## **SIEMENS**

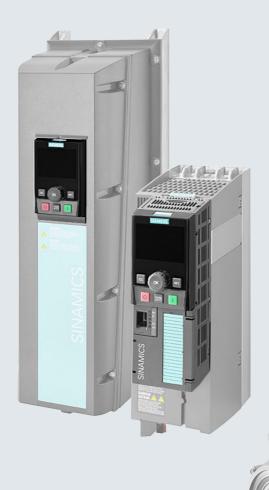

**SINAMICS** 

SINAMICS G120
CU230P-2 Control Units

List Manual

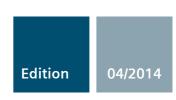

Answers for industry.

# **SIEMENS**

Fundamental safety instructions 1

Parameters 2

Function diagrams 3

Faults and alarms 4

Appendix A

Index

**SINAMICS** 

**SINAMICS G120 CU230P-2 Control Units** 

**List Manual** 

Valid for

Control Units Firmware version
CU230P-2\_HVAC 4.7
CU230P-2\_BT 4.7
CU230P-2\_DP 4.7
CU230P-2\_PN 4.7
CU230P-2\_CAN 4.7

#### Legal information

#### Warning notice system

This Manual contains information which you must observe to ensure your own personal safety as well as to avoid material damage. The notices referring to your personal safety are highlighted in the manual by a safety alert symbol, notices referring only to equipment damage have no safety alert symbol. Depending on the hazard level, warnings are indicated in a descending order as follows:

 $\triangle$ 

#### **DANGER**

indicates that death or serious injury will result if proper precautions are not taken.

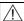

#### **WARNING**

indicates that death or serious injury **could** result if proper precautions are not taken.

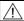

#### **CAUTION**

indicates that minor personal injury can result if proper precautions are not taken.

#### **NOTICE**

indicates that property damage can result if proper precautions are not taken.

If more than one level of danger is simultaneously applicable, the warning notice for the highest level is used. A notice warning of injury to persons with a safety alert symbol may also include a warning relating to property damage.

#### **Qualified personnel**

The product/system described in this documentation may only be operated by **personnel qualified** for the specific task in accordance with the relevant documentation for the specific task, in particular its warning notices and safety instructions. Qualified personnel are those who, based on their training and experience, are capable of identifying risks and avoiding potential hazards when working with these products/systems.

#### **Proper Use of Siemens Products**

Note the following:

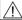

#### WARNING

Siemens products are only permitted to be used for the applications listed in the catalog and in the associated technical documentation. If third-party products and components are used, then they must be recommended or approved by Siemens. These products can only function correctly and safely if they are transported, stored, set up, mounted, installed, commissioned, operated and maintained correctly. The permissible ambient conditions must be adhered to. Notes in the associated documentation must be observed.

#### **Trademarks**

All names identified with ® are registered trademarks of Siemens AG. Any other names used in this publication may be trademarks whose use by third parties for their own purposes could violate the rights of the owner.

#### Disclaimer of liability

We have checked the contents of this publication for consistency with the hardware and software described. Since variance cannot be precluded entirely, we cannot guarantee full consistency. The information given in this document is reviewed at regular intervals and any corrections that might be necessary are made in the subsequent editions.

# **Table of contents**

| 1 | Fundamental safety instructions                  |                                                                                                    |                                        |  |  |  |
|---|--------------------------------------------------|----------------------------------------------------------------------------------------------------|----------------------------------------|--|--|--|
|   | 1.1                                              | General safety instructions                                                                                                    | 8                                      |  |  |  |
|   | 1.2                                              | Industrial security                                                                                                    | 9                                      |  |  |  |
| 2 | Param                                            | eters                                                                                                    | 11                                     |  |  |  |
|   | 2.1<br>2.1.1<br>2.1.2                            | Overview of parameters                                                                                                    | 12<br>12<br>24                         |  |  |  |
|   | 2.2                                              | List of parameters                                                                                                    | 27                                     |  |  |  |
|   | 2.3<br>2.3.1<br>2.3.2<br>2.3.3<br>2.3.4          | Parameters for data sets Command Data Sets (CDS). Drive data sets (DDS) Motor data sets (MDS). Power unit Data Sets (PDS).                                                  | 468<br>468<br>469<br>474<br>476        |  |  |  |
|   | 2.4<br>2.4.1<br>2.4.2<br>2.4.3<br>2.4.4<br>2.4.5 | BICO parameters (connectors/binectors)  Binector inputs (BI).  Connector inputs (CI).  Binector outputs (BO).  Connector outputs (CO).  Connector/binector outputs (CO/BO). | 477<br>477<br>479<br>481<br>482<br>486 |  |  |  |
|   | 2.5<br>2.5.1<br>2.5.2<br>2.5.3                   | Parameters for write protection and know-how protection                                                                                                    | 488<br>488<br>488<br>489               |  |  |  |
|   | 2.6                                              | Quick commissioning (p0010 = 1)                                                                                                    | 490                                    |  |  |  |
| 3 | Function                                         | on diagrams                                                                                                    | 493                                    |  |  |  |
|   | 3.1                                              | Table of contents                                                                                                    | 494                                    |  |  |  |
|   | 3.2                                              | Explanation of the function diagrams                                                                                                    | 499                                    |  |  |  |
|   | 3.3                                              | Input/output terminals                                                                                                    | 504                                    |  |  |  |
|   | 3.4                                              | PROFlenergy                                                                                                    | 516                                    |  |  |  |
|   | 3.5                                              | PROFIdrive communication (PROFIBUS/PROFINET)                                                                                                    | 519                                    |  |  |  |
|   | 3.6                                              | CANopen communication                                                                                                    | 534                                    |  |  |  |
|   | 3.7                                              | Communication, fieldbus interface (USS, MODBUS, BACnet)                                                                                                    | 541                                    |  |  |  |
|   | 3.8                                              | Internal control/status words                                                                                                    | 548                                    |  |  |  |
|   | 3.9                                              | Setpoint channel                                                                                                    | 566                                    |  |  |  |
|   | 3.10                                             | Vector control                                                                                                    | 576                                    |  |  |  |
|   | 3.11                                             | Technology functions                                                                                                    | 600                                    |  |  |  |

|   | 3.12                           | Free function blocks                           | 608                      |
|---|--------------------------------|------------------------------------------------|--------------------------|
|   | 3.13                           | Technology controller                          | 629                      |
|   | 3.14                           | Signals and monitoring functions               | 634                      |
|   | 3.15                           | Diagnostics                                    | 644                      |
|   | 3.16                           | Data sets                                      | 650                      |
| 4 | Faults a                       | ınd alarms                                     | 653                      |
|   | 4.1<br>4.1.1<br>4.1.2<br>4.1.3 | Overview of faults and alarms                  | 654<br>654<br>658<br>664 |
|   | 4.2                            | List of faults and alarms                      | 666                      |
| Α | Append                         | lix                                            | 741                      |
|   | A.1                            | ASCII table (characters that can be displayed) | 742                      |
|   | A.2                            | Motor code list                                | 745                      |
|   | A.3                            | List of abbreviations                          | 746                      |
|   | Indov                          |                                                | 755                      |

**Fundamental safety instructions** 

# 1

### Content

| 1.1 | General safety instructions | 8 |
|-----|-----------------------------|---|
| 1.2 | Industrial security         | 9 |

## 1.1 General safety instructions

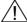

#### **WARNING**

#### Risk of death if the safety instructions and remaining risks are not carefully observed

If the safety instructions and residual risks are not observed in the associated hardware documentation, accidents involving severe injuries or death can occur.

- Observe the safety instructions given in the hardware documentation.
- · Consider the residual risks for the risk evaluation.

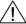

#### **WARNING**

# Danger to life or malfunctions of the machine as a result of incorrect or changed parameterization

As a result of incorrect or changed parameterization, machines can malfunction, which in turn can lead to injuries or death.

- Protect the parameterization (parameter assignments) against unauthorized access.
- Respond to possible malfunctions by applying suitable measures (e.g. EMERGENCY-STOP or EMERGENCY-OFF).

## 1.2 Industrial security

#### Note

#### Industrial security

Siemens provides products and solutions with industrial security functions that support the secure operation of plants, solutions, machines, devices, and/or networks. They are important components of a holistic industrial security concept. With this in mind, Siemens' products and solutions undergo continuous development. Siemens recommends strongly that you regularly check for product updates.

To ensure that Siemens products and solutions are operated securely, suitable preventive measures (e.g. cell protection concept) and each component must be integrated into a state-of-the-art holistic industrial security concept. Third-party products that may be in use should also be considered. You will find more information about industrial security at:

http://www.siemens.com/industrialsecurity

To receive information about product updates on a regular basis, register for our product newsletter. You will find more information at:

http://support.automation.siemens.com

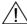

#### **WARNING**

#### Danger as a result of unsafe operating states resulting from software manipulation

Software manipulation (e.g. by viruses, Trojan horses, malware, worms) can cause unsafe operating states to develop in your installation which can result in death, severe injuries and/or material damage.

- Keep the software up to date.
  - Information and newsletters can be found at:
  - http://support.automation.siemens.com
- Incorporate the automation and drive components into a holistic, state-of-the-art industrial security concept for the installation or machine.
  - For more information, visit:
  - http://www.siemens.com/industrialsecurity
- Make sure that you include all installed products into the holistic industrial security concept.

1.2 Industrial security

Parameters

### Content

| 2.1 | Overview of parameters                                  | 12  |
|-----|---------------------------------------------------------|-----|
| 2.2 | List of parameters                                      | 27  |
| 2.3 | Parameters for data sets                                | 468 |
| 2.4 | BICO parameters (connectors/binectors)                  | 477 |
| 2.5 | Parameters for write protection and know-how protection | 488 |
| 2.6 | Quick commissioning (p0010 = 1)                         | 490 |

#### 2.1 **Overview of parameters**

#### 2.1.1 **Explanation of the parameter list**

#### Basic structure of the parameter descriptions

The data in the following example has been chosen at random. The table below contains all the information that can be included in a parameter description. Some of the information is optional.

The "List of parameters" (Page 27) has the following structure:

----- Start of example ------

pxxxx[0...n] BICO: Full parameter name / abbreviated name

CU/PM variants Access level: 3

**Calculated:** p0340 = 1 Can be changed: C(x), U, T Scaling: p2002 Unit group: 6\_2 Unit selection: p0505 Min

Max 0.00 [Nm] 10.00 [Nm]

Description: Text

Name and meaning of value 0 Value: 0:

> 1: Name and meaning of value 1 2. Name and meaning of value 2

Recommendation: Text

Index: [0] = Name and meaning of index 0

[1] = Name and meaning of index 1 [2] = Name and meaning of index 2

etc.

Text

Bit field: Bit Signal name

Name and meaning of bit 0 00 01 Name and meaning of bit 1 02 Name and meaning of bit 2

1 signal

Yes

Yes

Yes

Safety notices with a warning triangle

Danger: Warning:

Dependency:

Notice:

Refer to: pxxxx, rxxxx Refer to: Fxxxxx, Axxxxx

Caution:

Safety notice without a warning triangle

Information that might be useful. Note:

The individual pieces of information are described in detail below.

------ End of example

Data type: FloatingPoint32

Dyn. index: CDS, p0170

Func. diagram: 8070

**Factory setting** 

0 signal

no

nο

FP

8060

8052

0.00 [Nm]

#### pxxxx[0...n] Parameter number

The parameter number is made up of a "p" or "r", followed by the parameter number and the index or bit field (optional).

Examples of the representation in the parameter list:

• p... Adjustable parameters (read and write parameters)

• r... Display parameters (read only)

p0918 Adjustable parameter 918

• p2051[0...13] Adjustable parameter 2051, indices 0 to 13

• p1001[0...n] Adjustable parameter 1001, indices 0 to n (n = configurable)

r0944 Display parameter 944

• r2129.0...15 Display parameter 2129 with bit field from bit 0 (smallest bit) to bit 15 (largest bit)

Other examples of the notation in the documentation:

p1070[1] Adjustable parameter 1070, index 1

• p2098[1].3 Adjustable parameter 2098, index 1 bit 3

p0795.4 Adjustable parameter 795, bit 4

The following applies to adjustable parameters:

The parameter value as delivered is specified under "Factory setting" with the relevant unit in square brackets. The value can be adjusted within the range defined by "Min" and "Max".

The term "linked parameterization" is used in cases where changes to adjustable parameters affect the settings of other parameters.

Linked parameterization can occur, for example, as a result of the following actions and parameters:

- Setting the PROFIBUS telegram (BICO interconnection) p0922
- Set component lists p0230, p0300, p0301, p0400
- Automatic calculation and pre-assignment p0340, p3900
- Restoring the factory settings p0970

The following applies to display parameters:

The fields "Min", "Max" and "Factory setting" are specified with a dash "-" and the relevant unit in square brackets.

#### Note

The parameter list can contain parameters that are not visible in the expert lists of the particular commissioning software (e.g. parameters for trace functions).

#### BICO: Full parameter name / abbreviated name

The following abbreviations can appear in front of the BICO parameter name:

BI: Binector Input

This parameter is used for selecting the source of a digital signal.

• BO: Binector output

This parameter is available as a digital signal for interconnection with other parameters.

• CI: Connector Input

This parameter is used for selecting the source of an "analog" signal.

CO: Connector output

This parameter is available as an "analog" signal for interconnection with other parameters.

CO/BO: Connector/Binector Output

This parameter is available as an "analog" and digital signal for interconnection with other parameters.

#### Note

A BICO input (BI/CI) cannot be interconnected with just any BICO output (BO/CO, signal source).

When interconnecting a BICO input using the commissioning software, only the corresponding possible signal sources are listed.

Function diagrams 1020 ... 1030 explain the symbols for BICO parameters and how to deal with BICO technology.

#### **CU/PM** variants

Indicates for which Control Units (CU) and/or Power Modules (PM) the parameter is valid. If no CU or PM is listed, then the parameter is valid for all variants.

The following information relating to "CU" and "PM" can be displayed under the parameter number:

Table 2-1 Information in the "CU/PM variants" field

| CU/PM variants          | Meaning                                                  |  |  |  |
|-------------------------|----------------------------------------------------------|--|--|--|
|                         | All Control Units have this parameter.                   |  |  |  |
| CU230P-2_BT             | CU230P-2 (exclusively for Siemens IC BT)                 |  |  |  |
| CU230P-2_BT<br>(PM330)  | CU230P-2 (exclusively for Siemens IC BT) and PM330       |  |  |  |
| CU230P-2_CAN            | CU230P-2 with CAN interface                              |  |  |  |
| CU230P-2_CAN<br>(PM330) | CU230P-2 with CAN interface and PM330                    |  |  |  |
| CU230P-2_DP             | CU230P-2 with PROFIBUS interface                         |  |  |  |
| CU230P-2_DP<br>(PM330)  | CU230P-2 with PROFIBUS interface and PM330               |  |  |  |
| CU230P-2_HVAC           | CU230P-2 with RS485 interface for USS, Modbus and BACnet |  |  |  |

Table 2-1 Information in the "CU/PM variants" field, continued

| CU/PM variants           | Meaning                                                                  |
|--------------------------|--------------------------------------------------------------------------|
| CU230P-2_HVAC<br>(PM330) | CU230P-2 with RS485 interface and PM330                                  |
| CU230P-2_PN              | CU230P-2 with PROFINET interface                                         |
| CU230P-2_PN<br>(PM330)   | CU230P-2 with PROFINET interface and PM330                               |
| PM230                    | Power Module for pumps and fans (3 AC 400 V)                             |
| PM240                    | Power Module for standard applications with dynamic braking (3 AC 400 V) |
| PM250                    | Power Module (3 AC 400 V with energy recovery)                           |
| PM260                    | Power Module (3 AC 690 V with energy recovery)                           |
| PM330                    | Power Module for pumps and fans                                          |

#### **Access level**

Specifies the minimum access level required to be able to display and change the relevant parameter. The required access level can be set using p0003.

The system uses the following access levels:

- 1: Standard (not adjustable, included in p0003 = 3)
- 2: Extended (not adjustable, included in p0003 = 3)
- 3: Expert
- 4: Service

Parameters with this access level are password protected.

#### Note

Parameter p0003 is CU-specific (belongs to the Control Unit).

A higher access level will also include the functions of the lower levels.

#### Calculated

Specifies whether the parameter is influenced by automatic calculations.

p0340 determines which calculations are to be performed:

- p0340 = 1 includes the calculations from p0340 = 2, 3, 4, 5.
- p0340 = 2 calculates the motor parameters (p0350 ... p0360, p0625).
- p0340 = 3 includes the calculations from p0340 = 4, 5.
- p0340 = 4 only calculates the controller parameters.
- p0340 = 5 only calculates the controller limits.

#### Note

For p3900 > 0, p0340 = 1 is also called automatically.

After p1900 = 1, 2, p0340 = 3 is also called automatically.

Parameters with a reference to p0340 after "Calculated" depend on the Power Module being used and the motor. In this case, the values at "Factory setting" do not correspond to the actual values because these values are calculated during the commissioning. This also applies to the motor parameters.

#### Data type

The information on the data type can consist of the following two items (separated by a slash):

· First item

Data type of the parameter.

• Second item (for binector or connector input only)

Data type of the signal source to be interconnected (binector-/connector output).

Parameters can have the following data types:

| • | Integer8        | 18    | 8-bit integer number         |
|---|-----------------|-------|------------------------------|
| • | Integer16       | I16   | 16-bit integer number        |
| • | Integer32       | 132   | 32-bit integer number        |
| • | Unsigned8       | U8    | 8 bits without sign          |
| • | Unsigned16      | U16   | 16 bits without sign         |
| • | Unsigned32      | U32   | 32 bits without sign         |
| • | FloatingPoint32 | Float | 32-bit floating point number |

Depending on the data type of the BICO input parameter (signal sink) and BICO output parameter (signal source), the following combinations are possible when creating BICO interconnections:

Table 2-2 Possible combinations of BICO interconnections

|                       |                           | BICO input parameter      |                                 |                        |  |  |
|-----------------------|---------------------------|---------------------------|---------------------------------|------------------------|--|--|
|                       |                           | BI parameter              |                                 |                        |  |  |
| BICO output parameter | Unsigned32 /<br>Integer16 | Unsigned32 /<br>Integer32 | Unsigned32 /<br>FloatingPoint32 | Unsigned32 /<br>Binary |  |  |
| CO: Unsigned8         | Х                         | х                         | _                               | -                      |  |  |
| CO: Unsigned16        | Х                         | х                         | _                               | -                      |  |  |
| CO: Unsigned32        | Х                         | х                         | _                               | -                      |  |  |
| CO: Integer16         | Х                         | х                         | r2050                           | -                      |  |  |
| CO: Integer32         | Х                         | х                         | r2060                           | -                      |  |  |
| CO: FloatingPoint32   | Х                         | х                         | х                               | -                      |  |  |
| BO: Unsigned8         | -                         | _                         | _                               | х                      |  |  |
| BO: Unsigned16        | _                         | _                         | _                               | х                      |  |  |
| BO: Unsigned32        | -                         | _                         | _                               | х                      |  |  |
| BO: Integer16         | -                         | _                         | _                               | х                      |  |  |
| BO: Integer32         | -                         | _                         | _                               | х                      |  |  |
| BO: FloatingPoint32   | -                         | _                         | _                               | -                      |  |  |

Legend:

x: BICO interconnection permitted

-: BICO interconnection not permitted

rxxxx: BICO interconnection is only permitted for the specified CO parameters

#### Can be changed

The "-" sign indicates that the parameter can be changed in any object state and that the change will be effective immediately.

The information "C(x), T, U" ((x): optional) means that the parameter can be changed only in the specified drive unit state and that the change will not take effect until the unit switches to another state. This can be a single state or multiple states.

The following states are available:

C(x) commissioning

C: Commissioning

Drive commissioning is in progress (p0010 > 0).

Pulses cannot be enabled.

The parameter can only be changed in the following drive commissioning settings (p0010 > 0):

- C: Can be changed for all settings p0010 > 0.
- C(x): Can only be changed for the settings p0010 = x.

A modified parameter value does not take effect until drive commissioning mode is exited with p0010 = 0.

U Operation

U: Run

Pulses are enabled.

T Ready

T: Ready to run

The pulses are not enabled and the status C(x) is not active.

#### Scaling

Specification of the reference variable with which a signal value is automatically converted for a BICO interconnection.

The following reference variables are available:

- p2000 ... p2006: Reference speed, reference voltage, etc.
- PERCENT: 1.0 = 100 %
- 4000H: 4000 hex = 100 %

#### Dyn. index (dynamic index)

For parameters with a dynamic index [0...n], the following information is specified here:

- · Data set (if available).
- Parameter for the number of indices (n = number 1).

The following information can be contained in this field:

• "CDS, p0170" (Command Data Set, CDS count)

#### Example:

p1070[0] → main setpoint [command data set 0] p1070[1] → main setpoint [command data set 1], etc.

- "DDS, p0180" (Drive Data Set, DDS count)
- "MDS, p0130" (Motor Data Set, MDS count)
- "PDS, p0120" (Power unit Data Set, PDS count)

Data sets can only be created and deleted when p0010 = 15.

#### Note

Information on the data sets can be taken from the following references:

Operating Instructions SINAMICS G120 Frequency Converter with CU230P-2 HVAC, CU230P-2 DP, CU230P-2 CAN Control Units.

#### Unit group and unit selection

The standard unit of a parameter is specified in square brackets after the values for "Min", "Max", and "Factory setting".

For parameters where the unit can be switched over, the specifications for "Unit group" and "Unit selection" determine the group to which this parameter belongs and with which parameter the unit can be changed over.

#### Example:

Unit group: 7\_1, unit selection: p0505

The parameter belongs to unit group 7\_1 and the unit can be changed over using p0505.

All the potential unit groups and possible unit selections are listed below.

Table 2-3 Unit group (p0100)

| Unit group | Unit selection for p0100 = |                    |                   | Reference variable for % |
|------------|----------------------------|--------------------|-------------------|--------------------------|
|            | 0                          | 1                  | 2                 |                          |
| 7_4        | Nm                         | lbf ft             | Nm                | -                        |
| 14_6       | kW                         | hp                 | kW                | -                        |
| 25_1       | kg m <sup>2</sup>          | lb ft <sup>2</sup> | kg m <sup>2</sup> | -                        |
| 27_1       | kg                         | lb                 | kg                | -                        |
| 28_1       | Nm/A                       | lbf ft/A           | Nm/A              | -                        |

Table 2-4 Unit group (p0505)

| Unit group | Unit selection for p0505 = |    |                  | Reference variable for % |       |
|------------|----------------------------|----|------------------|--------------------------|-------|
|            | 1                          | 2  | 3                | 4                        |       |
| 2_1        | Hz                         | %  | Hz               | %                        | p2000 |
| 3_1        | 1 rpm                      | %  | 1 rpm            | %                        | p2000 |
| 5_1        | Vrms                       | %  | Vrms             | %                        | p2001 |
| 5_2        | V                          | %  | V                | %                        | p2001 |
| 5_3        | V                          | %  | V                | %                        | p2001 |
| 6_2        | Arms                       | %  | Arms             | %                        | p2002 |
| 6_5        | А                          | %  | Α                | %                        | p2002 |
| 7_1        | Nm                         | %  | lbf ft           | %                        | p2003 |
| 7_2        | Nm                         | Nm | lbf ft           | lbf ft                   | -     |
| 14_5       | kW                         | %  | hp               | %                        | r2004 |
| 14_10      | kW                         | kW | hp               | hp                       | -     |
| 21_1       | °C                         | °C | °F               | °F                       | -     |
| 21_2       | K                          | K  | °F               | °F                       | -     |
| 39_1       | 1/s <sup>2</sup>           | %  | 1/s <sup>2</sup> | %                        | p2007 |

Table 2-5 Unit group (p0595)

| Unit group | Unit selection for p0595 =                                                 |  | Reference variable for % |  |
|------------|----------------------------------------------------------------------------|--|--------------------------|--|
|            | Value Unit                                                                 |  |                          |  |
| 9_1        | The values that can be set and the technological units are shown in p0595. |  |                          |  |

Table 2-6 Unit group (p11026)

| Unit group | Unit selection for p11026 = |                            | Reference variable for %  |
|------------|-----------------------------|----------------------------|---------------------------|
|            | Value                       | Unit                       |                           |
| 9_2        | The values that can be so   | et and the technological u | nits are shown in p11026. |

Table 2-7 Unit group (p11126)

| Unit group | Unit selection for p11126 =                                                 |      | Reference variable for % |
|------------|-----------------------------------------------------------------------------|------|--------------------------|
|            | Value                                                                       | Unit |                          |
| 9_3        | The values that can be set and the technological units are shown in p11126. |      |                          |

Table 2-8 Unit group (p11226)

| Unit group | Unit selection for p11226 =                                                 |      | Reference variable for % |
|------------|-----------------------------------------------------------------------------|------|--------------------------|
|            | Value                                                                       | Unit |                          |
| 9_4        | The values that can be set and the technological units are shown in p11226. |      |                          |

#### **Function diagram**

The parameter is included in this function diagram. The structure of the parameter function and its relationship with other parameters is shown in the specified function diagram.

#### Parameter values

Min Minimum value of the parameter [unit]

Max Maximum value of the parameter [unit]

Factory setting Value when delivered [unit]

In the case of a binector/connector input, the signal source of the default BICO interconnection is specified. A non-indexed connector

output is assigned the index [0].

A different value may be displayed for certain parameters (e.g. p1800) at the initial commissioning stage or when establishing the factory

settings. Reason:

The setting of these parameters is determined by the operating environment of the Control Unit (e.g. depending on converter type,

power unit).

#### **Description**

Explanation of the function of a parameter

#### **Values**

Lists the possible values of a parameter.

#### Recommendation

Information about recommended settings.

#### Index

The name and meaning of each individual index is specified for indexed parameters.

The following applies to the values (Min, Max, Factory setting) for indexed adjustable parameters:

Min, Max:

The adjustment range and unit apply to all indices.

· Factory setting:

When all indices have the same factory setting, index 0 is specified with the unit to represent all indices.

When the indices have different factory settings, they are all listed individually with the unit.

#### Bit field

For parameters with bit fields, the following information is provided about each bit:

- Bit number and signal name
- Meaning for signal states 1 and 0
- Function diagram (FP) (optional).

The signal is shown in this function diagram.

#### **Dependency**

Conditions that must be fulfilled in conjunction with this parameter. Also includes special effects that can occur between this parameter and others.

Where necessary, "Refer to:" indicates the following information:

- List of other relevant parameters to be considered.
- · List of faults and alarms to be considered.

#### Safety guidelines

Important information that must be observed to avoid the risk of physical injury or material damage.

Information that must be observed to avoid any problems.

Information that the user may find useful.

| D | а        | n           | ge | er |
|---|----------|-------------|----|----|
| / | î        | \           |    |    |
| L | <u>:</u> | $^{\prime}$ |    |    |

The description of this safety notice can be found at the beginning of this manual, see "Legal information" (Page 4).

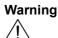

The description of this safety notice can be found at the beginning of this manual, see "Legal information" (Page 4).

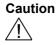

The description of this safety notice can be found at the beginning of this manual, see "Legal information" (Page 4).

**Notice** The description of this safety notice can be found at the beginning of this

manual, see "Legal information" (Page 4).

**Note** Information that the user may find useful.

### 2.1.2 Number ranges of parameters

#### Note

The following number ranges represent an overview for all the parameters available for the SINAMICS drive family.

The parameters for the product described in this List Manual are described in detail in "List of parameters" (Page 27).

Parameters are grouped into the following number ranges:

Table 2-9 Number ranges for SINAMICS

| Range |      | Description                                                                     |
|-------|------|---------------------------------------------------------------------------------|
| From  | То   |                                                                                 |
| 0000  | 0099 | Display and operation                                                           |
| 0100  | 0199 | Commissioning                                                                   |
| 0200  | 0299 | Power section                                                                   |
| 0300  | 0399 | Motor                                                                           |
| 0400  | 0499 | Encoder                                                                         |
| 0500  | 0599 | Technology and units, motor-specific data, probes                               |
| 0600  | 0699 | Thermal monitoring, maximum current, operating hours, motor data, central probe |
| 0700  | 0799 | Control Unit terminals, measuring sockets                                       |
| 0800  | 0839 | CDS, DDS data sets, motor changeover                                            |
| 0840  | 0879 | Sequence control (e.g. signal source for ON/OFF1)                               |
| 0880  | 0899 | ESR, parking, control and status words                                          |
| 0900  | 0999 | PROFIBUS/PROFIdrive                                                             |
| 1000  | 1199 | Setpoint channel (e.g. ramp-function generator)                                 |
| 1200  | 1299 | Functions (e.g. motor holding brake)                                            |
| 1300  | 1399 | U/f control                                                                     |
| 1400  | 1799 | Closed-loop control                                                             |
| 1800  | 1899 | Gating unit                                                                     |
| 1900  | 1999 | Power unit and motor identification                                             |
| 2000  | 2009 | Reference values                                                                |
| 2010  | 2099 | Communication (fieldbus)                                                        |
| 2100  | 2139 | Faults and alarms                                                               |
| 2140  | 2199 | Signals and monitoring                                                          |
| 2200  | 2359 | Technology controller                                                           |
| 2360  | 2399 | Staging, hibernation                                                            |
| 2500  | 2699 | Position control (LR) and basic positioning (EPOS)                              |
| 2700  | 2719 | Reference values, display                                                       |

Table 2-9 Number ranges for SINAMICS, continued

| Range |      | Description                                           |  |
|-------|------|-------------------------------------------------------|--|
| From  | То   |                                                       |  |
| 2720  | 2729 | Load gearbox                                          |  |
| 2800  | 2819 | Logic operations                                      |  |
| 2900  | 2930 | Fixed values (e. g. percentage, torque)               |  |
| 3000  | 3099 | Motor identification results                          |  |
| 3100  | 3109 | Real-time clock (RTC)                                 |  |
| 3110  | 3199 | Faults and alarms                                     |  |
| 3200  | 3299 | Signals and monitoring                                |  |
| 3400  | 3659 | Infeed closed-loop control                            |  |
| 3660  | 3699 | Voltage Sensing Module (VSM), Braking Module internal |  |
| 3700  | 3779 | Advanced Positioning Control (APC)                    |  |
| 3780  | 3819 | Synchronization                                       |  |
| 3820  | 3849 | Friction characteristic                               |  |
| 3850  | 3899 | Functions (e. g. long stator)                         |  |
| 3900  | 3999 | Management                                            |  |
| 4000  | 4599 | Terminal Board, Terminal Module (e. g. TB30, TM31)    |  |
| 4600  | 4699 | Sensor Module                                         |  |
| 4700  | 4799 | Trace                                                 |  |
| 4800  | 4849 | Function generator                                    |  |
| 4950  | 4999 | OA application                                        |  |
| 5000  | 5169 | Spindle diagnostics                                   |  |
| 5200  | 5230 | Current setpoint filter 5 10 (r0108.21)               |  |
| 5400  | 5499 | System droop control (e. g. shaft generator)          |  |
| 5500  | 5599 | Dynamic grid support (solar)                          |  |
| 5600  | 5614 | PROFlenergy                                           |  |
| 5900  | 6999 | SINAMICS GM/SM/GL/SL                                  |  |
| 7000  | 7499 | Parallel connection of power units                    |  |
| 7500  | 7599 | SINAMICS SM120                                        |  |
| 7700  | 7729 | External messages                                     |  |
| 7770  | 7789 | NVRAM, system parameters                              |  |
| 7800  | 7839 | EEPROM read/write parameters                          |  |
| 7840  | 8399 | Internal system parameters                            |  |
| 8400  | 8449 | Real-time clock (RTC)                                 |  |
| 8500  | 8599 | Data and macro management                             |  |
| 8600  | 8799 | CAN bus                                               |  |
| 8800  | 8899 | Communication Board Ethernet (CBE), PROFIdrive        |  |

Table 2-9 Number ranges for SINAMICS, continued

| Range |       | Description                                         |  |
|-------|-------|-----------------------------------------------------|--|
| From  | То    |                                                     |  |
| 8900  | 8999  | Industrial Ethernet, PROFINET, CBE20                |  |
| 9000  | 9299  | topology                                            |  |
| 9300  | 9399  | Safety Integrated                                   |  |
| 9400  | 9499  | Parameter consistency and storage                   |  |
| 9500  | 9899  | Safety Integrated                                   |  |
| 9900  | 9949  | topology                                            |  |
| 9950  | 9999  | Diagnostics, internal                               |  |
| 10000 | 10199 | Safety Integrated                                   |  |
| 11000 | 11299 | Free technology controller 0, 1, 2                  |  |
| 20000 | 20999 | Free function blocks (FBLOCKS)                      |  |
| 21000 | 25999 | Drive Control Chart (DCC)                           |  |
| 50000 | 53999 | SINAMICS DC MASTER (closed-loop DC current control) |  |
| 61000 | 61001 | PROFINET                                            |  |

## 2.2 List of parameters

Product: SINAMICS G120, Version: 4702900, Language: eng Objects: CU230P-2\_BT, CU230P-2\_CAN, CU230P-2\_DP, CU230P-2\_HVAC, CU230P-2\_PN

r0002 Drive operating display / Drv op\_display

 Access level: 2
 Calculated: Data type: Integer16

 Can be changed: Scaling: Dyn. index: 

 Units group: Unit selection: Func. diagram: 

 Min
 Max
 Factory setting

200 -

**Description:** Operating display for the drive.

O

Value: 0: Operation - everything enabled

10: Operation - set "enable setpoint" = "1" (p1142)12: Operation - RFG frozen, set "RFG start" = "1" (p1141)

13: Operation - set "enable RFG" = "1" (p1140)

14: Operation - MotID, excit. running

16: Operation - withdraw braking with OFF1 using "ON/OFF1" = "1"
 17: Operation - braking with OFF3 can only be interrupted with OFF2

18: Operation - brake on fault, remove fault, acknowledge

19: Operation - DC braking active (p1230, p1231)

21: Ready for operation - set "Operation enable" = "1" (p0852)
22: Ready for operation - de-magnetizing running (p0347)
31: Ready for switching on - set "ON/OFF1" = "0/1" (p0840)
35: Switching on inhibited - carry out first commissioning (p0010)

41: Switching on inhibited - set "ON/OFF1" = "0" (p0840)
42: Switching on inhibited - set "OC/OFF2" = "1" (p0844, p0845)
43: Switching on inhibited - set "OC/OFF3" = "1" (p0848, p0849)

45: Switching on inhibited - remove fault, acknowledge fault46: Switching on inhibited - exit comm mode (p0010)

70: Initialization

200: Wait for booting/partial booting

**Dependency:** Refer to: r0046

**Notice:** For several missing enable signals, the corresponding value with the highest number is displayed.

**Note:** OC: Operating condition

RFG: Ramp-function generator COMM: Commissioning MotID: Motor data identification

p0003 Access level / Acc\_level

 Access level: 1
 Calculated: Data type: Integer16

 Can be changed: C, U, T
 Scaling: Dyn. index: 

 Units group: Unit selection: Func. diagram: 

 Min
 Max
 Factory setting

3 4 3

**Description:** Sets the access level to read and write parameters.

Value: 3: Expert 4: Service

**Note:** A higher set access level also includes the lower one.

Access level 3 (experts):

Expert know-how is required for these parameters (e.g. BICO parameterization).

Access level 4 (service):

For these parameters, it is necessary that authorized service personnel enter the appropriate password (p3950).

#### 2.2 List of parameters

p0010 Drive commissioning parameter filter / Drv comm. par\_filt

Access level: 1 Calculated: - Data type: Integer16

Can be changed: C(1), T Scaling: - Dyn. index: -

Units group: - Unit selection: - Func. diagram: 2800, 2818

Min Max Factory setting

0 49 1

**Description:** Sets the parameter filter to commission a drive.

Setting this parameter filters out the parameters that can be written into in the various commissioning steps.

Value: 0: Ready

Quick commissioning
 Power unit commissioning
 Motor commissioning

5: Technological application/units

15: Data sets

29: Only Siemens int30: Parameter reset39: Only Siemens int49: Only Siemens int

**Dependency:** Refer to: r3996

Notice: When the parameter is reset to a value of 0, short-term communication interruptions may occur.

**Note:** The drive can only be powered up outside the drive commissioning (inverter enable). To realize this, this parameter

must be set to 0.

By setting p3900 to a value other than 0, the quick commissioning is completed, and this parameter is automatically

reset to 0.

Procedure for "Reset parameter": Set p0010 to 30 and p0970 to 1.

Once the Control Unit has been booted up for the first time, the motor parameters suitable for the power unit have been defined, and the control parameters have been calculated accordingly, p0010 is automatically reset to 0. p0010 = 3 is used for the subsequent commissioning of additional drive data sets (creating data sets: see p0010 =

15).

p0010 = 29, 39, 49: Only for internal Siemens use!

#### p0014 Buffer memory mode / Buf mem mode

Access level: 3Calculated: -Data type: Integer16Can be changed: U, TScaling: -Dyn. index: -Units group: -Unit selection: -Func. diagram: -MinMaxFactory setting

0 2 0

**Description:** Sets the mode for the buffer memory.

Value: 0: Save in a non-volatile fashion (RAM)

1: Buffer memory active (non-volatile)

2: Clear buffer memory

**Dependency:** If p0014 = 1, changes in the same parameter, as well as in following parameters will not be copied to the buffer

memory:

Refer to: p0040, p0340, p0650, p0802, p0803, p0804, p0952, p0969, p0970, p0971, p0972, p1900, p1910, p1960,

p2111, p2380, p3900, p3981, p8400, p8401, p8608, p8611

**Notice:** For p0014 = 2, entries in the buffer memory are lost and cannot be retrieved.

After the value has been modified, no further parameter modifications can be made and the status is shown in r3996.

Modifications can be made again when r3996 = 0.

**Note:** The parameter is not influenced by setting the factory setting.

Re p0014 = 0:

Parameter changes are saved in the volatile memory (RAM).

Non-volatile storage from RAM to ROM is carried out in the following cases:

-p0971 = 1

- change from p0014 = 0 to 1

Re p0014 = 1:

With this setting, alarm A01066 followed by alarm A01067 can occur if parameters are continually changed via a fieldbus system.

Parameter changes are entered in the volatile memory (RAM) and also in the non-volatile buffer memory.

In the following cases, the entries in the buffer memory are transferred into the ROM and then the buffer memory is cleared:

-p0971 = 1

- power down/power up the Control Unit

- change from p0014 = 1 to 0

Re p0014 = 2:

The procedure to clear the entries in the buffer memory is initiated. p0014 is automatically set to 0 after the entries have been cleared.

p0015 Macro drive unit / Macro drv unit

CU230P-2\_BT Access level: 1 Calculated: - Data type: Unsigned32

Min Max Factory setting

0 999999 12

**Description:** Runs the corresponding macro files.

**Dependency:** Refer to: p1000, r8570

Notice: After the value has been modified, no further parameter modifications can be made and the status is shown in r3996.

Modifications can be made again when r3996 = 0.

When executing a specific macro, the corresponding programmed settings are made and become active.

Note: Macros available as standard are described in the technical documentation of the particular product.

p0015 Macro drive unit / Macro drv unit

CU230P-2\_PN Can be changed: C, C(1) Scaling: - Dyn. index: -

Units group: - Unit selection: - Func. diagram: Min Max Factory setting

0 999999 7

**Description:** Runs the corresponding macro files.

**Dependency:** Refer to: p1000, r8570

Notice: After the value has been modified, no further parameter modifications can be made and the status is shown in r3996.

Modifications can be made again when r3996 = 0.

When executing a specific macro, the corresponding programmed settings are made and become active.

Note: Macros available as standard are described in the technical documentation of the particular product.

r0018 Control Unit firmware version / CU FW version

Access level: 3 Calculated: - Data type: Unsigned32

Can be changed: - Scaling: - Dyn. index: Units group: - Unit selection: - Func. diagram: Min Max Factory setting

0 4294967295 -

**Description:** Displays the firmware version of the Control Unit.

**Dependency:** Refer to: r0197, r0198

Note: Example:

The value 1010100 should be interpreted as V01.01.01.00.

#### 2.2 List of parameters

r0020 Speed setpoint smoothed / n\_set smth

Access level: 2 Calculated: - Data type: FloatingPoint32

Can be changed: - Scaling: p2000 Dyn. index: -

Units group: 3\_1 Unit selection: p0505 Func. diagram: 5020, 6799

Min Max Factory setting

- [rpm] - [rpm] - [rpm]

Description: Displays the currently smoothed speed setpoint at the input of the speed controller or U/f characteristic (after the

interpolator).

**Dependency:** Refer to: r0060

**Note:** Smoothing time constant = 100 ms

The signal is not suitable as a process quantity and may only be used as a display quantity.

The speed setpoint is available smoothed (r0020) and unsmoothed (r0060).

r0021 CO: Actual speed smoothed / n\_act smooth

Access level: 2 Calculated: - Data type: FloatingPoint32

Can be changed: - Scaling: p2000 Dyn. index: -

Units group: 3\_1 Unit selection: p0505 Func. diagram: 6799
Min Max Factory setting

- [rpm] - [rpm] - [rpm]

**Description:** Displays the smoothed actual value of the motor speed.

For U/f control and when slip compensation is deactivated (see p1335), the synchronous speed to the output

frequency is shown in r0021.

**Dependency:** Refer to: r0022, r0063

**Note:** Smoothing time constant = 100 ms

The signal is not suitable as a process quantity and may only be used as a display quantity. The speed actual value is available smoothed (r0021, r0022) and unsmoothed (r0063).

For U/f control, the mechanical speed calculated from the output frequency and the slip is shown in r0063[2] even if

slip compensation is deactivated.

r0022 Speed actual value rpm smoothed / n\_act rpm smooth

Access level: 3 Calculated: - Data type: FloatingPoint32

Can be changed: -Scaling: p2000Dyn. index: -Units group: -Unit selection: -Func. diagram: 6799MinMaxFactory setting

- [rpm] - [rpm] - [rpm]

**Description:** Displays the smoothed actual value of the motor speed.

r0022 is identical to r0021, however, it always has units of rpm and contrary to r0021 cannot be changed over. For U/f control and when slip compensation is deactivated (see p1335), the synchronous speed to the output

frequency is shown in r0022.

**Dependency:** Refer to: r0021, r0063

**Note:** Smoothing time constant = 100 ms

The signal is not suitable as a process quantity and may only be used as a display quantity. The speed actual value is available smoothed (r0021, r0022) and unsmoothed (r0063).

For U/f control, the mechanical speed calculated from the output frequency and the slip is shown in r0063[2] even if

slip compensation is deactivated.

r0024 Output frequency smoothed / f\_outp smooth

Access level: 3 Calculated: - Data type: FloatingPoint32

Can be changed: - Scaling: p2000 Dyn. index: -

Units group: - Unit selection: - Func. diagram: 5300, 5730, 6300,

6799

Min Max Factory setting

- [Hz] - [Hz] - [Hz]

**Description:** Displays the smoothed converter frequency.

**Dependency:** Refer to: r0066

**Note:** Smoothing time constant = 100 ms

The signal is not suitable as a process quantity and may only be used as a display quantity.

The output frequency is available smoothed (r0024) and unsmoothed (r0066).

r0025 CO: Output voltage smoothed / U\_outp smooth

Access level: 2 Calculated: - Data type: FloatingPoint32

Can be changed: - Scaling: p2001 Dyn. index: -

Units group: - Unit selection: - Func. diagram: 5730, 6300, 6799

MinMaxFactory setting- [Vrms]- [Vrms]- [Vrms]

**Description:** Displays the smoothed output voltage of the power unit.

Dependency: Refer to: r0072

**Note:** Smoothing time constant = 100 ms

The signal is not suitable as a process quantity and may only be used as a display quantity.

The output voltage is available smoothed (r0025) and unsmoothed (r0072).

r0026 CO: DC link voltage smoothed / Vdc smooth

Access level: 2 Calculated: - Data type: FloatingPoint32

Can be changed: - Scaling: p2001 Dyn. index: -

Units group: -Unit selection: -Func. diagram: 6799MinMaxFactory setting

- [V] - [V]

**Description:** Displays the smoothed actual value of the DC link voltage.

**Dependency:** Refer to: r0070

Notice: When measuring a DC link voltage < 200 V, for the Power Module (e.g. PM240) a valid measured value is not

supplied. In this case, when an external 24 V power supply is connected, a value of approx. 24 V is displayed in the

display parameter.

**Note:** Smoothing time constant = 100 ms

The signal is not suitable as a process quantity and may only be used as a display quantity.

The DC link voltage is available smoothed (r0026) and unsmoothed (r0070).

r0026 sets itself to the lower value of the pulsating DC link voltage.

r0027 CO: Absolute actual current smoothed / I act abs val smth

Access level: 2 Calculated: - Data type: FloatingPoint32

Can be changed: - Scaling: p2002 Dyn. index: -

Units group: - Unit selection: - Func. diagram: 5730, 6799, 8850,

8950

Min Max Factory setting

- [Arms] - [Arms] - [Arms]

**Description:** Displays the smoothed absolute actual current value.

**Dependency:** Refer to: r0068

Notice: This smoothed signal is not suitable for diagnostics or evaluation of dynamic operations. In this case, the

unsmoothed value should be used.

#### 2.2 List of parameters

**Note:** Smoothing time constant = 300 ms

The signal is not suitable as a process quantity and may only be used as a display quantity. The absolute current actual value is available smoothed (r0027) and unsmoothed (r0068).

r0028 Modulation depth smoothed / Mod\_depth smth

Access level: 4 Calculated: - Data type: FloatingPoint32

Can be changed: - Scaling: p2002 Dyn. index: -

Units group: - Unit selection: - Func. diagram: 5730, 6799, 8950

Min Max Factory setting

-[%] - [%]

**Description:** Displays the smoothed actual value of the modulation depth.

Dependency: Refer to: r0074

**Note:** Smoothing time constant = 100 ms

The signal is not suitable as a process quantity and may only be used as a display quantity.

The modulation depth is available smoothed (r0028) and unsmoothed (r0074).

r0029 Current actual value field-generating smoothed / Id\_act smooth

Access level: 4 Calculated: - Data type: FloatingPoint32

Can be changed: - Scaling: p2002 Dyn. index: -

Units group: -Unit selection: -Func. diagram: 6799MinMaxFactory setting

- [Arms] - [Arms]

**Description:** Displays the smoothed field-generating actual current.

**Dependency:** Refer to: r0076

**Note:** Smoothing time constant = 300 ms

The signal is not suitable as a process quantity and may only be used as a display quantity. The field-generating current actual value is available smoothed (r0029) and unsmoothed (r0076).

r0030 Current actual value torque-generating smoothed / Iq act smooth

Access level: 4 Calculated: - Data type: FloatingPoint32

Can be changed: - Scaling: p2002 Dyn. index: -

Units group: -Unit selection: -Func. diagram: 6799MinMaxFactory setting- [Arms]- [Arms]- [Arms]

**Description:** Displays the smoothed torque-generating actual current.

Dependency: Refer to: r0078

**Note:** Smoothing time constant = 300 ms

The signal is not suitable as a process quantity and may only be used as a display quantity.

The torque-generating current actual value is available smoothed (r0030) and unsmoothed (r0078).

r0031 Actual torque smoothed / M\_act smooth

Access level: 2 Calculated: - Data type: FloatingPoint32

Can be changed: - Scaling: p2003 Dyn. index: -

Units group: 7\_1 Unit selection: p0505 Func. diagram: 5730, 6799

Min Max Factory setting

- [Nm] - [Nm] - [Nm]

**Description:** Displays the smoothed torque actual value.

**Dependency:** Refer to: r0080

**Note:** Smoothing time constant = 100 ms

The signal is not suitable as a process quantity and may only be used as a display quantity.

The torque actual value is available smoothed (r0031) and unsmoothed (r0080).

r0032 CO: Active power actual value smoothed / P\_actv\_act smth

Access level: 2 Calculated: - Data type: FloatingPoint32

Can be changed: - Scaling: r2004 Dyn. index: -

Units group: 14\_10 Unit selection: p0505 Func. diagram: 5730, 6799, 8750,

8850, 8950

Min Max Factory setting

- [kW] - [kW]

**Description:** Displays the smoothed actual value of the active power.

Dependency: Refer to: r0082

Notice: This smoothed signal is not suitable for diagnostics or evaluation of dynamic operations. In this case, the

unsmoothed value should be used.

Note: Power delivered at the motor shaft.

The active power is available smoothed (r0032 with 100 ms) and unsmoothed (r0082).

r0034 CO: Motor utilization thermal / Mot util therm

PM230 Access level: 2 Calculated: - Data type: FloatingPoint32

PM240 Can be changed: - Scaling: PERCENT Dyn. index: -

PM250, PM260 Units group: - Unit selection: - Func. diagram: 8017

Min Max Factory setting

- [%] - [%]

**Description:** Displays the motor utilization from motor temperature model 1 (I2t).

**Dependency:** The thermal motor utilization is only determined for permanent-magnet synchronous motors when the motor

temperature model 1 (I2t) is activated.

For motor temperature model 1 (I2t) (p0612.0 = 1), the following applies: - r0034 = (motor model temperature - 40 K) / (p0605 - 40 K) \* 100 %

Refer to: p0611, p0612, p0615

**Notice:** After the drive is switched on, the system starts to determine the motor temperature with an assumed model value.

This means that the value for the motor utilization is only valid after a stabilization time.

**Note:** Smoothing time constant = 100 ms

The signal is not suitable as a process quantity and may only be used as a display quantity.

For r0034 = -200.0 %, the following applies:

The value is invalid (e.g. the motor temperature model is not activated or has been incorrectly parameterized).

r0035 CO: Motor temperature / Mot temp

Access level: 2 Calculated: - Data type: FloatingPoint32

Can be changed: - Scaling: p2006 Dyn. index: -

Units group: 21\_1 Unit selection: p0505 Func. diagram: 8016, 8017

Min Max Factory setting

- [°C] - [°C]

**Description:** Display and connector output for the actual temperature in the motor.

**Note:** For r0035 not equal to -200.0 °C, the following applies:

this temperature display is valid.a KTY sensor is connected.

- for induction motors, the thermal motor model is activated (p0601 = 0).

For r0035 equal to -200.0 °C, the following applies:

- this temperature display is not valid (temperature sensor error).

- A PTC sensor or bimetallic NC contact is connected.

- for synchronous motors, the thermal motor model is activated (p0601 = 0).

#### 2.2 List of parameters

r0036 CO: Power unit overload I2t / PU overload I2t

Access level: 3 Calculated: - Data type: FloatingPoint32

Can be changed: - Scaling: PERCENT Dyn. index: -

Units group: - Unit selection: - Func. diagram: 8014
Min Max Factory setting

- [%] - [%]

**Description:** Displays the power unit overload determined using the I2t calculation.

A current reference value is defined for the I2t monitoring of the power unit. It represents the current that can be conducted by the power unit without any influence of the switching losses (e.g. the continuously permissible current

of the capacitors, inductances, busbars, etc.).

If the I2t reference current of the power unit is not exceeded, then an overload (0 %) is not displayed. In the other case, the degree of thermal overload is calculated, whereby 100% results in a trip.

**Dependency:** Refer to: p0290, p0294

r0037[0...19] CO: Power unit temperatures / PU temperatures

PM230 Access level: 3 Calculated: - Data type: FloatingPoint32

PM240 Can be changed: - Scaling: p2006 Dyn. index: -

PM250, PM260 Units group: 21\_1 Unit selection: p0505 Func. diagram: 8014

Min Max Factory setting

- [°C] - [°C]

**Description:** Display and connector output for the temperature in the power unit.

Index: [0] = Inverter maximum value

[1] = Depletion layer maximum value

[2] = Rectifier maximum value

[3] = Air intake

[4] = Interior of power unit

[5] = Inverter 1 [6] = Inverter 2 [7...10] = Reserved [11] = Rectifier 1

[12] = Reserved[13] = Depletion layer 1[14] = Depletion layer 2[15] = Depletion layer 3

[16] = Depletion layer 4[17] = Depletion layer 5[18] = Depletion layer 6

[19] = Reserved

**Notice:** Only for internal Siemens troubleshooting.

**Note:** The value of -200 indicates that there is no measuring signal.

r0037[0]: Maximum value of the inverter temperatures (r0037[5...10]).

 $\label{eq:condition} \mbox{r0037[1]: Maximum value of the depletion layer temperatures (r0037[13...18])}.$ 

r0037[2]: Maximum value of the rectifier temperatures (r0037[11...12]).

The maximum value is the temperature of the hottest inverter, depletion layer, or rectifier.

 $\label{eq:constraint} r0037[2,\,3,\,6,\,11,\,14...18] \ is \ only \ relevant \ for \ chassis \ power \ units.$ 

In the case of a fault, the particular shutdown threshold depends on the power unit, and cannot be read out.

r0037[0...19] CO: Power unit temperatures / PU temperatures

PM330 Access level: 3 Calculated: - Data type: FloatingPoint32

Can be changed: - Scaling: p2006 Dyn. index: -

Units group: 21\_1Unit selection: p0505Func. diagram: 8014MinMaxFactory setting

- [°C] - [°C]

**Description:** Display and connector output for the temperature in the power unit.

Index: [0] = Inverter maximum value

[1] = Depletion layer maximum value

[2] = Rectifier maximum value

[3] = Air intake

[4] = Interior of power unit

[5] = Inverter 1 [6] = Inverter 2

[7] = Inverter 3

[8] = Reserved

[9] = Reserved

[10] = Reserved

[11] = Rectifier 1

[12] = Reserved

[13] = Depletion layer 1

[14] = Depletion layer 2

[15] = Depletion layer 3

[16] = Depletion layer 4

[17] = Depletion layer 5

[18] = Depletion layer 6

[19] = Reserved

Notice: Only for internal Siemens troubleshooting.

Note: The value of -200 indicates that there is no measuring signal.

r0037[0]: Maximum value of the inverter temperatures (r0037[5...10]).

r0037[1]: Maximum value of the depletion layer temperatures (r0037[13...18]).

r0037[2]: Maximum value of the rectifier temperatures (r0037[11...12]).

The maximum value is the temperature of the hottest inverter, depletion layer, or rectifier.

In the case of a fault, the particular shutdown threshold depends on the power unit, and cannot be read out.

#### r0038 Power factor smoothed / Cos phi smooth

Access level: 4 Calculated: -Data type: FloatingPoint32

Can be changed: -Scaling: -Dyn. index: -

Units group: -Unit selection: -Func. diagram: 6799, 8850, 8950

Min Max **Factory setting** 

Description: Displays the smoothed actual power factor. This refers to the electrical power of the basic fundamental signals at the

converter output terminals.

Notice: For infeed units, the following applies:

For active powers < 25 % of the rated power, this does not provide any useful information.

Note: Smoothing time constant = 300 ms

The signal is not suitable as a process quantity and may only be used as a display quantity.

#### r0039[0...2] Energy display / Energy displ

Access level: 2 Calculated: -Data type: FloatingPoint32

Can be changed: -Scaling: -Dyn. index: -Units group: -Unit selection: -Func. diagram: -Min Max **Factory setting** 

- [kWh] - [kWh] - [kWh]

Description: Displays the energy values at the output terminals of the power unit.

[0] = Energy balance (sum)

[1] = Energy drawn

[2] = Energy fed back

Dependency: Refer to: p0040 Note: Re index 0:

Index:

Sum of the energy drawn and energy that is fed back.

#### 2.2 List of parameters

p0040 Reset energy consumption display / Energy usage reset

Access level: 3 Calculated: - Data type: Unsigned8

Can be changed: U, T Scaling: - Dyn. index: Units group: - Unit selection: - Func. diagram: Min Max Factory setting

1 0

**Description:** Setting to reset the display in r0039 and r0041.

Procedure: Set p0040 = 0 --> 1

The displays are reset and the parameter is automatically set to zero.

**Dependency:** Refer to: r0039

n

r0041 Energy consumption saved / Energy cons saved

Access level: 2 Calculated: - Data type: FloatingPoint32

Can be changed: -Scaling: -Dyn. index: -Units group: -Unit selection: -Func. diagram: -MinMaxFactory setting

- [kWh] - [kWh]

**Description:** Displays the saved energy referred to 100 operating hours.

**Dependency:** Refer to: p0040

**Note:** This display is used for a fluid-flow machine.

The flow characteristic is entered into p3320 ... p3329.

For an operating time of below 100 hours, the display is interpolated up to 100 hours.

p0045 Display values smoothing time constant / Disp\_val T\_smooth

Access level: 3 Calculated: - Data type: FloatingPoint32

Can be changed: U, T Scaling: - Dyn. index: -

Units group: - Unit selection: - Func. diagram: 6714, 8012

 Min
 Max
 Factory setting

 0.00 [ms]
 10000.00 [ms]
 4.00 [ms]

**Description:** Sets the smoothing time constant for the following display values:

r0063[1], r0068[1], r0080[1], r0082[1].

r0046.0...31 CO/BO: Missing enable sig / Missing enable sig

Access level: 1 Calculated: - Data type: Unsigned32

Can be changed: - Scaling: - Dyn. index: -

Units group: -Unit selection: -Func. diagram: 2634MinMaxFactory setting

- -

Display and BICO output for missing enable signals that are preventing the closed-loop drive control from being

commissioned.

Bit field: Bit Signal name 1 signal 0 signal FP

| 00 | OFF1 enable missing                    | Yes | No | 7954 |
|----|----------------------------------------|-----|----|------|
| 01 | OFF2 enable missing                    | Yes | No | -    |
| 02 | OFF3 enable missing                    | Yes | No | -    |
| 03 | Operation enable missing               | Yes | No | -    |
| 04 | DC braking enable missing              | Yes | No | -    |
| 10 | Ramp-function generator enable missing | Yes | No | -    |
| 11 | Ramp-function generator start missing  | Yes | No | -    |
| 12 | Setpoint enable missing                | Yes | No | -    |
| 16 | OFF1 enable internal missing           | Yes | No | -    |
| 17 | OFF2 enable internal missing           | Yes | No | -    |
| 18 | OFF3 enable internal missing           | Yes | No | -    |
| 19 | Pulse enable internal missing          | Yes | No | -    |
|    |                                        |     |    |      |

| 20 | DC braking internal enable missing | Yes | No | - |
|----|------------------------------------|-----|----|---|
| 21 | Power unit enable missing          | Yes | No | - |
| 25 | Function bypass active             | Yes | No | - |
| 26 | Drive inactive or not operational  | Yes | No | - |
| 27 | De-magnetizing not completed       | Yes | No | - |
| 30 | Speed controller inhibited         | Yes | No | - |
| 31 | Jog setpoint active                | Yes | No | - |

#### Dependency:

Refer to: r0002

Note:

The value r0046 = 0 indicates that all enable signals for this drive are present.

Bit 00 = 1 (enable signal missing), if:

- the signal source in p0840 is a 0 signal.
- there is a "switching on inhibited".

Bit 01 = 1 (enable signal missing), if:

- the signal source in p0844 or p0845 is a 0 signal.

Bit 02 = 1 (enable signal missing), if:

- the signal source in p0848 or p0849 is a 0 signal.

Bit 03 = 1 (enable signal missing), if:

- the signal source in p0852 is a 0 signal.

Bit 04 =1 (DC brake active) when:

- the signal source in p1230 has a 1 signal

Bit 10 = 1 (enable signal missing), if:

- the signal source in p1140 is a 0 signal.

Bit 11 = 1 (enable signal missing) if the speed setpoint is frozen, because:

- the signal source in p1141 is a 0 signal.
- the speed setpoint is entered from jogging and the two signal sources for jogging, bit 0 (p1055) and bit 1 (p1056) have a 1 signal.

Bit 12 = 1 (enable signal missing), if:

- the signal source in p1142 is a 0 signal.

Bit 16 = 1 (enable signal missing), if:

- there is an OFF1 fault response. The system is only enabled if the fault is removed and was acknowledged and the "switching on inhibited" withdrawn with OFF1 = 0.

Bit 17 = 1 (enable signal missing), if:

- commissioning mode is selected (p0010 > 0).
- there is an OFF2 fault response.
- the drive is not operational.

Bit 18 = 1 (enable signal missing), if:

- OFF3 has still not been completed or an OFF3 fault response is present.

Bit 19 = 1 (internal pulse enable missing), if:

- sequence control does not have a finished message.

Bit 20 = 1 (internal DC brake active), if:

- the drive is not in the state "Operation" or in "OFF1/OFF3".
- the internal pulse enable is missing (r0046.19 = 0).

Bit 21 = 1 (enable signal missing), if:

- the power unit does not issue an enable signal (e.g. because DC link voltage is too low).
- The hibernation mode is active.

Bit 25 = 1 (function bypass active) if:

- the bypass function is active.

Bit 26 = 1 (enable signal missing), if:

- the drive is not operational.

Bit 27 = 1 (enable signal missing), if:

- de-magnetization not completed.

Bit 30 = 1 (speed controller inhibited), if one of the following reasons is present:

- the pole position identification is active.
- motor data identification is active (only certain steps).

Bit 31 = 1 (enable signal missing), if:

- the speed setpoint from jog 1 or 2 is entered.

r0047 Motor data identification and speed controller optimization / MotID and n\_opt PM230 Calculated: -Access level: 1 Data type: Integer16 PM240 Can be changed: -Scaling: -Dyn. index: -PM250, PM260 Func. diagram: -Units group: -Unit selection: -Min **Factory setting** Max n 300 **Description:** Displays the actual status for the motor data identification (stationary measurement) and the speed controller optimization (rotating measurement). Value: No measurement 0. 115: Measurement q leakage inductance (part 2) Speed controller optimization (vibration test) 120: 140: Calculate speed controller setting 150: Measurement moment of inertia 170: Measurement magnetizing current and saturation characteristic 195: Measurement q leakage inductance (part 1) 200: Rotating measurement selected 220: identification leakage inductance Identification rotor time constant 230. 240: Identification stator inductance Identification stator inductance LQLD 250: 270: Identification stator resistance 290: Identification valve lockout time 300: Stationary measurement selected r0047 Motor data identification and speed controller optimization / MotID and n\_opt PM330 Calculated: -Access level: 1 Data type: Integer16 Can be changed: -Scaling: -Dyn. index: -Unit selection: -Units group: -Func. diagram: -Factory setting 0 300 Description: Displays the actual status for the motor data identification (stationary measurement) and the speed controller optimization (rotating measurement). Value: 0: No measurement 115: Measurement q leakage inductance (part 2) 120: Speed controller optimization (vibration test) 140: Calculate speed controller setting 150: Measurement moment of inertia 170: Measurement magnetizing current and saturation characteristic 195: Measurement q leakage inductance (part 1) 200. Rotating measurement selected 220: identification leakage inductance 230: Identification rotor time constant Identification stator inductance 240: Identification stator inductance LQLD 250: 270: Identification stator resistance 290: Identification valve lockout time 295 Calibration output voltage measurement Stationary measurement selected CO/BO: Command Data Set CDS effective / CDS effective r0050.0...1 Access level: 3 Calculated: -Data type: Unsigned8 Can be changed: -Scaling: -Dyn. index: -Units group: -Unit selection: -Func. diagram: 8560 Min **Factory setting** Max

**Description:** Displays the effective Command Data Set (CDS).

Bit field: Bit Signal name 1 signal 0 signal FP

 00
 CDS eff bit 0
 ON
 OFF

 01
 CDS eff bit 1
 ON
 OFF

**Dependency:** Refer to: p0810, p0811, r0836

Note: The Command Data Set selected using a binector input (e.g. p0810) is displayed using r0836.

r0051.0...1 CO/BO: Drive Data Set DDS effective / DDS effective

Access level: 2 Calculated: - Data type: Unsigned8

Can be changed: - Scaling: - Dyn. index: -

Units group: -Unit selection: -Func. diagram: 8565MinMaxFactory setting

.

**Description:** Displays the effective Drive Data Set (DDS).

Bit field: Bit Signal name 1 signal 0 signal FP

 00
 DDS eff bit 0
 ON
 OFF

 01
 DDS eff bit 1
 ON
 OFF

**Dependency:** Refer to: p0820, p0821, r0837

Note: When selecting the motor data identification routine and the rotating measurement, the drive data set changeover is

suppressed.

r0052.0...15 CO/BO: Status word 1 / ZSW 1

Access level: 2 Calculated: - Data type: Unsigned16

Can be changed: - Scaling: - Dyn. index: Units group: - Unit selection: - Func. diagram: Min Max Factory setting

-

**Description:** Display and connector output for status word 1.

Bit field: Bit Signal name 1 signal 0 signal FP

|    | 0.9                             | . 0.5 | v v.g |   |
|----|---------------------------------|-------|-------|---|
| 00 | Rdy for switch on               | Yes   | No    | - |
| 01 | Ready                           | Yes   | No    | - |
| 02 | Operation enabled               | Yes   | No    | - |
| 03 | Fault present                   | Yes   | No    | - |
| 04 | Coast down active (OFF2)        | No    | Yes   | - |
| 05 | Quick Stop active (OFF3)        | No    | Yes   | - |
| 06 | Switching on inhibited active   | Yes   | No    | - |
| 07 | Alarm present                   | Yes   | No    | - |
| 80 | Deviation setpoint/actual speed | No    | Yes   | - |
| 09 | Control request                 | Yes   | No    | - |
| 10 | Maximum speed reached           | Yes   | No    | - |
| 11 | I, M, P limit reached           | No    | Yes   | - |
| 13 | Alarm motor overtemperature     | No    | Yes   | - |
| 14 | Motor rotates forwards          | Yes   | No    | - |
| 15 | Alarm drive converter overload  | No    | Yes   | - |

Notice: p2080 is used to define the signal sources of the PROFIdrive status word interconnection.

Note: Re bit 03:

This signal is inverted if it is interconnected to a digital output.

Re r0052:

The status bits have the following sources:

Bit 00: r0899 Bit 0 Bit 01: r0899 Bit 1 Bit 02: r0899 Bit 2

Bit 03: r2139 Bit 3 (or r1214.10 for p1210 > 0)

Bit 04: r0899 Bit 4 Bit 05: r0899 Bit 5 Bit 06: r0899 Bit 6 Bit 07: r2139 Bit 7 Bit 08: r2197 Bit 7 Bit field:

### 2.2 List of parameters

Bit 09: r0899 Bit 7 Bit 10: r2197 Bit 6

Bit 11: r0056 Bit 13 (negated) Bit 13: r2135 Bit 14 (negated)

Bit 14: r2197 Bit 3

Bit 15: r2135 Bit 15 (negated)

# r0053.0...11 CO/BO: Status word 2 / ZSW 2

Access level: 2Calculated: -Data type: Unsigned16Can be changed: -Scaling: -Dyn. index: -Units group: -Unit selection: -Func. diagram: -MinMaxFactory setting

-

**Description:** Display and BICO output for status word 2.

| Bit | Signal name                                     | 1 signal | 0 signal | FP |
|-----|-------------------------------------------------|----------|----------|----|
| 00  | DC braking active                               | Yes      | No       | -  |
| 01  | n_act  > p1226 (n_standstill)                   | Yes      | No       | -  |
| 02  | n_act  > p1080 (n_min)                          | Yes      | No       | -  |
| 03  | I_act >= p2170                                  | Yes      | No       | -  |
| 04  | n_act  > p2155                                  | Yes      | No       | -  |
| 05  | n_act  <= p2155                                 | Yes      | No       | -  |
| 06  | n_act  >= r1119 (n_set)                         | Yes      | No       | -  |
| 07  | Vdc <= p2172                                    | Yes      | No       | -  |
| 80  | Vdc > p2172                                     | Yes      | No       | -  |
| 09  | Ramp-up/ramp-down completed                     | Yes      | No       | -  |
| 10  | Technology controller output at the lower limit | Yes      | No       | -  |
| 11  | Technology controller output at the upper       | Yes      | No       | -  |

III

**Notice:** p2081 is used to define the signal sources of the PROFIdrive status word interconnection.

**Note:** The following status bits are displayed in r0053:

Bit 00: r1239 Bit 8

Bit 01: r2197 Bit 5 (negated) Bit 02: r2197 Bit 0 (negated)

Bit 03: r2197 Bit 8
Bit 04: r2197 Bit 2
Bit 05: r2197 Bit 1
Bit 06: r2197 Bit 4
Bit 07: r2197 Bit 9
Bit 08: r2197 Bit 10
Bit 09: r1199 Bit 2 (negated)

Bit 10: r2349 Bit 10 Bit 11: r2349 Bit 11

# r0054.0...15 CO/BO: Control word 1 / STW 1

Access level: 2Calculated: -Data type: Unsigned16Can be changed: -Scaling: -Dyn. index: -Units group: -Unit selection: -Func. diagram: -MinMaxFactory setting

-

**Description:** Displays control word 1.

Bit field: Bit Signal name 1 signal 0 signal FΡ 00 ON/OFF1 Yes Nο OC / OFF2 Yes 01 No 02 OC / OFF3 Yes No

03Operation enableYesNo-04Ramp-function generator enableYesNo-

| 05 | Continue ramp-function generator | Yes | No | -    |
|----|----------------------------------|-----|----|------|
| 06 | Speed setpoint enable            | Yes | No | -    |
| 07 | Acknowledge fault                | Yes | No | -    |
| 80 | Jog bit 0                        | Yes | No | 3030 |
| 09 | Jog bit 1                        | Yes | No | 3030 |
| 10 | Master ctrl by PLC               | Yes | No | -    |
| 11 | Direction reversal (setpoint)    | Yes | No | -    |
| 13 | Motorized potentiometer raise    | Yes | No | -    |
| 14 | Motorized potentiometer lower    | Yes | No | -    |
| 15 | CDS bit 0                        | Yes | No | -    |

**Note:** The following control bits are displayed in r0054:

Bit 00: r0898 Bit 0
Bit 01: r0898 Bit 1
Bit 02: r0898 Bit 2
Bit 03: r0898 Bit 3
Bit 04: r0898 Bit 4
Bit 05: r0898 Bit 5
Bit 06: r0898 Bit 6
Bit 07: r2138 Bit 7
Bit 08: r0898 Bit 8
Bit 09: r0898 Bit 9
Bit 10: r0898 Bit 10
Bit 11: r1198 Bit 11
Bit 13: r1198 Bit 13
Bit 14: r1198 Bit 0

# r0055.0...15 CO/BO: Supplementary control word / Suppl STW

Access level: 3 Calculated: - Data type: Unsigned16
Can be changed: - Scaling: - Dyn. index: -

Units group: -Unit selection: -Func. diagram: 2513MinMaxFactory setting

**Description:** Display and BICO output for supplementary control word.

Bit field: Bit Signal name 1 signal 0 signal FΡ 00 Fixed setp bit 0 Yes No 01 Fixed setp bit 1 Yes No 02 Fixed setp bit 2 Yes Nο 03 Fixed setp bit 3 Yes No DDS select. bit 0 04 Yes No 05 DDS select. bit 1 Yes No Technology controller enable 80 Yes No DC braking enable 09 Yes No 11 Droop enable Yes No Torque control active 12 Yes Nο 13 External fault 1 (F07860) No Yes CDS bit 1 15 Yes Nο

Note: CDS: Command Data Set

DDS: Drive Data Set (DDS)

The following control bits are displayed in r0055:

Bit 00: r1198.0 Bit 01: r1198.1 Bit 02: r1198.2 Bit 03: r1198.3 Bit 04: r0837.0 Bit 05: r0837.1

Bit 08: r2349.0 (negated)

Bit 09: r1239.11

Bit 11: r1406.11 Bit 12: r1406.12

Bit 13: r2138.13 (negated)

Bit 15: r0836.1

| r0056.015 | CO/BO: Status word, closed-loop control / ZSW | cl-loop ctrl |
|-----------|-----------------------------------------------|--------------|
|-----------|-----------------------------------------------|--------------|

PM230 Access level: 3 Calculated: - Data type: Unsigned16

PM240, PM330 Can be changed: - Scaling: - Dyn. index: Units group: - Unit selection: - Func. diagram: Min Max Factory setting

**Description:** Display and BICO output for the status word of the closed-loop control.

Bit Signal name

1 signal

| Bit | Signal name                                       | 1 signal | 0 signal | FP    |
|-----|---------------------------------------------------|----------|----------|-------|
| 00  | Initialization completed                          | Yes      | No       | -     |
| 01  | De-magnetizing completed                          | Yes      | No       | -     |
| 02  | Pulse enable available                            | Yes      | No       | -     |
| 04  | Magnetizing completed                             | Yes      | No       | -     |
| 05  | Voltage boost when starting                       | Active   | Inactive | 6301  |
| 06  | Acceleration voltage                              | Active   | Inactive | 6301  |
| 07  | Frequency negative                                | Yes      | No       | -     |
| 80  | Field weakening active                            | Yes      | No       | -     |
| 09  | Voltage limit active                              | Yes      | No       | 6714  |
| 10  | Slip limit active                                 | Yes      | No       | 6310  |
| 11  | Frequency limit active                            | Yes      | No       | -     |
| 12  | Current limiting controller voltage output active | Yes      | No       | -     |
| 13  | Current/torque limiting                           | Active   | Inactive | 6060  |
| 14  | Vdc_max controller active                         | Yes      | No       | 6220, |
|     | _                                                 |          |          | 6320  |
| 15  | Vdc_min controller active                         | Yes      | No       | 6220, |
|     |                                                   |          |          | 6320  |

# r0056.0...13 CO/BO: Status word, closed-loop control / ZSW cl-loop ctrl

PM250 Access level: 3 Calculated: - Data type: Unsigned16

PM260 Can be changed: - Scaling: - Dyn. index: -

Units group: - Unit selection: - Func. diagram: Min Max Factory setting

-

**Description:** Display and BICO output for the status word of the closed-loop control.

Current/torque limiting

13

Bit field: Signal name FΡ Bit 1 signal 0 signal 00 Initialization completed Yes No 01 De-magnetizing completed Yes No 02 Pulse enable available Yes Nο 04 Magnetizing completed Yes No 05 Voltage boost when starting Active Inactive 6301 Acceleration voltage 6301 06 Active Inactive 07 Frequency negative Yes No Field weakening active 80 Yes No 09 Voltage limit active Yes No 6714 Slip limit active 10 Yes No 6310 Frequency limit active Yes No 11 Current limiting controller voltage output 12 Yes No active

Active

6060

Inactive

r0060 CO: Speed setpoint before the setpoint filter / n\_set before filt.

Access level: 3 Calculated: - Data type: FloatingPoint32

Can be changed: - Scaling: p2000 Dyn. index: -

6030, 6799

Min Max Factory setting

- [rpm] - [rpm] - [rpm]

**Description:** Displays the actual speed setpoint at the input of the speed controller or U/f characteristic (after the interpolator).

Dependency: Refer to: r0020

**Note:** The speed setpoint is available smoothed (r0020) and unsmoothed (r0060).

r0062 CO: Speed setpoint after the filter / n\_set after filter

Access level: 3 Calculated: - Data type: FloatingPoint32

Can be changed: - Scaling: p2000 Dyn. index: -

**Units group:** 3\_1 **Unit selection:** p0505 **Func. diagram:** 6020, 6030, 6031

Min Max Factory setting

- [rpm] - [rpm] - [rpm]

**Description:** Display and connector output for the speed setpoint after the setpoint filters.

r0063[0...2] CO: Speed actual value / n\_act

Access level: 3 Calculated: - Data type: FloatingPoint32

Can be changed: - Scaling: p2000 Dyn. index: -

Units group: 3\_1 Unit selection: p0505 Func. diagram: 6020, 6799

Min Max Factory setting

- [rpm] - [rpm] - [rpm]

**Description:** Displays the actual speed of the closed-loop speed control and the U/f control.

For U/f control and when slip compensation is deactivated (see p1335), the synchronous speed to the output

frequency is shown in r0063[0].

Index: [0] = Unsmoothed

[1] = Smoothed with p0045

[2] = Calculated from f\_set - f\_slip

Dependency: Refer to: r0021, r0022

Note: The speed actual value r0063[0] is additionally displayed - smoothed with p0045 - in r0063[1].

The speed (r0063[2]) calculated from the output frequency and slip can only be compared with the speed actual

value (r0063[0]) in the steady-state.

r0064 CO: Speed controller system deviation / n\_ctrl system dev

Access level: 3 Calculated: - Data type: FloatingPoint32

Can be changed: - Scaling: p2000 Dyn. index: -

Units group: 3\_1 Unit selection: p0505 Func. diagram: 5040, 6040

Min Max Factory setting

- [rpm] - [rpm] - [rpm]

**Description:** Displays the actual system deviation of the speed controller.

r0065 Slip frequency / f Slip

Access level: 3 Calculated: - Data type: FloatingPoint32

Can be changed: - Scaling: p2000 Dyn. index: -

Units group: 2\_1 Unit selection: p0505 Func. diagram: 6310, 6700, 6727,

6730, 6732

Min Max Factory setting

- [Hz] - [Hz] - [Hz]

**Description:** Displays the slip frequency for induction motors (ASM).

r0066 CO: Output frequency / f\_outp

Access level: 3 Calculated: - Data type: FloatingPoint32

Can be changed: - Scaling: p2000 Dyn. index: -

Units group: 2\_1 Unit selection: p0505 Func. diagram: 6300, 6310, 6730,

6731, 6799

Min Max Factory setting

- [Hz] - [Hz]

**Description:** Display and connector output for the output frequency of the power unit.

Dependency: Refer to: r0024

**Note:** The output frequency is available smoothed (r0024) and unsmoothed (r0066).

For vector control and operation with encoder (p0400 > 0), the following applies:

The parameter value corresponds to the actual encoder speed.

r0067 CO: Output current maximum / I\_outp max

Access level: 3 Calculated: - Data type: FloatingPoint32

Can be changed: - Scaling: p2002 Dyn. index: -

Units group: 6\_2 Unit selection: p0505 Func. diagram: 6300, 6640, 6724

MinMaxFactory setting- [Arms]- [Arms]- [Arms]

**Description:** Display and connector output for the maximum output current of the power unit.

**Dependency:** The maximum output current is determined by the parameterized current limit and the motor and converter thermal

protection.

Refer to: p0290, p0640

r0068[0...1] CO: Absolute current actual value / I\_act abs val

Access level: 3 Calculated: - Data type: FloatingPoint32

Can be changed: - Scaling: p2002 Dyn. index: -

**Units group:** 6\_2 **Unit selection:** p0505 **Func. diagram:** 6300, 6714, 6799,

7017, 8014, 8017, 8018

MinMaxFactory setting- [Arms]- [Arms]- [Arms]

**Description:** Displays actual absolute current.

Index: [0] = Unsmoothed

[1] = Smoothed with p0045

**Dependency:** Refer to: r0027

**Notice:** The value is updated with the current controller sampling time.

**Note:** Absolute current value =  $sqrt(Iq^2 + Id^2)$ 

The absolute value of the current actual value is available smoothed (r0027 with 300 ms, r0068[1] with p0045) and

unsmoothed (r0068[0]).

r0069[0...6] CO: Phase current actual value / I phase act value

Access level: 4 Calculated: - Data type: FloatingPoint32

Can be changed: - Scaling: p2002 Dyn. index: - Units group: 6\_5 Unit selection: p0505 Func. diagram

Units group: 6\_5 Unit selection: p0505 Func. diagram: 6730 Min Max Factory setting

- [A] - [A]

**Description:** Display and connector output for the measured actual phase currents as peak value.

Index: [0] = Phase U

[1] = Phase V [2] = Phase W [3] = Phase U offset [4] = Phase V offset [5] = Phase W offset

[6] = Total U, V, W

Note: In indices 3 ... 5, the offset currents of the 3 phases, which are added to correct the phase currents, are displayed.

The sum of the 3 corrected phase currents is displayed in index 6.

r0070 CO: Actual DC link voltage / Vdc act val

> Access level: 3 Calculated: -Data type: FloatingPoint32

Can be changed: -Scaling: p2001 Dvn. index: -

Units group: 5\_2 Unit selection: p0505 Func. diagram: 6723, 6724, 6730,

6731, 6799

Min **Factory setting** Max

- [V]

**Description:** Display and connector output for the measured actual value of the DC link voltage.

Dependency:

Notice: When measuring a DC link voltage < 200 V, for the Power Module (e.g. PM240) a valid measured value is not

supplied. In this case, when an external 24 V power supply is connected, a value of approx. 24 V is displayed in the

display parameter.

Note: The DC link voltage is available smoothed (r0026) and unsmoothed (r0070).

r0071 Maximum output voltage / U\_output max

> Access level: 3 Calculated: -Data type: FloatingPoint32

Can be changed: -Scaling: p2001 Dyn. index: -

Unit selection: p0505 Func. diagram: 6301, 6640, 6700, Units group: 5\_1

6722, 6723, 6724, 6725, 6727

Min Max **Factory setting** - [Vrms] - [Vrms] - [Vrms]

Description: Displays the maximum output voltage.

The maximum output voltage depends on the actual DC link voltage (r0070) and the maximum modulation depth Dependency:

(p1803).

Note: As the (driven) motor load increases, the maximum output voltage drops as a result of the reduction in DC link

voltage.

r0072 CO: Output voltage / U\_output

> Access level: 3 Calculated: -Data type: FloatingPoint32

Can be changed: -Scaling: p2001 Dyn. index: -

Units group: 5\_1 Unit selection: p0505 Func. diagram: 5700, 6730, 6731,

6799

Min Max **Factory setting** 

- [Vrms] - [Vrms] - [Vrms]

Display and connector output for the actual output voltage of the power unit. Dependency: Refer to: r0025

Description:

Note: The output voltage is available smoothed (r0025) and unsmoothed (r0072).

r0073 Maximum modulation depth / Modulat\_depth max

> Calculated: -Access level: 4 Data type: FloatingPoint32

Scaling: PERCENT Can be changed: -Dyn. index: -

Unit selection: -Func. diagram: 6723, 6724 Units group: -

Min Max **Factory setting** 

- [%] - [%]

Description: Displays the maximum modulation depth.

Dependency: Refer to: p1803

r0074 CO: Modulat\_depth / Modulat\_depth

Access level: 4 Calculated: - Data type: FloatingPoint32

Can be changed: - Scaling: PERCENT Dyn. index: -

Units group: - Unit selection: - Func. diagram: 5730, 6730, 6731,

6799, 8940, 8950

Min Max Factory setting

- [%] - [%]

**Description:** Displays the actual modulation depth.

Dependency: Refer to: r0028

Note: For space vector modulation, 100% corresponds to the maximum output voltage without overcontrol.

Values above 100 % indicate an overcontrol condition - values below 100% have no overcontrol. The phase voltage (phase-to-phase, rms) is calculated as follows:(r0074 x r0070) / (sqrt(2) x 100 %).

The modulation depth is available smoothed (r0028) and unsmoothed (r0074).

r0075 CO: Current setpoint field-generating / Id\_set

Access level: 3 Calculated: - Data type: FloatingPoint32

Can be changed: - Scaling: p2002 Dyn. index: -

Units group: 6\_2 Unit selection: p0505 Func. diagram: 6700, 6714, 6725

MinMaxFactory setting- [Arms]- [Arms]- [Arms]

**Description:** Display and connector output for the field-generating current setpoint (Id\_set).

**Note:** This value is irrelevant for the U/f control mode.

r0076 CO: Current actual value field-generating / Id\_act

Access level: 3 Calculated: - Data type: FloatingPoint32

Can be changed: - Scaling: p2002 Dyn. index: -

**Units group:** 6\_2 **Unit selection:** p0505 **Func. diagram:** 5700, 5714, 5730,

6700, 6714, 6799

Min Max Factory setting

- [Arms] - [Arms] - [Arms]

**Description:** Display and connector output for the field-generating current actual voltage (Id\_act).

**Dependency:** Refer to: r0029

**Note:** This value is irrelevant for the U/f control mode.

The field-generating current actual value is available smoothed (r0029) and unsmoothed (r0076).

r0077 CO: Current setpoint torque-generating / Iq\_set

Access level: 3 Calculated: - Data type: FloatingPoint32

Can be changed: - Scaling: p2002 Dyn. index: -

Units group: 6\_2 Unit selection: p0505 Func. diagram: 6700, 6710

Min Max Factory setting

- [Arms] - [Arms]

**Description:** Display and connector output for the torque-generating current setpoint.

**Note:** This value is irrelevant for the U/f control mode.

r0078 CO: Current actual value torque-generating / Iq\_act

Access level: 3 Calculated: - Data type: FloatingPoint32

Can be changed: - Scaling: p2002 Dyn. index: -

**Units group:** 6\_2 **Unit selection:** p0505 **Func. diagram:** 6310, 6700, 6714,

6799

Min Max Factory setting

- [Arms] - [Arms] - [Arms]

**Description:** Display and connector output for the torque-generating current actual voltage (lq\_act).

**Dependency:** Refer to: r0030

**Note:** This value is irrelevant for the U/f control mode.

The torque-generating current actual value is available smoothed (r0030 with 300 ms) and unsmoothed (r0078).

r0079 CO: Torque setpoint / M\_set

Access level: 3 Calculated: - Data type: FloatingPoint32

Can be changed: - Scaling: p2003 Dyn. index: -

Units group: 7\_1 Unit selection: p0505 Func. diagram: 6020, 6060, 6710

 Min
 Max
 Factory setting

 - [Nm]
 - [Nm]
 - [Nm]

**Description:** Display and connector output for the torque setpoint at the output of the speed controller.

r0080[0...1] CO: Torque actual value / M\_act

Access level: 3 Calculated: - Data type: FloatingPoint32

Can be changed: - Scaling: p2003 Dyn. index: -

Units group: 7\_1 Unit selection: p0505 Func. diagram: 6714, 6799

 Min
 Max
 Factory setting

 - [Nm]
 - [Nm]
 - [Nm]

**Description:** Display and connector output for actual torque value.

Index: [0] = Unsmoothed

[1] = Smoothed with p0045

**Dependency:** Refer to: r0031, p0045

Note: The value is available smoothed (r0031 with 100 ms, r0080[1] with p0045) and unsmoothed (r0080[0]).

r0082[0...2] CO: Active power actual value / P\_act

Access level: 3 Calculated: - Data type: FloatingPoint32

Can be changed: - Scaling: r2004 Dyn. index: -

Units group: 14\_5 Unit selection: p0505 Func. diagram: 6714, 6799

Min Max Factory setting

- [kW] - [kW] - [kW]

**Description:** Displays the instantaneous active power.

Index: [0] = Unsmoothed

[1] = Smoothed with p0045

[2] = Electric power

Dependency: Refer to: r0032

Note: The mechanical active power is available smoothed (r0032 with 100 ms, r0082[1] with p0045) and unsmoothed

(r0082[0]).

r0083 CO: Flux setpoint / Flex setp

Access level: 4 Calculated: - Data type: FloatingPoint32

Can be changed: - Scaling: PERCENT Dyn. index: -

Units group: - Unit selection: - Func. diagram: 5722
Min Max Factory setting

- [%]

**Description:** Displays the flux setpoint.

r0084[0...1] CO: Flux actual value / Flux act val

Access level: 4 Calculated: - Data type: FloatingPoint32

Can be changed: - Scaling: PERCENT Dyn. index: -

Units group: - Unit selection: - Func. diagram: 6730, 6731

Min Max Factory setting

- [%] - [%]

**Description:** Displays the flux actual value.

Index: [0] = Unsmoothed

[1] = Smoothed

r0087 CO: Actual power factor / Cos phi act

Access level: 3 Calculated: - Data type: FloatingPoint32

Can be changed: - Scaling: - Dyn. index: Units group: - Unit selection: - Func. diagram: Min Max Factory setting

**Description:** Displays the actual active power factor.

This value refers to the electrical power of the basic fundamental signals at the output terminals of the converter.

r0089[0...2] Actual phase voltage / U\_phase act val

Access level: 4 Calculated: - Data type: FloatingPoint32

Can be changed: - Scaling: p2001 Dyn. index: -

Units group: 5\_3Unit selection: p0505Func. diagram: 6719MinMaxFactory setting

- [V] - [V]

**Description:** Displays the actual phase voltage.

Index: [0] = Phase U

[1] = Phase V [2] = Phase W

**Note:** The values are determined from the transistor power-on duration.

p0100 IEC/NEMA mot stds / IEC/NEMA mot stds

 Access level: 1
 Calculated: Data type: Integer16

 Can be changed: C(1)
 Scaling: Dyn. index: 

 Units group: Unit selection: Func. diagram: 

 Min
 Max
 Factory setting

0 2 0

Description: Defines whether the motor and drive converter power settings (e.g. rated motor power, p0307) are expressed in [kW]

or [hp].

Depending on the selection, the rated motor frequency (p0310) is either set to 50 Hz or 60 Hz. For p0100 = 0, 2, the following applies: The power factor (p0308) should be parameterized. For p0100 = 1, the following applies: The efficiency (p0309) should be parameterized.

Value: 0: IEC-Motor (50 Hz, SI units)

1: NEMA motor (60 Hz, US units)

2: NEMA motor (60 Hz, SI units)

**Dependency:** If p0100 is changed, all of the rated motor parameters are reset. Only then are possible unit changeovers made.

The units of all motor parameters are changed that are involved in the selection of IEC or NEMA (e.g. r0206, p0307,

r0333, r0334, p0341, p0344, r1969).

Refer to: r0206, p0210, p0300, p0304, p0305, p0307, p0308, p0309, p0310, p0311, p0314, p0320, p0322, p0323,

p0335, r0337, p1800

**Note:** The parameter value is not reset when the factory setting is restored (p0010 = 30, p0970).

p0124[0...n] CU detection via LED / CU detection LED

 Access level: 3
 Calculated: Data type: Unsigned8

 Can be changed: U, T
 Scaling: Dyn. index: PDS

 Units group: Unit selection: Func. diagram: 

 Min
 Max
 Factory setting

0 1 0

**Description:** Identification of the Control Unit using an LED.

**Note:** While p0124 = 1, the READY LED flashes green/orange or red/orange with 2 Hz at the appropriate Control Unit.

p0133[0...n] Motor configuration / Motor config

 Access level: 2
 Calculated: Data type: Unsigned16

 Can be changed: C(1, 3)
 Scaling: Dyn. index: MDS

 Units group: Unit selection: Func. diagram: 

 Min
 Max
 Factory setting

- 0000 bin

**Description:** Configuration of the motor when commissioning the motor.

Bit field:Bit Signal name1 signal0 signalFP00Motor connection typeDeltaStar-

OU Motor connection type Delta Star O1 Motor 87 Hz operation Yes No -

**Dependency:** For standard induction motors (p0301 > 10000), bit 0 is automatically preassigned the connection type of the

selected data set.

For p0100 > 0 (60 Hz rated motor frequency), it is not possible to select bit 1.

Refer to: p0304, p0305, p1082

Note: Re bit 00:

When changing the bits, the rated motor voltage p0304 and the rated motor current p0305 are automatically

converted to the selected connection type (star/delta).

Re bit 01:

87 Hz operation is only possible in the delta connection type. When selected, the maximum speed p1082 is

automatically preassigned for a maximum output frequency of 87 Hz.

p0170 Number of Command Data Sets (CDS) / CDS count

Access level: 2 Calculated: - Data type: Unsigned8

Can be changed: C(15) Scaling: - Dyn. index: -

Units group: -Unit selection: -Func. diagram: 8560MinMaxFactory setting

2 4 2

**Description:** Sets the number of Command Data Sets (CDS).

**Dependency:** Refer to: p0010, r3996

Notice: When the data sets are created, short-term communication interruptions may occur.

Note: It is possible to toggle between command parameters (BICO parameters) using this data set changeover.

p0180 Number of Drive Data Sets (DDS) / DDS count

Access level: 3 Calculated: - Data type: Unsigned8

Can be changed: C(15) Scaling: - Dyn. index: -

Units group: -Unit selection: -Func. diagram: 8565MinMaxFactory setting

1

**Description:** Sets the number of Drive Data Sets (DDS).

**Dependency:** Refer to: p0010, r3996

Notice: When the data sets are created, short-term communication interruptions may occur.

r0197[0...1] Bootloader version / Bootloader vers

Access level: 4 Calculated: - Data type: Unsigned32

Can be changed: -Scaling: -Dyn. index: -Units group: -Unit selection: -Func. diagram: -MinMaxFactory setting

-

**Description:** Displays the bootloader version.

Index 0:

Displays the bootloader version.

Index 1:

Displays the bootloader version 3 (for CU320-2 and CU310-2)

Value 0 means that boot loader 3 is not available.

Dependency:

Refer to: r0018, r0198

Note:

Example:

The value 1010100 should be interpreted as V01.01.01.00.

r0198[0...2]

BIOS/EEPROM data version / BIOS/EEPROM vers

Access level: 4 Calculated: - Data type: Unsigned32
Can be changed: - Scaling: - Dyn. index: Units group: - Unit selection: - Func. diagram: Min Max Factory setting

**Description:** 

Displays the BIOS and EEPROM data version.

r0198[0]: BIOS version

r0198[1]: EEPROM data version EEPROM 0 r0198[2]: EEPROM data version EEPROM 1

**Dependency:** Refer to: r0018, r0197

Note:

Example:

The value 1010100 should be interpreted as V01.01.01.00.

r0200[0...n]

Power unit code number actual / PU code no. act

Access level: 3Calculated: -Data type: Unsigned16Can be changed: -Scaling: -Dyn. index: PDSUnits group: -Unit selection: -Func. diagram: -MinMaxFactory setting

-

Description:

Note:

Displays the unique code number of the power unit. r0200 = 0: No power unit data found

p0201[0...n]

Power unit code number / PU code no

Access level: 3Calculated: -Data type: Unsigned16Can be changed: C(2)Scaling: -Dyn. index: PDSUnits group: -Unit selection: -Func. diagram: -MinMaxFactory setting

0 65535 0

**Description:** Sets the actual code number from r0200 to acknowledge the power unit being used.

When commissioned for the first time, the code number is automatically transferred from r0200 into p0201.

Note: The parameter is used to identify when the drive is being commissioned for the first time.

The power unit commissioning can only be exited (p0201 = r0200), if the actual and acknowledged code numbers are

identical (p0010 = 2).

When the code number is changed, the connection voltage (p0210) is checked and, if necessary, adjusted.

r0203[0...n]

Actual power unit type / PU actual type

 Access level: 3
 Calculated: Data type: Integer16

 Can be changed: Scaling: Dyn. index: PDS

 Units group: Unit selection: Func. diagram: 

 Min
 Max
 Factory setting

2 400

Description: Value:

Displays the type of power unit found.
2: MICROMASTER 440

3: MICROMASTER 411 4: MICROMASTER 410

5: MICROMASTER 436

6: MICROMASTER 440 PX
7: MICROMASTER 430
100: SINAMICS S
101: SINAMICS S (value)
102: SINAMICS S (combi)

103: SINAMICS S120M (distributed)
112: PM220 (SINAMICS G120)
113: PM230 (SINAMICS G120)
114: PM240 (SINAMICS G120)

115: PM250 (SINAMICS G120 / S120) 116: PM260 (SINAMICS G120)

118: SINAMICS G120 Px
 120: PM340 (SINAMICS S120)
 126: SINAMICS ET200PRO

130: PM250D (SINAMICS G120D)
 133: SINAMICS G120C
 135: SINAMICS PMV40
 136: SINAMICS PMV60

136: SINAMICS PMV60 137: SINAMICS PMV80 138: SINAMICS G110M 150: SINAMICS G

151: PM330 (SINAMICS G120)

200: SINAMICS GM
 250: SINAMICS SM
 260: SINAMICS MC
 300: SINAMICS GL
 350: SINAMICS SL
 400: SINAMICS DCM

**Note:** For parallel circuit configurations, the parameter index is assigned to a power unit.

### r0204[0...n] Power unit hardware properties / PU HW property

Access level: 3Calculated: -Data type: Unsigned32Can be changed: -Scaling: -Dyn. index: PDSUnits group: -Unit selection: -Func. diagram: -MinMaxFactory setting

- -

**Description:** Displays the properties supported by the power unit hardware.

Bit field: Signal name 0 signal FΡ 1 signal 01 RFI filter available Yes No 07 F3E regenerative feedback into the line Yes No supply 80 Internal Braking Module Yes No

12Safe Brake Control (SBC) supportedNoYes-14Internal LC output filterYesNo-15Line voltage1-phase3-phase-

### p0205 Power unit application / PU application

PM230 Access level: 1 Calculated: - Data type: Integer16
PM330 Can be changed: C(1, 2) Scaling: - Dyn. index: -

Units group: - Unit selection: - Func. diagram: - Min Max Factory setting

0 1 1

Description: The duty cycles can be overloaded provided that the drive converter is operated with its base load current before and

after the overload. This is based on a load duty cycle of 300 s.

Value: 0: Load duty cycle with high overload for vector drives

1: Load duty cycle with low overload for vector drives

**Dependency:** Refer to: r3996

Notice: The parameter value is not reset when the factory setting is restored (see p0010 = 30, p0970).

When the power unit use is changed, short-term communication interruptions may occur.

Note: When the parameter is changed, all of the motor parameters (p0305 ... p0311), the technological application (p0500)

and the control mode (p1300) are pre-assigned according to the selected application. The parameter has no

influence when calculating the thermal overload.

p0205 can only be changed to the settings that are saved in the power unit EEPROM.

p0205 Power unit application / PU application

PM240 Access level: 1 Calculated: - Data type: Integer16

PM250, PM260 Can be changed: C(1, 2) Scaling: - Dyn. index: Units group: - Unit selection: - Func. diagram: -

Min Max Factory setting

0 1 0

**Description:** The duty cycles can be overloaded provided that the drive converter is operated with its base load current before and

after the overload. This is based on a load duty cycle of 300 s.

Value: 0: Load duty cycle with high overload for vector drives

1: Load duty cycle with low overload for vector drives

**Dependency:** Refer to: r3996

**Notice:** The parameter value is not reset when the factory setting is restored (see p0010 = 30, p0970).

When the power unit use is changed, short-term communication interruptions may occur.

Note: When the parameter is changed, all of the motor parameters (p0305 ... p0311), the technological application (p0500)

and the control mode (p1300) are pre-assigned according to the selected application. The parameter has no

influence when calculating the thermal overload.

p0205 can only be changed to the settings that are saved in the power unit EEPROM.

r0206[0...4] Rated power unit power / PU P\_rated

Access level: 2 Calculated: - Data type: FloatingPoint32

Can be changed: -Scaling: -Dyn. index: -Units group: 14\_6Unit selection: p0100Func. diagram: -MinMaxFactory setting

- [kW] - [kW]

**Description:** Displays the rated power unit power for various load duty cycles.

Index: [0] = Rated value

[1] = Load duty cycle with low overload[2] = Load duty cycle with high overload

[3] = S1 cont duty cyc [4] = S6 load duty cycle

**Dependency:** IECdrives (p0100 = 0): Units kW

NEMA drives (p0100 = 1): Units hp

Refer to: p0100, p0205

r0207[0...4] Rated power unit current / PU PI\_rated

Access level: 3 Calculated: - Data type: FloatingPoint32

Can be changed: - Scaling: - Dyn. index: -

Units group: - Unit selection: - Func. diagram: 8014
Min Max Factory setting

- [Arms] - [Arms]

**Description:** Displays the rated power unit power for various load duty cycles.

Index: [0] = Rated value

[1] = Load duty cycle with low overload[2] = Load duty cycle with high overload

[3] = Reserved [4] = Reserved

**Dependency:** Refer to: p0205

r0208 Rated power unit line supply voltage / PU U\_rated

Access level: 2 Calculated: - Data type: FloatingPoint32

 Can be changed: Scaling: Dyn. index: 

 Units group: Unit selection: Func. diagram: 

 Min
 Max
 Factory setting

- [Vrms] - [Vrms] - [Vrms]

**Description:** Displays the rated line supply voltage of the power unit.

r0208 = 400 : 380 - 480 V +/-10 % r0208 = 500 : 500 - 600 V +/-10 % r0208 = 690 : 660 - 690 V +/-10 %

r0209[0...4] Power unit maximum current / PU I\_max

Access level: 3 Calculated: - Data type: FloatingPoint32

Can be changed: - Scaling: - Dyn. index: -

Units group: - Unit selection: - Func. diagram: 8750, 8850, 8950

MinMaxFactory setting- [Arms]- [Arms]- [Arms]

**Description:** Displays the maximum output current of the power unit.

Index: [0] = Catalog

[1] = Load duty cycle with low overload

[2] = Load duty cycle with high overload

[3] = Reserved [4] = Reserved Refer to: p0205

**Dependency:** Refer to: p0205

p0210 Drive unit line supply voltage / V\_connect

Access level: 3 Calculated: - Data type: Unsigned16

 Can be changed: C(2), T
 Scaling: Dyn. index: 

 Units group: Unit selection: Func. diagram: 

 Min
 Max
 Factory setting

1 [V] 63000 [V] 400 [V]

**Description:** Sets the drive unit supply voltage (rms value of the phase-to-phase line supply voltage).

**Dependency:** Set p1254, p1294 (automatic detection of the Vdc switch-on levels) = 0.

The switch-in thresholds of the Vdc\_max controller (r1242, r1282) are then directly determined using p0210.

Notice: If, in the switched-off state (pulse inhibit), the supply voltage is higher than the entered value, the Vdc controller may

be automatically de-activated in some cases to prevent the motor from accelerating the next time the system is

switched on. In this case, an appropriate alarm A07401 is output.

**Note:** Setting ranges for p0210 as a function of the rated power unit voltage:

U\_rated = 230 V:
- p0210 = 200 ... 240 V
U\_rated = 400 V:
- p0210 = 380 ... 480 V
U\_rated = 690 V:
- p0210 = 660 ... 690 V

p0219 Braking resistor braking power / R\_brake P\_brake

PM240 Access level: 3 Calculated: - Data type: FloatingPoint32

PM330 Can be changed: C(1, 2), T Scaling: - Dyn. index: Units group: 14\_6 Unit selection: p0100 Func. diagram: -

 Min
 Max
 Factory setting

 0.00 [kW]
 20000.00 [kW]
 0.00 [kW]

**Description:** Sets the braking power of the connected braking resistor.

**Dependency:** Refer to: p1127, p1240, p1280, p1531

Note:

When setting a value for the braking power, the following calculations are made:

- p1240, p1280: Vdc max control is deactivated.
- p1531 = p0219: the power limit when generating is set (limited to p1530).
- The minimum ramp-down time is calculated (p1127) as a function of p0341, p0342 and p1082 (not for vector control with speed encoder).

If the parameter is reset again to zero, then the Vdc\_max controller is reactivated and the power limit as well as the ramp-down time are recalculated.

### p0230 Drive filter type motor side / Drv filt type mot

PM230 Access level: 1 Calculated: -Data type: Integer16 PM240 Dyn. index: -Scaling: -Can be changed: C(1, 2) PM250, PM260 Units group: -Unit selection: -Func. diagram: -**Factory setting** Min Max 0

**Description:** Sets the type of the filter at the motor side.

Value:

0: No filter1: Motor reactor2: dv/dt filter

3: Sine-wave filter Siemens4: Sine-wave filter third-party

Dependency:

The following parameters are influenced using p0230:

p0230 = 1:

--> p0233 (power unit, motor reactor) = filter inductance

p0230 = 3:

- --> p0233 (power unit, motor reactor) = filter inductance
- --> p0234 (power unit sine-wave filter capacitance) = filter capacitance
- --> p0290 (power unit overload response) = inhibit pulse frequency reduction
- --> p1082 (maximum speed) = Fmax filter / pole pair number
- --> p1800 (pulse frequency) >= nominal pulse frequency of the filter
- --> p1802 (modulator modes) = space vector modulation without overcontrol

p0230 = 4

- --> p0290 (power unit overload response) = inhibit pulse frequency reduction
- --> p1802 (modulator modes) = space vector modulation without overcontrol

The user must set the following parameters according to the data sheet of the sine-wave filter and also the user must check whether they are permitted.

- --> p0233 (power unit, motor reactor) = filter inductance
- --> p0234 (power unit sine-wave filter capacitance) = filter capacitance
- --> p1082 (maximum speed) = Fmax filter / pole pair number
- --> p1800 (pulse frequency) >= nominal pulse frequency of the filter

Refer to: p0233, p0234, p0290, p1082, p1800, p1802

Note:

The parameter cannot be changed if the power unit (e.g. PM260) is equipped with an internal sine-wave filter.

For sine-wave filters, the test pulse evaluation to detect short-circuits is always deactivated. if a filter type cannot be selected, then this filter type is not permitted for the Motor Module.

p0230 = 1:

Power units with output reactor are limited to output frequencies of 150 Hz.

p0230 = 3:

Power units with sine-wave filter are limited to output frequencies of 200 Hz.

# p0230 Drive filter type motor side / Drv filt type mot

PM330 Access level: 1 Calculated: - Data type: Integer16
Can be changed: C(1, 2) Scaling: - Dyn. index: -

Units group: - Unit selection: - Func. diagram: 
Min Max Factory setting

0 2 0

**Description:** Sets the type of the filter at the motor side.

Value: 0: No filter

Motor reactor
 dv/dt filter

**Dependency:** The following parameters are influenced using p0230:

p0230 = 1:

--> p0233 (power unit, motor reactor) = filter inductance Refer to: p0233, p0234, p0290, p1082, p1800, p1802

Note: if a filter type cannot be selected, then this filter type is not permitted for the Motor Module.

p0230 = 1:

Power units with output reactor are limited to output frequencies of 150 Hz.

r0231[0...1] Power cable length maximum / Cable length max

Access level: 3 Calculated: - Data type: Unsigned16

Can be changed: - Scaling: - Dyn. index: Units group: - Unit selection: - Func. diagram: Min Max Factory setting

- [m] - [m] - [m]

**Description:** Displays the maximum permissible cable lengths between the drive unit and motor.

Index: [0] = Unshielded

[1] = Shielded

**Note:** The display value is used to provide information for service and maintenance.

p0233 Power unit motor reactor / PU mot reactor

Access level: 2 Calculated: - Data type: FloatingPoint32

 Can be changed: C(2), U, T
 Scaling: Dyn. index: 

 Units group: Unit selection: Func. diagram: 

 Min
 Max
 Factory setting

 0.000 [mH]
 1000.000 [mH]
 0.000 [mH]

**Description:** Enter the inductance of a filter connected at the power unit output.

Dependency: This parameter is automatically pre-set when you select a filter via p0230 if a SIEMENS filter is defined for the power

unit.

Refer to: p0230

Note: When exiting the quick commissioning using p3900 = 1, the parameter value is set to the value of the defined

SIEMENS filter or to zero. For this reason, the parameter value of a third-party filter only has to be entered outside

the commissioning phase (p0010 = 0) and then the controller calculation (p0340 = 3) is carried out.

The parameter cannot be changed if the power unit (e.g. PM260) is equipped with an internal sine-wave filter.

p0234 Power unit sine-wave filter capacitance / PU sine filter C

PM230 Access level: 2 Calculated: - Data type: FloatingPoint32

PM240 Can be changed: C(2), U, T Scaling: - Dyn. index: PM250, PM260 Units group: - Unit selection: - Func. diagram: Min Max Factory setting

 $0.000 \, [\mu F]$   $1000.000 \, [\mu F]$   $0.000 \, [\mu F]$ 

**Description:** Enters the capacitance of a sine-wave filter connected at the power unit output.

**Dependency:** This parameter is automatically pre-set when you select a filter via p0230 if a SIEMENS filter is defined for the power

unit.

Refer to: p0230

Note: The parameter value includes the sum of all of the capacitances of a phase connected in series (phase - ground).

When exiting the quick commissioning using p3900 = 1, the parameter value is set to the value of the defined SIEMENS filter or to zero. For this reason, the parameter value of a third-party filter only has to be entered outside

the commissioning phase (p0010 = 0).

The parameter cannot be changed if the power unit (e.g. PM260) is equipped with an internal sine-wave filter.

r0238 Internal power unit resistance / PU R internal

Access level: 3 Calculated: - Data type: FloatingPoint32

Can be changed: - Scaling: - Dyn. index: Units group: - Unit selection: - Func. diagram: Min Max Factory setting

- [ohm] - [ohm] - [ohm]

**Description:** Displays the internal resistance of the power unit (IGBT and line resistance).

p0247 Voltage measurement configuring / U\_mes config

PM330 Access level: 3 Calculated: - Data type: Unsigned32

 Can be changed: C(2), U, T
 Scaling: Dyn. index: 

 Units group: Unit selection: Func. diagram: 

 Min
 Max
 Factory setting

**Description:** Sets the configuration for the output voltage measurement of the power unit.

Bit field: Bit Signal name 1 signal 0 signal FP

00 Activate voltage measurement Yes No Siemens internal 01 Yes Nο 02 Siemens internal Yes Nο 05 Use voltage measured values for flying Yes No restart 07 Voltage calibration when switching on Yes No

08 Voltage monitoring when switching on Yes No 09 Voltage monitoring cyclic Yes No -

**Note:** Only special power units support this function (e.g. PM330).

Re bit 01:

The controller can be set using p0245 and p0246.

p0287[0...1] Ground fault monitoring thresholds / Gnd flt threshold

Access level: 3 Calculated: - Data type: FloatingPoint32

 Can be changed: T
 Scaling: Dyn. index: 

 Units group: Unit selection: Func. diagram: 

 Min
 Max
 Factory setting

 0.0 [%]
 [0] 6.0 [%]

 [1] 16.0 [%]
 [1] 16.0 [%]

**Description:** Sets the shutdown thresholds for the ground fault monitoring.

The setting is made as a percentage of the maximum current of the power unit (r0209).

**Index:** [0] = Threshold at which pre-charging starts

[1] = Threshold at which pre-charging stops

**Dependency:** Refer to: p1901

Note: This parameter is only relevant for chassis power units.

r0289 CO: Maximum power unit output current / PU I\_outp max

Access level: 3 Calculated: - Data type: FloatingPoint32

 Can be changed: Scaling: p2002
 Dyn. index: 

 Units group: Unit selection: Func. diagram: 

 Min
 Max
 Factory setting

- [Arms] - [Arms]

**Description:** Displays the actual maximum output current of the power unit taking into account derating factors.

p0290 Power unit overload response / PU overld response

PM230 Access level: 3 Calculated: - Data type: Integer16
PM240 Can be changed: T Scaling: - Dyn. index: -

PM250, PM260 Units group: - Unit selection: - Func. diagram: 8014

Min Max Factory setting

0 13 2

**Description:** Sets the response to a thermal overload condition of the power unit.

The following quantities can result in a response to thermal overload:

heat sink temperature (r0037.0).
chip temperature (r0037.1).
power unit overload I2t (r0036).

Possible measures to avoid thermal overload:

- reduce the output current limit r0289 and r0067 (for closed-loop speed or torque control) or the output frequency (for U/f control) indirectly via the output current limit and the intervention of the current limiting controller).

- reduce the pulse frequency.

A reduction, if parameterized, is always realized after an appropriate alarm is output.

Value: 0: Reduce output current or output frequency

No reduction shutdown when overload threshold is reached
 Reduce I\_output or f\_output and f\_pulse (not using I2t)

3: Reduce the pulse frequency (not using I2t)

12: I\_output or f\_output and automatic pulse frequency reduction

13: Automatic pulse frequency reduction

Dependency: If a sine-wave filter is parameterized as output filter (p0230 = 3, 4), then only responses can be selected without

pulse frequency reduction (p0290 = 0, 1).

For a thermal power unit overload, an appropriate alarm or fault is output, and r2135.15 or r2135.13 set.

Refer to: r0036, r0037, p0230, r2135

**Notice:** If the thermal overload of the power unit is not sufficiently reduced by the actions taken, the drive is always shut

down. This means that the power unit is always protected irrespective of the setting of this parameter.

**Note:** The setting p0290 = 0, 2 is only practical if the load decreases with decreasing speed (e.g. for applications with

variable torque such as for pumps and fans).

Under overload conditions, the current and torque limit are reduced, and therefore the motor is braked and forbidden speed ranges (e.g. minimum speed p1080 and suppression [skip] speeds p1091 ... p1094) can be passed through. For p0290 = 2, 3, 12, 13, the I2t overload detection of the power unit does not influence the response "Reduce pulse

frequency".

When the motor data identification routine is selected, p0290 cannot be changed.

For short-circuit/ground fault detection, when the test pulse evaluation is active via p1901 "Test pulse evaluation

configuration", the pulse frequency at the instant of switch on is briefly reduced.

p0290 Power unit overload response / PU overld response

PM330 Access level: 4 Calculated: - Data type: Integer16

Can be changed: T Scaling: - Dyn. index: -

Units group: - Unit selection: - Func. diagram: 8014
Min Max Factory setting

0 3 2

**Description:** Sets the response to a thermal overload condition of the power unit.

The following quantities can result in a response to thermal overload:

- heat sink temperature (r0037.0).

- chip temperature (r0037.1).

- power unit overload I2t (r0036).

Possible measures to avoid thermal overload:

- reduce the output current limit r0289 and r0067 (for closed-loop speed or torque control) or the output frequency (for U/f control) indirectly via the output current limit and the intervention of the current limiting controller).

- reduce the pulse frequency.

A reduction, if parameterized, is always realized after an appropriate alarm is output.

Value: 0: Reduce output current or output frequency

No reduction shutdown when overload threshold is reached
 Reduce I\_output or f\_output and f\_pulse (not using I2t)

3: Reduce the pulse frequency (not using I2t)

Dependency: If a sine-wave filter is parameterized as output filter (p0230 = 3, 4), then only responses can be selected without

pulse frequency reduction (p0290 = 0, 1).

For a thermal power unit overload, an appropriate alarm or fault is output, and r2135.15 or r2135.13 set.

Refer to: r0036, r0037, p0230, r2135

Notice: If the thermal overload of the power unit is not sufficiently reduced by the actions taken, the drive is always shut

down. This means that the power unit is always protected irrespective of the setting of this parameter.

Note: The setting p0290 = 0, 2 is only practical if the load decreases with decreasing speed (e.g. for applications with

variable torque such as for pumps and fans).

Under overload conditions, the current and torque limit are reduced, and therefore the motor is braked and forbidden speed ranges (e.g. minimum speed p1080 and suppression [skip] speeds p1091 ... p1094) can be passed through. For p0290 = 2, 3, the I2t overload detection of the power unit does not influence the response "Reduce pulse"

frequency".

When the motor data identification routine is selected, p0290 cannot be changed.

For short-circuit/ground fault detection, when the test pulse evaluation is active via p1901 "Test pulse evaluation

configuration", the pulse frequency at the instant of switch on is briefly reduced.

### p0292[0...1] Power unit temperature alarm threshold / PU T\_alrm thresh

Access level: 3 Calculated: - Data type: FloatingPoint32

Can be changed: U, TScaling: -Dyn. index: -Units group: -Unit selection: -Func. diagram: -MinMaxFactory setting0 [°C]25 [°C][0] 5 [°C]

[1] 15 [°C]

**Description:** Sets the alarm threshold for power unit overtemperatures. The value is set as a difference to the tripping (shutdown)

temperature.

Drive:

If this threshold is exceeded, an overload alarm is generated and the system responds as parameterized in p0290.

Infeed:

When the threshold value is exceeded, only an overload alarm is output.

**Index:** [0] = Heat sink temperature

[1] = Power semiconductor (chip) temperature

**Dependency:** Refer to: r0037, p0290

#### p0294 Power unit alarm with I2t overload / PU I2t alrm thresh

Access level: 4 Calculated: - Data type: FloatingPoint32

Can be changed: U, T Scaling: - Dyn. index: -

 Units group: Unit selection: Func. diagram: 8014

 Min
 Max
 Factory setting

 10.0 [%]
 100.0 [%]
 95.0 [%]

**Description:** Sets the alarm threshold for the I2t power unit overload.

If this threshold is exceeded, an overload alarm is generated and the system responds as parameterized in p0290.

**Dependency:** Refer to: r0036, p0290

**Note:** The l2t fault threshold is 100 %. If this value is exceeded, fault F30005 is output.

# p0295 Fan run-on time / Fan run-on time

Access level: 3 Calculated: - Data type: FloatingPoint32

Can be changed: U, TScaling: -Dyn. index: -Units group: -Unit selection: -Func. diagram: -MinMaxFactory setting

0 [s] 0 [s]

**Description:** Sets the fan run-on time after the pulses for the power unit have been canceled.

Note: - Under certain circumstances, the fan can continue to run for longer than was set (e.g. as a result of the excessively

high heat sink temperature).

- For values less than 1 s, a 1 s run on time for the fan is active. - for a PM230 power unit, sizes D - F the parameter is ineffective.

r0296 DC link voltage undervoltage threshold / Vdc U\_lower\_thresh

Access level: 3 Calculated: - Data type: Unsigned16

Can be changed: - Scaling: - Dyn. index: Units group: - Unit selection: - Func. diagram: Min Max Factory setting

- [V] - [V]

**Description:** Threshold to detect a DC link undervoltage.

If the DC link voltage falls below this threshold, the drive unit is tripped due to a DC link undervoltage condition.

r0297 DC link voltage overvoltage threshold / Vdc U\_upper\_thresh

Access level: 3 Calculated: - Data type: Unsigned16

Can be changed: - Scaling: - Dyn. index: -

Units group: - Unit selection: - Func. diagram: 8750, 8760, 8850,

8864, 8950, 8964

Min Max Factory setting

- [V] - [V]

**Description:** Threshold to detect a DC link overvoltage.

If the DC link voltage exceeds the threshold specified here, the drive unit is tripped due to DC link overvoltage.

p0300[0...n] Motor type selection / Mot type sel

PM230 Access level: 2 Calculated: - Data type: Integer16

PM250, PM260 Can be changed: C(1, 3) Scaling: - Dyn. index: MDS, p0130

Units group: - Unit selection: - Func. diagram: 6310

Min Max Factory setting

0 100 0

**Description:** Selecting the motor type.

The first digit of the parameter value always defines the general motor type and corresponds to the third-party motor

belonging to a motor list:

1 = Induction motor

2 = Synchronous motor

The type information must be entered to filter motor-specific parameters and to optimize the operating characteristics and behavior. For example, for synchronous motors, power factor (p0308) is neither used nor displayed (in the

BOP/IOP).

Value: 0: No motor

Caution:

Note:

Induction motor
 Synchronous motor

2: Synchronous motor10: 1LE1 induction motor13: 1LG6 induction motor

13: ILG6 induction motor17: 1LA7 induction motor19: 1LA9 induction motor

100: 1LE1 induction motor

Dependency: When selecting a motor type from the 1LE1, 1LG6, 1LA7, 1LA9 series, parameters p0335, p0626, p0627, and p0628

of the thermal motor model are pre-assigned as a function of p0307 and p0311.

If a motor is selected, which is not contained in the motor lists (p0300 < 100), then the motor code number must be reset (p0301 = 0), if previously a motor was parameterized from the motor list.

(pass) (pass) (pass) (a material material materi

Once the Control Unit has been powered up for the first time or if the factory settings have been defined accordingly,

the motor type is pre-configured to induction motor (p0300 = 1).

If a motor type has not been selected (p0300 = 0), then the drive commissioning routine cannot be exited.

p0300[0...n] Motor type selection / Mot type sel

PM240 Access level: 2 Calculated: - Data type: Integer16

Can be changed: C(1, 3)Scaling: -Dyn. index: MDS, p0130Units group: -Unit selection: -Func. diagram: 6310MinMaxFactory setting

0 600 0

**Description:** Selecting the motor type.

The first digit of the parameter value always defines the general motor type and corresponds to the third-party motor

belonging to a motor list: 1 = Induction motor 2 = Synchronous motor

6 = Synchronous reluctance motor

The type information must be entered to filter motor-specific parameters and to optimize the operating characteristics and behavior. For example, for synchronous motors, power factor (p0308) is neither used nor displayed (in the

BOP/IOP).

Value: 0: No motor

Induction motor
 Synchronous motor
 Reluctance motor
 1LE1 induction motor
 1LG6 induction motor
 1LA7 induction motor

19: 1LA9 induction motor100: 1LE1 induction motor600: 1FP1 reluctance motor

Dependency:

When selecting a motor type from the 1 LE1, 1 LG6, 1 LA7, 1 LA9 series, parameters p0335, p0626, p0627, and p0628, policy policy poli

of the thermal motor model are pre-assigned as a function of p0307 and p0311.

Caution:

Note:

If a motor is selected, which is not contained in the motor lists (p0300 < 100), then the motor code number must be reset (p0301 = 0), if previously a motor was parameterized from the motor list.

Once the Control Unit has been powered up for the first time or if the factory settings have been defined accordingly, the motor type is pre-configured to induction motor (p0300 = 1).

If a motor type has not been selected (p0300 = 0), then the drive commissioning routine cannot be exited.

# p0300[0...n] Motor type selection / Mot type sel

PM330 Access level: 2 Calculated: - Data type: Integer16

Can be changed: C(1, 3)Scaling: -Dyn. index: MDS, p0130Units group: -Unit selection: -Func. diagram: 6310MinMaxFactory setting

0 100 0

**Description:** Selecting the motor type.

The first digit of the parameter value always defines the general motor type and corresponds to the third-party motor

belonging to a motor list: 1 = Induction motor

2 = Synchronous motor

The type information must be entered to filter motor-specific parameters and to optimize the operating characteristics and behavior. For example, for synchronous motors, power factor (p0308) is neither used nor displayed (in the

BOP/IOP).

Value: 0: No motor

Induction motor
 Synchronous motor
 1LE1 induction motor
 1LG6 induction motor

14: 1xx1 SIMOTICS FD induction motor

17: 1LA7 induction motor

18: 1LA8 / 1PQ8 standard induction motor series

19: 1LA9 induction motor100: 1LE1 induction motor

**Dependency:** When the motor type is changed, the code number in p0301 may be reset to 0.

When selecting a motor type from the 1LE1, 1LG6, 1LA7, 1LA8, 1LA9 series, parameters p0335, p0626, p0627, and

p0628 of the thermal motor model are pre-assigned as a function of p0307 and p0311.

Caution:

Note:

If a motor is selected, which is not contained in the motor lists (p0300 < 100), then the motor code number must be recet (p0301 = 0), if proviously a motor was parameterized from the motor list.

reset (p0301 = 0), if previously a motor was parameterized from the motor list.

Once the Control Unit has been powered up for the first time or if the factory settings have been defined accordingly,

the motor type is pre-configured to induction motor (p0300 = 1).

If a motor type has not been selected (p0300 = 0), then the drive commissioning routine cannot be exited.

p0301[0...n] Motor code number selection / Mot code No. sel

Access level: 2Calculated: -Data type: Unsigned16Can be changed: C(1, 3)Scaling: -Dyn. index: MDSUnits group: -Unit selection: -Func. diagram: -MinMaxFactory setting

0 65535 0

**Description:** The parameter is used to select a motor from a motor parameter list.

When changing the code number (with the exception to the value 0), all of the motor parameters are pre-assigned

from the internally available parameter lists.

**Dependency:** Code numbers can only be selected for motor types that correspond to the motor type selected in p0300.

Refer to: p0300

**Note:** The motor code number can only be changed if the matching catalog motor was first selected in p0300.

When selecting a catalog motor (p0300 >= 100), drive commissioning can only be exited if a code number is

selected.

If a change is made to a non-catalog motor, then the motor code number should be reset (p0301 = 0).

p0304[0...n] Rated motor voltage / Mot U\_rated

Access level: 1 Calculated: - Data type: FloatingPoint32

Can be changed: C(1, 3) Scaling: - Dyn. index: MDS

Units group: - Unit selection: - Func. diagram: 6301, 6724

 Min
 Max
 Factory setting

 0 [Vrms]
 20000 [Vrms]
 0 [Vrms]

**Description:** Sets the rated motor voltage (rating plate).

Notice: When selecting a catalog motor (p0301), this parameter is automatically pre-assigned and is write protected.

Information in p0300 should be carefully observed when removing write protection.

Note: When the parameter value is entered the connection type of the motor (star-delta) must be taken into account.

Once the Control Unit has booted for the first time or if the factory settings have been restored, the parameter is pre-

assigned to match the power unit.

p0305[0...n] Rated motor current / Mot I\_rated

Access level: 1 Calculated: - Data type: FloatingPoint32

Can be changed: C(1, 3)

Units group: 
Unit selection: 
Max

Factory setting

0.00 [Arms] 10000.00 [Arms] 0.00 [Arms]

**Description:** Sets the rated motor current (rating plate).

**Notice:** When selecting a catalog motor (p0301), this parameter is automatically pre-assigned and is write protected.

Information in p0300 should be carefully observed when removing write protection.

If p0305 is changed during quick commissioning (p0010 = 1), then the maximum current p0640 is pre-assigned

accordingly.

Note: When the parameter value is entered the connection type of the motor (star-delta) must be taken into account.

Once the Control Unit has booted for the first time or if the factory settings have been restored, the parameter is pre-

assigned to match the power unit.

p0306[0...n] Number of motors connected in parallel / Motor qty

 Access level: 1
 Calculated: Data type: Unsigned8

 Can be changed: C(1, 3)
 Scaling: Dyn. index: MDS

 Units group: Unit selection: Func. diagram: 

 Min
 Max
 Factory setting

50 1

**Description:** Sets the number (count) of motors that can be operated in parallel using one motor data set.

Depending on the motor number entered, internally an equivalent motor is calculated.

The following should be observed in motors connected in parallel: Rating plate data should only be entered for one motor: p0305, p0307

The following parameters are also only valid for one motor: p0320, p0341, p0344, p0350 ... p0361 All other motor parameters take into account the replacement/equivalent motor (e.g. r0331, r0333).

Recommend.: For motors connected in parallel, external thermal protection should be provided for each individual motor.

**Dependency:** Refer to: r0331, r0370, r0373, r0374, r0376, r0377, r0382

**Caution:** The motors to be connected in parallel must be of the same type and size (same order no. (MLFB)).

The mounting regulations when connecting motors in parallel must be carefully maintained!

The number of motors set must correspond to the number of motors that are actually connected in parallel.

After changing p0306, it is imperative that the control parameters are adapted (e.g. using automatic calculation with

p0340 = 1, p3900 > 0).

For induction motors that are connected in parallel, but which are not mechanically coupled with one another, then

the following applies:

- an individual motor must not be loaded beyond its stall point.

**Notice:** If p0306 is changed during quick commissioning (p0010 = 1), then the maximum current p0640 is appropriately pre-

assigned.

Note: Only operation with U/f characteristic makes sense if more than 10 identical motors are connected in parallel.

p0307[0...n] Rated motor power / Mot P\_rated

Access level: 1 Calculated: - Data type: FloatingPoint32

 Can be changed: C(1, 3)
 Scaling: Dyn. index: MDS

 Units group: 14\_6
 Unit selection: p0100
 Func. diagram: 

 Min
 Max
 Factory setting

 0.00 [kW]
 100000.00 [kW]
 0.00 [kW]

**Description:** Sets the rated motor power (rating plate).

**Dependency:** IECdrives (p0100 = 0): Units kW

NEMA drives (p0100 = 1): Units hp NEMA drives (p0100 = 2): Unit kW

Refer to: p0100

Notice: When selecting a catalog motor (p0301), this parameter is automatically pre-assigned and is write protected.

Information in p0300 should be carefully observed when removing write protection.

Note: Once the Control Unit has booted for the first time or if the factory settings have been restored, the parameter is pre-

assigned to match the power unit.

p0308[0...n] Rated motor power factor / Mot cos phi rated

Access level: 1 Calculated: - Data type: FloatingPoint32

0.000 1.000 0.000

**Description:** Sets the rated motor power factor (cos phi, rating plate).

For a parameter value of 0.000, the power factor is internally calculated and displayed in r0332.

**Dependency:** This parameter is only available for p0100 = 0, 2.

Refer to: p0100, p0309, r0332

**Notice:** When selecting a catalog motor (p0301), this parameter is automatically pre-assigned and is write protected.

Information in p0300 should be carefully observed when removing write protection.

**Note:** The parameter is not used for synchronous motors (p0300 = 2xx).

Once the Control Unit has booted for the first time or if the factory settings have been restored, the parameter is pre-

assigned to match the power unit.

p0309[0...n] Rated motor efficiency / Mot eta\_rated

Access level: 1 Calculated: - Data type: FloatingPoint32

Can be changed: C(1, 3)Scaling: -Dyn. index: MDSUnits group: -Unit selection: -Func. diagram: -MinMaxFactory setting0.0 [%]99.9 [%]0.0 [%]

0.0 [%] 99.9 [%]

Description: Sets the rated motor efficiency (rating plate).

For a parameter value of 0.0, the power factor is internally calculated and displayed in r0332.

**Dependency:** This parameter is only visible for NEMA motors (p0100 = 1, 2).

Refer to: p0100, p0308, r0332

**Note:** The parameter is not used for synchronous motors.

p0310[0...n] Rated motor frequency / Mot f\_rated

PM230 Access level: 1 Calculated: - Data type: FloatingPoint32

PM240 Can be changed: C(1, 3) Scaling: - Dyn. index: MDS, p0130

PM250, PM260 Units group: - Unit selection: - Func. diagram: 6301

Min Max Factory setting

0.00 [Hz] 650.00 [Hz] 0.00 [Hz]

**Description:** Sets the rated motor frequency (rating plate).

**Dependency:** The number of pole pairs (r0313) is automatically re-calculated when the parameter is changed (together with

p0311), if p0314 = 0.

The rated frequency is restricted to values between 1.00 Hz and 650.00 Hz.

Refer to: p0311, r0313, p0314

Notice: When selecting a catalog motor (p0301), this parameter is automatically pre-assigned and is write protected.

Information in p0300 should be carefully observed when removing write protection.

If p0310 is changed during quick commissioning (p0010 = 1), the maximum speed p1082, which is also associated

with quick commissioning, is pre-assigned accordingly.

Note: Once the Control Unit has been booted up for the first time or if the factory settings have been defined accordingly,

the parameter is defined in accordance with the power unit.

p0310[0...n] Rated motor frequency / Mot f\_rated

PM330 Access level: 1 Calculated: - Data type: FloatingPoint32

 Can be changed: C(1, 3)
 Scaling: Dyn. index: MDS, p0130

 Units group: Unit selection: Func. diagram: 6301

 Min
 Max
 Factory setting

 0.00 [Hz]
 103.00 [Hz]
 0.00 [Hz]

**Description:** Sets the rated motor frequency (rating plate).

**Dependency:** The number of pole pairs (r0313) is automatically re-calculated when the parameter is changed (together with

p0311), if p0314 = 0.

The rated frequency is restricted to values between 1.00 Hz and 100.00 Hz.

Refer to: p0311, r0313, p0314

Notice: When selecting a catalog motor (p0301), this parameter is automatically pre-assigned and is write protected.

Information in p0300 should be carefully observed when removing write protection.

If p0310 is changed during quick commissioning (p0010 = 1), the maximum speed p1082, which is also associated

with quick commissioning, is pre-assigned accordingly.

Note: Once the Control Unit has been booted up for the first time or if the factory settings have been defined accordingly,

the parameter is defined in accordance with the power unit.

p0311[0...n] Rated motor speed / Mot n\_rated

Access level: 1 Calculated: - Data type: FloatingPoint32

0.0 [rpm] 210000.0 [rpm] 0.0 [rpm]

**Description:** Sets the rated motor speed (rating plate).

For p0311 = 0, the rated motor slip of induction motors is internally calculated and displayed in r0330.

It is especially important to correctly enter the rated motor speed for vector control and slip compensation for U/f

control.

**Dependency:** If p0311 is changed and for p0314 = 0, the pole pair (r0313) is re-calculated automatically.

Refer to: p0310, r0313, p0314

Notice: When selecting a catalog motor (p0301), this parameter is automatically pre-assigned and is write protected.

Information in p0300 should be carefully observed when removing write protection.

If p0311 is changed during quick commissioning (p0010 = 1), the maximum speed p1082, which is also associated

with quick commissioning, is pre-assigned accordingly.

Note: Once the Control Unit has been booted up for the first time or if the factory settings have been defined accordingly,

the parameter is defined in accordance with the power unit.

r0313[0...n] Motor pole pair number, actual (or calculated) / Mot PolePairNo act

 Access level: 3
 Calculated: Data type: Unsigned16

 Can be changed: Scaling: Dyn. index: MDS

 Units group: Unit selection: Func. diagram: 5300

 Min
 Max
 Factory setting

**Description:** Displays the number of motor pole pairs. The value is used for internal calculations.

r0313 = 1: 2-pole motor r0313 = 2: 4-pole motor, etc.

**Dependency:** For p0314 > 0, the entered value is displayed in r0313.

For p0314 = 0, the pole pair number (r0313) is automatically calculated from the rated power (p0307), rated

frequency (p0310) and rated speed (p0311). Refer to: p0307, p0310, p0311, p0314

Note: For the automatic calculation, the pole pair number is set to the value of 2 if the rated speed or the rated frequency is

zero.

p0314[0...n] Motor pole pair number / Mot pole pair No.

 Access level: 4
 Calculated: Data type: Unsigned16

 Can be changed: C(1, 3)
 Scaling: Dyn. index: MDS

 Units group: Unit selection: Func. diagram: 

 Min
 Max
 Factory setting

0 255 0

**Description:** Sets the motor pole pair number.

p0314 = 1: 2-pole motor p0314 = 2: 4-pole motor, etc.

**Dependency:** For p0314 = 0, the pole pair number is automatically calculated from the rated frequency (p0310) and the rated

speed (p0311) and displayed in r0313.

Notice: If p0314 is changed during quick commissioning (p0010 = 1), the maximum speed p1082, which is also associated

with quick commissioning, is pre-assigned accordingly.

For induction motors, the value need only be input if the rated data of a generator is entered therefore resulting in a negative rated slip. In this case, the number of pole pairs in r0313 is too low by 1 and must be manually corrected.

p0316[0...n] Motor torque constant / Mot kT

PM230 Access level: 3 Calculated: - Data type: FloatingPoint32
PM240 Can be changed: C(1, 3), U, T Scaling: - Dyn. index: MDS, p0130

PM250, PM260 Units group: 28\_1 Unit selection: p0100 Func. diagram: -

 Min
 Max
 Factory setting

 0.00 [Nm/A]
 400.00 [Nm/A]
 0.00 [Nm/A]

**Description:** Sets the torque constant of the synchronous motor.

p0316 = 0:

The torque constant is calculated from the motor data.

p0316 > 0:

The selected value is used as torque constant.

Notice: When selecting a catalog motor (p0301), this parameter is automatically pre-assigned and is write protected.

Information in p0300 should be carefully observed when removing write protection.

**Note:** This parameter is not used for induction motors (p0300 = 1xx).

p0320[0...n] Motor rated magnetizing current/short-circuit current / Mot I mag\_rated

Access level: 3 Calculated: - Data type: FloatingPoint32

 Can be changed: C(3), U, T
 Scaling: Dyn. index: MDS

 Units group: Unit selection: Func. diagram: 

 Min
 Max
 Factory setting

 0.000 [Arms]
 5000.000 [Arms]
 0.000 [Arms]

**Description:** Induction motors:

Sets the rated motor magnetizing current.

For p0320 = 0.000 the magnetizing current is internally calculated and displayed in r0331.

Synchronous motors:

Sets the rated motor short-circuit current.

Notice: When selecting a catalog motor (p0301), this parameter is automatically pre-assigned and is write protected.

Information in p0300 should be carefully observed when removing write protection.

**Note:** The magnetizing current p0320 for induction motors is reset when quick commissioning is exited with p3900 > 0.

If, for induction motors, the magnetizing current p0320 is changed outside the commissioning phase (p0010 > 0),

then the magnetizing inductance p0360 is changed so that the EMF r0337 remains constant.

p0322[0...n] Maximum motor speed / Mot n\_max

Access level: 1 Calculated: - Data type: FloatingPoint32

Can be changed: C(1, 3)Scaling: -Dyn. index: MDSUnits group: -Unit selection: -Func. diagram: -MinMaxFactory setting0.0 [rpm]210000.0 [rpm]0.0 [rpm]

**Description:** Sets the maximum motor speed.

**Dependency:** Refer to: p1082

**Notice:** When selecting a catalog motor (p0301), this parameter is automatically pre-assigned and is write protected.

Information in p0300 should be carefully observed when removing write protection.

If p0322 is changed during quick commissioning (p0010 = 1), the maximum speed p1082, which is also associated

with quick commissioning, is pre-assigned accordingly.

**Note:** The parameter has no significance for a value of p0322 = 0.

p0323[0...n] Maximum motor current / Mot I\_max

PM230 Access level: 1 Calculated: - Data type: FloatingPoint32
PM240 Can be changed: C(1, 3) Scaling: - Dyn. index: MDS, p0130

PM250, PM260 Units group: - Unit selection: - Func. diagram: Min Max Factory setting

0.00 [Arms] 20000.00 [Arms] 0.00 [Arms]

**Description:** Sets the maximum permissible motor current (e.g. de-magnetizing current for synchronous motors).

Notice: When selecting a catalog motor (p0301), this parameter is automatically pre-assigned and is write protected.

Information in p0300 should be carefully observed when removing write protection.

If p0323 is changed during quick commissioning (p0010 = 1), then the maximum current p0640 is pre-assigned

accordingly.

Note: The parameter has no effect for induction motors.

The parameter has not effect for synchronous motors if a value of 0.0 is entered. The user-selectable current limit is

entered into p0640.

p0325[0...n] Motor pole position identification current 1st phase / Mot PolID I 1st ph

PM230 Access level: 3 Calculated: -Data type: FloatingPoint32 PM240 Can be changed: U, T Scaling: -Dyn. index: MDS, p0130

PM250. PM260 Units group: -Unit selection: -Func. diagram: -

> Min Max **Factory setting** 0.000 [Arms] 10000.000 [Arms] 0.000 [Arms]

**Description:** Sets the current for the 1st phase of the two-stage technique for pole position identification routine.

The current of the 2nd phase is set in p0329.

The two-stage technique is selected with p1980 = 4.

Dependency: Refer to: p0329, p1980

Notice: When the motor code (p0301) is changed, it is possible that p0325 is not pre-assigned.

p0325 can be pre-assigned using p0340 = 3.

Note: The value is automatically pre-assigned for the following events:

- For p0325 = 0 and automatic calculation of the closed-loop control parameters (p0340 = 1, 2, 3).

- for quick commissioning (p3900 = 1, 2, 3).

p0327[0...n] Optimum motor load angle / Mot phi\_load opt

PM230 Access level: 3 Calculated: -Data type: FloatingPoint32 PM240 Can be changed: C(3), U, T Scaling: -Dyn. index: MDS, p0130 PM250, PM260 Units group: -Unit selection: -Func. diagram: -

**Factory setting** Min Max

135.0 [°] 0.0 [°] 90.0 [°]

Description: Sets the optimum load angle for synchronous motors with reluctance torque.

The load angle is measured at the rated motor current.

Notice: When selecting a catalog motor (p0301), this parameter is automatically pre-assigned and is write protected.

Information in p0300 should be carefully observed when removing write protection.

Note: This parameter has no significance for induction motors.

For synchronous motors without reluctance torque, a angle of 90 degrees must be set.

When quick commissioning is exited with p3900 > 0, then the parameter is reset if a catalog motor has not been

selected (p0300).

p0328[0...n] Motor reluctance torque constant / Mot kT\_reluctance

PM230 Access level: 4 Calculated: -Data type: FloatingPoint32 PM240 Can be changed: C(3), U, T Scaling: -Dyn. index: MDS, p0130 PM250, PM260 Units group: -Unit selection: -Func. diagram: -

Min Max Factory setting -1000.00 [mH] 1000.00 [mH] 0.00 [mH]

Description:

Sets the reluctance torque constant for synchronous motors with reluctance torque (e.g. 1FE ... motors).

This parameter has no significance for induction motors.

Notice: When selecting a catalog motor (p0301), this parameter is automatically pre-assigned and is write protected.

Information in p0300 should be carefully observed when removing write protection.

Note: For synchronous motors without reluctance torque, the value 0 must be set. p0329[0...n] Motor pole position identification current / Mot PolID current

PM230 Access level: 3 Calculated: - Data type: FloatingPoint32

PM240 Can be changed: C(3), U, T Scaling: - Dyn. index: MDS, p0130

PM250, PM260 Units group: - Unit selection: - Func. diagram: -

PM250, PM260 Units group: - Unit selection: - Func. diagram: Min Max Factory setting

0.00 [Arms] 10000.00 [Arms] 0.00 [Arms]

**Description:** Sets the current for the pole position identification routine (p1980 = 1).

For a two-stage technique (p1980 = 4), the current is set for the 2nd phase.

The current for the 1st phase is set in p0325.

**Dependency:** The following applies for vector drives:

If a maximum current (p0323) was not parameterized, then p0329 is limited to the rated motor current.

Refer to: p0325, p1980

Notice: When selecting a catalog motor (p0301), this parameter is automatically pre-assigned and is write protected.

Information in p0300 should be carefully observed when removing write protection.

r0330[0...n] Rated motor slip / Mot slip\_rated

Access level: 3 Calculated: - Data type: FloatingPoint32

Can be changed: -Scaling: -Dyn. index: MDSUnits group: -Unit selection: -Func. diagram: -MinMaxFactory setting

- [Hz] - [Hz] - [Hz]

**Description:** Displays the rated motor slip.

**Dependency:** The rated slip is calculated from the rated frequency, rated speed and number of pole pairs.

Refer to: p0310, p0311, r0313

**Note:** The parameter is not used for synchronous motors (p0300 = 2xx).

r0331[0...n] Actual motor magnetizing current/short-circuit current / Mot I\_mag\_rtd act

Access level: 3 Calculated: - Data type: FloatingPoint32

 Can be changed: Scaling: Dyn. index: MDS

 Units group: Unit selection: Func. diagram: 6722

 Min
 Max
 Factory setting

- [Arms] - [Arms]

**Description:** Induction motor:

Displays the rated magnetizing current from p0320.

For p0320 = 0, the internally calculated magnetizing current is displayed.

Synchronous motor:

Displays the rated short-circuit current from p0320.

**Dependency:** If p0320 was not entered, then the parameter is calculated from the rating plate parameters.

r0332[0...n] Rated motor power factor / Mot cos phi rated

Access level: 3 Calculated: - Data type: FloatingPoint32

Can be changed: -Scaling: -Dyn. index: MDSUnits group: -Unit selection: -Func. diagram: -MinMaxFactory setting

-

**Description:** Displays the rated power factor for induction motors.

For IEC motors, the following applies (p0100 = 0):

For p0308 = 0, the internally-calculated power factor is displayed.

For p0308 > 0, this value is displayed.

For NEMA motors, the following applies (p0100 = 1, 2):

For p0309 = 0, the internally-calculated power factor is displayed.

For p0309 > 0, this value is converted into the power factor and displayed.

**Dependency:** If p0308 is not entered, the parameter is calculated from the rating plate parameters.

**Note:** The parameter is not used for synchronous motors (p0300 = 2xx).

r0333[0...n] Rated motor torque / Mot M\_rated

Access level: 3 Calculated: - Data type: FloatingPoint32

 Can be changed: Scaling: Dyn. index: MDS

 Units group: 7\_4
 Unit selection: p0100
 Func. diagram: 

 Min
 Max
 Factory setting

- [Nm] - [Nm] - [Nm]

**Description:** Displays the rated motor torque. **Dependency:** IEC drives (p0100 = 0): unit Nm

NEMA drives (p0100 = 1): unit lbf ft

**Note:** For induction motors, r0333 is calculated from p0307 and p0311.

For synchronous motors, r0333 is calculated from p0305, p0316, p0327 and p0328.

p0335[0...n] Motor cooling type / Mot cool type

Access level: 2Calculated: -Data type: Integer16Can be changed: C(1, 3), TScaling: -Dyn. index: MDSUnits group: -Unit selection: -Func. diagram: -MinMaxFactory setting

0 128 0

**Description:** Sets the motor cooling system used.

Value: 0: Non-ventilated

Forced cooling
 Liquid cooling
 No fan

Dependency: For 1LA7 motors (p0300), the parameter is pre-set as a function of p0307 and p0311.

Notice: When selecting a catalog motor (p0301), this parameter is automatically pre-assigned and is write protected.

Information in p0300 should be carefully observed when removing write protection.

**Note:** The parameter influences the thermal 3-mass motor model.

1LA7 motors, frame size 56 are operated without fan.

r0337[0...n] Rated motor EMF / Mot EMF\_rated

Access level: 4 Calculated: - Data type: FloatingPoint32

Can be changed: - Scaling: - Dyn. index: MDS
Units group: - Unit selection: - Func. diagram: Min Max Factory setting

- [Vrms] - [Vrms]

**Description:** Displays the rated EMF of the motor.

**Note:** EMF: Electromotive force

p0340[0...n] Automatic calculation motor/control parameters / Calc auto par

 Access level: 2
 Calculated: Data type: Integer16

 Can be changed: C(3), T
 Scaling: Dyn. index: DDS, p0180

 Units group: Unit selection: Func. diagram: 

 Min
 Max
 Factory setting

0 5 0

Description: Setting to automatically calculate motor parameters and U/f open-loop and closed-loop control parameters from the

rating plate data.

Value: 0: No calculation

1: Complete calculation

2: Calculation of equivalent circuit diagram parameters3: Calculation of closed-loop control parameters

4: Calculation of controller parameters

5: Calculation of technological limits and threshold values

Notice:

After the value has been modified, no further parameter modifications can be made and the status is shown in r3996.

Modifications can be made again when r3996 = 0. The following parameters are influenced using p0340:

p0340 = 1:

--> All of the parameters influenced for p0340 = 2, 3, 4, 5

--> p0341, p0342, p0344, p0612, p0640, p1082, p1231, p1232, p1333, p1349, p1611, p1654, p1726, p1825, p1828

... p1832, p1909, p1959, p2000, p2001, p2002, p2003, p3927, p3928

p0340 = 2

--> p0350, p0354 ... p0360

--> p0625 (matching p0350), p0626 ... p0628

p0340 = 3

--> All of the parameters influenced for p0340 = 4, 5

--> p0346, p0347, p0622, p1320 ... p1327, p1582, p1584, p1616, p1755, p1756, p2178

p0340 = 4

--> p1290, p1292, p1293, p1338, p1339, p1340, p1341, p1345, p1346, p1461, p1463, p1464, p1465, p1470, p1472,

 $p1703,\,p1715,\,p1717,\,p1740,\,p1756,\,p1764,\,p1767,\,p1780,\,p1781,\,p1783,\,p1785,\,p1786,\,p1795$ 

p0340 = 5

--> p1037, p1038, p1520, p1521, p1530, p1531, p1570, p1580, p1574, p1802, p1803, p2140, p2142, p2148, p2150,

p2161, p2162, p2163, p2164, p2170, p2175, p2177, p2194, p2390, p2392, p2393

Note: p0340 = 1 contains the calculations of p0340 = 2, 3, 4, 5.

p0340 = 2 calculates the motor parameters (p0350 ... p0360).

p0340 = 3 contains the calculations of p0340 = 4, 5. p0340 = 4 only calculates the controller parameters. p0340 = 5 only calculates the controller limits.

When quick commissioning is exited using p3900 > 0, p0340 is automatically set to 1.

At the end of the calculations, p0340 is automatically set to 0.

p0341[0...n] Motor moment of inertia / Mot M mom of inert

Access level: 3 Calculated: p0340 = 1 Data type: FloatingPoint32

Can be changed: C(3), U, T Scaling: - Dyn. index: MDS

**Units group:** 25\_1 **Unit selection:** p0100 **Func. diagram:** 5042, 5210, 6020,

6030, 6031

 Min
 Max
 Factory setting

 0.000000 [kgm²]
 100000.000000 [kgm²]
 0.000000 [kgm²]

**Description:** Sets the motor moment of inertia (without load).

**Dependency:** IEC drives (p0100 = 0): unit kg m<sup>2</sup>

NEMA drives (p0100 = 1): unit lb ft^2

The parameter value is included, together with p0342, in the rated starting time of the motor.

Refer to: p0342, r0345

Notice: When selecting a catalog motor (p0301), this parameter is automatically pre-assigned and is write protected.

Information in p0300 should be carefully observed when removing write protection.

Note: The product of p0341 \* p0342 is used when the speed controller (p0340 = 4) is calculated automatically.

p0342[0...n] Ratio between the total and motor moment of inertia / Mot MomInert Ratio

Access level: 3 Calculated: p0340 = 1 Data type: FloatingPoint32

Can be changed: C(3), U, T Scaling: - Dyn. index: MDS

Units group: - Unit selection: - Func. diagram: 5042, 5210, 6020,

6030, 6031

Min Max Factory setting

1.000 10000.000 1.000

**Description:** Sets the ratio between the total moment of inertia/mass (load + motor) and the intrinsic motor moment of inertia/mass

o load).

**Dependency:** This means that together with p0341, the rated starting (accelerating time) of the motor is calculated for a vector

drive.

Refer to: p0341, r0345

Note: The product of p0341 \* p0342 is used when the speed controller (p0340 = 4) is calculated automatically.

r0343[0...n] Rated motor current identified / Mot I\_rated ident

Access level: 4 Calculated: - Data type: FloatingPoint32

Can be changed: -Scaling: -Dyn. index: MDSUnits group: -Unit selection: -Func. diagram: -MinMaxFactory setting

0.00 [Arms] 10000.00 [Arms] - [Arms]

**Description:** Displays the identified rated motor current.

p0344[0...n] Motor weight (for the thermal motor model) / Mot weight th mod

Access level: 3 Calculated: p0340 = 1 Data type: FloatingPoint32

Can be changed: C(3), TScaling: -Dyn. index: MDSUnits group: 27\_1Unit selection: p0100Func. diagram: -MinMaxFactory setting

0.0 [kg] 50000.0 [kg] 0.0 [kg]

**Description:** Sets the motor weight.

**Dependency:** IEC drives (p0100 = 0): unit kg

NEMA drives (p0100 = 1): unit lb

Notice: When selecting a catalog motor (p0301), this parameter is automatically pre-assigned and is write protected.

Information in p0300 should be carefully observed when removing write protection.

**Note:** The parameter influences the thermal 3 mass model of the induction motor.

The parameter is not used for synchronous motors (p0300 = 2xx).

r0345[0...n] Nominal motor starting time / Mot t\_start\_rated

Access level: 3 Calculated: - Data type: FloatingPoint32

 Can be changed: Scaling: Dyn. index: MDS

 Units group: Unit selection: Func. diagram: 

 Min
 Max
 Factory setting

- [s] - [s]

**Description:** Displays the rated motor starting time.

This time corresponds to the time from standstill up to reaching the motor rated speed and the acceleration with

motor rated torque (r0333).

**Dependency:** Refer to: r0313, r0333, p0341, p0342

p0346[0...n] Motor excitation build-up time / Mot t\_excitation

Access level: 3 Calculated: p0340 = 1,3 Data type: FloatingPoint32

 Can be changed: C(3), U, T
 Scaling: Dyn. index: MDS

 Units group: Unit selection: Func. diagram: 

 Min
 Max
 Factory setting

 0.000 [s]
 20.000 [s]
 0.000 [s]

**Description:** Sets the excitation build-up time of the motor.

This involves the delay time between enabling the pulses and enabling the ramp-function generator. The induction

motor is magnetized during this time.

Caution: If there is insufficient magnetization under load or if the acceleration rate is too high, then an induction motor can stall

(refer to the note).

Note: The parameter is calculated using p0340 = 1, 3.

For induction motors, the result depends on the rotor time constant (r0384). If this time is excessively reduced, this can result in an inadequate magnetizing of the induction motor. This is the case if the current limit is reached while building up magnetizing. For induction motors, the parameter cannot be set to 0 s (internal limit: 0.1 \* r0384). For permanent-magnet synchronous motors and vector control, the value depends on the stator time constant

(r0386). Here, it defines the time to establish the current for encoderless operation immediately after the pulses have

been enabled.

p0347[0...n] Motor de-excitation time / Mot t\_de-excitat

Access level: 3 Calculated: p0340 = 1,3 Data type: FloatingPoint32

0.000 [s] 20.000 [s] 0.000 [s]

**Description:** Sets the de-magnetizing time (for induction motors) after the inverter pulses have been canceled.

The inverter pulses cannot be switched in (enabled) within this delay time.

**Note:** The parameter is calculated using p0340 = 1, 3.

For induction motors, the result depends on the rotor time constant (r0384).

if this time is shortened too much, then this can result in an inadequate de-magnetizing of the induction motor and in an overcurrent condition when the pulses are subsequently enabled (only when the flying restart function is activated

and the motor is rotating).

p0350[0...n] Motor stator resistance cold / Mot R stator cold

Access level: 3 Calculated: p0340 = 1,2 Data type: FloatingPoint32

 Can be changed: C(3), U, T
 Scaling: Dyn. index: MDS

 Units group: Unit selection: Func. diagram: 

 Min
 Max
 Factory setting

 0.00000 [ohm]
 2000.00000 [ohm]
 0.00000 [ohm]

**Description:** Sets the stator resistance of the motor at ambient temperature p0625 (phase value).

**Dependency:** Refer to: p0625, r1912

Notice: When selecting a catalog motor (p0301), this parameter is automatically pre-assigned and is write protected.

Information in p0300 should be carefully observed when removing write protection.

Note: The motor identification routine determines the stator resistance from the total stator resistance minus the cable

resistance (p0352).

p0352[0...n] Cable resistance / R\_cable

PM230 Access level: 3 Calculated: - Data type: FloatingPoint32
PM240 Can be changed: C(3), U, T Scaling: - Dyn. index: MDS, p0130

PM250, PM260 Units group: - Unit selection: - Func. diagram: -

 Min
 Max
 Factory setting

 0.00000 [ohm]
 120.00000 [ohm]
 0.00000 [ohm]

**Description:** Resistance of the power cable between the power unit and motor.

Caution: The cable resistance should be entered prior to motor data identification. If it is used subsequently, the difference by which p0352 was changed must be subtracted from the stator resistance p0350 or motor data identification must be

repeated.

**Note:** The parameter influences the temperature adaptation of the stator resistance.

The motor identification sets the cable resistance to 20% of the measured total resistance if p0352 is zero at the time that the measurement is made. If p0352 is not zero, then the value is subtracted from the measured total stator resistance to calculate stator resistance p0350. In this case, p0350 is a minimum of 10% of the measured value.

The cable resistance is reset when quick commissioning is exited with p3900 > 0.

p0352[0...n] Cable resistance / R\_cable

PM330 Access level: 3 Calculated: - Data type: FloatingPoint32

 Can be changed: C(3), U, T
 Scaling: Dyn. index: MDS, p0130

 Units group: Unit selection: Func. diagram: 

 Min
 Max
 Factory setting

 0.00000 [ohm]
 120.00000 [ohm]
 0.00000 [ohm]

**Description:** Resistance of the power cable between the power unit and motor.

Caution: The cable resistance should be entered prior to motor data identification. If it is used subsequently, the difference by

which p0352 was changed must be subtracted from the stator resistance p0350 or motor data identification must be

repeated.

**Description:** 

### 2.2 List of parameters

The difference with which p0352 was manually changed, must also be subtracted from reference parameter p0629 of

the Rs measurement.

Note: The parameter influences the temperature adaptation of the stator resistance.

> The motor identification sets the cable resistance to 20% of the measured total resistance if p0352 is zero at the time that the measurement is made. If p0352 is not zero, then the value is subtracted from the measured total stator resistance to calculate stator resistance p0350. In this case, p0350 is a minimum of 10% of the measured value.

The cable resistance is reset when quick commissioning is exited with p3900 > 0.

p0354[0...n] Motor rotor resistance cold / Mot R\_r cold

> Access level: 3 Calculated: p0340 = 1,2 Data type: FloatingPoint32

Can be changed: C(3), U, T Scaling: -Dvn. index: MDS Units group: -Unit selection: -Func. diagram: 6727 Min Max **Factory setting** 300.00000 [ohm] 0.00000 [ohm] 0.00000 [ohm]

Sets the rotor/secondary section resistance of the motor at the ambient temperature p0625.

This parameter value is automatically calculated using the motor model (p0340 = 1, 2) or using the motor data

identification routine (p1910).

Dependency: Refer to: p0625

When selecting a catalog motor (p0301), this parameter is automatically pre-assigned and is write protected. Notice:

Information in p0300 should be carefully observed when removing write protection.

Note: The parameter is not used for synchronous motors (p0300 = 2).

p0356[0...n] Motor stator leakage inductance / Mot L stator leak.

> Data type: FloatingPoint32 Access level: 3 **Calculated:** p0340 = 1.2

Can be changed: C(3), U, T Scaling: -Dyn. index: MDS Units group: -Unit selection: -Func. diagram: -Min Max Factory setting 0.00000 [mH] 1000.00000 [mH] 0.00000 [mH]

**Description:** Induction machine: sets the stator leakage inductance of the motor.

Synchronous motor: Sets the stator quadrature axis inductance of the motor.

This parameter value is automatically calculated using the motor model (p0340 = 1, 2) or using the motor

identification routine (p1910).

Notice: When selecting a catalog motor (p0301), this parameter is automatically pre-assigned and is write protected.

Information in p0300 should be carefully observed when removing write protection.

Note: If the stator leakage inductance (p0356) for induction motors is changed outside the commissioning phase (p0010 >

0), the magnetizing inductance (p0360) is automatically adapted to the new EMF (r0337). You are then advised to

repeat the measurement for the saturation characteristic (p1960).

For permanent-magnet synchronous motors (p0300 = 2), this is the non-saturated value and is, therefore, ideal for a

low current.

p0357[0...n] Motor stator inductance d axis / Mot L\_stator d

PM230 Access level: 3 Calculated: p0340 = 1,2 Data type: FloatingPoint32 PM240 Can be changed: C(3), U, T Scaling: -Dyn. index: MDS, p0130 PM250, PM260

Units group: -Unit selection: -Func. diagram: -Min Factory setting

0.00000 [mH] 1000.00000 [mH] 0.00000 [mH] Sets the stator direct-axis inductance of the synchronous motor.

This parameter value is automatically calculated using the motor model (p0340 = 1, 2) or using the motor

identification routine (p1910).

Note: For permanent-magnet synchronous motors (p0300 = 2), this is the non-saturated value and is ideal for a low current.

Description:

p0358[0...n] Motor rotor leakage inductance / Mot L\_rot leak

Access level: 3 Calculated: p0340 = 1,2 Data type: FloatingPoint32

 Can be changed: C(3), U, T
 Scaling: Dyn. index: MDS

 Units group: Unit selection: Func. diagram: 6727

 Min
 Max
 Factory setting

 0.00000 [mH]
 0.00000 [mH]
 0.00000 [mH]

**Description:** Sets the rotor/secondary section leakage inductance of the motor.

The value is automatically calculated using the motor model (p0340 = 1, 2) or using the motor identification routine

(p1910).

**Notice:** When selecting a catalog motor (p0301), this parameter is automatically pre-assigned and is write protected.

Information in p0300 should be carefully observed when removing write protection.

Note: If the rotor leakage inductance (p0358) for induction motors is changed outside the commissioning phase (p0010 >

0), then the magnetizing inductance (p0360) is automatically adapted to the new EMF (r0337). You are then advised

to repeat the measurement for the saturation characteristic (p1960).

p0360[0...n] Motor magnetizing inductance / Mot Lh

Access level: 3 Calculated: p0340 = 1,2 Data type: FloatingPoint32

 Can be changed: C(3), U, T
 Scaling: Dyn. index: MDS

 Units group: Unit selection: Func. diagram: 6727

 Min
 Max
 Factory setting

 0.00000 [mH]
 10000.00000 [mH]
 0.00000 [mH]

**Description:** Sets the magnetizing inductance of the motor.

This parameter value is automatically calculated using the motor model (p0340 = 1, 2) or using the motor

identification routine (p1910).

Notice: When selecting a catalog motor (p0301), this parameter is automatically pre-assigned and is write protected.

Information in p0300 should be carefully observed when removing write protection.

**Note:** The parameter is not used for synchronous motors (p0300 = 2).

p0362[0...n] Motor saturation characteristic flux 1 / Mot saturat.flux 1

Access level: 4 Calculated: - Data type: FloatingPoint32

Can be changed: C(3), U, T Scaling: - Dyn. index: MDS

Units group: - Unit selection: - Func. diagram: 6723, 6726

 Min
 Max
 Factory setting

 10.0 [%]
 800.0 [%]
 60.0 [%]

**Description:** The saturation characteristics (flux as a function of the magnetizing current) is defined using 4 points.

This parameter specifies the y coordinate (flux) for the 1st value pair of the characteristic.

Sets the first flux value of the saturation characteristic as a [%] referred to the rated motor flux (100 %).

**Dependency:** The following applies for the flux values:

p0362 < p0363 < p0364 < p0365

Refer to: p0366

**Note:** For induction motors, p0362 = 100 % corresponds to the rated motor flux.

When quick commissioning is exited with p3900 > 0, then the parameter is reset if a catalog motor has not been

selected (p0300).

p0363[0...n] Motor saturation characteristic flux 2 / Mot saturat.flux 2

Access level: 4 Calculated: - Data type: FloatingPoint32

Can be changed: C(3), U, T Scaling: - Dyn. index: MDS

Units group: - Unit selection: - Func. diagram: 6723, 6726

 Min
 Max
 Factory setting

 10.0 [%]
 800.0 [%]
 85.0 [%]

**Description:** The saturation characteristics (flux as a function of the magnetizing current) is defined using 4 points.

This parameter specifies the y coordinate (flux) for the 2nd value pair of the characteristic.

Sets the second flux value of the saturation characteristic as a [%] referred to the rated motor flux (100 %).

**Dependency:** The following applies for the flux values:

p0362 < p0363 < p0364 < p0365

Refer to: p0367

Note: For induction motors, p0363 = 100 % corresponds to the rated motor flux.

When guick commissioning is exited with p3900 > 0, then the parameter is reset if a catalog motor has not been

selected (p0300).

p0364[0...n] Motor saturation characteristic flux 3 / Mot saturat.flux 3

Access level: 4 Calculated: - Data type: FloatingPoint32

Can be changed: C(3), U, T Scaling: - Dyn. index: MDS

Units group: - Unit selection: - Func. diagram: 6723, 6726

 Min
 Max
 Factory setting

 10.0 [%]
 800.0 [%]
 115.0 [%]

**Description:** The saturation characteristics (flux as a function of the magnetizing current) is defined using 4 points.

This parameter specifies the y coordinate (flux) for the 3rd value pair of the characteristic.

Sets the third flux value of the saturation characteristic as a [%] referred to the rated motor flux (100 %).

**Dependency:** The following applies for the flux values:

p0362 < p0363 < p0364 < p0365

Refer to: p0368

**Note:** For induction motors, p0364 = 100 % corresponds to the rated motor flux.

When quick commissioning is exited with p3900 > 0, then the parameter is reset if a catalog motor has not been

selected (p0300).

p0365[0...n] Motor saturation characteristic flux 4 / Mot saturat.flux 4

Access level: 4 Calculated: - Data type: FloatingPoint32

Can be changed: C(3), U, T Scaling: - Dyn. index: MDS

Units group: - Unit selection: - Func. diagram: 6723, 6726

 Min
 Max
 Factory setting

 10.0 [%]
 800.0 [%]
 125.0 [%]

**Description:** The saturation characteristics (flux as a function of the magnetizing current) is defined using 4 points.

This parameter specifies the y coordinate (flux) for the 4th value pair of the characteristic.

Sets the fourth flux value of the saturation characteristic as a [%] referred to the rated motor flux (100 %).

**Dependency:** The following applies for the flux values:

p0362 < p0363 < p0364 < p0365

Refer to: p0369

**Note:** For induction motors, p0365 = 100 % corresponds to the rated motor flux.

When quick commissioning is exited with p3900 > 0, then the parameter is reset if a catalog motor has not been

selected (p0300).

p0366[0...n] Motor saturation characteristic I\_mag 1 / Mot sat. I\_mag 1

Access level: 4 Calculated: - Data type: FloatingPoint32

Can be changed: C(3), U, T Scaling: - Dyn. index: MDS

Units group: - Unit selection: - Func. diagram: 6723, 6726

 Min
 Max
 Factory setting

 5.0 [%]
 800.0 [%]
 50.0 [%]

**Description:** The saturation characteristics (flux as a function of the magnetizing current) is defined using 4 points.

This parameter specifies the x coordinate (magnetizing current) for the 1st value pair of the characteristic.

Sets the first magnetization current of the saturation characteristic in [%] with reference to the rated magnetization

current (r0331).

**Dependency:** The following applies for the magnetizing currents:

p0366 < p0367 < p0368 < p0369

Refer to: p0362

Note: When quick commissioning is exited with p3900 > 0, then the parameter is reset if a catalog motor has not been

selected (p0300).

p0367[0...n] Motor saturation characteristic I\_mag 2 / Mot sat. I\_mag 2

Access level: 4 Calculated: - Data type: FloatingPoint32

Can be changed: C(3), U, T Scaling: - Dyn. index: MDS

Units group: - Unit selection: - Func. diagram: 6723, 6726

Min Max Factory setting

5.0 [%] 800.0 [%] 75.0 [%]

**Description:** The saturation characteristics (flux as a function of the magnetizing current) is defined using 4 points.

This parameter specifies the x coordinate (magnetizing current) for the 2nd value pair of the characteristic. Sets the second magnetization current of the saturation characteristic in [%] with reference to the rated

magnetization current (r0331).

**Dependency:** The following applies for the magnetizing currents:

p0366 < p0367 < p0368 < p0369

Refer to: p0363

**Note:** When quick commissioning is exited with p3900 > 0, then the parameter is reset if a catalog motor has not been

selected (p0300).

p0368[0...n] Motor saturation characteristic I\_mag 3 / Mot sat. I\_mag 3

Access level: 4 Calculated: - Data type: FloatingPoint32

Can be changed: C(3), U, T Scaling: - Dyn. index: MDS

Units group: - Unit selection: - Func. diagram: 6723, 6726

 Min
 Max
 Factory setting

 5.0 [%]
 800.0 [%]
 150.0 [%]

**Description:** The saturation characteristics (flux as a function of the magnetizing current) is defined using 4 points.

This parameter specifies the x coordinate (magnetizing current) for the 3rd value pair of the characteristic.

Sets the third magnetization current of the saturation characteristic in [%] with reference to the rated magnetization

current (r0331).

**Dependency:** The following applies for the magnetizing currents:

p0366 < p0367 < p0368 < p0369

Refer to: p0364

Note: When quick commissioning is exited with p3900 > 0, then the parameter is reset if a catalog motor has not been

selected (p0300).

p0369[0...n] Motor saturation characteristic I\_mag 4 / Mot sat. I\_mag 4

Access level: 4 Calculated: - Data type: FloatingPoint32

Can be changed: C(3), U, T Scaling: - Dyn. index: MDS

Units group: - Unit selection: - Func. diagram: 6723, 6726

 Min
 Max
 Factory setting

 5.0 [%]
 800.0 [%]
 210.0 [%]

**Description:** The saturation characteristics (flux as a function of the magnetizing current) is defined using 4 points.

This parameter specifies the x coordinate (magnetizing current) for the 4th value pair of the characteristic.

Sets the fourth magnetization current of the saturation characteristic in [%] with reference to the rated magnetization

current (r0331).

**Dependency:** The following applies for the magnetizing currents:

p0366 < p0367 < p0368 < p0369

Refer to: p0365

**Note:** When quick commissioning is exited with p3900 > 0, then the parameter is reset if a catalog motor has not been

selected (p0300).

r0370[0...n] Motor stator resistance cold / Mot R\_stator cold

Access level: 4 Calculated: - Data type: FloatingPoint32

Can be changed: -Scaling: -Dyn. index: MDSUnits group: -Unit selection: -Func. diagram: -MinMaxFactory setting

- [ohm] - [ohm] - [ohm]

**Description:** Displays the motor stator resistance at an ambient temperature (p0625).

The value does not include the cable resistance.

**Dependency:** Refer to: p0625

r0372[0...n] Cable resistance / Mot R\_cable

Access level: 4 Calculated: - Data type: FloatingPoint32

Can be changed: -Scaling: -Dyn. index: MDSUnits group: -Unit selection: -Func. diagram: -MinMaxFactory setting

- [ohm] - [ohm] - [ohm]

**Description:** Displays the total cable resistance between power unit and motor, as well as the internal converter resistance.

**Dependency:** Refer to: r0238, p0352

r0373[0...n] Motor rated stator resistance / Mot R\_stator rated

Access level: 4 Calculated: - Data type: FloatingPoint32

Can be changed: -Scaling: -Dyn. index: MDSUnits group: -Unit selection: -Func. diagram: -MinMaxFactory setting

- [ohm] - [ohm] - [ohm]

**Description:** Displays the rated motor stator resistance at rated temperature (total of p0625 and p0627).

**Dependency:** Refer to: p0627

**Note:** The parameter is not used for synchronous motors (p0300 = 2xx).

r0374[0...n] Motor rotor resistance cold / Mot R\_r cold

Access level: 4 Calculated: - Data type: FloatingPoint32

 Can be changed: Scaling: Dyn. index: MDS

 Units group: Unit selection: Func. diagram: 

 Min
 Max
 Factory setting

- [ohm] - [ohm] - [ohm]

**Description:** Displays the motor rotor resistance at an ambient temperature p0625.

**Dependency:** Refer to: p0625

**Note:** The parameter is not used for synchronous motors (p0300 = 2xx).

r0376[0...n] Rated motor rotor resistance / Mot rated R\_rotor

Access level: 4 Calculated: - Data type: FloatingPoint32

Can be changed: -Scaling: -Dyn. index: MDSUnits group: -Unit selection: -Func. diagram: -MinMaxFactory setting

- [ohm] - [ohm] - [ohm]

**Description:** Displays the nominal rotor resistance of the motor at the rated temperature.

The rated temperature is the sum of p0625 and p0628.

**Dependency:** Refer to: p0628

**Note:** The parameter is not used for synchronous motors (p0300 = 2xx).

r0377[0...n] Motor leakage inductance total / Mot L\_leak total

Access level: 4 Calculated: - Data type: FloatingPoint32

Can be changed: -Scaling: -Dyn. index: MDSUnits group: -Unit selection: -Func. diagram: -MinMaxFactory setting

- [mH] - [mH] - [mH]

**Description:** Displays the stator leakage inductance of the motor including the motor reactor (p0233).

r0382[0...n] Motor magnetizing inductance transformed / Mot L\_magn transf

Access level: 4 Calculated: - Data type: FloatingPoint32

 Can be changed: Scaling: Dyn. index: MDS

 Units group: Unit selection: Func. diagram: 

 Min
 Max
 Factory setting

- [mH] - [mH] - [mH]

**Description:** Displays the magnetizing inductance of the motor.

**Note:** The parameter is not used for synchronous motors (p0300 = 2xx).

r0384[0...n] Motor rotor time constant / damping time constant d axis / Mot T rotor/T Dd

Access level: 3 Calculated: - Data type: FloatingPoint32

 Can be changed: Scaling: Dyn. index: MDS

 Units group: Unit selection: Func. diagram: 6722

 Min
 Max
 Factory setting

- [ms] - [ms]

**Description:** Displays the rotor time constant.

**Note:** The parameter is not used for synchronous motors.

The value is calculated from the total of the inductances on the rotor side (p0358, p0360) divided by the rotor resistance (p0354). The temperature adaptation of the rotor resistance for induction motors is not taken into account.

r0386[0...n] Motor stator leakage time constant / Mot T\_stator leak

Access level: 4 Calculated: - Data type: FloatingPoint32

Can be changed: -Scaling: -Dyn. index: MDSUnits group: -Unit selection: -Func. diagram: -MinMaxFactory setting

- [ms] - [ms]

**Description:** Displays the stator leakage time constant.

Note: The value is calculated from the total of all leakage inductances (p0233, p0356, p0358) divided by the total of all

motor resistances (p0350, p0352, p0354). The temperature adaptation of the resistances is not taken into account.

r0395[0...n] Actual stator resistance / R\_stator act

Access level: 3 Calculated: - Data type: FloatingPoint32

Can be changed: -Scaling: -Dyn. index: MDSUnits group: -Unit selection: -Func. diagram: -MinMaxFactory setting

- [ohm] - [ohm] - [ohm]

**Description:** Displays the actual stator resistance (phase value).

The parameter value also contains the temperature-independent cable resistance.

**Dependency:** In the case of induction motors the parameter is also affected by the motor temperature model.

Refer to: p0350, p0352, p0620

**Note:** In each case, only the stator resistance of the active Motor Data Set is included with the stator temperature of the

thermal motor model.

r0396[0...n] Actual rotor resistance / R\_rotor act

Access level: 3 Calculated: - Data type: FloatingPoint32

 Can be changed: Scaling: Dyn. index: MDS

 Units group: Unit selection: Func. diagram: 6730

 Min
 Max
 Factory setting

- [ohm] - [ohm] - [ohm]

**Description:** Displays the actual rotor resistance (phase value).

The parameter is affected by the motor temperature model.

**Dependency:** Refer to: p0354, p0620

Note: In each case, only the rotor resistance of the active Motor Data Set is included with the rotor temperature of the

thermal motor model.

This parameter is not used for synchronous motors (p0300 = 2xx).

p0500 Technology application / Tec application

PM230 Access level: 4 Calculated: - Data type: Integer16

 Can be changed: C(1, 5), T
 Scaling: Dyn. index: 

 Units group: Unit selection: Func. diagram: 

 Min
 Max
 Factory setting

3 3

**Description:** Sets the technology application.

The parameter influences the calculation of open-loop and closed-loop control parameters that is e.g. initiated using

p0340 = 5.

Value: 3: Pumps and fans, efficiency optimization

Notice: If the technological application is set to p0500 = 0 ... 3 during commissioning (p0010 = 1, 5, 30), the operating mode

(p1300) is pre-set accordingly.

**Note:** The calculation of parameters dependent on the technology application can be called up as follows:

- when exiting quick commissioning using p3900 > 0

- when writing p0340 = 1, 3, 5

For p0500 = 3 and when the calculation is initiated, the following parameters are set:

- p1574 = 2 V

- p1580 = 80 % (efficiency optimization)

p1750.2 = 1: Encoderless control of the induction motor is effective down to zero frequency.
 p1802 = 10 (SVM/FLB with overmodulation and modulation depth reduction over 57 Hz)

- p1803 = 115 %

p0500 Technology application / Tec application

PM240 Access level: 2 Calculated: - Data type: Integer16

PM250, PM260 Can be changed: C(1, 5), T Scaling: - Dyn. index: Units group: - Unit selection: - Func. diagram: -

Min Max Factory setting

0 3 0

**Description:** Sets the technology application.

The parameter influences the calculation of open-loop and closed-loop control parameters that is e.g. initiated using

p0340 = 5.

Value: 0: Standard drive

1: Pumps and fans

2: Sensorless closed-loop control down to f = 0 (passive loads)

3: Pumps and fans, efficiency optimization

Notice: If the technological application is set to p0500 = 0 ... 3 during commissioning (p0010 = 1, 5, 30), the operating mode

(p1300) is pre-set accordingly.

**Note:** The calculation of parameters dependent on the technology application can be called up as follows:

- when exiting quick commissioning using p3900 > 0

- when writing p0340 = 1, 3, 5

For p0500 = 0, 5 and when the calculation is initiated, the following parameters are set:

- p1574 = 10 V
- -p1611 = 80 % (only p0500 = 5)
- -p1750.2 = 0
- p1802 = 4 (SVM/FLB without overcontrol) (PM240: p1802 = 0, PM260: p1802 = 2)
- p1803 = 106 % (PM260: p1803 = 103 %)

For p0500 = 1 and when the calculation is initiated, the following parameters are set:

- p1574 = 2 V
- -p1750.2 = 0
- p1802 = 4 (SVM/FLB without overcontrol) (PM240: p1802 = 0)
- p1803 = 106 % (PM260: p1803 = 103 %)

For p0500 = 2 and when the calculation is initiated, the following parameters are set:

- p1574 = 2 V (separately-excited synchronous motor: 4 V)
- -p1750.2 = 1
- p1802 = 4 (SVM/FLB without overcontrol) (PM240: p1802 = 0)
- p1803 = 106 % (PM260: p1803 = 103 %)

For p0500 = 3 and when the calculation is initiated, the following parameters are set:

- p1574 = 2 V
- -p1750.2 = 1
- p1802 = 4 (SVM/FLB without overcontrol) (PM240: p1802 = 0)
- p1803 = 106 % (PM260: p1803 = 103 %)

Re p1750:

The setting of p1750 is only relevant for induction motors.

p1750.2 = 1: Encoderless control of the induction motor is effective down to zero frequency.

This operating mode is possible for passive loads. These include applications where the load does not generate regenerative torque when breaking away and the motor comes to a standstill (zero speed) itself when the pulses are inhibited.

Re p1802 / p1803:

p1802 and p1803 are only changed, in all cases, if a sine-wave output filter (p0230 = 3, 4) has not been selected.

# p0500 Technology application / Tec application

PM330 Access level: 2 Calculated: - Data type: Integer16

 Can be changed: C(1, 5), T
 Scaling: Dyn. index: 

 Units group: Unit selection: Func. diagram: 

 Min
 Max
 Factory setting

1 3

**Description:** Sets the technology application.

The parameter influences the calculation of open-loop and closed-loop control parameters that is e.g. initiated using

p0340 = 5.

Value: 1: Pumps and fans

3: Pumps and fans, efficiency optimization

**Notice:** If the technological application is set to p0500 = 0 ... 3 during commissioning (p0010 = 1, 5, 30), the operating mode

(p1300) is pre-set accordingly.

**Note:** The calculation of parameters dependent on the technology application can be called up as follows:

- when exiting quick commissioning using p3900 > 0  $\,$ 

- when writing p0340 = 1, 3, 5

For p0500 = 1 and when the calculation is initiated, the following parameters are set:

- p1570 = 100 %
- p1580 = 0 % (no efficiency optimization)
- p1574 = 2 V
- -p1750.2 = 0
- p1802 = 9 or 19 (optimized pulse pattern for p0300 = 14)
- p1803 = 106 %

For p0500 = 3 and when the calculation is initiated, the following parameters are set:

- p1570 = 103 % (flux boost for full load)

- p1580 = 100 % (efficiency optimization)

- p1574 = 2 V

- p1750.2 = 1: Encoderless control of the induction motor is effective down to zero frequency.

- p1802 = 9 or 19 (optimized pulse pattern for p0300 = 14)

- p1803 = 106 %

#### p0505 Selecting the system of units / Unit sys select

Calculated: -Access level: 1 Data type: Integer16 Can be changed: C(5) Scaling: -Dyn. index: -Unit selection: -Func. diagram: -Units group: -Min Max Factory setting

1

Description:

Sets the actual system of units.

Value: SI system of units

> 2. System of units referred/SI 3: US system of units System of units referred/US 4.

Dependency:

The parameter can only be changed in an offline project using the commissioning software.

Caution:

Note:

If a per unit representation is selected and if the reference parameters (e.g. p2000) are subsequently changed, then the physical significance of several control parameters is also adapted at the same time. As a consequence, the control behavior can change (see p1576, p1621, p1744, p1752, p1755 and p1609, p1612, p1619, p1620).

Reference parameter for the unit system % are, for example, p2000 ... p2004. Depending on what has been

selected, these are displayed using either SI or US units.

#### p0573 Inhibit automatic reference value calculation / Inhibit calc

Access level: 3 Calculated: -Data type: Integer16 Can be changed: U, T Scaling: -Dyn. index: -Units group: -Unit selection: -Func. diagram: -Min **Factory setting** Max

Description: Setting to inhibit the calculation of reference parameters (e.g. p2000) when automatically calculating the motor and

closed-loop control parameters (p0340, p3900).

Value: 0: No

> 1: Yes

Notice: The inhibit for the reference value calculation is canceled when new motor parameters (e.g. p0305) are entered and

only one drive data set exists (p0180 = 1). This is the case during initial commissioning.

Once the motor and control parameters have been calculated (p0340, p3900), the inhibit for the reference value

calculation is automatically re-activated.

Note: If value = 0:

The automatic calculation (p0340, p3900) overwrites the reference parameters.

If value = 1:

The automatic calculation (p0340, p3900) does not overwrite the reference parameters.

#### p0595 Technological unit selection / Tech unit select

Calculated: -Access level: 1 Data type: Integer16 Can be changed: C(5) Scaling: -Dyn. index: -Units group: -Unit selection: -Func. diagram: -Min Max **Factory setting** 

Description: Selects the units for the parameters of the technology controller.

For p0595 = 1, 2, the reference quantity set in p0596 is not active.

Value: 1:

2: 1 referred no dimensions

3: bar

°C 4: 5: Pa 6: ltr/s 7: m³/s 8: ltr/min m³/min 9: 10: ltr/h 11: m³/h 12: kg/s 13: kg/min kg/h 14: 15: t/min 16: t/h 17: Ν 18: kΝ 19: Nm 20: psi 21: 22: gallon/s inch3/s 23: 24: gallon/min 25: inch³/min 26: gallon/h 27: inch3/h 28: lb/s 29: lb/min 30: lb/h 31: lbf lbf ft 32: 33: Κ 34: rpm 35: parts/min 36: m/s ft³/s 37: 38: ft³/min 39: BTU/min 40: BTU/h 41: mbar 42: inch wg 43: ft wg 44: m wg 45: % r.h. 46: g/kg

Dependency:

Only the unit of the technology controller parameters are switched over (unit group 9\_1).

Refer to: p0596

Note:

When switching over from % into another unit, the following sequence applies:

- set p0596

- set p0595 to the required unit

# p0596 Technological unit reference quantity / Tech unit ref qty

Access level: 1 Calculated: - Data type: FloatingPoint32

Can be changed:  $\top$  Scaling: - Dyn. index: - Units group: - Unit selection: - Func. diagram: - Min Max Factory setting

0.01 340.28235E36 1.00

**Description:** Sets the reference quantity for the technological units.

When changing over using changeover parameter p0595 to absolute units, all of the parameters involved refer to the

reference quantity.

**Dependency:** Refer to: p0595

Notice: When changing over from one technological unit into another, or when changing the reference parameter, a

changeover is not made.

p0601[0...n] Motor temperature sensor type / Mot\_temp\_sens type

> Calculated: -Access level: 2 Data type: Integer16 Can be changed: C(3), U, T Scaling: -Dyn. index: MDS Units group: -Unit selection: -Func. diagram: 8016 Min Max Factory setting

n

**Description:** Sets the sensor type for the motor temperature monitoring.

Value: No sensor PTC alarm & timer 1.

2: KTY84

Bimetallic NC contact alarm & timer

Dependency: A thermal motor model is calculated corresponding to p0612.

Caution: Re p0601 = 2:

> If the motor temperature sensor is not connected but another encoder, then the temperature adaptation of the motor resistances must be switched out (p0620 = 0). Otherwise, in controlled-loop operation, torque errors will occur that

will mean that the motor will not be able to be stopped.

Note: Re p0601 = 1: Tripping resistance = 1650 Ohm. Wire breakage and short-circuit monitoring.

p0604[0...n] Mot temp mod 2/KTY alarm threshold / Mod 2/KTY A thresh

> Calculated: -Data type: FloatingPoint32 Access level: 2

Can be changed: C(3), U, T Scaling: -Dyn. index: MDS Units group: 21\_1 Unit selection: p0505 Func. diagram: 8016 Min Max **Factory setting** 

0.0 [°C] 240.0 [°C] 130.0 [°C]

**Description:** Sets the alarm threshold for monitoring the motor temperature for motor temperature model 2 or KTY.

After the alarm threshold is exceeded, alarm A07910 is output and a timer is started.

If the delay time has expired and the alarm threshold has, in the meantime, not been fallen below, then fault F07011

is output.

Dependency: Refer to: p0612

Notice: When selecting a catalog motor (p0301), this parameter is automatically pre-assigned and is write protected.

Information in p0300 should be carefully observed when removing write protection.

Note: The hysteresis is 2 K.

When quick commissioning is exited with p3900 > 0, then the parameter is reset if a catalog motor has not been

selected (p0300).

p0605[0...n] Mot\_temp\_mod 1/2 threshold / Mod 1/2 threshold

> Access level: 3 Calculated: -Data type: FloatingPoint32

Can be changed: C(3), U, T Scaling: -Dyn. index: MDS

Units group: 21 1 Unit selection: p0505 Func. diagram: 8016, 8017

Min Max **Factory setting** 240.0 [°C] 0.0 [°C] 145.0 [°C]

Description: Sets the threshold for monitoring the motor temperature for motor temperature model 1/2 or KTY.

> Motor temperature model 1 (p0612.0 = 1): alarm threshold - Alarm A07012 is output after the alarm threshold is exceeded. Motor temperature model 2 (p0612.1 = 1) or KTY: fault threshold

- Fault F07011 is output after the fault threshold is exceeded.

Dependency: Refer to: p0611, p0612

When selecting a catalog motor (p0301), this parameter is automatically pre-assigned and is write protected. Notice:

Information in p0300 should be carefully observed when removing write protection.

Motor temperature model 1:

p0605 also defines the target temperature of the model for r0034 = 100 %. Therefore, p0605 has no influence on the time up to alarm A07012 being issued. The time is only determined by time constant p0611, the actual current and

the reference value p0305.

**Note:** The hysteresis is 2 K.

When quick commissioning is exited with p3900 > 0, then the parameter is reset if a catalog motor has not been

selected (p0300).

p0610[0...n] Motor overtemperature response / Mot temp response

 Access level: 2
 Calculated: Data type: Integer16

 Can be changed: C(3), T
 Scaling: Dyn. index: MDS

Units group: - Unit selection: - Func. diagram: 8016, 8017

Min Max Factory setting

0 12 12

**Description:** Sets the system response when the motor temperature reaches the alarm threshold. **Value:** 0: No response only alarm no reduction of I max

1: Messages, reduction of I\_max

2: Messages, no reduction of I\_max

12: Messages, no reduction of I\_max, temperature storage

**Dependency:** Refer to: p0601, p0604, p0605, p0614, p0615

The I\_max reduction is not executed for PTC (p0601 = 1) or bimetallic NC contact (p0601 = 4).

The I\_max reduction results in a lower output frequency.

If value = 0:

Note:

Dependency:

An alarm is output and I max is not reduced.

If value = 1:

An alarm is output and a timer is started. A fault is output if the alarm is still active after this timer has expired.

- for KTY84, the following applies: I\_max. is reduced

- for PTC, the following is valid: I\_max. is not reduced

If value = 2:

An alarm is output and a timer is started. A fault is output if the alarm is still active after this timer has expired.

If value = 12:

Behavior is always the same as for value 2.

For motor temperature monitoring without temperature sensor, when switching off, the model temperature is saved in a non-volatile fashion. When switching on, the same value (reduced by p0614) is taken into account in the model calculation. As a consequence, the UL508C specification is fulfilled.

# p0611[0...n] I2t motor model thermal time constant / I2t mot\_mod T

Access level: 3 Calculated: - Data type: FloatingPoint32

 Can be changed: C(1, 3), U, T
 Scaling: Dyn. index: MDS

 Units group: Unit selection: Func. diagram: 8017

 Min
 Max
 Factory setting

0 [s] 20000 [s] 0 [s]

**Description:** Sets the winding time constant.

The time constant specifies the warm-up time of the cold stator winding when loaded with the motor standstill current (rated motor current, if the motor standstill current is not parameterized) up until a temperature rise of 63 % of the

continuously permissible winding temperature has been reached.

This parameter is only used for synchronous motors (p0300 = 2xx, 4).

Refer to: r0034, p0612, p0615

Notice: This parameter is automatically pre-set from the motor database for motors from the motor list (p0301).

When selecting a catalog motor, this parameter cannot be changed (write protection). Information in p0300 should be  $\frac{1}{2}$ 

carefully observed when removing write protection.

When exiting commissioning, p0612 is checked, and where relevant, is preassigned to a value that matches the

motor power, if a temperature sensor was not parameterized (see p0601).

Note: When parameter p0611 is reset to 0, then this switches out the thermal I2t motor model (refer to p0612).

If no temperature sensor is parameterized, then the ambient temperature for the thermal motor model is referred to

p0625.

p0612[0...n] Mot\_temp\_mod activation / Mot\_temp\_mod act

Access level: 2Calculated: p0340 = 1Data type: Unsigned16Can be changed: U, TScaling: -Dyn. index: MDSUnits group: -Unit selection: -Func. diagram: 8017MinMaxFactory setting

- 0000 0010 0000 0010 bin

**Description:** Setting to activate the motor temperature model.

Bit field: FΡ Signal name 1 signal 0 signal 00 Activating motor temperature model 1 (I2t) Yes No 01 Activate motor temperature model 2 Nο Yes 09 Activate motor temperature model 2 Yes Nο

expansions

**Dependency:** For synchronous motors, when exiting commissioning, temperature model 1 is automatically activated if a time

constant has been entered in p0611.

Refer to: r0034, p0604, p0605, p0611, p0615, p0625, p0626, p0627, p0628

**Note:** Mot\_temp\_mod: motor temperature model

Re bit 00:

This bit is used to activate/deactivate the motor temperature model for permanent-magnet synchronous motors.

Re bit 01:

This bit is used to activate/deactivate the motor temperature model for induction motors.

p0614[0...n] Thermal resistance adaptation reduction factor / Therm R\_adapt red

Access level: 3 Calculated: - Data type: FloatingPoint32

 Can be changed: U, T
 Scaling: Dyn. index: MDS

 Units group: Unit selection: Func. diagram: 

 Min
 Max
 Factory setting

0 [%] 100 [%] 30 [%]

**Description:** Sets the reduction factor for the overtemperature of the thermal adaptation of the stator/rotor resistance.

The value is a starting value when switching on. Internally, after switch-on, the reduction factor has no effect

corresponding to the thermal time constant.

**Dependency:** Refer to: p0610

Note: The reduction factor is only effective for p0610 = 12, and refers to the overtemperature.

p0615[0...n] Mot temp mod 1 (I2t) fault threshold / I2t F thresh

Access level: 3 Calculated: - Data type: FloatingPoint32

 Can be changed: C(3), U, T
 Scaling: Dyn. index: MDS

 Units group: 21\_1
 Unit selection: p0505
 Func. diagram: 8017

 Min
 Max
 Factory setting

 0.0 [°C]
 220.0 [°C]
 180.0 [°C]

**Description:** Sets the fault threshold for monitoring the motor temperature for motor temperature model 1 (I2t).

- Fault F07011 is output after the fault threshold is exceeded.

- fault threshold for r0034 = 100 % \* (p0615 - 40) / (p0605 - 40).

**Dependency:** The parameter is only used for permanent-magnet synchronous motors (p0300 = 2xx).

Refer to: r0034, p0611, p0612

Notice: When selecting a catalog motor (p0301), this parameter is automatically pre-assigned and is write protected.

Information in p0300 should be carefully observed when removing write protection.

Note: The hysteresis is 2 K.

p0620[0...n] Thermal adaptation, stator and rotor resistance / Mot therm\_adapt R

 Access level: 4
 Calculated: p0340 = 1
 Data type: Integer16

 Can be changed: C(3), U, T
 Scaling: Dyn. index: MDS

 Units group: Unit selection: Func. diagram: 

 Min
 Max
 Factory setting

0 2 1

Description: Sets the thermal adaptation of the stator/primary section resistance and rotor/secondary section resistance according

to r0395 and r0396.

Value: 0: No thermal adaptation of stator and rotor resistances

Resistances adapted to the temperatures of the thermal model
 Resistances adapted to the measured stator winding temperature

**Note:** For p0620 = 1, the following applies:

The stator resistance is adapted using the temperature in r0035 and the rotor resistance together with the model

temperature in r0633.

For p0620 = 2, the following applies:

The stator resistance is adapted using the temperature in r0035. If applicable, the rotor temperature for adapting the

rotor resistance is calculated from the stator temperature (r0035) as follows:

theta R = (r0628 + r0625) / (r0627 + r0625) \* r0035

# p0621[0...n] Identification stator resistance after restart / Rst\_ident Restart

PM230Access level: 2Calculated: -Data type: Integer16PM240Can be changed: C(3), TScaling: -Dyn. index: MDS, p0130PM250, PM260Units group: -Unit selection: -Func. diagram: -

Min Max Factory setting

0 2 0

**Description:** Selects the identification of the stator resistance after booting the Control Unit (only for vector control).

The identification is used to measure the actual stator resistance and from the ratio of the result of motor data identification (p0350) to the matching ambient temperature (p0625) the actual mean temperature of the stator

winding is calculated. The result is used to initialize the thermal motor model.

p0621 = 1

Identification of the stator resistance only when the drive is powered up for the first time (pulse enable) after booting

the Control Unit. p0621 = 2:

Identification of the stator resistance every time the drive is powered up (pulse enable).

Value: 0: No Rs identification

Notice:

Rs identification after switching-on again
 Rs identification after switching-on each time

**Dependency:** - perform motor data identification (see p1910) with cold motor.

- enter ambient temperature at time of motor data identification in p0625.

Refer to: p0622, r0623

The calculated stator temperature can only be compared with the measured value of a temperature sensor (KTY) to

a certain extent, as the sensor is usually the warmest point of the stator winding, whereas the measured value of

identification reflects the mean value of the stator winding.

Furthermore this is a short-time measurement with limited accuracy that is performed during the magnetizing phase

of the induction motor.

**Note:** The measurement is carried out:

- For induction motors

- When vector control is active (see p1300)

- If a temperature sensor (KTY) has not been connected

- When the motor is at a standstill when switched on

When a flying restart is performed on a rotating motor, the temperatures of the thermal motor model are set to a third of the overtemperatures. This occurs only once, however, when the CU is booted (e.g. after a power failure). If identification is activated, the magnetizing time is determined via p0622 and not via p0346. Quick magnetizing (p1401.6) is de-energized internally and alarm A07416 is displayed. The speed is enabled after completion of the

measurement.

Dependency:

Notice:

## 2.2 List of parameters

p0621[0...n] Identification stator resistance after restart / Rst\_ident Restart

PM330 Access level: 2 Calculated: - Data type: Integer16

Can be changed: C(3), T Scaling: - Dyn. index: MDS, p0130

Units group: - Unit selection: - Func. diagram: Min Max Factory setting

0 2 0

**Description:** Selects the identification of the stator resistance after booting the Control Unit (only for vector control).

The identification is used to measure the actual stator resistance and from the ratio of the result of motor data identification (p0350) to the matching ambient temperature (p0625) the actual mean temperature of the stator winding is calculated. The result is used to initialize the thermal motor model.

n0621 = 1

Identification of the stator resistance only when the drive is powered up for the first time (pulse enable) after booting the Control Unit.

p0621 = 2:

Identification of the stator resistance every time the drive is powered up (pulse enable).

If a reference value for the stator resistance at an ambient temperature is entered into p0629, then the setting value for the stator temperature is generated from this value and not from p0350.

When activating the measurement (p0621 = 1, 2), p0629 is determined when first starting the drive. p0629 should be saved for subsequent use. In order that p0629 matches the ambient temperature (p0625), the function should be activated with the motor in the cold condition.

Value: 0: No Rs identification

1: Rs identification after switching-on again
2: Rs identification after switching-on each tim

2: Rs identification after switching-on each time

- perform motor data identification (see p1910) with cold motor.

enter ambient temperature at time of motor data identification in p0625.
Reference stator resistance p0629 saved after it has been determined.

Refer to: p0622, r0623, p0629

The calculated stator temperature can only be compared with the measured value of a temperature sensor (KTY) to

a certain extent, as the sensor is usually the warmest point of the stator winding, whereas the measured value of identification reflects the mean value of the stator winding. The accuracy depends very heavily on how precisely the

motor feeder cable resistance is known (see p0352).

The accuracy of the measurement can be improved by entering the feeder cable resistance p0352 and by determining the reference stator resistance p0629 for the ambient temperature. p0629 is the measured value r0623, which was determined immediately after the first commissioning with the motor in a cold state. For p0621 = 1, p0629

is also measured when switching on for the first time and not after the Control Unit has powered up.

**Note:** The measurement is carried out:

- For induction motors

- When vector control is active (see p1300)

- If a temperature sensor (KTY) has not been connected

- When the motor is at a standstill when switched on

When a flying restart is performed on a rotating motor, the temperatures of the thermal motor model are set to a third of the overtemperatures. This occurs only once, however, when the CU is booted (e.g. after a power failure). If identification is activated, the magnetizing time is determined via p0622 and not via p0346. Quick magnetizing (p1401.6) is de-energized internally and alarm A07416 is displayed. The speed is enabled after completion of the measurement.

p0622[0...n] Motor excitation time for Rs\_ident after powering up again / t\_excit Rs\_id

Access level: 3Calculated: p0340 = 1,3Data type: FloatingPoint32Can be changed: C(3), U, TScaling: -Dyn. index: MDS, p0130

Units group: - Unit selection: - Func. diagram: Min Max Factory setting

0.000 [s] 20.000 [s] 0.000 [s]

**Description:** Sets the excitation time of the motor for the stator resistance identification after powering up again (restart).

**Dependency:** Refer to: p0621, r0623

Note: For p0622 < p0346 the following applies:

> If identification is activated, the magnetizing time is influenced by p0622. The speed is enabled after measurement is complete, but not before the time in p0346 has elapsed (see r0056 bit 4). The time taken for measurement also depends on the settling time of the measured current.

For p0622 >= p0346 the following applies:

Parameter p0622 is internally limited to the magnetizing time p0346, so that p0346 represents the maximum possible magnetizing time during identification. The entire measurement period (magnetizing plus measurement settling time plus measuring time) will always be greater than p0346.

r0623 Rs identification stator resistance after switch on again / Rs-id Rs aft sw-on

> Access level: 4 Calculated: -Data type: FloatingPoint32

Scaling: -Can be changed: -Dyn. index: -Units group: -Unit selection: -Func. diagram: -Min Max **Factory setting** 

- [ohm] - [ohm] - [ohm]

Description: Displays the stator resistance determined using the Rs identification after switching on again.

Dependency: Refer to: p0621, p0622

p0625[0...n] Motor ambient temperature during commissioning / Mot T\_ambient

> Calculated: p0340 = 1,2 Access level: 3 Data type: FloatingPoint32

Can be changed: C(3), U, T Scaling: -Dyn. index: MDS Unit selection: p0505 Units group: 21\_1 Func. diagram: 8017 Min Max **Factory setting** 

-40 [°C] 80 [°C] 20 [°C]

Description: Defines the ambient temperature of the motor for calculating the motor temperature model.

Dependency: Refer to: p0350, p0354

Note: The parameters for stator and rotor resistance (p0350, p0354) refer to this temperature.

If the thermal I2t motor model is activated for permanent-magnet synchronous motors (refer to p0611), p0625 is

included in the model calculation if a temperature sensor is not being used (see p0601).

p0626[0...n] Motor overtemperature, stator core / Mot T\_over core

> Access level: 4 Calculated: p0340 = 1,2 Data type: FloatingPoint32

Can be changed: C(3), U, T Scaling: -Dyn. index: MDS Units group: 21\_2 Unit selection: p0505 Func. diagram: 8017 Min Max Factory setting

200 [K] 50 [K]

Description: Defines the rated overtemperature of the stator core referred to the ambient temperature.

Dependency: For 1LA7 motors (p0300), the parameter is pre-set as a function of p0307 and p0311.

Refer to: p0625

Notice: When selecting a standard induction motor listed in the catalog (p0300 > 100, p0301 > 10000), this parameter is

automatically preassigned and is write protected. Information in p0300 should be carefully observed when removing

write protection.

Note: When quick commissioning is exited with p3900 > 0, then the parameter is reset if a catalog motor has not been

selected (p0300).

p0627[0...n] Motor overtemperature, stator winding / Mot T\_over stator

> Access level: 4 Calculated: p0340 = 1,2 Data type: FloatingPoint32

Can be changed: C(3), U, T Scaling: -Dyn. index: MDS Units group: 21\_2 Unit selection: p0505 Func. diagram: 8017 Min Max **Factory setting** 

200 [K] 80 [K] 15 [K]

**Description:** Defines the rated overtemperature of the stator winding referred to the ambient temperature. Dependency:

For 1LA7 motors (p0300), the parameter is pre-set as a function of p0307 and p0311.

Refer to: p0625

Notice: When selecting a standard induction motor listed in the catalog (p0300 > 100, p0301 > 10000), this parameter is

automatically preassigned and is write protected. Information in p0300 should be carefully observed when removing

write protection.

Note: When quick commissioning is exited with p3900 > 0, then the parameter is reset if a catalog motor has not been

selected (p0300).

p0628[0...n] Motor overtemperature rotor winding / Mot T\_over rotor

Access level: 4 Calculated: p0340 = 1,2 Data type: FloatingPoint32

Can be changed: C(3), U, T

Units group: 21\_2

Unit selection: p0505

Func. diagram: 8017

Max

Factory setting

20 [K] 200 [K] 100 [K]

**Description:** Defines the rated overtemperature of the squirrel cage rotor referred to ambient temperature.

**Dependency:** For 1LA7 motors (p0300), the parameter is pre-set as a function of p0307 and p0311.

Refer to: p0625

**Notice:** When selecting a standard induction motor listed in the catalog (p0300 > 100, p0301 > 10000), this parameter is

automatically preassigned and is write protected. Information in p0300 should be carefully observed when removing

write protection.

**Note:** When guick commissioning is exited with p3900 > 0, then the parameter is reset if a catalog motor has not been

selected (p0300).

p0629[0...n] Stator resistance reference / R\_stator ref

PM330 Access level: 3 Calculated: p0340 = 1,2 Data type: FloatingPoint32

 Can be changed: C(3), U, T
 Scaling: Dyn. index: MDS, p0130

 Units group: Unit selection: Func. diagram: 

 Min
 Max
 Factory setting

0.00000 [ohm] 2000.00000 [ohm] 0.00000 [ohm]

**Description:** Reference value for the identification of the stator resistance every time the drive is powered up.

**Dependency:** The measurement of the reference value is activated by the automatic calculation (p0340 = 1, 2), if the following

conditions apply:

- the motor temperature is at this instant in time less than 30 °C (r0035).

- a KTY temperature sensor is not being used (p0601).

Refer to: p0621, r0623

Note: The reference value to identify the stator resistance is determined at the first identification. This must be realized

when the motor is in a cold state, as the value refers to the ambient temperature p0625. The feeder cable resistance

should be entered into p0352 before the measurement.

The result must be saved after the first measurement so that the reference is available after the CU has a powered

up. When changing p0350 or p0352, the reference value p0629 should be re-determined.

r0630[0...n] Mot\_temp\_mod ambient temperature / Mod T\_ambient

Access level: 4 Calculated: - Data type: FloatingPoint32

Can be changed: -Scaling: p2006Dyn. index: MDSUnits group: 21\_1Unit selection: p0505Func. diagram: 8017MinMaxFactory setting

-[°C] -[°C]

**Description:** Displays the ambient temperature of the motor temperature model (models 2 and 3).

r0631[0...n] Mot\_temp\_mod stator iron temperature / Mod T\_stator

Access level: 4 Calculated: - Data type: FloatingPoint32

Can be changed: -Scaling: p2006Dyn. index: MDSUnits group: 21\_1Unit selection: p0505Func. diagram: 8017MinMaxFactory setting

-[°C] -[°C]

**Description:** Displays the stator iron temperature of the motor temperature model (models 2 and 3).

r0632[0...n] Mot\_temp\_mod stator winding temperature / Mod T\_winding

> Calculated: -Access level: 4 Data type: FloatingPoint32

Can be changed: -Scaling: p2006 Dyn. index: MDS Units group: 21\_1 Unit selection: p0505 Func. diagram: 8017 Min Max Factory setting

- [°C] - [°C] - [°C]

**Description:** Displays the stator winding temperature of the motor temperature model (models 2 and 3).

r0633[0...n] Mot temp mod rotor temperature / Mod rotor temp

> Access level: 4 Calculated: -Data type: FloatingPoint32

Can be changed: -Scaling: p2006 Dyn. index: MDS Unit selection: p0505 Func. diagram: 8017 Units group: 21\_1 Min Max **Factory setting** 

- [°C] - [°C] - [°C]

Description: Displays the rotor temperature of the motor temperature model (model 2). Note: For motor temperature model 3 (p0612.2 = 1), this parameter is not valid:

p0640[0...n] **Current limit / Current limit** 

> Access level: 2 Calculated: p0340 = 1Data type: FloatingPoint32 Can be changed: C(1, 3), U, T Scaling: -Dyn. index: DDS, p0180 Units group: -Unit selection: -Func. diagram: 5722, 6640

Min Max Factory setting 0.00 [Arms] 10000.00 [Arms] 0.00 [Arms]

Description: Sets the current limit. Dependency: Refer to: r0209, p0323

Note: The parameter is part of the quick commissioning (p0010 = 1); this means that it is appropriately pre-assigned when

changing p0305. The current limit p0640 is limited to r0209.

The resulting current limit is displayed in r0067 and if required, r0067 is reduced by the thermal model of the power

unit.

The torque and power limits (p1520, p1521, p1530, p1531) matching the current limit are automatically calculated when exiting the quick commissioning using p3900 > 0 or using the automatic parameterization with p0340 = 3, 5.

p0640 is limited to 4.0 x p0305.

p0640 is pre-assigned for the automatic self commissioning routine (e.g. to 1.5 x p0305, with p0305 = r0207[1]). p0640 must be entered when commissioning the system. This is the reason that p0640 is not calculated by the automatic parameterization when exiting the quick commissioning (p3900 > 0).

p0641[0...n] CI: Current limit variable / Curr lim var

> Access level: 3 Calculated: -Data type: U32 / FloatingPoint32 Dyn. index: CDS, p0170 Can be changed: T Scaling: PERCENT

Units group: -Unit selection: -Func. diagram: 6640 Min **Factory setting** Max

**Description:** Sets the signal source for the variable current limit.

The value is referred to p0640.

p0644[0...n] Current limit excitation induction motor / Imax excitat ASM

Calculated: -PM330 Access level: 3 Data type: FloatingPoint32

Scaling: -Dyn. index: DDS, p0180 Can be changed: C, U, T Units group: -Unit selection: -Func. diagram: -Min **Factory setting** Max 50.0 [%] 300.0 [%] 300.0 [%]

**Description:** Maximum excitation current of the induction motor referred to the permissible rated current of the power unit

(r0207[0]).

**Dependency:** Only effective for vector control.

Note: The parameter is preassigned in the automatic calculation for chassis power units.

p0650[0...n] Actual motor operating hours / Mot t\_oper act

 Access level: 3
 Calculated: Data type: Unsigned32

 Can be changed: T
 Scaling: Dyn. index: MDS

 Units group: Unit selection: Func. diagram: 

 Min
 Max
 Factory setting

0 [h] 4294967295 [h] 0 [h]

**Description:** Displays the operating hours for the corresponding motor.

The motor operating time counter continues to run when the pulses are enabled. When the pulse enable is

withdrawn, the counter is held and the value saved.

**Dependency:** Refer to: p0651

**Note:** The operating hours counter in p0650 can only be reset to 0.

The operating hours counter only runs with drive data set 0 and 1 (DDS).

p0651[0...n] Motor operating hours maintenance interval / Mot t\_op maint

Access level: 3 Calculated: - Data type: Unsigned32
Can be changed: T Scaling: - Dyn. index: MDS
Units group: - Unit selection: - Func. diagram: Min Max Factory setting

0 [h] 150000 [h] 0 [h]

**Description:** Sets the service/maintenance intervals in hours for the appropriate motor.

An appropriate fault is output when the operating hours set here are reached.

**Dependency:** Refer to: p0650

**Note:** For p0651 = 0, the operating hours counter is disabled.

When setting p0651 to 0, then p0650 is automatically set to 0.

The operating hours counter only runs with drive data set 0 and 1 (DDS).

r0720[0...4] CU number of inputs and outputs / CU I/O count

Access level: 3 Calculated: - Data type: Unsigned16

Can be changed: - Scaling: - Dyn. index: -

Units group: -Unit selection: -Func. diagram: 2119MinMaxFactory setting

\_ \_

**Description:** Displays the number of inputs and outputs

Index: [0] = Number of digital inputs

[1] = Number of digital outputs

[2] = Number of digital input/outputs bidirectional

[3] = Number of analog inputs[4] = Number of analog outputs

r0721 CU digital inputs terminal actual value / CU DI term act val

Access level: 2 Calculated: - Data type: Unsigned32

Can be changed: - Scaling: - Dyn. index: -

Units group: - Unit selection: - Func. diagram: 2201, 2221, 2256

Min Max Factory setting

-

**Description:** Displays the actual value at the digital inputs.

This means that the actual input signal can be checked at terminal DI x or DI/DO x prior to switching from the

simulation mode (p0795.x = 1) to terminal mode (p0795.x = 0).

Bit field: Bit Signal name 1 signal 0 signal FP

 00
 DI 0 (T. 5)
 High
 Low

 01
 DI 1 (T. 6)
 High
 Low

 02
 DI 2 (T. 7)
 High
 Low

| 03 | DI 3 (T. 8)            | High | Low | - |
|----|------------------------|------|-----|---|
| 04 | DI 4 (T. 16)           | High | Low | - |
| 05 | DI 5 (T. 17)           | High | Low | - |
| 11 | DI 11 (T. 3, 4) AI 0   | High | Low | - |
| 12 | DI 12 (T. 10, 11) AI 1 | High | Low | - |

Note: Al: Analog Input

DI: Digital Input T: Terminal

r0722.0...12 CO/BO: CU digital inputs status / CU DI status

Access level: 2 Calculated: - Data type: Unsigned32
Can be changed: - Scaling: - Dyn. index: -

Units group: - Unit selection: - Func. diagram: 2020, 2030, 2031,

2100, 2119, 2120, 2130, 2131, 2132,

2133

Min Max Factory setting

Displays the status of the digital inputs.

Bit field: Bit Signal name FΡ 1 signal 0 signal 00 DI 0 (T. 5) High Low 01 DI 1 (T. 6) High Low 02 DI 2 (T. 7) High Low

03 DI 3 (T. 8) High Low 04 DI 4 (T. 16) High Low 05 DI 5 (T. 17) High Low DI 11 (T. 3, 4) AI 0 11 High Low DI 12 (T. 10, 11) AI 1 High Low

Dependency: Refer to: r0723

Note: Al: Analog Input
DI: Digital Input

**Description:** 

T: Terminal

r0723.0...12 CO/BO: CU digital inputs status inverted / CU DI status inv

Access level: 3 Calculated: - Data type: Unsigned32

Can be changed: - Scaling: - Dyn. index: -

Units group: - Unit selection: - Func. diagram: 2020, 2030, 2031,

2100, 2119, 2120, 2130, 2131, 2132,

2133

Low

Min Max Factory setting

-

**Description:** Displays the inverted status of the digital inputs.

DI 12 (T. 10, 11) AI 1

Bit field: Bit Signal name 1 signal 0 signal FP

00 DI 0 (T. 5) High Low 01 DI 1 (T. 6) High Low DI 2 (T. 7) 02 High Low 03 DI 3 (T. 8) High Low 04 DI 4 (T. 16) High Low 05 DI 5 (T. 17) High Low DI 11 (T. 3, 4) AI 0 11 High Low

High

Dependency: Refer to: r0722
Note: Al: Analog Input

DI: Digital Input
T: Terminal

p0724 CU digital inputs debounce time / CU DI t\_debounce

Access level: 3 Calculated: - Data type: FloatingPoint32

 Can be changed: U, T
 Scaling: Dyn. index: 

 Units group: Unit selection: Func. diagram: 

 Min
 Max
 Factory setting

 0.000 [ms]
 20.000 [ms]
 4.000 [ms]

**Description:** Sets the debounce time for digital inputs.

Note: The digital inputs are read in cyclically every 2 ms (DI 11, DI 12 every 4 ms).

To debounce the signals, the set debounce time is converted into integer multiple debounce clock cycles Tp (Tp =

p0724 / 2 ms). DI: Digital Input

p0730 BI: CU signal source for terminal DO 0 / CU S\_src DO 0

Access level: 2 Calculated: - Data type: U32 / Binary

Can be changed: U, T Scaling: - Dyn. index: -

Units group: - Unit selection: - Func. diagram: 2119, 2030, 2130

Min Max Factory setting

- 52.3

**Description:** Sets the signal source for terminal DO 0 (NO: T. 19 / NC: T. 18).

**Recommend.:** r0052.0 Ready for switching on

r0052.1 Ready for operation r0052.2 Operation enabled r0052.3 Fault present

r0052.4 Coast down active (OFF2) r0052.5 Quick stop active (OFF3) r0052.6 Switching on inhibited active

r0052.7 Alarm present r0052.9 Control request

r0052.14 Motor rotates forwards r0053.0 DC braking active r0053.1 n\_act > p2167 (n\_off) r0053.2 n\_act <= p1080 (n\_min)

r0053.3 I\_act > p2170 r0053.4 n\_act > p2155 r0053.5 n\_act <= p2155 r0053.6 n\_act >= n\_set

r0053.10 Technology controller output at the lower limit r0053.11 Technology controller output at the upper limit

Notice: The parameter may be protected as a result of p0922 or p2079 and cannot be changed.

Note: DO: Digital Output

T: Terminal

Relay output: NO = normally open, NC = normally closed

p0731 BI: CU signal source for terminal DO 1 / CU S\_src DO 1

Access level: 2 Calculated: - Data type: U32 / Binary

Can be changed: U, T Scaling: - Dyn. index: -

Units group: - Unit selection: - Func. diagram: 2119, 2030, 2130

Min Max Factory setting

**Description:** Sets the signal source for terminal DO 1 (NO: T. 21).

Recommend.: r0052.0 Ready for switching on

r0052.1 Ready for operation r0052.2 Operation enabled 52.7

r0052.3 Fault present

r0052.4 Coast down active (OFF2)

r0052.5 Quick stop active (OFF3)

r0052.6 Switching on inhibited active

r0052.7 Alarm present

r0052.9 Control request

r0052.14 Motor rotates forwards r0053.0 DC braking active r0053.1 n act > p2167 (n off)

r0053.2 n\_act <= p1080 (n\_min)

r0053.3 l\_act > p2170 r0053.4 n\_act > p2155 r0053.5 n\_act <= p2155

r0053.6 n\_act >= n\_set r0053.10 Technology controller output at the lower limit

r0053.11 Technology controller output at the upper limit

Notice: The parameter may be protected as a result of p0922 or p2079 and cannot be changed.

Note: DO: Digital Output

T: Terminal

Relay output: NO = normally open, NC = normally closed

# p0732 BI: CU signal source for terminal DO 2 / CU S\_src DO 2

Access level: 2 Calculated: - Data type: U32 / Binary

Can be changed: U, T Scaling: - Dyn. index: -

Units group: - Unit selection: - Func. diagram: 2119, 2030, 2130

Min Max Factory setting

- 52.2

**Description:** Sets the signal source for terminal DO 2 (NO: T. 24 / NC: T. 23).

Recommend.: r0052.0 Ready for switching on

r0052.1 Ready for operation r0052.2 Operation enabled r0052.3 Fault present

r0052.4 Coast down active (OFF2) r0052.5 Quick stop active (OFF3) r0052.6 Switching on inhibited active

r0052.7 Alarm present r0052.9 Control request r0052.14 Motor rotates forwards r0053.0 DC braking active r0053.1 n\_act > p2167 (n\_off)

r0053.1 n\_act > p2167 (n\_off) r0053.2 n\_act <= p1080 (n\_min) r0053.3 I act > p2170

r0053.4 n\_act > p2155 r0053.5 n\_act <= p2155 r0053.6 n\_act >= n\_set

r0053.10 Technology controller output at the lower limit r0053.11 Technology controller output at the upper limit

Notice: The parameter may be protected as a result of p0922 or p2079 and cannot be changed.

Note: DO: Digital Output

T: Terminal

Relay output: NO = normally open, NC = normally closed

r0747 CU digital outputs status / CU DO status

Access level: 3 Calculated: - Data type: Unsigned32

Can be changed: - Scaling: - Dyn. index: -

Units group: - Unit selection: - Func. diagram: 2130, 2131, 2132,

2133

Min Max Factory setting

-

**Description:** Displays the status of digital outputs.

Bit field: Bit Signal name 1 signal 0 signal FP

 00
 DO 0 (NO: T. 19 / NC: T. 18)
 High
 Low

 01
 DO 1 (NO: T. 21)
 High
 Low

 02
 DO 2 (NO: T. 24 / NC: T. 23)
 High
 Low

Note: DO: Digital Output

T: Terminal

Relay output: NO = normally open, NC = normally closed Inversion using p0748 has been taken into account.

p0748 CU invert digital outputs / CU DO inv

Access level: 3 Calculated: - Data type: Unsigned32

Can be changed: U, T Scaling: - Dyn. index: -

Units group: - Unit selection: - Func. diagram: 2201, 2242

MinMaxFactory setting-0000 bin

**Description:** Setting to invert the signals at the digital outputs.

Bit field: Bit Signal name 1 signal 0 signal FP

 00
 DO 0 (NO: T. 19 / NC: T. 18)
 Inverted
 Not inverted

 01
 DO 1 (NO: T. 21)
 Inverted
 Not inverted

 02
 DO 2 (NO: T. 24 / NC: T. 23)
 Inverted
 Not inverted

Note: DO: Digital Output

T: Terminal

Relay output: NO = normally open, NC = normally closed

r0751.0...10 BO: CU analog inputs status word / CU AI status word

Access level: 3 Calculated: - Data type: Unsigned16

Can be changed: - Scaling: - Dyn. index: -

Units group: - Unit selection: - Func. diagram: 2251, 2252

Min Max Factory setting

.

**Description:** Display and binector output for the status of the analog inputs.

Bit field:Bit Signal name1 signal0 signalFP00Analog input Al0 wire breakageYesNo-

01 Analog input Al1 wire breakage Yes No 02 Analog input Al2 wire breakage Yes Nο Analog input Al0 no wire breakage Yes 80 No Analog input Al1 no wire breakage 09 Yes No 10 Analog input Al2 no wire breakage Yes No

Note: Al: Analog Input

r0752[0...3] CO: CU analog inputs input voltage/current actual / CU Al U/I\_inp act

Access level: 2 Calculated: - Data type: FloatingPoint32

Can be changed: - Scaling: - Dyn. index: -

Units group: - Unit selection: - Func. diagram: 9566, 9568, 9576

Min Max Factory setting

\_

**Description:** Displays the actual input voltage in V when set as voltage input.

Displays the actual input current in mA when set as current input and with the load resistor switched in.

Displays the actual temperature in °C when set as temperature sensor and the voltage divider is switched in.

Index: [0] = AI0 (T. 3/4)

[1] = AI1 (T. 10/11) [2] = AI2 (T. 50/51) [3] = AI3 (T. 52/53)

**Dependency:** The type of analog input Alx (voltage, current or temperature input) is set using p0756.

Refer to: p0756

Note: Al: Analog Input

T: Terminal

p0753[0...3] CU analog inputs smoothing time constant / CU Al T\_smooth

Access level: 3 Calculated: - Data type: FloatingPoint32

Can be changed: U, T Scaling: - Dyn. index: -

Units group: - Unit selection: - Func. diagram: 9566, 9568, 9576

Min Max Factory setting

0.0 [ms] 1000.0 [ms] 0.0 [ms]

**Description:** Sets the smoothing time constant of the 1st-order low pass filter for the analog inputs.

Index: [0] = AI0 (T. 3/4)

[1] = AI1 (T. 10/11) [2] = AI2 (T. 50/51) [3] = AI3 (T. 52/53)

Note: Al: Analog Input

T: Terminal

r0755[0...3] CO: CU analog inputs actual value in percent / CU Al value in %

Access level: 2 Calculated: - Data type: FloatingPoint32

Can be changed: - Scaling: PERCENT Dyn. index: -

Units group: - Unit selection: - Func. diagram: 9566, 9568, 9576

Min Max Factory setting

- [%]

**Description:** Displays the currently referred input value of the analog inputs.

When interconnected, the signals are referred to the reference quantities p200x and p205x.

**Index:** [0] = AI0 (T. 3/4)

[1] = Al1 (T. 10/11) [2] = Al2 (T. 50/51) [3] = Al3 (T. 52/53)

Note: Al: Analog Input

T: Terminal

p0756[0...3] CU analog inputs type / CU Al type

Access level: 2 Calculated: - Data type: Integer16

Can be changed: U, T Scaling: - Dyn. index: -

Units group: - Unit selection: - Func. diagram: 9566, 9568, 9576

Min Max Factory setting

0 8 [0] 4

[1] 4 [2] 2 [3] 8

**Description:** Sets the type of analog inputs.

p0756[0...1] = 0, 1, 4 corresponds to a voltage input (r0752, p0757, p0759 are displayed in V). p0756[0...2] = 2, 3 corresponds to a current input (r0752, p0757, p0759 are displayed in mA).

p0756[2...3] = 6, 7 corresponds to a resistor input for temperature measurement (r0752, p0757, p0759 are displayed

in °C).

p0756[2...3] = 8 No temperature sensor connected. Mode for de-activating sensor monitoring (alarm A03520).

In addition, the associated DIP switch must be set.

For the voltage input, DIP switch AI0/1 must be set to "U".

For the current input, DIP switch AI0/1 or AI2 must be set to "I".

For the temperature input, DIP switch AI2 must be set to "TEMP".

Value: 0: Unipolar voltage input (0 V ... +10 V)

1: Unipolar voltage input monitored (+2 V ... +10 V)

2: Unipolar current input (0 mA ... +20 mA)

3: Unipolar current input monitored (+4 mA to +20 mA)

4: Bipolar voltage input (-10 V ... +10 V)
6: Temperature sensor LG-Ni1000
7: Temperature sensor PT1000
8: No sensor connected

Index: [0] = AI0 (T. 3/4)

[1] = AI0 (T. 5/4) [1] = AI1 (T. 10/11) [2] = AI2 (T. 50/51) [3] = AI3 (T. 52/53)

Warning:

Note:

The maximum voltage difference between analog input terminals AI+, AI-, and the ground must not exceed 35 V.

If the system is operated when the load resistor is switched on (DIP switch set to "I"), the voltage between differential

inputs AI+ and AI- must not exceed 10 V or the injected 80 mA current otherwise the input will be damaged.

When changing p0756, the parameters of the scaling characteristic (p0757, p0758, p0759, p0760) are overwritten

with the following default values:

For p0756 = 0, 4, p0757 is set to 0.0 V, p0758 = 0.0 %, p0759 = 10.0 V and p0760 = 100.0 %. For p0756 = 1, p0757 is set to 2.0 V, p0758 = 0.0 %, p0759 = 10.0 V and p0760 = 100.0 %. For p0756 = 2, p0757 is set to 0.0 mA, p0758 = 0.0 %, p0759 = 20.0 mA and p0760 = 100.0 %. For p0756 = 3, p0757 is set to 4.0 mA, p0758 = 0.0 %, p0759 = 20.0 mA and p0760 = 100.0 %. For p0756 = 6, 7, p0757 is set to 0 °C, p0758 = 0.0 %, p0759 = 100 °C and p0760 = 100.0 %.

# p0757[0...3] CU analog inputs characteristic value x1 / CU Al char x1

Access level: 2 Calculated: - Data type: FloatingPoint32

Can be changed: U, T Scaling: - Dyn. index: -

Units group: - Unit selection: - Func. diagram: 9566, 9568, 9576

Min Max Factory setting

-50.000 160.000 0.000

**Description:** Sets the scaling characteristic for the analog inputs.

The scaling characteristic for the analog inputs is defined using 2 points.

This parameter specifies the x coordinate (V, mA, °C) of the 1st value pair of the characteristic.

Index: [0] = AI0 (T. 3/4)

[1] = AI1 (T. 10/11) [2] = AI2 (T. 50/51) [3] = AI3 (T. 52/53)

**Note:** The parameters for the characteristic do not have a limiting effect.

p0758[0...3] CU analog inputs characteristic value y1 / CU Al char y1

Access level: 2 Calculated: - Data type: FloatingPoint32

Can be changed: U, T Scaling: - Dyn. index: -

Units group: - Unit selection: - Func. diagram: 9566, 9568, 9576

Min Max Factory setting

-1000.00 [%] 1000.00 [%] 0.00 [%]

**Description:** Sets the scaling characteristic for the analog inputs.

The scaling characteristic for the analog inputs is defined using 2 points.

This parameter specifies the y coordinate (percentage) of the 1st value pair of the characteristic.

Index: [0] = AI0 (T. 3/4)

[1] = AI1 (T. 10/11) [2] = AI2 (T. 50/51) [3] = AI3 (T. 52/53)

**Note:** The parameters for the characteristic do not have a limiting effect.

p0759[0...3] CU analog inputs characteristic value x2 / CU Al char x2

Access level: 2 Calculated: - Data type: FloatingPoint32

Can be changed: U, T Scaling: - Dyn. index: -

Units group: - Unit selection: - Func. diagram: 9566, 9568, 9576

 Min
 Max
 Factory setting

 -50.000
 160.000
 [0] 10.000

 [1] 10.000
 [1] 10.000

[2] 20.000 [3] 100.000

**Description:** Sets the scaling characteristic for the analog inputs.

The scaling characteristic for the analog inputs is defined using 2 points.

This parameter specifies the x coordinate (V, mA, °C) of the 2nd value pair of the characteristic.

**Index:** [0] = AI0 (T. 3/4)

[1] = AI1 (T. 10/11) [2] = AI2 (T. 50/51) [3] = AI3 (T. 52/53)

**Note:** The parameters for the characteristic do not have a limiting effect.

p0760[0...3] CU analog inputs characteristic value y2 / CU Al char y2

Access level: 2 Calculated: - Data type: FloatingPoint32

Can be changed: U, T Scaling: - Dyn. index: -

Units group: - Unit selection: - Func. diagram: 9566, 9568, 9576

 Min
 Max
 Factory setting

 -1000.00 [%]
 1000.00 [%]
 100.00 [%]

**Description:** Sets the scaling characteristic for the analog inputs.

The scaling characteristic for the analog inputs is defined using 2 points.

This parameter specifies the y coordinate (percentage) of the 2nd value pair of the characteristic.

Index: [0] = AI0 (T. 3/4)

[1] = AI1 (T. 10/11) [2] = AI2 (T. 50/51) [3] = AI3 (T. 52/53)

**Note:** The parameters for the characteristic do not have a limiting effect.

p0761[0...3] CU analog inputs wire breakage monitoring response threshold / CU WireBrkThresh

Access level: 2 Calculated: - Data type: FloatingPoint32

Can be changed: U, T Scaling: - Dyn. index: -

Units group: - Unit selection: - Func. diagram: 9566, 9568

Min Max Factory setting

0.00 20.00 2.00

**Description:** Sets the response threshold for the wire breakage monitoring of the analog inputs.

The unit for the parameter value depends on the set analog input type.

Index: [0] = AI0 (T. 3/4)

[1] = AI1 (T. 10/11) [2] = AI2 (T. 50/51)

[3] = AI3 (T. 52/53)

**Dependency:** For the following analog input type, the wire breakage monitoring is active:

p0756[0...1] = 1 (unipolar voltage input monitored (+2 V ... +10 V)), unit [V] p0756[0...2] = 3 (unipolar current input monitored (+4 mA ... +20 mA)), unit [mA] p0756[3]: Wire breakage monitoring is not supported for this analog input.

Refer to: p0756

Note: Al: Analog Input

When p0761 = 0, wire breakage monitoring is not carried out.

p0762[0...3] CU analog inputs wire breakage monitoring delay time / CU wire brk t\_del

Access level: 3 Calculated: - Data type: Unsigned16

Can be changed: U, T Scaling: - Dyn. index: -

Units group: - Unit selection: - Func. diagram: 9566, 9568

 Min
 Max
 Factory setting

 0 [ms]
 1000 [ms]
 100 [ms]

**Description:** Sets the delay time for the wire breakage monitoring of the analog inputs.

**Index:** [0] = AI0 (T. 3/4)

[1] = AI1 (T. 10/11) [2] = AI2 (T. 50/51) [3] = AI3 (T. 52/53)

Note: Al: Analog Input

p0764[0...3] CU analog inputs dead zone / CU Al dead zone

Access level: 2 Calculated: - Data type: FloatingPoint32

Can be changed: U, T Scaling: - Dyn. index: -

 Units group: Unit selection: Func. diagram: 2251

 Min
 Max
 Factory setting

 0.000 [V]
 20.000 [V]
 0.000 [V]

**Description:** Determines the width of the dead zone at the analog input.

Analog input type unipolar (e.g. 0 ... +10 V):

The dead zone starts with the characteristic value x1/y1 (p0757/p0758).

Analog input type bipolar (e.g. -10 V ... +10 V):

The dead zone is located at the symmetrical center between characteristic value x1/y1 (p0757/p0758) and x2/y2

(p0759/p0760). The set value doubles the dead zone.

Index: [0] = AI0 (T. 3/4)

[1] = Al1 (T. 10/11) [2] = Al2 (T. 50/51) [3] = Al3 (T. 52/53)

Note: Al: Analog Input

T: Terminal

p0771[0...1] CI: CU analog outputs signal source / CU AO S\_src

Access level: 2 Calculated: - Data type: U32 / FloatingPoint32

 Can be changed: U, T
 Scaling: PERCENT
 Dyn. index: 

 Units group: Unit selection: Func. diagram: 2261

 Min
 Max
 Factory setting

- [0] 21[0] [1] 27[0]

**Description:** Sets the signal source for the analog outputs.

**Index:** [0] = AO0 (T 12/13)

[1] = AO1 (T 26/27)

Note: AO: Analog Output T: Terminal

i: Termina

r0772[0...1] CU analog outputs output value currently referred / CU AO outp act ref

Access level: 3 Calculated: - Data type: FloatingPoint32

Can be changed: - Scaling: - Dyn. index: -

Units group: - Unit selection: - Func. diagram: 9572
Min Max Factory setting

- [%] - [%]

**Description:** Displays the actual referred output value of the analog outputs.

**Index:** [0] = AO0 (T 12/13)

[1] = AO1 (T 26/27)

Note: AO: Analog Output

T: Terminal

p0773[0...1] CU analog outputs smoothing time constant / CU AO T\_smooth

Access level: 2 Calculated: - Data type: FloatingPoint32

Can be changed: U, T Scaling: - Dyn. index: Units group: - Unit selection: - Func. diagram: 9572
Min Max Factory setting

0.0 [ms] 1000.0 [ms] 0.0 [ms]

**Description:** Sets the smoothing time constant of the 1st-order low pass filter for the analog outputs.

Index: [0] = AO0 (T 12/13)

[1] = AO1 (T 26/27)

**Note:** AO: Analog Output

T: Terminal

r0774[0...1] CU analog outputs output voltage/current actual / CU AO U/I\_outp

Access level: 2 Calculated: - Data type: FloatingPoint32

Can be changed: - Scaling: p2001 Dyn. index: -

Units group: -Unit selection: -Func. diagram: 9572MinMaxFactory setting

**Description:** Displays the actual output voltage or output current at the analog outputs.

Index: [0] = AO0 (T 12/13)

[1] = AO1 (T 26/27)

**Dependency:** Refer to: p0776 **Note:** AO: Analog Output

T: Terminal

Note:

## 2.2 List of parameters

p0775[0...1] CU analog outputs activate absolute value generation / CU AO absVal act

Access level: 2 Calculated: - Data type: Integer16

Can be changed: T Scaling: - Dyn. index: -

Units group: - Unit selection: - Func. diagram: 9572

Min Max Factory setting

0 1 0

**Description:** Activates the absolute value generation for the analog outputs.

Value: 0: No absolute value generation

1: Absolute value generation switched in

Index: [0] = AO0 (T 12/13) [1] = AO1 (T 26/27)

AO: Analog Output

T: Terminal

p0776[0...1] CU analog outputs type / CU AO type

Access level: 2 Calculated: - Data type: Integer16

Can be changed: U, T Scaling: - Dyn. index: -

Units group: - Unit selection: - Func. diagram: 9572
Min Max Factory setting

0 2 0

**Description:** Sets the analog output type.

p0776[x] = 1 corresponds to a voltage output (p0774, p0778, p0780 are displayed in V). p0776[x] = 0, 2 corresponds to a current output (p0774, p0778, p0780 are displayed in mA).

Value: 0: Current output (0 mA ... +20 mA)

1: Voltage output (0 V ... +10 V)

2: Current output (+4 mA ... +20 mA)

Index: [0] = AO0 (T 12/13) [1] = AO1 (T 26/27)

Note: When changing p0776, the parameters of the scaling characteristic (p0777, p0778, p0779, p0780) are overwritten

with the following default values:

For p0776 = 0, p0777 is set to 0.0 %, p0778 = 0.0 mA, p0779 = 100.0 % and p0780 to 20.0 mA. For p0776 = 1, p0777 is set to 0.0 %, p0778 = 0.0 V, p0779 = 100.0 % and p0780 to 10.0 V. For p0776 = 2, p0777 is set to 0.0 %, p0778 = 4.0 mA, p0779 = 100.0 % and p0780 to 20.0 mA.

p0777[0...1] CU analog outputs characteristic value x1 / CU AO char x1

Access level: 2 Calculated: - Data type: FloatingPoint32

Can be changed: U, T Scaling: - Dyn. index: -

Units group: - Unit selection: - Func. diagram: 9572
Min Max Factory setting

-1000.00 [%] 1000.00 [%] 0.00 [%]

**Description:** Sets the scaling characteristic for the analog outputs.

The scaling characteristic for the analog outputs is defined using 2 points.

This parameter specifies the x coordinate (percentage) of the 1st value pair of the characteristic.

Index: [0] = AO0 (T 12/13)

[1] = AO1 (T 26/27)

**Dependency:** Refer to: p0776

Notice: This parameter is automatically overwritten when changing p0776 (type of analog outputs).

**Note:** The parameters for the characteristic do not have a limiting effect.

p0778[0...1] CU analog outputs characteristic value y1 / CU AO char y1

Access level: 2 Calculated: - Data type: FloatingPoint32

Can be changed: U, T Scaling: - Dyn. index: Units group: - Unit selection: - Func. diagram: 9572
Min Max Factory setting

-20.000 [V] 20.000 [V] 0.000 [V]

**Description:** Sets the scaling characteristic for the analog outputs.

The scaling characteristic for the analog outputs is defined using 2 points.

This parameter specifies the y coordinate (output voltage in V or output current in mA) of the 1st value pair of the

characteristic.

Index: [0] = AO0 (T 12/13)

[1] = AO1 (T 26/27)

**Dependency:** The unit of this parameter (V or mA) depends on the analog output type.

Refer to: p0776

Notice: This parameter is automatically overwritten when changing p0776 (type of analog outputs).

**Note:** The parameters for the characteristic do not have a limiting effect.

p0779[0...1] CU analog outputs characteristic value x2 / CU AO char x2

Access level: 2 Calculated: - Data type: FloatingPoint32

Can be changed: U, T Scaling: - Dyn. index: Units group: - Unit selection: - Func. diagram: 9572
Min Max Factory setting

-1000.00 [%] 1000.00 [%] 1000.00 [%]

**Description:** Sets the scaling characteristic for the analog outputs.

The scaling characteristic for the analog outputs is defined using 2 points.

This parameter specifies the x coordinate (percentage) of the 2nd value pair of the characteristic.

**Index:** [0] = AO0 (T 12/13)

[1] = AO1 (T 26/27)

**Dependency:** Refer to: p0776

Notice: This parameter is automatically overwritten when changing p0776 (type of analog outputs).

**Note:** The parameters for the characteristic do not have a limiting effect.

p0780[0...1] CU analog outputs characteristic value y2 / CU AO char y2

Access level: 2 Calculated: - Data type: FloatingPoint32

Can be changed: U, T Scaling: - Dyn. index: -

 Units group: Unit selection: Func. diagram: 9572

 Min
 Max
 Factory setting

 -20.000 [V]
 20.000 [V]
 20.000 [V]

**Description:** Sets the scaling characteristic for the analog outputs.

The scaling characteristic for the analog outputs is defined using 2 points.

This parameter specifies the y coordinate (output voltage in V or output current in mA) of the 2nd value pair of the

characteristic.

Index: [0] = AO0 (T 12/13)

[1] = AO1 (T 26/27)

**Dependency:** The unit of this parameter (V or mA) depends on the analog output type.

Refer to: p0776

Notice: This parameter is automatically overwritten when changing p0776 (type of analog outputs).

**Note:** The parameters for the characteristic do not have a limiting effect.

**Description:** 

## 2.2 List of parameters

p0782[0...1] BI: CU analog outputs invert signal source / CU AO inv S\_src

> Calculated: -Access level: 3 Data type: U32 / Binary

Can be changed: U, T Scaling: -Dyn. index: -

Unit selection: -Func. diagram: 9572 Units group: -Min **Factory setting** Max

**Description:** Sets the signal source to invert the analog output signals.

Index: [0] = AOO (T 12/13)[1] = AO1 (T 26/27) Note: AO: Analog Output

T: Terminal

r0785.0...1 BO: CU analog outputs status word / CU AO ZSW

> Calculated: -Access level: 3 Data type: Unsigned16

Scaling: Dyn. index: -Can be changed: -

Units group: -Unit selection: -Func. diagram: 9572 Min Max **Factory setting** 

Bit field: Signal name 1 signal 0 signal

FΡ AO 0 negative Yes No AO 1 negative Yes No

Note: AO: Analog Output

p0791[0...1] CO: Fieldbus analog outputs / Fieldbus AO

Displays the status of analog outputs

CU230P-2\_BT Access level: 3 Calculated: -Data type: FloatingPoint32

CU230P-2\_HVAC Can be changed: U, T Scaling: PERCENT Dyn. index: -Unit selection: -Func. diagram: -Units group: -Min Max **Factory setting** 

> 200.000 [%] -200.000 [%] 0.000 [%]

Description: Setting and connector output to control the analog outputs via fieldbus.

Index: [0] = AOO (T 12/13)

[1] = AO1 (T 26/27)

Dependency: Refer to: p0771 Note: AO: Analog Output

The following interconnections must be established to control the analog outputs via fieldbus:

- AO 0: p0771[0] with p0791[0] - AO 1: p0771[1] with p0791[1]

p0795 CU digital inputs simulation mode / CU DI simulation

> Access level: 3 Calculated: -Data type: Unsigned32

Can be changed: U, T Scaling: Dyn. index: -

Unit selection: -Func. diagram: 2201, 2221, 2256 Units group: -

Factory setting Min Max

0000 0000 0000 0000 bin

Description: Sets the simulation mode for digital inputs.

FΡ Bit field: Bit Signal name 1 signal 0 signal

00 DI 0 (T. 5) Simulation Terminal eval 01 DI 1 (T. 6) Simulation Terminal eval DI 2 (T. 7) 02 Simulation Terminal eval 03 DI 3 (T. 8) Simulation Terminal eval Simulation Terminal eval 04 DI 4 (T. 16) DI 5 (T. 17) Simulation Terminal eval

0000 0000 0000 0000 bin

DI 11 (T. 3, 4) AI 0 Terminal eval Simulation DI 12 (T.10, 11) AI 1 Simulation Terminal eval

Dependency: The setpoint for the input signals is specified using p0796.

Refer to: p0796

Note: This parameter is not saved when data is backed up (p0971).

> Al: Analog Input DI: Digital Input T: Terminal

p0796 CU digital inputs simulation mode setpoint / CU DI simul setp

> Access level: 3 Calculated: -Data type: Unsigned32

Can be changed: U, T Scaling: -Dyn. index: -

Unit selection: -Units group: -Func. diagram: 2201, 2221, 2256

Min Max **Factory setting** 

Description: Sets the setpoint for the input signals in the digital input simulation mode.

Bit field: Bit Signal name FΡ 1 signal 0 signal 00 DI 0 (T. 5) High Low 01 DI 1 (T. 6) High I ow 02 DI 2 (T. 7) High Low 03 DI 3 (T. 8) High Low 04 DI 4 (T. 16) High Low 05 DI 5 (T. 17) High Low DI 11 (T. 3, 4) AI 0 Low 11 High DI 12 (T. 10, 11) AI 1 High Low

Dependency: The simulation of a digital input is selected using p0795.

Refer to: p0795

Note: This parameter is not saved when data is backed up (p0971).

> AI: Analog Input DI: Digital Input T: Terminal

p0797[0...3] CU analog inputs simulation mode / CU Al sim\_mode

> Access level: 3 Calculated: -Data type: Integer16 Can be changed: U, T Scaling: -Dyn. index: -Units group: -Unit selection: -Func. diagram: -Min Max **Factory setting** 0

0

**Description:** Sets the simulation mode for the analog inputs. 0: Value: Terminal evaluation for analog input x

Simulation for analog input x 1:

Index: [0] = AI0 (T. 3/4)

[1] = AI1 (T. 10/11)[2] = AI2 (T. 50/51)[3] = AI3 (T. 52/53)

Dependency: The setpoint for the input voltage is specified via p0798.

Refer to: p0798

Note: This parameter is not saved when data is backed up (p0971).

Al: Analog Input

p0798[0...3] CU analog inputs simulation mode setpoint / CU AI sim setp

Access level: 3 Calculated: - Data type: FloatingPoint32

Can be changed: U, T Scaling: - Dyn. index: Units group: - Unit selection: - Func. diagram: Min Max Factory setting

-50.000 2000.000 0.000

**Description:** Sets the setpoint for the input value in the simulation mode of the analog inputs.

Index: [0] = AI0 (T. 3/4) [1] = AI1 (T. 10/11) [2] = AI2 (T. 50/51) [3] = AI3 (T. 52/53)

**Dependency:** The simulation of an analog input is selected using p0797.

If Al x is parameterized as a voltage input (p0756), the setpoint is a voltage in V. If Al x is parameterized as a current input (p0756), the setpoint is a current in mA.

Refer to: p0756, p0797

**Note:** This parameter is not saved when data is backed up (p0971).

Al: Analog Input

p0802 Data transfer: memory card as source/target / mem\_card src/targ

Access level: 3Calculated: -Data type: Integer16Can be changed: TScaling: -Dyn. index: -Units group: -Unit selection: -Func. diagram: -MinMaxFactory setting

0 100 0

**Description:** Sets the number for data transfer of a parameter backup from/to memory card.

Transfer from memory card to device memory (p0804 = 1):

- Sets the source of parameter backup (e.g. p0802 = 48 --> PS048xxx.ACX is the source).

Transfer from non-volatile device memory to memory card (p0804 = 2):

- Sets the target of parameter backup (e.g. p0802 = 23 --> PS023xxx.ACX is the target).

**Dependency:** Refer to: p0803, p0804

**Notice:** If the data between the volatile and non-volatile device memories differ, then it may be necessary to save the data on

the memory card in a non-volatile fashion prior to the transfer (e.g. p0971 = 1).

p0803 Data transfer: device memory as source/target / Dev\_mem src/targ

Access level: 3 Calculated: - Data type: Integer16
Can be changed: T Scaling: - Dyn. index: Units group: - Unit selection: - Func. diagram: Min Max Factory setting

0 12 0

**Description:** Sets the number for data transfer of a parameter backup from/to device memory.

Transfer from memory card to device memory (p0804 = 1):

- Sets the target of the parameter backup (e.g. p0803 = 10 --> PS010xxx.ACX is the target).

Transfer from non-volatile device memory to memory card (p0804 = 2):

- Sets the source of the parameter backup (e.g. p0803 = 11 --> PS011xxx.ACX is the source).

Value: 0: Source/target standard

10: Source/target with setting 1011: Source/target with setting 1112: Source/target with setting 12

**Dependency:** Refer to: p0802, p0804

Notice: If the data between the volatile and non-volatile device memories differ, then it may be necessary to save the data on

the memory card in a non-volatile fashion prior to the transfer (e.g. p0971 = 1).

p0804 Data transfer start / Data transf start

CU230P-2\_BT Access level: 3 Calculated: - Data type: Integer16
CU230P-2\_CAN Can be changed: T Scaling: - Dyn. index: CU230P-2\_HVAC Units group: - Unit selection: - Func. diagram: Min Max Factory setting

0 1100 0

Description:

Sets the transfer direction and start of data transfer between the memory card and non-volatile device memory.

Example 1:

The parameter backup is to be transferred from the device memory to the memory card with setting 0. The parameter backup is to be stored on the memory card with setting 22.

p0802 = 22 (parameter backup stored on memory card as target with setting 22) p0803 = 0 (parameter backup stored in device memory as source with setting 0)

p0804 = 2 (start data transfer from device memory to memory card)

--> PS000xxx.ACX is transferred from device memory to memory card and stored as PS022xxx.ACX.

Example 2:

The parameter backup is to be transferred from the memory card to the device memory with setting 22. The parameter backup is to be stored in the device memory as setting 0.

p0802 = 22 (parameter backup stored on memory card as source with setting 22)

p0803 = 0 (parameter backup stored in device memory as target with setting 0)

p0804 = 1 (start data transfer from memory card to device memory)

--> PS022xxx.ACX is transferred from memory card to device memory and stored as PS000xxx.ACX.

Example 3 (only supported for PROFIBUS/PROFINET):

The PROFIBUS or PROFINET device master data (GSD) should be transferred from the device memory to the memory card.

p0802 = (not relevant) p0803 = (not relevant)

Inactive

p0804 = 12 (start transferring the GSD files to the memory card)

--> The GSD files are transferred from the device memory to the memory card and stored in the

/SIEMENS/SINAMICS/DATA/CFG directory.

Value: 0:

Memory card to device memory
 Device memory to memory card
 File on memory card cannot be opened
 File in device memory cannot be opened
 Memory card pat found

1003: Memory card not found1100: File cannot be transferred

**Dependency:** Refer to: p0802, p0803

Note:

Notice: The memory card must not be removed while data is being transferred.

For p0014 = 1, the following applies:

After the value has been modified, no further parameter modifications can be made and the status is shown in r3996.

Modifications can be made again when r3996 = 0.

If a parameter backup with setting 0 is detected on the memory card when the Control Unit is switched on

(PS000xxx.ACX), this is transferred automatically to the device memory.

When the memory card is inserted, a parameter backup with setting 0 (PS000xxx.ACX) is automatically written to the memory card when the parameters are saved in a non-volatile memory (e.g. by means of "Copy RAM to ROM"). Once the data has been successfully transferred, this parameter is automatically reset to 0. If an error occurs, the

parameter is set to a value > 1000. Possible fault causes:

p0804 = 1001

The parameter backup set in p0802 as the source on the memory card does not exist or there is not sufficient memory space available on the memory card.

p0804 = 1002

The parameter backup set in p0803 as the source in the device memory does not exist or there is not sufficient memory space available in the device memory.

p0804 = 1003

No memory card has been inserted.

p0804 Data transfer start / Data transf start

CU230P-2\_PN Can be changed: T Scaling: - Dyn. index: -

Units group: - Unit selection: - Func. diagram: Min Max Factory setting

0 1100 0

Description: Sets the transfer direction and start of data transfer between the memory card and non-volatile device memory.

Example 1:

The parameter backup is to be transferred from the device memory to the memory card with setting 0. The parameter backup is to be stored on the memory card with setting 22.

p0802 = 22 (parameter backup stored on memory card as target with setting 22)

p0803 = 0 (parameter backup stored in device memory as source with setting 0)

p0804 = 2 (start data transfer from device memory to memory card)

--> PS000xxx.ACX is transferred from device memory to memory card and stored as PS022xxx.ACX.

Example 2:

The parameter backup is to be transferred from the memory card to the device memory with setting 22. The parameter backup is to be stored in the device memory as setting 0.

p0802 = 22 (parameter backup stored on memory card as source with setting 22)

p0803 = 0 (parameter backup stored in device memory as target with setting 0)

p0804 = 1 (start data transfer from memory card to device memory)

--> PS022xxx.ACX is transferred from memory card to device memory and stored as PS000xxx.ACX.

Example 3 (only supported for PROFIBUS/PROFINET):

The PROFIBUS or PROFINET device master data (GSD) should be transferred from the device memory to the memory card.

p0802 = (not relevant) p0803 = (not relevant)

p0804 = 12 (start transferring the GSD files to the memory card)

--> The GSD files are transferred from the device memory to the memory card and stored in the

/SIEMENS/SINAMICS/DATA/CFG directory.

Value: 0: Inactive

Memory card to device memory
 Device memory to memory card

12: Device memory (GSD files) to memory card1001: File on memory card cannot be opened1002: File in device memory cannot be opened

1003: Memory card not found1100: File cannot be transferred

**Dependency:** Refer to: p0802, p0803

Notice:

Note:

The memory card must not be removed while data is being transferred.

For p0014 = 1, the following applies:

After the value has been modified, no further parameter modifications can be made and the status is shown in r3996.

Modifications can be made again when r3996 = 0.

If a parameter backup with setting 0 is detected on the memory card when the Control Unit is switched on

(PS000xxx.ACX), this is transferred automatically to the device memory.

When the memory card is inserted, a parameter backup with setting 0 (PS000xxx.ACX) is automatically written to the memory card when the parameters are saved in a non-volatile memory (e.g. by means of "Copy RAM to ROM").

Once the data has been successfully transferred, this parameter is automatically reset to 0. If an error occurs, the parameter is set to a value > 1000. Possible fault causes:

p0804 = 1001:

The parameter backup set in p0802 as the source on the memory card does not exist or there is not sufficient memory space available on the memory card.

p0804 = 1002

The parameter backup set in p0803 as the source in the device memory does not exist or there is not sufficient memory space available in the device memory.

p0804 = 1003:

No memory card has been inserted.

SINAMICS G120 CU230P-2 Control Units List Manual (LH9), 04/2014, A5E33838102B AA p0806 BI: Inhibit master control / PcCtrl inhibit

> Access level: 3 Calculated: -Data type: U32 / Binary

Can be changed: T Scaling: -Dyn. index: -Units group: -Unit selection: -Func. diagram: -Min **Factory setting** Max

Description: Sets the signal source to block the master control.

Dependency: Refer to: r0807

Note: The commissioning software (drive control panel) uses the master control, for example.

r0807.0 **BO: Master control active / PcCtrl active** 

> Access level: 3 Calculated: -Data type: Unsigned8 Can be changed: -Scaling: -Dyn. index: -Units group: -Unit selection: -Func. diagram: -Min Max

**Factory setting** 

**Description:** Displays what has the master control.

The drive can be controlled via the BICO interconnection or from external (e.g. the commissioning software).

Bit field: 0 signal Signal name 1 signal

> 00 Master control active Yes No 3030

Dependency: Refer to: p0806

Notice: The master control only influences control word 1 and speed setpoint 1. Other control words/setpoints can be

transferred from another automation device.

Note: Bit 0 = 0: BICO interconnection active

Bit 0 = 1: Master control for PC/AOP

The commissioning software (drive control panel) uses the master control, for example.

p0809[0...2] Copy Command Data Set CDS / Copy CDS

> Calculated: -Access level: 2 Data type: Unsigned8

> Can be changed: T Scaling: -Dyn. index: -Units group: -Unit selection: -Func. diagram: 8560

Min Max **Factory setting** 

0 3

**Description:** Copies one Command Data Set (CDS) into another.

Index: [0] = Source Command Data Set

[1] = Target Command Data Set [2] = Start copying procedure

Dependency: Refer to: r3996

Notice: When the command data sets are copied, short-term communication interruptions may occur.

Note: Procedure:

1. In Index 0, enter which command data set should be copied. 2. In Index 1, enter the command data set that is to be copied into.

3. Start copying: Set index 2 from 0 to 1.

p0809[2] is automatically set to 0 when copying is completed.

BI: Command data set selection CDS bit 0 / CDS select., bit 0 p0810

CU230P-2 BT Calculated: -Access level: 2 Data type: U32 / Binary

CU230P-2\_CAN Can be changed: T Scaling: -Dyn. index: -

CU230P-2\_HVAC Units group: -Unit selection: -Func. diagram: 8560

> Min Max **Factory setting**

Description: Sets the signal source to select the Command Data Set bit 0 (CDS bit 0).

Dependency: Refer to: r0050, p0811, r0836

**Notice:** The parameter may be protected as a result of p0922 or p2079 and cannot be changed.

Note: The Command Data Set selected using the binector inputs is displayed in r0836.

The currently effective command data set is displayed in r0050.

A Command Data Set can be copied using p0809.

p0810 BI: Command data set selection CDS bit 0 / CDS select., bit 0

CU230P-2\_DP Access level: 2 Calculated: - Data type: U32 / Binary

CU230P-2\_PN Can be changed: T Scaling: - Dyn. index: -

Units group: -Unit selection: -Func. diagram: 8560MinMaxFactory setting

- 722.3

**Description:** Sets the signal source to select the Command Data Set bit 0 (CDS bit 0).

**Dependency:** Refer to: r0050, p0811, r0836

Notice: The parameter may be protected as a result of p0922 or p2079 and cannot be changed.

Note: The Command Data Set selected using the bijector inputs is displayed in r0836.

Note: The Command Data Set selected using the binector inputs is displayed in r0836.

The currently effective command data set is displayed in r0050. A Command Data Set can be copied using p0809.

p0811 BI: Command data set selection CDS bit 1 / CDS select., bit 1

Access level: 2 Calculated: - Data type: U32 / Binary

Can be changed: T Scaling: - Dyn. index: -

Units group: -Unit selection: -Func. diagram: 8560MinMaxFactory setting

- 0

**Description:** Sets the signal source to select the Command Data Set bit 1 (CDS bit 1).

**Dependency:** Refer to: r0050, p0810, r0836

Note: The Command Data Set selected using the binector inputs is displayed in r0836.

The currently effective command data set is displayed in r0050.

A Command Data Set can be copied using p0809.

p0819[0...2] Copy Drive Data Set DDS / Copy DDS

Access level: 2 Calculated: - Data type: Unsigned8

Can be changed: C(15) Scaling: - Dyn. index: -

Units group: -Unit selection: -Func. diagram: 8565MinMaxFactory setting

0 3 0

**Description:** Copies one Drive Data Set (DDS) into another.

Index: [0] = Source Drive Data Set [1] = Target Drive Data Set

[2] = Start copying procedure

**Dependency:** Refer to: r3996

**Notice:** When the drive data sets are copied, short-term communication interruptions may occur.

Note: Procedure:

1. In Index 0, enter which drive data set is to be copied.

2. In Index 1, enter the drive data set data that is to be copied into.

3. Start copying: Set index 2 from 0 to 1.

p0819[2] is automatically set to 0 when copying is completed.

p0820[0...n] BI: Drive Data Set selection DDS bit 0 / DDS select., bit 0

Access level: 3Calculated: -Data type: U32 / BinaryCan be changed: C(15), TScaling: -Dyn. index: CDS, p0170Units group: -Unit selection: -Func. diagram: 8565MinMaxFactory setting

- 0

**Description:** Sets the signal source to select the Drive Data Set, bit 0 (DDS, bit 0).

**Dependency:** Refer to: r0051, p0826, r0837

Notice: The parameter may be protected as a result of p0922 or p2079 and cannot be changed.

p0821[0...n] BI: Drive Data Set selection DDS bit 1 / DDS select., bit 1

Access level: 3Calculated: -Data type: U32 / BinaryCan be changed: C(15), TScaling: -Dyn. index: CDS, p0170Units group: -Unit selection: -Func. diagram: 8565, 8570

Min Max Factory setting

- - 0

**Description:** Sets the signal source to select the Drive Data Set, bit 1 (DDS, bit 1).

Dependency: Refer to: r0051, r0837

Notice: The parameter may be protected as a result of p0922 or p2079 and cannot be changed.

p0826[0...n] Motor changeover motor number / Mot\_chng mot No.

 Access level: 3
 Calculated: Data type: Unsigned16

 Can be changed: C(3), T
 Scaling: Dyn. index: MDS

 Units group: Unit selection: Func. diagram: 

 Min
 Max
 Factory setting

0 3 0

**Description:** Sets the freely-assignable motor number for the drive data set changeover.

If the same motor is driven by different drive data sets, the same motor number must also be entered in these data

sets.

If the motor is also switched with the drive data set, different motor numbers must be used. In this case, the data set

can only be switched when the pulse inhibit is set.

Note: If the motor numbers are identical, the same thermal motor model is used for calculation after data set changeover. If

different motor numbers are used, different models are also used for calculating (the inactive motor cools down in

each case).

For the same motor number, the correction values of the Rs, Lh or kT adaptation are applied for the data set

changeover (refer to r1782, r1787, r1797).

r0835.2...8 CO/BO: Data set changeover status word / DDS\_ZSW

Access level: 2 Calculated: - Data type: Unsigned16

Can be changed: - Scaling: - Dyn. index: -

Units group: - Unit selection: - Func. diagram: 8575
Min Max Factory setting

-

**Description:** Displays the status word for the drive data set changeover.

Bit field: Bit Signal name 1 signal 0 signal FP

02 Internal parameter calculation active Yes No -

04 Armature short circuit active Yes No 05 Identification running Yes No 07 Rotating measurement running Yes No 08 Motor data identification running Yes No -

Note: Re bit 02:

A data set changeover is delayed by the time required for the internal parameter calculation.

Re bit 04:

A data set changeover is only carried out when the armature short circuit is not activated.

Re bit 05:

A data set changeover is only carried out when pole position identification is not running.

Re bit 07:

A data set changeover is only carried out when rotating measurement is not running.

Re bit 08:

A data set changeover is only carried out when motor data identification is not running.

r0836.0...1 CO/BO: Command Data Set CDS selected / CDS selected

Access level: 3 Calculated: - Data type: Unsigned8

Can be changed: - Scaling: - Dyn. index: -

Units group: - Unit selection: - Func. diagram: 8560
Min Max Factory setting

<u>-</u>

**Description:** Displays the command data set (CDS) selected via the binector input.

 Bit field:
 Bit Signal name
 1 signal
 0 signal
 FP

 00
 CDS select. bit 0
 ON
 OFF

 01
 CDS select. bit 1
 ON
 OFF

**Dependency:** Refer to: r0050, p0810, p0811

**Note:** Command data sets are selected via binector input p0810 and following.

The currently effective command data set is displayed in r0050.

r0837.0...1 CO/BO: Drive Data Set DDS selected / DDS selected

Access level: 3 Calculated: - Data type: Unsigned8

Can be changed: - Scaling: - Dyn. index: -

Units group: -Unit selection: -Func. diagram: 8565MinMaxFactory setting

-

**Description:** Displays the drive data set (DDS) selected via the binector input.

Bit field: Bit Signal name 1 signal 0 signal FP

 00
 DDS select. bit 0
 ON
 OFF

 01
 DDS select. bit 1
 ON
 OFF

**Dependency:** Refer to: r0051, p0820, p0821

**Note:** Drive data sets are selected via binector input p0820 and following.

The currently effective drive data set is displayed in r0051.

If there is only one data set, then a value of 0 is displayed in this parameter and not the selection via binector inputs.

p0840[0...n] BI: ON / OFF (OFF1) / ON / OFF (OFF1)

CU230P-2\_BT Access level: 3 Calculated: - Data type: U32 / Binary
CU230P-2\_CAN Can be changed: T Scaling: - Dyn. index: CDS, p0170

CU230P-2\_HVAC Units group: - Unit selection: - Func. diagram: 2501, 2610, 8720,

8820, 8920

Min Max Factory setting

- [0] 722.0 [1] 0 [2] 0

[3] 0

**Description:** Sets the signal source for the command "ON/OFF (OFF1)".

For the PROFIdrive profile, this command corresponds to control word 1 bit 0 (STW1.0).

**Recommend.:** When the setting for this binector input is changed, the motor can only be switched on by means of an appropriate

signal change of the source.

**Dependency:** Refer to: p1055, p1056

Caution: When "master control from PC" is activated, this binector input is ineffective.

**Notice:** For binector input p0840 = 0 signal, the motor can be moved, jogging using binector input p1055 or p1056.

The command "ON/OFF (OFF1)" can be issued using binector input p0840 or p1055/p1056.

For binector input p0840 = 0 signal, the switch-on inhibit is acknowledged.

Only the signal source that originally powered up can also power down again.

The parameter may be protected as a result of p0922 or p2079 and cannot be changed.

Note: For drives with closed-loop speed control (p1300 = 20), the following applies:

- BI: p0840 = 0 signal: OFF1 (braking with the ramp-function generator, then pulse suppression and switch-on inhibit)

For drives with closed-loop torque control (p1300 = 22), the following applies:

- BI: p0840 = 0 signal: immediate pulse suppression

For drives with closed-loop torque control (activated using p1501), the following applies:

- BI: p0840 = 0 signal: No dedicated braking response, but pulse cancelation when standstill is detected (p1226,

p1227)

For drives with closed-loop speed/torque control, the following applies:

- BI: p0840 = 0/1 signal: ON (pulses can be enabled)

# p0840[0...n] BI: ON / OFF (OFF1) / ON / OFF (OFF1)

 CU230P-2\_DP
 Access level: 3
 Calculated: Data type: U32 / Binary

 CU230P-2\_PN
 Can be changed: T
 Scaling: Dyn. index: CDS, p0170

Units group: - Unit selection: - Func. diagram: 2501, 2610, 8720,

8820, 8920

Min Max Factory setting
- - [0] 2090.0

[1] 0 [2] 0 [3] 0

**Description:** Sets the signal source for the command "ON/OFF (OFF1)".

For the PROFIdrive profile, this command corresponds to control word 1 bit 0 (STW1.0).

**Recommend.:** When the setting for this binector input is changed, the motor can only be switched on by means of an appropriate

signal change of the source.

**Dependency:** Refer to: p1055, p1056

Caution: When "master control from PC" is activated, this binector input is ineffective.

Notice:

For binector input p0840 = 0 signal, the motor can be moved, jogging using binector input p1055 or p1056.

The command "ON/OFF (OFF1)" can be issued using binector input p0840 or p1055/p1056.

For binector input p0840 = 0 signal, the switch-on inhibit is acknowledged.

Only the signal source that originally powered up can also power down again.

The parameter may be protected as a result of p0922 or p2079 and cannot be changed.

**Note:** For drives with closed-loop speed control (p1300 = 20), the following applies:

- BI: p0840 = 0 signal: OFF1 (braking with the ramp-function generator, then pulse suppression and switch-on inhibit)

For drives with closed-loop torque control (p1300 = 22), the following applies:

- BI: p0840 = 0 signal: immediate pulse suppression

For drives with closed-loop torque control (activated using p1501), the following applies:

- BI: p0840 = 0 signal: No dedicated braking response, but pulse cancelation when standstill is detected (p1226,

p1227)

For drives with closed-loop speed/torque control, the following applies:

- BI: p0840 = 0/1 signal: ON (pulses can be enabled)

p0844[0...n] BI: No coast-down / coast-down (OFF2) signal source 1 / OFF2 S\_src 1

CU230P-2\_HVAC Units group: - Unit selection: - Func. diagram: 2501, 8720, 8820,

8920

Min Max Factory setting

- 1

**Description:** Sets the first signal source for the command "No coast down/coast down (OFF2)".

The following signals are AND'ed:

- BI: p0844 "No coast-down / coast-down (OFF2) signal source 1" - BI: p0845 "No coast-down / coast-down (OFF2) signal source 2"

For the PROFIdrive profile, the result of the AND logic operation corresponds to control word 1 bit 1 (STW1.1).

BI: p0844 = 0 signal or BI: p0845 = 0 signal

- OFF2 (immediate pulse suppression and switch on inhibit)

BI: p0844 = 1 signal and BI: p0845 = 1 signal

- No OFF2 (enable is possible)

Caution: When "master control from PC" is activated, this binector input is ineffective.

 $\hat{\mathbf{I}}$ 

Notice:

The parameter may be protected as a result of p0922 or p2079 and cannot be changed.

p0844[0...n] BI: No coast-down / coast-down (OFF2) signal source 1 / OFF2 S\_src 1

CU230P-2\_DP Access level: 3 Calculated: - Data type: U32 / Binary
CU230P-2\_PN Can be changed: T Scaling: - Dyn. index: CDS, p0170

Units group: - Unit selection: - Func. diagram: 2501, 8720, 8820,

8920

 Min
 Max
 Factory setting

 [0] 2090.1

[1] 1 [2] 2090.1 [3] 2090.1

**Description:** Sets the first signal source for the command "No coast down/coast down (OFF2)".

The following signals are AND'ed:

BI: p0844 "No coast-down / coast-down (OFF2) signal source 1"BI: p0845 "No coast-down / coast-down (OFF2) signal source 2"

For the PROFIdrive profile, the result of the AND logic operation corresponds to control word 1 bit 1 (STW1.1).

BI: p0844 = 0 signal or BI: p0845 = 0 signal

- OFF2 (immediate pulse suppression and switch on inhibit)

BI: p0844 = 1 signal and BI: p0845 = 1 signal

- No OFF2 (enable is possible)

Caution: When "master control from PC" is activated, this binector input is ineffective.

Notice: The parameter may be protected as a result of p0922 or p2079 and cannot be changed.

p0845[0...n] BI: No coast-down / coast-down (OFF2) signal source 2 / OFF2 S\_src 2

PM230 Calculated: -Access level: 3 Data type: U32 / Binary PM240 Can be changed: T Scaling: -Dyn. index: CDS, p0170

PM250, PM260 Unit selection: -Func. diagram: 2501, 8720, 8820, Units group: -

Min Max **Factory setting** 

**Description:** Sets the second signal source for the command "No coast down/coast down (OFF2)".

The following signals are AND'ed:

- BI: p0844 "No coast-down / coast-down (OFF2) signal source 1" - BI: p0845 "No coast-down / coast-down (OFF2) signal source 2"

For the PROFIdrive profile, the result of the AND logic operation corresponds to control word 1 bit 1 (STW1.1).

BI: p0844 = 0 signal or BI: p0845 = 0 signal

- OFF2 (immediate pulse suppression and switch on inhibit)

BI: p0844 = 1 signal and BI: p0845 = 1 signal

- No OFF2 (enable is possible)

Caution: When "master control from PC" is activated, this binector input is effective.

#### p0845[0...n] BI: No coast-down / coast-down (OFF2) signal source 2 / OFF2 S\_src 2

PM330 Access level: 3 Calculated: -Data type: U32 / Binary

Can be changed: T Scaling: -Dyn. index: CDS, p0170 Unit selection: -Func. diagram: 2501, 8720, 8820, Units group: -

8920

Min Max **Factory setting** 

4022.3

**Description:** Sets the second signal source for the command "No coast down/coast down (OFF2)".

The following signals are AND'ed:

- BI: p0844 "No coast-down / coast-down (OFF2) signal source 1" - BI: p0845 "No coast-down / coast-down (OFF2) signal source 2"

For the PROFIdrive profile, the result of the AND logic operation corresponds to control word 1 bit 1 (STW1.1).

BI: p0844 = 0 signal or BI: p0845 = 0 signal

- OFF2 (immediate pulse suppression and switch on inhibit)

BI: p0844 = 1 signal and BI: p0845 = 1 signal

- No OFF2 (enable is possible)

Caution:

When "master control from PC" is activated, this binector input is effective.

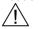

#### p0848[0...n] BI: No Quick Stop / Quick Stop (OFF3) signal source 1 / OFF3 S\_src 1

CU230P-2 BT Access level: 3 Calculated: -Data type: U32 / Binary CU230P-2 CAN Can be changed: T Scaling: -Dyn. index: CDS, p0170 CU230P-2 HVAC Func. diagram: 2501 Units group: -Unit selection: -Min Max Factory setting

**Description:** Sets the first signal source for the command "No quick stop/quick stop (OFF3)".

The following signals are AND'ed:

- BI: p0848 "No quick stop / quick stop (OFF3) signal source 1"

- BI: p0849 "No quick stop / quick stop (OFF3) signal source 2"

For the PROFIdrive profile, the result of the AND logic operation corresponds to control word 1 bit 2 (STW1.2).

BI: p0848 = 0 signal or BI: p0849 = 0 signal

- OFF3 (braking along the OFF3 ramp (p1135), then pulse suppression and switch on inhibit)

BI: p0848 = 1 signal and BI: p0849 = 1 signal

- No OFF3 (enable is possible)

Caution:

When "master control from PC" is activated, this binector input is ineffective.

/! Notice:

Notice: The parameter may be protected as a result of p0922 or p2079 and cannot be changed.

Note: For drives with closed-loop torque control (activated using p1501), the following applies:

BI: p0848 = 0 signal:

- No dedicated braking response, but pulse suppression when standstill is detected (p1226, p1227).

# p0848[0...n]

# BI: No Quick Stop / Quick Stop (OFF3) signal source 1 / OFF3 S\_src 1

CU230P-2\_DP CU230P-2\_PN Access level: 3 Calculated: - Data type: U32 / Binary
Can be changed: T Scaling: - Dyn. index: CDS, p0170
Units group: - Unit selection: - Func. diagram: 2501
Min Max Factory setting
- - [0] 2090.2

[1] 1 [2] 2090.2 [3] 2090.2

Description:

Sets the first signal source for the command "No quick stop/quick stop (OFF3)".

The following signals are AND'ed:

- BI: p0848 "No quick stop / quick stop (OFF3) signal source 1" - BI: p0849 "No quick stop / quick stop (OFF3) signal source 2"

For the PROFIdrive profile, the result of the AND logic operation corresponds to control word 1 bit 2 (STW1.2).

BI: p0848 = 0 signal or BI: p0849 = 0 signal

- OFF3 (braking along the OFF3 ramp (p1135), then pulse suppression and switch on inhibit)

BI: p0848 = 1 signal and BI: p0849 = 1 signal

- No OFF3 (enable is possible)

Caution:

When "master control from PC" is activated, this binector input is ineffective.

Notice: The parameter may be protected as a result of p0922 or p2079 and cannot be changed.

Note: For drives with closed-loop torque control (activated using p1501), the following applies:

BI: p0848 = 0 signal:

- No dedicated braking response, but pulse suppression when standstill is detected (p1226, p1227).

# p0849[0...n]

# BI: No Quick Stop / Quick Stop (OFF3) signal source 2 / OFF3 S\_src 2

PM230 Access level: 3 Calculated: - Data type: U32 / Binary
PM240 Can be changed: T Scaling: - Dyn. index: CDS, p0170
PM250, PM260 Units group: - Unit selection: - Func. diagram: 2501
Min Max Factory setting

- 1

**Description:** 

Sets the second signal source for the command "No quick stop/quick stop (OFF3)".

The following signals are AND'ed:

BI: p0848 "No quick stop / quick stop (OFF3) signal source 1"BI: p0849 "No quick stop / quick stop (OFF3) signal source 2"

For the PROFIdrive profile, the result of the AND logic operation corresponds to control word 1 bit 2 (STW1.2).

BI: p0848 = 0 signal or BI: p0849 = 0 signal

- OFF3 (braking along the OFF3 ramp (p1135), then pulse suppression and switch on inhibit)

BI: p0848 = 1 signal and BI: p0849 = 1 signal

- No OFF3 (enable is possible)

Caution:

When "master control from PC" is activated, this binector input is effective.

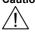

Note: For drives with closed-loop torque control (activated using p1501), the following applies:

BI: p0849 = 0 signal:

- No dedicated braking response, but pulse suppression when standstill is detected (p1226, p1227).

p0849[0...n]

BI: No Quick Stop / Quick Stop (OFF3) signal source 2 / OFF3 S\_src 2

PM330 Access level: 3 Calculated: - Data type: U32 / Binary

Can be changed: TScaling: -Dyn. index: CDS, p0170Units group: -Unit selection: -Func. diagram: 2501MinMaxFactory setting

- 4022.2

**Description:** Sets the second signal source for the command "No quick stop/quick stop (OFF3)".

The following signals are AND'ed:

- BI: p0848 "No quick stop / quick stop (OFF3) signal source 1" - BI: p0849 "No quick stop / quick stop (OFF3) signal source 2"

For the PROFIdrive profile, the result of the AND logic operation corresponds to control word 1 bit 2 (STW1.2).

BI: p0848 = 0 signal or BI: p0849 = 0 signal

- OFF3 (braking along the OFF3 ramp (p1135), then pulse suppression and switch on inhibit)

BI: p0848 = 1 signal and BI: p0849 = 1 signal

- No OFF3 (enable is possible)

Caution:

Note:

When "master control from PC" is activated, this binector input is effective.

For drives with closed-loop torque control (activated using p1501), the following applies:

BI: p0849 = 0 signal:

- No dedicated braking response, but pulse suppression when standstill is detected (p1226, p1227).

p0852[0...n]

BI: Enable operation/inhibit operation / Operation enable

CU230P-2\_BT CU230P-2\_CAN CU230P-2\_HVAC Access level: 3Calculated: -Data type: U32 / BinaryCan be changed: TScaling: -Dyn. index: CDS, p0170Units group: -Unit selection: -Func. diagram: 2501MinMaxFactory setting

- 1

**Description:** Sets the signal source for the command "enable operation/inhibit operation".

For the PROFIdrive profile, this command corresponds to control word 1 bit 3 (STW1.3).

BI: p0852 = 0 signal

Inhibit operation (suppress pulses).

BI: p0852 = 1 signal

Access level: 3

Enable operation (pulses can be enabled).

Caution:

When "master control from PC" is activated, this binector input is ineffective.

/!\
Notice:

The parameter may be protected as a result of p0922 or p2079 and cannot be changed.

Calculated: -

p0852[0...n]

BI: Enable operation/inhibit operation / Operation enable

CU230P-2\_DP

CU230P-2\_PN Can be changed: T Scaling: - Dyn. index: CDS, p0170

Units group: - Unit selection: - Func. diagram: 2501

Min Max Factory setting
- - [0] 2090.3

[1] 1 [2] 2090.3 [3] 2090.3

Data type: U32 / Binary

**Description:** Sets the signal source for the command "enable operation/inhibit operation".

For the PROFIdrive profile, this command corresponds to control word 1 bit 3 (STW1.3).

BI: p0852 = 0 signal

Inhibit operation (suppress pulses).

BI: p0852 = 1 signal

Enable operation (pulses can be enabled).

Caution:

When "master control from PC" is activated, this binector input is ineffective.

Notice:

The parameter may be protected as a result of p0922 or p2079 and cannot be changed.

p0854[0...n] BI: Control by PLC/no control by PLC / Master ctrl by PLC

CU230P-2\_BT CU230P-2\_CAN CU230P-2\_HVAC Access level: 3Calculated: -Data type: U32 / BinaryCan be changed: TScaling: -Dyn. index: CDS, p0170Units group: -Unit selection: -Func. diagram: 2501MinMaxFactory setting

\_

**Description:** Sets the signal source for the command "control by PLC/no control by PLC".

For the PROFIdrive profile, this command corresponds to control word 1 bit 10 (STW1.10).

BI: p0854 = 0 signal No control by PLC BI: p0854 = 1 signal Master control by PLC.

Caution: When "master control from PC" is activated, this binector input is ineffective.

Notice:

The parameter may be protected as a result of p0922 or p2079 and cannot be changed.

Note: This bit is used to initiate a response for the drives when the control fails (F07220). If there is no control available,

then binector input p0854 should be set to 1.

If a control is available, then STW1.10 must be set to 1 (PZD1) so that the received data is updated. This applies

regardless of the setting in p0854 and even in the case of free telegram configuration (p0922 = 999).

p0854[0...n] BI: Control by PLC/no control by PLC / Master ctrl by PLC

CU230P-2\_DP CU230P-2\_PN Access level: 3Calculated: -Data type: U32 / BinaryCan be changed: TScaling: -Dyn. index: CDS, p0170Units group: -Unit selection: -Func. diagram: 2501MinMaxFactory setting--[0] 2090.10

[1] 1 [2] 2090.10 [3] 2090.10

**Description:** Sets the signal source for the command "control by PLC/no control by PLC".

For the PROFIdrive profile, this command corresponds to control word 1 bit 10 (STW1.10).

BI: p0854 = 0 signal No control by PLC BI: p0854 = 1 signal Master control by PLC.

Caution: When "master control from PC" is activated, this binector input is ineffective.

/!\
Notice:

The parameter may be protected as a result of p0922 or p2079 and cannot be changed.

Note: This bit is used to initiate a response for the drives when the control fails (F07220). If there is no control available,

then binector input p0854 should be set to 1.

If a control is available, then STW1.10 must be set to 1 (PZD1) so that the received data is updated. This applies

regardless of the setting in p0854 and even in the case of free telegram configuration (p0922 = 999).

p0857 Power unit monitoring time / PU t\_monit

Access level: 3 Calculated: - Data type: FloatingPoint32

Can be changed: T Scaling: - Dyn. index: -

Units group: - Unit selection: - Func. diagram: 8760, 8864, 8964

 Min
 Max
 Factory setting

 100.0 [ms]
 60000.0 [ms]
 10000.0 [ms]

**Description:** Sets the monitoring time for the power unit.

The monitoring time is started after an 0/1 edge of the ON/OFF1 command. If the power unit does not return a

READY signal within the monitoring time, fault F07802 is output.

**Notice:** The maximum time to pre-charge the DC link is monitored in the power unit and cannot be changed. The maximum

pre-charging duration depends on the power unit.

The monitoring time for the pre-charging is started after the ON command (BI: p0840 = 0/1 signal). Fault F30027 is

output when the maximum pre-charging duration is exceeded.

**Note:** The factory setting for p0857 depends on the power unit.

The monitoring time for the ready signal of the power unit includes the time to pre-charge the DC link and, if relevant,

the de-bounce time of the contactors.

If an excessively low value is entered into p0857, then after enable, this results in the corresponding fault.

p0860 Bl: Line contactor feedback signal / Line contact feedb

Access level: 3 Calculated: - Data type: U32 / Binary

Can be changed: T Scaling: - Dyn. index: Units group: - Unit selection: - Func. diagram: Min Max Factory setting

- - 863.1

**Description:** Sets the signal source for the feedback signal from the line contactor.

**Recommend.:** When the monitoring is activated (BI: p0860 not equal to r0863.1), then to control the line contactor, signal BO:

r0863.1 of its own drive object should be used.

**Dependency:** Refer to: p0861, r0863

Notice: The line contactor monitoring is de-activated if the control signal of the particular drive object is set as the signal

source for the feedback signal of the line contactor (BI: p0860 = r0863.1).

**Note:** The state of the line contactor is monitored depending on signal BO: r0863.1.

When the monitoring is activated (BI: p0860 not equal to r0863.1), fault F07300 is then also output if the contactor is

closed before it is controlled using r0863.1.

p0861 Line contactor monitoring time / LineContact t\_mon

Access level: 3 Calculated: - Data type: FloatingPoint32

 Can be changed: T
 Scaling: Dyn. index: 

 Units group: Unit selection: Func. diagram: 

 Min
 Max
 Factory setting

 0 [ms]
 5000 [ms]
 100 [ms]

**Description:** Sets the monitoring time of the line contactor.

This time starts each time that the line contactor switches (r0863.1). If a feedback signal is not received from the line

contactor within the time, a message is output.

**Dependency:** Refer to: p0860, r0863

**Note:** The monitoring function is disabled for the factory setting of p0860.

r0863.1 CO/BO: Drive coupling status word/control word / CoupleZSW/STW

Access level: 3 Calculated: - Data type: Unsigned16

Can be changed: - Scaling: - Dyn. index: Units group: - Unit selection: - Func. diagram: Min Max Factory setting

-

**Description:** Display and BICO output for the status word and control word of the drive coupling.

Bit field: Bit Signal name 0 signal FΡ 1 signal Yes No

01 Energize contactor

Note: Re bit 01:

Bit 1 is used to control an external line contactor.

Power unit main contactor holding time after OFF1 / PU t\_MC after OFF1 p0867

> Access level: 3 Calculated: -Data type: FloatingPoint32

Can be changed: T Scaling: -Dyn. index: -Units group: -Unit selection: -Func. diagram: -Min Max **Factory setting** 0.0 [ms] 500.0 [ms] 50.0 [ms]

Description: Sets the main contactor holding time after OFF1

Dependency: Refer to: p0869

Note: After withdrawing the OFF1 enable (source of p0840), the main contactor is opened after the main contactor holding

time has elapsed.

For p0869 = 1 (keep main contactor closed for STO), after withdrawing STO, the switch-on inhibit must be acknowledged via the source of p0840 = 0 (OFF1) - and before the main contactor holding time expires, should go

back to 1, otherwise the main contactor will open.

When operating a drive connected to SINUMERIK, which only closes the main contactor with the OFF1 command

(blocksize, chassis), p0867 should be set as a minimum to 50 ms.

p0869 Sequence control configuration / Seq\_ctrl config

> Access level: 3 Calculated: -Data type: Unsigned16

Can be changed: T Scaling: -Dyn. index: -Unit selection: -Units group: -Func. diagram: -Min Factory setting 0000 bin

**Description:** Sets the configuration for the sequence control.

Bit field: Signal name 1 signal 0 signal FΡ

Keep main contactor closed for STO Yes

Dependency: Refer to: p0867 Note: Re bit 00:

After withdrawing the OFF1 enable (source of p0840), the main contactor is opened after the main contactor holding

time has elapsed.

For p0869.0 = 1, after withdrawing STO, the switch-on inhibit must be acknowledged via the source of p0840 = 0 (OFF1) – and before the main contactor holding time expires (p0867), should go back to 1, otherwise the main

contactor will open.

r0898.0...10 CO/BO: Control word sequence control / STW seq\_ctrl

> Access level: 2 Calculated: -Data type: Unsigned16

Can be changed: -Scaling: Dyn. index: -

Units group: -Unit selection: -Func. diagram: 2501 Min Max **Factory setting** 

**Description:** Display and connector output for the control word of the sequence control.

Bit field: Signal name FΡ 1 signal 0 signal

ON/OFF1 00 Yes No 01 OC / OFF2 Yes No 02 OC / OFF3 Yes Nο 03 Operation enable Yes No 04 Ramp-function generator enable Yes No 05 Continue ramp-function generator Yes Nο 06 Speed setpoint enable Yes No 08 Jog 1 Yes No 3001 09 Jog 2 Yes No 3001 10 Master ctrl by PLC Yes No

Note: OC: Operating condition

r0899.0...11 CO/BO: Status word sequence control / ZSW seq\_ctrl

Access level: 2 Calculated: - Data type: Unsigned16

Can be changed: - Scaling: - Dyn. index: -

Units group: -Unit selection: -Func. diagram: 2503MinMaxFactory setting

- -

**Description:** Display and BICO output for the status word of the sequence control.

Bit field:Bit Signal name1 signal0 signalFP00Rdy for switch onYesNo-

Ready 01 Yes No 02 Operation enabled Yes Nο 03 Jog active Yes No 04 No coasting active OFF2 inactive OFF2 active 05 No Quick Stop active OFF3 inactive OFF3 active Switching on inhibited active 06 Yes Nο Drive ready 07 Yes Nο nع Controller enable Yes Nο Control request 09 Yes No

Yes

Nο

**Note:** Re bits 00, 01, 02, 04, 05, 06, 09:

11

For PROFIdrive, these signals are used for status word 1.

p0918 PROFIBUS address / PB address

Pulses enabled

Can be changed: T Scaling: - Dyn. index: -

Units group: - Unit selection: - Func. diagram: 2401, 2410

Min Max Factory setting

1 126 126

Description: Displays or sets the PROFIBUS address for PROFIBUS interface on the Control Unit.

The address can be set as follows:

1) Using the DIP switch on the Control Unit.

--> p0918 can then only be read and displays the selected address.

--> A change only becomes effective after a POWER ON.

2) Using p0918

--> Only if all of the DIP switches are set to ON or OFF.

--> The address is saved in a non-volatile fashion using the function "copy from RAM to ROM".

--> A change only becomes effective after a POWER ON.

**Notice:** For p0014 = 1, the following applies:

After the value has been modified, no further parameter modifications can be made and the status is shown in r3996.

Modifications can be made again when r3996 = 0.

For p0014 = 0, the following applies:

Before a changed setting becomes permanently effective, a non-volatile RAM to ROM data save is required. To do

this, set p0971 = 1 or p0014 = 1.

**Note:** Permissible PROFIBUS addresses: 1 ... 126

Address 126 is used for commissioning.

Every PROFIBUS address change only becomes effective after a POWER ON.

p0922 PROFIdrive PZD telegram selection / PZD telegr\_sel

CU230P-2\_DP Access level: 1 Calculated: - Data type: Unsigned16

CU230P-2\_PN Can be changed: C(1), T Scaling: - Dyn. index: -

Units group: - Unit selection: - Func. diagram: 2401, 2420

Min Max Factory setting

1 999 1

**Description:** Sets the send and receive telegram.

Value: 1: Standard telegram 1, PZD-2/2

Standard telegram 20, PZD-2/6
 SIEMENS telegram 350, PZD-4/4
 SIEMENS telegram 352, PZD-6/6

353: SIEMENS telegram 353, PZD-2/2, PKW-4/4
354: SIEMENS telegram 354, PZD-6/6, PKW-4/4
999: Free telegram configuration with BICO

Dependency: Refer to: p2038

Note: For p0922 = 100 ... 199, p2038 is automatically set to 1 and p2038 can no longer be changed. This means that for

these telegrams, the "SIMODRIVE 611 universal" interface mode is set and cannot be changed.

If a value is not equal to 999, a telegram is set and the automatically set interconnections in the telegram are

inhibited

The inhibited interconnections can only be changed again after setting value 999.

r0944 CO: Counter for fault buffer changes / Fault buff change

Access level: 3 Calculated: - Data type: Unsigned16

Can be changed: - Scaling: - Dyn. index: -

Units group: - Unit selection: - Func. diagram: 8060
Min Max Factory setting

-

**Description:** Displays fault buffer changes. This counter is incremented every time the fault buffer changes.

Recommend.: Used to check whether the fault buffer has been read out consistently.

**Dependency:** Refer to: r0945, r0947, r0948, r0949, r2109

r0945[0...63] Fault code / Fault code

Access level: 3 Calculated: - Data type: Unsigned16

Can be changed: - Scaling: - Dyn. index: -

Units group: - Unit selection: - Func. diagram: 8050, 8060

Min Max Factory setting

-

**Description:** Displays the numbers of faults that have occurred.

**Dependency:** Refer to: r0947, r0948, r0949, r2109, r2130, r2133, r2136, r3120, r3122

**Notice:** The properties of the fault buffer should be taken from the corresponding product documentation.

Note: The buffer parameters are cyclically updated in the background (refer to status signal in r2139).

Fault buffer structure (general principle):

r0945[0], r0949[0], r0948[0], r2109[0] --> actual fault case, fault 1

. . .

r0945[7], r0949[7], r0948[7], r2109[7] --> actual fault case, fault 8

r0945[8], r0949[8], r0948[8], r2109[8] --> 1st acknowledged fault case, fault 1

. . .

r0945[15], r0949[15], r0948[15], r2109[15] --> 1st acknowledged fault case, fault 8

. . .

r0945[56], r0949[56], r0948[56], r2109[56] --> 7th acknowledged fault case, fault 1

. . .

r0945[63], r0949[63], r0948[63], r2109[63] --> 7th acknowledged fault case, fault 8

r0946[0...65534] Fault code list / Fault code list

Access level: 3 Calculated: - Data type: Unsigned16

Can be changed: - Scaling: - Dyn. index: -

Units group: - Unit selection: - Func. diagram: 8060
Min Max Factory setting

.

**Description:** Lists the fault codes stored in the drive unit.

The indices can only be accessed with a valid fault code.

**Dependency:** The parameter assigned to the fault code is entered in r0951 under the same index.

r0947[0...63] Fault number / Fault number

Access level: 2 Calculated: - Data type: Unsigned16

Can be changed: - Scaling: - Dyn. index: -

Units group: - Unit selection: - Func. diagram: 8050, 8060

Min Max Factory setting

-

**Description:** This parameter is identical to r0945.

r0948[0...63] Fault time received in milliseconds / t\_fault recv ms

Access level: 3 Calculated: - Data type: Unsigned32

Can be changed: - Scaling: - Dyn. index: -

Units group: - Unit selection: - Func. diagram: 8050, 8060

Min Max Factory setting

- [ms] - [ms]

Description:Displays the system runtime in milliseconds when the fault occurred.Dependency:Refer to: r0945, r0947, r0949, r2109, r2130, r2133, r2136, p8400Notice:The time comprises r2130 (days) and r0948 (milliseconds).

Note: The buffer parameters are cyclically updated in the background (refer to status signal in r2139).

The structure of the fault buffer and the assignment of the indices is shown in r0945. When the parameter is read via PROFIdrive, the TimeDifference data type applies.

r0949[0...63] Fault value / Fault value

Access level: 3 Calculated: - Data type: Integer32

Can be changed: - Scaling: - Dyn. index: -

Units group: - Unit selection: - Func. diagram: 8050, 8060

Min Max Factory setting

-

**Description:** Displays additional information about the fault that occurred (as integer number).

**Dependency:** Refer to: r0945, r0947, r0948, r2109, r2130, r2133, r2136, r3120, r3122

**Note:** The buffer parameters are cyclically updated in the background (refer to status signal in r2139).

The structure of the fault buffer and the assignment of the indices is shown in r0945.

p0952 Fault cases counter / Fault cases qty

Access level: 3 Calculated: - Data type: Unsigned16

Can be changed: U, T Scaling: - Dyn. index: -

Units group: - Unit selection: - Func. diagram: 6700, 8060

Min Max Factory setting

0 65535 0

**Description:** Number of fault situations that have occurred since the last reset.

**Dependency:** The fault buffer is deleted (cleared) by setting p0952 to 0.

Refer to: r0945, r0947, r0948, r0949, r2109, r2130, r2133, r2136

r0963 PROFIBUS baud rate / PB baud rate

Can be changed: -Scaling: -Dyn. index: -Units group: -Unit selection: -Func. diagram: -MinMaxFactory setting

0 255 -

**Description:** Displays the corresponding value for the PROFIBUS baud rate.

**Value:** 0: 9.6 kbit/s

0: 9.6 kbit/s 1: 19.2 kbit/s 2: 93.75 kbit/s

3: 187.5 kbit/s 4: 500 kbit/s 6: 1.5 Mbit/s 3 Mbit/s 7: 8: 6 Mbit/s 9: 12 Mbit/s 10: 31.25 kbit/s 11: 45.45 kbit/s 255: Unknown

# r0964[0...6] Device identification / Device ident

Access level: 3 Calculated: - Data type: Unsigned16
Can be changed: - Scaling: - Dyn. index: Units group: - Unit selection: - Func. diagram: Min Max Factory setting

**Description:** Displays the device identification.

Index: [0] = Company (Siemens = 42)

[1] = Device type
[2] = Firmware version
[3] = Firmware date (year)
[4] = Firmware date (day/month)
[5] = Number of drive objects
[6] = Firmware patch/hot fix

Note: Example:

r0964[0] = 42 --> SIEMENS r0964[1] = device type, see below

r0964[2] = 403 --> first part of the firmware version V04.03 (for second part, refer to index 6)

r0964[3] = 2010 --> year 2010 r0964[4] = 1705 --> 17th of May r0964[5] = 2 --> 2 drive objects

r0964[6] = 200 --> second part, firmware version (complete version: V04.03.02.00)

Device type:

r0964[1] = 5700 --> SINAMICS G120 CU230P-2\_DP r0964[1] = 5701 --> SINAMICS G120 CU230P-2\_PN r0964[1] = 5702 --> SINAMICS G120 CU230P-2\_CAN r0964[1] = 5703 --> SINAMICS G120 CU230P-2\_HVAC r0964[1] = 5705 --> SINAMICS G120 CU230P-2\_BT

# r0965 PROFIdrive profile number / PD profile number

CU230P-2\_PN Can be changed: - Scaling: - Dyn. index: -

Units group: - Unit selection: - Func. diagram: - Min Max Factory setting

-

**Description:** Displays the PROFIdrive profile number and profile version.

Constant value = 0329 hex.

Byte 1: Profile number = 03 hex = PROFIdrive profile

Byte 2: Profile version = 29 hex = Version 4.1

Note: When the parameter is read via PROFIdrive, the Octet String 2 data type applies.

p0969 System runtime relative / t\_System relative

Access level: 3 Calculated: - Data type: Unsigned32

Can be changed: T Scaling: - Dyn. index: -

Units group: - Unit selection: - Func. diagram: 8050, 8060

Min Max Factory setting

0 [ms] 4294967295 [ms] 0 [ms]

**Description:** Displays the system runtime in ms since the last POWER ON.

**Note:** The value in p0969 can only be reset to 0.

The value overflows after approx. 49 days.

When the parameter is read via PROFIdrive, the TimeDifference data type applies.

p0970 Reset drive parameters / Drive par reset

Access level: 1 Calculated: - Data type: Unsigned16

Can be changed: C(1, 30)Scaling: -Dyn. index: -Units group: -Unit selection: -Func. diagram: -MinMaxFactory setting

0 300 0

**Description:** The parameter is used to initiate the reset of the drive parameters.

Parameters p0100, p0205 are not reset.

The following motor parameters are defined in accordance with the power unit: p0300 ... p0311.

When downloading settings 10, 11, 12, the buffer memory mode is automatically deactivated (p0014 = 0).

Value: 0: Inactive

Notice:

Note:

1: Start a parameter reset

3: Start download of volatile parameters from RAM
10: Start loading the parameters saved with p0971=10
11: Start loading the parameters saved with p0971=11
12: Start loading the parameters saved with p0971=12

100: Start a BICO interconnection reset

300: Only Siemens int

After the value has been modified, no further parameter modifications can be made and the status is shown in r3996.

Modifications can be made again when r3996 = 0.

When the buffer memory is active (see p0014), the actual parameters are backed up from RAM to ROM when a

parameter set is loaded (p0970 = 10, 11, 12). Peculiarities of communication via PROFIBUS DP:

- Communication with Class 1 masters (e.g. S7 controllers) is interrupted.

- Communication with Class 2 masters (e.g. STARTER) is retained.

A factory setting run can only be started if p0010 was first set to 30 (parameter reset).

At the end of the calculations, p0970 is automatically set to 0. Parameter reset is completed with p0970 = 0 and r3996[0] = 0.

The following generally applies:

One index of parameters p2100, p2101, p2118, p2119, p2126, p2127 is not reset, if a parameterized message is

precisely active in this index.

p0971 Save parameters / Save par

Access level: 1 Calculated: - Data type: Unsigned16

Can be changed: U, T Scaling: - Dyn. index: Units group: - Unit selection: - Func. diagram: Min Max Factory setting

0 12 0

**Description:** Setting to save parameters in the non-volatile memory.

When saving, only the adjustable parameters intended to be saved are taken into account.

Value: 0: Inactive

1: Save drive object

10: Save in non-volatile memory as setting 10

11: Save in non-volatile memory as setting 1112: Save in non-volatile memory as setting 12

Dependency:

Refer to: p0970, p1960, r3996

Caution:

If a memory card (optional) is inserted – and the USB interface is not used, the following applies:

The Control Unit power supply may only be powered down after data has been saved (i.e. after data save has been

Notice:

The parameters are also saved on the card and therefore overwrite any existing data!

started, wait until the parameter again has the value 0).

Writing to parameters is inhibited while saving. The progress while saving is displayed in r3996.

Note:

Parameters saved with p0971 = 10, 11, 12 can be loaded again with p0970 = 10, 11 or 12. Identification and maintenance data (I&M data, p8806 and following) are only saved for p0971 = 1.

p0972 Drive unit reset / Drv\_unit reset

Access level: 3 Calculated: - Data type: Unsigned16

Can be changed: U, TScaling: -Dyn. index: -Units group: -Unit selection: -Func. diagram: -MinMaxFactory setting

0 3 0

**Description:** 

Sets the required procedure to execute a hardware reset for the drive unit.

Value:

0: Inactive

Hardware-Reset immediate
 Hardware reset preparation

3: Hardware reset after cyclic communication has failed

Danger:

It must be absolutely ensured that the system is in a safe condition.

The memory card/device memory of the Control Unit must not be accessed.

/!\

f value = 1:

Reset is immediately executed and communications interrupted.

After communications have been established, check the reset operation (refer below).

If value = 2:

Help to check the reset operation.

Firstly, set p0972 = 2 and then read back. Secondly, set p0972 = 1 (it is possible that this request is possibly no longer acknowledged). The communication is then interrupted.

After communications have been established, check the reset operation (refer below).

If value = 3:

The reset is executed after interrupting cyclic communication. This setting is used to implement a synchronized reset by a control for several drive units.

If cyclic communication is not active, then the reset is immediately executed.

After communications have been established, check the reset operation (refer below).

To check the reset operation:

After the drive unit has been restarted and communications have been established, read p0972 and check the following:

p0972 = 0? --> The reset was successfully executed.

p0972 > 0? --> The reset was not executed.

r0980[0...299] List of existing parameters 1 / List avail par 1

Access level: 4 Calculated: - Data type: Unsigned16

Can be changed: - Scaling: - Dyn. index: Units group: - Unit selection: - Func. diagram: Min Max Factory setting

-

**Description:** Displays the parameters that exist for this drive.

**Dependency:** Refer to: r0981, r0989

Note: The existing parameters are displayed in indices 0 to 298. If an index contains the value 0, then the list ends here. In

a long list, index 299 contains the parameter number at which position the list continues.

This list consists solely of the following parameters:

r0980[0...299], r0981[0...299] ... r0989[0...299]

The parameters in this list are not displayed in the expert list of the commissioning software. However, they can be read from a higher-level control system (e.g. PROFIBUS master).

r0981[0...299] List of existing parameters 2 / List avail par 2

Access level: 4 Calculated: - Data type: Unsigned16

Can be changed: - Scaling: - Dyn. index: Units group: - Unit selection: - Func. diagram: Min Max Factory setting

**Description:** Displays the parameters that exist for this drive.

**Dependency:** Refer to: r0980, r0989

**Note:** The existing parameters are displayed in indices 0 to 298. If an index contains the value 0, then the list ends here. In

a long list, index 299 contains the parameter number at which position the list continues.

This list consists solely of the following parameters: r0980[0...299], r0981[0...299] ... r0989[0...299]

The parameters in this list are not displayed in the expert list of the commissioning software. However, they can be

read from a higher-level control system (e.g. PROFIBUS master).

r0989[0...299] List of existing parameters 10 / List avail par 10

Access level: 4 Calculated: - Data type: Unsigned16

Can be changed: - Scaling: - Dyn. index: Units group: - Unit selection: - Func. diagram: Min Max Factory setting

\_\_\_\_\_\_

**Description:** Displays the parameters that exist for this drive.

**Dependency:** Refer to: r0980, r0981

**Note:** The existing parameters are displayed in indices 0 to 298. If an index contains the value 0, then the list ends here.

This list consists solely of the following parameters: r0980[0...299], r0981[0...299] ... r0989[0...299]

The parameters in this list are not displayed in the expert list of the commissioning software. However, they can be

read from a higher-level control system (e.g. PROFIBUS master).

r0990[0...99] List of modified parameters 1 / List chang par 1

Access level: 4 Calculated: - Data type: Unsigned16

Can be changed: - Scaling: - Dyn. index: Units group: - Unit selection: - Func. diagram: Min Max Factory setting

**Description:** Displays those parameters with a value other than the factory setting for this drive.

**Dependency:** Refer to: r0991, r0999

**Note:** Modified parameters are displayed in indices 0 to 98. If an index contains the value 0, then the list ends here. In a

long list, index 99 contains the parameter number at which position the list continues.

This list consists solely of the following parameters:

r0990[0...99], r0991[0...99] ... r0999[0...99]

The parameters in this list are not displayed in the expert list of the commissioning software. However, they can be

read from a higher-level control system (e.g. PROFIBUS master).

r0991[0...99] List of modified parameters 2 / List chang par 2

Access level: 4 Calculated: - Data type: Unsigned16

Can be changed: - Scaling: - Dyn. index: Units group: - Unit selection: - Func. diagram: Min Max Factory setting

\_

**Description:** Displays those parameters with a value other than the factory setting for this drive.

**Dependency:** Refer to: r0990, r0999

Note: Modified parameters are displayed in indices 0 to 98. If an index contains the value 0, then the list ends here. In a

long list, index 99 contains the parameter number at which position the list continues.

This list consists solely of the following parameters:

r0990[0...99], r0991[0...99] ... r0999[0...99]

The parameters in this list are not displayed in the expert list of the commissioning software. However, they can be

read from a higher-level control system (e.g. PROFIBUS master).

r0999[0...99] List of modified parameters 10 / List chang par 10

Access level: 4 Calculated: - Data type: Unsigned16

Can be changed: - Scaling: - Dyn. index: Units group: - Unit selection: - Func. diagram: Min Max Factory setting

\_\_\_\_\_\_

**Description:** Displays those parameters with a value other than the factory setting for this drive.

**Dependency:** Refer to: r0990, r0991

Note: Modified parameters are displayed in indices 0 to 98. If an index contains the value 0, then the list ends here.

This list consists solely of the following parameters: r0990[0...99], r0991[0...99] ... r0999[0...99]

The parameters in this list are not displayed in the expert list of the commissioning software. However, they can be

read from a higher-level control system (e.g. PROFIBUS master).

p1000[0...n] Speed setpoint selection / n\_set sel

CU230P-2\_BT Access level: 1 Calculated: - Data type: Integer16
CU230P-2\_HVAC Can be changed: T Scaling: - Dyn. index: CDS, p0170

Units group: - Unit selection: - Func. diagram: - Min Max Factory setting

0 200 2

**Description:** Sets the source for the speed setpoint.

For single-digit values, the following applies: The value specifies the main setpoint.

For double-digit values, the following applies:

The left-hand digit specifies the supplementary setpoint, the right-hand digit the main setpoint.

Example: Value = 26

--> The analog setpoint (2) supplies the supplementary setpoint.

--> The fieldbus (6) supplies the main setpoint.

Value: 0: No main setpoint

1: Motorized potentiometer

2: Analog setpoint

3: Fixed speed setpoint

6: Fieldbus

7: Analog setpoint 2

10: Motor potentiometer + no main setpoint

11: Motor potentiometer + motor potentiometer

12: Motor potentiometer + analog setpoint

13: Motor potentiometer + fixed speed setpoint

16: Motor potentiometer + fieldbus

- 17: Motor potentiometer + analog setpoint 2 20: Analog setpoint + no main setpoint Analog setpoint + motor potentiometer 21: Analog setpoint + analog setpoint 22. Analog setpoint + fixed speed setpoint 23: Analog setpoint + fieldbus 26: Analog setpoint + analog setpoint 2 27: 30: Fixed speed setpoint + no main setpoint 31. Fixed speed setpoint + motor potentiometer 32: Fixed speed setpoint + analog setpoint Fixed speed setpoint + fixed speed setpoint 33: 36: Fixed speed setpoint + fieldbus Fixed speed setpoint + analog setpoint 2 37: 60: Fieldbus + no main setpoint
- 61: Fieldbus + motor potentiometer 62: Fieldbus + analog setpoint 63: Fieldbus + fixed speed setpoint
- 66. Fieldbus+fieldbus
- 67: Fieldbus + analog setpoint 2
- Analog setpoint 2 + no main setpoint 70: 71: Analog setpoint 2 + motor potentiometer Analog setpoint 2 + analog setpoint 72:
- Analog setpoint 2 + fixed speed setpoint 73:
- 76: Analog setpoint 2 + fieldbus
- 77. Analog setpoint 2 + analog setpoint 2
- Analog output connection 200:

Dependency: When changing this parameter, the following settings are influenced:

Refer to: p1070, p1071, p1075, p1076

Caution: If p1000 is selected as the main setpoint of the fieldbus, the following BICO interconnection is set automatically:

p2051[1] = r0063

Notice: The parameter is possibly protected as a result of p0922.

For PROFIBUS/PROFINET Control Units, the following applies: The parameter can be freely set by setting p0922 =

999.

When executing a specific macro, the corresponding programmed settings are made and become active.

#### p1000[0...n] Speed setpoint selection / n set sel

CU230P-2\_CAN Access level: 1 Calculated: -Data type: Integer16

Can be changed: T Scaling: -Dyn. index: CDS, p0170 Units group: -Unit selection: -Func. diagram: -

Min **Factory setting** Max

0

Description: Sets the source for the speed setpoint.

> For single-digit values, the following applies: The value specifies the main setpoint. For double-digit values, the following applies:

The left-hand digit specifies the supplementary setpoint, the right-hand digit the main setpoint.

Example: Value = 26

--> The analog setpoint (2) supplies the supplementary setpoint.

--> The fieldbus (6) supplies the main setpoint.

No main setpoint Value: 0:

1: Motorized potentiometer

2: Analog setpoint

3: Fixed speed setpoint

6: Fieldbus

7. Analog setpoint 2

10: Motor potentiometer + no main setpoint Motor potentiometer + motor potentiometer 11:

12: Motor potentiometer + analog setpoint

13: Motor potentiometer + fixed speed setpoint

17: Motor potentiometer + analog setpoint 2 Analog setpoint + no main setpoint 20: Analog setpoint + motor potentiometer 21: 22. Analog setpoint + analog setpoint 23: Analog setpoint + fixed speed setpoint 27: Analog setpoint + analog setpoint 2 30: Fixed speed setpoint + no main setpoint 31: Fixed speed setpoint + motor potentiometer 32. Fixed speed setpoint + analog setpoint 33: Fixed speed setpoint + fixed speed setpoint 37: Fixed speed setpoint + analog setpoint 2 70: Analog setpoint 2 + no main setpoint 71: Analog setpoint 2 + motor potentiometer 72: Analog setpoint 2 + analog setpoint 73: Analog setpoint 2 + fixed speed setpoint Analog setpoint 2 + analog setpoint 2 77. 200: Analog output connection

Dependency:

When changing this parameter, the following settings are influenced:

Refer to: p1070, p1071, p1075, p1076

Caution:

If p1000 is selected as the main setpoint of the fieldbus, the following BICO interconnection is set automatically:

p2051[1] = r0063

Notice: The parameter is possibly protected as a result of p0922.

For PROFIBUS/PROFINET Control Units, the following applies: The parameter can be freely set by setting p0922 =

999.

When executing a specific macro, the corresponding programmed settings are made and become active.

# p1000[0...n] Speed setpoint selection / n\_set sel

Units group: - Unit selection: - Func. diagram: - Min Max Factory setting

0 200 6

Description:

Sets the source for the speed setpoint.

For single-digit values, the following applies:

The value specifies the main setpoint.

For double-digit values, the following applies:

The left-hand digit specifies the supplementary setpoint, the right-hand digit the main setpoint.

Example: Value = 26

--> The analog setpoint (2) supplies the supplementary setpoint.

--> The fieldbus (6) supplies the main setpoint.

Value:

0: No main setpoint

1: Motorized potentiometer

2: Analog setpoint

3: Fixed speed setpoint

6: Fieldbus

7: Analog setpoint 2

10: Motor potentiometer + no main setpoint

11: Motor potentiometer + motor potentiometer

12: Motor potentiometer + analog setpoint

13: Motor potentiometer + fixed speed setpoint

16: Motor potentiometer + fieldbus

17: Motor potentiometer + analog setpoint 2

20: Analog setpoint + no main setpoint

21: Analog setpoint + motor potentiometer

22: Analog setpoint + analog setpoint

23: Analog setpoint + fixed speed setpoint

26: Analog setpoint + fieldbus

27: Analog setpoint + analog setpoint 2

30: Fixed speed setpoint + no main setpoint

31: Fixed speed setpoint + motor potentiometer

32: Fixed speed setpoint + analog setpoint

33: Fixed speed setpoint + fixed speed setpoint36: Fixed speed setpoint + fieldbus

37: Fixed speed setpoint + analog setpoint 2

60: Fieldbus + no main setpoint
61: Fieldbus + motor potentiometer
62: Fieldbus + analog setpoint

63: Fieldbus + fixed speed setpoint

66: Fieldbus+fieldbus

67: Fieldbus + analog setpoint 2

70: Analog setpoint 2 + no main setpoint
71: Analog setpoint 2 + motor potentiometer
72: Analog setpoint 2 + analog setpoint
73: Analog setpoint 2 + fixed speed setpoint

76: Analog setpoint 2 + fieldbus

77: Analog setpoint 2 + analog setpoint 2

200: Analog output connection

**Dependency:** When changing this parameter, the following settings are influenced:

Refer to: p1070, p1071, p1075, p1076

Caution: If p1000 is selected as the main setpoint of the fieldbus, the following BICO interconnection is set automatically:

p2051[1] = r0063

**Notice:** The parameter is possibly protected as a result of p0922.

For PROFIBUS/PROFINET Control Units, the following applies: The parameter can be freely set by setting p0922 =

999.

When executing a specific macro, the corresponding programmed settings are made and become active.

# p1001[0...n] CO: Fixed speed setpoint 1 / n\_set\_fixed 1

Access level: 2Calculated: -Data type: FloatingPoint32Can be changed: U, TScaling: p2000Dyn. index: DDS, p0180Units group: 3\_1Unit selection: p0505Func. diagram: 3010MinMaxFactory setting-210000.000 [rpm]210000.000 [rpm]0.000 [rpm]

**Description:** Setting and connector output for fixed speed setpoint 1. **Dependency:** Refer to: p1020, p1021, p1022, p1023, r1024, r1197

**Notice:** A BICO interconnection to a parameter that belongs to a drive data set always acts on the effective data set.

# p1002[0...n] CO: Fixed speed setpoint 2 / n\_set\_fixed 2

Access level: 2Calculated: -Data type: FloatingPoint32Can be changed: U, TScaling: p2000Dyn. index: DDS, p0180Units group: 3\_1Unit selection: p0505Func. diagram: 3010MinMaxFactory setting

-210000.000 [rpm] 210000.000 [rpm] 0.000 [rpm]

**Description:** Setting and connector output for fixed speed setpoint 2. **Dependency:** Refer to: p1020, p1021, p1022, p1023, r1024, r1197

Notice: A BICO interconnection to a parameter that belongs to a drive data set always acts on the effective data set.

# p1003[0...n] CO: Fixed speed setpoint 3 / n\_set\_fixed 3

 Access level: 2
 Calculated: Data type: FloatingPoint32

 Can be changed: U, T
 Scaling: p2000
 Dyn. index: DDS, p0180

 Units group: 3\_1
 Unit selection: p0505
 Func. diagram: 3010

 Min
 Max
 Factory setting

 -210000.000 [rpm]
 210000.000 [rpm]
 0.000 [rpm]

-210000.000 [rpm] 210000.000 [rpm]

**Description:** Setting and connector output for fixed speed setpoint 3. **Dependency:** Refer to: p1020, p1021, p1022, p1023, r1024, r1197

Notice: A BICO interconnection to a parameter that belongs to a drive data set always acts on the effective data set.

Description:

Dependency:

## 2.2 List of parameters

p1004[0...n] CO: Fixed speed setpoint 4 / n\_set\_fixed 4

Access level: 2Calculated: -Data type: FloatingPoint32Can be changed: U, TScaling: p2000Dyn. index: DDS, p0180Units group: 3\_1Unit selection: p0505Func. diagram: 3010MinMaxFactory setting-210000.000 [rpm]210000.000 [rpm]0.000 [rpm]

Setting and connector output for fixed speed setpoint 4.
Refer to: p1020, p1021, p1022, p1023, r1024, r1197

Notice: A BICO interconnection to a parameter that belongs to a drive data set always acts on the effective data set.

p1005[0...n] CO: Fixed speed setpoint 5 / n\_set\_fixed 5

Access level: 2Calculated: -Data type: FloatingPoint32Can be changed: U, TScaling: p2000Dyn. index: DDS, p0180Units group: 3\_1Unit selection: p0505Func. diagram: 3010MinMaxFactory setting-210000.000 [rpm]210000.000 [rpm]0.000 [rpm]

**Description:** Setting and connector output for fixed speed setpoint 5. **Dependency:** Refer to: p1020, p1021, p1022, p1023, r1024, r1197

Notice: A BICO interconnection to a parameter that belongs to a drive data set always acts on the effective data set.

p1006[0...n] CO: Fixed speed setpoint 6 / n\_set\_fixed 6

Access level: 2Calculated: -Data type: FloatingPoint32Can be changed: U, TScaling: p2000Dyn. index: DDS, p0180Units group: 3\_1Unit selection: p0505Func. diagram: 3010MinMaxFactory setting-210000.000 [rpm]210000.000 [rpm]0.000 [rpm]

**Description:** Setting and connector output for fixed speed setpoint 6. **Dependency:** Refer to: p1020, p1021, p1022, p1023, r1024, r1197

Notice: A BICO interconnection to a parameter that belongs to a drive data set always acts on the effective data set.

p1007[0...n] CO: Fixed speed setpoint 7 / n\_set\_fixed 7

Access level: 2Calculated: -Data type: FloatingPoint32Can be changed: U, TScaling: p2000Dyn. index: DDS, p0180Units group: 3\_1Unit selection: p0505Func. diagram: 3010MinMaxFactory setting-210000.000 [rpm]210000.000 [rpm]0.000 [rpm]

**Description:** Setting and connector output for fixed speed setpoint 7. **Dependency:** Refer to: p1020, p1021, p1022, p1023, r1024, r1197

Notice: A BICO interconnection to a parameter that belongs to a drive data set always acts on the effective data set.

p1008[0...n] CO: Fixed speed setpoint 8 / n\_set\_fixed 8

Access level: 2Calculated: -Data type: FloatingPoint32Can be changed: U, TScaling: p2000Dyn. index: DDS, p0180Units group: 3\_1Unit selection: p0505Func. diagram: 3010MinMaxFactory setting

-210000.000 [rpm] 210000.000 [rpm] 0.000 [rpm]

**Description:** Setting and connector output for fixed speed setpoint 8. **Dependency:** Refer to: p1020, p1021, p1022, p1023, r1024, r1197

**Notice:** A BICO interconnection to a parameter that belongs to a drive data set always acts on the effective data set.

p1009[0...n] CO: Fixed speed setpoint 9 / n\_set\_fixed 9

 Access level: 2
 Calculated: Data type: FloatingPoint32

 Can be changed: U, T
 Scaling: p2000
 Dyn. index: DDS, p0180

 Units group: 3\_1
 Unit selection: p0505
 Func. diagram: 3010

 Min
 Max
 Factory setting

 -210000.000 [rpm]
 210000.000 [rpm]
 0.000 [rpm]

-210000.000 [rpm] 210000.000 [rpm] 0.0
Setting and connector output for fixed speed setpoint 9.

**Notice:** A BICO interconnection to a parameter that belongs to a drive data set always acts on the effective data set.

p1010[0...n] CO: Fixed speed setpoint 10 / n\_set\_fixed 10

Refer to: p1020, p1021, p1022, p1023, r1024, r1197

Description:

Dependency:

 Access level: 2
 Calculated: Data type: FloatingPoint32

 Can be changed: U, T
 Scaling: p2000
 Dyn. index: DDS, p0180

 Units group: 3\_1
 Unit selection: p0505
 Func. diagram: 3010

 Min
 Max
 Factory setting

 -210000.000 [rpm]
 210000.000 [rpm]
 0.000 [rpm]

**Description:** Setting and connector output for fixed speed setpoint 10. **Dependency:** Refer to: p1020, p1021, p1022, p1023, r1024, r1197

Notice: A BICO interconnection to a parameter that belongs to a drive data set always acts on the effective data set.

p1011[0...n] CO: Fixed speed setpoint 11 / n\_set\_fixed 11

Access level: 2Calculated: -Data type: FloatingPoint32Can be changed: U, TScaling: p2000Dyn. index: DDS, p0180Units group: 3\_1Unit selection: p0505Func. diagram: 3010MinMaxFactory setting

-210000.000 [rpm] 210000.000 [rpm] 0.000 [rpm]

**Description:** Setting and connector output for fixed speed setpoint 11. **Dependency:** Refer to: p1020, p1021, p1022, p1023, r1024, r1197

Notice: A BICO interconnection to a parameter that belongs to a drive data set always acts on the effective data set.

p1012[0...n] CO: Fixed speed setpoint 12 / n\_set\_fixed 12

Access level: 2Calculated: -Data type: FloatingPoint32Can be changed: U, TScaling: p2000Dyn. index: DDS, p0180Units group: 3\_1Unit selection: p0505Func. diagram: 3010MinMaxFactory setting

-210000.000 [rpm] 210000.000 [rpm] 0.000 [rpm]

**Description:** Setting and connector output for fixed speed setpoint 12. **Dependency:** Refer to: p1020, p1021, p1022, p1023, r1024, r1197

Notice: A BICO interconnection to a parameter that belongs to a drive data set always acts on the effective data set.

p1013[0...n] CO: Fixed speed setpoint 13 / n\_set\_fixed 13

Access level: 2Calculated: -Data type: FloatingPoint32Can be changed: U, TScaling: p2000Dyn. index: DDS, p0180Units group: 3\_1Unit selection: p0505Func. diagram: 3010MinMaxFactory setting

-210000.000 [rpm] 210000.000 [rpm] 0.000 [rpm]

**Description:** Setting and connector output for fixed speed setpoint 13. **Dependency:** Refer to: p1020, p1021, p1022, p1023, r1024, r1197

**Notice:** A BICO interconnection to a parameter that belongs to a drive data set always acts on the effective data set.

p1014[0...n] CO: Fixed speed setpoint 14 / n\_set\_fixed 14

Access level: 2

Can be changed: U, T

Scaling: p2000

Dyn. index: DDS, p0180

Units group: 3\_1

Unit selection: p0505

Func. diagram: 3010

Min

Max

Factory setting

-210000.000 [rpm] 210000.000 [rpm] 0.000 [rpm]

**Description:** Setting and connector output for fixed speed setpoint 14. **Dependency:** Refer to: p1020, p1021, p1022, p1023, r1024, r1197

Notice: A BICO interconnection to a parameter that belongs to a drive data set always acts on the effective data set.

p1015[0...n] CO: Fixed speed setpoint 15 / n\_set\_fixed 15

 Access level: 2
 Calculated: Data type: FloatingPoint32

 Can be changed: U, T
 Scaling: p2000
 Dyn. index: DDS, p0180

 Units group: 3\_1
 Unit selection: p0505
 Func. diagram: 3010

 Min
 Max
 Factory setting

 -210000.000 [rpm]
 210000.000 [rpm]
 0.000 [rpm]

**Description:** Setting and connector output for fixed speed setpoint 15. **Dependency:** Refer to: p1020, p1021, p1022, p1023, r1024, r1197

Notice: A BICO interconnection to a parameter that belongs to a drive data set always acts on the effective data set.

p1016 Fixed speed setpoint select mode / n\_set\_fix select

Access level: 2 Calculated: - Data type: Integer16
Can be changed: T Scaling: - Dyn. index: -

Units group: - Unit selection: - Func. diagram: 3010, 3011

Min Max Factory setting

1 2 1

**Description:** Sets the mode to select the fixed speed setpoint.

Value: 1: Direct 2: Binary

**Note:** Re p1016 = 1:

In this mode, the setpoint is entered via the fixed speed setpoints p1001 ... p1004. Up to 16 different setpoints are obtained by adding the individual fixed speed setpoints.

Re p1016 = 2:

In this mode, the setpoint is entered via the fixed speed setpoints p1001 ... p1015.

p1020[0...n] BI: Fixed speed setpoint selection Bit 0 / n\_set\_fixed Bit 0

Access level: 3 Calculated: - Data type: U32 / Binary
Can be changed: T Scaling: - Dyn. index: CDS, p0170

Units group: - Unit selection: - Func. diagram: 2505, 3010, 3011

Min Max Factory setting

- 0

**Description:** Sets the signal source for selecting the fixed speed setpoint. **Dependency:** Selects the required fixed speed setpoint using p1020 ... p1023.

Displays the number of the actual fixed speed setpoint in r1197.

Sets the values for the fixed speed setpoints 1 ... 15 using p1001 ... p1015.

Refer to: p1021, p1022, p1023, r1197

Note: If a fixed speed setpoint has not been selected (p1020 ... p1023 = 0, r1197 = 0), then r1024 = 0 (setpoint = 0).

p1021[0...n] BI: Fixed speed setpoint selection Bit 1 / n\_set\_fixed Bit 1

Access level: 3Calculated: -Data type: U32 / BinaryCan be changed: TScaling: -Dyn. index: CDS, p0170

Units group: - Unit selection: - Func. diagram: 2505, 3010, 3011

Min Max Factory setting

- - 0

 Description:
 Sets the signal source for selecting the fixed speed setpoint.

 Dependency:
 Selects the required fixed speed setpoint using p1020 ... p1023.

Displays the number of the actual fixed speed setpoint in r1197.

Sets the values for the fixed speed setpoints 1  $\dots$  15 using p1001  $\dots$  p1015.

Refer to: p1020, p1022, p1023, r1197

Note: If a fixed speed setpoint has not been selected (p1020 ... p1023 = 0, r1197 = 0), then r1024 = 0 (setpoint = 0).

p1022[0...n] BI: Fixed speed setpoint selection Bit 2 / n\_set\_fixed Bit 2

Access level: 3Calculated: -Data type: U32 / BinaryCan be changed: TScaling: -Dyn. index: CDS, p0170

Units group: - Unit selection: - Func. diagram: 2505, 3010, 3011

Min Max Factory setting

- - 0

Description:Sets the signal source for selecting the fixed speed setpoint.Dependency:Selects the required fixed speed setpoint using p1020 ... p1023.

Displays the number of the actual fixed speed setpoint in r1197.

Sets the values for the fixed speed setpoints 1 ... 15 using p1001 ... p1015.

Refer to: p1020, p1021, p1023, r1197

Note: If a fixed speed setpoint has not been selected (p1020 ... p1023 = 0, r1197 = 0), then r1024 = 0 (setpoint = 0).

p1023[0...n] BI: Fixed speed setpoint selection Bit 3 / n\_set\_fixed Bit 3

 Access level: 3
 Calculated: Data type: U32 / Binary

 Can be changed: T
 Scaling: Dyn. index: CDS, p0170

Units group: - Unit selection: - Func. diagram: 2505, 3010, 3011

Min Max Factory setting

- 0

**Description:** Sets the signal source for selecting the fixed speed setpoint. **Dependency:** Selects the required fixed speed setpoint using p1020 ... p1023.

Displays the number of the actual fixed speed setpoint in r1197.

Sets the values for the fixed speed setpoints 1 ... 15 using p1001 ... p1015.

Refer to: p1020, p1021, p1022, r1197

Note: If a fixed speed setpoint has not been selected (p1020 ... p1023 = 0, r1197 = 0), then r1024 = 0 (setpoint = 0).

r1024 CO: Fixed speed setpoint effective / n\_set\_fixed eff

Access level: 3 Calculated: - Data type: FloatingPoint32

Can be changed: - Scaling: p2000 Dyn. index: -

**Units group:** 3\_1 **Unit selection:** p0505 **Func. diagram:** 3001, 3010, 3011

Min Max Factory setting

- [rpm] - [rpm] - [rpm]

**Description:** Display and connector output for the selected and active fixed speed setpoint.

This setpoint is the output value for the fixed speed setpoints and must be appropriately interconnected (e.g. with the

main setpoint).

**Recommend.:** Interconnect the signal with the main setpoint (CI: p1070 = r1024). **Dependency:** Selects the required fixed speed setpoint using p1020 ... p1023.

Displays the number of the actual fixed speed setpoint in r1197.

Sets the values for the fixed speed setpoints 1 ... 15 using p1001 ... p1015.

Refer to: p1070, r1197

Note: If a fixed speed setpoint has not been selected (p1020 ... p1023 = 0, r1197 = 0), then r1024 = 0 (setpoint = 0).

r1025.0 BO: Fixed speed setpoint status / n\_setp\_fix status

Access level: 3 Calculated: - Data type: Unsigned8

Can be changed: -Scaling: -Dyn. index: -Units group: -Unit selection: -Func. diagram: -MinMaxFactory setting

- -

**Description:** Display and binector output for the status when selecting the fixed speed setpoints.

Bit field: Bit Signal name 1 signal 0 signal FP

00 Fixed speed setpoint selected Yes No 3011

**Dependency:** Refer to: p1016 **Note:** Re bit 00:

When the fixed speed setpoints are directly selected (p1016 = 1), this bit is set if at least 1 fixed speed setpoint is

selected.

# p1030[0...n] Motorized potentiometer configuration / Mop configuration

Access level: 3Calculated: -Data type: Unsigned16Can be changed: U, TScaling: -Dyn. index: DDS, p0180Units group: -Unit selection: -Func. diagram: 3020MinMaxFactory setting--0000 0110 bin

**Description:** Sets the configuration for the motorized potentiometer.

Bit field: Bit Signal name 1 signal 0 signal FP

Data save active 00 Yes No 01 Automatic mode ramp-function generator Yes No 02 Initial rounding-off active Yes Nο 03 Save in NVRAM active Yes No 04 Ramp-function generator always active Yes No

**Notice:** For p0014 = 1, the following applies:

After the value has been modified, no further parameter modifications can be made and the status is shown in r3996.

Modifications can be made again when r3996 = 0.

Note: Re bit 00

0: The setpoint for the motorized potentiometer is not saved and after ON is entered using p1040.

1: The setpoint for the motorized potentiometer is saved after OFF and after ON set to the saved value. In order to

save in a non-volatile fashion, bit 03 should be set to 1.

Re bit 01:

0: Without ramp-function generator in the automatic mode (ramp-up/ramp-down time = 0).

1: With ramp-function generator in the automatic mode.

For manual operation (0 signal via BI: p1041), the ramp-function generator is always active.

Re bit 02:

0: Without initial rounding-off

1: With initial rounding-off. The selected ramp-up/down time is correspondingly exceeded. The initial rounding-off is a sensitive way of specifying small changes (progressive reaction when keys are pressed).

The jerk for the initial rounding-off is independent of the ramp-up time and only depends on the selected maximum speed (p1082). It is calculated as follows:

r = 0.01 % \* p1082 [1/s] / 0.13^2 [s^2]

The jerk acts up until the maximum acceleration is reached (a\_max = p1082 [1/s] / p1047 [s]), and then the drive continues to run linearly with a constant rate of acceleration. The higher the maximum acceleration (the lower that p1047 is), the longer the ramp-up time increases with respect to the set ramp-up time.

Re bit 03:

0: Non-volatile data save de-activated.

1: The setpoint for the motorized potentiometer is saved in a non-volatile fashion (for bit 00 = 1).

Re bit 04:

When the bit is set, the ramp-function generator is computed independent of the pulse enable. The actual output value of the motorized potentiometer is always in r1050.

p1035[0...n] BI: Motorized potentiometer setpoint raise / Mop raise

 CU230P-2\_BT
 Access level: 3
 Calculated: Data type: U32 / Binary

 CU230P-2\_CAN
 Can be changed: T
 Scaling: Dyn. index: CDS, p0170

 CU230P-2\_HVAC
 Units group: Unit selection: Func. diagram: 2505, 3020

Min Max Factory setting

- - 0

**Description:** Sets the signal source to continually increase the setpoint for the motorized potentiometer.

The setpoint change (CO: r1050) depends on the set ramp-up time (p1047) and the duration of the signal that is

present (BI: p1035).

**Dependency:** Refer to: p1036

Notice: The parameter may be protected as a result of p0922 or p2079 and cannot be changed.

p1035[0...n] BI: Motorized potentiometer setpoint raise / Mop raise

 CU230P-2\_DP
 Access level: 3
 Calculated: Data type: U32 / Binary

 CU230P-2\_PN
 Can be changed: T
 Scaling: Dyn. index: CDS, p0170

Units group: - Unit selection: - Func. diagram: 2505, 3020

 Min
 Max
 Factory setting

 [0] 2090.13

 [1] 0
 [1] 0

[2] 0 [3] 0

**Description:** Sets the signal source to continually increase the setpoint for the motorized potentiometer.

The setpoint change (CO: r1050) depends on the set ramp-up time (p1047) and the duration of the signal that is

present (BI: p1035).

**Dependency:** Refer to: p1036

Notice: The parameter may be protected as a result of p0922 or p2079 and cannot be changed.

p1036[0...n] BI: Motorized potentiometer lower setpoint / Mop lower

CU230P-2\_BT Access level: 3 Calculated: - Data type: U32 / Binary

CU230P-2\_CAN Can be changed: T Scaling: - Dyn. index: CDS, p0170

CU230P-2\_HVAC Units group: - Unit selection: - Func. diagram: 2505, 3020

Min Max Factory setting

- 0

**Description:** Sets the signal source to continuously lower the setpoint for the motorized potentiometer.

The setpoint change (CO: r1050) depends on the set ramp-down time (p1048) and the duration of the signal that is

present (BI: p1036).

**Dependency:** Refer to: p1035

Notice: The parameter may be protected as a result of p0922 or p2079 and cannot be changed.

p1036[0...n] BI: Motorized potentiometer lower setpoint / Mop lower

 CU230P-2\_DP
 Access level: 3
 Calculated: Data type: U32 / Binary

 CU230P-2\_PN
 Can be changed: T
 Scaling: Dyn. index: CDS, p0170

Units group: - Unit selection: - Func. diagram: 2505, 3020

 Min
 Max
 Factory setting

 [0] 2090.14

[1] 0 [2] 0 [3] 0

**Description:** Sets the signal source to continuously lower the setpoint for the motorized potentiometer.

The setpoint change (CO: r1050) depends on the set ramp-down time (p1048) and the duration of the signal that is

present (BI: p1036).

**Dependency:** Refer to: p1035

Notice: The parameter may be protected as a result of p0922 or p2079 and cannot be changed.

p1037[0...n] Motorized potentiometer maximum speed / MotP n\_max

Access level: 3Calculated: p0340 = 1,3,5Data type: FloatingPoint32Can be changed: U, TScaling: -Dyn. index: DDS, p0180Units group: 3\_1Unit selection: p0505Func. diagram: 3020MinMaxFactory setting

-210000.000 [rpm] 210000.000 [rpm] 0.000 [rpm]

**Description:** Sets the maximum speed/velocity for the motorized potentiometer.

**Note:** This parameter is automatically pre-assigned in the commissioning phase.

The setpoint output from the motorized potentiometer is limited to this value (see function diagram 3020).

p1038[0...n] Motorized potentiometer minimum speed / MotP n\_min

 Access level: 3
 Calculated: p0340 = 1,3,5
 Data type: FloatingPoint32

 Can be changed: U, T
 Scaling: Dyn. index: DDS, p0180

 Units group: 3\_1
 Unit selection: p0505
 Func. diagram: 3020

 Min
 Max
 Factory setting

 -210000.000 [rpm]
 210000.000 [rpm]
 0.000 [rpm]

**Description:** Sets the minimum speed/velocity for the motorized potentiometer.

**Note:** This parameter is automatically pre-assigned in the commissioning phase.

The setpoint output from the motorized potentiometer is limited to this value (see function diagram 3020).

p1039[0...n] BI: Motorized potentiometer inversion / MotP inv

Access level: 3Calculated: -Data type: U32 / BinaryCan be changed: TScaling: -Dyn. index: CDS, p0170Units group: -Unit selection: -Func. diagram: 3020MinMaxFactory setting

- - 0

Description: Sets the signal source to invert the minimum speed/velocity or the maximum speed/velocity for the motorized

potentiometer.

**Dependency:** Refer to: p1037, p1038

Note: The inversion is only active during "motorized potentiometer raise" or "motorized potentiometer lower".

p1040[0...n] Motorized potentiometer starting value / Mop start value

Access level: 2Calculated: -Data type: FloatingPoint32Can be changed: U, TScaling: -Dyn. index: DDS, p0180Units group: 3\_1Unit selection: p0505Func. diagram: 3020MinMaxFactory setting

-210000.000 [rpm] 210000.000 [rpm] 0.000 [rpm]

**Description:** Sets the starting value for the motorized potentiometer. This starting value becomes effective after the drive has been

powered up.

**Dependency:** Only effective if p1030.0 = 0.

Refer to: p1030

p1041[0...n] BI: Motorized potentiometer manual/automatic / Mop manual/auto

Access level: 3Calculated: -Data type: U32 / BinaryCan be changed: TScaling: -Dyn. index: CDS, p0170Units group: -Unit selection: -Func. diagram: 3020MinMaxFactory setting

- - 0

**Description:** Sets the signal source to change over from manual to automatic when using a motorized potentiometer.

In the manual mode, the setpoint is changed using two signals - raise and lower. In the automatic mode, the setpoint

must be interconnected via a connector input.

**Dependency:** Refer to: p1030, p1035, p1036, p1042

**Note:** The effectiveness of the internal ramp-function generator can be set in automatic mode.

p1042[0...n] CI: Motorized potentiometer automatic setpoint / Mop auto setpoint

Access level: 3Calculated: -Data type: U32 / FloatingPoint32Can be changed: TScaling: p2000Dyn. index: CDS, p0170Units group: -Unit selection: -Func. diagram: 3020

Min Max Factory setting

- 0

**Description:** Sets the signal source for the setpoint of the motorized potentiometer in the automatic mode.

**Dependency:** Refer to: p1041

p1043[0...n] BI: Motorized potentiometer accept setting value / MotP acc set val

 Access level: 3
 Calculated: Data type: U32 / Binary

 Can be changed: T
 Scaling: Dyn. index: CDS, p0170

 Units group: Unit selection: Func. diagram: 3020

 Min
 Max
 Factory setting

- - 0

**Description:** Sets the signal source to accept the setting value for the motorized potentiometer. **Dependency:** Refer to: p1044

Note: The setting value (CI: p1044) becomes effective for a 0/1 edge of the setting command (BI: p1043).

p1044[0...n] Cl: Motorized potentiometer setting value / Mop set val

Access level: 3Calculated: -Data type: U32 / FloatingPoint32Can be changed: TScaling: p2000Dyn. index: CDS, p0170Units group: -Unit selection: -Func. diagram: 3020MinMaxFactory setting

mux raciony o

**Description:** Sets the signal source for the setting value for the motorized potentiometer.

**Dependency:** Refer to: p1043

Note: The setting value (CI: p1044) becomes effective for a 0/1 edge of the setting command (BI: p1043).

r1045 CO: Mot. potentiometer speed setp. in front of ramp-fct. gen. / Mop n\_set bef RFG

Access level: 3 Calculated: - Data type: FloatingPoint32

Can be changed: -Scaling: p2000Dyn. index: -Units group: 3\_1Unit selection: p0505Func. diagram: 3020

Min Max Factory setting

- [rpm] - [rpm] - [rpm]

**Description:** Sets the effective setpoint in front of the internal motorized potentiometer ramp-function generator.

p1047[0...n] Motorized potentiometer ramp-up time / Mop ramp-up time

Access level: 2Calculated: -Data type: FloatingPoint32Can be changed: U, TScaling: -Dyn. index: DDS, p0180Units group: -Unit selection: -Func. diagram: 3020MinMaxFactory setting0.000 [s]10.000 [s]10.000 [s]

**Description:** Sets the ramp-up time for the internal ramp-function generator for the motorized potentiometer.

The setpoint is changed from zero up to the speed/velocity limit (p1082) within this time (if no initial rounding-off has

been activated).

**Dependency:** Refer to: p1030, p1048, p1082

Note: When the initial rounding-off is activated (p1030.2) the ramp-up time is correspondingly extended.

p1048[0...n] Motorized potentiometer ramp-down time / Mop ramp-down time

 Access level: 2
 Calculated: Data type: FloatingPoint32

 Can be changed: U, T
 Scaling: Dyn. index: DDS, p0180

 Units group: Unit selection: Func. diagram: 3020

 Min
 Max
 Factory setting

 0.000 [s]
 1000.000 [s]
 10.000 [s]

**Description:** Sets the ramp-down time for the internal ramp-function generator for the motorized potentiometer.

The setpoint is changed from the speed/velocity limit (p1082) to zero within this time (if no initial rounding-off has

been activated).

**Dependency:** Refer to: p1030, p1047, p1082

**Note:** The deceleration time is extended corresponding to the activated initial rounding-off (p1030.2).

r1050 CO: Motor. potentiometer setpoint after the ramp-function generator /

Mop setp after RFG

Access level: 2 Calculated: - Data type: FloatingPoint32

Can be changed: - Scaling: p2000 Dyn. index: -

Units group: 3\_1 Unit selection: p0505 Func. diagram: 3001, 3020

Min Max Factory setting

- [rpm] - [rpm] - [rpm]

**Description:** Sets the effective setpoint after the internal motorized potentiometer ramp-function generator.

This setpoint is the output value of the motorized potentiometer and must be appropriately interconnected onwards

(e.g. with the main setpoint).

**Recommend.:** Interconnect the signal with main setpoint (p1070).

**Dependency:** Refer to: p1070

**Note:** For "With ramp-function generator", after an OFF1, OFF2, OFF3 or for a 0 signal via BI: p0852 (inhibit operation,

suppress pulses) the ramp-function generator output (r1050) is set to the starting value (configuration via p1030.0).

p1051[0...n] CI: Speed limit RFG positive direction of rotation / n\_limit RFG pos

Access level: 3Calculated: -Data type: U32 / FloatingPoint32Can be changed: TScaling: p2000Dyn. index: CDS, p0170Units group: -Unit selection: -Func. diagram: 3050MinMaxFactory setting

- 1083[0]

**Description:** Sets the signal source for the speed limit of the positive direction on the ramp-function generator input.

**Note:** The OFF3 ramp-down time (p1135) is effective when the limit is reduced.

p1052[0...n] CI: Speed limit RFG negative direction of rotation / n\_limit RFG neg

Access level: 3Calculated: -Data type: U32 / FloatingPoint32Can be changed: TScaling: p2000Dyn. index: CDS, p0170Units group: -Unit selection: -Func. diagram: 3050MinMaxFactory setting

- 1086[0]

**Description:** Sets the signal source for the speed limit of the negative direction on the ramp-function generator input.

Note: The OFF3 ramp-down time (p1135) is effective when the limit is reduced.

p1055[0...n] BI: Jog bit 0 / Jog bit 0

CU230P-2\_BT Access level: 3 Calculated: - Data type: U32 / Binary

CU230P-2\_CAN Can be changed: T Scaling: - Dyn. index: CDS, p0170

CU230P-2\_HVAC Units group: - Unit selection: - Func. diagram: 2501, 3030

Min Max Factory setting

- -

**Description:** Sets the signal source for jog 1.

Recommend.: When the setting for this binector input is changed, the motor can only be switched on by means of an appropriate

signal change of the source.

**Dependency:** Refer to: p0840, p1058

**Notice:** The drive is enabled for jogging using BI: p1055 or BI: p1056.

The command "ON/OFF1" can be issued using BI: p0840 or using BI: p1055/p1056.

Only the signal source that was used to power up can also be used to power down again.

p1055[0...n] BI: Jog bit 0 / Jog bit 0

 CU230P-2\_DP
 Access level: 3
 Calculated: Data type: U32 / Binary

 CU230P-2\_PN
 Can be changed: T
 Scaling: Dyn. index: CDS, p0170

Units group: - Unit selection: - Func. diagram: 2501, 3030

Min Max Factory setting

- - [0] 0 [1] 722.0 [2] 0

[3] 0

**Description:** Sets the signal source for jog 1.

Recommend.: When the setting for this binector input is changed, the motor can only be switched on by means of an appropriate

signal change of the source.

**Dependency:** Refer to: p0840, p1058

**Notice:** The drive is enabled for jogging using BI: p1055 or BI: p1056.

The command "ON/OFF1" can be issued using BI: p0840 or using BI: p1055/p1056.

Only the signal source that was used to power up can also be used to power down again.

p1056[0...n] BI: Jog bit 1 / Jog bit 1

 CU230P-2\_BT
 Access level: 3
 Calculated: Data type: U32 / Binary

 CU230P-2\_CAN
 Can be changed: T
 Scaling: Dyn. index: CDS, p0170

 CU230P-2\_HVAC
 Units group: Unit selection: Func. diagram: 2501, 3030

Min Max Factory setting

- 0

**Description:** Sets the signal source for jog 2.

Recommend.: When the setting for this binector input is changed, the motor can only be switched on by means of an appropriate

signal change of the source.

**Dependency:** Refer to: p0840, p1059

**Notice:** The drive is enabled for jogging using BI: p1055 or BI: p1056.

The command "ON/OFF1" can be issued using BI: p0840 or using BI: p1055/p1056.

Only the signal source that was used to power up can also be used to power down again.

p1056[0...n] BI: Jog bit 1 / Jog bit 1

Units group: - Unit selection: - Func. diagram: 2501, 3030

Min Max Factory setting

- [0] 0 [1] 722.1

> [2] 0 [3] 0

**Description:** Sets the signal source for jog 2.

Recommend.: When the setting for this binector input is changed, the motor can only be switched on by means of an appropriate

signal change of the source.

**Dependency:** Refer to: p0840, p1059

**Notice:** The drive is enabled for jogging using BI: p1055 or BI: p1056.

The command "ON/OFF1" can be issued using BI: p0840 or using BI: p1055/p1056.

Only the signal source that was used to power up can also be used to power down again.

p1058[0...n] Jog 1 speed setpoint / Jog 1 n\_set

Access level: 2Calculated: -Data type: FloatingPoint32Can be changed: TScaling: -Dyn. index: DDS, p0180Units group: 3\_1Unit selection: p0505Func. diagram: 3001, 3030

 Min
 Max
 Factory setting

 -210000.000 [rpm]
 210000.000 [rpm]
 150.000 [rpm]

**Description:** Sets the speed for jog 1.

Jogging (JOG) is level-triggered, and allows the motor to be incrementally traversed.

**Dependency:** Refer to: p1055, p1056

p1059[0...n] Jog 2 speed setpoint / Jog 2 n\_set

Access level: 2Calculated: -Data type: FloatingPoint32Can be changed: TScaling: -Dyn. index: DDS, p0180Units group: 3\_1Unit selection: p0505Func. diagram: 3001, 3030

 Min
 Max
 Factory setting

 -210000.000 [rpm]
 210000.000 [rpm]
 -150.000 [rpm]

**Description:** Sets the speed for jog 2.

Jogging (JOG) is level-triggered, and allows the motor to be incrementally traversed.

**Dependency:** Refer to: p1055, p1056

p1063[0...n] Speed limit setpoint channel / n\_limit setp

Access level: 3Calculated: -Data type: FloatingPoint32Can be changed: U, TScaling: -Dyn. index: DDS, p0180Units group: 3\_1Unit selection: p0505Func. diagram: 3040MinMaxFactory setting

0.000 [rpm] 210000.000 [rpm] 210000.000 [rpm]

**Description:** Sets the speed limit/velocity limit effective in the setpoint channel.

**Dependency:** Refer to: p1082, p1083, p1085, p1086, p1088

p1070[0...n] CI: Main setpoint / Main setpoint

CU230P-2\_BT Access level: 3 Calculated: - Data type: U32 / FloatingPoint32 CU230P-2\_CAN Can be changed: T Scaling: p2000 Dyn. index: CDS, p0170 CU230P-2\_HVAC Units group: - Unit selection: - Func. diagram: 3001, 3030

 Min
 Max
 Factory setting

 [0] 755[0]

[1] 0 [2] 0 [3] 0

**Description:** Sets the signal source for the main setpoint.

Examples:

r1024: Fixed speed setpoint effective

r1050: Motor. potentiometer setpoint after the ramp-function generator

**Dependency:** Refer to: p1071, r1073, r1078

**Notice:** The parameter may be protected as a result of p0922 or p2079 and cannot be changed.

p1070[0...n] CI: Main setpoint / Main setpoint

Units group: - Unit selection: - Func. diagram: 3001, 3030

 Min
 Max
 Factory setting

 [0] 2050[1]

 [1] 0

[2] 0 [3] 0

**Description:** Sets the signal source for the main setpoint.

Examples:

r1024: Fixed speed setpoint effective

r1050: Motor. potentiometer setpoint after the ramp-function generator

**Dependency:** Refer to: p1071, r1073, r1078

**Notice:** The parameter may be protected as a result of p0922 or p2079 and cannot be changed.

p1071[0...n] CI: Main setpoint scaling / Main setp scal

 Access level: 3
 Calculated: Data type: U32 / FloatingPoint32

 Can be changed: T
 Scaling: PERCENT
 Dyn. index: CDS, p0170

 Units group: Unit selection: Func. diagram: 3001, 3030

Min Max Factory setting

- 1

**Description:** Sets the signal source for scaling the main setpoint.

r1073 CO: Main setpoint effective / Main setpoint eff

> Calculated: -Data type: FloatingPoint32 Access level: 3

Can be changed: -Scaling: p2000 Dyn. index: -

Unit selection: p0505 Func. diagram: 3030 Units group: 3\_1 Min **Factory setting** Max

- [rpm] - [rpm] - [rpm]

Description: Displays the effective main setpoint.

The value shown is the main setpoint after scaling.

p1075[0...n] CI: Supplementary setpoint / Suppl setp

> Access level: 3 Calculated: -Data type: U32 / FloatingPoint32 Can be changed: T Scaling: p2000 Dyn. index: CDS, p0170 Units group: -Unit selection: -Func. diagram: 3001, 3030

Min **Factory setting** Max

Description: Sets the signal source for the supplementary setpoint.

Dependency: Refer to: p1076, r1077, r1078

p1076[0...n] CI: Supplementary setpoint scaling / Suppl setp scal

> Access level: 3 Calculated: -Data type: U32 / FloatingPoint32 Can be changed: T Scaling: PERCENT Dyn. index: CDS, p0170 Units group: -Unit selection: -Func. diagram: 3001, 3030

Min **Factory setting** Max

Description: Sets the signal source for scaling the supplementary setpoint.

r1077 CO: Supplementary setpoint effective / Suppl setpoint eff

> Access level: 3 Calculated: -Data type: FloatingPoint32

Can be changed: -Scaling: p2000 Dyn. index: -Units group: 3\_1 Unit selection: p0505 Func. diagram: 3030 Min **Factory setting** Max

- [rpm] - [rpm] - [rpm]

Description: Displays the effective supplementary setpoint. The value shown is the additional setpoint after scaling.

r1078 CO: Total setpoint effective / Total setpoint eff

> Access level: 3 Calculated: -Data type: FloatingPoint32

Can be changed: -Scaling: p2000 Dvn. index: -Units group: 3\_1 Unit selection: p0505 Func. diagram: 3030

Max - [rpm] - [rpm] - [rpm]

**Description:** Displays the total effective setpoint.

Min

The value indicates the sum of the effective main setpoint and supplementary setpoint.

Note: If the fixed speed setpoint is the source for the speed setpoint, then when the extended service mode is activated

(r3889.0 = 1) fixed speed setpoint 15 is displayed.

**Factory setting** 

p1080[0...n] Minimum speed / n min

Access level: 1Calculated: -Data type: FloatingPoint32Can be changed: C(1), TScaling: -Dyn. index: DDS, p0180Units group: 3\_1Unit selection: p0505Func. diagram: 3050, 8020

 Min
 Max
 Factory setting

 0.000 [rpm]
 19500.000 [rpm]
 0.000 [rpm]

**Description:** Sets the lowest possible motor speed.

This value is not undershot in operation.

**Dependency:** Refer to: p1106

**Notice:** The effective minimum speed is formed from p1080 and p1106.

**Note:** The parameter value applies for both motor directions.

In exceptional cases, the motor can operate below this value (e.g. when reversing).

p1081 Maximum speed scaling / n\_max scal

Access level: 2 Calculated: - Data type: FloatingPoint32

Can be changed: U, T Scaling: PERCENT Dyn. index: -

Units group: - Unit selection: - Func. diagram: 3050, 3095

 Min
 Max
 Factory setting

 100.00 [%]
 105.00 [%]
 100.00 [%]

**Description:** Sets the scaling for the maximum speed (p1082).

For a higher-level speed control, this scaling allows the maximum speed to be briefly exceeded.

**Dependency:** Refer to: p1082

**Notice:** Continuous operation above a scaling of 100 % is not permitted.

p1082[0...n] Maximum speed / n\_max

Access level: 1Calculated: p0340 = 1Data type: FloatingPoint32Can be changed: C(1), TScaling: -Dyn. index: DDS, p0180

Units group: 3\_1 Unit selection: p0505 Func. diagram: 3020, 3050, 3070

 Min
 Max
 Factory setting

 0.000 [rpm]
 210000.000 [rpm]
 1500.000 [rpm]

**Description:** Sets the highest possible speed.

Example:

Induction motor p0310 = 50 / 60 Hz without output filter and Blocksize power unit

p1082 <= 60 x 240 Hz / r0313 (vector control) p1082 <= 60 x 550 Hz / r0313 (U/f control)

Dependency: For vector control, the maximum speed is restricted to 60.0 / (8.333 x 500 µs x r0313). This can be identified by a

reduction in r1084. p1082 is not changed in this process due to the fact that the operating mode p1300 can be

changed over.

If a sine-wave filter (p0230 = 3) is parameterized as output filter, then the maximum speed is limited corresponding to the maximum permissible filter output frequency (refer to the filter data sheet). When using sine-wave filters (p0230 = 3, 4), the maximum speed r1084 is limited to 70% of the resonant frequency of the filter capacitance and the motor

leakage inductance.

For reactors and dU/dt filters, it is limited to 120 Hz / r0313.

Refer to: p0230, r0313, p0322

Notice: After the value has been modified, no further parameter modifications can be made and the status is shown in r3996.

Modifications can be made again when r3996 = 0.

**Note:** The parameter applies for both motor directions.

The parameter has a limiting effect and is the reference quantity for all ramp-up and ramp-down times (e.g. down

ramps, ramp-function generator, motor potentiometer).

The parameter is part of the quick commissioning (p0010 = 1); this means that it is appropriately pre-assigned when

changing p0310, p0311, p0322.

The following limits are always effective for p1082: p1082 <= 60 x minimum (15 x p0310, 550 Hz) / r0313

p1082 <= 60 x maximum power unit pulse frequency / (k x r0313), with k = 12 (vector control), k = 6.5 (U/f control)

During automatic calculation (p0340 = 1, p3900 > 0), the parameter value is assigned the maximum motor speed (p0322). For p0322 = 0 the rated motor speed (p0311) is used as default (pre-assignment) value. For induction motors, the synchronous no-load speed is used as the default value (p0310 x 60 / r0313).

For synchronous motors, the following additionally applies:

During automatic calculation (p0340, p3900), p1082 is limited to speeds where the EMF does not exceed the DC link voltage.

p1082 is also available in the quick commissioning (p0010 = 1); this means that when exiting via p3900 > 0, the value

p1083[0...n] CO: Speed limit in positive direction of rotation / n\_limit pos

> Access level: 3 Calculated: -Data type: FloatingPoint32 Dyn. index: DDS, p0180 Can be changed: U, T Scaling: p2000 Units group: 3\_1 Unit selection: p0505 Func. diagram: 3050 Min Max **Factory setting**

0.000 [rpm] 210000.000 [rpm] 210000.000 [rpm]

**Description:** Sets the maximum speed for the positive direction.

Notice: A BICO interconnection to a parameter that belongs to a drive data set always acts on the effective data set.

r1084 CO: Speed limit positive effective / n\_limit pos eff

> Calculated: -Access level: 3 Data type: FloatingPoint32

Can be changed: -Scaling: p2000 Dyn. index: -

Units group: 3\_1 Unit selection: p0505 Func. diagram: 3050, 7958

Min Max **Factory setting** 

- [rpm] - [rpm] - [rpm]

Description: Display and connector output for the active positive speed limit.

Refer to: p1082, p1083, p1085 Dependency:

p1085[0...n] CI: Speed limit in positive direction of rotation / n limit pos

> Access level: 3 Calculated: -Data type: U32 / FloatingPoint32 Can be changed: T Scaling: p2000 Dyn. index: CDS, p0170 Units group: -Func. diagram: 3050 Unit selection: -Min Max **Factory setting** 1083[0]

Description: Sets the signal source for the speed limit of the positive direction.

p1086[0...n] CO: Speed limit in negative direction of rotation / n limit neg

> Calculated: -Data type: FloatingPoint32 Access level: 3 Can be changed: U, T Scaling: p2000 Dyn. index: DDS, p0180 Units group: 3\_1 Unit selection: p0505 Func. diagram: 3050 Min Max **Factory setting** 0.000 [rpm] -210000.000 [rpm] -210000.000 [rpm]

Description: Sets the speed limit for the negative direction.

Notice: A BICO interconnection to a parameter that belongs to a drive data set always acts on the effective data set.

r1087 CO: Speed limit negative effective / n limit neg eff

> Access level: 3 Calculated: -Data type: FloatingPoint32

Can be changed: -Scaling: p2000 Dyn. index: -

Unit selection: p0505 Units group: 3\_1 Func. diagram: 3050, 7958

Min Max **Factory setting** 

- [rpm] - [rpm] - [rpm]

**Description:** Display and connector output for the active negative speed limit.

Refer to: p1082, p1086, p1088 Dependency:

p1088[0...n] CI: Speed limit in negative direction of rotation / n\_limit neg

Access level: 3Calculated: -Data type: U32 / Floating Point 32Can be changed: TScaling: p2000Dyn. index: CDS, p0170Units group: -Unit selection: -Func. diagram: 3050MinMaxFactory setting

- 1086[0]

**Description:** Sets the signal source for the speed/velocity limit of the negative direction.

p1091[0...n] Skip speed 1 / n\_skip 1

Access level: 3Calculated: -Data type: FloatingPoint32Can be changed: U, TScaling: p2000Dyn. index: DDS, p0180Units group: 3\_1Unit selection: p0505Func. diagram: 3050MinMaxFactory setting0.000 [rpm]210000.000 [rpm]0.000 [rpm]

**Description:** Sets skip speed 1.

**Dependency:** Refer to: p1092, p1093, p1094, p1101

Notice: Skip bandwidths can also become ineffective as a result of the downstream limits in the setpoint channel.

Note: The skip (suppression) speeds can be used to prevent the effects of mechanical resonance.

p1092[0...n] Skip speed 2 / n\_skip 2

Access level: 3Calculated: -Data type: FloatingPoint32Can be changed: U, TScaling: p2000Dyn. index: DDS, p0180Units group: 3\_1Unit selection: p0505Func. diagram: 3050MinMaxFactory setting0.000 [rpm]210000.000 [rpm]0.000 [rpm]

**Description:** Sets skip speed 2.

**Dependency:** Refer to: p1091, p1093, p1094, p1101

Notice: Skip bandwidths can also become ineffective as a result of the downstream limits in the setpoint channel.

p1093[0...n] Skip speed 3 / n\_skip 3

Access level: 3Calculated: -Data type: FloatingPoint32Can be changed: U, TScaling: p2000Dyn. index: DDS, p0180Units group: 3\_1Unit selection: p0505Func. diagram: 3050MinMaxFactory setting0.000 [rpm]210000.000 [rpm]0.000 [rpm]

**Description:** Sets skip speed 3.

**Dependency:** Refer to: p1091, p1092, p1094, p1101

Notice: Skip bandwidths can also become ineffective as a result of the downstream limits in the setpoint channel.

p1094[0...n] Skip speed 4 / n\_skip 4

Access level: 3Calculated: -Data type: FloatingPoint32Can be changed: U, TScaling: p2000Dyn. index: DDS, p0180Units group: 3\_1Unit selection: p0505Func. diagram: 3050MinMaxFactory setting0.000 [rpm]210000.000 [rpm]0.000 [rpm]

**Description:** Sets skip speed 4.

**Dependency:** Refer to: p1091, p1092, p1093, p1101

Notice: Skip bandwidths can also become ineffective as a result of the downstream limits in the setpoint channel.

p1098[0...n] CI: Skip speed scaling / n\_skip scal

> Calculated: -Access level: 3 Data type: U32 / FloatingPoint32 Scaling: PERCENT Can be changed: T Dyn. index: CDS, p0170 Unit selection: -Func. diagram: 3050 Units group: -

Min **Factory setting** Max

Description: Sets the signal source for scaling the skip speeds.

Dependency: Refer to: p1091, p1092, p1093, p1094

r1099.0 CO/BO: Skip band status word / Skip band ZSW

> Access level: 3 Calculated: -Data type: Unsigned32

Can be changed: -Scaling: Dyn. index: -Units group: -Unit selection: -Func. diagram: -Min **Factory setting** Max

Description: Display and BICO output for the skip bands.

Bit field: Bit Signal name 1 signal FP 0 signal

3050 r1170 within the skip band Yes Nο

Dependency: Refer to: r1170 Note: Re bit 00:

With the bit set, the setpoint speed is within the skip band after the ramp-function generator (r1170).

The signal can be used to switch over the drive data set (DDS).

p1101[0...n] Skip speed bandwidth / n\_skip bandwidth

> Access level: 3 Calculated: -Data type: FloatingPoint32 Can be changed: U, T Scaling: p2000 Dyn. index: DDS, p0180 Func. diagram: 3050 Units group: 3\_1 Unit selection: p0505 Min Max **Factory setting** 0.000 [rpm] 210000.000 [rpm] 0.000 [rpm]

Description: Sets the bandwidth for the skip speeds/velocities 1 to 4.

Dependency: Refer to: p1091, p1092, p1093, p1094

Note: The setpoint (reference) speeds are skipped (suppressed) in the range of the skip speed +/-p1101.

Steady-state operation is not possible in the skipped (suppressed) speed range. The skip (suppression) range is

skipped. Example:

p1091 = 600 and p1101 = 20

--> setpoint speeds between 580 and 620 [rpm] are skipped. For the skip bandwidths, the following hysteresis behavior applies: For a setpoint speed coming from below, the following applies:

r1170 < 580 [rpm] and 580 [rpm] <= r1114 <= 620 [rpm] --> r1119 = 580 [rpm]

For a setpoint speed coming from above, the following applies:

r1170 > 620 [rpm] and 580 [rpm] <= r1114 <= 620 [rpm] --> r1119 = 620 [rpm]

p1106[0...n] CI: Minimum speed signal source / n\_min s\_src

> Access level: 3 Calculated: -Data type: U32 / FloatingPoint32 Can be changed: T Scaling: p2000 Dyn. index: CDS, p0170 Units group: -Unit selection: -Func. diagram: 3050 Min Max **Factory setting**

Description: Sets the signal source for lowest possible motor speed.

Dependency: Refer to: p1080

Notice: The effective minimum speed is formed from p1080 and p1106. 0

p1108[0...n] BI: Total setpoint selection / Total setp sel

Access level: 4Calculated: -Data type: U32 / BinaryCan be changed: TScaling: -Dyn. index: CDS, p0170Units group: -Unit selection: -Func. diagram: 3030MinMaxFactory setting

- 0

**Description:** Sets the signal source to select the total setpoint.

**Dependency:** The selection of the total speed setpoint is automatically interconnected to the status word of the technology

controller (r2349.4) if the technology controller is selected (p2200 > 0) and operated in the mode p2251 = 0.

If the energy-saving mode function is activated (p2398 = 1), an interconnection is made to r2399.7.

Refer to: p1109

Caution: If the technology controller is to supply the total setpoint using p1109, then it is not permissible to disable the

interconnection to its status word (r2349.4). If the energy-saving mode function is activated, then it is not permissible

to disable the interconnection to status word r2399.

p1109[0...n] CI: Total setpoint / Total setp

Access level: 4 Calculated: - Data type: U32 / FloatingPoint32

 Can be changed: T
 Scaling: p2000
 Dyn. index: CDS, p0170

 Units group: Unit selection: Func. diagram: 3030

 Min
 Max
 Factory setting

- - 0

**Description:** Sets the signal source for the total setpoint.

For p1108 = 1 signal, the total setpoint is read in via p1109.

**Dependency:** The signal source of the total setpoint is automatically interconnected to the output of the technology controller

(r2294) if the technology controller is selected (p2200 > 0) and operated in the mode p2251 = 0. If the energy-saving mode function is activated (p2398 = 1), an interconnection is made to r2397[0].

Refer to: p1108

Caution: If the technology controller is to supply the total setpoint using p1109, then it is not permissible to disable the

interconnection to its output (r2294).

If the energy-saving mode function is activated, then it is not permissible to withdraw the interconnection to setpoint

r2398[0]

p1110[0...n] BI: Inhibit negative direction / Inhib neg dir

Access level: 3Calculated: -Data type: U32 / BinaryCan be changed: TScaling: -Dyn. index: CDS, p0170Units group: -Unit selection: -Func. diagram: 2505, 3040

Min Max Factory setting

- 1

**Description:** Sets the signal source to disable the negative direction.

Dependency: Refer to: p1111

p1111[0...n] Bl: Inhibit positive direction / Inhib pos dir

Access level: 3 Calculated: - Data type: U32 / Binary

Can be changed: T Scaling: - Dyn. index: CDS, p0170

Units group: - Unit selection: - Func. diagram: 2505, 3040

Min Max Factory setting

**Description:** Sets the signal source to disable the positive direction.

**Dependency:** Refer to: p1110

r1112 CO: Speed setpoint after minimum limiting / n set aft min lim

Access level: 4 Calculated: - Data type: FloatingPoint32

Can be changed: - Scaling: p2000 Dyn. index: -

Units group: 3\_1 Unit selection: p0505 Func. diagram: 3050
Min Max Factory setting

- [rpm] - [rpm] - [rpm]

**Description:** Displays the speed setpoint after the minimum limiting.

**Dependency:** Refer to: p1091, p1092, p1093, p1094, p1101

p1113[0...n] BI: Setpoint inversion / Setp inv

CU230P-2\_BT Access level: 3 Calculated: - Data type: U32 / Binary
CU230P-2\_CAN Can be changed: T Scaling: - Dyn. index: CDS, p0170

CU230P-2\_HVAC Units group: - Unit selection: - Func. diagram: 2441, 2442, 2505,

3040

Min Max Factory setting

[2] 0 [3] 0

**Description:** Sets the signal source to invert the setpoint.

**Dependency:** Refer to: r1198

Caution: If the technology controller is being used as the speed main setpoint (p2251 = 0), do not invert the setpoint using

p1113 when the technology controller is enabled because this can cause the speed to change suddenly and lead to

 $\triangle$  positive couplings in the control loop.

**Notice:** The parameter may be protected as a result of p0922 or p2079 and cannot be changed.

p1113[0...n] BI: Setpoint inversion / Setp inv

 CU230P-2\_DP
 Access level: 3
 Calculated: Data type: U32 / Binary

 CU230P-2\_PN
 Can be changed: T
 Scaling: Dyn. index: CDS, p0170

Units group: - Unit selection: - Func. diagram: 2441, 2442, 2505,

3040

 Min
 Max
 Factory setting

 [0] 2090.11

 [1] 0
 [1] 0

[2] 0 [3] 0

**Description:** Sets the signal source to invert the setpoint.

**Dependency:** Refer to: r1198

Caution: If the technology controller is being used as the speed main setpoint (p2251 = 0), do not invert the setpoint using

p1113 when the technology controller is enabled because this can cause the speed to change suddenly and lead to

positive couplings in the control loop.

Notice: The parameter may be protected as a result of p0922 or p2079 and cannot be changed.

r1114 CO: Setpoint after the direction limiting / Setp after limit

Access level: 3 Calculated: - Data type: FloatingPoint32

Can be changed: - Scaling: p2000 Dyn. index: -

Units group: 3\_1 Unit selection: p0505 Func. diagram: 3001, 3040, 3050

Min Max Factory setting

- [rpm] - [rpm] - [rpm]

**Description:** Displays the speed/velocity setpoint after the changeover and limiting the direction.

r1119 CO: Ramp-function generator setpoint at the input / RFG setp at inp

Access level: 3 Calculated: - Data type: FloatingPoint32

Can be changed: - Scaling: p2000 Dyn. index: -

**Units group:** 3\_1 **Unit selection:** p0505 **Func. diagram:** 3050, 3070, 6300

Min Max Factory setting

- [rpm] - [rpm] - [rpm]

**Description:** Displays the setpoint at the input of the ramp-function generator.

**Notice:** The parameter may be protected as a result of p0922 or p2079 and cannot be changed.

Note: The setpoint is influenced by other functions, e.g. skip (suppressed) speeds, minimum and maximum limits.

p1120[0...n] Ramp-function generator ramp-up time / RFG ramp-up time

PM230 Access level: 1 Calculated: - Data type: FloatingPoint32

PM240 Can be changed: C(1), U, T Scaling: - Dyn. index: DDS, p0180

PM250, PM260 Units group: - Unit selection: - Func. diagram: 3070

Min Max Factory setting

0.000 [s] 999999.000 [s] 10.000 [s]

Description: The ramp-function generator ramps-up the speed setpoint from standstill (setpoint = 0) up to the maximum speed

(p1082) in this time.

Dependency: Refer to: p1082, p1123

**Note:** The ramp-up time can be scaled via connector input p1138.

The parameter is adapted during the rotating measurement (p1960 > 0). This is the reason that during the rotating

measurement, the motor can accelerate faster than was originally parameterized.

For U/f control and sensorless vector control (see p1300), a ramp-up time of 0 s is not expedient. The setting should

be based on the startup times (r0345) of the motor.

p1120[0...n] Ramp-function generator ramp-up time / RFG ramp-up time

PM330 Access level: 1 Calculated: - Data type: FloatingPoint32

 Can be changed: C(1), U, T
 Scaling: Dyn. index: DDS, p0180

 Units group: Unit selection: Func. diagram: 3070

 Min
 Max
 Factory setting

 0.000 [s]
 999999.000 [s]
 20.000 [s]

**Description:** The ramp-function generator ramps-up the speed setpoint from standstill (setpoint = 0) up to the maximum speed

(p1082) in this time.

**Dependency:** Refer to: p1082, p1123

PM330

**Note:** The ramp-up time can be scaled via connector input p1138.

The parameter is adapted during the rotating measurement (p1960 > 0). This is the reason that during the rotating

measurement, the motor can accelerate faster than was originally parameterized.

For U/f control and sensorless vector control (see p1300), a ramp-up time of 0 s is not expedient. The setting should

be based on the startup times (r0345) of the motor.

p1121[0...n] Ramp-function generator ramp-down time / RFG ramp-down time

PM230 Access level: 1 Calculated: - Data type: FloatingPoint32

Can be changed: C(1), U, TScaling: -Dyn. index: DDS, p0180Units group: -Unit selection: -Func. diagram: 3070MinMaxFactory setting

0.000 [s] 999999.000 [s] 30.000 [s]

**Description:** Sets the ramp-down time for the ramp-function generator.

The ramp-function generator ramps-down the speed setpoint from the maximum speed (p1082) down to standstill

(setpoint = 0) in this time.

Further, the ramp-down time is always effective for OFF1.

**Dependency:** The parameter is pre-assigned depending on the size of the power unit.

Refer to: p1082, p1127

**Note:** For U/f control and sensorless vector control (see p1300), a ramp-down time of 0 s is not expedient. The setting

should be based on the startup times (r0345) of the motor.

p1121[0...n] Ramp-function generator ramp-down time / RFG ramp-down time

PM240 Access level: 1 Calculated: - Data type: FloatingPoint32

PM250, PM260 Can be changed: C(1), U, T Scaling: - Dyn. index: DDS, p0180

Units group: - Unit selection: - Func. diagram: 3070

 Min
 Max
 Factory setting

 0.000 [s]
 999999.000 [s]
 10.000 [s]

**Description:** Sets the ramp-down time for the ramp-function generator.

The ramp-function generator ramps-down the speed setpoint from the maximum speed (p1082) down to standstill

(setpoint = 0) in this time.

Further, the ramp-down time is always effective for OFF1.

**Dependency:** Refer to: p1082, p1127

Note: For U/f control and sensorless vector control (see p1300), a ramp-down time of 0 s is not expedient. The setting

should be based on the startup times (r0345) of the motor.

p1122[0...n] BI: Bypass ramp-function generator / Bypass RFG

Access level: 4Calculated: -Data type: U32 / BinaryCan be changed: U, TScaling: -Dyn. index: CDS, p0170Units group: -Unit selection: -Func. diagram: 2505MinMaxFactory setting

- 0

**Description:** Sets the signal source for bypassing the ramp generator (ramp-up and ramp-down times = 0).

Caution: If the technology controller is operated in mode p2251 = 0 (technology controller as main speed setpoint), or the

energy-saving mode function is activated, then it is not permissible to disable the interconnection to the relevant

status word (r2349, r2399).

**Notice:** The parameter may be protected as a result of p0922 or p2079 and cannot be changed.

Note: In the case of sensorless vector control, the ramp-function generator must not be bypassed, other than indirectly by

means of interconnection with r2349 or r2399.

p1123[0...n] Ramp-function generator minimum ramp-up time / RFG t\_RU min

Access level: 4

Calculated: p0340 = 1

Data type: FloatingPoint32

Can be changed: U, T

Scaling: 
Units group: 
Unit selection: 
Max

Factory setting

0.000 [s] 999999.000 [s] 0.000 [s]

**Description:** Sets the minimum ramp-up time.

The ramp-up time (p1120) is limited internally to this minimum value.

**Dependency:** Refer to: p1082

**Note:** The setting should be based on the startup times (r0345) of the motor.

If the maximum speed p1082 changes, p1123 is re-calculated.

p1127[0...n] Ramp-function generator minimum ramp-down time / RFG t RD min

PM230 Access level: 4 Calculated: p0340 = 1 Data type: FloatingPoint32
PM250, PM260 Can be changed: U, T Scaling: - Dyn. index: DDS, p0180

 Units group: Unit selection: Func. diagram: 

 Min
 Max
 Factory setting

 0.000 [s]
 999999.000 [s]
 0.000 [s]

**Description:** Sets the minimum ramp-down time.

The ramp-down time (p1121) is limited internally to this minimum value.

**Dependency:** Refer to: p1082

Note: For U/f control and sensorless vector control (see p1300), a ramp-down time of 0 s is not expedient. The setting

should be based on the startup times (r0345) of the motor. If the maximum speed p1082 changes, p1127 is re-calculated.

p1127[0...n] Ramp-function generator minimum ramp-down time / RFG t\_RD min

PM240 Access level: 4 Calculated: p0340 = 1 Data type: FloatingPoint32
PM330 Can be changed: U, T Scaling: - Dyn. index: DDS, p0180

Units group: - Unit selection: - Func. diagram: Min Max Factory setting

0.000 [s] 999999.000 [s] 0.000 [s]

**Description:** Sets the minimum ramp-down time.

The ramp-down time (p1121) is limited internally to this minimum value.

**Dependency:** Refer to: p1082

Note: For U/f control and sensorless vector control (see p1300), a ramp-down time of 0 s is not expedient. The setting

should be based on the startup times (r0345) of the motor. If the maximum speed p1082 changes, p1127 is re-calculated.

If a braking resistor is connected to the DC link (p0219 > 0), then the minimum ramp-down time is automatically

adapted using p1127.

p1130[0...n] Ramp-function generator initial rounding-off time / RFG t\_start\_round

PM230 Access level: 2 Calculated: - Data type: FloatingPoint32

PM330 Can be changed: U, T Scaling: - Dyn. index: DDS, p0180

Units group: - Unit selection: - Func. diagram: 3070

Min Max Factory setting

0.000 [s] 30.000 [s] 2.000 [s]

**Description:** Sets the initial rounding-off time for the extended ramp generator. The value applies to ramp-up and ramp-down.

Note: Rounding-off times avoid an abrupt response and prevent damage to the mechanical system.

p1130[0...n] Ramp-function generator initial rounding-off time / RFG t\_start\_round

PM240 Access level: 2 Calculated: - Data type: FloatingPoint32

PM250, PM260 Can be changed: U, T Scaling: - Dyn. index: DDS, p0180

Units group: - Unit selection: - Func. diagram: 3070

 Min
 Max
 Factory setting

 0.000 [s]
 30.000 [s]
 0.000 [s]

**Description:** Sets the initial rounding-off time for the extended ramp generator. The value applies to ramp-up and ramp-down.

Note: Rounding-off times avoid an abrupt response and prevent damage to the mechanical system.

p1131[0...n] Ramp-function generator final rounding-off time / RFG t\_end\_delay

PM230 Access level: 2 Calculated: - Data type: FloatingPoint32
Can be changed: U, T Scaling: - Dyn. index: DDS, p0180

 Can be changed: 0, 1
 Scaling: Dyn. index: DDS, p0180

 Units group: Unit selection: Func. diagram: 3070

 Min
 Max
 Factory setting

 0.000 [s]
 30.000 [s]
 2.000 [s]

**Description:** Sets the final rounding-off time for the extended ramp generator.

The value applies to ramp-up and ramp-down.

Note: Rounding-off times avoid an abrupt response and prevent damage to the mechanical system.

p1131[0...n] Ramp-function generator final rounding-off time / RFG t\_end\_delay

PM240 Access level: 2 Calculated: - Data type: FloatingPoint32
PM250, PM260 Can be changed: U, T Scaling: - Dyn. index: DDS, p0180

 Units group: Unit selection: Func. diagram: 3070

 Min
 Max
 Factory setting

 0.000 [s]
 30.000 [s]
 0.000 [s]

**Description:** Sets the final rounding-off time for the extended ramp generator.

The value applies to ramp-up and ramp-down.

Note: Rounding-off times avoid an abrupt response and prevent damage to the mechanical system.

p1131[0...n] Ramp-function generator final rounding-off time / RFG t\_end\_delay

PM330 Access level: 2 Calculated: - Data type: FloatingPoint32

Can be changed: U, TScaling: -Dyn. index: DDS, p0180Units group: -Unit selection: -Func. diagram: 3070MinMaxFactory setting

0.000 [s] 30.000 [s] 3.000 [s]

**Description:** Sets the final rounding-off time for the extended ramp generator.

The value applies to ramp-up and ramp-down.

Note: Rounding-off times avoid an abrupt response and prevent damage to the mechanical system.

p1134[0...n] Ramp-function generator rounding-off type / RFG round-off type

 Access level: 2
 Calculated: Data type: Integer16

 Can be changed: U, T
 Scaling: Dyn. index: DDS, p0180

 Units group: Unit selection: Func. diagram: 3070

 Min
 Max
 Factory setting

1 0

**Description:** Sets the smoothed response to the OFF1 command or the reduced setpoint for the extended ramp-function

generator.

Value: 0: Cont smoothing

1: Discont smoothing

**Dependency:** No effect up to initial rounding-off time (p1130) > 0 s.

**Note:** p1134 = 0 (continuous smoothing)

If the setpoint is reduced while ramping-up, initially a final rounding-off is carried out and then the ramp-up completed. During the final rounding-off, the output of the ramp-function generator continues to go in the direction of the previous setpoint (overshoot). After the final rounding-off has been completed, the output goes toward the new

setpoint.

p1134 = 1 (discontinuous smoothing)

If the setpoint is reduced while ramping-up, then the output goes immediately in the direction of the new setpoint. For

the setpoint change there is no rounding-off.

p1135[0...n] OFF3 ramp-down time / OFF3 t\_RD

PM230 Access level: 2 Calculated: - Data type: FloatingPoint32

 Can be changed: C(1), U, T
 Scaling: Dyn. index: DDS, p0180

 Units group: Unit selection: Func. diagram: 3070

 Min
 Max
 Factory setting

 0.000 [s]
 5400.000 [s]
 30.000 [s]

**Description:** Sets the ramp-down time from the maximum speed down to zero speed for the OFF3 command.

**Dependency:** The parameter is pre-assigned depending on the size of the power unit.

Note: This time can be exceeded if the DC link voltage reaches its maximum value.

p1135[0...n] OFF3 ramp-down time / OFF3 t\_RD

PM240 Access level: 2 Calculated: - Data type: FloatingPoint32
PM250, PM260 Can be changed: C(1), U, T Scaling: - Dyn. index: DDS, p0180

Units group: - Unit selection: - Func. diagram: 3070
Min Max Factory setting

0.000 [s] 5400.000 [s] 0.000 [s]

**Description:** Sets the ramp-down time from the maximum speed down to zero speed for the OFF3 command.

**Note:** This time can be exceeded if the DC link voltage reaches its maximum value.

p1135[0...n] OFF3 ramp-down time / OFF3 t\_RD

PM330 Access level: 2 Calculated: - Data type: FloatingPoint32

Can be changed: C(1), U, TScaling: -Dyn. index: DDS, p0180Units group: -Unit selection: -Func. diagram: 3070MinMaxFactory setting

0.000 [s] 5400.000 [s] 3.000 [s]

**Description:** Sets the ramp-down time from the maximum speed down to zero speed for the OFF3 command.

**Dependency:** The parameter is pre-assigned depending on the size of the power unit. **Note:** This time can be exceeded if the DC link voltage reaches its maximum value.

p1136[0...n] OFF3 initial rounding-off time / RFGOFF3 t\_strt\_rnd

PM230 Access level: 3 Calculated: - Data type: FloatingPoint32

 Can be changed: U, T
 Scaling: Dyn. index: DDS, p0180

 Units group: Unit selection: Func. diagram: 3070

 Min
 Max
 Factory setting

 0.000 [s]
 30.000 [s]
 2.000 [s]

**Description:** Sets the initial rounding-off time for OFF3 for the extended ramp generator.

p1136[0...n] OFF3 initial rounding-off time / RFGOFF3 t\_strt\_rnd

PM240 Access level: 3 Calculated: - Data type: FloatingPoint32
PM250, PM260 Can be changed: U, T Scaling: - Dyn. index: DDS, p0180

Units group: - Unit selection: - Func. diagram: 3070

Min Max Factory setting

0.000 [s] 30.000 [s] 0.000 [s]

**Description:** Sets the initial rounding-off time for OFF3 for the extended ramp generator.

p1136[0...n] OFF3 initial rounding-off time / RFGOFF3 t\_strt\_rnd

PM330 Access level: 3 Calculated: - Data type: FloatingPoint32

 Can be changed: U, T
 Scaling: Dyn. index: DDS, p0180

 Units group: Unit selection: Func. diagram: 3070

 Min
 Max
 Factory setting

 0.000 [s]
 30.000 [s]
 0.500 [s]

**Description:** Sets the initial rounding-off time for OFF3 for the extended ramp generator.

p1137[0...n] OFF3 final rounding-off time / RFG OFF3 t\_end\_del

 Access level: 3
 Calculated: Data type: FloatingPoint32

 Can be changed: U, T
 Scaling: Dyn. index: DDS, p0180

 Units group: Unit selection: Func. diagram: 3070

 Min
 Max
 Factory setting

 0.000 [s]
 30.000 [s]
 0.000 [s]

**Description:** Sets the final rounding-off time for OFF3 for the extended ramp generator.

p1138[0...n] CI: Ramp-function generator ramp-up time scaling / RFG t RU scal

Access level: 3Calculated: -Data type: U32 / FloatingPoint32Can be changed: TScaling: PERCENTDyn. index: CDS, p0170Units group: -Unit selection: -Func. diagram: 3070

Min Max Factory setting

- - 1

**Description:** Sets the signal source for scaling the ramp-up time of the ramp-function generator.

**Dependency:** Refer to: p1120

**Note:** The ramp-up time is set in p1120.

p1139[0...n] CI: Ramp-function generator ramp-down time scaling / RFG t\_RD scal

Access level: 3 Calculated: - Data type: U32 / FloatingPoint32

 Can be changed: T
 Scaling: PERCENT
 Dyn. index: CDS, p0170

 Units group: Unit selection: Func. diagram: 3070

 Min
 Max
 Factory setting

- 1

**Description:** Sets the signal source for scaling the ramp-down time of the ramp-function generator.

Dependency: Refer to: p1121

**Note:** The ramp-down time is set in p1121.

p1140[0...n] BI: Enable ramp-function generator/inhibit ramp-function generator / RFG enable

CU230P-2\_BT Access level: 3 Calculated: - Data type: U32 / Binary
CU230P-2\_CAN Can be changed: T Scaling: - Dyn. index: CDS, p0170
CU230P-2\_HVAC Units group: - Unit selection: - Func. diagram: 2501
Min Max Factory setting

will wax ractory setting

**Description:** Sets the signal source for the command "enable ramp-function generator/inhibit ramp-function generator".

For the PROFIdrive profile, this command corresponds to control word 1 bit 4 (STW1.4).

BI: p1140 = 0 signal:

Inhibits the ramp-function generator (the ramp-function generator output is set to zero).

BI: p1140 = 1 signal:

Ramp-function generator enable.

**Dependency:** Refer to: r0054, p1141, p1142

**Caution:** When "master control from PC" is activated, this binector input is ineffective.

Notice: The parameter may be protected as a result of p0922 or p2079 and cannot be changed.

p1140[0...n] BI: Enable ramp-function generator/inhibit ramp-function generator / RFG enable

Units group: - Unit selection: - Func. diagram: 2501

Min Max Factory setting
- - [0] 2090.4

[1] 1 [2] 2090.4

[3] 2090.4

Sets the signal source for the command "enable ramp-function generator/inhibit ramp-function generator".

For the PROFIdrive profile, this command corresponds to control word 1 bit 4 (STW1.4).

BI: p1140 = 0 signal:

Inhibits the ramp-function generator (the ramp-function generator output is set to zero).

BI: p1140 = 1 signal:

Ramp-function generator enable.

**Dependency:** Refer to: r0054, p1141, p1142

**Caution:** When "master control from PC" is activated, this binector input is ineffective.

Notice: The parameter may be protected as a result of p0922 or p2079 and cannot be changed.

**Description:** 

p1141[0...n] BI: Continue ramp-function generator/freeze ramp-function generator / Continue RFG

CU230P-2\_BT Access level: 3 Calculated: - Data type: U32 / Binary
CU230P-2\_CAN Can be changed: T Scaling: - Dyn. index: CDS, p0170
CU230P-2\_HVAC Units group: - Unit selection: - Func. diagram: 2501
Min Max Factory setting

- - 1

**Description:** Sets the signal source for the command "continue ramp-function generator/freeze ramp-function generator".

For the PROFIdrive profile, this command corresponds to control word 1 bit 5 (STW1.5).

BI: p1141 = 0 signal:

Freezes the ramp-function generator.

BI: p1141 = 1 signal:

Continue ramp-function generator.

Dependency: Refer to: r0054, p1140, p1142

**Caution:** When "master control from PC" is activated, this binector input is ineffective.

Notice: The ramp-function generator is, independent of the state of the signal source, active in the following cases:

- OFF1/OFF3.

 $\mbox{-}\mbox{-}\mbox{ramp-function}$  generator output within the suppression bandwidth.

- ramp-function generator output below the minimum speed.

p1141[0...n] BI: Continue ramp-function generator/freeze ramp-function generator / Continue RFG

Units group: - Unit selection: - Func. diagram: 2501

Min Max Factory setting
- - [0] 2090.5

[1] 1 [2] 2090.5 [3] 2090.5

**Description:** Sets the signal source for the command "continue ramp-function generator/freeze ramp-function generator".

For the PROFIdrive profile, this command corresponds to control word 1 bit 5 (STW1.5).

BI: p1141 = 0 signal:

Freezes the ramp-function generator.

BI: p1141 = 1 signal:

Continue ramp-function generator.

**Dependency:** Refer to: r0054, p1140, p1142

**Caution:** When "master control from PC" is activated, this binector input is ineffective.

Notice: The ramp-function generator is, independent of the state of the signal source, active in the following cases:

- OFF1/OFF3.

- ramp-function generator output within the suppression bandwidth.

- ramp-function generator output below the minimum speed.

p1142[0...n] BI: Enable setpoint/inhibit setpoint / Setpoint enable

CU230P-2\_BT Access level: 3 Calculated: - Data type: U32 / Binary
CU230P-2\_CAN Can be changed: T Scaling: - Dyn. index: CDS, p0170
CU230P-2\_HVAC Units group: - Unit selection: - Func. diagram: 2501
Min Max Factory setting

- - 1

**Description:** Sets the signal source for the command "enable setpoint/inhibit setpoint".

For the PROFIdrive profile, this command corresponds to control word 1 bit 6 (STW1.6).

BI: p1142 = 0 signal

Inhibits the setpoint (the ramp-function generator input is set to zero).

BI: p1142 = 1 signal Setpoint enable.

**Dependency:** Refer to: p1140, p1141

**Caution:** When "master control from PC" is activated, this binector input is ineffective.

**Notice:** The parameter may be protected as a result of p0922 or p2079 and cannot be changed.

Note: When the function module "position control" (r0108.3 = 1) is activated, this binector input is interconnected as follows

as standard:

BI: p1142 = 0 signal

p1142[0...n] BI: Enable setpoint/inhibit setpoint / Setpoint enable

 CU230P-2\_DP
 Access level: 3
 Calculated: Data type: U32 / Binary

 CU230P-2\_PN
 Can be changed: T
 Scaling: Dyn. index: CDS, p0170

Units group: - Unit selection: - Func. diagram: 2501

Min Max Factory setting
- - [0] 2090.6

[1] 1 [2] 2090.6 [3] 2090.6

**Description:** Sets the signal source for the command "enable setpoint/inhibit setpoint".

For the PROFIdrive profile, this command corresponds to control word 1 bit 6 (STW1.6).

BI: p1142 = 0 signal

Inhibits the setpoint (the ramp-function generator input is set to zero).

BI: p1142 = 1 signal Setpoint enable. Refer to: p1140, p1141

Caution: When "master control from PC" is activated, this binector input is ineffective.

Notice: The parameter may be protected as a result of p0922 or p2079 and cannot be changed.

Note: When the function module "position control" (r0108.3 = 1) is activated, this binector input is interconnected as follows

as standard: BI: p1142 = 0 signal

p1143[0...n] BI: Ramp-function generator, accept setting value / RFG accept set v

Access level: 3Calculated: -Data type: U32 / BinaryCan be changed: TScaling: -Dyn. index: CDS, p0170Units group: -Unit selection: -Func. diagram: 3070MinMaxFactory setting

- 0

**Description:** Sets the signal source for accepting the setting value of the ramp-function generator.

**Dependency:** The signal source for the ramp-function generator setting value is set using parameters.

Refer to: p1144

Dependency:

Note: 0/1 signal:

 $The \ ramp-function \ generator \ output \ is \ immediately \ (without \ delay) \ set \ to \ the \ setting \ value \ of \ the \ ramp-function$ 

generator.
1 signal:

The setting value of the ramp-function generator is effective.

1/0 signal:

The input value of the ramp-function generator is effective. The ramp-function generator output is adapted to the

input value using the ramp-up time or the ramp-down time.

0 signal:

The input value of the ramp-function generator is effective.

## p1144[0...n] CI: Ramp-function generator setting value / RFG setting value

Access level: 3Calculated: -Data type: U32 / FloatingPoint32Can be changed: U, TScaling: p2000Dyn. index: CDS, p0170Units group: -Unit selection: -Func. diagram: 3070MinMaxFactory setting

- - 0

**Description:** Sets the signal source for the ramp-function generator setting value.

**Dependency:** The signal source for accepting the setting value is set using parameters.

Refer to: p1143

## p1145[0...n] Ramp-function generator tracking intensity. / RFG track intens

Access level: 4Calculated: -Data type: FloatingPoint32Can be changed: U, TScaling: -Dyn. index: DDS, p0180Units group: -Unit selection: -Func. diagram: 3080MinMaxFactory setting

0.0 50.0 0.0

**Description:** Sets the ramp-function generator tracking.

The output value of the ramp-function generator is tracked (corrected) corresponding to the maximum possible drive

acceleration.

The reference value is the deviation at the speed/velocity controller input that is necessary to ensure that the motor

accelerates at the torque/force limit.

**Recommend.:** If at least one speed setpoint filter/velocity setpoint filter is activated (p1414), then the ramp-function generator

tracking should be deactivated (p1145 = 0.0). When the speed setpoint filter is activated, the output value of the ramp-function generator can no longer be tracked (corrected) corresponding to the maximum possible drive

acceleration. Re p1145 = 0.0:

This value de-activates the ramp-function generator tracking.

Re p1145 = 0.0 ... 1.0:

Generally, these values are not practical. They cause the motor to accelerate below its torque limit. The lower the

selected value, the greater the margin between the controller and torque limit when accelerating.

Re p1145 > 1.0

The greater the value, the higher the permissible deviation between the speed setpoint and speed actual value.

If ramp-function generator tracking is activated and the ramp time is set too short, this can cause unsteady

acceleration.

Remedy:

Notice:

- switch off ramp-function generator tracking (p1145 = 0).

- increase the ramp-up/ramp-down time (p1120, p1121).

**Note:** In the U/f mode, ramp-function generator tracking is not active.

Ramp-function gen. tolerance for ramp-up and ramp-down active / RFG tol HL/RL act p1148[0...n] Calculated: -Data type: FloatingPoint32 Access level: 3 Can be changed: U, T Scaling: -Dyn. index: DDS, p0180 Func. diagram: 3070 Units group: 3\_1 Unit selection: p0505 Min **Factory setting** 0.000 [rpm] 1000.000 [rpm] 19.800 [rpm] **Description:** Sets the tolerance value for the status of the ramp-function generator (ramp-up active, ramp-down active). If the input of the ramp-function generator does not change in comparison to the output by more than the entered tolerance time, then the status bits "ramp-up active" and "ramp-down active" are not influenced. Dependency: Refer to: r1199 r1149 CO: Ramp-function generator acceleration / RFG acceleration Access level: 3 Calculated: -Data type: FloatingPoint32 Can be changed: -Scaling: p2007 Dyn. index: -Units group: 39\_1 Unit selection: p0505 Func. diagram: 3070 Min Max **Factory setting** - [rev/s2] - [rev/s2] - [rev/s<sup>2</sup>] **Description:** Displays the acceleration of the ramp-function generator. Dependency: Refer to: p1145 r1170 CO: Speed controller setpoint sum / n\_ctrl setp sum Access level: 3 Calculated: -Data type: FloatingPoint32 Can be changed: -Scaling: p2000 Dyn. index: -Units group: 3\_1 Unit selection: p0505 Func. diagram: 3001, 3080, 6300 Min **Factory setting** Max - [rpm] - [rpm] - [rpm] Description: Display and connector output for the speed setpoint after selecting the ramp-function generator. The value is the sum of speed setpoint 1 (p1155) and speed setpoint 2 (p1160). r1197 Fixed speed setpoint number actual / n\_set\_fixed No act Access level: 4 Calculated: -Data type: Unsigned32 Scaling: -Dvn. index: -Can be changed: -Unit selection: -Func. diagram: 3010 Units group: -**Factory setting** Min Max Displays the number of the selected fixed speed/velocity setpoint. Description: Dependency: Refer to: p1020, p1021, p1022, p1023 Note: If a fixed speed setpoint has not been selected (p1020 ... p1023 = 0, r1197 = 0), then r1024 = 0 (setpoint = 0). r1198.0...15 CO/BO: Control word setpoint channel / STW setpoint chan Access level: 3 Calculated: -Data type: Unsigned16 Can be changed: -Scaling: -Dyn. index: -Func. diagram: 2505 Units group: -Unit selection: -Min **Factory setting Description:** Display and BICO output for the control word of the setpoint channel. Bit field: Rit Signal name FΡ 1 signal 0 signal Fixed setp bit 0 3010 Yes 01 Fixed setp bit 1 Yes Nο 3010 3010 02 Fixed setp bit 2 Yes No 03 Fixed setp bit 3 Yes Nο 3010 05 Inhibit negative direction Yes No 3040 06 Inhibit positive direction Yes No 3040

| 11 | Setpoint inversion             | Yes | No | 3040 |
|----|--------------------------------|-----|----|------|
| 13 | Motorized potentiometer raise  | Yes | No | 3020 |
| 14 | Motorized potentiometer lower  | Yes | No | 3020 |
| 15 | Bypass ramp-function generator | Yes | No | 3070 |

# r1199.0...8 CO/BO: Ramp-function generator status word / RFG ZSW

Access level: 4 Calculated: - Data type: Unsigned16

Can be changed: - Scaling: - Dyn. index: -

Units group: - Unit selection: - Func. diagram: 3001, 3080

Min Max Factory setting

-

**Description:** Displays the status word for the ramp-function generator (RFG).

Bit field: Bit Signal name 1 signal 0 signal FP

00 Ramp-up active Yes No Ramp-down active 01 Yes No 02 RFG active Yes No 03 Ramp-function generator set Yes No 04 Ramp-function generator held Yes Nο 05 Ramp-function generator tracking active Yes No 06 Maximum limit active Nο Yes Ramp-function generator acceleration Yes Nο positive Ramp-function generator acceleration No Yes

negative

Note: Re bit 02:

The bit is the result of the OR logic operation - bit 00 and bit 01.

# p1200[0...n] Flying restart operating mode / FlyRest op\_mode

Access level: 2Calculated: -Data type: Integer16Can be changed: U, TScaling: -Dyn. index: DDS, p0180Units group: -Unit selection: -Func. diagram: 6300MinMaxFactory setting

0 4 0

**Description:** Sets the operating mode for flying restart.

The flying restart allows the drive converter to be powered up while the motor is still rotating. In so doing, the drive converter output frequency is changed until the actual motor speed/velocity is found. The motor then accelerates up

to the setpoint at the ramp-function generator setting.

Value: 0: Flying restart inactive

1: Flying restart always active (start in setpoint direction)

4: Flying restart always active (start only in setpoint direction)

**Dependency:** A differentiation is made between flying restart for U/f control and for vector control (p1300).

Flying restart, U/f control: p1202, p1203, r1204 Flying restart, vector control: p1202, p1203, r1205

For synchronous motors, flying restart cannot be activated.

Refer to: p1201

Notice: The "flying restart" function must be used in cases where the motor may still be running (e.g. after a brief line supply

interruption) or is being driven by the load. The system might otherwise shut down as a result of overcurrent.

**Note:** For p1200 = 1, 4, the following applies:

Flying restart is active after faults, OFF1, OFF2, OFF3.

For p1200 = 1, the following applies: The search is made in both directions. For p1200 = 4, the following applies:

The search is only made in the setpoint direction. For U/f control (p1300 < 20), the following applies:

The speed can only be sensed for values above approx. 5 % of the rated motor speed. For lower speeds, it is

assumed that the motor is at a standstill.

If p1200 is changed during commissioning (p0010 > 0), then it is possible that the old value will no longer be able to be set. The reason for this is that the dynamic limits of p1200 have been changed by a parameter that was set when the drive was commissioned (e.g. p0300).

p1201[0...n] BI: Flying restart enable signal source / Fly\_res enab S\_src

> Calculated: -Access level: 3 Data type: U32 / Binary Can be changed: T Scaling: -Dvn. index: CDS. p0170 Unit selection: -Units group: -Func. diagram: -Min Max **Factory setting**

Description: Sets the signal source to enable the "flying restart" function.

Dependency: Refer to: p1200

Withdrawing the enable signal has the same effect as setting p1200 = 0. Note:

p1202[0...n] Flying restart search current / FlyRest I srch

PM230 Access level: 3 Calculated: -Data type: FloatingPoint32 Can be changed: U, T Scaling: -Dyn. index: DDS, p0180

Func. diagram: -Units group: -Unit selection: -Min Max **Factory setting** 

10 [%] 400 [%] 90 [%]

Description: Sets the search current for the "flying restart" function.

The value is referred to the motor magnetizing current.

Dependency: The parameter is pre-assigned depending on the size of the power unit.

Refer to: r0331

Caution: An unfavorable parameter value can result in the motor behaving in an uncontrollable fashion.

In U/f control mode, the parameter serves as a threshold value for establishing the current at the beginning of the flying restart function. When the threshold value is reached, the prevailing search current is set dependent upon the

frequency on the basis of voltage inputs.

Reducing the search current can also improve flying restart performance (if the system moment of inertia is not very

high, for example).

p1202[0...n] Flying restart search current / FlyRest I\_srch

Calculated: -PM240 Access level: 3 Data type: FloatingPoint32 PM250 Can be changed: U, T Scaling: Dyn. index: DDS, p0180 PM260, PM330 Unit selection: -Func. diagram: -Units group: -

Min Max **Factory setting** 

400 [%] 100 [%] 10 [%]

Description: Sets the search current for the "flying restart" function.

The value is referred to the motor magnetizing current.

Dependency: Refer to: r0331

Caution: An unfavorable parameter value can result in the motor behaving in an uncontrollable fashion.

> In U/f control mode, the parameter serves as a threshold value for establishing the current at the beginning of the flying restart function. When the threshold value is reached, the prevailing search current is set dependent upon the

frequency on the basis of voltage inputs.

Reducing the search current can also improve flying restart performance (if the system moment of inertia is not very

high, for example).

Note:

p1203[0...n] Flying restart search rate factor / FlyRst v\_Srch Fact

PM230 Calculated: -Access level: 3 Data type: FloatingPoint32

Can be changed: U, T Scaling: -Dyn. index: DDS, p0180 Func. diagram: -Unit selection: -Units group: -Min **Factory setting** Max

4000 [%] 10 [%] 150 [%]

**Description:** Sets the factor for the search speed for flying restart.

The value influences the rate at which the output frequency is changed during a flying restart . A higher value results

in a longer search time.

Recommend .: For encoderless vector control and motor cables longer than 200 m, set the factor p1203 >= 300 %. Caution: An unfavorable parameter value can result in the motor behaving in an uncontrollable fashion. For vector control, a value that is too low or too high can cause flying restart to become unstable.

Note: The parameter factory setting is selected so that standard induction motors that are rotating can be found and

restarted as quickly as possible (fast flying restart).

With this pre-setting, if the motor is not found (e.g. for motors that are accelerated as a result of active loads or with

U/f control and low speeds), we recommend that the search rate is reduced (by increasing p1203).

p1203[0...n] Flying restart search rate factor / FlyRst v\_Srch Fact

PM240 Access level: 3 Calculated: -Data type: FloatingPoint32 PM250 Can be changed: U, T Scaling: -Dyn. index: DDS, p0180

PM260. PM330 Units group: -Unit selection: -Func. diagram: -Min Max Factory setting

> 10 [%] 4000 [%] 100 [%]

Description: Sets the factor for the search speed for flying restart.

The value influences the rate at which the output frequency is changed during a flying restart . A higher value results

in a longer search time.

Recommend.: For encoderless vector control and motor cables longer than 200 m, set the factor p1203 >= 300 %.

Caution: An unfavorable parameter value can result in the motor behaving in an uncontrollable fashion. For vector control, a value that is too low or too high can cause flying restart to become unstable.

Note: The parameter factory setting is selected so that standard induction motors that are rotating can be found and

restarted as quickly as possible (fast flying restart).

With this pre-setting, if the motor is not found (e.g. for motors that are accelerated as a result of active loads or with

U/f control and low speeds), we recommend that the search rate is reduced (by increasing p1203).

r1204.0...13 CO/BO: Flying restart U/f control status / FlyRest Uf st

PM230 Access level: 4 Calculated: -Data type: Unsigned16

PM240 Can be changed: -Scaling: Dvn. index: -PM250, PM260 Unit selection: -Units group: -Func. diagram: -Min Max Factory setting

Description: Displays the status for checking and monitoring flying restart states in the U/f control mode.

Bit field: Bit Signal name 1 signal

FΡ 0 signal Current impressed 00 Yes 01 No current flow Yes Nο 02 Voltage input Yes Nο 03 Voltage reduced Yes Nο 04 Start ramp-function generator Yes No 05 Wait for execution Yes No 06 Slope filter act Yes Nο 07 Positive gradient Yes No na Current < thresh Yes Nο Current minimum 09 Yes Nο 10 Search in the positive direction Yes Nο

| 11 | Stop after positive direction | Yes | No | - |
|----|-------------------------------|-----|----|---|
| 12 | Stop after negative direction | Yes | No | - |
| 13 | No result                     | Yes | No | - |

#### r1204.0...15 CO/BO: Flying restart U/f control status / FlyRest Uf st

PM330 Calculated: -Access level: 4 Data type: Unsigned16

> Can be changed: -Scaling: -Dyn. index: -Units group: -Unit selection: -Func. diagram: -Min Max **Factory setting**

**Description:** Displays the status for checking and monitoring flying restart states in the U/f control mode.

Bit field:

| Bit | Signal name                                                     | 1 signal | 0 signal | FP |
|-----|-----------------------------------------------------------------|----------|----------|----|
| 00  | Current impressed                                               | Yes      | No       | -  |
| 01  | No current flow                                                 | Yes      | No       | -  |
| 02  | Voltage input                                                   | Yes      | No       | -  |
| 03  | Voltage reduced                                                 | Yes      | No       | -  |
| 04  | Start ramp-function generator                                   | Yes      | No       | -  |
| 05  | Wait for execution                                              | Yes      | No       | -  |
| 06  | Slope filter act                                                | Yes      | No       | -  |
| 07  | Positive gradient                                               | Yes      | No       | -  |
| 80  | Current < thresh                                                | Yes      | No       | -  |
| 09  | Current minimum                                                 | Yes      | No       | -  |
| 10  | Search in the positive direction                                | Yes      | No       | -  |
| 11  | Stop after positive direction                                   | Yes      | No       | -  |
| 12  | Stop after negative direction                                   | Yes      | No       | -  |
| 13  | No result                                                       | Yes      | No       | -  |
| 14  | Fast flying restart w/ voltage model for induction motor activ. | Yes      | No       | -  |
| 15  | Flying restart with VSM active                                  | Yes      | No       | -  |
|     |                                                                 |          |          |    |

#### r1205.0...15 CO/BO: Flying restart vector control status / FlyRest vector st

PM230 Access level: 4 Calculated: -Data type: Unsigned32

PM240 Can be changed: -Scaling: -Dyn. index: -PM250, PM260 Units group: -Unit selection: -Func. diagram: -Min **Factory setting** Max

**Description:** Display and connector output for the status for checking and monitoring flying restart states in the vector control

Bit field: Bit Signal name FΡ 1 signal 0 signal

|    | •                                        | · · | •  |   |
|----|------------------------------------------|-----|----|---|
| 00 | Speed adaptation circuit record angle    | Yes | No | - |
| 01 | Speed adaptation circuit set gain to 0   | Yes | No | - |
| 02 | Isd channel enable                       | Yes | No | - |
| 03 | Speed control switched out               | Yes | No | - |
| 04 | Quadrature arm switched in               | Yes | No | - |
| 05 | Special transformation active            | Yes | No | - |
| 06 | Speed adaptation circuit set I comp to 0 | Yes | No | - |
| 07 | Current control on                       | Yes | No | - |
| 80 | Isd_set = 0 A                            | Yes | No | - |
| 09 | Frequency held                           | Yes | No | - |
| 10 | Search in the positive direction         | Yes | No | - |
| 11 | Search Started                           | Yes | No | - |
| 12 | Current impressed                        | Yes | No | - |
| 13 | Search interrupted                       | Yes | No | - |
| 14 | Speed adaptation circuit deviation = 0   | Yes | No | - |
| 15 | Speed control activated                  | Yes | No | - |
|    |                                          |     |    |   |

Re bit 00 ... 09: Note:

Used to control internal sequences during the flying restart.

Depending on the motor type (p0300), the number of active bits differs.

Re bits 10 ... 15:

Are used to monitor the flying restart sequence.

r1205.0...20 CO/BO: Flying restart vector control status / FlyRest vector st

PM330 Access level: 4 Calculated: -Data type: Unsigned32

> Can be changed: -Scaling: -Dyn. index: -Units group: -Unit selection: -Func. diagram: -Min Max **Factory setting**

**Description:** Display and connector output for the status for checking and monitoring flying restart states in the vector control

mode.

Bit field

| Bit | Signal name                                                                                        | 1 signal                                                                                                    | 0 signal                                                                                                    | FP                                                                                                    |
|-----|----------------------------------------------------------------------------------------------------|----------------------------------------------------------------------------------------------------|----------------------------------------------------------------------------------------------------|----------------------------------------------------------------------------------------------------|
| 00  | Speed adaptation circuit record angle                                                              | Yes                                                                                                    | No                                                                                                    | -                                                                                                    |
| 01  | Speed adaptation circuit set gain to 0                                                             | Yes                                                                                                    | No                                                                                                    | -                                                                                                    |
| 02  | Isd channel enable                                                                                 | Yes                                                                                                    | No                                                                                                    | -                                                                                                    |
| 03  | Speed control switched out                                                                         | Yes                                                                                                    | No                                                                                                    | -                                                                                                    |
| 04  | Quadrature arm switched in                                                                         | Yes                                                                                                    | No                                                                                                    | -                                                                                                    |
| 05  | Special transformation active                                                                      | Yes                                                                                                    | No                                                                                                    | -                                                                                                    |
| 06  | Speed adaptation circuit set I comp to 0                                                           | Yes                                                                                                    | No                                                                                                    | -                                                                                                    |
| 07  | Current control on                                                                                 | Yes                                                                                                    | No                                                                                                    | -                                                                                                    |
| 80  | Isd_set = 0 A                                                                                      | Yes                                                                                                    | No                                                                                                    | -                                                                                                    |
| 09  | Frequency held                                                                                     | Yes                                                                                                    | No                                                                                                    | -                                                                                                    |
| 10  | Search in the positive direction                                                                   | Yes                                                                                                    | No                                                                                                    | -                                                                                                    |
| 11  | Search Started                                                                                     | Yes                                                                                                    | No                                                                                                    | -                                                                                                    |
| 12  | Current impressed                                                                                  | Yes                                                                                                    | No                                                                                                    | -                                                                                                    |
| 13  | Search interrupted                                                                                 | Yes                                                                                                    | No                                                                                                    | -                                                                                                    |
| 14  | Speed adaptation circuit deviation = 0                                                             | Yes                                                                                                    | No                                                                                                    | -                                                                                                    |
| 15  | Speed control activated                                                                            | Yes                                                                                                    | No                                                                                                    | -                                                                                                    |
| 16  | Fast flying restart w/ voltage model for induction motor activ                                     | Yes                                                                                                    | No                                                                                                    | -                                                                                                    |
| 17  | Fast flying restart w/ voltage model for induction motor exited                                    | Yes                                                                                                    | No                                                                                                    | -                                                                                                    |
| 18  | Apply VSM voltage to the monitor                                                                   | Yes                                                                                                    | No                                                                                                    | -                                                                                                    |
| 19  | Preassign flux ramp                                                                                | Yes                                                                                                    | No                                                                                                    | -                                                                                                    |
| 20  | Adaptation current controller and speed adapt. controller gain                                     | Yes                                                                                                    | No                                                                                                    | -                                                                                                    |
|     | 00<br>01<br>02<br>03<br>04<br>05<br>06<br>07<br>08<br>09<br>10<br>11<br>12<br>13<br>14<br>15<br>16 | Speed adaptation circuit record angle Speed adaptation circuit set gain to 0 Speed adaptation circuit set gain to 0 Speed adaptation circuit set gain to 0 Speed control switched out Quadrature arm switched in Special transformation active Speed adaptation circuit set I comp to 0 Current control on Isd_set = 0 A Search in the positive direction Search Started Current impressed Search interrupted Speed adaptation circuit deviation = 0 Speed control activated Speed control activated Fast flying restart w/ voltage model for induction motor activ. Fast flying restart w/ voltage model for induction motor exited Apply VSM voltage to the monitor Preassign flux ramp Adaptation current controller and speed | 00Speed adaptation circuit record angleYes01Speed adaptation circuit set gain to 0Yes02Isd channel enableYes03Speed control switched outYes04Quadrature arm switched inYes05Special transformation activeYes06Speed adaptation circuit set I comp to 0Yes07Current control onYes08Isd_set = 0 AYes09Frequency heldYes10Search in the positive directionYes11Search StartedYes12Current impressedYes13Search interruptedYes14Speed adaptation circuit deviation = 0Yes15Speed control activatedYes16Fast flying restart w/ voltage model for induction motor activ.Yes17Fast flying restart w/ voltage model for induction motor exitedYes18Apply VSM voltage to the monitorYes19Preassign flux rampYes20Adaptation current controller and speedYes | 00Speed adaptation circuit record angleYesNo01Speed adaptation circuit set gain to 0YesNo02Isd channel enableYesNo03Speed control switched outYesNo04Quadrature arm switched inYesNo05Special transformation activeYesNo06Speed adaptation circuit set I comp to 0YesNo07Current control onYesNo08Isd_set = 0 AYesNo09Frequency heldYesNo10Search in the positive directionYesNo11Search StartedYesNo12Current impressedYesNo13Search interruptedYesNo14Speed adaptation circuit deviation = 0YesNo15Speed control activatedYesNo16Fast flying restart w/ voltage model for induction motor activ.YesNo17Fast flying restart w/ voltage model for induction motor exitedYesNo18Apply VSM voltage to the monitorYesNo19Preassign flux rampYesNo20Adaptation current controller and speedYesNo |

Note: Re bit 00 ... 09:

Used to control internal sequences during the flying restart.

Depending on the motor type (p0300), the number of active bits differs.

Re bits 10 ... 15:

Are used to monitor the flying restart sequence.

p1206[0...9] Faults without automatic restart / F w/out auto AR

> Access level: 3 Calculated: -Data type: Unsigned16

Can be changed: U, T Scaling: -Dyn. index: -Units group: -Unit selection: -Func. diagram: -Min Max **Factory setting** 

0 65535

**Description:** Sets faults for which automatic restart should not be effective.

Dependency: The setting is only effective for p1210 = 6, 16, 26.

Refer to: p1210

p1210 Automatic restart mode / AR mode

> Access level: 2 Calculated: -Data type: Integer16 Can be changed: U, T Scaling: -Dyn. index: -Units group: -Unit selection: -Func. diagram: -Min Max **Factory setting**

26

**Description:** Sets the automatic restart mode (AR).

The parameters must be saved in the non-volatile memory p0971 = 1 in order that the setting becomes effective.

Value: 0: Inhibit automatic restart

1: Acknowledge all faults without restarting

4: Restart after line supply failure w/o additional start attempts

6: Restart after fault with additional start attempts

14: Restart after line supply failure following man. acknowledgment

16: Restart after fault following manual acknowledgment

26: Acknowledging all faults and reclosing for an ON command

Recommend.: For brief line supply failures, the motor shaft may still be rotating when restarting. The "flying restart" function (p1200)

might need to be activated to restart while the motor shaft is still rotating.

**Dependency:** The automatic restart requires an active ON command (e.g., via a digital input). If, for p1210 > 1, there is no active

ON command, then the automatic restart is interrupted.

When using an Operator Panel in the LOCAL mode, then there is no automatic start. For p1210 = 14, 16, a manual acknowledgement is required for an automatic restart.

Refer to: p0840, p0857, p1267

Danger: If the automatic restart is activated (p1210 > 1) if there is an ON command (refer to p0840), the drive is powered up as soon as any fault messages that are present can be acknowledged. This also occurs after the line supply returns

or the Control Unit boots if the DC link voltage is present again. This automatic power-up sequence can only be

interrupted by withdrawing the ON command.

**Notice:** A change is only accepted and made in the state "initialization" (r1214.0) and "wait for alarm" (r1214.1). When faults

are present, therefore, the parameter cannot be changed.

For p1210 > 1, the motor is automatically started.

**Note:** Re p1210 = 1:

Faults that are present are automatically acknowledged. If new faults occur after a successful fault acknowledgment, then these are also automatically acknowledged again. p1211 has no influence on the number of acknowledgment attempts.

Re p1210 = 4:

An automatic restart is only performed if fault F30003 has occurred on the power unit. If additional faults are present,

then these faults are also acknowledged and when successful, starting continues.

Re p1210 = 6:

An automatic restart is carried out if any fault has occurred.

Re p1210 = 14:

As for p1210 = 4. However, faults that are present must be manually acknowledged.

Re p1210 = 16:

As for p1210 = 6. However, faults that are present must be manually acknowledged.

Re p1210 = 26:

The same as for p1210 = 6. For this mode, the switch-on command can be entered with a delay. The restart is interrupted with either OFF2 or OFF3. Alarm A07321 is only displayed if the cause of the fault has been removed and

the drive is restarted by setting the switch-on command.

p1211 Automatic restart start attempts / AR start attempts

Access level: 3 Calculated: - Data type: Unsigned16

 Can be changed: U, T
 Scaling: Dyn. index: 

 Units group: Unit selection: Func. diagram: 

 Min
 Max
 Factory setting

0 10 3

**Description:** Sets the start attempts of the automatic restart function for p1210 = 4, 6, 14, 16, 26.

**Dependency:** A change is only accepted and made in the state "initialization" (r1214.0) and "wait for alarm" (r1214.1).

Refer to: p1210, r1214

Notice: After fault F07320 occurs, the power-on command must be withdrawn and all of the faults acknowledged so that the

automatic restart function is re-activated.

After a complete power failure the start counter always starts with the counter value that applied before the power failure, and decrements this start attempt by 1. If a further attempt to acknowledge is started by the automatic restart function prior to power failure, e.g. when the CU remains active on power failure longer than the time p1212 / 2, the fault counter will already have been decremented once. In this case, the start counter is thus decreased by the value

2.

Note: A start attempt starts immediately when a fault occurs. The start attempt is considered to been completed if the motor

was magnetized (r0056.4 = 1) and an additional delay time of 1 s has expired.

As long as a fault is present, an acknowledge command is generated in the time intervals of p1212 / 2. When successfully acknowledged, the start counter is decremented. If, after this, a fault re-occurs before a restart has been completed, then acknowledgement starts again from the beginning.

Fault F07320 is output if, after several faults occur, the number of parameterized start attempts has been reached. After a successful start attempt, i.e. a fault/error has no longer occurred up to the end of the magnetizing phase, the start counter is again reset to the parameter value after 1 s. If a fault re-occurs - the parameterized number of start attempts is again available.

At least one start attempt is always carried out.

After a line supply failure, acknowledgement is immediate and when the line supply returns, the system is powered up. If, between successfully acknowledging the line fault and the line supply returning, another fault occurs, then its acknowledgement also causes the start counter to be decremented.

Re p1210 = 26:

The start counter is decremented if after a successful fault acknowledgement, the on command is present.

#### p1212 Automatic restart delay time start attempts / AR t\_wait start

Access level: 3 Calculated: -Data type: FloatingPoint32

Can be changed: U, T Scaling: -Dyn. index: -Units group: -Unit selection: -Func. diagram: -Min Max **Factory setting** 

1000.0 [s] 0.1 [s] 1.0 [s]

**Description:** Sets the delay time up to restart.

Dependency: This parameter setting is active for p1210 = 4, 6, 26.

For p1210 = 1, the following applies:

Faults are only automatically acknowledged in half of the waiting time, no restart.

Refer to: p1210, r1214

A change is only accepted and made in the state "initialization" (r1214.0) and "wait for alarm" (r1214.1). Notice: Note:

The faults are automatically acknowledged after half of the delay time has expired and the full delay time.

If the cause of a fault is not removed in the first half of the delay time, then it is no longer possible to acknowledge in

the delay time.

#### p1213[0...1] Automatic restart monitoring time / AR t monit

Access level: 3 Calculated: -Data type: FloatingPoint32

Can be changed: U, T Scaling: -Dyn. index: -Units group: -Unit selection: -Func. diagram: -Min Max Factory setting 10000.0 [s] 0.0 [s] [0] 60.0 [s]

[1] 0.0 [s]

Description: Sets the monitoring time of the automatic restart (AR).

[0] = Restart Index:

Dependency:

[1] = Reset start counter Refer to: p1210, r1214

Notice: A change is only accepted and made in the state "initialization" (r1214.0) and "wait for alarm" (r1214.1).

After fault F07320 occurs, the power-on command must be withdrawn and all of the faults acknowledged so that the

automatic restart function is re-activated.

Note: Re index 0

> The monitoring time starts when the faults are detected. If the automatic acknowledgements are not successful, the monitoring time runs again. If, after the monitoring time has expired, the drive has still not successfully started again (flying restart and magnetizing of the motor must have been completed: r0056.4 = 1), then fault F07320 is output.

The monitoring is de-activated with p1213 = 0. If p1213 is set lower than the sum of p1212, the magnetizing time p0346 and the additional delay time due to the flying restart, then fault F07320 is generated at each restart. If, for p1210 = 1, the time in p1213 is set lower than in p1212, then fault F07320 is also generated at each restart.

The monitoring time must be extended if the faults that occur cannot be immediately and successfully acknowledged (e.g. for faults that are permanently present).

In the case of p1210 = 14, 16, the faults which are present must be acknowledged manually within the time in p1213[0]. Otherwise, fault F07320 is generated after the set time.

Bi

## 2.2 List of parameters

### Re index 1:

The start counter (refer to r1214) is only set back to the starting value p1211 if, after successful restart, the time in p1213[1] has expired. The delay time is not effective for fault acknowledgement without automatic restart (p1210 = 1). After a power failure (blackout) the delay time only starts after the line supply returns and the Control Unit boots. The start counter is set to p1211, if F07320 occurred, the power-on command is withdrawn and the fault is acknowledged.

The start counter is immediately updated if the starting value p1211 or the mode p1210 is changed.

For p1210 = 26, the fault must have been successfully acknowledged and the switch-on command issued within the time in p1213[0]. Otherwise, fault F07320 is generated after the set time.

## r1214.0...15 CO/BO: Automatic restart status / AR status

Access level: 4 Calculated: - Data type: Unsigned16

Can be changed: - Scaling: - Dyn. index: Units group: - Unit selection: - Func. diagram: Min Max Factory setting

-

**Description:** Displays the status of the automatic restart (AR).

Start count. bit 2

Start count. bit 3

|            | Displays the status of the duternation of the |                                                 |          |          |    |
|------------|-----------------------------------------------|-------------------------------------------------|----------|----------|----|
| Bit field: | Bit                                           | Signal name                                     | 1 signal | 0 signal | FP |
|            | 00                                            | Initialization                                  | Yes      | No       | -  |
|            | 01                                            | Wait for alarm                                  | Yes      | No       | -  |
|            | 02                                            | Auto restart act                                | Yes      | No       | -  |
|            | 03                                            | Setting the acknowledgement command             | Yes      | No       | -  |
|            | 04                                            | Acknowledge alarms                              | Yes      | No       | -  |
|            | 05                                            | Restart                                         | Yes      | No       | -  |
|            | 06                                            | Delay time running after automatic power-<br>up | Yes      | No       | -  |
|            | 07                                            | Fault                                           | Yes      | No       | -  |
|            | 10                                            | Effective fault                                 | Yes      | No       | -  |
|            | 12                                            | Start count. bit 0                              | ON       | OFF      | -  |
|            | 13                                            | Start count. bit 1                              | ON       | OFF      | _  |

Note: Re bit 00

State to display the single initialization after POWER ON.

Re bit 01:

14

15

State in which the automatic restart function waits for faults (initial state).

Re bit 02:

General display that a fault has been identified and that the restart or acknowledgement has been initiated.

ON

ON

OFF

OFF

Re bit 03

Displays the acknowledge command within the "acknowledge alarms" state (bit 4 = 1). For bit 5 = 1 or bit 6 = 1, the acknowledge command is continually displayed.

Re bit 04

State in which the faults that are present are acknowledged. The state is exited again after successful acknowledgement. A change is only made into the next state if it is signaled that a fault is no longer present after an acknowledgement command (bit 3 = 1).

Re bit 05:

State in which the drive is automatically powered up (only for p1210 = 4, 6).

Re bit 06

State in which the system waits after having been powered up, to the end of the start attempt (to the end of the magnetizing process).

For p1210 = 1, this signal is directly set after the faults have been successfully acknowledged.

Re bit 07:

State which is assumed after a fault occurs within the automatic restart function. This is only reset after acknowledging the fault and withdrawing the power-on command.

Re bit 10

When the automatic restart function is active, r1214.7 is displayed, otherwise the active fault r2139.3.

Re bits 12 ... 15:

Actual state of the start counter (binary coded).

Re bit 04 in addition:

For p1210 = 26, the system waits in this state until the switch-on command is available.

p1226[0...n] Threshold for zero speed detection / n\_standst n\_thresh

Access level: 2Calculated: -Data type: FloatingPoint32Can be changed: U, TScaling: -Dyn. index: DDS, p0180Units group: 3\_1Unit selection: p0505Func. diagram: 8020MinMaxFactory setting

0.00 [rpm] 210000.00 [rpm] 20.00 [rpm]

**Description:** Sets the speed threshold for the standstill identification.

Acts on the actual value and setpoint monitoring.

When braking with OFF1 or OFF3, when the threshold is undershot, standstill is identified.

Dependency: Refer to: p1227

Caution: For closed-loop speed and torque control without encoder, the following applies:

If p1226 is set to values under approx. 1 % of the rated motor speed, then the model switchover limits of the vector

control must be increased in order to guarantee reliable shutdown (see p1755, p1750 bit 7).

**Notice:** For reasons relating to the compatibility to earlier firmware versions, a parameter value of zero in indices 1 to 31 is

overwritten with the parameter value in index 0 when the Control Unit boots.

Note: Standstill is identified in the following cases:

- the speed actual value falls below the speed threshold in p1226 and the time started after this in p1228 has expired.

- the speed setpoint falls below the speed threshold in p1226 and the time started after this in p1227 has expired. The actual value sensing is subject to measuring noise. For this reason, standstill cannot be detected if the speed

threshold is too low.

# p1227 Zero speed detection monitoring time / n\_standst t\_monit

Access level: 3 Calculated: - Data type: FloatingPoint32

 Can be changed: U, T
 Scaling: Dyn. index: 

 Units group: Unit selection: Func. diagram: 

 Min
 Max
 Factory setting

 0.000 [s]
 300.000 [s]
 300.000 [s]

**Description:** Sets the monitoring time for the standstill identification.

When braking with OFF1 or OFF3, standstill is identified after this time has expired, after the setpoint speed has

fallen below p1226 (also refer to p1145).

**Dependency:** The parameter is pre-assigned depending on the size of the power unit.

Refer to: p1226

Notice: For p1145 > 0.0 (RFG tracking) the setpoint is not equal to zero dependent on the selected value. This can therefore

cause the monitoring time in p1227 to be exceeded. In this case, for a driven motor, the pulses are not suppressed.

**Note:** Standstill is identified in the following cases:

- the speed actual value falls below the speed threshold in p1226 and the time started after this in p1228 has expired.

- the speed setpoint falls below the speed threshold in p1226 and the time started after this in p1227 has expired.

For p1227 = 300.000 s, the following applies:

Monitoring is de-activated.

For p1227 = 0.000 s, the following applies:

With OFF1 or OFF3 and a ramp-down time = 0, the pulses are immediately suppressed and the motor "coasts" down. Once the Control Unit has been booted up for the first time or if the factory settings have been defined accordingly.

the parameter is defined in accordance with the power unit.

p1228 Pulse suppression delay time / Pulse suppr t\_del

Access level: 3 Calculated: - Data type: FloatingPoint32

Can be changed: U, T Scaling: - Dyn. index: -

Units group: -Unit selection: -Func. diagram: 8020MinMaxFactory setting

0.000 [s] 299.000 [s] 0.010 [s]

**Description:** Sets the delay time for pulse suppression.

After OFF1 or OFF3, the pulses are canceled, if at least one of the following conditions is fulfilled:

- the speed actual value falls below the threshold in p1226 and the time started after this in p1228 has expired.

- the speed setpoint falls below the threshold in p1226 and the time started after this in p1227 has expired.

**Dependency:** Refer to: p1226, p1227

p1230[0...n] BI: DC braking activation / DC brake act

Access level: 2Calculated: -Data type: U32 / BinaryCan be changed: U, TScaling: -Dyn. index: CDS, p0170Units group: -Unit selection: -Func. diagram: 7017MinMaxFactory setting

lin Max Factory setting

**Description:** Sets the signal source to activate DC braking. **Dependency:** Refer to: p1231, p1232, p1233, p1234, r1239

Note: 1 signal: DC braking activated.

0 signal: DC braking de-activated.

p1231[0...n] DC braking configuration / DCBRK config

 Access level: 2
 Calculated: Data type: Integer16

 Can be changed: U, T
 Scaling: Dyn. index: MDS, p0130

Units group: - Unit selection: - Func. diagram: 7014, 7016, 7017

Min Max Factory setting

0 14 0

**Description:** Setting to activate DC braking.

Value: 0: No function

4: DC braking
5: DC braking f

5: DC braking for OFF1/OFF314: DC braking below starting speedRefer to: p0300, p1232, p1233, p1234, r1239

**Dependency:** Refer to: p0300, p1232, p1233

Note: DCBRK: DC Braking Re p1231 = 4:

The function is activated as soon as the activation criterion is fulfilled.

- the function can be superseded by an OFF2 response. Activation criterion (one of the following criteria is fulfilled):

- binector input p1230 = 1 signal (DC braking activation, depending on the operating mode).

- the drive is not in the state "S4: Operation" or in "S5x".

- the internal pulse enable is missing (r0046.19 = 0).

DC braking can only be withdrawn (p1231 = 0) if it is not being used as a fault response in p2101.

Re p1231 = 5:

DC braking is activated if the OFF1 or OFF3 command is present. Binector input p1230 is ineffective. If the drive speed still lies above the speed threshold p1234, then initially, the drive is ramped-down to this threshold, demagnetized (see p0347) and is then switched into DC braking for the time set in p1233. After this, the drive is switched-off. If, at OFF1, the drive speed is below p1234, then it is immediately demagnetized and switched into DC braking. A change is made into normal operation if the OFF1 command is withdrawn prematurely. Flying restart must be activated if the motor is still rotating.

DC braking by means of fault response continues to be possible.

Re p1231 = 14:

In addition to the function for p1231 = 5, binector input p1230 is evaluated.

DC braking is only automatically activated when the speed threshold p1234 is fallen below if binector input p1230 = 1 signal. This is also the case, if no OFF command is present.

After demagnetization and after the time in p1233 has expired, the drive changes back into normal operation or is switched-off (for OFF1/OFF3).

If a 0 signal is applied to binector input p1230, for OFF1 and OFF3 no DC braking is executed.

p1232[0...n] DC braking braking current / DCBRK I brake

Access level: 2Calculated: p0340 = 1Data type: FloatingPoint32Can be changed: U, TScaling: -Dyn. index: MDS, p0130Units group: -Unit selection: -Func. diagram: 7017MinMaxFactory setting0.00 [Arms]0.00 [Arms]0.00 [Arms]

**Description:** Sets the braking current for DC braking.

**Dependency:** Refer to: p1230, p1231, p1233, p1234, r1239, p1345, p1346

Note: A change to the braking current becomes effective the next time that DC braking is switched on.

The value for p1232 is specified as an rms value in the 3-phase system. The magnitude of the braking current is the same as that of an identical output current at frequency zero (see r0067, r0068, p0640). The braking current is

internally limited to r0067.

For the current controller, the settings of parameters p1345 and p1346 (I\_max limiting controller) are used.

p1233[0...n] DC braking time / DCBRK time

 Access level: 2
 Calculated: Data type: FloatingPoint32

 Can be changed: U, T
 Scaling: Dyn. index: MDS, p0130

 Units group: Unit selection: Func. diagram: 7017

 Min
 Max
 Factory setting

 0.0 [s]
 3600.0 [s]
 1.0 [s]

**Description:** Sets the DC braking time (as fault response). **Dependency:** Refer to: p1230, p1231, p1232, p1234, r1239

p1234[0...n] Speed at the start of DC braking / DCBRK n\_start

 Access level: 2
 Calculated: Data type: FloatingPoint32

 Can be changed: U, T
 Scaling: Dyn. index: MDS, p0130

 Units group: Unit selection: Func. diagram: 7017

 Min
 Max
 Factory setting

 0.00 [rpm]
 210000.00 [rpm]
 210000.00 [rpm]

**Description:** Sets the starting speed for DC braking.

If the actual speed falls below this threshold, then DC braking is activated.

**Dependency:** Refer to: p1230, p1231, p1232, p1233, r1239

r1239.8...13 CO/BO: DC braking status word / DCBRK ZSW

 Access level: 2
 Calculated: Data type: Unsigned32

 Can be changed: Scaling: Dyn. index: 

 Units group: Unit selection: Func. diagram: 

 Min
 Max
 Factory setting

\_

**Description:** Status word of the DC braking.

Bit field: Signal name 1 signal 0 signal FΡ 80 7017 DC braking active Nο Yes 10 DC braking ready Yes No 7017 11 DC braking selected Yes Nο DC braking selection internally inhibited Yes Nο 13 DC braking for OFF1/OFF3 Yes No

**Dependency:** Refer to: p1231, p1232, p1233, p1234

**Note:** Re bit 12, 13:

Only effective for p1231 = 14.

p1240[0...n] Vdc controller configuration (vector control) / Vdc ctr config vec

PM230 Access level: 3 Calculated: - Data type: Integer16

Can be changed: U, TScaling: -Dyn. index: DDS, p0180Units group: -Unit selection: -Func. diagram: 6220MinMaxFactory setting

0 3 1

Description: Sets the controller configuration of the DC link voltage (Vdc controller) in the closed-loop control mode. For U/f

control: see p1280.

Value: 0: Inhib Vdc ctrl

1: Enable Vdc\_max controller

3: Enable Vdc\_min controller and Vdc\_max controller

Dependency: Refer to: p1245

**Notice:** An excessively high value in p1245 can possibly negatively influence the normal operation of the drive.

**Note:** p1240 = 1, 3:

When the DC link voltage limit specified for the power unit is reached the following applies:

- the Vdc\_max controller limits the regenerative energy in order that the DC link voltage is kept below the maximum DC link voltage when braking.

- the ramp-down times are automatically increased. If overvoltage faults occur in spite of the Vdc\_max controller being active, the ramp-down time in p1121 might need to be increased.

- set the input voltage p0210 as low as possible in line with the supply voltage (in so doing avoid A07401).

p1240 = 3:

When the switch-in threshold of the Vdc\_min controller is reached (p1245), the following applies:

- the Vdc\_min controller limits the energy taken from the DC link in order to keep the DC link voltage above the minimum DC link voltage when accelerating.

- the motor is braked in order to use its kinetic energy to buffer the DC link.

- the Vdc\_min controller cannot be used when the line voltage is permanently below 380 V (if required, p1247 should be reduced).

# p1240[0...n] Vdc controller configuration (vector control) / Vdc ctr config vec

PM240 Access level: 3 Calculated: - Data type: Integer16

PM330 Can be changed: U, T Scaling: - Dyn. index: DDS, p0180

Units group: - Unit selection: - Func. diagram: 6220

Min Max Factory setting

0 3 1

Description: Sets the controller configuration of the DC link voltage (Vdc controller) in the closed-loop control mode. For U/f

control: see p1280.

Value: 0: Inhib Vdc ctrl

1: Enable Vdc\_max controller

2: Enable Vdc\_min controller (kinetic buffering)

3: Enable Vdc\_min controller and Vdc\_max controller

**Dependency:** Refer to: p1245

Notice: An excessively high value in p1245 can possibly negatively influence the normal operation of the drive.

If a braking resistor is connected to the DC link (p0219 > 0), then the Vdc\_max control is automatically deactivated.

p1240 = 1, 3:

When the DC link voltage limit specified for the power unit is reached the following applies:

- the Vdc\_max controller limits the regenerative energy in order that the DC link voltage is kept below the maximum DC link voltage when braking.

- the ramp-down times are automatically increased.

p1240 = 2, 3:

When the switch-in threshold of the Vdc\_min controller is reached (p1245), the following applies:

- the Vdc\_min controller limits the energy taken from the DC link in order to keep the DC link voltage above the minimum DC link voltage when accelerating.

- the motor is braked in order to use its kinetic energy to buffer the DC link.

Note:

r1242 Vdc\_max controller switch-in level / Vdc\_max on\_level

PM230 Calculated: -Access level: 3 Data type: FloatingPoint32

PM240, PM330 Can be changed: -Scaling: p2001 Dvn. index: -

> Unit selection: -Units group: -Func. diagram: 6220 Min **Factory setting** Max

- [V] - [V]

**Description:** Displays the switch-in level for the Vdc max controller.

If p1254 = 0 (automatic sensing of the switch-in level = off), then the following applies:

r1242 = 1.15 \* sqrt(2) \* p0210 (supply voltage)PM230: r1242 is limited to Vdc\_max - 50.0 V.

If p1254 = 1 (automatic sensing of the switch-in level = on), then the following applies: r1242 = Vdc max - 50.0 V (Vdc max: Overvoltage threshold of the power unit)

r1242 = Vdc max - 25.0 V (for 230 V power units)

Notice: If the activation level of the Vdc\_max controller is already exceeded in the deactivated state (pulse inhibit) by the DC

link voltage, then the controller can be automatically deactivated (see F07401), so that the drive is not accelerated

the next time that it is activated.

Note: The Vdc\_max controller is not switched back off until the DC-link voltage falls below the threshold 0.95 \* r1242 and

the controller output is zero.

p1243[0...n] Vdc\_max controller dynamic factor / Vdc\_max dyn\_factor

Access level: 3 Calculated: p0340 = 1,3,4 PM230 Data type: FloatingPoint32 PM240, PM330 Can be changed: U, T Scaling: -Dyn. index: DDS, p0180

Unit selection: -Units group: -Func. diagram: 6220 Min Max **Factory setting** 

10000 [%] 1 [%] 100 [%]

Description: Sets the dynamic factor for the DC link voltage controller (Vdc\_max controller).

100% means that p1250, p1251, and p1252 (gain, integral time, and rate time) are used corresponding to their basic

settings and based on a theoretical controller optimization.

If subsequent optimization is required, this can be carried out using the dynamic factor. In this case p1250, p1251,

p1252 are weighted with the dynamic factor p1243.

p1245[0...n] Vdc\_min controller switch-in level (kinetic buffering) / Vdc\_min on\_level

PM230 Calculated: -Access level: 3 Data type: FloatingPoint32

> Scaling: Can be changed: U, T Dyn. index: DDS, p0180 Units group: -Unit selection: -Func. diagram: -Min Max **Factory setting**

65 [%] 150 [%] 73 [%]

**Description:** Sets the switch-in level for the Vdc-min controller (kinetic buffering).

> The value is obtained as follows r1246[V] = p1245[%] \* sqrt(2) \* p0210

Dependency: Refer to: p0210

Warning: An excessively high value may adversely affect normal drive operation.

p1245[0...n] Vdc\_min controller switch-in level (kinetic buffering) / Vdc\_min on\_level

PM240 Access level: 3 Calculated: -Data type: FloatingPoint32 PM330 Can be changed: U, T Scaling: -Dyn. index: DDS, p0180

Units group: -Unit selection: -Func. diagram: -Min Max **Factory setting** 

65 [%] 76 [%] 150 [%]

**Description:** Sets the switch-in level for the Vdc-min controller (kinetic buffering).

> The value is obtained as follows: r1246[V] = p1245[%] \* sqrt(2) \* p0210

**Dependency:** Refer to: p0210

Warning: An excessively high value may adversely affect normal drive operation.

 $\triangle$ 

r1246 Vdc\_min controller switch-in level (kinetic buffering) / Vdc\_min on\_level

PM230 Access level: 3 Calculated: - Data type: FloatingPoint32

PM240, PM330 Can be changed: - Scaling: p2001 Dyn. index: -

Units group: - Unit selection: - Func. diagram: 6220
Min Max Factory setting

- [V] - [V]

**Description:** Displays the switch-in level for the Vdc\_min controller (kinetic buffering).

Note: The Vdc\_min controller is not switched back off until the DC-link voltage rises above the threshold 1.05 \* p1246 and

the controller output is zero.

p1247[0...n] Vdc\_min controller dynamic factor (kinetic buffering) / Vdc\_min dyn\_factor

 PM230
 Access level: 3
 Calculated: p0340 = 1,3,4
 Data type: FloatingPoint32

 PM240, PM330
 Can be changed: U, T
 Scaling: Dyn. index: DDS, p0180

 Units group: Unit selection: Func. diagram: 6220

 Min
 Max
 Factory setting

1 [%] 10000 [%] 300 [%]

**Description:** Sets the dynamic factor for the Vdc\_min controller (kinetic buffering).

100% means that p1250, p1251, and p1252 (gain, integral time, and rate time) are used corresponding to their basic

settings and based on a theoretical controller optimization.

If subsequent optimization is required, this can be carried out using the dynamic factor. In this case p1250, p1251,

p1252 are weighted with the dynamic factor p1247.

p1249[0...n] Vdc\_max controller speed threshold / Vdc\_max n\_thresh

PM230 Access level: 3 Calculated: p0340 = 1 Data type: FloatingPoint32 PM240, PM330 Can be changed: U, T Scaling: - Dyn. index: DDS, p0180

 Units group: 3\_1
 Unit selection: p0505
 Func. diagram: 

 Min
 Max
 Factory setting

 0.00 [rpm]
 210000.00 [rpm]
 10.00 [rpm]

**Description:** Sets the lower speed threshold for the Vdc\_max controller.

When this speed threshold is undershot, the Vdc\_max control is switched out and the speed is controlled using the

ramp-function generator.

**Note:** For fast braking where the ramp-function generator tracking was active, it is possible to prevent the drive rotating in

the opposite direction by increasing the speed threshold and setting a final rounding-off time in the ramp-function

generator (p1131). This is supported using a dynamic setting of the speed controller.

p1249[0...n] Vdc\_max controller speed threshold / Vdc\_max n\_thresh

PM250 Access level: 4 Calculated: p0340 = 1 Data type: FloatingPoint32
PM260 Can be changed: U, T Scaling: - Dyn. index: DDS, p0180

 Units group: 3\_1
 Unit selection: p0505
 Func. diagram: 

 Min
 Max
 Factory setting

 0.00 [rpm]
 210000.00 [rpm]
 10.00 [rpm]

**Description:** Sets the lower speed threshold for the Vdc\_max controller.

When this speed threshold is undershot, the Vdc\_max control is switched out and the speed is controlled using the

ramp-function generator.

**Note:** For fast braking where the ramp-function generator tracking was active, it is possible to prevent the drive rotating in

the opposite direction by increasing the speed threshold and setting a final rounding-off time in the ramp-function

generator (p1131). This is supported using a dynamic setting of the speed controller.

p1250[0...n] Vdc controller proportional gain / Vdc\_ctrl Kp PM230 Access level: 3 Calculated: -Data type: FloatingPoint32 PM240, PM330 Can be changed: U, T Scaling: -Dyn. index: DDS, p0180 Func. diagram: -Units group: -Unit selection: -Min Max **Factory setting** 100 00 0.001 00 Description: Sets the proportional gain for the DC-link voltage controller (Vdc min controller, Vdc max controller). Dependency: The effective proportional gain is obtained taking into account p1243 (Vdc max controller dynamic factor) and the DC link capacitance of the power unit. Vdc controller integral time / Vdc\_ctrl Tn p1251[0...n] PM230 Access level: 3 Calculated: -Data type: FloatingPoint32 PM240. PM330 Can be changed: U, T Scaling: -Dyn. index: DDS, p0180 Units group: -Unit selection: -Func. diagram: 6220 Min Max **Factory setting** 10000 [ms] 0 [ms] 0 [ms] **Description:** Sets the integral time for the DC-link voltage controller (Vdc\_min controller, Vdc\_max controller). The effective integral time is obtained taking into account p1243 (Vdc max controller dynamic factor). Dependency: p1251 = 0: The integral component is de-activated. Note: p1252[0...n] Vdc controller rate time / Vdc\_ctrl t\_rate PM230 Access level: 3 Calculated: -Data type: FloatingPoint32 PM240, PM330 Scaling: -Can be changed: U, T Dyn. index: DDS, p0180 Units group: -Unit selection: -Func. diagram: 6220 Min **Factory setting** Max 0 [ms] 1000 [ms] 0 [ms] Description: Sets the rate time constant for the DC-link voltage controller (Vdc\_min controller, Vdc\_max controller). Dependency: The effective rate time is obtained taking into account p1243 (Vdc\_max controller dynamic factor). p1254 Vdc max controller automatic ON level detection / Vdc max SenseOnLev PM230 Access level: 3 Calculated: -Data type: Integer16 Scaling: -Dyn. index: -Can be changed: U, T Units group: -Unit selection: -Func. diagram: -Min **Factory setting** Max 0 Activates/de-activates the automatic sensing of the switch-in level for the Vdc\_max controller. Description: Value: 0. Automatic detection inhibited Automatic detection enabled 1: p1254 Vdc\_max controller automatic ON level detection / Vdc\_max SenseOnLev PM240 Access level: 3 Calculated: -Data type: Integer16 PM330 Can be changed: U, T Scaling: -Dyn. index: -Unit selection: -Units group: -Func. diagram: -

Max

Automatic detection inhibited

Automatic detection enabled

Activates/de-activates the automatic sensing of the switch-in level for the Vdc\_max controller.

Min

0

U.

**Description:** 

Value:

**Factory setting** 

p1255[0...n] Vdc\_min controller time threshold / Vdc\_min t\_thresh

PM230 Calculated: -Access level: 3 Data type: FloatingPoint32 PM240, PM330 Can be changed: U, T Scaling: -Dyn. index: DDS, p0180

> Func. diagram: -Units group: -Unit selection: -**Factory setting** Min Max 0.000 [s] 1800.000 [s] 0.000 [s]

**Description:** Sets the time threshold for the Vdc min controller (kinetic buffering).

If this value is exceeded a fault is output; the required response can be parameterized.

Prerequisite: p1256 = 1

Notice: If a time threshold has been parameterized, the Vdc\_max controller should also be activated (p1240 = 3) so that the

drive does not shut down with overvoltage when Vdc min control is exited (due to the time violation) and in the event

of fault response OFF3. It is also possible to increase the OFF3 ramp-down time p1135.

p1256[0...n] Vdc min controller response (kinetic buffering) / Vdc min response

PM230 Access level: 3 Calculated: -Data type: Integer16 PM240. PM330 Can be changed: U, T Scaling: -Dyn. index: DDS, p0180

> Func. diagram: -Units group: -Unit selection: -Min Max **Factory setting**

0

Description: Sets the response for the Vdc\_min controller (kinetic buffering). Buffer Vdc until undervoltage, n<p1257 -> F07405 Value:

Buff. Vdc until undervolt., n<p1257 -> F07405, t>p1255 -> F07406 1.

Vdc\_min controller speed threshold / Vdc\_min n\_thresh p1257[0...n]

PM230 Access level: 3 Calculated: p0340 = 1Data type: FloatingPoint32 PM240, PM330 Can be changed: U, T Scaling: -Dyn. index: DDS, p0180

> Units group: 3\_1 Unit selection: p0505 Func. diagram: -Min Max **Factory setting** 0.00 [rpm] 210000.00 [rpm] 50.00 [rpm]

Description: Sets the speed threshold for the Vdc-min controller (kinetic buffering).

If this value is exceeded a fault is output; the required response can be parameterized .

Kinetic buffering is not started below the speed threshold.

Exiting the Vdc\_min control before reaching motor standstill prevents the regenerative braking current from Note:

increasing significantly at low speeds, and after a pulse inhibit, means that the motor coasts down.

However, the maximum braking torque can be set via the appropriate torque limiting.

r1258 CO: Vdc controller output / Vdc\_ctrl output

PM230 Access level: 3 Calculated: -Data type: FloatingPoint32

PM240, PM330 Dyn. index: -Can be changed: -Scaling: p2002

> Units group: 6 2 Unit selection: p0505 Func. diagram: 6220 Min Max **Factory setting** - [Arms] - [Arms]

- [Arms]

Description: Displays the actual output of the Vdc controller (DC link voltage controller)

The regenerative power limit p1531 is used for vector control to pre-control the Vdc\_max controller. The lower the Note:

power limit is set, the lower the correction signals of the controller when the voltage limit is reached.

p1260 Bypass configuration / Bypass config

> Calculated: -Access level: 2 Data type: Integer16

Can be changed: T Scaling: -Dvn. index: -Units group: -Unit selection: -Func. diagram: -Min Max **Factory setting** 

O 3

Description: Sets the configuration for the bypass function. Value: 0: Bypass de-activated

3: Bypass without synchronization

Note:

When the converter is switched on, the state of the bridging contactor is evaluated. If the automatic restart is active (p1210 = 4) and both an ON command (r0054.0 = 1) and the bypass signal (p1266 = 1), configuration p1267.0 = 1) are still present during power-up, the converter goes into "ready for operation and bypass" state (r0899.0 = 1) and r0046.25 = 1) after power-up, and the motor continues to run directly on the line.

The "bypass" function can only be switched off again (p1260 = 0) if the bypass is not active or the bypass function

has a fault.

The flying restart function must be activated (p1200).

# r1261.0...11 CO/BO: Bypass control/status word / Bypass STW / ZSW

Access level: 2 Calculated: - Data type: Unsigned32

 Can be changed: Scaling: Dyn. index: 

 Units group: Unit selection: Func. diagram: 

 Min
 Max
 Factory setting

-

**Description:** Control and feedback signals of the bypass switch.

Bypass enabled

Bit field: Signal name 1 signal 0 signal FΡ Command switch motor - power unit 00 Close Open Command switch motor - line supply Close Open 01 05 Feedback signal switch motor - power unit Closed Opened Opened Feedback signal switch motor - line supply Closed 06 Bypass command (from p1266) 07 Yes No Bypass in process sequence Yes 10 Nο

Control bits 0 and 1 should be interconnected to the signal outputs via which the switches in the motor feeder cables

should be controlled. These should be selected/dimensioned for switching under load.

p1262[0...n] Bypass dead time / Bypass t\_dead

11

Access level: 2Calculated: p0340 = 1,3Data type: FloatingPoint32Can be changed: U, TScaling: -Dyn. index: DDS, p0180Units group: -Unit selection: -Func. diagram: -MinMaxFactory setting0.000 [s]20.000 [s]1.000 [s]

Yes

No

Description:

Sets the dead time for non-synchronized bypass.

Note:

Note:

This parameter is used to define the changeover time of the contactors. It should not be shorter than the de-

magnetizing time of the motor (p0347).

The total changeover time for the bypass is based on the total of p1262 plus the OFF time for the relevant switch

(p1274[x]).

p1263 Debypass delay time / Debypass t\_del

Access level: 2 Calculated: - Data type: FloatingPoint32

 Can be changed: U, T
 Scaling: Dyn. index: 

 Units group: Unit selection: Func. diagram: 

 Min
 Max
 Factory setting

 0.000 [s]
 300.000 [s]
 1.000 [s]

**Description:** Sets the delay time to switch back to converter operation for a non-synchronized bypass.

p1264 Bypass delay time / Bypass t\_del

Access level: 2 Calculated: - Data type: FloatingPoint32

 Can be changed: U, T
 Scaling: Dyn. index: 

 Units group: Unit selection: Func. diagram: 

 Min
 Max
 Factory setting

 0.000 [s]
 300.000 [s]
 1.000 [s]

**Description:** Sets the delay time for switching to line operation for a non-synchronized bypass.

p1265 Bypass speed threshold / Bypass n\_thresh

Access level: 2 Calculated: - Data type: FloatingPoint32

 Can be changed: U, T
 Scaling: p2000
 Dyn. index: 

 Units group: 3\_1
 Unit selection: p0505
 Func. diagram: 

 Min
 Max
 Factory setting

 0.00 [rpm]
 210000.00 [rpm]
 1480.00 [rpm]

**Description:** Sets the speed threshold to activate the bypass.

Note: When selecting p1260 = 3 and p1267.1 = 1, the bypass is automatically activated when this speed is reached.

p1266 BI: Bypass control command / Bypass command

Access level: 2 Calculated: - Data type: U32 / Binary

Can be changed: U, TScaling: -Dyn. index: -Units group: -Unit selection: -Func. diagram: -MinMaxFactory setting

- - 0

**Description:** Sets the signal source for the control command to the bypass.

p1267 Bypass changeover source configuration / Chngov\_src config

Access level: 2 Calculated: - Data type: Unsigned8

Can be changed: U, T Scaling: - Dyn. index: 
Units group: - Unit selection: - Func. diagram: 
Min Max Factory setting

- 0000 bin

**Description:** Sets the cause that should initiate the bypass.

Bit field: Bit Signal name 1 signal 0 signal FP

00 Bypass via signal (BI: p1266) Yes No 01 Bypass via reaching the speed threshold Yes No -

**Note:** The parameter only has an effect for a non-synchronized bypass.

p1267.0 = 1:

The bypass is initiated by setting a binary signal. When the command is reset, after the debypass delay time (p1263)

has expired, operation at the power unit is re-selected.

p1267.1 = 1:

When the speed threshold entered in p1265 is reached, the bypass is switched in. The system only switches back

when the speed setpoint again falls below the threshold value.

p1269[0...1] BI: Bypass switch feedback signal / Bypass FS

Access level: 3 Calculated: - Data type: U32 / Binary

Can be changed: U, T

Units group: 
Win

Max

Factory setting

[0] 1261.0

[1] 1261.1

**Description:** Sets the signal source for the feedback signal of the bypass switch.

Index: [0] = Switch motor/drive

[1] = Switch motor/line supply

Note: In the case of switches without a feedback signal, interconnect the corresponding control bit as the signal source:

BI: p1269[0] = r1261.0 BI: p1269[1] = r1261.1

Entering p1269 = 0 sets this interconnection automatically for switches without a feedback signal.

Data type: FloatingPoint32

p1271[0...n] Flying restart maximum frequency for the inhibited direction / FlyRes f\_max dir

PM230 Access level: 3 Calculated: -Data type: FloatingPoint32 PM240 Can be changed: U, T Scaling: -Dyn. index: DDS, p0180 PM250, PM260 Units group: -Unit selection: -Func. diagram: -

> Min Max **Factory setting**

0 [Hz] 650 [Hz] 0 [Hz]

**Description:** Sets the maximum search frequency for a flying restart in an inhibited setpoint direction (p1110, p1111). Note: The parameter has no effect for an operating mode, which only searches in the setpoint direction (p1200 > 3).

p1271[0...n] Flying restart maximum frequency for the inhibited direction / FlyRes f max dir

Calculated: -

Can be changed: U, T Scaling: Dyn. index: DDS, p0180 Units group: -Unit selection: -Func. diagram: -Min Max **Factory setting** 

0 [Hz] 650 [Hz] 5 [Hz]

Description: Sets the maximum search frequency for a flying restart in an inhibited setpoint direction (p1110, p1111).

Note: The parameter has no effect for an operating mode, which only searches in the setpoint direction (p1200 > 3).

p1274[0...1] Bypass switch monitoring time / Switch t monit

> Access level: 3 Calculated: -Data type: FloatingPoint32

Can be changed: U, T Scaling: -Dyn. index: -Units group: -Unit selection: -Func. diagram: -**Factory setting** Min Max 0 [ms] 5000 [ms] 1000 [ms]

**Description:** Sets the monitoring time for the bypass switch.

Access level: 3

[0] = Switch motor/drive Index: [1] = Switch motor/line supply

PM330

Note: The monitoring is de-activated with p1274 = 0 ms.

The changeover time for the bypass (p1262) is extended by the value in this parameter.

p1280[0...n] Vdc controller configuration (U/f) / Vdc ctr config U/f

PM230 Calculated: -Data type: Integer16 Access level: 3 Scaling: -Dyn. index: DDS, p0180 Can be changed: U, T

Units group: -Unit selection: -Func. diagram: 6300, 6320

Min Max **Factory setting** 

0

**Description:** Sets the configuration of the controller for the DC link voltage (Vdc controller) in the U/f operating mode.

Value: 0. Inhib Vdc ctrl

Enable Vdc\_max controller

Note: For high input voltages (p0210), the following settings can improve the degree of ruggedness of the Vdc\_max

- Set the input voltage as low as possible, and in so doing, avoid A07401 (p0210).

- set the rounding times (p1130, p1136). - Increase the ramp-down times (p1121).

- Reduce the integral time of the controller (p1291), factor 0.5.

- Activate the Vdc correction in the current controller (p1810.1 = 1) or reduce the derivative action time of the

controller (p1292, factor 0.5).

In this case, we generally recommend to use vector control (p1300 = 20) (Vdc controller, see p1240).

p1280[0...n] Vdc controller configuration (U/f) / Vdc\_ctr config U/f

PM240 Access level: 3 Calculated: - Data type: Integer16

PM330 Can be changed: U, T Scaling: - Dyn. index: DDS, p0180

Units group: - Unit selection: - Func. diagram: 6300, 6320

Min Max Factory setting

0 3

Description:

Sets the configuration of the controller for the DC link voltage (Vdc controller) in the U/f operating mode.

Value:

0: Inhib Vdc ctrl

1: Enable Vdc\_max controller

2: Enable Vdc\_min controller (kinetic buffering)
3: Enable Vdc\_min controller and Vdc\_max controller

Note:

For high input voltages (p0210), the following settings can improve the degree of ruggedness of the Vdc\_max

controller:

- Set the input voltage as low as possible, and in so doing, avoid A07401 (p0210).

- set the rounding times (p1130, p1136).
- Increase the ramp-down times (p1121).

- Reduce the integral time of the controller (p1291), factor 0.5.

- Activate the Vdc correction in the current controller (p1810.1 = 1) or reduce the derivative action time of the controller (p1292, factor 0.5).

In this case, we generally recommend to use vector control (p1300 = 20) (Vdc controller, see p1240).

The following measures are suitable to improve the Vdc\_min controller:

- Optimize the Vdc\_min controller (see p1287).

- Activate the Vdc correction in the current controller (p1810.1 = 1).

If a braking resistor is connected to the DC link (p0219 > 0), then the Vdc\_max control is automatically deactivated.

## r1282 Vdc\_max controller switch-in level (U/f) / Vdc\_max on\_level

PM230 Access level: 3 Calculated: - Data type: FloatingPoint32

PM240, PM330 Can be changed: - Scaling: p2001 Dyn. index: -

Units group: -Unit selection: -Func. diagram: 6320MinMaxFactory setting

- [V] - [V]

**Description:** Displays the switch-in level for the Vdc\_max controller.

If p1294 = 0 (automatic sensing of the switch-in level = off), then the following applies:

r1282 = 1.15 \* sqrt(2) \* p0210 (supply voltage)

If p1294 = 1 (automatic sensing of the switch-in level = on), then the following applies: r1282 = Vdc\_max - 50.0 V (Vdc\_max: Overvoltage threshold of the power unit)

r1282 = Vdc\_max - 25.0 V (for 230 V power units)

Notice: If the activation level of the Vdc\_max controller is already exceeded in the deactivated state (pulse inhibit) by the DC

link voltage, then the controller can be automatically deactivated (see F07401), so that the drive is not accelerated

the next time that it is activated.

Note: The Vdc\_max controller is not switched back off until the DC-link voltage falls below the threshold 0.95 \* r1282 and

the controller output is zero.

# p1283[0...n] Vdc\_max controller dynamic factor (U/f) / Vdc\_max dyn\_factor

PM230 Access level: 3 Calculated: p0340 = 1,3,4 Data type: FloatingPoint32
PM240, PM330 Can be changed: U, T Scaling: - Dyn. index: DDS, p0180
Units group: - Unit selection: - Func. diagram: 6320
Min Max Factory setting

1 [%] 10000 [%] 100 [%]

**Description:** Sets the dynamic factor for the DC link voltage controller (Vdc\_max controller).

100% means that p1290, p1291, and p1292 (gain, integral time, and rate time) are used in accordance with their

basic settings and on the basis of a theoretical controller optimization.

If subsequent optimization is required, this can be carried out using the dynamic factor. In this case, p1290, p1291,

and p1292 are weighted with the dynamic factor p1283.

p1284[0...n] Vdc\_max controller time threshold (U/f) / Vdc\_max t\_thresh

PM230 Access level: 3 Calculated: p0340 = 1 Data type: FloatingPoint32 PM240, PM330 Can be changed: U, T Scaling: - Dyn. index: DDS, p0180

 Units group: Unit selection: Func. diagram: 

 Min
 Max
 Factory setting

 0.000 [s]
 300.000 [s]
 4.000 [s]

**Description:** Sets the monitoring time for the Vdc max controller.

If the down ramp of the speed setpoint is held for longer than the time set in p1284, then fault F07404 is output.

p1285[0...n] Vdc min controller switch-in level (kinetic buffering) (U/f) / Vdc min on level

PM240 Access level: 3 Calculated: - Data type: FloatingPoint32

PM330 Can be changed: U, T Scaling: - Dyn. index: DDS, p0180

Units group: - Unit selection: - Func. diagram: 
Min Max Factory setting

65 [%] 150 [%] 76 [%]

**Description:** Sets the switch-in level for the Vdc-min controller (kinetic buffering).

The value is obtained as follows: p1286[V] = p1285[%] \* sqrt(2) \* p0210

**Warning:** An excessively high value may adversely affect normal drive operation.

 $\triangle$ 

r1286

Vdc\_min controller switch-in level (kinetic buffering) (U/f) / Vdc\_min on\_level

PM240 Access level: 3 Calculated: - Data type: FloatingPoint32

PM330 Can be changed: - Scaling: p2001 Dyn. index: -

Units group: -Unit selection: -Func. diagram: 6320MinMaxFactory setting

- [V] - [V] - [V]

**Description:** Displays the switch-in level for the Vdc\_min controller (kinetic buffering).

Note: The Vdc\_min controller is not switched back off until the DC-link voltage rises above the threshold 1.05 \* p1286 and

the controller output is zero.

p1287[0...n] Vdc min controller dynamic factor (kinetic buffering) (U/f) / Vdc min dyn factor

PM240 Access level: 3 Calculated: p0340 = 1,3,4 Data type: FloatingPoint32

PM330 Can be changed: U, T Scaling: - Dyn. index: DDS, p0180

Units group: - Unit selection: - Func. diagram: 6320

Min Max Factory setting

1 [%] 10000 [%] 100 [%]

**Description:** Sets the dynamic factor for the Vdc\_min controller (kinetic buffering).

 $100\% \ means \ that \ p1290, \ p1291, \ and \ p1292 \ (gain, \ integral \ time, \ and \ rate \ time) \ are \ used \ corresponding \ to \ their \ basic$ 

settings and based on a theoretical controller optimization.

If subsequent optimization is required, this can be carried out using the dynamic factor. In this case, p1290, p1291,

and p1292 are weighted with the dynamic factor p1287.

p1290[0...n] Vdc controller proportional gain (U/f) / Vdc\_ctrl Kp

PM230 Access level: 3 Calculated: p0340 = 1,3,4 Data type: FloatingPoint32
PM240, PM330 Can be changed: U, T Scaling: - Dyn. index: DDS, p0180
Units group: - Unit selection: - Func. diagram: 6320
Min Max Factory setting

0.00 100.00 1.00

**Description:** Sets the proportional gain for the Vdc controller (DC link voltage controller).

**Note:** The gain factor is proportional to the capacitance of the DC link.

The parameter is pre-set to a value that is optimally adapted to the capacitance of the power unit.

p1291[0...n] Vdc controller integral time (U/f) / Vdc\_ctrl Tn

PM230 Access level: 3 Calculated: - Data type: FloatingPoint32
PM240, PM330 Can be changed: U, T Scaling: - Dyn. index: DDS, p0180
Units group: - Unit selection: - Func. diagram: 6320
Min Max Factory setting

0 [ms] 10000 [ms] 40 [ms]

**Description:** Sets the integral time for the Vdc controller (DC link voltage controller).

p1292[0...n] Vdc controller rate time (U/f) / Vdc ctrl t rate

 PM230
 Access level: 3
 Calculated: p0340 = 1,3,4
 Data type: FloatingPoint32

 PM240, PM330
 Can be changed: U, T
 Scaling: Dyn. index: DDS, p0180

 Units group: Unit selection: Func. diagram: 6320

 Min
 Max
 Factory setting

0 [ms] 1000 [ms] 10 [ms]

**Description:** Sets the rate time constant for the Vdc controller (DC link voltage controller).

p1294 Vdc max controller automatic detection ON signal level (U/f) / Vdc max SenseOnLev

PM230 Access level: 3 Calculated: - Data type: Integer16
PM240, PM330 Can be changed: U, T Scaling: - Dyn. index: Units group: - Unit selection: - Func. diagram: Min Max Factory setting

0 1 0

Description: Activates/de-activates the automatic sensing of the switch-in level for the Vdc\_max controller. When the sensing

function is de-activated, the activation threshold r1282 for the Vdc\_max controller is determined from the

parameterized connection voltage p0210.

Value: 0: Automatic detection inhibited

1: Automatic detection enabled

p1295[0...n] Vdc min controller time threshold (U/f) / Vdc min t thresh

PM240 Access level: 3 Calculated: - Data type: FloatingPoint32

PM330 Can be changed: U, T Scaling: - Dyn. index: DDS, p0180

Units group: - Unit selection: - Func. diagram: 
Min Max Factory setting

0.000 [s] 10000.000 [s] 0.000 [s]

**Description:** Sets the time threshold for the Vdc\_min controller (kinetic buffering).

If this value is exceeded a fault is output; the required response can be parameterized.

Prerequisite: p1296 = 1

Notice: If a time threshold has been parameterized, the Vdc\_max controller should also be activated (p1280 = 3) so that the

drive does not shut down with overvoltage when Vdc min control is exited (due to the time violation) and in the event

of fault response OFF3. It is also possible to increase the OFF3 ramp-down time p1135.

p1296[0...n] Vdc\_min controller response (kinetic buffering) (U/f / Vdc\_min response

PM240 Access level: 3 Calculated: - Data type: Integer16

PM330 Can be changed: U, T Scaling: - Dyn. index: DDS, p0180

Units group: - Unit selection: - Func. diagram: Min Max Factory setting

0 1 0

Description: Sets the response for the Vdc\_min controller (kinetic buffering).

Value: 0: Buffer Vdc until undervoltage, n<p1297 → F07405

1: Buff. Vdc until undervolt., n<p1297 -> F07405, t>p1295 -> F07406

**Note:** Re p1296 = 1:

The quick stop ramp entered in p1135 must not be equal to zero, to prevent overcurrent shutdown if F07406 is

triggered.

p1297[0...n] Vdc\_min controller speed threshold (U/f) / Vdc\_min n\_thresh

PM240 Access level: 3 Calculated: p0340 = 1Data type: FloatingPoint32 PM330 Can be changed: U, T Dyn. index: DDS, p0180 Scaling: -

> Unit selection: p0505 Func. diagram: -Units group: 3\_1 Min **Factory setting** Max 210000.00 [rpm] 50.00 [rpm] 0.00 [rpm]

**Description:** Sets the speed threshold for the Vdc-min controller (kinetic buffering).

If this value is exceeded a fault is output; the required response can be parameterized .

Exiting the Vdc min control before reaching motor standstill prevents the regenerative braking current from Note:

increasing significantly at low speeds, and after a pulse inhibit, means that the motor coasts down.

r1298 CO: Vdc controller output (U/f) / Vdc\_ctrl output

PM230 Access level: 3 Calculated: -Data type: FloatingPoint32

PM240, PM330 Scaling: p2000 Dyn. index: -Can be changed: -

> Units group: 3\_1 Unit selection: p0505 Func. diagram: 6320 Min Max **Factory setting**

- [rpm] - [rpm] - [rpm]

**Description:** Displays the actual output of the Vdc controller (DC link voltage controller)

p1300[0...n] Open-loop/closed-loop control operating mode / Op/cl-lp ctrl mode

PM230 Access level: 2 Calculated: -Data type: Integer16

Can be changed: C(1), T Scaling: -Dyn. index: DDS, p0180

Units group: -Unit selection: -Func. diagram: 6300, 6301, 8012

Min Max Factory setting

0 20

**Description:** Sets the open and closed-loop control mode of a drive.

Value: 0: U/f control with linear characteristic

U/f control with linear characteristic and FCC 1: 2: U/f control with parabolic characteristic U/f control with linear characteristic and ECO 4. 7. U/f control for a parabolic characteristic and ECO

20: Speed control (encoderless)

Only operation with U/f characteristic is possible if the rated motor speed is not entered (p0311). Dependency:

The output voltage is used for efficiency optimization for all U/f control types, load-dependent (see p0500 = 3).

Refer to: p0300, p0311, p0500

Notice: Active slip compensation is required in the U/f control types with Eco mode (p1300 = 4, 7). The scaling of the slip

compensation (p1335) should be set so that the slip is completely compensated (generally 100%).

The Eco mode is only effective in steady-state operation and when the ramp-function generator is not bypassed. In the case of analog setpoints, if required the tolerance for ramp-up and ramp-down should be actively increased for

the ramp-function generator using p1148 in order to reliably signal a steady-state condition.

Note: The closed-loop torque control can only be changed over in operation (p1300 = 20, 21) by selecting the closed-loop

speed control (p1501). At the changeover, the setting of p1300 does not change. In this case, the actual state is

displayed in r1407, bit 2 and bit 3.

p1300[0...n] Open-loop/closed-loop control operating mode / Op/cl-lp ctrl\_mode

PM240 Access level: 2 Calculated: -Data type: Integer16 PM250, PM260 Can be changed: C(1), T Scaling: -Dyn. index: DDS, p0180

> Units group: -Unit selection: -Func. diagram: 6300, 6301, 8012

Min Max **Factory setting** 

0 20

**Description:** Sets the open and closed-loop control mode of a drive.

U/f control with linear characteristic Value: O٠

> U/f control with linear characteristic and FCC 1: U/f control with parabolic characteristic 2:

> ۵٠ U/f control with linear characteristic and ECO

7: U/f control for a parabolic characteristic and ECO

Speed control (encoderless) 20:

Dependency: Only operation with U/f characteristic is possible if the rated motor speed is not entered (p0311).

Refer to: p0300, p0311, p0500

Notice: Active slip compensation is required in the U/f control types with Eco mode (p1300 = 4, 7). The scaling of the slip

compensation (p1335) should be set so that the slip is completely compensated (generally 100%).

The Eco mode is only effective in steady-state operation and when the ramp-function generator is not bypassed. In the case of analog setpoints, if required the tolerance for ramp-up and ramp-down should be actively increased for

the ramp-function generator using p1148 in order to reliably signal a steady-state condition.

The closed-loop torque control can only be changed over in operation (p1300 = 20, 21) by selecting the closed-loop Note: speed control (p1501). At the changeover, the setting of p1300 does not change. In this case, the actual state is

displayed in r1407, bit 2 and bit 3.

For motors, type p0300 = 6 and 6xx, operation with U/f control is only recommended for diagnostic purposes.

#### p1300[0...n] Open-loop/closed-loop control operating mode / Op/cl-lp ctrl\_mode

PM330 Access level: 2 Calculated: -Data type: Integer16 Can be changed: C(1), T Scaling: -Dyn. index: DDS, p0180

Units group: -Unit selection: -Func. diagram: 6300, 6301, 8012

Min Max **Factory setting** 

0 20 20

**Description:** Sets the open and closed-loop control mode of a drive.

Value: 0: U/f control with linear characteristic

7:

U/f control with linear characteristic and FCC U/f control with parabolic characteristic 2: 4: U/f control with linear characteristic and ECO

U/f control for a parabolic characteristic and ECO Speed control (encoderless)

Only operation with U/f characteristic is possible if the rated motor speed is not entered (p0311). Dependency:

Refer to: p0300, p0311, p0500

Notice: Active slip compensation is required in the U/f control types with Eco mode (p1300 = 4, 7). The scaling of the slip

compensation (p1335) should be set so that the slip is completely compensated (generally 100%).

The Eco mode is only effective in steady-state operation and when the ramp-function generator is not bypassed. In the case of analog setpoints, if required the tolerance for ramp-up and ramp-down should be actively increased for

the ramp-function generator using p1148 in order to reliably signal a steady-state condition.

The closed-loop torque control can only be changed over in operation (p1300 = 20, 21) by selecting the closed-loop Note:

speed control (p1501). At the changeover, the setting of p1300 does not change. In this case, the actual state is displayed in r1407, bit 2 and bit 3.

For motors, type p0300 = 14, operation with U/f control is only recommended for diagnostic purposes.

#### p1310[0...n] Starting current (voltage boost) permanent / I\_start (Ua) perm

Access level: 2 Calculated: p0340 = 1Data type: FloatingPoint32 Can be changed: U, T Scaling: -Dyn. index: DDS, p0180 Units group: -Unit selection: -Func. diagram: 6300, 6301

Min Max **Factory setting** 0.0 [%] 250.0 [%] 50.0 [%]

**Description:** Defines the voltage boost as a [%] referred to the rated motor current (p0305).

The magnitude of the permanent voltage boost is reduced with increasing frequency so that at the rated motor

frequency, the rated motor voltage is present.

The magnitude of the boost in Volt at a frequency of zero is defined as follows:

Voltage boost [V] = 1.732 x p0305 (rated motor current [A]) x r0395 (stator/primary section resistance [ohm]) x p1310 (permanent voltage boost [%]) / 100 %

At low output frequencies, there is only a low output voltage in order to maintain the motor flux. However, the output voltage can be too low in order to achieve the following:

- magnetize the induction motor.

- hold the load.

- compensate for losses in the system.

This is the reason that the output voltage can be increased using p1310.

The voltage boost can be used for both linear as well as square-law U/f characteristics.

Not for power units PM230, PM250, PM260:

For field orientation (p1302.4 = 1, default setting for p0096 = 1), in the vicinity of low output frequencies, a minimum

current is impressed with the magnitude of the rated magnetizing current.

For p1310 = 0%, a current setpoint is calculated that corresponds to the no-load case. For p1610 = 100 %, a current

setpoint is calculated that corresponds to the rated motor current.

**Dependency:** The starting current (voltage boost) is limited by the current limit p0640.

The accuracy of the starting current depends on the setting of the stator and feeder cable resistance (p0350, p0352).

Refer to: p1300, p1311, p1312, r1315

**Notice:** The starting current (voltage boost) increases the motor temperature (particularly at zero speed).

Note: The starting current as a result of the voltage boost is only effective for U/f control (p1300).

The boost values are combined with one another if the permanent voltage boost (p1310) is used in conjunction with

other boost parameters (acceleration boost (p1311), voltage boost for starting (p1312)). However, these parameters are assigned the following priorities: p1310 > p1311, p1312

For field orientation (p1302.4 = 1, not PM230, PM250, PM260), p1311 and p1312 of the voltage boost are also added

in the direction of the load current (non-linear).

## p1311[0...n] Starting current (voltage boost) when accelerating / I start accel

Access level: 2Calculated: -Data type: FloatingPoint32Can be changed: U, TScaling: -Dyn. index: DDS, p0180Units group: -Unit selection: -Func. diagram: 6300, 6301

Min Max Factory setting

0.0 [%] 250.0 [%] 0.0 [%]

Description: p1311 only results in a voltage boost when accelerating and generates a supplementary torque to accelerate the

load.

The voltage boost becomes effective for a positive setpoint increase and disappears as soon as the setpoint has

been reached. The build-up and withdrawal of the voltage boost are smoothed.

The magnitude of the boost in Volt at a frequency of zero is defined as follows (not for field orientation):

Voltage boost [V] = 1.732 \* p0305 (rated motor current [A]) x r0395 (stator/primary section resistance [ohm]) x p1311

(voltage boost when accelerating [%]) / 100 %

**Dependency:** The current limit p0640 limits the boost.

For field orientation (p1302 bit 4 = 1, not PM230, PM250, PM260), p1311 is preassigned by the automatic

calculation.

Refer to: p1300, p1310, p1312, r1315

**Notice:** The voltage boost results in a higher motor temperature increase.

**Note:** The voltage boost when accelerating can improve the response to small, positive setpoint changes.

Assigning priorities for the voltage boosts: refer to p1310

For field orientation (p1302 bit 4 = 1, not PM230, PM250, PM260), p1311 of the voltage boost are also added in the

direction of the load current (non-linear).

# p1312[0...n] Starting current (voltage boost) when starting / I\_start start

 Access level: 2
 Calculated: Data type: FloatingPoint32

 Can be changed: U, T
 Scaling: Dyn. index: DDS, p0180

 Units group: Unit selection: Func. diagram: 6300, 6301

Min Max Factory setting

0.0 [%] 250.0 [%] 0.0 [%]

**Description:** Setting for an additional voltage boost when powering-up, however, only for the first acceleration phase.

The voltage boost becomes effective for a positive setpoint increase and disappears as soon as the setpoint has

been reached. The build-up and withdrawal of the voltage boost are smoothed.

**Dependency:** The current limit p0640 limits the boost.

Refer to: p1300, p1310, p1311, r1315

**Notice:** The voltage boost results in a higher motor temperature increase.

Note: The voltage boost when accelerating can improve the response to small, positive setpoint changes.

Assigning priorities for the voltage boosts: refer to p1310

For field orientation (p1302.4 = 1, not PM230, PM250, PM260), p1312 of the voltage boost are also added in the

direction of the load current (non-linear).

r1315 Voltage boost total / U\_boost total

Access level: 3 Calculated: - Data type: FloatingPoint32

Can be changed: -Scaling: p2001Dyn. index: -Units group: -Unit selection: -Func. diagram: 6301MinMaxFactory setting

- [Vrms] - [Vrms] - [Vrms]

**Description:** Displays the total resulting voltage boost in volt.

r1315 = p1310 + p1311 + p1312

For field orientation (p1302.4 = 1, not for PM230, PM250, PM260):

r1315 = p1310

**Dependency:** Refer to: p1310, p1311, p1312

p1331[0...n] Voltage limiting / U\_lim

Access level: 3Calculated: -Data type: FloatingPoint32Can be changed: U, TScaling: -Dyn. index: DDS, p0180Units group: 5\_1Unit selection: p0505Func. diagram: 6300MinMaxFactory setting50.00 [Vrms]2000.00 [Vrms]1000.00 [Vrms]

**Description:** Limiting the voltage setpoint.

This means that the output voltage can be reduced with respect to the calculated maximum voltage r0071 and the

start of field weakening.

Note: The output voltage is only limited if, as a result of p1331, the maximum output voltage (r0071) is fallen below.

p1333[0...n] U/f control FCC starting frequency / U/f FCC f\_start

Access level: 3Calculated: p0340 = 1Data type: FloatingPoint32Can be changed: U, TScaling: -Dyn. index: DDS, p0180Units group: -Unit selection: -Func. diagram: 6301MinMaxFactory setting0.00 [Hz]3000.00 [Hz]0.00 [Hz]

**Description:** Sets the starting frequency at which FCC (Flux Current Control) is activated.

**Dependency:** The correct operating mode must be set (p1300 = 1, 6). **Warning:** An excessively low value can result in instability.

Note:

For p1333 = 0 Hz, the FCC starting frequency is automatically set to 6 % of the rated motor frequency.

p1334[0...n] U/f control slip compensation starting frequency / Slip comp start

 Access level: 3
 Calculated: p0340 = 1
 Data type: FloatingPoint32

 Can be changed: U, T
 Scaling: Dyn. index: DDS, p0180

 Units group: Unit selection: Func. diagram: 6310

 Min
 Max
 Factory setting

 0.00 [Hz]
 3000.00 [Hz]
 0.00 [Hz]

**Description:** Sets the starting frequency of the slip compensation.

**Note:** For p1334 = 0, the starting frequency of the slip compensation is automatically set to 6 % of the rated motor

frequency.

p1335[0...n] Slip compensation scaling / Slip comp scal

PM230Access level: 3Calculated: -Data type: FloatingPoint32PM240Can be changed: U, TScaling: -Dyn. index: DDS, p0180PM250, PM260Units group: -Unit selection: -Func. diagram: 6300, 6310

Min Max Factory setting

0.0 [%] 600.0 [%] 0.0 [%]

**Description:** Sets the setpoint for slip compensation in [%] referred to r0330 (motor rated slip).

p1335 = 0.0 %: Slip compensation de-activated.

p1335 = 100.0 %: The slip is completely compensated.

**Dependency:** Prerequisite for a precise slip compensation for p1335 = 100 % are the precise motor parameters (p0350 ... p0360).

If the parameters are not precisely known, a precise compensation can be achieved by varying p1335.

For U/f control types with Eco optimization (4 and 7), the slip compensation must be activated in order to guarantee

correct operation.

**Note:** The purpose of slip compensation is to maintain a constant motor speed regardless of the applied load. The fact that

the motor speed decreases with increasing load is a typical characteristic of induction motors. For synchronous motors, this effect does not occur and the parameter has no effect in this case.

For the open-loop control modes p1300 = 5 and 6 (textile sector), the slip compensation is internally disabled in order

to be able to precisely set the output frequency.

If p1335 is changed during commissioning (p0010 > 0), then it is possible that the old value will no longer be able to be set. The reason for this is that the dynamic limits of p1335 have been changed by a parameter that was set when

the drive was commissioned (e.g. p0300).

p1335[0...n] Slip compensation scaling / Slip comp scal

PM330 Access level: 3 Calculated: - Data type: FloatingPoint32

Can be changed: U, T Scaling: - Dyn. index: DDS, p0180

Units group: - Unit selection: - Func. diagram: 6300, 6310

 Min
 Max
 Factory setting

 0.0 [%]
 600.0 [%]
 100.0 [%]

**Description:** Sets the setpoint for slip compensation in [%] referred to r0330 (motor rated slip).

p1335 = 0.0 %: Slip compensation de-activated.

p1335 = 100.0 %: The slip is completely compensated.

**Dependency:** Prerequisite for a precise slip compensation for p1335 = 100 % are the precise motor parameters (p0350 ... p0360).

If the parameters are not precisely known, a precise compensation can be achieved by varying p1335.

For U/f control types with Eco optimization (4 and 7), the slip compensation must be activated in order to guarantee

correct operation.

Note: The purpose of slip compensation is to maintain a constant motor speed regardless of the applied load. The fact that

the motor speed decreases with increasing load is a typical characteristic of induction motors.

For synchronous motors, this effect does not occur and the parameter has no effect in this case.

For the open-loop control modes p1300 = 5 and 6 (textile sector), the slip compensation is internally disabled in order

to be able to precisely set the output frequency.

If p1335 is changed during commissioning (p0010 > 0), then it is possible that the old value will no longer be able to be set. The reason for this is that the dynamic limits of p1335 have been changed by a parameter that was set when

the drive was commissioned (e.g. p0300).

p1336[0...n] Slip compensation limit value / Slip comp lim val

Access level: 3

Can be changed: U, T

Scaling: 
Units group: 
Win

Max

Factory setting

Point 32

Dyn. index: DDS, p0180

Func. diagram: 6310

Factory setting

0.00 [%] 600.00 [%] 250.00 [%]

**Description:** Sets the limit value for slip compensation in [%] referred to r0330 (motor rated slip).

r1337 CO: Actual slip compensation / Slip comp act val

Access level: 3 Calculated: - Data type: FloatingPoint32

Can be changed: - Scaling: PERCENT Dyn. index: Units group: - Unit selection: - Func. diagram:

Units group: - Unit selection: - Func. diagram: 6310
Min Max Factory setting

- [%] - [%]

**Description:** Displays the actual compensated slip [%] referred to r0330 (rated motor slip).

**Dependency:** p1335 > 0 %: Slip compensation active.

Refer to: p1335

p1338[0...n] U/f mode resonance damping gain / Uf Res\_damp gain

Access level: 3Calculated: p0340 = 1,3,4Data type: FloatingPoint32Can be changed: U, TScaling: -Dyn. index: DDS, p0180Units group: -Unit selection: -Func. diagram: 6300, 6310

Min Max Factory setting

0.00 100.00 0.00

**Description:** Sets the gain for resonance damping for U/f control.

**Dependency:** Refer to: p1300, p1339, p1349

Note: The resonance damping function dampens active current oscillations that frequency occur under no-load conditions.

The resonance damping is active in a range from approximately 6 % of the rated motor frequency (p0310). The

shutoff frequency is determined by p1349.

For the open-loop control modes p1300 = 5 and 6 (textile sectors), the resonance damping is internally disabled in

order that the output frequency can be precisely set.

p1339[0...n] U/f mode resonance damping filter time constant / Uf Res\_damp T

Access level: 4Calculated: p0340 = 1,3,4Data type: FloatingPoint32Can be changed: U, TScaling: -Dyn. index: DDS, p0180Units group: -Unit selection: -Func. diagram: 6310MinMaxFactory setting

1.00 [ms] 1000.00 [ms] 20.00 [ms]

**Description:** Sets the filter time constant for resonance damping for U/f control.

**Dependency:** Refer to: p1300, p1338, p1349

p1340[0...n] I\_max frequency controller proportional gain / I\_max\_ctrl Kp

Access level: 3Calculated: p0340 = 1,3,4Data type: FloatingPoint32Can be changed: U, TScaling: -Dyn. index: DDS, p0180Units group: -Unit selection: -Func. diagram: 6300MinMaxFactory setting

0.000 0.500 0.000

**Description:** Sets the proportional gain of the I\_max frequency controller.

The I\_max controller reduces the drive converter output current if the maximum current (r0067) is exceeded.

In the U/f operating modes (p1300) for the I\_max control, one controller is used that acts on the output frequency and one controller that acts on the output voltage. The frequency controller reduces the current by decreasing the converter output frequency. The frequency is reduced down to a minimum value (equaling twice rated slip). If the overcurrent condition cannot be successfully resolved using this measure, then the drive converter output voltage is reduced using the I\_max voltage controller. Once the overcurrent condition has been resolved, the drive is

accelerated along the ramp set in p1120 (ramp-up time).

Dependency: In the U/f modes (p1300) for textile applications and for external voltage setpoints, only the I\_max voltage controller

is used.

**Notice:** When de-activating the I\_max controller, the following must be carefully observed:

When the maximum current (r0067) is exceeded, the output current is no longer reduced. The drive is switched off

when the overcurrent limits are exceeded.

Note: The I\_max limiting controller becomes ineffective if the ramp-function generator is de-activated with p1122 = 1.

p1341 = 0: I\_max frequency controller de-activated and I\_max voltage controller activated over the complete speed

ange.

p1341[0...n] I\_max frequency controller integral time / I\_max\_ctrl Tn

Access level: 3Calculated: p0340 = 1,3,4Data type: FloatingPoint32Can be changed: U, TScaling: -Dyn. index: DDS, p0180Units group: -Unit selection: -Func. diagram: 6300MinMaxFactory setting0.000 [s]50.000 [s]0.300 [s]

**Description:** Sets the integral time for the I max frequency controller.

**Dependency:** Refer to: p1340

Note: When p1341 = 0, the current limiting controller influencing the frequency is de-activated and only the current limiting

controller influencing the output voltage remains active (p1345, p1346).

In the case of power units with regenerative feedback (PM250, PM260), current limitation control for a regenerative load is always implemented by influencing the frequency. This current limiting function is de-activated with p1340 =

p1341 = 0.

r1343 CO: I\_max controller frequency output / I\_max\_ctrl f\_outp

Access level: 3 Calculated: - Data type: FloatingPoint32

Can be changed: - Scaling: p2000 Dyn. index: Units group: 3\_1 Unit selection: p0505 Func. diagram: 6300
Min Max Factory setting

- [rpm] - [rpm] - [rpm]

**Description:** Displays the effective frequency limit.

**Dependency:** Refer to: p1340

r1344 I\_max controller voltage output / I\_max\_ctrl U\_outp

Access level: 3 Calculated: - Data type: FloatingPoint32

Can be changed: - Scaling: p2001 Dyn. index: Units group: 5\_1 Unit selection: p0505 Func. diagram: 6300
Min Max Factory setting

- [Vrms] - [Vrms]

**Description:** Displays the amount by which the converter output voltage is reduced.

Dependency: Refer to: p1340

p1345[0...n] I\_max voltage controller proportional gain / I\_max\_U\_ctrl Kp

Access level: 3Calculated: p0340 = 1,3,4Data type: FloatingPoint32Can be changed: U, TScaling: -Dyn. index: DDS, p0180Units group: -Unit selection: -Func. diagram: 6300, 7017

Min Max Factory setting

0.000 100000.000 0.000

**Description:** Sets the proportional gain for the I\_max voltage controller.

**Dependency:** Refer to: p1340

Note: The controller settings are also used in the current controller of the DC braking (refer to p1232).

p1346[0...n] I\_max voltage controller integral time / I\_max\_U\_ctrl Tn

Access level: 3Calculated: p0340 = 1,3,4Data type: FloatingPoint32Can be changed: U, TScaling: -Dyn. index: DDS, p0180Units group: -Unit selection: -Func. diagram: 6300, 7017

 Min
 Max
 Factory setting

 0.000 [s]
 50.000 [s]
 0.030 [s]

**Description:** Sets the integral time for the I\_max voltage controller.

**Dependency:** Refer to: p1340

Note: The controller settings are also used in the current controller of the DC braking (refer to p1232).

For p1346 = 0, the following applies:

The integral time of the I\_max voltage controller is de-activated.

r1348 CO: U/f control Eco factor actual value / U/f Eco fac act v

Access level: 4 Calculated: - Data type: FloatingPoint32

Can be changed: - Scaling: PERCENT Dyn. index: -

Units group: - Unit selection: - Func. diagram: 6300, 6301

Min Max Factory setting

-[%]

**Description:** Displays the economic factor determined for optimizing motor consumption.

Dependency: Refer to: p1335

Note: The value is only determined for operating modes with Economic (p1300 = 4, 7).

p1349[0...n] U/f mode resonance damping maximum frequency / Uf res\_damp f\_max

 Access level: 3
 Calculated: p0340 = 1
 Data type: FloatingPoint32

 Can be changed: U, T
 Scaling: Dyn. index: DDS, p0180

 Units group: Unit selection: Func. diagram: 6310

 Min
 Max
 Factory setting

 0.00 [Hz]
 3000.00 [Hz]
 0.00 [Hz]

**Description:** Sets the maximum output frequency for resonance damping for U/f control.

Resonance damping is inactive above this output frequency.

**Dependency:** Refer to: p1338, p1339

Note: For p1349 = 0, the changeover limit is automatically set to 95 % of the rated motor frequency - however, to a max. of

45 Hz.

p1400[0...n] Speed control configuration / n\_ctrl config

PM230 Access level: 3 Calculated: - Data type: Unsigned32
Can be changed: U, T Scaling: - Dyn. index: DDS, p0180

Units group: - Unit selection: - Func. diagram: 6490

Min Max Factory setting

- 0000 0000 0000 0000 1000 0000 0010

0001 bin

**Description:** Sets the configuration for the closed-loop speed control.

Bit field: Bit Signal name 1 signal 0 signal FP

6040 00 Automatic Kp/Tn adaptation active Yes No 05 Kp/Tn adaptation active Yes No 6040 15 6030 Sensorless vector control speed pre-control Yes No 19 Anti-windup for integral component Yes No 6030 20 Acceleration model ON OFF 6031

**Note:** Re bit 19, 20:

When this bit is set, speed overshoots when accelerating along the torque limit and for load surges are reduced.

Re bit 20:

The acceleration model for the speed setpoint is only active if p1496 is not zero.

p1400[0...n] Speed control configuration / n\_ctrl config

PM240Access level: 3Calculated: -Data type: Unsigned32PM250, PM260Can be changed: U, TScaling: -Dyn. index: DDS, p0180

Units group: - Unit selection: - Func. diagram: 6490
Min Max Factory setting

- 0000 0000 0000 1000 0000 0010

0001 bin

**Description:** Sets the configuration for the closed-loop speed control.

| Bit field: | Bit | Signal name                                  | 1 signal | 0 signal | FP   |
|------------|-----|----------------------------------------------|----------|----------|------|
|            | 00  | Automatic Kp/Tn adaptation active            | Yes      | No       | 6040 |
|            | 05  | Kp/Tn adaptation active                      | Yes      | No       | 6040 |
|            | 15  | Sensorless vector control speed pre-control  | Yes      | No       | 6030 |
|            | 18  | Moment of inertia estimator active           | Yes      | No       | 6030 |
|            | 19  | Anti-windup for integral component           | Yes      | No       | 6030 |
|            | 20  | Acceleration model                           | ON       | OFF      | 6031 |
|            | 22  | Obtain moment of inertia estimator value for | Yes      | No       | 6030 |
|            |     | pulse inhibit                                |          |          |      |

**Note:** Re bit 19, 20:

When this bit is set, speed overshoots when accelerating along the torque limit and for load surges are reduced.

Re bit 20:

The acceleration model for the speed setpoint is only active if p1496 is not zero.

## p1400[0...n] Speed control configuration / n\_ctrl config

PM330 Access level: 3 Calculated: - Data type: Unsigned32
Can be changed: U, T Scaling: - Dyn. index: DDS, p0180
Units group: - Unit selection: - Func. diagram: 6490
Min Max Factory setting

- 0000 0000 0011 1000 1000 0000 0010

0001 bin

**Description:** Sets the configuration for the closed-loop speed control.

Bit field: Bit Signal name 1 signal 0 signal FP

00 Automatic Kp/Tn adaptation active Yes No 6040

05 Kp/Tn adaptation active Yes No 6040

05 Kp/Tn adaptation active Yes No 6040 15 Sensorless vector control speed pre-control Yes No 6030 18 Moment of inertia estimator active Yes No 6030 Anti-windup for integral component No 6030 19 Yes 20 Acceleration model 6031 ONOFF 21 Free Tn reduction active Yes Nο 6030 Obtain moment of inertia estimator value for 22 Yes No 6030

pulse inhibit

**Note:** Re bit 19, 20:

When this bit is set, speed overshoots when accelerating along the torque limit and for load surges are reduced.

Re bit 20:

The acceleration model for the speed setpoint is only active if p1496 is not zero.

## p1401[0...n] Flux control configuration / Flux ctrl config

Access level: 4Calculated: -Data type: Unsigned16Can be changed: U, TScaling: -Dyn. index: DDS, p0180Units group: -Unit selection: -Func. diagram: 6491MinMaxFactory setting

- 0000 0000 0000 1110 bin

**Description:** Sets the configuration for flux setpoint control

Bit field: Rit Signal name 1 signal 0 signal FΡ Flux setpoint differentiation active 6723 01 Yes No 02 Flux build-up control active Yes No 6722. 6723 03 Flux characteristic load-dependent Yes No 6725

06 Quick magnetizing Yes No 6722
09 Flux boost when establishing torque Yes No 10 Flux boost at low speed Yes No -

Note: Re bit 01:

Initially, the flux is only established with a low rate of rise when magnetizing the induction motor. The flux setpoint p1570 is reached again at the end of the magnetizing time p0346.

The flux differentiation can be switched out if a significant ripple occurs in the field-generating current setpoint (r0075) when entering the field weakening range. However, this is not suitable for fast acceleration operations because then, the flux decays more slowly and the voltage limiting responds.

Re bit 02:

The flux build-up control operates during the magnetizing phase p0346 of the induction motor. If it is switched out, a constant current setpoint is injected and the flux is built up corresponding to the rotor time constant.

Activating the load-dependent calculation of the direct axis flux setpoint using the optimum flow characteristic (see p2970 and the following) for the controlled reluctance motor.

Magnetizing is performed with maximum current (0.9 \* r0067). With active identification of the stator resistance (see p0621) quick magnetizing is internally de-activated and alarm A07416 is displayed. During a flying restart of a rotating motor (see p1200) no quick magnetizing takes place.

Re bit 10:

When the load-dependent optimum flux characteristic is active (p1401.3 = 1) for the controlled reluctance motor, at low speeds, the flux setpoint is increased above the value of the flux characteristic.

#### p1402[0...n] Closed-loop current control and motor model configuration / I\_ctrl config

**Calculated:** p0340 = 1,3 Access level: 4 Data type: Unsigned16 Dyn. index: DDS, p0180 Can be changed: U, T Scaling: -Unit selection: -Func. diagram: -Units group: -Min Max **Factory setting** 0000 bin

**Description:** Sets the configuration for the closed-loop control and the motor model.

Bit field: Signal name 1 signal 0 signal FΡ No

Current controller adaptation active

#### r1407.0...23 CO/BO: Status word speed controller / ZSW n\_ctrl

Access level: 3 Calculated: -Data type: Unsigned32

Can be changed: -Scaling: -Dyn. index: -

Func. diagram: 2522 Units group: -Unit selection: -Min Max **Factory setting** 

**Description:** Display and BICO output for the status word of the speed controller.

| Bit | Signal name                                | 1 signal | 0 signal | FP    |
|-----|--------------------------------------------|----------|----------|-------|
| 00  | U/f control active                         | Yes      | No       | -     |
| 01  | Encoderless operation active               | Yes      | No       | -     |
| 02  | Torque control active                      | Yes      | No       | 6030, |
|     |                                            |          |          | 6060, |
|     |                                            |          |          | 8011  |
| 03  | Speed control active                       | Yes      | No       | 6040  |
| 05  | Speed controller I component frozen        | Yes      | No       | 6040  |
| 06  | Speed controller I component set           | Yes      | No       | 6040  |
| 07  | Torque limit reached                       | Yes      | No       | 6060  |
| 80  | Upper torque limit active                  | Yes      | No       | 6060  |
| 09  | Lower torque limit active                  | Yes      | No       | 6060  |
| 10  | Droop enabled                              | Yes      | No       | -     |
| 11  | Speed setpoint limited                     | Yes      | No       | 6030  |
| 12  | Ramp-function generator set                | Yes      | No       | -     |
| 13  | Encoderless operation due to a fault       | Yes      | No       | -     |
| 14  | I/f control active                         | Yes      | No       | -     |
| 15  | Torque limit reached (without pre-control) | Yes      | No       | 6060  |
| 17  | Speed limiting control active              | Yes      | No       | 6640  |
| 23  | Acceleration model activated               | Yes      | No       | -     |
|     |                                            |          |          |       |

Bit field:

r1408.0...14 CO/BO: Status word current controller / ZSW I\_ctrl

> Access level: 4 Calculated: -Data type: Unsigned16

Can be changed: -Scaling: -Dyn. index: -

Units group: -Unit selection: -Func. diagram: 2530 Min **Factory setting** Max

Description: Display and BICO output for the status word of the current controller.

Bit field: FΡ Signal name 1 signal 0 signal 00 Current controller act Active Not active

Id control I component limiting Active Not active 01 6714 03 Voltage limiting Active Not active 6714 Not active 10 Speed adaptation limiting Active 12 Motor stalled Yes Nο Separately excited synchronous motor is 13 Yes Nο

excited

14 Current model FEM: magnetizing excitation Yes Nο

current limited to 0

p1416[0...n] Speed setpoint filter 1 time constant / n\_set\_filt 1 T

> Access level: 4 Calculated: -Data type: FloatingPoint32 Can be changed: U, T Scaling: -Dyn. index: DDS, p0180 Units group: -Unit selection: -Func. diagram: 6020, 6030

Min Max **Factory setting** 5000.00 [ms] 0.00 [ms] 0.00 [ms]

Description: Sets the time constant for the speed setpoint filter 1 (PT1).

r1438 CO: Speed controller speed setpoint / n\_ctrl n\_set

> Calculated: -Access level: 3 Data type: FloatingPoint32

Can be changed: -Scaling: p2000 Dyn. index: -

Units group: 3\_1 Unit selection: p0505 Func. diagram: 3001, 6020, 6031

**Factory setting** Min Max

- [rpm] - [rpm] - [rpm]

**Description:** Display and connector output of the speed setpoint after setpoint limiting for the P component of the speed controller.

For U/f operation, the value that is displayed is of no relevance.

Note: In the standard state (the reference model is de-activated), r1438 = r1439.

r1445 CO: Actual speed smoothed / n act smooth

> Access level: 4 Calculated: -Data type: FloatingPoint32

Can be changed: -Scaling: p2000 Dyn. index: -Units group: 3\_1 Unit selection: p0505 Func. diagram: 6040 Min Max **Factory setting** 

- [rpm] - [rpm] - [rpm]

**Description:** Display and connector output for the actual smoothed speed actual value of the speed control.

p1452[0...n] Speed controller speed actual value smoothing time (sensorless) / n\_C n\_act T s SL

> Access level: 2 Calculated: -Data type: FloatingPoint32 Can be changed: U, T Scaling: -Dyn. index: DDS, p0180 Units group: -Unit selection: -Func. diagram: 6020, 6040

**Factory setting** Min Max 0.00 [ms] 32000.00 [ms] 10.00 [ms]

**Description:** Sets the smoothing time for the actual speed of the speed controller for encoderless closed-loop speed control.

Note: The smoothing must be increased if there is gear backlash. For longer smoothing times, the integral time of the

speed controller must also be increased (e.g. using p0340 = 4).

p1461[0...n] Speed controller Kp adaptation speed upper scaling / n\_ctr Kp n up scal

Access level: 3Calculated: p0340 = 1,3,4Data type: FloatingPoint32Can be changed: U, TScaling: -Dyn. index: DDS, p0180Units group: -Unit selection: -Func. diagram: 6050MinMaxFactory setting

0.0 [%] 200000.0 [%] 100.0 [%]

**Description:** Sets the P gain of the speed controller for the upper adaptation speed range (> p1465).

The entry is made referred to the P gain for the lower adaptation speed range of the speed controller (% referred to

p1470).

Dependency: Refer to: p1464, p1465

Note: If the upper transition point p1465 of the speed controller adaptation is set to lower values than the lower transition

p1464, then the controller gain below p1465 is adapted with p1461. This means that an adaptation can be

implemented for low speeds without having to change the controller parameters.

p1463[0...n] Speed controller Tn adaptation speed upper scaling / n\_ctr Tn n up scal

Access level: 3Calculated: p0340 = 1,3,4Data type: FloatingPoint32Can be changed: U, TScaling: -Dyn. index: DDS, p0180Units group: -Unit selection: -Func. diagram: 6050MinMaxFactory setting0.0 [%]200000.0 [%]100.0 [%]

Description: Sets the integral time of the speed controller after the adaptation speed range (> p1465).

The entry is made referred to the integral time for the lower adaptation speed range of the speed controller (%

referred to p1472).

**Dependency:** Refer to: p1464, p1465

**Note:** If the upper transition point p1465 of the speed controller adaptation is set to lower values than the lower transition

point p1464, then the controller integral time below p1465 is adapted with p1463. This means that an adaptation can

be implemented for low speeds without having to change the controller parameters.

p1464[0...n] Speed controller adaptation speed lower / n\_ctrl n lower

Access level: 3Calculated: p0340 = 1,3,4Data type: FloatingPoint32Can be changed: U, TScaling: -Dyn. index: DDS, p0180Units group: 3\_1Unit selection: p0505Func. diagram: 6050MinMaxFactory setting

0.00 [rpm] 210000.00 [rpm] 0.00 [rpm]

**Description:** Sets the lower adaptation speed of the speed controller.

No adaptation is effective below this speed.

**Dependency:** Refer to: p1461, p1463, p1465

**Note:** If the upper transition point p1465 of the speed controller adaptation is set to lower values than the lower transition

point p1464, then the controller below p1465 is adapted with p1461 or p1463. This means that an adaptation can be

implemented for low speeds without having to change the controller parameters.

p1465[0...n] Speed controller adaptation speed upper / n\_ctrl n upper

Access level: 3Calculated: p0340 = 1,3,4Data type: FloatingPoint32Can be changed: U, TScaling: -Dyn. index: DDS, p0180Units group: 3\_1Unit selection: p0505Func. diagram: 6050

 Min
 Max
 Factory setting

 0.00 [rpm]
 210000.00 [rpm]
 210000.00 [rpm]

**Description:** Sets the upper adaptation speed of the speed controller.

No adaptation is effective above this speed.

For the proportional gain, p1470 x p1461 is effective. For the integral time, p1472 x p1463 is effective.

**Dependency:** Refer to: p1461, p1463, p1464

**Note:** If the upper transition point p1465 of the speed controller adaptation is set to lower values than the lower transition

point p1464, then the controller below p1465 is adapted with p1461 or p1463. This means that an adaptation can be

implemented for low speeds without having to change the controller parameters.

r1468 CO: Speed controller P-gain effective / n\_ctr Kp eff

Access level: 4 Calculated: - Data type: FloatingPoint32

Can be changed: - Scaling: - Dyn. index: -

Units group: - Unit selection: - Func. diagram: 6040

Min Max Factory setting

· •

**Description:** Displays the effective P gain of the speed controller.

**Dependency:** The connector output signal r1468 is increased by a factor of 100 in order to improve the resolution.

r1469 Speed controller integral time effective / n\_ctr Tn eff

Access level: 4 Calculated: - Data type: FloatingPoint32

Can be changed: - Scaling: - Dyn. index: -

Units group: - Unit selection: - Func. diagram: 5040, 5042, 6040

Min Max Factory setting

- [ms] - [ms] - [ms]

**Description:** Displays the effective integral time of the speed controller.

p1470[0...n] Speed controller encoderless operation P-gain / n ctrl SL Kp

Access level: 2Calculated: p0340 = 1,3,4Data type: FloatingPoint32Can be changed: U, TScaling: -Dyn. index: DDS, p0180Units group: -Unit selection: -Func. diagram: 6040, 6050

Min Max Factory setting

0.000 999999.000 0.300

**Description:** Sets the P gain for encoderless operation for the speed controller.

Note: The product p0341 x p0342 is taken into account when automatically calculating the speed controller (p0340 = 1, 3,

4).

p1472[0...n] Speed controller encoderless operation integral time / n\_ctrl SL Tn

Access level: 2Calculated: p0340 = 1,3,4Data type: FloatingPoint32Can be changed: U, TScaling: -Dyn. index: DDS, p0180Units group: -Unit selection: -Func. diagram: 6040, 6050

 Min
 Max
 Factory setting

 0.0 [ms]
 100000.0 [ms]
 20.0 [ms]

**Description:** Set the integral time for encoderless operation for the speed controller.

Note: The integral component is stopped if the complete controller output or the sum of controller output and torque pre-

control reach the torque limit.

r1482 CO: Speed controller I torque output / n\_ctrl I-M\_outp

Access level: 3 Calculated: - Data type: FloatingPoint32

Can be changed: - Scaling: p2003 Dyn. index: -

**Units group:** 7\_1 **Unit selection:** p0505 **Func. diagram:** 5040, 5042, 5210,

6030, 6040

Min Max Factory setting

- [Nm] - [Nm] - [Nm]

**Description:** Display and connector output for the torque setpoint at the output of the I speed controller.

r1493 CO: Moment of inertia total, scaled / M\_mom inert tot\_sc

Access level: 3 Calculated: - Data type: FloatingPoint32

Can be changed: -Scaling: -Dyn. index: -Units group: 25\_1Unit selection: p0100Func. diagram: 6031MinMaxFactory setting

- [kgm<sup>2</sup>] - [kgm<sup>2</sup>]

**Description:** Display and connector output for the parameterized total moment of inertia.

The value is calculated with ((p0341 \* p0342) \* p1496).

p1496[0...n] Acceleration pre-control scaling / a prectrl scal

 PM230
 Access level: 3
 Calculated: Data type: FloatingPoint32

 PM240
 Can be changed: U, T
 Scaling: Dyn. index: DDS, p0180

 PM250, PM260
 Units group: Unit selection: Func. diagram: 6020, 6031

Min Max Factory setting

0.0 [%] 10000.0 [%] 0.0 [%]

**Description:** Sets the scaling for the acceleration pre-control of the speed/velocity controller.

**Dependency:** Refer to: p0341, p0342

Warning: The acceleration precontrol r1518 is kept at the old value if the ramp-function generator tracking (r1199.5) is active or

the ramp-function generator output is set (r1199.3). This is used to avoid torque peaks. Depending on the application, it may therefore be necessary to disable the ramp-function generator tracking (p1145 = 0) or the acceleration

precontrol (p1496 = 0).

The acceleration precontrol is set to zero, if the Vdc control is active (r0056.14/15).

**Note:** The parameter is set to 100% by the rotating measurement (refer to p1960).

The acceleration pre-control may not be used if the speed setpoint manifests significant ripple (e.g. analog setpoint)

and the rounding-off in the speed ramp-function generator is disabled.

We also recommend that the pre-control mode is not used if there is gearbox backlash.

p1496[0...n] Acceleration pre-control scaling / a\_prectrl scal

PM330 Access level: 3 Calculated: - Data type: FloatingPoint32

Can be changed: U, TScaling: -Dyn. index: DDS, p0180Units group: -Unit selection: -Func. diagram: 6020, 6031

 Min
 Max
 Factory setting

 0.0 [%]
 10000.0 [%]
 100.0 [%]

**Description:** Sets the scaling for the acceleration pre-control of the speed/velocity controller.

**Dependency:** Refer to: p0341, p0342

Warning: The acceleration precontrol r1518 is kept at the old value if the ramp-function generator tracking (r1199.5) is active or

the ramp-function generator output is set (r1199.3). This is used to avoid torque peaks. Depending on the application, it may therefore be necessary to disable the ramp-function generator tracking (p1145 = 0) or the acceleration

precontrol (p1496 = 0).

The acceleration precontrol is set to zero, if the Vdc control is active (r0056.14/15).

**Note:** The parameter is set to 100% by the rotating measurement (refer to p1960).

The acceleration pre-control may not be used if the speed setpoint manifests significant ripple (e.g. analog setpoint)

and the rounding-off in the speed ramp-function generator is disabled.

We also recommend that the pre-control mode is not used if there is gearbox backlash.

r1508 CO: Torque setpoint before supplementary torque / M\_set bef. M\_suppl

Access level: 2 Calculated: - Data type: FloatingPoint32

Can be changed: - Scaling: p2003 Dyn. index: -

Min Max Factory setting

- [Nm] - [Nm]

**Description:** Displays the torque setpoint before entering the supplementary torque.

For closed-loop speed control, r1508 corresponds to the speed controller output; for closed-loop torque control,

r1508 corresponds to the torque setpoint of the signal source assigned in p1503.

p1517[0...n] Accelerating torque smoothing time constant / M\_accel T\_smooth

> Calculated: -Access level: 4 Data type: FloatingPoint32 Can be changed: U, T Scaling: -Dyn. index: DDS, p0180 Func. diagram: 6060 Units group: -Unit selection: -**Factory setting** Min Max

0.00 [ms] 100.00 [ms] 4.00 [ms]

Description: Sets the smoothing time constant of the accelerating torque.

Note: The acceleration pre-control is inhibited if the smoothing is set to the maximum value.

r1518[0...1] CO: Accelerating torque / M accel

> Access level: 3 Calculated: -Data type: FloatingPoint32

Scaling: p2003 Dyn. index: -Can be changed: -Units group: 7\_1 Unit selection: p0505 Func. diagram: 6060 Min **Factory setting** Max

- [Nm] - [Nm] - [Nm]

Description: Displays the accelerating torque for pre-control of the speed controller.

Index: [0] = Unsmoothed [1] = Smoothed

Dependency: Refer to: p0341, p0342, p1496

p1520[0...n] CO: Torque limit upper / M\_max upper

> Access level: 2 **Calculated:** p0340 = 1,3,5 Data type: FloatingPoint32 Can be changed: U, T Scaling: p2003 Dyn. index: DDS, p0180 Units group: 7\_1 Unit selection: p0505 Func. diagram: 6020, 6630

Min **Factory setting** Max -1000000.00 [Nm] 20000000.00 [Nm] 0.00 [Nm]

Description: Sets the fixed, upper torque limit. Dependency: Refer to: p1521, r1538, r1539

Danger: Negative values when setting the upper torque limit (p1520 < 0) can result in the motor accelerating in an

uncontrollable fashion.

Notice: A BICO interconnection to a parameter that belongs to a drive data set always acts on the effective data set. Note: The torque limit is limited to 400% of the rated motor torque. When automatically calculating the motor/closed-loop

control parameters (p0340), the torque limit is set to match the current limit (p0640).

p1521[0...n] CO: Torque limit lower / M max lower

> Access level: 2 **Calculated:** p0340 = 1,3,5Data type: FloatingPoint32 Can be changed: U, T Scaling: p2003 Dyn. index: DDS, p0180 Units group: 7 1 Unit selection: p0505 Func. diagram: 6020, 6630

Factory setting -20000000.00 [Nm] 1000000.00 [Nm] 0.00 [Nm]

Description: Sets the fixed, lower torque limit.

Dependency: Refer to: p1520

Danger: Positive values when setting the lower torque limit (p1521 > 0) can result in the motor accelerating in an

uncontrollable fashion.

Notice: A BICO interconnection to a parameter that belongs to a drive data set always acts on the effective data set. Note:

The torque limit is limited to 400% of the rated motor torque. When automatically calculating the motor/closed-loop

control parameters (p0340), the torque limit is set to match the current limit (p0640).

p1530[0...n] Power limit motoring / P\_max mot

Access level: 2 Calculated: p0340 = 1,3,5

Can be changed: U, TScaling: -Dyn. index: DDS, p0180Units group: 14\_5Unit selection: p0505Func. diagram: 6640

 Min
 Max
 Factory setting

 0.00 [kW]
 100000.00 [kW]
 0.00 [kW]

Description: Cata the newer limit when metering

**Description:** Sets the power limit when motoring. **Dependency:** Refer to: p0500, p1531

**Note:** The power limit is limited to 300% of the rated motor power.

p1531[0...n] Power limit regenerative / P\_max gen

Access level: 2Calculated: p0340 = 1,3,5Data type: FloatingPoint32Can be changed: U, TScaling: -Dyn. index: DDS, p0180Units group: 14\_5Unit selection: p0505Func. diagram: 6640

 Min
 Max
 Factory setting

 -100000.00 [kW]
 -0.01 [kW]
 -0.01 [kW]

**Description:** Sets the regenerative power limit. **Dependency:** Refer to: r0206, p0500, p1530

**Note:** The power limit is limited to 300% of the rated motor power.

For power units without energy recovery capability, the regenerative power limit is preset to 30 % of the power

r0206[0]. For a braking resistor connected to the DC link (p0219 > 0), the power limit when generating is

automatically adapted.

For power units with energy recovery, the parameter is limited to the negative value of r0206[2].

r1533 Current limit torque-generating total / Iq\_max total

Access level: 3 Calculated: - Data type: FloatingPoint32

Can be changed: - Scaling: p2002 Dyn. index: Units group: 6\_2 Unit selection: p0505 Func. diagram: 6640
Min Max Factory setting

- [Arms] - [Arms] - [Arms]

Displays the maximum torque/force generating current as a result if all current limits.

r1536[0...1] Current limit maximum torque-generating current / lsq\_max

Access level: 4 Calculated: - Data type: FloatingPoint32

Can be changed: - Scaling: p2002 Dyn. index: -

Units group: 6\_2 Unit selection: p0505 Func. diagram: 6640, 6710

MinMaxFactory setting- [Arms]- [Arms]- [Arms]

**Description:** Displays the maximum limit for the torque-generating current component.

Index 0 indicates the signal limited by the Vdc controller.

Index: [0] = Limited [1] = Unlimited

Description:

r1537[0...1] Current limit minimum torque-generating current / Isq\_min

Access level: 4 Calculated: - Data type: FloatingPoint32

Can be changed: - Scaling: p2002 Dyn. index: -

Units group: 6\_2 Unit selection: p0505 Func. diagram: 6640, 6710

MinMaxFactory setting- [Arms]- [Arms]- [Arms]

**Description:** Displays the minimum limit for the torque-generating current component.

Index 0 indicates the signal limited by the Vdc controller.

Index: [0] = Limited

[1] = Unlimited

Data type: FloatingPoint32

r1538 CO: Upper effective torque limit / M\_max upper eff

Access level: 2 Calculated: - Data type: FloatingPoint32

Can be changed: - Scaling: p2003 Dyn. index: -

Units group: 7\_1 Unit selection: p0505 Func. diagram: 6020, 6640

Min Max Factory setting

- [Nm] - [Nm] - [Nm]

**Description:** Display and connector output for the actual effective upper torque limit.

Note: The effective upper torque limit is reduced with respect to the selected upper torque limit p1520, if the current limit

p0640 is reduced or the rated magnetizing current of the induction motor p0320 is increased.

This may be the case for rotating measurements (see p1960). The torque limit p1520 can be re-calculated using p0340 = 1, 3 or 5.

r1539 CO: Lower effective torque limit / M\_max lower eff

Access level: 2 Calculated: - Data type: FloatingPoint32

Can be changed: - Scaling: p2003 Dyn. index: -

Units group: 7\_1 Unit selection: p0505 Func. diagram: 6020, 6640

Min Max Factory setting

- [Nm] - [Nm] - [Nm]

**Description:** Display and connector output for the actual effective lower torque limit.

Note: The effective lower torque limit is reduced with respect to the selected lower torque limit p1521, if the current limit

p0640 is reduced or the rated magnetizing current of the induction motor p0320 is increased.

This may be the case for rotating measurements (see p1960). The torque limit p1520 can be re-calculated using p0340 = 1, 3 or 5.

r1548[0...1] CO: Stall current limit torque-generating maximum / lsq\_max stall

Access level: 4 Calculated: - Data type: FloatingPoint32

Can be changed: -Scaling: p2002Dyn. index: -Units group: 6\_2Unit selection: p0505Func. diagram: -MinMaxFactory setting

- [Arms] - [Arms]

**Description:** Displays the limit for the torque-generating current component using the stall calculation, the current limit of the

power unit as well as the parameterization in p0640.

[1] = Lower limit

Index:

Danger:

[0] = Upper limit [1] = Lower limit

p1553[0...n] Stall limit scaling / Stall limit scal

Access level: 4Calculated: -Data type: FloatingPoint32Can be changed: U, TScaling: -Dyn. index: DDS, p0180Units group: -Unit selection: -Func. diagram: -MinMaxFactory setting80.0 [%]130.0 [%]100.0 [%]

**Description:** Sets the scaling of the stall limit for the start of field weakening.

If the stall current limit is increased, then the q current setpoint can exceed the stall limit; as a consequence, a

hysteresis effect can occur when loading and unloading.

r1566[0...n] Flux reduction factor torque / Flux red fact torq

 Access level: 3
 Calculated: Data type: FloatingPoint32

 Can be changed: Scaling: PERCENT
 Dyn. index: DDS, p0180

 Units group: Unit selection: Func. diagram: 

 Min
 Max
 Factory setting

- [%] - [%]

**Description:** Controlled reluctance motor:

Display of the lower torque limit to evaluate the optimum flux characteristic. Above the optimum flux characteristic p2970ff, the value corresponds with the

lower flux limit p1581, and is referred to the rated motor torque.

p1567[0...n] Magnetization scaling / Mag scale

Access level: 4Calculated: p0340 = 1,3,4Data type: FloatingPoint32Can be changed: U, TScaling: -Dyn. index: DDS, p0180Units group: -Unit selection: -Func. diagram: -MinMaxFactory setting

10 [%] 1000 [%] 100 [%]

**Description:** Controlled reluctance motor:

Scaling of the gradient limit of the flux when increasing up to the available residual voltage.

Note: The possible steepness (gradient) of the flux increase when torque is demanded is limited by the available residual

voltage. This parameter allows this limit to be scaled.

r1568[0...5] CO: Open-loop flux control closed-loop controlled reluctance motor / Flux ctrl SRM

Access level: 3 Calculated: - Data type: FloatingPoint32

Can be changed: - Scaling: PERCENT Dyn. index: Units group: - Unit selection: - Func. diagram: Min Max Factory setting

- [%] - [%]

**Description:** Displays signals of the open-loop flux control of the closed-loop controlled reluctance motor.

**Index:** [0] = Setpoint before filter

[1] = Output MTPC characteristic[2] = Lower limit at low torque[3] = Lower limit at low speed

[4] = Upper limit from field weakening controller total

[5] = Upper limit from field weakening controller precontrol

p1570[0...n] CO: Flux setpoint / Flex setp

PM230 Access level: 3 Calculated: p0340 = 1,3,5 Data type: FloatingPoint32

PM240 Can be changed: U, T Scaling: PERCENT Dyn. index: DDS, p0180

PM250, PM260 Units group: - Unit selection: - Func. diagram: 6722

Min Max Factory setting

50.0 [%] 200.0 [%] 100.0 [%]

**Description:** Sets the flux setpoint referred to rated motor flux.

**Notice:** A BICO interconnection to a parameter that belongs to a drive data set always acts on the effective data set.

Note: For p1570 > 100%, the flux setpoint increases as a function of the load from 100% (no-load operation) to the setting

in p1570 (above rated motor torque), if p1580 > 0% has been set.

p1570[0...n] CO: Flux setpoint / Flex setp

PM330 Access level: 3 Calculated: p0340 = 1,3,5 Data type: FloatingPoint32

 Can be changed: U, T
 Scaling: PERCENT
 Dyn. index: DDS, p0180

 Units group: Unit selection: Func. diagram: 6722

 Min
 Max
 Factory setting

 50.0 [%]
 200.0 [%]
 103.0 [%]

Description: Sets the flux setpoint referred to rated motor flux.

Dependency: Refer to: p0500

Notice: A BICO interconnection to a parameter that belongs to a drive data set always acts on the effective data set.

Note: For p1570 > 100%, the flux setpoint increases as a function of the load from 100% (no-load operation) to the setting

in p1570 (above rated motor torque), if p1580 > 0% has been set.

p1574[0...n] Voltage reserve dynamic / U\_reserve dyn

PM230 Access level: 3 Calculated: p0340 = 1,3,5 Data type: FloatingPoint32
PM330 Can be changed: U, T Scaling: - Dyn. index: DDS, p0180

Units group: 5\_1 Unit selection: p0505 Func. diagram: 6723, 6724

 Min
 Max
 Factory setting

 0.0 [Vrms]
 150.0 [Vrms]
 2.0 [Vrms]

**Description:** Sets a dynamic voltage reserve.

**Dependency:** Refer to: p0500

**Note:** In the field weakening range, it must be expected that the control dynamic performance is somewhat restricted due to

the limited possibilities of controlling/adjusting the voltage. This can be improved by increasing the voltage reserve.

Increasing the reserve reduces the steady-state maximum output voltage (r0071).

p1574[0...n] Voltage reserve dynamic / U reserve dyn

 PM240
 Access level: 3
 Calculated: p0340 = 1,3,5
 Data type: FloatingPoint32

 PM250, PM260
 Can be changed: U, T
 Scaling: Dyn. index: DDS, p0180

Units group: 5\_1 Unit selection: p0505 Func. diagram: 6723, 6724

 Min
 Max
 Factory setting

 0.0 [Vrms]
 150.0 [Vrms]
 10.0 [Vrms]

**Description:** Sets a dynamic voltage reserve.

**Dependency:** Refer to: p0500

**Note:** In the field weakening range, it must be expected that the control dynamic performance is somewhat restricted due to

the limited possibilities of controlling/adjusting the voltage. This can be improved by increasing the voltage reserve.

Increasing the reserve reduces the steady-state maximum output voltage (r0071).

p1578[0...n] Flux reduction flux decrease smoothing time / Flux red T\_red

Access level: 3Calculated: p0340 = 1,3,4Data type: FloatingPoint32Can be changed: U, TScaling: -Dyn. index: DDS, p0180Units group: -Unit selection: -Func. diagram: -MinMaxFactory setting

20 [ms] 5000 [ms] 200 [ms]

**Description:** Controlled reluctance motor:

Sets the time constant for reducing the flux setpoint

**Dependency:** Refer to: p1579

p1579[0...n] Flux reduction flux build-up smoothing time / Flux red T\_incr

Access level: 3Calculated: p0340 = 1,3,4Data type: FloatingPoint32Can be changed: U, TScaling: -Dyn. index: DDS, p0180Units group: -Unit selection: -Func. diagram: -MinMaxFactory setting

0 [ms] 5000 [ms] 4 [ms]

**Description:** Controlled reluctance motor:

Sets the time constant for establishing the flux setpoint

Dependency: Refer to: p1578

p1580[0...n] Efficiency optimization / Efficiency opt.

PM230 Access level: 3 Calculated: p0340 = 1,3,5 Data type: FloatingPoint32

 Can be changed: U, T
 Scaling: Dyn. index: DDS, p0180

 Units group: Unit selection: Func. diagram: 6722

 Min
 Max
 Factory setting

0 [%] 100 [%] 80 [%]

**Description:** Sets the efficiency optimization.

When optimizing the efficiency, the flux setpoint of the closed-loop control is adapted as a function of the load.

For p1580 = 100 %, under no-load operating conditions, the flux setpoint is reduced to 50 % of the rated motor flux.

**Dependency:** Refer to: p0500

**Note:** It only makes sense to activate this function if the dynamic response requirements of the speed controller are low.

In order to avoid oscillations, if required, the speed controller parameters should be adapted (increase Tn, reduce

Kp).

Further, the smoothing time of the flux setpoint filter (p1582) should be increased.

p1580[0...n] Efficiency optimization / Efficiency opt.

PM240 Access level: 3 Calculated: p0340 = 1,3,5 Data type: FloatingPoint32 PM250, PM260 Can be changed: U, T Scaling: - Dyn. index: DDS, p0180

Units group: - Unit selection: - Func. diagram: 6722
Min Max Factory setting

0 [%] 100 [%] 0 [%]

**Description:** Sets the efficiency optimization.

When optimizing the efficiency, the flux setpoint of the closed-loop control is adapted as a function of the load.

For p1580 = 100 %, under no-load operating conditions, the flux setpoint is reduced to 50 % of the rated motor flux. It only makes sense to activate this function if the dynamic response requirements of the speed controller are low.

In order to avoid oscillations, if required, the speed controller parameters should be adapted (increase Tn, reduce

Kp).

Further, the smoothing time of the flux setpoint filter (p1582) should be increased.

p1580[0...n] Efficiency optimization / Efficiency opt.

PM330 Access level: 3 Calculated: p0340 = 1,3,5 Data type: FloatingPoint32

Can be changed: U, TScaling: -Dyn. index: DDS, p0180Units group: -Unit selection: -Func. diagram: 6722MinMaxFactory setting0 [%]100 [%]100 [%]

**Description:** Sets the efficiency optimization.

When optimizing the efficiency, the flux setpoint of the closed-loop control is adapted as a function of the load.

For p1580 = 100 %, under no-load operating conditions, the flux setpoint is reduced to 50 % of the rated motor flux.

**Dependency:** Refer to: p0500

**Note:** It only makes sense to activate this function if the dynamic response requirements of the speed controller are low.

In order to avoid oscillations, if required, the speed controller parameters should be adapted (increase Tn, reduce

Kp).

Further, the smoothing time of the flux setpoint filter (p1582) should be increased.

Note:

p1581[0...n] Flux reduction factor / Flux red factor

 Access level: 3
 Calculated: Data type: FloatingPoint32

 Can be changed: U, T
 Scaling: Dyn. index: DDS, p0180

 Units group: Unit selection: Func. diagram: 

 Min
 Max
 Factory setting

0 [%] 100 [%]

**Description:** Controlled reluctance motor:

Sets the lower flux limit to evaluate the optimum flux characteristic p2970ff.

The value is referred to the rated motor flux (p0357 \* r0331).

p1582[0...n] Flux setpoint smoothing time / Flux setp T\_smth

Access level: 3Calculated: p0340 = 1,3Data type: FloatingPoint32Can be changed: U, TScaling: -Dyn. index: DDS, p0180Units group: -Unit selection: -Func. diagram: 6722, 6724

Min Max Factory setting

4 [ms] 5000 [ms] 15 [ms]

**Description:** Sets the smoothing time for the flux setpoint.

p1584[0...n] Field weakening operation flux setpoint smoothing time / Field weak T\_smth

Access level: 4Calculated: p0340 = 1,3Data type: FloatingPoint32Can be changed: U, TScaling: -Dyn. index: DDS, p0180Units group: -Unit selection: -Func. diagram: 6722MinMaxFactory setting

0 [ms] 20000 [ms] 0 [ms]

**Description:** Sets the smoothing time for the flux setpoint in the field-weakening range

**Recommend.:** Smoothing should be especially used if there is no regenerative feedback into the line supply. This means that the

DC link voltage can quickly increase in regenerative operation

**Note:** Only the flux setpoint rise is smoothed

p1586[0...n] Field weakening characteristic scaling / Field weak scal

Access level: 4Calculated: -Data type: FloatingPoint32Can be changed: U, TScaling: -Dyn. index: DDS, p0180Units group: -Unit selection: -Func. diagram: -MinMaxFactory setting80.0 [%]120.0 [%]100.0 [%]

**Description:** Sets the scaling of the pre-control characteristic for the start of field weakening.

For values above 100 % and for partial load situations, the field weakening starts at higher speeds.

Note: If the start of field weakening is shifted to lower speeds, then the voltage reserve is increased for partial load

situations.

If the start of field weakening is shifted to higher speeds, the voltage reserve is appropriately reduced so that for fast

load changes, it can be expected that this will have a negative impact on the dynamic performance.

p1590[0...n] Flux controller P gain / Flux controller Kp

Access level: 4Calculated: p0340 = 1,3,4Data type: FloatingPoint32Can be changed: U, TScaling: -Dyn. index: DDS, p0180Units group: -Unit selection: -Func. diagram: 6723MinMaxFactory setting

0.0 999999.0 10.0

**Description:** Sets the proportional gain for the flux controller.

**Note:** The value is automatically pre-assigned dependent on the motor when the drive system is first commissioned.

When calculating controller parameters (p0340 = 4), this value is re-calculated.

p1592[0...n] Flux controller integral time / Flux controller Tn

> **Calculated:** p0340 = 1,3,4Access level: 4 Data type: FloatingPoint32 Can be changed: U, T Scaling: -Dyn. index: DDS, p0180 Units group: -Unit selection: -Func. diagram: 6723 Min **Factory setting** Max

10000 [ms] 0 [ms] 30 [ms]

**Description:** Sets the integral time for the flux controller.

Note: The value is automatically pre-assigned dependent on the motor when the drive system is first commissioned.

When calculating controller parameters (p0340 = 4), this value is re-calculated.

r1593[0...1] CO: Field weakening controller / flux controller output / Field/Fl\_ctrl outp

> Calculated: -Data type: FloatingPoint32 Access level: 4

Scaling: p2002 Can be changed: -Dvn. index: -Units group: 6\_2 Unit selection: p0505 Func. diagram: 6724 Min **Factory setting** Max

- [Arms] - [Arms] - [Arms]

**Description:** Display and connector output for the output of the field weakening controller (synchronous motor).

Index: [0] = PI output [1] = I output

**Description:** 

p1596[0...n] Field weakening controller integral-action time / Field\_ctrl Tn

PM230 Calculated: p0340 = 1,3,4 Access level: 3 Data type: FloatingPoint32 PM240 Can be changed: U, T Scaling: -Dyn. index: DDS, p0180 PM250, PM260 Units group: -Unit selection: -Func. diagram: 6723, 6724

> Min Max **Factory setting**

10 [ms] 10000 [ms] 300 [ms] Sets the integral-action time of the field-weakening controller.

r1597 CO: Field weakening controller output / Field\_ctrl outp

> Calculated: -Access level: 4 Data type: FloatingPoint32

Can be changed: -Scaling: PERCENT Dyn. index: -Unit selection: -Units group: -Func. diagram: 6723 Min Max **Factory setting** 

- [%] - [%] - [%]

Description: Displays the output of the field weakening controller.

The value is referred to the rated motor flux.

r1598 CO: Total flux setpoint / Flux setp total

> Access level: 3 Calculated: -Data type: FloatingPoint32

Can be changed: -Scaling: PERCENT Dyn. index: -

Func. diagram: 6714, 6723, 6724, Units group: -Unit selection: -

6725, 6726, 8018

Min **Factory setting** Max

- [%] - [%] - [%]

Description: Displays the effective flux setpoint.

The value is referred to the rated motor flux.

p1601[0...n] Current injection ramp time / I\_inject t\_ramp

> Access level: 3 **Calculated:** p0340 = 1.3Data type: FloatingPoint32 Can be changed: U, T Scaling: -Dyn. index: DDS, p0180 Func. diagram: -Units group: -Unit selection: -**Factory setting** Min Max

1 [ms] 10000 [ms] 20 [ms]

**Description:** Sets the ramp time to inject the current setpoint for changing into open-loop controlled operation.

The current setpoint is generated from p1610 and p1611.

Note: The parameter is only applicable for closed-loop controlled reluctance motors.

p1610[0...n] Torque setpoint static (sensorless) / M\_set static

> Calculated: -Data type: FloatingPoint32 Access level: 2 Scaling: -Dyn. index: DDS, p0180 Can be changed: U, T

Units group: -Unit selection: -Func. diagram: 6700, 6721, 6722,

6726

Min Max **Factory setting** -200.0 [%] 200.0 [%] 50.0 [%]

Description: Sets the static torque setpoint for sensorless vector control.

This parameter is entered as a percentage referred to the rated motor torque (r0333).

For sensorless vector control, when the motor model is shut down, an absolute current is impressed. p1610

represents the maximum load that occurs at a constant setpoint speed.

Notice: p1610 should always be set to at least 10 % higher than the maximum steady-state load that can occur.

Note: For p1610 = 0%, a current setpoint is calculated that corresponds to the no-load case (ASM: rated magnetizing

current).

For p1610 = 100 %, a current setpoint is calculated that corresponds to the rated motor torque.

Negative values are converted into positive setpoints in the case of induction and permanent-magnet synchronous

p1611[0...n] Additional acceleration torque (sensorless) / M\_suppl\_accel

> Access level: 2 Calculated: p0340 = 1Data type: FloatingPoint32 Can be changed: U, T Scaling: -Dyn. index: DDS, p0180

Units group: -Unit selection: -Func. diagram: 6700, 6721, 6722,

6726

Min Max Factory setting 200.0 [%] 0.0 [%] 30.0 [%]

Enters the dynamic torque setpoint for the low-speed range for sensorless vector control.

This parameter is entered as a percentage referred to the rated motor torque (r0333).

Note: When accelerating and braking p1611 is added to p1610 and the resulting total torque is converted into an

appropriate current setpoint and controlled.

For pure accelerating torques, it is always favorable to use the torque pre-control of the speed controller (p1496).

r1614 **EMF** maximum / **EMF** max

Description:

Calculated: -Access level: 4 Data type: FloatingPoint32

Can be changed: -Scaling: p2001 Dyn. index: -Units group: 5\_1 Unit selection: p0505 Func. diagram: 6725 Min Max **Factory setting** 

- [Vrms] - [Vrms] - [Vrms]

Description: Displays the actual maximum possible electromotive force (EMF) of the separately-excited synchronous motor.

Dependency: The value is the basis for the flux setpoint.

The maximum possible EMF depends on the following factors:

- Actual DC link voltage (r0070).

- Maximum modulation depth (p1803).

- Field-generating and torque-generating current setpoint.

p1616[0...n] Current setpoint smoothing time / I\_set T\_smooth

Access level: 3Calculated: p0340 = 1,3Data type: FloatingPoint32Can be changed: U, TScaling: -Dyn. index: DDS, p0180Units group: -Unit selection: -Func. diagram: 6721, 6722

Min Max Factory setting

4 [ms] 10000 [ms] 40 [ms]

**Description:** Sets the smoothing time for the current setpoint.

The current setpoint is generated from p1610 and p1611.

Note: This parameter is only effective in the range where current is injected for sensorless vector control.

r1623[0...1] Field-generating current setpoint (steady-state) / ld\_set stationary

Access level: 4 Calculated: - Data type: FloatingPoint32

Can be changed: -Scaling: p2002Dyn. index: -Units group: 6\_2Unit selection: p0505Func. diagram: 6723MinMaxFactory setting

- [Arms] - [Arms]

**Description:** Displays the steady-state field generating current setpoint (Id\_set).

Note: Re index 1: Reserved.

r1624 Field-generating current setpoint total / Id setp total

Access level: 4 Calculated: - Data type: FloatingPoint32

Can be changed: - Scaling: p2002 Dyn. index: -

**Units group:** 6\_2 **Unit selection:** p0505 **Func. diagram:** 6640, 6721, 6723,

6727

Min Max Factory setting

- [Arms] - [Arms]

**Description:** Displays the limited field-generating current setpoint (Id\_set).

This value comprises the steady-state field-generating current setpoint r1623 and a dynamic component that is only

set when changes are made to the flux setpoint.

p1654[0...n] Curr. setpoint torque-gen. smoothing time field weakening range / Isq\_s T\_smth FW

Access level: 4Calculated: p0340 = 1Data type: FloatingPoint32Can be changed: U, TScaling: -Dyn. index: DDS, p0180Units group: -Unit selection: -Func. diagram: 6710MinMaxFactory setting0.1 [ms]50.0 [ms]4.8 [ms]

**Description:** Sets the smoothing time constant for the setpoint of the torque-generating current components.

**Note:** The smoothing time does not become effective until the field-weakening range is reached.

p1703[0...n] Isq current controller pre-control scaling / Isq\_ctr\_prectrScal

Access level: 4Calculated: p0340 = 1,3,4Data type: FloatingPoint32Can be changed: U, TScaling: -Dyn. index: DDS, p0180Units group: -Unit selection: -Func. diagram: 6714MinMaxFactory setting0.0 [%]200.0 [%]60.0 [%]

0.0 [%] 200.0 [%] 60.0 [%]

Description: Sets the scaling of the dynamic current controller pre-control for the torque/force-generating current component Isq.

p1710[0...n] Current controller adaptation d axis starting point KP / Id\_adapt pt KP

Access level: 3

Calculated: p0340 = 1,3

Data type: FloatingPoint32

Can be changed: C(3), U, T

Scaling: 
Dyn. index: MDS, p0130

 Units group: Unit selection: Func. diagram: 

 Min
 Max
 Factory setting

 0.00 [Arms]
 6000.00 [Arms]
 0.00 [Arms]

Description: Sets the starting point of the current-dependent current controller adaptation where the current controller gain p1720

is effective.

**Dependency:** Refer to: p1720

Notice: When selecting a catalog motor (p0301), this parameter is automatically pre-assigned and is write protected.

Information in p0300 should be carefully observed when removing write protection.

**Note:** For p1712 = 100 % or p1402.2 = 0, the current controller adaptation is disabled and p1720 is effective over the entire

range.

p1711[0...n] Current controller adaptation d axis starting point KP adapted / Id\_adap pt KP adap

Access level: 3Calculated: p0340 = 1,3Data type: FloatingPoint32Can be changed: C(3), U, TScaling: -Dyn. index: MDS, p0130Units group: -Unit selection: -Func. diagram: -

 Min
 Max
 Factory setting

 0.00 [Arms]
 6000.00 [Arms]
 0.00 [Arms]

Description: Sets the starting point of the current-dependent current controller adaptation where the adapted current controller

gain p1720 x p1712 is effective.

**Dependency:** Refer to: p1710, p1712, p1720

**Notice:** When selecting a catalog motor (p0301), this parameter is automatically pre-assigned and is write protected.

Information in p0300 should be carefully observed when removing write protection.

**Note:** For p1712 = 100 % or p1402.2 = 0, the current controller adaptation is disabled and p1720 is effective over the entire

range.

p1712[0...n] Current controller adaptation d axis p gain adaptation / Id\_ctrl Kp adapt

Access level: 3Calculated: p0340 = 1,3Data type: FloatingPoint32Can be changed: C(3), U, TScaling: -Dyn. index: MDS, p0130

 Units group: Unit selection: Func. diagram: 

 Min
 Max
 Factory setting

 0.00 [%]
 1000.00 [%]
 100.00 [%]

**Description:** Sets the factor for the current controller P gain in the adaptation range (d-current > p1711).

The value is referred to p1720.

**Dependency:** Refer to: p1710, p1711, p1720

**Notice:** When selecting a catalog motor (p0301), this parameter is automatically pre-assigned and is write protected.

Information in p0300 should be carefully observed when removing write protection.

Note: For p1712 = 100 % or p1402.2 = 0, the current controller adaptation is disabled and p1720 is effective over the entire

range.

p1715[0...n] Current controller P gain / I\_ctrl Kp

Access level: 4Calculated: p0340 = 1,3,4Data type: FloatingPoint32Can be changed: U, TScaling: -Dyn. index: DDS, p0180Units group: -Unit selection: -Func. diagram: 6714MinMaxFactory setting

0.000 100000.000 0.000

**Description:** Sets the proportional gain of the current controller.

This value is automatically pre-set using p3900 or p0340 when commissioning has been completed.

p1717[0...n] Current controller integral-action time / I\_ctrl Tn

Access level: 4 Calculated: p0340 = 1,3,4 Data type: FloatingPoint32 Can be changed: U, T Scaling: - Dyn. index: DDS, p0180

Units group: - Unit selection: - Func. diagram: 5714, 6700, 6714,

7017

Min Max Factory setting

0.00 [ms] 1000.00 [ms] 2.00 [ms]

**Description:** Sets the integral-action time of the current controller.

Dependency: Refer to: p1715

p1720[0...n] Current controller d axis p gain / Id\_ctrl Kp

Access level: 3Calculated: p0340 = 1,3,4Data type: FloatingPoint32Can be changed: U, TScaling: -Dyn. index: DDS, p0180Units group: -Unit selection: -Func. diagram: -MinMaxFactory setting

0.000 100000.000 0.000

**Description:** Sets the proportional gain of the d-current controller for the lower adaptation current range.

This value is automatically pre-set using p3900 or p0340 when commissioning has been completed.

Note: For p0393 = 100 %, the current controller adaptation is disabled and p1715 is effective over the entire range.

p1722[0...n] Current controller d axis integral time / I\_ctrl d-axis Tn

Access level: 3Calculated: p0340 = 1,3,4Data type: FloatingPoint32Can be changed: U, TScaling: -Dyn. index: DDS, p0180Units group: -Unit selection: -Func. diagram: -MinMaxFactory setting0.00 [ms]1000.00 [ms]2.00 [ms]

**Description:** Sets the integral time of the d-current controller.

p1730[0...n] Isd controller integral component shutdown threshold / Isd ctrl Tn shutd

Access level: 4Calculated: p0340 = 1,3,4Data type: FloatingPoint32Can be changed: U, TScaling: -Dyn. index: DDS, p0180Units group: -Unit selection: -Func. diagram: -MinMaxFactory setting

**Description:** Sets the speed threshold for deactivating the integral component of the lsd controller.

The d current controller is only effective as P controller for speeds greater than the threshold value. Instead of the

integral component, the quadrature arm decoupling is effective.

Warning: For settings above 80%, the d current controller is active up to the field weakening limit. When operated at the

voltage limit, this can result in an unstable behavior. In order to avoid this, the dynamic voltage reserve p1574 should

be increased.

**Note:** The parameter value is referred to the synchronous rated motor speed.

p1731[0...n] Isd controller combination current time component / Isd ctr I\_combi T1

Access level: 4Calculated: p0340 = 1,3,4Data type: FloatingPoint32Can be changed: U, TScaling: -Dyn. index: DDS, p0180Units group: -Unit selection: -Func. diagram: -MinMaxFactory setting

0.00 [ms] 10000.00 [ms] 0.00 [ms]

**Description:** Sets the time constant to calculate the d current DC component difference (combination current) to add to the d

current controller actual value.

Note: It is not added for p1731 = 0.

r1732[0...1] CO: Direct-axis voltage setpoint / Direct U set

Access level: 4 Calculated: - Data type: FloatingPoint32

Can be changed: - Scaling: p2001 Dyn. index: -

Units group: 5\_1 Unit selection: p0505 Func. diagram: 5700, 5714, 6714,

5718

Min Max Factory setting

- [Vrms] - [Vrms]

**Description:** Display and connector output for the direct axis voltage setpoint Ud.

Index: [0] = Unsmoothed

[1] = Smoothed with p0045

r1733[0...1] CO: Quadrature-axis voltage setpoint / Quad U set

Access level: 4 Calculated: - Data type: FloatingPoint32

Can be changed: - Scaling: p2001 Dyn. index: -

**Units group:** 5\_1 **Unit selection:** p0505 **Func. diagram:** 5700, 5714, 5718,

6714, 6719

Min Max Factory setting

- [Vrms] - [Vrms]

**Description:** Display and connector output for the quadrature axis voltage setpoint Uq.

Index: [0] = Unsmoothed

[1] = Smoothed with p0045

p1740[0...n] Gain resonance damping for encoderless closed-loop control / Gain res\_damp

Access level: 4Calculated: p0340 = 1,3,4Data type: FloatingPoint32Can be changed: U, TScaling: -Dyn. index: DDS, p0180Units group: -Unit selection: -Func. diagram: -MinMaxFactory setting

0.000 10.000 0.025

**Description:** Defines the gain of the controller for resonance damping for operation with sensorless vector control in the range that

current is injected.

p1745[0...n] Motor model error threshold stall detection / MotMod ThreshStall

Access level: 3Calculated: p0340 = 1,3Data type: FloatingPoint32Can be changed: U, TScaling: -Dyn. index: DDS, p0180Units group: -Unit selection: -Func. diagram: -MinMaxFactory setting

0.0 [%] 1000.0 [%] 5.0 [%]

**Description:** Sets the fault threshold in order to detect a motor that has stalled.

If the error signal (r1746) exceeds the parameterized error threshold, then status signal r1408.12 is set to 1.

**Dependency:** If a stalled drive is detected (r1408.12 = 1), fault F07902 is output after the delay time set in p2178.

Refer to: p2178

**Note:** Monitoring is only effective in the low-speed range (below p1755 \* (100% - p1756)).

r1746 Motor model error signal stall detection / MotMod sig stall

Access level: 3 Calculated: - Data type: FloatingPoint32

Can be changed: - Scaling: - Dyn. index: Units group: - Unit selection: - Func. diagram: Min Max Factory setting

- [%] - [%]

**Description:** Signal to initiate stall detection

Note: The signal is not calculated while magnetizing and only in the low speed range (below p1755 \* (100 % - p1756)).

p1749[0...n] Motor model increase changeover speed encoderless operation / Incr n\_chng no enc

> Access level: 4 **Calculated:** p0340 = 1.3Data type: FloatingPoint32 Can be changed: U, T Dyn. index: DDS, p0180 Scaling: -

Units group: -Unit selection: -Func. diagram: -Min Max Factory setting

0.0 [%] 99.0 [%] 50.0 [%]

**Description:** Minimum operating frequency for rugged operation.

If the minimum value is greater than the lower changeover limit parameterized with p1755 \* (1 - 2 \* p1756), then the

difference is displayed using p1749 \* p1755. The parameter value cannot be changed.

Dependency: Refer to: p1755, p1756

p1750[0...n] Motor model configuration / MotMod config

PM230 Access level: 3 **Calculated:** p0340 = 1,3,5Data type: Unsigned8

> Can be changed: U, T Scaling: -Dyn. index: DDS, p0180

Units group: -Unit selection: -Func. diagram: -Min Max **Factory setting** 0000 1100 bin

**Description:** Sets the configuration for the motor model.

Bit 0 = 1: Forces open-loop speed-controlled starting (ASM).

Bit 1 = 1: Forces the system to pass through frequency zero, open-loop-controlled (ASM). Bit 2 = 1: Drive remains in full closed-loop control mode, even at zero frequency (ASM).

Bit 3 = 1: Motor model evaluates the saturation characteristic (ASM).

Bit 6 = 1: If the motor is blocked, sensorless vector control remains speed-controlled (ASM).

Bit 7 = 1: Use rugged switchover limits to switchover the model (open-loop/closed-loop controlled) for regenerative

operation (ASM).

Bit field: FΡ Bit Signal name 1 signal 0 signal 00 Controlled start No Yes 01 Controlled through 0 Hz Yes No 02 Closed-loop ctrl oper. down to zero freq. for Yes No

> passive loads 0.3 Motor model Lh\_pre = f(PsiEst) Nο Yes Closed-loop/open-loop controlled (PEM) for Yes No blocked motor 07 Use rugged changeover limits Yes No

Dependency:

Refer to: p0500

Caution:

Note:

Do not use bit 6 = 1 if the motor can be slowly reversed by the load at the torque limit. Long delay times due to blocking (p2177 > p1758) can cause the motor to stall. In this case you should de-activate the function or use closedloop control throughout the speed range (note the information re bit 2 = 1).

Bits 0 ... 2 only have an influence for encoderless vector control, bit 2 is pre-assigned depending on p0500.

Re bit 2 = 1:

The sensorless vector control is effective down to zero frequency. A change is not made into the open-loop speed controlled mode

This operating mode is possible for passive loads. These include applications where the load itself does not generate any active torque and therefore only acts reactively to the drive torque of the induction motor.

If bit 2 = 1, then bit 3 is automatically set to 1. Manual de-selection is possible and may be sensible if the saturation characteristic (p1960) was not measured for third-party motors. Generally, for standard SIEMENS motors, the already pre-assigned (default value) saturation characteristic is adequate.

When the bit is set, the selection of bits 0 and 1 is ignored.

Re bit 2 = 0:

Bit 3 is also automatically deactivated.

Re bit 6 = 1:

The following applies for encoderless vector control of induction motors:

For a blocked motor (see p2175, p2177) the time condition in p1758 is bypassed and a change is not made into open-loop controlled operation.

#### Re bit 7 = 1:

The following applies for encoderless vector control of induction motors:

If the changeover limits are parameterized too low (p1755, p1756), then they are automatically increased to rugged values by the absolute amount p1749 \* p1755.

The effective time condition for changing over into open-controlled operation is given by Min(p1758, 0.5 \* r0384).

Activation can make sense for applications that demand a high torque at low frequencies and therefore low speed gradients.

Adequate parameterization must be ensured (p1610, p1611).

## p1750[0...n] Motor model configuration / MotMod config

PM240 Access level: 3 Calculated: p0340 = 1,3,5 Data type: Unsigned8
PM250, PM260 Can be changed: U, T Scaling: - Dyn. index: DDS, p0180

Units group: - Unit selection: - Func. diagram: 
Min Max Factory setting
- 0000 0000 bin

**Description:** 

Sets the configuration for the motor model.

Bit 0 = 1: Forces open-loop speed-controlled starting (ASM).

Bit 1 = 1: Forces the system to pass through frequency zero, open-loop-controlled (ASM). Bit 2 = 1: Drive remains in full closed-loop control mode, even at zero frequency (ASM).

Bit 3 = 1: Motor model evaluates the saturation characteristic (ASM).

Bit 6 = 1: If the motor is blocked, sensorless vector control remains speed-controlled (ASM).

Bit 7 = 1: Use rugged switchover limits to switchover the model (open-loop/closed-loop controlled) for regenerative operation (ASM).

Bit field:

| Bit | Signal name                                                 | 1 signal | 0 signal | FP |
|-----|-------------------------------------------------------------|----------|----------|----|
| 00  | Controlled start                                            | Yes      | No       | -  |
| 01  | Controlled through 0 Hz                                     | Yes      | No       | -  |
| 02  | Closed-loop ctrl oper. down to zero freq. for passive loads | Yes      | No       | -  |
| 03  | Motor model Lh_pre = f(PsiEst)                              | Yes      | No       | -  |
| 06  | Closed-loop/open-loop controlled (PEM) for blocked motor    | Yes      | No       | -  |
| 07  | Use rugged changeover limits                                | Yes      | No       | -  |

## Dependency:

Caution:

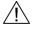

Note:

Refer to: p0500

Do not use bit 6 = 1 if the motor can be slowly reversed by the load at the torque limit. Long delay times due to blocking (p2177 > p1758) can cause the motor to stall. In this case you should de-activate the function or use closed-loop control throughout the speed range (note the information re bit 2 = 1).

Bits 0 ... 2 only have an influence for encoderless vector control, bit 2 is pre-assigned depending on p0500.

Re bit 2 = 1:

The sensorless vector control is effective down to zero frequency. A change is not made into the open-loop speed controlled mode.

This operating mode is possible for passive loads. These include applications where the load itself does not generate any active torque and therefore only acts reactively to the drive torque of the induction motor.

If bit 2 = 1, then bit 3 is automatically set to 1. Manual de-selection is possible and may be sensible if the saturation characteristic (p1960) was not measured for third-party motors. Generally, for standard SIEMENS motors, the already pre-assigned (default value) saturation characteristic is adequate.

When the bit is set, the selection of bits 0 and 1 is ignored.

Re bit 2 = 0:

Bit 3 is also automatically deactivated.

Re bit 6 = 1:

The following applies for encoderless vector control of induction motors:

For a blocked motor (see p2175, p2177) the time condition in p1758 is bypassed and a change is not made into open-loop controlled operation.

Re bit 7 = 1:

The following applies for encoderless vector control of induction motors:

If the changeover limits are parameterized too low (p1755, p1756), then they are automatically increased to rugged values by the absolute amount p1749 \* p1755.

The effective time condition for changing over into open-controlled operation is given by Min(p1758, 0.5 \* r0384).

Activation can make sense for applications that demand a high torque at low frequencies and therefore low speed gradients.

Adequate parameterization must be ensured (p1610, p1611).

p1750[0...n] Motor model configuration / MotMod config

PM330 Access level: 4 **Calculated:** p0340 = 1,3,5Data type: Unsigned8

> Can be changed: U, T Scaling: -Dyn. index: DDS, p0180

Units group: -Unit selection: -Func. diagram: -Min Max Factory setting 0100 1100 bin

**Description:** Sets the configuration for the motor model.

Bit 0 = 1: Forces open-loop speed-controlled starting (ASM).

Bit 1 = 1: Forces the system to pass through frequency zero, open-loop-controlled (ASM). Bit 2 = 1: Drive remains in full closed-loop control mode, even at zero frequency (ASM).

Bit 3 = 1: Motor model evaluates the saturation characteristic (ASM).

Bit 6 = 1: If the motor is blocked, sensorless vector control remains speed-controlled (ASM).

Bit 7 = 1: Use rugged switchover limits to switchover the model (open-loop/closed-loop controlled) for regenerative

operation (ASM).

Bit field: Bit Signal name 1 signal 0 signal FP 00 Controlled start Yes No 01 Controlled through 0 Hz Yes No

Closed-loop ctrl oper. down to zero freq. for 02 Yes Nο passive loads 03 Motor model Lh\_pre = f(PsiEst) Nο Yes 06 Closed-loop/open-loop controlled (PEM) for Yes Nο blocked motor

Use rugged changeover limits Yes No Refer to: p0500

Dependency:

Note:

Caution:

Do not use bit 6 = 1 if the motor can be slowly reversed by the load at the torque limit. Long delay times due to blocking (p2177 > p1758) can cause the motor to stall. In this case you should de-activate the function or use closedloop control throughout the speed range (note the information re bit 2 = 1).

Bits 0 ... 2 only have an influence for encoderless vector control, bit 2 is pre-assigned depending on p0500.

Re bit 2 = 1

The sensorless vector control is effective down to zero frequency. A change is not made into the open-loop speed controlled mode.

This operating mode is possible for passive loads. These include applications where the load itself does not generate any active torque and therefore only acts reactively to the drive torque of the induction motor.

If bit 2 = 1, then bit 3 is automatically set to 1. Manual de-selection is possible and may be sensible if the saturation characteristic (p1960) was not measured for third-party motors. Generally, for standard SIEMENS motors, the already pre-assigned (default value) saturation characteristic is adequate.

When the bit is set, the selection of bits 0 and 1 is ignored.

Re bit 2 = 0:

Bit 3 is also automatically deactivated.

Re bit 6 = 1:

The following applies for encoderless vector control of induction motors:

For a blocked motor (see p2175, p2177) the time condition in p1758 is bypassed and a change is not made into open-loop controlled operation.

Re bit 7 = 1:

The following applies for encoderless vector control of induction motors:

If the changeover limits are parameterized too low (p1755, p1756), then they are automatically increased to rugged values by the absolute amount p1749 \* p1755.

The effective time condition for changing over into open-controlled operation is given by Min(p1758, 0.5 \* r0384). Activation can make sense for applications that demand a high torque at low frequencies and therefore low speed gradients.

Adequate parameterization must be ensured (p1610, p1611).

r1751 Motor model status / MotMod status

Access level: 4 Calculated: - Data type: Unsigned32

Can be changed: - Scaling: - Dyn. index: Units group: - Unit selection: - Func. diagram: Min Max Factory setting

-

**Description:** Displays the status of the motor model.

| •   | •                                           |            |                   |      |
|-----|---------------------------------------------|------------|-------------------|------|
| Bit | Signal name                                 | 1 signal   | 0 signal          | FP   |
| 00  | Controlled operation                        | Active     | Inactive          | 6721 |
| 01  | Set ramp-function generator                 | Active     | Inactive          | -    |
| 02  | Stop RsLh adaptation                        | Yes        | No                | -    |
| 03  | Feedback                                    | Active     | Inactive          | -    |
| 05  | Holding angle                               | Yes        | No                | -    |
| 06  | Acceleration criterion                      | Active     | Inactive          | -    |
| 11  | Speed controller output cannot be set to    | Yes        | No                | -    |
|     | zero                                        |            |                   |      |
| 12  | Rs adapt waits                              | Yes        | No                | -    |
| 13  | Motor operation                             | Yes        | No                | -    |
| 14  | Stator frequency sign                       | Positive   | Negative          | -    |
| 15  | Torque sign                                 | Motor mode | Regenerative mode | -    |
| 17  | Operation with rugged model feedback        | Enabled    | Inhibited         | -    |
| 18  | Operation of the current model with current | Enabled    | Inhibited         | -    |
|     | feedback                                    |            |                   |      |
| 19  | Current feedback in the current model       | Active     | Inactive          | -    |
|     |                                             |            |                   |      |

Note: Re bit 17:

Bit field:

Displays the status when enabling the rugged model feedback (p1784) for operation with and without encoder.

Active

Inactive

The feedback is used to increase the parameter ruggedness of the motor model and is effective in the operating range of the two-component closed loop current control.

Re bit 18:

Displays the status when enabling the differential current feedback in the current model for operation with encoder.

The function is automatically enabled with p1784 > 0 or p1731 > 0. The feedback is used for a rugged change between the current model and complete machine model with active rugged model feedback and combination current.

Re bit 19:

Displays the currently active stator circuit feedback in current model operation.

Re bit 20

Displays the currently effective increase of the changeover limits by the value p1749 \* p1755.

Re bit 21:

For a blocked synchronous motor, the speed ramp-function generator is held in the open-loop speed controlled operating range if the torque setpoint reaches the torque limit and the speed is less than the threshold value in p2175.

# p1755[0...n] Motor model changeover speed encoderless operation / MotMod n\_chgSnsorl

Access level: 3Calculated: p0340 = 1,3Data type: FloatingPoint32Can be changed: U, TScaling: -Dyn. index: DDS, p0180Units group: 3\_1Unit selection: p0505Func. diagram: -MinMaxFactory setting0.00 [rpm]210000.00 [rpm]210000.00 [rpm]

**Description:** Sets the speed to change over the motor model to encoderless operation.

Rugged increase of the changeover limits

**Dependency:** Refer to: p1749, p1756

**Notice:** The changeover speed represents the steady-state minimum speed up to which the motor model can be used in

sensorless steady-state operation.

If the stability is not adequate close to the changeover speed, it may make sense to increase the parameter value.

On the other hand, very low changeover speeds can negatively impact the stability.

Note: The changeover speed applies for the changeover between open-loop and closed-loop control mode.

p1756 Motor model changeover speed hysteresis encoderless operation /

MotMod n\_chgov hys

Access level: 3 Calculated: p0340 = 1,3 Data type: FloatingPoint32

Can be changed: U, T Scaling: - Dyn. index: -

Units group: - Unit selection: - Func. diagram: 6730, 6731

 Min
 Max
 Factory setting

 0.0 [%]
 95.0 [%]
 50.0 [%]

**Description:** Sets the hysteresis for the changeover speed of the motor model for encoderless operation.

Dependency: Refer to: p1755

**Note:** The parameter value refers to p1755.

Extremely small hystereses can have a negative impact on the stability in the changeover speed range, and very

high hystereses in the standstill range.

p1758[0...n] Motor model changeover delay time closed/open-loop control / MotMod t cl\_op

 Access level: 4
 Calculated: Data type: FloatingPoint32

 Can be changed: U, T
 Scaling: Dyn. index: DDS, p0180

 Units group: Unit selection: Func. diagram: 

 Min
 Max
 Factory setting

100 [ms] 10000 [ms] 500 [ms]

**Description:** Sets the minimum time for falling below the changeover speed when changing from closed-loop controlled operation

to open-loop controlled operation.

**Dependency:** The wait time has no significance if the setpoint speed before the ramp-function generator lies in the open-loop

speed controlled operating range. In this case, the change is made without any delay.

Refer to: p1755, p1756

Note: If p1758 is changed, commissioning must be selected in order to validate the value for the blocking monitoring.

p1759[0...n] Motor model changeover delay time open/closed-loop control / MotMod t op\_cl

Access level: 4 Calculated: - Data type: FloatingPoint32

Can be changed: U, T Scaling: - Dyn. index: DDS, p0180

Units group: - Unit selection: - Func. diagram: 
Min Max Factory setting

0 [ms] 2000 [ms] 0 [ms]

**Description:** Sets the minimum time for a transition from open-loop controlled to closed-loop controlled operation after the lower

changeover speed p1755 \* (1 - p1756 / 100 %) has been exceeded.

**Dependency:** Refer to: p1755, p1756

**Note:** With p1759 = 2000 ms, the delay time becomes ineffective and the model changeover is determined by the output

frequency only (changeover for p1755).

p1764[0...n] Motor model without encoder speed adaptation Kp / MotMod woE n\_adaKp

Access level: 4Calculated: p0340 = 1,3,4Data type: FloatingPoint32Can be changed: U, TScaling: -Dyn. index: DDS, p0180Units group: -Unit selection: -Func. diagram: 6730MinMaxFactory setting0.00010000.0001000.000

**Description:** Sets the proportional gain of the controller for speed adaptation without encoder.

p1767[0...n] Motor model without encoder speed adaptation Tn / MotMod woE n\_adaTn

Access level: 4Calculated: p0340 = 1,3,4Data type: FloatingPoint32Can be changed: U, TScaling: -Dyn. index: DDS, p0180Units group: -Unit selection: -Func. diagram: 6730MinMaxFactory setting

1 [ms] 200 [ms] 4 [ms]

**Description:** Sets the integral time of the controller for speed adaptation without encoder

r1770 CO: Motor model speed adaptation proportional component / MotMod n\_adapt Kp

Access level: 4 Calculated: - Data type: FloatingPoint32

Can be changed: -Scaling: p2000Dyn. index: -Units group: 3\_1Unit selection: p0505Func. diagram: 6730MinMaxFactory setting

- [rpm] - [rpm] - [rpm]

**Description:** Displays the P component of the controller for speed adaptation.

r1771 CO: Motor model speed adaptation I comp. / MotMod n adapt Tn

Access level: 4 Calculated: - Data type: FloatingPoint32

Can be changed: -Scaling: p2000Dyn. index: -Units group: 3\_1Unit selection: p0505Func. diagram: 6730MinMaxFactory setting

- [rpm] - [rpm] - [rpm]

**Description:** Displays the I component of the controller for speed adaptation.

p1774[0...n] Motor model offset voltage compensation alpha / MotMod offs comp A

Access level: 4Calculated: -Data type: FloatingPoint32Can be changed: U, TScaling: -Dyn. index: DDS, p0180Units group: -Unit selection: -Func. diagram: -MinMaxFactory setting-5.000 [V]5.000 [V]0.000 [V]

-5.000 [V] 5.000 [V] 0.000 [V]

**Description:** Sets the offset voltage in the alpha direction; this compensates the offset voltages of the drive converter/inverter at low speeds. The value is valid for the rated (nominal) pulse frequency of the power unit.

**Note:** The value is pre-set during the rotating measurement.

p1775[0...n] Motor model offset voltage compensation beta / MotMod offs comp B

Access level: 4

Calculated: 
Data type: FloatingPoint32

Can be changed: U, T

Scaling: 
Units group: 
Min

Max

Factory setting

-5.000 [V]

Data type: FloatingPoint32

Dyn. index: DDS, p0180

Func. diagram: 
Factory setting

0.000 [V]

Description: Sets the offset voltage in the beta direction; this compensates the offset voltages of the drive converter/inverter at low

speeds. The value is valid for the rated (nominal) pulse frequency of the power unit.

**Note:** The value is pre-set during the rotating measurement.

r1776[0...6] Motor model status signals / MotMod status sig

Access level: 4 Calculated: - Data type: FloatingPoint32

Can be changed: - Scaling: - Dyn. index: Units group: - Unit selection: - Func. diagram: Min Max Factory setting

-

**Description:** Displays the internal status signals of the motor model:

Index 0: Changeover ramp between current and voltage models

Index 1: Changeover ramp for model tracking (encoderless induction motors only)
Index 2: Changeover ramp for zero frequency range (encoderless induction motors only)

Index: [0] = Changeover ramp motor model

[1] = Changeover ramp model tracking

[2] = Changeover ramp zero frequency encoderless ASM

[3...6] = Reserved

p1780[0...n] Motor model adaptation configuration / MotMod adapt conf PM230 **Calculated:** p0340 = 1,3,4Access level: 4 Data type: Unsigned16 PM240 Can be changed: U, T Scaling: -Dyn. index: DDS, p0180 PM250, PM260 Func. diagram: -Units group: -Unit selection: -Min **Factory setting** Max 0000 0000 0001 0100 bin **Description:** Sets the configuration for the adaptation circuit of the motor model. Induction motor (ASM): Rs, Lh, and offset compensation. Bit field: Rit Signal name FΡ 1 signal 0 signal Select motor model ASM Rs adaptation 01 Yes No 02 Select motor model ASM Lh adaptation Yes No 04 Select motor model offset adaptation Yes Nο 07 Select T(valve) with Rs adaptation Yes No Filter time combination current like current 10 Yes Nο ctrl integral time 14 Delay of the precontrol speed to the motor Yes Nο model RESM: Linear Q flux model 15 active not active Dependency: In U/f characteristic operating mode only bit 7 is relevant. For active motor model feedback (see p1784), the Lh adaptation is internally deactivated automatically. Note: ASM: Induction motor When selecting the compensation of the valve interlocking via Rs (bit 7), the compensation in the gating unit is deactivated and is instead taken into account in the motor model. In order that the correction values of the Rs and Lh adaptation (selected using bit 0 ... bit 1) are correctly accepted when changing over the drive data set, a dedicated motor number must be entered into p0826 for each different motor. p1780[0...n] Motor model adaptation configuration / MotMod adapt conf PM330 Access level: 3 **Calculated:** p0340 = 1,3,4Data type: Unsigned16 Can be changed: U, T Scaling: -Dyn. index: DDS, p0180 Units group: -Unit selection: -Func. diagram: -Min Max **Factory setting** 0000 1000 0001 0100 bin **Description:** Sets the configuration for the adaptation circuit of the motor model.

Induction motor (ASM): Rs, Lh, and offset compensation.

Bit field:

| Bit | Signal name                                                     | 1 signal | 0 signal | FP |
|-----|-----------------------------------------------------------------|----------|----------|----|
| 01  | Select motor model ASM Rs adaptation                            | Yes      | No       | -  |
| 02  | Select motor model ASM Lh adaptation                            | Yes      | No       | -  |
| 04  | Select motor model offset adaptation                            | Yes      | No       | -  |
| 07  | Select T(valve) with Rs adaptation                              | Yes      | No       | -  |
| 10  | Filter time combination current like current ctrl integral time | Yes      | No       | -  |
| 11  | Fast flying restart with voltage model for induction motor      | Yes      | No       | -  |

Dependency:

In U/f characteristic operating mode, only bit 7 and bit 11 are relevant.

For active motor model feedback (see p1784), the Lh adaptation is internally deactivated automatically.

Note:

ASM: Induction motor

When selecting the compensation of the valve interlocking via Rs (bit 7), the compensation in the gating unit is deactivated and is instead taken into account in the motor model.

In order that the correction values of the Rs and Lh adaptation (selected using bit 0 ... bit 1) are correctly accepted when changing over the drive data set, a dedicated motor number must be entered into p0826 for each different motor.

p1784[0...n] Motor model feedback scaling / MotMod fdbk scal

Access level: 4Calculated: p0340 = 1,3,4Data type: FloatingPoint32Can be changed: U, TScaling: -Dyn. index: DDS, p0180Units group: -Unit selection: -Func. diagram: -MinMaxFactory setting

0.0 [%] 1000.0 [%] 0.0 [%]

**Description:** Sets the scaling for model fault feedback.

Note: Feeding back the measured model fault to the model states increases the control stability and makes the motor

model rugged against parameter errors.

When feedback is selected (p1784 > 0), Lh adaptation is not effective.

p1785[0...n] Motor model Lh adaptation Kp / MotMod Lh Kp

Access level: 4Calculated: p0340 = 1,3,4Data type: FloatingPoint32Can be changed: U, TScaling: -Dyn. index: DDS, p0180Units group: -Unit selection: -Func. diagram: -MinMaxFactory setting

0.000 10.000 0.100

**Description:** Sets the proportional gain for the Lh adaptation of the motor model for an induction motor (ASM).

p1786[0...n] Motor model Lh adaptation integral time / MotMod Lh Tn

Access level: 4Calculated: p0340 = 1,3,4Data type: FloatingPoint32Can be changed: U, TScaling: -Dyn. index: DDS, p0180Units group: -Unit selection: -Func. diagram: -MinMaxFactory setting10 [ms]1000 [ms]100 [ms]

**Description:** Sets the integral time for the Lh adaptation of the motor model for an induction motor (ASM).

r1787[0...n] Motor model Lh adaptation corrective value / MotMod Lh corr

Access level: 4Calculated: -Data type: FloatingPoint32Can be changed: -Scaling: -Dyn. index: DDS, p0180Units group: -Unit selection: -Func. diagram: -MinMaxFactory setting

- [mH] - [mH] - [mH]

**Description:** Displays the corrective value for the Lh adaptation of the motor model for an induction motor (ASM).

**Dependency:** Refer to: p0826, p1780

Note: The adaptation result is reset if the magnetizing inductance of the induction motor is changed (p0360, r0382). This

also happens when changing over the data set if a different motor is not being used (p0826). The display of the inactive data sets is only updated when changing over the data set.

p1800[0...n] Pulse frequency setpoint / Pulse freq setp

PM230 Access level: 2 Calculated: -Data type: FloatingPoint32 PM240 Can be changed: U, T Scaling: -Dyn. index: DDS, p0180 PM250, PM260 Units group: -Unit selection: -Func. diagram: 8014 Max **Factory setting** Min 0.500 [kHz] 16.000 [kHz] 4.000 [kHz]

**Description:** Sets the pulse frequency for the converter.

This parameter is pre-set to the rated converter value when the drive is first commissioned.

**Dependency:** Refer to: p0230

**Note:** The maximum and minimum possible pulse frequency is also determined by the power unit being used (minimum

pulse frequency: 2 kHz or 4 kHz).

When the pulse frequency is increased, depending on the particular power unit, the maximum output current can be

reduced (derating, refer to r0067).

If a sine-wave filter is parameterized as output filter (p0230 = 3), then the pulse frequency cannot be set below the minimum value required for the filter.

For operation with output reactors, the pulse frequency is limited to 4 kHz (see p0230).

If p1800 is changed during commissioning (p0010 > 0), then it is possible that the old value will no longer be able to be set. The reason for this is that the dynamic limits of p1800 have been changed by a parameter that was set when the drive was commissioned (e.g. p1082).

p1800[0...n] Pulse frequency setpoint / Pulse freq setp

PM330 Access level: 2 Calculated: - Data type: FloatingPoint32

 Can be changed: U, T
 Scaling: Dyn. index: DDS, p0180

 Units group: Unit selection: Func. diagram: 8014

 Min
 Max
 Factory setting

 0.500 [kHz]
 4.000 [kHz]
 4.000 [kHz]

**Description:** Sets the drive converter switching frequency.

This parameter is pre-set to twice the rated converter value when the drive is first commissioned.

**Dependency:** Refer to: p0230

**Note:** The maximum and minimum possible pulse frequency is also determined by the power unit being used (minimum

pulse frequency: 2 kHz or 4 kHz).

When the pulse frequency is increased, depending on the particular power unit, the maximum output current can be

reduced (derating, refer to r0067).

If a sine-wave filter is parameterized as output filter (p0230 = 3), then the pulse frequency cannot be set below the

minimum value required for the filter.

For operation with output reactors, the pulse frequency is limited to 4 kHz (see p0230).

If p1800 is changed during commissioning (p0010 > 0), then it is possible that the old value will no longer be able to be set. The reason for this is that the dynamic limits of p1800 have been changed by a parameter that was set when

the drive was commissioned (e.g. p1082).

r1801[0...1] CO: Pulse frequency / Pulse frequency

Access level: 2 Calculated: - Data type: FloatingPoint32

 Can be changed: Scaling: p2000
 Dyn. index: 

 Units group: Unit selection: Func. diagram: 

 Min
 Max
 Factory setting

 $- \left[ \text{kHz} \right] \qquad \qquad - \left[ \text{kHz} \right] \qquad \qquad - \left[ \text{kHz} \right]$ 

**Description:** Display and connector output for the actual converter switching frequency.

Index: [0] = Actual

[1] = Modulator minimum value

Note: The selected pulse frequency (p1800) may be reduced if the drive converter has an overload condition (p0290).

p1802[0...n] Modulator mode / Modulator mode

PM230 Access level: 3 Calculated: p0340 = 1,3,5 Data type: Integer16

Can be changed: TScaling: -Dyn. index: DDS, p0180Units group: -Unit selection: -Func. diagram: -MinMaxFactory setting

0 10 10

**Description:** Sets the modulator mode.

Value: 0: Automatic changeover SVM/FLB

2: Space vector modulation (SVM)
3: SVM without overcontrol

4: SVM/FLB without overcontrol

SVM/FLB with modulation depth reduction

**Dependency:** If a sine-wave filter is parameterized as output filter (p0230 = 3, 4), then only space vector modulation without

overcontrol can be selected as modulation type (p1802 = 3). This does not apply to power units PM260.

p1802 = 10 can only be set for power units PM230 and PM240 and for r0204.15 = 0.

Refer to: p0230, p0500

Note:

When modulation modes are enabled that could lead to overmodulation (p1802 = 0, 2, 10), the modulation depth must be limited using p1803 (default, p1803 = 98%). The higher the overmodulation, the greater the current ripple and torque ripple. With p1802 = 10, the modulation depth limit is automatically reduced to 100% in the critical output frequency range (over approx. 57 Hz).

When changing p1802[x], the values for all of the other existing indices are also changed.

p1802[0...n] Modulator mode / Modulator mode

PM240 Access level: 3 Calculated: p0340 = 1,3,5 Data type: Integer16

Can be changed: T Scaling: - Dyn. index: DDS, p0180

Units group: - Unit selection: - Func. diagram: Min Max Factory setting

0 10 0

**Description:** Sets the modulator mode.

Value: 0: Automatic changeover SVM/FLB

2: Space vector modulation (SVM)
3: SVM without overcontrol
4: SVM/FLB without overcontrol

10: SVM/FLB with modulation depth reduction

**Dependency:** If a sine-wave filter is parameterized as output filter (p0230 = 3, 4), then only space vector modulation without

overcontrol can be selected as modulation type (p1802 = 3). This does not apply to power units PM260.

p1802 = 10 can only be set for power units PM230 and PM240 and for r0204.15 = 0.

Refer to: p0230, p0500

Note: When modulation modes are enabled that could lead to overmodulation (p1802 = 0, 2, 10), the modulation depth

must be limited using p1803 (default, p1803 < 100 %). The higher the overmodulation, the greater the current ripple

and torque ripple.

When changing p1802[x], the values for all of the other existing indices are also changed.

p1802[0...n] Modulator mode / Modulator mode

PM250 Access level: 3 Calculated: p0340 = 1,3,5 Data type: Integer16
PM260 Can be changed: T Scaling: - Dvn\_index: DDS\_p01

Can be changed: TScaling: -Dyn. index: DDS, p0180Units group: -Unit selection: -Func. diagram: -MinMaxFactory setting

0 4 4

**Description:** Sets the modulator mode.

Value: 0: Automatic changeover SVM/FLB

2: Space vector modulation (SVM)3: SVM without overcontrol

4: SVM/FLB without overcontrol

**Dependency:** If a sine-wave filter is parameterized as output filter (p0230 = 3, 4), then only space vector modulation without

overcontrol can be selected as modulation type (p1802 = 3). This does not apply to power units PM260.

Refer to: p0230, p0500

Note: When modulation modes are enabled that could lead to overmodulation (p1802 = 0, 2, 10), the modulation depth

must be limited using p1803 (default, p1803 < 100 %). The higher the overmodulation, the greater the current ripple

and torque ripple.

When changing p1802[x], the values for all of the other existing indices are also changed.

p1802[0...n] Modulator mode / Modulator mode

PM330 Access level: 4 Calculated: p0340 = 1,3,5 Data type: Integer16

Can be changed: TScaling: -Dyn. index: DDS, p0180Units group: -Unit selection: -Func. diagram: -MinMaxFactory setting

) 19 9

**Description:** Sets the modulator mode.

Value: 0: Automatic changeover SVM/FLB

2: Space vector modulation (SVM)

9: Edge modulation19: Optimized pulse pattern

Note:

#### 2.2 List of parameters

**Dependency:** If a sine-wave filter is parameterized as output filter (p0230 = 3, 4), then only space vector modulation without

overcontrol can be selected as modulation type (p1802 = 3). This does not apply to power units PM260.

p1802 = 10 can only be set for power units PM230 and PM240 and for r0204.15 = 0.

Refer to: p0500

Notice: When modulation modes are enabled that could lead to overmodulation (p1802 = 0, 2), the modulation depth must be

limited using p1803 (default p1803 < 100 %). The higher the overmodulation, the greater the current ripple and

torque ripple.

When changing p1802[x], the values for all of the other existing indices are also changed. The setting p1802 = 19 is only released for chassis power units and SIMOTICS FD motors.

p1803[0...n] Maximum modulation depth / Modulat depth max

PM230 Access level: 4 Calculated: p0340 = 1,3,5 Data type: FloatingPoint32

 Can be changed: U, T
 Scaling: Dyn. index: DDS, p0180

 Units group: Unit selection: Func. diagram: 6723

 Min
 Max
 Factory setting

 20.0 [%]
 120.0 [%]
 115.0 [%]

**Description:** Defines the maximum modulation depth.

**Dependency:** Refer to: p0500

Note: p1803 = 100% is the overcontrol limit for space vector modulation (for an ideal drive converter without any switching

delay).

p1803[0...n] Maximum modulation depth / Modulat depth max

PM240 Access level: 3 Calculated: p0340 = 1,3,5 Data type: FloatingPoint32

 Can be changed: U, T
 Scaling: Dyn. index: DDS, p0180

 Units group: Unit selection: Func. diagram: 6723

 Min
 Max
 Factory setting

 20.0 [%]
 150.0 [%]
 106.0 [%]

**Description:** Defines the maximum modulation depth.

**Dependency:** Refer to: p0500

**Note:** p1803 = 100% is the overcontrol limit for space vector modulation (for an ideal drive converter without any switching

delay).

p1803[0...n] Maximum modulation depth / Modulat depth max

PM250 Access level: 3 Calculated: p0340 = 1,3,5 Data type: FloatingPoint32

PM260 Can be changed: U, T Scaling: - Dyn. index: DDS, p0180
Units group: - Unit selection: - Func. diagram: 6723
Min Max Factory setting

20.0 [%] 150.0 [%] 106.0 [%]

**Description:** Defines the maximum modulation depth.

**Dependency:** Default setting PM260: 103 %.

Refer to: p0500

Note: p1803 = 100% is the overcontrol limit for space vector modulation (for an ideal drive converter without any switching

delay).

p1803[0...n] Maximum modulation depth / Modulat depth max

PM330 Access level: 4 Calculated: p0340 = 1,3,5 Data type: FloatingPoint32

 Can be changed: U, T
 Scaling: Dyn. index: DDS, p0180

 Units group: Unit selection: Func. diagram: 6723

 Min
 Max
 Factory setting

 20.0 [%]
 150.0 [%]
 106.0 [%]

**Description:** Defines the maximum modulation depth.

**Dependency:** Refer to: p0500

Note: p1803 = 100% is the overcontrol limit for space vector modulation (for an ideal drive converter without any switching

delay).

p1806[0...n] Filter time constant Vdc correction / T\_filt Vdc\_corr

PM230 Access level: 4 **Calculated:** p0340 = 1.3Data type: FloatingPoint32 PM250, PM260 Can be changed: U, T Scaling: -Dyn. index: DDS, p0180

> Units group: -Func. diagram: -Unit selection: -Min **Factory setting** Max 10000.0 [ms] 0.0 [ms]

0.0 [ms]

**Description:** Sets the filter time constant of the DC link voltage used to calculate the modulation depth.

p1806[0...n] Filter time constant Vdc correction / T\_filt Vdc\_corr

PM240 Access level: 3 **Calculated:** p0340 = 1,3 Data type: FloatingPoint32 PM330 Dyn. index: DDS, p0180 Can be changed: U, T Scaling: -

Units group: -Unit selection: -Func. diagram: -Min Max **Factory setting** 0.0 [ms] 10000.0 [ms] 0.0 [ms]

**Description:** Sets the filter time constant of the DC link voltage used to calculate the modulation depth.

CO: Modulator mode actual / Modulator mode act r1809

PM230 Access level: 4 Calculated: -Data type: Integer16 PM240 Can be changed: -Scaling: -Dyn. index: -PM250, PM260 Units group: -Unit selection: -Func. diagram: -Min **Factory setting** Max

1

**Description:** Displays the effective modulator mode.

Value: Flat top modulation (FLB)

Space vector modulation (SVM) 2:

9: Optimized pulse pattern

r1809 CO: Modulator mode actual / Modulator mode act

PM330 Calculated: -Access level: 4 Data type: Integer16

> Can be changed: -Scaling: -Dyn. index: -Units group: -Unit selection: -Func. diagram: -Min Max **Factory setting**

1

**Description:** Displays the effective modulator mode.

Value: Flat top modulation (FLB) 1:

> Space vector modulation (SVM) 2: 3: Edge modulation from 28 Hz; 23:3 4: Edge modulation from 28 Hz; 19:1 5: Edge modulation from 60 Hz; 17:3

> 6: Edge modulation from 60 Hz; 17:1 7: Edge modulation from 100 Hz; 9:2 8: Edge modulation from 100 Hz; 9:1

Optimized pulse pattern

p1810 Modulator configuration / Modulator config

PM230 Access level: 4 Calculated: -Data type: Unsigned16

PM250, PM260 Can be changed: U, T Scaling: -Dyn. index: -Unit selection: -Units group: -Func. diagram: -Max

Min **Factory setting** 0000 bin

Description: Sets the configuration for the modulator.

Bit field: Bit Signal name 1 signal 0 signal FP

ON Avg value filter for U\_lim (only for Yes No - Vdc\_comp. in modulator)
ON DC link voltage compensation in the current Yes No -

control

**Notice:** Bit 1 = 1 can only be set under a pulse inhibit and for r0192.14 = 1.

Note: Re bit 00 = 0:

Voltage limitation from the minimum of the DC link voltage (lower ripple in the output current, reduced output

voltage). Re bit 00 = 1:

Voltage limitation from averaged DC link voltage (higher output voltage with increased ripple in the output current).

The selection is only valid if the DC link compensation is not performed in the Control Unit (bit 1 = 0).

Re bit 01 = 0

DC link voltage compensation in the modulator.

Re bit 01 = 1:

DC link voltage compensation in the current control.

p1810 Modulator configuration / Modulator config

PM240 Access level: 3 Calculated: - Data type: Unsigned16

Can be changed: U, T Scaling: - Dyn. index: Units group: - Unit selection: - Func. diagram: Min Max Factory setting
- 0000 bin

**Description:** Sets the configuration for the modulator.

Bit field: Bit Signal name 1 signal 0 signal FP

Avg value filter for U\_lim (only for Yes No

Vdc\_comp. in modulator)

1 DC link voltage compensation in the current Yes No

control

**Notice:** Bit 1 = 1 can only be set under a pulse inhibit and for r0192.14 = 1.

**Note:** Re bit 00 = 0:

Voltage limitation from the minimum of the DC link voltage (lower ripple in the output current, reduced output

voltage). Re bit 00 = 1:

Voltage limitation from averaged DC link voltage (higher output voltage with increased ripple in the output current).

The selection is only valid if the DC link compensation is not performed in the Control Unit (bit 1 = 0).

Re bit 01 = 0:

DC link voltage compensation in the modulator.

Re bit 01 = 1:

DC link voltage compensation in the current control.

p1820[0...n] Reverse the output phase sequence / Outp\_ph\_seq rev

 Access level: 2
 Calculated: Data type: Integer16

 Can be changed: C(2), T
 Scaling: Dyn. index: DDS, p0180

 Units group: Unit selection: Func. diagram: 

 Min
 Max
 Factory setting

0 1 0

Sets the phase sequence reversal for the motor without setpoint change.

If the motor does not rotate in the required direction, then the output phase sequence can be reversed using this

parameter. This means that the direction of the motor is reversed without the setpoint being changed.

**Value:** 0: OFF 1: ON

**Note:** This setting can only be changed when the pulses are inhibited.

**Description:** 

p1822 Power unit line phases monitoring tolerance time / PU ph monit t\_tol

Access level: 4 Calculated: - Data type: Unsigned32

 Can be changed: T
 Scaling: Dyn. index: 

 Units group: Unit selection: Func. diagram: 

 Min
 Max
 Factory setting

 500 [ms]
 540000 [ms]
 1000 [ms]

**Description:** Sets the tolerance time for line phase monitoring for blocksize power units.

If a line phase fault is present for longer than this tolerance time, then a corresponding fault is output.

Notice: When operating with a failed line phase, depending on the active power, values higher than the default value can

either immediately damage the power unit or damage it over the long term.

**Note:** For the setting p1822 = maximum value, line phase monitoring is deactivated.

p1825 Converter valve threshold voltage / Threshold voltage

Access level: 4 Calculated: p0340 = 1 Data type: FloatingPoint32

 Can be changed: U, T
 Scaling: Dyn. index: 

 Units group: Unit selection: Func. diagram: 

 Min
 Max
 Factory setting

 0.0 [Vrms]
 100.0 [Vrms]
 0.6 [Vrms]

Description: Sets the threshold voltage drop of the valves (power semiconductor devices) to be compensated.

**Note:** The value is automatically calculated in the motor data identification routine.

p1828 Compensation valve lockout time phase U / Comp t\_lock ph U

PM230 Access level: 4 Calculated: p0340 = 1 Data type: FloatingPoint32

PM240 Can be changed: U, T Scaling: - Dyn. index: PM250, PM260 Units group: - Unit selection: - Func. diagram: Min Max Factory setting

 Min
 Max
 Factory setting

 0.00 [μs]
 3.99 [μs]
 0.00 [μs]

**Description:** Sets the valve lockout time to compensate for phase U.

**Note:** The value is automatically calculated in the motor data identification routine.

p1828 Compensation valve lockout time phase U / Comp t\_lock ph U

PM330 Access level: 4 Calculated: p0340 = 1 Data type: FloatingPoint32

Can be changed: U, T

Units group: 
Unit selection: 
Min

Max

Factory setting

 $0.00 \ [\mu s]$   $7.80 \ [\mu s]$   $0.00 \ [\mu s]$ 

**Description:** Sets the valve lockout time to compensate for phase U.

**Note:** The value is automatically calculated in the motor data identification routine.

p1829 Compensation valve lockout time phase V / Comp t\_lock ph V

PM230 Access level: 4 Calculated: p0340 = 1 Data type: FloatingPoint32

PM240 Can be changed: U, T Scaling: - Dyn. index: PM250, PM260 Units group: - Unit selection: - Func. diagram: Min Max Factory setting

0.00 [µs] 3.99 [µs] 0.00 [µs]

**Description:** Sets the valve lockout time to compensate for phase V.

Compensation valve lockout time phase V / Comp t\_lock ph V p1829 PM330 Calculated: p0340 = 1Data type: FloatingPoint32 Access level: 4 Can be changed: U, T Scaling: -Dyn. index: -Unit selection: -Func. diagram: -Units group: -Min **Factory setting** Max  $0.00 [\mu s]$ 7.80 [µs]  $0.00 [\mu s]$ **Description:** Sets the valve lockout time to compensate for phase V. p1830 Compensation valve lockout time phase W / Comp t lock ph W PM230 Calculated: p0340 = 1Data type: FloatingPoint32 Access level: 4 PM240 Dyn. index: -Can be changed: U, T Scaling: -PM250, PM260 Units group: -Unit selection: -Func. diagram: -Min Max **Factory setting** 3.99 [µs]  $0.00 [\mu s]$  $0.00 [\mu s]$ **Description:** Sets the valve lockout time to compensate for phase W. Compensation valve lockout time phase W / Comp t lock ph W p1830 PM330 Access level: 4 Calculated: p0340 = 1Data type: FloatingPoint32 Can be changed: U, T Dyn. index: -Scaling: -Units group: -Unit selection: -Func. diagram: -**Factory setting** Min Max  $0.00 [\mu s]$ 7.80 [us]  $0.00 [\mu s]$ Description: Sets the valve lockout time to compensate for phase W. p1832 Dead time compensation current level / t\_dead\_comp I\_lev Calculated: p0340 = 1Access level: 4 Data type: FloatingPoint32 Can be changed: U, T Scaling: -Dyn. index: -Units group: -Unit selection: -Func. diagram: -Min Max **Factory setting** 10000.0 [Arms] 0.0 [Arms] 0.0 [Arms] Description: Sets the current level for the dead time compensation. Above the current level, the dead time - resulting from the converter switching delays - is compensated by a previously calculated constant value. If the relevant phase current setpoint falls below the absolute value defined by p1832, the corrective value for this phase is continuously reduced. Dependency: The factory setting of p1832 is automatically set to 0.02 \* rated drive converter current (r0207). r1838.0...15 CO/BO: Gating unit status word 1 / Gating unit ZSW1 Calculated: -Access level: 3 Data type: Unsigned16 Can be changed: -Scaling: -Dyn. index: -Units group: -Unit selection: -Func. diagram: -Min Max **Factory setting Description:** Displays status word 1 of the power unit. Bit field: Bit Signal name 1 signal 0 signal FP 00 Fault time-critical OFF ON Gating unit mode bit 0 ON OFF 01 ON OFF Pulse enable 02 03 Upper shutdown path Inactive Active 04 Lower shutdown path Inactive Active 05 Gating unit mode bit 1 OFF ON 06 Gating unit mode bit 2 ON **OFF** ON 07 Brake state OFF Brake diagnostics ON OFF Active Not active 09 Armature short-circuit braking

| 10 | Gating unit state bit 0 | ON | OFF | - |
|----|-------------------------|----|-----|---|
| 11 | Gating unit state bit 1 | ON | OFF | - |
| 12 | Gating unit state bit 2 | ON | OFF | - |
| 13 | Alarm status bit 0      | ON | OFF | - |
| 14 | Alarm status bit 1      | ON | OFF | - |
| 15 | Diagnostics 24 V        | ON | OFF | - |

## p1900 Motor data identification and rotating measurement / MotID and rot meas

PM230 Access level: 2 Calculated: - Data type: Integer16

PM240 Can be changed: C(1), T Scaling: - Dyn. index: 
PM250, PM260 Units group: - Unit selection: - Func. diagram: 
Min Max Factory setting

0 3

#### **Description:**

Sets the motor data identification and speed controller optimization.

The motor identification should first be performed with the motor stationary (p1900 = 1, 2; also refer to p1910). Based on this, additional motor and control parameters can be determined using the motor data identification with the motor rotating (p1900 = 1, 3; also refer to p1960; not for p1300 < 20).

p1900 = 0: Function inhibited. p1900 = 1:

Sets p1910 = 1 and p1960 = 0, 1 depending on p1300

When the drive enable signals are present, a motor data identification routine is carried out at standstill with the next power-on command. Current flows through the motor which means that it can align itself by up to a quarter of a revolution.

With the following power-on command, a rotating motor data identification routine is carried out - and in addition, a speed controller optimization by making measurements at different motor speeds.

p1900 = 2

Sets p1910 = 1 and p1960 = 0

When the drive enable signals are present, a motor data identification routine is carried out at standstill with the next power-on command. Current flows through the motor which means that it can align itself by up to a quarter of a revolution.

p1900 = 3:

Sets p1960 = 0, 1 depending on p1300

This setting should only be selected if the motor data identification was already carried out at standstill.

When the drive enable signals are present, with the next power-on command, a rotating motor data identification routine is carried out - and in addition, speed controller optimization by taking measurements at different motor speeds.

#### Value:

- 0: Inhibited
- 1: Identifying motor data and optimizing speed control
- 2: Identifying motor data (at standstill)
- 3: Optimizing speed control (in the rotating mode)

#### Dependency:

Refer to: p1300, p1910, p1960

Notice:

p1900 = 3:

This setting should only be selected if the motor data identification was already carried out at standstill.

To permanently accept the determined settings they must be saved in a non-volatile fashion (p0971).

During the rotating measurement it is not possible to save the parameter (p0971).

For p0014 = 1, the following applies:

After the value has been modified, no further parameter modifications can be made and the status is shown in r3996. Modifications can be made again when r3996 = 0.

Note:

The motor and control parameters of the vector control are only optimally set when both measurements are carried out (initially at standstill, and then with the motor rotating). The measurement with rotating motor is not performed for p1300 < 20 (U/f controls).

An appropriate alarm is output when the parameter is set.

The power-on command must remain set during a measurement and after the measurement has been completed, the drive automatically resets it.

The duration of the measurements can lie between 0.3 s and several minutes. This time is, for example, influenced by the motor size and the mechanical conditions.

p1900 is automatically set to 0 after the motor data identification routine has been completed.

p1900 Motor data identification and rotating measurement / MotID and rot meas

Calculated: -PM330 Access level: 2 Data type: Integer16

> Can be changed: C(1), T Scaling: -Dyn. index: -Func. diagram: -Units group: -Unit selection: -**Factory setting** Min Max

n

**Description:** 

Sets the motor data identification and speed controller optimization.

The motor identification should first be performed with the motor stationary (p1900 = 1, 2; also refer to p1910). Based on this, additional motor and control parameters can be determined using the motor data identification with the motor rotating (p1900 = 1, 3; also refer to p1960).

p1900 = 0:

Function inhibited.

p1900 = 1:

Sets p1910 = 1 and p1960 = 0, 1 depending on p1300

When the drive enable signals are present, a motor data identification routine is carried out at standstill with the next power-on command. Current flows through the motor which means that it can align itself by up to a quarter of a revolution

With the following power-on command, a rotating motor data identification routine is carried out - and in addition, a speed controller optimization by making measurements at different motor speeds.

p1900 = 2:

Sets p1910 = 1 and p1960 = 0

When the drive enable signals are present, a motor data identification routine is carried out at standstill with the next power-on command. Current flows through the motor which means that it can align itself by up to a quarter of a revolution.

p1900 = 3:

Sets p1960 = 0, 1 depending on p1300

This setting should only be selected if the motor data identification was already carried out at standstill.

When the drive enable signals are present, with the next power-on command, a rotating motor data identification routine is carried out - and in addition, speed controller optimization by taking measurements at different motor speeds.

Value:

0: Inhibited

Identifying motor data and optimizing speed control 1:

2: Identifying motor data (at standstill)

Optimizing speed control (in the rotating mode) 3.

Dependency:

Refer to: p1300, p1910, p1960

Notice:

p1900 = 3

This setting should only be selected if the motor data identification was already carried out at standstill. To permanently accept the determined settings they must be saved in a non-volatile fashion (p0971).

During the rotating measurement it is not possible to save the parameter (p0971).

For p0014 = 1, the following applies:

After the value has been modified, no further parameter modifications can be made and the status is shown in r3996.

Modifications can be made again when r3996 = 0.

Note:

The motor and control parameters of the vector control are only optimally set when both measurements are carried out (initially at standstill, and then with the motor rotating). The measurement with rotating motor is not performed for p1300 < 20 (U/f controls).

An appropriate alarm is output when the parameter is set.

The power-on command must remain set during a measurement and after the measurement has been completed, the drive automatically resets it.

The duration of the measurements can lie between 0.3 s and several minutes. This time is, for example, influenced by the motor size and the mechanical conditions.

p1900 is automatically set to 0 after the motor data identification routine has been completed.

p1901 Test pulse evaluation configuration / Test puls config

PM230 Access level: 3 Calculated: p0340 = 1 Data type: Unsigned32

PM240 Can be changed: T Scaling: - Dyn. index: PM250, PM260 Units group: - Unit selection: - Func. diagram: Min Max Factory setting

- 0000 bin

**Description:** Sets the configuration for the test pulse evaluation.

Bit 00: Check for conductor-to-conductor short circuit once/always when the pulses are enabled.

Bit 01: Check for ground fault once/always when the pulses are enabled.

Bit 02: Activation of the tests selected using bit 00 and/or bit 01 each time the pulses are enabled

Bit field: Bit Signal name FΡ 1 signal 0 signal Phase short-circuit test pulse active OΩ Yes No Λ1 Ground fault detection test pulse active Yes No 02 Test pulse at each pulse enable Yes Nο

**Dependency:** Refer to: p0287

Note: If a conductor-to-conductor short-circuit is detected during the test, this is displayed in r1902.1.

If a ground fault is detected during the test, this is displayed in r1902.2.

Re bit 02 = 0:

If the test was successful once after POWER ON (see r1902.0), it is not repeated.

Re bit 02 = 1:

The test is not only performed after POWER ON, but also each time the pulses are enabled.

p1901 Test pulse evaluation configuration / Test puls config

PM330 Access level: 3 Calculated: p0340 = 1 Data type: Unsigned32

Can be changed: T Scaling: - Dyn. index: Units group: - Unit selection: - Func. diagram: Min Max Factory setting
- - 0000 bin

**Description:** Sets the configuration for the test pulse evaluation.

Bit 00: Check for conductor-to-conductor short circuit once/always when the pulses are enabled.

Bit 01: Check for ground fault once/always when the pulses are enabled.

Bit 02: Activation of the tests selected using bit 00 and/or bit 01 each time the pulses are enabled

Bit field: Bit Signal name 1 signal 0 signal FΡ OΩ Phase short-circuit test pulse active Yes No 01 Ground fault detection test pulse active Yes No 02 Test pulse at each pulse enable Yes Nο

Dependency: Refer to: p0287

Note: If a conductor-to-conductor short-circuit is detected during the test, this is displayed in r1902.1.

If a ground fault is detected during the test, this is displayed in r1902.2.

Re bit 02 = 0:

If the test was successful once after POWER ON (see r1902.0), it is not repeated.

Re bit 02 = 1:

The test is not only performed after POWER ON, but also each time the pulses are enabled.

For chassis power units, the ground fault is also determined using the summed output current (see p0287).

r1902 Test pulse evaluation status / Test puls ev stat

Access level: 4 Calculated: - Data type: Unsigned32

Can be changed: - Scaling: - Dyn. index: Units group: - Unit selection: - Func. diagram: Min Max Factory setting

\_

**Description:** Displays the status of the test pulse evaluation.

| Bit field: | Bit | Signal name                                 | 1 signal | 0 signal | FP |
|------------|-----|---------------------------------------------|----------|----------|----|
|            | 00  | Short-circuit test successfully performed   | Yes      | No       | -  |
|            | 01  | Phase short-circuit detected                | Yes      | No       | -  |
|            | 02  | Ground fault test successfully performed    | Yes      | No       | -  |
|            | 03  | Ground fault detected                       | Yes      | No       | -  |
|            | 04  | Identification pulse width greater than the | Yes      | No       | -  |
|            |     | minimum pulse width                         |          |          |    |

Note:

If the ground fault test was selected, but not successfully performed, then sufficient current will not be able to be

established during the test pulses.

Re bit 04:

A test pulse longer than one sampling time has occurred

| p1909[0n] Motor data identification control word / MotID STW |                   |                              |                        |
|--------------------------------------------------------------|-------------------|------------------------------|------------------------|
| PM230                                                        | Access level: 3   | <b>Calculated:</b> p0340 = 1 | Data type: Unsigned32  |
| PM240                                                        | Can be changed: ⊤ | Scaling: -                   | Dyn. index: MDS, p0130 |

PM250, PM260 Units group: -Unit selection: -Func. diagram: -Min Max

**Factory setting** 0000 0000 0000 0000 0000 0000 0000

0000 bin

Description: Sets the configuration for the motor data identification.

Bit field:

| Bit | Signal name                                  | 1 signal | 0 signal | FP |
|-----|----------------------------------------------|----------|----------|----|
| 00  | Stator inductance estimate no                | Yes      | No       | -  |
|     | measurement                                  |          |          |    |
| 02  | Rotor time constant estimate no              | Yes      | No       | -  |
|     | measurement                                  |          |          |    |
| 03  | Leakage inductance estimate no               | Yes      | No       | -  |
|     | measurement                                  |          |          |    |
| 05  | Determine Tr and Lsig evaluation in the time | Yes      | No       | -  |
|     | range                                        |          |          |    |
| 06  | Activate vibration damping                   | Yes      | No       | -  |
| 07  | De-activate vibration detection              | Yes      | No       | -  |
| 11  | De-activate pulse measurement Lq Ld          | Yes      | No       | -  |
| 12  | De-activate rotor resistance Rr              | Yes      | No       | -  |
|     | measurement                                  |          |          |    |
| 14  | De-activate valve interlocking time          | Yes      | No       | -  |
|     | measurement                                  |          |          |    |
| 15  | Determine only stator resistance, valve      | Yes      | No       | -  |
|     | voltage fault, dead time                     |          |          |    |
| 16  | Short motor identification (lower quality)   | Yes      | No       | -  |
| 17  | Measurement without control parameter        | Yes      | No       | -  |
|     | calculation                                  |          |          |    |
| 18  | After motID direct transition into operation | Yes      | No       | -  |
| 19  | After MotID automatically save results       | Yes      | No       | -  |
| 20  | Estimate cable resistance                    | Yes      | No       | -  |
|     |                                              |          |          |    |

Note:

The following applies to permanent-magnet synchronous motors:

Without de-selection in bit 11, in the closed-loop control mode, the direct inductance LD and the quadrature inductance Lq are measured at a low current.

When de-selecting with bit 11 or in the U/f mode, the stator inductance is measured at half the rated motor current. If the stator is inductance is not measured but is to be estimated, then bit 0 should be set and bit 11 should be deselected.

Bit 19 = 1:

All parameters are automatically saved after a successful motor data identification.

If a speed controller optimization run is then selected, the parameters are only saved after this measurement has been completed.

p1909[0...n] Motor data identification control word / MotID STW

PM330 Access level: 3 **Calculated:** p0340 = 1 Data type: Unsigned32 Can be changed: T Scaling: -Dyn. index: MDS, p0130

> Units group: -Unit selection: -Func. diagram: -Min **Factory setting** Max

0000 0000 0000 0000 0000 0000 0000

0000 bin

No

Description: Sets the configuration for the motor data identification.

| Description. | 3613 | the configuration for the motor data identifica                  | tion.    |          |    |
|--------------|------|------------------------------------------------------------------|----------|----------|----|
| Bit field:   | Bit  | Signal name                                                      | 1 signal | 0 signal | FP |
|              | 00   | Stator inductance estimate no measurement                        | Yes      | No       | -  |
|              | 02   | Rotor time constant estimate no measurement                      | Yes      | No       | -  |
|              | 03   | Leakage inductance estimate no measurement                       | Yes      | No       | -  |
|              | 05   | Determine Tr and Lsig evaluation in the time range               | Yes      | No       | -  |
|              | 06   | Activate vibration damping                                       | Yes      | No       | -  |
|              | 07   | De-activate vibration detection                                  | Yes      | No       | -  |
|              | 11   | De-activate pulse measurement Lq Ld                              | Yes      | No       | -  |
|              | 12   | De-activate rotor resistance Rr measurement                      | Yes      | No       | -  |
|              | 14   | De-activate valve interlocking time measurement                  | Yes      | No       | -  |
|              | 15   | Determine only stator resistance, valve voltage fault, dead time | Yes      | No       | -  |
|              | 16   | Short motor identification (lower quality)                       | Yes      | No       | -  |
|              | 17   | Measurement without control parameter calculation                | Yes      | No       | -  |
|              | 18   | After motID direct transition into operation                     | Yes      | No       | -  |
|              | 19   | After MotID automatically save results                           | Yes      | No       | -  |
|              | 20   | Estimate cable resistance                                        | Yes      | No       | -  |

Note: The following applies to permanent-magnet synchronous motors:

Calibrating the output voltage measurement Yes

Without de-selection in bit 11, in the closed-loop control mode, the direct inductance LD and the quadrature inductance Lq are measured at a low current.

When de-selecting with bit 11 or in the U/f mode, the stator inductance is measured at half the rated motor current. If the stator is inductance is not measured but is to be estimated, then bit 0 should be set and bit 11 should be deselected.

Re bit 19 = 1:

All parameters are automatically saved after a successful motor data identification.

If a speed controller optimization run is then selected, the parameters are only saved after this measurement has been completed.

Re bit 21 = 1:

The converter output voltage measurement is calibrated at the start of the motor data identification.

#### Motor data identification selection / MotID selection p1910

PM230 Calculated: -Access level: 3 Data type: Integer16 PM240 Can be changed: T Scaling: -Dyn. index: -PM250. PM260 Units group: -Unit selection: -Func. diagram: -Min Max **Factory setting** 

Description: Sets the motor data identification routine.

The motor data identification routine is carried out after the next power-on command.

p1910 = 1:

All motor data and the drive converter characteristics are identified and then transferred to the following parameters:

p0350, p0354, p0356, p0357, p0358, p0360, p1825, p1828, p1829, p1830 After this, the control parameter p0340 = 3 is automatically calculated.

p1910 = 20:

Only for internal SIEMENS use.

Value:

- 0:
- Complete identification (ID) and acceptance of motor data 1:
- Complete identification (ID) of motor data without acceptance 2.
  - 20: Voltage vector input
- 21: Voltage vector input without filter
- Rectangular voltage vector input without filter 22. 23: Triangular voltage vector input without filter 24. Rectangular voltage vector input with filter
- 25: Triangular voltage vector input with filter 26. Enter voltage vector with DTC correction
- 27: Enter voltage vector with AVC
- 28: Enter voltage vector with DTC + AVC correction

#### Dependency:

"Quick commissioning" must be carried out (p0010 = 1, p3900 > 0) before executing the motor data identification

routine!

When selecting the motor data identification routine, the drive data set changeover is suppressed.

Refer to: p1900

Notice:

After the motor data identification (p1910 > 0) has been selected, alarm A07991 is output and a motor data identification routine is carried out as follows at the next power-on command:

- current flows through the motor and a voltage is present at the drive converter output terminals.
- during the identification routine, the motor shaft can rotate through a maximum of half a revolution.
- however, no torque torque is generated.

Note:

To permanently accept the determined settings they must be saved in a non-volatile fashion (p0971).

When setting p1910, the following should be observed:

1. "With acceptance" means:

The parameters specified in the description are overwritten with the identified values and therefore have an influence on the controller setting.

2. "Without acceptance" means:

The identified parameters are only displayed in the range r1912 ... r1926 (service parameters). The controller settings remain unchanged.

3. For settings 27 and 28, the AVC configuration set using p1840 is active.

The power-on command must remain set during a measurement and after the measurement has been completed, the drive automatically resets it. The duration of the measurements can lie between 0.3 s and several minutes. This time is mainly influenced by the motor size. At the end of the motor data identification, p1910 is automatically set to 0, if only the stationary measurement is selected, then p1900 is also reset to 0, otherwise, the rotating measurement is activated.

#### Motor data identification selection / MotID selection p1910

PM330 Access level: 3 Calculated: -Data type: Integer16

> Can be changed: T Scaling: -Dyn. index: -Units group: -Unit selection: -Func. diagram: -Min Max **Factory setting**

0 28

**Description:** 

Sets the motor data identification routine.

The motor data identification routine is carried out after the next power-on command.

p1910 = 1:

All motor data and the drive converter characteristics are identified and then transferred to the following parameters: p0350, p0354, p0356, p0357, p0358, p0360, p1825, p1828, p1829, p1830

After this, the control parameter p0340 = 3 is automatically calculated

p1910 = 20:

Only for internal SIEMENS use.

Value:

- Inhibited 0:
- 1: Complete identification (ID) and acceptance of motor data 2. Complete identification (ID) of motor data without acceptance
- 20: Voltage vector input
- 21: Voltage vector input without filter
- Rectangular voltage vector input without filter 22:
- 23: Triangular voltage vector input without filter

24: Rectangular voltage vector input with filter
 25: Triangular voltage vector input with filter
 26: Enter voltage vector with DTC correction

27: Enter voltage vector with AVC

28: Enter voltage vector with DTC + AVC correction

#### Dependency:

"Quick commissioning" must be carried out (p0010 = 1, p3900 > 0) before executing the motor data identification

routine!

When selecting the motor data identification routine, the drive data set changeover is suppressed.

Refer to: p1900

Notice:

After the motor data identification (p1910 > 0) has been selected, alarm A07991 is output and a motor data

identification routine is carried out as follows at the next power-on command:
- current flows through the motor and a voltage is present at the drive converter output terminals.

- during the identification routine, the motor shaft can rotate through a maximum of half a revolution.
- however, no torque torque is generated.

Note:

To permanently accept the determined settings they must be saved in a non-volatile fashion (p0971).

When setting p1910, the following should be observed:

1. "With acceptance" means:

The parameters specified in the description are overwritten with the identified values and therefore have an influence on the controller setting.

2. "Without acceptance" means:

The identified parameters are only displayed in the range r1912 ... r1926 (service parameters). The controller settings remain unchanged.

3. For settings 27 and 28, the AVC configuration set using p1840 is active.

The power-on command must remain set during a measurement and after the measurement has been completed, the drive automatically resets it. The duration of the measurements can lie between 0.3 s and several minutes. This time is mainly influenced by the motor size. At the end of the motor data identification, p1910 is automatically set to 0, if only the stationary measurement is selected, then p1900 is also reset to 0, otherwise, the rotating measurement is activated.

# r1912[0...2] Identified stator resistance / R\_stator ident

Access level: 4 Calculated: - Data type: FloatingPoint32

Can be changed: - Scaling: - Dyn. index: Units group: - Unit selection: - Func. diagram: Min Max Factory setting

- [ohm] - [ohm] - [ohm]

Description:

Displays the identified stator resistance.

Index:

[0] = Phase U

[1] = Phase V

[2] = Phase W

## r1913[0...2] Identified rotor time constant / T rotor ident

Access level: 4 Calculated: - Data type: FloatingPoint32

Can be changed: -Scaling: -Dyn. index: -Units group: -Unit selection: -Func. diagram: -MinMaxFactory setting

- [ms] - [ms]

Description:

Displays the identified rotor time constant.

Index:

[0] = Phase U [1] = Phase V

[1] = Phase V [2] = Phase W

r1914[0...2] Identified total leakage inductance / L\_total\_leak ident

> Calculated: -Access level: 4 Data type: FloatingPoint32

Can be changed: -Scaling: -Dyn. index: -Func. diagram: -Units group: -Unit selection: -Min **Factory setting** Max

- [mH] - [mH] - [mH]

**Description:** Displays the identified total leakage inductance.

Index: [0] = Phase U [1] = Phase V

[2] = Phase W

r1915[0...2] Identified nominal stator inductance / L\_stator ident

> Access level: 4 Calculated: -Data type: FloatingPoint32

Can be changed: -Scaling: -Dyn. index: -Units group: -Unit selection: -Func. diagram: -**Factory setting** Min Max

- [mH] - [mH] - [mH]

**Description:** Displays the nominal stator inductance identified.

[0] = Phase U Index:

[1] = Phase V [2] = Phase W

r1925[0...2] Identified threshold voltage / U\_threshold ident

> Calculated: -Access level: 4 Data type: FloatingPoint32

Scaling: -Can be changed: -Dyn. index: -Unit selection: -Units group: -Func. diagram: -Max **Factory setting** Min - [Vrms] - [Vrms] - [Vrms]

Description: Displays the identified IGBT threshold voltage.

Index: [0] = Phase U [1] = Phase V

[2] = Phase W

r1926[0...2] Identified effective valve lockout time / t\_lock\_valve id

> Access level: 4 Calculated: -Data type: FloatingPoint32 Can be changed: -Scaling: -Dyn. index: -

Unit selection: -Units group: -Func. diagram: -Min **Factory setting** Max

- [µs] - [µs]

**Description:** Displays the identified effective valve lockout time.

Index: [0] = Phase U [1] = Phase V

[2] = Phase W

r1927[0...2] Identified rotor resistance / R\_rotor ident

> Access level: 4 Calculated: -Data type: FloatingPoint32

Can be changed: -Scaling: -Dyn. index: -Unit selection: -Units group: -Func. diagram: -Min Max **Factory setting** 

- [ohm] - [ohm] - [ohm]

Description: Displays identified rotor resistance (on separately excited synchronous motors: damping resistance).

Index: [0] = Phase U

[1] = Phase V [2] = Phase W

| p1959[0n]    | Rotating measurement of                                                                       | onfig                                                  |                         |                                                                               |    |  |  |
|--------------|-----------------------------------------------------------------------------------------------|--------------------------------------------------------|-------------------------|-------------------------------------------------------------------------------|----|--|--|
| <br>PM230    | Access level: 3                                                                               | <b>Calculated:</b> p0340 = 1                           |                         | Data type: Unsigned16                                                         |    |  |  |
| PM250, PM260 | Can be changed: T                                                                             | Scaling: -                                             |                         | Dyn. index: DDS, p0180                                                        |    |  |  |
|              | Units group: -                                                                                | Unit selec                                             | tion: -                 | Func. diagram: -                                                              |    |  |  |
|              | Min                                                                                           | Max                                                    |                         | Factory setting                                                               |    |  |  |
|              | -                                                                                             | -                                                      |                         | 0001 1110 bin                                                                 |    |  |  |
| Description: | Sets the configuration of the rota                                                            | iting measureme                                        | nt.                     |                                                                               |    |  |  |
| Bit field:   | Bit Signal name                                                                               |                                                        | 1 signal                | 0 signal                                                                      | FP |  |  |
|              | 01 Saturation characteristic id                                                               |                                                        | Yes                     | No                                                                            | -  |  |  |
|              | <ul><li>02 Moment of inertia identifica</li><li>03 Re-calculates the speed or</li></ul>       |                                                        | Yes<br>Yes              | No<br>No                                                                      | -  |  |  |
|              | 03 Re-calculates the speed co                                                                 | orti Ollei                                             | 165                     | NO                                                                            | -  |  |  |
|              | 04 Speed controller optimization                                                              | on (vibration test                                     | ) Yes                   | No                                                                            | -  |  |  |
| Note:        | The following parameters are inf                                                              | luenced for the ir                                     | ndividual optimizatio   | on steps:                                                                     |    |  |  |
|              | Bit 01: p0320, p0360, p0362 p                                                                 | 0369                                                   |                         |                                                                               |    |  |  |
|              | Bit 02: p0341, p0342                                                                          |                                                        |                         |                                                                               |    |  |  |
|              | Bit 03: p1400.0, p1458, p1459, p                                                              | 1463, p1470, p1                                        | 472, p1496              |                                                                               |    |  |  |
|              | Bit 04: Dependent on p1960                                                                    |                                                        |                         |                                                                               |    |  |  |
|              | p1960 = 1, 3: p1400.0, p1458, p                                                               | 1459, p1470, p14                                       | 472, p1496              |                                                                               |    |  |  |
| o1959[0n]    | Rotating measurement of                                                                       | onfiguration                                           | n / Rot meas co         | nfig                                                                          |    |  |  |
| PM240        | Access level: 3                                                                               | Calculated: p0340 = 1 Scaling: - Unit selection: - Max |                         | Data type: Unsigned16 Dyn. index: DDS, p0180 Func. diagram: - Factory setting |    |  |  |
|              | Can be changed: T                                                                             |                                                        |                         |                                                                               |    |  |  |
|              | Units group: -                                                                                |                                                        |                         |                                                                               |    |  |  |
|              | Min                                                                                           |                                                        |                         |                                                                               |    |  |  |
|              | -                                                                                             | -                                                      |                         | 0000 0000 0001 1110 bin                                                       | 1  |  |  |
| Description: | Sets the configuration of the rota                                                            | iting measureme                                        | nt.                     |                                                                               |    |  |  |
| Bit field:   | Bit Signal name                                                                               |                                                        | 1 signal                | 0 signal                                                                      | FP |  |  |
|              | <ul><li>01 Saturation characteristic id</li><li>02 Moment of inertia identifica</li></ul>     |                                                        | Yes<br>Yes              | No<br>No                                                                      | -  |  |  |
|              | 03 Re-calculates the speed co                                                                 |                                                        | Yes                     | No<br>No                                                                      | -  |  |  |
|              | parameters                                                                                    |                                                        |                         |                                                                               |    |  |  |
|              | 04 Speed controller optimization (vibration test) Yes                                         |                                                        | No                      | -                                                                             |    |  |  |
|              | <ul><li>12 Measurement shortened</li><li>13 After measurement direct transition int</li></ul> |                                                        | Yes<br>Yes              | No<br>No                                                                      | -  |  |  |
|              | operation                                                                                     |                                                        | 100                     | 140                                                                           |    |  |  |
| Note:        | The following parameters are influenced for the individual optimization steps:                |                                                        |                         |                                                                               |    |  |  |
|              | Bit 01: p0320, p0360, p0362 p0369                                                             |                                                        |                         |                                                                               |    |  |  |
|              | Bit 02: p0341, p0342                                                                          |                                                        |                         |                                                                               |    |  |  |
|              | Bit 03: p1400.0, p1458, p1459, p1463, p1470, p1472, p1496                                     |                                                        |                         |                                                                               |    |  |  |
|              | Bit 04: Dependent on p1960                                                                    |                                                        |                         |                                                                               |    |  |  |
|              | p1960 = 1, 3: p1400.0, p1458, p1459, p1470, p1472, p1496                                      |                                                        |                         |                                                                               |    |  |  |
| o1959[0n]    | Rotating measurement configuration / Rot mea                                                  |                                                        |                         | nfig                                                                          |    |  |  |
| PM330        | Access level: 3                                                                               | Calculated                                             | <b>d:</b> p0340 = 1     | Data type: Unsigned16                                                         |    |  |  |
|              | Can be changed: T                                                                             | Scaling: -                                             |                         | Dyn. index: DDS, p0180                                                        |    |  |  |
|              | Units group: - Unit selection: -                                                              |                                                        | tion: -                 | Func. diagram: -                                                              |    |  |  |
|              | Min Max                                                                                       |                                                        | Factory setting         |                                                                               |    |  |  |
|              | -                                                                                             |                                                        | 0001 0000 0001 1110 bin | ı                                                                             |    |  |  |
| Description: | Sets the configuration of the rota                                                            | rotating measurement.                                  |                         |                                                                               |    |  |  |
| Bit field:   | Bit Signal name                                                                               |                                                        | 1 signal                | 0 signal                                                                      | FP |  |  |
|              | 01 Saturation characteristic id                                                               |                                                        | Yes                     | No<br>No                                                                      | -  |  |  |
|              | 02 Moment of inertia identification Yes<br>03 Re-calculates the speed controller Yes          |                                                        | Yes<br>Yes              | No<br>No                                                                      | -  |  |  |
|              | 13 1 to database the opeca oc                                                                 |                                                        | . 55                    | 110                                                                           |    |  |  |

O4 Speed controller optimization (vibration test) Yes No 12 Measurement shortened Yes No 13 After measurement direct transition into Yes No 14 Operation No 15 Operation No 16 Operation No 17 Operation No 18 Operation No 18 Operation No 19 Operation No 19 Operati

Note:

The following parameters are influenced for the individual optimization steps:

Bit 01: p0320, p0360, p0362 ... p0369

Bit 02: p0341, p0342

Bit 03: p1400.0, p1458, p1459, p1463, p1470, p1472, p1496

Bit 04: Dependent on p1960

p1960 = 1, 3: p1400.0, p1458, p1459, p1470, p1472, p1496

Re bit 12 = 1

The selection only has an effect on the measurement p1960 = 1. For the shortened measurement, the magnetizing current and moment of inertia are determined with a somewhat lower accuracy.

## p1960 Rotating measurement selection / Rot meas sel

Access level: 3

Calculated: 
Data type: Integer16

Can be changed: T

Scaling: 
Units group: 
Min

Max

Factory setting

0 3 0

**Description:** Sets the rotating measurement.

The rotating measurement is carried out after the next power-on command.

The setting possibilities of the parameter depend on the open-loop/closed-loop control mode (p1300).

p1300 < 20 (U/f open-loop control):

It is not possible to select rotating measurement or speed controller optimization.

p1300 = 20, 22 (encoderless operation):

Only rotating measurement or speed controller optimization can be selected in the encoderless mode.

Value: 0: Inhibited

1: Rotating measurement in encoderless operation

3: Speed controller optimization in encoderless operation

Dependency: Before the rotating measurement is carried out, the motor data identification routine (p1900, p1910, r3925) should

have already been done.

When selecting the rotating measurement, the drive data set changeover is suppressed.

Refer to: p1300, p1900, p1959, p1967, r1968

Danger:

For drives with a mechanical system that limits the distance moved, it must be ensured that this is not reached during the rotating measurement. If this is not the case, then it is not permissible that the measurement is carried out.

Notice:

To permanently accept the determined settings they must be saved in a non-volatile fashion (p0971).

During the rotating measurement it is not possible to save the parameter (p0971).

**Note:** When the rotating measurement is activated, it is not possible to save the parameters (p0971).

Parameter changes are automatically made for the rotating measurement (e.g. p1120); this is the reason that up to

the end of the measurement, and if no faults are present, no manual changes should be made.

The ramp-up and ramp-down times (p1120, p1121) are limited, for the rotating measurement, to  $900 \ s.$ 

## p1961 Saturation characteristic speed to determine / Sat\_char n determ

PM230 Access level: 3 Calculated: - Data type: FloatingPoint32

PM240 Can be changed: U, T Scaling: - Dyn. index: PM250, PM260 Units group: - Unit selection: - Func. diagram: Min Max Factory setting

26 [%] 75 [%] 40 [%]

**Description:** Sets the speed to determine the saturation characteristic.

The percentage value is referred to p0310 (rated motor frequency).

**Dependency:** Refer to: p0310, p1959

Note: The saturation characteristics should be determined at an operating point with the lowest possible load.

p1961 Saturation characteristic speed to determine / Sat\_char n determ

PM330 Access level: 3 Calculated: - Data type: FloatingPoint32

26 [%] 75 [%] 30 [%]

**Description:** Sets the speed to determine the saturation characteristic.

The percentage value is referred to p0310 (rated motor frequency).

**Dependency:** Refer to: p0310, p1959

Note: The saturation characteristics should be determined at an operating point with the lowest possible load.

p1965 Speed\_ctrl\_opt speed / n\_opt speed

Access level: 3 Calculated: - Data type: FloatingPoint32

Can be changed: U, TScaling: -Dyn. index: -Units group: -Unit selection: -Func. diagram: -MinMaxFactory setting

10 [%] 75 [%] 40 [%]

**Description:** Sets the speed for the identification of the moment of inertia and the vibration test.

Induction motor:

The percentage value is referred to p0310 (rated motor frequency).

Synchronous motor:

The percentage value is referred to the minimum from p0310 (rated motor frequency) and p1082 (maximum speed).

**Dependency:** Refer to: p0310, p1959

Note: In order to calculate the inertia, sudden speed changes are carried out - the specified value corresponds to the lower

speed setpoint. This value is increased by 20 % for the upper speed value.

The q leakage inductance (refer to p1959.5) is determined at zero speed and at 50 % of p1965 - however, with a

maximum output frequency of 15 Hz and at a minimum of 10% of the rated motor speed.

p1967 Speed\_ctrl\_opt dynamic factor / n\_opt dyn\_factor

Access level: 3 Calculated: p0340 = 1 Data type: FloatingPoint32

Can be changed: U, T Scaling: - Dyn. index: Units group: - Unit selection: - Func. diagram: Min Max Factory setting

1 [%] 400 [%] 100 [%]

**Description:** Sets the dynamic response factor for speed controller optimization.

After optimization, the dynamic response achieved is displayed in r1968.

**Dependency:** Refer to: p1959, r1968

**Note:** For a rotating measurement, this parameter can be used to optimize the speed controller.

p1967 = 100 % --> speed controller optimization according to a symmetric optimum. p1967 > 100 % --> optimization with a higher dynamic response (Kp higher, Tn lower).

If the actual dynamic response (see r1968) is significantly reduced with respect to the required dynamic response (p1967), then this can be as a result of mechanical load oscillations. If, in spite of this load behavior, a higher dynamic response is required, then the oscillation test (p1959.4 = 0) should be deactivated and the measurement repeated.

r1968 Speed\_ctrl\_opt dynamic factor actual / n\_opt dyn\_fact act

Access level: 3 Calculated: - Data type: FloatingPoint32

Can be changed: - Scaling: - Dyn. index: Units group: - Unit selection: - Func. diagram: Min Max Factory setting

- [%] - [%]

**Description:** Displays the dynamic factor which is actually achieved for the vibration test

**Dependency:** Refer to: p1959, p1967

Note: This dynamic factor only refers to the control mode of the speed controller set in p1960.

r1969 Speed\_ctrl\_opt moment of inertia determined / n\_opt M\_inert det

Access level: 4 Calculated: - Data type: FloatingPoint32

Can be changed: -Scaling: -Dyn. index: -Units group: 25\_1Unit selection: p0100Func. diagram: -MinMaxFactory setting

- [kgm<sup>2</sup>] - [kgm<sup>2</sup>] - [kgm<sup>2</sup>]

**Description:** Displays the determined moment of inertia of the drive.

After it has been determined, the value is transferred to p0341, p0342.

**Dependency:** IEC drives (p0100 = 0): unit kg m<sup>2</sup>

NEMA drives (p0100 = 1): unit lb ft^2 Refer to: p0341, p0342, p1959

r1970[0...1] Speed\_ctrl\_opt vibration test vibration frequency determined / n\_opt f\_vib det

Access level: 4 Calculated: - Data type: FloatingPoint32

Can be changed: - Scaling: - Dyn. index: Units group: - Unit selection: - Func. diagram: Min Max Factory setting

- [Hz] - [Hz] - [Hz]

**Description:** Displays the vibration frequencies determined by the vibration test.

Index: [0] = Frequency low

[1] = Frequency high

**Dependency:** Refer to: p1959

p1974 Speed\_ctrl\_opt saturation characteristic rotor flux maximum / n\_opt rot\_fl max

Access level: 4 Calculated: p0340 = 1 Data type: FloatingPoint32

Can be changed: U, T Scaling: - Dyn. index: Units group: - Unit selection: - Func. diagram: Min Max Factory setting

104 [%] 120 [%] 120 [%]

**Description:** Sets the maximum flux setpoint to measure the saturation characteristic.

p1980[0...n] PolID technique / PolID technique

PM230 Access level: 3 Calculated: p0340 = 1,3 Data type: Integer16

PM240 Can be changed: U, T Scaling: - Dyn. index: MDS, p0130

PM250, PM260 Units group: - Units group: - Func diagram: -

PM250, PM260 Units group: - Unit selection: - Func. diagram: 
Min Max Factory setting

1 10 4

**Description:** Sets the pole position identification technique.

p1980 = 1, 8: The current magnitude is set using p0329.

p1980 = 4, 6: The current magnitude of the first measurement section is set using p0325, the second using p0329.

p1980 = 10: The rated motor current is impressed to align.

The current magnitudes are limited to the rated power unit values.

Value: 1: Voltage pulsing 1st harmonics

4: Voltage pulsing 2-stage
6: Voltage pulsing 2-stage inverse
8: Voltage pulsing 2nd harmonic, inverse

10: DC current injection

Dependency: Refer to: p1780

Note: Voltage pulse technique (p1980 = 1, 4, 8) cannot be applied to operation with sine-wave output filters (p0230).

p2000 Reference speed reference frequency / n\_ref f\_ref

Access level: 2 Calculated: p0340 = 1 Data type: FloatingPoint32

 Can be changed: T
 Scaling: Dyn. index: 

 Units group: Unit selection: Func. diagram: 

 Min
 Max
 Factory setting

 6.00 [rpm]
 210000.00 [rpm]
 1500.00 [rpm]

**Description:** Sets the reference quantity for speed and frequency.

All speeds or frequencies specified as relative value are referred to this reference quantity.

The reference quantity corresponds to 100% or 4000 hex (word) or 4000 0000 hex (double word).

The following applies: Reference frequency (in Hz) = reference speed (in ((rpm) / 60) x pole pair number)

**Dependency:** This parameter is only updated during the automatic calculation (p0340 = 1, p3900 > 0) if motor commissioning was carried out beforehand for drive data set zero. This means that the parameter is not locked against overwriting using

p0573 = 1.

Refer to: p2001, p2002, p2003, r2004, r3996

Notice: When the reference speed / reference frequency is changed, short-term communication interruptions may occur.

If a BICO interconnection is established between different physical quantities, then the particular reference quantities

are used as internal conversion factor.

Example 1

Note:

The signal of an analog input (e.g. r0755[0]) is connected to a speed setpoint (e.g. p1070[0]). The actual percentage

input value is cyclically converted into the absolute speed setpoint using the reference speed (p2000).

Example 2:

The setpoint from PROFIBUS (r2050[1]) is connected to a speed setpoint (e.g. p1070[0]). The actual input value is cyclically converted into a percentage value via the pre-specified scaling 4000 hex. This percentage value is

converted to the absolute speed setpoint via reference speed (p2000).

p2001 Reference voltage / Reference voltage

Access level: 3 Calculated: p0340 = 1 Data type: FloatingPoint32

 Can be changed: T
 Scaling: Dyn. index: 

 Units group: Unit selection: Func. diagram: 

 Min
 Max
 Factory setting

 10 [Vrms]
 10000 [Vrms]
 1000 [Vrms]

**Description:** Sets the reference quantity for voltages.

All voltages specified as relative value are referred to this reference quantity. This also applies for direct voltage

values (= rms value) like the DC-link voltage.

The reference quantity corresponds to 100% or 4000 hex (word) or 4000 0000 hex (double word).

Note:

This reference quantity also applies to direct voltage values. It is not interpreted as rms value, but as DC voltage

value.

**Dependency:** p2001 is only updated during automatic calculation (p0340 = 1, p3900 > 0) if motor commissioning has been carried

out first for drive data set zero and as a result overwriting of the parameter has not been blocked by setting p0573 = 1.

Refer to: r3996

p2002 Reference current / I\_ref

Access level: 3 Calculated: p0340 = 1 Data type: FloatingPoint32

 Can be changed: T
 Scaling: Dyn. index: 

 Units group: Unit selection: Func. diagram: 

 Min
 Max
 Factory setting

 0.10 [Arms]
 100.000 [Arms]
 100.00 [Arms]

**Description:** Sets the reference quantity for currents.

All currents specified as relative value are referred to this reference quantity.

The reference quantity corresponds to 100% or 4000 hex (word) or 4000 0000 hex (double word).

Dependency: This parameter is only updated during the automatic calculation (p0340 = 1, p3900 > 0) if motor commissioning was

carried out beforehand for drive data set zero. This means that the parameter is not locked against overwriting using

p0573 = 1. Refer to: r3996

Notice: If various DDS are used with different motor data, then the reference quantities remain the same as these are not

changed over with the DDS. The resulting conversion factor must be taken into account.

Example: p2002 = 100 A

Reference quantity 100 A corresponds to 100 %

p0305[0] = 100 A

Rated motor current 100 A for MDS0 in DDS0 --> 100 % corresponds to 100 % of the rated motor current

p0305[1] = 50 A

Rated motor current 50 A for MDS1 in DDS1 --> 100 % corresponds to 200 % of the rated motor current

When the reference current is changed, short-term communication interruptions may occur.

**Note:** Preassigned value is p0640.

If a BICO interconnection is established between different physical quantities, then the particular reference quantities

are used as internal conversion factor.

For infeed units, the rated line current, which is obtained from the rated power and parameterized rated line supply

voltage (p2002 = r0206 / p0210 / 1.73) is pre-assigned as the reference quantity.

Example

The actual value of a phase current (r0069[0]) is connected to a test socket (e.g. p0771[0]). The actual current value is cyclically converted into a percentage of the reference current (p2002) and output according to the parameterized

scaling.

p2003 Reference torque / M\_ref

Access level: 3 Calculated: p0340 = 1 Data type: FloatingPoint32

 Can be changed: T
 Scaling: Dyn. index: 

 Units group: 7\_2
 Unit selection: p0505
 Func. diagram: 

 Min
 Max
 Factory setting

 0.01 [Nm]
 20000000.00 [Nm]
 1.00 [Nm]

**Description:** Sets the reference quantity for torque.

All torques specified as relative value are referred to this reference quantity.

The reference quantity corresponds to 100% or 4000 hex (word) or 4000 0000 hex (double word).

Dependency: This parameter is only updated during the automatic calculation (p0340 = 1, p3900 > 0) if motor commissioning was

carried out beforehand for drive data set zero. This means that the parameter is not locked against overwriting using

p0573 = 1.

Refer to: r3996

Notice: When the reference torque is changed, short-term communication interruptions may occur.

**Note:** Preassigned value is 2 \* p0333.

If a BICO interconnection is established between different physical quantities, then the particular reference quantities

are used as internal conversion factor.

Example

The actual value of the total torque (r0079) is connected to a test socket (e.g. p0771[0]). The actual torque is cyclically converted into a percentage of the reference torque (p2003) and output according to the parameterized

scaling.

r2004 Reference power / P ref

Access level: 3 Calculated: - Data type: FloatingPoint32

Can be changed: -Scaling: -Dyn. index: -Units group: 14\_10Unit selection: p0505Func. diagram: -MinMaxFactory setting

- [kW] - [kW]

**Description:** Displays the reference quantity for power.

All power ratings specified as relative value are referred to this reference quantity.

The reference quantity corresponds to 100% or 4000 hex (word) or 4000 0000 hex (double word).

**Dependency:** This value is calculated as follows:

Infeed: Calculated from voltage times current.

Closed-loop control: Calculated from torque times speed.

Refer to: p2000, p2001, p2002, p2003

Note: If a BICO interconnection is established between different physical quantities, then the particular reference quantities

are used as internal conversion factor.

The reference power is calculated as follows:

- 2 \* Pi \* reference speed / 60 \* reference torque (motor)
 - reference voltage \* reference current \* root(3) (infeed)

p2006 Reference temp / Ref temp

Access level: 3 Calculated: p0340 = 1 Data type: FloatingPoint32

 Can be changed: T
 Scaling: Dyn. index: 

 Units group: Unit selection: Func. diagram: 

 Min
 Max
 Factory setting

 50.00 [°C]
 300.00 [°C]
 100.00 [°C]

**Description:** Sets the reference quantity for temperature.

All temperatures specified as relative value are referred to this reference quantity.

The reference quantity corresponds to 100% or 4000 hex (word) or 4000 0000 hex (double word).

p2010 Comm IF baud rate / Comm baud

Access level: 3Calculated: -Data type: Integer16Can be changed: TScaling: -Dyn. index: -Units group: -Unit selection: -Func. diagram: -MinMaxFactory setting

6 12 12

**Description:** Sets the baud rate for the commissioning interface (USS, RS232).

**Value:** 6: 9600 baud 7: 19200 baud

8: 38400 baud 9: 57600 baud 10: 76800 baud 11: 93750 baud 12: 115200 baud

Note: COMM-IF: Commissioning interface

The parameter is not influenced by setting the factory setting.

p2011 Comm IF address / Comm add

Access level: 3 Calculated: - Data type: Unsigned16

Can be changed: T Scaling: - Dyn. index: Units group: - Unit selection: - Func. diagram: Min Max Factory setting

31 2

**Description:** Sets the address for the commissioning interface (USS, RS232). **Note:** The parameter is not influenced by setting the factory setting.

p2016[0...3] CI: Comm IF USS PZD send word / Comm USS send word

Access level: 3 Calculated: - Data type: U32 / Integer16

Can be changed: U, T Scaling: 4000H Dyn. index: Units group: - Unit selection: - Func. diagram: Min Max Factory setting

- 0

**Description:** Selects the PZD (actual values) to be sent via the commissioning interface USS.

The actual values are displayed on an intelligent operator panel (IOP).

Index:

[0] = PZD 1

[1] = PZD 2 [2] = PZD 3[3] = PZD 4

r2019[0...7]

Comm IF error statistics / Comm err

Data type: Unsigned32 Access level: 4 Calculated: -

Can be changed: -Scaling: Dyn. index: -Units group: -Unit selection: -Func. diagram: -Min Max **Factory setting** 

Description:

Displays the receive errors at the commissioning interface (USS, RS232).

Index:

[0] = Number of error-free telegrams [1] = Number of rejected telegrams [2] = Number of framing errors [3] = Number of overrun errors [4] = Number of parity errors

[5] = Number of starting character errors [6] = Number of checksum errors [7] = Number of length errors

p2020

## Field bus interface baud rate / Field bus baud

CU230P-2\_BT

Access level: 2 Can be changed: T Calculated: -

Data type: Integer16

CU230P-2\_HVAC

Scaling: -Dyn. index: -Unit selection: -

Units group: -Func. diagram: 9310 Min Max **Factory setting** 8

4

13 Sets the baud rate for the field bus interface (RS485).

Value:

**Description:** 

2400 baud 4: 4800 baud 5: 6: 9600 baud 19200 baud 7: 8: 38400 baud 57600 baud 9: 10: 76800 baud 11: 93750 baud

12: 115200 baud 13:

187500 baud

Notice:

For p0014 = 1, the following applies:

After the value has been modified, no further parameter modifications can be made and the status is shown in r3996.

Modifications can be made again when r3996 = 0.

For p0014 = 0, the following applies:

Before a changed setting becomes permanently effective, a non-volatile RAM to ROM data save is required. To do

this, set p0971 = 1 or p0014 = 1.

Note:

Fieldbus IF: Fieldbus interface

Changes only become effective after POWER ON.

The parameter is not influenced by setting the factory setting.

The parameter is set to the factory setting when the protocol is reselected.

When p2030 = 1 (USS), the following applies:

Min./max./factory setting: 4/13/8

When p2030 = 2 (MODBUS), the following applies:

Min./max./factory setting: 5/13/7

If p2030 = 5 (BACnet), the following applies: Possible values/factory setting: (6, 7, 8, 10) / 6 If p2030 = 8 (P1), the following applies:

Min./max./factory setting: 5/7/5

p2021 Field bus interface address / Field bus address

CU230P-2\_BT Access level: 2 Calculated: - Data type: Unsigned16

CU230P-2\_HVAC Can be changed: T Scaling: - Dyn. index: -

Units group: -Unit selection: -Func. diagram: 9310MinMaxFactory setting

255 0

**Description:** Displays or sets the address for the fieldbus interface (RS485).

The address can be set as follows:

1) Using the address switch on the Control Unit.

--> p2021 displays the address setting.

--> A change only becomes effective after a POWER ON.

2) Using p2021

n

--> Only if an address of 0 or an address that is invalid for the fieldbus selected in p2030 has been set using the

address switch.

--> The address is saved in a non-volatile fashion using the function "copy from RAM to ROM".

--> A change only becomes effective after a POWER ON.

Dependency: Refer to: p2030

**Notice:** For p0014 = 1, the following applies:

After the value has been modified, no further parameter modifications can be made and the status is shown in r3996.

Modifications can be made again when r3996 = 0.

For p0014 = 0, the following applies:

Before a changed setting becomes permanently effective, a non-volatile RAM to ROM data save is required. To do

this, set p0971 = 1 or p0014 = 1.

Note: Changes only become effective after POWER ON.

The parameter is not influenced by setting the factory setting.

The parameter is set to the factory setting when the protocol is reselected.

When p2030 = 1 (USS), the following applies:

Min./max./factory setting: 0/30/0

When p2030 = 2 (MODBUS), the following applies:

Min./max./factory setting: 1/247/1

If p2030 = 5 (BACnet), the following applies:

Min./max./factory setting: 0/127/1

If p2030 = 8 (P1), the following applies:
Min./max./factory setting: 1/99/99

p2022 Field bus int USS PZD no. / Field bus USS PZD

CU230P-2\_BT Access level: 2 Calculated: - Data type: Unsigned16

CU230P-2\_HVAC Can be changed: T Scaling: - Dyn. index: -

Units group: -Unit selection: -Func. diagram: 9310MinMaxFactory setting

0 8 2

**Description:** Sets the number of 16-bit words in the PZD part of the USS telegram for the field bus interface.

**Dependency:** Refer to: p2030

**Note:** The parameter is not influenced by setting the factory setting.

p2023 Field bus int USS PKW no. / Field bus USS PKW

CU230P-2\_BT Access level: 2 Calculated: - Data type: Integer16
CU230P-2\_HVAC Can be changed: T Scaling: - Dyn. index: -

U230P-2\_HVAC Can be changed: T Scaling: - Dyn. index: 
Units group: - Unit selection: - Func. diagram: 9310

Min Max Factory setting

0 127 127

**Description:** Sets the number of 16-bit words in the PKW part of the USS telegram for the field bus interface.

Value: 0: PKW 0 words

3: PKW 3 words4: PKW 4 words127: PKW variable

**Dependency:** Refer to: p2030

**Note:** The parameter is not influenced by setting the factory setting.

p2024[0...2] Fieldbus interface times / Fieldbus times

CU230P-2\_HVAC Can be changed: U, T Scaling: - Dyn. index: -

 Units group: Unit selection: Func. diagram: 9310

 Min
 Max
 Factory setting

 0 [ms]
 10000 [ms]
 [0] 1000 [ms]

[1] 0 [ms] [2] 0 [ms]

**Description:** Sets the time values for the fieldbus interface.

The following applies for MODBUS:

p2024[0]: Maximum permissible telegram processing time of the MODBUS slave in which a reply is sent back to the

MODBUS master. p2024[1]: Not relevant.

p2024[2]: Telegram pause time (pause time between two telegrams).

The following applies for BACnet:

p2024[0]: APDU timeout. p2024[1, 2]: Not relevant. [0] = Max. processing time

Index: [0] = Max. processing time [1] = Character delay time

[1] = Character delay time [2] = Telegram pause time

**Dependency:** Refer to: p2020, p2030 **Note:** Re p2024[2] (MODBUS):

If the field bus baud rate is changed (p2020), the default time setting is restored.

The default setting corresponds to a time of 3.5 characters (dependent on the baud rate that has been set).

p2025[0...3] Fieldbus interface BACnet settings / BACnet setting

CU230P-2 BT Access level: 3 Calculated: - Data type: Unsigned32

CU230P-2\_HVAC Can be changed: U, T Scaling: - Dyn. index: -

Units group: - Unit selection: - Func. diagram: 9310
Min Max Factory setting

0 4194303 [0] 1

[1] 1 [2] 3 [3] 127

**Description:** Sets the communication parameters for BACnet.

p2025[0]:

Device object instance number (0 ... 4194303).

p2025[1]:

Maximum number of info frames (1 ... 10).

p2025[2]:

Number of APDU retries (0 ... 39).

p2025[3]:

Maximum master address (1 ... 127). [0] = Device object instance number

[1] = Maximum number of info frames

[2] = Number of APDU retries

[3] = Maximum master address

**Dependency:** Refer to: p2030

Index:

p2026[0...74] Fieldbus interface BACnet COV increment / BACnet COV incr

CU230P-2\_HVAC Can be changed: U, T Scaling: - Dyn. index: -

Units group: - Unit selection: - Func. diagram: 9310
Min Max Factory setting

0 4194303 1

**Description:** Sets BACnet COV (change of value) increment values.

Index: [0] = Analog input 0 [1] = Analog input 1

[2] = Analog input 2 [3] = Analog input 3 [4] = Analog input 4 [5] = Analog input 5 [6] = Analog input 6 [7] = Analog input 7 [8] = Analog Output 0

**Dependency:** Refer to: p2030

p2027 Fieldbus interface BACnet language selection / BACnet language

CU230P-2\_BT Access level: 3 Calculated: - Data type: Integer16
CU230P-2\_HVAC Can be changed: U, T Scaling: - Dyn. index: -

Units group: -Unit selection: -Func. diagram: 9310MinMaxFactory setting

0 1 0

**Description:** Sets the language for the BACnet object properties.

Value: 0: German 1: English

**Note:** Changes only become effective after POWER ON.

r2029[0...7] Field bus int error statistics / Field bus error

CU230P-2\_HVAC Can be changed: - Scaling: - Dyn. index: -

Units group: - Unit selection: - Func. diagram: 9310

Min Max Factory setting

.

**Description:** Displays the receive errors on the field bus interface (RS485).

Index: [0] = Number of error-free telegrams

[1] = Number of rejected telegrams
[2] = Number of framing errors

[3] = Number of overrun errors[4] = Number of parity errors

[5] = Number of starting character errors[6] = Number of checksum errors

[7] = Number of length errors

p2030 Field bus int protocol selection / Field bus protocol

CU230P-2\_BT Access level: 1 Calculated: - Data type: Integer16
CU230P-2\_HVAC Can be changed: T Scaling: - Dyn. index: -

Units group: - Unit selection: - Func. diagram: 9310
Min Max Factory setting

0 8 0

**Description:** Sets the communication protocol for the field bus interface.

Value: 0: No protocol

USS 1: **MODBUS** 2: 5. **BACnet** 8:

Notice: For p0014 = 1, the following applies:

After the value has been modified, no further parameter modifications can be made and the status is shown in r3996.

Modifications can be made again when r3996 = 0.

Note: Changes only become effective after POWER ON.

The parameter is not influenced by setting the factory setting.

p2030 Field bus int protocol selection / Field bus protocol

CU230P-2\_CAN Calculated: -Access level: 1 Data type: Integer16

> Can be changed: T Scaling: -Dyn. index: -Units group: -Unit selection: -Func. diagram: 9310 Min Max **Factory setting**

0 4

**Description:** Sets the communication protocol for the field bus interface.

Value: No protocol

CAN

Notice: For p0014 = 1, the following applies:

After the value has been modified, no further parameter modifications can be made and the status is shown in r3996.

Modifications can be made again when r3996 = 0.

Note: Changes only become effective after POWER ON.

The parameter is not influenced by setting the factory setting.

p2030 Field bus int protocol selection / Field bus protocol

CU230P-2 DP Access level: 1 Calculated: -Data type: Integer16

> Can be changed: T Scaling: -Dyn. index: -

Units group: -Unit selection: -Func. diagram: 9310 Min Max Factory setting

0 3

**Description:** Sets the communication protocol for the field bus interface.

Value: No protocol

**PROFIBUS** 3:

For p0014 = 1, the following applies: Notice:

After the value has been modified, no further parameter modifications can be made and the status is shown in r3996.

Modifications can be made again when r3996 = 0.

Changes only become effective after POWER ON. Note:

The parameter is not influenced by setting the factory setting.

p2030 Field bus int protocol selection / Field bus protocol

CU230P-2 PN Calculated: -Access level: 1 Data type: Integer16

> Can be changed: T Scaling: -Dyn. index: -

Units group: -Unit selection: -Func. diagram: 9310 Min Max **Factory setting** 

0 10

Description: Sets the communication protocol for the field bus interface.

Value: 0. No protocol PROFINET 7.

Ethernet/IP

Notice: For p0014 = 1, the following applies:

After the value has been modified, no further parameter modifications can be made and the status is shown in r3996.

Modifications can be made again when r3996 = 0.

Changes only become effective after POWER ON. Note:

The parameter is not influenced by setting the factory setting.

r2032 Master control control word effective / PcCtrl STW eff

Access level: 3 Calculated: - Data type: Unsigned16

Can be changed: - Scaling: - Dyn. index: Units group: - Unit selection: - Func. diagram: Min Max Factory setting

\_

**Description:** Displays the effective control word 1 (STW1) of the drive for the master control.

Bit field: Signal name 1 signal 0 signal FΡ 00 ON/OFF1 Yes No 01 OC / OFF2 Yes Nο 02 OC / OFF3 Yes No 03 Operation enable Yes Nο 04 Ramp-function generator enable Yes Nο 05 Start ramp-function generator Yes Nο 06 Speed setpoint enable Yes No 07 Acknowledge fault Yes No 80 Jog bit 0 Yes Nο 3030 09 Jog bit 1 Yes No 3030

Notice: The master control only influences control word 1 and speed setpoint 1. Other control words/setpoints can be

transferred from another automation device.

Note: OC: Operating condition

10

p2037 PROFIdrive STW1.10 = 0 mode / PD STW1.10=0

Master ctrl by PLC

CU230P-2\_DP Access level: 3 Calculated: - Data type: Integer16

CU230P-2\_PN Can be changed: T Scaling: - Dyn. index: -

Units group: - Unit selection: - Func. diagram: Min Max Factory setting

Yes

0 2 0

**Description:** Sets the processing mode for PROFIdrive STW1.10 "master control by PLC".

Generally, control world 1 is received with the first receive word (PZD1) (this is in conformance to the PROFIdrive profile). The behavior of STW1.10 = 0 corresponds to that of the PROFIdrive profile. For other applications that

Nο

deviate from this, the behavior can be adapted using this particular parameter.

Value: 0: Freeze setpoints and continue to process sign-of-life

1: Freeze setpoints and sign-of-life

Do not freeze setpoints

Recommend.: Do not change the setting p2037 = 0.

Note: If the STW1 is not transferred according to the PROFIdrive with PZD1 (with bit 10 "m

If the STW1 is not transferred according to the PROFIdrive with PZD1 (with bit 10 "master control by PLC"), then

p2037 should be set to 2.

p2038 PROFIdrive STW/ZSW interface mode / PD STW/ZSW IF mode

CU230P-2\_PN Can be changed: T Scaling: - Dyn. index: -

Units group: - Unit selection: - Func. diagram: Min Max Factory setting

0 2 0

**Description:** Sets the interface mode of the PROFIdrive control words and status words.

When selecting a telegram via p0922 (p2079), this parameter influences the device-specific assignment of the bits in

the control and status words.

Value: 0: SINAMICS

Dependency:

2: VIK-NAMUR Refer to: p0922, p2079

Notice: The parameter may be protected as a result of p0922 or p2079 and cannot be changed.

Note: - For p0922 (p2079) = 1, 350 ... 999, p2038 is automatically set to 0.

- For p0922 (p2079) = 20, p2038 is automatically set to 2.

It is not then possible to change p2038.

p2039 Select debug monitor interface / Debug monit select

Access level: 4 Calculated: - Data type: Unsigned16

Can be changed: U, T Scaling: - Dyn. index: Units group: - Unit selection: - Func. diagram: Min Max Factory setting

0 3 0

Description: The serial interface for the debug monitor is COM1 (commissioning interface, RS232) or COM2 (fieldbus interface,

RS485).

Value = 0: De-activated

Value = 1: COM1, commissioning protocol is de-activated

Value = 2: COM2, field bus is de-activated

Value = 3: Reserved

Note: Value = 2 is only possible for Control Units with RS485 as a field bus interface.

p2040 Fieldbus interface monitoring time / Fieldbus t\_monit

CU230P-2 BT Access level: 3 Calculated: - Data type: FloatingPoint32

CU230P-2\_HVAC Can be changed: U, T Scaling: - Dyn. index: -

CU230P-2\_PN Units group: - Unit selection: - Func. diagram: 9310

 Min
 Max
 Factory setting

 0 [ms]
 1999999 [ms]
 100 [ms]

**Description:** Sets the monitoring time to monitor the process data received via the fieldbus interface.

If no process data is received within this time, then an appropriate message is output.

**Note:** p2040 = 0:

Monitoring is de-activated.

p2042 PROFIBUS Ident Number / PB Ident No.

CU230P-2\_DP Access level: 3 Calculated: - Data type: Integer16

Can be changed: T Scaling: - Dyn. index: Units group: - Unit selection: - Func. diagram: Min Max Factory setting

0 1 0

**Description:** Sets the PROFIBUS Ident Number (PNO-ID).

SINAMICS can be operated with various identities on PROFIBUS. This allows the use of a PROFIBUS GSD that is

independent of the device (e.g. PROFIdrive VIK-NAMUR with Ident Number 3AA0 hex).

Value: 0: SINAMICS

1: VIK-NAMUR

**Notice:** For p0014 = 1, the following applies:

After the value has been modified, no further parameter modifications can be made and the status is shown in r3996.

Modifications can be made again when r3996 = 0.

**Note:** Every change only becomes effective after a POWER ON.

r2043.0...2 BO: PROFIdrive PZD state / PD PZD state

CU230P-2\_DP Access level: 3 Calculated: - Data type: Unsigned8

CU230P-2\_PN Can be changed: - Scaling: - Dyn. index: -

Units group: - Unit selection: - Func. diagram: 2410
Min Max Factory setting

-

**Description:** Displays the PROFIdrive PZD state.

Bit field: Bit Signal name 1 signal 0 signal FP

00Setpoint failureYesNo-02Fieldbus operYesNo-

**Dependency:** Refer to: p2044

Note: When using the "setpoint failure" signal, the bus can be monitored and an application-specific response triggered

when the setpoint fails.

p2044 PROFIdrive fault delay / PD fault delay

CU230P-2\_DP Access level: 3 Calculated: -Data type: FloatingPoint32

CU230P-2 PN Scaling: -Can be changed: U, T Dyn. index: -

> Units group: -Unit selection: -Func. diagram: 2410 Min Max **Factory setting**

0 [s] 100 [s] 0 [s]

Sets the delay time to initiate fault F01910 after a setpoint failure. **Description:** 

The time until the fault is initiated can be used by the application. This means that is is possible to respond to the

failure while the drive is still operational (e.g. emergency retraction).

Dependency: Refer to: r2043

p2047 PROFIBUS additional monitoring time / PB suppl t monit

CU230P-2 DP Access level: 3 Calculated: -Data type: FloatingPoint32

> Can be changed: U, T Scaling: -Dyn. index: -Func. diagram: 2410 Units group: -Unit selection: -

Min Max **Factory setting** 

20000 [ms] 0 [ms] 0 [ms]

Description: Sets the additional monitoring time to monitor the process data received via PROFIBUS.

Enables short bus faults to be compensated.

If no process data is received within this time, then an appropriate message is output.

Note: For controller STOP, the additional monitoring time is not effective.

r2050[0...11] CO: PROFIBUS PZD receive word / PZD recv word

> Access level: 3 Calculated: -Data type: Integer16

Can be changed: -Scaling: 4000H Dyn. index: -

Units group: -Unit selection: -Func. diagram: 2440, 2468, 9360

Min Max **Factory setting** 

Description: Connector output to interconnect PZD (setpoints) with word format received from the fieldbus controller.

Index:

[0] = PZD 1[1] = PZD 2 [2] = PZD 3[3] = PZD 4[4] = PZD 5[5] = PZD 6[6] = PZD 7 [7] = PZD 8[8] = PZD 9

[9] = PZD 10 [10] = PZD 11

[11] = PZD 12

Where there is a multiple interconnection of a connector output, all the connector inputs must either have Integer or Notice:

FloatingPoint data types. A BICO interconnection for a single PZD can only take place either on r2050 or r2060.

p2051[0...13] CI: PROFIdrive PZD send word / PZD send word

CU230P-2 BT Calculated: -Access level: 3 Data type: U32 / Integer16

CU230P-2\_CAN Can be changed: U, T Scaling: 4000H Dyn. index: -

CU230P-2\_HVAC Units group: -Unit selection: -Func. diagram: 2450, 2470, 9370

> Min Max **Factory setting**

Description: Selects the PZD (actual values) with word format to be sent to the fieldbus controller.

[0] = PZD 1Index:

[1] = PZD 2

[2] = PZD 3 [3] = PZD 4 [4] = PZD 5 [5] = PZD 6 [6] = PZD 7 [7] = PZD 8 [8] = PZD 9 [9] = PZD 10 [10] = PZD 11 [11] = PZD 12 [12] = PZD 13 [13] = PZD 14

Notice:

The parameter may be protected as a result of p0922 or p2079 and cannot be changed.

## p2051[0...13] CI: PROFIdrive PZD send word / PZD send word

CU230P-2\_DP

Access level: 3 Calculated: - Data type: U32 / Integer16

CU230P-2\_PN Can be changed: U, T Scaling: 4000H Dyn. index: -

Units group: - Unit selection: - Func. diagram: 2450, 2470, 9370

 Min
 Max
 Factory setting

 [0] 2089[0]

 [1] 63[0]

[1] 63[0] [2...13] 0

Description:

Selects the PZD (actual values) with word format to be sent to the fieldbus controller.

Index:

[1] = PZD 2 [2] = PZD 3 [3] = PZD 4 [4] = PZD 5 [5] = PZD 6 [6] = PZD 7 [7] = PZD 8 [8] = PZD 9 [9] = PZD 10 [10] = PZD 11 [11] = PZD 12 [12] = PZD 13

[13] = PZD 14

[0] = PZD 1

Notice:

The parameter may be protected as a result of p0922 or p2079 and cannot be changed.

## r2053[0...13] PROFIdrive diagnostics send PZD word / Diag send word

Access level: 3 Calculated: - Data type: Unsigned16

Can be changed: - Scaling: - Dyn. index: -

Units group: - Unit selection: - Func. diagram: 2450, 2470, 9370

Min Max Factory setting

-

Description:

Displays the PZD (actual values) with word format sent to the fieldbus controller.

Index:

[0] = PZD 1 [1] = PZD 2 [2] = PZD 3 [3] = PZD 4 [4] = PZD 5 [5] = PZD 6

[5] = PZD 6 [6] = PZD 7 [7] = PZD 8 [8] = PZD 9 [9] = PZD 10 [10] = PZD 11 [11] = PZD 12 [12] = PZD 13 [13] = PZD 14

| Bit field: | Bit | Signal name | 1 signal | 0 signal | FP |
|------------|-----|-------------|----------|----------|----|
|            | 00  | Bit 0       | ON       | OFF      | -  |
|            | 01  | Bit 1       | ON       | OFF      | -  |
|            | 02  | Bit 2       | ON       | OFF      | -  |
|            | 03  | Bit 3       | ON       | OFF      | -  |
|            | 04  | Bit 4       | ON       | OFF      | -  |
|            | 05  | Bit 5       | ON       | OFF      | -  |
|            | 06  | Bit 6       | ON       | OFF      | -  |
|            | 07  | Bit 7       | ON       | OFF      | -  |
|            | 80  | Bit 8       | ON       | OFF      | -  |
|            | 09  | Bit 9       | ON       | OFF      | -  |
|            | 10  | Bit 10      | ON       | OFF      | -  |
|            | 11  | Bit 11      | ON       | OFF      | -  |
|            | 12  | Bit 12      | ON       | OFF      | -  |
|            | 13  | Bit 13      | ON       | OFF      | -  |
|            | 14  | Bit 14      | ON       | OFF      | -  |
|            | 15  | Bit 15      | ON       | OFF      | -  |
|            |     |             |          |          |    |

r2054 PROFIBUS status / PB status

Can be changed: - Scaling: - Dyn. index: -

Units group: -Unit selection: -Func. diagram: 2410MinMaxFactory setting

0 4

**Description:** Status display for the PROFIBUS interface.

Value: 0: OFF

No connection (search for baud rate)
 Connection OK (baud rate found)

3: Cyclic connection with master (data exchange)

4: Cyclic data OK

r2055[0...2] PROFIBUS diagnostics standard / PB diag standard

CU230P-2\_DP Access level: 3 Calculated: - Data type: Unsigned16

Can be changed: - Scaling: - Dyn. index: -

Units group: - Unit selection: - Func. diagram: 2410

Min Max Factory setting

**Description:** Diagnostics display for the PROFIBUS interface.

Index: [0] = Master bus address

[1] = Master input total length bytes[2] = Master output total length bytes

r2057 PROFIBUS address switch diagnostics / PB addr\_sw diag

Can be changed: - Scaling: - Dyn. index: -

Units group: - Unit selection: - Func. diagram: 2410
Min Max Factory setting

\_\_\_\_\_

**Description:** Displays the setting of the PROFIBUS address switch "DP ADDRESS" on the Control Unit.

**Dependency:** Refer to: p0918

**Notice:** The display is updated after switching on, and not cyclically.

r2060[0...10] CO: PROFIdrive PZD receive double word / PZD recv DW

Access level: 3 Calculated: - Data type: Integer32

Can be changed: - Scaling: 4000H Dyn. index: -

Units group: - Unit selection: - Func. diagram: 2440, 2468

Min Max Factory setting

Description:

Connector output to interconnect PZD (setpoints) with double word format received from the fieldbus controller.

Index:

[0] = PZD 1 + 2 [1] = PZD 2 + 3 [2] = PZD 3 + 4 [3] = PZD 4 + 5 [4] = PZD 5 + 6 [5] = PZD 6 + 7 [6] = PZD 7 + 8 [7] = PZD 8 + 9

[8] = PZD 9 + 10 [9] = PZD 10 + 11 [10] = PZD 11 + 12

Dependency:

Refer to: r2050

Notice:

Where there is a multiple interconnection of a connector output, all the connector inputs must either have Integer or

FloatingPoint data types.

A BICO interconnection for a single PZD can only take place either on r2050 or r2060.

p2061[0...12] CI: PROFIBUS PZD send double word / PZD send DW

Access level: 3 Calculated: - Data type: U32 / Integer32

Can be changed: U, T Scaling: 4000H Dyn. index: Units group: - Unit selection: - Func. diagram: 2470

Min Max Factory setting

**Description:** Selects the PZD (actual values) with double word format to be sent to the fieldbus controller.

Index:

[0] = PZD 1 + 2

[1] = PZD 2 + 3 [2] = PZD 3 + 4 [3] = PZD 4 + 5

[4] = PZD 5 + 6[5] = PZD 6 + 7

[6] = PZD 7 + 8 [7] = PZD 8 + 9

[8] = PZD 9 + 10 [9] = PZD 10 + 11 [10] = PZD 11 + 12

[11] = PZD 12 + 13 [12] = PZD 13 + 14

Dependency:

Refer to: p2051

Notice:

A BICO interconnection for a single PZD can only take place either on p2051 or p2061.

The parameter may be protected as a result of p0922 or p2079 and cannot be changed.

r2063[0...12] PROFIdrive diagnostics PZD send double word / Diag send DW

Access level: 3 Calculated: - Data type: Unsigned32

Can be changed: - Scaling: - Dyn. index: -

Units group: - Unit selection: - Func. diagram: 2470
Min Max Factory setting

-

**Description:** Displays the PZD (actual values) with double word format sent to the fieldbus controller. **Index:** [0] = PZD 1 + 2

[0] = PZD 1 + 2 [1] = PZD 2 + 3

[2] = PZD 3 + 4

| Description: | Display for the maximum inte<br>Index 0: receive (r2050, r2060                                                                                                    | rconnected PZD in the receive/send dir | rection             |    |
|--------------|----------------------------------------------------------------------------------------------------|----------------------------------------|---------------------|----|
|              | Min<br>-                                                                                                    | Max<br>-                               | Factory setting     |    |
|              | Units group: -                                                                                                    | Unit selection: -                      | Func. diagram: -    |    |
|              | Can be changed: -                                                                                                    | Scaling: -                             | Dyn. index: -       |    |
|              | Access level: 3                                                                                                    | Calculated: -                          | Data type: Unsigned | 16 |
| r2067[01]    |                                                                                                    | onnected / PZDmaxIntercon              |                     |    |
| Notice:      | A maximum of 4 indices of the                                                                                                    | e "trace" function can be used.        |                     |    |
|              | 31 Bit 31                                                                                                    | ON                                     | OFF                 | -  |
|              | 30 Bit 30                                                                                                    | ON<br>ON                               | OFF                 | -  |
|              | 29 Bit 29                                                                                                    | ON                                     | OFF                 | -  |
|              | 28 Bit 28                                                                                                    | ON                                     | OFF                 | -  |
|              | 27 Bit 27                                                                                                    | ON                                     | OFF                 | -  |
|              | 26 Bit 26                                                                                                    | ON                                     | OFF                 | -  |
|              | 25 Bit 25                                                                                                    | ON                                     | OFF                 | -  |
|              | 24 Bit 24                                                                                                    | ON                                     | OFF                 | -  |
|              | 23 Bit 23                                                                                                    | ON                                     | OFF                 | -  |
|              | 22 Bit 22                                                                                                    | ON                                     | OFF                 | -  |
|              | 21 Bit 21                                                                                                    | ON                                     | OFF                 | -  |
|              | 20 Bit 20                                                                                                    | ON                                     | OFF                 | -  |
|              | 19 Bit 19                                                                                                    | ON                                     | OFF                 | -  |
|              | 18 Bit 18                                                                                                    | ON                                     | OFF                 | -  |
|              | 16 Bit 16<br>17 Bit 17                                                                                                    | ON<br>ON                               | OFF                 | -  |
|              | 15 Bit 15                                                                                                    | ON<br>ON                               | OFF<br>OFF          | -  |
|              | 14 Bit 14                                                                                                    | ON<br>ON                               | OFF                 | -  |
|              | 13 Bit 13                                                                                                    | ON<br>ON                               | OFF                 | -  |
|              | 12 Bit 12                                                                                                    | ON<br>ON                               | OFF                 | -  |
|              | 11 Bit 11                                                                                                    | ON                                     | OFF                 | -  |
|              | 10 Bit 10                                                                                                    | ON                                     | OFF                 | -  |
|              | 09 Bit 9                                                                                                    | ON                                     | OFF                 | -  |
|              | 08 Bit 8                                                                                                    | ON                                     | OFF                 | -  |
|              | 07 Bit 7                                                                                                    | ON                                     | OFF                 | -  |
|              | 06 Bit 6                                                                                                    | ON                                     | OFF                 | -  |
|              | 05 Bit 5                                                                                                    | ON                                     | OFF                 | -  |
|              | 04 Bit 4                                                                                                    | ON                                     | OFF                 | -  |
|              | 03 Bit 3                                                                                                    | ON                                     | OFF                 | -  |
|              | 02 Bit 2                                                                                                    | ON                                     | OFF                 | -  |
|              | 01 Bit 1                                                                                                    | ON                                     | OFF                 | _  |
| Dit ilola.   | 00 Bit 0                                                                                                    | ON                                     | OFF                 | -  |
| Bit field:   | [3] = PZD 4 + 5<br>[4] = PZD 5 + 6<br>[5] = PZD 6 + 7<br>[6] = PZD 7 + 8<br>[7] = PZD 8 + 9<br>[8] = PZD 9 + 10<br>[9] = PZD 10 + 11<br>[10] = PZD 11 + 12<br>[11] = PZD 12 + 13<br>[12] = PZD 13 + 14<br>Bit Signal name | 1 signal                               | 0 signal            | FP |
|              |                                                                                                    |                                        |                     |    |

SINAMICS G120 CU230P-2 Control Units List Manual (LH9), 04/2014, A5E33838102B AA

Index 1: send (p2051, p2061)

r2074[0...11] PROFIdrive diagnostics bus address PZD receive / Diag addr recv CU230P-2 DP Calculated: -Access level: 3 Data type: Unsigned16 Can be changed: -Scaling: -Dyn. index: -Unit selection: -Func. diagram: -Units group: -Min **Factory setting** Max **Description:** Displays the PROFIBUS address of the sender from which the process data (PZD) is received. Index: [1] = PZD 2 [2] = PZD 3[3] = PZD 4[4] = PZD 5[5] = PZD 6[6] = PZD7[7] = PZD 8 [8] = PZD 9[9] = PZD 10 [10] = PZD 11 [11] = PZD 12 Note: Value range: 0 - 125: Bus address of the sender 65535: Not assigned r2075[0...11] PROFIdrive diagnostics telegram offset PZD receive / Diag offs recv CU230P-2\_DP Calculated: -Data type: Unsigned16 Access level: 3 Can be changed: -Scaling: Dyn. index: -Units group: -Unit selection: -Func. diagram: 2410 Min **Factory setting** Max Description: Displays the PZD byte offset in the PROFIdrive receive telegram (controller output). Index: [0] = PZD 1[1] = PZD 2[2] = PZD 3[3] = PZD 4[4] = PZD 5[5] = PZD 6[6] = PZD7[7] = PZD 8 [8] = PZD 9 [9] = PZD 10 [10] = PZD 11 [11] = PZD 12 Note: Value range: 0 - 242: Byte offset 65535: Not assigned r2076[0...13] PROFIdrive diagnostics telegram offset PZD send / Diag offs send CU230P-2\_DP Access level: 3 Calculated: -Data type: Unsigned16 Scaling: -Dyn. index: -Can be changed: -Units group: -Unit selection: -Func. diagram: 2410 Min Max **Factory setting Description:** Displays the PZD byte offset in the PROFIdrive send telegram (controller input). Index: [0] = PZD 1[1] = PZD 2 [2] = PZD 3 [3] = PZD 4

[4] = PZD 5

[5] = PZD 6

[6] = PZD 7

[7] = PZD 8 [8] = PZD 9

[9] = PZD 10

[10] = PZD 11

[11] = PZD 12

[12] = PZD 13

[13] = PZD 14

Value range:

Note:

0 - 242: Byte offset

65535: Not assigned

r2077[0...15] PROFIBUS diagnostics peer-to-peer data transfer addresses / PB diag peer addr

CU230P-2 DP Access level: 3 Calculated: -Data type: Unsigned8

> Can be changed: -Scaling: -Dyn. index: -Units group: -Unit selection: -Func. diagram: -Min Max **Factory setting**

**Description:** Displays the addresses of the slaves (peers) where peer-to-peer data transfer has been configured via PROFIBUS.

p2079 PROFIdrive PZD telegram selection extended / PZD telegr ext

CU230P-2\_DP Access level: 3 Calculated: -Data type: Integer16

CU230P-2\_PN Can be changed: T Scaling: -Dyn. index: -

> Unit selection: -Units group: -Func. diagram: -Min Max **Factory setting**

1 999

Description: Sets the send and receive telegram.

Contrary to p0922, a telegram can be selected using p2079 and subsequently expanded.

Value: Standard telegram 1, PZD-2/2 1:

20: Standard telegram 20, PZD-2/6 350: SIEMENS telegram 350, PZD-4/4 352: SIEMENS telegram 352, PZD-6/6

SIEMENS telegram 353, PZD-2/2, PKW-4/4 353: 354: SIEMENS telegram 354, PZD-6/6, PKW-4/4 999: Free telegram configuration with BICO

Dependency: Refer to: p0922

Note: For p0922 < 999 the following applies:

p2079 has the same value and is inhibited. All of the interconnections and extensions contained in the telegram are

For p0922 = 999 the following applies:

p2079 can be freely set. If p2079 is also set to 999, then all of the interconnections can be set.

For p0922 = 999 and p2079 < 999 the following applies:

The interconnections contained in the telegram are inhibited. However, the telegram can be extended.

p2080[0...15] BI: Binector-connector converter status word 1 / Bin/con ZSW1

Calculated: -CU230P-2\_BT Access level: 3 Data type: U32 / Binary

CU230P-2\_CAN Can be changed: U, T Scaling: -Dvn. index: -

CU230P-2\_HVAC Units group: -Unit selection: -Func. diagram: 2472

> Min **Factory setting** Max

Selects bits to be sent to the PROFIdrive controller. **Description:** 

The individual bits are combined to form status word 1.

[0] = Bit 0Index:

[1] = Bit 1

[2] = Bit 2

[3] = Bit 3 [4] = Bit 4 [5] = Bit 5 [6] = Bit 6 [7] = Bit 7 [8] = Bit 8 [9] = Bit 9 [10] = Bit 10 [11] = Bit 11 [12] = Bit 12 [13] = Bit 13 [14] = Bit 14 [15] = Bit 15

Dependency: Refer to: p2088, r2089

Notice: The parameter may be protected as a result of p0922 or p2079 and cannot be changed.

## p2080[0...15] BI: Binector-connector converter status word 1 / Bin/con ZSW1

Units group: - Unit selection: - Func. diagram: 2472

Min Max Factory setting

[0] 899.0 [1] 899.1 [2] 899.2 [3] 2139.3 [4] 899.4 [5] 899.5 [6] 899.6 [7] 2139.7 [8] 2197.7 [9] 899.9 [10] 2199.1

[12] 0 [13] 2135.14 [14] 2197.3 [15] 2135.15

[11] 1407.7

**Description:** Selects bits to be sent to the PROFIdrive controller.

The individual bits are combined to form status word 1.

**Index:** [0] = Bit 0

[1] = Bit 1 [2] = Bit 2 [3] = Bit 3 [4] = Bit 4

[5] = Bit 5 [6] = Bit 6 [7] = Bit 7 [8] = Bit 8 [9] = Bit 9

[11] = Bit 11 [12] = Bit 12 [13] = Bit 13 [14] = Bit 14

[15] = Bit 15

[10] = Bit 10

**Dependency:** Refer to: p2088, r2089

**Notice:** The parameter may be protected as a result of p0922 or p2079 and cannot be changed.

p2081[0...15] BI: Binector-connector converter status word 2 / Bin/con ZSW2

Access level: 3 Calculated: - Data type: U32 / Binary

Can be changed: U, T Scaling: - Dyn. index: -

Units group: - Unit selection: - Func. diagram: 2472
Min Max Factory setting

- - 0

**Description:** Selects bits to be sent to the PROFIdrive controller.

The individual bits are combined to form status word 2.

**Index:** [0] = Bit 0

[1] = Bit 1 [2] = Bit 2 [3] = Bit 3

[4] = Bit 4 [5] = Bit 5 [6] = Bit 6

[7] = Bit 7 [8] = Bit 8 [9] = Bit 9 [10] = Bit 10 [11] = Bit 11 [12] = Bit 12 [13] = Bit 13

[14] = Bit 14 [15] = Bit 15

Dependency: Refer to: p2088, r2089

Notice: The parameter may be protected as a result of p0922 or p2079 and cannot be changed.

p2082[0...15] BI: Binector-connector converter status word 3 / Bin/con ZSW3

Access level: 3 Calculated: - Data type: U32 / Binary

Can be changed: U, T Scaling: - Dyn. index: -

Units group: - Unit selection: - Func. diagram: 2472
Min Max Factory setting

- - 0

**Description:** Selects bits to be sent to the PROFIdrive controller.

The individual bits are combined to form free status word 3.

Index: [0] = Bit 0

[0] = Bit 0 [1] = Bit 1 [2] = Bit 2 [3] = Bit 3 [4] = Bit 4 [5] = Bit 5 [6] = Bit 6

[5] = Bit 5 [6] = Bit 6 [7] = Bit 7 [8] = Bit 8 [9] = Bit 9 [10] = Bit 10 [11] = Bit 11 [12] = Bit 12

[13] = Bit 13 [14] = Bit 14 [15] = Bit 15

**Dependency:** Refer to: p2088, r2089

**Notice:** The parameter may be protected as a result of p0922 or p2079 and cannot be changed.

p2083[0...15] BI: Binector-connector converter status word 4 / Bin/con ZSW4

> Access level: 3 Calculated: -Data type: U32 / Binary

Dyn. index: -Can be changed: U, T Scaling: -

Units group: -Unit selection: -Func. diagram: 2472 Min Max **Factory setting** 

Selects bits to be sent to the PROFIdrive controller. **Description:** 

The individual bits are combined to form free status word 4.

Index: [0] = Bit 0

[1] = Bit 1 [2] = Bit 2 [3] = Bit 3[4] = Bit 4 [5] = Bit 5

[6] = Bit 6 [7] = Bit 7[8] = Bit 8 [9] = Bit 9 [10] = Bit 10 [11] = Bit 11

[12] = Bit 12 [13] = Bit 13 [14] = Bit 14

[15] = Bit 15

Dependency: Refer to: p2088, r2089

p2084[0...15] BI: Binector-connector converter status word 5 / Bin/con ZSW5

> Data type: U32 / Binary Access level: 3 Calculated: -

Can be changed: U, T Scaling: Dyn. index: -

Units group: -Unit selection: -Func. diagram: 2472 Min Max **Factory setting** 

**Description:** Selects bits to be sent to the PROFIdrive controller.

The individual bits are combined to form free status word 5.

Index: [0] = Bit 0

[1] = Bit 1

[2] = Bit 2[3] = Bit 3

[4] = Bit 4[5] = Bit 5

[6] = Bit 6

[7] = Bit 7

[8] = Bit 8 [9] = Bit 9

[10] = Bit 10

[11] = Bit 11

[12] = Bit 12

[13] = Bit 13

[14] = Bit 14

[15] = Bit 15

Refer to: p2088, r2089 Dependency:

| p2088[04]              | Invert binector-connect                                                                                                    | or converter status word / L                                                                                                    | Sin/con 25w inv                                                                                      |          |
|------------------------|----------------------------------------------------------------------------------------------------|----------------------------------------------------------------------------------------------------|----------------------------------------------------------------------------------------------------|----------|
| CU230P-2_BT            | Access level: 3                                                                                                    | Calculated: -                                                                                                    | Data type: Unsigned16                                                                                |          |
| CU230P-2_CAN           | AN Can be changed: U, T Scaling: -                                                                                                    |                                                                                                    | Dyn. index: -                                                                                        |          |
| CU230P-2_HVAC          | Units group: -                                                                                                    | Unit selection: -                                                                                                    | Func. diagram: 2472                                                                                  |          |
|                        | Min                                                                                                    | Max                                                                                                    | Factory setting                                                                                      |          |
|                        | -                                                                                                    | _                                                                                                    | 0000 0000 0000 0000 b                                                                                | vin      |
|                        | -                                                                                                    |                                                                                                    |                                                                                                    | )II I    |
| Description:<br>Index: | Setting to invert the individual to [0] = Status word 1 [1] = Status word 2 [2] = Free status word 3 [3] = Free status word 4 [4] = Free status word 5                                                                                             | inector inputs of the binector connec                                                                                                    | tor converter.                                                                                       |          |
| Bit field:             | Bit Signal name                                                                                                    | 1 signal                                                                                                    | 0 signal                                                                                             | FP       |
| ,                      | 00 Bit 0                                                                                                    | Inverted                                                                                                    | Not inverted                                                                                         | -        |
|                        | 01 Bit 1                                                                                                    | Inverted                                                                                                    | Not inverted                                                                                         | _        |
|                        | 02 Bit 2                                                                                                    | Inverted                                                                                                    | Not inverted                                                                                         | _        |
|                        | 03 Bit 3                                                                                                    | Inverted                                                                                                    | Not inverted                                                                                         | _        |
|                        | 04 Bit 4                                                                                                    | Inverted                                                                                                    | Not inverted                                                                                         | -        |
|                        | 05 Bit 5                                                                                                    | Inverted                                                                                                    | Not inverted                                                                                         | -        |
|                        | 06 Bit 6                                                                                                    | Inverted                                                                                                    | Not inverted                                                                                         | -        |
|                        | 07 Bit 7                                                                                                    | Inverted                                                                                                    | Not inverted                                                                                         | -        |
|                        | 08 Bit 8                                                                                                    | Inverted                                                                                                    | Not inverted                                                                                         | -        |
|                        | 09 Bit 9                                                                                                    | Inverted                                                                                                    | Not inverted                                                                                         | -        |
|                        | 10 Bit 10                                                                                                    | Inverted                                                                                                    | Not inverted                                                                                         | -        |
|                        | 11 Bit 11                                                                                                    | Inverted                                                                                                    | Not inverted                                                                                         | -        |
|                        | 12 Bit 12                                                                                                    | Inverted                                                                                                    | Not inverted                                                                                         | -        |
|                        | 13 Bit 13                                                                                                    | Inverted                                                                                                    | Not inverted                                                                                         | -        |
|                        | 14 Bit 14                                                                                                    | Inverted                                                                                                    | Not inverted                                                                                         | -        |
|                        | 15 Bit 15                                                                                                    | Inverted                                                                                                    | Not inverted                                                                                         | -        |
| Dependency:            | Refer to: p2080, p2081, p2082                                                                                                    | p2083, r2089                                                                                                    |                                                                                                    |          |
| p2088[04]              | Invert binector-connec                                                                                                    | or converter status word / E                                                                                                    | Bin/con ZSW inv                                                                                      |          |
| CU230P-2 DP            | Access level: 3                                                                                                    | Calculated: -                                                                                                    | Data type: Unsigned16                                                                                | i        |
| CU230P-2_PN            | Can be changed: U, T                                                                                                    | Scaling: -                                                                                                    | Dyn. index: -                                                                                        |          |
| _                      | Units group: -                                                                                                    | Unit selection: -                                                                                                    | Func. diagram: 2472                                                                                  |          |
|                        | Min                                                                                                    | Max                                                                                                    | Factory setting                                                                                      |          |
|                        | IVIIII                                                                                                    |                                                                                                    | raciory semino                                                                                       |          |
|                        |                                                                                                    | IVIAX                                                                                                    | •                                                                                                    |          |
|                        | -                                                                                                    | -<br>-                                                                                                    | [0] 1010 1000 0000 000                                                                               |          |
|                        | -                                                                                                    | -                                                                                                    | [0] 1010 1000 0000 000<br>[14] 0000 0000 0000                                                        |          |
| Description:<br>ndex:  | Setting to invert the individual to [0] = Status word 1 [1] = Status word 2 [2] = Free status word 3 [3] = Free status word 4 [4] = Free status word 5                                                                                             | -<br>ninector inputs of the binector connec                                                                                                    | [0] 1010 1000 0000 000<br>[14] 0000 0000 0000                                                        |          |
| ndex:                  | [0] = Status word 1<br>[1] = Status word 2<br>[2] = Free status word 3<br>[3] = Free status word 4                                                                                                    | -                                                                                                    | [0] 1010 1000 0000 000<br>[14] 0000 0000 0000                                                        |          |
| ndex:                  | [0] = Status word 1<br>[1] = Status word 2<br>[2] = Free status word 3<br>[3] = Free status word 4<br>[4] = Free status word 5                                                                                                    | - inector inputs of the binector connec                                                                                                    | [0] 1010 1000 0000 0000 [14] 0000 0000 0000 tor converter.                                           | 0000 bin |
| ndex:                  | [0] = Status word 1<br>[1] = Status word 2<br>[2] = Free status word 3<br>[3] = Free status word 4<br>[4] = Free status word 5<br>Bit Signal name<br>00 Bit 0<br>01 Bit 1                                                                          | -<br>inector inputs of the binector connec<br>1 signal                                                                                                    | [0] 1010 1000 0000 0000 [14] 0000 0000 0000 tor converter.                                           | 0000 bin |
| ndex:                  | [0] = Status word 1 [1] = Status word 2 [2] = Free status word 3 [3] = Free status word 4 [4] = Free status word 5  Bit Signal name  00 Bit 0 01 Bit 1 02 Bit 2                                                                                    | - inector inputs of the binector connec  1 signal Inverted                                                                                                    | [0] 1010 1000 0000 0000 [14] 0000 0000 0000 0000 oo oo oo oo oo oo o                                 | 0000 bin |
| ndex:                  | [0] = Status word 1 [1] = Status word 2 [2] = Free status word 3 [3] = Free status word 4 [4] = Free status word 5  Bit Signal name  00 Bit 0 01 Bit 1 02 Bit 2 03 Bit 3                                                                           | - inector inputs of the binector connec  1 signal Inverted Inverted Inverted                                                                                                    | [0] 1010 1000 0000 0000 [14] 0000 0000 0000 0000 otor converter.  0 signal Not inverted Not inverted | 0000 bin |
| ndex:                  | [0] = Status word 1 [1] = Status word 2 [2] = Free status word 3 [3] = Free status word 4 [4] = Free status word 5  Bit Signal name  00 Bit 0 01 Bit 1 02 Bit 2 03 Bit 3 04 Bit 4                                                                  | - inector inputs of the binector connec  1 signal Inverted Inverted Inverted Inverted                                                                                                    | [0] 1010 1000 0000 0000 [14] 0000 0000 0000 0000 0000 0000 0000                                      | 0000 bin |
| ndex:                  | [0] = Status word 1 [1] = Status word 2 [2] = Free status word 3 [3] = Free status word 4 [4] = Free status word 5  Bit Signal name  00 Bit 0 01 Bit 1 02 Bit 2 03 Bit 3 04 Bit 4 05 Bit 5                                                         | - inector inputs of the binector connec  1 signal Inverted Inverted Inverted Inverted Inverted                                                                                                    | [0] 1010 1000 0000 0000 [14] 0000 0000 0000 0000 0000 0000 0000                                      | 0000 bin |
| ndex:                  | [0] = Status word 1 [1] = Status word 2 [2] = Free status word 3 [3] = Free status word 4 [4] = Free status word 5  Bit Signal name  00 Bit 0 01 Bit 1 02 Bit 2 03 Bit 3 04 Bit 4 05 Bit 5 06 Bit 6                                                | - sinector inputs of the binector connect  1 signal Inverted Inverted Inverted Inverted Inverted Inverted Inverted Inverted Inverted Inverted Inverted                                                                                                    | [0] 1010 1000 0000 0000 [14] 0000 0000 0000 0000 0000 0000 0000                                      | 0000 bin |
| ndex:                  | [0] = Status word 1 [1] = Status word 2 [2] = Free status word 3 [3] = Free status word 4 [4] = Free status word 5  Bit Signal name  00 Bit 0 01 Bit 1 02 Bit 2 03 Bit 3 04 Bit 4 05 Bit 5 06 Bit 6 07 Bit 7                                       | - sinector inputs of the binector connector  1 signal Inverted Inverted Inverted Inverted Inverted Inverted Inverted Inverted Inverted Inverted Inverted Inverted Inverted Inverted                                                                                                    | [0] 1010 1000 0000 0000 [14] 0000 0000 0000 0000 0000 0000 0000                                      | 0000 bin |
| ndex:                  | [0] = Status word 1 [1] = Status word 2 [2] = Free status word 3 [3] = Free status word 4 [4] = Free status word 5  Bit Signal name  00 Bit 0 01 Bit 1 02 Bit 2 03 Bit 3 04 Bit 4 05 Bit 5 06 Bit 6 07 Bit 7 08 Bit 8                              | - sinector inputs of the binector connector  1 signal Inverted Inverted Inverted Inverted Inverted Inverted Inverted Inverted Inverted Inverted Inverted Inverted Inverted Inverted Inverted                                                                                             | [0] 1010 1000 0000 0000 [14] 0000 0000 0000 0000 0000 0000 0000                                      | 0000 bin |
| ndex:                  | [0] = Status word 1 [1] = Status word 2 [2] = Free status word 3 [3] = Free status word 4 [4] = Free status word 5  Bit Signal name  00 Bit 0 01 Bit 1 02 Bit 2 03 Bit 3 04 Bit 4 05 Bit 5 06 Bit 6 07 Bit 7 08 Bit 8 09 Bit 9                     | - sinector inputs of the binector connector inputs of the binector connector inputs of the binector connector inverted inverted inverted inverted inverted inverted inverted inverted inverted inverted inverted inverted inverted inverted inverted inverted inverted inverted inverted | [0] 1010 1000 0000 0000 [14] 0000 0000 0000 0000 0000 0000 0000                                      | 0000 bin |
| •                      | [0] = Status word 1 [1] = Status word 2 [2] = Free status word 3 [3] = Free status word 4 [4] = Free status word 5  Bit Signal name  00 Bit 0 01 Bit 1 02 Bit 2 03 Bit 3 04 Bit 4 05 Bit 5 06 Bit 6 07 Bit 7 08 Bit 8 09 Bit 9 10 Bit 10           | - sinector inputs of the binector connector inputs of the binector connector inputs of the binector connector inverted inverted inverted inverted inverted inverted inverted inverted inverted inverted inverted inverted inverted inverted inverted inverted inverted inverted inverted | [0] 1010 1000 0000 0000 [14] 0000 0000 0000 0000 0000 0000 0000                                      | 0000 bin |
| ndex:                  | [0] = Status word 1 [1] = Status word 2 [2] = Free status word 3 [3] = Free status word 4 [4] = Free status word 5  Bit Signal name  00 Bit 0 01 Bit 1 02 Bit 2 03 Bit 3 04 Bit 4 05 Bit 5 06 Bit 6 07 Bit 7 08 Bit 8 09 Bit 9 10 Bit 10 11 Bit 11 | - sinector inputs of the binector connector inputs of the binector connector inputs of the binector connector inverted inverted inverted inverted inverted inverted inverted inverted inverted inverted inverted inverted inverted inverted inverted inverted inverted inverted inverted | [0] 1010 1000 0000 0000 [14] 0000 0000 0000 0000 0000 0000 0000                                      | 0000 bin |
| ndex:                  | [0] = Status word 1 [1] = Status word 2 [2] = Free status word 3 [3] = Free status word 4 [4] = Free status word 5  Bit Signal name  00 Bit 0 01 Bit 1 02 Bit 2 03 Bit 3 04 Bit 4 05 Bit 5 06 Bit 6 07 Bit 7 08 Bit 8 09 Bit 9 10 Bit 10           | - sinector inputs of the binector connector inputs of the binector connector inputs of the binector connector inverted inverted inverted inverted inverted inverted inverted inverted inverted inverted inverted inverted inverted inverted inverted inverted inverted inverted inverted | [0] 1010 1000 0000 0000 [14] 0000 0000 0000 0000 0000 0000 0000                                      | 0000 bin |

|                            | 13 Bit 13<br>14 Bit 14                                                                                                    | Inverted<br>Inverted                                                                                             | Not inverted<br>Not inverted                                                                                                  | -             |  |  |
|----------------------------|----------------------------------------------------------------------------------------------------|----------------------------------------------------------------------------------------------------|----------------------------------------------------------------------------------------------------|---------------|--|--|
| Dependency:                | 15 Bit 15                                                                                                    | Inverted                                                                                                    | Not inverted                                                                                                    | -             |  |  |
|                            | Refer to: p2080, p2081, p2082, p2083, r2089                                                                                                    |                                                                                                    |                                                                                                    |               |  |  |
| 2089[04]                   | CO: Send binector-connector converter status word / Bin/con ZSW send                                                                                                    |                                                                                                    |                                                                                                    |               |  |  |
|                            | Access level: 3                                                                                                    | Calculated: -                                                                                                    | Data type: Unsigned1                                                                                                    | 6             |  |  |
|                            | Can be changed: -                                                                                                    | Scaling: -                                                                                                    | Dyn. index: -                                                                                                    |               |  |  |
|                            | Units group: -                                                                                                    | Unit selection: -                                                                                                | Func. diagram: 2472                                                                                                    |               |  |  |
|                            | Min                                                                                                    | Max                                                                                                    | Factory setting                                                                                                    |               |  |  |
|                            |                                                                                                    | -                                                                                                    | -                                                                                                    |               |  |  |
| escription:                | •                                                                                                    | ect the status words to a PZD send wo                                                                            | ora.                                                                                                    |               |  |  |
| ndex:                      | [0] = Status word 1                                                                                                    |                                                                                                    |                                                                                                    |               |  |  |
|                            | [1] = Status word 2                                                                                                    |                                                                                                    |                                                                                                    |               |  |  |
|                            | [2] = Free status word 3                                                                                                    |                                                                                                    |                                                                                                    |               |  |  |
|                            | [3] = Free status word 4<br>[4] = Free status word 5                                                                                                    |                                                                                                    |                                                                                                    |               |  |  |
|                            |                                                                                                    |                                                                                                    |                                                                                                    |               |  |  |
| it field:                  | Bit Signal name                                                                                                    | 1 signal                                                                                                    | 0 signal                                                                                                    | FP            |  |  |
|                            | 00 Bit 0                                                                                                    | ON                                                                                                    | OFF                                                                                                    | -             |  |  |
|                            | 01 Bit 1                                                                                                    | ON                                                                                                    | OFF                                                                                                    | -             |  |  |
|                            | 02 Bit 2                                                                                                    | ON                                                                                                    | OFF                                                                                                    | -             |  |  |
|                            | 03 Bit 3                                                                                                    | ON                                                                                                    | OFF                                                                                                    | -             |  |  |
|                            | 04 Bit 4                                                                                                    | ON                                                                                                    | OFF                                                                                                    | -             |  |  |
|                            | 05 Bit 5                                                                                                    | ON                                                                                                    | OFF                                                                                                    | -             |  |  |
|                            | 06 Bit 6                                                                                                    | ON                                                                                                    | OFF                                                                                                    | -             |  |  |
|                            | 07 Bit 7                                                                                                    | ON                                                                                                    | OFF                                                                                                    | -             |  |  |
|                            | 08 Bit 8                                                                                                    | ON                                                                                                    | OFF                                                                                                    | -             |  |  |
|                            | 09 Bit 9                                                                                                    | ON                                                                                                    | OFF                                                                                                    | -             |  |  |
|                            | 10 Bit 10                                                                                                    | ON                                                                                                    | OFF                                                                                                    | -             |  |  |
|                            | 11 Bit 11                                                                                                    | ON                                                                                                    | OFF                                                                                                    | -             |  |  |
|                            | 12 Bit 12                                                                                                    | ON                                                                                                    | OFF                                                                                                    | -             |  |  |
|                            | 13 Bit 13                                                                                                    | ON                                                                                                    | OFF                                                                                                    | -             |  |  |
|                            | 14 Bit 14                                                                                                    | ON                                                                                                    | OFF                                                                                                    | -             |  |  |
|                            | 15 Bit 15                                                                                                    | ON                                                                                                    | OFF                                                                                                    | -             |  |  |
| Dependency:                | Refer to: p2051, p2080, p2081                                                                                                    | , p2082, p2083                                                                                                   |                                                                                                    |               |  |  |
| lote:                      | r2089 together with p2080 to p                                                                                                    | 2084 forms five binector-connector co                                                                            | onverters.                                                                                                    |               |  |  |
| 2090.015                   | BO: PROFIdrive PZD1                                                                                                    | receive bit-serial / PZD1 recv                                                                                   | v bitw                                                                                                    |               |  |  |
|                            | Access level: 3                                                                                                    | Calculated: -                                                                                                    | Data type: Unsigned1                                                                                                    | 6             |  |  |
|                            | On the share and                                                                                                    |                                                                                                    | Done Instance                                                                                                    |               |  |  |
|                            | Can be changed: -                                                                                                    | Scaling: -                                                                                                    | Dyn. index: -                                                                                                    |               |  |  |
|                            | Units group: -                                                                                                    | Scaling: -<br>Unit selection: -                                                                                  | Func. diagram: 2468,<br>9360                                                                                                  | , 9204, 9206, |  |  |
|                            | •                                                                                                    | <del>-</del>                                                                                                    | Func. diagram: 2468,                                                                                                    | , 9204, 9206, |  |  |
|                            | Units group: -                                                                                                    | Unit selection: -                                                                                                | <b>Func. diagram:</b> 2468, 9360                                                                                              | , 9204, 9206, |  |  |
| Description:               | Units group: - Min -                                                                                                    | Unit selection: -                                                                                                | Func. diagram: 2468,<br>9360<br>Factory setting                                                                               |               |  |  |
| ·                          | Units group: -  Min - Binector output for bit-serial intocontroller.                                                                                                    | Unit selection: -  Max - terconnection of PZD1 (normally contr                                                   | Func. diagram: 2468,<br>9360<br>Factory setting<br>-<br>rol word 1) received from the P                                       | ROFIdrive     |  |  |
| ·                          | Units group: -  Min - Binector output for bit-serial int controller.  Bit Signal name                                                                                                    | Unit selection: -  Max - terconnection of PZD1 (normally contr                                                   | Func. diagram: 2468,<br>9360<br>Factory setting<br>-<br>rol word 1) received from the P                                       |               |  |  |
| •                          | Units group: -  Min - Binector output for bit-serial int controller.  Bit Signal name 00 Bit 0                                                                                              | Unit selection: -  Max - terconnection of PZD1 (normally contr  1 signal ON                                      | Func. diagram: 2468, 9360 Factory setting - rol word 1) received from the P  0 signal OFF                                     | ROFIdrive     |  |  |
|                            | Units group: -  Min - Binector output for bit-serial int controller.  Bit Signal name 00 Bit 0 01 Bit 1                                                                                     | Unit selection: -  Max - terconnection of PZD1 (normally contr  1 signal ON ON                                   | Func. diagram: 2468, 9360 Factory setting - rol word 1) received from the P  0 signal OFF OFF                                 | ROFIdrive     |  |  |
| •                          | Units group: -  Min - Binector output for bit-serial int controller.  Bit Signal name 00 Bit 0 01 Bit 1                                                                                     | Unit selection: -  Max - terconnection of PZD1 (normally contr  1 signal ON ON ON                                | Func. diagram: 2468, 9360 Factory setting - rol word 1) received from the P  0 signal OFF                                     | ROFIdrive     |  |  |
|                            | Units group: -  Min - Binector output for bit-serial int controller.  Bit Signal name 00 Bit 0 01 Bit 1 02 Bit 2 03 Bit 3                                                                   | Unit selection: -  Max - terconnection of PZD1 (normally contr  1 signal ON ON ON ON                             | Func. diagram: 2468, 9360 Factory setting - rol word 1) received from the P  0 signal OFF OFF OFF OFF                         | ROFIdrive     |  |  |
|                            | Min - Binector output for bit-serial intercontroller.  Bit Signal name 00 Bit 0 01 Bit 1 02 Bit 2 03 Bit 3 04 Bit 4                                                                         | Unit selection: -  Max - terconnection of PZD1 (normally contr  1 signal ON ON ON ON ON ON                       | Func. diagram: 2468, 9360 Factory setting - rol word 1) received from the P  0 signal OFF OFF OFF OFF OFF                     | ROFIdrive     |  |  |
| •                          | Min - Binector output for bit-serial intercontroller.  Bit Signal name 00 Bit 0 01 Bit 1 02 Bit 2 03 Bit 3 04 Bit 4 05 Bit 5                                                                | Unit selection: -  Max - terconnection of PZD1 (normally contr  1 signal ON ON ON ON ON ON ON ON                 | Func. diagram: 2468, 9360 Factory setting - rol word 1) received from the P  0 signal OFF OFF OFF OFF OFF OFF OFF             | ROFIdrive     |  |  |
| ·                          | Min - Binector output for bit-serial intercontroller.  Bit Signal name 00 Bit 0 01 Bit 1 02 Bit 2 03 Bit 3 04 Bit 4 05 Bit 5 06 Bit 6                                                       | Unit selection: -  Max - terconnection of PZD1 (normally contr  1 signal ON ON ON ON ON ON ON ON ON ON ON        | Func. diagram: 2468, 9360 Factory setting - rol word 1) received from the P  0 signal OFF OFF OFF OFF OFF OFF OFF             | ROFIdrive     |  |  |
| ·                          | Units group: -  Min - Binector output for bit-serial intercontroller.  Bit Signal name 00 Bit 0 01 Bit 1 02 Bit 2 03 Bit 3 04 Bit 4 05 Bit 5 06 Bit 6 07 Bit 7                              | Unit selection: -  Max - terconnection of PZD1 (normally contr  1 signal ON ON ON ON ON ON ON ON ON ON ON ON ON  | Func. diagram: 2468, 9360 Factory setting - rol word 1) received from the P  0 signal OFF OFF OFF OFF OFF OFF OFF OFF OFF OF  | ROFIdrive     |  |  |
| ·                          | Units group: -  Min  -  Binector output for bit-serial int controller.  Bit Signal name  00 Bit 0  01 Bit 1  02 Bit 2  03 Bit 3  04 Bit 4  05 Bit 5  06 Bit 6  07 Bit 7  08 Bit 8           | Unit selection: -  Max  - terconnection of PZD1 (normally contr  1 signal ON ON ON ON ON ON ON ON ON ON ON ON ON | Func. diagram: 2468, 9360  Factory setting  - rol word 1) received from the P  0 signal  OFF  OFF  OFF  OFF  OFF  OFF  OFF  O | ROFIdrive     |  |  |
| Description:<br>Bit field: | Units group: -  Min  -  Binector output for bit-serial int controller.  Bit Signal name  00 Bit 0  01 Bit 1  02 Bit 2  03 Bit 3  04 Bit 4  05 Bit 5  06 Bit 6  07 Bit 7  08 Bit 8  09 Bit 9 | Unit selection: -  Max - terconnection of PZD1 (normally contr  1 signal ON ON ON ON ON ON ON ON ON ON ON ON ON  | Func. diagram: 2468, 9360 Factory setting - rol word 1) received from the P  0 signal OFF OFF OFF OFF OFF OFF OFF OFF OFF OF  | ROFIdrive     |  |  |
| •                          | Units group: -  Min  -  Binector output for bit-serial int controller.  Bit Signal name  00 Bit 0  01 Bit 1  02 Bit 2  03 Bit 3  04 Bit 4  05 Bit 5  06 Bit 6  07 Bit 7  08 Bit 8  09 Bit 9 | Unit selection: -  Max  - terconnection of PZD1 (normally contr  1 signal ON ON ON ON ON ON ON ON ON ON ON ON ON | Func. diagram: 2468, 9360  Factory setting  - rol word 1) received from the P  0 signal  OFF  OFF  OFF  OFF  OFF  OFF  OFF  O | ROFIdrive     |  |  |

| 13 | Bit 13 | ON | OFF | - |
|----|--------|----|-----|---|
| 14 | Bit 14 | ON | OFF | - |
| 15 | Bit 15 | ON | OFF | - |

# r2091.0...15 BO: PROFIdrive PZD2 receive bit-serial / PZD2 recv bitw

Access level: 3 Calculated: - Data type: Unsigned16

Can be changed: - Scaling: - Dyn. index: -

Units group: - Unit selection: - Func. diagram: 2468, 9204, 9206

Min Max Factory setting

**Description:** Binector output for bit-serial interconnection of PZD2 received from the PROFIdrive controller.

| Bit field: | Bit | Signal name | 1 signal | 0 signal | FP |
|------------|-----|-------------|----------|----------|----|
|            | 00  | Bit 0       | ON       | OFF      | -  |
|            | 01  | Bit 1       | ON       | OFF      | -  |
|            | 02  | Bit 2       | ON       | OFF      | -  |
|            | 03  | Bit 3       | ON       | OFF      | -  |
|            | 04  | Bit 4       | ON       | OFF      | -  |
|            | 05  | Bit 5       | ON       | OFF      | -  |
|            | 06  | Bit 6       | ON       | OFF      | -  |
|            | 07  | Bit 7       | ON       | OFF      | -  |
|            | 80  | Bit 8       | ON       | OFF      | -  |
|            | 09  | Bit 9       | ON       | OFF      | -  |
|            | 10  | Bit 10      | ON       | OFF      | -  |
|            | 11  | Bit 11      | ON       | OFF      | -  |
|            | 12  | Bit 12      | ON       | OFF      | -  |
|            | 13  | Bit 13      | ON       | OFF      | _  |

# r2092.0...15 BO: PROFIdrive PZD3 receive bit-serial / PZD3 recv bitw

Bit 14

Bit 15

14 15

Access level: 3 Calculated: - Data type: Unsigned16

ON

ON

OFF

OFF

Can be changed: - Scaling: - Dyn. index: -

Units group: - Unit selection: - Func. diagram: 2468, 9204, 9206

Min Max Factory setting

.

**Description:** Binector output for bit-serial interconnection of PZD3 received from the PROFIdrive controller.

| Description. | Billector output for bit defial interconfliction of 1 250 reactived from the 1 Nor fairle controller. |             |          |          |    |  |
|--------------|----------------------------------------------------------------------------------------------------|-------------|----------|----------|----|--|
| Bit field:   | Bit                                                                                                   | Signal name | 1 signal | 0 signal | FP |  |
|              | 00                                                                                                    | Bit 0       | ON       | OFF      | -  |  |
|              | 01                                                                                                    | Bit 1       | ON       | OFF      | -  |  |
|              | 02                                                                                                    | Bit 2       | ON       | OFF      | -  |  |
|              | 03                                                                                                    | Bit 3       | ON       | OFF      | -  |  |
|              | 04                                                                                                    | Bit 4       | ON       | OFF      | -  |  |
|              | 05                                                                                                    | Bit 5       | ON       | OFF      | -  |  |
|              | 06                                                                                                    | Bit 6       | ON       | OFF      | -  |  |
|              | 07                                                                                                    | Bit 7       | ON       | OFF      | -  |  |
|              | 80                                                                                                    | Bit 8       | ON       | OFF      | -  |  |
|              | 09                                                                                                    | Bit 9       | ON       | OFF      | -  |  |
|              | 10                                                                                                    | Bit 10      | ON       | OFF      | -  |  |
|              | 11                                                                                                    | Bit 11      | ON       | OFF      | -  |  |
|              | 12                                                                                                    | Bit 12      | ON       | OFF      | -  |  |
|              | 13                                                                                                    | Bit 13      | ON       | OFF      | -  |  |
|              | 14                                                                                                    | Bit 14      | ON       | OFF      | -  |  |
|              | 15                                                                                                    | Bit 15      | ON       | OFF      | -  |  |
|              |                                                                                                    |             |          |          |    |  |

| r2093.015                | BO: PROFIdrive PZD4 receive bit-serial / PZD4 recv bitw                                                                                                    |                                                                                                    |                                                                                                    |                                             |  |  |
|--------------------------|----------------------------------------------------------------------------------------------------|----------------------------------------------------------------------------------------------------|----------------------------------------------------------------------------------------------------|---------------------------------------------|--|--|
|                          | Access level: 3                                                                                                    | Calculated: -                                                                                                    | Data type: Unsigned16                                                                                                    |                                             |  |  |
|                          | Can be changed: -                                                                                                    | Scaling: -                                                                                                    | Dyn. index: -                                                                                                    |                                             |  |  |
|                          | Units group: -                                                                                                    | Unit selection: -                                                                                                    | Func. diagram: 2468                                                                                                    | , 9204, 9206                                |  |  |
|                          | Min                                                                                                    | Max                                                                                                    | Factory setting                                                                                                    |                                             |  |  |
|                          | -                                                                                                    | -                                                                                                    |                                                                                                    |                                             |  |  |
| Description:             | Binector output for bit-serial is controller.                                                                                                    | nterconnection of PZD4 (normally conti                                                                                                    | rol word 2) received from the F                                                                                                    | PROFIdrive                                  |  |  |
| Bit field:               | Bit Signal name                                                                                                    | 1 signal                                                                                                    | 0 signal                                                                                                    | FP                                          |  |  |
|                          | 00 Bit 0                                                                                                    | ON                                                                                                    | OFF                                                                                                    | -                                           |  |  |
|                          | 01 Bit 1                                                                                                    | ON                                                                                                    | OFF                                                                                                    | -                                           |  |  |
|                          | 02 Bit 2                                                                                                    | ON                                                                                                    | OFF                                                                                                    | -                                           |  |  |
|                          | 03 Bit 3                                                                                                    | ON                                                                                                    | OFF                                                                                                    | -                                           |  |  |
|                          | 04 Bit 4                                                                                                    | ON                                                                                                    | OFF                                                                                                    | -                                           |  |  |
|                          | 05 Bit 5                                                                                                    | ON                                                                                                    | OFF                                                                                                    | -                                           |  |  |
|                          | 06 Bit 6                                                                                                    | ON                                                                                                    | OFF                                                                                                    | -                                           |  |  |
|                          | 07 Bit 7                                                                                                    | ON                                                                                                    | OFF                                                                                                    | -                                           |  |  |
|                          | 08 Bit 8                                                                                                    | ON                                                                                                    | OFF                                                                                                    | -                                           |  |  |
|                          | 09 Bit 9                                                                                                    | ON                                                                                                    | OFF                                                                                                    | -                                           |  |  |
|                          | 10 Bit 10                                                                                                    | ON                                                                                                    | OFF                                                                                                    | -                                           |  |  |
|                          | 11 Bit 11                                                                                                    | ON                                                                                                    | OFF                                                                                                    | -                                           |  |  |
|                          | 12 Bit 12                                                                                                    | ON                                                                                                    | OFF                                                                                                    | -                                           |  |  |
|                          | 13 Bit 13                                                                                                    | ON                                                                                                    | OFF                                                                                                    | -                                           |  |  |
|                          |                                                                                                    |                                                                                                    |                                                                                                    |                                             |  |  |
|                          | 14 Bit 14                                                                                                    | ON                                                                                                    | OFF                                                                                                    | -                                           |  |  |
|                          | 14 Bit 14<br>15 Bit 15                                                                                                    | ON<br>ON                                                                                                    | OFF<br>OFF                                                                                                    | -                                           |  |  |
| 2094.015                 | 15 Bit 15                                                                                                    |                                                                                                    | OFF                                                                                                    | -                                           |  |  |
| 2094.015                 | 15 Bit 15                                                                                                    | ON                                                                                                    | OFF                                                                                                    | -<br>-<br>16                                |  |  |
| 2094.015                 | BO: Connector-binect                                                                                                    | ON<br>tor converter binector output                                                                                                    | / Con/bin outp                                                                                                    | -<br>-<br>16                                |  |  |
| 2094.015                 | BO: Connector-binect Access level: 3                                                                                                    | ON<br>tor converter binector output<br>Calculated: -                                                                                                    | OFF / Con/bin outp Data type: Unsigned                                                                                                    |                                             |  |  |
| 2094.015                 | BO: Connector-binect Access level: 3 Can be changed: -                                                                                                    | ON<br>tor converter binector output<br>Calculated: -<br>Scaling: -                                                                                                    | OFF / Con/bin outp Data type: Unsigned Dyn. index: -                                                                                                    |                                             |  |  |
| ·2094.015                | BO: Connector-binect Access level: 3 Can be changed: - Units group: - Min                                                                                                    | ON tor converter binector output Calculated: - Scaling: - Unit selection: - Max -                                                                                                    | OFF  / Con/bin outp  Data type: Unsigned  Dyn. index: -  Func. diagram: 2468  Factory setting  -                                                                           | 3, 9360                                     |  |  |
| 2094.015<br>Description: | BO: Connector-binect Access level: 3 Can be changed: - Units group: - Min - Binector output for bit-serial of                                                                                                    | ON tor converter binector output Calculated: - Scaling: - Unit selection: - Max - onward interconnection of a PZD word in                                                                                                    | OFF  / Con/bin outp  Data type: Unsigned  Dyn. index: -  Func. diagram: 2468  Factory setting  -                                                                           | 3, 9360                                     |  |  |
| Description:             | BO: Connector-binect Access level: 3 Can be changed: - Units group: - Min - Binector output for bit-serial of                                                                                                    | ON  tor converter binector output Calculated: - Scaling: - Unit selection: - Max - onward interconnection of a PZD word in pop [0].                                                                                                    | OFF  / Con/bin outp  Data type: Unsigned Dyn. index: - Func. diagram: 2468 Factory setting - received from the PROFIdrive                                                  | s, 9360<br>controller.                      |  |  |
| Description:             | BO: Connector-binect Access level: 3 Can be changed: - Units group: - Min - Binector output for bit-serial of The PZD is selected via p209 Bit Signal name                                                                                                    | ON  tor converter binector output Calculated: - Scaling: - Unit selection: - Max - ponward interconnection of a PZD word in pop[0].  1 signal                                                                                                    | OFF  / Con/bin outp  Data type: Unsigned: Dyn. index: - Func. diagram: 2468 Factory setting - received from the PROFIdrive  0 signal                                       | s, 9360<br>controller.                      |  |  |
| Description:             | BO: Connector-binect Access level: 3 Can be changed: - Units group: - Min - Binector output for bit-serial of The PZD is selected via p209 Bit Signal name 00 Bit 0                                                                                                    | ON  tor converter binector output Calculated: - Scaling: - Unit selection: - Max - onward interconnection of a PZD word in population. 1 signal ON                                                                                                    | OFF  / Con/bin outp  Data type: Unsigned: Dyn. index: - Func. diagram: 2468 Factory setting - received from the PROFIdrive  0 signal OFF                                   | s, 9360<br>controller.                      |  |  |
| Description:             | BO: Connector-binect Access level: 3 Can be changed: - Units group: - Min - Binector output for bit-serial of The PZD is selected via p209 Bit Signal name                                                                                                    | ON  tor converter binector output Calculated: - Scaling: - Unit selection: - Max - ponward interconnection of a PZD word in pop[0].  1 signal                                                                                                    | OFF  / Con/bin outp  Data type: Unsigned: Dyn. index: - Func. diagram: 2468 Factory setting - received from the PROFIdrive  0 signal                                       | s, 9360<br>controller.                      |  |  |
| Description:             | BO: Connector-binect Access level: 3 Can be changed: - Units group: - Min - Binector output for bit-serial of The PZD is selected via p209 Bit Signal name 00 Bit 0 01 Bit 1 02 Bit 2                                                                                              | ON  tor converter binector output Calculated: - Scaling: - Unit selection: - Max - onward interconnection of a PZD word in ON ON ON ON                                                                                                    | OFF  / Con/bin outp  Data type: Unsigned: Dyn. index: - Func. diagram: 2468 Factory setting - received from the PROFIdrive  0 signal OFF OFF OFF                           | s, 9360<br>controller.                      |  |  |
| Description:             | BO: Connector-binect Access level: 3 Can be changed: - Units group: - Min - Binector output for bit-serial of The PZD is selected via p209 Bit Signal name 00 Bit 0 01 Bit 1 02 Bit 2 03 Bit 3                                                                                     | ON  tor converter binector output Calculated: - Scaling: - Unit selection: - Max - onward interconnection of a PZD word in ON ON ON ON ON                                                                                                    | OFF  / Con/bin outp  Data type: Unsigned: Dyn. index: - Func. diagram: 2468 Factory setting - received from the PROFIdrive  0 signal OFF OFF OFF OFF                       | s, 9360<br>controller.<br>FP<br>-<br>-<br>- |  |  |
| Description:             | BO: Connector-binect Access level: 3 Can be changed: - Units group: - Min - Binector output for bit-serial of The PZD is selected via p209 Bit Signal name 00 Bit 0 01 Bit 1 02 Bit 2 03 Bit 3 04 Bit 4                                                                            | ON  tor converter binector output Calculated: - Scaling: - Unit selection: - Max - onward interconnection of a PZD word in the connection of a PZD word in the | OFF  / Con/bin outp  Data type: Unsigned: Dyn. index: - Func. diagram: 2468 Factory setting - received from the PROFIdrive  0 signal OFF OFF OFF OFF OFF                   | s, 9360<br>controller.<br>FP<br>-<br>-<br>- |  |  |
| escription:              | BO: Connector-binect Access level: 3 Can be changed: - Units group: - Min - Binector output for bit-serial of The PZD is selected via p200 Bit Signal name 00 Bit 0 01 Bit 1 02 Bit 2 03 Bit 3 04 Bit 4 05 Bit 5                                                                   | ON  tor converter binector output Calculated: - Scaling: - Unit selection: - Max - onward interconnection of a PZD word in the connection of a PZD word in the | OFF  / Con/bin outp  Data type: Unsigned: Dyn. index: - Func. diagram: 2468 Factory setting - received from the PROFIdrive  0 signal OFF OFF OFF OFF OFF OFF               | s, 9360<br>controller.<br>FP<br>-<br>-<br>- |  |  |
| Description:             | BO: Connector-binect Access level: 3 Can be changed: - Units group: - Min - Binector output for bit-serial of The PZD is selected via p209 Bit Signal name 00 Bit 0 01 Bit 1 02 Bit 2 03 Bit 3 04 Bit 4 05 Bit 5 06 Bit 6                                                          | ON  tor converter binector output Calculated: - Scaling: - Unit selection: - Max - onward interconnection of a PZD word in ON ON ON ON ON ON ON ON ON ON ON ON ON O                                                                                                    | OFF  / Con/bin outp  Data type: Unsigned Dyn. index: - Func. diagram: 2468 Factory setting - received from the PROFIdrive  0 signal OFF OFF OFF OFF OFF OFF OFF OFF        | s, 9360<br>controller.<br>FP<br>-<br>-<br>- |  |  |
| Description:             | BO: Connector-binect Access level: 3 Can be changed: - Units group: - Min - Binector output for bit-serial of The PZD is selected via p209 Bit Signal name 00 Bit 0 01 Bit 1 02 Bit 2 03 Bit 3 04 Bit 4 05 Bit 5 06 Bit 6                                                          | Calculated: - Scaling: - Unit selection: - Max - Onward interconnection of a PZD word in ON ON ON ON ON ON ON ON ON ON ON ON ON O                                                                                                    | OFF  / Con/bin outp  Data type: Unsigned Dyn. index: - Func. diagram: 2468 Factory setting - received from the PROFIdrive  0 signal OFF OFF OFF OFF OFF OFF OFF OFF OFF OF | s, 9360<br>controller.<br>FP<br>-<br>-<br>- |  |  |
| Description:             | BO: Connector-binect Access level: 3 Can be changed: - Units group: - Min - Binector output for bit-serial of The PZD is selected via p209 Bit Signal name 00 Bit 0 01 Bit 1 02 Bit 2 03 Bit 3 04 Bit 4 05 Bit 5 06 Bit 6 07 Bit 7 08 Bit 8                                        | ON  tor converter binector output Calculated: - Scaling: - Unit selection: - Max - onward interconnection of a PZD word in the selection of a PZD word in the selection of a PZD word in t | OFF  / Con/bin outp  Data type: Unsigned Dyn. index: - Func. diagram: 2468 Factory setting - received from the PROFIdrive  0 signal OFF OFF OFF OFF OFF OFF OFF OFF OFF OF | s, 9360<br>controller.<br>FP<br>-<br>-<br>- |  |  |
| Description:             | BO: Connector-binect Access level: 3 Can be changed: - Units group: - Min - Binector output for bit-serial of The PZD is selected via p209 Bit Signal name 00 Bit 0 01 Bit 1 02 Bit 2 03 Bit 3 04 Bit 4 05 Bit 5 06 Bit 6 07 Bit 7 08 Bit 8 09 Bit 9                               | ON  tor converter binector output Calculated: - Scaling: - Unit selection: - Max - onward interconnection of a PZD word in the selection of a PZD word in the selection of a PZD word in t | OFF  / Con/bin outp  Data type: Unsigned Dyn. index: - Func. diagram: 2468 Factory setting - received from the PROFIdrive  0 signal OFF OFF OFF OFF OFF OFF OFF OFF OFF OF | s, 9360<br>controller.<br>FP<br>-<br>-<br>- |  |  |
|                          | BO: Connector-binect Access level: 3 Can be changed: - Units group: - Min - Binector output for bit-serial of The PZD is selected via p209 Bit Signal name 00 Bit 0 01 Bit 1 02 Bit 2 03 Bit 3 04 Bit 4 05 Bit 5 06 Bit 6 07 Bit 7 08 Bit 8 09 Bit 9 10 Bit 10                     | ON  tor converter binector output Calculated: - Scaling: - Unit selection: - Max - onward interconnection of a PZD word in the selection of a PZD word in the selection of a PZD word in t | OFF  / Con/bin outp  Data type: Unsigned Dyn. index: - Func. diagram: 2468 Factory setting - received from the PROFIdrive  0 signal OFF OFF OFF OFF OFF OFF OFF OFF OFF OF | s, 9360<br>controller.<br>FP<br>-<br>-<br>- |  |  |
| Description:             | BO: Connector-binect Access level: 3 Can be changed: - Units group: - Min - Binector output for bit-serial of The PZD is selected via p209 Bit Signal name 00 Bit 0 01 Bit 1 02 Bit 2 03 Bit 3 04 Bit 4 05 Bit 5 06 Bit 6 07 Bit 7 08 Bit 8 09 Bit 9 10 Bit 10 11 Bit 11           | ON  tor converter binector output Calculated: - Scaling: - Unit selection: - Max - onward interconnection of a PZD word in the selection of a PZD word in the selection of a PZD word in t | OFF  / Con/bin outp  Data type: Unsigned Dyn. index: - Func. diagram: 2468 Factory setting - received from the PROFIdrive  0 signal OFF OFF OFF OFF OFF OFF OFF OFF OFF OF | s, 9360<br>controller.<br>FP<br>-<br>-<br>- |  |  |
| Description:             | BO: Connector-binect Access level: 3 Can be changed: - Units group: - Min - Binector output for bit-serial of The PZD is selected via p209 Bit Signal name 00 Bit 0 01 Bit 1 02 Bit 2 03 Bit 3 04 Bit 4 05 Bit 5 06 Bit 6 07 Bit 7 08 Bit 8 09 Bit 9 10 Bit 10 11 Bit 11 12 Bit 12 | ON  tor converter binector output Calculated: - Scaling: - Unit selection: - Max - onward interconnection of a PZD word in the selection of a PZD word in the selection of a PZD word in t | OFF  / Con/bin outp  Data type: Unsigned Dyn. index: - Func. diagram: 2468 Factory setting - received from the PROFIdrive  0 signal OFF OFF OFF OFF OFF OFF OFF OFF OFF OF | s, 9360<br>controller.<br>FP<br>-<br>-<br>- |  |  |
| Description:             | BO: Connector-binect Access level: 3 Can be changed: - Units group: - Min - Binector output for bit-serial of The PZD is selected via p209 Bit Signal name 00 Bit 0 01 Bit 1 02 Bit 2 03 Bit 3 04 Bit 4 05 Bit 5 06 Bit 6 07 Bit 7 08 Bit 8 09 Bit 9 10 Bit 10 11 Bit 11 12 Bit 12 | ON  tor converter binector output Calculated: - Scaling: - Unit selection: - Max - onward interconnection of a PZD word in the selection of a PZD word in the selection of a PZD word in t | OFF  / Con/bin outp  Data type: Unsigned Dyn. index: - Func. diagram: 2468 Factory setting - received from the PROFIdrive  0 signal OFF OFF OFF OFF OFF OFF OFF OFF OFF OF | s, 9360<br>controller.<br>FP<br>-<br>-<br>- |  |  |

Dependency:

Refer to: p2099

r2095.0...15 BO: Connector-binector converter binector output / Con/bin outp Access level: 3 Calculated: -Data type: Unsigned16 Scaling: -Can be changed: -Dyn. index: -Units group: -Unit selection: -Func. diagram: 2468, 9360 Min Max **Factory setting** Binector output for bit-serial interconnection of a PZD word received from the PROFIdrive controller. **Description:** The PZD is selected via p2099[1]. Bit field: Bit Signal name 1 signal FΡ 0 signal 00 Bit 0 ON OFF OFF 01 Bit 1 ON 02 Bit 2 ON OFF 03 Bit 3 ON OFF 04 Bit 4 ON OFF 05 Bit 5 ON **OFF** Bit 6 06 ON OFF 07 Bit 7 ON OFF 80 Bit 8 ON OFF ON 09 Bit 9 **OFF** 10 Bit 10 ON **OFF** 11 Bit 11 ON OFF 12 Bit 12 ON **OFF** Bit 13 ON 13 OFF 14 Bit 14 ON OFF 15 Bit 15 ON OFF Dependency: Refer to: p2099 p2098[0...1] Inverter connector-binector converter binector output / Con/bin outp inv Access level: 3 Calculated: -Data type: Unsigned16 Can be changed: U, T Scaling: -Dyn. index: -Units group: -Unit selection: -Func. diagram: 2468, 9360 Min Max **Factory setting** 0000 0000 0000 0000 bin Description: Setting to invert the individual binector outputs of the connector-binector converter. Using p2098[0], the signals of connector input p2099[0] are influenced. Using p2098[1], the signals of connector input p2099[1] are influenced. Bit Signal name Bit field: 1 signal 0 signal FP 00 Bit 0 Inverted Not inverted 01 Bit 1 Inverted Not inverted Bit 2 Not inverted 02 Inverted 03 Bit 3 Inverted Not inverted Bit 4 Λ4 Not inverted Inverted 05 Bit 5 Inverted Not inverted 06 Bit 6 Inverted Not inverted 07 Bit 7 Inverted Not inverted 80 Bit 8 Inverted Not inverted 09 Bit 9 Inverted Not inverted 10 Bit 10 Inverted Not inverted Bit 11 Not inverted 11 Inverted 12 Bit 12 Inverted Not inverted 13 Bit 13 Inverted Not inverted 14 Bit 14 Inverted Not inverted 15 Bit 15 Inverted Not inverted

Refer to: r2094, r2095, p2099

Dependency:

p2099[0...1] CI: Connector-binector converter signal source / Con/bin S\_src

Access level: 3 Calculated: - Data type: U32 / Integer16

Can be changed: U, T Scaling: - Dyn. index: -

Units group: - Unit selection: - Func. diagram: 2468, 9360

Min Max Factory setting

- - 0

**Description:** Sets the signal source for the connector-binector converter.

A PZD receive word can be selected as signal source. The signals are available to be serially passed-on

(interconnection).

Dependency: Refer to: r2094, r2095

Note: From the signal source set via the connector input, the corresponding lower 16 bits are converted.

p2099[0...1] together with r2094.0...15 and r2095.0...15 forms two connector-binector converters:

Connector input p2099[0] to binector output in r2094.0...15 Connector input p2099[1] to binector output in r2095.0...15

p2100[0...19] Change fault response fault number / Chng resp F\_no

Access level: 3 Calculated: - Data type: Unsigned16

Can be changed: U, T Scaling: - Dyn. index: -

Units group: - Unit selection: - Func. diagram: 8050, 8075

Min Max Factory setting

0 65535 0

**Description:** Selects the faults for which the fault response should be changed

**Dependency:** The fault is selected and the required response is set under the same index.

Refer to: p2101

Note: Re-parameterization is also possible if a fault is present. The change only becomes effective after the fault has been

resolved

p2101[0...19] Change fault response response / Chng resp resp

Access level: 3 Calculated: - Data type: Integer16

Can be changed: U, T Scaling: - Dyn. index: -

Units group: - Unit selection: - Func. diagram: 8050, 8075

Min Max Factory setting

0 6 0

**Description:** Sets the fault response for the selected fault.

Value: 0. NONE

1: OFF1 2: OFF2 3: OFF3

5: STOP26: Internal armature short-circuit / DC braking

**Dependency:** The fault is selected and the required response is set under the same index.

Refer to: p2100

Notice: For the following cases, it is not possible to re-parameterize the fault response to a fault:

- Fault number does not exist (exception value = 0).

- Message type is not "fault" (F).

- Fault response is not permissible for the set fault number.

Note: Re-parameterization is also possible if a fault is present. The change only becomes effective after the fault has been

resolved.

The fault response can only be changed for faults with the appropriate identification.

Example:

F12345 and fault response = NONE (OFF1, OFF2)

--> The fault response NONE can be changed to OFF1 or OFF2.

Re value = 1 (OFF1):

Braking along the ramp-function generator down ramp followed by a pulse inhibit.

Re value = 2 (OFF2):

Internal/external pulse inhibit.

Re value = 3 (OFF3):

Braking along the OFF3 down ramp followed by a pulse inhibit.

Re value = 5 (STOP2):

 $n_set = 0$ 

Min

Re value = 6 (armature short-circuit, internal/DC braking):

This value can only be set for all drive data sets when p1231 = 4.

a) DC braking is not possible for synchronous motors.

b) DC braking is possible for induction motors.

p2103[0...n] BI: 1. Acknowledge faults / 1. Acknowledge

CU230P-2\_BT CU230P-2 CAN CU230P-2 HVAC Access level: 3 Can be changed: U, T

Units group: -

Scaling: -Unit selection: -

Max

Calculated: -Data type: U32 / Binary Dyn. index: CDS, p0170 Func. diagram: 2441, 2442, 2443,

> **Factory setting** [0] 722.2

> > [1] 0 [2] 0 [3] 0

**Description:** 

Sets the first signal source to acknowledge faults.

Notice:

The parameter may be protected as a result of p0922 or p2079 and cannot be changed.

Note: A fault acknowledgement is triggered with a 0/1 signal.

p2103[0...n]

BI: 1. Acknowledge faults / 1. Acknowledge

CU230P-2 DP CU230P-2\_PN Access level: 3 Can be changed: U, T

Units group: -

Calculated: -Scaling: -Unit selection: -

Data type: U32 / Binary Dyn. index: CDS, p0170 Func. diagram: 2441, 2442, 2443,

**Factory setting** 

2447, 2475, 2546, 9220, 9677, 9678

2447, 2475, 2546, 9220, 9677, 9678

Min

[0] 2090.7 [1] 722.2 [2] 2090.7 [3] 2090.7

0

Description:

Sets the first signal source to acknowledge faults.

Notice:

The parameter may be protected as a result of p0922 or p2079 and cannot be changed.

Max

Note:

A fault acknowledgement is triggered with a 0/1 signal.

p2104[0...n]

# BI: 2. Acknowledge faults / 2. Acknowledge

CU230P-2 BT CU230P-2 CAN CU230P-2\_HVAC Access level: 3 Can be changed: U, T Units group: -

Min

Calculated: -Scaling: -Unit selection: -Max

Data type: U32 / Binary Dyn. index: CDS, p0170 Func. diagram: 2546, 8060 **Factory setting** 

**Description:** 

Note:

Sets the second signal source to acknowledge faults. A fault acknowledgement is triggered with a 0/1 signal.

p2104[0...n] BI: 2. Acknowledge faults / 2. Acknowledge CU230P-2 DP Calculated: -Access level: 3 Data type: U32 / Binary CU230P-2\_PN Can be changed: U, T Scaling: -Dyn. index: CDS, p0170 Unit selection: -Units group: -Func. diagram: 2546, 8060 Min **Factory setting** Max [0] 722.2 [1] 0 [2] 0 [3] 0 Description: Sets the second signal source to acknowledge faults. Note: A fault acknowledgement is triggered with a 0/1 signal. p2105[0...n] BI: 3. Acknowledge faults / 3. Acknowledge Access level: 3 Calculated: -Data type: U32 / Binary Can be changed: U, T Scaling: -Dyn. index: CDS, p0170 Units group: -Unit selection: -Func. diagram: 2546, 8060 Min Factory setting 0 Description: Sets the third signal source to acknowledge faults. Note: A fault acknowledgement is triggered with a 0/1 signal. p2106[0...n] BI: External fault 1 / External fault 1 Access level: 3 Calculated: -Data type: U32 / Binary Scaling: -Can be changed: U, T Dyn. index: CDS, p0170 Units group: -Unit selection: -Func. diagram: 2546 Min Max **Factory setting** Description: Sets the signal source for external fault 1. Note: An external fault is triggered with a 1/0 signal. p2107[0...n] BI: External fault 2 / External fault 2 Access level: 3 Calculated: -Data type: U32 / Binary Can be changed: U, T Scaling: -Dyn. index: CDS, p0170 Units group: -Unit selection: -Func. diagram: 2546 Min **Factory setting** Max 1 **Description:** Sets the signal source for external fault 2. Note: An external fault is triggered with a 1/0 signal. p2108[0...n] BI: External fault 3 / External fault 3 PM230 Access level: 3 Calculated: -Data type: U32 / Binary PM240 Can be changed: U, T Scaling: -Dyn. index: CDS, p0170 PM250, PM260 Units group: -Unit selection: -Func. diagram: 2546 Min Max **Factory setting** Description: Sets the signal source for external fault 3. External fault 3 is initiated by the following AND logic operation: - BI: p2108 negated - BI: p3111 - BI: p3112 negated Dependency: Refer to: p3110, p3111, p3112 Note: An external fault is triggered with a 1/0 signal.

p2108[0...n] BI: External fault 3 / External fault 3

PM330 Access level: 3 Calculated: - Data type: U32 / Binary

Can be changed: U, TScaling: -Dyn. index: CDS, p0170Units group: -Unit selection: -Func. diagram: 2546MinMaxFactory setting

- 4022.1

**Description:** Sets the signal source for external fault 3.

External fault 3 is initiated by the following AND logic operation:

- BI: p2108 negated

- BI: p3111

- BI: p3112 negated

**Dependency:** Refer to: p3110, p3111, p3112

Note: An external fault is triggered with a 1/0 signal.

r2109[0...63] Fault time removed in milliseconds / t\_flt resolved ms

Access level: 3 Calculated: - Data type: Unsigned32

Can be changed: - Scaling: - Dyn. index: -

Units group: - Unit selection: - Func. diagram: 8050, 8060

Min Max Factory setting

- [ms] - [ms]

Description:Displays the system runtime in milliseconds when the fault was removed.Dependency:Refer to: r0945, r0947, r0948, r0949, r2130, r2133, r2136, p8400Notice:The time comprises r2136 (days) and r2109 (milliseconds).

**Note:** The buffer parameters are cyclically updated in the background (refer to status signal in r2139).

The structure of the fault buffer and the assignment of the indices is shown in r0945.

r2110[0...63] Alarm number / Alarm number

Access level: 2 Calculated: - Data type: Unsigned16

Can be changed: - Scaling: - Dyn. index: -

Units group: -Unit selection: -Func. diagram: 8065MinMaxFactory setting

\_

**Description:** This parameter is identical to r2122.

p2111 Alarm counter / Alarm counter

Access level: 3 Calculated: - Data type: Unsigned16

Can be changed: U, T Scaling: - Dyn. index: -

Units group: - Unit selection: - Func. diagram: 8050, 8065

Min Max Factory setting

0 65535 0

**Description:** Number of alarms that have occurred after the last reset.

**Dependency:** When p2111 is set to 0, the following is initiated:

- all of the alarms of the alarm buffer that have gone [0...7] are transferred into the alarm history [8...63].

- the alarm buffer [0...7] is deleted.

Refer to: r2110, r2122, r2123, r2124, r2125 The parameter is reset to 0 at POWER ON.

Note:

p2112[0...n] BI: External alarm 1 / External alarm 1

Access level: 3Calculated: -Data type: U32 / BinaryCan be changed: U, TScaling: -Dyn. index: CDS, p0170Units group: -Unit selection: -Func. diagram: 2546MinMaxFactory setting

<u>.</u>

**Description:** Sets the signal source for external alarm 1. **Note:** An external alarm is triggered with a 1/0 signal.

r2114[0...1] System runtime total / Sys runtime tot

Access level: 3 Calculated: - Data type: Unsigned32

Can be changed: - Scaling: - Dyn. index: Units group: - Unit selection: - Func. diagram: Min Max Factory setting

- -

**Description:** Displays the total system runtime for the drive unit.

The time comprises r2114[0] (milliseconds) and r2114[1] (days).

After r2114[0] has reached a value of 86.400.000 ms (24 hours) this value is reset and r2114[1] is incremented.

Index: [0] = Milliseconds

[1] = Days

**Dependency:** Refer to: r0948, r2109, r2123, r2125, r2130, r2136, r2145, r2146

**Note:** When the electronic power supply is switched out, the counter values are saved.

After the drive unit is powered up, the counter continues to run with the last value that was saved.

p2116[0...n] BI: External alarm 2 / External alarm 2

Access level: 3Calculated: -Data type: U32 / BinaryCan be changed: U, TScaling: -Dyn. index: CDS, p0170Units group: -Unit selection: -Func. diagram: 2546MinMaxFactory setting

\_ \_ 1

**Description:** Sets the signal source for external alarm 2. **Note:** An external alarm is triggered with a 1/0 signal.

p2117[0...n] BI: External alarm 3 / External alarm 3

PM230 Access level: 3 Calculated: - Data type: U32 / Binary
PM240 Can be changed: U, T Scaling: - Dyn. index: CDS, p0170
PM250, PM260 Units group: - Unit selection: - Func. diagram: 2546

Min Max Factory setting

-

**Description:** Sets the signal source for external alarm 3. **Note:** An external alarm is triggered with a 1/0 signal.

p2117[0...n] BI: External alarm 3 / External alarm 3

PM330 Access level: 3 Calculated: - Data type: U32 / Binary
Can be changed: U, T Scaling: - Dyn. index: CDS, p0170

Units group: - Unit selection: - Func. diagram: 2546
Min Max Factory setting

- 4022.0

**Description:** Sets the signal source for external alarm 3. **Note:** An external alarm is triggered with a 1/0 signal.

p2118[0...19] Change message type message number / Chng type msg\_no

Access level: 3 Calculated: - Data type: Unsigned16

Can be changed: U, T Scaling: - Dyn. index: -

Units group: - Unit selection: - Func. diagram: 8050, 8075

Min Max Factory setting

0 65535 0

**Description:** Selects faults or alarms for which the message type should be changed.

**Dependency:** Selects the fault or alarm selection and sets the required type of message realized under the same index.

Refer to: p2119

Note: Re-parameterization is also possible if a message is present. The change only becomes effective after the message

has gone.

p2119[0...19] Change message type type / Change type type

Access level: 3 Calculated: - Data type: Integer16

Can be changed: U, T Scaling: - Dyn. index: -

Units group: - Unit selection: - Func. diagram: 8050, 8075

Min Max Factory setting

1 3 1

**Description:** Sets the message type for the selected fault or alarm.

Value: 1: Fault (F)

2: Alarm (A)3: No message (N)

**Dependency:** Selects the fault or alarm selection and sets the required type of message realized under the same index.

Refer to: p2118

Note: Re-parameterization is also possible if a message is present. The change only becomes effective after the message

has gone.

The message type can only be changed for messages with the appropriate identification (exception, value = 0).

Example:

F12345(A) --> Fault F12345 can be changed to alarm A12345.

In this case, the message number that may be possibly entered in p2100[0...19] and p2126[0...19] is automatically

removed.

r2120 CO: Sum of fault and alarm buffer changes / Sum buffer changed

Access level: 4 Calculated: - Data type: Unsigned16

Can be changed: - Scaling: - Dyn. index: -

Units group: -Unit selection: -Func. diagram: 8065MinMaxFactory setting

**Description:** Displays the sum of all of the fault and alarm buffer changes in the drive unit.

**Dependency:** Refer to: r0944, r2121

r2121 CO: Counter alarm buffer changes / Alrm buff changed

Access level: 3 Calculated: - Data type: Unsigned16

Can be changed: - Scaling: - Dyn. index: -

Units group: -Unit selection: -Func. diagram: 8065MinMaxFactory setting

<u>-</u>

**Description:** This counter is incremented every time the alarm buffer changes.

**Dependency:** Refer to: r2110, r2122, r2123, r2124, r2125

r2122[0...63] Alarm code / Alarm code

> Calculated: -Access level: 2 Data type: Unsigned16

Scaling: -Dyn. index: -Can be changed: -

Units group: -Unit selection: -Func. diagram: 8050, 8065

Min Max Factory setting

Description: Displays the number of alarms that have occurred.

Dependency: Refer to: r2110, r2123, r2124, r2125, r2134, r2145, r2146, r3121, r3123

Notice: The properties of the alarm buffer should be taken from the corresponding product documentation. Note: The buffer parameters are cyclically updated in the background (refer to status signal in r2139).

Alarm buffer structure (general principle):

r2122[0], r2124[0], r2123[0], r2125[0] --> alarm 1 (the oldest)

r2122[7], r2124[7], r2123[7], r2125[7] --> Alarm 8 (the latest)

When the alarm buffer is full, the alarms that have gone are entered into the alarm history:

r2122[8], r2124[8], r2123[8], r2125[8] --> Alarm 1 (the latest)

r2122[63], r2124[63], r2123[63], r2125[63] --> alarm 56 (the oldest)

r2123[0...63] Alarm time received in milliseconds / t\_alarm recv ms

> Access level: 3 Calculated: -Data type: Unsigned32

Can be changed: -Scaling: -Dyn. index: -

Units group: -Unit selection: -Func. diagram: 8050, 8065

Min Max **Factory setting** 

- [ms] - [ms] - [ms]

Description: Displays the system runtime in milliseconds when the alarm occurred. Dependency: Refer to: r2110, r2122, r2124, r2125, r2134, r2145, r2146, p8400 Notice: The time comprises r2145 (days) and r2123 (milliseconds).

Note: The buffer parameters are cyclically updated in the background (refer to status signal in r2139).

The structure of the alarm buffer and the assignment of the indices is shown in r2122.

r2124[0...63] Alarm value / Alarm value

> Access level: 3 Calculated: -Data type: Integer32 Can be changed: -Scaling: -Dyn. index: -

Func. diagram: 8050, 8065 Units group: -Unit selection: -

Min Max **Factory setting** 

Description: Displays additional information about the active alarm (as integer number). Dependency: Refer to: r2110, r2122, r2123, r2125, r2134, r2145, r2146, r3121, r3123

Note: The buffer parameters are cyclically updated in the background (refer to status signal in r2139).

The structure of the alarm buffer and the assignment of the indices is shown in r2122.

r2125[0...63] Alarm time removed in milliseconds / t alarm res ms

> Access level: 3 Calculated: -Data type: Unsigned32

Can be changed: -Scaling: -Dyn. index: -

Units group: -Unit selection: -Func. diagram: 8050, 8065

Min Max **Factory setting** 

- [ms] - [ms] - [ms]

Description: Displays the system runtime in milliseconds when the alarm was cleared.

Dependency: Refer to: r2110, r2122, r2123, r2124, r2134, r2145, r2146, p8400 Notice:

The time comprises r2146 (days) and r2125 (milliseconds).

Note: The buffer parameters are cyclically updated in the background (refer to status signal in r2139).

The structure of the alarm buffer and the assignment of the indices is shown in r2122.

p2126[0...19] Change acknowledge mode fault number / Chng ackn F\_no

Access level: 3 Calculated: - Data type: Unsigned16

Can be changed: U, T Scaling: - Dyn. index: -

Units group: - Unit selection: - Func. diagram: 8050, 8075

Min Max Factory setting

0 65535 0

**Description:** Selects the faults for which the acknowledge mode is to be changed

Dependency: Selects the faults and sets the required acknowledge mode realized under the same index

Refer to: p2127

Note: Re-parameterization is also possible if a fault is present. The change only becomes effective after the fault has been

resolved.

p2127[0...19] Change acknowledge mode mode / Chng ackn mode

Access level: 3 Calculated: - Data type: Integer16

Can be changed: U, T Scaling: - Dyn. index: -

Units group: - Unit selection: - Func. diagram: 8050, 8075

Min Max Factory setting

1 2 1

**Description:** Sets the acknowledge mode for selected fault. **Value:** 1: Acknowledgment only using POWER ON

2: Ack IMMEDIATELY after the fault cause has been removed

**Dependency:** Selects the faults and sets the required acknowledge mode realized under the same index

Refer to: p2126

Notice: It is not possible to re-parameterize the acknowledge mode for a fault in the following cases:

- Fault number does not exist (exception value = 0).

- Message type is not "fault" (F).

- Acknowledge mode is not permissible for the set fault number.

**Note:** Re-parameterization is also possible if a fault is present. The change only becomes effective after the fault has been

resolved

The acknowledge mode can only be changed for faults with the appropriate identification.

Example:

F12345 and acknowledge mode = IMMEDIATELY (POWER ON)

--> The acknowledge mode can be changed from IMMEDIATELY to POWER ON.

p2128[0...15] Faults/alarms trigger selection / F/A trigger sel

Access level: 3 Calculated: - Data type: Unsigned16

Can be changed: U, T Scaling: - Dyn. index: -

Units group: - Unit selection: - Func. diagram: 8050, 8070

Min Max Factory setting

0 65535 0

**Description:** Sets the faults/alarms for which a trigger signal should be generated in r2129.0...15.

**Dependency:** If the fault/alarm set in p2128[0...15] occurs, then the particular binector output r2129.0...15 is set.

Refer to: r2129

r2129.0...15 CO/BO: Faults/alarms trigger signal / F/A trigger signal

Access level: 3 Calculated: - Data type: Unsigned16

Can be changed: - Scaling: - Dyn. index: -

Units group: - Unit selection: - Func. diagram: 8070
Min Max Factory setting

- -

**Display and BICO output for the trigger signals of the faults/alarms set in p2128[0...15].** 

| Bit field: | Bit | Signal name              | 1 signal | 0 signal | FP |
|------------|-----|--------------------------|----------|----------|----|
|            | 00  | Trigger signal p2128[0]  | ON       | OFF      | -  |
|            | 01  | Trigger signal p2128[1]  | ON       | OFF      | -  |
|            | 02  | Trigger signal p2128[2]  | ON       | OFF      | -  |
|            | 03  | Trigger signal p2128[3]  | ON       | OFF      | -  |
|            | 04  | Trigger signal p2128[4]  | ON       | OFF      | -  |
|            | 05  | Trigger signal p2128[5]  | ON       | OFF      | -  |
|            | 06  | Trigger signal p2128[6]  | ON       | OFF      | -  |
|            | 07  | Trigger signal p2128[7]  | ON       | OFF      | -  |
|            | 80  | Trigger signal p2128[8]  | ON       | OFF      | -  |
|            | 09  | Trigger signal p2128[9]  | ON       | OFF      | -  |
|            | 10  | Trigger signal p2128[10] | ON       | OFF      | -  |
|            | 11  | Trigger signal p2128[11] | ON       | OFF      | -  |
|            | 12  | Trigger signal p2128[12] | ON       | OFF      | -  |
|            | 13  | Trigger signal p2128[13] | ON       | OFF      | -  |
|            | 14  | Trigger signal p2128[14] | ON       | OFF      | -  |
|            | 15  | Trigger signal p2128[15] | ON       | OFF      | -  |

**Dependency:** If the fault/alarm set in p2128[0...15] occurs, then the particular binector output r2129.0...15 is set.

Refer to: p2128

**Note:** CO: r2129 = 0 --> None of the selected messages has occurred.

CO: r2129 > 0 --> At least one of the selected messages has occurred.

r2130[0...63] Fault time received in days / t\_fault recv days

Access level: 3 Calculated: - Data type: Unsigned16

Can be changed: - Scaling: - Dyn. index: -

Units group: - Unit selection: - Func. diagram: 8060
Min Max Factory setting

-

Description:Displays the system runtime in days when the fault occurred.Dependency:Refer to: r0945, r0947, r0948, r0949, r2109, r2133, r2136, p8401Notice:The time comprises r2130 (days) and r0948 (milliseconds).

The value displayed in p2130 refers to 01.01.1970.

Note: The buffer parameters are cyclically updated in the background (refer to status signal in r2139).

r2131 CO: Actual fault code / Act fault code

Access level: 2 Calculated: - Data type: Unsigned16

Can be changed: - Scaling: - Dyn. index: -

Units group: - Unit selection: - Func. diagram: 8060
Min Max Factory setting

-

**Description:** Displays the code of the oldest active fault.

**Dependency:** Refer to: r3131, r3132 **Note:** 0: No fault present.

r2132 CO: Actual alarm code / Actual alarm code

Access level: 2 Calculated: - Data type: Unsigned16

Can be changed: - Scaling: - Dyn. index: -

Units group: - Unit selection: - Func. diagram: 8065

Min Max Factory setting

-

**Description:** Displays the code of the last alarm that occurred.

Note: 0: No alarm present.

r2133[0...63] Fault value for float values / Fault val float

Access level: 3 Calculated: - Data type: FloatingPoint32

Can be changed: - Scaling: - Dyn. index: -

Units group: - Unit selection: - Func. diagram: 8060
Min Max Factory setting

.

**Description:** Displays additional information about the fault that occurred for float values.

**Dependency:** Refer to: r0945, r0947, r0948, r0949, r2109, r2130, r2136

**Note:** The buffer parameters are cyclically updated in the background (refer to status signal in r2139).

r2134[0...63] Alarm value for float values / Alarm value float

Access level: 3 Calculated: - Data type: FloatingPoint32

Can be changed: - Scaling: - Dyn. index: -

Units group: - Unit selection: - Func. diagram: 8065

Min Max Factory setting

\_

**Description:** Displays additional information about the active alarm for float values. **Dependency:** Refer to: r2110, r2122, r2123, r2124, r2125, r2145, r2146, r3121, r3123

Note: The buffer parameters are cyclically updated in the background (refer to status signal in r2139).

r2135.12...15 CO/BO: Status word faults/alarms 2 / ZSW fault/alarm 2

Access level: 2 Calculated: - Data type: Unsigned16

Can be changed: - Scaling: - Dyn. index: -

Units group: -Unit selection: -Func. diagram: 2548MinMaxFactory setting

-

**Description:** Display and BICO output for the second status word of faults and alarms.

Alarm power unit thermal overload

Bit field: Signal name FΡ 1 signal 0 signal 12 Fault motor overtemperature Yes No 8016 13 Fault power unit thermal overload Yes No 8014 Alarm motor overtemperature Yes No 8016

r2136[0...63] Fault time removed in days / t\_flt resolv days

15

Access level: 3 Calculated: - Data type: Unsigned16

Yes

Nο

Can be changed: - Scaling: - Dyn. index: -

Units group: - Unit selection: - Func. diagram: 8060
Min Max Factory setting

.

**Description:** Displays the system runtime in days when the fault was removed. **Dependency:** Refer to: r0945, r0947, r0948, r0949, r2109, r2130, r2133, p8401

**Notice:** The time comprises r2136 (days) and r2109 (milliseconds).

Note: The buffer parameters are cyclically updated in the background (refer to status signal in r2139).

r2138.7...15 CO/BO: Control word faults/alarms / STW fault/alarm

Access level: 2 Calculated: - Data type: Unsigned16

Can be changed: - Scaling: - Dyn. index: -

Units group: -Unit selection: -Func. diagram: 2546MinMaxFactory setting

. -

**Description:** Display and BICO output for the control word of faults and alarms.

8014

Dependency:

Bit field:

## 2.2 List of parameters

| Bit field: | Bit | Signal name                         | 1 signal | 0 signal | FP   |
|------------|-----|-------------------------------------|----------|----------|------|
|            | 07  | Acknowledge fault                   | Yes      | No       | 8060 |
|            | 10  | External alarm 1 (A07850) effective | Yes      | No       | 8065 |
|            | 11  | External alarm 2 (A07851) effective | Yes      | No       | 8065 |
|            | 12  | External alarm 3 (A07852) effective | Yes      | No       | 8065 |
|            | 13  | External fault 1 (F07860) effective | Yes      | No       | 8060 |
|            | 14  | External fault 2 (F07861) effective | Yes      | No       | 8060 |
|            | 15  | External fault 3 (F07862) effective | Yes      | No       | 8060 |

#### r2139.0...15 CO/BO: Status word faults/alarms 1 / ZSW fault/alarm 1

Access level: 2 Calculated: -Data type: Unsigned16

Refer to: p2103, p2104, p2105, p2106, p2107, p2108, p2112, p2116, p2117, p3110, p3111, p3112

Can be changed: -Scaling: -Dyn. index: -

Units group: -Unit selection: -Func. diagram: 2548 Min Max **Factory setting** 

Description: Display and BICO output for status word 1 of faults and alarms.

| Bit | Signal name                    | 1 signal | 0 signal | FP   |
|-----|--------------------------------|----------|----------|------|
| 00  | Being acknowledged             | Yes      | No       | -    |
| 01  | Acknowledgment required        | Yes      | No       | -    |
| 03  | Fault present                  | Yes      | No       | 8060 |
| 06  | Internal message 1 present     | Yes      | No       | -    |
| 07  | Alarm present                  | Yes      | No       | 8065 |
| 80  | Internal message 2 present     | Yes      | No       | -    |
| 11  | Alarm class bit 0              | High     | Low      | -    |
| 12  | Alarm class bit 1              | High     | Low      | -    |
| 13  | Maintenance required           | Yes      | No       | -    |
| 14  | Maintenance urgently required  | Yes      | No       | -    |
| 15  | Fault gone/can be acknowledged | Yes      | No       | -    |

Note: Re bit 03, 07:

> These bits are set if at least one fault/alarm occurs. Data is entered into the fault/alarm buffer with delay. This is the reason that the fault/alarm buffer should only be read if, after "fault present" or "alarm present" has occurred, a change in the buffer was also detected (r0944, r9744, r2121).

Re bit 06, 08:

These status bits are used for internal diagnostic purposes only.

Re bit 11, 12:

These status bits are used for the classification of internal alarm classes and are intended for diagnostic purposes only on certain automation systems with integrated SINAMICS functionality.

#### p2140[0...n] Hysteresis speed 2 / n\_hysteresis 2

Access level: 3 **Calculated:** p0340 = 1,3,5Data type: FloatingPoint32 Can be changed: U, T Scaling: -Dyn. index: DDS, p0180 Func. diagram: 8010 Units group: 3\_1 Unit selection: p0505 Min Max **Factory setting** 300.00 [rpm] 90.00 [rpm] 0.00 [rpm]

Description: Sets the hysteresis speed (bandwidth) for the following signals:

> "|n\_act| < = speed threshold value 2" (BO: r2197.1) "|n\_act| > speed threshold value 2" (BO: r2197.2)

Dependency: Refer to: p2155, r2197

#### p2141[0...n] Speed threshold 1 / n\_thresh val 1

Access level: 3 **Calculated:** p0340 = 1,3,5Data type: FloatingPoint32 Can be changed: U, T Scaling: -Dyn. index: DDS, p0180 Units group: 3\_1 Unit selection: p0505 Func. diagram: 8010 Min Max **Factory setting** 0.00 [rpm] 210000.00 [rpm] 5.00 [rpm]

**Description:** Sets the speed threshold value for the signal "f or n comparison value reached or exceeded" (BO: r2199.1). **Dependency:** Refer to: p2142, r2199

p2142[0...n] Hysteresis speed 1 / n\_hysteresis 1

Access level: 3Calculated: p0340 = 1,3,5Data type: FloatingPoint32Can be changed: U, TScaling: -Dyn. index: DDS, p0180Units group: 3\_1Unit selection: p0505Func. diagram: 8010MinMaxFactory setting

0.00 [rpm] 300.00 [rpm] 2.00 [rpm]

**Description:** Sets the hysteresis speed (bandwidth) for the signal "f or n / v comparison value reached or exceeded" (BO:

r2199.1).

Dependency: Refer to: p2141, r2199

p2144[0...n] BI: Motor stall monitoring enable (negated) / Mot stall enab neg

Access level: 3Calculated: -Data type: U32 / BinaryCan be changed: U, TScaling: -Dyn. index: CDS, p0170Units group: -Unit selection: -Func. diagram: 8012MinMaxFactory setting

mux ructory occ

**Description:** Sets the signal source for the negated enable (0 = enable) of the motor stall monitoring.

**Dependency:** Refer to: p2163, p2164, p2166, r2197, r2198

Note: When interconnecting the enable signal with r2197.7 then the stall signal is suppressed if there is no speed setpoint -

actual value deviation.

r2145[0...63] Alarm time received in days / t\_alarm recv days

Access level: 3 Calculated: - Data type: Unsigned16

Can be changed: - Scaling: - Dyn. index: -

Units group: - Unit selection: - Func. diagram: 8065

Min Max Factory setting

-

Description:Displays the system runtime in days when the alarm occurred.Dependency:Refer to: r2110, r2122, r2123, r2124, r2125, r2134, r2146, p8401Notice:The time comprises r2145 (days) and r2123 (milliseconds).

**Note:** The buffer parameters are cyclically updated in the background (refer to status signal in r2139).

r2146[0...63] Alarm time removed in days / t\_alarm res days

Access level: 3 Calculated: - Data type: Unsigned16

Can be changed: - Scaling: - Dyn. index: -

Units group: -Unit selection: -Func. diagram: 8065MinMaxFactory setting

\_

Description:Displays the system runtime in days when the alarm was cleared.Dependency:Refer to: r2110, r2122, r2123, r2124, r2125, r2134, r2145, p8401Notice:The time comprises r2146 (days) and r2125 (milliseconds).

Note: The buffer parameters are cyclically updated in the background (refer to status signal in r2139).

p2148[0...n] BI: RFG active / RFG active

> Access level: 3 Calculated: p0340 = 1,3,5 Data type: U32 / Binary Can be changed: U, T Scaling: -Dyn. index: CDS, p0170 Func. diagram: 8011 Unit selection: -Units group: -Min **Factory setting** Max

**Description:** Sets the signal source for the signal "ramp-function generator active" for the following signals/messages:

"Speed setpoint - actual value deviation within tolerance t on" (BO: r2199.4)

"Ramp-up/ramp-down completed" (BO: r2199.5)

Notice: The parameter may be protected as a result of p0922 or p2079 and cannot be changed.

Note: The binector input is automatically interconnected to r1199.2 as a default setting.

p2149[0...n] Monitoring configuration / Monit config

> Access level: 3 Calculated: -Data type: Unsigned16 Can be changed: U, T Scaling: -Dyn. index: DDS, p0180 Unit selection: -Units group: -Func. diagram: -Min Factory setting 0000 1001 bin

Description: Sets the configuration for messages and monitoring functions.

Bit field: Signal name 1 signal 0 signal FΡ

Enable alarm A07903 Yes 8011 Load monitoring only in the 1st quadrant 8013 01 Yes Nο n act > p2155 own hysteresis 8010 Yes No 05 Yes No

Stall monitoring for encoderless speed

Dependency: Refer to: r2197 Note: Re bit 00:

Alarm A07903 is output when the bit is set with r2197.7 = 0 (n\_set <> n\_act).

When the bit is set, load monitoring is only carried out in the 1st quadrant as a result of the positive characteristic

parameters (p2182 ... p2190).

When the bit is set, r2197.1 and r2197.2 are determined using separate hysteresis functions.

Re bit 05:

When this bit is set, a change to open-loop speed controlled operation is only possible when the motor is stationary.

p2150[0...n] Hysteresis speed 3 / n\_hysteresis 3

> Access level: 3 **Calculated:** p0340 = 1,3,5Data type: FloatingPoint32 Can be changed: U, T Scaling: -Dyn. index: DDS, p0180

Units group: 3\_1 Unit selection: p0505 Func. diagram: 8010, 8011, 8020

Min Max **Factory setting** 300.00 [rpm] 2.00 [rpm] 0.00 [rpm]

Description: Sets the hysteresis speed (bandwidth) for the following signals:

"|n\_act| < speed threshold value 3" (BO: r2199.0)

"n\_set >= 0" (BO: r2198.5) "n\_act >= 0" (BO: r2197.3)

Dependency: Refer to: p2161, r2197, r2199 p2151[0...n] CI: Speed setpoint for messages/signals / n\_set for msg

Access level: 3Calculated: -Data type: U32 / Floating Point 32Can be changed: TScaling: p2000Dyn. index: CDS, p0170Units group: -Unit selection: -Func. diagram: 8011MinMaxFactory setting

- 1170[0]

**Description:** Sets the signal source for the speed setpoint for the following messages:

"Speed setpoint - actual value deviation within tolerance t\_off" (BO: r2197.7)

"Ramp-up/ramp-down completed" (BO: r2199.5)

"ln\_set| < p2161" (BO: r2198.4)
"n\_set > 0" (BO: r2198.5)

**Dependency:** Refer to: r2197, r2198, r2199

p2153[0...n] Speed actual value filter time constant / n\_act\_filt T

Access level: 3Calculated: -Data type: FloatingPoint32Can be changed: U, TScaling: -Dyn. index: DDS, p0180Units group: -Unit selection: -Func. diagram: 8010MinMaxFactory setting

0 [ms] 1000000 [ms] 0 [ms]
Sets the time constant of the PT1 element to smooth the speed / velocity actual value.

The smoothed actual speed/velocity is compared with the threshold values and is only used for messages and

signals.

Dependency: Refer to: r2169

Description:

Description:

p2155[0...n] Speed threshold 2 / n\_thresh val 2

Access level: 3

Can be changed: U, T

Scaling: 
Units group: 3\_1

Unit selection: p0505

Func. diagram: 8010

 Min
 Max
 Factory setting

 0.00 [rpm]
 210000.00 [rpm]
 900.00 [rpm]

**Description:** Sets the speed threshold value for the following messages:

"|n\_act| < = speed threshold value 2" (BO: r2197.1)
"|n\_act| > speed threshold value 2" (BO: r2197.2)

Dependency: Refer to: p2140, r2197

p2156[0...n] On delay comparison value reached / t\_on cmpr val rchd

 Access level: 3
 Calculated: Data type: FloatingPoint32

 Can be changed: U, T
 Scaling: Dyn. index: DDS, p0180

 Units group: Unit selection: Func. diagram: 8010

 Min
 Max
 Factory setting

0.0 [ms] 10000.0 [ms] 0.0 [ms] Sets the switch-in delay time for the signal "comparison value reached" (BO: r2199.1).

**Dependency:** Refer to: p2141, p2142, r2199

p2161[0...n] Speed threshold 3 / n\_thresh val 3

Access level: 3Calculated: p0340 = 1,3,5Data type: FloatingPoint32Can be changed: U, TScaling: -Dyn. index: DDS, p0180Units group: 3\_1Unit selection: p0505Func. diagram: 8010, 8011

 Min
 Max
 Factory setting

 0.00 [rpm]
 210000.00 [rpm]
 5.00 [rpm]

Description: Sets the speed threshold value for the signal "|n\_act| < speed threshold value 3" (BO: r2199.0).

**Dependency:** Refer to: p2150, r2199

p2162[0...n] Hysteresis speed n\_act > n\_max / Hyst n\_act>n\_max

> **Calculated:** p0340 = 1,3,5Access level: 3 Data type: FloatingPoint32 Can be changed: U, T Scaling: -Dyn. index: DDS, p0180 Func. diagram: 8010 Units group: 3\_1 Unit selection: p0505 **Factory setting** Min Max

60000.00 [rpm] 0.00 [rpm] 0.00 [rpm]

**Description:** Sets the hysteresis speed (bandwidth) for the signal "n act > n max" (BO: r2197.6).

Dependency: Refer to: r1084, r1087, r2197

Notice: For p0322 = 0, the following applies: p2162 <= 0.1 \* p0311

For p0322 > 0, the following applies:  $p2162 \le 1.02 * p0322 - p1082$ 

If one of the conditions is violated, p2162 is appropriately and automatically reduced when exiting the commissioning

Note: For a negative speed limit (r1087) the hysteresis is effective below the limit value and for a positive speed limit

(r1084) above the limit value.

If significant overshoot occurs in the maximum speed range (e.g. due to load shedding), you are advised to increase the dynamic response of the speed controller (if possible). If this is insufficient, the hysteresis p2162 can only be increased by more than 10% of the rated speed when the maximum speed (p0322) of the motor is sufficiently greater

than the speed limit p1082.

p2163[0...n] Speed threshold 4 / n thresh val 4

> Access level: 3 **Calculated:** p0340 = 1,3,5Data type: FloatingPoint32 Can be changed: U, T Scaling: -Dyn. index: DDS, p0180 Units group: 3\_1 Unit selection: p0505 Func. diagram: 8011 Min Max **Factory setting**

210000.00 [rpm] 0.00 [rpm] 90.00 [rpm]

**Description:** Sets the speed threshold value for the "speed setpoint - actual value deviation in tolerance t\_off" signal/message

(BO: r2197.7).

Dependency: Refer to: p2164, p2166, r2197

p2164[0...n] Hysteresis speed 4 / n\_hysteresis 4

> Access level: 3 **Calculated:** p0340 = 1,3,5Data type: FloatingPoint32 Can be changed: U, T Scaling: -Dyn. index: DDS, p0180 Units group: 3\_1 Unit selection: p0505 Func. diagram: 8011 Min Max **Factory setting** 0.00 [rpm] 200.00 [rpm] 2.00 [rpm]

Description: Sets the hysteresis speed (bandwidth) for the "speed setpoint - actual value deviation in tolerance t\_off"

signal/message (BO: r2197.7).

Refer to: p2163, p2166, r2197 Dependency:

p2166[0...n] Off delay n\_act = n\_set / t\_del\_off n\_i=n\_so

> Access level: 3 Calculated: -Data type: FloatingPoint32 Can be changed: U, T Scaling: -Dyn. index: DDS, p0180 Units group: -Unit selection: -Func. diagram: 8011 Min Factory setting

0.0 [ms] 10000.0 [ms] 200.0 [ms]

Sets the switch-off delay time for the "speed setpoint - actual value deviation in tolerance t\_off" signal/message (BO: r2197.7).

Dependency: Refer to: p2163, p2164, r2197

Description:

p2167[0...n] Switch-on delay n\_act = n\_set / t\_on n\_act=n\_set

Access level: 3Calculated: -Data type: FloatingPoint32Can be changed: U, TScaling: -Dyn. index: DDS, p0180Units group: -Unit selection: -Func. diagram: 8011MinMaxFactory setting0.0 [ms]10000.0 [ms]200.0 [ms]

0.0 [iiis] 10000.0 [iiis] 200.0 [iiis]

Description: Sets the switch-on delay for the "speed setpoint - actual value deviation in tolerance t\_on" signal/message (BO:

r2199.4)

r2169 CO: Actual speed smoothed signals / n\_act smth message

Access level: 2 Calculated: - Data type: FloatingPoint32

 Can be changed: Scaling: p2000
 Dyn. index: 

 Units group: 3\_1
 Unit selection: p0505
 Func. diagram: 8010

 Min
 Max
 Factory setting

- [rpm] - [rpm] - [rpm]

**Description:** Display and connector output of the smoothed speed actual value for messages.

**Dependency:** Refer to: p2153

p2170[0...n] Current threshold value / I\_thres

Access level: 3Calculated: p0340 = 1,3,5Data type: FloatingPoint32Can be changed: U, TScaling: p2002Dyn. index: DDS, p0180Units group: 6\_2Unit selection: p0505Func. diagram: 8020MinMaxFactory setting

0.00 [Arms] 10000.00 [Arms] 0.00 [Arms]

Sets the absolute current threshold for the messages.

"I\_act >= I\_threshold p2170" (BO: r2197.8)
"I\_act < I\_threshold p2170" (BO: r2198.8)

Dependency: Refer to: p2171

Description:

p2171[0...n] Current threshold value reached delay time / I\_thresh rch t\_del

Access level: 3 Calculated: - Data type: Unsigned16
Can be changed: U, T Scaling: - Dyn. index: DDS, p0180
Units group: - Unit selection: - Func. diagram: 8020
Min Max Factory setting

0 [ms] 10000 [ms] 10 [ms]

**Description:** Sets the delay time for the comparison of the current actual value (r0068) with the current threshold value (p2170).

**Dependency:** Refer to: p2170

p2172[0...n] DC link voltage threshold value / Vdc thresh val

Access level: 3 Calculated: - Data type: FloatingPoint32

Can be changed: U, T Scaling: p2001 Dyn. index: DDS, p0180

Units group: 5\_2 Unit selection: p0505 Func. diagram: -

 Units group: 5\_2
 Unit selection: p0505
 Func. diagram: 

 Min
 Max
 Factory setting

 0 [V]
 2000 [V]
 800 [V]

**Description:** Sets the DC link voltage threshold value for the following messages:

"Vdc\_act <= Vdc\_threshold p2172" (BO: r2197.9)
"Vdc act > Vdc threshold p2172" (BO: r2197.10)

Dependency: Refer to: p2173

p2173[0...n] DC link voltage comparison delay time / t\_del Vdc

Access level: 3Calculated: -Data type: Unsigned16Can be changed: U, TScaling: -Dyn. index: DDS, p0180Units group: -Unit selection: -Func. diagram: -MinMaxFactory setting

0 [ms] 10000 [ms] 10 [ms]

**Description:** Sets the delay time for the comparison of the DC link voltage r0070 with the threshold value p2172.

Dependency: Refer to: p2172

p2175[0...n] Motor blocked speed threshold / Mot lock n thresh

Access level: 3Calculated: p0340 = 1,3,5Data type: FloatingPoint32Can be changed: U, TScaling: -Dyn. index: DDS, p0180Units group: 3\_1Unit selection: p0505Func. diagram: 8012MinMaxFactory setting0.00 [rpm]210000.00 [rpm]120.00 [rpm]

**Description:** Sets the speed threshold for the message "Motor blocked" (BO: r2198.6).

**Dependency:** Refer to: p0500, p2177, r2198

**Note:** The following applies for encoderless vector control for induction motors:

At low speeds in open-loop speed controlled operation (see p1755, p1756), a blocked motor cannot be detected.

p2177[0...n] Motor blocked delay time / Mot lock t\_del

Access level: 3Calculated: p0340 = 1,3,5Data type: FloatingPoint32Can be changed: U, TScaling: -Dyn. index: DDS, p0180Units group: -Unit selection: -Func. diagram: 8012MinMaxFactory setting0.000 [s]65.000 [s]3.000 [s]

**Description:** Sets the delay time for the message "Motor blocked" (BO: r2198.6).

Dependency: Refer to: p0500, p2175, r2198

**Note:** The following applies for sensorless vector control:

At low speeds a locked motor can only be detected if no change is made to open-loop speed controlled operation. If this is the case, the value in p2177 must be reduced accordingly (p2177 < p1758) before time p2177 has elapsed in order to detect the locked state reliably.

order to detect the locked state reliably.

As countermeasure, it is generally also possible to set p1750.6. This is only not permitted if the drive is slowly

reversed by the load at the torque limit (speed below p1755 for longer than p1758).

p2178[0...n] Motor stalled delay time / Mot stall t\_del

Access level: 3Calculated: p0340 = 1,3Data type: FloatingPoint32Can be changed: U, TScaling: -Dyn. index: DDS, p0180Units group: -Unit selection: -Func. diagram: 8012MinMaxFactory setting0.000 [s]10.000 [s]0.010 [s]

**Description:** Sets the delay time for the message "Motor stalled" (BO: r2198.7).

**Dependency:** Refer to: r2198

Note: In the open-loop speed controlled operating range (see p1755, p1756), vector control stall monitoring depends on

threshold p1745.

At higher speeds, the difference between flux setpoint r0083 and flux actual value r0084 is monitored.

p2179[0...n] Output load identification current limit / Outp\_ld iden l\_lim

Access level: 3

Calculated: p0340 = 1,3,5

Data type: FloatingPoint32

Can be changed: U, T

Scaling: p2002

Dyn. index: DDS, p0180

Units group: 6\_2

Unit selection: p0505

Func. diagram: 8020

Min

Max

Factory setting

0.00 [Arms] 1000.00 [Arms] 0.00 [Arms]

**Description:** Sets the current limit for output load identification.

A missing output load is displayed using the "Output load not available" message (r2197.11 = 1).

This message is output with a delay time (p2180).

**Dependency:** Refer to: p2180

Notice: For synchronous motors the output current can be almost zero under no load conditions.

**Note:** Missing output load is signaled in the following cases:

the motor is not connected.a phase failure has occurred.

p2180[0...n] Output load detection delay time / Out\_load det t\_del

Access level: 3Calculated: -Data type: Unsigned16Can be changed: U, TScaling: -Dyn. index: DDS, p0180Units group: -Unit selection: -Func. diagram: 8020MinMaxFactory setting0 [ms]10000 [ms]2000 [ms]

**Description:** Sets the delay time for the message "output load not available" (r2197.11 = 1).

**Dependency:** Refer to: p2179

p2181[0...n] Load monitoring response / Load monit resp

Access level: 3Calculated: -Data type: Integer16Can be changed: U, TScaling: -Dyn. index: DDS, p0180Units group: -Unit selection: -Func. diagram: 8013MinMaxFactory setting

0 6 0

**Description:** Sets the response when evaluating the load monitoring.

Value: 0: Load monitoring disabled

1: A07920 for torque/speed too low
2: A07921 for torque/speed too high
3: A07922 for torque/speed out of tolerance
4: F07923 for torque/speed too low

4: F07923 for torque/speed too low
5: F07924 for torque/speed too high
6: F07925 for torque/speed out of tole

6: F07925 for torque/speed out of tolerance

**Dependency:** Refer to: p2182, p2183, p2184, p2185, p2186, p2187, p2188, p2189, p2190, p2192, p2193, r2198, p3230, p3231

**Note:** The response to the faults F07923 ... F07925 can be set.

This parameter setting has no effect on the production of fault F07936.

p2182[0...n] Load monitoring speed threshold value 1 / n\_thresh 1

Access level: 3Calculated: -Data type: FloatingPoint32Can be changed: U, TScaling: -Dyn. index: DDS, p0180Units group: 3\_1Unit selection: p0505Func. diagram: 8013MinMaxFactory setting0.00 [rpm]210000.00 [rpm]150.00 [rpm]

**Description:** Sets the speed/torque envelope curve for load monitoring.

The envelope curve (upper and lower envelope curve) is defined as follows based on 3 speed thresholds:

p2182 (n\_threshold 1) --> p2185 (M\_threshold 1, upper), p2186 (M\_threshold 1, lower) p2183 (n\_threshold 2) --> p2187 (M\_threshold 2, upper), p2188 (M\_threshold 2, lower) p2184 (n\_threshold 3) --> p2189 (M\_threshold 3, upper), p2190 (M\_threshold 3, lower)

**Dependency:** The following applies: p2182 < p2183 < p2184

Refer to: p2183, p2184, p2185, p2186

Note: In order that the load monitoring can reliably respond, the speed threshold p2182 should always be set lower than the

minimum motor speed to be monitored.

p2183[0...n] Load monitoring speed threshold value 2 / n\_thresh 2

Access level: 3Calculated: -Data type: FloatingPoint32Can be changed: U, TScaling: -Dyn. index: DDS, p0180Units group: 3\_1Unit selection: p0505Func. diagram: 8013MinMaxFactory setting

0.00 [rpm] 210000.00 [rpm] 900.00 [rpm]

**Description:** Sets the speed/torque envelope curve for load monitoring.

The envelope curve (upper and lower envelope curve) is defined as follows based on 3 speed thresholds:

p2182 (n\_threshold 1) --> p2185 (M\_threshold 1, upper), p2186 (M\_threshold 1, lower) p2183 (n\_threshold 2) --> p2187 (M\_threshold 2, upper), p2188 (M\_threshold 2, lower) p2184 (n\_threshold 3) --> p2189 (M\_threshold 3, upper), p2190 (M\_threshold 3, lower)

**Dependency:** The following applies: p2182 < p2183 < p2184

Refer to: p2182, p2184, p2187, p2188

p2184[0...n] Load monitoring speed threshold value 3 / n\_thresh 3

Access level: 3Calculated: -Data type: FloatingPoint32Can be changed: U, TScaling: -Dyn. index: DDS, p0180Units group: 3\_1Unit selection: p0505Func. diagram: 8013MinMaxFactory setting0.00 [rpm]210000.00 [rpm]1500.00 [rpm]

**Description:** Sets the speed/torque envelope curve for load monitoring.

The envelope curve (upper and lower envelope curve) is defined as follows based on 3 speed thresholds:

p2182 (n\_threshold 1) --> p2185 (M\_threshold 1, upper), p2186 (M\_threshold 1, lower) p2183 (n\_threshold 2) --> p2187 (M\_threshold 2, upper), p2188 (M\_threshold 2, lower) p2184 (n\_threshold 3) --> p2189 (M\_threshold 3, upper), p2190 (M\_threshold 3, lower)

**Dependency:** The following applies: p2182 < p2183 < p2184

Refer to: p2182, p2183, p2189, p2190

Note: In order that the load monitoring can reliably respond, the speed threshold p2184 should always be set higher than

the maximum motor speed to be monitored.

p2185[0...n] Load monitoring torque threshold 1 upper / M\_thresh 1 upper

 Access level: 3
 Calculated: Data type: FloatingPoint32

 Can be changed: U, T
 Scaling: Dyn. index: DDS, p0180

 Units group: 7\_1
 Unit selection: p0505
 Func. diagram: 8013

 Min
 Max
 Factory setting

 0.00 [Nm]
 20000000.00 [Nm]
 10000000.00 [Nm]

**Description:** Sets the speed/torque envelope curve for load monitoring.

**Dependency:** The following applies: p2185 > p2186

Refer to: p2182, p2186

**Note:** The upper envelope curve is defined by p2185, p2187 and p2189.

p2186[0...n] Load monitoring torque threshold 1 lower / M\_thresh 1 lower

Access level: 3Calculated: -Data type: FloatingPoint32Can be changed: U, TScaling: -Dyn. index: DDS, p0180Units group: 7\_1Unit selection: p0505Func. diagram: 8013MinMaxFactory setting

0.00 [Nm] 20000000.00 [Nm] 0.00 [Nm]

**Description:** Sets the speed/torque envelope curve for load monitoring.

**Dependency:** The following applies: p2186 < p2185

Refer to: p2182, p2185

**Note:** The lower envelope curve is defined by p2186, p2188 and p2190.

p2187[0...n] Load monitoring torque threshold 2 upper / M\_thresh 2 upper

Access level: 3Calculated: -Data type: FloatingPoint32Can be changed: U, TScaling: -Dyn. index: DDS, p0180Units group: 7\_1Unit selection: p0505Func. diagram: 8013MinMaxFactory setting

0.00 [Nm] 20000000.00 [Nm] 10000000.00 [Nm]

**Description:** Sets the speed/torque envelope curve for load monitoring.

**Dependency:** The following applies: p2187 > p2188

Refer to: p2183, p2188

**Note:** The upper envelope curve is defined by p2185, p2187 and p2189.

p2188[0...n] Load monitoring torque threshold 2 lower / M\_thresh 2 lower

Access level: 3Calculated: -Data type: FloatingPoint32Can be changed: U, TScaling: -Dyn. index: DDS, p0180Units group: 7\_1Unit selection: p0505Func. diagram: 8013MinMaxFactory setting

0.00 [Nm] 20000000.00 [Nm] 0.00 [Nm]

**Description:** Sets the speed/torque envelope curve for load monitoring.

**Dependency:** The following applies: p2188 < p2187

Refer to: p2183, p2187

**Note:** The lower envelope curve is defined by p2186, p2188 and p2190.

p2189[0...n] Load monitoring torque threshold 3 upper / M thresh 3 upper

Access level: 3Calculated: -Data type: FloatingPoint32Can be changed: U, TScaling: -Dyn. index: DDS, p0180Units group: 7\_1Unit selection: p0505Func. diagram: 8013MinMaxFactory setting

0.00 [Nm] 20000000.00 [Nm] 10000000.00 [Nm]

**Description:** Sets the speed/torque envelope curve for load monitoring.

**Dependency:** The following applies: p2189 > p2190

Refer to: p2184, p2190

**Note:** The upper envelope curve is defined by p2185, p2187 and p2189.

p2190[0...n] Load monitoring torque threshold 3 lower / M\_thresh 3 lower

Access level: 3Calculated: -Data type: FloatingPoint32Can be changed: U, TScaling: -Dyn. index: DDS, p0180Units group: 7\_1Unit selection: p0505Func. diagram: 8013MinMaxFactory setting

0.00 [Nm] 20000000.00 [Nm] 0.00 [Nm]

**Description:** Sets the speed/torque envelope curve for load monitoring.

**Dependency:** The following applies: p2190 < p2189

Refer to: p2184, p2189

**Note:** The lower envelope curve is defined by p2186, p2188 and p2190.

p2192[0...n] Load monitoring delay time / Load monit t\_del

Access level: 3Calculated: -Data type: FloatingPoint32Can be changed: U, TScaling: -Dyn. index: DDS, p0180Units group: -Unit selection: -Func. diagram: 8013MinMaxFactory setting0.00 [s]65.00 [s]10.00 [s]

**Description:** Sets the delay time to evaluate the load monitoring.

p2193[0...n] Load monitoring configuration / Load monit config

Access level: 3Calculated: -Data type: Integer16Can be changed: U, TScaling: -Dyn. index: DDS, p0180Units group: -Unit selection: -Func. diagram: 8013MinMaxFactory setting

0 3 1

**Description:** Sets the load monitoring configuration.

Value: 0: Monitoring switched out

Monitoring torque and load drop
 Monitoring speed and load drop

3: Monitoring load drop

**Dependency:** Refer to: p2182, p2183, p2184, p2185, p2186, p2187, p2188, p2189, p2190, p2192, r2198, p3230, p3231, p3232

r2197.0...13 CO/BO: Status word monitoring 1 / ZSW monitor 1

Access level: 3 Calculated: - Data type: Unsigned16

Can be changed: - Scaling: - Dyn. index: -

Units group: -Unit selection: -Func. diagram: 2534MinMaxFactory setting

**Description:** Display and BICO output for the first status word of the monitoring functions.

Bit field: Bit Signal name FΡ 1 signal 0 signal 00 |n act| <= n min p1080 Yes No 8020 |n\_act| <= speed threshold value 2 p2155 01 Yes No 8010 02 |n\_act| > speed threshold value 2 p2155 Yes No 8010 03 n act >= 0Yes No 8011 8020 04 |n\_act| >= n\_set Yes Nο 05 |n\_act| <= n\_standstill p1226 Yes No 8020 06  $|n_act| > n_max$ Yes 8010 Nο Speed setp - act val deviation in tolerance Yes No 8011 t\_off 80 I act >= I threshold value p2170 Yes No 8020 09

Vdc\_act <= Vdc\_threshold value p2172 Yes No 8020 10 Vdc\_act > Vdc\_threshold value p2172 Yes 8020 No 11 Output load is not present Yes No 8020  $|n_act| > n_max (F07901)$ 13 Yes Nο

Notice: Re bit 06:

When the overspeed is reached, this bit is set and F07901 output immediately following this. The bit is canceled  $\frac{1}{2}$ 

again as soon as the next pulse inhibit is present.

Note: Re bit 00:

The threshold value is set in p1080 and the hysteresis in p2150.

Re bit 01, 02:

The threshold value is set in p2155 and the hysteresis in p2140.

Re bit 03:

1 signal direction of rotation positive.0 signal: direction of rotation negative.

The hysteresis is set in p2150.

Re bit 04:

The threshold value is set in r1119 and the hysteresis in p2150.

Re bit 05:

The threshold value is set in p1266 and the delay time in p1228.

Re bit 06:

The hysteresis is set in p2162.

Re bit 07:

The threshold value is set in p2163 and the hysteresis is set in p2164.

Re hit 08

The threshold value is set in p2170 and the delay time in p2171.

Re bit 09, 10:

The threshold value is set in p2172 and the delay time in p2173.

Re bit 11:

The threshold value is set in p2179 and the delay time in p2180.

Re bit 13

Only for internal Siemens use.

# r2198.4...12 CO/BO: Status word monitoring 2 / ZSW monitor 2

Access level: 3 Calculated: - Data type: Unsigned16

Can be changed: - Scaling: - Dyn. index: -

Units group: -Unit selection: -Func. diagram: 2536MinMaxFactory setting

\_ \_ \_

**Description:** Display and BICO output for the second status word of the monitoring functions.

Bit field: Bit Signal name 1 signal 0 signal FΡ 8011 04 |n\_set| < p2161 Yes No 05  $n_set > 0$ Yes No 8011 Motor blocked 06 Yes 8012 Nο 07 Motor stalled Yes No 8012 na |I\_act| < I\_threshold value p2170 8020 Yes Nο 8013 11 Load monitoring signals an alarm Yes No

12 Load monitoring signals a fault condition Yes

Note: Re bit 12:

This bit is reset after the fault cause disappears, even if the fault itself is still present.

## r2199.0...5 CO/BO: Status word monitoring 3 / ZSW monitor 3

Access level: 3 Calculated: - Data type: Unsigned16

No

No

Can be changed: - Scaling: - Dyn. index: -

Units group: -Unit selection: -Func. diagram: 2537MinMaxFactory setting

. .

**Description:** Display and BICO output for the third status word of the monitoring functions.

Bit field: Signal name FΡ 1 signal 0 signal |n\_act| < speed threshold value 3 8010 Yes No f or n comparison value reached or Yes 01 No 8010 exceeded 04 Speed setp - act val deviation in tolerance Yes No 8011

t\_on
Ramp-up/ramp-down completed Yes

Note: Re bit 00:

The speed threshold value 3 is set in p2161.

Re bit 01:

The comparison value is set in p2141. We recommend setting the hysteresis (p2142) for canceling the bit to a value lower than that in p2141. Otherwise, the bit is not reset.

8013

8011

p2200[0...n] BI: Technology controller enable / Tec\_ctrl enable

Access level: 2Calculated: -Data type: U32 / BinaryCan be changed: TScaling: -Dyn. index: CDS, p0170Units group: -Unit selection: -Func. diagram: 7958MinMaxFactory setting

- 0

**Description:** Sets the signal source to switch in/switch out the technology controller.

The technology controller is switched in with a 1 signal.

p2201[0...n] CO: Technology controller fixed value 1 / Tec ctrl fix val1

Access level: 2Calculated: -Data type: FloatingPoint32Can be changed: U, TScaling: PERCENTDyn. index: DDS, p0180Units group: 9\_1Unit selection: p0595Func. diagram: 7950, 7951

 Min
 Max
 Factory setting

 -200.00 [%]
 200.00 [%]
 10.00 [%]

**Description:** Sets the value for fixed value 1 of the technology controller. **Dependency:** Refer to: p2220, p2221, p2222, p2223, r2224, r2229

Notice: A BICO interconnection to a parameter that belongs to a drive data set always acts on the effective data set.

p2202[0...n] CO: Technology controller fixed value 2 / Tec\_ctr fix val 2

Access level: 2Calculated: -Data type: FloatingPoint32Can be changed: U, TScaling: PERCENTDyn. index: DDS, p0180Units group: 9\_1Unit selection: p0595Func. diagram: 7950, 7951

 Min
 Max
 Factory setting

 -200.00 [%]
 200.00 [%]
 20.00 [%]

**Description:** Sets the value for fixed value 2 of the technology controller. **Dependency:** Refer to: p2220, p2221, p2222, p2223, r2224, r2229

**Notice:** A BICO interconnection to a parameter that belongs to a drive data set always acts on the effective data set.

p2203[0...n] CO: Technology controller fixed value 3 / Tec\_ctr fix val 3

Access level: 2Calculated: -Data type: FloatingPoint32Can be changed: U, TScaling: PERCENTDyn. index: DDS, p0180Units group: 9\_1Unit selection: p0595Func. diagram: 7950, 7951MinMaxFactory setting

 Min
 Max
 Factory setting

 -200.00 [%]
 200.00 [%]
 30.00 [%]

**Description:** Sets the value for fixed value 3 of the technology controller. **Dependency:** Refer to: p2220, p2221, p2222, p2223, r2224, r2229

Notice: A BICO interconnection to a parameter that belongs to a drive data set always acts on the effective data set.

p2204[0...n] CO: Technology controller fixed value 4 / Tec\_ctr fix val 4

Access level: 2Calculated: -Data type: FloatingPoint32Can be changed: U, TScaling: PERCENTDyn. index: DDS, p0180Units group: 9\_1Unit selection: p0595Func. diagram: 7950, 7951

 Min
 Max
 Factory setting

 -200.00 [%]
 200.00 [%]
 40.00 [%]

**Description:** Sets the value for fixed value 4 of the technology controller. **Dependency:** Refer to: p2220, p2221, p2222, p2223, r2224, r2229

Notice: A BICO interconnection to a parameter that belongs to a drive data set always acts on the effective data set.

p2205[0...n] CO: Technology controller fixed value 5 / Tec\_ctr fix val 5

Access level: 2Calculated: -Data type: FloatingPoint32Can be changed: U, TScaling: PERCENTDyn. index: DDS, p0180Units group: 9\_1Unit selection: p0595Func. diagram: 7950MinMaxFactory setting-200.00 [%]200.00 [%]50.00 [%]

**Description:** Sets the value for fixed value 5 of the technology controller. **Dependency:** Refer to: p2220, p2221, p2222, p2223, r2224, r2229

Notice: A BICO interconnection to a parameter that belongs to a drive data set always acts on the effective data set.

p2206[0...n] CO: Technology controller fixed value 6 / Tec\_ctr fix val 6

Access level: 2Calculated: -Data type: FloatingPoint32Can be changed: U, TScaling: PERCENTDyn. index: DDS, p0180Units group: 9\_1Unit selection: p0595Func. diagram: 7950MinMaxFactory setting-200.00 [%]200.00 [%]60.00 [%]

**Description:** Sets the value for fixed value 6 of the technology controller. **Dependency:** Refer to: p2220, p2221, p2222, p2223, r2224, r2229

Notice: A BICO interconnection to a parameter that belongs to a drive data set always acts on the effective data set.

p2207[0...n] CO: Technology controller fixed value 7 / Tec\_ctr fix val 7

Access level: 2Calculated: -Data type: FloatingPoint32Can be changed: U, TScaling: PERCENTDyn. index: DDS, p0180Units group: 9\_1Unit selection: p0595Func. diagram: 7950MinMaxFactory setting-200.00 [%]200.00 [%]70.00 [%]

**Description:** Sets the value for fixed value 7 of the technology controller. **Dependency:** Refer to: p2220, p2221, p2222, p2223, r2224, r2229

**Notice:** A BICO interconnection to a parameter that belongs to a drive data set always acts on the effective data set.

p2208[0...n] CO: Technology controller fixed value 8 / Tec\_ctr fix val 8

Access level: 2Calculated: -Data type: FloatingPoint32Can be changed: U, TScaling: PERCENTDyn. index: DDS, p0180Units group: 9\_1Unit selection: p0595Func. diagram: 7950MinMaxFactory setting-200.00 [%]200.00 [%]80.00 [%]

**Description:** Sets the value for fixed value 8 of the technology controller. **Dependency:** Refer to: p2220, p2221, p2222, p2223, r2224, r2229

Notice: A BICO interconnection to a parameter that belongs to a drive data set always acts on the effective data set.

p2209[0...n] CO: Technology controller fixed value 9 / Tec\_ctr fix val 9

Access level: 2

Can be changed: U, T

Scaling: PERCENT

Dyn. index: DDS, p0180

Units group: 9\_1

Unit selection: p0595

Func. diagram: 7950

Min

Max

Factory setting

-200.00 [%]

90.00 [%]

**Description:** Sets the value for fixed value 9 of the technology controller. **Dependency:** Refer to: p2220, p2221, p2222, p2223, r2224, r2229

Notice: A BICO interconnection to a parameter that belongs to a drive data set always acts on the effective data set.

Description:

### 2.2 List of parameters

p2210[0...n] CO: Technology controller fixed value 10 / Tec\_ctr fix val 10

Access level: 2Calculated: -Data type: FloatingPoint32Can be changed: U, TScaling: PERCENTDyn. index: DDS, p0180Units group: 9\_1Unit selection: p0595Func. diagram: 7950MinMaxFactory setting-200.00 [%]200.00 [%]100.00 [%]

Sets the value for fixed value 10 of the technology controller.

**Dependency:** Refer to: p2220, p2221, p2222, p2223, r2224, r2229

Notice: A BICO interconnection to a parameter that belongs to a drive data set always acts on the effective data set.

p2211[0...n] CO: Technology controller fixed value 11 / Tec\_ctr fix val 11

Access level: 2Calculated: -Data type: FloatingPoint32Can be changed: U, TScaling: PERCENTDyn. index: DDS, p0180Units group: 9\_1Unit selection: p0595Func. diagram: 7950MinMaxFactory setting-200.00 [%]200.00 [%]110.00 [%]

**Description:** Sets the value for fixed value 11 of the technology controller.

**Dependency:** Refer to: p2220, p2221, p2222, p2223, r2224, r2229

Notice: A BICO interconnection to a parameter that belongs to a drive data set always acts on the effective data set.

p2212[0...n] CO: Technology controller fixed value 12 / Tec\_ctr fix val 12

Access level: 2Calculated: -Data type: FloatingPoint32Can be changed: U, TScaling: PERCENTDyn. index: DDS, p0180Units group: 9\_1Unit selection: p0595Func. diagram: 7950MinMaxFactory setting-200.00 [%]200.00 [%]120.00 [%]

**Description:** Sets the value for fixed value 12 of the technology controller.

**Dependency:** Refer to: p2220, p2221, p2222, p2223, r2224, r2229

Notice: A BICO interconnection to a parameter that belongs to a drive data set always acts on the effective data set.

p2213[0...n] CO: Technology controller fixed value 13 / Tec\_ctr fix val 13

Access level: 2Calculated: -Data type: FloatingPoint32Can be changed: U, TScaling: PERCENTDyn. index: DDS, p0180Units group: 9\_1Unit selection: p0595Func. diagram: 7950MinMaxFactory setting-200.00 [%]200.00 [%]130.00 [%]

**Description:** Sets the value for fixed value 13 of the technology controller.

**Dependency:** Refer to: p2220, p2221, p2222, p2223, r2224, r2229

Notice: A BICO interconnection to a parameter that belongs to a drive data set always acts on the effective data set.

p2214[0...n] CO: Technology controller fixed value 14 / Tec\_ctr fix val 14

Access level: 2

Can be changed: U, T

Scaling: PERCENT

Dyn. index: DDS, p0180

Units group: 9\_1

Unit selection: p0595

Func. diagram: 7950

Min

Max

Factory setting

-200.00 [%]

140.00 [%]

**Description:** Sets the value for fixed value 14 of the technology controller. **Dependency:** Refer to: p2220, p2221, p2222, p2223, r2224, r2229

Notice: A BICO interconnection to a parameter that belongs to a drive data set always acts on the effective data set.

p2215[0...n] CO: Technology controller fixed value 15 / Tec\_ctr fix val 15

Access level: 2Calculated: -Data type: FloatingPoint32Can be changed: U, TScaling: PERCENTDyn. index: DDS, p0180Units group: 9\_1Unit selection: p0595Func. diagram: 7950MinMaxFactory setting-200.00 [%]200.00 [%]150.00 [%]

**Description:** Sets the value for fixed value 15 of the technology controller.

**Dependency:** Refer to: p2220, p2221, p2222, p2223, r2224, r2229

Notice: A BICO interconnection to a parameter that belongs to a drive data set always acts on the effective data set.

p2216[0...n] Technology controller fixed value selection method / Tec\_ctr FixVal sel

 Access level: 2
 Calculated: Data type: Integer16

 Can be changed: T
 Scaling: Dyn. index: DDS, p0180

 Units group: Unit selection: Func. diagram: 7950, 7951

Min Max Factory setting

1 2 1

**Description:** Sets the method to select the fixed setpoints.

Value: 1: Direct selection 2: Binary selection

p2220[0...n] BI: Technology controller fixed value selection bit 0 / Tec\_ctrl sel bit 0

Access level: 3Calculated: -Data type: U32 / BinaryCan be changed: TScaling: -Dyn. index: CDS, p0170Units group: -Unit selection: -Func. diagram: 7950, 7951

Min Max Factory setting

- 0

**Description:** Sets the signal source to select a fixed value of the technology controller.

**Dependency:** Refer to: p2221, p2222, p2223

p2221[0...n] BI: Technology controller fixed value selection bit 1 / Tec\_ctrl sel bit 1

Access level: 3Calculated: -Data type: U32 / BinaryCan be changed: TScaling: -Dyn. index: CDS, p0170Units group: -Unit selection: -Func. diagram: 7950, 7951

Min Max Factory setting

- 0

**Description:** Sets the signal source to select a fixed value of the technology controller.

**Dependency:** Refer to: p2220, p2222, p2223

p2222[0...n] BI: Technology controller fixed value selection bit 2 / Tec\_ctrl sel bit 2

Access level: 3Calculated: -Data type: U32 / BinaryCan be changed: TScaling: -Dyn. index: CDS, p0170Units group: -Unit selection: -Func. diagram: 7950, 7951

Min Max Factory setting

- - 0

**Description:** Sets the signal source to select a fixed value of the technology controller.

**Dependency:** Refer to: p2220, p2221, p2223

p2223[0...n] BI: Technology controller fixed value selection bit 3 / Tec\_ctrl sel bit 3 Calculated: -Access level: 3 Data type: U32 / Binary Can be changed: T Scaling: -Dyn. index: CDS, p0170 Unit selection: -Func. diagram: 7950, 7951 Units group: -Min **Factory setting** Max Description: Sets the signal source to select a fixed value of the technology controller. Dependency: Refer to: p2220, p2221, p2222 r2224 CO: Technology controller fixed value effective / Tec ctr FixVal eff Access level: 3 Calculated: -Data type: FloatingPoint32 Scaling: PERCENT Can be changed: -Dyn. index: -Units group: 9\_1 Unit selection: p0595 Func. diagram: 7950, 7951 Min **Factory setting** Max - [%] - [%] - [%] Description: Display and connector output for the selected and active fixed value of the technology controller. Dependency: Refer to: r2229 r2225.0 CO/BO: Technology controller fixed value selection status word / Tec ctr FixVal ZSW Calculated: -Access level: 3 Data type: Unsigned16 Can be changed: -Scaling: -Dyn. index: -Units group: -Unit selection: -Func. diagram: -Min **Factory setting** Max Description: Display and BICO output for the status word of the fixed value selection of the technology controller. FΡ Bit field: Signal name 1 signal 0 signal Technology controller fixed value selected 00 Yes Nο 7950, 7951 r2229 Technology controller number actual / Tec\_ctrl No. act Access level: 3 Calculated: -Data type: Unsigned32 Can be changed: -Scaling: -Dyn. index: -Units group: -Unit selection: -Func. diagram: 7950 Min Max **Factory setting** Description: Displays the number of the selected fixed setpoint of the technology controller. Dependency: Refer to: r2224 p2230[0...n] Technology controller motorized potentiometer configuration / Tec\_ctr mop config Access level: 3 Calculated: -Data type: Unsigned32 Can be changed: U, T Scaling: -Dyn. index: DDS, p0180 Units group: -Unit selection: -Func. diagram: 7954 Min Max **Factory setting** 0000 0100 bin **Description:** Sets the configuration for the motorized potentiometer of the technology controller. Bit field: Rit Signal name FP 1 signal 0 signal 00 Data save active Yes No 02 Initial rounding-off active Yes No

Yes

Yes

Nο

Nο

Dependency:

03

04

Refer to: r2231, p2240

Non-volatile data save active for p2230.0 =

Ramp-function generator always active

**Notice:** For p0014 = 1, the following applies:

After the value has been modified, no further parameter modifications can be made and the status is shown in r3996.

Modifications can be made again when r3996 = 0.

Note: Re bit 00

0: The setpoint for the motorized potentiometer is not saved and after ON is entered using p2240.

1: The setpoint for the motorized potentiometer is saved and after ON is entered using r2231. In order to save in a non-volatile fashion, bit 03 should be set to 1.

Re bit 02:

0: Without initial rounding-off1: With initial rounding-off.

The selected ramp-up/down time is correspondingly exceeded. The initial rounding-off is a sensitive way of specifying small changes (progressive reaction when keys are pressed). The jerk for initial rounding is independent of the ramp-up time and only depends on the selected maximum value (p2237).

It is calculated as follows:

 $r = 0.0001 \times max(p2237, |p2238|) [\%] / 0.13^2 [s^2]$ 

The jerk is effective until the maximum acceleration is reached (a\_max = p2237 [%] / p2247 [s] or a\_max = p2238 [%] / p2248 [s]), after which the drive continues to run linearly with constant acceleration.

The higher the maximum acceleration (the lower that p2247 is), the longer the ramp-up time increases with respect to the set ramp-up time.

Re bit 03

0: Non-volatile data save de-activated

1. The setpoint for the motorized potentiometer is saved in a non-volatile fashion (for p2230.0 = 1).

Re bit 04:

When the bit is set, the ramp-function generator is computed independent of the pulse enable. The actual output value of the motorized potentiometer is always in r2250.

## r2231 Technology controller motorized potentiometer setpoint memory / Tec ctrl mop mem

Access level: 3 Calculated: - Data type: FloatingPoint32

Can be changed: - Scaling: - Dyn. index: -

Units group: 9\_1 Unit selection: p0595 Func. diagram: 7954
Min Max Factory setting

-[%] -[%]

**Description:** Displays the setpoint memory for the motorized potentiometer of the technology controller.

For p2230.0 = 1, the last setpoint that was saved is entered after ON.

**Dependency:** Refer to: p2230

# p2235[0...n] BI: Technology controller motorized potentiometer raise setpoint / Tec\_ctrl mop raise

Access level: 3Calculated: -Data type: U32 / BinaryCan be changed: TScaling: -Dyn. index: CDS, p0170Units group: -Unit selection: -Func. diagram: 7954MinMaxFactory setting

- - 0

**Description:** Sets the signal source to continually increase the setpoint for the motorized potentiometer of the technology

controller.

The setpoint change (CO: r2250) depends on the set ramp-up time (p2247) and the duration of the signal that is

present (BI: p2235).

**Dependency:** Refer to: p2236

p2236[0...n] BI: Technology controller motorized potentiometer lower setpoint /

Tec\_ctrl mop lower

Access level: 3Calculated: -Data type: U32 / BinaryCan be changed: TScaling: -Dyn. index: CDS, p0170Units group: -Unit selection: -Func. diagram: 7954MinMaxFactory setting

- - 0

**Description:** Sets the signal source to continually reduce the setpoint for the motorized potentiometer of the technology controller.

The setpoint change (CO: r2250) depends on the set ramp-down time (p2248) and the duration of the signal that is

present (BI: p2236).

**Dependency:** Refer to: p2235

p2237[0...n] Technology controller motorized potentiometer maximum value / Tec\_ctrl mop max

Access level: 3Calculated: -Data type: FloatingPoint32Can be changed: U, TScaling: -Dyn. index: DDS, p0180Units group: 9\_1Unit selection: p0595Func. diagram: 7954MinMaxFactory setting-200.00 [%]200.00 [%]100.00 [%]

**Description:** Sets the maximum value for the motorized potentiometer of the technology controller.

Dependency: Refer to: p2238

p2238[0...n] Technology controller motorized potentiometer minimum value / Tec\_ctrl mop min

Access level: 2Calculated: -Data type: FloatingPoint32Can be changed: U, TScaling: -Dyn. index: DDS, p0180Units group: 9\_1Unit selection: p0595Func. diagram: 7954MinMaxFactory setting-200.00 [%]-100.00 [%]

**Description:** Sets the minimum value for the motorized potentiometer of the technology controller.

**Dependency:** Refer to: p2237

p2240[0...n] Technology controller motorized potentiometer starting value / Tec\_ctrl mop start

Access level: 2

Can be changed: U, T

Scaling: 
Units group: 9\_1

Min

Max

Factory setting

Data type: FloatingPoint32

Dyn. index: DDS, p0180

Func. diagram: 7954

Factory setting

-200.00 [%] 200.00 [%] 0.00 [%] **Description:** Sets the starting value for the motorized potentiometer of the technology controller.

For p2230.0 = 0, this setpoint is entered after ON.

**Dependency:** Refer to: p2230

r2245 CO: Technology controller mot. potentiometer setpoint before RFG /

Tec\_ctr mop befRFG

Access level: 2 Calculated: - Data type: FloatingPoint32

Can be changed: - Scaling: PERCENT Dyn. index: Units group: 9\_1 Unit selection: p0595 Func. diagram: 7954
Min Max Factory setting

- [%] - [%]

Description: Sets the effective setpoint in front of the internal motorized potentiometer ramp-function generator of the technology

controller.

Dependency: Refer to: r2250

p2247[0...n] Technology controller motorized potentiometer ramp-up time / Tec\_ctr mop t\_r-up

Access level: 2Calculated: -Data type: FloatingPoint32Can be changed: U, TScaling: -Dyn. index: DDS, p0180Units group: -Unit selection: -Func. diagram: 7954MinMaxFactory setting

0.0 [s] 1000.0 [s] 10.0 [s]

**Description:** Sets the ramp-up time for the internal ramp-function generator for the motorized potentiometer of the technology

controller.

**Dependency:** Refer to: p2248

**Note:** The time is referred to 100 %.

When the initial rounding-off is activated (p2230.2 = 1) the ramp-up is correspondingly extended.

p2248[0...n] Technology controller motorized potentiometer ramp-down time /

Tec\_ctrMop t\_rdown

 Access level: 2
 Calculated: Data type: FloatingPoint32

 Can be changed: U, T
 Scaling: Dyn. index: DDS, p0180

 Units group: Unit selection: Func. diagram: 7954

 Min
 Max
 Factory setting

0.0 [s] 1000.0 [s] 10.0 [s]

**Description:** Sets the ramp-down time for the internal ramp-function generator for the motorized potentiometer of the technology

controller.

**Dependency:** Refer to: p2247

**Note:** The time is referred to 100 %.

When the initial rounding-off is activated (p2230.2 = 1) the ramp-down is correspondingly extended.

r2250 CO: Technology controller motorized potentiometer setpoint after RFG /

Tec\_ctr mop aftRFG

Access level: 2 Calculated: - Data type: FloatingPoint32

Can be changed: - Scaling: PERCENT Dyn. index: Units group: 9\_1 Unit selection: p0595 Func. diagram: 7954
Min Max Factory setting

- [%]

**Description:** Displays the effective setpoint after the internal ramp-function generator for the motorized potentiometer of the

technology controller.

**Dependency:** Refer to: r2245

p2251 Technology controller mode / Tec\_ctrl mode

Access level: 3Calculated: -Data type: Integer16Can be changed: TScaling: -Dyn. index: -

Units group: - Unit selection: - Func. diagram: 7958
Min Max Factory setting

0 0

**Description:** Sets the mode for using the technology controller output. **Value:** 0: Technology controller as main speed setpoint

**Dependency:** p2251 = 0 is only effective if the enable signal of the technology controller is interconnected (p2200 > 0).

p2253[0...n] CI: Technology controller setpoint 1 / Tec\_ctrl setp 1

Access level: 2 Calculated: - Data type: U32 / FloatingPoint32

Can be changed: U, T Scaling: PERCENT Dyn. index: CDS, p0170

Units group: - Unit selection: - Func. diagram: 7958

Min Max Factory setting

- - 0

**Description:** Sets the signal source for the setpoint 1 of the technology controller.

**Dependency:** Refer to: p2254, p2255

p2254[0...n] CI: Technology controller setpoint 2 / Tec\_ctrl setp 2

Access level: 3 Calculated: - Data type: U32 / FloatingPoint32

Can be changed: U, T Scaling: PERCENT Dyn. index: CDS, p0170

Units group: - Unit selection: - Func. diagram: 7958

Min Max Factory setting

- 0

**Description:** Sets the signal source for the setpoint 2 of the technology controller.

Dependency: Refer to: p2253, p2256

p2255 Technology controller setpoint 1 scaling / Tec\_ctrl set1 scal

Access level: 3 Calculated: - Data type: FloatingPoint32

Can be changed: U, T Scaling: - Dyn. index: -

 Units group: Unit selection: Func. diagram: 7958

 Min
 Max
 Factory setting

 0.00 [%]
 100.00 [%]
 100.00 [%]

**Description:** Sets the scaling for the setpoint 1 of the technology controller.

**Dependency:** Refer to: p2253

p2256 Technology controller setpoint 2 scaling / Tec\_ctrl set2 scal

Access level: 3 Calculated: - Data type: FloatingPoint32

Can be changed: U, T Scaling: - Dyn. index: Units group: - Unit selection: - Func. diagram: 7958
Min Max Factory setting

0.00 [%] 100.00 [%] 100.00 [%]

**Description:** Sets the scaling for the setpoint 2 of the technology controller.

Dependency: Refer to: p2254

p2257 Technology controller ramp-up time / Tec\_ctrl t\_ramp-up

Access level: 2 Calculated: - Data type: FloatingPoint32

Can be changed: U, T Scaling: - Dyn. index: -

Units group: -Unit selection: -Func. diagram: 7958MinMaxFactory setting

0.00 [s] 650.00 [s] 1.00 [s]

**Description:** Sets the ramp-up time of the technology controller.

**Dependency:** Refer to: p2258

**Note:** The ramp-up time is referred to 100 %.

p2258 Technology controller ramp-down time / Tec\_ctrl t\_ramp-dn

Access level: 2 Calculated: - Data type: FloatingPoint32

Can be changed: U, TScaling: -Dyn. index: -Units group: -Unit selection: -Func. diagram: 7958MinMaxFactory setting

0.00 [s] 650.00 [s] 1.00 [s]

**Description:** Sets the ramp-down time of the technology controller.

**Dependency:** Refer to: p2257

**Description:** 

**Note:** The ramp-down time is referred to 100 %.

r2260 CO: Technology controller setpoint after ramp-function generator / Tec\_ctr set aftRFG

Access level: 2 Calculated: - Data type: FloatingPoint32

Can be changed: -Scaling: PERCENTDyn. index: -Units group: 9\_1Unit selection: p0595Func. diagram: 7958MinMaxFactory setting

- [%] - [%] - [%]
Sets the setpoint after the ramp-function generator of the technology controller.

p2261 Technology controller setpoint filter time constant / Tec\_ctrl set T

Access level: 3 Calculated: - Data type: FloatingPoint32

 Can be changed: U, T
 Scaling: Dyn. index: 

 Units group: Unit selection: Func. diagram: 7958

 Min
 Max
 Factory setting

 0.000 [s]
 60.000 [s]
 0.000 [s]

**Description:** Sets the time constant for the setpoint filter (PT1) of the technology controller.

r2262 CO: Technology controller setpoint after filter / Tec\_ctr set aftFlt

Access level: 3 Calculated: - Data type: FloatingPoint32

Can be changed: - Scaling: PERCENT Dyn. index: Units group: 9\_1 Unit selection: p0595 Func. diagram: 7958
Min Max Factory setting

- [%] - [%]

**Description:** Display and connector output for the smoothed setpoint after the setpoint filter (PT1) of the technology controller.

p2263 Technology controller type / Tec\_ctrl type

Access level: 3Calculated: -Data type: Integer16Can be changed: TScaling: -Dyn. index: -Units group: -Unit selection: -Func. diagram: 7958MinMaxFactory setting

0 1 0

**Description:** Sets the type of technology controller.

Value: 0: D component in the actual value signal

1: D component in the fault signal

p2264[0...n] CI: Technology controller actual value / Tec\_ctrl act val

Access level: 2Calculated: -Data type: U32 / FloatingPoint32Can be changed: U, TScaling: PERCENTDyn. index: CDS, p0170Units group: -Unit selection: -Func. diagram: 7958MinMaxFactory setting

- 0

**Description:** Sets the signal source for the actual value of the technology controller.

p2265 Technology controller actual value filter time constant / Tec\_ctrl act T

Access level: 2 Calculated: - Data type: FloatingPoint32

Can be changed: U, T Scaling: - Dyn. index: Units group: - Unit selection: - Func. diagram: 7958
Min Max Factory setting

0.000 [s] 0.000 [s] 0.000 [s]

**Description:** Sets the time constant for the actual value filter (PT1) of the technology controller.

r2266 CO: Technology controller actual value after filter / Tec\_ctr act aftFlt

Access level: 3 Calculated: - Data type: FloatingPoint32

Can be changed: -Scaling: PERCENTDyn. index: -Units group: 9\_1Unit selection: p0595Func. diagram: 7958MinMaxFactory setting

- [%] - [%]

**Description:** Display and connector output for the smoothed actual value after the filter (PT1) of the technology controller.

p2267 Technology controller upper limit actual value / Tec ctrl u lim act

Access level: 3 Calculated: - Data type: FloatingPoint32

Can be changed: U, TScaling: PERCENTDyn. index: -Units group: 9\_1Unit selection: p0595Func. diagram: 7958

 Min
 Max
 Factory setting

 -200.00 [%]
 200.00 [%]
 100.00 [%]

**Description:** Sets the upper limit for the actual value signal of the technology controller.

**Dependency:** Refer to: p2264, p2265, p2271

Notice: If the actual value exceeds this upper limit, this results in fault F07426.

p2268 Technology controller lower limit actual value / Tec\_ctrl I\_lim act

Access level: 3 Calculated: - Data type: FloatingPoint32

Can be changed: U, T Scaling: PERCENT Dyn. index: -

 Units group: 9\_1
 Unit selection: p0595
 Func. diagram: 7958

 Min
 Max
 Factory setting

 -200.00 [%]
 200.00 [%]
 -100.00 [%]

**Description:** Sets the lower limit for the actual value signal of the technology controller.

**Dependency:** Refer to: p2264, p2265, p2271

**Notice:** If the actual value falls below this lower limit, this results in fault F07426.

p2269 Technology controller gain actual value / Tech\_ctrl gain act

Access level: 3 Calculated: - Data type: FloatingPoint32

Can be changed: U, T Scaling: - Dyn. index: -

 Units group: Unit selection: Func. diagram: 7958

 Min
 Max
 Factory setting

 0.00 [%]
 500.00 [%]
 100.00 [%]

**Description:** Sets the scaling factor for the actual value of the technology controller.

**Dependency:** Refer to: p2264, p2265, p2267, p2268, p2271 **Note:** For 100%, the actual value is not changed.

p2270 Technology controller actual value function / Tec\_ctr ActVal fct

Access level: 3 Calculated: - Data type: Integer16

Can be changed: U, T Scaling: - Dyn. index: -

Units group: - Unit selection: - Func. diagram: 7958

Min Max Factory setting

0 3

**Description:** Setting to use an arithmetic function for the actual value signal of the technology controller.

Value: 0: No function

Root function (root from x)
 Square function (x \* x)
 Cube function (x \* x \* x)

**Dependency:** Refer to: p2264, p2265, p2267, p2268, p2269, p2271

## p2271 Technology controller actual value inversion (sensor type) / Tech\_ctrl act inv

Access level: 3 Calculated: - Data type: Integer16

Can be changed: T Scaling: - Dyn. index: -

Units group: - Unit selection: - Func. diagram: 7958

Min Max Factory setting

0 1 0

**Description:** Setting to invert the actual value signal of the technology controller.

The inversion depends on the sensor type for the actual value signal.

Value: 0: No inversion

Note:

1: Inversion actual value signal

Caution: If the actual value inversion is incorrectly selected, then the closed-loop control with the technology controller can

become unstable and can oscillate!

The correct setting can be determined as follows:
- inhibit the technology controller (p2200 = 0).

- increase the motor speed and in so doing, measure the actual value signal of the technology controller.

--> If the actual value increases as the motor speed increases, then p2271 should be set to 0 (no inversion).

--> If the actual value decreases as the motor speed increases, then p2271 should be set to 1 (the actual value signal is inverted)

r2272 CO: Technology controller actual value scaled / Tech\_ctrl act scal

Access level: 2 Calculated: - Data type: FloatingPoint32

Can be changed: - Scaling: PERCENT Dyn. index: -

Units group: 9\_1Unit selection: p0595Func. diagram: 7958MinMaxFactory setting

- [%] - [%]

**Description:** Display and connector output for the scaled actual value signal of the technology controller.

**Dependency:** Refer to: p2264, p2265, r2266, p2267, p2268, p2269, p2270, p2271

r2273 CO: Technology controller error / Tec\_ctrl error

Access level: 2 Calculated: - Data type: FloatingPoint32

Can be changed: - Scaling: PERCENT Dyn. index: -

Units group: 9\_1Unit selection: p0595Func. diagram: 7958MinMaxFactory setting

- [%] - [%]

**Description:** Displays the error (system deviation) between the setpoint and actual value of the technology controller.

**Dependency:** Refer to: p2263

p2274 Technology controller differentiation time constant / Tec\_ctrl D comp T

Access level: 2 Calculated: - Data type: FloatingPoint32

Can be changed: U, T Scaling: - Dyn. index: -

Units group: - Unit selection: - Func. diagram: 7958
Min Max Factory setting

0.000 [s] 60.000 [s] 0.000 [s]

**Description:** Sets the time constant for the differentiation (D component) of the technology controller.

**Note:** p2274 = 0: Differentiation is disabled.

p2280 Technology controller proportional gain / Tec ctrl Kp

Access level: 2 Calculated: - Data type: FloatingPoint32

Can be changed: U, T Scaling: - Dyn. index: -

Units group: - Unit selection: - Func. diagram: 7958
Min Max Factory setting

0.000 1000.000 1.000

**Description:** Sets the proportional gain (P component) of the technology controller.

**Note:** p2280 = 0: The proportional gain is disabled.

p2285 Technology controller integral time / Tec\_ctrl Tn

Access level: 2 Calculated: - Data type: FloatingPoint32

Can be changed: U, T Scaling: - Dyn. index: -

Units group: - Unit selection: - Func. diagram: 7958

Min Max Factory setting

0.000 [s] 10000.000 [s] 30.000 [s]

Description:

Sets the integral time (I component, integrating time constant) of the technology controller.

Notice:

The following applies for p2251 = 0:

If the output of the technology controller lies within the range of a suppression (skip) bandwidth (p1091 ... p1094, p1101) or below the minimum speed (p1080), the integral component of the controller is held so that the controller temporarily works as a P controller. This is necessary in order to prevent the controller from behaving in an unstable manner, as the ramp-function generator switches to the parameterized up and down ramps (p1120, p1121) at the same time in order to avoid setpoint steps. This state can be exited or avoided by changing the controller setpoint or

by using the start speed (= minimum speed).

Note: When the controller output reaches the limit, the I component of the controller is held.

p2285 = 0:

The integral time is disabled and the I component of the controller is reset.

p2286[0...n] BI: Hold technology controller integrator / Tec\_ctr integ hold

Access level: 3Calculated: -Data type: U32 / BinaryCan be changed: TScaling: -Dyn. index: CDS, p0170Units group: -Unit selection: -Func. diagram: 7958MinMaxFactory setting

- - 56.13

**Description:** Sets the signal source to hold the integrator for the technology controller.

p2289[0...n] CI: Technology controller pre-control signal / Tec\_ctr prectr\_sig

Access level: 3 Calculated: - Data type: U32 / FloatingPoint32

Can be changed: U, TScaling: PERCENTDyn. index: CDS, p0170Units group: -Unit selection: -Func. diagram: 7958MinMaxFactory setting

- 0

**Description:** Sets the signal source for the pre-control signal of the technology controller.

p2291 CO: Technology controller maximum limiting / Tec\_ctrl max\_lim

Access level: 3 Calculated: - Data type: FloatingPoint32

 Can be changed: U, T
 Scaling: PERCENT
 Dyn. index: 

 Units group: Unit selection: Func. diagram: 7958

 Min
 Max
 Factory setting

 -200.00 [%]
 200.00 [%]
 100.00 [%]

**Description:** Sets the maximum limit of the technology controller.

Dependency: Refer to: p2292

Caution: The maximum limit must always be greater than the minimum limit (p2291 > p2292).

 $\dot{\mathbb{N}}$ 

p2292 CO: Technology controller minimum limiting / Tec\_ctrl min\_lim

Access level: 3 Calculated: - Data type: FloatingPoint32

Can be changed: U, TScaling: PERCENTDyn. index: -Units group: -Unit selection: -Func. diagram: 7958MinMaxFactory setting

-200.00 [%] 200.00 [%] 0.00 [%]

**Description:** Sets the minimum limit of the technology controller.

**Dependency:** Refer to: p2291

Caution: The maximum limit must always be greater than the minimum limit (p2291 > p2292).

 $\triangle$ 

p2293 Technology controller ramp-up/ramp-down time / Tec\_ctr t\_RU/RD

Access level: 3 Calculated: - Data type: FloatingPoint32

Can be changed: U, T Scaling: - Dyn. index: Units group: - Unit selection: - Func. diagram: 7958
Min Max Factory setting

0.00 [s] 100.00 [s] 1.00 [s]

**Description:** Sets the ramping time for the output signal of the technology controller.

**Dependency:** Refer to: p2291, p2292

Note: The time refers to the set maximum and minimum limits (p2291, p2292).

r2294 CO: Technology controller output signal / Tec ctrl outp sig

Access level: 2 Calculated: - Data type: FloatingPoint32

Can be changed: - Scaling: PERCENT Dyn. index: Units group: - Unit selection: - Func. diagram: 7958
Min Max Factory setting

- [%] - [%]

**Description:** Display and connector output for the output signal of the technology controller.

Dependency: Refer to: p2295

p2295 CO: Technology controller output scaling / Tec\_ctrl outp scal

Access level: 3 Calculated: - Data type: FloatingPoint32

 Can be changed: U, T
 Scaling: PERCENT
 Dyn. index: 

 Units group: Unit selection: Func. diagram: 7958

 Min
 Max
 Factory setting

 -100.00 [%]
 100.00 [%]
 100.00 [%]

**Description:** Sets the scaling for the output signal of the technology controller.

p2296[0...n] CI: Technology controller output scaling / Tec\_ctrl outp scal

Access level: 3Calculated: -Data type: U32 / Floating Point 32Can be changed: U, TScaling: PERCENTDyn. index: CDS, p0170Units group: -Unit selection: -Func. diagram: 7958MinMaxFactory setting

- 2295[0]

**Description:** Sets the signal source for the scaling value of the technology controller.

Dependency: Refer to: p2295

p2297[0...n] CI: Technology controller maximum limit signal source / Tec ctrMaxLimS src

Access level: 3Calculated: -Data type: U32 / FloatingPoint32Can be changed: U, TScaling: PERCENTDyn. index: CDS, p0170Units group: -Unit selection: -Func. diagram: 7958MinMaxFactory setting

- 1084[0]

**Description:** Sets the signal source for the maximum limiting of the technology controller.

**Dependency:** Refer to: p2291

Note: In order that the output of the technology controller does not exceed the maximum speed limit, its upper limit p2297

should be connected to the actual maximum speed r1084.

p2298[0...n] CI: Technology controller minimum limit signal source / Tec\_ctrl min\_l s\_s

 Access level: 3
 Calculated: Data type: U32 / FloatingPoint32

 Can be changed: U, T
 Scaling: PERCENT
 Dyn. index: CDS, p0170

 Units group: Unit selection: Func. diagram: 7958

 Min
 Max
 Factory setting

- 2292[0]

**Description:** Sets the signal source for the minimum limiting of the technology controller.

**Dependency:** Refer to: p2292

Note: If the technology controller is rotated in a negative direction in mode p2251 = 0, its lower limit p2298 should be

connected to the actual minimum speed r1087.

p2299[0...n] CI: Technology controller limit offset / Tech\_ctrl lim offs

Access level: 3Calculated: -Data type: U32 / FloatingPoint32Can be changed: U, TScaling: PERCENTDyn. index: CDS, p0170Units group: -Unit selection: -Func. diagram: 7958MinMaxFactory setting

will wax lactory setting

Description: Sets the signal source for the offset of the output limiting of the technology controller.

p2302 Technology controller output signal starting value / Tec\_ctr start val

Access level: 3 Calculated: - Data type: FloatingPoint32

Can be changed: U, T Scaling: - Dyn. index: -

Units group: - Unit selection: - Func. diagram: 7958

Min Max Factory setting

0.00 [%] 200.00 [%] 0.00 [%]

**Description:** Sets the start value for the output of the technology controller.

If the drive is switched on and the technology controller is already enabled (see p2200, r0056.3), then its output

signal r2294 first goes to the start value p2302, before the controller starts to operate.

**Dependency:** The starting value is only effective in the mode "technology controller as main speed setpoint" (p2251 = 0).

If the technology controller is first enabled when the drive is switched on, a start speed remains ineffective, and the

controller output starts with the actual setpoint speed of the ramp-function generator.

**Note:** If the technology controller operates on the speed/setpoint channel (p2251 = 0), then the starting value is interpreted

as the starting speed and when operation is enabled, is connected to the output of the technology controller (r2294).

If fault F07426 "technology controller actual value limited" occurs while ramping up to the starting value and if the associated reaction has been set to "NONE" (see p2100, p2101), the starting value is kept as the speed setpoint instead of a switch to closed-loop control operation.

p2306 Technology controller fault signal inversion / Tec\_ctrl fault inv

Access level: 3 Calculated: - Data type: Integer16

Can be changed: T Scaling: - Dyn. index: -

Units group: - Unit selection: - Func. diagram: 7958

Min Max Factory setting

0 1 0

**Description:** Setting to invert the fault signal of the technology controller.

The setting depends on the type of control loop.

Value: 0: No inversion

1: Inversion

Caution: If the actual value inversion is incorrectly selected, then the closed-loop control with the technology controller can become unstable and can oscillate!

Note: The correct setting can be determined as follows:

- inhibit the technology controller (p2200 = 0).

- increase the motor speed and in so doing, measure the actual value signal (of the technology controller).

- if the actual value increases with increasing motor speed, then the inversion should be switched out.

- if the actual value decreases with increasing motor speed, then the inversion should be set.

If value = 0:

The drive reduces the output speed when the actual value rises (e.g. for heating fans, intake pump, compressor).

If value = 1:

The drive increases the output speed when the actual value increases (e.g. for cooling fans, discharge pumps).

## r2344 CO: Technology controller last speed setpoint (smoothed) / Tec\_ctrl n\_setp\_sm

Access level: 3 Calculated: - Data type: FloatingPoint32

Can be changed: - Scaling: PERCENT Dyn. index: -

Units group: - Unit selection: - Func. diagram: 7958
Min Max Factory setting

-[%] -[%]

**Description:** Displays the smoothed speed setpoint of the technology controller prior to switching to operation with fault response

(see p2345).

**Dependency:** Refer to: p2345 **Note:** Smoothing time = 10 s

## p2345 Technology controller fault response / Tech\_ctrl flt resp

Access level: 3Calculated: -Data type: Integer16Can be changed: U, TScaling: -Dyn. index: -Units group: -Unit selection: -Func. diagram: 7958MinMaxFactory setting

0 2 0

**Description:** Sets the response of the technology controller to the occurrence of fault F07426 (technology controller actual value

limited).

The fault response is executed if status bit 8 or 9 in the technology controller status word r2349 is set. If both status bits are zero, a switch back to technology controller operation will follow.

Value: 0: Function inhibited

1: On fault: Changeover to r2344 (or p2302)

On fault: Changeover to p2215

**Dependency:** The parameterized fault response is only effective if the technology controller mode is set to p2251 = 0 (technology

controller as main setpoint).

Refer to: p2267, p2268, r2344

Notice: Dependent upon the application, the changing over of the setpoint when fault F07426 occurs can lead to the fault

> condition disappearing and the re-activation of the technology controller. This can repeat itself and cause limit oscillations. In this case, a different fault response or a different fixed setpoint 15 for the fault response p2345 = 2

should be selected

Note: The parameterized fault response can only be achieved if the default fault response of the technology controller fault

F07426 is set to "NONE" (see p2100, p2101). If a fault response other than "NONE" is entered in p2101 for F07426,

p2345 must be set to zero.

If the fault occurs during ramping up to the starting setpoint p2302, this starting setpoint is retained as the final value

(there is no changeover to the fault response setpoint).

#### r2349.0...12 CO/BO: Technology controller status word / Tec\_ctrl status

Access level: 3 Calculated: -Data type: Unsigned32

Can be changed: -Scaling: -Dyn. index: -

Unit selection: -Func. diagram: 7958 Units group: -Min Max **Factory setting** 

Description: Displays the status word of the technology controller.

Bit field: Bit Signal name 0 signal 1 signal

Technology controller de-activated 00 Yes No 01 Technology controller limited Yes Nο Technology controller motorized Yes potentiometer limited max 03 Technology controller motorized Yes No potentiometer limited min 04 Technology controller speed setpoint total in Yes Nο setpoint channel Technology controller RFG bypassed in the 05 Yes No setpoint channel 06 Technology controller starting value at the No Yes current limit 80 Technology controller actual value at the Yes No minimum Technology controller actual value at the 09 Yes No maximum

minimum 11 Technology controller output at the Yes No maximum

Nο

Nο

Yes

Yes

p2370[0...n] Closed-loop cascade control enable / Csc\_ctrl enab

Fault response active

Technology controller output at the

Access level: 3 Calculated: -Data type: Integer16 Can be changed: T Scaling: Dyn. index: DDS, p0180 Units group: -Unit selection: -Func. diagram: -Min Max **Factory setting** 

0

Description: Sets the signal source to switch in/switch out the closed-loop cascade control function.

1 signal: The function is switched in.

Value: 0. Closed-loop cascade control inhibited

10

12

Closed-loop cascade control enabled

Note: The technology controller must be activated (p2200) and configured (p2251 = 0) in order to use the function.

Negative speed setpoints should be excluded.

FΡ

p2371 Closed-loop cascade control configuration / Csc\_ctrl config

 Access level: 3
 Calculated: Data type: Integer16

 Can be changed: T
 Scaling: Dyn. index: 

 Units group: Unit selection: Func. diagram: 

 Min
 Max
 Factory setting

0 8 0

#### **Description:**

Parameter for configuring the connection and disconnection of external motors to and from the line voltage. Connecting external motors to the line voltage enables up to three additional drives to be controlled by the technology controller in addition to the main drive. The complete system, therefore, comprises one closed-loop-controlled main drive and up to three other drives, which can be controlled via contactors or motor starters. The contactors or motor starters are switched by the converter's digital outputs (see also r2379).

Switching-in motor:

If the main drive is operated at maximum speed and the deviation at the technology controller input increases further, the control will in addition connect external motors M1 through M3 to the line voltage. At the same time, the main drive is ramped down to the closed-loop cascade control switch-in/switch-out speed (p2378) via the down ramp, so that the total output power can be kept as constant as possible. During this time the technology controller is switched off

Switching-off the motor:

If the main drive is operated at minimum speed and the deviation at the technology controller input decreases further, the control will disconnect external motors M1 through M3 from the line voltage. At the same time, the main drive is ramped up to the closed-loop cascade control switch-in/switch-out speed (p2378) via the up ramp, so that the total output power can be kept as constant as possible.

#### Value:

- 0: Closed-loop cascade control inhibited
- 1: M1 = 1X
- 2: M1 = 1X, M2 = 1X
- 3: M1 = 1X, M2 = 2X
- 4: M1 = 1X, M2 = 1X, M3 = 1X
- 5: M1 = 1X, M2 = 1X, M3 = 2X
- 6: M1 = 1X, M2 = 2X, M3 = 2X
- 7: M1 = 1X, M2 = 1X, M3 = 3X 8: M1 = 1X, M2 = 2X, M3 = 3X
- Dependency:

Refer to: p2372

Note:

Selecting 2X means that a motor is switched in with twice the power (as opposed to 1X, which equates to the motor power at the converter).

## p2372 Closed-loop cascade control mode motor selection / Csc ctrl mode

 Access level: 3
 Calculated: Data type: Integer16

 Can be changed: T
 Scaling: Dyn. index: 

 Units group: Unit selection: Func. diagram: 

 Min
 Max
 Factory setting

0 3 0

## Description:

Parameter for selecting the control mode for switching-in and switching-out external motors.

Selection 2 and 3 support selection options for automatically interchanging the motors, which are connected to the line supply.

Value:

0: Fixed sequence

- 1: Closed-loop cascade control after absolute operating hours
- 2: Automatic replacement after continuous operating hours
- 3: Automatic replacement after absolute operating hours

#### Note:

Re n2372 = 0

Motor selection for switching-in/switching-out follows a fixed sequence and is dependent on the closed-loop cascade control configuration (p2371).

Re p2372 = 1:

Motor selection for switching-in/switching-out is derived from the operating hours counter p2380. When switching-in, the motor with the least operating hours is connected. When switching-out, the motor with the most operating hours is disconnected.

Re p2372 = 2

Motor selection for switching-in/switching-out is derived from the operating hours counter p2380. When switching-in, the motor with the least operating hours is connected. When switching-out, the motor with the most operating hours is disconnected.

In addition, those motors which have been in operation continuously for longer than the time set in p2381 are interchanged automatically.

If p2371 = 4 (selection of three identical motors), the switch is only performed between two motors, if the required input power of one single external motor is sufficient for the actual operating point.

Re p2372 = 3

Motor selection for switching-in/switching-out is derived from the operating hours counter p2380. When switching-in, the motor with the least operating hours is connected. When switching-out, the motor with the most operating hours is disconnected.

In addition, those motors which have been in operation for a total time longer than that set in p2382 are interchanged automatically.

Re p2372 = 2, 3:

This automatic interchange (autochange) is only possible if the designated motor is not in operation. If all motors are in operation, the interchange will not be possible and alarm A07427 appears.

Autochange mode is only possible if p2371 = 2, 4 (motors of the same size).

## p2373 Closed-loop cascade control switch-in threshold / Csc\_ctrl sw-in thr

Access level: 3 Calculated: - Data type: FloatingPoint32

 Can be changed: U, T
 Scaling: PERCENT
 Dyn. index: 

 Units group: 9\_1
 Unit selection: p0595
 Func. diagram: 

 Min
 Max
 Factory setting

 0.0 [%]
 200.0 [%]
 20.0 [%]

Description:

Threshold value for the delayed switching-in or non-delayed switching-out of external motors connected to the line.

Motor switching-in is activated if the maximum speed is reached and the wait time in p2374 has expired.

**Dependency:** Refer to: p2374

## p2374 Closed-loop cascade control switch-in delay / Csc\_ctrl t\_in\_del

Access level: 3 Calculated: - Data type: Unsigned16

Can be changed: U, T Scaling: - Dyn. index: Units group: - Unit selection: - Func. diagram: Min Max Factory setting

0 [s] 650 [s] 30 [s]

**Description:** Additional delay time for connecting external motors to the line voltage after the system deviation of the technology

controller has exceeded the threshold value p2373 and the motor has reached the maximum speed.

Dependency: Refer to: p2373

Note: If the deviation at the technology controller input exceeds the overcontrol threshold p2376, the delay time is

bypassed.

## p2375 Closed-loop cascade control switch-out delay / Csc\_ctrl t\_out\_del

Access level: 3 Calculated: - Data type: Unsigned16

 Can be changed: U, T
 Scaling: Dyn. index: 

 Units group: Unit selection: Func. diagram: 

 Min
 Max
 Factory setting

0 [s] 650 [s] 30 [s]

**Description:** Additional delay time for the disconnection of external motors from the line after the system deviation of the

technology controller has exceeded the threshold p2373 and the motor has reached the minimum speed p1080.

**Dependency:** Refer to: p2373, p2376

Note: If the deviation at the technology controller input exceeds the overcontrol threshold -p2376, the delay time is

bypassed.

p2376 Closed-loop cascade control overcontrol threshold / Csc\_ctr ovctr\_thr

Access level: 3 Calculated: - Data type: FloatingPoint32

Can be changed: U, T

Units group: 9\_1

Unit selection: p0595

Func. diagram: 
Min

Max

Factory setting

0.0 [%] 200.0 [%] 25.0 [%]

Description:

Threshold value for instantaneous switching-in or switching-out external motors.

Note:

If the maximum speed is reached and the deviation at the technology controller input exceeds the overcontrol threshold p2376 at the same time, the delay time p2374 is bypassed and the motor is immediately switched-in

(connected).

If the minimum speed is reached and the deviation at the technology controller input exceeds the overcontrol threshold -p2376 at the same time, the delay time p2375 is bypassed and the motor is immediately switched-out (disconnected).

(diocomicotod).

p2377 Closed-loop cascade control interlocking time / Csc\_ctrl t\_interl

Access level: 3 Calculated: - Data type: Unsigned16

Can be changed: U, TScaling: -Dyn. index: -Units group: -Unit selection: -Func. diagram: -MinMaxFactory setting

0 [s] 650 [s] 0 [s]

**Description:** Interlocking time during which, following the connection or disconnection of an external motor, no further motors are

connected or disconnected using the closed-loop cascade control. This avoids duplicate switching operations.

p2378 Closed-loop cascade control switch-in/switch-out speed / Csc\_ctrl n\_in/out

Access level: 3 Calculated: - Data type: FloatingPoint32

 Can be changed: T
 Scaling: Dyn. index: 

 Units group: Unit selection: Func. diagram: 

 Min
 Max
 Factory setting

0.0 [%] 100.0 [%] 50.0 [%]

Description: Sets the speed for the main drive, which is approached directly after an external motor has been connected or

disconnected.

The parameter value refers to the maximum speed (p1082).

r2379.0...7 CO/BO: Closed-loop cascade control status word / Csc\_ctrl ZSW

Access level: 3 Calculated: - Data type: Unsigned32

 Can be changed: Scaling: Dyn. index: 

 Units group: Unit selection: Func. diagram: 

 Min
 Max
 Factory setting

.

**Description:** Displays the status word of the closed-loop cascade control

Bit field: Bit Signal name 1 signal 0 signal FP

Start external motor 1 00 Yes No Λ1 Start external motor 2 Yes Nο 02 Start external motor 3 Yes No Switching-in mot Yes 0.3 Nο Λ4 Switch-in/switch-out active Yes No 05 All motors active Yes No 06 Automatic replacement not possible Yes No Alarm active Yes No

p2380[0...2] Closed-loop cascade control operating hours / Csc\_ctrl op\_hrs

> Calculated: -Data type: FloatingPoint32 Access level: 3

Can be changed: U, T Scaling: -Dyn. index: -Func. diagram: -Units group: -Unit selection: -Min **Factory setting** Max

0.0 [h] 340.28235E36 [h] 0.0 [h]

**Description:** Displays the operating hours for the external motors.

The display can only be reset to zero.

Index: [0] = Motor 1 [1] = Motor 2

[2] = Motor 3

p2381 Closed-loop cascade control max time for continuous operation / Csc\_ctrl t\_max

> Access level: 3 Calculated: -Data type: FloatingPoint32

Scaling: -Dyn. index: -Can be changed: U, T Units group: -Unit selection: -Func. diagram: -Min Max **Factory setting** 

0.1 [h] 100000.0 [h] 24.0 [h]

Description: Time limit for the continuous operation of external motors.

Continuous operation is measured starting from when a motor is connected to the line voltage. It ends when a motor

is disconnected from the line.

p2382 Closed-loop cascade control operating time limit / Csc\_ctrl t\_max op

> Access level: 3 Calculated: -Data type: FloatingPoint32

Can be changed: U, T Scaling: -Dyn. index: -Units group: -Unit selection: -Func. diagram: -Min Max **Factory setting** 

100000.0 [h] 0.1 [h] 24.0 [h]

Description: Limit for the total operating time of external motors.

The total operating time of an external motor increases every time it is switched in.

p2383 Closed-loop cascade control switch-out sequence / Csc ctr sw-out seq

> Access level: 3 Calculated: -Data type: Integer16 Can be changed: T Scaling: -Dyn. index: -Unit selection: -Units group: -Func. diagram: -Min Max Factory setting

n 1

**Description:** Selection of the response used to stop the motors when the OFF command is sent.

OFF1 disconnects the external motors from the line in the order 3 - 2 - 1. The time set in p2387 is applied as a delay time between the disconnection of each motor. The main motor is only switched off if all the external motors have already been switched off.

In the case of OFF2 and OFF3, the external motors and the main motor are switched off immediately with the OFF command (same behavior as with p2383 = 0).

Value: 0: Normal stop

Sequential stop

Caution:

If p2383 = 1 and the OFF1 command is pending, the main motor will not be stopped until all external motors have been disconnected and time p2387 has elapsed. The disconnection of the external motors can also serve as a

means to re-accelerate the main motor.

p2384 Closed-loop cascade control motor switch-on delay / Csc\_ctr t\_del\_on

Access level: 3 Calculated: - Data type: FloatingPoint32

Can be changed: U, TScaling: -Dyn. index: -Units group: -Unit selection: -Func. diagram: -MinMaxFactory setting

0.000 [s] 999.000 [s] 0.000 [s]

**Description:** Delay time once the switch-in conditions have been met until the external motor is switched on.

The activation of the corresponding status bit (r2379) for controlling the contactors or the motor starter is delayed by

this time, while the main motor speed already decreases down to the switch-in speed (p2378).

p2385 Closed-loop cascade control holding time switch-in speed / Csc\_ctr t\_hld n\_in

Access level: 3 Calculated: - Data type: FloatingPoint32

Can be changed: U, T Scaling: - Dyn. index: Units group: - Unit selection: - Func. diagram: Min Max Factory setting

0.000 [s] 999.000 [s] 0.000 [s]

Description: Time during which the switch-in speed (see p2378) of the main motor is maintained after an external motor has been

switched-in and the main motor has been decelerated to the switch-in speed.

p2386 Closed-loop cascade control motor switch-of delay / Csc\_ctrl t\_del\_off

Access level: 3 Calculated: - Data type: FloatingPoint32

 Can be changed: U, T
 Scaling: Dyn. index: 

 Units group: Unit selection: Func. diagram: 

 Min
 Max
 Factory setting

 0.000 [s]
 999.000 [s]
 0.000 [s]

**Description:** Delay time once the switch-out conditions have been met until the external motor is switched off.

The resetting of the corresponding status bit (r2379) for controlling the contactors or the motor starter is delayed by

this time, while the main motor ramps up to the switch-out speed (p2378).

p2387 Closed-loop cascade control holding time switch-out speed / CscCtr t\_hld n\_out

Access level: 3 Calculated: - Data type: FloatingPoint32

Can be changed: U, T Scaling: - Dyn. index: Units group: - Unit selection: - Func. diagram: Min Max Factory setting

0.000 [s] 999.000 [s] 0.000 [s]

**Description:** Time during which the switch-out speed (see p2378) of the main motor is maintained after an external motor has

been switched-out and the main motor has been accelerated to the switch-out speed.

p2390[0...n] Energy-saving mode start speed / En\_sav n\_start

Access level: 3Calculated: p0340 = 1,3,5Data type: FloatingPoint32Can be changed: U, TScaling: p2000Dyn. index: DDS, p0180Units group: 3\_1Unit selection: p0505Func. diagram: -MinMaxFactory setting

0.000 [rpm] 21000.000 [rpm] 0.000 [rpm]

**Description:** Sets the start speed for the energy-saving mode function.

The total speed of this activation threshold is the sum of the minimum speed p1080 and p2390.

If the speed setpoint undershoots this start speed, the delay time in p2391 is started. If the restart threshold is no longer reached before the delay time expires, the energy-saving mode boost speed p2395 is impressed for the time period p2394 and then the motor is brought to a standstill via the down ramp of the setpoint channel. The drive is powered down (energy-saving mode active). The drive is automatically powered up again as soon as the speed

setpoint exceeds the restart threshold.

Note: The energy-saving mode start speed is set to 4 % of the nominal speed when commissioning is completed.

p2391[0...n] Energy-saving mode delay time / En\_sav t\_delay

Access level: 3Calculated: -Data type: FloatingPoint32Can be changed: U, TScaling: -Dyn. index: DDS, p0180Units group: -Unit selection: -Func. diagram: -MinMaxFactory setting

0 [s] 3599 [s] 120 [s]

**Description:** Sets the delay time for the energy-saving mode function.

To ensure that the drive can be shut down (pulse inhibit), a restart condition must not occur during this time.

**Dependency:** Refer to: p2390, p2392, p2393

p2392 Energy-saving mode restart value with technology controller / En\_savRest tec\_ctr

Access level: 3 Calculated: p0340 = 1,3,5 Data type: FloatingPoint32

 Can be changed: U, T
 Scaling: Dyn. index: 

 Units group: 9\_1
 Unit selection: p0595
 Func. diagram: 

 Min
 Max
 Factory setting

 0.000 [%]
 200.000 [%]
 0.000 [%]

**Description:** Sets the motor restart time for the energy-saving mode function.

If the energy-saving mode function is active, the technology controller continues to operate and supplies a speed setpoint to the setpoint channel. Since the drive is de-activated, there is no system deviation at the input of the technology controller. As soon as this exceeds the restart value p2392, the drive is automatically powered up and the

speed is controlled to 1.05 \* (p1080 + p2390) via the up ramp of the setpoint channel.

**Note:** The restart value is set to 5 % when commissioning is completed.

p2393[0...n] Energy-saving mode restart speed relative without tec\_ctrl / En\_savResNoTec\_ctr

Access level: 3Calculated: p0340 = 1,3,5Data type: FloatingPoint32Can be changed: U, TScaling: -Dyn. index: DDS, p0180Units group: 3\_1Unit selection: p0505Func. diagram: -

 Min
 Max
 Factory setting

 0.000 [rpm]
 21000.000 [rpm]
 0.000 [rpm]

**Description:** Sets the start speed to restart the motor for the energy-saving mode function.

When the energy-saving mode is active, a speed setpoint is still supplied to the setpoint channel. If the setpoint increases again and in so doing exceeds the restart speed, the drive is automatically powered up and the speed

setpoint is controlled to p1080 + p2390 + p2393 via the up ramp of the setpoint channel.

The restart speed is the sum of the minimum speed p1080, the energy-saving mode start speed p2390 and the

relative restart speed p2393.

**Dependency:** Refer to: p1080

Note: The parameter is set to 6 % of the nominal speed when commissioning is exited.

p2394[0...n] Energy-saving mode boost time period / En\_sav t\_boost

Access level: 3Calculated: -Data type: FloatingPoint32Can be changed: U, TScaling: -Dyn. index: DDS, p0180Units group: -Unit selection: -Func. diagram: -MinMaxFactory setting

0 [s] 3599 [s] 0 [s]

**Description:** Sets the boost time period for the energy-saving mode function.

Before the drive is finally powered down (energy-saving mode), the setpoint speed is changed to the boost speed p2395 for the time set in p2394. Depending on the application, this allows the energy-saving mode intervals to be

extended (in time).

Caution: The controller is not operational while the boost speed is being impressed. As a result, for example, for pump

applications, it must be ensured that the tank does not overflow as a result of the additional boost. For compressors,

it must be ensured that the boost speed does not result in an overpressure condition.

**Note:** If a boost speed is not approached, then the boost time period is set to 0 s.

p2395[0...n] Energy-saving mode boost speed / En\_sav n\_boost

Access level: 3Calculated: -Data type: FloatingPoint32Can be changed: U, TScaling: p2000Dyn. index: DDS, p0180Units group: 3\_1Unit selection: p0505Func. diagram: -MinMaxFactory setting0.000 [rpm]21000.000 [rpm]0.000 [rpm]

**Description:** Sets the boost speed for the energy-saving mode function.

The motor is accelerated to the energy-saving mode boost speed p2395 for the energy-saving mode boost time period p2394 before it is brought to a standstill via the down ramp of the setpoint channel (p1121) and subsequently

powered down (pulse inhibit).

Dependency: Refer to: p2394

Caution: The controller is not operational while the boost speed is being impressed. As a result, for example, for pump applications, it must be ensured that the tank does not overflow as a result of the additional boost. For compressors,

it must be ensured that the boost speed does not result in an overpressure condition.

p2396[0...n] Energy-saving mode max shutdown time / En\_sav t\_off max

Access level: 3Calculated: -Data type: FloatingPoint32Can be changed: U, TScaling: -Dyn. index: DDS, p0180Units group: -Unit selection: -Func. diagram: -MinMaxFactory setting

0 [s] 863999 [s] 0 [s]

**Description:** Sets the maximum shutdown time for the energy-saving mode function.

If the drive is in the energy-saving mode (pulse inhibit) then it is powered up again at the latest after the maximum power-down time has expired. If the restart conditions are fulfilled earlier, then the drive is correspondingly powered

up earlier.

Danger: The drive automatically powers itself up at the latest after the maximum power-down time has expired.

Once the maximum shutdown time has expired, the drive switches itself on automatically and accelerates to the start

speed. The technology controller only becomes effective again when this speed is reached (for p2398 = 1).

Depending on the application, e.g. for pumps, it should be ensured that as a result of cyclic starts the tank does not

overflow or for compressors, an overpressure condition does not occur.

**Note:** Automatic restart once the maximum OFF time has elapsed is de-activated by setting p2396 = 0 s.

r2397[0...1] CO: Energy-saving mode output speed actual / En\_sav n\_outp act

Access level: 3 Calculated: - Data type: FloatingPoint32

Can be changed: -Scaling: p2000Dyn. index: -Units group: 3\_1Unit selection: p0505Func. diagram: -MinMaxFactory setting

- [rpm] - [rpm] - [rpm]

**Description:** Displays the actual output speed for the energy-saving mode function.

**Note:** Zero is displayed if the boost or starting speed is not active.

p2398 Energy-saving mode / En\_save mode

Access level: 3Calculated: -Data type: Integer16Can be changed: TScaling: -Dyn. index: -Units group: -Unit selection: -Func. diagram: -MinMaxFactory setting

0 1 0

**Description:** Sets the operating mode for the energy-saving mode function.

Value: 0: Energy-saving mode inhibited

Energy-saving mode activated

Dependency: Refer to: p2200, p2251

When this function is active, the motor can start again automatically.

Note:

Caution:

When the energy-saving mode function (p2398 = 1) is activated, its behavior is defined as to whether the technology

controller is additionally switched in (closed-loop) or switched out (open-loop).

The technology controller is enabled via binector input p2200 and its mode is set in p2251.

p2200 = 0, p2251 = 0:

Energy-saving mode operates without technology controller (open-loop)

p2200 = 1, p2251 = 0:

Min

Energy-saving mode operates with technology controller (closed-loop)

r2399.0...8 CO/BO: Energy-saving mode status would / En\_save ZSW

> Access level: 3 Calculated: -Data type: Unsigned32 Can be changed: -Scaling: -Dyn. index: -Units group: -Unit selection: -Func. diagram: -

Max **Factory setting** 

Description: Displays the status word for the energy-saving mode function.

FΡ Bit field: Bit Signal name 1 signal 0 signal

> OΩ Energy-saving mode enabled (p2398 <> 0) Nο Yes 01 Energy-saving mode active Yes No Energy-saving mode delay time active 02 Yes Nο 03 Energy-saving mode boost active Yes No 04 Energy-saving mode motor switched off Yes Nο Energy-saving mode switched off cyclic Yes Nο 06 Energy-saving mode motor restarts Yes No Energy-saving mode supplies total setpoint No 07 Yes

for ramp-fct. gen. Energy-saving mode bypasses ramp-fct. Yes Nο

gen. in setpoint channel

Refer to: p2398 Dependency:

p2900[0...n] CO: Fixed value 1 [%] / Fixed value 1 [%]

> Access level: 3 Calculated: -Data type: FloatingPoint32 Can be changed: U, T Scaling: PERCENT Dyn. index: DDS, p0180 Units group: -Unit selection: -Func. diagram: 1021 Min Max **Factory setting**

-10000.00 [%] 10000.00 [%] 0.00 [%]

Description: Setting and connector output for a fixed percentage value.

Dependency: Refer to: p2901, r2902, p2930

Notice: A BICO interconnection to a parameter that belongs to a drive data set always acts on the effective data set.

Note: The value can be used to interconnect a scaling function (e.g. scaling of the main setpoint)

p2901[0...n] CO: Fixed value 2 [%] / Fixed value 2 [%]

> Access level: 3 Calculated: -Data type: FloatingPoint32 Scaling: PERCENT Dyn. index: DDS, p0180 Can be changed: U, T Units group: -Unit selection: -Func. diagram: 1021 Min Max **Factory setting**

-10000.00 [%] 10000.00 [%] 0.00 [%]

Description: Setting and connector output for a fixed percentage value.

Dependency: Refer to: p2900, p2930

Notice: A BICO interconnection to a parameter that belongs to a drive data set always acts on the effective data set.

Note: The value can be used to interconnect a scaling function (e.g. scaling of the supplementary setpoint) r2902[0...14] CO: Fixed values [%] / Fixed values [%]

Access level: 3 Calculated: - Data type: FloatingPoint32

 Can be changed: Scaling: PERCENT
 Dyn. index: 

 Units group: Unit selection: Func. diagram: 1021

 Min
 Max
 Factory setting

-[%] - [%]

**Description:** Display and connector output for frequently used percentage values.

Index: [0] = Fixed value +0 %

[1] = Fixed value +5 % [2] = Fixed value +10 % [3] = Fixed value +20 % [4] = Fixed value +50 % [5] = Fixed value +100 % [6] = Fixed value +150 %

[6] = Fixed value +150 % [7] = Fixed value +200 % [8] = Fixed value -5 % [9] = Fixed value -10 % [10] = Fixed value -20 % [11] = Fixed value -50 %

[12] = Fixed value -100 % [13] = Fixed value -150 % [14] = Fixed value -200 %

**Dependency:** Refer to: p2900, p2901, p2930

**Note:** The signal sources can, for example, be used to interconnect scalings.

p2930[0...n] CO: Fixed value M [Nm] / Fixed value M [Nm]

Access level: 3Calculated: -Data type: FloatingPoint32Can be changed: U, TScaling: p2003Dyn. index: DDS, p0180Units group: -Unit selection: -Func. diagram: 1021MinMaxFactory setting-100000.00 [Nm]100000.00 [Nm]0.00 [Nm]

**Description:** Setting and connector output for a fixed torque value.

**Dependency:** Refer to: p2900, p2901, r2902

**Notice:** A BICO interconnection to a parameter that belongs to a drive data set always acts on the effective data set.

**Note:** The value can, for example, be used to interconnect a supplementary torque.

r2969[0...6] Direct axis flux model display / Mot Psid trace

Access level: 3 Calculated: - Data type: FloatingPoint32

Can be changed: - Scaling: - Dyn. index: Units group: - Unit selection: - Func. diagram: Min Max Factory setting

\_\_\_\_\_\_

**Description:** Display of the direct axis flux model of the closed-loop controlled reluctance motor for diagnostic purposes:

Display of the entered direct axis current id:

idx0: current in Arms

Display of the saturation curves of the direct axis flux psid(id, iq): idx1: flux in Vsrms with respect to the direct axis current for iq = 0

idx2: flux in Vsrms with respect to the direct axis current for iq = 0.5 \* p2950 idx3: flux in Vsrms with respect to the direct axis current for iq = p2950 Displays the relative error of the current inversion(id(psid, iq) - id) / p2950:

idx4: error with respect to direct axis current for iq = 0

idx5: error with respect to direct axis current for iq = 0.5 \* p2950 idx6: error with respect to direct axis current for iq = p2950

Index: [0] = d-current

[1] = d-flux iq0[2] = d-flux iq1 [3] = d-flux iq2

[4] = d-current error ig0 [5] = d-current error iq1 [6] = d-current error q2

Note: The display is only generated when the pulses are inhibited.

p3110 External fault 3 power-up delay / Ext fault 3 t\_on

> Calculated: -Access level: 3 Data type: Unsigned16

Can be changed: U, T Scaling: -Dyn. index: -

Units group: -Unit selection: -Func. diagram: 2546 Min Max **Factory setting** 

0 [ms] 1000 [ms] 0 [ms]

Description: Sets the delay time for external fault 3.

Dependency: Refer to: p2108, p3111, p3112

p3111[0...n] BI: External fault 3 enable / Ext fault 3 enab

> Access level: 3 Calculated: -Data type: U32 / Binary Can be changed: U, T Scaling: -Dyn. index: CDS, p0170

Units group: -Unit selection: -Func. diagram: -Min Max **Factory setting** 

Description: Sets the signal source for the enable signal of external fault 3.

External fault 3 is initiated by the following AND logic operation:

- BI: p2108 negated

- BI: p3111

- BI: p3112 negated

Dependency: Refer to: p2108, p3110, p3112

p3112[0...n] BI: External fault 3 enable negated / Ext flt 3 enab neg

> Calculated: -Access level: 3 Data type: U32 / Binary Can be changed: U, T Scaling: -Dyn. index: CDS, p0170 Units group: -Unit selection: -Func. diagram: -Max

Min **Factory setting** 

Description: Sets the signal source for the negated enable signal of external fault 3.

External fault 3 is initiated by the following AND logic operation:

- BI: p2108 negated

- BI: p3111

- BI: p3112 negated

Dependency: Refer to: p2108, p3110, p3111

r3113.0...15 CO/BO: NAMUR message bit bar / NAMUR bit bar

> Access level: 3 Calculated: -Data type: Unsigned16

Can be changed: -Scaling: -Dyn. index: -Unit selection: -Units group: -Func. diagram: -Min Max **Factory setting** 

Description: Display and BICO output for the status of the NAMUR message bit bar.

The faults and alarms are assigned to the appropriate signaling/message classes and influence a specific message

bit.

| Bit field: Bi | t Signal name                           | 1 signal | 0 signal | FP |
|---------------|-----------------------------------------|----------|----------|----|
| 00            |                                         | Yes      | No       | -  |
|               | electronics/software error              |          |          |    |
| 01            | Network fault                           | Yes      | No       | -  |
| 02            | DC link overvoltage                     | Yes      | No       | -  |
| 03            | Fault drive converter power electronics | Yes      | No       | -  |
| 04            | Drive converter overtemperature         | Yes      | No       | -  |
| 05            | Ground fault                            | Yes      | No       | -  |
| 06            | Motor overload                          | Yes      | No       | -  |
| 07            | Bus error                               | Yes      | No       | -  |
| 08            | External safety-relevant shutdown       | Yes      | No       | -  |
| 10            | Error communication internal            | Yes      | No       | -  |
| 11            | Fault infeed                            | Yes      | No       | -  |
| 15            | Other faults                            | Yes      | No       | -  |

Note:

Re bit 00:

Hardware or software malfunction was identified. Carry out a POWER ON of the component involved. If it occurs again, contact the hotline.

Re bit 01

A line supply fault has occurred (phase failure, voltage level, ...). Check the line supply / fuses. Check the supply voltage. Check the wiring.

Re bit 02

The DC link voltage has assumed an inadmissibly high value. Check the dimensioning of the system (line supply, reactor, voltages). Check the infeed settings.

Re bit 03:

An inadmissible operating state of the power electronics was identified (overcurrent, overtemperature, IGBT failure, ...). Check that the permissible load cycles are maintained. Check the ambient temperatures (fan).

Re bit 04:

The temperature in the component has exceeded the highest permissible limit. Check the ambient temperature / control cabinet cooling.

Re bit 05:

A ground fault / inter-phase short-circuit was detected in the power cables or in the motor windings. Check the power cable (connection). Check the motor.

Re bit 06

The motor was operated outside the permissible limits (temperature, current, torque, ...). Check the load cycles and limits that have been set. Check the ambient temperature / motor cooling.

Re bit 07:

The communication to the higher-level control system (internal coupling, PROFIBUS, PROFINET, ...) is faulted or interrupted. Check the state of the higher-level control system. Check the communication connection/wiring. Check the bus configuration / clock cycles.

Re bit 08:

A safety operation monitoring function (Safety) has detected an error.

Re bit 09

When evaluating the encoder signals (track signals, zero marks, absolute values, ...) an illegal signal state was detected. Check the encoder / state of the encoder signals. Observe the maximum frequencies.

Re bit 10

The internal communication between the SINAMICS components is faulted or interrupted. Check the DRIVE-CLiQ wiring. Ensure an EMC-compliant design. Observe the maximum permissible quantity structure / clock cycles.

Re bit 11:

The infeed is faulted or has failed. Check the infeed and the surroundings (line supply, filter, reactors, fuses, ...). Check the closed-loop infeed control.

Re bit 15

Group fault. Determine the precise cause of the fault using the commissioning tool.

p3117 Change safety message type / Ch. SI mess type

Access level: 3 Calculated: - Data type: Unsigned32

Can be changed: - Scaling: - Dyn. index: Units group: - Unit selection: - Func. diagram: Min Max Factory setting

1 0

**Description:** Sets the re-parameterization of all safety messages for faults and alarms.

The relevant message type during changeover is selected by the firmware.

0: Safety messages are not re-parameterized1: Safety messages are re-parameterized

**Note:** A change only becomes effective after a POWER ON.

r3120[0...63] Component fault / Comp fault

Access level: 3Calculated: -Data type: Integer16Can be changed: -Scaling: -Dyn. index: -

Units group: -Unit selection: -Func. diagram: 8060MinMaxFactory setting

0 -

**Description:** Displays the component of the fault which has occurred.

Value: 0: No assignment 1: Control Unit

n

2: Power Module3: Motor

0. Woto

**Dependency:** Refer to: r0945, r0947, r0948, r0949, r2109, r2130, r2133, r2136, r3122

Note: The buffer parameters are cyclically updated in the background (refer to status signal in r2139).

The structure of the fault buffer and the assignment of the indices is shown in r0945.

r3121[0...63] Component alarm / Comp alarm

Access level: 3 Calculated: - Data type: Integer16
Can be changed: - Scaling: - Dyn. index: -

Units group: -Unit selection: -Func. diagram: 8065MinMaxFactory setting

0 3 -

**Description:** Displays the component of the alarm which has occurred.

Value:
0: No assignment
1: Control Unit
2: Power Module

3: Motor

**Dependency:** Refer to: r2110, r2122, r2123, r2124, r2125, r2134, r2145, r2146, r3123

Note: The buffer parameters are cyclically updated in the background (refer to status signal in r2139).

The structure of the alarm buffer and the assignment of the indices is shown in r2122.

r3122[0...63] Diagnostic attribute fault / Diag\_attr fault

Access level: 3 Calculated: - Data type: Unsigned32

Can be changed: - Scaling: - Dyn. index: -

Units group: -Unit selection: -Func. diagram: 8060MinMaxFactory setting

- -

**Description:** Displays the diagnostic attribute of the fault which has occurred.

Bit field: Bit Signal name 1 signal 0 signal FP

00Hardware replacement recommendedYesNo-15Message has goneYesNo-16PROFIdrive fault class bit 0HighLow-17PROFIdrive fault class bit 1HighLow-

| 18 | PROFIdrive fault class bit 2 | High | Low | - |
|----|------------------------------|------|-----|---|
| 19 | PROFIdrive fault class bit 3 | High | Low | - |
| 20 | PROFIdrive fault class bit 4 | High | Low | - |

Dependency:

Refer to: r0945, r0947, r0948, r0949, r2109, r2130, r2133, r2136, r3120

Note:

The buffer parameters are cyclically updated in the background (refer to status signal in r2139).

The structure of the fault buffer and the assignment of the indices is shown in r0945.

Re bits 20 ... 16:

Bits 20, 19, 18, 17, 16 = 0, 0, 0, 0, 0 --> PROFIdrive message class 0: not assigned

Bits 20, 19, 18, 17, 16 = 0, 0, 0, 0, 1 --> PROFIdrive message class 1: hardware fault/software error

Bits 20, 19, 18, 17, 16 = 0, 0, 0, 1, 0 --> PROFIdrive message class 2: line fault

Bits 20, 19, 18, 17, 16 = 0, 0, 0, 1, 1 --> PROFIdrive message class 3: supply voltage fault

Bits 20, 19, 18, 17, 16 = 0, 0, 1, 0, 0 --> PROFIdrive message class 4: DC link fault

Bits 20, 19, 18, 17, 16 = 0, 0, 1, 0, 1 --> PROFIdrive message class 5: power electronics faulted

Bits 20, 19, 18, 17, 16 = 0, 0, 1, 1, 0 --> PROFIdrive message class 6: overtemperature electronic components

Bits 20, 19, 18, 17, 16 = 0, 0, 1, 1, 1 --> PROFIdrive message class 7: ground fault/phase fault detected

Bits 20, 19, 18, 17, 16 = 0, 1, 0, 0, 0 --> PROFIdrive message class 8: motor overload

Bits 20, 19, 18, 17, 16 = 0, 1, 0, 0, 1 --> PROFIdrive message class 9: communication error to the higher-level control

Bits 20, 19, 18, 17, 16 = 0, 1, 0, 1, 0 --> PROFIdrive message class 10: safe monitoring channel has identified an error

Bits 20, 19, 18, 17, 16 = 0, 1, 0, 1, 1 --> PROFIdrive message class 11: incorrect position actual value/speed actual value or not available

Bits 20, 19, 18, 17, 16 = 0, 1, 1, 0, 0 --> PROFIdrive message class 12: internal (DRIVE-CLiQ) communication error

Bits 20, 19, 18, 17, 16 = 0, 1, 1, 0, 1 --> PROFIdrive message class 13: infeed unit faulted

Bits 20, 19, 18, 17, 16 = 0, 1, 1, 1, 0 --> PROFIdrive message class 14: braking controller/Braking Module faulted

Bits 20, 19, 18, 17, 16 = 0, 1, 1, 1, 1 --> PROFIdrive message class 15: line filter faulted

Bits 20, 19, 18, 17, 16 = 1, 0, 0, 0, 0 --> PROFIdrive message class 16: external measured value/signal state outside the permissible range

Bits 20, 19, 18, 17, 16 = 1, 0, 0, 0, 1 --> PROFIdrive message class 17: application/technology function faulted

Bits 20, 19, 18, 17, 16 = 1, 0, 0, 1, 0 --> PROFIdrive message class 18: error in the

parameterization/configuration/commissioning sequence

Bits 20, 19, 18, 17, 16 = 1, 0, 0, 1, 1 --> PROFIdrive message class 19: general drive fault

## r3123[0...63] Diagnostic attribute alarm / Diag\_attr alarm

Access level: 3 Calculated: - Data type: Unsigned32

Can be changed: - Scaling: - Dyn. index: -

Units group: - Unit selection: - Func. diagram: 8065
Min Max Factory setting

**Description:** 

Displays the diagnostic attribute of the alarm which has occurred.

Bit field:

| Bit | Signal name                      | 1 signal | 0 signal | FP |
|-----|----------------------------------|----------|----------|----|
| 00  | Hardware replacement recommended | Yes      | No       | -  |
| 11  | Alarm class bit 0                | High     | Low      | -  |
| 12  | Alarm class bit 1                | High     | Low      | -  |
| 13  | Maintenance required             | Yes      | No       | -  |
| 14  | Maintenance urgently required    | Yes      | No       | -  |
| 15  | Message has gone                 | Yes      | No       | -  |
| 16  | PROFIdrive fault class bit 0     | High     | Low      | -  |
| 17  | PROFIdrive fault class bit 1     | High     | Low      | -  |
| 18  | PROFIdrive fault class bit 2     | High     | Low      | -  |
| 19  | PROFIdrive fault class bit 3     | High     | Low      | -  |
| 20  | PROFIdrive fault class bit 4     | High     | Low      | -  |

Dependency:

Refer to: r2110, r2122, r2123, r2124, r2125, r2134, r2145, r2146, r3121

Note:

The buffer parameters are cyclically updated in the background (refer to status signal in r2139).

The structure of the alarm buffer and the assignment of the indices is shown in r2122.

Re bit 12, 11:

These status bits are used for the classification of internal alarm classes and are intended for diagnostic purposes only on certain automation systems with integrated SINAMICS functionality.

r3131

**Description:** 

Dependency:

Description:

Dependency:

p3230[0...n]

Description:

Dependency:

The parameter is only effective for p2193 = 2.

r3132

## 2.2 List of parameters

```
Re bits 20 ... 16:
Bits 20, 19, 18, 17, 16 = 0, 0, 0, 0, 0 --> PROFIdrive message class 0: not assigned
Bits 20, 19, 18, 17, 16 = 0, 0, 0, 0, 1 --> PROFIdrive message class 1: hardware fault/software error
Bits 20, 19, 18, 17, 16 = 0, 0, 0, 1, 0 --> PROFIdrive message class 2: line fault
Bits 20, 19, 18, 17, 16 = 0, 0, 0, 1, 1 --> PROFIdrive message class 3: supply voltage fault
Bits 20, 19, 18, 17, 16 = 0, 0, 1, 0, 0 --> PROFIdrive message class 4: DC link fault
Bits 20, 19, 18, 17, 16 = 0, 0, 1, 0, 1 --> PROFIdrive message class 5: power electronics faulted
Bits 20, 19, 18, 17, 16 = 0, 0, 1, 1, 0 --> PROFIdrive message class 6: overtemperature electronic components
Bits 20, 19, 18, 17, 16 = 0, 0, 1, 1, 1 --> PROFIdrive message class 7: ground fault/phase fault detected
Bits 20, 19, 18, 17, 16 = 0, 1, 0, 0, 0 --> PROFIdrive message class 8: motor overload
Bits 20, 19, 18, 17, 16 = 0, 1, 0, 0, 1 --> PROFIdrive message class 9: communication error to the higher-level control
Bits 20, 19, 18, 17, 16 = 0, 1, 0, 1, 0 --> PROFIdrive message class 10: safe monitoring channel has identified an
Bits 20, 19, 18, 17, 16 = 0, 1, 0, 1, 1 --> PROFIdrive message class 11: incorrect position actual value/speed actual
value or not available
Bits 20, 19, 18, 17, 16 = 0, 1, 1, 0, 0 --> PROFIdrive message class 12: internal (DRIVE-CLiQ) communication error
Bits 20, 19, 18, 17, 16 = 0, 1, 1, 0, 1 --> PROFIdrive message class 13: infeed unit faulted
Bits 20, 19, 18, 17, 16 = 0, 1, 1, 1, 0 --> PROFIdrive message class 14: braking controller/Braking Module faulted
Bits 20, 19, 18, 17, 16 = 0, 1, 1, 1, 1 --> PROFIdrive message class 15: line filter faulted
Bits 20, 19, 18, 17, 16 = 1, 0, 0, 0, 0 --> PROFIdrive message class 16: external measured value/signal state outside
the permissible range
Bits 20, 19, 18, 17, 16 = 1, 0, 0, 0, 1 --> PROFIdrive message class 17: application/technology function faulted
Bits 20, 19, 18, 17, 16 = 1, 0, 0, 1, 0 --> PROFIdrive message class 18: error in the
parameterization/configuration/commissioning sequence
Bits 20, 19, 18, 17, 16 = 1, 0, 0, 1, 1 --> PROFIdrive message class 19: general drive fault
CO: Actual fault value / Act fault val
Access level: 3
                                      Calculated: -
                                                                           Data type: Integer32
Can be changed: -
                                      Scaling: -
                                                                           Dyn. index: -
                                                                           Func. diagram: 8060
Units group: -
                                      Unit selection: -
Min
                                      Max
                                                                           Factory setting
Displays the fault value of the oldest active fault.
Refer to: r2131, r3132
CO: Actual component number / Comp_no act
                                                                           Data type: Integer32
Access level: 3
                                      Calculated: -
Can be changed: -
                                      Scaling: -
                                                                           Dyn. index: -
Units group: -
                                      Unit selection: -
                                                                           Func. diagram: 8060
Min
                                                                           Factory setting
                                      Max
Displays the component number of the oldest fault that is still active.
Refer to: r2131, r3131
CI: Load monitoring speed actual value / Load monit n_act
Access level: 3
                                      Calculated: -
                                                                           Data type: U32 / FloatingPoint32
                                                                           Dyn. index: CDS, p0170
Can be changed: T
                                      Scaling: p2000
                                                                           Func. diagram: 8012, 8013
Units group: -
                                      Unit selection: -
Min
                                      Max
                                                                           Factory setting
Sets the signal source for the speed actual value of the load monitoring.
Refer to: r2169, p2181, p2192, p2193, p3231
```

Note:

p3231[0...n] Load monitoring speed deviation / Load monit n\_dev

> Calculated: -Access level: 3 Data type: FloatingPoint32 Can be changed: U, T Scaling: -Dyn. index: DDS, p0180 Unit selection: p0505 Func. diagram: 8013 Units group: 3\_1 Min **Factory setting** 0.00 [rpm] 210000.00 [rpm] 150.00 [rpm]

Description: Sets the permissible speed deviation during load monitoring (for p2193 = 2).

Dependency: Refer to: r2169, p2181, p2193, p3230

p3232[0...n] BI: Load monitoring failure detection / Load moni fail det

> Access level: 3 Calculated: -Data type: U32 / Binary Can be changed: U, T Scaling: -Dyn. index: CDS, p0170 Unit selection: -Units group: -Func. diagram: 8013 Min Max **Factory setting**

Description: Sets the signal source for detecting a failure.

Dependency: Refer to: p2192, p2193

Note: Monitoring is triggered with a 0 signal, as soon as the time in p2192 has expired.

p3233[0...n] Torque actual value filter time constant / M act filt T

> Access level: 3 Calculated: -Data type: FloatingPoint32 Scaling: -Dyn. index: DDS, p0180 Can be changed: U, T Units group: -Unit selection: -Func. diagram: 8013 Min Max **Factory setting** 1000000 [ms] 0 [ms] 100 [ms]

Description: Sets the time constant for the PT1 element to smooth the torque actual value.

The smoothed torque actual value is compared with the threshold values and is only used for messages and signals.

p3235 Phase failure signal motor monitoring time / Ph\_fail t\_monit

> Access level: 4 Calculated: -Data type: FloatingPoint32

Can be changed: U, T Scaling: -Dyn. index: -Unit selection: -Units group: -Func. diagram: -Min Factory setting

0 [ms] 2000 [ms] 320 [ms]

Description: Sets the monitoring time for phase failure detection of the motor.

Notice: After the value has been modified, no further parameter modifications can be made and the status is shown in r3996.

Modifications can be made again when r3996 = 0.

Note: For p3235 = 0 the function is deactivated.

The monitoring is automatically de-activated during the flying restart operation for a motor that is still rotating.

3-phase phase failures cannot be detected and are indicated by other messages (e.g. F07902).

p3320[0...n] Fluid flow machine power point 1 / Fluid mach P1

> Access level: 2 Calculated: -Data type: FloatingPoint32 Can be changed: U, T Scaling: -Dyn. index: DDS, p0180 Unit selection: -Func. diagram: -Units group: -Min Max Factory setting

0.00 100.00 25.00

**Description:** For the energy-saving display of a fluid-flow machine, a typical flow characteristic P = f(n) with 5 points along the

characteristic is required.

This parameter specifies the power (P) of point 1 as a [%].

The characteristic comprises the following value pairs:

Power (P) / speed (n)

p3320 / p3321 --> point 1 (P1 / n1) p3322 / p3323 --> point 2 (P2 / n2) p3324 / p3325 --> point 3 (P3 / n3) p3326 / p3327 --> point 4 (P4 / n4) p3328 / p3329 --> point 5 (P5 / n5)

Dependency:

Refer to: r0041, p3321, p3322, p3323, p3324, p3325, p3326, p3327, p3328, p3329

Note:

The reference value for power and speed is the rated power/rated speed.

The energy saved is displayed in r0041.

p3321[0...n] Fluid flow machine speed point 1 / Fluid\_mach n1

Access level: 2Calculated: -Data type: FloatingPoint32Can be changed: U, TScaling: -Dyn. index: DDS, p0180Units group: -Unit selection: -Func. diagram: -MinMaxFactory setting

0.00 100.00 0.00

**Description:** For the energy-saving display of a fluid-flow machine, a typical flow characteristic P = f(n) with 5 points along the

characteristic is required.

This parameter specifies the speed (n) of point 1 as a [%]. The characteristic comprises the following value pairs:

Power (P) / speed (n)

p3320 / p3321 --> point 1 (P1 / n1) p3322 / p3323 --> point 2 (P2 / n2) p3324 / p3325 --> point 3 (P3 / n3) p3326 / p3327 --> point 4 (P4 / n4) p3328 / p3329 --> point 5 (P5 / n5)

**Dependency:** Refer to: r0041, p3320, p3322, p3323, p3324, p3325, p3326, p3327, p3328, p3329

**Note:** The reference value for power and speed is the rated power/rated speed.

The energy saved is displayed in r0041.

p3322[0...n] Fluid flow machine power point 2 / Fluid\_mach P2

 Access level: 2
 Calculated: Data type: FloatingPoint32

 Can be changed: U, T
 Scaling: Dyn. index: DDS, p0180

 Units group: Unit selection: Func. diagram: 

 Min
 Max
 Factory setting

0.00 100.00 50.00

**Description:** For the energy-saving display of a fluid-flow machine, a typical flow characteristic P = f(n) with 5 points along the

characteristic is required.

This parameter specifies the power (P) of point 2 as a [%].

**Dependency:** Refer to: r0041, p3320, p3321, p3323, p3324, p3325, p3326, p3327, p3328, p3329

**Note:** The reference value for power and speed is the rated power/rated speed.

The energy saved is displayed in r0041.

p3323[0...n] Fluid flow machine speed point 2 / Fluid mach n2

 Access level: 2
 Calculated: Data type: FloatingPoint32

 Can be changed: U, T
 Scaling: Dyn. index: DDS, p0180

 Units group: Unit selection: Func. diagram: 

 Min
 Max
 Factory setting

0.00 100.00 25.00

**Description:** For the energy-saving display of a fluid-flow machine, a typical flow characteristic P = f(n) with 5 points along the

characteristic is required.

This parameter specifies the speed (n) of point 2 as a [%].

**Dependency:** Refer to: r0041, p3320, p3321, p3322, p3324, p3325, p3326, p3327, p3328, p3329

**Note:** The reference value for power and speed is the rated power/rated speed.

The energy saved is displayed in r0041.

p3324[0...n] Fluid flow machine power point 3 / Fluid\_mach P3

 Access level: 2
 Calculated: Data type: FloatingPoint32

 Can be changed: U, T
 Scaling: Dyn. index: DDS, p0180

Units group: - Unit selection: - Func. diagram: Min Max Factory setting

0.00 100.00 77.00

**Description:** For the energy-saving display of a fluid-flow machine, a typical flow characteristic P = f(n) with 5 points along the

characteristic is required.

This parameter specifies the power (P) of point 3 as a [%].

**Dependency:** Refer to: r0041, p3320, p3321, p3322, p3323, p3325, p3326, p3327, p3328, p3329

**Note:** The reference value for power and speed is the rated power/rated speed.

The energy saved is displayed in r0041.

p3325[0...n] Fluid flow machine speed point 3 / Fluid\_mach n3

 Access level: 2
 Calculated: Data type: FloatingPoint32

 Can be changed: U, T
 Scaling: Dyn. index: DDS, p0180

 Units group: Unit selection: Func. diagram: 

 Min
 Max
 Factory setting

0.00 100.00 50.00

**Description:** For the energy-saving display of a fluid-flow machine, a typical flow characteristic P = f(n) with 5 points along the

characteristic is required.

This parameter specifies the speed (n) of point 3 as a [%].

**Dependency:** Refer to: r0041, p3320, p3321, p3322, p3323, p3324, p3326, p3327, p3328, p3329

**Note:** The reference value for power and speed is the rated power/rated speed.

The energy saved is displayed in r0041.

p3326[0...n] Fluid flow machine power point 4 / Fluid\_mach P4

 Access level: 2
 Calculated: Data type: FloatingPoint32

 Can be changed: U, T
 Scaling: Dyn. index: DDS, p0180

 Units group: Unit selection: Func. diagram: 

 Min
 Max
 Factory setting

0.00 100.00 92.00

**Description:** For the energy-saving display of a fluid-flow machine, a typical flow characteristic P = f(n) with 5 points along the

characteristic is required.

This parameter specifies the power (P) of point 4 as a [%].

**Dependency:** Refer to: r0041, p3320, p3321, p3322, p3323, p3324, p3325, p3327, p3328, p3329

**Note:** The reference value for power and speed is the rated power/rated speed.

The energy saved is displayed in r0041.

p3327[0...n] Fluid flow machine speed point 4 / Fluid\_mach n4

Access level: 2Calculated: -Data type: FloatingPoint32Can be changed: U, TScaling: -Dyn. index: DDS, p0180Units group: -Unit selection: -Func. diagram: -MinMaxFactory setting

0.00 100.00 75.00

**Description:** For the energy-saving display of a fluid-flow machine, a typical flow characteristic P = f(n) with 5 points along the

characteristic is required.

This parameter specifies the speed (n) of point 4 as a [%].

**Dependency:** Refer to: r0041, p3320, p3321, p3322, p3323, p3324, p3325, p3326, p3328, p3329

**Note:** The reference value for power and speed is the rated power/rated speed.

The energy saved is displayed in r0041.

p3328[0...n] Fluid flow machine power point 5 / Fluid\_mach P5

Access level: 2Calculated: -Data type: FloatingPoint32Can be changed: U, TScaling: -Dyn. index: DDS, p0180Units group: -Unit selection: -Func. diagram: -MinMaxFactory setting

0.00 100.00 100.00

**Description:** For the energy-saving display of a fluid-flow machine, a typical flow characteristic P = f(n) with 5 points along the

characteristic is required.

This parameter specifies the power (P) of point 5 as a [%].

**Dependency:** Refer to: r0041, p3320, p3321, p3322, p3323, p3324, p3325, p3326, p3327, p3329

Note: The reference value for power and speed is the rated power/rated speed.

The energy saved is displayed in r0041.

p3329[0...n] Fluid flow machine speed point 5 / Fluid\_mach n5

 Access level: 2
 Calculated: Data type: FloatingPoint32

 Can be changed: U, T
 Scaling: Dyn. index: DDS, p0180

 Units group: Unit selection: Func. diagram: 

 Min
 Max
 Factory setting

0.00 100.00 100.00

**Description:** For the energy-saving display of a fluid-flow machine, a typical flow characteristic P = f(n) with 5 points along the

characteristic is required.

This parameter specifies the speed (n) of point 5 as a [%].

**Dependency:** Refer to: r0041, p3320, p3321, p3322, p3323, p3324, p3325, p3326, p3327, p3328

**Note:** The reference value for power and speed is the rated power/rated speed.

The energy saved is displayed in r0041.

p3330[0...n] Bl: 2/3 wire control command 1 / 2/3 wire cmd 1

Access level: 3Calculated: -Data type: U32 / BinaryCan be changed: U, TScaling: -Dyn. index: CDS, p0170Units group: -Unit selection: -Func. diagram: 2272, 2273

Min Max Factory setting

- - 0

**Description:** Sets the signal source for command 1 for the two-wire control/three-wire control.

**Dependency:** Refer to: p0015, p3331, p3332, r3333, p3334

**Note:** The mode of operation of this binector input is dependent on the wire control set in p0015.

p3331[0...n] BI: 2/3 wire control command 2 / 2/3 wire cmd 2

Access level: 3Calculated: -Data type: U32 / BinaryCan be changed: U, TScaling: -Dyn. index: CDS, p0170Units group: -Unit selection: -Func. diagram: 2272, 2273

Min Max Factory setting

- 0

**Description:** Sets the signal source for command 2 for the two-wire control/three-wire control.

**Dependency:** Refer to: p0015, p3330, p3332, r3333, p3334

**Note:** The mode of operation of this binector input is dependent on the wire control set in p0015.

p3332[0...n] BI: 2/3 wire control command 3 / 2/3 wire cmd 3

Access level: 3Calculated: -Data type: U32 / BinaryCan be changed: U, TScaling: -Dyn. index: CDS, p0170Units group: -Unit selection: -Func. diagram: 2273MinMaxFactory setting

\_ \_

**Description:** Sets the signal source for command 3 for the two-wire control/three-wire control.

**Dependency:** Refer to: p0015, p3330, p3331, r3333, p3334

**Note:** The mode of operation of this binector input is dependent on the wire control set in p0015.

r3333.0...3 CO/BO: 2/3 wire control control word / 2/3 wire STW

Access level: 3 Calculated: - Data type: Unsigned32

Can be changed: - Scaling: - Dyn. index: -

Units group: - Unit selection: - Func. diagram: 2272, 2273

Min Max Factory setting

-

**Description:** Displays the control word for the two wire control/three wire control.

The control signals are dependent on the wire control set in p0015 and the signal states at the digital inputs.

Bit field: Signal name 1 signal 0 signal FP 00 ON Yes No 01 Reversing Yes No 02 ON inverted Yes No 03 Reversing inverted Yes Nο

**Dependency:** Refer to: p0015, p3330, p3331, p3332, p3334

p3334 2/3 wire control selection / 2/3 wire select

Access level: 4 Calculated: - Data type: Integer16
Can be changed: U, T Scaling: - Dyn. index: -

Units group: - Unit selection: - Func. diagram: 2272, 2273

Min Max Factory setting

0 4 0

**Description:** Sets the two wire control/three wire control.

Value: 0: No wire control

Two wire control clockwise/counterclockwise 1
 Two wire control clockwise/counterclockwise 2
 Three wire control enable clockwise/counterclockwise

4: Three wire control enable ON/reversing

**Dependency:** Refer to: p0015, p3330, p3331, p3332, r3333

**Note:** This value depends on the wire control set in p0015.

p3855[0...n] DC quantity controller configuration / DC\_ctrl config

PM230 Access level: 3 Calculated: p0340 = 1,3,5 Data type: Unsigned32

PM240 Can be changed: U, T Scaling: - Dyn. index: DDS, p0180

Units group: - Unit selection: - Func. diagram: 6797

Min Max Factory setting

- 0111 bin

**Description:** Configuration of the DC quantity controller in the overmodulation range.

No DC quantity control for power units that can also be connected through 1 phase to the line supply (r0204.15 = 1).

Bit field:Bit Signal name1 signal0 signalFP00DC quantity controller onYesNo-01Bandwidth increasedYesNo-027. Harmonics reducedYesNo-

027. Harmonics reducedYesNo-03Filter activeYesNo-

Notice:

## 2.2 List of parameters

Dependency: The modulator mode p1802 must enable operation in the overmodulation range. In addition, the overmodulation limit

p1803 must be greater than 103 %.

Set the modulator mode p1802 = 10, if the DC quantity control is deactivated and overmodulation is to be prevented.

Motor identification must be carried out before activating the DC quantity control in the overmodulation range.

p3856[0...n] Compound braking current / Compound I\_brake

PM240 Access level: 3 Calculated: - Data type: FloatingPoint32

 Can be changed: U, T
 Scaling: PERCENT
 Dyn. index: DDS, p0180

 Units group: Unit selection: Func. diagram: 

 Min
 Max
 Factory setting

0.00 [%] 250.00 [%] 0.00 [%]

**Description:** Compound braking current is used to define the amount of DC current that is produced on stopping the motor during

U/f operation to further increase the DC brake function.

Compound braking is a superimposition of the DC brake function with regenerative braking (net braking along the ramp) after OFF1 or OFF3. This permits braking with controlled motor frequency and minimum power input into the

notor.

Effective braking without using additional hardware components is obtained by optimizing the ramp down time and

compound braking.

**Dependency:** The compound braking current is only activated if the DC link voltage exceeds the threshold value in r1282.

Compound braking does not operate in the following cases:

- DC braking activated (p1230, r1239).

- motor is still not magnetized (e.g. for flying restart).

- vector control parameterized (p1300 >= 20).

- synchronous motor used (p0300 = 2xx).

**Notice:** Generally, increasing the braking current improves the braking effect when stopping the motor. However, if the value

is set too high, then the drive can be tripped (shut down) as a result of overcurrent or ground fault.

Recommendation: p3856 < 100 % x (r0209 - r0331) / p0305 / 2

Compound braking generates a current in the motor with a ripple manifesting the rotational frequency. The higher the

braking current is set, the higher the resulting ripple, especially when the Vdc\_max control is simultaneously active

(refer to p1280).

**Note:** The parameter value is entered relative to the rated motor current (p0305).

Compound braking is deactivated with p3856 = 0%.

p3857[0...n] DC quantity controller P gain / DC\_ctrl Kp

PM230 Access level: 3 Calculated: p0340 = 1,3,4 Data type: FloatingPoint32 PM240 Can be changed: U, T Scaling: - Dyn. index: DDS, p0180

Units group: - Unit selection: - Func. diagram: 6797
Min Max Factory setting

0.000 100000.000 0.000

**Description:** Sets the proportional gain of the DC quantity controller for the overmodulation range.

p3858[0...n] DC quantity controller integral time / DC\_ctrl Tn

PM230 Access level: 3 Calculated: p0340 = 1,3,4 Data type: FloatingPoint32
PM240 Can be changed: U.T. Scaling: - Dvn index: DDS p0180

Can be changed: U, T
Scaling: Units group: Unit selection: 
Max
Factory setting

0.00 [ms] 1000.00 [ms] 2.00 [ms]

**Description:** Sets the integral time for the DC quantity controller.

r3859.1 CO/BO: DC quantity control status word / DC\_ctrl ZSW

PM230 Calculated: -Access level: 3 Data type: Unsigned32

> Can be changed: -Scaling: -Dyn. index: -

Unit selection: -Func. diagram: 6797 Units group: -Min **Factory setting** Max

**Description:** Display and connector output for the status word of the DC quantity control.

Bit field: Bit Signal name 1 signal 0 signal FΡ Yes No

DC quantity control active in the

overmodulation range

Refer to: p3856

Dependency:

r3859.0...1 CO/BO: Compound braking/DC quantity control status word / Comp-br/DC ctr ZSW

PM240 Calculated: -Access level: 3 Data type: Unsigned32

Can be changed: -Scaling: -Dyn. index: -

> Unit selection: -Units group: -Func. diagram: 6797 Min Max Factory setting

Description: Display and connector output for the status word of the compound braking and DC quantity control.

Bit field: Signal name 1 signal 0 signal FΡ 00 Compound braking active Nο Yes

DC quantity control active in the Yes No

overmodulation range Refer to: p3856 Dependency:

BI: ESM activation signal source / ESM act s s p3880

> Calculated: -Access level: 3 Data type: U32 / Binary

Can be changed: U, T Scaling: -Dyn. index: -

Unit selection: -Units group: -Func. diagram: 7033 Min Max Factory setting

Description: Sets the signal source to activate the essential service mode (ESM) via digital input.

Using this function, when required the motor can be operated for as long as possible (e.g. to extract smoke).

BI: p3880 = 1 signal:

The essential service mode is activated.

BI: p3880 = 0 signal:

The essential service mode is deactivated.

Dependency: Refer to: p3881, p3882, p3883, p3884, r3887, p3888, r3889

Warning: When activating the essential service mode (BI: p3880 = 1 signal), the motor immediately runs according to the

selected setpoint source. When the essential service mode is activated, the motor cannot be stopped using the OFF

commands.

Note: ESM: Essential Service Mode

Permissible signal sources: - BO: r0722.x (high active)

- BO: r0723.x (low active), x = 0 ... 5, 11, 12

p3881 ESM setpoint source / ESM setp\_src

> Access level: 3 Calculated: -Data type: Integer16

Can be changed: T Scaling: -Dyn. index: -

Units group: -Unit selection: -Func. diagram: 7033 Min Max **Factory setting** 

0 7

Description: Sets the setpoint source for essential service mode (ESM).

Value: 0: Last known setpoint (r1078 smoothed)

1: Fixed speed setpoint 15 (p1015)

2: Control Unit analog input 0 (AI 0, r0755[0])

3: Fieldbus

4: Techn controller

6: Enable the response OFF17: Enable the response OFF2

Warning:

Re p3881 = 4:

Note:

If the technology controller is used as setpoint source, then this must first be configured. p2251 must be set to 0.

ESM: Essential Service Mode

When the essential service mode is activated, the effective speed setpoint is displayed in r1114.

Re p3881 = 0:

The last known setpoint value is only transmitted safely if it was present consistently for at least 30 s prior to activating the essential service mode. If this condition is not met, fixed speed setpoint 15 (p1015) is used.

Re p3881 = 6:

n\_act = 0: pulse cancellation and switching-on inhibited.

n\_active > 0: braking along the ramp-function generator down ramp (p1121), pulse cancellation and switching-on

inhibited. Re p3881 = 7:

n\_act = 0: pulse cancellation and switching-on inhibited.

n\_act > 0: immediate pulse cancellation and switching-on inhibited.

p3882 ESM setpoint source alternative / ESM setp\_src alt

Access level: 3 Calculated: - Data type: Integer16

Can be changed: T Scaling: - Dyn. index: -

Units group: - Unit selection: - Func. diagram: 7033
Min Max Factory setting

0 2 0

**Description:** Sets the alternative setpoint source for essential service mode (ESM).

This setpoint is used when the setpoint source set in p3881 is lost.

Value: 0: Last known setpoint (r1078 smoothed)

1: Fixed speed setpoint 15 (p1015)

2: Maximum speed (p1082)

**Dependency:** Refer to: p3881

Note: ESM: Essential Service Mode

The alternative setpoint source is only active for p3881 = 2, 3, 4.

p3883 BI: ESM direction of rotation signal source / ESM rot dir s s

Access level: 3 Calculated: - Data type: U32 / Binary

Can be changed: T Scaling: - Dyn. index: -

Units group: -Unit selection: -Func. diagram: 7033MinMaxFactory setting

- - 0

**Description:** Sets the signal source for the direction of rotation during essential service mode (ESM).

p3883 = 1 signal:

Direction of rotation of the setpoint, parameterized for essential service mode, is reversed.

p3883 = 0 signal:

Direction of rotation of the setpoint parameterized for essential service mode is kept.

Warning: The direction reversal is not taken into account if p3881 = 4 is set (technology controller) and the technology

controller is also active as the setpoint source.

Note: ESM: Essential Service Mode

p3884 CI: ESM setpoint technology controller / ESM setp tech\_ctrl

Access level: 3 Calculated: - Data type: U32 / FloatingPoint32

 Can be changed: U, T
 Scaling: PERCENT
 Dyn. index: 

 Units group: Unit selection: Func. diagram: 7033

 Min
 Max
 Factory setting

- 0

**Description:** Sets the signal source for the setpoint for p3881 = 4 (technology controller) in the essential service mode (ESM).

Dependency: Refer to: p3881

Note: ESM: Essential Service Mode

Re p3884 = 0:

The technology controller uses the setpoint from p2253.

r3887[0...1] ESM number of activations/faults / ESM act/fault gtv

Access level: 4 Calculated: - Data type: Unsigned16

Can be changed: - Scaling: - Dyn. index: Units group: - Unit selection: - Func. diagram: 7033
Min Max Factory setting

\_ \_

Description: Displays the number of activations and faults that have occurred for the essential service mode (ESM).

Index: [0] = Activation of the essential service mode [1] = Faults during the essential service mode

**Dependency:** Refer to: p3888

Note: ESM: Essential Service Mode

p3888 ESM reset number of activations/faults / ESM act/F qty r

Access level: 4 Calculated: - Data type: Unsigned8

Can be changed: T Scaling: - Dyn. index: Units group: - Unit selection: - Func. diagram: 7033
Min Max Factory setting

0 1 0

**Description:** Setting to reset the number of activations and faults that have occurred for the essential service mode (ESM).

1: counter reset active (r3887[0, 1])

0: inactive

**Dependency:** Refer to: r3887

Note: ESM: Essential Service Mode

The parameter is automatically reset to zero after the counter has been reset.

r3889.0...10 CO/BO: ESM status word / ESM ZSW

Access level: 3 Calculated: - Data type: Unsigned32

Can be changed: -Scaling: -Dyn. index: -Units group: -Unit selection: -Func. diagram: 7033MinMaxFactory setting

\_

**Description:** Display and BICO output for the status word of the essential service mode (ESM).

Bit field: Bit Signal name 1 signal 0 signal FP

00 Essential service mode (ESM) activated Yes No 01 Direction of rotation inverted Yes No 02 Setpoint signal lost Yes No 03 Technology controller actual value (p2264) Yes Nο Ω4 Bypass active Yes Nο Setpoint technology controller Yes Nο

parameterized (p3884)

| 06 | Technology controller during essential | Yes | No | - |
|----|----------------------------------------|-----|----|---|
|    | service mode active                    |     |    |   |
| 09 | Response OFF1/OFF2 activated           | Yes | No | - |
| 10 | Automatic restart interrupted (F07320) | Yes | No | - |

Note: ESM: Essential Service Mode

## p3900 Completion of quick commissioning / Compl quick\_comm

Access level: 1

Can be changed: C(1)

Scaling: 
Units group: 
Min

Max

Factory setting

Description:

Exits quick commissioning (p0010 = 1) with automatic calculation of all parameters of all existing drive data sets that depend on the entries made during quick commissioning.

p3900 = 1 initially includes a parameter reset (factory setting, the same as p0970 = 1) for all parameters of the drive object; however, without overwriting the entries made during the quick commissioning.

The interconnections of PROFIBUS PZD telegram selection (p0922) and the interconnections via p15 and p1500 are re-established and all of the dependent motor, open-loop and control-loop control parameters are calculated (corresponding to p0340 = 1).

p3900 = 2 includes the restoration of the interconnections of PROFIBUS PZD telegram selection (p0922) and the interconnections via p15 and p1500 and the calculations corresponding to p0340 = 1.

p3900 = 3 only includes the calculations associated with the motor, open-loop and closed-loop control parameters corresponding to p0340 = 1.

Value:

- 0: No quick parameterization
- 1: Quick parameterization after parameter reset
- 2: Quick parameterization (only) for BICO and motor parameters
- 3: Quick parameterization for motor parameters (only)

Notice:

After the value has been modified, no further parameter modifications can be made and the status is shown in r3996. Modifications can be made again when r3996 = 0.

Note:

When the calculations have been completed, p3900 and p0010 are automatically reset to a value of zero.

When calculating motor, open-loop and closed-loop control parameters (such as for p0340 = 1) parameters associated with a selected Siemens catalog motor are not overwritten.

If a catalog motor has not been selected (p0300), then the following parameters are reset with p3900 > 0 in order to restore the situation that applied when commissioning the drive for the first time:

induction motor: p0320, p0352, p0362 ... p0369, p0604, p0605, p0626 ... p0628

synchronous motor: p0326, p0327, p0352, p0604, p0605

## r3925[0...n] Identification final display / Ident final disp

Access level: 3Calculated: p0340 = 1Data type: Unsigned32Can be changed: -Scaling: -Dyn. index: DDS, p0180Units group: -Unit selection: -Func. diagram: -MinMaxFactory setting

-

Description:

Displays the commissioning steps that have been carried out.

| Bit field: | Bit | Signal name                                                     | 1 signal | 0 signal | FP |
|------------|-----|-----------------------------------------------------------------|----------|----------|----|
|            | 00  | Motor/control parameters calculated (p0340 = 1, p3900 > 0)      | Yes      | No       | -  |
|            | 02  | Motor data identification carried out at standstill (p1910 = 1) | Yes      | No       | -  |
|            | 03  | Rotating measurement carried out (p1960 = 1, 2)                 | Yes      | No       | -  |
|            | 08  | Motor identification data have been automatically backed up     | Yes      | No       | -  |
|            | 15  | Motor equivalent circuit diagram parameters                     | Yes      | No       | -  |

changed

The individual bits are only set if the appropriate action has been initiated and successfully completed.

When motor rating plate parameters are changed, the final display is reset.

Note:

r3926[0...n] Voltage generation alternating base voltage amplitude / U\_gen altern base

Access level: 4 Calculated: - Data type: FloatingPoint32

Can be changed: -Scaling: -Dyn. index: MDSUnits group: -Unit selection: -Func. diagram: -MinMaxFactory setting

- [V] - [V]

**Description:** Displays the base voltage for the alternating voltage in the context of motor data identification.

0:

No alternating voltages. The function is de-activated.

<n·

Automatic determination of the base voltage and wobbulation / self-setting based on the converter and the connected

motor. Otherwise:

Base voltage for alternating current generation in volts (wobbulation active).

r3927[0...n] Motor data identification control word / MotID STW

Access level: 3Calculated: p0340 = 1Data type: Unsigned32Can be changed: -Scaling: -Dyn. index: DDS, p0180Units group: -Unit selection: -Func. diagram: -MinMaxFactory setting

\_

Description: Successfully completed component of the last motor data identification carried out.

Bit field: Bit Signal name 1 signal 0 signal

| Bit | Signal name                                                      | 1 signal | 0 signal | FP |
|-----|------------------------------------------------------------------|----------|----------|----|
| 00  | Stator inductance estimate no                                    | Yes      | No       | -  |
|     | measurement                                                      |          |          |    |
| 02  | Rotor time constant estimate no measurement                      | Yes      | No       | -  |
| 03  | Leakage inductance estimate no measurement                       | Yes      | No       | -  |
| 05  | Determine Tr and Lsig evaluation in the time range               | Yes      | No       | -  |
| 06  | Activate vibration damping                                       | Yes      | No       | -  |
| 07  | De-activate vibration detection                                  | Yes      | No       | -  |
| 11  | De-activate pulse measurement Lq Ld                              | Yes      | No       | -  |
| 12  | De-activate rotor resistance Rr measurement                      | Yes      | No       | -  |
| 14  | De-activate valve interlocking time measurement                  | Yes      | No       | -  |
| 15  | Determine only stator resistance, valve voltage fault, dead time | Yes      | No       | -  |

voltage fault, dead time
Short motor identification (lower quality)
Measurement without control parameter
Yes
No
calculation

After motID direct transition into operation Yes No After MotID automatically save results Yes No Estimate cable resistance Yes No -

Yes

21 Calibrating the output voltage measurement **Dependency:** Refer to: r3925

The parameter is a copy of p1909.

r3928[0...n] Rotating measurement configuration / Rot meas config

Access level: 3 Calculated: p0340 = 1 Data type: Unsigned16
Can be changed: - Scaling: - Dyn. index: DDS, p0180
Units group: - Unit selection: - Func. diagram: Min Max Factory setting

**Description:** Successfully completed component of the last rotating measurement carried out.

16

Note:

| Bit field: | Bit | Signal name                                                     | 1 signal | 0 signal | FP |
|------------|-----|-----------------------------------------------------------------|----------|----------|----|
|            | 01  | Saturation characteristic identification                        | Yes      | No       | -  |
|            | 02  | Moment of inertia identification                                | Yes      | No       | -  |
|            | 03  | Re-calculates the speed controller parameters                   | Yes      | No       | -  |
|            | 04  | Speed controller optimization (vibration test)                  | Yes      | No       | -  |
|            | 05  | q leakage inductance ident. (for current controller adaptation) | Yes      | No       | -  |
|            | 11  | Do not change the controller parameters during the measurement  | Yes      | No       | -  |
|            | 12  | Measurement shortened                                           | Yes      | No       | -  |
|            | 13  | After measurement direct transition into operation              | Yes      | No       | -  |

Dependency: Refer to: r3925

**Note:** The parameter is a copy of p1959.

## r3929[0...n] Motor data identification modulated voltage generation / MotID U\_gen mod

Access level: 4Calculated: p0340 = 1Data type: Unsigned32Can be changed: -Scaling: -Dyn. index: DDS, p0180Units group: -Unit selection: -Func. diagram: -MinMaxFactory setting

. <u>-</u>

Description: Configuration of voltage generation for the various MotID sections in the case of the most recent successful MotID.

Bit Signal name 1 signal 0 signal FP

| Bit | Signal name                                                  | 1 signal | 0 signal | FP |
|-----|--------------------------------------------------------------|----------|----------|----|
| 00  | Wobble U_generate to determine dead-time correction          | Yes      | No       | -  |
| 01  | Wobble U_generate to determine stator resistance             | Yes      | No       | -  |
| 02  | Wobble U_generation to determine rotor time constant         | Yes      | No       | -  |
| 03  | Wobble U_generation to determine leakage inductance          | Yes      | No       | -  |
| 04  | Wobble U_generation to determine dynamic leakage inductance  | Yes      | No       | -  |
| 05  | Wobble U_generation to determine magnetizing inductance      | Yes      | No       | -  |
| 80  | Alternating U_generate to determine dead-<br>time correction | Yes      | No       | -  |
| 09  | Alternating U_generate to determine stator resistance        | Yes      | No       | -  |
| 10  | Alternating U_generate to determine rotor time constant      | Yes      | No       | -  |
| 11  | Alternating U_generate to determine leakage inductance       | Yes      | No       | -  |
| 12  | Alternating U_generate to determine dyn. leakage inductance  | Yes      | No       | -  |
| 13  | Alternating U_generate to determine magnetizing inductance   | Yes      | No       | -  |

# r3930[0...4] Power unit EEPROM characteristics / PU characteristics

Access level: 3 Calculated: - Data type: Unsigned16
Can be changed: - Scaling: - Dyn. index: -

Units group: - Unit selection: - Func. diagram: Min Max Factory setting

**Description:** Displays the characteristics (A5E number and versions) of the power unit.

[0]: A5E number xxxx (A5Exxxxyyyy)[1]: A5E number yyyy (A5Exxxxyyyy)

[2]: File version (logistic)

[3]: File version (fixed data)[4]: File version (calib data)

p3950 Service parameter / Serv par

Access level: 3 Calculated: - Data type: Unsigned16

Can be changed: C, U, TScaling: -Dyn. index: -Units group: -Unit selection: -Func. diagram: -MinMaxFactory setting

-

**Description:** For service personnel only.

r3974 Drive unit status word / Drv\_unit ZSW

Access level: 1 Calculated: - Data type: Unsigned32

Can be changed: - Scaling: - Dyn. index: Units group: - Unit selection: - Func. diagram: Min Max Factory setting

-

**Description:** Displays the status word for the drive unit.

Bit field: Bit Signal name 1 signal 0 signal FP

00 Software reset active Yes No 01 Writing of parameters disabled as Yes No parameter save in progress

Writing of parameters disabled as macro is Yes No

02 Writing running

r3978 BICO CounterDevice / BICO CounterDevice

Access level: 4 Calculated: - Data type: Unsigned32

Can be changed: - Scaling: - Dyn. index: Units group: - Unit selection: - Func. diagram: Min Max Factory setting

\_ \_

**Description:** Displays the counter reading for modified BICO interconnections on this device.

The counter is incremented by one for each modified BICO interconnection.

p3981 Faults acknowledge drive object / Faults ackn DO

Access level: 3 Calculated: - Data type: Unsigned8

Can be changed: U, T Scaling: - Dyn. index: -

Units group: -Unit selection: -Func. diagram: 8060MinMaxFactory setting

0 1 0

**Description:** Setting to acknowledge all active faults of a drive object. **Notice:** Safety messages cannot be acknowledged using this parameter.

**Note:** Parameter should be set from 0 to 1 to acknowledge.

After acknowledgement, the parameter is automatically reset to 0.

p3985 Master control mode selection / PcCtrl mode select

Access level: 3 Calculated: - Data type: Integer16
Can be changed: U, T Scaling: - Dyn. index: Units group: - Unit selection: - Func. diagram: Min Max Factory setting

0 1 0

**Description:** Sets the mode to change over the master control / LOCAL mode.

Value: 0: Change master control for STW1.0 = 0

1: Change master control in operation

Danger:

When changing the master control in operation, the drive can manifest undesirable behavior - e.g. it can accelerate

up to another setpoint.

Parameter count / Parameter No. r3986

> Access level: 3 Calculated: -Data type: Unsigned16

Can be changed: -Scaling: -Dyn. index: -Units group: -Unit selection: -Func. diagram: -Min Max **Factory setting** 

Description: Displays the number of parameters for this drive unit.

The number comprises the device-specific and the drive-specific parameters.

Refer to: r0980, r0981, r0989 Dependency:

r3988[0...1] Boot state / Boot\_state

> Access level: 4 Calculated: -Data type: Integer16 Can be changed: -Scaling: -Dyn. index: -Units group: -Unit selection: -Func. diagram: -Min Max **Factory setting**

0 800

Description: Index 0:

Displays the boot state.

Index 1:

Displays the partial boot state

Not active Value: 0:

Fatal fault 1:

10: Fault

20: Reset all parameters

30: Drive object modified

40: Download using commissioning software

50: Parameter download using commissioning software

90: Reset Control Unit

100: Start initialization

Only for internal Siemens use 101: 110: Instantiate Control Unit basis 111: Only for internal Siemens use

Only for internal Siemens use 112 113: Only for internal Siemens use

Only for internal Siemens use 114: 115: Parameter download using commissioning software

Only for internal Siemens use 117:

150: Wait until Power Module is determined

160: **Evaluate Power Module** 170: Instantiate Control Unit reset

180: Only for internal Siemens use

200: First commissioning

210: Create drive packages

250: Wait for fault acknowledge

325: Wait for input of drive type

350: Determine drive type

360: Only for internal Siemens use 370:

Wait until p0010 is set to 0

380: Only for internal Siemens use

550: Call conversion functions for parameter

625: Wait for non-cyclic start

650: Start cyclic operation

660: Evaluate drive commissioning status

670: Only for internal Siemens use

680: Only for internal Siemens use

690: Wait for non-cyclic start

700: Save parameters 725: Wait for cyclic

Check the ability to operate 740: 745: Start cyclic calculations 750: Interrupt enable 800: Initialization finished

Index:

[0] = System [1] = Partial boot

r3996[0...1] Parameter write inhibit status / Par\_write inhib st

> Calculated: -Access level: 3 Data type: Unsigned8 Can be changed: -Scaling: -Dyn. index: -Units group: -Unit selection: -Func. diagram: -Min **Factory setting** Max

**Description:** Displays whether writing to parameters is inhibited.

r3996[0] = 0:

Parameter write not inhibited.

0 < r3996[0] < 100:

Parameter write inhibited. The value shows how the calculations are progressing.

Index: [0] = Progress calculations

[1] = Cause

Note: Re index 1:

Only for internal Siemens troubleshooting.

r4022.0...3 CO/BO: PM330 digital inputs status / PM330 DI status

PM330 Access level: 3 Calculated: -Data type: Unsigned32

> Can be changed: -Scaling: -Dyn. index: -Units group: -Unit selection: -Func. diagram: -Min Max **Factory setting**

**Description:** Displays the status of the digital inputs of the PM330 power unit.

Bit field: FΡ Signal name 1 signal 0 signal

00 DI 0 (X9.3, external alarm) High Low High 01 DI 1 (X9.4, external fault) I ow DI 2 (X9.5, Emergency Off category 0) High Low DI 3 (X9.6, Emergency Off category 1) High Low

Dependency: Refer to: r4023 Note: DI: Digital Input

r4023.0...3 CO/BO: PM330 digital inputs status inverted / PM330 DI stat inv

PM330 Access level: 3 Calculated: -Data type: Unsigned32

> Can be changed: -Scaling: -Dyn. index: -Units group: -Unit selection: -Func. diagram: -Min Max **Factory setting**

> > High

Low

Description: Displays the inverted status of the digital inputs of Power Module 330 (PM330).

Bit field: Bit Signal name FΡ 1 signal 0 signal DI 0 (X9.3, external alarm) 00 High Low 01 DI 1 (X9.4, external fault) High I ow 02 DI 2 (X9.5, Emergency Off category 0) High Low DI 3 (X9.6, Emergency Off category 1)

Dependency: Refer to: r4022 DI: Digital Input Note:

| r4047                 | PM330 digital outputs status / PM330 DO status                                       |                                                                           |                               |                                  |         |  |
|-----------------------|--------------------------------------------------------------------------------------|---------------------------------------------------------------------------|-------------------------------|----------------------------------|---------|--|
| PM330                 | Access level: 3                                                                      | Calculated: -                                                             |                               | Data type: Unsigned32            |         |  |
|                       | Can be changed: -                                                                    | Scaling: -                                                                |                               | Dyn. index: -                    |         |  |
|                       | Units group: -                                                                       | Unit sele                                                                 | ction: -                      | Func. diagram: -                 |         |  |
|                       | Min                                                                                  | Max                                                                       |                               | Factory setting                  |         |  |
|                       | -                                                                                    | -                                                                         |                               | -                                |         |  |
| Description:          | Displays the status of the digital                                                   | outputs of Powe                                                           | er Module 330 (PM33           | 30).                             |         |  |
| Bit field:            | Bit Signal name                                                                      |                                                                           | 1 signal                      | 0 signal                         | FP      |  |
|                       | 00 DO 0 (X9.8: enable signal                                                         | UDC link                                                                  | High                          | Low                              | -       |  |
|                       | charged) 01 DO 1 (X9.11/X9.12: main contactor control) High                          |                                                                           | l) High                       | Low                              | _       |  |
| Note:                 | DO: Digital Output                                                                   |                                                                           | , 3                           |                                  |         |  |
| - 4005                | DM220 digital innuts air                                                             |                                                                           | de / DM220 DLe:               |                                  |         |  |
| <b>p4095</b><br>PM330 | PM330 digital inputs sin                                                             | _                                                                         |                               |                                  |         |  |
|                       | Can be changed: U, T                                                                 | Calculated: -                                                             |                               | Data type: Unsigned32            |         |  |
|                       | • ,                                                                                  | Scaling:<br>Unit sele                                                     |                               | Dyn. index: -                    |         |  |
|                       | 3                                                                                    |                                                                           | cuon: -                       | Func. diagram: -                 |         |  |
|                       | Min                                                                                  | Max                                                                       |                               | Factory setting 0000 bin         |         |  |
| D                     |                                                                                      | -                                                                         | DM000                         | ווום 1000                        |         |  |
| Description:          | Sets the simulation mode for dig                                                     | gital inputs of the                                                       |                               |                                  |         |  |
| Bit field:            | Bit Signal name 00 DI 0 (X9.3, external alarm)                                       | 1                                                                         | <b>1 signal</b><br>Simulation | <b>0 signal</b><br>Terminal eval | FP<br>- |  |
|                       | 01 DI 1 (X9.4, external fault)                                                       | ,                                                                         | Simulation                    | Terminal eval                    | -       |  |
|                       | 02 DI 2 (X9.5, Emergency Of                                                          |                                                                           | Simulation                    | Terminal eval                    | -       |  |
|                       | 03 DI 3 (X9.6, Emergency Off category 1) Simulation                                  |                                                                           | Simulation                    | Terminal eval                    | -       |  |
| Dependency:           | The setpoint for the input signals is specified using p4096.                         |                                                                           |                               |                                  |         |  |
|                       | Refer to: p4096                                                                      |                                                                           |                               |                                  |         |  |
| Note:                 | This parameter is not saved when data is backed-up (p0971, p0977).                   |                                                                           |                               |                                  |         |  |
|                       | DI: Digital Input                                                                    |                                                                           |                               |                                  |         |  |
| p4096                 | PM330 digital inputs sin                                                             | nulation mod                                                              | de setpoint / PM              | 330 DI sim setp                  |         |  |
| PM330                 | Access level: 3                                                                      | Calculate                                                                 | ed: -                         | Data type: Unsigned32            |         |  |
|                       | Can be changed: U, T                                                                 | Scaling:                                                                  | -                             | Dyn. index: -                    |         |  |
|                       | Units group: -                                                                       | Unit selection: -                                                         |                               | Func. diagram: -                 |         |  |
|                       | Min                                                                                  | Max                                                                       |                               | Factory setting                  |         |  |
|                       | -                                                                                    | -                                                                         |                               | 0000 bin                         |         |  |
| Description:          | Sets the setpoint for the input si                                                   | put signals in the digital input simulation mode of the PM330 power unit. |                               |                                  |         |  |
| Bit field:            | Bit Signal name                                                                      |                                                                           | 1 signal                      | 0 signal                         | FP      |  |
|                       | 00 DI 0 (X9.3, external alarm)                                                       | )                                                                         | High                          | Low                              | -       |  |
|                       | 01 DI 1 (X9.4, external fault)                                                       |                                                                           | High                          | Low                              | -       |  |
|                       | 02 DI 2 (X9.5, Emergency Off category 0)<br>03 DI 3 (X9.6, Emergency Off category 1) |                                                                           | High<br>High                  | Low<br>Low                       | -       |  |
| Dependency:           |                                                                                      |                                                                           |                               |                                  |         |  |
|                       | The simulation of a digital input is selected using p4095.  Refer to: p4095          |                                                                           |                               |                                  |         |  |
| Note:                 | This parameter is not saved when data is backed-up (p0971, p0977).                   |                                                                           |                               |                                  |         |  |
|                       | This parameter is not sured when data to bushed up (poor 1, poor 1).                 |                                                                           |                               |                                  |         |  |

DI: Digital Input

r5600 Pe energy saving mode ID / Pe mode ID

CU230P-2 PN Calculated: -Access level: 3 Data type: Integer16

> Can be changed: -Scaling: -Dyn. index: -Units group: -Unit selection: -Func. diagram: -Min **Factory setting** Max

n 255

Displays the PROFlenergy mode ID of the effective energy saving mode. **Description:** 

Value: POWER OFF

Energy-saving mode 2 2.

255: Ready

Note: Pe: PROFlenergy profiles

p5602[0...1] Pe energy-saving mode pause time minimal / Pe mod t\_pause min

CU230P-2 PN Calculated: -Data type: Unsigned32 Access level: 3

> Can be changed: T Scaling: -Dyn. index: -Units group: -Unit selection: -Func. diagram: 2381 Min Max **Factory setting** 300000 [ms] 4294967295 [ms] [0] 300000 [ms]

[1] 480000 [ms]

Description: Sets the minimum possible pause time for the energy-saving mode.

> The value is the sum of the following times: - Energy-saving mode transition time - Operating state transition time regular - Energy-saving mode, dwell time minimal

Index: [0] = Reserved [1] = Mode 2

Note: It is not permissible that the value is less than the sum of the "energy-saving mode transition time" and the "operating

state transition time" (system properties).

Pe: PROFlenergy profiles

p5606[0...1] Pe energy-saving mode dwell time maximum / Pe t\_dwell max

CU230P-2 PN Access level: 3 Calculated: -Data type: Unsigned32

> Can be changed: T Scaling: -Dyn. index: -Units group: -Unit selection: -Func. diagram: -Min **Factory setting** 0 [ms] 4294967295 [ms] 4294967295 [ms]

**Description:** Sets the maximum dwell time for the energy-saving mode.

Index: [0] = Reserved [1] = Mode 2

Note: Pe: PROFlenergy profiles

p5611 Pe energy-saving properties general / Pe properties gen

CU230P-2 PN Calculated: -Access level: 3 Data type: Unsigned32

> Can be changed: T Scaling: -Dyn. index: -Units group: -Unit selection: -Func. diagram: -Min **Factory setting** Max 0000 bin

Description: Sets the general properties for energy-saving.

Bit field: Signal name 0 signal FΡ 1 signal

00 Inhibit PROFlenergy control commands Yes 01 Drive initiates OFF1 when transitioning to Yes Nο energy-saving mode Yes No Trans into energy-saving mode from

PROFIdrive state S4 poss

**Note:** Pe: PROFlenergy profiles

PROFIdrive state S4: operation

p5612[0...1] Pe energy-saving properties mode-dependent / Pe properties mod

CU230P-2 PN Access level: 3 Calculated: - Data type: Unsigned32

Can be changed: TScaling: -Dyn. index: -Units group: -Unit selection: -Func. diagram: -MinMaxFactory setting--[0] 0110 bin

[1] 0000 bin

**Description:** Sets the mode-dependent properties for energy-saving.

Index: [0] = Reserved

[1] = Mode 2

Bit field: Bit Signal name 1 signal 0 signal FP

00 Reserved Yes No

Note: Pe: PROFlenergy profiles

r5613.0...1 CO/BO: Pe energy-saving active/inactive / Pe save act/inact

CU230P-2\_PN Access level: 3 Calculated: - Data type: Unsigned8

Can be changed: - Scaling: - Dyn. index: Units group: - Unit selection: - Func. diagram: Min Max Factory setting

-

**Description:** Display and binector output for the state display PROFlenergy energy saving active or inactive.

Bit field: Bit Signal name 1 signal 0 signal FP

00Pe activeYesNo-01Pe inactiveYesNo-

**Note:** Bit 0 and bit 1 are inverse of one another.

Pe: PROFlenergy profiles

p5614 BI: Pe set switch-on inhibit signal source / Pe sw on\_inh s\_src

CU230P-2\_PN Access level: 3 Calculated: - Data type: U32 / Binary

Can be changed: T Scaling: - Dyn. index: Units group: - Unit selection: - Func. diagram: Min Max Factory setting

- 0

**Description:** Sets the signal source to set in the PROFIdrive state S1 "switching-on inhibit".

**Dependency:** Refer to: r5613

Note: Pe: PROFlenergy profiles

r7758[0...19] KHP Control Unit serial number / KHP CU ser\_no

Access level: 3Calculated: -Data type: Unsigned8Can be changed: -Scaling: -Dyn. index: -Units group: -Unit selection: -Func. diagram: -

Min Max Factory setting

**Description:** Displays the actual serial number of the Control Unit.

The individual characters of the serial number are displayed in the ASCII code in the indices.

For the commissioning software, the ASCII characters are displayed uncoded.

**Dependency:** Refer to: p7765, p7766, p7767, p7768

Notice: An ASCII table (excerpt) can be found, for example, in the appendix to the List Manual.

Note: KHP: Know-How Protection

p7759[0...19] KHP Control Unit reference serial number / KHP CU ref ser no

Access level: 3 Calculated: - Data type: Unsigned8

Can be changed: T Scaling: - Dyn. index: Units group: - Unit selection: - Func. diagram: Min Max Factory setting

\_

**Description:** Sets the reference serial number for the Control Unit.

Using this parameter, if a Control Unit and/or a memory card is replaced at the end customer, the OEM can again

adapt the project to the modified hardware.

**Dependency:** Refer to: p7765, p7766, p7767, p7768

Note: KHP: Know-How Protection

- The OEM may only change this parameter for the use case "Sending encrypted SINAMICS data".

- SINAMICS only evaluates this parameter when powering up from the encrypted "Load into file system..." output or when powering up from the encrypted PS files. The evaluation is only made when know-how protection and memory card copy protection have been activated.

#### r7760 Write protection/know-how protection status / Wr prot/KHP stat

Access level: 3 Calculated: - Data type: Unsigned16

Can be changed: - Scaling: - Dyn. index: Units group: - Unit selection: - Func. diagram: Min Max Factory setting

\_

**Description:** Displays the status for the write protection and know-how protection.

Bit field: Bit Signal name 1 signal 0 signal

| Bit | Signal name                               | 1 signal | 0 signal | FP |
|-----|-------------------------------------------|----------|----------|----|
| 00  | Write protection active                   | Yes      | No       | -  |
| 01  | Know-how protection active                | Yes      | No       | -  |
| 02  | Know-how protection temporarily withdrawn | Yes      | No       | -  |
| 03  | Know-how protection cannot be deactivated | Yes      | No       | -  |
| 04  | Extended copy protection is active        | Yes      | No       | -  |
| 05  | Basic copy protection is active           | Yes      | No       | -  |
| 06  | Trace and measuring functions for         | Yes      | No       | -  |
|     |                                           |          |          |    |

diagnostic purposes active

**Dependency:** Refer to: p7761, p7765, p7766, p7767, p7768

Note: KHP: Know-How Protection

Re bit 00:

Write protection can be activated/deactivated via p7761 on the Control Unit.

Re bit 01

The know-how protection can be activated by entering a password (p7766 ... p7768).

Re bit 02:

If it has already been activated, know-how protection can be temporarily deactivated by entering the valid password in p7766. In this case, bit 1 = 0 and bit 2 = 1 offset.

Re bit 03:

Know-how protection cannot be deactivated, as p7766 is not entered in the OEM exception list (only the factory setting is possible). This bit is only set if know-how protection is active (bit 1 = 1) and p7766 has not been entered in the OEM exception list.

Re bit 04:

When know-how protection has been activated, the contents of the memory card (parameter and DCC data) can be additionally protected against being used with other memory cards/Control Units. This bit is only set if know-how protection is active and p7765 bit 00 is set.

Re bit 05:

When know-how protection has been activated, the contents of the memory card (parameter and DCC data) can be additionally protected against being used with other memory cards. This bit is only set if know-how protection is active and in p7765 bit 01 is set and not bit 00.

Re bit 06:

When know-how protection is activated, the drive data can be traced using the device trace function. This bit is only set if know-how protection is active and in p7765.2 is set.

p7761 Write protection / Write protection

Access level: 3Calculated: -Data type: Integer16Can be changed: U, TScaling: -Dyn. index: -Units group: -Unit selection: -Func. diagram: -MinMaxFactory setting

0 1 0

**Description:** Setting for activating/de-activating the write protection for adjustable parameters.

Value: 0: Deactivate write protection 1: Activate write protection

**Dependency:** Refer to: r7760

Note: Parameters with the "WRITE NO LOCK" attributes are excluded from the write protection.

A product-specific list of these parameters is also available in the corresponding List Manual.

p7762 Write protection multi-master fieldbus system access behavior / Fieldbus acc\_behav

Access level: 3 Calculated: - Data type: Integer16
Can be changed: U, T Scaling: - Dyn. index: Units group: - Unit selection: - Func. diagram: Min Max Factory setting

0 1 0

Description: Sets the behavior for write protection when accessing via multi-master fieldbus systems (e.g. CAN, BACnet).

Value: 0: Write access independent of p7761 1: Write access dependent on p7761

Dependency: Refer to: r7760, p7761

p7763 KHP OEM exception list number of indices for p7764 / KHP OEM qty p7764

Access level: 3 Calculated: - Data type: Unsigned16

Can be changed: U, T Scaling: - Dyn. index: Units group: - Unit selection: - Func. diagram: Min Max Factory setting

1 500 1

**Description:** Sets the number of parameters for the OEM exception list (p7764[0...n]).

p7764[0...n], with n = p7763 - 1

Dependency: Refer to: p7764

Note: KHP: Know-How Protection

Even if know-how protection is set, parameters in this list can be read and written to.

p7764[0...n] KHP OEM exception list / KHP OEM excep list

Access level: 3Calculated: -Data type: Unsigned16Can be changed: U, TScaling: -Dyn. index: p7763Units group: -Unit selection: -Func. diagram: -MinMaxFactory setting065535[0] 7766

[1...499] 0

**Description:** OEM exception list (p7764[0...n] for setting parameters that should be excluded from know-how protection.

p7764[0...n], with n = p7763 - 1

**Dependency:** The number of indices depends on p7763.

Refer to: p7763

Note: KHP: Know-How Protection

Even if know-how protection is set, parameters in this list can be read and written to.

p7765 KHP configuration / KHP config

> Access level: 3 Calculated: -Data type: Unsigned16

Scaling: -Can be changed: U, T Dyn. index: -Unit selection: -Func. diagram: -Units group: -Min **Factory setting** Max 0000 bin

**Description:** Configuration settings for know-how protection.

When KHP is activated, this means that the OEM can define whether the parameters and DCC data encrypted on the

memory card should be protected before using on other memory cards/Control Units.

This means that the OEM can define whether it is possible or not to trace the drive data using the device trace

function although KHP is activated.

Bit field: Signal name FP 1 signal 0 signal

Extended copy protection - linked to the Yes Nο memory card and CU Basic copy protection - linked to the Yes No

Yes

memory card Permit trace and measuring functions for No

diagnostic purposes

Dependency: Refer to: p7766, p7767, p7768 Note: KHP: Know-How Protection

02

For copy protection, the serial numbers of the memory card and/or Control Unit are checked.

The memory card copy protection and preventing data to be traced are only effective when the know-how protection

has been activated. Re bit 00. 01:

If both bits are inadvertently set to 1 (e.g. at the BOP), then the setting of bit 0 applies.

There is no copy protection if both bits are set to 0.

#### p7766[0...29] KHP password input / KHP passw input

Access level: 3 Calculated: -Data type: Unsigned16

Can be changed: U, T Scaling: -Dyn. index: -Units group: -Unit selection: -Func. diagram: -Min Max **Factory setting** 

Description: Sets the password for know-how protection.

Example of a password:

123aBc = 49 50 51 97 66 99 dec (ASCII characters)

[0] = character 1 (e.g. 49 dec) [1] = character 2 (e.g. 50 dec)

[5] = character 6 (e.g. 99 dec) [29] = 0 dec (completes the entry)

Dependency: Refer to: p7767, p7768

Notice: An ASCII table (excerpt) can be found, for example, in the appendix to the List Manual.

When using the STARTER commissioning software, the password should be entered using the associated dialogs.

The following rules apply when entering the password:

- Password entry must start with p7766[0]. - No gaps are permissible in the password.
- Entering a password is completed when writing to p7766[29] (p7766[29] = 0 for passwords less than 30 characters).

Note: KHP: Know-How Protection

When reading, p7766[0...29] = 42 dec (ASCII character = "\*") is displayed.

Parameters with the "KHP\_WRITE\_NO\_LOCK" attribute are not involved in the know-how protection.

Parameters with the "KHP\_ACTIVE\_READ" attribute can be read even when know-how protection is activated.

A product-specific list of these parameters is also available in the corresponding List Manual.

p7767[0...29] KHP password new / KHP passw new

Access level: 3 Calculated: - Data type: Unsigned16

Can be changed: U, T Scaling: - Dyn. index: Units group: - Unit selection: - Func. diagram: Min Max Factory setting

-

**Description:** Sets the new password for know-how protection.

**Dependency:** Refer to: p7766, p7768 **Note:** KHP: Know-How Protection

When reading, p7767[0...29] = 42 dec (ASCII character = "\*") is displayed.

p7768[0...29] KHP password confirmation / KHP passw confirm

Access level: 3 Calculated: - Data type: Unsigned16

 Can be changed: U, T
 Scaling: Dyn. index: 

 Units group: Unit selection: Func. diagram: 

 Min
 Max
 Factory setting

\_ \_

**Description:** Confirms the new password for know-how protection.

**Dependency:** Refer to: p7766, p7767 **Note:** KHP: Know-How Protection

When reading, p7768[0...29] = 42 dec (ASCII character = "\*") is displayed.

p7769[0...20] KHP memory card reference serial number / KHP mem ref ser no

Access level: 3 Calculated: - Data type: Unsigned8

Can be changed: T Scaling: - Dyn. index: Units group: - Unit selection: - Func. diagram: Min Max Factory setting

-

**Description:** Sets the reference serial number for the memory card.

Using this parameter, if a Control Unit and/or a memory card is replaced at the end customer, the OEM can again

adapt the project to the modified hardware.

**Dependency:** Refer to: p7765, p7766, p7767, p7768

**Note:** KHP: Know-How Protection

- The OEM may only change this parameter for the use case "Sending encrypted SINAMICS data".

- SINAMICS only evaluates this parameter when powering up from the encrypted "Load into file system..." output or when powering up from the encrypted PS files. The evaluation is only made when know-how protection and memory

card copy protection have been activated.

p7775 NVRAM data backup/import/delete / NVRAM backup

Access level: 3Calculated: -Data type: Integer16Can be changed: C, U, TScaling: -Dyn. index: -Units group: -Unit selection: -Func. diagram: -MinMaxFactory setting

0 17 0

**Description:** Setting to backup/import/delete NVRAM data.

NVRAM data are non-volatile data in the device (e.g. fault buffer).

For NVRAM data actions, the following data are excluded:

- Crash diagnostics
- CU operating hours counter
- CU temperature
- Safety logbook

Value:

- 0: Inactive
- NVRAM data backup to memory card 1:
- 2. Import NVRAM data from the memory card
- Delete NVRAM data in the device 3:
- 10: Error when clearing
- 11: Error when backing up, memory card not available 12: Error when backing up, insufficient memory space
- 13: Error when backing up
- 14: Error when importing, memory card not available
- 15: Error when importing, checksum error
- 16: Error when importing, no NVRAM data available
- 17. Error when importing

Notice: Re value = 2, 3:

These actions are only possible when pulses are inhibited.

Note: After the action has been successfully completed, the parameter is automatically set to zero.

The actions importing and deleting NVRAM data immediately initiate a warm restart.

If the procedure was not successfully completed, then an appropriate fault value is displayed (p7775 >= 10).

#### r7841[0...15] Power Module serial number / PM serial no.

Access level: 4 Calculated: -Data type: Unsigned8

Can be changed: -Scaling: -Dyn. index: -Units group: -Unit selection: -Func. diagram: -Min Max **Factory setting** 

**Description:** Displays the actual serial number of the Power Module.

The individual characters of the serial number are displayed in the ASCII code in the indices.

Notice: An ASCII table (excerpt) can be found, for example, in the appendix to the List Manual.

#### r7843[0...20] Memory card serial number / Mem card ser.no

Access level: 1 Calculated: -Data type: Unsigned8

Can be changed: -Scaling: -Dyn. index: -Units group: -Unit selection: -Func. diagram: -Min Max **Factory setting** 

Description: Displays the actual serial number of the memory card.

The individual characters of the serial number are displayed in the ASCII code in the indices.

Notice: An ASCII table (excerpt) can be found, for example, in the appendix to the List Manual.

Note: Example: displaying the serial number for a memory card:

> r7843[0] = 49 dec --> ASCII characters = "1" --> serial number, character 1 r7843[1] = 49 dec --> ASCII characters = "1" --> serial number, character 2 r7843[2] = 49 dec --> ASCII characters = "1" --> serial number, character 3 r7843[3] = 57 dec --> ASCII characters = "9" --> serial number, character 4 r7843[4] = 50 dec --> ASCII characters = "2" --> serial number, character 5 r7843[5] = 51 dec --> ASCII characters = "3" --> serial number, character 6 r7843[6] = 69 dec --> ASCII characters = "E" --> serial number, character 7

r7843[7] = 0 dec --> ASCII characters = " " --> serial number, character 8

r7843[19] = 0 dec --> ASCII characters = " " --> serial number, character 20 r7843[20] = 0 dec

Serial number = 111923E

r7901[0...81] Sampling times / t\_sample

Access level: 4 Calculated: - Data type: FloatingPoint32

Can be changed: - Scaling: - Dyn. index: Units group: - Unit selection: - Func. diagram: Min Max Factory setting

- [µs] - [µs] - [µs]

**Description:** Displays the sampling times currently present on the drive unit.

r7901[0...63]: sampling times of hardware time slices. r7901[64...82]: sampling times of software time slices.

r7901[x] = 0 means that in the associated time slice, no methods have been registered.

**Note:** The basis for the software time slices is T\_NRK = p7901[13].

r7903 Hardware sampling times still assignable / HW t\_samp free

Access level: 3 Calculated: - Data type: Unsigned16

Can be changed: - Scaling: - Dyn. index: Units group: - Unit selection: - Func. diagram: Min Max Factory setting

-

**Description:** Displays the number of hardware sampling times that can still be assigned.

These free sampling times can be used by OA applications such as DCC or FBLOCKS.

Note: OA: Open Architecture

p8400[0...2] RTC time / RTC time

Access level: 3 Calculated: - Data type: Unsigned16

Can be changed: U, T Scaling: - Dyn. index: Units group: - Unit selection: - Func. diagram: Min Max Factory setting

0 59 0

**Description:** Sets and displays the time on the real-time clock in hours, minutes, and seconds.

The time is stored in the internal clock block in the drive and continues to run even if the supply voltage for the

Control Unit is interrupted (for approx. 5 days).

**Index:** [0] = Hour (0 ... 23)

[1] = Minute (0 ... 59) [2] = Second (0 ... 59)

**Note:** The time from p8400 and p8401 is used to display the fault and alarm times.

The parameter is not reset when the factory setting is restored (p0010 = 30, p0970).

The time is entered and displayed in 24-hour format.

RTC: Real-time clock

p8401[0...2] RTC date / RTC date

Access level: 3 Calculated: - Data type: Unsigned16

Can be changed: U, T Scaling: - Dyn. index: Units group: - Unit selection: - Func. diagram: Min Max Factory setting

0 9999 [0] 1

[1] 1 [2] 1970

**Description:** Sets and displays the date on the real-time clock in year, month, and day.

The date is stored in the internal clock block in the drive and continues to run even if the supply voltage for the

Control Unit is interrupted (for approx. 5 days).

Recommend.: When the date is set as an index, the day should always be written last because, if a date is invalid, the day is always

corrected to the last valid day in that particular month of the year.

Index: [0] = Day (1 ... 31)

[1] = Month (1 ... 12) [2] = Year (YYYY)

Note: The time from p8400 and p8401 is used to display the fault and alarm times.

The parameter is not reset when the factory setting is restored (p0010 = 30, p0970).

RTC: Real-time clock

r8404 RTC weekday / RTC weekday

Access level: 3Calculated: -Data type: Integer16Can be changed: -Scaling: -Dyn. index: -Units group: -Unit selection: -Func. diagram: -MinMaxFactory setting

1 7 -

**Description:** Displays the weekday on the real-time clock.

Value: 1: Monday

Tuesday
 Wednesday
 Thursday
 Friday
 Saturday
 Sunday

Note: RTC: Real-time clock

p8405 Activate/de-activate RTC alarm A01098 / RTC A01098 act

Access level: 3Calculated: -Data type: Integer16Can be changed: TScaling: -Dyn. index: -Units group: -Unit selection: -Func. diagram: -MinMaxFactory setting

0 1 1

**Description:** Sets whether the real-time clock outputs an alarm if the time is not synchronized (e.g. if the power supply was

switched off for an extended period).

Value: 0: Alarm A01098 de-activated

1: Alarm A01098 activated

Note: RTC: Real-time clock

p8409 RTC DTC activation / RTC DTC act

Access level: 3 Calculated: - Data type: Integer16
Can be changed: U, T Scaling: - Dyn. index: Units group: - Unit selection: - Func. diagram: Min Max Factory setting

0 1 1

**Description:** Sets the activation/de-activation of the parameters for timers DTC1, DTC2, DTC3.

For p8409 = 0, the following applies:

DTC1 parameters p8410, p8411, p8412 are inactive and can be set. Binector output r8413.0 = 0. DTC2 parameters p8420, p8421, p8422 are inactive and can be set. Binector output r8423.0 = 0. DTC3 parameters p8430, p8431, p8432 are inactive and can be set. Binector output r8433.0 = 0.

For p8409 = 1, the following applies:

DTC1 parameters p8410, p8411, p8412 are active and cannot be set. Binector outputs r8413 are active. DTC2 parameters p8420, p8421, p8422 are active and cannot be set. Binector outputs r8423 are active. DTC3 parameters p8430, p8431, p8432 are active and cannot be set. Binector outputs r8433 are active.

Value: 0: DTC inactive and can be set

1: DTC active and cannot be set

**Dependency:** Refer to: p8410, p8411, p8412, r8413, p8420, p8421, p8422, r8423, p8430, p8431, p8432, r8433

Note: DTC: Digital Time Clock (timer)

RTC: Real-time clock

p8410[0...6] RTC DTC1 weekday of activation / RTC DTC1 day act

 Access level: 3
 Calculated: Data type: Integer16

 Can be changed: T
 Scaling: Dyn. index: 

 Units group: Unit selection: Func. diagram: 

 Min
 Max
 Factory setting

1 0

**Description:** Sets the weekday on which timer 1 is activated (DTC1).

The switch-on/off time is set in p8411/p8412 and the result displayed via binector output r8413.

Value: 0: Weekday de-activated

n

1: Weekday activated

Index: [0] = Monday

[1] = Tuesday
[2] = Wednesday
[3] = Thursday
[4] = Friday
[5] = Saturday
[6] = Sunday

**Dependency:** Refer to: p8409, p8411, p8412, r8413

**Notice:** This parameter can only be changed when p8409 = 0.

Note: DTC: Digital Time Clock (timer)

RTC: Real-time clock

p8411[0...1] RTC DTC1 switch-on time / RTC DTC1 t\_ON

Access level: 3 Calculated: - Data type: Unsigned16

Can be changed: T Scaling: - Dyn. index: Units group: - Unit selection: - Func. diagram: Min Max Factory setting

0 59 0

**Description:** Setting of the switch-on time in hours and minutes for time switch 1 (DTC1).

BO: r8413 = 1 signal:

The condition for the set weekday (p8410) and switch-on time has been fulfilled.

**Index:** [0] = Hour (0 ... 23)

[1] = Minute (0 ... 59)

**Dependency:** Refer to: p8409, p8410, r8413

**Notice:** This parameter can only be changed when p8409 = 0.

Note: DTC: Digital Time Clock (timer)

RTC: Real-time clock

p8412[0...1] RTC DTC1 off time / RTC DTC1 t\_OFF

Access level: 3 Calculated: - Data type: Unsigned16

Can be changed: T Scaling: - Dyn. index: Units group: - Unit selection: - Func. diagram: Min Max Factory setting

0 59

**Description:** Sets the switch-off time in hours and minutes for time switch 1 (DTC1).

BO: r8413 = 0 signal:

The condition for the set weekday (p8410) and switch-off time has been fulfilled.

Index: [0] = Hour (0 ... 23)

[1] = Minute (0 ... 59)

**Dependency:** Refer to: p8409, p8410, r8413

**Notice:** This parameter can only be changed when p8409 = 0.

Note: DTC: Digital Time Clock (timer)

RTC: Real-time clock

r8413.0...1 **BO: RTC DTC1 output / RTC DTC1 output** 

> Access level: 3 Calculated: -Data type: Unsigned16

Scaling: -Can be changed: -Dyn. index: -Units group: -Unit selection: -Func. diagram: -Min **Factory setting** Max

**Description:** Display and binector output for the output of time switch 1 (DTC1).

> Where a weekday is de-activated, the following applies (p8410): - The binector output for this timer is inactive (r8413.0 = 0). Where a weekday is activated, the following applies (p8410):

- The ON/OFF time setting (p8411, p8412) for this timer has an instant effect on the binector output (r8413).

Bit field: Signal name 1 signal 0 signal FΡ

00 Timer on Yes No Timer ON negated Yes 01 Nο

Dependency: Refer to: p8409, p8410, p8411, p8412

Notice: This parameter can only be changed when p8409 = 0.

Note: DTC: Digital Time Clock (timer)

RTC: Real-time clock

p8420[0...6] RTC DTC2 weekday of activation / RTC DTC2 day act

> Access level: 3 Calculated: -Data type: Integer16 Can be changed: T Scaling: Dyn. index: -Units group: -Unit selection: -Func. diagram: -Min Max **Factory setting**

0

**Description:** Sets the weekday on which timer 2 is activated (DTC2).

The switch-on/off time is set in p8421/p8422 and the result displayed via binector output r8423.

Value: Weekday de-activated

Weekday activated

Index: [0] = Monday

[1] = Tuesday [2] = Wednesday [3] = Thursday [4] = Friday [5] = Saturday [6] = Sunday

Dependency: Refer to: p8409, p8421, p8422, r8423

Notice: This parameter can only be changed when p8409 = 0.

Note: DTC: Digital Time Clock (timer)

RTC: Real-time clock

p8421[0...1] RTC DTC2 switch-on time / RTC DTC2 t ON

> Access level: 3 Calculated: -Data type: Unsigned16

Can be changed: T Scaling: -Dyn. index: -Units group: -Unit selection: -Func. diagram: -Max Min **Factory setting** 

n 59

**Description:** Sets the switch on time in hours and minutes for time switch 2 (DTC2).

BO: r8423 = 1 signal:

The condition for the set weekday (p8420) and switch-on time has been fulfilled.

Index: [0] = Hour (0 ... 23)

[1] = Minute (0 ... 59)

Dependency: Refer to: p8409, p8420, r8423

Notice: This parameter can only be changed when p8409 = 0.

Note: DTC: Digital Time Clock (timer)

RTC: Real-time clock

p8422[0...1] RTC DTC2 off time / RTC DTC2 t\_OFF

Access level: 3 Calculated: - Data type: Unsigned16

Can be changed: T Scaling: - Dyn. index: Units group: - Unit selection: - Func. diagram: Min Max Factory setting

0 59 0

**Description:** Sets the switch off time in hours and minutes for time switch 2 (DTC2).

BO: r8423 = 0 signal:

The condition for the set weekday (p8420) and switch-off time has been fulfilled.

**Index:** [0] = Hour (0 ... 23)

[1] = Minute (0 ... 59)

**Dependency:** Refer to: p8409, p8420, r8423

**Notice:** This parameter can only be changed when p8409 = 0.

Note: DTC: Digital Time Clock (timer)

RTC: Real-time clock

r8423.0...1 BO: RTC DTC2 output / RTC DTC2 output

Access level: 3 Calculated: - Data type: Unsigned16

Can be changed: -Scaling: -Dyn. index: -Units group: -Unit selection: -Func. diagram: -MinMaxFactory setting

<del>-</del>

**Description:** Display and binector output for the output of timer 2 (DTC2).

Where a weekday is de-activated, the following applies (p8420):
- The binector output for this timer is inactive (r8423.0 = 0).
Where a weekday is activated, the following applies (p8420):

- The ON/OFF time setting (p8421, p8422) for this timer has an instant effect on the binector output (r8423).

Bit field: Bit Signal name 1 signal 0 signal FP

00Timer onYesNo-01Timer ON negatedNoYes-

**Dependency:** Refer to: p8409, p8420, p8421, p8422

**Notice:** This parameter can only be changed when p8409 = 0.

Note: DTC: Digital Time Clock (timer)

RTC: Real-time clock

p8430[0...6] RTC DTC3 weekday of activation / RTC DTC3 day act

 Access level: 3
 Calculated: Data type: Integer16

 Can be changed: T
 Scaling: Dyn. index: 

 Units group: Unit selection: Func. diagram: 

 Min
 Max
 Factory setting

0 1 0

**Description:** Sets the weekday on which timer 3 is activated (DTC3).

The switch-on/off time is set in p8431/p8432 and the result displayed via binector output r8433.

Value: 0: Weekday de-activated

: Weekday activated

Index: [0] = Monday

[1] = Tuesday [2] = Wednesday [3] = Thursday [4] = Friday [5] = Saturday [6] = Sunday **Dependency:** Refer to: p8409, p8431, p8432, r8433

**Notice:** This parameter can only be changed when p8409 = 0.

Note: DTC: Digital Time Clock (timer)

RTC: Real-time clock

p8431[0...1] RTC DTC3 switch-on time / RTC DTC3 t\_ON

Access level: 3

Can be changed: T

Units group: 
Unit selection: 
Max

Calculated: 
Data type: Unsigned16

Dyn. index: 
Func. diagram: 
Factory setting

0 59 0

**Description:** Sets the switch on time in hours and minutes for timer 3 (DTC3).

BO: r8433 = 1 signal:

The condition for the set weekday (p8430) and switch-on time has been fulfilled.

Index: [0] = Hour (0 ... 23)

[1] = Minute (0 ... 59)

**Dependency:** Refer to: p8409, p8430, r8433

**Notice:** This parameter can only be changed when p8409 = 0.

Note: DTC: Digital Time Clock (timer)

RTC: Real-time clock

p8432[0...1] RTC DTC3 off time / RTC DTC3 t\_OFF

Access level: 3 Calculated: - Data type: Unsigned16

Can be changed: T Scaling: - Dyn. index: Units group: - Unit selection: - Func. diagram: Min Max Factory setting

59 0

**Description:** Sets the switch off time in hours and minutes for timer 3 (DTC3).

BO: r8433 = 0 signal:

The condition for the set weekday (p8430) and switch-off time has been fulfilled.

Index: [0] = Hour (0 ... 23)

0

[1] = Minute (0 ... 59)

**Dependency:** Refer to: p8409, p8430, r8433

**Notice:** This parameter can only be changed when p8409 = 0.

Note: DTC: Digital Time Clock (timer)

RTC: Real-time clock

r8433.0...1 BO: RTC DTC3 output / RTC DTC3 output

 Access level: 3
 Calculated: Data type: Unsigned16

 Can be changed: Scaling: Dyn. index: 

 Units group: Unit selection: Func. diagram: 

 Min
 Max
 Factory setting

-

**Description:** Display and binector output for the output of timer 3 (DTC3).

Where a weekday is de-activated, the following applies (p8430): - The binector output for this timer is inactive (r8433.0 = 0). Where a weekday is activated, the following applies (p8430):

- The ON/OFF time setting (p8431, p8432) for this timer has an instant effect on the binector output (r8433).

Bit field: Bit Signal name 1 signal 0 signal FP

00 Timer on Yes No 01 Timer ON negated No Yes -

**Dependency:** Refer to: p8409, p8430, p8431, p8432

**Notice:** This parameter can only be changed when p8409 = 0.

Note: DTC: Digital Time Clock (timer)

RTC: Real-time clock

r8570[0...39] Macro drive object / Macro DO

Access level: 1 Calculated: - Data type: Unsigned32

Can be changed: - Scaling: - Dyn. index: Units group: - Unit selection: - Func. diagram: Min Max Factory setting

**Description:** Displays the macro file saved in the appropriate directory on the memory card/device memory.

**Dependency:** Refer to: p0015

**Note:** For a value = 9999999, the following applies: The read operation is still running.

r8571[0...39] Macro Binector Input (BI) / Macro BI

Access level: 4 Calculated: - Data type: Unsigned32

Can be changed: - Scaling: - Dyn. index: Units group: - Unit selection: - Func. diagram: Min Max Factory setting

-

**Description:** Displays the ACX file saved in the appropriate directory in the non-volatile memory. **Note:** For a value = 9999999, the following applies: The read operation is still running.

r8572[0...39] Macro Connector Inputs (CI) for speed setpoints / Macro CI n\_set

Access level: 4 Calculated: - Data type: Unsigned32

Can be changed: - Scaling: - Dyn. index: Units group: - Unit selection: - Func. diagram: Min Max Factory setting

-

**Description:** Displays the ACX file saved in the appropriate directory in the non-volatile memory.

**Dependency:** Refer to: p1000

**Note:** For a value = 9999999, the following applies: The read operation is still running.

r8573[0...39] Macro Connector Inputs (CI) for torque setpoints / Macro CI M set

Access level: 4 Calculated: - Data type: Unsigned32

Can be changed: - Scaling: - Dyn. index: Units group: - Unit selection: - Func. diagram: Min Max Factory setting

-

**Description:** Displays the ACX file saved in the appropriate directory in the non-volatile memory. **Note:** For a value = 9999999, the following applies: The read operation is still running.

r8585 Macro execution actual / Macro executed

Access level: 3 Calculated: - Data type: Unsigned16

Can be changed: - Scaling: - Dyn. index: Units group: - Unit selection: - Func. diagram: Min Max Factory setting

**Description:** Displays the macro currently being executed on the drive object.

**Dependency:** Refer to: p0015, p1000, r8570, r8571, r8572, r8573

r8600 CAN device type / Device type

CU230P-2 CAN Calculated: -Access level: 3 Data type: Unsigned32

> Can be changed: -Scaling: -Dyn. index: -Unit selection: -Func. diagram: -Units group: -Min **Factory setting** Max

**Description:** Displays all of the devices connected to the CAN bus after run-up.

= 00000000 hex: No drive recognized. = 02010192 hex: 1 Vector drive

Note: Corresponds to the CANopen object 1000 hex.

For each detected drive, the device type is displayed in object 67FF hex.

r8601 CAN error register / Error register

CU230P-2\_CAN Access level: 3 Calculated: -Data type: Unsigned8

> Scaling: -Can be changed: -Dyn. index: -Units group: -Unit selection: -Func. diagram: -Min **Factory setting** Max

Description: Displays the error register for CANopen.

> Bit 0: Generic error. 0 signal: No error present. 1 signal: Generic error present.

Bit 1 ... 3: Not supported (always a 0 signal).

Bit 4: Communications error.

0 signal: There is no message in the range 8700 ... 8799.

1 signal: There is at least one message (fault or alarm) in the range 8700 ... 8799.

Bit 5 ... 6: Not supported (always a 0 signal). Bit 7:; Fault outside the range 8700 ... 8799.

0 signal: There is no fault outside the range 8700 ... 8799.

1 signal: There is at least one fault outside the range 8700 ... 8799.

Note: Corresponds to the CANopen object 1001 hex.

p8602 CAN SYNC object / SYNC object

CU230P-2\_CAN Access level: 3 Calculated: -Data type: Unsigned32

> Scaling: -Dyn. index: -Can be changed: T Unit selection: -Func. diagram: -Units group: -Min Max **Factory setting** 0000 hex FFFF FFFF hex 0080 hex

**Description:** Sets the SYNC object parameter for the following CANopen objects:

- 1005 hex: COB-ID

Note: SINAMICS operates as SYNC load.

COB-ID: CAN object identification

p8603 CAN COB-ID Emergency Message / COB-ID EMCY Msg

CU230P-2\_CAN Calculated: -Access level: 3 Data type: Unsigned32

> Can be changed: T Scaling: -Dyn. index: -Units group: -Unit selection: -Func. diagram: -Min Max **Factory setting**

FFFF FFFF hex 0000 hex 0000 hex

**Description:** Sets the COB-ID for the emergency message (error telegram).

It corresponds to the CANopen objects:

- 1014 hex: COB-ID

Note: If, when downloading, the pre-set value 0 is downloaded, then the CANopen pre-set value 80 hex + Node-ID is

automatically set.

Online, the value 0 is rejected as, according to the CANopen Standard, COB-ID 0 is not permitted here.

The changeover of the node ID using the hardware switch at the Control Unit or per software has no effect on the

COB-ID EMCY. The saved value remains effective.

p8604[0...1] CAN life guarding / Life guarding

CU230P-2\_CAN Access level: 3 Calculated: - Data type: Unsigned16

Can be changed: T Scaling: - Dyn. index: Units group: - Unit selection: - Func. diagram: Min Max Factory setting

65535 0

**Description:** Sets the life guarding parameter for the following CANopen objects:

- 100C hex: Guard Time- 100D hex: Life Time Factor

The life time is derived by multiplying guard time by the life time factor.

Index: [0] = Time interval [ms] for the life time

[1] = Factor for the lifetime

**Dependency:** Refer to: p8606

**Note:** For p8604[0] = 0 and/or p8604[1] = 0, the life guarding event service (monitoring the node guarding, fault F08700

with fault value = 2) is deactivated.

The node guarding protocol is active without the life guarding event service, if the heartbeat protocol is deactivated

(p8606 = 0).

p8606 CAN Producer Heartbeat Time / Prod Heartb Time

CU230P-2\_CAN Access level: 3 Calculated: - Data type: Unsigned16

 Can be changed: T
 Scaling: Dyn. index: 

 Units group: Unit selection: Func. diagram: 

 Min
 Max
 Factory setting

0 [ms] 65535 [ms] 0 [ms]

**Description:** Sets the time [ms] to cyclically send heartbeat telegrams.

The smallest cycle is 100 ms.

For p8606 = 0, heartbeat telegrams are not sent.

**Dependency:** Refer to: p8604

**Note:** Corresponds to the CANopen object 1017 hex.

Activating the heartbeat protocol automatically deactivates the node guarding.

r8607[0...3] CAN Identity Object / Identity object

CU230P-2\_CAN Access level: 3 Calculated: - Data type: Unsigned32

Can be changed: - Scaling: - Dyn. index: Units group: - Unit selection: - Func. diagram: Min Max Factory setting

-

**Description:** General device information display.

Index: [0] = Vendor ID

[1] = Product code [2] = Revision number [3] = Serial number

Note: Corresponds to the CANopen object 1018 hex.

Re index 3:

The SINAMICS serial number comprises 60 bits. Of these bits, the following are displayed in this index:

Bits 0 ... 19: Consecutive number

Bits 20 ... 23: Production ID

- 0 hex: Development

- 1 hex: P1 unique number
- 2 hex: P2 unique number
- 3 hex: WA unique number
- 9 hex: Pattern
- F hex: All others

Bits 24 ... 27: Month of manufacture (0 means January, B means December)

Bits 28 ... 31: Year of manufacture (0 means 2002)

### p8608[0...1] CAN Clear Bus Off Error / Clear bus off err

CU230P-2\_CAN Access level: 3 Calculated: - Data type: Integer16

Can be changed: U, T Scaling: - Dyn. index: Units group: - Unit selection: - Func. diagram: Min Max Factory setting

0 1 0

**Description:** As a result of a Bus Off error, the CAN controller is set into the initialization state.

Index 0:

The CAN controller is manually started after resolving the cause of the error with p8608[0] = 1.

Index 1:

The automatic CAN bus start function is activated using p8608[1] = 1.

At 2 second intervals, the CAN controller is automatically restarted until the cause of the error has been resolved and

a CAN connection has been established.

Value: 0: Inactive

1: Start CAN controller

Index: [0] = Manual controller start function

[1] = Activating the automatic controller start function

Note: Re index 0:

This parameter is automatically reset to 0 after start.

### p8609[0...1] CAN Error Behavior / Error behavior

CU230P-2\_CAN Access level: 3 Calculated: - Data type: Integer16

Can be changed: T Scaling: - Dyn. index: Units group: - Unit selection: - Func. diagram: Min Max Factory setting

0 2 1

**Description:** Sets the behavior of the CAN node referred to the communications error or equipment fault.

Value: 0: Pre-operational

1: No change2: Stopped

**Index:** [0] = Behavior for communication errors

[1] = Behavior for device faults

**Note:** Corresponds to the CANopen object 1029 hex.

#### r8610[0...1] CAN First Server SDO / First server SDO

CU230P-2\_CAN Access level: 3 Calculated: - Data type: Unsigned32

Can be changed: -Scaling: -Dyn. index: -Units group: -Unit selection: -Func. diagram: -MinMaxFactory setting

**Description:** Displays the identifier (client/server and server/client) of the SDO channel.

Index: [0] = COB-ID from the client to the server

[1] = COB-ID from the server to the client

**Note:** Corresponds to the CANopen object 1200 hex.

SDO: Service Data Object

p8611[0...82] CAN Pre-defined Error Field / Pre\_def err field

CU230P-2\_CAN Access level: 3 Calculated: - Data type: Unsigned32

Can be changed: U, T Scaling: - Dyn. index: Units group: - Unit selection: - Func. diagram: Min Max Factory setting

0000 hex FFFF 1000 hex 0000 hex

**Description:** Displays the Pre-defined Error Field of the CAN node.

It includes the number of all errors that have occurred, the number of errors that have occurred for each drive and the

errors according to their history.

The first 16 bits represent the CANopen error code and the second 16 bits the SINAMICS error code.

Index 1 has the same structure - however, the drive object ID is in the second 16 bits instead of the SINAMICS error

code.

CANopen error code: 0000 hex: No error present. 8110 hex: Alarm A08751 present. 8120 hex: Alarm A08752 present.

8130 hex: Alarm A08700(F) with alarm value = 2 present.

1000 hex: Generic error 1 present (there is at least one fault outside the range 8700 ... 8799)

1001 hex: Generic error 2 present (there is at least one alarm in the range 8700 ... 8799 with the exception of

A08751, A08752, A08700)

All drive objects are acknowledged by writing the value 0 to index 0. As soon as a fault has been acknowledged or an

alarm cleared, then it is also cleared from the fault list.

Index: [0] = Number of all faults in the drive unit

[1] = Most recent drive number / fault number

[2] = Number of faults drive 1

[3] = Fault 1/ drive 1 [4] = Fault 2/ drive 1 [5] = Fault 3/ drive 1 [6] = Fault 4/ drive 1 [7] = Fault 5/ drive 1 [8] = Fault 6/ drive 1

Note: Corresponds to the CANopen object 1003 hex.

p8620 CAN Node-ID / Node ID

CU230P-2\_CAN Access level: 2 Calculated: - Data type: Unsigned8

 Can be changed: T
 Scaling: Dyn. index: 

 Units group: Unit selection: Func. diagram: 

 Min
 Max
 Factory setting

1 127 126

**Description:** Display or setting of the CANopen Node ID.

The Node ID can be set as follows:

1) Using the address switch on the Control Unit.

--> p8620 can then only be read and displays the selected Node ID.

--> A change only becomes effective after a POWER ON.

--> CANopen Node ID and PROFIBUS address are identical.

2) Using p8620

--> Only if address 0 is set using the address switch.

--> the Node ID is set as standard to 126.

--> A change only becomes effective after save and POWER ON.

**Dependency:** Refer to: r8621

**Notice:** For p0014 = 1, the following applies:

After the value has been modified, no further parameter modifications can be made and the status is shown in r3996.

Modifications can be made again when r3996 = 0.

For p0014 = 0, the following applies:

Before a changed setting becomes permanently effective, a non-volatile RAM to ROM data save is required. To do

this, set p0971 = 1 or p0014 = 1.

Note: Every node ID change only becomes effective after a POWER ON.

The active node ID is displayed in r8621.

The parameter is not influenced by setting the factory setting.

It is only possible to independently set CANopen node ID and the PROFIBUS address using p0918 and p8620

(prerequisite: the address 0 is set for the address switch).

r8621 CAN Node-ID active / Node ID active

CU230P-2\_CAN Access level: 3 Calculated: - Data type: Unsigned8

Can be changed: - Scaling: - Dyn. index: Units group: - Unit selection: - Func. diagram: Min Max Factory setting

\_ \_

**Description:** Displays the active CANopen Node ID.

**Dependency:** Refer to: p8620

p8622 CAN bit rate / Bit rate

CU230P-2 CAN Access level: 3 Calculated: - Data type: Integer16

Can be changed: T Scaling: - Dyn. index: Units group: - Unit selection: - Func. diagram: Min Max Factory setting

0 7 6

**Description:** Setting the bit rate for the CAN bus.

The appropriate bit timings are selected that are defined in p8623 in the associated sub-index.

Example:

Bit rate = 20 kbit/s --> p8622 = 6 --> associated bit timing is in p8623[6].

Value: 0: 1 Mbit/s

1: 800 kbit/s
2: 500 kbit/s
3: 250 kbit/s
4: 125 kbit/s
5: 50 kbit/s
6: 20 kbit/s

7: 10 kbit/s

**Dependency:** Refer to: p8623

**Notice:** For p0014 = 1, the following applies:

After the value has been modified, no further parameter modifications can be made and the status is shown in r3996.

Modifications can be made again when r3996 = 0.

For p0014 = 0, the following applies:

Before a changed setting becomes permanently effective, a non-volatile RAM to ROM data save is required. To do

this, set p0971 = 1 or p0014 = 1.

**Note:** The parameter is not influenced by setting the factory setting.

p8623[0...7] CAN Bit Timing selection / Bit timing select

CU230P-2\_CAN Access level: 3 Calculated: - Data type: Unsigned32

Can be changed: TScaling: -Dyn. index: -Units group: -Unit selection: -Func. diagram: -MinMaxFactory setting0000 hex000F 7FFF hex[0] 1405 hex

[3] 1405 hex [1] 1605 hex [2] 1C05 hex [3] 1C0B hex [4] 1C17 hex [5] 1C3B hex [6] 0002 1C15 hex

[7] 0004 1C2B hex

**Description:** Sets the bit timing for the C\_CAN controller to the associated and selected bit rate (p8622).

Bits are distributed to the following parameters of the C\_CAN controller in p8623[0...7]:

Bit 0 ... 5: BRP (Baud Rate Prescaler)
Bit 6 ... 7: SJW (Synchronization Jump Width)

Bit 8 ... 11: TSEG1 (Time Segment 1, before the sampling point) Bit 12 ... 14: TSEG2 (Time Segment 2, after the sampling point)

Bit 15: Reserved

Bit 16 ... 19: BRPE (Baud Rate Prescaler Extension)

Bit 20 ... 31: Reserved

Example

Bit rate = 20 kbit/s --> p8622 = 6 --> associated bit timing is in p8623[6] --> 0001 2FB6

**Recommend.:** Use the factory setting when setting the bit timing.

**Index:** [0] = 1 Mbit/s

[1] = 800 kbit/s [2] = 500 kbit/s [3] = 250 kbit/s [4] = 125 kbit/s [5] = 50 kbit/s [6] = 20 kbit/s [7] = 10 kbit/s

Dependency: Refer to: p8622

**Note:** The parameter is not influenced by setting the factory setting.

p8630[0...2] CAN virtual objects / Virtual objects

CU230P-2\_CAN Access level: 3 Calculated: - Data type: Unsigned16

Can be changed: U, TScaling: -Dyn. index: -Units group: -Unit selection: -Func. diagram: -MinMaxFactory setting

0 65535 0

Description: Activating access to parameters via manufacturer-specific CANopen objects and setting for the subindex area (index

1) and the parameter area (index 2) when using virtual objects.

This means that it is possible to access all SINAMICS parameters via CAN.

Index 0:

0: Not possible to access virtual CANopen objects1: Possible to access virtual CANopen objects

Index 1 (sub-index area):

0: 0 ... 255 1: 256 ... 511 2: 512 ... 767 3: 768 ... 1023 Index 2 (parameter area):

0: 1 ... 9999 1: 10000 ... 19999 2: 20000 ... 29999 3: 30000 ... 39999 [0] = Drive object number [1] = Sub-index range

[2] = Parameter range

p8641 CAN Abort Connection Option Code / Abort con opt code

CU230P-2 CAN Access level: 3 Calculated: - Data type: Integer16

Can be changed: T Scaling: - Dyn. index: Units group: - Unit selection: - Func. diagram: Min Max Factory setting

0 3

**Description:** Sets the drive behavior if a CAN communication error occurs.

Value: 0: No response

Index:

1: OFF1 2: OFF2 3: OFF3

r8680[0...36] CAN Diagnosis Hardware / Diagnostics HW

CU230P-2\_CAN Access level: 3 Calculated: - Data type: Unsigned16

Can be changed: - Scaling: - Dyn. index: Units group: - Unit selection: - Func. diagram: Min Max Factory setting

-

**Description:** Displays the register of the CAN controller C\_CAN:

Register, Message Interface Register and Message Handler Register - referred to the CAN protocol.

Index: [0] = Control register

[1] = Status register
[2] = Error counter
[3] = Bit timing register
[4] = Interrupt register
[5] = Test register

[6] = Baud rate prescaler extension register[7] = Interface 1 command request register[8] = Interface 1 command mask register

Note: A description of the individual registers of the C\_CAN controller can be taken from "C\_CAN User's Manual".

p8684 CAN NMT state after booting / NMT state aft boot

CU230P-2\_CAN Access level: 3 Calculated: - Data type: Integer16

Can be changed: T Scaling: - Dyn. index: Units group: - Unit selection: - Func. diagram: Min Max Factory setting

4 127 127

**Description:** Sets the CANopen NMT state that is effective after booting.

Value: 4: Stopped

5: Operational127: Pre-operational

**Dependency:** Refer to: p8685

Note: Booting in the NMT state pre-operational corresponds to the CANopen standard

p8685 **CAN NMT states / NMT states** 

CU230P-2\_CAN Calculated: -Access level: 3 Data type: Integer16

> Can be changed: U, T Scaling: -Dyn. index: -Func. diagram: -Units group: -Unit selection: -Min **Factory setting** Max

n 129 127

**Description:** Sets and displays the CANopen NMT state.

Value: Initialization Stopped 4:

5: Operational 127: Pre-operational 128: Reset node

129: Reset Communication

Note: The value 0 (initialization) is only displayed and cannot be set.

p8699 CAN: RPDO monitoring time / RPDO t\_monit

Access level: 3 Calculated: -CU230P-2\_CAN Data type: FloatingPoint32

> Can be changed: U, T Scaling: Dyn. index: -Units group: -Unit selection: -Func. diagram: -Min Max **Factory setting**

65535000 [ms] 0 [ms] 0 [ms]

Description: Sets the monitoring time for the process data received via the CAN bus.

A value that is not a multiple integer of the CANopen sampling time is rounded-off.

If no process data is received within this time, then fault F08702 is output.

Note: Value = 0: Monitoring is de-activated.

p2048: CANopen sampling time

p8700[0...1] CAN Receive PDO 1 / Receive PDO 1

CU230P-2\_CAN Calculated: -Access level: 3 Data type: Unsigned32

> Can be changed: C(3), T Scaling: -Dyn. index: -

Units group: -Unit selection: -Func. diagram: 9204, 9206

Min Max **Factory setting** 8000 06DF hex [0] 8000 06DF hex 0000 hex [1] 00FE hex

Sets the communication parameters for CANopen Receive Process Data Object 1 (RPDO 1). **Description:** 

Index: [0] = PDO COB-ID

[1] = PDO transmission type

Dependency: A valid COB-ID can only be set for the available (existing) channel.

Note: Corresponds to the CANopen object 1400 hex.

Transmission types 0, 1, FE and FF can be set.

PDO: Process Data Object

CAN Receive PDO 2 / Receive PDO 2 p8701[0...1]

CU230P-2\_CAN Calculated: -Access level: 3 Data type: Unsigned32

> Can be changed: C(3), T Scaling: -Dyn. index: -

Units group: -Unit selection: -Func. diagram: 9204, 9206

Min Max **Factory setting** 0000 hex 8000 06DF hex [0] 8000 06DF hex

[1] 00FE hex

Description: Sets the communication parameters for CANopen Receive Process Data Object 2 (RPDO 2).

Index: [0] = PDO COB-ID

[1] = PDO transmission type

Dependency: A valid COB-ID can only be set for the available (existing) channel.

Note: Corresponds to the CANopen object 1401 hex.

Transmission types 0, 1, FE and FF can be set.

PDO: Process Data Object

p8702[0...1] CAN Receive PDO 3 / Receive PDO 3

CU230P-2 CAN Access level: 3 Calculated: - Data type: Unsigned32

Can be changed: C(3), T Scaling: - Dyn. index: -

Units group: - Unit selection: - Func. diagram: 9204, 9206

 Min
 Max
 Factory setting

 0000 hex
 8000 06DF hex
 [0] 8000 06DF hex

 [1] 00FE hex
 [1] 00FE hex

Sets the communication parameters for CANopen Receive Process Data Object 3 (RPDO 3).

Index: [0] = PDO COB-ID

Description:

[1] = PDO transmission type

**Dependency:** A valid COB-ID can only be set for the available (existing) channel.

**Note:** Corresponds to the CANopen object 1402 hex. Transmission types 0, 1, FE and FF can be set.

PDO: Process Data Object

p8703[0...1] CAN Receive PDO 4 / Receive PDO 4

CU230P-2\_CAN Access level: 3 Calculated: - Data type: Unsigned32

Can be changed: C(3), T Scaling: - Dyn. index: -

Units group: - Unit selection: - Func. diagram: 9204, 9206

 Min
 Max
 Factory setting

 0000 hex
 8000 06DF hex
 [0] 8000 06DF hex

[1] 00FE hex

Description: Sets the communication parameters for CANopen Receive Process Data Object 4 (RPDO 4).

Index: [0] = PDO COB-ID

[1] = PDO transmission type

**Dependency:** A valid COB-ID can only be set for the available (existing) channel.

Note: Corresponds to the CANopen object 1403 hex.

Transmission types 0, 1, FE and FF can be set.

PDO: Process Data Object

p8704[0...1] CAN Receive PDO 5 / Receive PDO 5

CU230P-2\_CAN Access level: 3 Calculated: - Data type: Unsigned32

Can be changed: C(3), TScaling: -Dyn. index: -Units group: -Unit selection: -Func. diagram: 9204MinMaxFactory setting

 Min
 Max
 Factory setting

 0000 hex
 8000 06DF hex
 [0] 8000 06DF hex

[1] 00FE hex

**Description:** Sets the communication parameters for CANopen Receive Process Data Object 5 (RPDO 5).

Index: [0] = PDO COB-ID

[1] = PDO transmission type

**Dependency:** A valid COB-ID can only be set for the available (existing) channel.

Note: Corresponds to the CANopen object 1404 hex.

Transmission types 0, 1, FE and FF can be set.

PDO: Process Data Object

p8705[0...1] CAN Receive PDO 6 / Receive PDO 6

CU230P-2\_CAN Calculated: -Access level: 3 Data type: Unsigned32

> Scaling: -Can be changed: C(3), T Dyn. index: -

Units group: -Unit selection: -Func. diagram: 9204 Min **Factory setting** Max 0000 hex 8000 06DF hex [0] 8000 06DF hex [1] 00FE hex

Description: Sets the communication parameters for CANopen Receive Process Data Object 6 (RPDO 6).

Index: [0] = PDO COB-ID

[1] = PDO transmission type

Dependency: A valid COB-ID can only be set for the available (existing) channel.

Note: Corresponds to the CANopen object 1405 hex.

Transmission types 0, 1, FE and FF can be set.

PDO: Process Data Object

p8706[0...1] **CAN Receive PDO 7 / Receive PDO 7** 

CU230P-2\_CAN Access level: 3 Calculated: -Data type: Unsigned32

> Can be changed: C(3), T Scaling: -Dyn. index: -

Units group: -Unit selection: -Func. diagram: 9204 Min Max **Factory setting** 0000 hex 8000 06DF hex [0] 8000 06DF hex [1] 00FE hex

Sets the communication parameters for CANopen Receive Process Data Object 7 (RPDO 7).

Index: [0] = PDO COB-ID

Description:

[1] = PDO transmission type

Dependency: A valid COB-ID can only be set for the available (existing) channel.

Note: Corresponds to the CANopen object 1406 hex.

Transmission types 0, 1, FE and FF can be set.

PDO: Process Data Object

p8707[0...1] **CAN Receive PDO 8 / Receive PDO 8** 

CU230P-2\_CAN Access level: 3 Calculated: -Data type: Unsigned32

> Can be changed: C(3), T Scaling: -Dyn. index: -

Units group: -Unit selection: -Func. diagram: 9204 Min Max **Factory setting** 8000 06DF hex 0000 hex [0] 8000 06DF hex

[1] 00FE hex

Description: Sets the communication parameters for CANopen Receive Process Data Object 8 (RPDO 8).

Index: [0] = PDO COB-ID

[1] = PDO transmission type

Dependency: A valid COB-ID can only be set for the available (existing) channel.

Note: Corresponds to the CANopen object 1407 hex.

Transmission types 0, 1, FE and FF can be set.

PDO: Process Data Object

p8710[0...3] CAN Receive Mapping for RPDO 1 / Mapping RPDO 1

CU230P-2 CAN Calculated: -Access level: 3 Data type: Unsigned32

> Can be changed: C(3), T Scaling: -Dyn. index: -

Unit selection: -Func. diagram: 9204, 9206 Units group: -

Min Max **Factory setting** 0000 hex FFFF FFFF hex 0000 hex

**Description:** Sets the mapping parameters for CANopen Receive Process Data Object 1 (RPDO 1).

Index: [0] = Mapped object 1

[1] = Mapped object 2[2] = Mapped object 3[3] = Mapped object 4

**Note:** Corresponds to the CANopen object 1600 hex.

Dummy mapping not supported.

The parameter can only be written online when the associated COB ID in p870x is set as invalid.

p8711[0...3] CAN Receive Mapping for RPDO 2 / Mapping RPDO 2

CU230P-2 CAN Access level: 3 Calculated: - Data type: Unsigned32

Can be changed: C(3), T Scaling: - Dyn. index: -

Units group: - Unit selection: - Func. diagram: 9204, 9206

MinMaxFactory setting0000 hexFFFF FFFF hex0000 hex

**Description:** Sets the mapping parameters for CANopen Receive Process Data Object 2 (RPDO 2).

Index: [0] = Mapped object 1

[1] = Mapped object 2[2] = Mapped object 3[3] = Mapped object 4

**Note:** Corresponds to the CANopen object 1601 hex.

Dummy mapping not supported.

The parameter can only be written online when the associated COB ID in p870x is set as invalid.

p8712[0...3] CAN Receive Mapping for RPDO 3 / Mapping RPDO 3

CU230P-2\_CAN Access level: 3 Calculated: - Data type: Unsigned32

Can be changed: C(3), T Scaling: - Dyn. index: -

Units group: - Unit selection: - Func. diagram: 9204, 9206

MinMaxFactory setting0000 hexFFFF FFFF hex0000 hex

**Description:** Sets the mapping parameters for CANopen Receive Process Data Object 3 (RPDO 3).

Index: [0] = Mapped object 1

[1] = Mapped object 2[2] = Mapped object 3[3] = Mapped object 4

**Note:** Corresponds to the CANopen object 1602 hex.

Dummy mapping not supported.

The parameter can only be written online when the associated COB ID in p870x is set as invalid.

p8713[0...3] CAN Receive Mapping for RPDO 4 / Mapping RPDO 4

CU230P-2\_CAN Access level: 3 Calculated: - Data type: Unsigned32

Can be changed: C(3), T Scaling: - Dyn. index: -

Units group: - Unit selection: - Func. diagram: 9204, 9206

MinMaxFactory setting0000 hexFFFF FFFF hex0000 hex

**Description:** Sets the mapping parameters for CANopen Receive Process Data Object 4 (RPDO 4).

Index: [0] = Mapped object 1

[1] = Mapped object 2[2] = Mapped object 3[3] = Mapped object 4

**Note:** Corresponds to the CANopen object 1603 hex.

Dummy mapping not supported.

The parameter can only be written online when the associated COB ID in p870x is set as invalid.

p8714[0...3] CAN Receive Mapping for RPDO 5 / Mapping RPDO 5

CU230P-2\_CAN Access level: 3 Calculated: - Data type: Unsigned32

Can be changed: C(3), T Scaling: - Dyn. index: -

Units group: -Unit selection: -Func. diagram: 9204MinMaxFactory setting0000 hexFFFF FFFF hex0000 hex

0000 hex FFFF FFFF hex 0000 hex

**Description:** Sets the mapping parameters for CANopen Receive Process Data Object 5 (RPDO 5).

Index: [0] = Mapped object 1 [1] = Mapped object 2 [2] = Mapped object 3 [3] = Mapped object 4

Note: Corresponds to the CANopen object 1604 hex.

Dummy mapping not supported.

The parameter can only be written online when the associated COB ID in p870x is set as invalid.

p8715[0...3] CAN Receive Mapping for RPDO 6 / Mapping RPDO 6

CU230P-2\_CAN Access level: 3 Calculated: - Data type: Unsigned32

Can be changed: C(3), T Scaling: - Dyn. index: -

Units group: -Unit selection: -Func. diagram: 9204MinMaxFactory setting0000 hexFFFF FFFF hex0000 hex

**Description:** Sets the mapping parameters for CANopen Receive Process Data Object 6 (RPDO 6).

Index: [0] = Mapped object 1 [1] = Mapped object 2 [2] = Mapped object 3 [3] = Mapped object 4

Note: Corresponds to the CANopen object 1605 hex.

Dummy mapping not supported.

The parameter can only be written online when the associated COB ID in p870x is set as invalid.

p8716[0...3] CAN Receive Mapping for RPDO 7 / Mapping RPDO 7

CU230P-2\_CAN Access level: 3 Calculated: - Data type: Unsigned32

Can be changed: C(3), T Scaling: - Dyn. index: -

Units group: -Unit selection: -Func. diagram: 9204MinMaxFactory setting0000 hexFFFF FFFF hex0000 hex

0000 flex FFFF FFF flex 0000 flex

**Description:** Sets the mapping parameters for CANopen Receive Process Data Object 7 (RPDO 7).

Index: [0] = Mapped object 1 [1] = Mapped object 2 [2] = Mapped object 3

[2] = Mapped object 3 [3] = Mapped object 4

**Note:** Corresponds to the CANopen object 1606 hex.

Dummy mapping not supported.

The parameter can only be written online when the associated COB ID in p870x is set as invalid.

p8717[0...3] CAN Receive Mapping for RPDO 8 / Mapping RPDO 8

CU230P-2\_CAN Access level: 3 Calculated: - Data type: Unsigned32

Can be changed: C(3), TScaling: -Dyn. index: -Units group: -Unit selection: -Func. diagram: 9204MinMaxFactory setting0000 hexFFFF FFFF hex0000 hex

Description: Sets the mapping parameters for CANopen Receive Process Data Object 8 (RPDO 8).

Index: [0] = Mapped object 1

[1] = Mapped object 2[2] = Mapped object 3[3] = Mapped object 4

Note: Corresponds to the CANopen object 1607 hex.

Dummy mapping not supported.

The parameter can only be written online when the associated COB ID in p870x is set as invalid.

## p8720[0...4] CAN Transmit PDO 1 / Transmit PDO 1

CU230P-2 CAN Access level: 3 Calculated: - Data type: Unsigned32

Can be changed: C(3), T Scaling: - Dyn. index: -

Units group: - Unit selection: - Func. diagram: 9208, 9210

 Min
 Max
 Factory setting

 0000 hex
 C000 06DF hex
 [0] C000 06DF hex

 [1] 00FE hex
 [1] 00FE hex

[2] 0000 hex [3] 0000 hex [4] 0000 hex

Description: Sets the communication parameters for CANopen Transmit Process Data Object 1 (TPDO 1).

Index: [0] = PDO COB-ID

[1] = PDO transmission type [2] = Inhibit time (in 100 µs) [3] = Reserved

[4] = Reserved [4] = Event timer (in ms)

**Dependency:** A valid COB-ID can only be set for the available (existing) channel.

**Notice:** For inhibit time and event timer, the following apply:

A value that is not a multiple integer of the CANopen sampling time is rounded-off.

**Note:** Corresponds to the CANopen object 1800 hex.

Transmission types 0, 1  $\dots$  F0, FE and FF can be set.

p2048: CANopen sampling time PDO: Process Data Object

## p8721[0...4] CAN Transmit PDO 2 / Transmit PDO 2

CU230P-2\_CAN Access level: 3 Calculated: - Data type: Unsigned32

Can be changed: C(3), T Scaling: - Dyn. index: -

Units group: - Unit selection: - Func. diagram: 9208, 9210

 Min
 Max
 Factory setting

 0000 hex
 C000 06DF hex
 [0] C000 06DF hex

 [1] 00FE hex
 [2] 0000 hex

[3] 0000 hex [4] 0000 hex

**Description:** Sets the communication parameters for CANopen Transmit Process Data Object 2 (TPDO 2).

Index: [0] = PDO COB-ID

[1] = PDO transmission type [2] = Inhibit time (in 100  $\mu$ s)

[3] = Reserved

[4] = Event timer (in ms)

**Dependency:** A valid COB-ID can only be set for the available (existing) channel.

**Notice:** For inhibit time and event timer, the following apply:

A value that is not a multiple integer of the CANopen sampling time is rounded-off.

**Note:** Corresponds to the CANopen object 1801 hex.

Transmission types 0, 1 ... F0, FE and FF can be set.

p2048: CANopen sampling time PDO: Process Data Object

p8722[0...4] CAN Transmit PDO 3 / Transmit PDO 3

CU230P-2\_CAN Access level: 3 Calculated: - Data type: Unsigned32

Can be changed: C(3), T Scaling: - Dyn. index: -

Units group: - Unit selection: - Func. diagram: 9208, 9210

 Min
 Max
 Factory setting

 0000 hex
 C000 06DF hex
 [0] C000 06DF hex

 [1] 00FE hex
 [1] 00FE hex

[2] 0000 hex [3] 0000 hex [4] 0000 hex

**Description:** Sets the communication parameters for CANopen Transmit Process Data Object 3 (TPDO 3).

Index: [0] = PDO COB-ID

[1] = PDO transmission type [2] = Inhibit time (in 100  $\mu$ s)

[3] = Reserved

[4] = Event timer (in ms)

**Dependency:** A valid COB-ID can only be set for the available (existing) channel.

**Notice:** For inhibit time and event timer, the following apply:

A value that is not a multiple integer of the CANopen sampling time is rounded-off.

**Note:** Corresponds to the CANopen object 1802 hex.

Transmission types 0, 1 ... F0, FE and FF can be set.

p2048: CANopen sampling time PDO: Process Data Object

p8723[0...4] CAN Transmit PDO 4 / Transmit PDO 4

CU230P-2\_CAN Access level: 3 Calculated: - Data type: Unsigned32

Can be changed: C(3), T Scaling: - Dyn. index: -

Units group: - Unit selection: - Func. diagram: 9208, 9210

 Min
 Max
 Factory setting

 0000 hex
 C000 06DF hex
 [0] C000 06DF hex

 [1] 00FE hex
 [2] 0000 hex

[3] 0000 hex [4] 0000 hex

**Description:** Sets the communication parameters for CANopen Transmit Process Data Object 4 (TPDO 4).

Index: [0] = PDO COB-ID

[1] = PDO transmission type [2] = Inhibit time (in 100  $\mu$ s)

[3] = Reserved

[4] = Event timer (in ms)

**Dependency:** A valid COB-ID can only be set for the available (existing) channel.

**Notice:** For inhibit time and event timer, the following apply:

A value that is not a multiple integer of the CANopen sampling time is rounded-off.

**Note:** Corresponds to the CANopen object 1803 hex.

Transmission types 0, 1 ... F0, FE and FF can be set.

p2048: CANopen sampling time PDO: Process Data Object

p8724[0...4] **CAN Transmit PDO 5 / Transmit PDO 5** 

CU230P-2 CAN Access level: 3 Calculated: -Data type: Unsigned32

> Can be changed: C(3), T Scaling: -Dyn. index: -

Func. diagram: 9208 Min Max **Factory setting** C000 06DF hex 0000 hex [0] C000 06DF hex

Unit selection: -

[1] 00FE hex [2] 0000 hex [3] 0000 hex [4] 0000 hex

**Description:** Sets the communication parameters for CANopen Transmit Process Data Object 5 (TPDO 5).

Index: [0] = PDO COB-ID

> [1] = PDO transmission type [2] = Inhibit time (in 100  $\mu$ s)

[3] = Reserved

Units group: -

[4] = Event timer (in ms)

Dependency: A valid COB-ID can only be set for the available (existing) channel.

Notice: For inhibit time and event timer, the following apply:

A value that is not a multiple integer of the CANopen sampling time is rounded-off.

Note: Corresponds to the CANopen object 1804 hex.

Transmission types 0, 1 ... F0, FE and FF can be set.

p2048: CANopen sampling time PDO: Process Data Object

p8725[0...4] **CAN Transmit PDO 6 / Transmit PDO 6** 

CU230P-2 CAN Access level: 3 Calculated: -Data type: Unsigned32

> Can be changed: C(3), T Scaling: -Dyn. index: -

Units group: -Unit selection: -Func. diagram: 9208 Min Max **Factory setting** 0000 hex C000 06DF hex [0] C000 06DF hex

[1] 00FE hex [2] 0000 hex [3] 0000 hex [4] 0000 hex

**Description:** Sets the communication parameters for CANopen Transmit Process Data Object 6 (TPDO 6).

Index: [0] = PDO COB-ID

> [1] = PDO transmission type [2] = Inhibit time (in 100  $\mu$ s)

[3] = Reserved

[4] = Event timer (in ms)

Dependency: A valid COB-ID can only be set for the available (existing) channel.

Notice: For inhibit time and event timer, the following apply:

A value that is not a multiple integer of the CANopen sampling time is rounded-off.

Note: Corresponds to the CANopen object 1805 hex.

Transmission types 0, 1 ... F0, FE and FF can be set.

p2048: CANopen sampling time PDO: Process Data Object

p8726[0...4] CAN Transmit PDO 7 / Transmit PDO 7

CU230P-2\_CAN Access level: 3 Calculated: - Data type: Unsigned32

Can be changed: C(3), T Scaling: - Dyn. index: -

 Units group: Unit selection: Func. diagram: 9208

 Min
 Max
 Factory setting

 0000 hex
 C000 06DF hex
 [0] C000 06DF hex

[1] 00FE hex [2] 0000 hex [3] 0000 hex

[4] 0000 hex

Description: Sets the communication parameters for CANopen Transmit Process Data Object 7 (TPDO 7).

Index: [0] = PDO COB-ID

[1] = PDO transmission type [2] = Inhibit time (in 100  $\mu$ s)

[3] = Reserved

[4] = Event timer (in ms)

**Dependency:** A valid COB-ID can only be set for the available (existing) channel.

**Notice:** For inhibit time and event timer, the following apply:

A value that is not a multiple integer of the CANopen sampling time is rounded-off.

**Note:** Corresponds to the CANopen object 1806 hex.

Transmission types 0, 1 ... F0, FE and FF can be set.

p2048: CANopen sampling time PDO: Process Data Object

p8727[0...4] CAN Transmit PDO 8 / Transmit PDO 8

CU230P-2\_CAN Access level: 3 Calculated: - Data type: Unsigned32

Can be changed: C(3), T Scaling: - Dyn. index: -

Units group: -Unit selection: -Func. diagram: 9208MinMaxFactory setting0000 hexC000 06DF hex[0] C000 06DF hex

[1] 00FE hex [2] 0000 hex [3] 0000 hex [4] 0000 hex

**Description:** Sets the communication parameters for CANopen Transmit Process Data Object 8 (TPDO 8).

Index: [0] = PDO COB-ID

[1] = PDO transmission type [2] = Inhibit time (in 100  $\mu$ s)

[3] = Reserved

[4] = Event timer (in ms)

**Dependency:** A valid COB-ID can only be set for the available (existing) channel.

**Notice:** For inhibit time and event timer, the following apply:

A value that is not a multiple integer of the CANopen sampling time is rounded-off.

**Note:** Corresponds to the CANopen object 1807 hex.

Transmission types 0, 1 ... F0, FE and FF can be set.

p2048: CANopen sampling time PDO: Process Data Object

p8730[0...3] CAN Transmit Mapping for TPDO 1 / Mapping TPDO 1

CU230P-2\_CAN Access level: 3 Calculated: - Data type: Unsigned32

Can be changed: C(3), T Scaling: - Dyn. index: -

Units group: - Unit selection: - Func. diagram: 9208, 9210

Min Max Factory setting

0000 hex FFFF FFFF hex 0000 hex

**Description:** Sets the mapping parameters for CANopen Transmit Process Data Object 1 (TPDO 1).

Index: [0] = Mapped object 1

[1] = Mapped object 2 [2] = Mapped object 3 [3] = Mapped object 4

Note: Corresponds to the CANopen object 1A00 hex.

The parameter can only be written online when the associated COB ID in p872x is set as invalid.

p8731[0...3] CAN Transmit Mapping for TPDO 2 / Mapping TPDO 2

CU230P-2\_CAN Access level: 3 Calculated: - Data type: Unsigned32

Can be changed: C(3), T Scaling: - Dyn. index: -

Units group: - Unit selection: - Func. diagram: 9208, 9210

MinMaxFactory setting0000 hexFFFF FFFF hex0000 hex

**Description:** Sets the mapping parameters for CANopen Transmit Process Data Object 2 (TPDO 2).

Index: [0] = Mapped object 1

[1] = Mapped object 2 [2] = Mapped object 3 [3] = Mapped object 4

**Note:** Corresponds to the CANopen object 1A01 hex.

The parameter can only be written online when the associated COB ID in p872x is set as invalid.

p8732[0...3] CAN Transmit Mapping for TPDO 3 / Mapping TPDO 3

CU230P-2\_CAN Access level: 3 Calculated: - Data type: Unsigned32

Units group: - Unit selection: - Func. diagram: 9208, 9210

MinMaxFactory setting0000 hexFFFF FFFF hex0000 hexSets the mapping parameters for CANopen Transmit Process Data Object 3 (TPDO 3).

**Description:** Sets the mapping parameters for CAI **Index:** [0] = Mapped object 1

ndex: [0] = Mapped object 1 [1] = Mapped object 2 [2] = Mapped object 3

[3] = Mapped object 4

Note: Corresponds to the CANopen object 1A02 hex.

The parameter can only be written online when the associated COB ID in p872x is set as invalid.

p8733[0...3] CAN Transmit Mapping for TPDO 4 / Mapping TPDO 4

CU230P-2\_CAN Access level: 3 Calculated: - Data type: Unsigned32

Units group: - Unit selection: - Func. diagram: 9208, 9210

MinMaxFactory setting0000 hexFFFF FFFF hex0000 hex

**Description:** Sets the mapping parameters for CANopen Transmit Process Data Object 4 (TPDO 4).

Index: [0] = Mapped object 1

[1] = Mapped object 2 [2] = Mapped object 3 [3] = Mapped object 4

Note: Corresponds to the CANopen object 1A03 hex.

The parameter can only be written online when the associated COB ID in p872x is set as invalid.

p8734[0...3] CAN Transmit Mapping for TPDO 5 / Mapping TPDO 5

CU230P-2\_CAN Access level: 3 Calculated: - Data type: Unsigned32

Can be changed: C(3), T Scaling: - Dyn. index: -

Units group: -Unit selection: -Func. diagram: 9208MinMaxFactory setting0000 hexFFFF FFFF hex0000 hex

**Description:** Sets the mapping parameters for CANopen Transmit Process Data Object 5 (TPDO 5).

Index: [0] = Mapped object 1

[1] = Mapped object 2[2] = Mapped object 3[3] = Mapped object 4

Note: Corresponds to the CANopen object 1A04 hex.

The parameter can only be written online when the associated COB ID in p872x is set as invalid.

p8735[0...3] CAN Transmit Mapping for TPDO 6 / Mapping TPDO 6

CU230P-2\_CAN Access level: 3 Calculated: - Data type: Unsigned32

Can be changed: C(3), T Scaling: - Dyn. index: -

Units group: -Unit selection: -Func. diagram: 9208MinMaxFactory setting0000 hexFFFF FFFF hex0000 hex

**Description:** Sets the mapping parameters for CANopen Transmit Process Data Object 6 (TPDO 6).

Index: [0] = Mapped object 1

[1] = Mapped object 2 [2] = Mapped object 3 [3] = Mapped object 4

**Note:** Corresponds to the CANopen object 1A05 hex.

The parameter can only be written online when the associated COB ID in p872x is set as invalid.

p8736[0...3] CAN Transmit Mapping for TPDO 7 / Mapping TPDO 7

CU230P-2\_CAN Access level: 3 Calculated: - Data type: Unsigned32

Can be changed: C(3), T Scaling: - Dyn. index: -

Units group: -Unit selection: -Func. diagram: 9208MinMaxFactory setting0000 hexFFFF FFFF hex0000 hex

**Description:** Sets the mapping parameters for CANopen Transmit Process Data Object 7 (TPDO 7).

Index: [0] = Mapped object 1 [1] = Mapped object 2

[2] = Mapped object 3 [3] = Mapped object 4

Note: Corresponds to the CANopen object 1A06 hex.

The parameter can only be written online when the associated COB ID in p872x is set as invalid.

p8737[0...3] CAN Transmit Mapping for TPDO 8 / Mapping TPDO 8

CU230P-2\_CAN Access level: 3 Calculated: - Data type: Unsigned32

Can be changed: C(3), T Scaling: - Dyn. index: -

Units group: -Unit selection: -Func. diagram: 9208MinMaxFactory setting0000 hexFFFF FFFF hex0000 hex

**Description:** Sets the mapping parameters for CANopen Transmit Process Data Object 8 (TPDO 8).

Index: [0] = Mapped object 1

[1] = Mapped object 2 [2] = Mapped object 3 [3] = Mapped object 4

Note: Corresponds to the CANopen object 1A07 hex.

The parameter can only be written online when the associated COB ID in p872x is set as invalid.

# p8744 CAN PDO mapping configuration / PDO Mapping config

CU230P-2\_CAN Access level: 2 Calculated: - Data type: Integer16

Can be changed: C, T Scaling: - Dyn. index: -

Units group: - Unit selection: - Func. diagram: 9204, 9206, 9208,

9210

Min Max Factory setting

1 2 2

Description:Selector switch for the PDO mapping.Value:1:Predefined Connection Set2:Free PDO Mapping

# r8745[0...15] CO: CAN free PZD receive objects 16 bit / Free PZD recv 16

CU230P-2\_CAN Access level: 3 Calculated: - Data type: Integer16

Can be changed: -Scaling: 4000HDyn. index: -Units group: -Unit selection: -Func. diagram: -MinMaxFactory setting

\_ \_ \_

**Description:** Access to free PZD receive objects 16 bit using the SDO transfer.

An index can only be used, if the corresponding object has not been mapped in a PDO.

Index: [0] = PZD object 0

[0] = PZD object 0 [1] = PZD object 1 [2] = PZD object 2 [3] = PZD object 3 [4] = PZD object 4 [5] = PZD object 5 [6] = PZD object 6 [7] = PZD object 7 [8] = PZD object 8

[8] = PZD object 8 [9] = PZD object 9 [10] = PZD object 10 [11] = PZD object 11 [12] = PZD object 12 [13] = PZD object 13 [14] = PZD object 14 [15] = PZD object 15

Note: Index 0 corresponds to the CANopen object 5800 hex

Index 0 corresponds to the CANopen object 5800 hex Index 1 corresponds to the CANopen object 5801 hex Index 2 corresponds to the CANopen object 5802 hex Index 3 corresponds to the CANopen object 5803 hex Index 4 corresponds to the CANopen object 5804 hex Index 5 corresponds to the CANopen object 5805 hex Index 6 corresponds to the CANopen object 5806 hex Index 7 corresponds to the CANopen object 5807 hex Index 8 corresponds to the CANopen object 5808 hex Index 9 corresponds to the CANopen object 5809 hex

Index 10 corresponds to the CANopen object 580A hex Index 11 corresponds to the CANopen object 580B hex Index 12 corresponds to the CANopen object 580C hex Index 13 corresponds to the CANopen object 580D hex Index 14 corresponds to the CANopen object 580E hex Index 15 corresponds to the CANopen object 580F hex

p8746[0...15] CI: CAN free PZD send objects 16 bit / Free PZD send 16 CU230P-2 CAN Calculated: -Access level: 3 Data type: U32 / Integer16 Can be changed: U, T Scaling: 4000H Dyn. index: -Func. diagram: -Units group: -Unit selection: -Min **Factory setting** Max **Description:** Sets the signal source for free PZD send objects 16 bit for SDO transfer. An index can only be used, if the corresponding object has not been mapped in a PDO. Index: [0] = PZD object 0 [1] = PZD object 1 [2] = PZD object 2 [3] = PZD object 3 [4] = PZD object 4 [5] = PZD object 5 [6] = PZD object 6 [7] = PZD object 7 [8] = PZD object 8 [9] = PZD object 9 [10] = PZD object 10 [11] = PZD object 11 [12] = PZD object 12 [13] = PZD object 13 [14] = PZD object 14 [15] = PZD object 15 Note: Index 0 corresponds to the CANopen object 5810 hex Index 1 corresponds to the CANopen object 5811 hex Index 2 corresponds to the CANopen object 5812 hex Index 3 corresponds to the CANopen object 5813 hex Index 4 corresponds to the CANopen object 5814 hex Index 5 corresponds to the CANopen object 5815 hex Index 6 corresponds to the CANopen object 5816 hex Index 7 corresponds to the CANopen object 5817 hex Index 8 corresponds to the CANopen object 5818 hex Index 9 corresponds to the CANopen object 5819 hex Index 10 corresponds to the CANopen object 581A hex Index 11 corresponds to the CANopen object 581B hex Index 12 corresponds to the CANopen object 581C hex Index 13 corresponds to the CANopen object 581D hex Index 14 corresponds to the CANopen object 581E hex Index 15 corresponds to the CANopen object 581F hex r8747[0...7] CO: CAN free PZD receive objects 32 bit / Free PZD recv 32 CU230P-2\_CAN Calculated: -Data type: Integer32 Access level: 3 Can be changed: -Scaling: 4000H Dyn. index: -Units group: -Unit selection: -Func. diagram: -Min Max **Factory setting** Description: Access to free PZD receive objects 32 bit using the SDO transfer. An index can only be used, if the corresponding object has not been mapped in a PDO. Index: [0] = PZD object 0 [1] = PZD object 1 [2] = PZD object 2 [3] = PZD object 3 [4] = PZD object 4 [5] = PZD object 5

[6] = PZD object 6 [7] = PZD object 7 Note: Index 0 corresponds to the CANopen object 5820 hex

> Index 1 corresponds to the CANopen object 5821 hex Index 2 corresponds to the CANopen object 5822 hex Index 3 corresponds to the CANopen object 5823 hex Index 4 corresponds to the CANopen object 5824 hex Index 5 corresponds to the CANopen object 5825 hex Index 6 corresponds to the CANopen object 5826 hex

p8748[0...7] CI: CAN free PZD send objects 32 bit / Free PZD send 32

Index 7 corresponds to the CANopen object 5827 hex

CU230P-2\_CAN Access level: 3 Calculated: -Data type: U32 / Integer32

> Can be changed: U, T Scaling: 4000H Dyn. index: -Unit selection: -Func. diagram: -Units group: -Min Max **Factory setting**

Description: Sets the signal source for free PZD send objects 32 bit for SDO transfer.

An index can only be used, if the corresponding object has not been mapped in a PDO.

Index: [0] = PZD object 0

[1] = PZD object 1 [2] = PZD object 2 [3] = PZD object 3 [4] = PZD object 4 [5] = PZD object 5 [6] = PZD object 6 [7] = PZD object 7

Note: Index 0 corresponds to the CANopen object 5830 hex

> Index 1 corresponds to the CANopen object 5831 hex Index 2 corresponds to the CANopen object 5832 hex Index 3 corresponds to the CANopen object 5833 hex Index 4 corresponds to the CANopen object 5834 hex Index 5 corresponds to the CANopen object 5835 hex Index 6 corresponds to the CANopen object 5836 hex Index 7 corresponds to the CANopen object 5837 hex

r8750[0...15] CAN mapped 16-bit receive objects / RPDO 16 mapped

CU230P-2 CAN Access level: 3 Calculated: -Data type: Unsigned16

> Can be changed: -Scaling: -Dyn. index: -Units group: -Unit selection: -Func. diagram: -Min Max **Factory setting**

**Description:** Displays the mapped 16-bit receive CANopen objects in the process data buffer.

Example:

If, e.g. the control word is mapped in an RPDO, then r8750 indicates the position of the control word in the process

data buffer.

Index: [0] = PZD 1

[1] = PZD 2 [2] = PZD 3[3] = PZD 4

[4] = PZD 5 [5] = PZD 6[6] = PZD7[7] = PZD 8[8] = PZD 9

[9] = PZD 10 [10] = PZD 11 [11] = PZD 12 [12...15] = Reserved

r8751[0...15] CAN mapped 16-bit transmit objects / TPDO 16 mapped CU230P-2\_CAN Calculated: -Access level: 3 Data type: Unsigned16 Can be changed: -Scaling: -Dyn. index: -Unit selection: -Func. diagram: -Units group: -Min **Factory setting** Max **Description:** Displays mapped 16-bit transmit CANopen objects in the process data buffer. Index: [0] = PZD 1[1] = PZD 2 [2] = PZD 3[3] = PZD 4[4] = PZD 5[5] = PZD 6[6] = PZD7[7] = PZD 8 [8] = PZD 9 [9] = PZD 10 [10] = PZD 11 [11] = PZD 12 [12...15] = Reserved Dependency: Refer to: r8750 r8760[0...14] CAN mapped 32-bit receive objects / RPDO 32 mapped CU230P-2\_CAN Calculated: -Access level: 3 Data type: Unsigned16 Can be changed: -Scaling: -Dyn. index: -Units group: -Unit selection: -Func. diagram: -Min **Factory setting** Max Description: Displays the mapped 32-bit receive CANopen objects in the process data buffer. Index: [0] = PZD 1 + 2[1] = PZD 2 + 3[2] = PZD 3 + 4[3] = PZD 4 + 5[4] = PZD 5 + 6[5] = PZD 6 + 7[6] = PZD 7 + 8[7] = PZD 8 + 9[8] = PZD 9 + 10[9] = PZD 10 + 11 [10] = PZD 11 + 12 [11...14] = Reserved r8761[0...14] CAN mapped 32-bit transmit objects / TPDO 32 mapped Calculated: -CU230P-2\_CAN Access level: 3 Data type: Unsigned16 Can be changed: -Scaling: -Dyn. index: -Units group: -Unit selection: -Func. diagram: -Min Max Factory setting Description: Displays mapped 32-bit transmit CANopen objects in the process data buffer. Index: [0] = PZD 1 + 2[1] = PZD 2 + 3[2] = PZD 3 + 4[3] = PZD 4 + 5[4] = PZD 5 + 6[5] = PZD 6 + 7[6] = PZD 7 + 8 [7] = PZD 8 + 9[8] = PZD 9 + 10

[9] = PZD 10 + 11 [10] = PZD 11 + 12 [11...14] = Reserved

r8762 CO: CAN operating mode display / Op mode display

CU230P-2\_CAN Access level: 3 Calculated: - Data type: Integer16

Can be changed: - Scaling: - Dyn. index: Units group: - Unit selection: - Func. diagram: Min Max Factory setting

**Description:** Displays the currently effective CANopen operating mode.

To send the CANopen object 0x6061 mapped in a TPDO, this parameter can be correspondingly interconnected in

the PZD interface.

r8784 CO: CAN status word / Status word

CU230P-2\_CAN Access level: 3 Calculated: - Data type: Unsigned16

Can be changed: - Scaling: - Dyn. index: -

Units group: -Unit selection: -Func. diagram: 9226MinMaxFactory setting

**Description:** Display and connector output for the CANopen status word

Bit field: Bit Signal name 1 signal 0 signal FP

| 00 | Rdy for switch on                        | Yes | No | - |
|----|------------------------------------------|-----|----|---|
| 01 | Ready                                    | Yes | No | - |
| 02 | Operation enabled                        | Yes | No | - |
| 03 | Fault present                            | Yes | No | - |
| 04 | No coasting active                       | Yes | No | - |
| 05 | No Quick Stop active                     | Yes | No | - |
| 06 | Switching on inhibited active            | Yes | No | - |
| 07 | Alarm present                            | Yes | No | - |
| 80 | Can be freely interconnected (BI: p8785) | Yes | No | - |
| 09 | Control request                          | Yes | No | - |
| 10 | Target reached                           | Yes | No | - |
| 11 | Torque limit reached                     | Yes | No | - |
| 12 | Velocity equal to zero                   | Yes | No | - |
| 14 | Can be freely interconnected (BI: p8786) | Yes | No | - |
| 15 | Can be freely interconnected (BI: p8787) | Yes | No | - |

**Note:** Corresponds to CANopen object 6041 hex.

Re bit 10:

When the ramp-function generator is activated, the interconnection from CI: p2151 = r1119 can be changed, so that to evaluate bit 10, the setpoint can be retrieved (taken) from in front of the ramp-function generator.

Re bit 10, 12:

When braking, the two bits must indicate the same state. This is the reason that the following parameters must be set

the same:

p2161 (speed threshold value 3, for r2199.0) = p2163 (speed threshold value 4, for r2197.7)

p2150 (hysteresis speed 3, for r2199.0) = p2164 (hysteresis speed 4, for r2197.7)

p8785 BI: CAN status word bit 8 / Status word bit 8

CU230P-2\_CAN Access level: 3 Calculated: - Data type: U32 / Binary

Can be changed: T Scaling: - Dyn. index: -

Units group: -Unit selection: -Func. diagram: 9226MinMaxFactory setting

- 0

**Description:** Sets the signal source for bit 8 of the CANopen status word.

Dependency: Refer to: r8784

p8786 BI: CAN status word bit 14 / Status word bit 14

CU230P-2\_CAN Access level: 3 Calculated: - Data type: U32 / Binary

Can be changed: T Scaling: - Dyn. index: -

Units group: - Unit selection: - Func. diagram: 9226

Min Max Factory setting

- - 0

**Description:** Sets the signal source for bit 14 of the CANopen status word.

Dependency: Refer to: r8784

p8787 BI: CAN status word bit 15 / Status word bit 15

CU230P-2\_CAN Access level: 3 Calculated: - Data type: U32 / Binary

Can be changed: T Scaling: - Dyn. index: -

Units group: -Unit selection: -Func. diagram: 9226MinMaxFactory setting

- - 0

**Description:** Sets the signal source for bit 15 of the CANopen status word.

**Dependency:** Refer to: r8784

p8790 CAN control word - auto interconnection / STW interc auto

CU230P-2\_CAN Access level: 3 Calculated: - Data type: Integer16

 Can be changed: C(3), T
 Scaling: Dyn. index: 

 Units group: Unit selection: Func. diagram: 

 Min
 Max
 Factory setting

0 1 0

**Description:** Sets the automatic BICO interconnection of the CANopen control word.

Value: 0: No interconn 1: Interconnection

**Dependency:** Refer to: r2050, r2090, r2091, r2092, r2093, r8750, r8795

Note: The following BICO interconnections are automatically established if the CANopen control word is mapped at one of

the locations  $x = 0 \dots 3$  in the receive process data buffer.

BI: p0840.0 = r209x.0 BI: p0844.0 = r209x.1 BI: p0848.0 = r209x.2 BI: p0852.0 = r209x.3 BI: p2103.0 = r209x.7

The write access is rejected if a CANopen control word is not mapped at one of these locations.

This also causes the project download of the commissioning software to be canceled.

p8791 CAN stop option code / Stop opt\_code

CU230P-2\_CAN Access level: 3 Calculated: - Data type: Integer16

 Can be changed: C(3), T
 Scaling: Dyn. index: 

 Units group: Unit selection: Func. diagram: 

 Min
 Max
 Factory setting

-1 3 -1

**Description:** Setting for the CANopen control word bit 8 "Stop" (CANopen STW.8).

Value: -1: No interconn

Interconnection CANopen STW.8 with p1142
 Interconnection CANopen STW.8 with p1140

**Dependency:** Refer to: r2050, r8750, r8795

Note: Corresponds to CANopen object 605D hex.

The BICO interconnection is established, if the CANopen control word is mapped at one of the locations x = 0 ... 3 in

the receive process data buffer.

r8792[0] CO: CAN velocity mode I16 setpoint / Vel mod I16 set

CU230P-2\_CAN Access level: 3 Calculated: - Data type: Integer16

Can be changed: - Scaling: 4000H Dyn. index: Units group: - Unit selection: - Func. diagram: Min Max Factory setting

. \_ \_

Display and connector output to interconnect standardized I16 setpoint CANopen objects of the velocity mode for

SDO transfer.

An index can only be used, if the corresponding object has not been mapped in a PDO.

Index: [0] = VL Target Velocity

Note: Re index 0:

Corresponds to the CANopen object 6042 hex.

The displayed parameter value is scaled via the reference speed p2000:

4000 hex corresponds to p2000

r8795.0...15 CO/BO: CAN control word / Control word

CU230P-2\_CAN Access level: 3 Calculated: - Data type: Unsigned16

Can be changed: - Scaling: - Dyn. index: Units group: - Unit selection: - Func. diagram: Min Max Factory setting

**Description:** Access to the CANopen control word using SDO transfer.

Bit field: Bit Signal name 1 signal 0 signal FF

| Bit | Signal name                      | 1 signal | 0 signal    | FP |
|-----|----------------------------------|----------|-------------|----|
| 00  | ON/OFF1                          | Yes      | No          | -  |
| 01  | Do not activate coast down       | Yes      | No          | -  |
| 02  | Do not activate a Quick Stop     | Yes      | No          | -  |
| 03  | Operation enable                 | Yes      | No          | -  |
| 04  | Ramp-function generator enable   | Yes      | No          | -  |
| 05  | Continue ramp-function generator | Yes      | No (freeze) | -  |
| 06  | Speed setpoint enable            | Yes      | No          | -  |
| 07  | Acknowledge fault                | Yes      | No          | -  |
| 80  | Stop                             | Yes      | No          | -  |
| 11  | Freely interconn                 | Yes      | No          | -  |
| 12  | Freely interconn                 | Yes      | No          | -  |
| 13  | Freely interconn                 | Yes      | No          | -  |
| 14  | Freely interconn                 | Yes      | No          | -  |
| 15  | Freely interconn                 | Yes      | No          | -  |
|     |                                  |          |             |    |

**Dependency:** Refer to: p8790

**Note:** Corresponds to the CANopen object 6040 hex.

r8796[0] CO: CAN profile velocity mode I32 setpoints / Pr vel mo I32 set

CU230P-2\_CAN Access level: 3 Calculated: - Data type: Integer32

Can be changed: -Scaling: 4000HDyn. index: -Units group: -Unit selection: -Func. diagram: -MinMaxFactory setting

\_\_\_\_\_\_

Display and connector output to interconnect standardized I32 setpoint CANopen objects of the profile velocity mode

for SDO transfer.

An index can only be used, if the corresponding object has not been mapped in a PDO.

Index: [0] = Target velocity

Note: Re index 0:

Corresponds to the CANopen object 60FF hex.

The displayed parameter value is scaled via the reference speed p2000:

4000 0000 hex corresponds to p2000

r8797[0] CO: CAN profile torque mode I16 setpoints / Pr Tq mod I16 set

CU230P-2\_CAN Access level: 3 Calculated: - Data type: Integer16

Can be changed: - Scaling: 4000H Dyn. index: Units group: - Unit selection: - Func. diagram: Min Max Factory setting

Description: Display and connector output to interconnect standardized I16 setpoint CANopen objects of the profile torque mode

for SDO transfer.

An index can only be used, if the corresponding object has not been mapped in a PDO.

Index: [0] = Target torque

Note: Re index 0:

Corresponds to the CANopen object 6071 hex.

The displayed parameter value is scaled via the reference torque p2003:

4000 hex corresponds to p2003

p8798[0...1] CAN speed conversion factor / n\_conv\_factor

CU230P-2\_CAN Access level: 3 Calculated: - Data type: Unsigned32

Can be changed: T Scaling: - Dyn. index: Units group: - Unit selection: - Func. diagram: Min Max Factory setting

1 4294967295 1

**Description:** The factor converts the required velocity units into the internal velocity units (U/s).

With the factory setting, for CANopen, the velocity units are increments/second.

The parameter corresponds to the CANopen object 6094 hex.

The internal velocity is calculated as follows:

n\_set\_internal = object 6094.1 / object 6094.2 \* 1/(p0408 \* 2^p0418) \* n\_set\_bus

Index: [0] = Counter

[1] = Denominator

p8805 Identification and maintenance 4 configuration / I&M 4 config

CU230P-2\_PN Access level: 3 Calculated: - Data type: Integer16

Can be changed: U, T Scaling: - Dyn. index: Units group: - Unit selection: - Func. diagram: Min Max Factory setting

0 1 0

**Description:** Sets the configuration for the content of identification and maintenance 4 (I&M 4, p8809).

Value: 0: Standard value for I&M 4 (p8809) 1: User value for I&M 4 (p8809)

**Dependency:** For p8805 = 0, if the user writes at least one value in p8809[0...53], then p8805 is automatically set to = 1.

When p8805 is reset = 0, then the content of the factory setting is set in p8809.

**Note:** Re p8805 = 0:

PROFINET I&M 4 (p8809) contains the information for the SI change tracking.

Re p8805 = 1:

PROFINET I&M 4 (p8809) contains the values written by the user.

p8806[0...53] Identification and Maintenance 1 / I&M 1

CU230P-2\_PN Access level: 3 Calculated: - Data type: Unsigned8

Can be changed: U, T Scaling: - Dyn. index: Units group: - Unit selection: - Func. diagram: Min Max Factory setting

-

**Description:** Parameters for the PROFINET data set "Identification and Maintenance 1" (I&M 1).

This information is known as "System identifier" and "Location identifier".

Dependency: Refer to: p8807, p8808

Notice: Only characters belonging to the standard ASCII character set may be used (32 dec to 126 dec).

Note: An ASCII table (excerpt) can be found, for example, in the appendix to the List Manual.

Re p8806[0...31]: System identifier. Re p8806[32...53]: Location identifier.

p8807[0...15] Identification and Maintenance 2 / I&M 2

CU230P-2\_PN Access level: 3 Calculated: - Data type: Unsigned8

Can be changed: U, T Scaling: - Dyn. index: Units group: - Unit selection: - Func. diagram: Min Max Factory setting

\_

**Description:** Parameters for the PROFINET data set "Identification and Maintenance 2" (I&M 2).

This information is known as "Installation date".

**Dependency:** Refer to: p8806, p8808

**Note:** An ASCII table (excerpt) can be found, for example, in the appendix to the List Manual.

Re p8807[0...15]:

Dates of installation or first commissioning of the (ASCII) device with the following format options.

YYYY-MM-DD

10

YYYY-MM-DD hh:mm

- YYYY: year

- MM: month 01 ... 12 - DD: day 01 ... 31 - hh: hours 00 ... 23 - mm: minutes 00 ... 59

Separators must be placed between the individual data, i.e. a hyphen '-', space ' ' and colon ':'.

p8808[0...53] Identification and Maintenance 3 / I&M 3

CU230P-2\_PN Access level: 3 Calculated: - Data type: Unsigned8

Can be changed: U, T Scaling: - Dyn. index: Units group: - Unit selection: - Func. diagram: Min Max Factory setting

-

**Description:** Parameters for the PROFINET data set "Identification and Maintenance 3" (I&M 3).

This information is known as "Supplementary information".

**Dependency:** Refer to: p8806, p8807

Notice: Only characters belonging to the standard ASCII character set may be used (32 dec to 126 dec).

**Note:** An ASCII table (excerpt) can be found, for example, in the appendix to the List Manual.

Re p8808[0...53]:

Any supplementary information and comments (ASCII).

p8809[0...53] Identification and Maintenance 4 / I&M 4

CU230P-2\_PN Access level: 3 Calculated: - Data type: Unsigned8

Can be changed: U, TScaling: -Dyn. index: -Units group: -Unit selection: -Func. diagram: -MinMaxFactory setting0000 bin1111 1111 bin0000 bin

**Description:** Parameters for the PROFINET data set "Identification and Maintenance 4" (I&M 4).

This information is known as "Signature".

Dependency: This parameter is preassigned as standard (see note).

After writing information to p8809, p8805 is automatically set to = 1.

Refer to: p8805

Note: For p8805 = 0 (factory setting) the following applies:

Parameter p8809 contains the information described below.

Re p8809[0...3]:

Contains the value from r9781[0] "SI change tracking checksum functional".

Re p8809[4...7]:

Contains the value from r9782[0] "SI change tracking time stamp checksum functional".

Re p8809[8...53]: Reserved.

r8854 **PROFINET state / PN state** 

CU230P-2\_PN Access level: 4 Calculated: -

> Can be changed: -Scaling: -Dyn. index: -Units group: -Unit selection: -Func. diagram: -Min **Factory setting** Max

0 255

State display for PROFINET. **Description:** 

Value: 0: No initialization

> Fatal fault 1: 2: Initialization 3. Send configuration 4: Receive configuration

5: Non-cyclic communication

6. Cyclic communications but no setpoints (stop/no clock cycle)

Cyclic communication

r8858[0...39] PROFINET read diagnostics channel / PN diag\_chan read

CU230P-2\_PN Calculated: -Data type: Unsigned16 Access level: 4

> Can be changed: -Scaling: -Dyn. index: -Units group: -Unit selection: -Func. diagram: -Min Max **Factory setting**

Description: Displays the PROFINET diagnostics data. Note: Only for internal Siemens diagnostics.

PROFINET identification data / PN ident data

CU230P-2\_PN Access level: 4 Calculated: -Data type: Unsigned16

> Can be changed: -Scaling: -Dyn. index: -Units group: -Unit selection: -Func. diagram: -Min Max **Factory setting**

Description: Displays the PROFINET identification data

Index: [0] = Version interface structure

> [1] = Version interface driver [2] = Company (Siemens = 42)

[3] = CB type

[4] = Firmware version [5] = Firmware date (year) [6] = Firmware date (day/month) [7] = Firmware patch/hot fix

Note: Example:

r8859[0...7]

r8859[0] = 100 --> version of the interface structure V1.00 r8859[1] = 111 --> version of the interface driver V1.11

r8859[2] = 42 --> SIEMENS

Data type: Integer16

r8859[3] = 0

r8859[4] = 1300 --> first part, firmware version V13.00 (second part, see index 7)

r8859[5] = 2011 --> year 2011 r8859[6] = 2306 --> 23rd June

r8859[7] = 1700 --> second part, firmware version (complete version: V13.00.17.00)

r8909 PN device ID / PN device ID

CU230P-2\_PN Access level: 3 Calculated: - Data type: Unsigned16

Can be changed: -Scaling: -Dyn. index: -Units group: -Unit selection: -Func. diagram: -MinMaxFactory setting

-

**Description:** Displays the PROFINET Device ID.

Every SINAMICS device type has its own PROFINET Device ID and its own PROFINET GSD.

Note: List of the SINAMICS Device IDs:

0501 hex: S120/S150 0504 hex: G130/G150 050A hex: DC MASTER

050C hex: MV 050F hex: G120P 0510 hex: G120C

0511 hex: G120 CU240E-2

0512 hex: G120D

0513 hex: G120 CU250S-2 Vector

0514 hex: G110M

p8920[0...239] PN Name of Station / PN Name Stat

CU230P-2\_PN Access level: 3 Calculated: - Data type: Unsigned8

Can be changed: U, T Scaling: - Dyn. index: Units group: - Unit selection: - Func. diagram: Min Max Factory setting

\_

**Description:** Sets the station name for the onboard PROFINET interface on the Control Unit.

The active station name is displayed in r8930.

Note: An ASCII table (excerpt) can be found, for example, in the appendix to the List Manual.

The interface configuration (p8920 and following) is activated with p8925.

The parameter is not influenced by setting the factory setting.

PN: PROFINET

p8921[0...3] PN IP address of station / PN IP of stat

CU230P-2\_PN Access level: 3 Calculated: - Data type: Unsigned8

 Can be changed: U, T
 Scaling: Dyn. index: 

 Units group: Unit selection: Func. diagram: 

 Min
 Max
 Factory setting

0 255 0

**Description:** Sets the IP address for the onboard PROFINET interface on the Control Unit.

The active IP address is displayed in r8931.

**Note:** The interface configuration (p8920 and following) is activated with p8925.

The parameter is not influenced by setting the factory setting.

p8922[0...3] PN Default Gateway of Station / PN Def Gateway

CU230P-2\_PN Access level: 3 Calculated: - Data type: Unsigned8

Can be changed: U, T Scaling: - Dyn. index: Units group: - Unit selection: - Func. diagram: Min Max Factory setting

0 255 0

**Description:** Sets the default gateway for the onboard PROFINET interface on the Control Unit.

The active default gateway is displayed in r8932.

Note: The interface configuration (p8920 and following) is activated with p8925.

The parameter is not influenced by setting the factory setting.

p8923[0...3] PN Subnet Mask of Station / PN Subnet Mask

CU230P-2\_PN Access level: 3 Calculated: - Data type: Unsigned8

 Can be changed: U, T
 Scaling: Dyn. index: 

 Units group: Unit selection: Func. diagram: 

 Min
 Max
 Factory setting

0 255 0

**Description:** Sets the subnet mask for the onboard PROFINET interface on the Control Unit.

The active subnet mask is displayed in r8933.

Note: The interface configuration (p8920 and following) is activated with p8925.

The parameter is not influenced by setting the factory setting.

p8924 PN DHCP Mode / PN DHCP Mode

CU230P-2\_PN Access level: 3 Calculated: - Data type: Unsigned8

Can be changed: U, T Scaling: - Dyn. index: Units group: - Unit selection: - Func. diagram: Min Max Factory setting

0 3 0

**Description:** Sets the DHCP mode for the onboard PROFINET interface on the Control Unit.

The active DHCP mode is displayed in r8934.

Notice: When the DHCP mode is active (p8924 > 0), then PROFINET communication via this interface is no longer possible!

However, the interface can be used by the STARTER/SCOUT commissioning tool.

**Note:** The interface configuration (p8920 and following) is activated with p8925.

The active DHCP mode is displayed in parameter r8934.

The parameter is not influenced by setting the factory setting.

If value = 0: DHCP deactivated. If value = 1: Reserved. If value = 2:

DHCP activated. The MAC address of this interface is used for client identification.

If value = 3:

DHCP activated. The station name of this interface is used for client identification.

p8925 PN interface configuration / PN IF config

CU230P-2\_PN Access level: 3 Calculated: - Data type: Integer16

Can be changed: U, T Scaling: - Dyn. index: Units group: - Unit selection: - Func. diagram: Min Max Factory setting

0 3 0

**Description:** Setting to activate the interface configuration for the onboard PROFINET interface on the Control Unit.

p8925 is automatically set to 0 at the end of the operation.

Value: 0: No function

1: Reserved

2: Save and activate configuration

3: Delete configuration

Notice: When the DHCP mode is active (p8924 > 0), then PROFINET communication via this interface is no longer possible!

However, the interface can be used by the STARTER/SCOUT commissioning tool.

**Note:** Re p8925 = 2:

The interface configuration (p8920 and following) is saved and activated after the next POWER ON.

Re p8925 = 3:

The factory setting of the interface configuration is loaded after the next POWER ON.

r8930[0...239] PN Name of Station active / PN Name Stat act

CU230P-2\_PN Access level: 3 Calculated: - Data type: Unsigned8

Can be changed: - Scaling: - Dyn. index: Units group: - Unit selection: - Func. diagram: Min Max Factory setting

**Description:** Displays the active station name for the onboard PROFINET interface on the Control Unit.

r8931[0...3] PN IP Address of Station active / PN IP of Stat act

CU230P-2\_PN Access level: 3 Calculated: - Data type: Unsigned8

Can be changed: - Scaling: - Dyn. index: Units group: - Unit selection: - Func. diagram: Min Max Factory setting

0 255

**Description:** Displays the active IP address for the onboard PROFINET interface on the Control Unit.

r8932[0...3] PN Default Gateway of Station active / PN Def Gateway act

CU230P-2\_PN Access level: 3 Calculated: - Data type: Unsigned8

Can be changed: - Scaling: - Dyn. index: Units group: - Unit selection: - Func. diagram: Min Max Factory setting

0 255

**Description:** Displays the active default gateway for the onboard PROFINET interface on the Control Unit.

r8933[0...3] PN Subnet Mask of Station active / PN Subnet Mask act

CU230P-2\_PN Access level: 3 Calculated: - Data type: Unsigned8

Can be changed: - Scaling: - Dyn. index: Units group: - Unit selection: - Func. diagram: Min Max Factory setting

0 255 -

**Description:** Displays the active subnet mask for the onboard PROFINET interface on the Control Unit.

r8934 PN DHCP Mode active / PN DHCP Mode act

CU230P-2\_PN Access level: 3 Calculated: - Data type: Unsigned8

Can be changed: - Scaling: - Dyn. index: Units group: - Unit selection: - Func. diagram: Min Max Factory setting

0 255 -

**Description:** Displays the active DHCP mode for the onboard PROFINET interface on the Control Unit.

Notice: When the DHCP mode is active (parameter value greater than 0), PROFINET communication via this interface is no

longer possible! However, the interface can be used for commissioning tool such as STARTER or SCOUT.

Note: If value = 0:

DHCP deactivated.

If value = 2:

DHCP activated. The MAC address of this interface is used for client identification.

If value = 3:

DHCP activated. The station name of this interface is used for client identification.

r8935[0...5] PN MAC Address of Station / PN MAC of Station

CU230P-2\_PN Access level: 3 Calculated: - Data type: Unsigned8

Can be changed: - Scaling: - Dyn. index: Units group: - Unit selection: - Func. diagram: Min Max Factory setting

0000 hex 00FF hex -

Description: Displays the MAC address for the onboard PROFINET interface on the Control Unit.

r8939 PN DAP ID / PN DAP ID

CU230P-2\_PN Access level: 3 Calculated: - Data type: Unsigned32

Can be changed: - Scaling: - Dyn. index: Units group: - Unit selection: - Func. diagram: Min Max Factory setting

**Description:** Displays the PROFINET Device Access Point ID (DAP ID) for the onboard PROFINET interface.

The combination of device ID (r8909) and DAP ID uniquely identifies a PROFINET access point.

**Note:** List of the SINAMICS DAP IDs:

20007 hex: CBE20 V4.5 20008 hex: CBE20 V4.6 20107 hex: CU310-2 PN V4.5 20108 hex: CU310-2 PN V4.6 20307 hex: CU320-2 PN V4.5 20308 hex: CU320-2 PN V4.6

20407 hex: CU230P-2 PN /CU240x-2 PN V4.5

20408 hex: CU230P-2 PN /CU240x-2 PN /CU250S-2 PN /G110M PN V4.6

20507 hex: CU250D-2 PN V4.5 20508 hex: CU250D-2 PN V4.6

p8980 Ethernet/IPprofile / Eth/IP profile

CU230P-2\_PN Access level: 3 Calculated: - Data type: Integer16

Can be changed: T Scaling: - Dyn. index: Units group: - Unit selection: - Func. diagram: Min Max Factory setting

0 1 0

**Description:** Sets the profile for Ethernet/IP.

Value: 0: SINAMICS

1: ODVA AC/DC

**Note:** Changes only become effective after POWER ON.

The parameter is not influenced by setting the factory setting.

ODVA: Open DeviceNet Vendor Association

p8981 Ethernet/IP ODVA STOP mode / Eth/IP ODVA STOP

CU230P-2\_PN Access level: 3 Calculated: - Data type: Integer16

Can be changed: T Scaling: - Dyn. index: Units group: - Unit selection: - Func. diagram: Min Max Factory setting

0 1 0

**Description:** Sets the STOP mode for the Ethernet/IP ODVA profile (p8980 = 1).

 Value:
 0: OFF1

 1: OFF2

 Dependency:
 Refer to: p8980

**Note:** Changes only become effective after POWER ON.

The parameter is not influenced by setting the factory setting.

p8982 Ethernet/IP ODVA speed scaling / Eth/IP ODVA n scal

CU230P-2\_PN Access level: 3 Calculated: - Data type: Integer16

Can be changed: T Scaling: - Dyn. index: Units group: - Unit selection: - Func. diagram: Min Max Factory setting

123 133 128

**Description:** Sets the scaling for the speed for Ethernet/IP ODVA profile (p8980 = 1).

Value: 123: 32

124: 16 125: 8 126: 4 127: 2 128 129: 0.5 130: 0.25 131: 0.125 0.0625 132:

133: 0.03125 **Dependency:** Refer to: p8980

**Note:** Changes only become effective after POWER ON.

The parameter is not influenced by setting the factory setting.

p8983 Ethernet/IP ODVA torque scaling / Eth/IP ODVA M scal

CU230P-2\_PN Access level: 3 Calculated: - Data type: Integer16

Can be changed: T Scaling: - Dyn. index: Units group: - Unit selection: - Func. diagram: Min Max Factory setting

123 133 128

**Description:** Sets the scaling for the torque for Ethernet/IP ODVA profile (p8980 = 1).

Value: 123: 32

124: 16 125: 8 126: 4 2 127: 128: 0.5 129: 130: 0.25 131: 0.125 132: 0.0625

133: 0.03125 **Dependency:** Refer to: p8980

**Note:** Changes only become effective after POWER ON.

The parameter is not influenced by setting the factory setting.

p8991 USB memory access / USB mem acc

 Access level: 3
 Calculated: Data type: Integer16

 Can be changed: T
 Scaling: Dyn. index: 

 Units group: Unit selection: Func. diagram: 

 Min
 Max
 Factory setting

1 2 1

**Description:** Selects the storage medium for access via the USB mass storage.

Value: 1: Memory card 2: Flash r/w internal

Note: A change only becomes effective after a POWER ON.

The parameter is not influenced by setting the factory setting.

p8999 USB functionality / USB Fct

Access level: 4 Calculated: - Data type: Integer16
Can be changed: T Scaling: - Dyn. index: Units group: - Unit selection: - Func. diagram: Min Max Factory setting

1 3

**Description:** Setting the USB functionality.

Value: 1: USS commissioning via the virtual COM port

2: Only memory access

3: USB commissioning and memory access

Note: COMM: Commissioning.

A change only becomes effective after a POWER ON.

The parameter is not influenced by setting the factory setting.

p9400 Safely remove memory card / Mem\_card rem

Access level: 2Calculated: -Data type: Integer16Can be changed: TScaling: -Dyn. index: -Units group: -Unit selection: -Func. diagram: -MinMaxFactory setting

0 100 0

**Description:** Setting and display when memory card is "removed safely".

Procedure:

Setting p9400 = 2 results in a value of 3

--> The memory card can be removed safely. After removal the value sets itself to 0 automatically.

Setting p9400 = 2 results in a value of 100

--> The memory card cannot be removed safely. Removal may destroy the file system on the memory card. It may be

necessary to set p9400 = 2 again.

Value: 0: No memory card inserted

1: Memory card inserted

2: Request "safe removal" of the memory card

3: "Safe removal" possible

100: "Safe removal" not possible due to access

Dependency: Refer to: r9401

Notice: Removing the memory card without a request (p9400 = 2) and confirmation (p9400 = 3) may destroy the file system

on the memory card. The memory card will then no longer work properly and must be replaced.

Note: The status when the memory card is being "removed safely" is shown in r9401.

Re value = 0, 1, 3, 100:

These values can only be displayed, not set.

r9401 Safely remove memory card status / Mem\_card rem stat

Access level: 2 Calculated: - Data type: Unsigned16

Can be changed: - Scaling: - Dyn. index: Units group: - Unit selection: - Func. diagram: Min Max Factory setting

\_ \_ \_

**Description:** Displays the status of the memory card.

Bit field: Bit Signal name 1 signal 0 signal FP

00Memory card insertedYesNo-01Memory card activatedYesNo-02SIEMENS memory cardYesNo-03Memory card as USB data storage mediumYesNo-

from the PC used

**Dependency:** Refer to: p9400 **Note:** Re bit 01, 00:

Bit 1/0 = 0/0: No memory card inserted (corresponds to p9400 = 0). Bit 1/0 = 0/1: "Safe removal" possible (corresponds to p9400 = 3).

Bit 1/0 = 1/0: Status not possible.

Bit 1/0 = 1/1: Memory card inserted (corresponds to p9400 = 1, 2, 100).

Re bit 02, 00:

Bit 2/0 = 0/0: No memory card inserted.

Bit 2/0 = 0/1: Memory card inserted, but not a SIEMENS memory card.

Bit 2/0 = 1/0: Status not possible.

Bit 2/0 = 1/1: SIEMENS memory card inserted.

# r9406[0...19] PS file parameter number parameter not transferred / PS par\_no n transf

Access level: 4 Calculated: - Data type: Unsigned16

 Can be changed: Scaling: Dyn. index: 

 Units group: Unit selection: Func. diagram: 

 Min
 Max
 Factory setting

**Description:** Displays the parameters that were not able to be transferred when reading the parameter back-up files (PS files)

from the non-volatile memory (e.g. memory card).

r9406[0] = 0

--> All of the parameter values were able to be transferred error-free.

r9406[0...x] > 0

--> indicates the parameter number in the following cases:

- parameter, whose value was not able to be completely accepted.

- indexed parameter, where at least 1 index was not able to be accepted. The first index that is not transferred is

displayed in r9407.

**Dependency:** Refer to: r9407, r9408

**Note:** All indices from r9406 to r9408 designate the same parameter.

r9406[x] parameter number, parameter not accepted r9407[x] parameter index, parameter not accepted r9408[x] fault code, parameter not accepted

# r9407[0...19] PS file parameter index parameter not transferred / PS parameter index

Access level: 4 Calculated: - Data type: Unsigned16

Can be changed: - Scaling: - Dyn. index: Units group: - Unit selection: - Func. diagram: Min Max Factory setting

. .

**Description:** Displays the first index of the parameters that could not be transferred when the parameter backup files (PS files)

were read from the non-volatile memory (e.g. memory card).

If, from an indexed parameter, at least one index was not able to be transferred, then the parameter number is

displayed in r9406[n] and the first index that was not transferred is displayed in r9407[n].

r9406[0] = 0

--> All of the parameter values were able to be transferred error-free.

r9406[n] > 0

--> Displays r9407[n] the first index of the parameter number r9406[n] that was not transferred.

Dependency:

Refer to: r9406, r9408

Note:

All indices from r9406 to r9408 designate the same parameter.

r9406[x] parameter number, parameter not accepted r9407[x] parameter index, parameter not accepted r9408[x] fault code, parameter not accepted

r9408[0...19]

# PS file fault code parameter not transferred / PS fault code

Access level: 4 Calculated: - Data type: Unsigned16

Can be changed: - Scaling: - Dyn. index: Units group: - Unit selection: - Func. diagram: Min Max Factory setting

**Description:** Only for internal Siemens service purposes.

**Dependency:** Refer to: r9406, r9407

**Note:** All indices from r9406 to r9408 designate the same parameter.

r9406[x] parameter number, parameter not accepted r9407[x] parameter index, parameter not accepted r9408[x] fault code, parameter not accepted

r9409

#### Number of parameters to be saved / Qty par to save

Access level: 4 Calculated: - Data type: Unsigned16

Can be changed: - Scaling: - Dyn. index: Units group: - Unit selection: - Func. diagram: Min Max Factory setting

-

Description:

Displays the number of modified parameters and those that have still not be saved for this drive object.

Dependency:

Refer to: p0971

Notice: Inhe

Inherent to the system, the list of the parameters to be backed up is empty after the following actions:

DownloadWarm restartFactory setting

In these cases, a new parameter backup must be initiated, which is then the starting point for the list of modified

parameters.

**Note:** The modified parameters that still need to be saved are internally listed in r9410 ... r9419.

r9451[0...29]

# Units changeover adapted parameters / Unit\_chngov par

Access level: 4 Calculated: - Data type: Unsigned32

Can be changed: -Scaling: -Dyn. index: -Units group: -Unit selection: -Func. diagram: -MinMaxFactory setting

-

**Description:** 

Displays the parameters whose parameter would have to be changed during a units changeover.

r9463 Actual macro / Actual macro

Access level: 3 Calculated: - Data type: Unsigned32

Can be changed: - Scaling: - Dyn. index: Units group: - Unit selection: - Func. diagram: Min Max Factory setting

0 999999 -

**Description:** Displays the set valid macro.

**Note:** A value of 0 is displayed if a parameter set by a macro is changed.

p9484 BICO interconnections search signal source / BICO S src srch

Access level: 3 Calculated: - Data type: Unsigned32

Can be changed: U, TScaling: -Dyn. index: -Units group: -Unit selection: -Func. diagram: -MinMaxFactory setting

0 4294967295 0

**Description:** Sets the signal source (BO/CO parameter, BICO coded) to search in the signal sinks.

The signal source to be searched for is set in p9484 (BICO-coded) and the search result is specified using the

number (r9485) and the first index (r9486).

**Dependency:** Refer to: r9485, r9486

r9485 BICO interconnections signal source search count / BICO S\_src srchQty

Access level: 3 Calculated: - Data type: Unsigned16

Can be changed: - Scaling: - Dyn. index: Units group: - Unit selection: - Func. diagram: Min Max Factory setting

-

**Description:** Displays the number of BICO interconnections to the signal sink being searched for.

**Dependency:** Refer to: p9484, r9486

**Note:** The signal source to be searched is set in p9484 (BICO-coded).

The search result is contained in r9482 and r9483 and is specified by the count (r9485) and the first index (r9486).

r9486 BICO interconnections signal source search first index / BICO S\_src srchldx

Access level: 3 Calculated: - Data type: Unsigned16

 Can be changed: Scaling: Dyn. index: 

 Units group: Unit selection: Func. diagram: 

 Min
 Max
 Factory setting

**Description:** Displays the first index of the signal source being searched for.

The signal source to be searched for is set in p9484 (BICO-coded) and the search result is specified using the

number (r9485) and the first index (r9486).

**Dependency:** Refer to: p9484, r9485

**Note:** The signal source to be searched is set in p9484 (BICO-coded).

The search result is contained in r9482 and r9483 and is specified by the count (r9485) and the first index (r9486).

r9925[0...99] Firmware file incorrect / FW file incorr

Access level: 3 Calculated: - Data type: Unsigned8
Can be changed: - Scaling: - Dyn. index: Units group: - Unit selection: - Func. diagram: Min Max Factory setting

**Description:** Displays the directory and name of the file whose status as shipped from the factory was identified as impermissible.

**Dependency:** Refer to: r9926

**Note:** The directory and name of the file is displayed in the ASCII code.

r9926 Firmware check status / FW check status

Access level: 3 Calculated: - Data type: Unsigned8

Can be changed: - Scaling: - Dyn. index: Units group: - Unit selection: - Func. diagram: Min Max Factory setting

**Description:** Displays the status when the firmware is checked when the system is booted.

0: Firmware not yet checked.

1: Check running.

2: Check successfully completed.3: Check indicates an error.

Dependency: Refer to: r9925

p9930[0...8] System logbook activation / SYSLOG activation

Access level: 4 Calculated: - Data type: Unsigned8

Can be changed: U, T Scaling: - Dyn. index: Units group: - Unit selection: - Func. diagram: Min Max Factory setting

0 255 0

**Description:** Only for service purposes.

Index: [0] = System logbook stage (0: Not active)

[1] = COM2/COM1 (0: COM2, 1: COM1) [2] = Activate file write (0: Not active) [3] = Display time stamp (0: Not displayed)

[4...7] = Reserved

[8] = System logbook file size (stages, each 10 kB)

**Notice:** Before powering down the Control Unit, ensure that the system logbook is switched out (p9930[0] = 0).

If writing to the file is activated (p9930[2] = 1), writing to the file must be de-activated again before switching off the Control Unit (p9930[2] = 0) in order to ensure that the system logbook has been completely written to the file.

p9931[0...179] System logbook module selection / SYSLOG mod select.

Access level: 4 Calculated: - Data type: Unsigned32

 Can be changed: U, T
 Scaling: Dyn. index: 

 Units group: Unit selection: Func. diagram: 

 Min
 Max
 Factory setting

 0000 hex
 FFFF FFFF hex
 0000 hex

**Description:** Only for service purposes.

p9932 Save system logbook EEPROM / SYSLOG EEPROM save

Access level: 4 Calculated: - Data type: Unsigned8

Can be changed: U, TScaling: -Dyn. index: -Units group: -Unit selection: -Func. diagram: -MinMaxFactory setting

0 255 0

**Description:** Only for service purposes.

r9935.0 BO: POWER ON delay signal / POWER ON t\_delay

Access level: 4 Calculated: - Data type: Unsigned8

Can be changed: - Scaling: - Dyn. index: Units group: - Unit selection: - Func. diagram: Min Max Factory setting

\_

**Description:** Display and binector output for a delay after POWER ON.

After power-on, binector output r9935.0 is set with the start of the first sampling time and is again reset after approx.

100 ms.

Bit field: Bit Signal name 1 signal 0 signal FP

00 POWER ON delay signal High Low -

r9975[0...7] System utilization measured / Sys util meas

Access level: 4 Calculated: - Data type: FloatingPoint32

Can be changed: - Scaling: - Dyn. index: Units group: - Unit selection: - Func. diagram: Min Max Factory setting

-[%] - [%]

**Description:** Displays the measured system utilization.

The higher the value displayed, the higher the system utilization.

Index: [0] = Computing time utilization (min)

[1] = Computing time utilization (averaged)
[2] = Computing time utilization (max)
[3] = Largest total utilization (min)
[4] = Largest total utilization (averaged)
[5] = Largest total utilization (max)

[6] = Reserved [7] = Reserved

Note: Re index 3 ... 5:

The total utilizations are determined using all sampling times used. The largest total utilizations are mapped here.

The sampling time with the largest total utilization is displayed in r9979.

Total utilization:

Computing time load of sampling time involved including load from higher-priority sampling times (interrupts).

r9999[0...99] Software error internal supplementary diagnostics / SW\_err int diag

Access level: 4 Calculated: - Data type: Unsigned32

Can be changed: - Scaling: - Dyn. index: Units group: - Unit selection: - Func. diagram: Min Max Factory setting

\_

**Description:** Diagnostics parameter to display additional information for internal software errors.

**Note:** Only for internal Siemens troubleshooting.

p11000 BI: Free tec\_ctrl 0 enable / Ftec0 enab

Access level: 2 Calculated: - Data type: U32 / Binary

Can be changed: U, T Scaling: - Dyn. index: -

Units group: - Unit selection: - Func. diagram: 7030
Min Max Factory setting

- - 0

**Description:** Sets the signal source to switch in/switch out the free technology controller 0.

1 signal: The technology controller is switched in.0 signal: The technology controller is switched out.

|              | r ree tee_ettr o arnt seie                                                                                                    | ection / Ftec0 unit sel               |                      |
|--------------|----------------------------------------------------------------------------------------------------|---------------------------------------|----------------------|
|              | Access level: 1                                                                                                    | Calculated: -                         | Data type: Integer16 |
|              | Can be changed: C(5)                                                                                                    | Scaling: -                            | Dyn. index: -        |
|              | Units group: -                                                                                                    | Unit selection: -                     | Func. diagram: -     |
|              | Min                                                                                                    | Max                                   |                      |
|              |                                                                                                    |                                       | Factory setting      |
|              | 1                                                                                                    | 46                                    | 1                    |
| Description: |                                                                                                    | s of the free technology controller 0 |                      |
| /alue:       | 1: %                                                                                                    |                                       |                      |
|              | 2: 1 referred no dimension                                                                                                    | ns                                    |                      |
|              | 3: bar<br>4: °C                                                                                                    |                                       |                      |
|              | 5: Pa                                                                                                    |                                       |                      |
|              | 6: Itr/s                                                                                                    |                                       |                      |
|              | 7: m³/s                                                                                                    |                                       |                      |
|              | 8: Itr/min                                                                                                    |                                       |                      |
|              | 9: m³/min                                                                                                    |                                       |                      |
|              | 10: ltr/h                                                                                                    |                                       |                      |
|              | 11: m³/h                                                                                                    |                                       |                      |
|              | 12: kg/s                                                                                                    |                                       |                      |
|              | 13: kg/min<br>14: kg/h                                                                                                    |                                       |                      |
|              | 15: t/min                                                                                                    |                                       |                      |
|              | 16: t/h                                                                                                    |                                       |                      |
|              | 17: N                                                                                                    |                                       |                      |
|              | 18: kN                                                                                                    |                                       |                      |
|              | 19: Nm                                                                                                    |                                       |                      |
|              | 20: psi                                                                                                    |                                       |                      |
|              | 21: °F                                                                                                    |                                       |                      |
|              | 22: gallon/s                                                                                                    |                                       |                      |
|              | 23: inch³/s<br>24: gallon/min                                                                                                    |                                       |                      |
|              | 24: gallon/min<br>25: inch³/min                                                                                                    |                                       |                      |
|              | 26: gallon/h                                                                                                    |                                       |                      |
|              | 27: inch³/h                                                                                                    |                                       |                      |
|              | 28: lb/s                                                                                                    |                                       |                      |
|              | 29: lb/min                                                                                                    |                                       |                      |
|              | 30: lb/h                                                                                                    |                                       |                      |
|              | 31: lbf                                                                                                    |                                       |                      |
|              |                                                                                                    |                                       |                      |
|              |                                                                                                    |                                       |                      |
|              |                                                                                                    |                                       |                      |
|              |                                                                                                    |                                       |                      |
|              |                                                                                                    |                                       |                      |
|              |                                                                                                    |                                       |                      |
|              | 39: BTU/min                                                                                                    |                                       |                      |
|              | 40: BTU/h                                                                                                    |                                       |                      |
|              | 41: mbar                                                                                                    |                                       |                      |
|              |                                                                                                    |                                       |                      |
|              | <u> </u>                                                                                                    |                                       |                      |
|              |                                                                                                    |                                       |                      |
|              |                                                                                                    |                                       |                      |
|              | 28: Ib/s 29: Ib/min 30: Ib/h 31: Ibf 32: Ibf ft 33: K 34: rpm 35: parts/min 36: m/s 37: ft³/s 38: ft³/min 39: BTU/min 40: BTU/h 41: mbar |                                       |                      |

Dependency:

Only units of parameters with unit group 9\_2 can be changed over using this parameter.

Refer to: p11027

p11027 Free tec\_ctrl 0 unit reference quantity / Ftec0 unit ref

Access level: 1 Calculated: - Data type: FloatingPoint32

Can be changed:  $\top$  Scaling: - Dyn. index: - Units group: - Unit selection: - Func. diagram: - Min Max Factory setting

0.01 340.28235E36 1.00

**Description:** Sets the reference quantity for the unit of the parameters of the free technology controller 0.

When changing over using changeover parameter p11026 to absolute units, all of the parameters involved refer to

the reference quantity.

Dependency: Refer to: p11026

p11028 Free tec\_ctrl 0 sampling time / Ftec0 t\_samp

 Access level: 3
 Calculated: Data type: Integer16

 Can be changed: T
 Scaling: Dyn. index: 

 Units group: Unit selection: Func. diagram: 7030

MinMaxFactory setting042

**Description:** Sets the sampling time for the free technology controller 0.

Value: 0: Reserved

1: 128 ms 2: 256 ms 3: 512 ms 4: 1024 ms

r11049.0...11 CO/BO: Free tec\_ctrl 0 status word / Ftec0 stat\_word

Access level: 3 Calculated: - Data type: Unsigned32

Can be changed: - Scaling: - Dyn. index: -

Units group: -Unit selection: -Func. diagram: 7030MinMaxFactory setting

**Description:** Displays the status word of the free technology controller 0.

Bit field: Bit Signal name 1 signal 0 signal FP

NΩ Deactivated Yes Nο 01 Limited Yes Nο 80 Actual value at the minimum Yes No 09 Actual value at the maximum Yes Nο Output at the minimum 10 Yes No Output at the maximum 11 Yes No

p11053 CI: Free tec\_ctrl 0 setpoint signal source / Ftec0 setp s\_s

Access level: 2 Calculated: - Data type: U32 / FloatingPoint32

Can be changed: U, TScaling: PERCENTDyn. index: -Units group: -Unit selection: -Func. diagram: 7030MinMaxFactory setting

- - 0

**Description:** Sets the signal source for the setpoint of the free technology controller 0.

p11057 Free tec\_ctrl 0 setpoint ramp-up time / Ftec0 setp t\_r-up

Access level: 2 Calculated: - Data type: FloatingPoint32

Can be changed: U, T Scaling: - Dyn. index: Units group: - Unit selection: - Func. diagram: 7030
Min Max Factory setting

0.00 [s] 650.00 [s] 1.00 [s]

**Description:** Sets the ramp-up time for the free technology controller 0.

**Dependency:** Refer to: p11058

**Note:** The ramp-up time is referred to 100 %.

p11058 Free tec\_ctrl 0 setpoint ramp-down time / Ftec0 setp t\_r-dn

Access level: 2 Calculated: - Data type: FloatingPoint32

Can be changed: U, T Scaling: - Dyn. index: -

Units group: -Unit selection: -Func. diagram: 7030MinMaxFactory setting

0.00 [s] 650.00 [s] 1.00 [s]

**Description:** Sets the ramp-down time for the free technology controller 0.

**Dependency:** Refer to: p11057

**Note:** The ramp-down time is referred to 100 %.

r11060 CO: Free tec\_ctrl 0 setpoint after ramp-function generator / Ftec0 setp aft RFG

Access level: 2 Calculated: - Data type: FloatingPoint32

Can be changed: - Scaling: PERCENT Dyn. index: -

Units group: 9\_2 Unit selection: p11026 Func. diagram: 7030

Min Max Factory setting

- [%] - [%]

**Description:** Display and connector output for the setpoint after the ramp-function generator of the free technology controller 0.

p11064 CI: Free tec\_ctrl 0 actual value signal source / Ftec0 act v s\_s

Access level: 2 Calculated: - Data type: U32 / FloatingPoint32

Can be changed: U, T Scaling: PERCENT Dyn. index: Units group: - Unit selection: - Func. diagram: 7030
Min Max Factory setting

**Description:** Sets the signal source for the actual value of the free technology controller 0.

p11065 Free tec\_ctrl 0 actual value smoothing time constant / Ftec0 act v T

Access level: 2 Calculated: - Data type: FloatingPoint32

Can be changed: U, TScaling: -Dyn. index: -Units group: -Unit selection: -Func. diagram: 7030MinMaxFactory setting

0.00 [s] 60.00 [s] 0.00 [s]

**Description:** Sets the smoothing time constant (PT1) for the actual value of the free technology controller 0.

p11067 Free tec\_ctrl 0 actual value upper limit / Ftec0 act v up lim

Access level: 3 Calculated: - Data type: FloatingPoint32

Can be changed: U, T Scaling: PERCENT Dyn. index: Units group: 9\_2 Unit selection: p11026 Func. diagram: 7030

 Min
 Max
 Factory setting

 -200.00 [%]
 200.00 [%]
 100.00 [%]

**Description:** Sets the upper limit for the actual value signal of the free technology controller 0.

**Dependency:** Refer to: p11064

p11068 Free tec\_ctrl 0 actual value lower limit / Ftec0 act v lo lim

> Calculated: -Data type: FloatingPoint32 Access level: 3

Scaling: PERCENT Can be changed: U, T Dyn. index: -Unit selection: p11026 Func. diagram: 7030 Units group: 9\_2 Min **Factory setting** Max

200.00 [%] -200.00 [%] -100.00 [%]

Description: Sets the lower limit for the actual value signal of the free technology controller 0.

Dependency: Refer to: p11064

p11071 Free tec ctrl 0 actual value inversion / Ftec0 act v inv

> Access level: 3 Calculated: -Data type: Integer16 Can be changed: T Scaling: -Dyn. index: -Units group: -Unit selection: -Func. diagram: 7030 Min Max **Factory setting**

0 Sets the inversion of the actual value signal of the free technology controller 0.

Value: No inversion 1. Inversion

Description:

r11072 CO: Free tec\_ctrl 0 actual value after limiter / Ftec0 act v af lim

> Access level: 2 Calculated: -Data type: FloatingPoint32

Can be changed: -Scaling: PERCENT Dyn. index: -Func. diagram: 7030 Units group: 9\_2 Unit selection: p11026 Min Max **Factory setting** 

- [%] - [%] - [%]

**Description:** Display and connector output for the actual value after the limiter of the free technology controller 0.

r11073 CO: Free tec\_ctrl 0 system deviation / Ftec0 sys dev

> Access level: 2 Calculated: -Data type: FloatingPoint32

Can be changed: -Scaling: PERCENT Dyn. index: -Units group: 9\_2 Unit selection: p11026 Func. diagram: 7030 Min Max **Factory setting** 

- [%] - [%] - [%]

Description: Display and connector output for the system deviation of the free technology controller 0.

p11074 Free tec\_ctrl 0 differentiation time constant / Ftec0 D comp T

> Access level: 2 Calculated: -Data type: FloatingPoint32

Can be changed: U, T Scaling: -Dyn. index: -Units group: -Unit selection: -Func. diagram: 7030 Min Max **Factory setting** 0.000 [s] 60.000 [s] 0.000 [s]

Description: Sets the time constant for the differentiation (D component) of the free technology controller 0.

Note: Value = 0: Differentiation is de-activated

p11080 Free tec\_ctrl 0 proportional gain / Ftec0 Kp

> Access level: 2 Calculated: -Data type: FloatingPoint32

Can be changed: U, T Scaling: -Dyn. index: -

Units group: -Unit selection: -Func. diagram: 7030 Min Max **Factory setting** 

1000.000 1.000

**Description:** Sets the proportional gain (P component) of the free technology controller 0.

Note: Value = 0: The proportional gain is de-activated.

p11085 Free tec\_ctrl 0 integral time / Ftec0 Tn

> Calculated: -Access level: 2 Data type: FloatingPoint32

Can be changed: U, T Scaling: -Dyn. index: -Unit selection: -Func. diagram: 7030 Units group: -Min **Factory setting** Max

10000.000 [s] 0.000 [s] 30.000 [s]

**Description:** Sets the integral time (I component, integrating time constant) of the free technology controller 0.

Note: Value = 0: The integral time is disabled.

If the parameter is set to zero during operation, the I component retains its most recent value.

p11091 CO: Free tec\_ctrl 0 limit maximum / Ftec0 lim max

> Calculated: -Data type: FloatingPoint32 Access level: 3

Scaling: PERCENT Dyn. index: -Can be changed: U, T

Units group: -Unit selection: -Func. diagram: 7030 Min Max **Factory setting** -200.00 [%] 200.00 [%] 100.00 [%]

**Description:** Sets the maximum limit of the free technology controller 0.

Dependency: Refer to: p11092

The maximum limit must always be greater than the minimum limit (p11091 > p11092). Note:

CO: Free tec\_ctrl 0 limit minimum / Ftec0 lim min p11092

> Access level: 3 Calculated: -Data type: FloatingPoint32

Can be changed: U, T Scaling: PERCENT Dyn. index: -

Units group: -Unit selection: -Func. diagram: 7030 Min Max **Factory setting** 

200.00 [%] -200.00 [%] 0.00 [%]

Sets the minimum limit of the free technology controller 0. Dependency: Refer to: p11091

Description:

Note: The maximum limit must always be greater than the minimum limit (p11091 > p11092).

p11093 Free tec\_ctrl 0 limit ramp-up/ramp-down time / Ftec0 lim r-u/r-dn

> Access level: 3 Calculated: -Data type: FloatingPoint32

Can be changed: U, T Scaling: -Dyn. index: -

Units group: -Unit selection: -Func. diagram: 7030 Max **Factory setting** Min

100.00 [s] 0.00 [s] 1.00 [s]

Description: Sets the ramp-up and ramp-down time for the maximum and minimum limit (p11091, p11092) of the free technology

controller 0.

Dependency: Refer to: p11091, p11092

Note: The ramp-up/ramp-down times are referred to 100%.

r11094 CO: Free tec ctrl 0 output signal / Ftec0 out sig

> Access level: 2 Calculated: -Data type: FloatingPoint32

Can be changed: -Scaling: PERCENT Dyn. index: -Unit selection: -Func. diagram: 7030 Units group: -

Min Max Factory setting - [%] - [%] - [%]

**Description:** Display and connector output for the output signal of the free technology controller 0. p11097 CI: Free tec\_ctrl 0 limit maximum signal source / Ftec0 lim max s\_s

Access level: 3 Calculated: - Data type: U32 / FloatingPoint32

Can be changed: U, TScaling: PERCENTDyn. index: -Units group: -Unit selection: -Func. diagram: 7030MinMaxFactory setting--11091[0]

**Description:** Sets the signal source for the maximum limit of the free technology controller 0.

**Dependency:** Refer to: p11091

p11098 CI: Free tec ctrl 0 limit minimum signal source / Ftec0 lim min s s

Access level: 3 Calculated: - Data type: U32 / FloatingPoint32

Can be changed: U, TScaling: PERCENTDyn. index: -Units group: -Unit selection: -Func. diagram: 7030MinMaxFactory setting--11092[0]

**Description:** Sets the signal source for the minimum limit of the free technology controller 0.

Dependency: Refer to: p11092

p11099 CI: Free tec\_ctrl 0 limit offset signal source / Ftec0 lim offs

Access level: 3 Calculated: - Data type: U32 / FloatingPoint32

Can be changed: U, TScaling: PERCENTDyn. index: -Units group: -Unit selection: -Func. diagram: 7030MinMaxFactory setting

- - 0

**Description:** Sets the signal source for the limit offset of the free technology controller 0.

p11100 BI: Free tec\_ctrl 1 enable / Ftec1 enab

Access level: 2 Calculated: - Data type: U32 / Binary

Can be changed: U, T Scaling: - Dyn. index: -

Units group: -Unit selection: -Func. diagram: 7030MinMaxFactory setting

- 0

**Description:** Sets the signal source to switch in/switch out the free technology controller 1.

1 signal: The technology controller is switched in.0 signal: The technology controller is switched out.

p11126 Free tec\_ctrl 1 unit selection / Ftec1 unit sel

Access level: 1Calculated: -Data type: Integer16Can be changed: C(5)Scaling: -Dyn. index: -

Units group: - Unit selection: - Func. diagram: 7030
Min Max Factory setting

1 46 1

**Description:** Sets the unit for the parameters of the free technology controller 1.

**Value:** 1: %

2: 1 referred no dimensions

3: bar 4: °C 5: Pa 6: ltr/s 7: m³/s

8: Itr/min 9: m³/min 10: Itr/h 11: m³/h

12: kg/s 13: kg/min 14: kg/h 15: t/min 16: t/h 17: Ν 18: kΝ 19: Nm 20: nsi 21: 22: gallon/s 23: inch3/s gallon/min 24: 25: inch3/min 26: gallon/h 27: inch3/h 28: lb/s 29: lb/min 30: lb/h 31: lbf 32: lbf ft 33: Κ 34: rpm 35: parts/min 36: m/s 37: ft3/s 38: ft³/min BTU/min 39: BTU/h 40: 41: mbar 42: inch wg 43: ft wg 44: m wg 45: % r.h. 46: g/kg

Dependency:

Only units of parameters with unit group 9\_3 can be changed over using this parameter.

Refer to: p11127

# p11127 Free tec ctrl 1 unit reference quantity / Ftec1 unit ref

Access level: 1 Calculated: - Data type: FloatingPoint32

Can be changed: T Scaling: - Dyn. index: Units group: - Unit selection: - Func. diagram: 7030
Min Max Factory setting

0.01 340.28235E36 1.00

**Description:** Sets the reference quantity for the unit of the parameters of the free technology controller 1.

When changing over using changeover parameter p11126 to absolute units, all of the parameters involved refer to

the reference quantity.

**Dependency:** Refer to: p11126

# p11128 Free tec\_ctrl 1 sampling time / Ftec1 t\_samp

Access level: 3Calculated: -Data type: Integer16Can be changed: TScaling: -Dyn. index: -

Units group: -Unit selection: -Func. diagram: 7030MinMaxFactory setting

0 4 2

**Description:** Sets the sampling time for the free technology controller 1.

1024 ms

Value: 0: Reserved 1: 128 ms 2: 256 ms 3: 512 ms

4:

r11149.0...11 CO/BO: Free tec\_ctrl 1 status word / Ftec1 stat\_word

Access level: 3 Calculated: - Data type: Unsigned32

Can be changed: - Scaling: - Dyn. index: -

Units group: - Unit selection: - Func. diagram: 7030

Min Max Factory setting

-

**Description:** Displays the status word of the free technology controller 1.

Bit field: Bit Signal name 1 signal 0 signal FP

00 Deactivated Yes No 01 Limited Yes Nο 80 Actual value at the minimum Yes No Actual value at the maximum 09 Yes Nο 10 Output at the minimum Yes Nο Yes 11 Output at the maximum Nο

p11153 CI: Free tec\_ctrl 1 setpoint signal source / Ftec1 setp s\_s

Access level: 2 Calculated: - Data type: U32 / FloatingPoint32

Can be changed: U, TScaling: PERCENTDyn. index: -Units group: -Unit selection: -Func. diagram: 7030MinMaxFactory setting

- 0

**Description:** Sets the signal source for the setpoint of the free technology controller 1.

p11157 Free tec\_ctrl 1 setpoint ramp-up time / Ftec1 setp t\_r-up

Access level: 2 Calculated: - Data type: FloatingPoint32

Can be changed: U, T Scaling: - Dyn. index: -

 Units group: Unit selection: Func. diagram: 7030

 Min
 Max
 Factory setting

 0.00 [s]
 650.00 [s]
 1.00 [s]

**Description:** Sets the ramp-up time for the free technology controller 1.

**Dependency:** Refer to: p11158

**Note:** The ramp-up time is referred to 100 %.

p11158 Free tec\_ctrl 1 setpoint ramp-down time / Ftec1 setp t\_r-dn

Access level: 2 Calculated: - Data type: FloatingPoint32

Can be changed: U, T Scaling: - Dyn. index: Units group: - Unit selection: - Func. diagram: 7030
Min Max Factory setting

0.00 [s] 650.00 [s] 1.00 [s]

**Description:** Sets the ramp-down time of the free technology controller 1.

**Dependency:** Refer to: p11157

**Note:** The ramp-down time is referred to 100 %.

r11160 CO: Free tec\_ctrl 1 setpoint after ramp-function generator / Ftec1 setp aft RFG

Access level: 2 Calculated: - Data type: FloatingPoint32

Can be changed: - Scaling: PERCENT Dyn. index: Units group: 9\_3 Unit selection: p11126 Func. diagram: 7030

Min Max Factory setting

- [%] - [%]

**Description:** Display and connector output for the setpoint after the ramp-function generator of the free technology controller 1.

p11164 CI: Free tec\_ctrl 1 actual value signal source / Ftec1 act v s\_s

Access level: 2 Calculated: - Data type: U32 / FloatingPoint32

 Can be changed: U, T
 Scaling: PERCENT
 Dyn. index: 

 Units group: Unit selection: Func. diagram: 7030

 Min
 Max
 Factory setting

- 0

**Description:** Sets the signal source for the actual value of the free technology controller 1.

p11165 Free tec\_ctrl 1 actual value smoothing time constant / Ftec1 act v T

Access level: 2 Calculated: - Data type: FloatingPoint32

Can be changed: U, T Scaling: - Dyn. index: Units group: - Unit selection: - Func. diagram: 7030
Min Max Factory setting

0.00 [s] 60.00 [s] 0.00 [s]

Description: Sets the smoothing time constant (PT1) for the actual value of the free technology controller 1.

p11167 Free tec\_ctrl 1 actual value upper limit / Ftec1 act v up lim

Access level: 3 Calculated: - Data type: FloatingPoint32

 Can be changed: U, T
 Scaling: PERCENT
 Dyn. index: 

 Units group: 9\_3
 Unit selection: p11126
 Func. diagram: 7030

 Min
 Max
 Factory setting

 -200.00 [%]
 200.00 [%]
 100.00 [%]

**Description:** Sets the upper limit for the actual value signal of the free technology controller 1.

**Dependency:** Refer to: p11164

p11168 Free tec\_ctrl 1 actual value lower limit / Ftec1 act v lo lim

Access level: 3 Calculated: - Data type: FloatingPoint32

 Can be changed: U, T
 Scaling: PERCENT
 Dyn. index: 

 Units group: 9\_3
 Unit selection: p11126
 Func. diagram: 7030

 Min
 Max
 Factory setting

 -200.00 [%]
 -100.00 [%]

**Description:** Sets the lower limit for the actual value signal of the free technology controller 1.

**Dependency:** Refer to: p11164

p11171 Free tec\_ctrl 1 actual value inversion / Ftec1 act v inv

 Access level: 3
 Calculated: Data type: Integer16

 Can be changed: T
 Scaling: Dyn. index: 

 Units group: Unit selection: Func. diagram: 7030

Units group: - Unit selection: - Func. diagram: 7030

Min Max Factory setting

0 1 0

**Description:** Sets the inversion of the actual value signal of the free technology controller 1.

Value: 0: No inversion 1: Inversion

r11172 CO: Free tec\_ctrl 1 actual value after limiter / Ftec1 act v af lim

Access level: 2 Calculated: - Data type: FloatingPoint32

Can be changed: - Scaling: PERCENT Dyn. index: -

Units group: 9\_3Unit selection: p11126Func. diagram: 7030MinMaxFactory setting

-[%] -[%]

**Description:** Display and connector output for the actual value after the limiter of the free technology controller 1.

r11173 CO: Free tec\_ctrl 1 system deviation / Ftec1 sys dev

Access level: 2 Calculated: - Data type: FloatingPoint32

Can be changed: -Scaling: PERCENTDyn. index: -Units group: 9\_3Unit selection: p11126Func. diagram: 7030MinMaxFactory setting

- [%] - [%]

**Description:** Display and connector output for the system deviation of the free technology controller 1.

p11174 Free tec\_ctrl 1 differentiation time constant / Ftec1 D comp T

Access level: 2 Calculated: - Data type: FloatingPoint32

 Can be changed: U, T
 Scaling: Dyn. index: 

 Units group: Unit selection: Func. diagram: 7030

 Min
 Max
 Factory setting

 0.000 [s]
 60.000 [s]
 0.000 [s]

**Description:** Sets the time constant for the differentiation (D component) of the free technology controller 1.

**Note:** Value = 0: Differentiation is de-activated.

p11180 Free tec\_ctrl 1 proportional gain / Ftec1 Kp

Access level: 2 Calculated: - Data type: FloatingPoint32

 Can be changed: U, T
 Scaling: Dyn. index: 

 Units group: Unit selection: Func. diagram: 7030

 Min
 Max
 Factory setting

0.000 1000.000 1.000

**Description:** Sets the proportional gain (P component) of the free technology controller 1.

**Note:** Value = 0: The proportional gain is de-activated.

p11185 Free tec\_ctrl 1 integral time / Ftec1 Tn

Access level: 2 Calculated: - Data type: FloatingPoint32

Can be changed: U, T Scaling: - Dyn. index: -

 Units group: Unit selection: Func. diagram: 7030

 Min
 Max
 Factory setting

 0.000 [s]
 10000.000 [s]
 30.000 [s]

**Description:** Sets the integral time (I component, integrating time constant) of the free technology controller 1.

**Note:** Value = 0: The integral time is disabled.

If the parameter is set to zero during operation, the I component retains its most recent value.

p11191 CO: Free tec ctrl 1 limit maximum / Ftec1 lim max

Access level: 3 Calculated: - Data type: FloatingPoint32

Can be changed: U, T Scaling: PERCENT Dyn. index: -

 Units group: Unit selection: Func. diagram: 7030

 Min
 Max
 Factory setting

 -200.00 [%]
 200.00 [%]
 100.00 [%]

Description: Sets the maximum limit of the free technology controller 1.

**Dependency:** Refer to: p11192

Note: The maximum limit must always be greater than the minimum limit (p11191 > p11192).

p11192 CO: Free tec\_ctrl 1 limit minimum / Ftec1 lim min

Access level: 3 Calculated: - Data type: FloatingPoint32

 Can be changed: U, T
 Scaling: PERCENT
 Dyn. index: 

 Units group: Unit selection: Func. diagram: 7030

 Min
 Max
 Factory setting

-200.00 [%] 200.00 [%] 0.00 [%]

**Description:** Sets the minimum limit of the free technology controller 1.

**Dependency:** Refer to: p11191

Note: The maximum limit must always be greater than the minimum limit (p11191 > p11192).

p11193 Free tec\_ctrl 1 limit ramp-up/ramp-down time / Ftec1 lim r-u/r-dn

Access level: 3 Calculated: - Data type: FloatingPoint32

Can be changed: U, TScaling: -Dyn. index: -Units group: -Unit selection: -Func. diagram: 7030MinMaxFactory setting

0.00 [s] 100.00 [s] 1.00 [s]

**Description:** Sets the ramp-up and ramp-down time for the maximum and minimum limit (p11191, p11192) of the free technology

controller 1.

**Dependency:** Refer to: p11191, p11192

**Note:** The ramp-up/ramp-down times are referred to 100%.

r11194 CO: Free tec\_ctrl 1 output signal / Ftec1 out\_sig

Access level: 2 Calculated: - Data type: FloatingPoint32

Can be changed: - Scaling: PERCENT Dyn. index: Units group: - Unit selection: - Func. diagram: 7030
Min Max Factory setting

p11197 CI: Free tec\_ctrl 1 limit maximum signal source / Ftec1 lim max s\_s

Access level: 3 Calculated: - Data type: U32 / FloatingPoint32

Can be changed: U, TScaling: PERCENTDyn. index: -Units group: -Unit selection: -Func. diagram: 7030MinMaxFactory setting--11191[0]

**Description:** Sets the signal source for the maximum limit of the free technology controller 1.

**Dependency:** Refer to: p11191

Description:

p11198 CI: Free tec\_ctrl 1 limit minimum signal source / Ftec1 lim min s\_s

Access level: 3 Calculated: - Data type: U32 / FloatingPoint32

Can be changed: U, T

Units group: 
Unit selection: 
Max

Factory setting

11192[0]

**Description:** Sets the signal source for the minimum limit of the free technology controller 1.

**Dependency:** Refer to: p11192

p11199 CI: Free tec\_ctrl 1 limit offset signal source / Ftec1 lim offs

> Access level: 3 Calculated: -Data type: U32 / FloatingPoint32

Can be changed: U, T Scaling: PERCENT Dyn. index: -Units group: -Unit selection: -Func. diagram: 7030 Min Max **Factory setting** 

Description: Sets the signal source for the limit offset of the free technology controller 1.

p11200 BI: Free tec\_ctrl 2 enable / Ftec2 enab

> Access level: 2 Calculated: -Data type: U32 / Binary

Can be changed: U, T Scaling: -Dyn. index: -

Units group: -Unit selection: -Func. diagram: 7030 Min Max **Factory setting** 

**Description:** Sets the signal source to switch in/switch out the free technology controller 2.

> 1 signal: The technology controller is switched in. 0 signal: The technology controller is switched out.

p11226 Free tec\_ctrl 2 unit selection / Ftec2 unit sel

> Access level: 1 Calculated: -Data type: Integer16

Can be changed: C(5) Scaling: -Dyn. index: -

Units group: -Unit selection: -Func. diagram: 7030 Min **Factory setting** Max

46

**Description:** Sets the unit for the parameters of the free technology controller 2.

Value: 1:

2: 1 referred no dimensions

3: bar °C

4:

Ра 5:

6: ltr/s

7: m³/s 8: Itr/min

9: m³/min

10: ltr/h

m³/h 11:

kg/s 12:

13: kg/min

14:

kg/h 15: t/min

16: t/h

17: Ν

18: kΝ

19: Nm

20: psi

21:

22: gallon/s

inch³/s 23:

24: gallon/min 25: inch³/min

26: gallon/h

27: inch3/h

28: lb/s

lb/min 29:

lb/h 30:

31. lbf

32: lbf ft

33: Κ

| 34: | rpm       |
|-----|-----------|
| 35: | parts/mii |
| 36: | m/s       |
| 37: | ft³/s     |
| 38: | ft³/min   |
| 39: | BTU/min   |
| 40: | BTU/h     |
| 41: | mbar      |
| 42: | inch wg   |
| 43: | ft wg     |
| 44: | m wg      |
| 45: | % r.h.    |
| 46: | g/kg      |

Dependency:

Only units of parameters with unit group 9\_4 can be changed over using this parameter.

Refer to: p11227

p11227 Free tec\_ctrl 2 unit reference quantity / Ftec2 unit ref

Access level: 1 Calculated: - Data type: FloatingPoint32

Can be changed: T Scaling: - Dyn. index: -

Units group: -Unit selection: -Func. diagram: 7030MinMaxFactory setting

0.01 340.28235E36 1.00

**Description:** Sets the reference quantity for the unit of the parameters of the free technology controller 2.

When changing over using changeover parameter p11226 to absolute units, all of the parameters involved refer to

the reference quantity.

**Dependency:** Refer to: p11226

0

p11228 Free tec\_ctrl 2 sampling time / Ftec2 t\_samp

Access level: 3 Calculated: - Data type: Integer16
Can be changed: T Scaling: - Dyn. index: -

Units group: - Unit selection: - Func. diagram: 7030
Min Max Factory setting

4 2

Description:

Sets the sampling time for the free technology controller 2.

Value:

0: Reserved 1: 128 ms 2: 256 ms 3: 512 ms 4: 1024 ms

r11249.0...11 CO/BO: Free tec\_ctrl 2 status word / Ftec2 stat\_word

Access level: 3 Calculated: - Data type: Unsigned32 Can be changed: - Scaling: - Dyn. index: -

Units group: - Unit selection: - Func. diagram: 7030
Min Max Factory setting

-

**Description:** Displays the status word of the free technology controller 2.

Bit field:Bit Signal name1 signal0 signalFP00DeactivatedYesNo-

01 Limited Yes 08 Actual value at the minimum Yes No 09 Actual value at the maximum Yes No Output at the minimum 10 Yes No Output at the maximum Yes No p11253 CI: Free tec\_ctrl 2 setpoint signal source / Ftec2 setp s\_src

Access level: 2 Calculated: - Data type: U32 / FloatingPoint32

Can be changed: U, TScaling: PERCENTDyn. index: -Units group: -Unit selection: -Func. diagram: 7030MinMaxFactory setting

- 0

**Description:** Sets the signal source for the setpoint of the free technology controller 2.

p11257 Free tec\_ctrl 2 setpoint ramp-up time / Ftec2 setp t\_r-up

Access level: 2 Calculated: - Data type: FloatingPoint32

Can be changed: U, TScaling: -Dyn. index: -Units group: -Unit selection: -Func. diagram: 7030MinMaxFactory setting

0.00 [s] 650.00 [s] 1.00 [s]

**Description:** Sets the ramp-up time for the free technology controller 2.

Dependency: Refer to: p11258

**Note:** The ramp-up time is referred to 100 %.

p11258 Free tec\_ctrl 2 setpoint ramp-down time / Ftec2 setp t\_r-dn

Access level: 2 Calculated: - Data type: FloatingPoint32

Can be changed: U, T Scaling: - Dyn. index: Units group: - Unit selection: - Func. diagram: 7030
Min Max Factory setting

0.00 [s] 650.00 [s] 1.00 [s]

**Description:** Sets the ramp-down time of the free technology controller 2.

**Dependency:** Refer to: p11257

**Note:** The ramp-down time is referred to 100 %.

r11260 CO: Free tec\_ctrl 2 setpoint after ramp-function generator / Ftec2 setp aft RFG

Access level: 2 Calculated: - Data type: FloatingPoint32

Can be changed: -Scaling: PERCENTDyn. index: -Units group: 9\_4Unit selection: p11226Func. diagram: 7030MinMaxFactory setting

- [%]

Display and connector output for the setpoint after the ramp-function generator of the free technology controller 2.

p11264 CI: Free tec\_ctrl 2 actual value signal source / Ftec2 act v s\_s

Access level: 2 Calculated: - Data type: U32 / FloatingPoint32

Can be changed: U, T Scaling: PERCENT Dyn. index: Units group: - Unit selection: - Func. diagram: 7030
Min Max Factory setting

- - 0

**Description:** Sets the signal source for the actual value of the free technology controller 2.

p11265 Free tec\_ctrl 2 actual value smoothing time constant / Ftec2 act v T

Access level: 2 Calculated: - Data type: FloatingPoint32

Can be changed: U, T Scaling: - Dyn. index: Units group: - Unit selection: - Func. diagram: 7030
Min Max Factory setting

0.00 [s] 60.00 [s] 0.00 [s]

**Description:** Sets the smoothing time constant (PT1) for the actual value of the free technology controller 2.

p11267 Free tec\_ctrl 2 actual value upper limit / Ftec2 act v up lim Calculated: -Access level: 3 Data type: FloatingPoint32 Scaling: PERCENT Can be changed: U, T Dyn. index: -Func. diagram: 7030 Units group: 9\_4 Unit selection: p11226 **Factory setting** Min Max 200.00 [%] -200.00 [%] 100.00 [%] Description: Sets the upper limit for the actual value signal of the free technology controller 2. Dependency: Refer to: p11264 p11268 Free tec ctrl 2 actual value lower limit / Ftec2 act v lo lim Access level: 3 Calculated: -Data type: FloatingPoint32 Can be changed: U, T Scaling: PERCENT Dyn. index: -Units group: 9\_4 Unit selection: p11226 Func. diagram: 7030 Min **Factory setting** Max -200.00 [%] 200.00 [%] -100.00 [%] Description: Sets the lower limit for the actual value signal of the free technology controller 2. Dependency: Refer to: p11264 p11271 Free tec ctrl 2 actual value inversion / Ftec2 act v inv Access level: 3 Calculated: -Data type: Integer16 Can be changed: T Scaling: -Dyn. index: -Units group: -Unit selection: -Func. diagram: 7030 Min Max **Factory setting** n Description: Sets the inversion of the actual value signal of the free technology controller 2. Value: 0. No inversion Inversion 1: r11272 CO: Free tec\_ctrl 2 actual value after limiter / Ftec2 act v af lim Calculated: -Data type: FloatingPoint32 Access level: 2 Scaling: PERCENT Can be changed: -Dyn. index: -Unit selection: p11226 Units group: 9 4 Func. diagram: 7030 Min Max **Factory setting** - [%] - [%] - [%] Description: Display and connector output for the actual value after the limiter of the free technology controller 2. CO: Free tec\_ctrl 2 system deviation / Ftec2 sys dev r11273 Access level: 2 Calculated: -Data type: FloatingPoint32 Can be changed: -Scaling: PERCENT Dyn. index: -Units group: 9 4 Unit selection: p11226 Func. diagram: 7030 Min Max **Factory setting** - [%] - [%] - [%] Description: Display and connector output for the system deviation of the free technology controller 2. Free tec\_ctrl 2 differentiation time constant / Ftec2 D comp T p11274 Access level: 2 Calculated: -Data type: FloatingPoint32 Can be changed: U, T Scaling: -Dyn. index: -Units group: -Unit selection: -Func. diagram: 7030 Min Max **Factory setting** 0.000 [s] 60.000 [s] 0.000 [s]

Sets the time constant for the differentiation (D component) of the free technology controller 2.

Value = 0: Differentiation is de-activated.

Note:

Description:

p11280 Free tec\_ctrl 2 proportional gain / Ftec2 Kp

Access level: 2 Calculated: - Data type: FloatingPoint32

Can be changed: U, T Scaling: - Dyn. index: Units group: - Unit selection: - Func. diagram: 7030
Min Max Factory setting

0.000 1000.000 1.000

**Description:** Sets the proportional gain (P component) of the free technology controller 2.

**Note:** Value = 0: The proportional gain is de-activated.

p11285 Free tec\_ctrl 2 integral time / Ftec2 Tn

Access level: 2 Calculated: - Data type: FloatingPoint32

 Can be changed: U, T
 Scaling: Dyn. index: 

 Units group: Unit selection: Func. diagram: 7030

 Min
 Max
 Factory setting

 0.000 [s]
 30.000 [s]

**Description:** Sets the integral time (I component, integrating time constant) of the free technology controller 2.

**Note:** Value = 0: The integral time is disabled.

If the parameter is set to zero during operation, the I component retains its most recent value.

p11291 CO: Free tec\_ctrl 2 limit maximum / Ftec2 lim max

Access level: 3 Calculated: - Data type: FloatingPoint32

Can be changed: U, T Scaling: PERCENT Dyn. index: -

 Units group: Unit selection: Func. diagram: 7030

 Min
 Max
 Factory setting

 -200.00 [%]
 200.00 [%]
 100.00 [%]

**Description:** Sets the maximum limit of the free technology controller 2.

**Dependency:** Refer to: p11292

Note: The maximum limit must always be greater than the minimum limit (p11291 > p11292).

p11292 CO: Free tec\_ctrl 2 limit minimum / Ftec2 lim min

Access level: 3 Calculated: - Data type: FloatingPoint32

Can be changed: U, T Scaling: PERCENT Dyn. index: -

 Units group: Unit selection: Func. diagram: 7030

 Min
 Max
 Factory setting

 -200.00 [%]
 200.00 [%]
 0.00 [%]

**Description:** Sets the minimum limit of the free technology controller 2.

**Dependency:** Refer to: p11291

Note: The maximum limit must always be greater than the minimum limit (p11291 > p11292).

p11293 Free tec\_ctrl 2 limit ramp-up/ramp-down time / Ftec2 lim r-u/r-dn

Access level: 3 Calculated: - Data type: FloatingPoint32

Can be changed: U, T Scaling: - Dyn. index: -

Units group: - Unit selection: - Func. diagram: 7030
Min Max Factory setting

0.00 [s] 100.00 [s] 1.00 [s]

**Description:** Sets the ramp-up and ramp-down time for the maximum and minimum limit (p11291, p11292) of the free technology

controller 2.

Dependency: Refer to: p11291, p11292

**Note:** The ramp-up/ramp-down times are referred to 100%.

r11294 CO: Free tec\_ctrl 2 output signal / Ftec2 out\_sig

Access level: 2 Calculated: - Data type: FloatingPoint32

 Can be changed: Scaling: PERCENT
 Dyn. index: 

 Units group: Unit selection: Func. diagram: 7030

 Min
 Max
 Factory setting

- [%] - [%]

**Description:** Display and connector output for the output signal of the free technology controller 2.

p11297 CI: Free tec\_ctrl 2 limit maximum signal source / Ftec2 lim max s\_s

Access level: 3 Calculated: - Data type: U32 / FloatingPoint32

Can be changed: U, TScaling: PERCENTDyn. index: -Units group: -Unit selection: -Func. diagram: 7030MinMaxFactory setting--11291[0]

**Description:** Sets the signal source for the maximum limit of the free technology controller 2.

**Dependency:** Refer to: p11291

p11298 CI: Free tec\_ctrl 2 limit minimum signal source / Ftec2 lim min s\_s

Access level: 3 Calculated: - Data type: U32 / FloatingPoint32

Can be changed: U, T

Units group: 
Unit selection: 
Max

Factory setting

11292[0]

**Description:** Sets the signal source for the minimum limit of the free technology controller 2.

Dependency: Refer to: p11292

p11299 CI: Free tec\_ctrl 2 limit offset signal source / Ftec2 lim offs

Access level: 3 Calculated: - Data type: U32 / FloatingPoint32

Can be changed: U, T Scaling: PERCENT Dyn. index: Units group: - Unit selection: - Func. diagram: 7030
Min Max Factory setting

- 0

**Description:** Sets the signal source for the limit offset of the free technology controller 2.

r20001[0...9] Run-time group sampling time / RTG sampling time

Access level: 3 Calculated: - Data type: FloatingPoint32

 Can be changed: Scaling: Dyn. index: 

 Units group: Unit selection: Func. diagram: 

 Min
 Max
 Factory setting

- [ms] - [ms] - [ms]

**Description:** Displays the current sampling time of the run-time group 0 to 9.

Index: [0] = Run-time group 0

[1] = Run-time group 1 [2] = Run-time group 2 [3] = Run-time group 3 [4] = Run-time group 4 [5] = Run-time group 5

[5] = Run-time group 5
 [6] = Run-time group 6
 [7] = Run-time group 7
 [8] = Run-time group 8
 [9] = Run-time group 9

p20030[0...3] BI: AND 0 inputs / AND 0 inputs

Access level: 3 Calculated: - Data type: U32 / Binary

Can be changed: T Scaling: - Dyn. index: -

Units group: - Unit selection: - Func. diagram: 7210

Min Max Factory setting

- - 0

Description:

Sets the signal source of input quantities I0, I1, I2, I3 of instance AND 0 of the AND function block.

Index:

[0] = Input I0 [1] = Input I1 [2] = Input I2 [3] = Input I3

r20031 BO: AND 0 output Q / AND 0 output Q

Access level: 3 Calculated: - Data type: Unsigned32

Can be changed: - Scaling: - Dyn. index: -

Units group: - Unit selection: - Func. diagram: 7210

Min Max Factory setting

**Description:** Display parameter for binary quantity Q = I0 & I1 & I2 & I3 of instance AND 0 of the AND function block.

p20032 AND 0 run-time group / AND 0 RTG

Access level: 3 Calculated: - Data type: Integer16
Can be changed: T Scaling: - Dyn. index: -

Units group: - Unit selection: - Func. diagram: 7210
Min Max Factory setting

1 9999 9999

Description:

Setting parameter for the run-time group in which the instance AND 0 of the AND function block is to be called.

Value:

1: Run-time group 1
2: Run-time group 2
3: Run-time group 3
4: Run-time group 4
5: Run-time group 5
6: Run-time group 6
9999: Do not calculate

p20033 AND 0 run sequence / AND 0 RunSeq

Access level: 3 Calculated: - Data type: Unsigned16

Can be changed: T Scaling: - Dyn. index: -

Units group: - Unit selection: - Func. diagram: 7210
Min Max Factory setting

0 32000 10

**Description:** Setting parameter for the run sequence of instance AND 0 within the run-time group set in p20032.

Note: The function blocks with a lower run sequence value are calculated before function blocks with a higher run

sequence value.

p20034[0...3] BI: AND 1 inputs / AND 1 inputs

Access level: 3 Calculated: - Data type: U32 / Binary

Can be changed: T Scaling: - Dyn. index: -

Units group: - Unit selection: - Func. diagram: 7210

Min Max Factory setting

- - 0

**Description:** Sets the signal source of input quantities I0, I1, I2, I3 of instance AND 1 of the AND function block.

Index: [0] = Input I0

[1] = Input I1

[2] = Input I2 [3] = Input I3

r20035 BO: AND 1 output Q / AND 1 output Q

Access level: 3 Calculated: - Data type: Unsigned32

Can be changed: - Scaling: - Dyn. index: -

Units group: - Unit selection: - Func. diagram: 7210
Min Max Factory setting

Display parameter for binary quantity Q = 10 & I1 & I2 & I3 of instance AND 1 of the AND function block.

p20036 AND 1 run-time group / AND 1 RTG

Access level: 3 Calculated: - Data type: Integer16
Can be changed: T Scaling: - Dyn. index: -

Units group: - Unit selection: - Func. diagram: 7210
Min Max Factory setting

1 9999 9999

Description: Setting parameter for the run-time group in which the instance AND 1 of the AND function block is to be called.

Value: 1: Run-time group 1

2: Run-time group 23: Run-time group 34: Run-time group 45: Run-time group 56: Run-time group 6

9999: Do not calculate

p20037 AND 1 run sequence / AND 1 RunSeq

Access level: 3 Calculated: - Data type: Unsigned16

Can be changed: T Scaling: - Dyn. index: -

Units group: - Unit selection: - Func. diagram: 7210

Min Max Factory setting

0 32000 20

**Description:** Setting parameter for the run sequence of instance AND 1 within the run-time group set in p20036.

**Note:** The function blocks with a lower run sequence value are calculated before function blocks with a higher run

sequence value.

p20038[0...3] BI: AND 2 inputs / AND 2 inputs

Access level: 3 Calculated: - Data type: U32 / Binary

Can be changed: T Scaling: - Dyn. index: -

Units group: - Unit selection: - Func. diagram: 7210

Min Max Factory setting

- 0

**Description:** Sets the signal source of input quantities I0, I1, I2, I3 of instance AND 2 of the AND function block.

Index: [0] = Input I0 [1] = Input I1

[2] = Input I2 [3] = Input I3

r20039 BO: AND 2 output Q / AND 2 output Q

Access level: 3 Calculated: - Data type: Unsigned32

Can be changed: - Scaling: - Dyn. index: -

Units group: - Unit selection: - Func. diagram: 7210
Min Max Factory setting

- -

**Description:** Display parameter for binary quantity Q = I0 & I1 & I2 & I3 of instance AND 2 of the AND function block.

p20040 AND 2 run-time group / AND 2 RTG

> Calculated: -Access level: 3 Data type: Integer16 Can be changed: T Scaling: -Dyn. index: -

Unit selection: -Units group: -Func. diagram: 7210 Min **Factory setting** Max

9999 9999

**Description:** 

Setting parameter for the run-time group in which the instance AND 2 of the AND function block is to be called.

Value:

Run-time group 1 2. Run-time group 2 3: Run-time group 3 4: Run-time group 4 5: Run-time group 5 6: Run-time group 6

p20041

9999:

AND 2 run sequence / AND 2 RunSeq

Do not calculate

Calculated: -Access level: 3 Data type: Unsigned16

Can be changed: T Scaling: -Dyn. index: -

Units group: -Unit selection: -Func. diagram: 2710 Max **Factory setting** 

32000 0

**Description:** Setting parameter for the run sequence of instance AND 2 within the run-time group set in p20040.

Note: The function blocks with a lower run sequence value are calculated before function blocks with a higher run

sequence value.

p20042[0...3] BI: AND 3 inputs / AND 3 inputs

> Access level: 3 Calculated: -Data type: U32 / Binary

> Scaling: -Can be changed: T Dyn. index: -Units group: -Unit selection: -Func. diagram: 7210 Min Max **Factory setting**

**Description:** Sets the signal source of input quantities I0, I1, I2, I3 of instance AND 3 of the AND function block.

Index:

[0] = Input I0

[1] = Input I1 [2] = Input I2

[3] = Input I3

r20043 BO: AND 3 output Q / AND 3 output Q

> Access level: 3 Calculated: -Data type: Unsigned32

Can be changed: -Scaling: -Dyn. index: -

Unit selection: -Units group: -Func. diagram: 7210 Min Max Factory setting

Description: Display parameter for binary quantity Q = I0 & I1 & I2 & I3 of instance AND 3 of the AND function block.

p20044 AND 3 run-time group / AND 3 RTG

> Access level: 3 Calculated: -Data type: Integer16 Scaling: -Can be changed: T Dyn. index: -Unit selection: -Units group: -Func. diagram: 7210

Min Max Factory setting

9999 9999 1

**Description:** Setting parameter for the run-time group in which the instance AND 3 of the AND function block is to be called.

Value: Run-time group 1

2. Run-time group 2

3: Run-time group 34: Run-time group 45: Run-time group 56: Run-time group 69999: Do not calculate

p20045 AND 3 run sequence / AND 3 RunSeq

Access level: 3 Calculated: - Data type: Unsigned16

Can be changed: T Scaling: - Dyn. index: -

Units group: -Unit selection: -Func. diagram: 7210MinMaxFactory setting

0 32000 40

Description: Setting parameter for the run sequence of instance AND 3 within the run-time group set in p20044.

**Note:** The function blocks with a lower run sequence value are calculated before function blocks with a higher run

sequence value.

p20046[0...3] BI: OR 0 inputs / OR 0 inputs

Access level: 3 Calculated: - Data type: U32 / Binary

Can be changed: T Scaling: - Dyn. index: -

Units group: - Unit selection: - Func. diagram: 7212
Min Max Factory setting

- - 0

**Description:** Sets the signal source of input quantities I0, I1, I2, I3 of instance OR 0 of the OR function block.

Index: [0] = Input I0 [1] = Input I1

[2] = Input I2 [3] = Input I3

r20047 BO: OR 0 output Q / OR 0 output Q

Access level: 3 Calculated: - Data type: Unsigned32

Can be changed: - Scaling: - Dyn. index: -

Units group: - Unit selection: - Func. diagram: 7212

Min Max Factory setting

**Description:** Display parameter for binary quantity  $Q = 10 \mid 11 \mid 12 \mid 13$  of instance OR 0 of the OR function block.

p20048 OR 0 run-time group / OR 0 RTG

Access level: 3 Calculated: - Data type: Integer16
Can be changed: T Scaling: - Dyn. index: -

Units group: - Unit selection: - Func. diagram: 7212
Min Max Factory setting

1 9999 9999

**Description:** Setting parameter for the run-time group in which the instance OR 0 of the OR function block is to be called.

Value: 1: Run-time group 1 2: Run-time group 2

3: Run-time group 34: Run-time group 45: Run-time group 56: Run-time group 6

9999: Do not calculate

p20049 OR 0 run sequence / OR 0 RunSeq

Access level: 3 Calculated: - Data type: Unsigned16

Can be changed: T Scaling: - Dyn. index: -

Units group: - Unit selection: - Func. diagram: 7212

Min Max Factory setting

0 32000 60

**Description:** Setting parameter for the run sequence of instance OR 0 within the run-time group set in p20048.

Note: The function blocks with a lower run sequence value are calculated before function blocks with a higher run

sequence value.

p20050[0...3] BI: OR 1 inputs / OR 1 inputs

Access level: 3 Calculated: - Data type: U32 / Binary

Can be changed: T Scaling: - Dyn. index: -

Units group: - Unit selection: - Func. diagram: 7212

Min Max Factory setting

- - 0

**Description:** Sets the signal source of input quantities I0, I1, I2, I3 of instance OR 1 of the OR function block.

Index: [0] = Input I0 [1] = Input I1

[1] = Input I1 [2] = Input I2 [3] = Input I3

r20051 BO: OR 1 output Q / OR 1 output Q

Access level: 3 Calculated: - Data type: Unsigned32

Can be changed: - Scaling: - Dyn. index: -

Units group: - Unit selection: - Func. diagram: 7212
Min Max Factory setting

-

**Description:** Display parameter for binary quantity Q = I0 | I1 | I2 | I3 of instance OR 1 of the OR function block.

p20052 OR 1 run-time group / OR 1 RTG

Access level: 3Calculated: -Data type: Integer16Can be changed: TScaling: -Dyn. index: -

Units group: - Unit selection: - Func. diagram: 7212
Min Max Factory setting

1 9999 9999

**Description:** Setting parameter for the run-time group in which the instance OR 1 of the OR function block is to be called.

Value: 1: Run-time group 1

2: Run-time group 23: Run-time group 34: Run-time group 45: Run-time group 56: Run-time group 6

9999: Do not calculate

p20053 OR 1 run sequence / OR 1 RunSeq

Access level: 3 Calculated: - Data type: Unsigned16

Can be changed: T Scaling: - Dyn. index: -

Units group: - Unit selection: - Func. diagram: 7212

Min Max Factory setting

0 32000 70

**Description:** Setting parameter for the run sequence of instance OR 1 within the run-time group set in p20052.

Note: The function blocks with a lower run sequence value are calculated before function blocks with a higher run

Index:

#### 2.2 List of parameters

p20054[0...3] BI: OR 2 inputs / OR 2 inputs

Access level: 3 Calculated: - Data type: U32 / Binary

Can be changed: T Scaling: - Dyn. index: -

Units group: - Unit selection: - Func. diagram: 7212

Min Max Factory setting

- - 0

**Description:** Sets the signal source of input quantities I0, I1, I2, I3 of instance OR 2 of the OR function block.

[0] = Input I0 [1] = Input I1

[2] = Input I2 [3] = Input I3

r20055 BO: OR 2 output Q / OR 2 output Q

Access level: 3 Calculated: - Data type: Unsigned32

Can be changed: - Scaling: - Dyn. index: -

Units group: - Unit selection: - Func. diagram: 7212

Min Max Factory setting

\_

**Description:** Display parameter for binary quantity Q = I0 | I1 | I2 | I3 of instance OR 2 of the OR function block.

p20056 OR 2 run-time group / OR 2 RTG

 Access level: 3
 Calculated: Data type: Integer16

 Can be changed: T
 Scaling: Dyn. index: 

Units group: - Unit selection: - Func. diagram: 7212
Min Max Factory setting

1 9999 9999

**Description:** Setting parameter for the run-time group in which the instance OR 2 of the OR function block is to be called.

Value: 1: Run-time group 1

2: Run-time group 23: Run-time group 34: Run-time group 4

5: Run-time group 5
6: Run-time group 6
9999: Do not calculate

p20057 OR 2 run sequence / OR 2 RunSeq

Access level: 3 Calculated: - Data type: Unsigned16

Can be changed: T Scaling: - Dyn. index: -

Units group: - Unit selection: - Func. diagram: 7212

Min Max Factory setting

0 32000 80

**Description:** Setting parameter for the run sequence of instance OR 2 within the run-time group set in p20056.

Note: The function blocks with a lower run sequence value are calculated before function blocks with a higher run

sequence value.

p20058[0...3] BI: OR 3 inputs / OR 3 inputs

Access level: 3 Calculated: - Data type: U32 / Binary

Can be changed: T Scaling: - Dyn. index: -

Units group: - Unit selection: - Func. diagram: 7212

Min Max Factory setting

- - 0

**Description:** Sets the signal source of input quantities I0, I1, I2, I3 of instance OR 3 of the OR function block.

Index: [0] = Input I0

[1] = Input I1

[2] = Input I2 [3] = Input I3

r20059 BO: OR 3 output Q / OR 3 output Q

Access level: 3 Calculated: - Data type: Unsigned32

Can be changed: - Scaling: - Dyn. index: -

Units group: -Unit selection: -Func. diagram: 7212MinMaxFactory setting

**Description:** Display parameter for binary quantity Q = I0 | I1 | I2 | I3 of instance OR 3 of the OR function block.

p20060 OR 3 run-time group / OR 3 RTG

Access level: 3 Calculated: - Data type: Integer16
Can be changed: T Scaling: - Dyn. index: -

Units group: - Unit selection: - Func. diagram: 7212
Min Max Factory setting

1 9999 9999

**Description:** Setting parameter for the run-time group in which the instance OR 3 of the OR function block is to be called.

Value:

1: Run-time group 1
2: Run-time group 2
3: Run-time group 3
4: Run-time group 4
5: Run-time group 5

6: Run-time group 6 9999: Do not calculate

p20061 OR 3 run sequence / OR 3 RunSeq

Access level: 3 Calculated: - Data type: Unsigned16

Can be changed: T Scaling: - Dyn. index: -

Units group: - Unit selection: - Func. diagram: 7212

Min Max Factory setting

0 32000 90

**Description:** Setting parameter for the run sequence of instance OR 3 within the run-time group set in p20060.

**Note:** The function blocks with a lower run sequence value are calculated before function blocks with a higher run

sequence value.

p20062[0...3] BI: XOR 0 inputs / XOR 0 inputs

Access level: 3 Calculated: - Data type: U32 / Binary

Can be changed: T Scaling: - Dyn. index: -

Units group: - Unit selection: - Func. diagram: 7214
Min Max Factory setting

- - 0

**Description:** Sets the signal source of input quantities I0, I1, I2, I3 of instance XOR 0 of the XOR function block.

[0] = Input I0 [1] = Input I1 [2] = Input I2

Index:

[3] = Input 12[3] = Input 13

r20063 BO: XOR 0 output Q / XOR 0 output Q

Access level: 3 Calculated: - Data type: Unsigned32

Can be changed: - Scaling: - Dyn. index: -

Units group: - Unit selection: - Func. diagram: 7214

Min Max Factory setting

**Description:** Display parameter for binary quantity Q of instance XOR 0 of the XOR function block.

p20064 XOR 0 run-time group / XOR 0 RTG

> Access level: 3 Calculated: -Data type: Integer16 Scaling: -Dyn. index: -Can be changed: T

Units group: -Unit selection: -Func. diagram: 7214 Min Max Factory setting

9999 9999

**Description:** 

Setting parameter for the run-time group in which the instance XOR 0 of the XOR function block is to be called.

Value:

Run-time group 1 2. Run-time group 2 3: Run-time group 3 4: Run-time group 4 5: Run-time group 5 6: Run-time group 6

p20065 XOR 0 run sequence / XOR 0 RunSeq

Do not calculate

9999:

Access level: 3 Calculated: -Data type: Unsigned16

Can be changed: T Scaling: -Dyn. index: -

Unit selection: -Func. diagram: 7214 Units group: -Max **Factory setting** 

0 32000 110

**Description:** Setting parameter for the run sequence of instance XOR 0 within the run-time group set in p20064.

Note: The function blocks with a lower run sequence value are calculated before function blocks with a higher run

sequence value.

p20066[0...3] BI: XOR 1 inputs / XOR 1 inputs

> Access level: 3 Calculated: -Data type: U32 / Binary

> Can be changed: T Scaling: -Dyn. index: -Units group: -Unit selection: -Func. diagram: 7214 Min Max **Factory setting**

**Description:** Sets the signal source of input quantities I0, I1, I2, I3 of instance XOR 1 of the XOR function block.

Index:

[0] = Input I0 [1] = Input I1 [2] = Input I2 [3] = Input I3

r20067 BO: XOR 1 output Q / XOR 1 output Q

> Access level: 3 Calculated: -Data type: Unsigned32

Can be changed: -Scaling: -Dyn. index: -

Unit selection: -Units group: -Func. diagram: 7214 Min Max Factory setting

Description: Display parameter for binary quantity Q of instance XOR 1 of the XOR function block.

p20068 XOR 1 run-time group / XOR 1 RTG

> Access level: 3 Calculated: -Data type: Integer16 Can be changed: T Scaling: -Dyn. index: -Units group: -Unit selection: -Func. diagram: 7214

Min Max Factory setting

9999 9999 1

**Description:** Setting parameter for the run-time group in which the instance XOR 1 of the XOR function block is to be called.

Value: Run-time group 1

2. Run-time group 2

3: Run-time group 34: Run-time group 45: Run-time group 56: Run-time group 69999: Do not calculate

p20069 XOR 1 run sequence / XOR 1 RunSeq

Access level: 3 Calculated: - Data type: Unsigned16

Can be changed: T Scaling: - Dyn. index: -

Units group: -Unit selection: -Func. diagram: 7214MinMaxFactory setting

0 32000 120

**Description:** Setting parameter for the run sequence of instance XOR 1 within the run-time group set in p20068.

Note: The function blocks with a lower run sequence value are calculated before function blocks with a higher run

sequence value.

p20070[0...3] BI: XOR 2 inputs / XOR 2 inputs

Access level: 3 Calculated: - Data type: U32 / Binary

Can be changed: T Scaling: - Dyn. index: Units group: - Unit selection: - Func. diagram: 7214
Min Max Factory setting

0

**Description:** Sets the signal source of input quantities I0, I1, I2, I3 of instance XOR 2 of the XOR function block.

Index: [0] = Input I0

[1] = Input I1 [2] = Input I2 [3] = Input I3

r20071 BO: XOR 2 output Q / XOR 2 output Q

Access level: 3 Calculated: - Data type: Unsigned32

Can be changed: - Scaling: - Dyn. index: -

Units group: - Unit selection: - Func. diagram: 7214

Min Max Factory setting

. .

**Description:** Display parameter for binary quantity Q of instance XOR 2 of the XOR function block.

p20072 XOR 2 run-time group / XOR 2 RTG

 Access level: 3
 Calculated: Data type: Integer16

 Can be changed: T
 Scaling: Dyn. index: 

Units group: - Unit selection: - Func. diagram: 7214
Min Max Factory setting

1 9999 9999

**Description:** Setting parameter for the run-time group in which the instance XOR 2 of the XOR function block is to be called.

Value: 1: Run-time group 1 2: Run-time group 2

3: Run-time group 34: Run-time group 45: Run-time group 5

6: Run-time group 6 9999: Do not calculate

p20073 XOR 2 run sequence / XOR 2 RunSeq

Access level: 3 Calculated: - Data type: Unsigned16

Can be changed: T Scaling: - Dyn. index: -

Units group: - Unit selection: - Func. diagram: 7214

Min Max Factory setting

0 32000 130

**Description:** Setting parameter for the run sequence of instance XOR 2 within the run-time group set in p20072.

Note: The function blocks with a lower run sequence value are calculated before function blocks with a higher run

sequence value.

p20074[0...3] BI: XOR 3 inputs / XOR 3 inputs

Access level: 3 Calculated: - Data type: U32 / Binary

Can be changed: T Scaling: - Dyn. index: -

Units group: - Unit selection: - Func. diagram: 7214

Min Max Factory setting

- - 0

**Description:** Sets the signal source of input quantities I0, I1, I2, I3 of instance XOR 3 of the XOR function block.

Index: [0] = Input I0 [1] = Input I1

[1] = Input I1 [2] = Input I2 [3] = Input I3

r20075 BO: XOR 3 output Q / XOR 3 output Q

Access level: 3 Calculated: - Data type: Unsigned32

Can be changed: - Scaling: - Dyn. index: -

Units group: - Unit selection: - Func. diagram: 7214
Min Max Factory setting

-

Description: Display parameter for binary quantity Q of instance XOR 3 of the XOR function block.

p20076 XOR 3 run-time group / XOR 3 RTG

Access level: 3Calculated: -Data type: Integer16Can be changed: TScaling: -Dyn. index: -

Units group: - Unit selection: - Func. diagram: 7214
Min Max Factory setting

1 9999 9999

Description: Setting parameter for the run-time group in which the instance XOR 3 of the XOR function block is to be called.

Value:
1: Run-time group 1
2: Run-time group 2
3: Run-time group 3
4: Run-time group 4

4: Run-time group 45: Run-time group 56: Run-time group 69999: Do not calculate

p20077 XOR 3 run sequence / XOR 3 RunSeq

Access level: 3 Calculated: - Data type: Unsigned16

Can be changed: T Scaling: - Dyn. index: -

Units group: - Unit selection: - Func. diagram: 7214
Min Max Factory setting

0 32000 140

**Description:** Setting parameter for the run sequence of instance XOR 3 within the run-time group set in p20076.

Note: The function blocks with a lower run sequence value are calculated before function blocks with a higher run

p20078 BI: NOT 0 input I / NOT 0 input I

Access level: 3 Calculated: - Data type: U32 / Binary

Can be changed: T Scaling: - Dyn. index: -

Units group: - Unit selection: - Func. diagram: 7216

Min Max Factory setting

- 0

**Description:** Sets the signal source of input quantity I of instance NOT 0 of the inverter.

r20079 BO: NOT 0 inverted output / NOT 0 inv output

Access level: 3 Calculated: - Data type: Unsigned32

Can be changed: - Scaling: - Dyn. index: -

Units group: - Unit selection: - Func. diagram: 7216

Min Max Factory setting

.

**Description:** Display parameter for the inverted output of instance NOT 0 of the inverter.

p20080 NOT 0 run-time group / NOT 0 RTG

Access level: 3Calculated: -Data type: Integer16Can be changed: TScaling: -Dyn. index: -

Units group: - Unit selection: - Func. diagram: 7216
Min Max Factory setting

1 9999 9999

**Description:** Setting parameter for the run-time group in which the instance NOT 0 of the inverter is to be called.

Value:

1: Run-time group 1
2: Run-time group 2
3: Run-time group 3
4: Run-time group 4
5: Run-time group 5
6: Run-time group 6

6: Run-time group 6 9999: Do not calculate

p20081 NOT 0 run sequence / NOT 0 RunSeq

Access level: 3 Calculated: - Data type: Unsigned16

Can be changed: T Scaling: - Dyn. index: -

Units group: - Unit selection: - Func. diagram: 7216

Min Max Factory setting

0 32000 160

**Description:** Setting parameter for the run sequence of instance NOT 0 within the run-time group set in p20080.

Note: The function blocks with a lower run sequence value are calculated before function blocks with a higher run

sequence value.

p20082 BI: NOT 1 input I / NOT 1 input I

Access level: 3 Calculated: - Data type: U32 / Binary

Can be changed: T Scaling: - Dyn. index: -

Units group: - Unit selection: - Func. diagram: 7216

Min Max Factory setting

- - 0

**Description:** Sets the signal source of input quantity I of instance NOT 1 of the inverter.

r20083 BO: NOT 1 inverted output / NOT 1 inv output

> Access level: 3 Calculated: -Data type: Unsigned32

Can be changed: -Scaling: -Dyn. index: -

Func. diagram: 7216 Units group: -Unit selection: -Min **Factory setting** Max

**Description:** Display parameter for the inverted output of instance NOT 1 of the inverter.

p20084 NOT 1 run-time group / NOT 1 RTG

> Access level: 3 Calculated: -Data type: Integer16 Scaling: -Can be changed: T Dyn. index: -

Units group: -Unit selection: -Func. diagram: 7216 Min Max **Factory setting** 

9999 9999

Description: Setting parameter for the run-time group in which the instance NOT 1 of the inverter is to be called.

Value: Run-time group 1

2. Run-time group 2 3: Run-time group 3 4: Run-time group 4 5: Run-time group 5

6: Run-time group 6 9999: Do not calculate

p20085 NOT 1 run sequence / NOT 1 RunSeq

> Access level: 3 Calculated: -Data type: Unsigned16

Can be changed: T Scaling: -Dyn. index: -

Func. diagram: 7216 Units group: -Unit selection: -Min Max **Factory setting** 

0 32000

Description: Setting parameter for the run sequence of instance NOT 1 within the run-time group set in p20084.

Note: The function blocks with a lower run sequence value are calculated before function blocks with a higher run

sequence value.

BI: NOT 2 input I / NOT 2 input I p20086

> Access level: 3 Calculated: -Data type: U32 / Binary

Can be changed: T Scaling: -Dyn. index: -

Units group: -Unit selection: -Func. diagram: 7216 Min Max **Factory setting** 

Description: Sets the signal source of input quantity I of instance NOT 2 of the inverter.

r20087 BO: NOT 2 inverted output / NOT 2 inv output

> Access level: 3 Calculated: -Data type: Unsigned32

Can be changed: -Scaling: -Dyn. index: -

Units group: -Unit selection: -Func. diagram: 7216 Min Max **Factory setting** 

Description: Display parameter for the inverted output of instance NOT 2 of the inverter. p20088 NOT 2 run-time group / NOT 2 RTG

Access level: 3 Calculated: - Data type: Integer16
Can be changed: T Scaling: - Dyn. index: Units group: - Unit selection: - Func. diagram: 7216

Min Max Factory setting

1 9999 9999

Description:

Setting parameter for the run-time group in which the instance NOT 2 of the inverter is to be called.

Value:

1: Run-time group 1
2: Run-time group 2
3: Run-time group 3
4: Run-time group 4
5: Run-time group 5
6: Run-time group 6
9999: Do not calculate

p20089 NOT 2 run sequence / NOT 2 RunSeq

Access level: 3 Calculated: - Data type: Unsigned16

Can be changed: T Scaling: - Dyn. index: -

Units group: -Unit selection: -Func. diagram: 7216MinMaxFactory setting

0 32000 180

**Description:** Setting parameter for the run sequence of instance NOT 2 within the run-time group set in p20088.

Note: The function blocks with a lower run sequence value are calculated before function blocks with a higher run

sequence value.

p20090 BI: NOT 3 input I / NOT 3 input I

Access level: 3 Calculated: - Data type: U32 / Binary

Can be changed: T Scaling: - Dyn. index: Units group: - Unit selection: - Func. diagram: 7216
Min Max Factory setting

- - 0

**Description:** Sets the signal source of input quantity I of instance NOT 3 of the inverter.

r20091 BO: NOT 3 inverted output / NOT 3 inv output

Access level: 3 Calculated: - Data type: Unsigned32

Can be changed: - Scaling: - Dyn. index: Units group: - Unit selection: - Func. diagram: 7216
Min Max Factory setting

**Description:** Display parameter for the inverted output of instance NOT 3 of the inverter.

p20092 NOT 3 run-time group / NOT 3 RTG

Access level: 3 Calculated: - Data type: Integer16
Can be changed: T Scaling: - Dyn. index: Units group: - Unit selection: - Func. diagram: 7216
Min Max Factory setting

1 9999 9999

**Description:** Setting parameter for the run-time group in which the instance NOT 3 of the inverter is to be called.

Value: 1: Run-time group 1

2: Run-time group 23: Run-time group 34: Run-time group 45: Run-time group 5

6: Run-time group 6 9999: Do not calculate

p20093 NOT 3 run sequence / NOT 3 RunSeq

Access level: 3 Calculated: - Data type: Unsigned16

Can be changed: T Scaling: - Dyn. index: -

Units group: - Unit selection: - Func. diagram: 7216

Min Max Factory setting

0 32000 190

Description: Setting parameter for the run sequence of instance NOT 3 within the run-time group set in p20092.

Note: The function blocks with a lower run sequence value are calculated before function blocks with a higher run

sequence value.

p20094[0...3] CI: ADD 0 inputs / ADD 0 inputs

Access level: 3 Calculated: - Data type: U32 / FloatingPoint32

Can be changed: T Scaling: PERCENT Dyn. index: -

Units group: - Unit selection: - Func. diagram: 7220
Min Max Factory setting

- 0

**Description:** Sets the signal source of input quantities X0, X1, X2, X3 of instance ADD 0 of the adder.

Index: [0] = Input X0 [1] = Input X1

[2] = Input X2 [3] = Input X3

r20095 CO: ADD 0 output Y / ADD 0 output Y

Access level: 3 Calculated: - Data type: FloatingPoint32

Can be changed: - Scaling: PERCENT Dyn. index: -

Units group: - Unit selection: - Func. diagram: 7220

Min Max Factory setting

-

**Description:** Display parameter for the output quantity Y = X0 + X1 + X2 + X3 of instance ADD 0 of the adder.

p20096 ADD 0 run-time group / ADD 0 RTG

Access level: 3 Calculated: - Data type: Integer16

Can be changed: T Scaling: - Dyn. index: -

Units group: - Unit selection: - Func. diagram: 7220

Min Max Factory setting

5 9999 9999

**Description:** Setting parameter for the run-time group in which the instance ADD 0 of the adder is to be called.

Value: 5: Run-time group 5

6: Run-time group 6 9999: Do not calculate

p20097 ADD 0 run sequence / ADD 0 RunSeq

Access level: 3 Calculated: - Data type: Unsigned16

Can be changed: T Scaling: - Dyn. index: -

Units group: - Unit selection: - Func. diagram: 7220

Min Max Factory setting

0 32000 210

**Description:** Setting parameter for the run sequence of instance ADD 0 within the run-time group set in p20096.

Note: The function blocks with a lower run sequence value are calculated before function blocks with a higher run

p20098[0...3] CI: ADD 1 inputs / ADD 1 inputs

Access level: 3 Calculated: - Data type: U32 / FloatingPoint32

 Can be changed: T
 Scaling: PERCENT
 Dyn. index: 

 Units group: Unit selection: Func. diagram: 7220

 Min
 Max
 Factory setting

- 0

**Description:** Sets the signal source of input quantities X0, X1, X2, X3 of instance ADD 1 of the adder.

Index: [0] = Input X0 [1] = Input X1

[2] = Input X2 [3] = Input X3

r20099 CO: ADD 1 output Y / ADD 1 output Y

Access level: 3 Calculated: - Data type: FloatingPoint32

Can be changed: - Scaling: PERCENT Dyn. index: Units group: - Unit selection: - Func. diagram: 7220
Min Max Factory setting

....

**Description:** Display parameter for the output quantity Y = X0 + X1 + X2 + X3 of instance ADD 1 of the adder.

p20100 ADD 1 run-time group / ADD 1 RTG

Access level: 3 Calculated: - Data type: Integer16
Can be changed: T Scaling: - Dyn. index: -

Units group: - Unit selection: - Func. diagram: 7220
Min Max Factory setting

5 9999 9999

**Description:** Setting parameter for the run-time group in which the instance ADD 1 of the adder is to be called.

Value: 5: Run-time group 5 6: Run-time group 6

9999: Do not calculate

p20101 ADD 1 run sequence / ADD 1 RunSeq

Access level: 3 Calculated: - Data type: Unsigned16

Can be changed: T Scaling: - Dyn. index: Units group: - Unit selection: - Func. diagram: 7220
Min Max Factory setting

0 32000 220

**Description:** Setting parameter for the run sequence of instance ADD 1 within the run-time group set in p20100.

Note: The function blocks with a lower run sequence value are calculated before function blocks with a higher run

sequence value.

p20102[0...1] CI: SUB 0 inputs / SUB 0 inputs

Access level: 3 Calculated: - Data type: U32 / FloatingPoint32

Can be changed: T Scaling: PERCENT Dyn. index: Units group: - Unit selection: - Func. diagram: 7220
Min Max Factory setting

- 0

**Description:** Sets the signal source of minuend X1 and subtrahend X2 of instance SUB 0 of the subtractor.

Index: [0] = Minuend X1

[1] = Subtrahend X2

r20103 CO: SUB 0 difference Y / SUB 0 difference Y

Access level: 3 Calculated: - Data type: FloatingPoint32

Can be changed: - Scaling: PERCENT Dyn. index: -

Units group: - Unit selection: - Func. diagram: 7220
Min Max Factory setting

**Description:** Display parameter for the difference Y = X1 - X2 of instance SUB 0 of the subtractor.

p20104 SUB 0 run-time group / SUB 0 RTG

Access level: 3 Calculated: - Data type: Integer16

Can be changed: T Scaling: - Dyn. index: Units group: - Unit selection: - Func. diagram

Units group: - Unit selection: - Func. diagram: 7220

Min Max Factory setting

5 9999 9999

**Description:** Setting parameter for the run-time group in which instance SUB 0 of the subtractor is to be called.

Value: 5: Run-time group 5

6: Run-time group 6 9999: Do not calculate

p20105 SUB 0 run sequence / SUB 0 RunSeq

Access level: 3 Calculated: - Data type: Unsigned16

Can be changed: T Scaling: - Dyn. index: -

Units group: -Unit selection: -Func. diagram: 7220MinMaxFactory setting

0 32000 240

**Description:** Setting parameter for the run sequence of instance SUB 0 within the run-time group set in p20104.

**Note:** The function blocks with a lower run sequence value are calculated before function blocks with a higher run

sequence value.

p20106[0...1] CI: SUB 1 inputs / SUB 1 inputs

Access level: 3 Calculated: - Data type: U32 / FloatingPoint32

Can be changed: T Scaling: PERCENT Dyn. index: -

Units group: - Unit selection: - Func. diagram: 7220
Min Max Factory setting

- - 0

**Description:** Sets the signal source of minuend X1 and subtrahend X2 of instance SUB 1 of the subtractor.

Index: [0] = Minuend X1 [1] = Subtrahend X2

r20107 CO: SUB 1 difference Y / SUB 1 difference Y

Access level: 3 Calculated: - Data type: FloatingPoint32

Can be changed: - Scaling: PERCENT Dyn. index: -

Units group: - Unit selection: - Func. diagram: 7220
Min Max Factory setting

**Description:** Display parameter for the difference Y = X1 - X2 of instance SUB 1 of the subtractor.

p20108 SUB 1 run-time group / SUB 1 RTG

Access level: 3 Calculated: - Data type: Integer16
Can be changed: T Scaling: - Dyn. index: -

Units group: - Unit selection: - Func. diagram: 7220
Min Max Factory setting

5 9999 9999

**Description:** Setting parameter for the run-time group in which instance SUB 1 of the subtractor is to be called.

Value: 5: Run-time group 5 6: Run-time group 6 9999: Do not calculate

p20109 SUB 1 run sequence / SUB 1 RunSeq

Access level: 3 Calculated: - Data type: Unsigned16

Can be changed: TScaling: -Dyn. index: -Units group: -Unit selection: -Func. diagram: 7220MinMaxFactory setting

0 32000 250

**Description:** Setting parameter for the run sequence of instance SUB 1 within the run-time group set in p20108.

Note: The function blocks with a lower run sequence value are calculated before function blocks with a higher run

sequence value.

p20110[0...3] CI: MUL 0 inputs / MUL 0 inputs

Access level: 3 Calculated: - Data type: U32 / FloatingPoint32

Can be changed: TScaling: PERCENTDyn. index: -Units group: -Unit selection: -Func. diagram: 7222MinMaxFactory setting

- 0

**Description:** Sets the signal source of the factors X0, X1, X2, X3 of instance MUL 0 of the multiplier.

Index: [0] = Factor X0
[1] = Factor X1

[2] = Factor X2 [3] = Factor X3

r20111 CO: MUL 0 product Y / MUL 0 product Y

Access level: 3 Calculated: - Data type: FloatingPoint32

Can be changed: - Scaling: PERCENT Dyn. index: -

Units group: - Unit selection: - Func. diagram: 7222
Min Max Factory setting

-

**Description:** Display parameter for the product Y = X0 \* X1 \* X2 \* X3 of instance MUL 0 of the multiplier.

p20112 MUL 0 run-time group / MUL 0 RTG

Access level: 3 Calculated: - Data type: Integer16
Can be changed: T Scaling: - Dyn. index: Units group: - Unit selection: - Func. diagram: 7222
Min Max Factory setting

5 9999 9999

**Description:** Setting parameter for the run-time group in which instance MUL 0 of the multiplier is to be called.

Value: 5: Run-time group 5

6: Run-time group 6 9999: Do not calculate

p20113 MUL 0 run sequence / MUL 0 RunSeq

> Calculated: -Access level: 3 Data type: Unsigned16

Can be changed: T Scaling: -Dyn. index: -

Func. diagram: 7222 Unit selection: -Units group: -Min **Factory setting** Max

32000 n

**Description:** Setting parameter for the run sequence of instance MUL 0 within the run-time group set in p20112.

Note: The function blocks with a lower run sequence value are calculated before function blocks with a higher run

sequence value.

p20114[0...3] CI: MUL 1 inputs / MUL 1 inputs

> Access level: 3 Calculated: -Data type: U32 / FloatingPoint32

Can be changed: T Scaling: PERCENT Dyn. index: -Units group: -Unit selection: -Func. diagram: 7222 Min Max **Factory setting** 

Description: Sets the signal source of the factors X0, X1, X2, X3 of instance MUL 1 of the multiplier.

Index: [0] = Factor X0

[1] = Factor X1 [2] = Factor X2 [3] = Factor X3

r20115 CO: MUL 1 product Y / MUL 1 product Y

> Access level: 3 Calculated: -Data type: FloatingPoint32

Can be changed: -Scaling: PERCENT Dyn. index: -Units group: -Unit selection: -Func. diagram: 7222 Min Max Factory setting

**Description:** Display parameter for the product Y = X0 \* X1 \* X2 \* X3 of instance MUL 1 of the multiplier.

p20116 MUL 1 run-time group / MUL 1 RTG

> Access level: 3 Calculated: -Data type: Integer16 Can be changed: T Scaling: -Dyn. index: -

> Units group: -Unit selection: -Func. diagram: 7222

Max 5 9999

Description: Setting parameter for the run-time group in which instance MUL 1 of the multiplier is to be called.

Value: Run-time group 5 6. Run-time group 6

Min

9999: Do not calculate

p20117 MUL 1 run sequence / MUL 1 RunSeq

> Access level: 3 Calculated: -Data type: Unsigned16

Can be changed: T Scaling: -Dyn. index: -

Units group: -Unit selection: -Func. diagram: 7222 Min Max **Factory setting** 

0 32000

Description: Setting parameter for the run sequence of instance MUL 1 within the run-time group set in p20116.

Note: The function blocks with a lower run sequence value are calculated before function blocks with a higher run

sequence value.

**Factory setting** 

p20118[0...1] CI: DIV 0 inputs / DIV 0 inputs

Access level: 3 Calculated: - Data type: U32 / FloatingPoint32

 Can be changed: T
 Scaling: PERCENT
 Dyn. index: 

 Units group: Unit selection: Func. diagram: 7222

 Min
 Max
 Factory setting

- 0

**Description:** Sets the signal source of dividend X1 and divisor X2 of instance DIV 0 of the divider.

Index: [0] = Dividend X0 [1] = Divisor X1

r20119[0...2] CO: DIV 0 quotient / DIV 0 quotient

Access level: 3 Calculated: - Data type: FloatingPoint32

Can be changed: - Scaling: PERCENT Dyn. index: Units group: - Unit selection: - Func. diagram: 7222
Min Max Factory setting

\_

**Description:** Display parameter for quotients Y = X1/X2, integer number quotients YIN, and division remainder MOD = (Y - YIN) x

X2 of instance DIV 0 of the divider.

Index: [0] = Quotient Y

[1] = Integer number quotient YIN

[2] = Div remainder MOD

r20120 BO: DIV 0 divisor is zero QF / DIV 0 divisor=0 QF

Access level: 3 Calculated: - Data type: Unsigned32

Can be changed: - Scaling: - Dyn. index: -

Units group: -Unit selection: -Func. diagram: 7222MinMaxFactory setting

-

**Description:** Display parameter for the signal QF that the divisor X2 of instance DIV 0 of the divider is zero.

 $X2 = 0.0 \Rightarrow QF = 1$ 

p20121 DIV 0 run-time group / DIV 0 RTG

Access level: 3 Calculated: - Data type: Integer16
Can be changed: T Scaling: - Dyn. index: -

Units group: - Scaling: - Dyn. index: 
Units group: - Func. diagram: 7222

Min Max Factory setting

5 9999 9999

**Description:** Setting parameter for the run-time group in which instance DIV 0 of the divider is to be called.

Value: 5: Run-time group 5
6: Run-time group 6

6: Run-time group 6 9999: Do not calculate

p20122 DIV 0 run sequence / DIV 0 RunSeq

Access level: 3 Calculated: - Data type: Unsigned16

Can be changed: T Scaling: - Dyn. index: -

Units group: - Unit selection: - Func. diagram: 7222
Min Max Factory setting

0 32000 300

**Description:** Setting parameter for the run sequence of instance DIV 0 within the run-time group set in p20121.

Note: The function blocks with a lower run sequence value are calculated before function blocks with a higher run

p20123[0...1] CI: DIV 1 inputs / DIV 1 inputs

Access level: 3 Calculated: - Data type: U32 / FloatingPoint32

 Can be changed: T
 Scaling: PERCENT
 Dyn. index: 

 Units group: Unit selection: Func. diagram: 7222

 Min
 Max
 Factory setting

- 0

**Description:** Sets the signal source of dividend X1 and divisor X2 of instance DIV 1 of the divider.

Index: [0] = Dividend X0 [1] = Divisor X1

r20124[0...2] CO: DIV 1 quotient / DIV 1 quotient

Access level: 3 Calculated: - Data type: FloatingPoint32

Can be changed: - Scaling: PERCENT Dyn. index: Units group: - Unit selection: - Func. diagram: 7222
Min Max Factory setting

\_

**Description:** Display parameter for quotients Y = X1/X2, integer number quotients YIN, and division remainder MOD = (Y - YIN) x

X2 of instance DIV 1 of the divider.

Index: [0] = Quotient Y

[1] = Integer number quotient YIN

[2] = Div remainder MOD

r20125 BO: DIV 1 divisor is zero QF / DIV 1 divisor=0 QF

Access level: 3 Calculated: - Data type: Unsigned32

Can be changed: - Scaling: - Dyn. index: -

Units group: -Unit selection: -Func. diagram: 7222MinMaxFactory setting

-

**Description:** Display parameter for the signal QF that the divisor X2 of instance DIV 1 of the divider is zero.

 $X2 = 0.0 \Rightarrow QF = 1$ 

p20126 DIV 1 run-time group / DIV 1 RTG

Access level: 3 Calculated: - Data type: Integer16
Can be changed: T Scaling: - Dyn. index: -

Units group: - Scaling: - Dyn. index: 
Units group: - Func. diagram: 7222

Min Max Factory setting

5 9999 9999

**Description:** Setting parameter for the run-time group in which instance DIV 1 of the divider is to be called.

Value: 5: Run-time group 5
6: Run-time group 6
9999: Do not calculate

p20127 DIV 1 run sequence / DIV 1 RunSeq

Access level: 3 Calculated: - Data type: Unsigned16

Can be changed: T Scaling: - Dyn. index: -

Units group: -Unit selection: -Func. diagram: 7222MinMaxFactory setting

0 32000 310

**Description:** Setting parameter for the run sequence of instance DIV 1 within the run-time group set in p20126.

Note: The function blocks with a lower run sequence value are calculated before function blocks with a higher run

p20128 CI: AVA 0 input X / AVA 0 input X

Access level: 3 Calculated: - Data type: U32 / FloatingPoint32

 Can be changed: T
 Scaling: PERCENT
 Dyn. index: 

 Units group: Unit selection: Func. diagram: 7224

 Min
 Max
 Factory setting

- 0

**Description:** Sets the signal source of the input quantity X of instance AVA 0 of the absolute value generator with sign evaluation.

r20129 CO: AVA 0 output Y / AVA 0 output Y

Access level: 3 Calculated: - Data type: FloatingPoint32

Can be changed: -Scaling: PERCENTDyn. index: -Units group: -Unit selection: -Func. diagram: 7224MinMaxFactory setting

. -

Display parameter for output quantity Y of instance AVA 0 of the absolute value generator with sign evaluation.

r20130 BO: AVA 0 input negative SN / AVA 0 input neg SN

Access level: 3 Calculated: - Data type: Unsigned32

Can be changed: - Scaling: - Dyn. index: -

Units group: - Unit selection: - Func. diagram: 7224
Min Max Factory setting

-

**Description:** Display parameter for signal SN that the input quantity X of instance AVA 0 of the absolute value generator with sign

evaluation is negative. X < 0.0 => SN = 1

p20131 AVA 0 run-time group / AVA 0 RTG

Access level: 3 Calculated: - Data type: Integer16
Can be changed: T Scaling: - Dyn. index: -

Units group: - Unit selection: - Func. diagram: 7224
Min Max Factory setting

5 9999 9999

Description: Setting parameter for the run-time group in which instance AVA 0 of the absolute value generator with sign

evaluation is to be called.

5: Run-time group 5 6: Run-time group 6 9999: Do not calculate

Value:

p20132 AVA 0 run seguence / AVA 0 RunSeg

Access level: 3 Calculated: - Data type: Unsigned16

Can be changed: T Scaling: - Dyn. index: -

Units group: - Unit selection: - Func. diagram: 7224
Min Max Factory setting

0 32000 340

**Description:** Setting parameter for the run sequence of instance AVA 0 within the run-time group set in p20131.

Note: The function blocks with a lower run sequence value are calculated before function blocks with a higher run

p20133 CI: AVA 1 input X / AVA 1 input X

Access level: 3 Calculated: - Data type: U32 / FloatingPoint32

 Can be changed: T
 Scaling: PERCENT
 Dyn. index: 

 Units group: Unit selection: Func. diagram: 7224

 Min
 Max
 Factory setting

- 0

**Description:** Sets the signal source of the input quantity X of instance AVA 1 of the absolute value generator with sign evaluation.

r20134 CO: AVA 1 output Y / AVA 1 output Y

Access level: 3 Calculated: - Data type: FloatingPoint32

Can be changed: -Scaling: PERCENTDyn. index: -Units group: -Unit selection: -Func. diagram: 7224MinMaxFactory setting

Display parameter for output quantity Y of instance AVA 1 of the absolute value generator with sign evaluation.

r20135 BO: AVA 1 input negative SN / AVA 1 input neg SN

Access level: 3 Calculated: - Data type: Unsigned32

Can be changed: - Scaling: - Dyn. index: -

Units group: - Unit selection: - Func. diagram: 7224
Min Max Factory setting

-

**Description:** Display parameter for signal SN that the input quantity X of instance AVA 1 of the absolute value generator with sign

evaluation is negative. X < 0.0 => SN = 1

p20136 AVA 1 run-time group / AVA 1 RTG

Access level: 3 Calculated: - Data type: Integer16
Can be changed: T Scaling: - Dyn. index: -

Units group: - Unit selection: - Func. diagram: 7224
Min Max Factory setting

5 9999 9999

**Description:** Setting parameter for the run-time group in which instance AVA 1 of the absolute value generator with sign

evaluation is to be called.

6: Run-time group 6 9999: Do not calculate

Run-time group 5

5:

p20137 AVA 1 run sequence / AVA 1 RunSeq

Access level: 3 Calculated: - Data type: Unsigned16

Can be changed: T Scaling: - Dyn. index: -

Units group: - Unit selection: - Func. diagram: 7224
Min Max Factory setting

0 32000 350

**Description:** Setting parameter for the run sequence of instance AVA 1 within the run-time group set in p20136.

Note: The function blocks with a lower run sequence value are calculated before function blocks with a higher run

sequence value.

Value:

p20138 BI: MFP 0 input pulse I / MFP 0 inp\_pulse I

Access level: 3 Calculated: - Data type: U32 / Binary

Can be changed: T Scaling: - Dyn. index: -

Units group: - Unit selection: - Func. diagram: 7230
Min Max Factory setting

- 0

**Description:** Sets the signal source for the input pulse I of instance MFP 0 of the pulse generator.

p20139 MFP 0 pulse duration in ms / MFP 0 pulse\_dur ms

Access level: 3 Calculated: - Data type: FloatingPoint32

Can be changed: T Scaling: - Dyn. index: Units group: - Unit selection: - Func. diagram: 7230
Min Max Factory setting

0.00 5400000.00 0.00

**Description:** Setting parameter for pulse duration T in milliseconds of instance MFP 0 of the pulse generator.

r20140 BO: MFP 0 output Q / MFP 0 output Q

Access level: 3 Calculated: - Data type: Unsigned32

Can be changed: - Scaling: - Dyn. index: -

Units group: - Unit selection: - Func. diagram: 7230
Min Max Factory setting

-

**Description:** Display parameter for output pulse Q of instance MFP 0 of the pulse generator.

p20141 MFP 0 run-time group / MFP 0 RTG

Access level: 3 Calculated: - Data type: Integer16
Can be changed: T Scaling: - Dyn. index: -

Units group: -Unit selection: -Func. diagram: 7230MinMaxFactory setting

5 9999 9999

**Description:** Setting parameter for the run-time group in which the instance MFP 0 of the pulse generator is to be called.

Value: 5: Run-time group 5 6: Run-time group 6

9999: Do not calculate

p20142 MFP 0 run sequence / MFP 0 RunSeq

Access level: 3 Calculated: - Data type: Unsigned16

Can be changed: T Scaling: - Dyn. index: -

Units group: -Unit selection: -Func. diagram: 7230MinMaxFactory setting

0 32000 370

**Description:** Setting parameter for the run sequence of instance MFP 0 within the run-time group set in p20141.

Note: The function blocks with a lower run sequence value are calculated before function blocks with a higher run

sequence value.

p20143 BI: MFP 1 input pulse I / MFP 1 inp\_pulse I

Access level: 3 Calculated: - Data type: U32 / Binary

Can be changed: T Scaling: - Dvn. index: -

Units group: - Unit selection: - Func. diagram: 7230
Min Max Factory setting

- - 0

**Description:** Sets the signal source for the input pulse I of instance MFP 1 of the pulse generator.

p20144 MFP 1 pulse duration in ms / MFP 1 pulse\_dur ms

Access level: 3 Calculated: - Data type: FloatingPoint32

Can be changed: T Scaling: - Dyn. index: Units group: - Unit selection: - Func. diagram: 7230
Min Max Factory setting

0.00 5400000.00 0.00

**Description:** Setting parameter for pulse duration T in milliseconds of instance MFP 1 of the pulse generator.

r20145 BO: MFP 1 output Q / MFP 1 output Q

Access level: 3 Calculated: - Data type: Unsigned32

Can be changed: - Scaling: - Dyn. index: -

Units group: -Unit selection: -Func. diagram: 7230MinMaxFactory setting

\_

**Description:** Display parameter for output pulse Q of instance MFP 1 of the pulse generator.

p20146 MFP 1 run-time group / MFP 1 RTG

Access level: 3 Calculated: - Data type: Integer16
Can be changed: T Scaling: - Dyn. index: -

Units group: - Unit selection: - Func. diagram: 7230
Min Max Factory setting

5 9999 9999

Description: Setting parameter for the run-time group in which the instance MFP 1 of the pulse generator is to be called.

Value: 5: Run-time group 5

6: Run-time group 6 9999: Do not calculate

p20147 MFP 1 run sequence / MFP 1 RunSeq

Access level: 3 Calculated: - Data type: Unsigned16

Can be changed: T Scaling: - Dyn. index: -

Units group: - Unit selection: - Func. diagram: 7230
Min Max Factory setting

0 32000 380

**Description:** Setting parameter for the run sequence of instance MFP 1 within the run-time group set in p20146.

**Note:** The function blocks with a lower run sequence value are calculated before function blocks with a higher run

sequence value.

p20148 BI: PCL 0 input pulse I / PCL 0 inp\_pulse I

Access level: 3 Calculated: - Data type: U32 / Binary

Can be changed: T Scaling: - Dyn. index: -

Units group: - Unit selection: - Func. diagram: 7230

Min Max Factory setting

- 0

**Description:** Sets the signal source for the input pulse I of instance PCL 0 of the pulse shortener.

p20149 PCL 0 pulse duration in ms / PCL 0 pulse\_dur ms

Access level: 3 Calculated: - Data type: FloatingPoint32

Can be changed: T Scaling: - Dyn. index: -

Units group: - Unit selection: - Func. diagram: 7230

Min Max Factory setting

0.00 5400000.00 0.00

**Description:** Setting parameter for pulse duration T in milliseconds of instance PCL 0 of the pulse shortener.

r20150 BO: PCL 0 output Q / PCL 0 output Q

Access level: 3 Calculated: - Data type: Unsigned32

Can be changed: - Scaling: - Dyn. index: -

Units group: - Unit selection: - Func. diagram: 7230
Min Max Factory setting

**Description:** Display parameter for output pulse Q of instance PCL 0 of the pulse shortener.

p20151 PCL 0 run-time group / PCL 0 RTG

 Access level: 3
 Calculated: Data type: Integer16

 Can be changed: T
 Scaling: Dyn. index: 

Units group: - Unit selection: - Func. diagram: 7230
Min Max Factory setting

5 9999 9999

**Description:** Setting parameter for the run-time group in which the instance PCL 0 of the pulse shortener is to be called.

Value: 5: Run-time group 5 6: Run-time group 6 9999: Do not calculate

p20152 PCL 0 run sequence / PCL 0 RunSeq

Access level: 3 Calculated: - Data type: Unsigned16

Can be changed: T Scaling: - Dyn. index: Units group: - Unit selection: - Func. diagram: 7230
Min Max Factory setting

0 32000 400

**Description:** Setting parameter for the run sequence of instance PCL 0 within the run-time group set in p20151.

**Note:** The function blocks with a lower run sequence value are calculated before function blocks with a higher run

sequence value.

p20153 BI: PCL 1 input pulse I / PCL 1 inp\_pulse I

Access level: 3 Calculated: - Data type: U32 / Binary

Can be changed: T Scaling: - Dyn. index: Units group: - Unit selection: - Func. diagram: 7230
Min Max Factory setting

- 0

**Description:** Sets the signal source for the input pulse I of instance PCL 1 of the pulse shortener.

p20154 PCL 1 pulse duration in ms / PCL 1 pulse\_dur ms

Access level: 3 Calculated: - Data type: FloatingPoint32

Can be changed: T Scaling: - Dyn. index: -

Units group: - Unit selection: - Func. diagram: 7230

Min Max Factory setting

0.00 5400000.00 0.00

**Description:** Setting parameter for pulse duration T in milliseconds of instance PCL 1 of the pulse shortener.

r20155 BO: PCL 1 output Q / PCL 1 output Q

Access level: 3 Calculated: - Data type: Unsigned32

Can be changed: - Scaling: - Dyn. index: -

Units group: - Unit selection: - Func. diagram: 7230

Min Max Factory setting

**Description:** Display parameter for output pulse Q of instance PCL 1 of the pulse shortener.

p20156 PCL 1 run-time group / PCL 1 RTG

Access level: 3 Calculated: - Data type: Integer16
Can be changed: T Scaling: - Dyn. index: -

Units group: - Unit selection: - Func. diagram: 7230
Min Max Factory setting

5 9999 9999

**Description:** Setting parameter for the run-time group in which the instance PCL 1 of the pulse shortener is to be called.

Value: 5: Run-time group 5 6: Run-time group 6 9999: Do not calculate

p20157 PCL 1 run sequence / PCL 1 RunSeq

Access level: 3 Calculated: - Data type: Unsigned16

Can be changed: TScaling: -Dyn. index: -Units group: -Unit selection: -Func. diagram: 7230MinMaxFactory setting

0 32000 410

**Description:** Setting parameter for the run sequence of instance PCL 1 within the run-time group set in p20156.

Note: The function blocks with a lower run sequence value are calculated before function blocks with a higher run

sequence value.

p20158 BI: PDE 0 input pulse I / PDE 0 inp\_pulse I

Access level: 3 Calculated: - Data type: U32 / Binary

Can be changed: T Scaling: - Dyn. index: Units group: - Unit selection: - Func. diagram: 7232
Min Max Factory setting

- 0

**Description:** Sets the signal source for the input pulse I of instance PDE 0 of the closing delay device.

p20159 PDE 0 pulse delay time in ms / PDE 0 t\_del ms

Access level: 3 Calculated: - Data type: FloatingPoint32

Can be changed: T Scaling: - Dyn. index: Units group: - Unit selection: - Func. diagram: 7232
Min Max Factory setting

0.00 5400000.00 0.00

**Description:** Setting parameter for pulse delay time T in milliseconds of instance PDE 0 of the closing delay device.

r20160 BO: PDE 0 output Q / PDE 0 output Q

Access level: 3 Calculated: - Data type: Unsigned32

Can be changed: - Scaling: - Dyn. index: -

Units group: - Unit selection: - Func. diagram: 7232
Min Max Factory setting

<u>-</u>

**Description:** Display parameter for output pulse Q of instance PDE 0 of the closing delay device.

p20161 PDE 0 run-time group / PDE 0 RTG

Access level: 3 Calculated: - Data type: Integer16
Can be changed: T Scaling: - Dyn. index: -

Units group: - Unit selection: - Func. diagram: 7232
Min Max Factory setting

5 9999 9999

**Description:** Setting parameter for the run-time group in which instance PDE 0 of the closing delay device is to be called.

Value: 5: Run-time group 5
6: Run-time group 6

6: Run-time group 6 9999: Do not calculate

p20162 PDE 0 run sequence / PDE 0 RunSeq

Access level: 3 Calculated: - Data type: Unsigned16

Can be changed: T Scaling: - Dyn. index: -

Units group: -Unit selection: -Func. diagram: 7232MinMaxFactory setting

0 32000 430

**Description:** Setting parameter for the run sequence of instance PDE 0 within the run-time group set in p20161.

Note: The function blocks with a lower run sequence value are calculated before function blocks with a higher run

sequence value.

p20163 BI: PDE 1 input pulse I / PDE 1 inp\_pulse I

Access level: 3 Calculated: - Data type: U32 / Binary

Can be changed: T Scaling: - Dyn. index: -

Units group: - Unit selection: - Func. diagram: 7232
Min Max Factory setting

- - 0

**Description:** Sets the signal source for the input pulse I of instance PDE 1 of the closing delay device.

p20164 PDE 1 pulse delay time in ms / PDE 1 t\_del ms

Access level: 3 Calculated: - Data type: FloatingPoint32

Can be changed: T Scaling: - Dyn. index: Units group: - Unit selection: - Func. diagram: 7232
Min Max Factory setting

0.00 5400000.00 0.00

**Description:** Setting parameter for pulse delay time T in milliseconds of instance PDE 1 of the closing delay device.

r20165 BO: PDE 1 output Q / PDE 1 output Q

Access level: 3 Calculated: - Data type: Unsigned32

Can be changed: - Scaling: - Dyn. index: -

Units group: -Unit selection: -Func. diagram: 7232MinMaxFactory setting

-

**Description:** Display parameter for output pulse Q of instance PDE 1 of the closing delay device.

p20166 PDE 1 run-time group / PDE 1 RTG

Access level: 3 Calculated: - Data type: Integer16
Can be changed: T Scaling: - Dyn. index: -

Units group: - Unit selection: - Func. diagram: 7232

Min Max Factory setting

5 9999 9999

**Description:** Setting parameter for the run-time group in which instance PDE 1 of the closing delay device is to be called.

Value: 5: Run-time group 5

6: Run-time group 6 9999: Do not calculate

p20167 PDE 1 run sequence / PDE 1 RunSeq

> Calculated: -Access level: 3 Data type: Unsigned16

Can be changed: T Scaling: -Dyn. index: -

Func. diagram: 7232 Unit selection: -Units group: -Min Factory setting Max

n 32000

**Description:** Setting parameter for the run sequence of instance PDE 1 within the run-time group set in p20166.

Note: The function blocks with a lower run sequence value are calculated before function blocks with a higher run

sequence value.

p20168 BI: PDF 0 input pulse I / PDF 0 inp\_pulse I

> Calculated: -Data type: U32 / Binary

Can be changed: T Scaling: -Dyn. index: -

Units group: -Unit selection: -Func. diagram: 7233 Min Max **Factory setting** 

**Description:** Sets the signal source for the input pulse I of instance PDF 0 of the breaking delay device.

p20169 PDF 0 pulse extension time in ms / PDF 0 t ext ms

> Access level: 3 Calculated: -Data type: FloatingPoint32

Scaling: -Can be changed: T Dyn. index: -Units group: -Unit selection: -Func. diagram: 7233 Min Max **Factory setting** 

0.00 5400000 00 0.00

Setting parameter for pulse extension time T in milliseconds of instance PDF 0 of the breaking delay device. Description:

r20170 BO: PDF 0 output Q / PDF 0 output Q

> Access level: 3 Calculated: -Data type: Unsigned32

Can be changed: -Scaling: -Dyn. index: -

Units group: -Unit selection: -Func. diagram: 7233 Min Max **Factory setting** 

Description: Display parameter for output pulse Q of instance PDF 0 of the breaking delay device.

PDF 0 run-time group / PDF 0 RTG p20171

> Access level: 3 Calculated: -Data type: Integer16 Can be changed: T Scaling: -Dyn. index: -

> Units group: -Unit selection: -Func. diagram: 7233 Min Max **Factory setting**

5 9999 9999

Description: Setting parameter for the run-time group in which the instance PDF 0 of the breaking delay device is to be called.

Value: Run-time group 5 6: Run-time group 6

9999: Do not calculate

p20172 PDF 0 run sequence / PDF 0 RunSeq

> Access level: 3 Calculated: -Data type: Unsigned16

Can be changed: T Scaling: -Dyn. index: -Units group: -Unit selection: -

Func. diagram: 7233 Min Max **Factory setting** 

0 32000

**Description:** Setting parameter for the run sequence of instance PDF 0 within the run-time group set in p20171. Note: The function blocks with a lower run sequence value are calculated before function blocks with a higher run

sequence value.

p20173 BI: PDF 1 input pulse I / PDF 1 inp\_pulse I

Access level: 3 Calculated: - Data type: U32 / Binary

Can be changed: T Scaling: - Dyn. index: -

Units group: - Unit selection: - Func. diagram: 7233
Min Max Factory setting

- 0

**Description:** Sets the signal source for the input pulse I of instance PDF 1 of the breaking delay device.

p20174 PDF 1 pulse extension time in ms / PDF 1 t\_ext ms

Access level: 3 Calculated: - Data type: FloatingPoint32

Can be changed: T Scaling: - Dyn. index: -

Units group: - Unit selection: - Func. diagram: 7233
Min Max Factory setting

0.00 5400000.00 0.00

Description: Setting parameter for pulse extension time T in milliseconds of instance PDF 1 of the breaking delay device.

r20175 BO: PDF 1 output Q / PDF 1 output Q

Access level: 3 Calculated: - Data type: Unsigned32

Can be changed: - Scaling: - Dyn. index: -

Units group: -Unit selection: -Func. diagram: 7233MinMaxFactory setting

-

Description: Display parameter for output pulse Q of instance PDF 1 of the breaking delay device.

p20176 PDF 1 run-time group / PDF 1 RTG

Access level: 3 Calculated: - Data type: Integer16
Can be changed: T Scaling: - Dyn. index: -

Units group: - Unit selection: - Func. diagram: 7233
Min Max Factory setting

5 9999 9999

Description: Setting parameter for the run-time group in which the instance PDF 1 of the breaking delay device is to be called.

Value: 5: Run-time group 5
6: Run-time group 6

9999: Do not calculate

p20177 PDF 1 run sequence / PDF 1 RunSeq

Access level: 3 Calculated: - Data type: Unsigned16

Can be changed: T Scaling: - Dyn. index: -

Units group: -Unit selection: -Func. diagram: 7233MinMaxFactory setting

0 32000 470

**Description:** Setting parameter for the run sequence of instance PDF 1 within the run-time group set in p20176.

Note: The function blocks with a lower run sequence value are calculated before function blocks with a higher run

p20178[0...1] BI: PST 0 inputs / PST 0 inputs

> Access level: 3 Calculated: -Data type: U32 / Binary

Scaling: -Can be changed: T Dyn. index: -

Units group: -Unit selection: -Func. diagram: 7234 Min **Factory setting** Max

Description: Sets the signal source for input pulse I and the reset input R of instance PST 0 of the pulse extension element.

Index: [0] = Input pulse I

[1] = Reset input R

p20179 PST 0 pulse duration in ms / PST 0 pulse\_dur ms

> Access level: 3 Calculated: -Data type: FloatingPoint32

Can be changed: T Scaling: -Dyn. index: -Units group: -Unit selection: -Func. diagram: 7234 Min Max Factory setting

0.00 5400000.00 0.00

**Description:** Setting parameter for pulse duration T in milliseconds of instance PST 0 of the pulse extension element.

r20180 BO: PST 0 output Q / PST 0 output Q

> Access level: 3 Calculated: -Data type: Unsigned32

Can be changed: -Scaling: -Dyn. index: -

Units group: -Unit selection: -Func. diagram: 7234 Min Max **Factory setting** 

**Description:** Display parameter for output pulse Q of instance PST 0 of the pulse extension element.

p20181 PST 0 run-time group / PST 0 RTG

> Access level: 3 Calculated: -Data type: Integer16 Can be changed: T Scaling: -Dyn. index: -

> Units group: -Unit selection: -Func. diagram: 7234 Min Max Factory setting

5 9999 9999

Description: Setting parameter for the run-time group in which the instance PST 0 of the pulse extension element is to be called.

Value: Run-time group 5 6. Run-time group 6

9999: Do not calculate

p20182 PST 0 run sequence / PST 0 RunSeq

> Access level: 3 Calculated: -Data type: Unsigned16

Can be changed: T Scaling: -Dyn. index: -

Unit selection: -Units group: -Func. diagram: 7234 Min Max **Factory setting** 

7999

Description: Setting parameter for the run sequence of instance PST 0 within the run-time group set in p20181.

Note: The function blocks with a lower run sequence value are calculated before function blocks with a higher run

p20183[0...1] BI: PST 1 inputs / PST 1 inputs

Access level: 3 Calculated: - Data type: U32 / Binary

Can be changed: T Scaling: - Dyn. index: -

Units group: - Unit selection: - Func. diagram: 7234

Min Max Factory setting

- - 0

**Description:** Sets the signal source for input pulse I and the reset input R of instance PST 1 of the pulse extension element.

Index: [0] = Input pulse I

[1] = Reset input R

p20184 PST 1 pulse duration in ms / PST 1 pulse\_dur ms

Access level: 3 Calculated: - Data type: FloatingPoint32

Can be changed: T Scaling: - Dyn. index: Units group: - Unit selection: - Func. diagram: 7234
Min Max Factory setting

0.00 5400000.00 0.00

**Description:** Setting parameter for pulse duration T in milliseconds of instance PST 1 of the pulse extension element.

r20185 BO: PST 1 output Q / PST 1 output Q

Access level: 3 Calculated: - Data type: Unsigned32

Can be changed: - Scaling: - Dyn. index: -

Units group: - Unit selection: - Func. diagram: 7234

Min Max Factory setting

-

**Description:** Display parameter for output pulse Q of instance PST 1 of the pulse extension element.

p20186 PST 1 run-time group / PST 1 RTG

Access level: 3 Calculated: - Data type: Integer16
Can be changed: T Scaling: - Dyn. index: -

Units group: - Unit selection: - Func. diagram: 7234
Min Max Factory setting

5 9999 9999

Description: Setting parameter for the run-time group in which the instance PST 1 of the pulse extension element is to be called.

Value: 5: Run-time group 5 6: Run-time group 6

9999: Do not calculate

p20187 PST 1 run sequence / PST 1 RunSeq

Access level: 3 Calculated: - Data type: Unsigned16

Can be changed: T Scaling: - Dyn. index: -

Units group: - Unit selection: - Func. diagram: 7234
Min Max Factory setting

0 7999 500

**Description:** Setting parameter for the run sequence of instance PST 1 within the run-time group set in p20186.

Note: The function blocks with a lower run sequence value are calculated before function blocks with a higher run

p20188[0...1] BI: RSR 0 inputs / RSR 0 inputs

> Access level: 3 Calculated: -Data type: U32 / Binary

Scaling: -Can be changed: T Dyn. index: -

Func. diagram: 7240 Unit selection: -Units group: -Min Factory setting Max

Description: Sets the signal source for set input S and reset input R of instance RSR 0 of the RS flipflop.

Index: [1] = Reset R

r20189 BO: RSR 0 output Q / RSR 0 output Q

> Access level: 3 Calculated: -Data type: Unsigned32

Can be changed: -Scaling: -Dyn. index: -

Units group: -Unit selection: -Func. diagram: 7240 Min Max Factory setting

**Description:** Display parameter for output Q of instance RSR 0 of the RS flipflop

r20190 BO: RSR 0 inverted output QN / RSR 0 inv outp QN

> Access level: 3 Calculated: -Data type: Unsigned32

Can be changed: -Scaling: -Dyn. index: -

Units group: -Unit selection: -Func. diagram: 7240 Min Max **Factory setting** 

Description: Display parameter for inverted output QN of instance RSR 0 of the RS flipflop.

p20191 RSR 0 run-time group / RSR 0 RTG

> Access level: 3 Calculated: -Data type: Integer16

Can be changed: T Scaling: -Dyn. index: -

Units group: -Unit selection: -Func. diagram: 7240 Min Max Factory setting

1 9999 9999

Description: Setting parameter for the run-time group in which instance RSR 0 of the RS flipflop is to be called.

Value: 1: Run-time group 1

> 2. Run-time group 2 3: Run-time group 3

> 4: Run-time group 4 5: Run-time group 5

6: Run-time group 6

Do not calculate

p20192 RSR 0 run sequence / RSR 0 RunSeq

> Access level: 3 Calculated: -Data type: Unsigned16

Can be changed: T Scaling: -Dyn. index: -

Units group: -Unit selection: -Func. diagram: 7240 Min Max **Factory setting** 

0 7999 520

Description: Setting parameter for the run sequence of instance RSR 0 within the run-time group set in p20191.

Note: The function blocks with a lower run sequence value are calculated before function blocks with a higher run

p20193[0...1] BI: RSR 1 inputs / RSR 1 inputs

> Access level: 3 Calculated: -Data type: U32 / Binary

Scaling: -Can be changed: T Dyn. index: -

Func. diagram: 7240 Units group: -Unit selection: -Min **Factory setting** Max

Description: Sets the signal source for set input S and reset input R of instance RSR 1 of the RS flipflop.

Index: [0] = Set S [1] = Reset R

**Description:** 

r20194 BO: RSR 1 output Q / RSR 1 output Q

> Access level: 3 Calculated: -Data type: Unsigned32

Can be changed: -Scaling: -Dyn. index: -

Units group: -Unit selection: -Func. diagram: 7240 Min Max Factory setting

Display parameter for output Q of instance RSR 1 of the RS flipflop

r20195 BO: RSR 1 inverted output QN / RSR 1 inv outp QN

> Access level: 3 Calculated: -Data type: Unsigned32

Can be changed: -Scaling: -Dyn. index: -

Units group: -Unit selection: -Func. diagram: 7240 Min Max **Factory setting** 

Description: Display parameter for inverted output QN of instance RSR 1 of the RS flipflop.

p20196 RSR 1 run-time group / RSR 1 RTG

> Access level: 3 Calculated: -Data type: Integer16

Can be changed: T Scaling: -Dyn. index: -

Units group: -Unit selection: -Func. diagram: 7240 Min Max Factory setting

1 9999 9999

Description: Setting parameter for the run-time group in which instance RSR 1 of the RS flipflop is to be called.

Value: 1: Run-time group 1

> 2. Run-time group 2 3: Run-time group 3 4: Run-time group 4

> 5: Run-time group 5 6: Run-time group 6

Do not calculate

p20197 RSR 1 run sequence / RSR 1 RunSeq

> Access level: 3 Calculated: -Data type: Unsigned16

Can be changed: T Scaling: -Dyn. index: -

Units group: -Unit selection: -Func. diagram: 7240 Min Max **Factory setting** 

0 7999 530

Description: Setting parameter for the run sequence of instance RSR 1 within the run-time group set in p20196.

Note: The function blocks with a lower run sequence value are calculated before function blocks with a higher run

p20198[0...3] BI: DFR 0 inputs / DFR 0 inputs

> Calculated: -Access level: 3 Data type: U32 / Binary

Scaling: -Can be changed: T Dyn. index: -

Unit selection: -Func. diagram: 7240 Units group: -Min **Factory setting** Max

**Description:** 

Sets the signal source for trigger input I, D input D, set input S, and reset input R of instance DFR 0 of the D flipflop.

Index:

[0] = Trigger input I [1] = D input D [2] = Set S

[3] = Reset R

r20199 BO: DFR 0 output Q / DFR 0 output Q

> Access level: 3 Calculated: -Data type: Unsigned32

Can be changed: -Scaling: -Dyn. index: -

Unit selection: -Units group: -Func. diagram: 7240 Min Max **Factory setting** 

Description: Display parameter for output Q of instance DFR 0 of the D flipflop.

r20200 BO: DFR 0 inverted output QN / DFR 0 inv outp QN

> Access level: 3 Calculated: -Data type: Unsigned32

Can be changed: -Scaling: Dyn. index: -

Unit selection: -Func. diagram: 7240 Units group: -Min Max **Factory setting** 

Description: Display parameter for the inverted output QN of instance DFR 0 of the D flipflop.

p20201 DFR 0 run-time group / DFR 0 RTG

> Access level: 3 Calculated: -Data type: Integer16

Can be changed: T Scaling: -Dyn. index: -

Unit selection: -Units group: -Func. diagram: 7240 Min Max **Factory setting** 

1 9999

Description: Setting parameter for the run-time group in which instance DFR 0 of the D flipflop is to be called.

Value:

1: Run-time group 1 2: Run-time group 2 3: Run-time group 3

4: Run-time group 4 Run-time group 5 5: Run-time group 6 6:

9999: Do not calculate p20202 DFR 0 run sequence / DFR 0 RunSeq

> Access level: 3 Calculated: -Data type: Unsigned16

Can be changed: T Scaling: -Dyn. index: -

Units group: -Unit selection: -Func. diagram: 7240 Min Max **Factory setting** 

0 32000 550

Description: Setting parameter for the run sequence of instance DFR 0 within the run-time group set in p20201.

Note: The function blocks with a lower run sequence value are calculated before function blocks with a higher run

p20203[0...3] BI: DFR 1 inputs / DFR 1 inputs

Access level: 3 Calculated: - Data type: U32 / Binary

Can be changed: T Scaling: - Dyn. index: -

Units group: - Unit selection: - Func. diagram: 7240
Min Max Factory setting

- - 0

Description:

Sets the signal source for trigger input I, D input D, set input S, and reset input R of instance DFR 1 of the D flipflop.

Index:

[0] = Trigger input I [1] = D input D [2] = Set S [3] = Reset R

r20204 BO: DFR 1 output Q / DFR 1 output Q

Access level: 3 Calculated: - Data type: Unsigned32

Can be changed: - Scaling: - Dyn. index: -

Units group: - Unit selection: - Func. diagram: 7240

Min Max Factory setting

-

**Description:** Display parameter for output Q of instance DFR 1 of the D flipflop.

r20205 BO: DFR 1 inverted output QN / DFR 1 inv outp QN

Access level: 3 Calculated: - Data type: Unsigned32

Can be changed: - Scaling: - Dyn. index: -

Units group: - Unit selection: - Func. diagram: 7240
Min Max Factory setting

-

**Description:** Display parameter for the inverted output QN of instance DFR 1 of the D flipflop.

p20206 DFR 1 run-time group / DFR 1 RTG

Access level: 3 Calculated: - Data type: Integer16

Can be changed:  $\top$  Scaling: - Dyn. index: -

Units group: - Unit selection: - Func. diagram: 7240
Min Max Factory setting

1 9999 9999

**Description:** Setting parameter for the run-time group in which instance DFR 1 of the D flipflop is to be called.

Value:

1: Run-time group 1
2: Run-time group 2

3: Run-time group 3 4: Run-time group 4 5: Run-time group 5 6: Run-time group 6 9999: Do not calculate

p20207 DFR 1 run sequence / DFR 1 RunSeq

Access level: 3 Calculated: - Data type: Unsigned16

Can be changed: T Scaling: - Dyn. index: -

Units group: - Unit selection: - Func. diagram: 7240

Min Max Factory setting

0 32000 560

**Description:** Setting parameter for the run-time group of instance DFR 1 within the run-time group set in p20206.

Note: The function blocks with a lower run sequence value are calculated before function blocks with a higher run

p20208[0...1] BI: BSW 0 inputs / BSW 0 inputs

> Access level: 3 Calculated: -Data type: U32 / Binary

Scaling: -Can be changed: T Dyn. index: -

Unit selection: -Func. diagram: 7250 Units group: -Min **Factory setting** Max

**Description:** Sets the signal source of input quantities I0 and I1 of instance BSW 0 of the binary changeover switch.

Index: [0] = Input I0

[1] = Input I1

p20209 BI: BSW 0 switch setting I / BSW 0 sw\_setting

> Access level: 3 Calculated: -Data type: U32 / Binary

Can be changed: T Scaling: -Dyn. index: -

Units group: -Unit selection: -Func. diagram: 7250 Min Max Factory setting

**Description:** Sets the signal source of the switch setting I of instance BSW 0 of the binary changeover switch.

r20210 BO: BSW 0 output Q / BSW 0 output Q

> Access level: 3 Calculated: -Data type: Unsigned32

Can be changed: -Scaling: -Dyn. index: -

Units group: -Unit selection: -Func. diagram: 7250 Min Max **Factory setting** 

Description: Display parameter for output quantity Q of instance BSW 0 of the binary changeover switch.

p20211 BSW 0 run-time group / BSW 0 RTG

> Access level: 3 Calculated: -Data type: Integer16

Can be changed: T Scaling: -Dyn. index: -

Units group: -Unit selection: -Func. diagram: 7250 Min Max Factory setting

1 9999 9999

Description: Setting parameter for the run-time group in which the instance BSW 0 of the binary changeover switch is to be called.

Value:

1: Run-time group 1

2. Run-time group 2 3: Run-time group 3 4: Run-time group 4

5: Run-time group 5 6: Run-time group 6 Do not calculate

p20212 BSW 0 run sequence / BSW 0 RunSeq

> Access level: 3 Calculated: -Data type: Unsigned16

Can be changed: T Scaling: -Dyn. index: -

Units group: -Unit selection: -Func. diagram: 7250 Min **Factory setting** Max

0 7999 580

**Description:** Setting parameter for the run sequence of instance BSW 0 within the run-time group set in p20211.

Note: The function blocks with a lower run sequence value are calculated before function blocks with a higher run

p20213[0...1] BI: BSW 1 inputs / BSW 1 inputs

> Access level: 3 Calculated: -Data type: U32 / Binary

Scaling: -Can be changed: T Dyn. index: -

Unit selection: -Func. diagram: 7250 Units group: -Min **Factory setting** Max

Description: Sets the signal source of input quantities I0 and I1 of instance BSW 1 of the binary changeover switch.

Index: [0] = [0]

[1] = Input I1

p20214 BI: BSW 1 switch setting I / BSW 1 sw\_setting

> Access level: 3 Calculated: -Data type: U32 / Binary

Can be changed: T Scaling: -Dyn. index: -

Units group: -Unit selection: -Func. diagram: 7250 Min Max Factory setting

**Description:** Sets the signal source of the switch setting I of instance BSW 1 of the binary changeover switch.

r20215 BO: BSW 1 output Q / BSW 1 output Q

> Access level: 3 Calculated: -Data type: Unsigned32

Can be changed: -Scaling: -Dyn. index: -

Units group: -Unit selection: -Func. diagram: 7250 Min Max **Factory setting** 

Description: Display parameter for output quantity Q of instance BSW 1 of the binary changeover switch.

p20216 BSW 1 run-time group / BSW 1 RTG

> Access level: 3 Calculated: -Data type: Integer16

Can be changed: T Scaling: -Dyn. index: -

Units group: -Unit selection: -Func. diagram: 7250 Min Max Factory setting

1 9999 9999

Description: Setting parameter for the run-time group in which the instance BSW 1 of the binary changeover switch is to be called.

Value:

1: Run-time group 1

2. Run-time group 2 3: Run-time group 3 4: Run-time group 4

5: Run-time group 5 6: Run-time group 6 Do not calculate

p20217 BSW 1 run sequence / BSW 1 RunSeq

> Access level: 3 Calculated: -Data type: Unsigned16

Scaling: -Can be changed: T Dyn. index: -

Units group: -Unit selection: -Func. diagram: 7250 Min Max **Factory setting** 

0 7999 590

**Description:** Setting parameter for the run sequence of instance BSW 1 within the run-time group set in p20216.

Note: The function blocks with a lower run sequence value are calculated before function blocks with a higher run

p20218[0...1] CI: NSW 0 inputs / NSW 0 inputs

> Access level: 3 Calculated: -Data type: U32 / FloatingPoint32

Scaling: PERCENT Can be changed: T Dyn. index: -Func. diagram: 7250 Unit selection: -Units group: -Min **Factory setting** Max

Description: Sets the signal source of input quantities X0 and X1 of instance NSW 0 of the numeric changeover switch.

Index: [0] = Input X0 [1] = Input X1

p20219 BI: NSW 0 switch setting I / NSW 0 sw\_setting

> Access level: 3 Calculated: -Data type: U32 / Binary

Can be changed: T Scaling: -Dyn. index: -

Units group: -Unit selection: -Func. diagram: 7250 Min Max Factory setting

**Description:** Sets the signal source of the switch setting I of instance NSW 0 of the numeric changeover switch.

r20220 CO: NSW 0 output Y / NSW 0 output Y

> Access level: 3 Calculated: -Data type: FloatingPoint32

Can be changed: -Scaling: PERCENT Dyn. index: -

Units group: -Unit selection: -Func. diagram: 7250 Min Max **Factory setting** 

Description: Display parameter for output quantity Y of instance NSW 0 of the numeric changeover switch.

p20221 NSW 0 run-time group / NSW 0 RTG

> Access level: 3 Calculated: -Data type: Integer16 Can be changed: T Scaling: -Dyn. index: -

Units group: -Unit selection: -Func. diagram: 7250 Min Max Factory setting

5 9999 9999

**Description:** Setting parameter for the run-time group in which the instance NSW 0 of the numeric changeover switch is to be

called. 5:

Run-time group 5 6: Run-time group 6

9999: Do not calculate

p20222 NSW 0 run sequence / NSW 0 RunSeq

> Calculated: -Data type: Unsigned16 Access level: 3

Can be changed: T Scaling: -Dyn. index: -

Units group: -Unit selection: -Func. diagram: 7250 Min Max **Factory setting** 

0 32000 610

**Description:** Setting parameter for the run sequence of instance NSW 0 within the run-time group set in p20221.

Note: The function blocks with a lower run sequence value are calculated before function blocks with a higher run

sequence value.

Value:

p20223[0...1] CI: NSW 1 inputs / NSW 1 inputs

Access level: 3 Calculated: - Data type: U32 / FloatingPoint32

Can be changed: TScaling: PERCENTDyn. index: -Units group: -Unit selection: -Func. diagram: 7250MinMaxFactory setting

- - 0

**Description:** Sets the signal source of input quantities X0 and X1 of instance NSW 1 of the numeric changeover switch.

Index: [0] = Input X0 [1] = Input X1

p20224 BI: NSW 1 switch setting I / NSW 1 sw\_setting

Access level: 3 Calculated: - Data type: U32 / Binary

Can be changed: T Scaling: - Dyn. index: -

Units group: - Unit selection: - Func. diagram: 7250

Min Max Factory setting

- - 0

**Description:** Sets the signal source of the switch setting I of instance NSW 1 of the numeric changeover switch.

r20225 CO: NSW 1 output Y / NSW 1 output Y

Access level: 3 Calculated: - Data type: FloatingPoint32

Can be changed: - Scaling: PERCENT Dyn. index: -

Units group: - Unit selection: - Func. diagram: 7250

Min Max Factory setting

-

**Description:** Display parameter for output quantity Y of instance NSW 1 of the numeric changeover switch.

p20226 NSW 1 run-time group / NSW 1 RTG

Access level: 3 Calculated: - Data type: Integer16
Can be changed: T Scaling: - Dyn. index: -

Units group: - Unit selection: - Func. diagram: 7250
Min Max Factory setting

5 9999 9999

**Description:** Setting parameter for the run-time group in which the instance NSW 1 of the numeric changeover switch is to be

called.

Value: 5: Run-time group 5 6: Run-time group 6

6: Run-time group 6 9999: Do not calculate

p20227 NSW 1 run sequence / NSW 1 RunSeq

Access level: 3 Calculated: - Data type: Unsigned16

Can be changed: T Scaling: - Dyn. index: -

Units group: - Unit selection: - Func. diagram: 7250
Min Max Factory setting

0 32000 620

**Description:** Setting parameter for the run sequence of instance NSW 1 within the run-time group set in p20226.

Note: The function blocks with a lower run sequence value are calculated before function blocks with a higher run

p20228 CI: LIM 0 input X / LIM 0 input X

Access level: 3 Calculated: - Data type: U32 / FloatingPoint32

Can be changed: T Scaling: PERCENT Dyn. index: Units group: - Unit selection: - Func. diagram: 7260
Min Max Factory setting

- 0

**Description:** Sets the signal source of input quantity X of instance LIM 0 of the limiter.

p20229 LIM 0 upper limit value LU / LIM 0 upper lim LU

Access level: 3 Calculated: - Data type: FloatingPoint32

Can be changed: T Scaling: - Dyn. index: Units group: - Unit selection: - Func. diagram: 7260
Min Max Factory setting

-340.28235E36 340.28235E36 0.0000

**Description:** Setting parameter for the upper limit value LU of instance LIM 0 of the limiter.

p20230 LIM 0 lower limit value LL / LIM 0 lower lim LL

Access level: 3 Calculated: - Data type: FloatingPoint32

Can be changed: T Scaling: - Dyn. index: Units group: - Unit selection: - Func. diagram: 7260

Min Max Factory setting

-340.28235E36 340.28235E36 0.0000

**Description:** Setting parameter for the lower limit value LL of instance LIM 0 of the limiter.

r20231 CO: LIM 0 output Y / LIM 0 output Y

Access level: 3 Calculated: - Data type: FloatingPoint32

Can be changed: - Scaling: PERCENT Dyn. index: -

Units group: - Unit selection: - Func. diagram: 7260
Min Max Factory setting

-

**Description:** Display parameter for the limited output quantity Y of instance LIM 0 of the limiter.

r20232 BO: LIM 0 input quantity at the upper limit QU / LIM 0 QU

Access level: 3 Calculated: - Data type: Unsigned32

Can be changed: - Scaling: - Dyn. index: -

Units group: - Unit selection: - Func. diagram: 7260
Min Max Factory setting

-

**Description:** Display parameter of instance LIM 0 of limiter QU (upper limit reached), i.e. QU = 1 for X >= LU.

r20233 BO: LIM 0 input quantity at the lower limit QL / LIM 0 QL

Access level: 3 Calculated: - Data type: Unsigned32

Can be changed: - Scaling: - Dyn. index: -

Units group: - Unit selection: - Func. diagram: 7260
Min Max Factory setting

**Description:** Display parameter of instance LIM 0 of limiter QL (lower limit reached), i.e. QL = 1 for X <= LL.

p20234 LIM 0 run-time group / LIM 0 RTG

Access level: 3 Calculated: - Data type: Integer16

Can be changed:  $\top$  Scaling: - Dyn. index: -

Units group: - Unit selection: - Func. diagram: 7260
Min Max Factory setting

5 9999 9999

**Description:** Setting parameter for the run-time group in which instance LIM 0 of the limiter is to be called.

Value: 5: Run-time group 5 6: Run-time group 6

6: Run-time group 6
9999: Do not calculate

p20235 LIM 0 run sequence / LIM 0 RunSeq

Access level: 3 Calculated: - Data type: Unsigned16

Can be changed: T Scaling: - Dyn. index: Units group: - Unit selection: - Func. diagram: 7260
Min Max Factory setting

0 32000 640

**Description:** Setting parameter for the run sequence of instance LIM 0 within the run-time group set in p20234.

Note: The function blocks with a lower run sequence value are calculated before function blocks with a higher run

sequence value.

p20236 CI: LIM 1 input X / LIM 1 input X

Access level: 3 Calculated: - Data type: U32 / FloatingPoint32

Can be changed: TScaling: PERCENTDyn. index: -Units group: -Unit selection: -Func. diagram: 7260MinMaxFactory setting

- - 0

**Description:** Sets the signal source of input quantity X of instance LIM 1 of the limiter.

p20237 LIM 1 upper limit value LU / LIM 1 upper lim LU

Access level: 3 Calculated: - Data type: FloatingPoint32

Can be changed: T Scaling: - Dyn. index: Units group: - Unit selection: - Func. diagram: 7260
Min Max Factory setting

-340.28235E36 340.28235E36 0.0000

**Description:** Setting parameter for the upper limit value LU of instance LIM 1 of the limiter.

p20238 LIM 1 lower limit value LL / LIM 1 lower lim LL

Access level: 3 Calculated: - Data type: FloatingPoint32

Can be changed: T Scaling: - Dyn. index: -

Units group: - Unit selection: - Func. diagram: 7260

Min Max Factory setting

-340.28235E36 340.28235E36 0.0000

**Description:** Setting parameter for the lower limit value LL of instance LIM 1 of the limiter.

r20239 CO: LIM 1 output Y / LIM 1 output Y

Access level: 3 Calculated: - Data type: FloatingPoint32

Can be changed: - Scaling: PERCENT Dyn. index: -

Units group: - Unit selection: - Func. diagram: 7260

Min Max Factory setting

. - -

**Description:** Display parameter for the limited output quantity Y of instance LIM 1 of the limiter.

r20240 BO: LIM 1 input quantity at the upper limit QU / LIM 1 QU

Access level: 3 Calculated: - Data type: Unsigned32

Can be changed: - Scaling: - Dyn. index: -

Units group: - Unit selection: - Func. diagram: 7260
Min Max Factory setting

<u>-</u>

**Description:** Display parameter of instance LIM 1 of limiter QU (upper limit reached), i.e. QU = 1 for X >= LU.

r20241 BO: LIM 1 input quantity at the lower limit QL / LIM 1 QL

Access level: 3 Calculated: - Data type: Unsigned32

Can be changed: - Scaling: - Dyn. index: -

Units group: - Unit selection: - Func. diagram: 7260

Min Max Factory setting

\_\_\_\_\_

Description: Display parameter of instance LIM 1 of limiter QL (lower limit reached), i.e. QL = 1 for X <= LL.

p20242 LIM 1 run-time group / LIM 1 RTG

Access level: 3 Calculated: - Data type: Integer16
Can be changed: T Scaling: - Dyn. index: -

Units group: - Unit selection: - Func. diagram: 7260

Min Max Factory setting

5 9999 9999

Description: Setting parameter for the run-time group in which instance LIM 1 of the limiter is to be called.

Value: 5: Run-time group 5 6: Run-time group 6

6: Run-time group 6 9999: Do not calculate

p20243 LIM 1 run sequence / LIM 1 RunSeq

Access level: 3 Calculated: - Data type: Unsigned16

Can be changed: T Scaling: - Dyn. index: -

Units group: - Unit selection: - Func. diagram: 7260

Min Max Factory setting

0 32000 650

**Description:** Setting parameter for the run sequence of instance LIM 1 within the run-time group set in p20242.

Note: The function blocks with a lower run sequence value are calculated before function blocks with a higher run

sequence value.

p20244[0...1] CI: PT1 0 inputs / PT1 0 inputs

Access level: 3 Calculated: - Data type: U32 / FloatingPoint32

Can be changed: T Scaling: PERCENT Dyn. index: -

Units group: - Unit selection: - Func. diagram: 7262
Min Max Factory setting

- 0

**Description:** Sets the signal source of input quantity X and of setting value SV of instance PT1 0 of the smoothing element.

Index: [0] = Input X

[1] = Setting value SV

p20245 BI: PT1 0 accept setting value S / PT1 0 acc set val

> Access level: 3 Calculated: -Data type: U32 / Binary

Can be changed: T Scaling: -Dyn. index: -

Unit selection: -Func. diagram: 7262 Units group: -Min **Factory setting** Max

**Description:** Sets the signal source for the "accept setting value" signal of instant PT1 0 of the smoothing element.

p20246 PT1 0 smoothing time constant in ms / PT1 0 T\_smooth ms

> Calculated: -Access level: 3 Data type: FloatingPoint32

Scaling: -Can be changed: T Dyn. index: -Units group: -Unit selection: -Func. diagram: 7262 Min Max **Factory setting** 

340.28235E36 0.00 0.00

**Description:** Sets the smoothing time constant T in milliseconds of instance PT1 0 of the smoothing element.

r20247 CO: PT1 0 output Y / PT1 0 output Y

> Access level: 3 Calculated: -Data type: FloatingPoint32

Can be changed: -Scaling: PERCENT Dyn. index: -

Units group: -Unit selection: -Func. diagram: 7262 Min **Factory setting** Max

**Description:** Display parameter for the smoothed output quantity Y of instance PT1 0 of the smoothing element.

p20248 PT1 0 run-time group / PT1 0 RTG

> Access level: 3 Calculated: -Data type: Integer16 Can be changed: T Scaling: -Dyn. index: -

> Units group: -Unit selection: -Func. diagram: 7262 Min Max **Factory setting**

5 9999 9999

Description: Setting parameter for the run-time group in which instance PT1 0 of the smoothing element is to be called.

Value: 5: Run-time group 5 Run-time group 6 6:

Do not calculate

p20249 PT1 0 run sequence / PT1 0 RunSeq

> Access level: 3 Calculated: -Data type: Unsigned16

Can be changed: T Scaling: -Dyn. index: -

Unit selection: -Units group: -Func. diagram: 7262 Min Max **Factory setting** 

32000

**Description:** Setting parameter for the run sequence of instance PT1 0 within the run-time group set in p20248.

Note: The function blocks with a lower run sequence value are calculated before function blocks with a higher run

sequence value.

p20250[0...1] CI: PT1 1 inputs / PT1 1 inputs

> Access level: 3 Calculated: -Data type: U32 / FloatingPoint32

Scaling: PERCENT Can be changed: T Dvn. index: -Units group: -Unit selection: -Func. diagram: 7262 Min Max **Factory setting** 

**Description:** Sets the signal source of input quantity X and of setting value SV of instance PT1 1 of the smoothing element.

Index: [0] = Input X

[1] = Setting value SV

p20251 BI: PT1 1 accept setting value S / PT1 1 acc set val

Access level: 3 Calculated: - Data type: U32 / Binary

Can be changed: T Scaling: - Dyn. index: -

Units group: - Unit selection: - Func. diagram: 7262

Min Max Factory setting

- 0

Description: Sets the signal source for the "accept setting value" signal of instant PT1 1 of the smoothing element.

p20252 PT1 1 smoothing time constant in ms / PT1 1 T\_smooth ms

Access level: 3 Calculated: - Data type: FloatingPoint32

Can be changed: T Scaling: - Dyn. index: -

Units group: - Unit selection: - Func. diagram: 7262

Min Max Factory setting

0.00 340.28235E36 0.00

**Description:** Sets the smoothing time constant T in milliseconds of instance PT1 1 of the smoothing element.

r20253 CO: PT1 1 output Y / PT1 1 output Y

Access level: 3 Calculated: - Data type: FloatingPoint32

Can be changed: - Scaling: PERCENT Dyn. index: -

Units group: - Unit selection: - Func. diagram: 7262
Min Max Factory setting

-

**Description:** Display parameter for the smoothed output quantity Y of instance PT1 1 of the smoothing element.

p20254 PT1 1 run-time group / PT1 1 RTG

Access level: 3 Calculated: - Data type: Integer16

Can be changed: T Scaling: - Dyn. index: -

Units group: - Unit selection: - Func. diagram: 7262
Min Max Factory setting

5 9999 9999

Description: Setting parameter for the run-time group in which instance PT1 1 of the smoothing element is to be called.

Value: 5: Run-time group 5 6: Run-time group 6

6: Run-time group 6 9999: Do not calculate

p20255 PT1 1 run sequence / PT1 1 RunSeq

Access level: 3 Calculated: - Data type: Unsigned16

Can be changed: T Scaling: - Dyn. index: -

Units group: - Unit selection: - Func. diagram: 7262

Min Max Factory setting

0 32000 680

Description: Setting parameter for the run sequence of instance PT1 1 within the run-time group set in p20254.

Note: The function blocks with a lower run sequence value are calculated before function blocks with a higher run

p20256[0...1] CI: INT 0 inputs / INT 0 inputs

Access level: 3 Calculated: - Data type: U32 / FloatingPoint32

Can be changed: TScaling: PERCENTDyn. index: -Units group: -Unit selection: -Func. diagram: 7264MinMaxFactory setting

- 0

**Description:** Sets the signal source of input quantity X and of setting value SV of instance INT 0 of the integrator.

Index: [0] = Input X

[1] = Setting value SV

p20257 INT 0 upper limit value LU / INT 0 upper lim LU

Access level: 3 Calculated: - Data type: FloatingPoint32

Can be changed: T Scaling: - Dyn. index: Units group: - Unit selection: - Func. diagram: 7264
Min Max Factory setting

-340.28235E36 340.28235E36 0.0000

**Description:** Sets the upper limit value LU of instance INT 0 of the integrator.

p20258 INT 0 lower limit value LL / INT 0 lower lim LL

Access level: 3 Calculated: - Data type: FloatingPoint32

Can be changed: T Scaling: - Dyn. index: Units group: - Unit selection: - Func. diagram: 7264

Min Max Factory setting

-340.28235E36 340.28235E36 0.0000

**Description:** Sets the lower limit value LL of instance INT 0 of the integrator.

p20259 INT 0 integrating time constant in ms / INT 0 T\_Integr ms

Access level: 3 Calculated: - Data type: FloatingPoint32

Can be changed: T Scaling: - Dyn. index: -

Units group: - Unit selection: - Func. diagram: 7264
Min Max Factory setting

0.00 340.28235E36 0.00

**Description:** Sets the integrating time constant Ti in milliseconds of instance INT 0 of the integrator.

p20260 BI: INT 0 accept setting value S / INT 0 acc set val

Access level: 3 Calculated: - Data type: U32 / Binary

Can be changed: T Scaling: - Dyn. index: -

Units group: - Unit selection: - Func. diagram: 7264

Min Max Factory setting

- - 0

**Description:** Sets the signal source for the "accept setting value" signal of instant INT 0 of the integrator.

r20261 CO: INT 0 output Y / INT 0 output Y

Access level: 3 Calculated: - Data type: FloatingPoint32

Can be changed: - Scaling: PERCENT Dyn. index: Units group: - Unit selection: - Func. diagram: 7264
Min Max Factory setting

**Description:** Display parameter for output quantity Y of instance INT 0 of the integrator.

If LL>= LU, then the output quantity Y = LU.

r20262 BO: INT 0 integrator at the upper limit QU / INT 0 QU

Access level: 3 Calculated: - Data type: Unsigned32

Can be changed: - Scaling: - Dyn. index: -

Units group: - Unit selection: - Func. diagram: 7264
Min Max Factory setting

. -

**Description:** Display parameter for the signal QU that output quantity Y of instance INT 0 of the integrator has reached the upper

limit value LU

r20263 BO: INT 0 integrator at the lower limit QL / INT 0 QL

Access level: 3 Calculated: - Data type: Unsigned32

Can be changed: - Scaling: - Dyn. index: Units group: - Unit selection: - Func. diagram: 7264
Min Max Factory setting

\_\_\_\_\_\_

**Description:** Display parameter for the signal QL that output quantity Y of instance INT 0 of the integrator has reached the lower

limit value LL.

p20264 INT 0 run-time group / INT 0 RTG

Access level: 3Calculated: -Data type: Integer16Can be changed: TScaling: -Dyn. index: -

Units group: - Unit selection: - Func. diagram: 7264
Min Max Factory setting

5 9999 9999

Description: Setting parameter for the run-time group in which instance INT 0 of the integrator is to be called.

Value: 5: Run-time group 5

6: Run-time group 6 9999: Do not calculate

p20265 INT 0 run sequence / INT 0 RunSeq

Access level: 3 Calculated: - Data type: Unsigned16

Can be changed: T Scaling: - Dyn. index: -

Units group: - Unit selection: - Func. diagram: 7264
Min Max Factory setting

0 32000 700

**Description:** Setting parameter for the run sequence of instance INT 0 within the run-time group set in p20264.

Note: The function blocks with a lower run sequence value are calculated before function blocks with a higher run

sequence value.

p20266 CI: LVM 0 input X / LVM 0 input X

Access level: 3 Calculated: - Data type: U32 / FloatingPoint32

Can be changed: T Scaling: PERCENT Dyn. index: Units group: - Unit selection: - Func. diagram

Units group: - Unit selection: - Func. diagram: 7270

Min Max Factory setting

- - 0

**Description:** Sets the signal source of input quantity X of instance LVM 0 of the double-sided limiter.

p20267 LVM 0 interval average value M / LVM 0 avg value M

Access level: 3 Calculated: - Data type: FloatingPoint32

Can be changed: T Scaling: - Dyn. index: Units group: - Unit selection: - Func. diagram: 7270
Min Max Factory setting

-340.28235E36 340.28235E36 0.0000

**Description:** Setting parameter for the interval average M of instance LVM 0 of the double-sided limiter.

p20268 LVM 0 interval limit L / LVM 0 limit L

Access level: 3 Calculated: - Data type: FloatingPoint32

Can be changed: T Scaling: - Dyn. index: Units group: - Unit selection: - Func. diagram: 7270
Min Max Factory setting

-340.28235E36 340.28235E36 0.0000
Setting parameter for the interval limit L of instance LVM 0 of the double-sided limiter.

p20269 LVM 0 hyst HY / LVM 0 hyst HY

**Description:** 

**Description:** 

Access level: 3 Calculated: - Data type: FloatingPoint32

Can be changed: T Scaling: - Dyn. index: -

Units group: - Unit selection: - Func. diagram: 7270
Min Max Factory setting

-340.28235E36 340.28235E36 0.0000
Setting parameter for hysteresis HY of instance LVM 0 of the double-sided limiter.

r20270 BO: LVM 0 input quantity above interval QU / LVM 0 X above QU

Access level: 3 Calculated: - Data type: Unsigned32

Can be changed: - Scaling: - Dyn. index: -

Units group: -Unit selection: -Func. diagram: 7270MinMaxFactory setting

.

**Description:** Display parameter of instance LVM 0 of the double-sided limiter that input quantity X was at least once X > M + L and

X is >= M + L - HY.

r20271 BO: LVM 0 input quantity within interval QM / LVM 0 X within QM

Access level: 3 Calculated: - Data type: Unsigned32

Can be changed: - Scaling: - Dyn. index: Units group: - Unit selection: - Func. diagram: 7270
Min Max Factory setting

Display parameter of instance LVM 0 of the double-sided limiter that the input quantity X lies within the interval.

r20272 BO: LVM 0 input quantity below interval QL / LVM 0 X below QL

Access level: 3 Calculated: - Data type: Unsigned32

Can be changed: -Scaling: -Dyn. index: -Units group: -Unit selection: -Func. diagram: 7270MinMaxFactory setting

Display parameter of instance LVM 0 of the double-sided limiter that input quantity X was at least once X < M - L and

X is <= M - L + HY.

p20273 LVM 0 run-time group / LVM 0 RTG

Access level: 3Calculated: -Data type: Integer16Can be changed: TScaling: -Dyn. index: -

Units group: - Unit selection: - Func. diagram: 7270
Min Max Factory setting

5 9999 9999

**Description:** Setting parameter for the run-time group in which instance LVM 0 of the double-sided limiter is to be called.

Value: 5: Run-time group 5 6: Run-time group 6 9999: Do not calculate

p20274 LVM 0 run sequence / LVM 0 RunSeq

Access level: 3 Calculated: - Data type: Unsigned16

Can be changed: T Scaling: - Dyn. index: Units group: - Unit selection: - Func. diagram: 7270
Min Max Factory setting

0 7999 720

**Description:** Setting parameter for the run sequence of instance LVM 0 within the run-time group set in p20273.

Note: The function blocks with a lower run sequence value are calculated before function blocks with a higher run

sequence value.

p20275 CI: LVM 1 input X / LVM 1 input X

Access level: 3 Calculated: - Data type: U32 / FloatingPoint32

 Can be changed: T
 Scaling: PERCENT
 Dyn. index: 

 Units group: Unit selection: Func. diagram: 7270

 Min
 Max
 Factory setting

- 0

**Description:** Sets the signal source of input quantity X of instance LVM 1 of the double-sided limiter.

p20276 LVM 1 interval average value M / LVM 1 avg value M

Access level: 3 Calculated: - Data type: FloatingPoint32

Can be changed: T Scaling: - Dyn. index: Units group: - Unit selection: - Func. diagram: 7270
Min Max Factory setting

-340.28235E36 340.28235E36 0.0000

**Description:** Setting parameter for the interval average M of instance LVM 1 of the double-sided limiter.

p20277 LVM 1 interval limit L / LVM 1 limit L

Access level: 3 Calculated: - Data type: FloatingPoint32

Can be changed: T Scaling: - Dyn. index: -

Units group: -Unit selection: -Func. diagram: 7270MinMaxFactory setting

-340.28235E36 340.28235E36 0.0000

Description: Setting parameter for the interval limit L of instance LVM 1 of the double-sided limiter.

p20278 LVM 1 hyst HY / LVM 1 hyst HY

Access level: 3 Calculated: - Data type: FloatingPoint32

Can be changed: T Scaling: - Dyn. index: -

Units group: - Unit selection: - Func. diagram: 7270
Min Max Factory setting

-340.28235E36 340.28235E36 0.0000

**Description:** Setting parameter for hysteresis HY of instance LVM 1 of the double-sided limiter.

r20279 BO: LVM 1 input quantity above interval QU / LVM 1 X above QU

> Access level: 3 Calculated: -Data type: Unsigned32

Can be changed: -Scaling: -Dyn. index: -

Units group: -Unit selection: -Func. diagram: 7270 Min **Factory setting** Max

Display parameter of instance LVM 1 of the double-sided limiter that input quantity X was at least once X > M + L and Description:

X is >= M + L - HY.

r20280 BO: LVM 1 input quantity within interval QM / LVM 1 X within QM

> Calculated: -Access level: 3 Data type: Unsigned32

> Can be changed: -Scaling: -Dvn. index: -Units group: -Unit selection: -Func. diagram: 7270 Min Max **Factory setting**

Description: Display parameter of instance LVM 1 of the double-sided limiter that the input quantity X lies within the interval.

r20281 BO: LVM 1 input quantity below interval QL / LVM 1 X below QL

> Calculated: -Access level: 3 Data type: Unsigned32

> Can be changed: -Scaling: -Dyn. index: -Units group: -Unit selection: -Func. diagram: 7270 Min Max **Factory setting**

Display parameter of instance LVM 1 of the double-sided limiter that input quantity X was at least once X < M - L and **Description:** 

 $X \text{ is} \leq M - L + HY.$ 

p20282 LVM 1 run-time group / LVM 1 RTG

> Access level: 3 Calculated: -Data type: Integer16 Can be changed: T Scaling: -Dyn. index: -

> Units group: -Unit selection: -Func. diagram: 7270 Min Max Factory setting

9999 5

Description: Setting parameter for the run-time group in which instance LVM 1 of the double-sided limiter is to be called.

Value: 5: Run-time group 5 Run-time group 6 6.

9999: Do not calculate

p20283 LVM 1 run sequence / LVM 1 RunSeq

> Access level: 3 Calculated: -Data type: Unsigned16

Can be changed: T Scaling: -Dyn. index: -

Unit selection: -Units group: -Func. diagram: 7270 Min Max **Factory setting** 

7999

Description: Setting parameter for the run sequence of instance LVM 1 within the run-time group set in p20282.

Note: The function blocks with a lower run sequence value are calculated before function blocks with a higher run

p20284 CI: DIF 0 input X / DIF 0 input X

Access level: 3 Calculated: - Data type: U32 / FloatingPoint32

Can be changed: TScaling: PERCENTDyn. index: -Units group: -Unit selection: -Func. diagram: 7264MinMaxFactory setting

- - 0

**Description:** Sets the signal source of input quantity X of instance DIF 0 of the differentiating element.

p20285 DIF 0 differentiating time constant in ms / DIF 0 T\_diff ms

Access level: 3 Calculated: - Data type: FloatingPoint32

Can be changed: T Scaling: - Dyn. index: Units group: - Unit selection: - Func. diagram: 7264
Min Max Factory setting

0.00 340.28235E36 0.00

**Description:** Sets the differentiating time constant Td in milliseconds of instance DIF 0 of the differentiating element.

r20286 CO: DIF 0 output Y / DIF 0 output Y

Access level: 3 Calculated: - Data type: FloatingPoint32

Can be changed: - Scaling: PERCENT Dyn. index: Units group: - Unit selection: - Func. diagram: 7264
Min Max Factory setting

**Description:** Display parameter for output quantity Y of instance DIF 0 of the differentiating element.

p20287 DIF 0 run-time group / DIF 0 RTG

Access level: 3Calculated: -Data type: Integer16Can be changed: TScaling: -Dyn. index: -

Units group: - Unit selection: - Func. diagram: 7264
Min Max Factory setting

5 9999 9999

Description: Setting parameter for the run-time group in which instance DIF 0 of the differentiating element is to be called.

Value: 5: Run-time group 5 6: Run-time group 6

9999: Do not calculate

p20288 DIF 0 run sequence / DIF 0 RunSeq

Access level: 3 Calculated: - Data type: Unsigned16

Can be changed: T Scaling: - Dyn. index: -

Units group: -Unit selection: -Func. diagram: 7264MinMaxFactory setting

0 32000 750

**Description:** Setting parameter for the run sequence of instance DIF 0 within the run-time group set in p20287.

Note: The function blocks with a lower run sequence value are calculated before function blocks with a higher run

sequence value.

p20300 BI: NOT 4 input I / NOT 4 input I

Access level: 3 Calculated: - Data type: U32 / Binary

Can be changed: T Scaling: - Dyn. index: -

Units group: - Unit selection: - Func. diagram: 7216

Min Max Factory setting

- 0

**Description:** Sets the signal source of input quantity I of instance NOT 4 of the inverter.

r20301 BO: NOT 4 inverted output / NOT 4 inv output

> Access level: 3 Calculated: -Data type: Unsigned32

Can be changed: -Scaling: -Dyn. index: -

Func. diagram: 7216 Units group: -Unit selection: -Min **Factory setting** Max

**Description:** Display parameter for the inverted output of instance NOT 4 of the inverter.

p20302 NOT 4 run-time group / NOT 4 RTG

> Access level: 3 Calculated: -Data type: Integer16 Scaling: -Can be changed: T Dyn. index: -

> Units group: -Unit selection: -Func. diagram: 7216 Min Max **Factory setting**

9999 9999

**Description:** Setting parameter for the run-time group in which the instance NOT 4 of the inverter is to be called.

Value: Run-time group 1

Run-time group 2 2. 3: Run-time group 3 4: Run-time group 4 5: Run-time group 5 6:

Run-time group 6 Do not calculate

p20303 NOT 4 run sequence / NOT 4 RunSeq

> Access level: 3 Calculated: -Data type: Unsigned16

Can be changed: T Scaling: -Dyn. index: -

Unit selection: -Func. diagram: 7216 Units group: -Min Max **Factory setting** 

0 32000

**Description:** Setting parameter for the run sequence of instance NOT 4 within the run-time group set in p20302.

Note: The function blocks with a lower run sequence value are calculated before function blocks with a higher run

sequence value.

BI: NOT 5 input I / NOT 5 input I p20304

> Access level: 3 Calculated: -Data type: U32 / Binary

Can be changed: T Scaling: -Dyn. index: -

Units group: -Unit selection: -Func. diagram: 7216 Min Max **Factory setting** 

**Description:** Sets the signal source of input quantity I of instance NOT 5 of the inverter.

r20305 BO: NOT 5 inverted output / NOT 5 inv output

> Access level: 3 Calculated: -Data type: Unsigned32

Can be changed: -Scaling: -Dyn. index: -

Units group: -Unit selection: -Func. diagram: 7216 Min Max **Factory setting** 

**Description:** Display parameter for the inverted output of instance NOT 5 of the inverter.

p20306 NOT 5 run-time group / NOT 5 RTG

> Access level: 3 Calculated: -Data type: Integer16 Scaling: -Dyn. index: -Can be changed: T

Units group: -Unit selection: -Func. diagram: 7216 Min Max Factory setting

9999 9999

**Description:** 

Setting parameter for the run-time group in which the instance NOT 5 of the inverter is to be called.

Value:

Run-time group 1 2. Run-time group 2 3: Run-time group 3 4: Run-time group 4 5: Run-time group 5 6: Run-time group 6

9999: Do not calculate

p20307 NOT 5 run sequence / NOT 5 RunSeq

> Access level: 3 Calculated: -Data type: Unsigned16

Can be changed: T Scaling: -Dyn. index: -

Unit selection: -Func. diagram: 7216 Units group: -Max **Factory setting** 

780 0 32000

**Description:** Setting parameter for the run sequence of instance NOT 5 within the run-time group set in p20306.

Note: The function blocks with a lower run sequence value are calculated before function blocks with a higher run

sequence value.

p20308[0...3] CI: ADD 2 inputs / ADD 2 inputs

> Access level: 3 Calculated: -Data type: U32 / FloatingPoint32

Can be changed: T Scaling: PERCENT Dyn. index: -Units group: -Unit selection: -Func. diagram: 7220 Min Max **Factory setting** 

**Description:** Sets the signal source of input quantities X0, X1, X2, X3 of instance ADD 2 of the adder.

Index:

[0] = Input X0 [1] = Input X1 [2] = Input X2 [3] = Input X3

r20309 CO: ADD 2 output Y / ADD 2 output Y

> Access level: 3 Calculated: -Data type: FloatingPoint32

Can be changed: -Scaling: PERCENT Dyn. index: -

Unit selection: -Units group: -Func. diagram: 7220 Min Max Factory setting

Description: Display parameter for the output quantity Y = X0 + X1 + X2 + X3 of instance ADD 2 of the adder.

p20310 ADD 2 run-time group / ADD 2 RTG

> Access level: 3 Calculated: -Data type: Integer16 Can be changed: T Scaling: -Dyn. index: -

Units group: -Unit selection: -Func. diagram: 7220 Min Max **Factory setting** 

5 9999 9999

**Description:** Setting parameter for the run-time group in which the instance ADD 2 of the adder is to be called.

Value: 5: Run-time group 5
6: Run-time group 6

6: Run-time group 6 9999: Do not calculate

p20311 ADD 2 run sequence / ADD 2 RunSeq

Access level: 3 Calculated: - Data type: Unsigned16

Can be changed: T Scaling: - Dyn. index: -

Units group: -Unit selection: -Func. diagram: 7220MinMaxFactory setting

0 32000 800

**Description:** Setting parameter for the run sequence of instance ADD 2 within the run-time group set in p20310.

**Note:** The function blocks with a lower run sequence value are calculated before function blocks with a higher run

sequence value.

p20312[0...1] CI: NCM 0 inputs / NCM 0 inputs

Access level: 3 Calculated: - Data type: U32 / FloatingPoint32

Can be changed: T Scaling: PERCENT Dyn. index: -

Units group: -Unit selection: -Func. diagram: 7225MinMaxFactory setting

- - 0

**Description:** Sets the signal source of input quantities X0 and X1 of instance NCM 0 of the numeric comparator.

Index: [0] = Input X0 [1] = Input X1

[1] = Input X1

r20313 BO: NCM 0 output QU / NCM 0 output QU

Access level: 3 Calculated: - Data type: Unsigned32

Can be changed: - Scaling: - Dyn. index: -

Units group: - Unit selection: - Func. diagram: 7225
Min Max Factory setting

\_\_\_\_\_\_

**Description:** Display parameter for binary quantity QU of instance NCM 0 of the numeric comparator.

QU is only set if X0 > X1.

r20314 BO: NCM 0 output QE / NCM 0 output QE

Access level: 3 Calculated: - Data type: Unsigned32

Can be changed: - Scaling: - Dyn. index: -

Units group: -Unit selection: -Func. diagram: 7225MinMaxFactory setting

.

**Description:** Display parameter for binary quantity QE of instance NCM 0 of the numeric comparator.

QE is only set if X0 = X1.

r20315 BO: NCM 0 output QL / NCM 0 output QL

Access level: 3 Calculated: - Data type: Unsigned32

Can be changed: - Scaling: - Dyn. index: -

Units group: - Unit selection: - Func. diagram: 7225
Min Max Factory setting

- -

**Description:** Display parameter for binary quantity QL of instance NCM 0 of the numeric comparator.

QL is only set if X0 < X1.

p20316 NCM 0 run-time group / NCM 0 RTG

Access level: 3Calculated: -Data type: Integer16Can be changed: TScaling: -Dyn. index: -

Units group: - Unit selection: - Func. diagram: 7225
Min Max Factory setting

5 9999 9999

**Description:** Setting parameter for the run-time group in which the instance NCM 0 of the numeric comparator is to be called.

Value: 5: Run-time group 5 6: Run-time group 6 9999: Do not calculate

p20317 NCM 0 run sequence / NCM 0 RunSeq

Access level: 3 Calculated: - Data type: Unsigned16

Can be changed: T Scaling: - Dyn. index: Units group: - Unit selection: - Func. diagram: 7225
Min Max Factory setting

0 32000 820

**Description:** Setting parameter for the run sequence of instance NCM 0 within the run-time group set in p20316.

Note: The function blocks with a lower run sequence value are calculated before function blocks with a higher run

sequence value.

p20318[0...1] CI: NCM 1 inputs / NCM 1 inputs

Access level: 3 Calculated: - Data type: U32 / FloatingPoint32

Can be changed: TScaling: PERCENTDyn. index: -Units group: -Unit selection: -Func. diagram: 7225MinMaxFactory setting

- 0

**Description:** Sets the signal source of input quantities X0 and X1 of instance NCM 1 of the numeric comparator.

Index: [0] = Input X0 [1] = Input X1

r20319 BO: NCM 1 output QU / NCM 1 output QU

Access level: 3 Calculated: - Data type: Unsigned32

Can be changed: - Scaling: - Dyn. index: -

Units group: -Unit selection: -Func. diagram: 7225MinMaxFactory setting

**Description:** Display parameter for binary quantity QU of instance NCM 1 of the numeric comparator.

QU is only set if X0 > X1.

r20320 BO: NCM 1 output QE / NCM 1 output QE

Access level: 3 Calculated: - Data type: Unsigned32

Can be changed: - Scaling: - Dyn. index: -

Units group: - Unit selection: - Func. diagram: 7225
Min Max Factory setting

-

**Description:** Display parameter for binary quantity QE of instance NCM 1 of the numeric comparator.

QE is only set if X0 = X1.

r20321 BO: NCM 1 output QL / NCM 1 output QL

> Access level: 3 Calculated: -Data type: Unsigned32

Scaling: -Can be changed: -Dyn. index: -

Units group: -Unit selection: -Func. diagram: 7225 Min **Factory setting** Max

**Description:** Display parameter for binary quantity QL of instance NCM 1 of the numeric comparator.

QL is only set if X0 < X1.

p20322 NCM 1 run-time group / NCM 1 RTG

> Access level: 3 Calculated: -Data type: Integer16 Can be changed: T Scaling: -Dyn. index: -Units group: -Unit selection: -Func. diagram: 7225

Min Max **Factory setting** 

9999 5 9999

Description: Setting parameter for the run-time group in which the instance NCM 1 of the numeric comparator is to be called.

Value: Run-time group 5 6: Run-time group 6

9999: Do not calculate

p20323 NCM 1 run sequence / NCM 1 RunSeq

> Access level: 3 Calculated: -Data type: Unsigned16

Can be changed: T Scaling: -Dyn. index: -

Units group: -Unit selection: -Func. diagram: 7225 Min **Factory setting** Max

0 32000 830

Setting parameter for the run sequence of instance NCM 1 within the run-time group set in p20322. Description:

Note: The function blocks with a lower run sequence value are calculated before function blocks with a higher run

sequence value.

p20324[0...1] BI: RSR 2 inputs / RSR 2 inputs

> Access level: 3 Calculated: -Data type: U32 / Binary

Can be changed: T Scaling: -Dyn. index: -

Unit selection: -Units group: -Func. diagram: 7240 Min Max **Factory setting** 

Description: Sets the signal source for set input S and reset input R of instance RSR 2 of the RS flipflop.

[0] = Set S Index:

[1] = Reset R

r20325 BO: RSR 2 output Q / RSR 2 output Q

> Access level: 3 Calculated: -Data type: Unsigned32

Scaling: -Can be changed: -Dyn. index: -

Units group: -Unit selection: -Func. diagram: 7240 Min Max **Factory setting** 

Description: Display parameter for output Q of instance RSR 2 of the RS flipflop

r20326 BO: RSR 2 inverted output QN / RSR 2 inv outp QN

Access level: 3 Calculated: - Data type: Unsigned32

Can be changed: - Scaling: - Dyn. index: -

Units group: - Unit selection: - Func. diagram: 7240
Min Max Factory setting

**Description:** Display parameter for inverted output QN of instance RSR 2 of the RS flipflop.

p20327 RSR 2 run-time group / RSR 2 RTG

Access level: 3 Calculated: - Data type: Integer16
Can be changed: T Scaling: - Dyn. index: -

Units group: -Unit selection: -Func. diagram: 7240MinMaxFactory setting

1 9999 9999

Description: Setting parameter for the run-time group in which instance RSR 2 of the RS flipflop is to be called.

Value: 1: Run-time group 1

2: Run-time group 2 3: Run-time group 3 4: Run-time group 4 5: Run-time group 5

6: Run-time group 6 9999: Do not calculate

p20328 RSR 2 run sequence / RSR 2 RunSeq

Access level: 3 Calculated: - Data type: Unsigned16

Can be changed: T Scaling: - Dyn. index: -

Units group: - Unit selection: - Func. diagram: 7240

Min Max Factory setting

0 7999 850

**Description:** Setting parameter for the run sequence of instance RSR 2 within the run-time group set in p20327.

Note: The function blocks with a lower run sequence value are calculated before function blocks with a higher run

sequence value.

p20329[0...3] BI: DFR 2 inputs / DFR 2 inputs

Access level: 3 Calculated: - Data type: U32 / Binary

Can be changed: T Scaling: - Dyn. index: -

Units group: - Unit selection: - Func. diagram: 7240

Min Max Factory setting

- - 0

Description: Sets the signal source for trigger input I, D input D, set input S, and reset input R of instance DFR 2 of the D flipflop.

Index: [0] = Trigger input I

[1] = D input D [2] = Set S [3] = Reset R

r20330 BO: DFR 2 output Q / DFR 2 output Q

Access level: 3 Calculated: - Data type: Unsigned32

Can be changed: - Scaling: - Dyn. index: -

Units group: - Unit selection: - Func. diagram: 7240

Min Max Factory setting

-

**Description:** Display parameter for output Q of instance DFR 2 of the D flipflop.

r20331 BO: DFR 2 inverted output QN / DFR 2 inv outp QN

Access level: 3 Calculated: - Data type: Unsigned32

Can be changed: - Scaling: - Dyn. index: -

Units group: - Unit selection: - Func. diagram: 7240
Min Max Factory setting

**Description:** Display parameter for the inverted output QN of instance DFR 2 of the D flipflop.

p20332 DFR 2 run-time group / DFR 2 RTG

Access level: 3 Calculated: - Data type: Integer16
Can be changed: T Scaling: - Dyn. index: -

Units group: - Unit selection: - Func. diagram: 7240
Min Max Factory setting

1 9999 9999

Description: Setting parameter for the run-time group in which instance DFR 2 of the D flipflop is to be called.

Value: 1: Run-time group 1

2: Run-time group 2
3: Run-time group 3
4: Run-time group 4
5: Run-time group 5
6: Run-time group 6
9999: Do not calculate

p20333 DFR 2 run sequence / DFR 2 RunSeq

Access level: 3 Calculated: - Data type: Unsigned16

Can be changed: T Scaling: - Dyn. index: -

Units group: - Unit selection: - Func. diagram: 7240
Min Max Factory setting

0 32000 870

**Description:** Setting parameter for the run-time group of instance DFR 2 within the run-time group set in p20332.

**Note:** The function blocks with a lower run sequence value are calculated before function blocks with a higher run

The function blocks with a lower run sequence value are calculated before function blocks with a righter run

sequence value.

p20334 BI: PDE 2 input pulse I / PDE 2 inp\_pulse I

Access level: 3 Calculated: - Data type: U32 / Binary

Can be changed: T Scaling: - Dyn. index: -

Units group: -Unit selection: -Func. diagram: 7232MinMaxFactory setting

- 0

**Description:** Sets the signal source for the input pulse I of instance PDE 2 of the closing delay device.

p20335 PDE 2 pulse delay time in ms / PDE 2 t del ms

Access level: 3 Calculated: - Data type: FloatingPoint32

Can be changed: T Scaling: - Dyn. index: Units group: - Unit selection: - Func. diagram: 7232
Min Max Factory setting

0.00 5400000.00 0.00

**Description:** Setting parameter for pulse delay time T in milliseconds of instance PDE 2 of the closing delay device.

r20336 BO: PDE 2 output Q / PDE 2 output Q

Access level: 3 Calculated: - Data type: Unsigned32

Can be changed: - Scaling: - Dyn. index: -

Units group: - Unit selection: - Func. diagram: 7232
Min Max Factory setting

**Description:** Display parameter for output pulse Q of instance PDE 2 of the closing delay device.

p20337 PDE 2 run-time group / PDE 2 RTG

Access level: 3 Calculated: - Data type: Integer16
Can be changed: T Scaling: - Dyn. index: -

Units group: - Unit selection: - Func. diagram: 7232
Min Max Factory setting

5 9999 9999

**Description:** Setting parameter for the run-time group in which instance PDE 2 of the closing delay device is to be called.

Value: 5: Run-time group 5 6: Run-time group 6

9999: Do not calculate

p20338 PDE 2 run sequence / PDE 2 RunSeq

Access level: 3 Calculated: - Data type: Unsigned16

Can be changed: T Scaling: - Dyn. index: -

Units group: - Unit selection: - Func. diagram: 7232
Min Max Factory setting

0 32000 890

**Description:** Setting parameter for the run sequence of instance PDE 2 within the run-time group set in p20337.

**Note:** The function blocks with a lower run sequence value are calculated before function blocks with a higher run

sequence value.

p20339 BI: PDE 3 input pulse I / PDE 3 inp\_pulse I

Access level: 3 Calculated: - Data type: U32 / Binary

Can be changed: T Scaling: - Dyn. index: Units group: - Unit selection: - Func. diagram: 7232

Min Max Factory setting

- - 0

**Description:** Sets the signal source for the input pulse I of instance PDE 3 of the closing delay device.

p20340 PDE 3 pulse delay time in ms / PDE 3 t\_del ms

Access level: 3 Calculated: - Data type: FloatingPoint32

Can be changed: T Scaling: - Dyn. index: -

Units group: - Unit selection: - Func. diagram: 7232

Min Max Factory setting

0.00 5400000.00 0.00

**Description:** Setting parameter for pulse delay time T in milliseconds of instance PDE 3 of the closing delay device.

r20341 BO: PDE 3 output Q / PDE 3 output Q

Access level: 3 Calculated: - Data type: Unsigned32

Can be changed: - Scaling: - Dyn. index: -

Units group: - Unit selection: - Func. diagram: 7232

Min Max Factory setting

**Description:** Display parameter for output pulse Q of instance PDE 3 of the closing delay device.

p20342 PDE 3 run-time group / PDE 3 RTG

Access level: 3 Calculated: - Data type: Integer16
Can be changed: T Scaling: - Dyn. index: -

Units group: - Unit selection: - Func. diagram: 7232
Min Max Factory setting

5 9999 9999

**Description:** Setting parameter for the run-time group in which instance PDE 3 of the closing delay device is to be called.

Value: 5: Run-time group 5 6: Run-time group 6 9999: Do not calculate

p20343 PDE 3 run sequence / PDE 3 RunSeq

Access level: 3 Calculated: - Data type: Unsigned16

Can be changed: T Scaling: - Dyn. index: Units group: - Unit selection: - Func. diagram: 7232
Min Max Factory setting

0 32000 900

**Description:** Setting parameter for the run sequence of instance PDE 3 within the run-time group set in p20342.

Note: The function blocks with a lower run sequence value are calculated before function blocks with a higher run

sequence value.

p20344 BI: PDF 2 input pulse I / PDF 2 inp\_pulse I

Access level: 3 Calculated: - Data type: U32 / Binary

Can be changed: T Scaling: - Dyn. index: Units group: - Unit selection: - Func. diagram: 7233
Min Max Factory setting

- 0

**Description:** Sets the signal source for the input pulse I of instance PDF 2 of the breaking delay device.

p20345 PDF 2 pulse extension time in ms / PDF 2 t\_ext ms

Access level: 3 Calculated: - Data type: FloatingPoint32

Can be changed: T Scaling: - Dyn. index: Units group: - Unit selection: - Func. diagram: 7233
Min Max Factory setting

0.00 5400000.00 0.00

Description: Setting parameter for pulse extension time T in milliseconds of instance PDF 2 of the breaking delay device.

r20346 BO: PDF 2 output Q / PDF 2 output Q

Access level: 3 Calculated: - Data type: Unsigned32

Can be changed: - Scaling: - Dyn. index: -

Units group: - Unit selection: - Func. diagram: 7233
Min Max Factory setting

-

**Description:** Display parameter for output pulse Q of instance PDF 2 of the breaking delay device.

p20347 PDF 2 run-time group / PDF 2 RTG

Access level: 3 Calculated: - Data type: Integer16
Can be changed: T Scaling: - Dyn. index: -

Units group: - Unit selection: - Func. diagram: 7233
Min Max Factory setting

5 9999 9999

**Description:** Setting parameter for the run-time group in which the instance PDF 2 of the breaking delay device is to be called.

Value: 5: Run-time group 5

6: Run-time group 6 9999: Do not calculate

p20348 PDF 2 run sequence / PDF 2 RunSeq

Access level: 3 Calculated: - Data type: Unsigned16

Can be changed: T Scaling: - Dyn. index: -

Units group: - Unit selection: - Func. diagram: 7233
Min Max Factory setting

0 32000 920

**Description:** Setting parameter for the run sequence of instance PDE 2 within the run-time group set in p20347.

Note: The function blocks with a lower run sequence value are calculated before function blocks with a higher run

sequence value.

p20349 BI: PDF 3 input pulse I / PDF 3 inp\_pulse I

Access level: 3 Calculated: - Data type: U32 / Binary

Can be changed: T Scaling: - Dyn. index: -

Units group: - Unit selection: - Func. diagram: 7233
Min Max Factory setting

- - 0

**Description:** Sets the signal source for the input pulse I of instance PDF 3 of the breaking delay device.

p20350 PDF 3 pulse extension time in ms / PDF 3 t\_ext ms

Access level: 3 Calculated: - Data type: FloatingPoint32

Can be changed: T Scaling: - Dyn. index: Units group: - Unit selection: - Func. diagram: 7233
Min Max Factory setting

0.00 5400000.00 0.00

Description: Setting parameter for pulse extension time T in milliseconds of instance PDF 3 of the breaking delay device.

r20351 BO: PDF 3 output Q / PDF 3 output Q

Access level: 3 Calculated: - Data type: Unsigned32

Can be changed: - Scaling: - Dyn. index: -

Units group: - Unit selection: - Func. diagram: 7233
Min Max Factory setting

-

**Description:** Display parameter for output pulse Q of instance PDF 3 of the breaking delay device.

p20352 PDF 3 run-time group / PDF 3 RTG

Access level: 3 Calculated: - Data type: Integer16
Can be changed: T Scaling: - Dyn. index: -

Units group: -Unit selection: -Func. diagram: 7233MinMaxFactory setting

5 9999 9999

**Description:** Setting parameter for the run-time group in which the instance PDF 3 of the breaking delay device is to be called.

Value: 5: Run-time group 5
6: Run-time group 6

6: Run-time group 6 9999: Do not calculate p20353 PDF 3 run sequence / PDF 3 RunSeq

Access level: 3 Calculated: - Data type: Unsigned16

Can be changed: T Scaling: - Dyn. index: -

Units group: - Unit selection: - Func. diagram: 7233
Min Max Factory setting

0 32000 930

**Description:** Setting parameter for the run sequence of instance PDE 3 within the run-time group set in p20352.

Note: The function blocks with a lower run sequence value are calculated before function blocks with a higher run

sequence value.

p20354 BI: MFP 2 input pulse I / MFP 2 inp\_pulse I

Access level: 3 Calculated: - Data type: U32 / Binary

Can be changed: T Scaling: - Dyn. index: -

Units group: - Unit selection: - Func. diagram: 7230

Min Max Factory setting

- 0

**Description:** Sets the signal source for the input pulse I of instance MFP 2 of the pulse generator.

p20355 MFP 2 pulse duration in ms / MFP 2 pulse\_dur ms

Access level: 3 Calculated: - Data type: FloatingPoint32

Can be changed: T Scaling: - Dyn. index: Units group: - Unit selection: - Func. diagram: 7230
Min Max Factory setting

0.00 5400000.00 0.00

**Description:** Setting parameter for pulse duration T in milliseconds of instance MFP 2 of the pulse generator.

r20356 BO: MFP 2 output Q / MFP 2 output Q

Access level: 3 Calculated: - Data type: Unsigned32

Can be changed: - Scaling: - Dyn. index: -

Units group: -Unit selection: -Func. diagram: 7230MinMaxFactory setting

\_

**Description:** Display parameter for output pulse Q of instance MFP 2 of the pulse generator.

p20357 MFP 2 run-time group / MFP 2 RTG

Access level: 3 Calculated: - Data type: Integer16
Can be changed: T Scaling: - Dyn. index: -

Units group: - Unit selection: - Func. diagram: 7230
Min Max Factory setting

5 9999 9999

**Description:** Setting parameter for the run-time group in which the instance MFP 2 of the pulse generator is to be called.

Value: 5: Run-time group 5 6: Run-time group 6

9999: Do not calculate

p20358 MFP 2 run sequence / MFP 2 RunSeq

Access level: 3 Calculated: - Data type: Unsigned16

Can be changed: T Scaling: - Dvn. index: -

Units group: - Unit selection: - Func. diagram: 7230

Min Max Factory setting

0 32000 950

**Description:** Setting parameter for the run sequence of instance MFP 2 within the run-time group set in p20357.

Note: The function blocks with a lower run sequence value are calculated before function blocks with a higher run

sequence value.

p20359 BI: MFP 3 input pulse I / MFP 3 inp\_pulse I

Access level: 3 Calculated: - Data type: U32 / Binary

Can be changed: T Scaling: - Dyn. index: -

Units group: - Unit selection: - Func. diagram: 7230
Min Max Factory setting

- 0

**Description:** Sets the signal source for the input pulse I of instance MFP 3 of the pulse generator.

p20360 MFP 3 pulse duration in ms / MFP 3 pulse\_dur ms

Access level: 3 Calculated: - Data type: FloatingPoint32

Can be changed: T Scaling: - Dyn. index: -

Units group: - Unit selection: - Func. diagram: 7230

Min Max Factory setting

0.00 5400000.00 0.00

**Description:** Setting parameter for pulse duration T in milliseconds of instance MFP 3 of the pulse generator.

r20361 BO: MFP 3 output Q / MFP 3 output Q

Access level: 3 Calculated: - Data type: Unsigned32

Can be changed: - Scaling: - Dyn. index: -

Units group: - Unit selection: - Func. diagram: 7230
Min Max Factory setting

\_

**Description:** Display parameter for output pulse Q of instance MFP 3 of the pulse generator.

p20362 MFP 3 run-time group / MFP 3 RTG

Access level: 3 Calculated: - Data type: Integer16

Can be changed: T Scaling: - Dyn. index: Units group: - Unit selection: - Func. diagram: 7230

Min Max Factory setting

5 9999 9999

**Description:** Setting parameter for the run-time group in which the instance MFP 3 of the pulse generator is to be called.

Value: 5: Run-time group 5 6: Run-time group 6

9999: Do not calculate

p20363 MFP 3 run sequence / MFP 3 RunSeq

Access level: 3 Calculated: - Data type: Unsigned16

Can be changed: T Scaling: - Dyn. index: -

Units group: -Unit selection: -Func. diagram: 7230MinMaxFactory setting

0 32000 960

**Description:** Setting parameter for the run sequence of instance MFP 3 within the run-time group set in p20362.

Note: The function blocks with a lower run sequence value are calculated before function blocks with a higher run

p20372 CI: PLI 0 input X / PLI 0 input X

Access level: 3 Calculated: - Data type: U32 / FloatingPoint32

 Can be changed: T
 Scaling: PERCENT
 Dyn. index: 

 Units group: Unit selection: Func. diagram: 7226

 Min
 Max
 Factory setting

\_\_\_\_

**Description:** Sets the signal source for input X of the polyline (20 breakpoints) of instance PLI 0.

r20373 CO: PLI 0 output Y / PLI 0 output Y

Access level: 3 Calculated: - Data type: FloatingPoint32

 Can be changed: Scaling: PERCENT
 Dyn. index: 

 Units group: Unit selection: Func. diagram: 7226

 Min
 Max
 Factory setting

**Description:** Display parameter for the output quantity Y of the polyline (20 breakpoints) of instance PLI 0

p20374[0...19] PLI 0 X-coordinate, A breakpoint / PLI 0 X-coordinate

Access level: 3 Calculated: - Data type: FloatingPoint32

Can be changed: T Scaling: PERCENT Dyn. index: Units group: - Unit selection: - Func. diagram: 7226
Min Max Factory setting

-340.28235E36 340.28235E36 0.0000

Description: Sets the x-coordinates for the breakpoints (A0...A19) of the polyline (20 breakpoints) of instance PLI 0.

Index: [0] = Breakpoint 0

[1] = Breakpoint 1 [2] = Breakpoint 2 [3] = Breakpoint 3 [4] = Breakpoint 4

[5] = Breakpoint 5 [6] = Breakpoint 6 [7] = Breakpoint 7 [8] = Breakpoint 8 [9] = Breakpoint 9 [10] = Breakpoint 10 [11] = Breakpoint 11

[12] = Breakpoint 12 [13] = Breakpoint 13 [14] = Breakpoint 14 [15] = Breakpoint 15 [16] = Breakpoint 16 [17] = Breakpoint 17 [18] = Breakpoint 18

[19] = Breakpoint 19

p20375[0...19] PLI 0 Y-coordinate, B breakpoint / PLI 0 Y-coordinate

Access level: 3 Calculated: - Data type: FloatingPoint32

Can be changed: T Scaling: PERCENT Dyn. index: Units group: - Unit selection: - Func. diagram: 7226
Min Max Factory setting

-340.28235E36 340.28235E36 0.0000

**Description:** Sets the y-coordinates for the breakpoints (B0...B19) of the polyline (20 breakpoints) of instance PLI 0.

Index: [0] = Breakpoint 0 [1] = Breakpoint 1

[2] = Breakpoint 2[3] = Breakpoint 3[4] = Breakpoint 4

[5] = Breakpoint 5 [6] = Breakpoint 6 [7] = Breakpoint 7 [8] = Breakpoint 8 [9] = Breakpoint 9 [10] = Breakpoint 10 [11] = Breakpoint 11 [12] = Breakpoint 12 [13] = Breakpoint 13 [14] = Breakpoint 14 [15] = Breakpoint 15

[19] = Breakpoint 19

p20376 PLI 0 run-time group / PLI 0 RTG

[16] = Breakpoint 16 [17] = Breakpoint 17 [18] = Breakpoint 18

Access level: 3 Calculated: - Data type: Integer16

Can be changed: T Scaling: - Dyn. index: -

Units group: - Unit selection: - Func. diagram: 7226

Min Max Factory setting

5 9999 9999

**Description:** Setting parameter for the run-time group in which instance PLI 0 of the polyline is to be called

Value: 5: Run-time group 5
6: Run-time group 6

9999: Do not calculate

p20377 PLI 0 run sequence / PLI 0 RunSeq

Access level: 3 Calculated: - Data type: Unsigned16

Can be changed: T Scaling: - Dyn. index: -

Units group: -Unit selection: -Func. diagram: 7226MinMaxFactory setting

0 32000 980

**Description:** Setting parameter for the run sequence of instance PLI 0 within the run-time group set in p20376.

**Note:** The function blocks with a lower run sequence value are calculated before function blocks with a higher run

sequence value.

p20378 CI: PLI 1 input X / PLI 1 input X

Access level: 3 Calculated: - Data type: U32 / FloatingPoint32

 Can be changed: T
 Scaling: PERCENT
 Dyn. index: 

 Units group: Unit selection: Func. diagram: 7226

 Min
 Max
 Factory setting

- - 0

Description: Sets the signal source for input X of the polyline (20 breakpoints) of instance PLI 1.

r20379 CO: PLI 1 output Y / PLI 1 output Y

Access level: 3 Calculated: - Data type: FloatingPoint32

Can be changed: - Scaling: PERCENT Dyn. index: -

Units group: - Unit selection: - Func. diagram: 7226
Min Max Factory setting

Display parameter for the output quantity Y of the polyline (20 breakpoints) of instance PLI 1

p20380[0...19] PLI 1 X-coordinate, A breakpoint / PLI 1 X-coordinate

Access level: 3 Calculated: - Data type: FloatingPoint32

 Can be changed: T
 Scaling: PERCENT
 Dyn. index: 

 Units group: Unit selection: Func. diagram: 7226

 Min
 Max
 Factory setting

-340.28235E36 340.28235E36 0.0000

Description:

Sets the x-coordinates for the breakpoints (A0...A19) of the polyline (20 breakpoints) of instance PLI 1.

Index:

[0] = Breakpoint 0 [1] = Breakpoint 1 [2] = Breakpoint 2 [3] = Breakpoint 3 [4] = Breakpoint 4 [5] = Breakpoint 5 [6] = Breakpoint 6 [7] = Breakpoint 7 [8] = Breakpoint 8

[9] = Breakpoint 9 [10] = Breakpoint 10 [11] = Breakpoint 11 [12] = Breakpoint 12 [13] = Breakpoint 13 [14] = Breakpoint 14

[16] = Breakpoint 16 [17] = Breakpoint 17 [18] = Breakpoint 18 [19] = Breakpoint 19

[15] = Breakpoint 15

## p20381[0...19] PLI 1 Y-coordinate, B breakpoint / PLI 1 Y-coordinate

Access level: 3 Calculated: - Data type: FloatingPoint32

Can be changed: T Scaling: PERCENT Dyn. index: Units group: - Unit selection: - Func. diagram: 7226
Min Max Factory setting

-340.28235E36 340.28235E36 0.0000

**Description:** 

Sets the y-coordinates for the breakpoints (B0...B19) of the polyline (20 breakpoints) of instance PLI 1.

Index:

[0] = Breakpoint 0 [1] = Breakpoint 1

[2] = Breakpoint 2 [3] = Breakpoint 3 [4] = Breakpoint 4 [5] = Breakpoint 5 [6] = Breakpoint 6

[7] = Breakpoint 7 [8] = Breakpoint 8 [9] = Breakpoint 9 [10] = Breakpoint 10 [11] = Breakpoint 11

[12] = Breakpoint 12 [13] = Breakpoint 13 [14] = Breakpoint 14

[15] = Breakpoint 15 [16] = Breakpoint 16 [17] = Breakpoint 17 [18] = Breakpoint 18

[19] = Breakpoint 19

p20382 PLI 1 run-time group / PLI 1 RTG

> Access level: 3 Calculated: -Data type: Integer16 Can be changed: T Scaling: -Dyn. index: -

Unit selection: -Func. diagram: 7226 Units group: -Min **Factory setting** Max

5 9999 9999

**Description:** Setting parameter for the run-time group in which instance PLI 1 of the polyline is to be called

Value: Run-time group 5 6. Run-time group 6

9999: Do not calculate

p20383 PLI 1 run sequence / PLI 1 RunSeq

> Access level: 3 Calculated: -Data type: Unsigned16

Scaling: -Can be changed: T Dyn. index: -

Units group: -Unit selection: -Func. diagram: 7226 Min Max **Factory setting** 

0 32000 990

**Description:** Setting parameter for the run sequence of instance PLI 1 within the run-time group set in p20382.

Note: The function blocks with a lower run sequence value are calculated before function blocks with a higher run

sequence value.

p31020 Multi-zone control interconnection / Zone\_ctrl intercon

> Access level: 2 Calculated: -Data type: Integer16 Can be changed: T Scaling: -Dyn. index: -Units group: -Unit selection: -Func. diagram: -Min Max **Factory setting**

**Description:** Setting for interconnecting multi-zone control

Value: Removing the multi-zone control interconnection 0.

Interconnecting multi-zone control

Notice: When multi-zone control is interconnected, outputs r31024 and r31027 are always connected to index 0 of

parameters p2253 and p2264. Any changes made to the command data set (CDS) in p2253 and p2264 are ignored.

Note: Re p31020 = 0:

The following BICO interconnections are automatically removed:

-p31023[0] = 0

-p31023[2] = 0

-p31026[0] = 0

- p31026[1] = 0

-p2253[0] = 0

-p2264[0] = 0

Re p31020 = 1:

The following BICO interconnections are automatically established:

- p31023[0] = r0755[0]

- p31023[2] = r0755[1]

-p31026[0] = r0755[2]

- p31026[1] = r0755[3]

- p2253[0] = r31024

- p2264[0] = r31027

p31021 Multi-zone control configuration / Zone\_ctrl config

 Access level: 2
 Calculated: Data type: Integer16

 Can be changed: T
 Scaling: Dyn. index: 

 Units group: Unit selection: Func. diagram: 

 Min
 Max
 Factory setting

2 0

**Description:** Sets the configuration for multi-zone control.

Value: 0: Setpoint 1 / multiple actual values

Two zones / highest value setting
 Two zones / lowest value setting

**Note:** Re p31021 = 0:

n

The setpoint 1 and the output of the actual value processing are forwarded to the technology controller.

Re p31021 = 1:

The highest value setting ensures that the actual values of the two zones remain below their respective setpoint.

Re p31021 = 2:

The lowest value setting ensures that the actual values of the two zones remain above their respective setpoint.

## p31022 Multi-zone control for actual value processing / Zone\_ctrl act proc

Access level: 2Calculated: -Data type: Integer16Can be changed: TScaling: -Dyn. index: -Units group: -Unit selection: -Func. diagram: -MinMaxFactory setting

0 11 0

**Description:** Sets the processing method for the multi-zone control actual value (r31027).

Value: 0: Only act 1

alue: 0: Only act 1 1: Only act 2

2: Only act 3

3: Difference (actual value 1, 2)4: Sum (actual value 1, 2)5: Sum (actual value 1, 2 and 3)

6: Mean value (actual value 1, 2)7: Mean value (actual value 1, 2 and 3)8: Minimum (actual value 1, 2)

9: Minimum (actual value 1, 2 and 3)10: Maximum (actual value 1, 2)11: Maximum (actual value 1, 2 and 3)

**Note:** Re p31022 = 0, 1, 2:

Only actual value 1, 2, or 3 is used as r31027.

Re p31022 = 3:

The difference between actual values 1 and 2 is used as r31027.

Re p31022 = 4:

The sum of actual values 1 and 2 is used as r31027.

Re p31022 = 5:

The sum of actual values 1, 2, and 3 is used as r31027.

Re p31022 = 6:

The mean value of actual values 1 and 2 is used as r31027.

Re p31022 = 7:

The mean value of actual values 1, 2 and 3 is used as r31027.

Re p31022 = 8:

The lower value of actual values 1 and 2 is used as r31027.

Re p31022 = 9:

The lowest value of actual values 1, 2, and 3 is used as r31027.

Re p31022 = 10:

The higher value of actual values 1 and 2 is used as r31027.

Re p31022 = 11:

The highest value of actual values 1, 2, and 3 is used as r31027.

p31023[0...3] CI: Multi-zone control setpoint input / Zone\_ctrl setp inp

Access level: 2 Calculated: - Data type: U32 / FloatingPoint32

 Can be changed: T
 Scaling: PERCENT
 Dyn. index: 

 Units group: Unit selection: Func. diagram: 

 Min
 Max
 Factory setting

- 0

**Description:** Sets the signal source for the multi-zone control setpoints.

r31024 CO: Multi-zone control setpoint output / Zone\_ctrl set outp

Access level: 2 Calculated: - Data type: FloatingPoint32

 Can be changed: Scaling: PERCENT
 Dyn. index: 

 Units group: Unit selection: Func. diagram: 

 Min
 Max
 Factory setting

- [%] - [%]

**Description:** Displays the relevant setpoint at the multi-zone control output.

p31025 BI: Multi-zone control day/night switchover / Zone\_ctl day\_night

Access level: 2 Calculated: - Data type: U32 / Binary

Can be changed: T Scaling: - Dyn. index: Units group: - Unit selection: - Func. diagram: Min Max Factory setting

^

**Description:** Sets the signal source for the day/night multi-zone control switchover.

p31026[0...2] CI: Multi-zone control actual-value input / Zon\_ctrl act inp

Access level: 2 Calculated: - Data type: U32 / FloatingPoint32

 Can be changed: T
 Scaling: PERCENT
 Dyn. index: 

 Units group: Unit selection: Func. diagram: 

 Min
 Max
 Factory setting

- 0

**Description:** Sets the signal source for the multi-zone control actual values.

r31027 CO: Multi-zone control actual-value output / Zon\_ctrl act outp

Access level: 2 Calculated: - Data type: FloatingPoint32

 Can be changed: Scaling: PERCENT
 Dyn. index: 

 Units group: Unit selection: Func. diagram: 

 Min
 Max
 Factory setting

- [%]

**Description:** Displays the relevant actual value at the multi-zone control output.

r61000[0...239] PROFINET Name of Station / PN Name of Station

Can be changed: - Scaling: - Dyn. index: -

Units group: -Unit selection: -Func. diagram: 2410MinMaxFactory setting

-

**Description:** Displays PROFINET Name of Station.

Notice: An ASCII table (excerpt) can be found, for example, in the appendix to the List Manual.

r61001[0...3] PROFINET IP of Station / PN IP of Station

Can be changed: - Scaling: - Dyn. index: -

Units group: - Unit selection: - Func. diagram: 2410
Min Max Factory setting

-

**Description:** Displays PROFINET IP of Station.

## 2.3 Parameters for data sets

# 2.3.1 Command Data Sets (CDS)

```
Product: SINAMICS G120, Version: 4702900, Language: eng, Type: CDS
p0641[0...n]
                CI: Current limit variable / Curr lim var
p0820[0...n]
                BI: Drive Data Set selection DDS bit 0 / DDS select.. bit 0
p0821[0...n]
                BI: Drive Data Set selection DDS bit 1 / DDS select.. bit 1
p0840[0...n]
                BI: ON / OFF (OFF1) / ON / OFF (OFF1)
p0844[0...n]
                BI: No coast-down / coast-down (OFF2) signal source 1 / OFF2 S src 1
p0845[0...n]
                BI: No coast-down / coast-down (OFF2) signal source 2 / OFF2 S src 2
                BI: No Quick Stop / Quick Stop (OFF3) signal source 1 / OFF3 S_src 1
p0848[0...n]
p0849[0...n]
                BI: No Quick Stop / Quick Stop (OFF3) signal source 2 / OFF3 S_src 2
p0852[0...n]
                BI: Enable operation/inhibit operation / Operation enable
p0854[0...n]
                BI: Control by PLC/no control by PLC / Master ctrl by PLC
p1000[0...n]
                Speed setpoint selection / n set sel
p1020[0...n]
                BI: Fixed speed setpoint selection Bit 0 / n set fixed Bit 0
p1021[0...n]
                BI: Fixed speed setpoint selection Bit 1 / n set fixed Bit 1
                BI: Fixed speed setpoint selection Bit 2 / n_set_fixed Bit 2
p1022[0...n]
p1023[0...n]
                BI: Fixed speed setpoint selection Bit 3 / n_set_fixed Bit 3
p1035[0...n]
                BI: Motorized potentiometer setpoint raise / Mop raise
                BI: Motorized potentiometer lower setpoint / Mop lower
p1036[0...n]
p1039[0...n]
                BI: Motorized potentiometer inversion / MotP inv
p1041[0...n]
                BI: Motorized potentiometer manual/automatic / Mop manual/auto
p1042[0...n]
                CI: Motorized potentiometer automatic setpoint / Mop auto setpoint
                BI: Motorized potentiometer accept setting value / MotP acc set val
p1043[0...n]
p1044[0...n]
                CI: Motorized potentiometer setting value / Mop set val
p1051[0...n]
                CI: Speed limit RFG positive direction of rotation / n_limit RFG pos
p1052[0...n]
                CI: Speed limit RFG negative direction of rotation / n_limit RFG neg
                BI: Jog bit 0 / Jog bit 0
p1055[0...n]
p1056[0...n]
                BI: Jog bit 1 / Jog bit 1
p1070[0...n]
                CI: Main setpoint / Main setpoint
                CI: Main setpoint scaling / Main setp scal
p1071[0...n]
p1075[0...n]
                CI: Supplementary setpoint / Suppl setp
p1076[0...n]
                CI: Supplementary setpoint scaling / Suppl setp scal
p1085[0...n]
                CI: Speed limit in positive direction of rotation / n limit pos
p1088[0...n]
                CI: Speed limit in negative direction of rotation / n_limit neg
p1098[0...n]
                CI: Skip speed scaling / n_skip scal
                CI: Minimum speed signal source / n_min s_src
p1106[0...n]
p1108[0...n]
                BI: Total setpoint selection / Total setp sel
p1109[0...n]
                CI: Total setpoint / Total setp
p1110[0...n]
                BI: Inhibit negative direction / Inhib neg dir
                BI: Inhibit positive direction / Inhib pos dir
p1111[0...n]
p1113[0...n]
                BI: Setpoint inversion / Setp inv
p1122[0...n]
                BI: Bypass ramp-function generator / Bypass RFG
p1138[0...n]
                CI: Ramp-function generator ramp-up time scaling / RFG t_RU scal
p1139[0...n]
                CI: Ramp-function generator ramp-down time scaling / RFG t RD scal
p1140[0...n]
                BI: Enable ramp-function generator/inhibit ramp-function generator / RFG enable
p1141[0...n]
                BI: Continue ramp-function generator/freeze ramp-function generator / Continue RFG
                BI: Enable setpoint/inhibit setpoint / Setpoint enable
p1142[0...n]
p1143[0...n]
                BI: Ramp-function generator, accept setting value / RFG accept set v
p1144[0...n]
                CI: Ramp-function generator setting value / RFG setting value
p1201[0...n]
                BI: Flying restart enable signal source / Fly_res enab S_src
```

```
p1230[0...n]
                BI: DC braking activation / DC brake act
p2103[0...n]
                BI: 1. Acknowledge faults / 1. Acknowledge
p2104[0...n]
                BI: 2. Acknowledge faults / 2. Acknowledge
p2105[0...n]
                BI: 3. Acknowledge faults / 3. Acknowledge
p2106[0...n]
                BI: External fault 1 / External fault 1
p2107[0...n]
                BI: External fault 2 / External fault 2
p2108[0...n]
                BI: External fault 3 / External fault 3
p2112[0...n]
                BI: External alarm 1 / External alarm 1
                BI: External alarm 2 / External alarm 2
p2116[0...n]
p2117[0...n]
                BI: External alarm 3 / External alarm 3
p2144[0...n]
                BI: Motor stall monitoring enable (negated) / Mot stall enab neg
p2148[0...n]
                BI: RFG active / RFG active
p2151[0...n]
                CI: Speed setpoint for messages/signals / n set for msg
p2200[0...n]
                BI: Technology controller enable / Tec ctrl enable
p2220[0...n]
                BI: Technology controller fixed value selection bit 0 / Tec ctrl sel bit 0
p2221[0...n]
                BI: Technology controller fixed value selection bit 1 / Tec ctrl sel bit 1
p2222[0...n]
                BI: Technology controller fixed value selection bit 2 / Tec ctrl sel bit 2
p2223[0...n]
                BI: Technology controller fixed value selection bit 3 / Tec_ctrl sel bit 3
p2235[0...n]
                BI: Technology controller motorized potentiometer raise setpoint / Tec_ctrl mop raise
p2236[0...n]
                BI: Technology controller motorized potentiometer lower setpoint / Tec_ctrl mop lower
                CI: Technology controller setpoint 1 / Tec_ctrl setp 1
p2253[0...n]
p2254[0...n]
                CI: Technology controller setpoint 2 / Tec_ctrl setp 2
                CI: Technology controller actual value / Tec_ctrl act val
p2264[0...n]
                BI: Hold technology controller integrator / Tec ctr integ hold
p2286[0...n]
p2289[0...n]
                CI: Technology controller pre-control signal / Tec_ctr prectr_sig
p2296[0...n]
                CI: Technology controller output scaling / Tec_ctrl outp scal
p2297[0...n]
                CI: Technology controller maximum limit signal source / Tec ctrMaxLimS src
                CI: Technology controller minimum limit signal source / Tec_ctrl min_I s_s
p2298[0...n]
p2299[0...n]
                CI: Technology controller limit offset / Tech_ctrl lim offs
p3111[0...n]
                BI: External fault 3 enable / Ext fault 3 enab
p3112[0...n]
                BI: External fault 3 enable negated / Ext flt 3 enab neg
p3230[0...n]
                CI: Load monitoring speed actual value / Load monit n_act
p3232[0...n]
                BI: Load monitoring failure detection / Load_moni fail_det
                BI: 2/3 wire control command 1 / 2/3 wire cmd 1
p3330[0...n]
                BI: 2/3 wire control command 2 / 2/3 wire cmd 2
p3331[0...n]
                BI: 2/3 wire control command 3 / 2/3 wire cmd 3
p3332[0...n]
```

### 2.3.2 Drive data sets (DDS)

| Diive dat         | a 30t3 (BBO)                                                   |
|-------------------|----------------------------------------------------------------|
| Product: SINAMICS | G120, Version: 4702900, Language: eng, Type: DDS               |
| p0340[0n]         | Automatic calculation motor/control parameters / Calc auto par |
| p0640[0n]         | Current limit / Current limit                                  |
| p0644[0n]         | Current limit excitation induction motor / Imax excitat ASM    |
| p1001[0n]         | CO: Fixed speed setpoint 1 / n_set_fixed 1                     |
| p1002[0n]         | CO: Fixed speed setpoint 2 / n_set_fixed 2                     |
| p1003[0n]         | CO: Fixed speed setpoint 3 / n_set_fixed 3                     |
| p1004[0n]         | CO: Fixed speed setpoint 4 / n_set_fixed 4                     |
| p1005[0n]         | CO: Fixed speed setpoint 5 / n_set_fixed 5                     |
| p1006[0n]         | CO: Fixed speed setpoint 6 / n_set_fixed 6                     |
| p1007[0n]         | CO: Fixed speed setpoint 7 / n_set_fixed 7                     |
| p1008[0n]         | CO: Fixed speed setpoint 8 / n_set_fixed 8                     |
| p1009[0n]         | CO: Fixed speed setpoint 9 / n_set_fixed 9                     |
| p1010[0n]         | CO: Fixed speed setpoint 10 / n_set_fixed 10                   |
| p1011[0n]         | CO: Fixed speed setpoint 11 / n_set_fixed 11                   |

```
p1012[0...n]
               CO: Fixed speed setpoint 12 / n_set_fixed 12
p1013[0...n]
               CO: Fixed speed setpoint 13 / n set fixed 13
p1014[0...n]
               CO: Fixed speed setpoint 14 / n set fixed 14
               CO: Fixed speed setpoint 15 / n set fixed 15
p1015[0...n]
p1030[0...n]
               Motorized potentiometer configuration / Mop configuration
p1037[0...n]
               Motorized potentiometer maximum speed / MotP n max
p1038[0...n]
               Motorized potentiometer minimum speed / MotP n_min
p1040[0...n]
               Motorized potentiometer starting value / Mop start value
p1047[0...n]
               Motorized potentiometer ramp-up time / Mop ramp-up time
p1048[0...n]
               Motorized potentiometer ramp-down time / Mop ramp-down time
               Jog 1 speed setpoint / Jog 1 n_set
p1058[0...n]
p1059[0...n]
               Jog 2 speed setpoint / Jog 2 n_set
p1063[0...n]
               Speed limit setpoint channel / n limit setp
p1080[0...n]
               Minimum speed / n min
p1082[0...n]
               Maximum speed / n max
               CO: Speed limit in positive direction of rotation / n limit pos
p1083[0...n]
p1086[0...n]
               CO: Speed limit in negative direction of rotation / n limit neg
p1091[0...n]
               Skip speed 1 / n_skip 1
               Skip speed 2 / n_skip 2
p1092[0...n]
p1093[0...n]
               Skip speed 3 / n_skip 3
p1094[0...n]
               Skip speed 4 / n_skip 4
p1101[0...n]
               Skip speed bandwidth / n_skip bandwidth
p1120[0...n]
               Ramp-function generator ramp-up time / RFG ramp-up time
p1121[0...n]
               Ramp-function generator ramp-down time / RFG ramp-down time
               Ramp-function generator minimum ramp-up time / RFG t_RU min
p1123[0...n]
p1127[0...n]
               Ramp-function generator minimum ramp-down time / RFG t_RD min
p1130[0...n]
               Ramp-function generator initial rounding-off time / RFG t start round
               Ramp-function generator final rounding-off time / RFG t_end_delay
p1131[0...n]
p1134[0...n]
               Ramp-function generator rounding-off type / RFG round-off type
               OFF3 ramp-down time / OFF3 t_RD
p1135[0...n]
               OFF3 initial rounding-off time / RFGOFF3 t_strt_rnd
p1136[0...n]
p1137[0...n]
               OFF3 final rounding-off time / RFG OFF3 t_end_del
p1145[0...n]
               Ramp-function generator tracking intensity. / RFG track intens
p1148[0...n]
               Ramp-function gen. tolerance for ramp-up and ramp-down active / RFG tol HL/RL act
p1200[0...n]
               Flying restart operating mode / FlyRest op_mode
p1202[0...n]
               Flying restart search current / FlyRest I_srch
p1203[0...n]
               Flying restart search rate factor / FlyRst v_Srch Fact
p1226[0...n]
               Threshold for zero speed detection / n_standst n_thresh
               Vdc controller configuration (vector control) / Vdc ctr config vec
p1240[0...n]
p1243[0...n]
               Vdc_max controller dynamic factor / Vdc_max dyn_factor
p1245[0...n]
               Vdc_min controller switch-in level (kinetic buffering) / Vdc_min on_level
p1247[0...n]
               Vdc_min controller dynamic factor (kinetic buffering) / Vdc_min dyn_factor
p1249[0...n]
               Vdc_max controller speed threshold / Vdc_max n_thresh
p1250[0...n]
               Vdc controller proportional gain / Vdc ctrl Kp
p1251[0...n]
               Vdc controller integral time / Vdc ctrl Tn
p1252[0...n]
               Vdc controller rate time / Vdc_ctrl t_rate
p1255[0...n]
               Vdc_min controller time threshold / Vdc_min t_thresh
               Vdc_min controller response (kinetic buffering) / Vdc_min response
p1256[0...n]
               Vdc_min controller speed threshold / Vdc_min n_thresh
p1257[0...n]
p1262[0...n]
               Bypass dead time / Bypass t_dead
p1271[0...n]
               Flying restart maximum frequency for the inhibited direction / FlyRes f_max dir
p1280[0...n]
               Vdc controller configuration (U/f) / Vdc_ctr config U/f
               Vdc_max controller dynamic factor (U/f) / Vdc_max dyn_factor
p1283[0...n]
               Vdc_max controller time threshold (U/f) / Vdc_max t_thresh
p1284[0...n]
p1285[0...n]
               Vdc_min controller switch-in level (kinetic buffering) (U/f) / Vdc_min on_level
```

```
p1287[0...n]
                Vdc min controller dynamic factor (kinetic buffering) (U/f) / Vdc min dyn factor
p1290[0...n]
                Vdc controller proportional gain (U/f) / Vdc ctrl Kp
p1291[0...n]
                Vdc controller integral time (U/f) / Vdc ctrl Tn
p1292[0...n]
                Vdc controller rate time (U/f) / Vdc ctrl t rate
p1295[0...n]
                Vdc min controller time threshold (U/f) / Vdc min t thresh
p1296[0...n]
                Vdc min controller response (kinetic buffering) (U/f / Vdc min response
p1297[0...n]
                Vdc min controller speed threshold (U/f) / Vdc min n thresh
p1300[0...n]
                Open-loop/closed-loop control operating mode / Op/cl-lp ctrl mode
                Starting current (voltage boost) permanent / I start (Ua) perm
p1310[0...n]
                Starting current (voltage boost) when accelerating / I start accel
p1311[0...n]
p1312[0...n]
                Starting current (voltage boost) when starting / I_start start
p1331[0...n]
                Voltage limiting / U lim
p1333[0...n]
                U/f control FCC starting frequency / U/f FCC f start
p1334[0...n]
                U/f control slip compensation starting frequency / Slip comp start
p1335[0...n]
                Slip compensation scaling / Slip comp scal
p1336[0...n]
                Slip compensation limit value / Slip comp lim val
p1338[0...n]
                U/f mode resonance damping gain / Uf Res damp gain
                U/f mode resonance damping filter time constant / Uf Res damp T
p1339[0...n]
p1340[0...n]
                I_max frequency controller proportional gain / I_max_ctrl Kp
p1341[0...n]
                I_max frequency controller integral time / I_max_ctrl Tn
                I_max voltage controller proportional gain / I_max_U_ctrl Kp
p1345[0...n]
p1346[0...n]
                I_max voltage controller integral time / I_max_U_ctrl Tn
                U/f mode resonance damping maximum frequency / Uf res_damp f_max
p1349[0...n]
                Speed control configuration / n ctrl config
p1400[0...n]
                Flux control configuration / Flux ctrl config
p1401[0...n]
p1402[0...n]
                Closed-loop current control and motor model configuration / I_ctrl config
p1416[0...n]
                Speed setpoint filter 1 time constant / n set filt 1 T
p1452[0...n]
                Speed controller speed actual value smoothing time (sensorless) / n_C n_act T_s SL
                Speed controller Kp adaptation speed upper scaling / n_ctr Kp n up scal
p1461[0...n]
p1463[0...n]
                Speed controller Tn adaptation speed upper scaling / n_ctr Tn n up scal
p1464[0...n]
                Speed controller adaptation speed lower / n ctrl n lower
                Speed controller adaptation speed upper / n_ctrl n upper
p1465[0...n]
p1470[0...n]
                Speed controller encoderless operation P-gain / n_ctrl SL Kp
                Speed controller encoderless operation integral time / n ctrl SL Tn
p1472[0...n]
                Acceleration pre-control scaling / a_prectrl scal
p1496[0...n]
p1517[0...n]
                Accelerating torque smoothing time constant / M_accel T_smooth
p1520[0...n]
                CO: Torque limit upper / M_max upper
p1521[0...n]
                CO: Torque limit lower / M max lower
                Power limit motoring / P_max mot
p1530[0...n]
                Power limit regenerative / P_max gen
p1531[0...n]
p1553[0...n]
                Stall limit scaling / Stall limit scal
r1566[0...n]
                Flux reduction factor torque / Flux red fact torq
                Magnetization scaling / Mag scale
p1567[0...n]
p1570[0...n]
                CO: Flux setpoint / Flex setp
                Voltage reserve dynamic / U reserve dyn
p1574[0...n]
                Flux reduction flux decrease smoothing time / Flux red T red
p1578[0...n]
p1579[0...n]
                Flux reduction flux build-up smoothing time / Flux red T_incr
p1580[0...n]
                Efficiency optimization / Efficiency opt.
p1581[0...n]
                Flux reduction factor / Flux red factor
p1582[0...n]
                Flux setpoint smoothing time / Flux setp T_smth
p1584[0...n]
                Field weakening operation flux setpoint smoothing time / Field weak T_smth
p1586[0...n]
                Field weakening characteristic scaling / Field weak scal
                Flux controller P gain / Flux controller Kp
p1590[0...n]
                Flux controller integral time / Flux controller Tn
p1592[0...n]
p1596[0...n]
                Field weakening controller integral-action time / Field_ctrl Tn
```

| p1601[0n] | Current injection ramp time / I_inject t_ramp                                     |
|-----------|-----------------------------------------------------------------------------------|
| p1610[0n] | Torque setpoint static (sensorless) / M_set static                                |
| p1611[0n] | Additional acceleration torque (sensorless) / M_suppl_accel                       |
| p1616[0n] | Current setpoint smoothing time / I_set T_smooth                                  |
| p1654[0n] | Curr. setpoint torque-gen. smoothing time field weakening range / Isq_s T_smth FW |
| p1703[0n] | Isq current controller pre-control scaling / Isq_ctr_prectrScal                   |
| p1715[0n] | Current controller P gain / I_ctrl Kp                                             |
| p1717[0n] | Current controller integral-action time / I_ctrl Tn                               |
| p1720[0n] | Current controller d axis p gain / Id_ctrl Kp                                     |
| p1722[0n] | Current controller d axis integral time / I_ctrl d-axis Tn                        |
| p1730[0n] | Isd controller integral component shutdown threshold / Isd ctrl Tn shutd          |
| p1731[0n] | Isd controller combination current time component / Isd ctr I_combi T1            |
| p1740[0n] | Gain resonance damping for encoderless closed-loop control / Gain res_damp        |
| p1745[0n] | Motor model error threshold stall detection / MotMod ThreshStall                  |
| p1749[0n] | Motor model increase changeover speed encoderless operation / Incr n_chng no enc  |
| p1750[0n] | Motor model configuration / MotMod config                                         |
| p1755[0n] | Motor model changeover speed encoderless operation / MotMod n_chgSnsorl           |
| p1758[0n] | Motor model changeover delay time closed/open-loop control / MotMod t cl_op       |
| p1759[0n] | Motor model changeover delay time open/closed-loop control / MotMod t op_cl       |
| p1764[0n] | Motor model without encoder speed adaptation Kp / MotMod woE n_adaKp              |
| p1767[0n] | Motor model without encoder speed adaptation Tn / MotMod woE n_adaTn              |
| p1774[0n] | Motor model offset voltage compensation alpha / MotMod offs comp A                |
| p1775[0n] | Motor model offset voltage compensation beta / MotMod offs comp B                 |
| p1780[0n] | Motor model adaptation configuration / MotMod adapt conf                          |
| p1784[0n] | Motor model feedback scaling / MotMod fdbk scal                                   |
| p1785[0n] | Motor model Lh adaptation Kp / MotMod Lh Kp                                       |
| p1786[0n] | Motor model Lh adaptation integral time / MotMod Lh Tn                            |
| r1787[0n] | Motor model Lh adaptation corrective value / MotMod Lh corr                       |
| p1800[0n] | Pulse frequency setpoint / Pulse freq setp                                        |
| p1802[0n] | Modulator mode / Modulator mode                                                   |
| p1803[0n] | Maximum modulation depth / Modulat depth max                                      |
| p1806[0n] | Filter time constant Vdc correction / T_filt Vdc_corr                             |
| p1820[0n] | Reverse the output phase sequence / Outp_ph_seq rev                               |
| p1959[0n] | Rotating measurement configuration / Rot meas config                              |
| p2140[0n] | Hysteresis speed 2 / n_hysteresis 2                                               |
| p2141[0n] | Speed threshold 1 / n_thresh val 1                                                |
| p2142[0n] | Hysteresis speed 1 / n_hysteresis 1                                               |
| p2149[0n] | Monitoring configuration / Monit config                                           |
| p2150[0n] | Hysteresis speed 3 / n_hysteresis 3                                               |
| p2153[0n] | Speed actual value filter time constant / n_act_filt T                            |
| p2155[0n] | Speed threshold 2 / n_thresh val 2                                                |
| p2156[0n] | On delay comparison value reached / t_on cmpr val rchd                            |
| p2161[0n] | Speed threshold 3 / n_thresh val 3                                                |
| p2162[0n] | Hysteresis speed n_act > n_max / Hyst n_act>n_max                                 |
| p2163[0n] | Speed threshold 4 / n_thresh val 4                                                |
| p2164[0n] | Hysteresis speed 4 / n_hysteresis 4                                               |
| p2166[0n] | Off delay n_act = n_set / t_del_off n_i=n_so                                      |
| p2167[0n] | Switch-on delay n_act = n_set / t_on n_act=n_set                                  |
| p2170[0n] | Current threshold value / I_thres                                                 |
| p2171[0n] | Current threshold value reached delay time / I_thresh rch t_del                   |
| p2172[0n] | DC link voltage threshold value / Vdc thresh val                                  |
| p2173[0n] | DC link voltage comparison delay time / t_del Vdc                                 |
| p2175[0n] | Motor blocked speed threshold / Mot lock n_thresh                                 |
| p2177[0n] | Motor blocked delay time / Mot lock t_del                                         |
| p2178[0n] | Motor stalled delay time / Mot stall t_del                                        |

```
p2179[0...n]
                Output load identification current limit / Outp Id iden I lim
                Output load detection delay time / Out load det t del
p2180[0...n]
p2181[0...n]
                Load monitoring response / Load monit resp
p2182[0...n]
                Load monitoring speed threshold value 1 / n thresh 1
p2183[0...n]
                Load monitoring speed threshold value 2 / n thresh 2
p2184[0...n]
                Load monitoring speed threshold value 3 / n thresh 3
p2185[0...n]
                Load monitoring torque threshold 1 upper / M thresh 1 upper
p2186[0...n]
                Load monitoring torque threshold 1 lower / M thresh 1 lower
                Load monitoring torque threshold 2 upper / M thresh 2 upper
p2187[0...n]
                Load monitoring torque threshold 2 lower / M thresh 2 lower
p2188[0...n]
p2189[0...n]
                Load monitoring torque threshold 3 upper / M_thresh 3 upper
p2190[0...n]
                Load monitoring torque threshold 3 lower / M thresh 3 lower
p2192[0...n]
                Load monitoring delay time / Load monit t del
p2193[0...n]
                Load monitoring configuration / Load monit config
p2201[0...n]
                CO: Technology controller fixed value 1 / Tec ctrl fix val1
p2202[0...n]
                CO: Technology controller fixed value 2 / Tec ctr fix val 2
p2203[0...n]
                CO: Technology controller fixed value 3 / Tec ctr fix val 3
                CO: Technology controller fixed value 4 / Tec ctr fix val 4
p2204[0...n]
p2205[0...n]
                CO: Technology controller fixed value 5 / Tec_ctr fix val 5
p2206[0...n]
                CO: Technology controller fixed value 6 / Tec ctr fix val 6
                CO: Technology controller fixed value 7 / Tec_ctr fix val 7
p2207[0...n]
p2208[0...n]
                CO: Technology controller fixed value 8 / Tec_ctr fix val 8
p2209[0...n]
                CO: Technology controller fixed value 9 / Tec_ctr fix val 9
                CO: Technology controller fixed value 10 / Tec ctr fix val 10
p2210[0...n]
p2211[0...n]
                CO: Technology controller fixed value 11 / Tec_ctr fix val 11
p2212[0...n]
                CO: Technology controller fixed value 12 / Tec ctr fix val 12
p2213[0...n]
                CO: Technology controller fixed value 13 / Tec ctr fix val 13
                CO: Technology controller fixed value 14 / Tec ctr fix val 14
p2214[0...n]
p2215[0...n]
                CO: Technology controller fixed value 15 / Tec_ctr fix val 15
p2216[0...n]
                Technology controller fixed value selection method / Tec_ctr FixVal sel
p2230[0...n]
                Technology controller motorized potentiometer configuration / Tec ctr mop config
p2237[0...n]
                Technology controller motorized potentiometer maximum value / Tec_ctrl mop max
p2238[0...n]
                Technology controller motorized potentiometer minimum value / Tec_ctrl mop min
p2240[0...n]
                Technology controller motorized potentiometer starting value / Tec ctrl mop start
                Technology controller motorized potentiometer ramp-up time / Tec ctr mop t r-up
p2247[0...n]
p2248[0...n]
                Technology controller motorized potentiometer ramp-down time / Tec_ctrMop t_rdown
p2370[0...n]
                Closed-loop cascade control enable / Csc ctrl enab
p2390[0...n]
                Energy-saving mode start speed / En sav n start
                Energy-saving mode delay time / En_sav t_delay
p2391[0...n]
p2393[0...n]
                Energy-saving mode restart speed relative without tec_ctrl / En_savResNoTec_ctr
p2394[0...n]
                Energy-saving mode boost time period / En_sav t_boost
p2395[0...n]
                Energy-saving mode boost speed / En_sav n_boost
p2396[0...n]
                Energy-saving mode max shutdown time / En_sav t_off max
p2900[0...n]
                CO: Fixed value 1 [%] / Fixed value 1 [%]
p2901[0...n]
                CO: Fixed value 2 [%] / Fixed value 2 [%]
                CO: Fixed value M [Nm] / Fixed value M [Nm]
p2930[0...n]
                Load monitoring speed deviation / Load monit n_dev
p3231[0...n]
p3233[0...n]
                Torque actual value filter time constant / M_act_filt T
p3320[0...n]
                Fluid flow machine power point 1 / Fluid mach P1
p3321[0...n]
                Fluid flow machine speed point 1 / Fluid_mach n1
p3322[0...n]
                Fluid flow machine power point 2 / Fluid_mach P2
p3323[0...n]
                Fluid flow machine speed point 2 / Fluid_mach n2
                Fluid flow machine power point 3 / Fluid mach P3
p3324[0...n]
p3325[0...n]
                Fluid flow machine speed point 3 / Fluid_mach n3
p3326[0...n]
                Fluid flow machine power point 4 / Fluid_mach P4
```

| p3327[0n] | Fluid flow machine speed point 4 / Fluid_mach n4                         |
|-----------|--------------------------------------------------------------------------|
| p3328[0n] | Fluid flow machine power point 5 / Fluid_mach P5                         |
| p3329[0n] | Fluid flow machine speed point 5 / Fluid_mach n5                         |
| p3855[0n] | DC quantity controller configuration / DC_ctrl config                    |
| p3856[0n] | Compound braking current / Compound I_brake                              |
| p3857[0n] | DC quantity controller P gain / DC_ctrl Kp                               |
| p3858[0n] | DC quantity controller integral time / DC_ctrl Tn                        |
| r3925[0n] | Identification final display / Ident final_disp                          |
| r3927[0n] | Motor data identification control word / MotID STW                       |
| r3928[0n] | Rotating measurement configuration / Rot meas config                     |
| r3929[0n] | Motor data identification modulated voltage generation / MotID U_gen mod |

# 2.3.3 Motor data sets (MDS)

| Product: SINAMICS | G120, Version: 4702900, Language: eng, Type: MDS                           |
|-------------------|----------------------------------------------------------------------------|
| p0133[0n]         | Motor configuration / Motor config                                         |
| p0300[0n]         | Motor type selection / Mot type sel                                        |
| p0301[0n]         | Motor code number selection / Mot code No. sel                             |
| p0304[0n]         | Rated motor voltage / Mot U_rated                                          |
| p0305[0n]         | Rated motor current / Mot I_rated                                          |
| p0306[0n]         | Number of motors connected in parallel / Motor qty                         |
| p0307[0n]         | Rated motor power / Mot P_rated                                            |
| p0308[0n]         | Rated motor power factor / Mot cos phi rated                               |
| p0309[0n]         | Rated motor efficiency / Mot eta_rated                                     |
| p0310[0n]         | Rated motor frequency / Mot f_rated                                        |
| p0311[0n]         | Rated motor speed / Mot n_rated                                            |
| r0313[0n]         | Motor pole pair number, actual (or calculated) / Mot PolePairNo act        |
| p0314[0n]         | Motor pole pair number / Mot pole pair No.                                 |
| p0316[0n]         | Motor torque constant / Mot kT                                             |
| p0320[0n]         | Motor rated magnetizing current/short-circuit current / Mot I_mag_rated    |
| p0322[0n]         | Maximum motor speed / Mot n_max                                            |
| p0323[0n]         | Maximum motor current / Mot I_max                                          |
| p0325[0n]         | Motor pole position identification current 1st phase / Mot PolID I 1st ph  |
| p0327[0n]         | Optimum motor load angle / Mot phi_load opt                                |
| p0328[0n]         | Motor reluctance torque constant / Mot kT_reluctance                       |
| p0329[0n]         | Motor pole position identification current / Mot PolID current             |
| r0330[0n]         | Rated motor slip / Mot slip_rated                                          |
| r0331[0n]         | Actual motor magnetizing current/short-circuit current / Mot I_mag_rtd act |
| r0332[0n]         | Rated motor power factor / Mot cos phi rated                               |
| r0333[0n]         | Rated motor torque / Mot M_rated                                           |
| p0335[0n]         | Motor cooling type / Mot cool type                                         |
| r0337[0n]         | Rated motor EMF / Mot EMF_rated                                            |
| p0341[0n]         | Motor moment of inertia / Mot M_mom of inert                               |
| p0342[0n]         | Ratio between the total and motor moment of inertia / Mot MomInert Ratio   |
| r0343[0n]         | Rated motor current identified / Mot I_rated ident                         |
| p0344[0n]         | Motor weight (for the thermal motor model) / Mot weight th mod             |
| r0345[0n]         | Nominal motor starting time / Mot t_start_rated                            |
| p0346[0n]         | Motor excitation build-up time / Mot t_excitation                          |
| p0347[0n]         | Motor de-excitation time / Mot t_de-excitat                                |
| p0350[0n]         | Motor stator resistance cold / Mot R_stator cold                           |
| p0352[0n]         | Cable resistance / R_cable                                                 |
| p0354[0n]         | Motor rotor resistance cold / Mot R_r cold                                 |
| p0356[0n]         | Motor stator leakage inductance / Mot L_stator leak.                       |
| p0357[0n]         | Motor stator inductance d axis / Mot L_stator d                            |

```
p0358[0...n]
                Motor rotor leakage inductance / Mot L_rot leak
p0360[0...n]
                Motor magnetizing inductance / Mot Lh
p0362[0...n]
                Motor saturation characteristic flux 1 / Mot saturat.flux 1
                Motor saturation characteristic flux 2 / Mot saturat.flux 2
p0363[0...n]
p0364[0...n]
                Motor saturation characteristic flux 3 / Mot saturat.flux 3
p0365[0...n]
                Motor saturation characteristic flux 4 / Mot saturat.flux 4
p0366[0...n]
                Motor saturation characteristic I_mag 1 / Mot sat. I_mag 1
p0367[0...n]
                Motor saturation characteristic I_mag 2 / Mot sat. I_mag 2
p0368[0...n]
                Motor saturation characteristic I mag 3 / Mot sat. I mag 3
                Motor saturation characteristic I_mag 4 / Mot sat. I_mag 4
p0369[0...n]
                Motor stator resistance cold / Mot R_stator cold
r0370[0...n]
r0372[0...n]
                Cable resistance / Mot R_cable
r0373[0...n]
                Motor rated stator resistance / Mot R stator rated
r0374[0...n]
                Motor rotor resistance cold / Mot R r cold
r0376[0...n]
                Rated motor rotor resistance / Mot rated R rotor
r0377[0...n]
                Motor leakage inductance total / Mot L leak total
r0382[0...n]
                Motor magnetizing inductance transformed / Mot L magn transf
r0384[0...n]
                Motor rotor time constant / damping time constant d axis / Mot T_rotor/T_Dd
r0386[0...n]
                Motor stator leakage time constant / Mot T_stator leak
r0395[0...n]
                Actual stator resistance / R_stator act
r0396[0...n]
                Actual rotor resistance / R_rotor act
p0601[0...n]
                Motor temperature sensor type / Mot_temp_sens type
p0604[0...n]
                Mot_temp_mod 2/KTY alarm threshold / Mod 2/KTY A thresh
                Mot_temp_mod 1/2 threshold / Mod 1/2 threshold
p0605[0...n]
p0610[0...n]
                Motor overtemperature response / Mot temp response
p0611[0...n]
                12t motor model thermal time constant / 12t mot mod T
p0612[0...n]
                Mot_temp_mod activation / Mot_temp_mod act
p0614[0...n]
                Thermal resistance adaptation reduction factor / Therm R_adapt red
p0615[0...n]
                Mot_temp_mod 1 (I2t) fault threshold / I2t F thresh
p0620[0...n]
                Thermal adaptation, stator and rotor resistance / Mot therm_adapt R
                Identification stator resistance after restart / Rst_ident Restart
p0621[0...n]
p0622[0...n]
                Motor excitation time for Rs_ident after powering up again / t_excit Rs_id
p0625[0...n]
                Motor ambient temperature during commissioning / Mot T_ambient
p0626[0...n]
                Motor overtemperature, stator core / Mot T over core
p0627[0...n]
                Motor overtemperature, stator winding / Mot T_over stator
p0628[0...n]
                Motor overtemperature rotor winding / Mot T_over rotor
p0629[0...n]
                Stator resistance reference / R_stator ref
r0630[0...n]
                Mot temp mod ambient temperature / Mod T ambient
                Mot_temp_mod stator iron temperature / Mod T_stator
r0631[0...n]
r0632[0...n]
                Mot_temp_mod stator winding temperature / Mod T_winding
r0633[0...n]
                Mot_temp_mod rotor temperature / Mod rotor temp
p0650[0...n]
                Actual motor operating hours / Mot t_oper act
p0651[0...n]
                Motor operating hours maintenance interval / Mot t_op maint
p0826[0...n]
                Motor changeover motor number / Mot chng mot No.
p1231[0...n]
                DC braking configuration / DCBRK config
                DC braking braking current / DCBRK I brake
p1232[0...n]
                DC braking time / DCBRK time
p1233[0...n]
p1234[0...n]
                Speed at the start of DC braking / DCBRK n_start
p1710[0...n]
                Current controller adaptation d axis starting point KP / Id_adapt pt KP
                Current controller adaptation d axis starting point KP adapted / Id_adap pt KP adap
p1711[0...n]
p1712[0...n]
                Current controller adaptation d axis p gain adaptation / Id_ctrl Kp adapt
p1909[0...n]
                Motor data identification control word / MotID STW
                PolID technique / PolID technique
p1980[0...n]
r3926[0...n]
                Voltage generation alternating base voltage amplitude / U_gen altern base
```

### 2.3.4 Power unit Data Sets (PDS)

Product: SINAMICS G120, Version: 4702900, Language: eng, Type: PDS
p0124[0...n] CU detection via LED / CU detection LED
r0200[0...n] Power unit code number actual / PU code no. act
p0201[0...n] Power unit code number / PU code no
r0203[0...n] Actual power unit type / PU actual type
r0204[0...n] Power unit hardware properties / PU HW property

### 2.4.1 Binector inputs (BI)

```
Product: SINAMICS G120, Version: 4702900, Language: eng, Type: BI
                BI: CU signal source for terminal DO 0 / CU S src DO 0
p0730
p0731
                BI: CU signal source for terminal DO 1 / CU S src DO 1
p0732
                BI: CU signal source for terminal DO 2 / CU S src DO 2
                BI: CU analog outputs invert signal source / CU AO inv S_src
p0782[0...1]
p0806
                BI: Inhibit master control / PcCtrl inhibit
                BI: Command data set selection CDS bit 0 / CDS select., bit 0
p0810
                BI: Command data set selection CDS bit 1 / CDS select.. bit 1
p0811
                BI: Drive Data Set selection DDS bit 0 / DDS select., bit 0
p0820[0...n]
p0821[0...n]
                BI: Drive Data Set selection DDS bit 1 / DDS select., bit 1
ln...010480q
                BI: ON / OFF (OFF1) / ON / OFF (OFF1)
p0844[0...n]
                BI: No coast-down / coast-down (OFF2) signal source 1 / OFF2 S src 1
                BI: No coast-down / coast-down (OFF2) signal source 2 / OFF2 S src 2
p0845[0...n]
p0848[0...n]
                BI: No Quick Stop / Quick Stop (OFF3) signal source 1 / OFF3 S src 1
p0849[0...n]
                BI: No Quick Stop / Quick Stop (OFF3) signal source 2 / OFF3 S_src 2
p0852[0...n]
                BI: Enable operation/inhibit operation / Operation enable
p0854[0...n]
                BI: Control by PLC/no control by PLC / Master ctrl by PLC
                BI: Line contactor feedback signal / Line contact feedb
p0860
p1020[0...n]
                BI: Fixed speed setpoint selection Bit 0 / n_set_fixed Bit 0
p1021[0...n]
                BI: Fixed speed setpoint selection Bit 1 / n_set_fixed Bit 1
p1022[0...n]
                BI: Fixed speed setpoint selection Bit 2 / n set fixed Bit 2
                BI: Fixed speed setpoint selection Bit 3 / n set fixed Bit 3
p1023[0...n]
                BI: Motorized potentiometer setpoint raise / Mop raise
p1035[0...n]
p1036[0...n]
                BI: Motorized potentiometer lower setpoint / Mop lower
p1039[0...n]
                BI: Motorized potentiometer inversion / MotP inv
p1041[0...n]
                BI: Motorized potentiometer manual/automatic / Mop manual/auto
p1043[0...n]
                BI: Motorized potentiometer accept setting value / MotP acc set val
p1055[0...n]
                BI: Jog bit 0 / Jog bit 0
p1056[0...n]
                BI: Jog bit 1 / Jog bit 1
p1108[0...n]
                BI: Total setpoint selection / Total setp sel
p1110[0...n]
                BI: Inhibit negative direction / Inhib neg dir
p1111[0...n]
                BI: Inhibit positive direction / Inhib pos dir
p1113[0...n]
                BI: Setpoint inversion / Setp inv
p1122[0...n]
                BI: Bypass ramp-function generator / Bypass RFG
p1140[0...n]
                BI: Enable ramp-function generator/inhibit ramp-function generator / RFG enable
p1141[0...n]
                BI: Continue ramp-function generator/freeze ramp-function generator / Continue RFG
                BI: Enable setpoint/inhibit setpoint / Setpoint enable
p1142[0...n]
p1143[0...n]
                BI: Ramp-function generator, accept setting value / RFG accept set v
p1201[0...n]
                BI: Flying restart enable signal source / Fly_res enab S_src
p1230[0...n]
                BI: DC braking activation / DC brake act
p1266
                BI: Bypass control command / Bypass command
p1269[0...1]
                BI: Bypass switch feedback signal / Bypass FS
p2080[0...15]
                BI: Binector-connector converter status word 1 / Bin/con ZSW1
                BI: Binector-connector converter status word 2 / Bin/con ZSW2
p2081[0...15]
                BI: Binector-connector converter status word 3 / Bin/con ZSW3
p2082[0...15]
                BI: Binector-connector converter status word 4 / Bin/con ZSW4
p2083[0...15]
p2084[0...15]
                BI: Binector-connector converter status word 5 / Bin/con ZSW5
p2103[0...n]
                BI: 1. Acknowledge faults / 1. Acknowledge
p2104[0...n]
                BI: 2. Acknowledge faults / 2. Acknowledge
```

```
p2105[0...n]
                BI: 3. Acknowledge faults / 3. Acknowledge
p2106[0...n]
                BI: External fault 1 / External fault 1
p2107[0...n]
                BI: External fault 2 / External fault 2
                BI: External fault 3 / External fault 3
p2108[0...n]
p2112[0...n]
                BI: External alarm 1 / External alarm 1
p2116[0...n]
                BI: External alarm 2 / External alarm 2
p2117[0...n]
                BI: External alarm 3 / External alarm 3
p2144[0...n]
                BI: Motor stall monitoring enable (negated) / Mot stall enab neg
p2148[0...n]
                BI: RFG active / RFG active
p2200[0...n]
                BI: Technology controller enable / Tec_ctrl enable
                BI: Technology controller fixed value selection bit 0 / Tec_ctrl sel bit 0
p2220[0...n]
p2221[0...n]
                BI: Technology controller fixed value selection bit 1 / Tec_ctrl sel bit 1
p2222[0...n]
                BI: Technology controller fixed value selection bit 2 / Tec ctrl sel bit 2
p2223[0...n]
                BI: Technology controller fixed value selection bit 3 / Tec ctrl sel bit 3
p2235[0...n]
                BI: Technology controller motorized potentiometer raise setpoint / Tec ctrl mop raise
p2236[0...n]
                BI: Technology controller motorized potentiometer lower setpoint / Tec ctrl mop lower
p2286[0...n]
                BI: Hold technology controller integrator / Tec ctr integ hold
p3111[0...n]
                BI: External fault 3 enable / Ext fault 3 enab
p3112[0...n]
                BI: External fault 3 enable negated / Ext flt 3 enab neg
p3232[0...n]
                BI: Load monitoring failure detection / Load_moni fail_det
p3330[0...n]
                BI: 2/3 wire control command 1 / 2/3 wire cmd 1
p3331[0...n]
                BI: 2/3 wire control command 2 / 2/3 wire cmd 2
p3332[0...n]
                BI: 2/3 wire control command 3 / 2/3 wire cmd 3
p3880
                BI: ESM activation signal source / ESM act s s
p3883
                BI: ESM direction of rotation signal source / ESM rot dir s s
p5614
                BI: Pe set switch-on inhibit signal source / Pe sw on_inh s_src
p8785
                BI: CAN status word bit 8 / Status word bit 8
p8786
                BI: CAN status word bit 14 / Status word bit 14
p8787
                BI: CAN status word bit 15 / Status word bit 15
                BI: Free tec_ctrl 0 enable / Ftec0 enab
p11000
                BI: Free tec_ctrl 1 enable / Ftec1 enab
p11100
                BI: Free tec_ctrl 2 enable / Ftec2 enab
p11200
p20030[0...3]
                BI: AND 0 inputs / AND 0 inputs
p20034[0...3]
                BI: AND 1 inputs / AND 1 inputs
p20038[0...3]
                BI: AND 2 inputs / AND 2 inputs
p20042[0...3]
                BI: AND 3 inputs / AND 3 inputs
p20046[0...3]
                BI: OR 0 inputs / OR 0 inputs
p20050[0...3]
                BI: OR 1 inputs / OR 1 inputs
                BI: OR 2 inputs / OR 2 inputs
p20054[0...3]
p20058[0...3]
                BI: OR 3 inputs / OR 3 inputs
p20062[0...3]
                BI: XOR 0 inputs / XOR 0 inputs
p20066[0...3]
                BI: XOR 1 inputs / XOR 1 inputs
p20070[0...3]
                BI: XOR 2 inputs / XOR 2 inputs
p20074[0...3]
                BI: XOR 3 inputs / XOR 3 inputs
p20078
                BI: NOT 0 input I / NOT 0 input I
p20082
                BI: NOT 1 input I / NOT 1 input I
p20086
                BI: NOT 2 input I / NOT 2 input I
                BI: NOT 3 input I / NOT 3 input I
p20090
                BI: MFP 0 input pulse I / MFP 0 inp_pulse I
p20138
p20143
                BI: MFP 1 input pulse I / MFP 1 inp_pulse I
p20148
                BI: PCL 0 input pulse I / PCL 0 inp_pulse I
p20153
                BI: PCL 1 input pulse I / PCL 1 inp_pulse I
                BI: PDE 0 input pulse I / PDE 0 inp_pulse I
p20158
                BI: PDE 1 input pulse I / PDE 1 inp_pulse I
p20163
p20168
                BI: PDF 0 input pulse I / PDF 0 inp_pulse I
```

```
BI: PDF 1 input pulse I / PDF 1 inp_pulse I
p20173
p20178[0...1] BI: PST 0 inputs / PST 0 inputs
p20183[0...1]
               BI: PST 1 inputs / PST 1 inputs
p20188[0...1]
               BI: RSR 0 inputs / RSR 0 inputs
p20193[0...1]
               BI: RSR 1 inputs / RSR 1 inputs
p20198[0...3]
               BI: DFR 0 inputs / DFR 0 inputs
p20203[0...3]
               BI: DFR 1 inputs / DFR 1 inputs
p20208[0...1]
               BI: BSW 0 inputs / BSW 0 inputs
p20209
               BI: BSW 0 switch setting I / BSW 0 sw setting
               BI: BSW 1 inputs / BSW 1 inputs
p20213[0...1]
p20214
               BI: BSW 1 switch setting I / BSW 1 sw_setting
p20219
               BI: NSW 0 switch setting I / NSW 0 sw_setting
p20224
               BI: NSW 1 switch setting I / NSW 1 sw setting
p20245
               BI: PT1 0 accept setting value S / PT1 0 acc set val
p20251
               BI: PT1 1 accept setting value S / PT1 1 acc set val
p20260
               BI: INT 0 accept setting value S / INT 0 acc set val
p20300
               BI: NOT 4 input I / NOT 4 input I
p20304
               BI: NOT 5 input I / NOT 5 input I
p20324[0...1]
               BI: RSR 2 inputs / RSR 2 inputs
p20329[0...3]
               BI: DFR 2 inputs / DFR 2 inputs
               BI: PDE 2 input pulse I / PDE 2 inp_pulse I
p20334
p20339
               BI: PDE 3 input pulse I / PDE 3 inp_pulse I
p20344
               BI: PDF 2 input pulse I / PDF 2 inp_pulse I
p20349
               BI: PDF 3 input pulse I / PDF 3 inp pulse I
p20354
               BI: MFP 2 input pulse I / MFP 2 inp_pulse I
p20359
               BI: MFP 3 input pulse I / MFP 3 inp_pulse I
p31025
               BI: Multi-zone control day/night switchover / Zone_ctl day_night
```

### 2.4.2 Connector inputs (CI)

| Product: SINAMICS | S G120, Version: 4702900, Language: eng, Type: Cl                    |
|-------------------|----------------------------------------------------------------------|
| p0641[0n]         | CI: Current limit variable / Curr lim var                            |
| p0771[01]         | CI: CU analog outputs signal source / CU AO S_src                    |
| p1042[0n]         | CI: Motorized potentiometer automatic setpoint / Mop auto setpoint   |
| p1044[0n]         | CI: Motorized potentiometer setting value / Mop set val              |
| p1051[0n]         | CI: Speed limit RFG positive direction of rotation / n_limit RFG pos |
| p1052[0n]         | CI: Speed limit RFG negative direction of rotation / n_limit RFG neg |
| p1070[0n]         | CI: Main setpoint / Main setpoint                                    |
| p1071[0n]         | CI: Main setpoint scaling / Main setp scal                           |
| p1075[0n]         | CI: Supplementary setpoint / Suppl setp                              |
| p1076[0n]         | CI: Supplementary setpoint scaling / Suppl setp scal                 |
| p1085[0n]         | CI: Speed limit in positive direction of rotation / n_limit pos      |
| p1088[0n]         | CI: Speed limit in negative direction of rotation / n_limit neg      |
| p1098[0n]         | CI: Skip speed scaling / n_skip scal                                 |
| p1106[0n]         | CI: Minimum speed signal source / n_min s_src                        |
| p1109[0n]         | CI: Total setpoint / Total setp                                      |
| p1138[0n]         | CI: Ramp-function generator ramp-up time scaling / RFG t_RU scal     |
| p1139[0n]         | CI: Ramp-function generator ramp-down time scaling / RFG t_RD scal   |
| p1144[0n]         | CI: Ramp-function generator setting value / RFG setting value        |
| p2016[03]         | CI: Comm IF USS PZD send word / Comm USS send word                   |
| p2051[013]        | CI: PROFIdrive PZD send word / PZD send word                         |
| p2061[012]        | CI: PROFIBUS PZD send double word / PZD send DW                      |
| p2099[01]         | CI: Connector-binector converter signal source / Con/bin S_src       |
| p2151[0n]         | CI: Speed setpoint for messages/signals / n_set for msg              |

```
p2253[0...n]
               CI: Technology controller setpoint 1 / Tec_ctrl setp 1
p2254[0...n]
               CI: Technology controller setpoint 2 / Tec ctrl setp 2
               CI: Technology controller actual value / Tec ctrl act val
p2264[0...n]
p2289[0...n]
               CI: Technology controller pre-control signal / Tec ctr prectr sig
               CI: Technology controller output scaling / Tec ctrl outp scal
p2296[0...n]
               CI: Technology controller maximum limit signal source / Tec ctrMaxLimS src
p2297[0...n]
               CI: Technology controller minimum limit signal source / Tec_ctrl min_l s_s
p2298[0...n]
p2299[0...n]
               CI: Technology controller limit offset / Tech ctrl lim offs
p3230[0...n]
               CI: Load monitoring speed actual value / Load monit n act
p3884
               CI: ESM setpoint technology controller / ESM setp tech_ctrl
p8746[0...15]
               CI: CAN free PZD send objects 16 bit / Free PZD send 16
p8748[0...7]
               CI: CAN free PZD send objects 32 bit / Free PZD send 32
p11053
               CI: Free tec ctrl 0 setpoint signal source / Ftec0 setp s s
               CI: Free tec_ctrl 0 actual value signal source / Ftec0 act v s_s
p11064
p11097
               CI: Free tec ctrl 0 limit maximum signal source / Ftec0 lim max s s
p11098
               CI: Free tec ctrl 0 limit minimum signal source / Ftec0 lim min s s
p11099
               CI: Free tec ctrl 0 limit offset signal source / Ftec0 lim offs
               CI: Free tec_ctrl 1 setpoint signal source / Ftec1 setp s_s
p11153
p11164
               CI: Free tec_ctrl 1 actual value signal source / Ftec1 act v s_s
               CI: Free tec_ctrl 1 limit maximum signal source / Ftec1 lim max s_s
p11197
p11198
               CI: Free tec_ctrl 1 limit minimum signal source / Ftec1 lim min s_s
p11199
               CI: Free tec_ctrl 1 limit offset signal source / Ftec1 lim offs
p11253
               CI: Free tec_ctrl 2 setpoint signal source / Ftec2 setp s_src
               CI: Free tec_ctrl 2 actual value signal source / Ftec2 act v s_s
p11264
p11297
               CI: Free tec_ctrl 2 limit maximum signal source / Ftec2 lim max s_s
p11298
               CI: Free tec_ctrl 2 limit minimum signal source / Ftec2 lim min s_s
p11299
               CI: Free tec_ctrl 2 limit offset signal source / Ftec2 lim offs
p20094[0...3] CI: ADD 0 inputs / ADD 0 inputs
p20098[0...3] CI: ADD 1 inputs / ADD 1 inputs
p20102[0...1] CI: SUB 0 inputs / SUB 0 inputs
p20106[0...1] CI: SUB 1 inputs / SUB 1 inputs
p20110[0...3] CI: MUL 0 inputs / MUL 0 inputs
              CI: MUL 1 inputs / MUL 1 inputs
p20114[0...3]
p20118[0...1] CI: DIV 0 inputs / DIV 0 inputs
p20123[0...1] CI: DIV 1 inputs / DIV 1 inputs
p20128
               CI: AVA 0 input X / AVA 0 input X
               CI: AVA 1 input X / AVA 1 input X
p20133
p20218[0...1] CI: NSW 0 inputs / NSW 0 inputs
p20223[0...1] CI: NSW 1 inputs / NSW 1 inputs
p20228
               CI: LIM 0 input X / LIM 0 input X
p20236
               CI: LIM 1 input X / LIM 1 input X
p20244[0...1] CI: PT1 0 inputs / PT1 0 inputs
p20250[0...1] CI: PT1 1 inputs / PT1 1 inputs
p20256[0...1] CI: INT 0 inputs / INT 0 inputs
p20266
               CI: LVM 0 input X / LVM 0 input X
p20275
               CI: LVM 1 input X / LVM 1 input X
p20284
               CI: DIF 0 input X / DIF 0 input X
p20308[0...3] CI: ADD 2 inputs / ADD 2 inputs
p20312[0...1] CI: NCM 0 inputs / NCM 0 inputs
p20318[0...1] CI: NCM 1 inputs / NCM 1 inputs
p20372
               CI: PLI 0 input X / PLI 0 input X
p20378
               CI: PLI 1 input X / PLI 1 input X
p31023[0...3] CI: Multi-zone control setpoint input / Zone_ctrl setp inp
p31026[0...2] CI: Multi-zone control actual-value input / Zon_ctrl act inp
```

# 2.4.3 Binector outputs (BO)

| r0751.010          | G120, Version: 4702900, Language: eng, Type: BO BO: CU analog inputs status word / CU Al status word |
|--------------------|----------------------------------------------------------------------------------------------------|
| r0785.01           | BO: CU analog outputs status word / CU AO ZSW                                                        |
| r0807.0            | BO: Master control active / PcCtrl active                                                            |
| r1025.0            | BO: Fixed speed setpoint status / n setp fix status                                                  |
|                    |                                                                                                    |
| r2043.02           | BO: PROFIdrive PZD state / PD PZD state                                                              |
| r2090.015          | BO: PROFIdrive PZD1 receive bit-serial / PZD1 recv bitw                                              |
| r2091.015          | BO: PROFIdrive PZD2 receive bit-serial / PZD2 recv bitw                                              |
| r2092.015          | BO: PROFIdrive PZD3 receive bit-serial / PZD3 recv bitw                                              |
| r2093.015          | BO: PROFIdrive PZD4 receive bit-serial / PZD4 recv bitw                                              |
| r2094.015          | BO: Connector-binector converter binector output / Con/bin outp                                      |
| r2095.015          | BO: Connector-binector converter binector output / Con/bin outp                                      |
| r8413.01           | BO: RTC DTC1 output / RTC DTC1 output                                                                |
| r8423.01           | BO: RTC DTC2 output / RTC DTC2 output                                                                |
| r8433.01           | BO: RTC DTC3 output / RTC DTC3 output                                                                |
| r9935.0            | BO: POWER ON delay signal / POWER ON t_delay                                                         |
| r20031             | BO: AND 0 output Q / AND 0 output Q                                                                  |
| r20035             | BO: AND 1 output Q / AND 1 output Q                                                                  |
| r20039             | BO: AND 2 output Q / AND 2 output Q                                                                  |
| r20043             | BO: AND 3 output Q / AND 3 output Q                                                                  |
| r20047             | BO: OR 0 output Q / OR 0 output Q                                                                    |
| r20051             | BO: OR 1 output Q / OR 1 output Q                                                                    |
| r20055             | BO: OR 2 output Q / OR 2 output Q                                                                    |
| r20059             | BO: OR 3 output Q / OR 3 output Q                                                                    |
| r20063             | BO: XOR 0 output Q / XOR 0 output Q                                                                  |
| r20067             | BO: XOR 1 output Q / XOR 1 output Q                                                                  |
| r20071             | BO: XOR 2 output Q / XOR 2 output Q                                                                  |
| r20075             | BO: XOR 3 output Q / XOR 3 output Q                                                                  |
| r20079             | BO: NOT 0 inverted output / NOT 0 inv output                                                         |
| r20083             | BO: NOT 1 inverted output / NOT 1 inv output                                                         |
| r20087             | BO: NOT 2 inverted output / NOT 2 inv output                                                         |
| r20091             | BO: NOT 3 inverted output / NOT 3 inv output                                                         |
| r20120             | BO: DIV 0 divisor is zero QF / DIV 0 divisor=0 QF                                                    |
| r20125             | BO: DIV 1 divisor is zero QF / DIV 1 divisor=0 QF                                                    |
| r20130             | BO: AVA 0 input negative SN / AVA 0 input neg SN                                                     |
| r20135             | BO: AVA 1 input negative SN / AVA 1 input neg SN                                                     |
| r20140             | BO: MFP 0 output Q / MFP 0 output Q                                                                  |
| r20145             | BO: MFP 1 output Q / MFP 1 output Q                                                                  |
| r20150             | BO: PCL 0 output Q / PCL 0 output Q                                                                  |
| r20155             | BO: PCL 1 output Q / PCL 1 output Q                                                                  |
| r20160             | BO: PDE 0 output Q / PDE 0 output Q                                                                  |
| r20165             | BO: PDE 1 output Q / PDE 1 output Q                                                                  |
| r20170             | BO: PDF 0 output Q / PDF 0 output Q                                                                  |
| r20175             | BO: PDF 1 output Q / PDF 1 output Q                                                                  |
| r20180             | BO: PST 0 output Q / PST 0 output Q                                                                  |
| r20185             | BO: PST 1 output Q / PST 1 output Q                                                                  |
| r20189             | BO: RSR 0 output Q / RSR 0 output Q                                                                  |
| r20190             | BO: RSR 0 inverted output QN / RSR 0 inv outp QN                                                     |
| r20194             | BO: RSR 1 output Q / RSR 1 output Q                                                                  |
| r20195             | BO: RSR 1 inverted output QN / RSR 1 inv outp QN                                                     |
| r20199             | BO: DFR 0 output Q / DFR 0 output Q                                                                  |
| r20200             | BO: DFR 0 inverted output QN / DFR 0 inv outp QN                                                     |
| r20204             | BO: DFR 1 output Q / DFR 1 output Q                                                                  |
| r2020 <del>4</del> | BO: DFR 1 inverted output QN / DFR 1 inv outp QN                                                     |
| 0_00               | 23. 21 K Timestod odipat with Diff Time outp with                                                    |

| r20210 | BO: BSW 0 output Q / BSW 0 output Q                              |
|--------|------------------------------------------------------------------|
| r20215 | BO: BSW 1 output Q / BSW 1 output Q                              |
| r20232 | BO: LIM 0 input quantity at the upper limit QU / LIM 0 QU        |
| r20233 | BO: LIM 0 input quantity at the lower limit QL / LIM 0 QL        |
| r20240 | BO: LIM 1 input quantity at the upper limit QU / LIM 1 QU        |
| r20241 | BO: LIM 1 input quantity at the lower limit QL / LIM 1 QL        |
| r20262 | BO: INT 0 integrator at the upper limit QU / INT 0 QU            |
| r20263 | BO: INT 0 integrator at the lower limit QL / INT 0 QL            |
| r20270 | BO: LVM 0 input quantity above interval QU / LVM 0 X above QU    |
| r20271 | BO: LVM 0 input quantity within interval QM / LVM 0 X within QM  |
| r20272 | BO: LVM 0 input quantity below interval QL / LVM 0 X below QL $$ |
| r20279 | BO: LVM 1 input quantity above interval QU / LVM 1 X above QU    |
| r20280 | BO: LVM 1 input quantity within interval QM / LVM 1 X within QM  |
| r20281 | BO: LVM 1 input quantity below interval QL / LVM 1 X below QL    |
| r20301 | BO: NOT 4 inverted output / NOT 4 inv output                     |
| r20305 | BO: NOT 5 inverted output / NOT 5 inv output                     |
| r20313 | BO: NCM 0 output QU / NCM 0 output QU                            |
| r20314 | BO: NCM 0 output QE / NCM 0 output QE                            |
| r20315 | BO: NCM 0 output QL / NCM 0 output QL                            |
| r20319 | BO: NCM 1 output QU / NCM 1 output QU                            |
| r20320 | BO: NCM 1 output QE / NCM 1 output QE                            |
| r20321 | BO: NCM 1 output QL / NCM 1 output QL                            |
| r20325 | BO: RSR 2 output Q / RSR 2 output Q                              |
| r20326 | BO: RSR 2 inverted output QN / RSR 2 inv outp QN                 |
| r20330 | BO: DFR 2 output Q / DFR 2 output Q                              |
| r20331 | BO: DFR 2 inverted output QN / DFR 2 inv outp QN                 |
| r20336 | BO: PDE 2 output Q / PDE 2 output Q                              |
| r20341 | BO: PDE 3 output Q / PDE 3 output Q                              |
| r20346 | BO: PDF 2 output Q / PDF 2 output Q                              |
| r20351 | BO: PDF 3 output Q / PDF 3 output Q                              |
| r20356 | BO: MFP 2 output Q / MFP 2 output Q                              |
| r20361 | BO: MFP 3 output Q / MFP 3 output Q                              |
|        |                                                                  |

# 2.4.4 Connector outputs (CO)

| Product: SINAMICS G120, Version: 4702900, Language: eng, Type: CO |                                                                    |  |
|-------------------------------------------------------------------|--------------------------------------------------------------------|--|
| r0021                                                             | CO: Actual speed smoothed / n_act smooth                           |  |
| r0025                                                             | CO: Output voltage smoothed / U_outp smooth                        |  |
| r0026                                                             | CO: DC link voltage smoothed / Vdc smooth                          |  |
| r0027                                                             | CO: Absolute actual current smoothed / I_act abs val smth          |  |
| r0032                                                             | CO: Active power actual value smoothed / P_actv_act smth           |  |
| r0034                                                             | CO: Motor utilization thermal / Mot_util therm                     |  |
| r0035                                                             | CO: Motor temperature / Mot temp                                   |  |
| r0036                                                             | CO: Power unit overload I2t / PU overload I2t                      |  |
| r0037[019]                                                        | CO: Power unit temperatures / PU temperatures                      |  |
| r0060                                                             | CO: Speed setpoint before the setpoint filter / n_set before filt. |  |
| r0062                                                             | CO: Speed setpoint after the filter / n_set after filter           |  |
| r0063[02]                                                         | CO: Speed actual value / n_act                                     |  |
| r0064                                                             | CO: Speed controller system deviation / n_ctrl system dev          |  |
| r0066                                                             | CO: Output frequency / f_outp                                      |  |
| r0067                                                             | CO: Output current maximum / I_outp max                            |  |
| r0068[01]                                                         | CO: Absolute current actual value / I_act abs val                  |  |
| r0069[06]                                                         | CO: Phase current actual value / I_phase act value                 |  |
| r0070                                                             | CO: Actual DC link voltage / Vdc act val                           |  |

```
r0072
                CO: Output voltage / U_output
r0074
                CO: Modulat depth / Modulat depth
r0075
                CO: Current setpoint field-generating / Id set
r0076
                CO: Current actual value field-generating / Id act
r0077
                CO: Current setpoint torque-generating / Iq set
r0078
                CO: Current actual value torque-generating / Iq act
r0079
                CO: Torque setpoint / M_set
r0080[0...1]
                CO: Torque actual value / M act
r0082[0...2]
                CO: Active power actual value / P act
r0083
                CO: Flux setpoint / Flex setp
                CO: Flux actual value / Flux act val
r0084[0...1]
r0087
                CO: Actual power factor / Cos phi act
r0289
                CO: Maximum power unit output current / PU I outp max
                CO: CU analog inputs input voltage/current actual / CU AI U/I inp act
r0752[0...3]
r0755[0...3]
                CO: CU analog inputs actual value in percent / CU Al value in %
                CO: Fieldbus analog outputs / Fieldbus AO
p0791[0...1]
r0944
                CO: Counter for fault buffer changes / Fault buff change
                CO: Fixed speed setpoint 1 / n_set_fixed 1
p1001[0...n]
                CO: Fixed speed setpoint 2 / n_set_fixed 2
p1002[0...n]
p1003[0...n]
                CO: Fixed speed setpoint 3 / n set fixed 3
p1004[0...n]
                CO: Fixed speed setpoint 4 / n_set_fixed 4
p1005[0...n]
                CO: Fixed speed setpoint 5 / n_set_fixed 5
p1006[0...n]
                CO: Fixed speed setpoint 6 / n_set_fixed 6
p1007[0...n]
                CO: Fixed speed setpoint 7 / n set fixed 7
p1008[0...n]
                CO: Fixed speed setpoint 8 / n_set_fixed 8
p1009[0...n]
                CO: Fixed speed setpoint 9 / n_set_fixed 9
p1010[0...n]
                CO: Fixed speed setpoint 10 / n set fixed 10
                CO: Fixed speed setpoint 11 / n_set_fixed 11
p1011[0...n]
p1012[0...n]
                CO: Fixed speed setpoint 12 / n_set_fixed 12
                CO: Fixed speed setpoint 13 / n_set_fixed 13
p1013[0...n]
                CO: Fixed speed setpoint 14 / n_set_fixed 14
p1014[0...n]
                CO: Fixed speed setpoint 15 / n_set_fixed 15
p1015[0...n]
r1024
                CO: Fixed speed setpoint effective / n_set_fixed eff
r1045
                CO: Mot. potentiometer speed setp. in front of ramp-fct. gen. / Mop n set bef RFG
r1050
                CO: Motor. potentiometer setpoint after the ramp-function generator / Mop setp after RFG
r1073
                CO: Main setpoint effective / Main setpoint eff
                CO: Supplementary setpoint effective / Suppl setpoint eff
r1077
                CO: Total setpoint effective / Total setpoint eff
r1078
                CO: Speed limit in positive direction of rotation / n_limit pos
p1083[0...n]
r1084
                CO: Speed limit positive effective / n_limit pos eff
p1086[0...n]
                CO: Speed limit in negative direction of rotation / n_limit neg
r1087
                CO: Speed limit negative effective / n_limit neg eff
                CO: Speed setpoint after minimum limiting / n_set aft min_lim
r1112
r1114
                CO: Setpoint after the direction limiting / Setp after limit
r1119
                CO: Ramp-function generator setpoint at the input / RFG setp at inp
r1149
                CO: Ramp-function generator acceleration / RFG acceleration
r1170
                CO: Speed controller setpoint sum / n_ctrl setp sum
                CO: Vdc controller output / Vdc_ctrl output
r1258
                CO: Vdc controller output (U/f) / Vdc_ctrl output
r1298
r1337
                CO: Actual slip compensation / Slip comp act val
r1343
                CO: I_max controller frequency output / I_max_ctrl f_outp
r1348
                CO: U/f control Eco factor actual value / U/f Eco fac act v
r1438
                CO: Speed controller speed setpoint / n_ctrl n_set
                CO: Actual speed smoothed / n_act smooth
r1445
r1468
                CO: Speed controller P-gain effective / n_ctr Kp eff
```

| r1482          | CO: Speed controller I torque output / n ctrl I-M outp                                                                                      |
|----------------|----------------------------------------------------------------------------------------------------|
|                |                                                                                                    |
| r1493          | CO: Moment of inertia total, scaled / M_mom inert tot_sc                                                                                    |
| r1508          | CO: Torque setpoint before supplementary torque / M_set bef. M_suppl                                                                        |
| r1518[01]      | CO: Accelerating torque / M_accel                                                                                                    |
| p1520[0n]      | CO: Torque limit upper / M_max upper                                                                                                    |
| p1521[0n]      | CO: Torque limit lower / M_max lower                                                                                                    |
| r1538          | CO: Upper effective torque limit / M_max upper eff                                                                                          |
| r1539          | CO: Lower effective torque limit / M_max lower eff                                                                                          |
| r1548[01]      | CO: Stall current limit torque-generating maximum / Isq_max stall                                                                           |
| r1568[05]      | CO: Open-loop flux control closed-loop controlled reluctance motor / Flux ctrl SRM                                                          |
| p1570[0n]      | CO: Flux setpoint / Flex setp                                                                                                    |
| r1593[01]      | CO: Field weakening controller / flux controller output / Field/Fl_ctrl outp                                                                |
| r1597          | CO: Field weakening controller output / Field_ctrl outp                                                                                     |
| r1598          | CO: Total flux setpoint / Flux setp total                                                                                                   |
| r1732[01]      | CO: Direct-axis voltage setpoint / Direct U set                                                                                             |
| r1733[01]      | CO: Quadrature-axis voltage setpoint / Quad U set                                                                                           |
| r1770          | CO: Motor model speed adaptation proportional component / MotMod n_adapt Kp                                                                 |
| r1771          | CO: Motor model speed adaptation I comp. / MotMod n_adapt Tn                                                                                |
| r1801[01]      | CO: Pulse frequency / Pulse frequency                                                                                                    |
| r1809          | CO: Modulator mode actual / Modulator mode act                                                                                              |
| r2050[011]     | CO: PROFIBUS PZD receive word / PZD recv word                                                                                               |
| r2060[010]     | CO: PROFIdrive PZD receive double word / PZD recv DW                                                                                        |
| r2089[04]      | CO: Send binector-connector converter status word / Bin/con ZSW send                                                                        |
| r2120          | CO: Sum of fault and alarm buffer changes / Sum buffer changed                                                                              |
| r2121          | CO: Counter alarm buffer changes / Alrm buff changed                                                                                        |
| r2131          | CO: Actual fault code / Act fault code                                                                                                    |
| r2132          | CO: Actual alarm code / Actual alarm code                                                                                                   |
| r2169          | CO: Actual speed smoothed signals / n_act smth message                                                                                      |
| p2201[0n]      | CO: Technology controller fixed value 1 / Tec_ctrl fix val1                                                                                 |
| p2202[0n]      | CO: Technology controller fixed value 2 / Tec_ctr fix val 2                                                                                 |
| p2203[0n]      | CO: Technology controller fixed value 3 / Tec_ctr fix val 3                                                                                 |
| p2204[0n]      | CO: Technology controller fixed value 4 / Tec_ctr fix val 4                                                                                 |
| p2205[0n]      | CO: Technology controller fixed value 5 / Tec_ctr fix val 5                                                                                 |
| p2206[0n]      | CO: Technology controller fixed value 6 / Tec_ctr fix val 6                                                                                 |
| p2207[0n]      | CO: Technology controller fixed value 7 / Tec_ctr fix val 7                                                                                 |
| p2208[0n]      | CO: Technology controller fixed value 8 / Tec_ctr fix val 8                                                                                 |
| p2209[0n]      | CO: Technology controller fixed value 9 / Tec_ctr fix val 9                                                                                 |
| p2210[0n]      | CO: Technology controller fixed value 10 / Tec_ctr fix val 10                                                                               |
| p2211[0n]      | CO: Technology controller fixed value 11 / Tec_ctr fix val 11                                                                               |
| p2212[0n]      | CO: Technology controller fixed value 12 / Tec_ctr fix val 12                                                                               |
| p2213[0n]      | CO: Technology controller fixed value 13 / Tec_ctr fix val 13                                                                               |
| p2214[0n]      | CO: Technology controller fixed value 14 / Tec_ctr fix val 14                                                                               |
| p2215[0n]      | CO: Technology controller fixed value 15 / Tec_ctr fix val 15                                                                               |
| r2224          | CO: Technology controller fixed value effective / Tec_ctr FixVal eff                                                                        |
| r2245          | CO: Technology controller mot. potentiometer setpoint before RFG / Tec_ctr mop befRFG                                                       |
| r2250          | CO: Technology controller motorized potentiometer setpoint after RFG / Tec_ctr mop aftRFG                                                   |
| r2260          | CO: Technology controller setpoint after ramp-function generator / Tec_ctr set aftRFG                                                       |
| r2262          | CO: Technology controller setpoint after filter / Tec_ctr set aftFit                                                                        |
| r2266<br>r2272 | CO: Technology controller actual value after filter / Tec_ctr act aftFlt CO: Technology controller actual value scaled / Tech_ctrl act scal |
|                |                                                                                                    |
| r2273<br>p2291 | CO: Technology controller error / Tec_ctrl error CO: Technology controller maximum limiting / Tec_ctrl max_lim                              |
| p2291<br>p2292 | CO: Technology controller maximum limiting / Tec_ctrl min_lim                                                                               |
| r2294          | CO: Technology controller output signal / Tec_ctrl outp_sig                                                                                 |
|                |                                                                                                    |
| p2295          | CO: Technology controller output scaling / Tec_ctrl outp scal                                                                               |

```
r2344
               CO: Technology controller last speed setpoint (smoothed) / Tec_ctrl n_setp_sm
r2397[0...1]
               CO: Energy-saving mode output speed actual / En sav n outp act
p2900[0...n]
               CO: Fixed value 1 [%] / Fixed value 1 [%]
p2901[0...n]
               CO: Fixed value 2 [%] / Fixed value 2 [%]
               CO: Fixed values [%] / Fixed values [%]
r2902[0...14]
               CO: Fixed value M [Nm] / Fixed value M [Nm]
p2930[0...n]
r3131
               CO: Actual fault value / Act fault val
r3132
               CO: Actual component number / Comp no act
r8745[0...15]
               CO: CAN free PZD receive objects 16 bit / Free PZD recv 16
r8747[0...7]
               CO: CAN free PZD receive objects 32 bit / Free PZD recv 32
               CO: CAN operating mode display / Op mode display
r8762
r8784
               CO: CAN status word / Status word
r8792[0]
               CO: CAN velocity mode I16 setpoint / Vel mod I16 set
               CO: CAN profile velocity mode I32 setpoints / Pr vel mo I32 set
r8796[0]
r8797[0]
               CO: CAN profile torque mode I16 setpoints / Pr Tg mod I16 set
r11060
               CO: Free tec ctrl 0 setpoint after ramp-function generator / Ftec0 setp aft RFG
r11072
               CO: Free tec ctrl 0 actual value after limiter / Ftec0 act v af lim
r11073
               CO: Free tec_ctrl 0 system deviation / Ftec0 sys dev
               CO: Free tec_ctrl 0 limit maximum / Ftec0 lim max
p11091
               CO: Free tec_ctrl 0 limit minimum / Ftec0 lim min
p11092
r11094
               CO: Free tec_ctrl 0 output signal / Ftec0 out_sig
r11160
               CO: Free tec_ctrl 1 setpoint after ramp-function generator / Ftec1 setp aft RFG
r11172
               CO: Free tec_ctrl 1 actual value after limiter / Ftec1 act v af lim
r11173
               CO: Free tec_ctrl 1 system deviation / Ftec1 sys dev
p11191
               CO: Free tec_ctrl 1 limit maximum / Ftec1 lim max
p11192
               CO: Free tec_ctrl 1 limit minimum / Ftec1 lim min
r11194
               CO: Free tec_ctrl 1 output signal / Ftec1 out_sig
               CO: Free tec_ctrl 2 setpoint after ramp-function generator / Ftec2 setp aft RFG
r11260
r11272
               CO: Free tec_ctrl 2 actual value after limiter / Ftec2 act v af lim
r11273
               CO: Free tec_ctrl 2 system deviation / Ftec2 sys dev
               CO: Free tec_ctrl 2 limit maximum / Ftec2 lim max
p11291
               CO: Free tec_ctrl 2 limit minimum / Ftec2 lim min
p11292
r11294
               CO: Free tec_ctrl 2 output signal / Ftec2 out_sig
r20095
               CO: ADD 0 output Y / ADD 0 output Y
r20099
               CO: ADD 1 output Y / ADD 1 output Y
r20103
               CO: SUB 0 difference Y / SUB 0 difference Y
r20107
               CO: SUB 1 difference Y / SUB 1 difference Y
r20111
               CO: MUL 0 product Y / MUL 0 product Y
               CO: MUL 1 product Y / MUL 1 product Y
r20115
r20119[0...2]
               CO: DIV 0 quotient / DIV 0 quotient
r20124[0...2]
               CO: DIV 1 quotient / DIV 1 quotient
r20129
               CO: AVA 0 output Y / AVA 0 output Y
r20134
               CO: AVA 1 output Y / AVA 1 output Y
r20220
               CO: NSW 0 output Y / NSW 0 output Y
r20225
               CO: NSW 1 output Y / NSW 1 output Y
r20231
               CO: LIM 0 output Y / LIM 0 output Y
r20239
               CO: LIM 1 output Y / LIM 1 output Y
               CO: PT1 0 output Y / PT1 0 output Y
r20247
r20253
               CO: PT1 1 output Y / PT1 1 output Y
r20261
               CO: INT 0 output Y / INT 0 output Y
r20286
               CO: DIF 0 output Y / DIF 0 output Y
r20309
               CO: ADD 2 output Y / ADD 2 output Y
               CO: PLI 0 output Y / PLI 0 output Y
r20373
               CO: PLI 1 output Y / PLI 1 output Y
r20379
r31024
               CO: Multi-zone control setpoint output / Zone_ctrl set outp
```

r31027 CO: Multi-zone control actual-value output / Zon\_ctrl act outp

# 2.4.5 Connector/binector outputs (CO/BO)

|                             | . , ,                                                                                                |
|-----------------------------|----------------------------------------------------------------------------------------------------|
| Product: SINAMICS r0046.031 | G120, Version: 4702900, Language: eng, Type: CO/BO                                                   |
| r0050.01                    | CO/BO: Missing enable sig / Missing enable sig CO/BO: Command Data Set CDS effective / CDS effective |
| r0050.01                    | CO/BO: Drive Data Set CDS effective / CDS effective                                                  |
| r0051.01                    | CO/BO: Status word 1 / ZSW 1                                                                         |
| r0053.011                   | CO/BO: Status word 1 / 23W 1                                                                         |
| r0054.015                   | CO/BO: Control word 1 / STW 1                                                                        |
| r0055.015                   | CO/BO: Supplementary control word / Suppl STW                                                        |
| r0056.015                   | CO/BO: Status word, closed-loop control / ZSW cl-loop ctrl                                           |
| r0056.013                   | CO/BO: Status word, closed-loop control / ZSW cl-loop ctrl                                           |
| r0722.012                   | CO/BO: Cludigital inputs status / CU DI status                                                       |
| r0723.012                   | CO/BO: CU digital inputs status inverted / CU DI status inv                                          |
| r0835.28                    | CO/BO: Data set changeover status word / DDS_ZSW                                                     |
| r0836.01                    | CO/BO: Command Data Set CDS selected / CDS selected                                                  |
| r0837.01                    | CO/BO: Drive Data Set DDS selected / DDS selected                                                    |
| r0863.1                     | CO/BO: Drive coupling status word/control word / CoupleZSW/STW                                       |
| r0898.010                   | CO/BO: Control word sequence control / STW seq_ctrl                                                  |
| r0899.011                   | CO/BO: Status word sequence control / ZSW seq_ctrl                                                   |
| r1099.0                     | CO/BO: Skip band status word / Skip band ZSW                                                         |
| r1198.015                   | CO/BO: Control word setpoint channel / STW setpoint chan                                             |
| r1199.08                    | CO/BO: Ramp-function generator status word / RFG ZSW                                                 |
| r1204.013                   | CO/BO: Flying restart U/f control status / FlyRest Uf st                                             |
| r1204.015                   | CO/BO: Flying restart U/f control status / FlyRest Uf st                                             |
| r1205.015                   | CO/BO: Flying restart vector control status / FlyRest vector st                                      |
| r1205.020                   | CO/BO: Flying restart vector control status / FlyRest vector st                                      |
| r1214.015                   | CO/BO: Automatic restart status / AR status                                                          |
| r1239.813                   | CO/BO: DC braking status word / DCBRK ZSW                                                            |
| r1261.011                   | CO/BO: Bypass control/status word / Bypass STW / ZSW                                                 |
| r1407.023                   | CO/BO: Status word speed controller / ZSW n_ctrl                                                     |
| r1408.014                   | CO/BO: Status word current controller / ZSW I_ctrl                                                   |
| r1838.015                   | CO/BO: Gating unit status word 1 / Gating unit ZSW1                                                  |
| r2129.015                   | CO/BO: Faults/alarms trigger signal / F/A trigger signal                                             |
| r2135.1215                  | CO/BO: Status word faults/alarms 2 / ZSW fault/alarm 2                                               |
| r2138.715                   | CO/BO: Control word faults/alarms / STW fault/alarm                                                  |
| r2139.015                   | CO/BO: Status word faults/alarms 1 / ZSW fault/alarm 1                                               |
| r2197.013                   | CO/BO: Status word monitoring 1 / ZSW monitor 1                                                      |
| r2198.412                   | CO/BO: Status word monitoring 2 / ZSW monitor 2                                                      |
| r2199.05                    | CO/BO: Status word monitoring 3 / ZSW monitor 3                                                      |
| r2225.0                     | CO/BO: Technology controller fixed value selection status word / Tec_ctr FixVal ZSW                  |
| r2349.012                   | CO/BO: Technology controller status word / Tec_ctrl status                                           |
| r2379.07                    | CO/BO: Closed-loop cascade control status word / Csc_ctrl ZSW                                        |
| r2399.08                    | CO/BO: Energy-saving mode status would / En_save ZSW                                                 |
| r3113.015                   | CO/BO: NAMUR message bit bar / NAMUR bit bar                                                         |
| r3333.03                    | CO/BO: 2/3 wire control control word / 2/3 wire STW                                                  |
| r3859.1                     | CO/BO: DC quantity control status word / DC_ctrl ZSW                                                 |
| r3859.01                    | CO/BO: Compound braking/DC quantity control status word / Comp-br/DC_ctr ZSW                         |
| r3889.010                   | CO/BO: ESM status word / ESM ZSW                                                                     |
| r4022.03                    | CO/BO: PM330 digital inputs status / PM330 DI status                                                 |
| r4023.03                    | CO/BO: PM330 digital inputs status inverted / PM330 DI stat inv                                      |
| r5613.01                    | CO/BO: Pe energy-saving active/inactive / Pe save act/inact                                          |
|                             |                                                                                                    |

| r8795.015  | CO/BO: CAN control word / Control word               |
|------------|------------------------------------------------------|
| r11049.011 | CO/BO: Free tec_ctrl 0 status word / Ftec0 stat_word |
| r11149.011 | CO/BO: Free tec_ctrl 1 status word / Ftec1 stat_word |
| r11249.011 | CO/BO: Free tec_ctrl 2 status word / Ftec2 stat_word |

### 2.5 Parameters for write protection and know-how protection

### 2.5.1 Parameters with "WRITE\_NO\_LOCK"

The following list contains the parameters with the "WRITE\_NO\_LOCK" attribute.

These parameters are not affected by the write protection.

Product: SINAMICS G120, Version: 4702900, Language: eng, Type: WRITE\_NO\_LOCK p0003 Access level / Acc\_level p0010 Drive commissioning parameter filter / Drv comm. par\_filt p0124[0...n] CU detection via LED / CU detection LED p0970 Reset drive parameters / Drive par reset p0971 Save parameters / Save par p0972 Drive unit reset / Drv unit reset p2111 Alarm counter / Alarm counter p3950 Service parameter / Serv par p3981 Faults acknowledge drive object / Faults ackn DO p3985 Master control mode selection / PcCtrl mode select Write protection / Write protection p7761 p8805 Identification and maintenance 4 configuration / I&M 4 config p8806[0...53] Identification and Maintenance 1 / I&M 1 p8807[0...15] Identification and Maintenance 2 / I&M 2 p8808[0...53] Identification and Maintenance 3 / I&M 3 p8809[0...53] Identification and Maintenance 4 / I&M 4 p9400 Safely remove memory card / Mem card rem p9484 BICO interconnections search signal source / BICO S\_src srch

### 2.5.2 Parameters with "KHP\_WRITE\_NO\_LOCK"

The following list contains the parameters with the "KHP\_WRITE\_NO\_LOCK" attribute.

These parameters are not affected by the know-how protection.

Product: SINAMICS G120, Version: 4702900, Language: eng, Type: KHP\_WRITE\_NO\_LOCK p0003 Access level / Acc\_level p0010 Drive commissioning parameter filter / Drv comm. par\_filt p0124[0...n] CU detection via LED / CU detection LED p0970 Reset drive parameters / Drive par reset p0971 Save parameters / Save par p0972 Drive unit reset / Drv unit reset p2040 Fieldbus interface monitoring time / Fieldbus t monit Alarm counter / Alarm counter p2111 p3950 Service parameter / Serv par p3981 Faults acknowledge drive object / Faults ackn DO p3985 Master control mode selection / PcCtrl mode select p7761 Write protection / Write protection p8805 Identification and maintenance 4 configuration / I&M 4 config p8806[0...53] Identification and Maintenance 1 / I&M 1 p8807[0...15] Identification and Maintenance 2 / I&M 2 p8808[0...53] Identification and Maintenance 3 / I&M 3 p8809[0...53] Identification and Maintenance 4 / I&M 4 p8980 Ethernet/IPprofile / Eth/IP profile p8981 Ethernet/IP ODVA STOP mode / Eth/IP ODVA STOP

| p8982 | Ethernet/IP ODVA speed scaling / Eth/IP ODVA n scal          |
|-------|--------------------------------------------------------------|
| p8983 | Ethernet/IP ODVA torque scaling / Eth/IP ODVA M scal         |
| p9400 | Safely remove memory card / Mem_card rem                     |
| p9484 | BICO interconnections search signal source / BICO S src srch |

### 2.5.3 Parameters with "KHP\_ACTIVE\_READ"

The following list contains the parameters with the "KHP\_ACTIVE\_READ" attribute.

These parameters can also be read with activated know-how protection.

| Product: SINAMICS | Product: SINAMICS G120, Version: 4702900, Language: eng, Type: KHP_ACTIVE_READ |  |  |
|-------------------|--------------------------------------------------------------------------------|--|--|
| p0015             | Macro drive unit / Macro drv unit                                              |  |  |
| p0100             | IEC/NEMA mot stds / IEC/NEMA mot stds                                          |  |  |
| p0170             | Number of Command Data Sets (CDS) / CDS count                                  |  |  |
| p0180             | Number of Drive Data Sets (DDS) / DDS count                                    |  |  |
| p0300[0n]         | Motor type selection / Mot type sel                                            |  |  |
| p0304[0n]         | Rated motor voltage / Mot U_rated                                              |  |  |
| p0305[0n]         | Rated motor current / Mot I_rated                                              |  |  |
| p0505             | Selecting the system of units / Unit sys select                                |  |  |
| p0595             | Technological unit selection / Tech unit select                                |  |  |
| p0730             | BI: CU signal source for terminal DO 0 / CU S_src DO 0                         |  |  |
| p0731             | BI: CU signal source for terminal DO 1 / CU S_src DO 1                         |  |  |
| p0732             | BI: CU signal source for terminal DO 2 / CU S_src DO 2                         |  |  |
| p0806             | BI: Inhibit master control / PcCtrl inhibit                                    |  |  |
| p0922             | PROFIdrive PZD telegram selection / PZD telegr_sel                             |  |  |
| p1080[0n]         | Minimum speed / n_min                                                          |  |  |
| p1082[0n]         | Maximum speed / n_max                                                          |  |  |
| p1520[0n]         | CO: Torque limit upper / M_max upper                                           |  |  |
| p2000             | Reference speed reference frequency / n_ref f_ref                              |  |  |
| p2001             | Reference voltage / Reference voltage                                          |  |  |
| p2002             | Reference current / I_ref                                                      |  |  |
| p2003             | Reference torque / M_ref                                                       |  |  |
| p2006             | Reference temp / Ref temp                                                      |  |  |
| p2030             | Field bus int protocol selection / Field bus protocol                          |  |  |
| p2038             | PROFIdrive STW/ZSW interface mode / PD STW/ZSW IF mode                         |  |  |
| p2079             | PROFIdrive PZD telegram selection extended / PZD telegr ext                    |  |  |
| p7763             | KHP OEM exception list number of indices for p7764 / KHP OEM qty p7764         |  |  |
| p7764[0n]         | KHP OEM exception list / KHP OEM excep list                                    |  |  |
| p11026            | Free tec_ctrl 0 unit selection / Ftec0 unit sel                                |  |  |
| p11126            | Free tec_ctrl 1 unit selection / Ftec1 unit sel                                |  |  |
| p11226            | Free tec_ctrl 2 unit selection / Ftec2 unit sel                                |  |  |
|                   |                                                                                |  |  |

### 2.6 Quick commissioning (p0010 = 1)

The parameters required for the quick commissioning (p0010 = 1) are shown in Table 2-10:

Table 2-10 Quick commissioning (p0010 = 1)

| Par. no. | Name                                         |   | Access level                   | Changeable |  |
|----------|----------------------------------------------|---|--------------------------------|------------|--|
| p0010    | Drive, commissioning parameter filter        | 1 |                                | C(1)T      |  |
| p0015    | Macro drive unit                             | 1 |                                | C(1)       |  |
| p0100    | IEC/NEMA motor standard                      | 1 |                                | C(1)       |  |
| p0205    | Power unit application                       | 1 |                                | C(1,2)     |  |
| p0230    | Drive filter type, motor side                | 1 |                                | C(1,2)     |  |
| p0300    | Motor type selection                         | 2 |                                | C(1,3)     |  |
| p0301    | Motor code number selection                  | 2 |                                | C(1,3)     |  |
| p0304    | Rated motor voltage                          | 1 |                                | C(1,3)     |  |
| p0305    | Rated motor current                          | 1 |                                | C(1,3)     |  |
| p0306    | Number of motors connected in parallel       | 1 |                                | C(1,3)     |  |
| p0307    | Rated motor power                            | 1 |                                | C(1,3)     |  |
| p0308    | Rated motor power factor                     | 1 |                                | C(1,3)     |  |
| p0309    | Rated motor efficiency                       | 1 |                                | C(1,3)     |  |
| p0310    | Rated motor frequency                        | 1 |                                | C(1,3)     |  |
| p0311    | Rated motor speed                            | 1 |                                | C(1,3)     |  |
| p0314    | Motor pole pair number                       | 4 |                                | C(1,3)     |  |
| p0316    | Motor torque constant                        | 3 |                                | C(1,3)UT   |  |
| p0322    | Maximum motor speed                          | 1 |                                | C(1,3)     |  |
| p0323    | Maximum motor current                        | 1 |                                | C(1,3)     |  |
| p0335    | Motor cooling type                           | 2 |                                | C(1,3)T    |  |
| p0500    | Technology application                       | 4 | PM230<br>PM330                 | C(1,5)T    |  |
| p0500    | Technology application                       | 2 | PM240<br>PM250<br>PM260, PM330 | C(1,5)T    |  |
| p0640    | Current limit                                | 2 |                                | C(1,3)UT   |  |
| p0922    | PROFIdrive telegram selection                | 1 |                                | C(1)T      |  |
| p0970    | Reset drive parameters                       | 1 |                                | C(1,30)    |  |
| p1080    | Minimum speed                                | 1 |                                | C(1)T      |  |
| p1082    | Maximum speed                                | 1 |                                | C(1)T      |  |
| p1120    | Ramp-function generator ramp-up time         | 1 |                                | C(1)UT     |  |
| p1121    | Ramp-function generator ramp-down time       | 1 |                                | C(1)UT     |  |
| p1135    | OFF3 ramp-down time                          | 2 |                                | C(1)UT     |  |
| p1300    | Open-loop/closed-loop control operating mode | 2 |                                | C(1)T      |  |

Table 2-10 Quick commissioning (p0010 = 1), continued

| Par. no. | Name                                               | Access level |  | Changeable |  |
|----------|----------------------------------------------------|--------------|--|------------|--|
| p1500    | Torque setpoint selection                          | 2            |  | C(1)T      |  |
| p1900    | Motor data identification and rotating measurement | 2            |  | C(1)T      |  |
| p3900    | O3900 Completion of quick commissioning            |              |  | C(1)       |  |

If p0010 = 1 is selected, p0003 (user access level) can be used to select the parameters that are to be accessed.

At the end of the quick commissioning, set p3900 = 1 to perform the required motor calculations and reset all other parameters (not included in p0010 = 1) to their default settings.

#### Note

This only applies for the quick commissioning.

2.6 Quick commissioning (p0010 = 1)

**Function diagrams** 

# 3

### Content

| 3.1  | Table of contents                                       | 494 |
|------|---------------------------------------------------------|-----|
| 3.2  | Explanation of the function diagrams                    | 499 |
| 3.3  | Input/output terminals                                  | 504 |
| 3.4  | PROFlenergy                                             | 516 |
| 3.5  | PROFIdrive communication (PROFIBUS/PROFINET)            | 519 |
| 3.6  | CANopen communication                                   | 534 |
| 3.7  | Communication, fieldbus interface (USS, MODBUS, BACnet) | 541 |
| 3.8  | Internal control/status words                           | 548 |
| 3.9  | Setpoint channel                                        | 566 |
| 3.10 | Vector control                                          | 576 |
| 3.11 | Technology functions                                    | 600 |
| 3.12 | Free function blocks                                    | 608 |
| 3.13 | Technology controller                                   | 629 |
| 3.14 | Signals and monitoring functions                        | 634 |
| 3.15 | Diagnostics                                             | 644 |
| 3.16 | Data sets                                               | 650 |

| 3.2    | Explanation of the function diagrams                              | 499 |
|--------|-------------------------------------------------------------------|-----|
| 1020 - | – Explanation of the symbols (part 1)                             | 500 |
| 1021 - | – Explanation of the symbols (part 2)                             | 501 |
| 1022 - | – Explanation of the symbols (part 3)                             | 502 |
| 1030 - | – Handling BICO technology                                        | 503 |
| 3.3    | Input/output terminals                                            | 504 |
| 2201 - | - Connection overview                                             | 505 |
| 2221 - | – Digital inputs, electrically isolated (DI 0 DI 5)               | 506 |
| 2242 - | – Digital outputs (DO 0 DO 2)                                     | 507 |
| 2251 - | – Analog inputs 0 1 (Al 0 Al 1)                                   | 508 |
| 2252 - | – Analog input 2 (Al 2)                                           | 509 |
| 2256 - | – Analog inputs as digital inputs (DI 11 DI 12)                   | 510 |
| 2261 - | – Analog outputs 0 1 (AO 0 AO 1)                                  | 511 |
| 2270 - | – Temperature evaluation LG-Ni1000/PT1000 (Al 3)                  | 512 |
| 2272 - | – Two-wire control                                                | 513 |
| 2273 - | - Three-wire control                                              | 514 |
| 2275 - | – PM330 - digital inputs (DI 0 DI 4), digital outputs (DO 0 DO 1) | 515 |
| 3.4    | PROFlenergy                                                       | 516 |
| 2381 - | – Control commands and interrogation commands                     | 517 |
| 2382 - | – States                                                          | 518 |
| 3.5    | PROFIdrive communication (PROFIBUS/PROFINET)                      | 519 |
|        | - Overview                                                        | 520 |
|        | – PROFIBUS (PB) / PROFINET (PN), addresses and diagnostics        | 521 |
| 2420 - | – Telegrams and process data (PZD)                                | 522 |
| 2440 - | PZD receive signals interconnection                               | 523 |
| 2441 - | - STW1 control word interconnection (p2038 = 2)                   | 524 |
| 2442 - | - STW1 control word interconnection (p2038 = 0)                   | 525 |
| 2446 - | STW3 control word interconnection                                 | 526 |
| 2450 - | – PZD send signals interconnection                                | 527 |
| 2451 - | – ZSW1 status word interconnection (p2038 = 2)                    | 528 |
| 2452 - | – ZSW1 status word interconnection (p2038 = 0)                    | 529 |
| 2456 - | – ZSW3 status word interconnection                                | 530 |
| 2468 - | - Receive telegram, free interconnection via BICO (p0922 = 999)   | 531 |

| 2470 | - Send telegram, free interconnection via BICO (p0922 = 999)    | 532 |
|------|-----------------------------------------------------------------|-----|
| 2472 | – Status words, free interconnection                            | 533 |
| 3.6  | CANopen communication                                           | 534 |
| 9204 | – Receive telegram, free PDO mapping (p8744 = 2)                | 535 |
| 9206 | Receive telegram, Predefined Connection Set (p8744 = 1)         | 536 |
| 9208 | – Send telegram, free PDO mapping (p8744 = 2)                   | 537 |
| 9210 | – Send telegram, Predefined Connection Set (p8744 = 1)          | 538 |
| 9220 | – Control word, CANopen                                         | 539 |
| 9226 | – Status word, CANopen                                          | 540 |
| 3.7  | Communication, fieldbus interface (USS, MODBUS, BACnet)         | 541 |
| 9310 | Configuration, addresses and diagnostics                        | 542 |
| 9342 | – STW1 control word interconnection                             | 543 |
| 9352 | – ZSW1 status word interconnection                              | 544 |
| 9360 | – Receive telegram, free interconnection via BICO (p0922 = 999) | 545 |
| 9370 | – Send telegram, free interconnection via BICO (p0922 = 999)    | 546 |
| 9372 | – Status words, free interconnection                            | 547 |
| 3.8  | Internal control/status words                                   | 548 |
| 2501 | - Control word, sequence control                                | 549 |
| 2503 | – Status word, sequence control                                 | 550 |
| 2505 | – Control word, setpoint channel                                | 551 |
| 2510 | – Status word 1 (r0052)                                         | 552 |
| 2511 | – Status word 2 (r0053)                                         | 553 |
| 2512 | – Control word 1 (r0054)                                        | 554 |
| 2513 | – Control word 2 (r0055)                                        | 555 |
| 2522 | – Status word, speed controller                                 | 556 |
| 2526 | – Status word, closed-loop control                              | 557 |
| 2530 | Status word, closed-loop current control                        | 558 |
| 2534 | – Status word, monitoring functions 1                           | 559 |
| 2536 | – Status word, monitoring functions 2                           | 560 |
| 2537 | – Status word, monitoring functions 3                           | 561 |
| 2546 | – Control word, faults/alarms                                   | 562 |
| 2548 | – Status word, faults/alarms 1 and 2                            | 563 |
| 2610 | – Sequence control - Sequencer                                  | 564 |
| 2634 | Sequence control - Missing enable signals                       | 565 |

| 3.9 Setp    | oint channel                                                               | 566 |
|-------------|----------------------------------------------------------------------------|-----|
| 3001 – Ove  | erview                                                                     | 567 |
| 3010 – Fixe | ed speed setpoints, binary selection (p1016 = 2)                           | 568 |
| 3011 – Fixe | ed speed setpoints, direct selection (p1016 = 1)                           | 569 |
| 3020 – Mot  | orized potentiometer                                                       | 570 |
| 3030 – Mai  | n/supplementary setpoint, setpoint scaling, jogging                        | 571 |
| 3040 – Dire | ection limitation and direction reversal                                   | 572 |
| 3050 – Skip | frequency bands and speed limitations                                      | 573 |
| 3070 – Exte | ended ramp-function generator                                              | 574 |
| 3080 – Ran  | np-function generator selection, status word, tracking                     | 575 |
| 3.10 Vect   | or control                                                                 | 576 |
| 6020 – Spe  | ed control and generation of the torque limits, overview                   | 577 |
| 6030 – Spe  | ed setpoint, droop                                                         | 578 |
| 6031 – Pre  | -control balancing, acceleration model                                     | 579 |
| 6040 – Spe  | ed controller                                                              | 580 |
| 6050 – Kp_  | n-/Tn_n adaptation                                                         | 581 |
| 6060 – Toro | que setpoint                                                               | 582 |
| 6220 – Vdc  | _max controller and Vdc_min controller (vector control, PM230/PM240/PM330) | 583 |
| 6300 – U/f  | control, overview                                                          | 584 |
| 6301 – U/f  | characteristic and voltage boost                                           | 585 |
| 6310 – Res  | conance damping and slip compensation (U/f)                                | 586 |
| 6320 – Vdc  | _max controller and Vdc_min controller (PM230/PM240/PM330), (U/f)          | 587 |
| 6490 – Spe  | ed control configuration                                                   | 588 |
| 6491 – Flux | control configuration                                                      | 589 |
| 6630 – Upp  | per/lower torque limit                                                     | 590 |
| 6640 – Cur  | rent/power/torque limits                                                   | 591 |
| 6700 – Cur  | rent control, overview                                                     | 592 |
| 6710 – Cur  | rent setpoint filter                                                       | 593 |
| 6714 – Iq a | nd ld controllers                                                          | 594 |
| 6722 – Fiel | d weakening characteristic, Id setpoint (ASM, p0300 = 1)                   | 595 |
| 6723 – Fiel | d weakening controller, flux controller (ASM, p0300 = 1)                   | 596 |
| 6730 – Inte | rface to the Power Module (ASM, p0300 = 1)                                 | 597 |
| 6797 – Clos | sed-loop DC quantity control                                               | 598 |
| 6799 – Disp | play signals                                                               | 599 |
| 3.11 Tech   | nology functions                                                           | 600 |
| 7017 DC     | hrake (n0300 = 1)                                                          | 601 |

| 7030 – Free technology controller 0, 1, 2                                | 602 |
|--------------------------------------------------------------------------|-----|
| 7032 – Multi-zone control                                                | 603 |
| 7033 – Essential service mode (ESM)                                      | 604 |
| 7035 – Bypass                                                            | 605 |
| 7036 – Cascade control                                                   | 606 |
| 7038 – Energy-saving mode                                                | 607 |
| 3.12 Free function blocks                                                | 608 |
| 7200 – Sampling times of the runtime groups                              | 609 |
| 7210 – AND (AND function blocks with 4 inputs)                           | 610 |
| 7212 – OR (OR function blocks with 4 inputs)                             | 611 |
| 7214 – XOR (XOR function blocks with 4 inputs)                           | 612 |
| 7216 – NOT (inverter)                                                    | 613 |
| 7220 – ADD (adder with 4 inputs), SUB (subtracter)                       | 614 |
| 7222 – MUL (multiplier), DIV (divider)                                   | 615 |
| 7224 – AVA (absolute value generator)                                    | 616 |
| 7225 – NCM (numeric comparator)                                          | 617 |
| 7226 – PLI (polyline scaling)                                            | 618 |
| 7230 – MFP (pulse generator), PCL (pulse contractor)                     | 619 |
| 7232 – PDE (ON delay)                                                    | 620 |
| 7233 – PDF (OFF delay)                                                   | 621 |
| 7234 – PST (pulse stretcher)                                             | 622 |
| 7240 – RSR (RS flip-flop), DFR (D flip-flop)                             | 623 |
| 7250 – BSW (binary change-over switch), NSW (numeric change-over switch) | 624 |
| 7260 – LIM (limiter)                                                     | 625 |
| 7262 – PT1 (smoothing element)                                           | 626 |
| 7264 – INT (integrator), DIF (derivative-action element)                 | 627 |
| 7270 – LVM (double-sided limit monitor with hysteresis)                  | 628 |
| 3.13 Technology controller                                               | 629 |
| 7950 – Fixed value selection binary (p2216 = 2)                          | 630 |
| 7951 – Fixed value selection direct (p2216 = 1)                          | 631 |
| 7954 – Motorized potentiometer                                           | 632 |
| 7958 – Closed-loop control                                               | 633 |
| 3.14 Signals and monitoring functions                                    | 634 |
| 8005 – Overview                                                          | 635 |
| 8010 – Speed signals 1                                                   | 636 |

### 3 Function diagrams

| 8011 – Speed signals 2                       | 637 |
|----------------------------------------------|-----|
| 8012 – Torque signals, motor blocked/stalled | 638 |
| 8013 – Load monitoring                       | 639 |
| 8014 – Thermal monitoring, power unit        | 640 |
| 8016 – Thermal monitoring, motor             | 641 |
| 8017 – Thermal motor models                  | 642 |
| 8020 – Monitoring functions 1                | 643 |
| 3.15 Diagnostics                             | 644 |
| 8050 – Overview                              | 645 |
| 8060 – Fault buffer                          | 646 |
| 8065 – Alarm buffer                          | 647 |
| 8070 – Faults/alarms trigger word (r2129)    | 648 |
| 8075 – Faults/alarms configuration           | 649 |
| 3.16 Data sets                               | 650 |
| 8560 – Command Data Sets (CDS)               | 651 |
| 8565 – Drive Data Sets (DDS)                 | 652 |

# 3.2 Explanation of the function diagrams

### **Function diagrams**

| 1020 – Explanation of the symbols (part 1) | 500 |
|--------------------------------------------|-----|
| 1021 – Explanation of the symbols (part 2) | 501 |
| 1022 – Explanation of the symbols (part 3) | 502 |
| 1030 – Handling BICO technology            | 503 |

Explanation of the symbols (part 1)

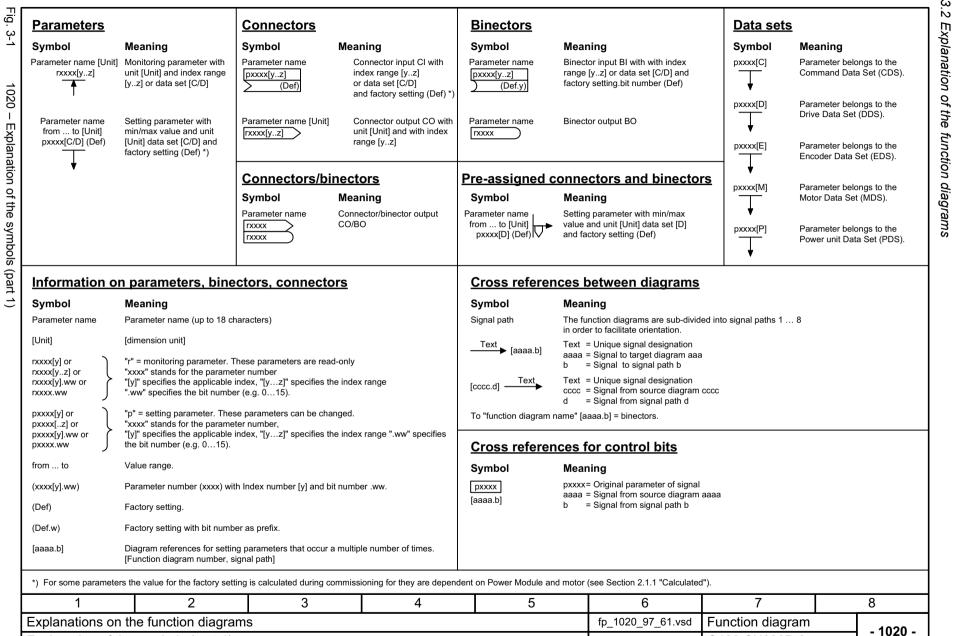

V4.7

07.04.2014

G120 CU230P-2

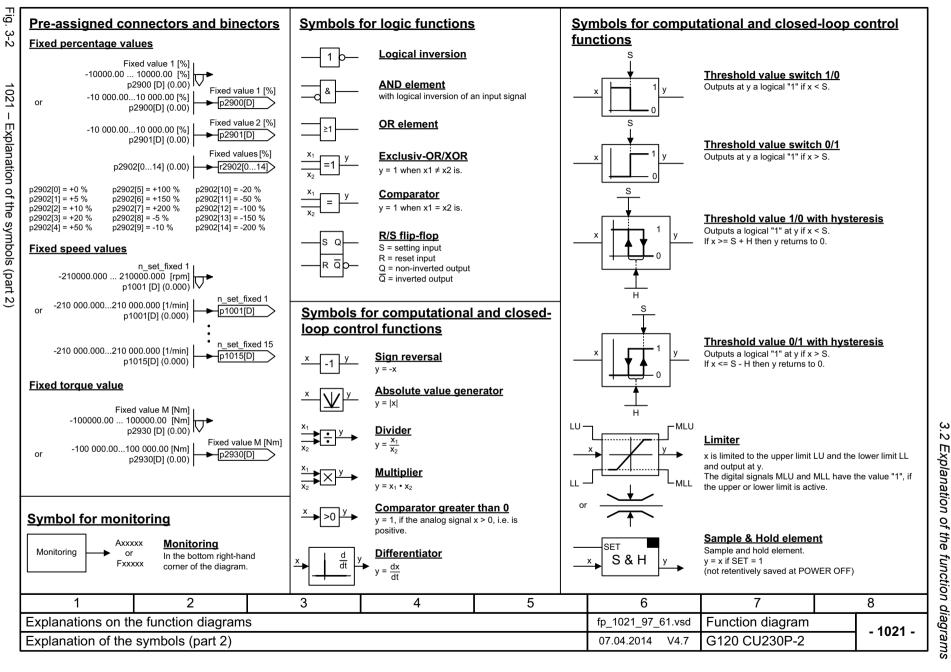

#### 3 Function diagrams 3.2 Explanation of the function diagrams Fig. 3-3 Switch-on delay Switch symbol 2nd-order filter (bandstop/general filter) pxxxx Natural frequency, numerator Damping, numerator Simple changeover switch fn n Dη The switch position is shown according xxxxq xxxxq to the factory setting (in this case, switch position 1 in the 1022 pxxxx default state on delivery). The digital signal x must have the value "1" without any interruption - Explanation of the symbols (part 3) during the time T before output y changes to "1". PT1 element 2nd Order Filter Switch-off delay Natural frequency, denominator Damping, denominator fn d pxxxx xxxxq Delay element, first order. Used as bandstop filter pxxxx = time constant The digital signal x must have the value "0" without interruption during the time T before output v changes to "0". - center frequency fs: fn n = fs $fn_d = fs$ PT2 low pass - bandwidth f B: D n = 0Natural frequency, denominator Damping, denominator pxxxx pxxxx Transfer function when used as general filter Delay (switch-on and switch-off) DXXXX DXXXX Analog adder can be activated DXXXX DXXXX The digital signal x must have the value "1" without interruption during time T1 or must have the value "0" during time T2 before Transfer function output v changes its signal state. The following applies to I = 1 signal: y = x1 + x2The following applies to I = 0 signal: y = x13 4 5 6 8 Explanations on the function diagrams fp\_1022\_97\_61.vsd Function diagram - 1022 -Explanation of the symbols (part 3) 07.04.2014 V4.7 G120 CU230P-2

Fig.

. 3-4

1030 - Handling BICO technology

### **Handling BICO technology**

<u>Binector:</u> \_\_\_\_\_\_r0723.15

Binectors are binary signals that can be freely interconnected (BO = Binector Output).

They represent a bit of a "BO:" display parameter (e.g. bit 15 from r0723).

Connector: r0723

Connectors are "analog signals" that can be freely interconnected (e.g. percentage variables, speeds or torques). Connectors are also "CO:" display parameters (CO = Connector Output).

#### Parameterization:

At the signal destination, the required binector or connector is selected using appropriate parameters:

"BI:" parameter for binectors (BI = Binector Input)

"CI:" parameter for connectors (CI = Connector Input)

#### **Example:**

The main setpoint for the speed controller (CI: p1070) should be received from the output of the motorized potentiometer (CO: r1050) and the "jog" command (BI: p1055) from Digital Input DI 0 (BO: r0722.0, Terminal 5 (KI. 5)) on the CU230.

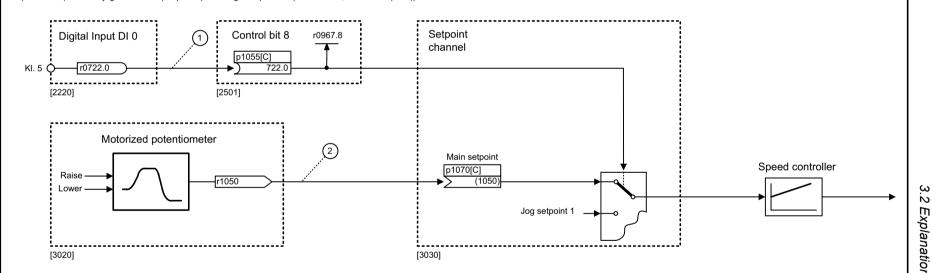

#### Parameterizing steps:

- 1) p1055[0] = 722.0 Terminal 5 (Kl. 5) acts as "Jog bit 0".
- 2) p1070[0] = 1050 The output of the motorized potentiometer acts as main setpoint for the speed controller.

| 1 2 3 4 5 |                          |                     |                   |                  |                 | 6             | 7        | 8 |
|-----------|--------------------------|---------------------|-------------------|------------------|-----------------|---------------|----------|---|
|           | Explanations on th       | e function diagrams | fp_1030_97_61.vsd | Function diagram | 1020            |               |          |   |
|           | Handling BICO technology |                     |                   |                  | 07.04.2014 V4.7 | G120 CU230P-2 | - 1030 - |   |

# 3.3 Input/output terminals

### **Function diagrams**

| 2201 – Connection overview                                             | 505 |
|------------------------------------------------------------------------|-----|
| 2221 – Digital inputs, electrically isolated (DI 0 DI 5)               | 506 |
| 2242 – Digital outputs (DO 0 DO 2)                                     | 507 |
| 2251 – Analog inputs 0 1 (Al 0 Al 1)                                   | 508 |
| 2252 – Analog input 2 (Al 2)                                           | 509 |
| 2256 – Analog inputs as digital inputs (DI 11 DI 12)                   | 510 |
| 2261 – Analog outputs 0 1 (AO 0 AO 1)                                  | 511 |
| 2270 – Temperature evaluation LG-Ni1000/PT1000 (Al 3)                  | 512 |
| 2272 – Two-wire control                                                | 513 |
| 2273 – Three-wire control                                              | 514 |
| 2275 – PM330 - digital inputs (DI 0 DI 4), digital outputs (DO 0 DO 1) | 515 |

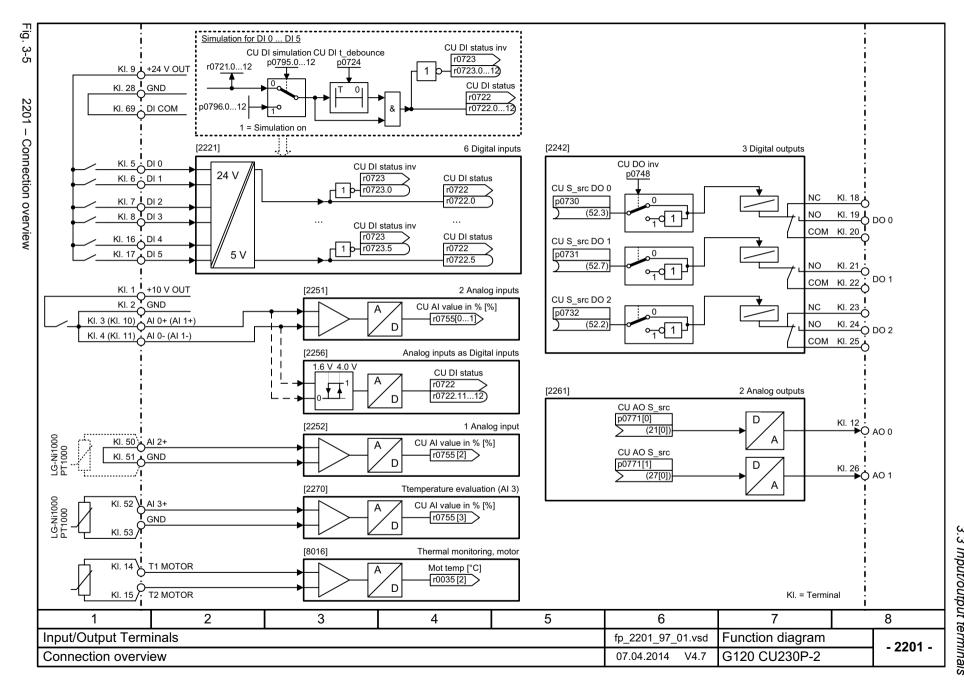

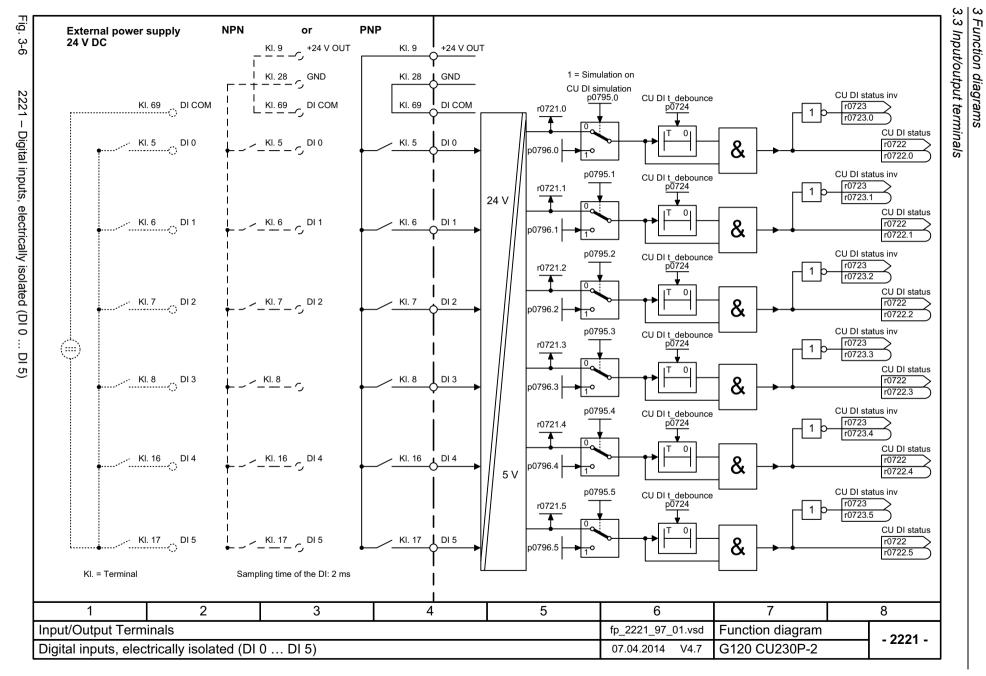

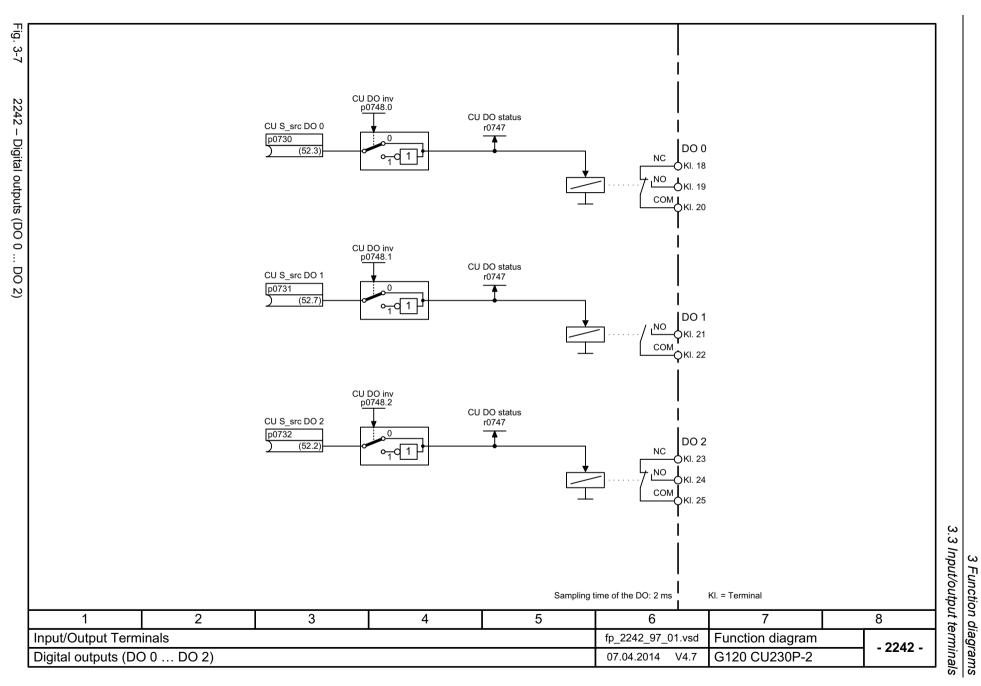

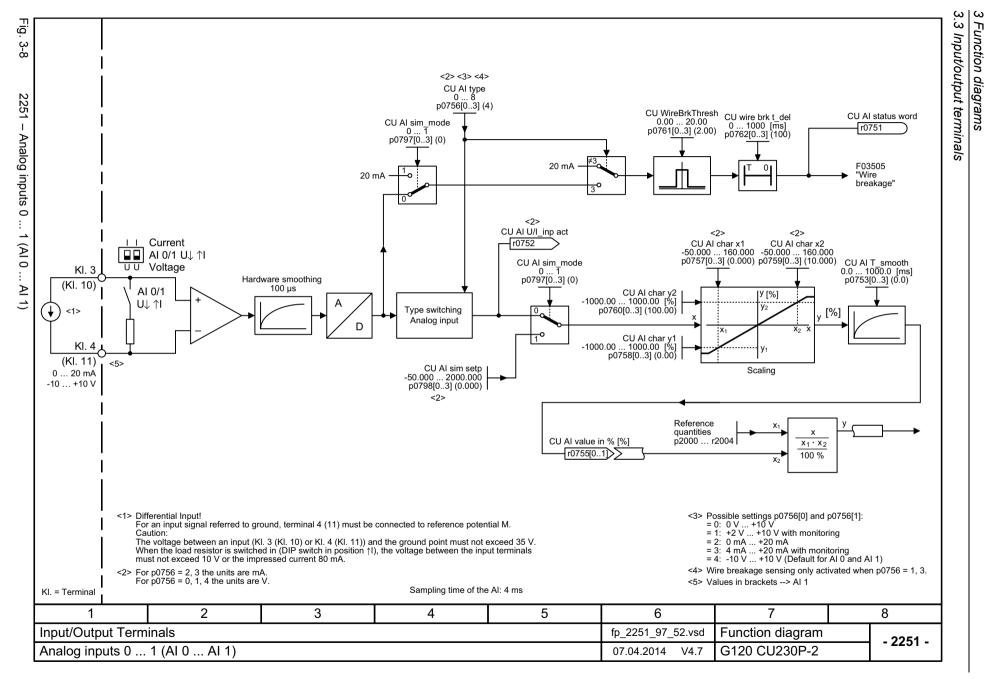

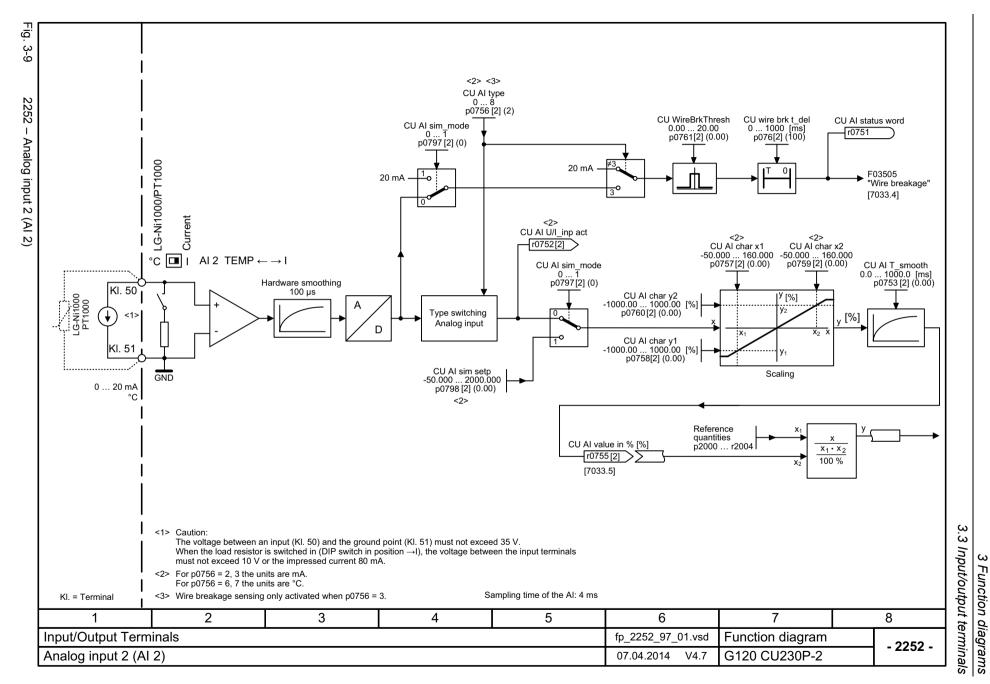

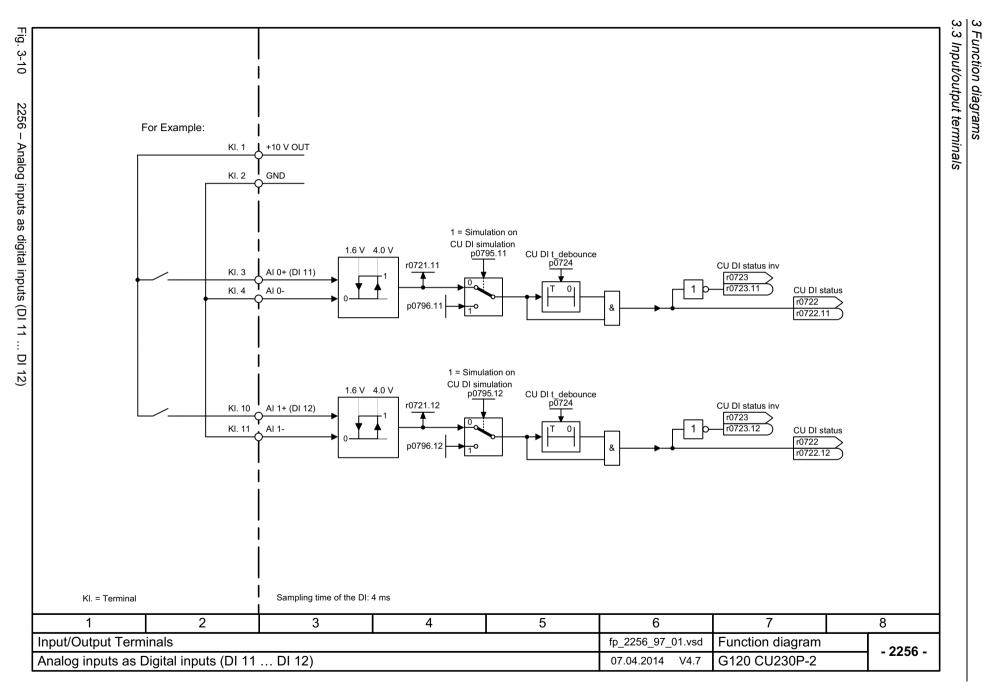

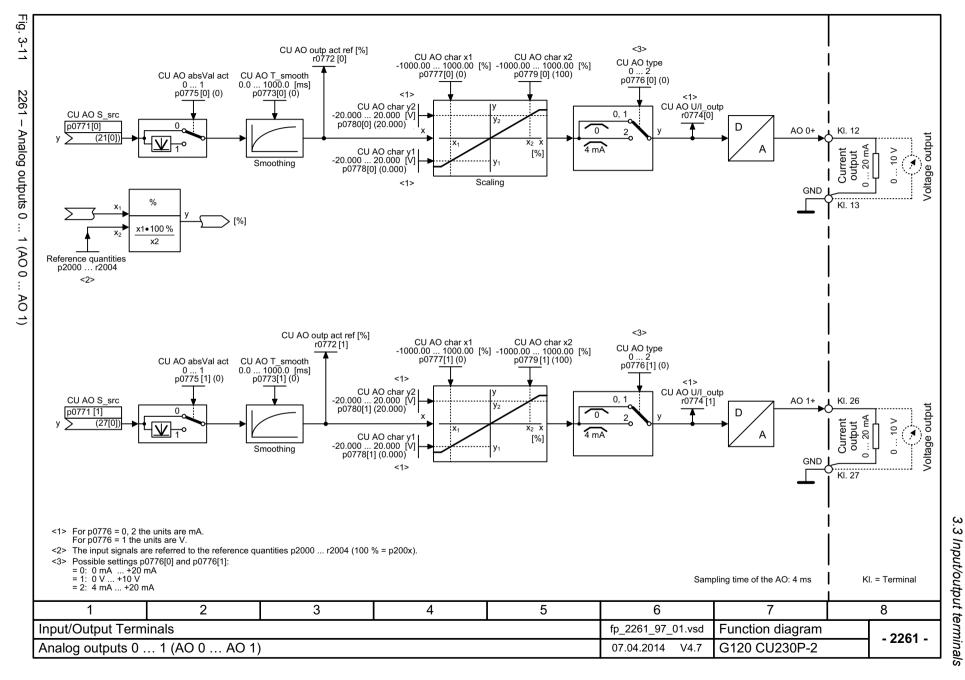

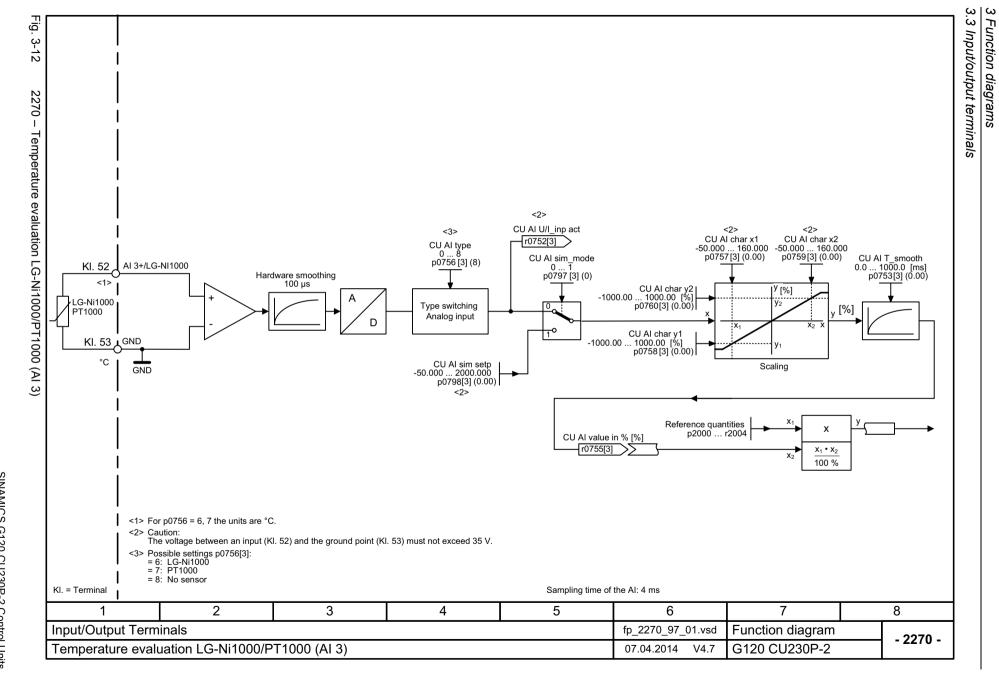

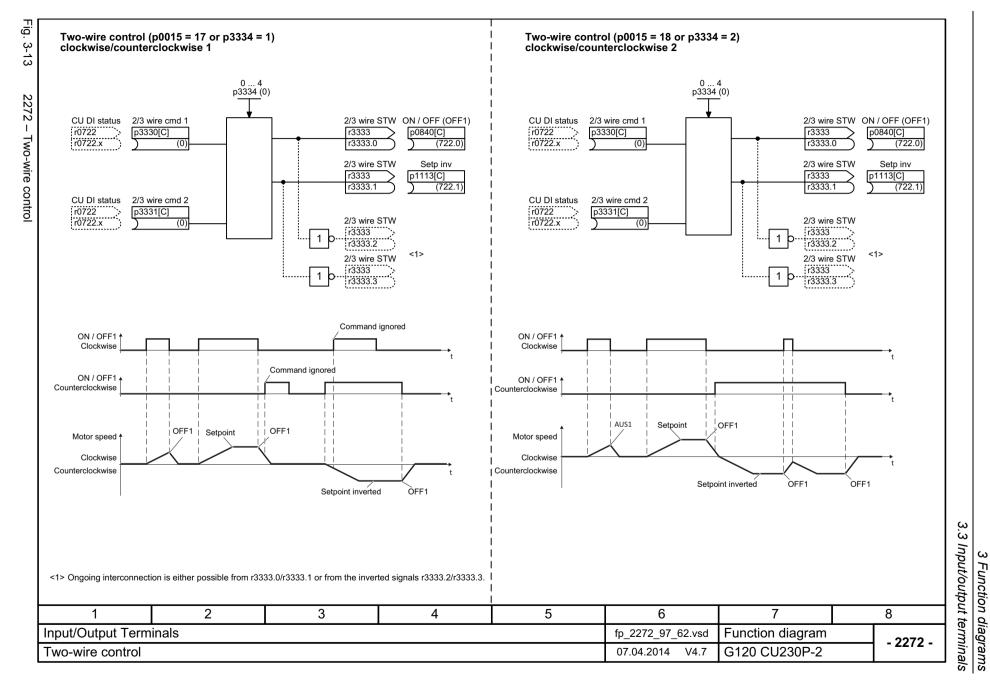

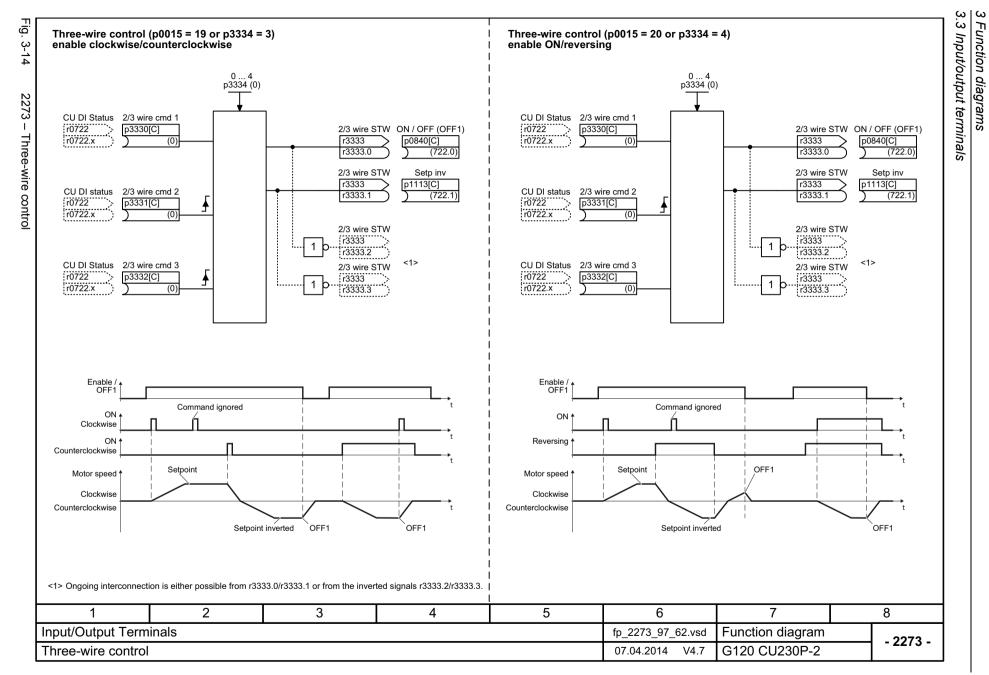

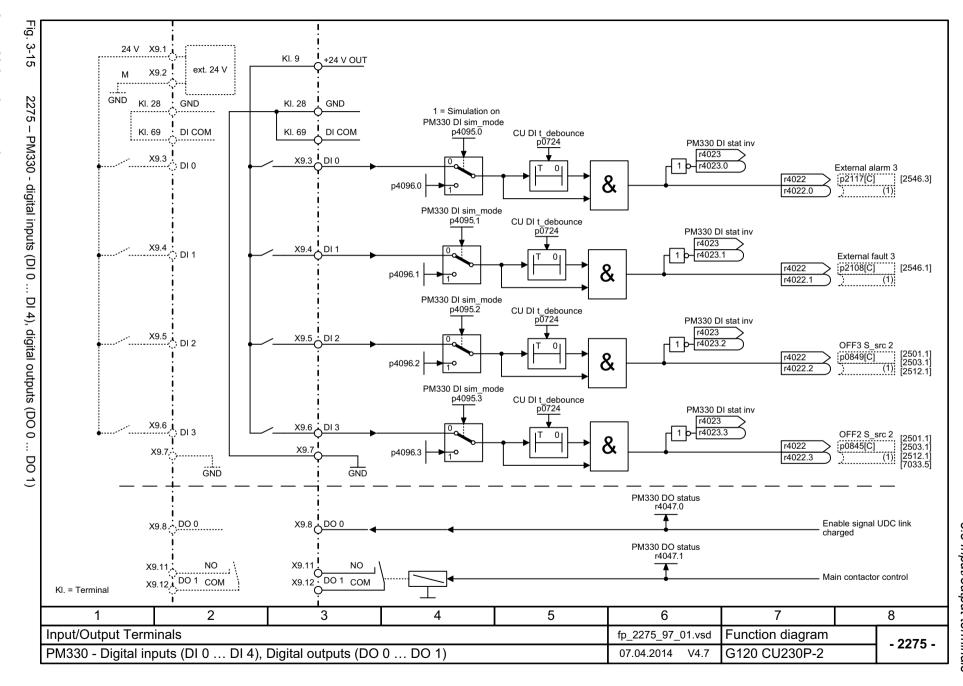

#### 3.4 PROFlenergy

# 3.4 PROFlenergy

### **Function diagrams**

| 2381 – Control commands and interrogation commands | 517 |
|----------------------------------------------------|-----|
| 2382 – States                                      | 518 |

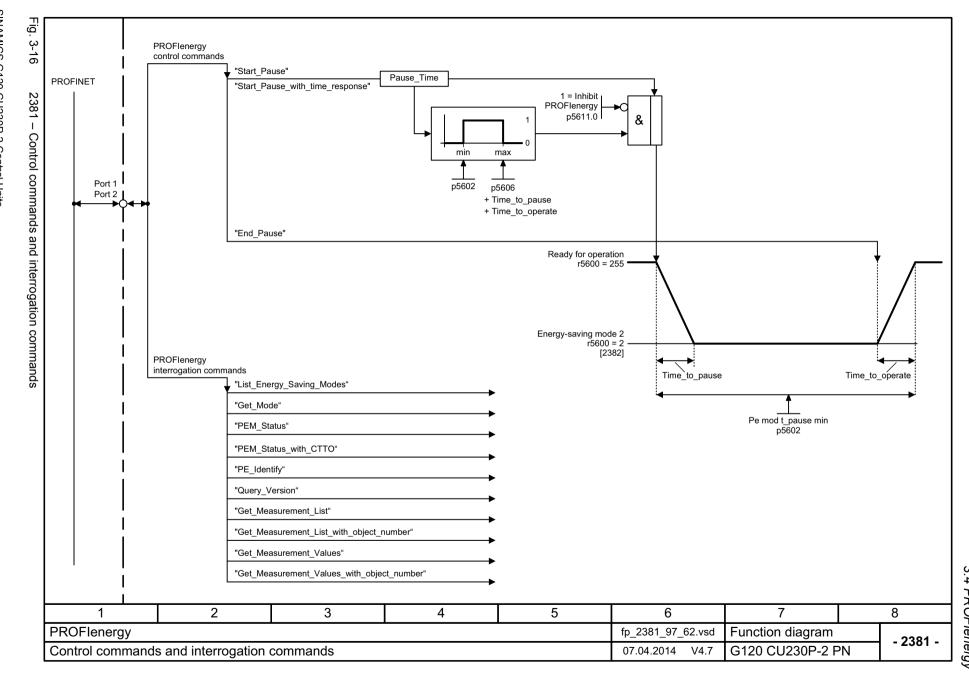

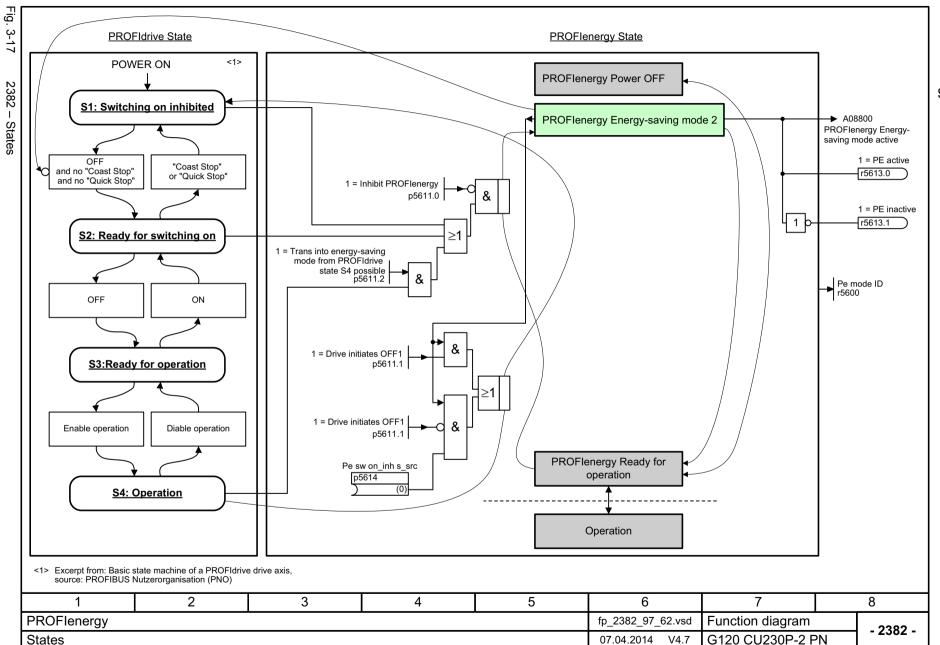

# 3.5 PROFIdrive communication (PROFIBUS/PROFINET)

#### **Function diagrams**

| 2401 – Overview                                                      | 520 |
|----------------------------------------------------------------------|-----|
| 2410 – PROFIBUS (PB) / PROFINET (PN), addresses and diagnostics      | 521 |
| 2420 – Telegrams and process data (PZD)                              | 522 |
| 2440 – PZD receive signals interconnection                           | 523 |
| 2441 – STW1 control word interconnection (p2038 = 2)                 | 524 |
| 2442 – STW1 control word interconnection (p2038 = 0)                 | 525 |
| 2446 – STW3 control word interconnection                             | 526 |
| 2450 – PZD send signals interconnection                              | 527 |
| 2451 – ZSW1 status word interconnection (p2038 = 2)                  | 528 |
| 2452 – ZSW1 status word interconnection (p2038 = 0)                  | 529 |
| 2456 – ZSW3 status word interconnection                              | 530 |
| 2468 – Receive telegram, free interconnection via BICO (p0922 = 999) | 531 |
| 2470 – Send telegram, free interconnection via BICO (p0922 = 999)    | 532 |
| 2472 – Status words, free interconnection                            | 533 |

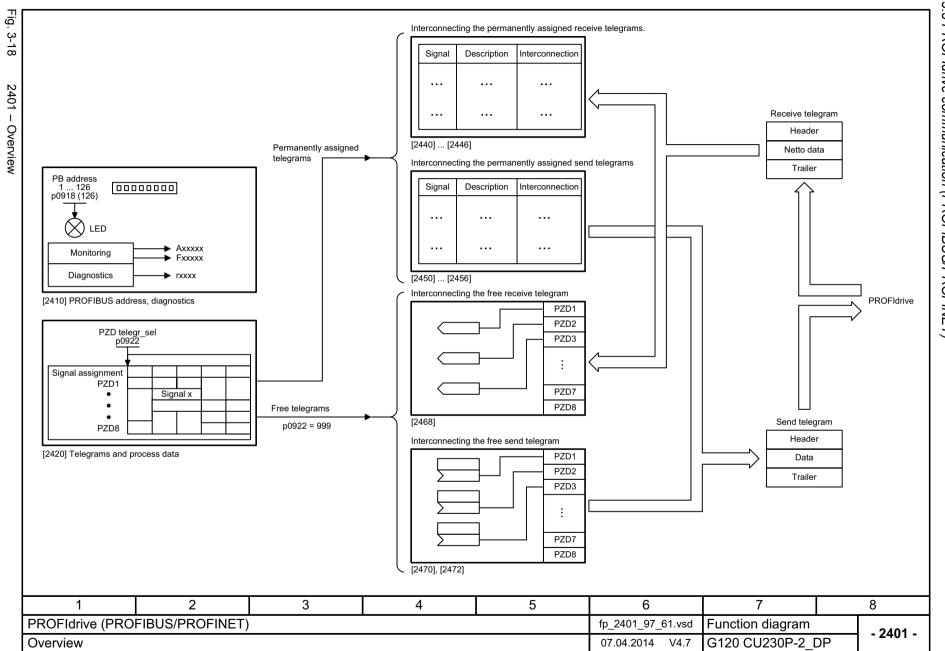

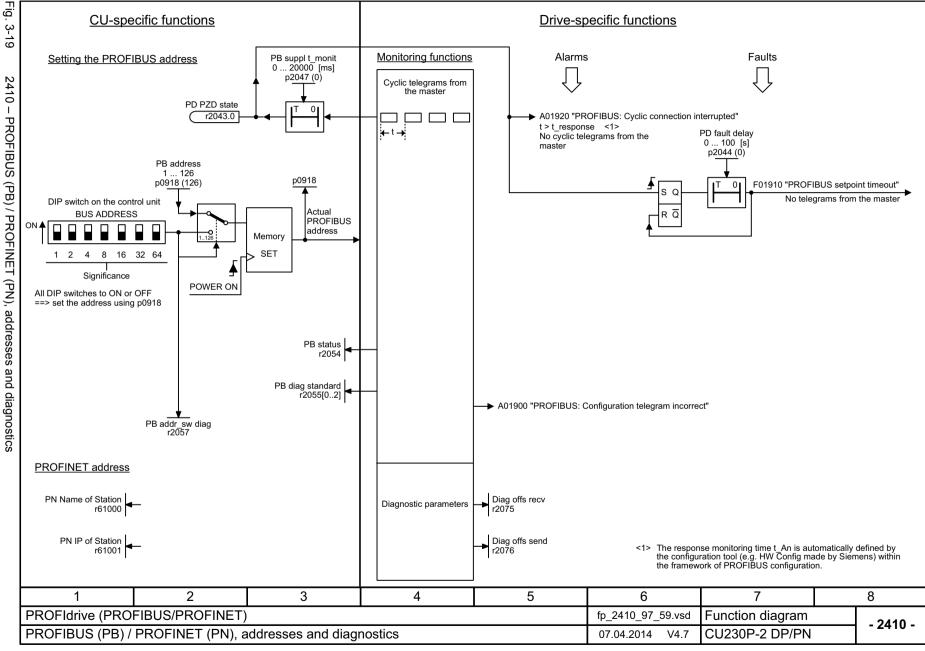

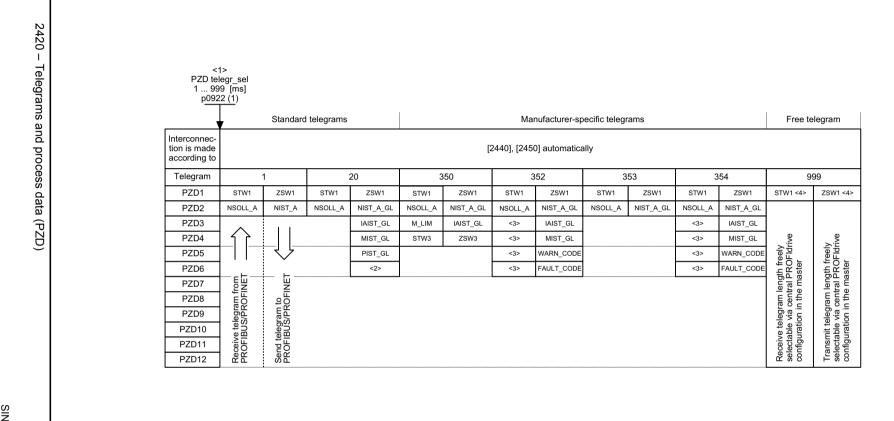

- <1> If p0922 = 999 is changed to another value, the telegram is automatically assigned.
- If p0922 unequal 999 is changed to p0922 = 999, the "old" telegram assignment is maintained!
- <2> Freely interconnectable (pre-setting: MELD NAMUR).
- <3> Can be freely connected.
- <4> In order to comply with the PROFIdrive profile, PZD1 must be used as control word 1 (STW1) or status word 1 (ZSW1). p2037 = 2 should be set if STW1 is not transferred with PZD1 as specified in the PROFIdrive profile.

| 1                | 2                | 3 4 5 |  | 6 | 7                 | 8                |          |
|------------------|------------------|-------|--|---|-------------------|------------------|----------|
| PROFIdrive (PRO  | FIBUS/PROFINET)  |       |  |   | fp_2420_97_67.vsd | Function diagram | - 2420 - |
| Telegrams and Pr | ocess Data (PZD) |       |  |   | 07.04.2014 V4.7   | CU230P-2 DP/PN   | - 2420 - |

CU230P-2 DP/PN

07.04.2014

V4.7

PZD receive signals interconnection

2441 - STW1 control word interconnection (p2038 = 2)

| Signal  |                                                     | Mear                                        | ning                                            | Interconnection parameters        | [Function diagra<br>internal control w | mm] [Function diagram]<br>vord signal target | Inverted |
|---------|-----------------------------------------------------|---------------------------------------------|-------------------------------------------------|-----------------------------------|----------------------------------------|----------------------------------------------|----------|
| STW1.0  |                                                     |                                             | then pulse suppression & ready for switching on | p0840[0] = r2090                  | 0 [2501.3]                             | Sequence control                             | -        |
| STW1.1  | 1 = No OFF2 (enable i<br>0 = OFF2 (immediate p      | is possible)<br>pulse suppression and swit  | tching on inhibited)                            | p0844[0] = r2090                  | 1 [2501.3]                             | Sequence control                             | -        |
| STW1.2  | 1 = No OFF3 (enable is 0 = OFF3 (braking with       |                                             | en pulse suppression and switching on inhibited | p0848[0] = r2090                  | 2 [2501.3]                             | Sequence control                             | -        |
| STW1.3  | 1 = Enable operation (s<br>0 = Inhibit operation (s | (pulses can be enabled)<br>suppress pulses) |                                                 | p0852[0] = r2090                  | 3 [2501.3]                             | Sequence control                             | -        |
| STW1.4  | 1 = Ramp-function gen<br>0 = Inhibit ramp-function  |                                             | -function generator output to zero)             | p1140[0] = r2090                  | 4 [2501.3]                             | [3070], [3080]                               | -        |
| STW1.5  | 1 = Continue ramp-fun<br>0 = Freezes the ramp-f     |                                             |                                                 | p1141[0] = r2090                  | 5 [2501.3]                             | [3070]                                       | -        |
| STW1.6  | 1 = Setpoint enable<br>0 = Inhibits the setpoin     | nt (the ramp-function genera                | ator input is set to zero)                      | p1142[0] = r2090                  | 6 [2501.3]                             | [3070], [3080]                               | -        |
| STW1.7  | = Acknowledge fault                                 | ts                                          |                                                 | p2103[0] = r2090                  | 7 [2546.1]                             | [8060]                                       | -        |
| STW1.8  | Reserved                                            |                                             |                                                 | -                                 | -                                      | -                                            | -        |
| STW1.9  | Reserved                                            |                                             |                                                 | -                                 | -                                      | -                                            | -        |
| STW1.10 | 1 = Control via PLC                                 | <2>                                         |                                                 | p0854[0] = r2090.                 | 0 [2501.3]                             | [2501]                                       | -        |
| STW1.11 | 1 = Dir of rot reversal                             | <4>                                         |                                                 | p1113[0] = r2090.                 | 1 [2505.3]                             | [3040]                                       | -        |
| STW1.12 | Reserved                                            |                                             |                                                 | -                                 | -                                      | -                                            | -        |
| STW1.13 | Reserved                                            |                                             |                                                 | -                                 | -                                      | -                                            | -        |
| STW1.14 | Reserved                                            |                                             |                                                 | -                                 | -                                      | -                                            | -        |
| STW1.15 | 1 = CDS selection                                   |                                             |                                                 | p0810[0] = 2090. <sup>-</sup> <3> | 5 _                                    | [8565]                                       | -        |
|         |                                                     | sure that the drive accepts the             |                                                 | The direction reverse             | I can be locked. See p                 | 1110 and p1111.                              |          |
|         | 2                                                   | 3                                           | 4 5                                             |                                   | 6                                      | 7                                            |          |
|         | JS/PROFINET)                                        |                                             |                                                 |                                   |                                        |                                              |          |

2442 - STW1 control word interconnection (p2038 = 0)

| uoiteoi  |   |
|----------|---|
| (PROFIRI |   |
| シニ       |   |
| /S/ /!   |   |
| Odd/Si   | • |
| シビルド     | 9 |
| Ę        | • |

| Signal  | Meaning                                                                                                    | Interconnection<br>parameters | [Function diagram] internal control word | [Function diagram] signal target | Inverted |
|---------|----------------------------------------------------------------------------------------------------|-------------------------------|------------------------------------------|----------------------------------|----------|
| STW1.0  | = ON (pulses can be enabled) 0 = OFF1 (braking with ramp-function generator, then pulse suppression & ready for switching on)      | p0840[0] = r2090.0            | [2501.3]                                 | Sequence control                 | -        |
| STW1.1  | 1 = No OFF2 (enable is possible) 0 = OFF2 (immediate pulse suppression and switching on inhibited)                                 | p0844[0] = r2090.1            | [2501.3]                                 | Sequence control                 | -        |
| STW1.2  | 1 = No OFF3 (enable is possible)<br>0 = OFF3 (braking with the OFF3 ramp p1135, then pulse suppression and switching on inhibited) | p0848[0] = r2090.2            | [2501.3]                                 | Sequence control                 | -        |
| STW1.3  | 1 = Enable operation (pulses can be enabled) 0 = Inhibit operation (suppress pulses)                                               | p0852[0] = r2090.3            | [2501.3]                                 | Sequence control                 | -        |
| STW1.4  | 1 = Ramp-function generator enable<br>0 = Inhibit ramp-function generator (set the ramp-function generator output to zero)         | p1140[0] = r2090.4            | [2501.3]                                 | [3070], [3080]                   | -        |
| STW1.5  | 1 = Continue ramp-function generator 0 = Freezes the ramp-function generator                                                       | p1141[0] = r2090.5            | [2501.3]                                 | [3070]                           | -        |
| STW1.6  | 1 = Setpoint enable<br>0 = Inhibits the setpoint (the ramp-function generator input is set to zero)                                | p1142[0] = r2090.6            | [2501.3]                                 | [3070], [3080]                   | -        |
| STW1.7  | = Acknowledge faults                                                                                                    | p2103[0] = r2090.7            | [2546.1]                                 | [8060]                           | -        |
| STW1.8  | Reserved                                                                                                    | -                             | -                                        | -                                | -        |
| STW1.9  | Reserved                                                                                                    | -                             | -                                        | -                                | -        |
| STW1.10 | 1 = Control via PLC <1>                                                                                                    | p0854[0] = r2090.10           | [2501.3]                                 | [2501]                           | -        |
| STW1.11 | 1 = Dir of rot reversal <2>                                                                                                    | p1113[0] = r2090.11           | [2505.3]                                 | [3040]                           | -        |
| STW1.12 | Reserved                                                                                                    | -                             | -                                        | -                                | -        |
| STW1.13 | 1 = Motorized potentiometer, setpoint, raise                                                                                       | p1035[0] = r2090.13           | [2505.3]                                 | [3020]                           | -        |
| STW1.14 | 1 = Motorized potentiometer, setpoint, lower                                                                                       | p1036[0] = r2090.14           | [2505.3]                                 | [3020]                           | -        |
| STW1.15 | Reserved                                                                                                    | -                             | -                                        | _                                | -        |

<sup>&</sup>lt;1> Bit 10 in STW1 must be set to ensure that the drive accepts the process data.</2> The direction reversal can be locked. See p1110 and p1111.

| 1                 | 2                    | 3         | 4 | 5 | 6                 | 7                | 8        |
|-------------------|----------------------|-----------|---|---|-------------------|------------------|----------|
| PROFIdrive (PROF  | FIBUS/PROFINET)      |           | _ | _ | fp_2442_97_61.vsd | Function diagram | - 2442 - |
| STW1 control word | d interconnection (p | 2038 = 0) |   |   | 07.04.2014 V4.7   | CU230P-2 DP/PN   | - 2442 - |

2446 - STW3 control word interconnection

| Signal         | targets for STW          | 3 in Interface Mo | de SINAMICS |   |                            |                     |                 | <1>      |
|----------------|--------------------------|-------------------|-------------|---|----------------------------|---------------------|-----------------|----------|
| Signal         |                          | Meanin            | g           |   | Interconnection parameters | internal control wo |                 | Inverted |
| STW3.0         | 1 = Fixed setp bit 0     |                   |             |   | p1020[0] = r209            | 3.0 [3010.2]        | [3010.2]        | -        |
| STW3.1         | 1 = Fixed setp bit 1     |                   |             |   | p1021[0] = r209            | 3.1 [2513.2]        | [3010.2]        | -        |
| STW3.2         | 1 = Fixed setp bit 2     |                   |             |   | p1022[0] = r209            | 3.2 [2513.2]        | [3010.2]        | -        |
| STW3.3         | 1 = Fixed setp bit 3     |                   |             |   | p1023[0] = r209            | 3.3 [2513.2]        | [3010.2]        | -        |
| STW3.4         | 1 = DDS select. bit 0    |                   |             |   | p0820 = r2093              | .4 [2513.2]         | [8565.2]        | -        |
| STW3.5         | 1 = DDS select. bit 1    |                   |             |   | p0821 = r2093              | .5 [2513.2]         | [8565.2]        | -        |
| STW3.6         | Reserved                 |                   |             |   | -                          | -                   | -               | -        |
| STW3.7         | Reserved                 |                   |             |   | -                          | -                   | -               | -        |
| STW3.8         | 1 = Technology control   | ler enable        |             |   | p2200[0] = r209            | 3.8 [2513.2]        | [7958.4]        | -        |
| STW3.9         | 1 = DC braking active    |                   |             |   | p1230[0] = r209            | 3.9 [2513.2]        | [7017.1]        | -        |
| STW3.10        | Reserved                 |                   |             |   | -                          | -                   | -               | -        |
| STW3.11        | 1 = Droop enable         |                   |             |   | p1492[0] = r209            | 3.11 [2513.2]       | [6030.1]        | -        |
| STW3.12        | 1 = Torque control       |                   |             |   | p1501[0] = r209            | 3.12 [2513.2]       | [6060.1]        | -        |
| STW3.13        | 0 = External fault 1 (F0 | 7860)             |             |   | p2106[0] = r209            | 3.13 [2513.2]       | [8060.1]        | -        |
| STW3.14        | Reserved                 |                   |             |   | -                          | -                   | -               | -        |
| STW3.15        | 1 = CDS bit 1            |                   |             |   | p0811[0] = r209            | 3.15 [2513.2]       | [8560.3]        | -        |
| <1> Used in te | elegram 350.             |                   |             |   |                            | •                   |                 |          |
|                | 2                        | 3                 | 4           |   | 5                          | 6                   | 7               |          |
| (PROFIB        | US/PROFINET)             |                   |             | - |                            | fp_2446_97_51.vsd   | Function diagra | am .     |
|                | terconnection            |                   |             |   | İ                          | 07.04.2014 V4.7     | CU230P-2 DP/    | DNI      |

2450 - PZD send signals interconnection

| Signal sou   | rces for PZD send signals         |                          |                           |                  | <1>       |                  |
|--------------|-----------------------------------|--------------------------|---------------------------|------------------|-----------|------------------|
| Signal       | Description                       | PROFIdrive<br>Signal No. | Interconnection parameter | Function diagram | Data type | Scaling          |
| ZSW1         | Status word 1                     | 2                        | r2089[0]                  | [2452]           | U16       | -                |
| NIST_A       | Actual speed A (16 bit)           | 6                        | r0063[0]                  | -                | I16       | 4000 hex   p2000 |
| IAIST_GLATT  | Absolute actual current, smoothed | 51                       | r0068[1]                  | [6799]           | I16       | 4000 hex ≙ p2002 |
| MIST_GLATT   | Actual torque smoothed            | 53                       | r0080[1]                  | [6799]           | I16       | 4000 hex ≙ p2003 |
| PIST_GLATT   | Power factor, smoothed            | 54                       | r0082[1]                  | [6799]           | I16       | 4000 hex ≙ p2004 |
| NIST_A_GLATT | Actual speed, smoothed            | 57                       | r0063[1]                  | -                | I16       | 4000 hex ≙ p2000 |
| MELD_NAMUR   | VIK-NAMUR message bit bar         | 58                       | r3113                     | -                | U16       |                  |
| FAULT_CODE   | Fault code                        | 301                      | r2131                     | [8060]           | U16       |                  |
| WARN_CODE    | Alarm code                        | 303                      | r2132                     | [8065]           | U16       |                  |
| ZSW3         | Status word 3                     | 305                      | r0053                     | [2456]           | U16       |                  |

| PZD send word 18<br>p2051[07] WORD<br>r2053[07] WORD |   | PROFIdrive send telegram |
|------------------------------------------------------|---|--------------------------|
| 1                                                    |   | Header                   |
|                                                      | { | Data                     |
| Telegram                                             |   | Trailer                  |
| assignment<br>according to p0922<br>[2420]           |   | PROFIBUS<br>PROFINET     |

<1> Data type according to the PROFIdrive profile: I16 = Integer16, U16 = Unsigned16.

| 1                | 2               | 3 4 5 |  | 6 | 7                 | 8                |          |
|------------------|-----------------|-------|--|---|-------------------|------------------|----------|
| PROFIdrive (PRO  | FIBUS/PROFINET) |       |  |   | fp_2450_97_64.vsd | Function diagram | - 2450 - |
| PZD send signals | interconnection |       |  |   | 07.04.2014 V4.7   | CU230P-2 DP/PN   | - 2450 - |

2451 – ZSW1 status word interconnection (p2038 = 2)

| Signal  | Meaning                                                                           | Interconnection parameters | [Function diagram] internal control word | [Function diagram]<br>signal target | Inverted<br><1> |
|---------|-----------------------------------------------------------------------------------|----------------------------|------------------------------------------|-------------------------------------|-----------------|
| ZSW1.0  | 1 = Ready for switching on                                                        | p2080[0] = r0899.0         | [2503.7]                                 | Sequence control                    | -               |
| ZSW1.1  | 1 = Ready for operation (DC link loaded, pulses inhibited)                        | p2080[1] = r0899.1         | [2503.7]                                 | Sequence control                    | -               |
| ZSW1.2  | 1 = Operation enabled (drive follows n_set)                                       | p2080[2] = r0899.2         | [2503.7]                                 | Sequence control                    | -               |
| ZSW1.3  | 1 = Fault present                                                                 | p2080[3] = r2139.3         | [2548.7]                                 | [8060]                              | -               |
| ZSW1.4  | 1 = No coast down active (OFF2 inactive)                                          | p2080[4] = r0899.4         | [2503.7]                                 | Sequence control                    | -               |
| ZSW1.5  | 1 = No Quick stop active (OFF3 inactive)                                          | p2080[5] = r0899.5         | [2503.7]                                 | Sequence control                    | -               |
| ZSW1.6  | 1 = Switching on inhibited active                                                 | p2080[6] = r0899.6         | [2503.7]                                 | Sequence control                    | -               |
| ZSW1.7  | 1 = Alarm present                                                                 | p2080[7] = r2139.7         | [2548.7]                                 | [8065]                              | -               |
| ZSW1.8  | 1 = Speed setpoint - actual value deviation within tolerance t_off                | p2080[8] = r2197.7         | [2534.7]                                 | [8011]                              | -               |
| ZSW1.9  | 1 = Control requested                                                             | p2080[9] = r0899.9         | [2503.7]                                 | [2503]                              | -               |
| ZSW1.10 | 1 = f or n comparison value reached/exceeded                                      | p2080[10] = r2199.1        | [2537.7]                                 | [8010]                              | -               |
| ZSW1.11 | 1 = I, M, or P limit not reached                                                  | p2080[11] = r0056.13       | [2522.7]                                 | [6060]                              | ~               |
| ZSW1.12 | Reserved                                                                          | -                          | -                                        | -                                   | -               |
| ZSW1.13 | 1 = No motor overtemperature alarm                                                | p2080[13] = r2135.14       | [2548.7]                                 | [8016]                              | ~               |
| ZSW1.14 | 1 = Motor rotates forwards (n_act ≥ 0)<br>0 = Motor rotates backwards (n_act < 0) | p2080[14] = r2197.3        | [2534.7]                                 | [8011]                              | -               |
| ZSW1.15 | 1 = Display CDS                                                                   | p2080[15] = r0836.0<br><2> | -                                        | -                                   | -               |

<sup>&</sup>lt;1> The ZSW1 is generated using the binector-connector converter (BI: p2080[0..15], inversion: p2088[0].0 ... p2088[0].15).
<2> Interconnection is not disabled.

| 1                | 2                   | 3                 | 6                | 7        | 8 |  |  |
|------------------|---------------------|-------------------|------------------|----------|---|--|--|
| PROFIdrive (PROF | FIBUS/PROFINET)     | fp_2451_97_61.vsd | Function diagram | - 2451 - |   |  |  |
| ZSW1 status word | interconnection (p2 | 07.04.2014 V4.7   | CU230P-2 DP/PN   | - 2451 - |   |  |  |

2452 - ZSW1 status word interconnection (p2038 = 0)

8

- 2452 -

| Signal  | Meaning                                                                           | Interconnection parameters | [Function diagram] internal control word | [Function diagram] signal target | Inverted<br><1> |
|---------|-----------------------------------------------------------------------------------|----------------------------|------------------------------------------|----------------------------------|-----------------|
| ZSW1.0  | 1 = Ready for switching on                                                        | p2080[0] = r0899.0         | [2503.7]                                 | Sequence control                 | -               |
| ZSW1.1  | 1 = Ready for operation (DC link loaded, pulses inhibited)                        | p2080[1] = r0899.1         | [2503.7]                                 | Sequence control                 | -               |
| ZSW1.2  | 1 = Operation enabled (drive follows n_set)                                       | p2080[2] = r0899.2         | [2503.7]                                 | Sequence control                 | -               |
| ZSW1.3  | 1 = Fault present                                                                 | p2080[3] = r2139.3         | [2548.7]                                 | [8060]                           | -               |
| ZSW1.4  | 1 = No coast down active (OFF2 inactive)                                          | p2080[4] = r0899.4         | [2503.7]                                 | Sequence control                 | -               |
| ZSW1.5  | 1 = No Quick stop active (OFF3 inactive)                                          | p2080[5] = r0899.5         | [2503.7]                                 | Sequence control                 | -               |
| ZSW1.6  | 1 = Switching on inhibited active                                                 | p2080[6] = r0899.6         | [2503.7]                                 | Sequence control                 | -               |
| ZSW1.7  | 1 = Alarm present                                                                 | p2080[7] = r2139.7         | [2548.7]                                 | [8065]                           | -               |
| ZSW1.8  | 1 = Speed setpoint - actual value deviation within tolerance t_off                | p2080[8] = r2197.7         | [2534.7]                                 | [8011]                           | -               |
| ZSW1.9  | 1 = Control requested <2>                                                         | p2080[9] = r0899.9         | [2503.7]                                 | [2503]                           | -               |
| ZSW1.10 | 1 = f or n comparison value reached/exceeded                                      | p2080[10] = r2199.1        | [2536.7]                                 | [8010]                           | -               |
| ZSW1.11 | 1 = I, M, or P limit not reached                                                  | p2080[11] = r1407.7        | [2522.7]                                 | [6060]                           | >               |
| ZSW1.12 | Reserved                                                                          | p2080[12] = r0899.12       | [2503.7]                                 | [2701]                           | -               |
| ZSW1.13 | 1 = No motor overtemperature alarm                                                | p2080[13] = r2135.14       | [2548.7]                                 | [8016]                           | ~               |
| ZSW1.14 | 1 = Motor rotates forwards (n_act ≥ 0)<br>0 = Motor rotates backwards (n_act < 0) | p2080[14] = r2197.3        | [2534.7]                                 | [8011]                           | -               |
| ZSW1.15 | 1 = No alarm, thermal overload, power unit                                        | p2080[15] = r2135.15       | [2548.7]                                 | [8014]                           | ~               |

5

6

fp\_2452\_97\_61.vsd

07.04.2014 V4.7

Function diagram

CU230P-2 DP/PN

2

PROFIdrive (PROFIBUS/PROFINET)

ZSW1 status word interconnection (p2038 = 0)

3

4

|                              | Signal s     | sources for ZSW                                     | /3 im Interface N | lode SINAMICS |          |                            |                                         |                                  | <1>      |
|------------------------------|--------------|-----------------------------------------------------|-------------------|---------------|----------|----------------------------|-----------------------------------------|----------------------------------|----------|
|                              | Signal       |                                                     | Meaning           | ı             |          | Interconnection parameters | [Function diagram] internal status word | [Function diagram] signal source | Inverted |
| ZSW3.0 1 = DC braking active |              |                                                     |                   | [2511.7]      | [7017.5] | -                          |                                         |                                  |          |
|                              | ZSW3.1       | 1 =  n_act  > p1226 (n_s                            | standstill)       |               |          |                            | [2511.7]                                | [2534.7]                         | -        |
| ZSW3.2                       |              | 1 =  n_act  > p1080 (n_r                            | nin)              |               |          |                            | [2511.7]                                | [2534.7]                         | -        |
|                              |              |                                                     |                   | [2511.7]      | [2534.7] | -                          |                                         |                                  |          |
| :                            | ZSW3.4       | 1 =  n_act  > p2155                                 |                   |               |          |                            | [2511.7]                                | [2534.7]                         | -        |
| :                            | ZSW3.5       | 1 =  n_act  <= p2155                                |                   |               |          |                            | [2511.7]                                | [2534.7]                         | -        |
| :                            | ZSW3.6       | 1 =  n_act  >= r1119 (n_                            | set)              |               |          |                            | [2511.7]                                | [2534.7]                         | -        |
| ZSW3.7                       |              |                                                     | [2511.7]          | [2534.7]      | -        |                            |                                         |                                  |          |
|                              |              | 1 = Vdc > p2172                                     | Vdc > p2172       |               |          | p2051[3] = r0053           | [2511.7]                                | [2534.7]                         | -        |
| ZSW3.9<br>ZSW3.10<br>ZSW3.11 | ZSW3.9       | 1 = Ramping finished                                |                   |               |          |                            | [2511.7]                                | [3080.7]                         | -        |
|                              | ZSW3.10      | 1 = Technology controller output at the lower limit |                   |               | [2511.7] |                            | [7958.7]                                | -                                |          |
|                              | ZSW3.11      | 1 = Technology controller output at the upper limit |                   |               |          |                            | [2511.7]                                | [7958.7]                         | -        |
|                              | ZSW3.12      | Reserved                                            |                   |               |          |                            | -                                       | -                                | -        |
|                              | ZSW3.13      | Reserved Reserved                                   |                   |               |          |                            | -                                       | -                                | -        |
|                              | ZSW3.14      |                                                     |                   |               |          |                            | -                                       | -                                | -        |
| ZSW3.18                      |              | Reserved                                            |                   |               |          |                            | -                                       | -                                | -        |
| <1:                          | > Used in te | elegram 350.                                        |                   |               |          |                            |                                         |                                  |          |
| 1                            |              | 2                                                   | 3                 | 4             |          | 5                          | 6                                       | 7                                |          |
| drive (PROFIBUS/PROFINET)    |              |                                                     |                   |               | 1        | p_2456_97_61.vsd           | Function diagra                         | am '                             |          |

CU230P-2 DP/PN

07.04.2014

Ġ

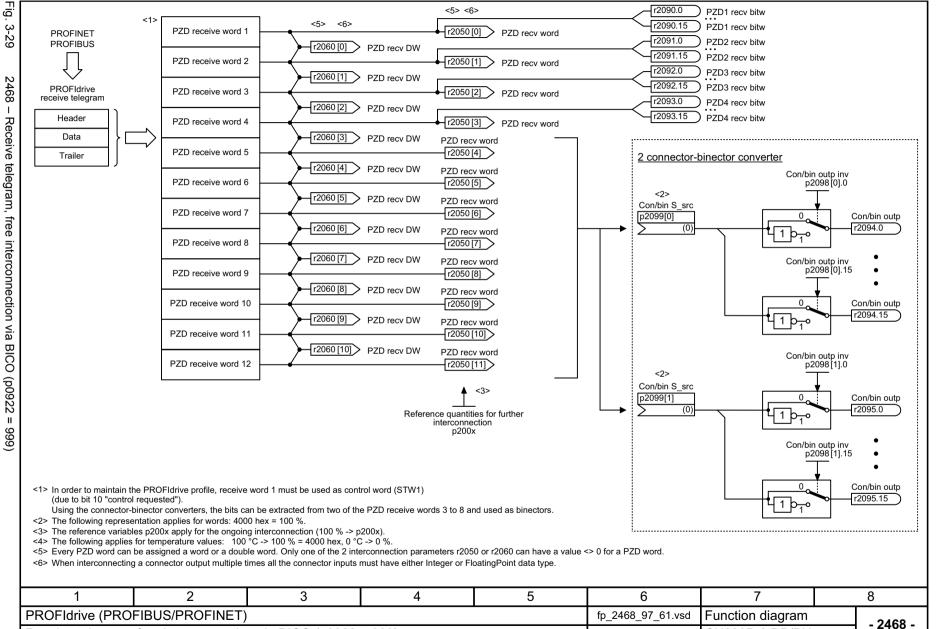

Receive telegram, free interconnection via BICO (p0922 = 999)

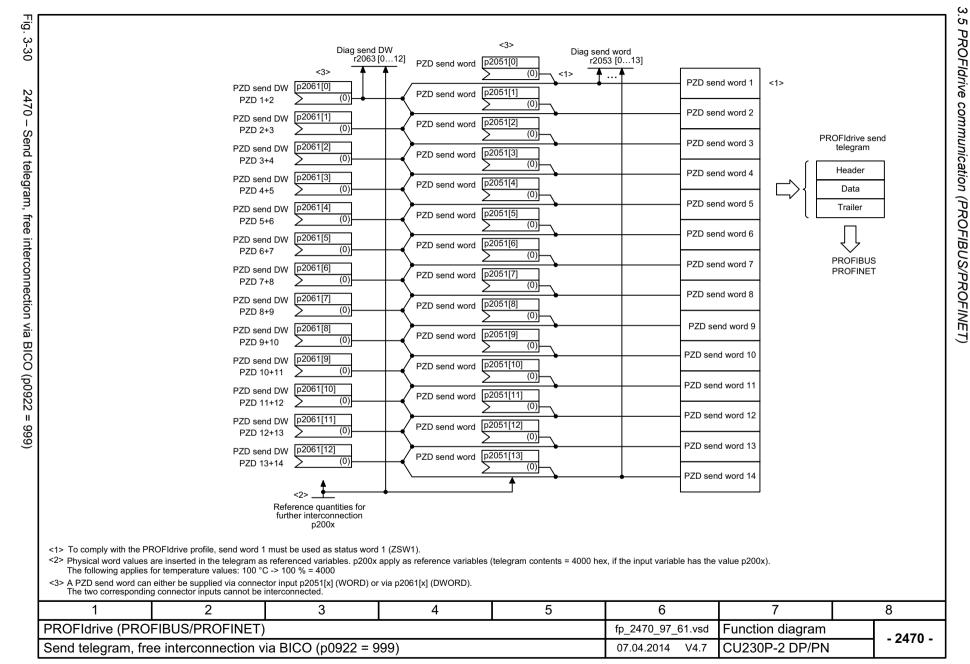

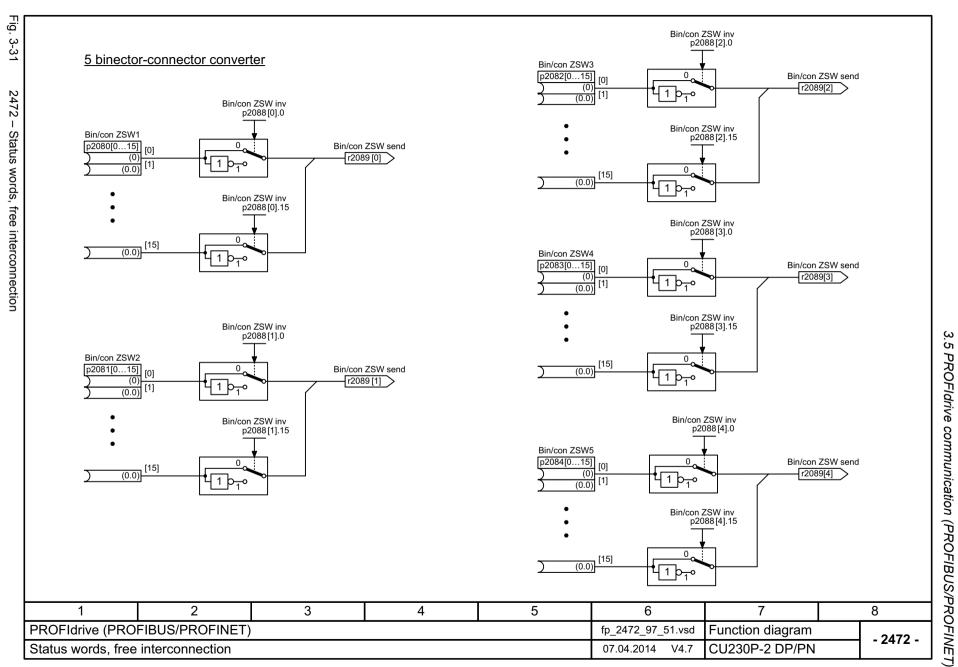

# 3.6 CANopen communication

### **Function diagrams**

| 9204 – Receive telegram, free PDO mapping (p8744 = 2)          | 535 |
|----------------------------------------------------------------|-----|
| 9206 – Receive telegram, Predefined Connection Set (p8744 = 1) | 536 |
| 9208 – Send telegram, free PDO mapping (p8744 = 2)             | 537 |
| 9210 – Send telegram, Predefined Connection Set (p8744 = 1)    | 538 |
| 9220 – Control word, CANopen                                   | 539 |
| 9226 – Status word, CANopen                                    | 540 |

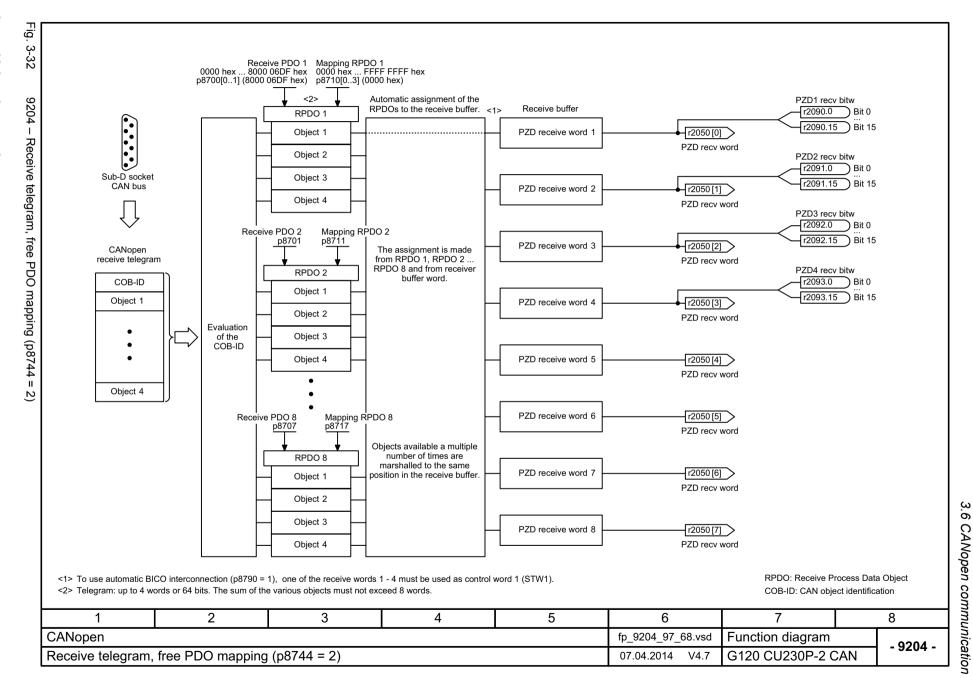

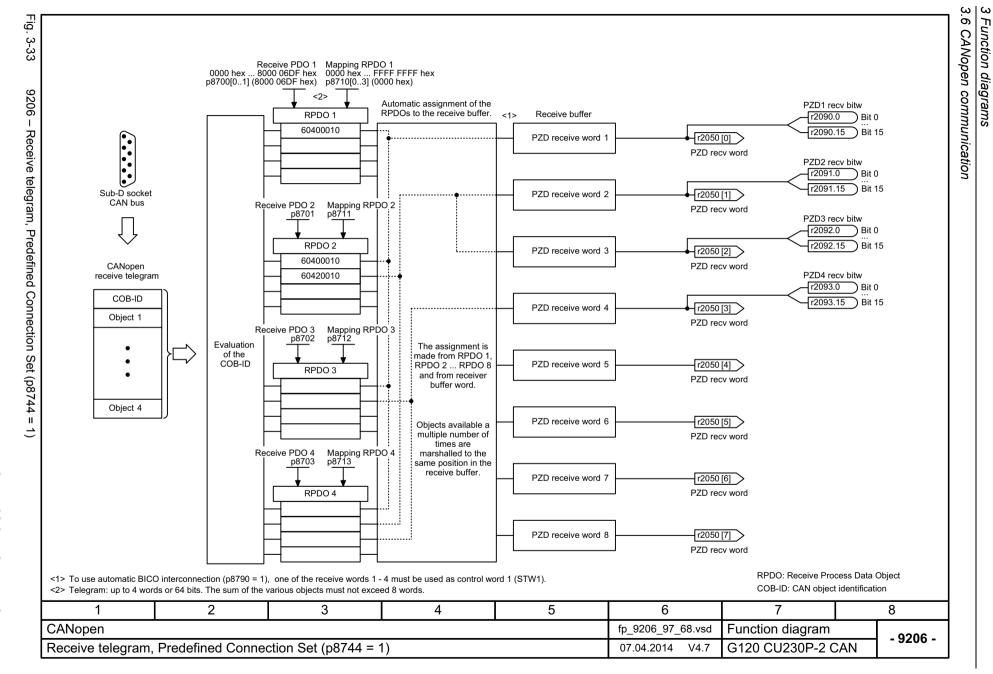

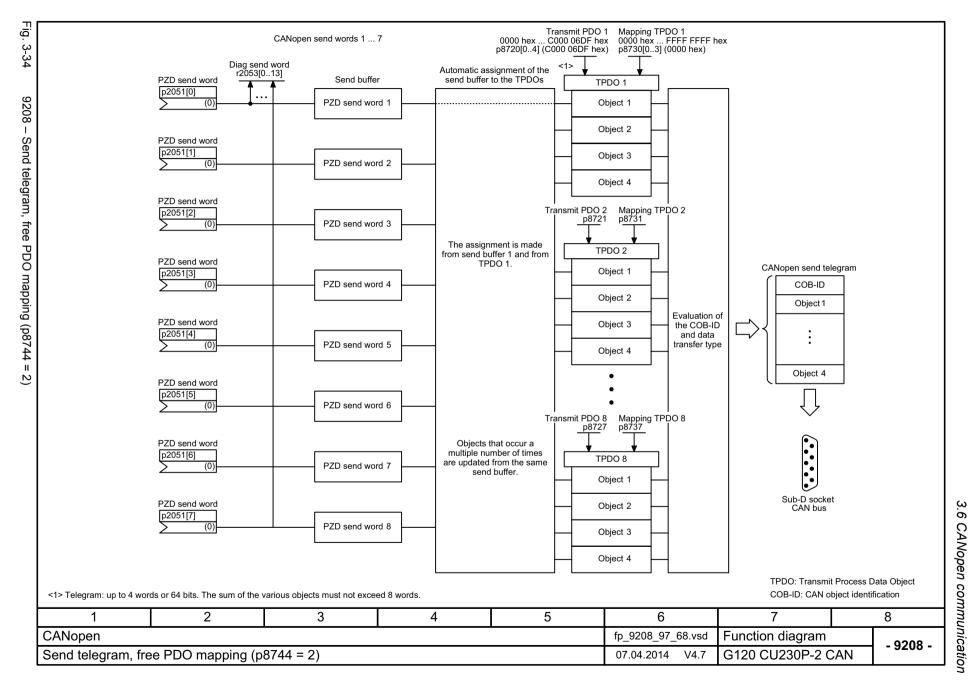

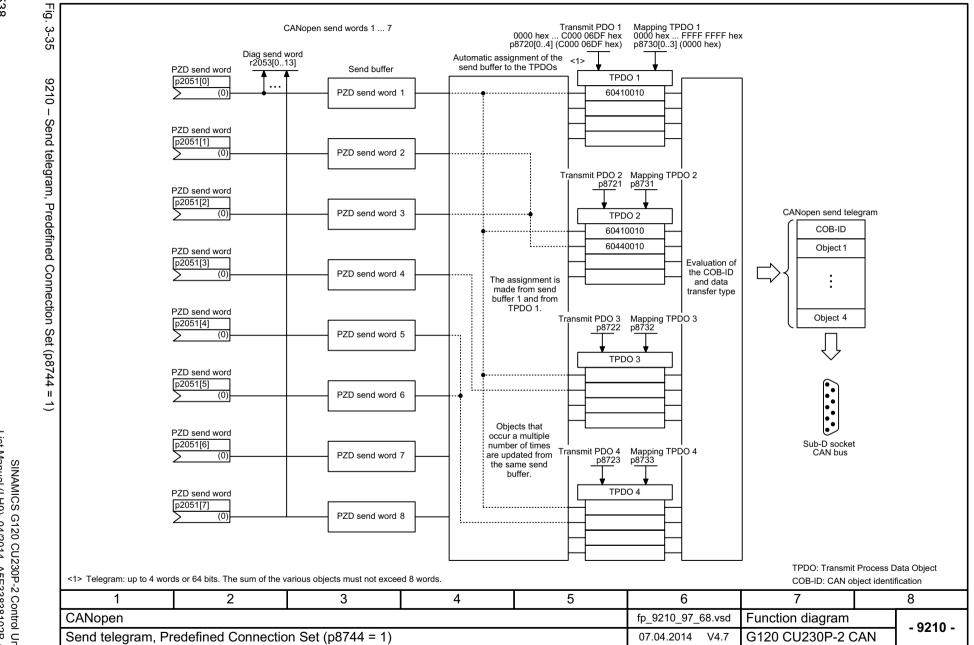

9220 - Control word, CANopen

| Signal ta | Signal targets for control word CANopen (r8795)                                                                                            |                                |                                          |                                     |  |  |  |  |  |
|-----------|----------------------------------------------------------------------------------------------------|--------------------------------|------------------------------------------|-------------------------------------|--|--|--|--|--|
| Signal    | Meaning                                                                                                    | Interconnection parameters <1> | [Function diagram] internal control word | [Function diagram]<br>signal target |  |  |  |  |  |
| STW.0     | ■ ON (pulses can be enabled) 0 = OFF1 (braking with RFG, then pulse suppression and ready for switching on)                                | p0840[0] = r2090.0             | [2501.3]                                 | Sequence control                    |  |  |  |  |  |
| STW.1     | 1 = No coast-down activated (enable possible) 0 = Activate coast-down (immediate pulse suppression and switching on inhibited)             | p0844[0] = r2090.1             | [2501.3]                                 | Sequence control                    |  |  |  |  |  |
| STW.2     | 1 = No Quick stop activated (enable possible) 0 = Activate Quick stop (OFF3 ramp p1135, then pulse suppression and switching on inhibited) | p0848[0] = r2090.2             | [2501.3]                                 | Sequence control                    |  |  |  |  |  |
| STW.3     | 1 = Enable operation (pulses can be enabled) 0 = Inhibit operation (suppress pulses)                                                       | p0852[0] = r2090.3             | [2501.3]                                 | Sequence control                    |  |  |  |  |  |
| STW.4     | 1 = Enable ramp-function generator 0 = Inhibit ramp-function generator                                                                     | <2><br>p1140[0] = r2090.4      | [2501.3]                                 | [3070]                              |  |  |  |  |  |
| STW.5     | 1 = Continue ramp-function generator 0 = Freeze ramp-function generator                                                                    | <2><br>p1141[0] = r2090.5      | [2501.3]                                 | [3070]                              |  |  |  |  |  |
| STW.6     | 1 = Enable setpoint<br>0 = Inhibit setpoint (set the ramp-function generator input to zero)                                                | <2><br>p1142[0] = r2090.6      | [2501.3]                                 | [3070]                              |  |  |  |  |  |
| STW.7     | = Acknowledge fault                                                                                                    | p2103[0] = r2090.7             | [2546.1]                                 | [8060]                              |  |  |  |  |  |
| STW.8     | 1 = Stop                                                                                                    | <2><br><3>                     | -                                        | [3070]                              |  |  |  |  |  |
| STW.9     | Reserved                                                                                                    | -                              | -                                        | -                                   |  |  |  |  |  |
| STW.10    | Reserved                                                                                                    | -                              | -                                        | -                                   |  |  |  |  |  |
| STW.11    | Can be freely connected                                                                                                    | pxxxx[y] = r2090.11            | -                                        | -                                   |  |  |  |  |  |
| STW.12    | Can be freely connected                                                                                                    | pxxxx[y] = r2090.12            | -                                        | -                                   |  |  |  |  |  |
| STW.13    | Can be freely connected                                                                                                    | pxxxx[y] = r2090.13            | -                                        | -                                   |  |  |  |  |  |
| STW.14    | Can be freely connected                                                                                                    | pxxxx[y] = r2090.14            | -                                        | -                                   |  |  |  |  |  |
| STW.15    | Can be freely connected                                                                                                    | pxxxx[y] = r2090.15            | -                                        | -                                   |  |  |  |  |  |

Lepending on the position of the CANopen control word in p8750, the number of the binector to be connected changes.
 Not taken into account for the automatic control word interconnection (p8790).
 Interconnection via p8791.

| <3> Interconnection via p8791. |      |   |                   |                                |     |          |  |  |
|--------------------------------|------|---|-------------------|--------------------------------|-----|----------|--|--|
| 1                              | 2    | 3 | 6                 | 7                              |     | 8        |  |  |
| CANopen                        |      |   | fp_9220_97_68.vsd | 220_97_68.vsd Function diagram |     |          |  |  |
| Control word, CAN              | open |   | 07.04.2014 V4.7   | G120 CU230P-2 C                | CAN | - 9220 - |  |  |

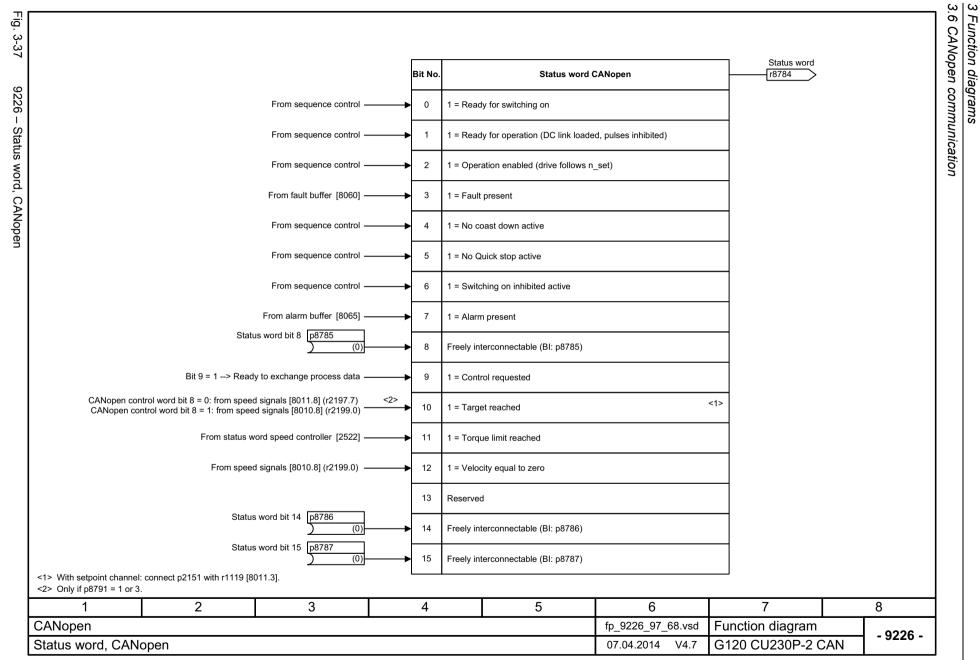

## 3.7 Communication, fieldbus interface (USS, MODBUS, BACnet)

| 9310 – Configuration, addresses and diagnostics                      | 542 |
|----------------------------------------------------------------------|-----|
| 9342 – STW1 control word interconnection                             | 543 |
| 9352 – ZSW1 status word interconnection                              | 544 |
| 9360 – Receive telegram, free interconnection via BICO (p0922 = 999) | 545 |
| 9370 – Send telegram, free interconnection via BICO (p0922 = 999)    | 546 |
| 9372 – Status words, free interconnection                            | 547 |

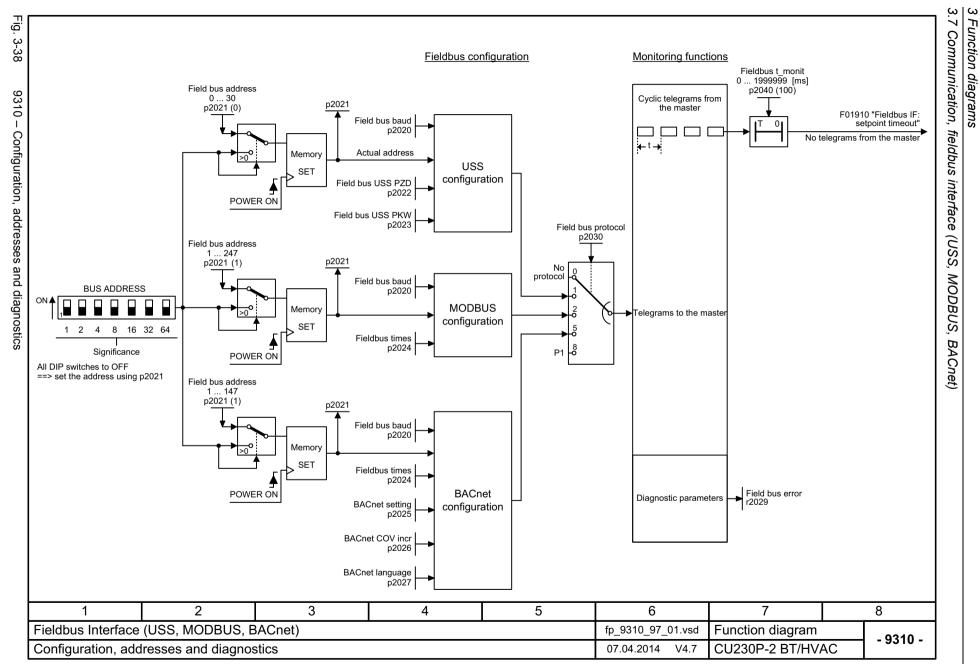

Fig. 3-39

9342 - STW1 control word interconnection

8

- 9342 -

| Signal  | Meaning                                                                                                    | Interconnection<br>parameters | [Function diagram]<br>internal control word | [Function diagram]<br>signal target | Inverted |
|---------|----------------------------------------------------------------------------------------------------|-------------------------------|---------------------------------------------|-------------------------------------|----------|
| STW1.0  | ■ ON (pulses can be enabled) 0 = OFF1 (braking with ramp-function generator, then pulse suppression & ready for switching on)   | p0840[0] = r2090.0            | [2501.3]                                    | Sequence control                    | -        |
| STW1.1  | 1 = No OFF2 (enable is possible) 0 = OFF2 (immediate pulse suppression and switching on inhibited)                              | p0844[0] = r2090.1            | [2501.3]                                    | Sequence control                    | 1        |
| STW1.2  | 1 = No OFF3 (enable is possible) 0 = OFF3 (braking with the OFF3 ramp p1135, then pulse suppression and switching on inhibited) | p0848[0] = r2090.2            | [2501.3]                                    | Sequence control                    | i        |
| STW1.3  | 1 = Enable operation (pulses can be enabled) 0 = Inhibit operation (suppress pulses)                                            | p0852[0] = r2090.3            | [2501.3]                                    | Sequence control                    | ı        |
| STW1.4  | Ramp-function generator enable     I = Ramp-function generator (set the ramp-function generator output to zero)                 | p1140[0] = r2090.4            | [2501.3]                                    | [3070], [3080]                      | 1        |
| STW1.5  | 1 = Continue ramp-function generator 0 = Freezes the ramp-function generator                                                    | p1141[0] = r2090.5            | [2501.3]                                    | [3070]                              | -        |
| STW1.6  | 1 = Setpoint enable<br>0 = Inhibits the setpoint (the ramp-function generator input is set to zero)                             | p1142[0] = r2090.6            | [2501.3]                                    | [3070], [3080]                      | -        |
| STW1.7  | _ = Acknowledge faults                                                                                                    | p2103[0] = r2090.7            | [2546.1]                                    | [8060]                              | -        |
| STW1.8  | Reserved                                                                                                    | -                             | -                                           | -                                   | -        |
| STW1.9  | Reserved                                                                                                    | -                             | -                                           | -                                   | -        |
| STW1.10 | 1 = Control via PLC <1>                                                                                                    | p0854[0] = r2090.10           | [2501.3]                                    | [2501]                              | -        |
| STW1.11 | 1 = Dir of rot reversal <2>                                                                                                    | p1113[0] = r2090.11           | [2505.3]                                    | [3040]                              | -        |
| STW1.12 | Reserved                                                                                                    | -                             | -                                           | -                                   | -        |
| STW1.13 | 1 = Motorized potentiometer, setpoint, raise                                                                                    | p1035[0] = r2090.13           | [2505.3]                                    | [3020]                              | -        |
| STW1.14 | 1 = Motorized potentiometer, setpoint, lower                                                                                    | p1036[0] = r2090.14           | [2505.3]                                    | [3020]                              | -        |
| STW1.15 | Reserved                                                                                                    | -                             | -                                           | -                                   | -        |

5

6

fp\_9342\_97\_62.vsd

07.04.2014 V4.7

7

Function diagram

CU230P-2 BT/HVAC

2

Fieldbus Interface (USS, MODBUS, BACnet)

STW1 control word interconnection

3

4

Fig. 3-40

9352 - ZSW1 status word interconnection

| Signal sources for fieldbus ZSW1 |                                                                                   |                            |                                          |                                     |              |  |  |
|----------------------------------|-----------------------------------------------------------------------------------|----------------------------|------------------------------------------|-------------------------------------|--------------|--|--|
| Signal                           | Meaning                                                                           | Interconnection parameters | [Function diagram] internal control word | [Function diagram]<br>signal target | Inverted <1> |  |  |
| ZSW1.0                           | 1 = Ready for switching on                                                        | p2080[0] = r0899.0         | [2503.7]                                 | Sequence control                    | -            |  |  |
| ZSW1.1                           | 1 = Ready for operation (DC link loaded, pulses inhibited)                        | p2080[1] = r0899.1         | [2503.7]                                 | Sequence control                    | -            |  |  |
| ZSW1.2                           | 1 = Operation enabled (drive follows n_set)                                       | p2080[2] = r0899.2         | [2503.7]                                 | Sequence control                    | -            |  |  |
| ZSW1.3                           | 1 = Fault present                                                                 | p2080[3] = r2139.3         | [2548.7]                                 | [8060]                              | -            |  |  |
| ZSW1.4                           | 1 = No coast down active (OFF2 inactive)                                          | p2080[4] = r0899.4         | [2503.7]                                 | Sequence control                    | -            |  |  |
| ZSW1.5                           | 1 = No Quick stop active (OFF3 inactive)                                          | p2080[5] = r0899.5         | [2503.7]                                 | Sequence control                    | -            |  |  |
| ZSW1.6                           | 1 = Switching on inhibited active                                                 | p2080[6] = r0899.6         | [2503.7]                                 | Sequence control                    | -            |  |  |
| ZSW1.7                           | 1 = Alarm present                                                                 | p2080[7] = r2139.7         | [2548.7]                                 | [8065]                              | -            |  |  |
| ZSW1.8                           | 1 = Speed setpoint - actual value deviation within tolerance t_off                | p2080[8] = r2197.7         | [2534.7]                                 | [8011]                              | -            |  |  |
| ZSW1.9                           | 1 = Control requested <2>                                                         | p2080[9] = r0899.9         | [2503.7]                                 | [2503]                              | -            |  |  |
| ZSW1.10                          | 1 = f or n comparison value reached/exceeded                                      | p2080[10] = r2199.1        | [2536.7]                                 | [8010]                              | -            |  |  |
| ZSW1.11                          | 1 = I, M, or P limit not reached                                                  | p2080[11] = r1407.7        | [2522.7]                                 | [6060]                              | ~            |  |  |
| ZSW1.12                          | Reserved                                                                          | p2080[12] = r0899.12       | [2503.7]                                 | [2701]                              | -            |  |  |
| ZSW1.13                          | 1 = No motor overtemperature alarm                                                | p2080[13] = r2135.14       | [2548.7]                                 | [8016]                              | ~            |  |  |
| ZSW1.14                          | 1 = Motor rotates forwards (n_act ≥ 0)<br>0 = Motor rotates backwards (n_act < 0) | p2080[14] = r2197.3        | [2534.7]                                 | [8011]                              | -            |  |  |
| ZSW1.15                          | 1 = No alarm, thermal overload, power unit                                        | p2080[15] = r2135.15       | [2548.7]                                 | [8014]                              | ~            |  |  |

<sup>&</sup>lt;1> The ZSW1 is generated using the binector-connector converter (BI: p2080[0..15], inversion: p2088[0].0...p2088[0].15).

<sup>&</sup>lt;2> The drive is ready to accept data.

| 1                  | 2               | 3       | 4 | 5 | 6                 | 7                | 8        |
|--------------------|-----------------|---------|---|---|-------------------|------------------|----------|
| Fieldbus Interface | (USS, MODBUS, B | BACnet) |   |   | fp_9352_97_62.vsd | Function diagram | - 9352 - |
| ZSW1 status word   | interconnection |         |   |   | 07.04.2014 V4.7   | CU230P-2 BT/HVAC | - 9332 - |

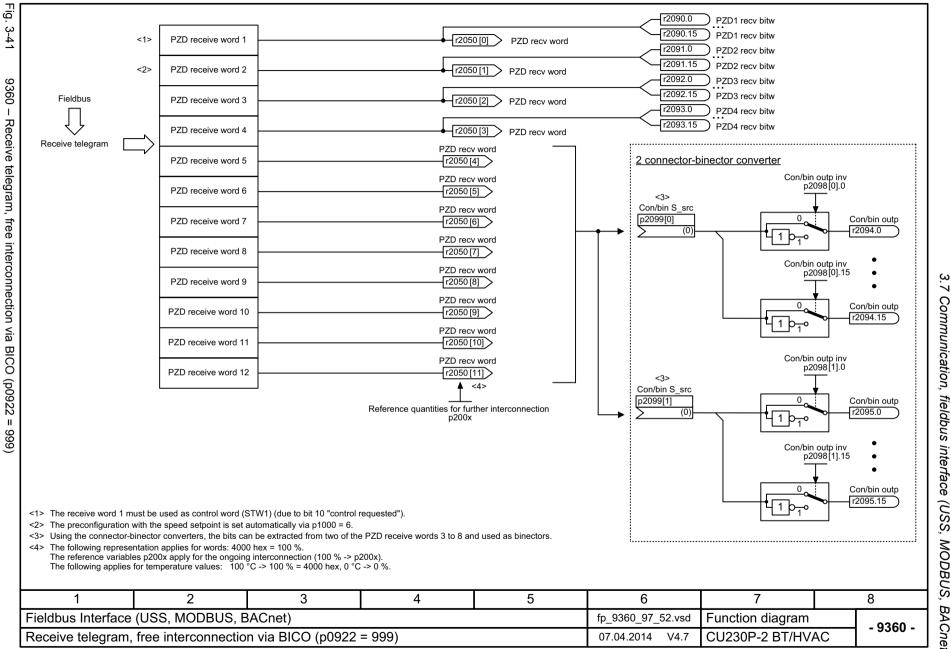

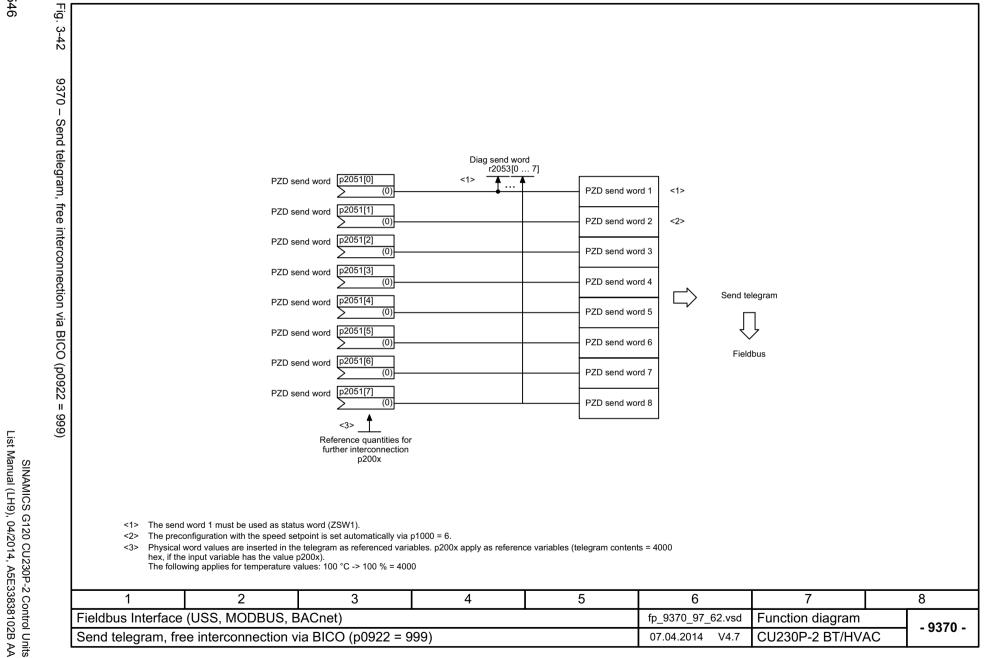

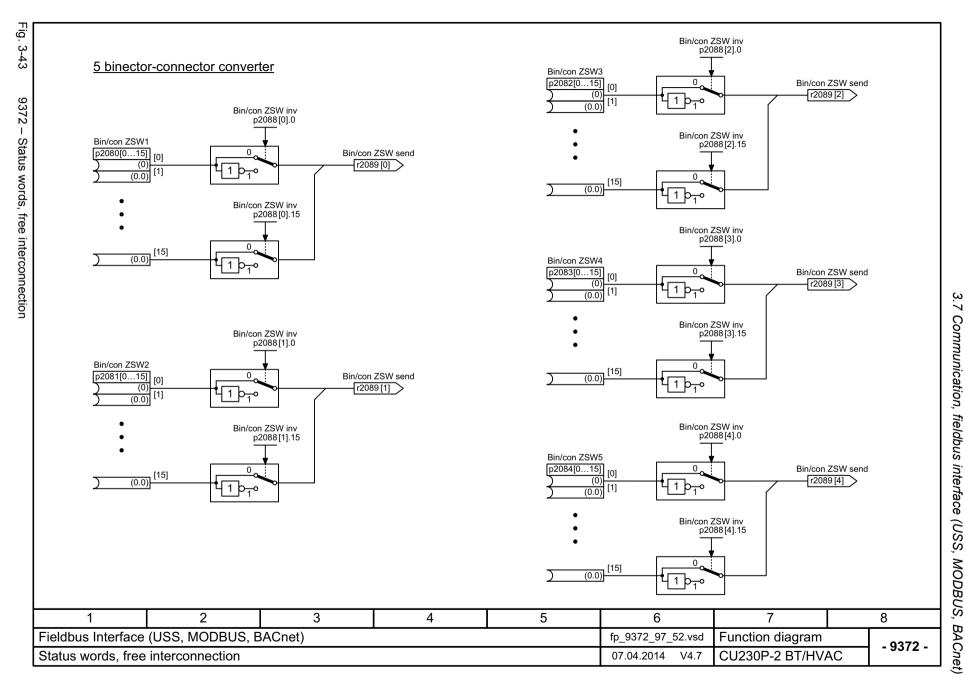

### 3.8 Internal control/status words

| 2501 – Control word, sequence control            | 549 |
|--------------------------------------------------|-----|
| 2503 – Status word, sequence control             | 550 |
| 2505 – Control word, setpoint channel            | 551 |
| 2510 – Status word 1 (r0052)                     | 552 |
| 2511 – Status word 2 (r0053)                     | 553 |
| 2512 – Control word 1 (r0054)                    | 554 |
| 2513 – Control word 2 (r0055)                    | 555 |
| 2522 – Status word, speed controller             | 556 |
| 2526 – Status word, closed-loop control          | 557 |
| 2530 – Status word, closed-loop current control  | 558 |
| 2534 – Status word, monitoring functions 1       | 559 |
| 2536 – Status word, monitoring functions 2       | 560 |
| 2537 – Status word, monitoring functions 3       | 561 |
| 2546 – Control word, faults/alarms               | 562 |
| 2548 – Status word, faults/alarms 1 and 2        | 563 |
| 2610 – Sequence control - Sequencer              | 564 |
| 2634 – Sequence control - Missing enable signals | 565 |

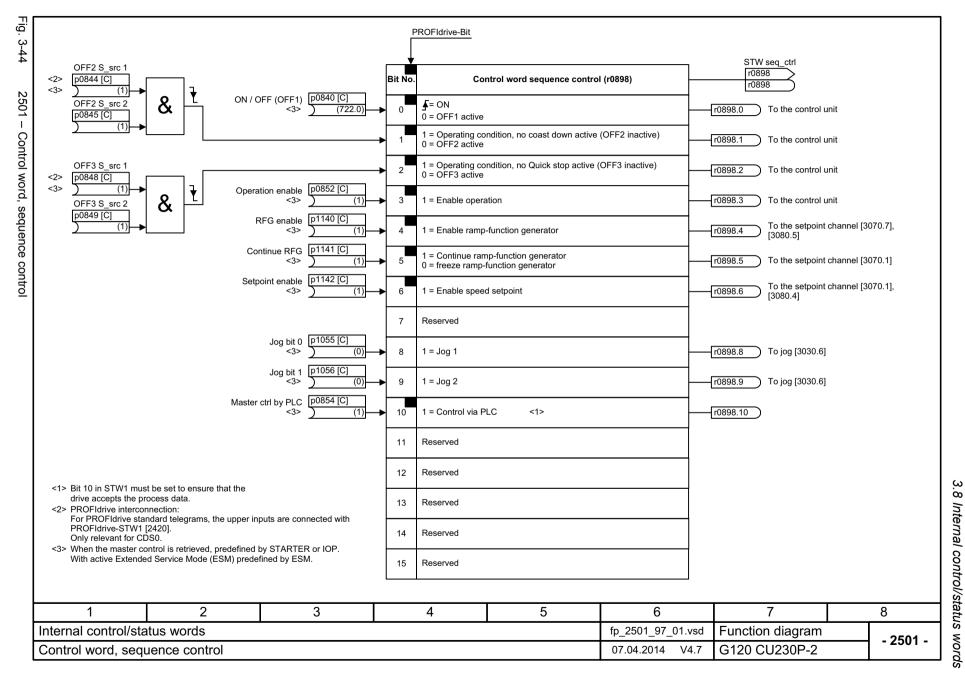

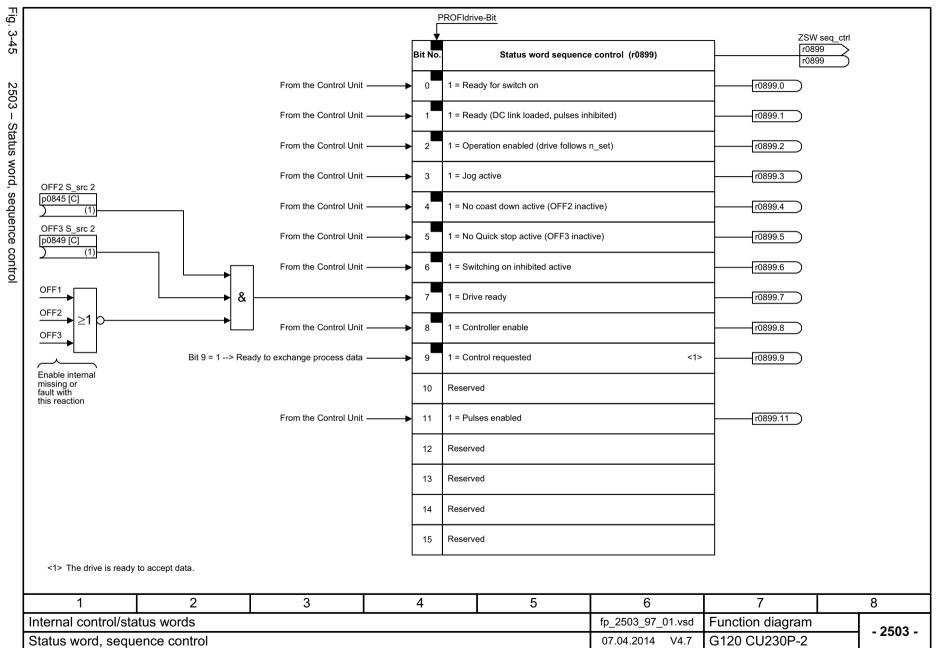

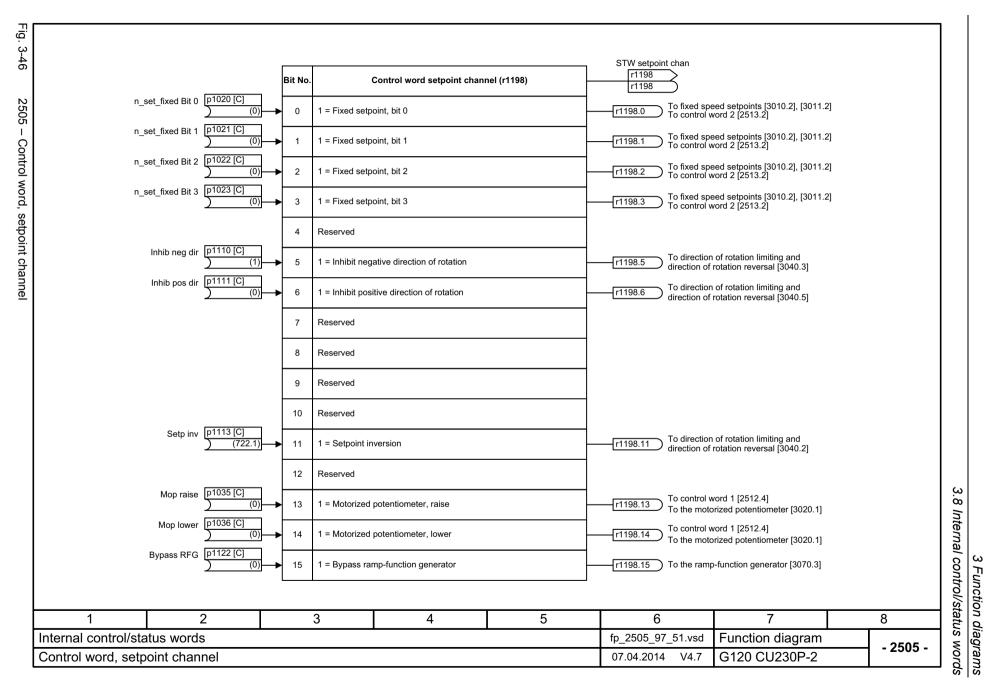

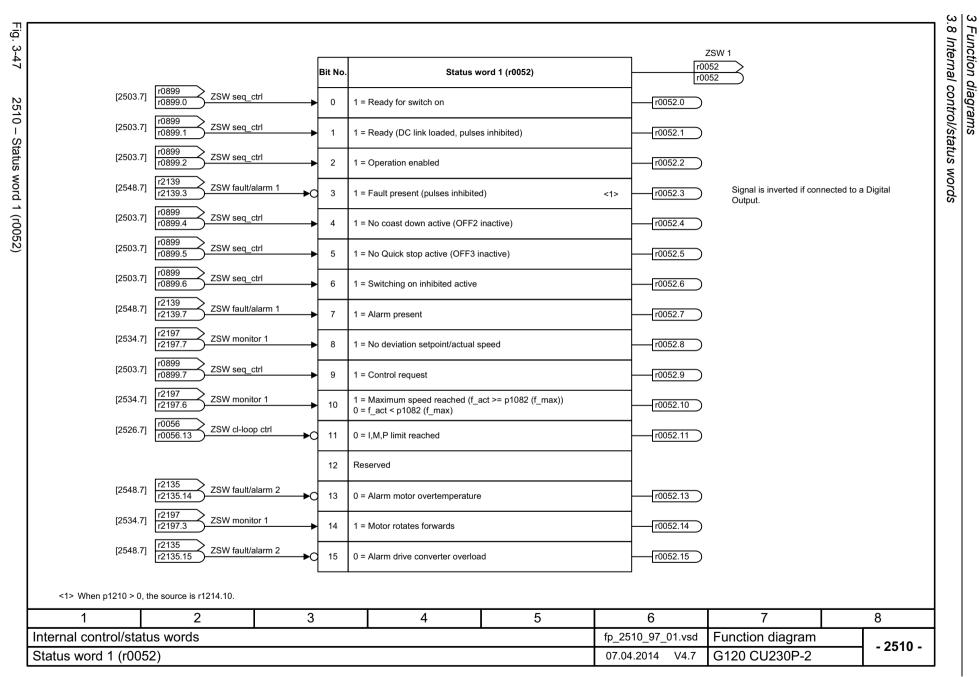

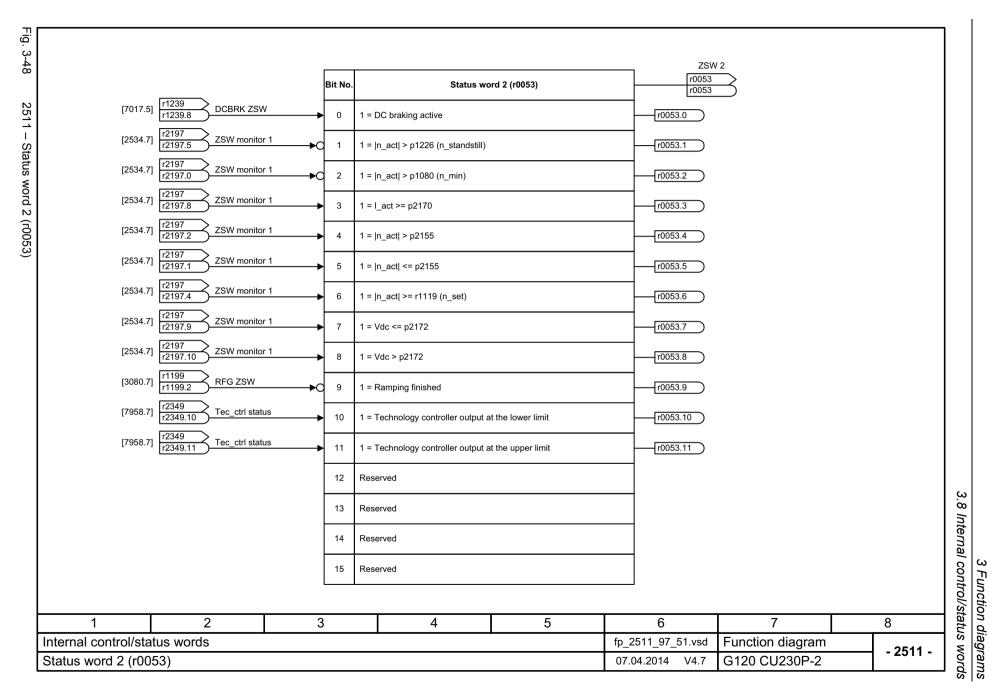

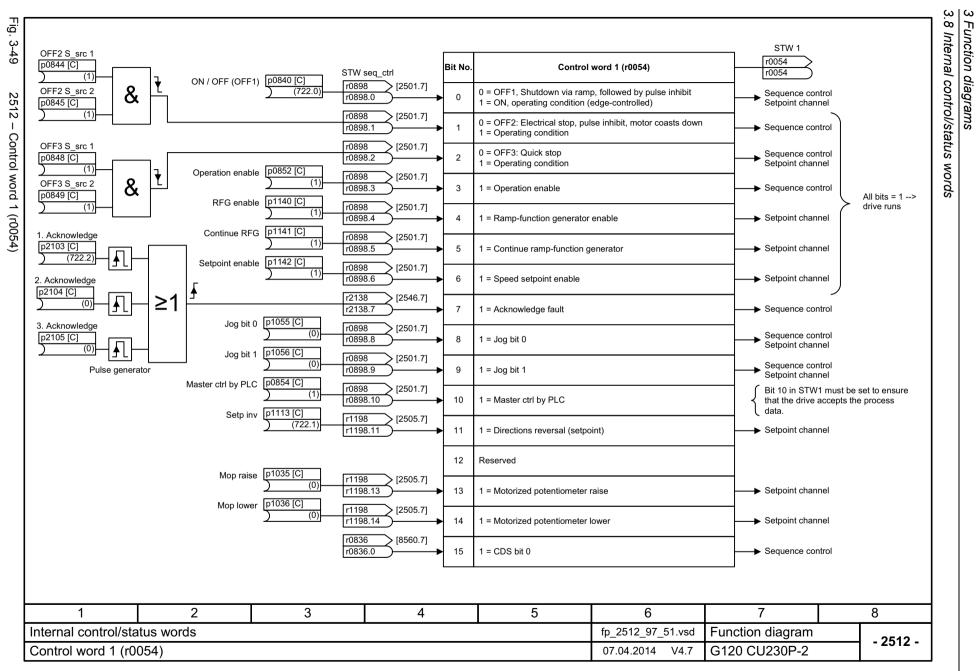

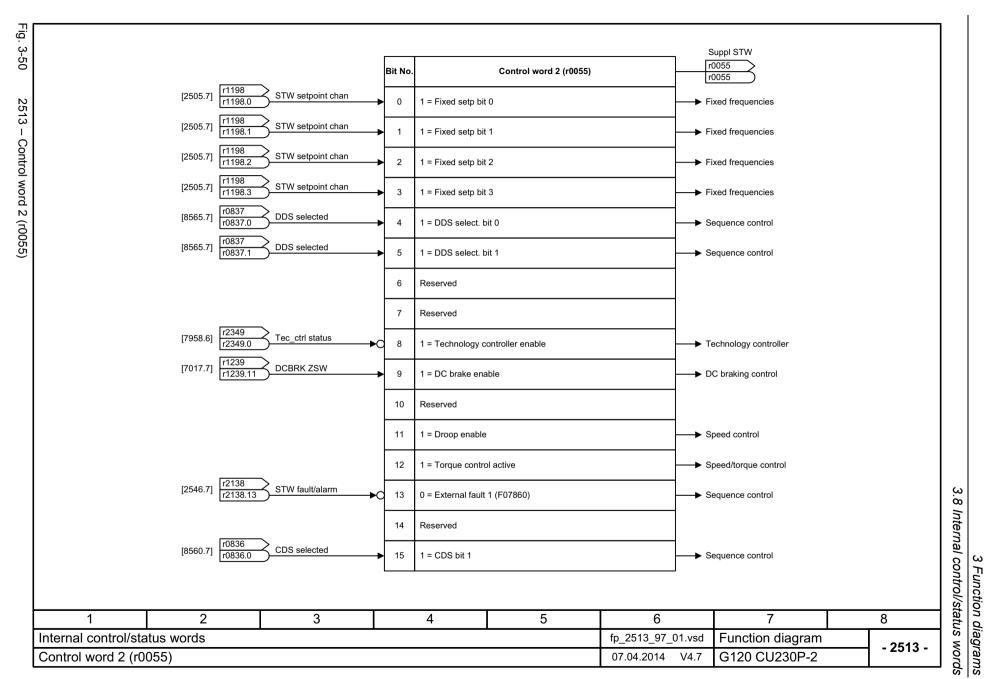

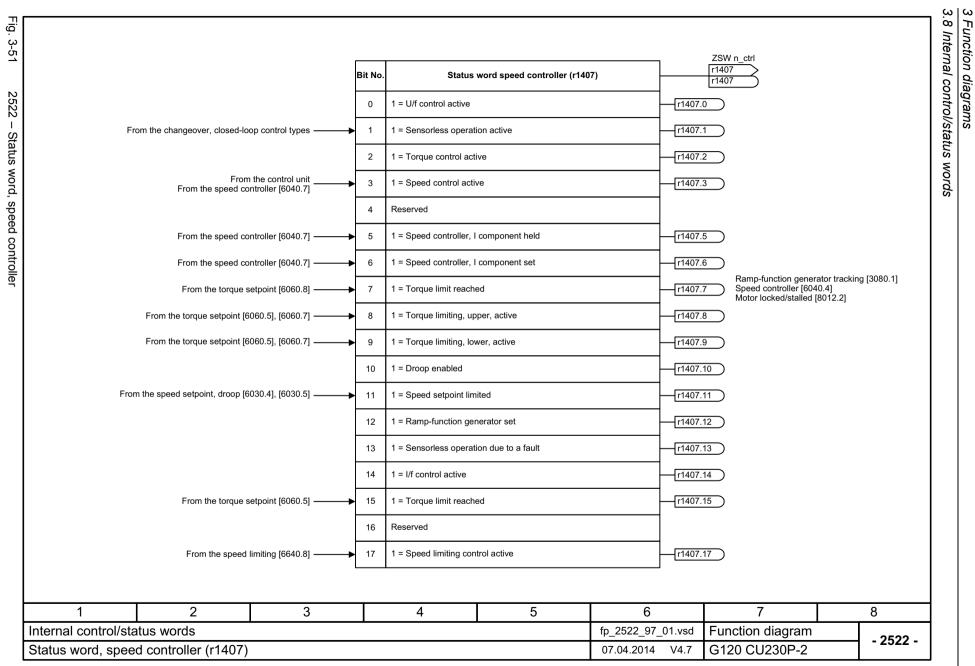

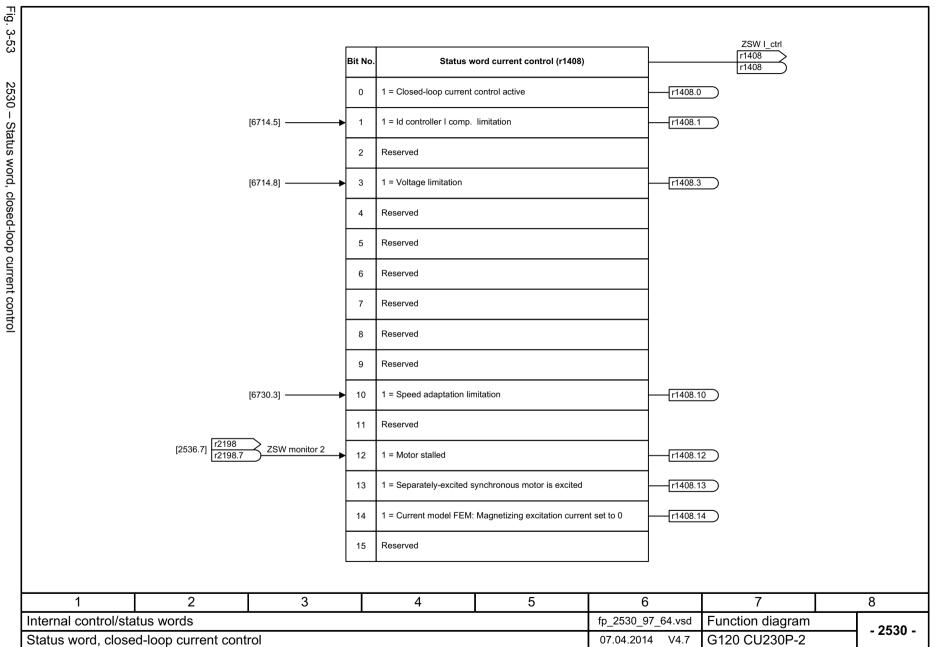

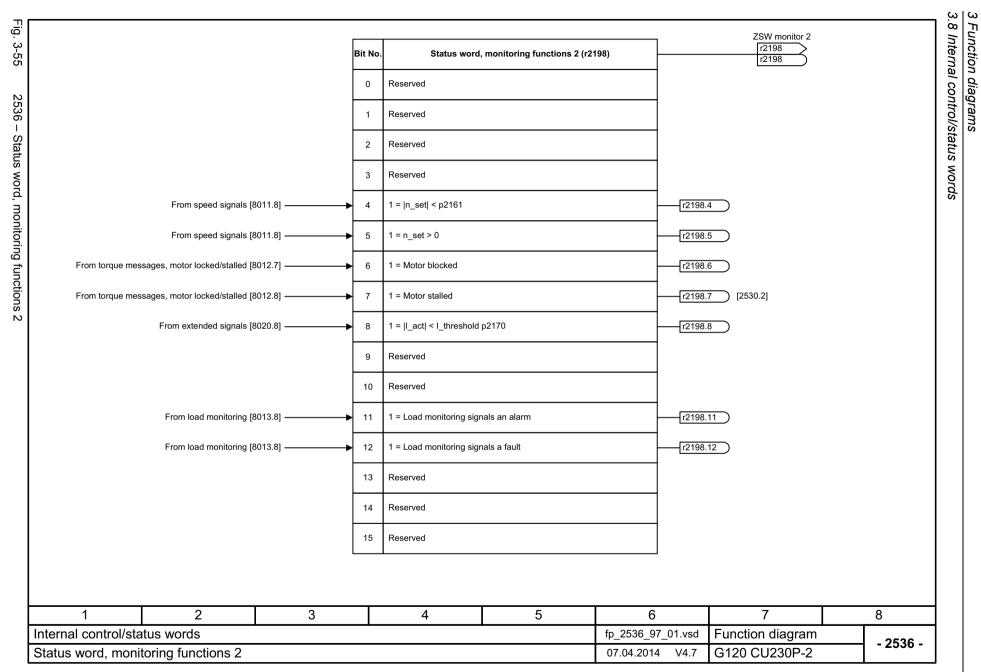

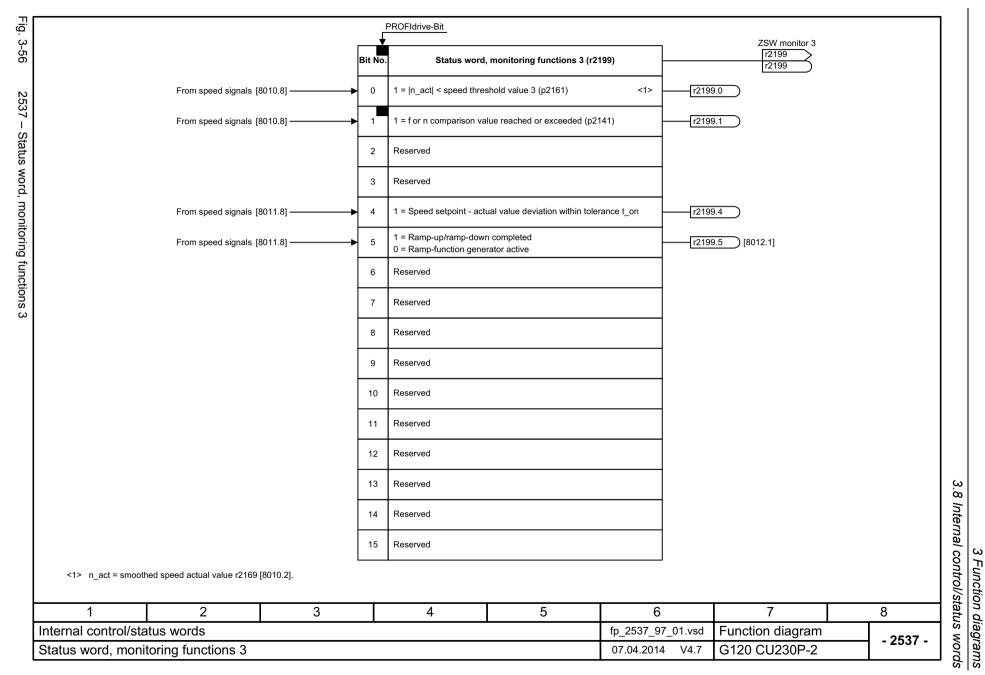

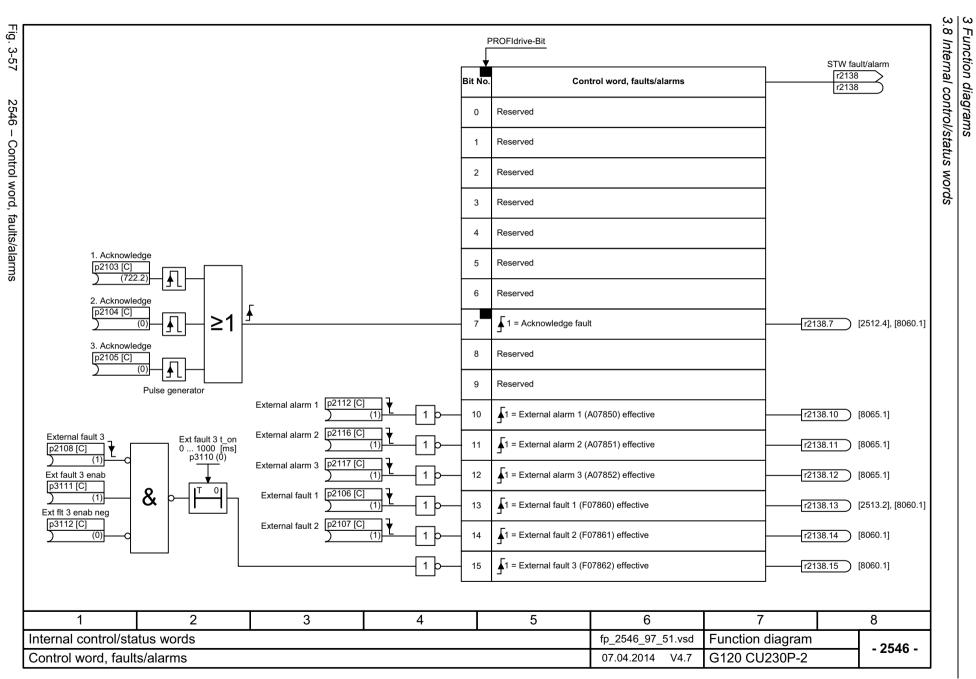

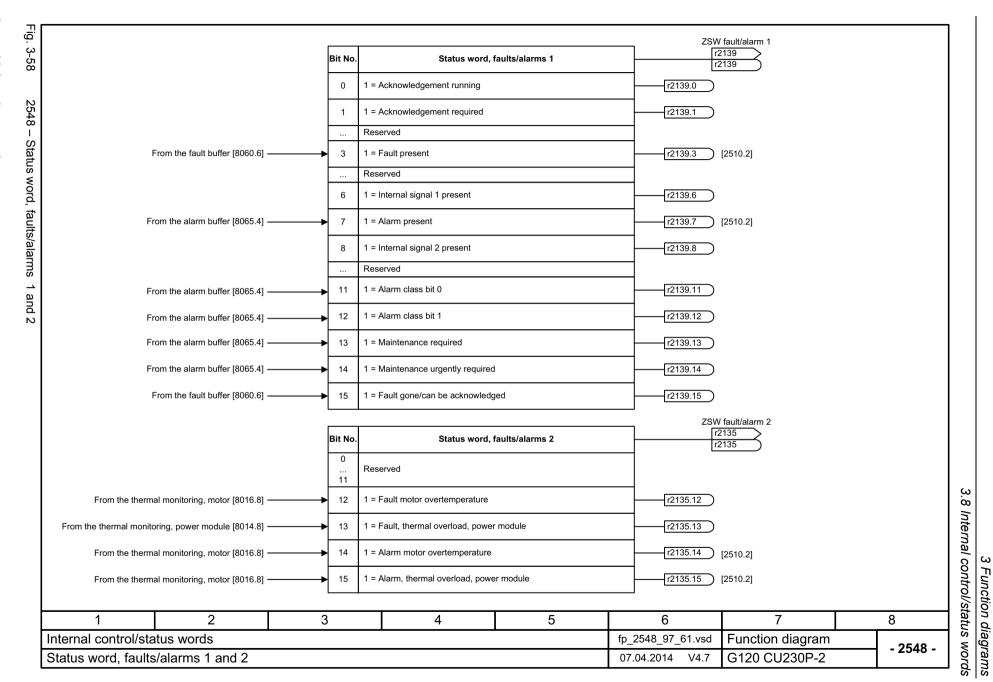

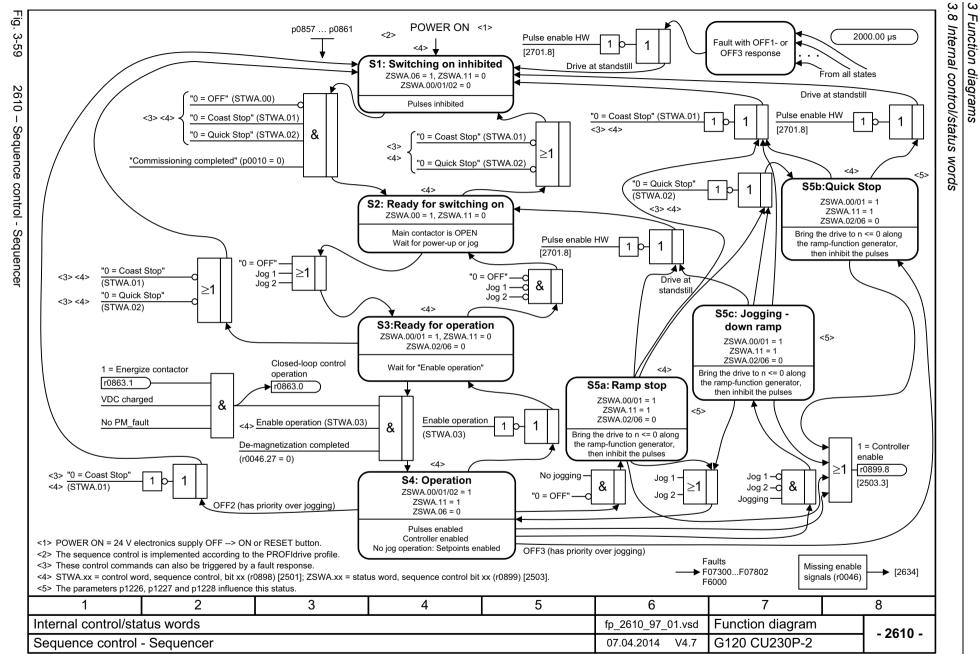

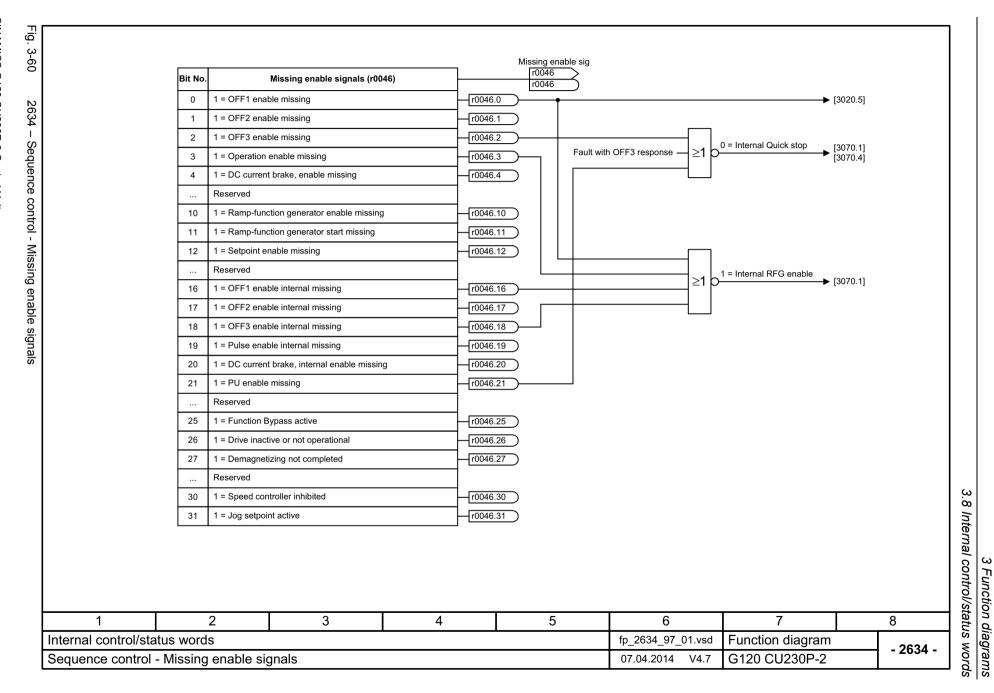

# 3.9 Setpoint channel

| 3001 – Overview                                                 | 567 |
|-----------------------------------------------------------------|-----|
| 3010 – Fixed speed setpoints, binary selection (p1016 = 2)      | 568 |
| 3011 – Fixed speed setpoints, direct selection (p1016 = 1)      | 569 |
| 3020 – Motorized potentiometer                                  | 570 |
| 3030 – Main/supplementary setpoint, setpoint scaling, jogging   | 571 |
| 3040 – Direction limitation and direction reversal              | 572 |
| 3050 – Skip frequency bands and speed limitations               | 573 |
| 3070 – Extended ramp-function generator                         | 574 |
| 3080 – Ramp-function generator selection, status word, tracking | 575 |

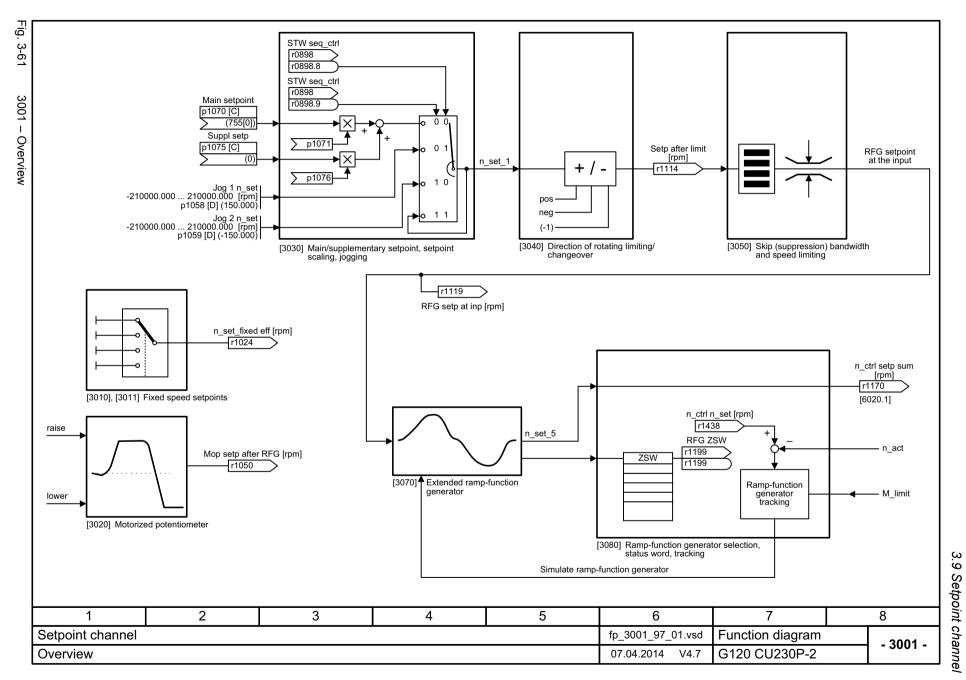

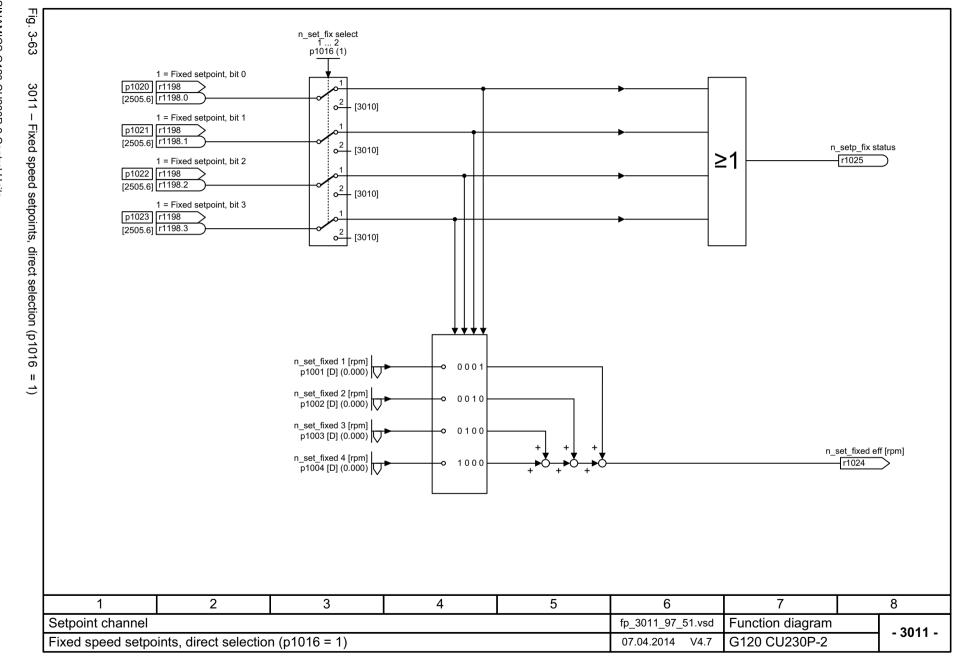

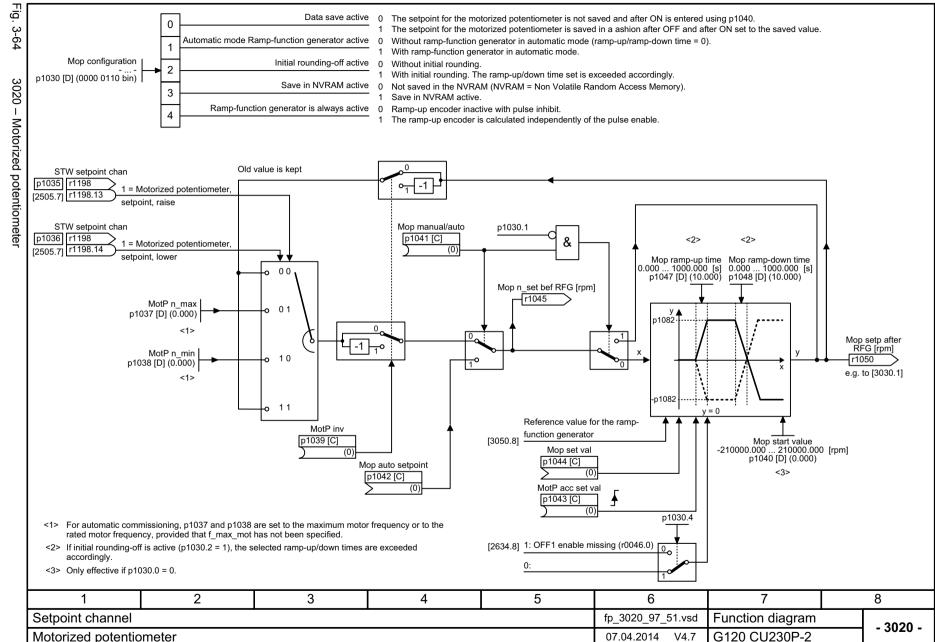

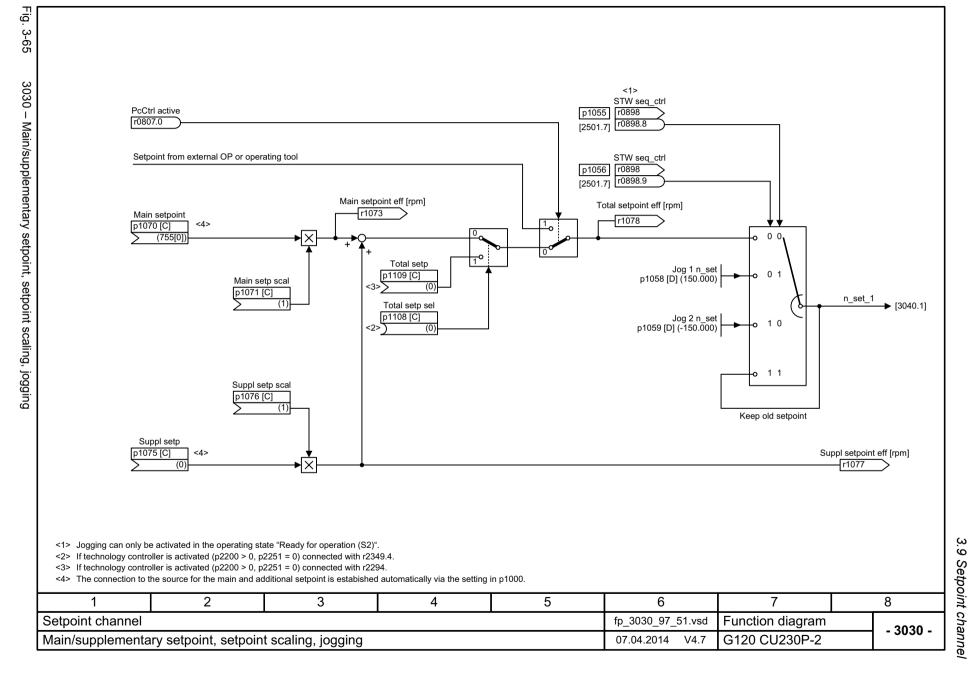

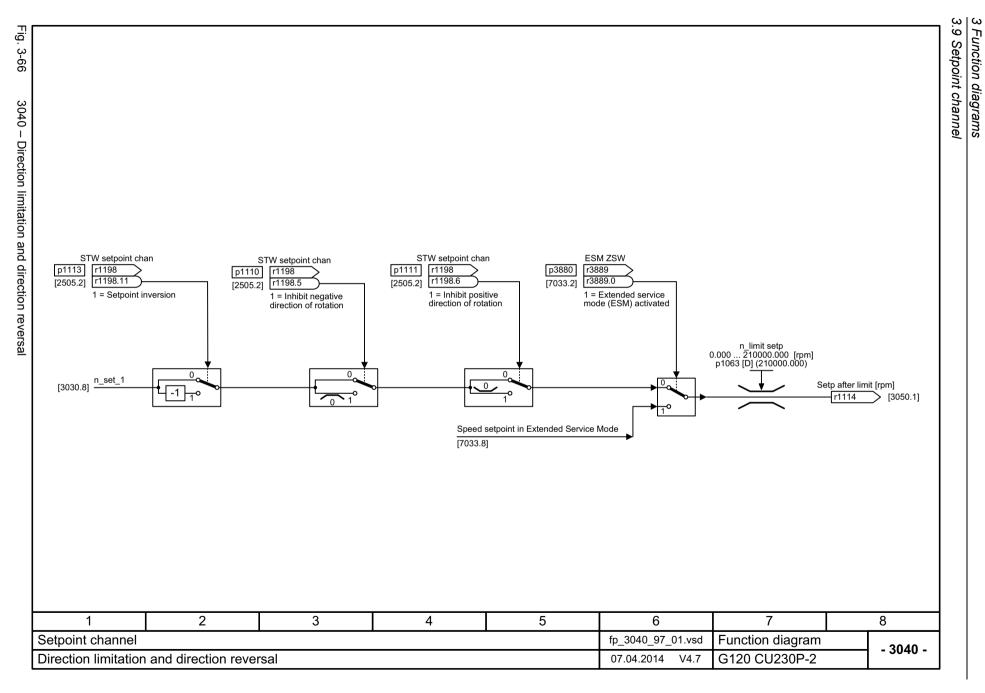

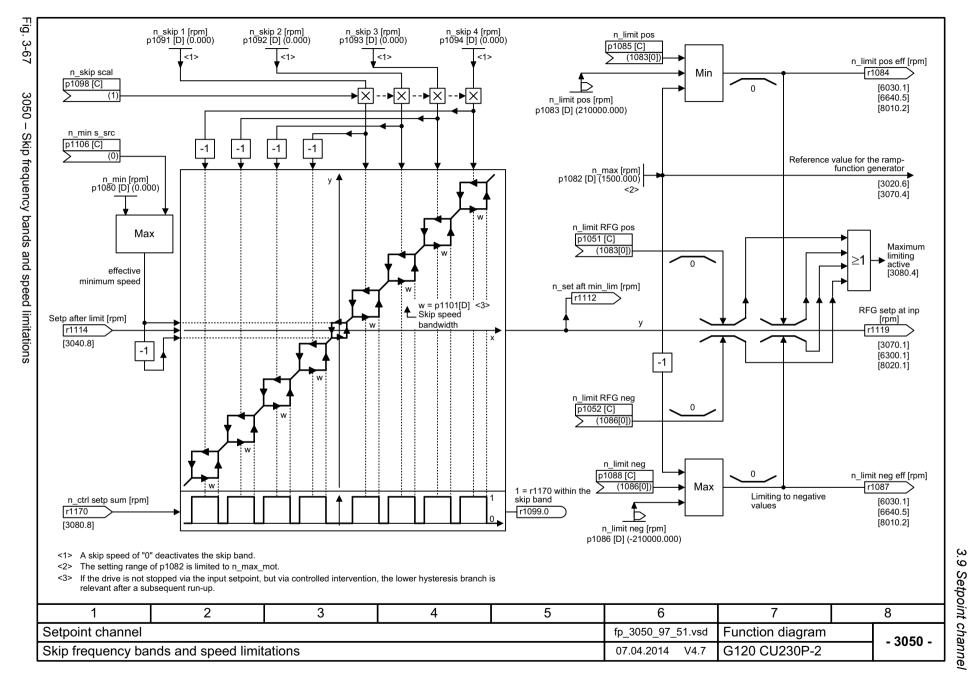

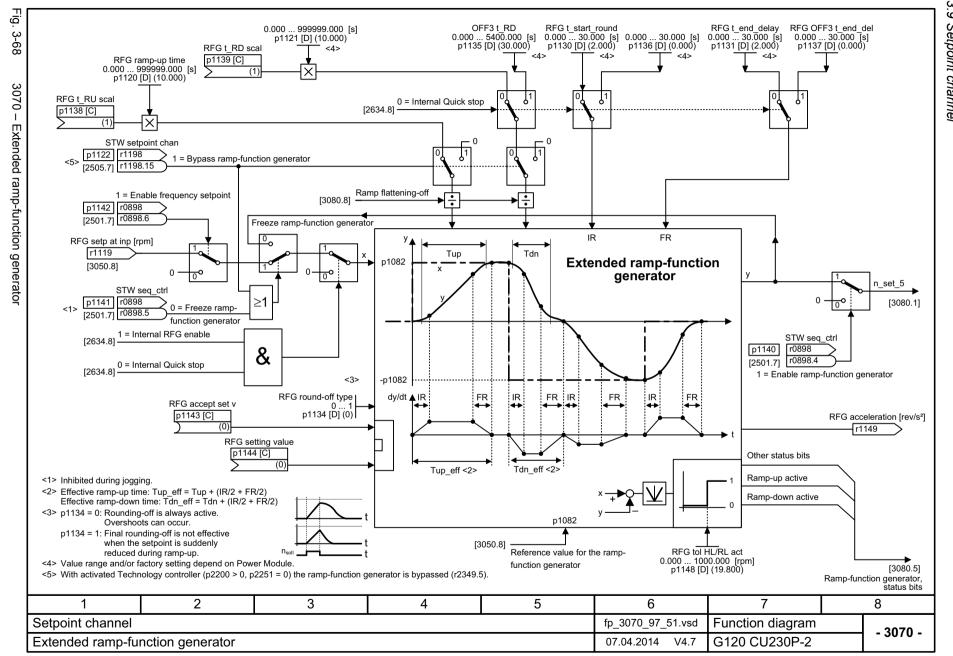

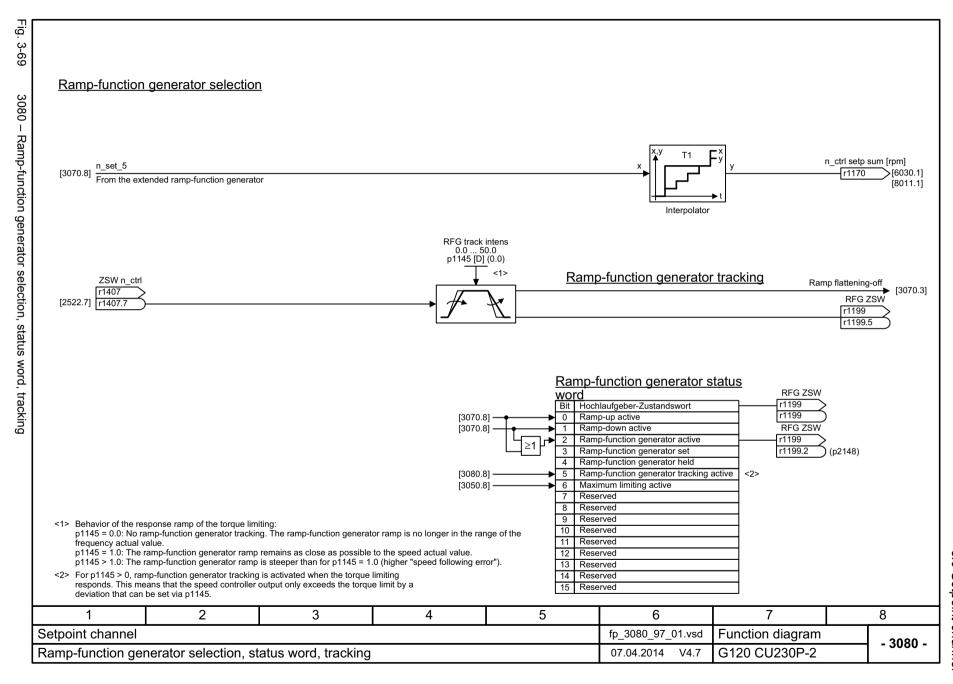

### 3.10 Vector control

| 6020 – Speed control and generation of the torque limits, overview                   | 577 |
|--------------------------------------------------------------------------------------|-----|
| 6030 – Speed setpoint, droop                                                         | 578 |
| 6031 – Pre-control balancing, acceleration model                                     | 579 |
| 6040 – Speed controller                                                              | 580 |
| 6050 – Kp_n-/Tn_n adaptation                                                         | 581 |
| 6060 – Torque setpoint                                                               | 582 |
| 6220 – Vdc_max controller and Vdc_min controller (vector control, PM230/PM240/PM330) | 583 |
| 6300 – U/f control, overview                                                         | 584 |
| 6301 – U/f characteristic and voltage boost                                          | 585 |
| 6310 – Resonance damping and slip compensation (U/f)                                 | 586 |
| 6320 – Vdc_max controller and Vdc_min controller (PM230/PM240/PM330), (U/f)          | 587 |
| 6490 – Speed control configuration                                                   | 588 |
| 6491 – Flux control configuration                                                    | 589 |
| 6630 – Upper/lower torque limit                                                      | 590 |
| 6640 – Current/power/torque limits                                                   | 591 |
| 6700 – Current control, overview                                                     | 592 |
| 6710 – Current setpoint filter                                                       | 593 |
| 6714 – Iq and Id controllers                                                         | 594 |
| 6722 – Field weakening characteristic, Id setpoint (ASM, p0300 = 1)                  | 595 |
| 6723 – Field weakening controller, flux controller (ASM, p0300 = 1)                  | 596 |
| 6730 – Interface to the Power Module (ASM, p0300 = 1)                                | 597 |
| 6797 – Closed-loop DC quantity control                                               | 598 |
| 6799 – Display signals                                                               | 599 |

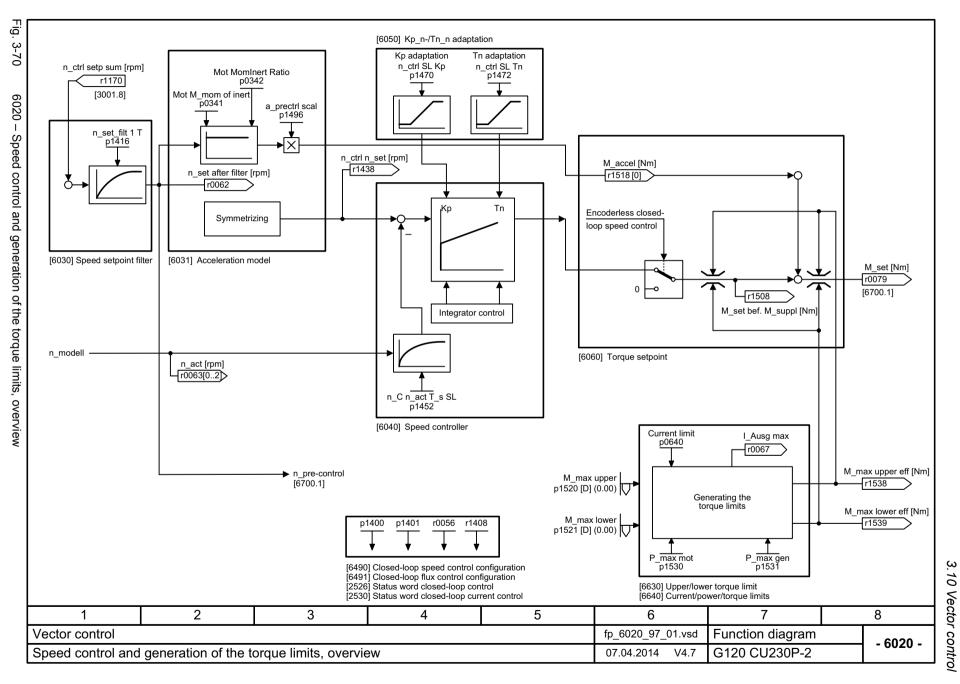

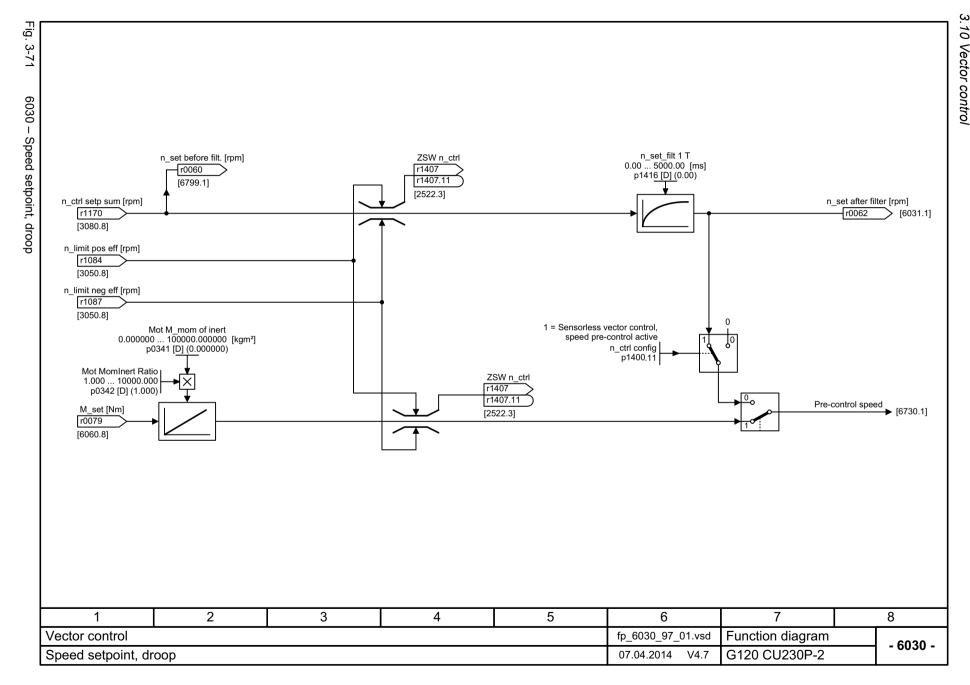

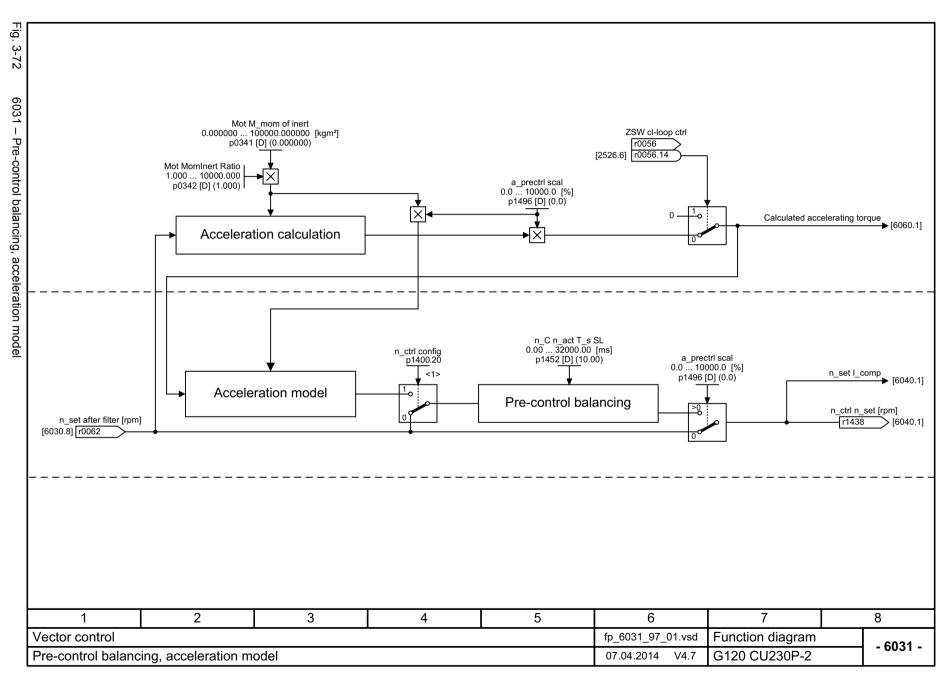

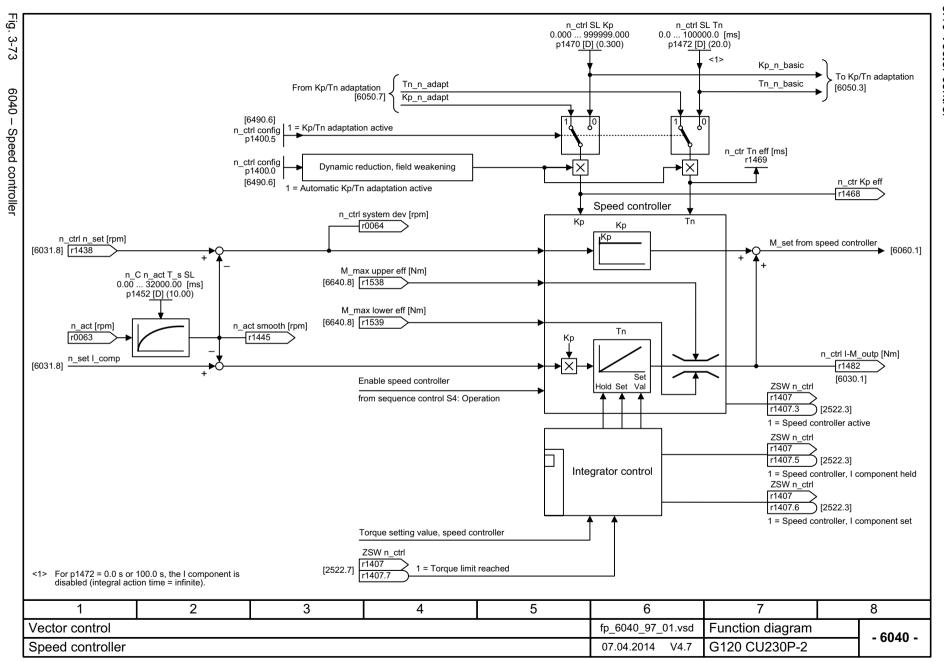

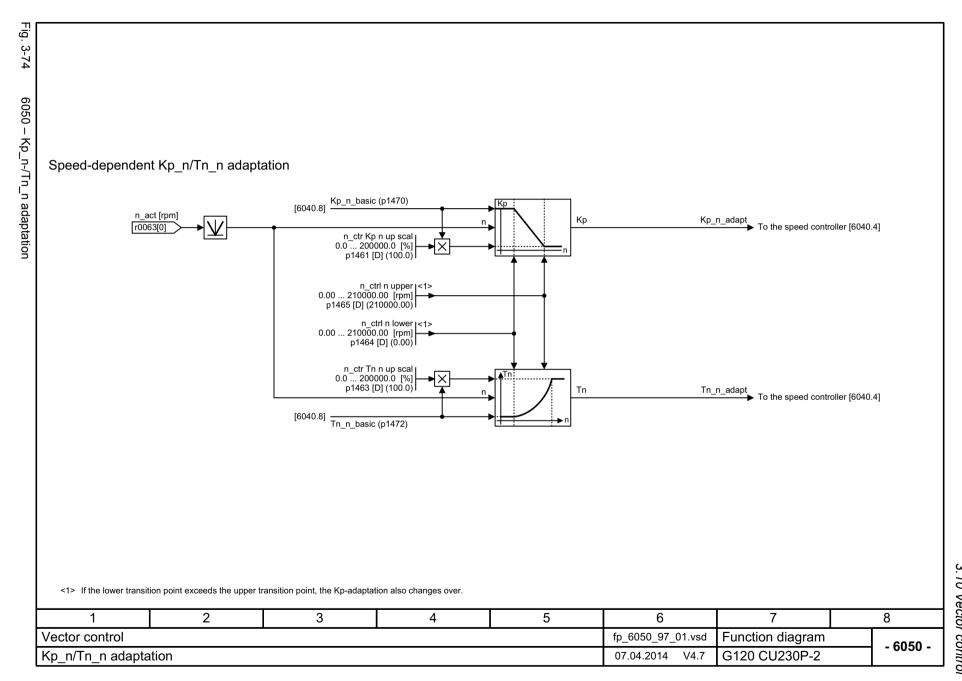

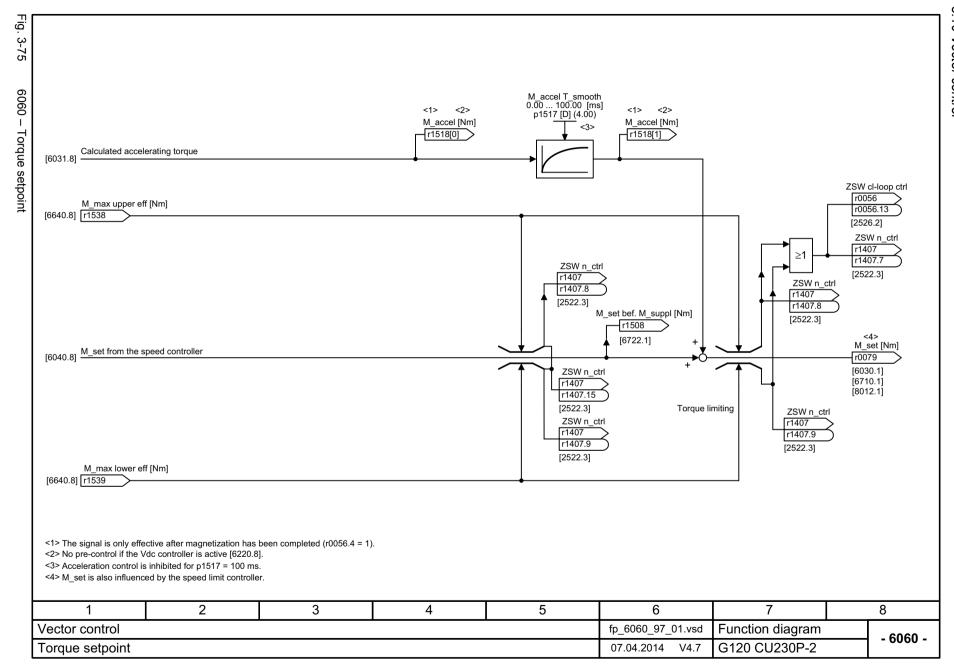

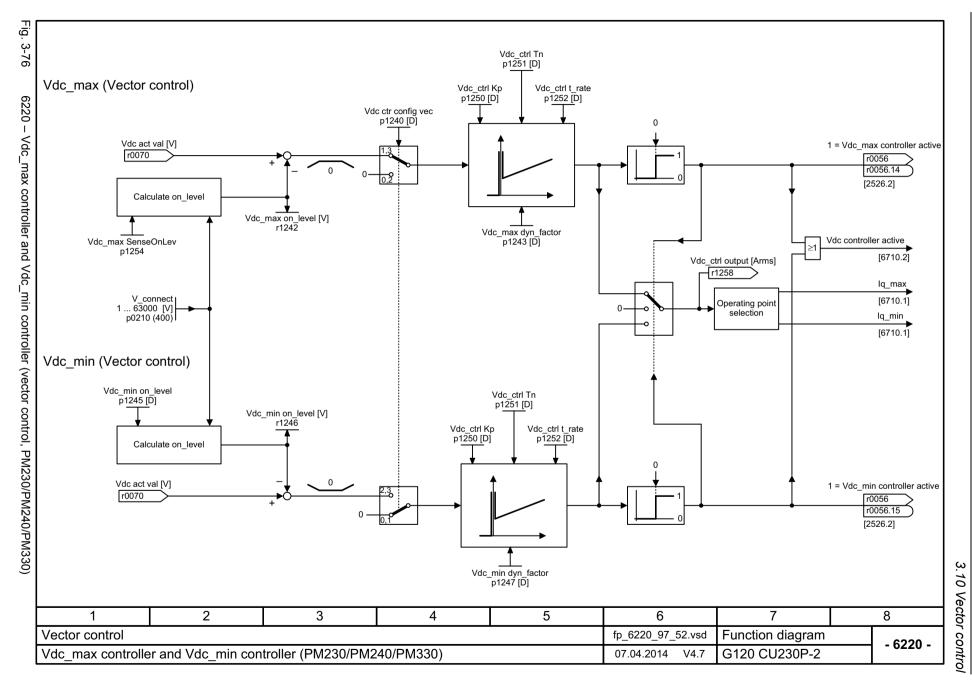

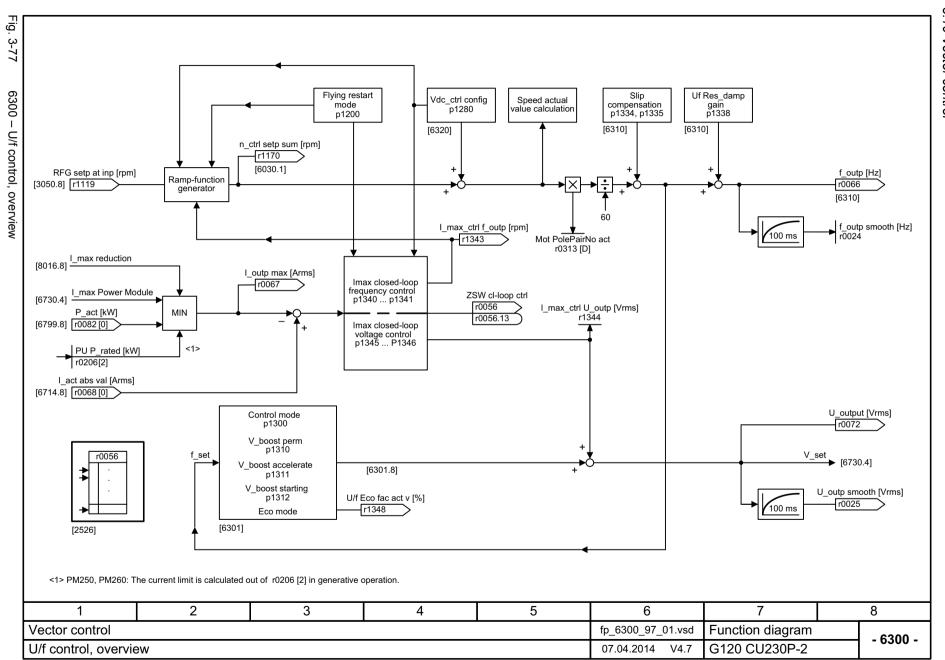

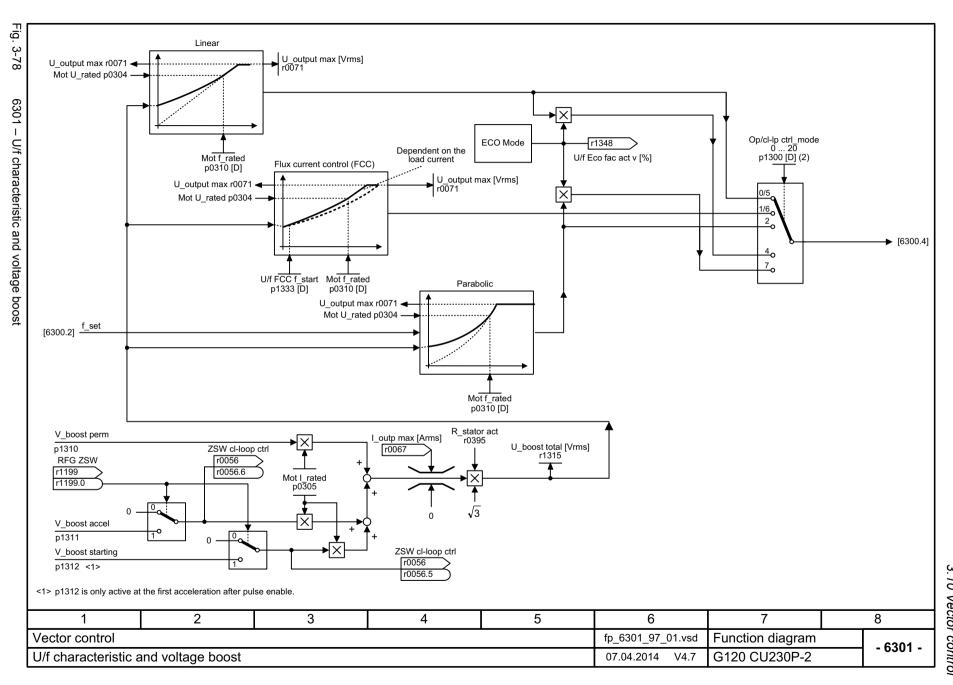

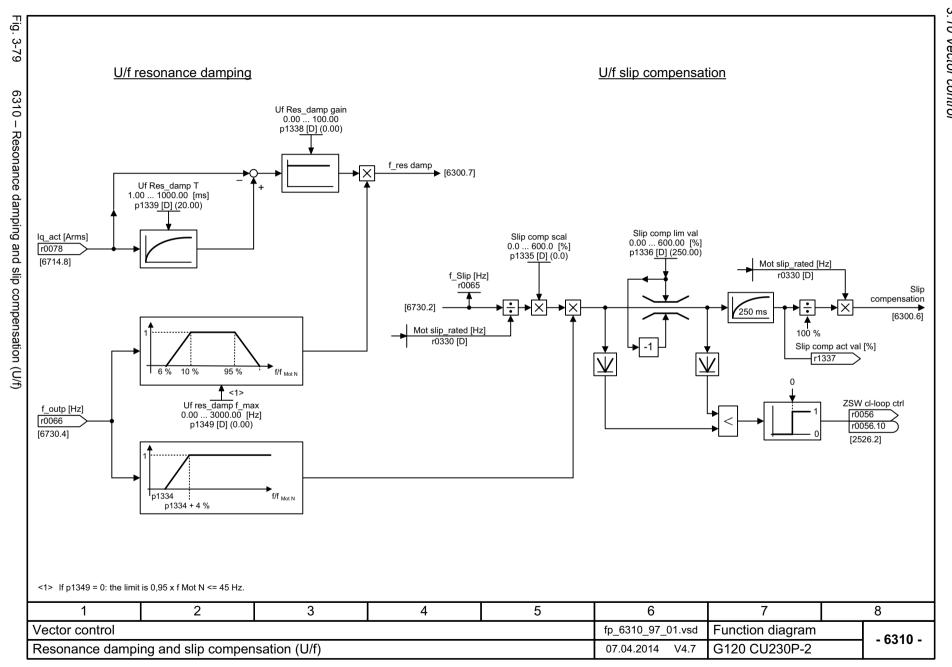

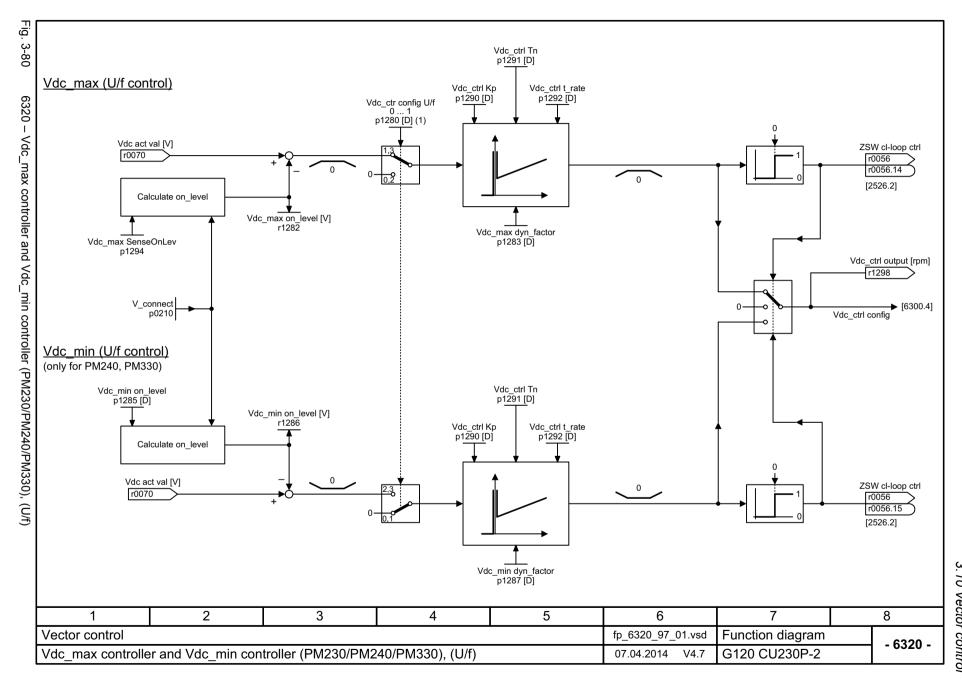

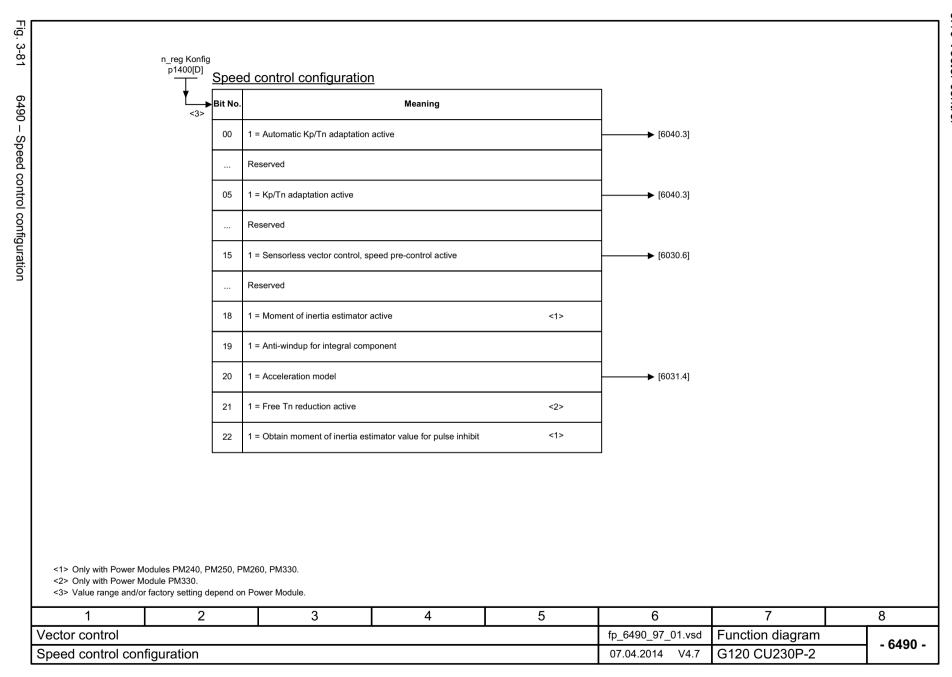

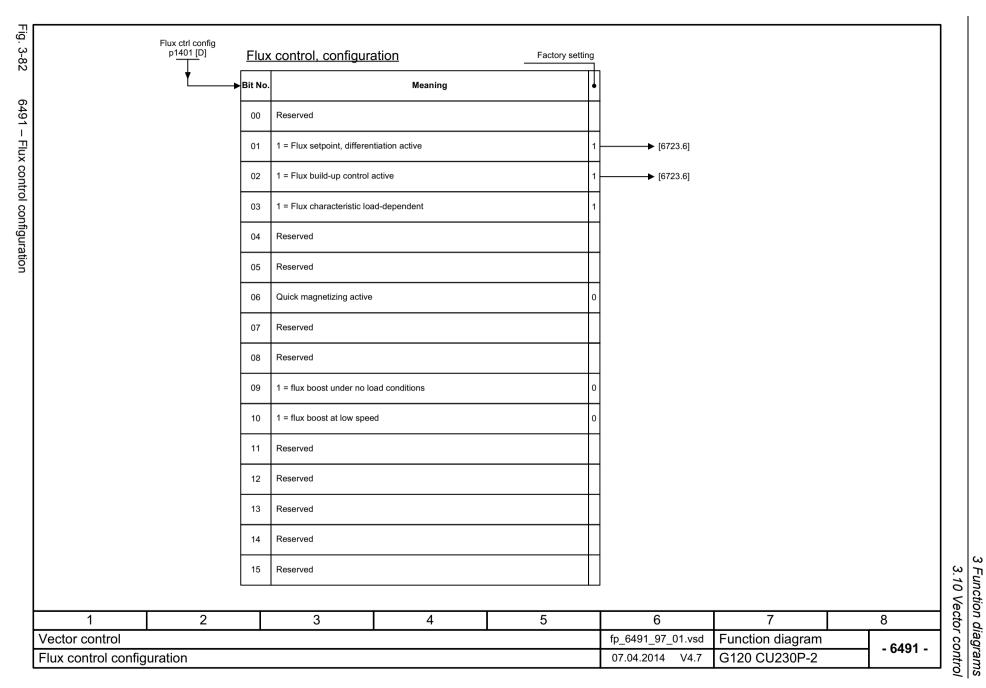

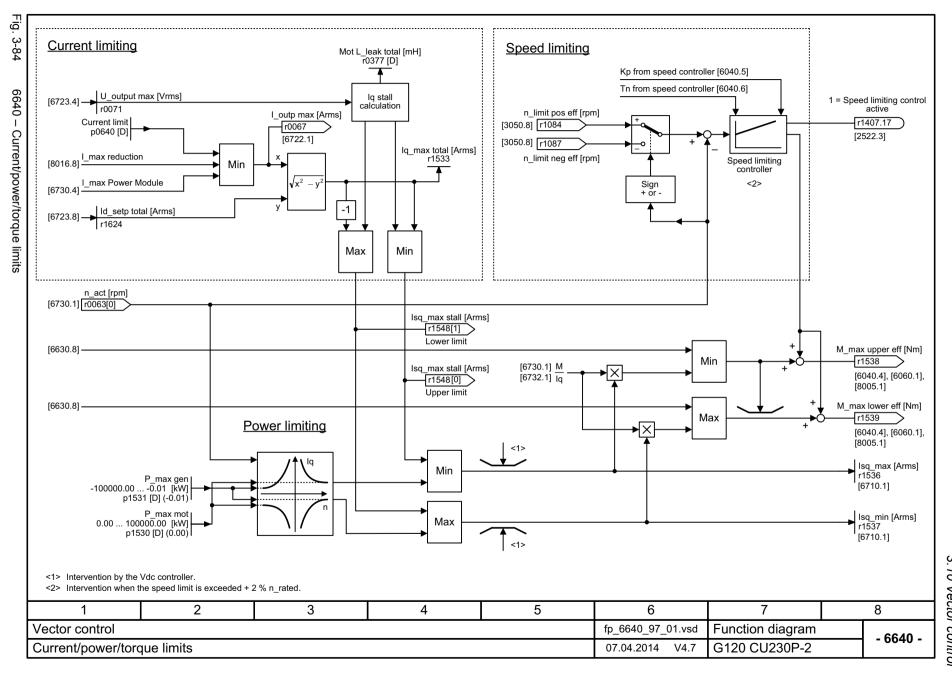

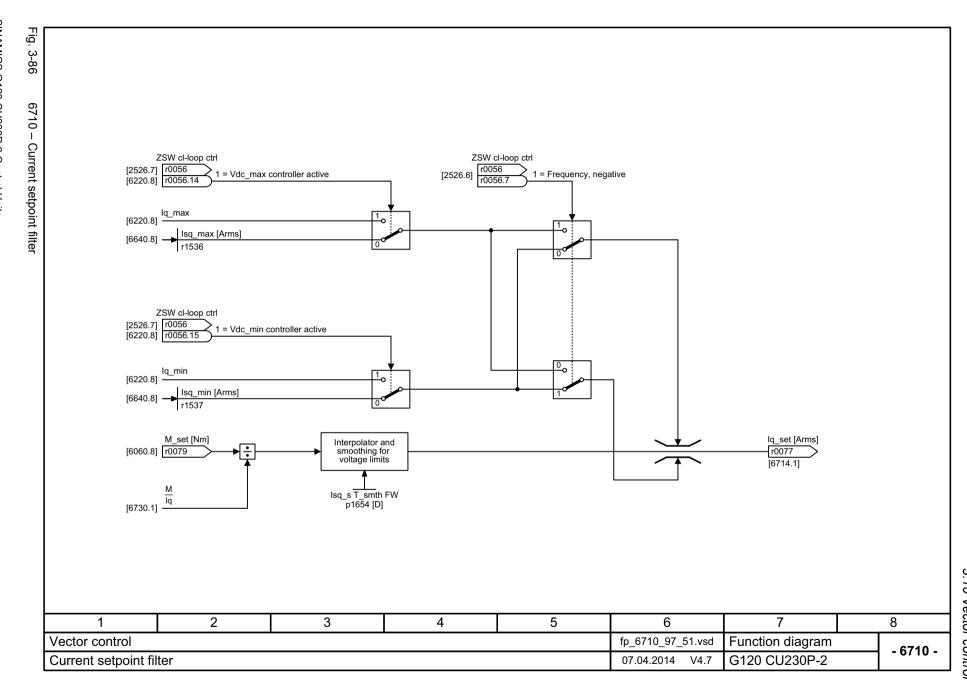

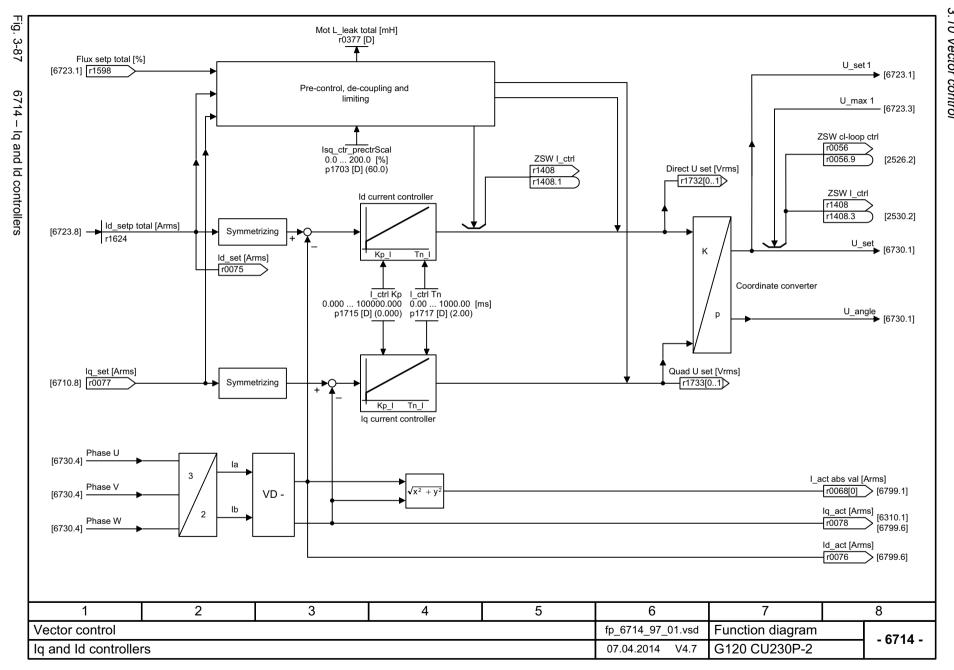

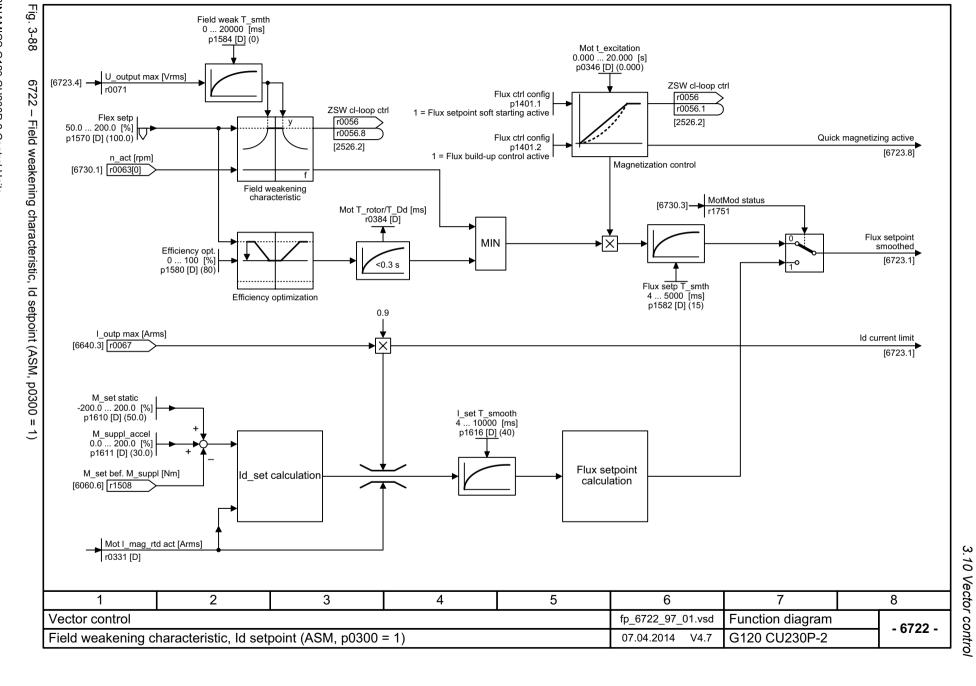

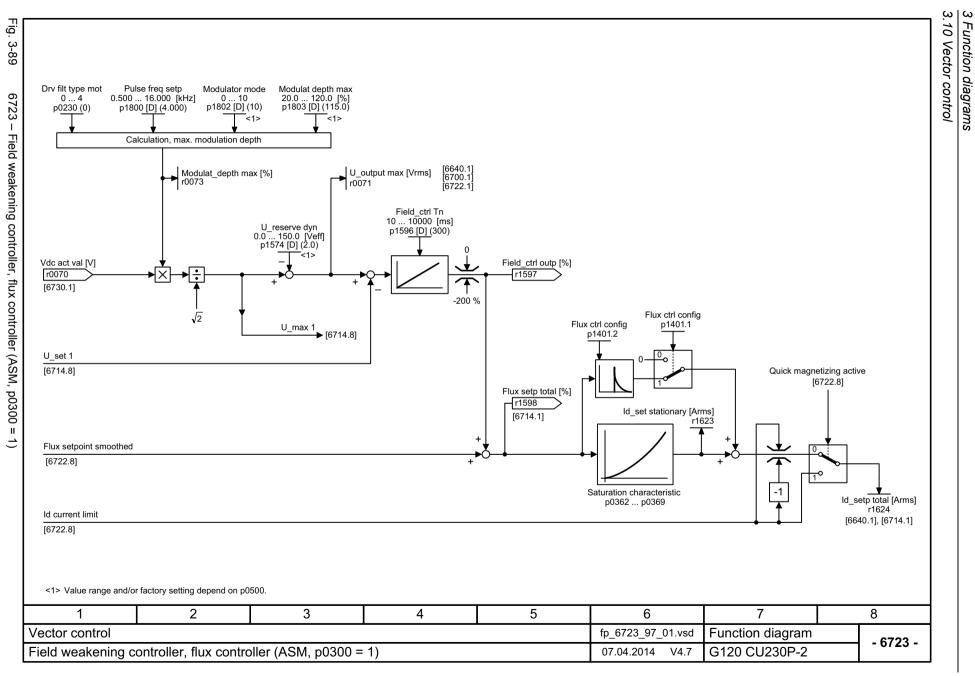

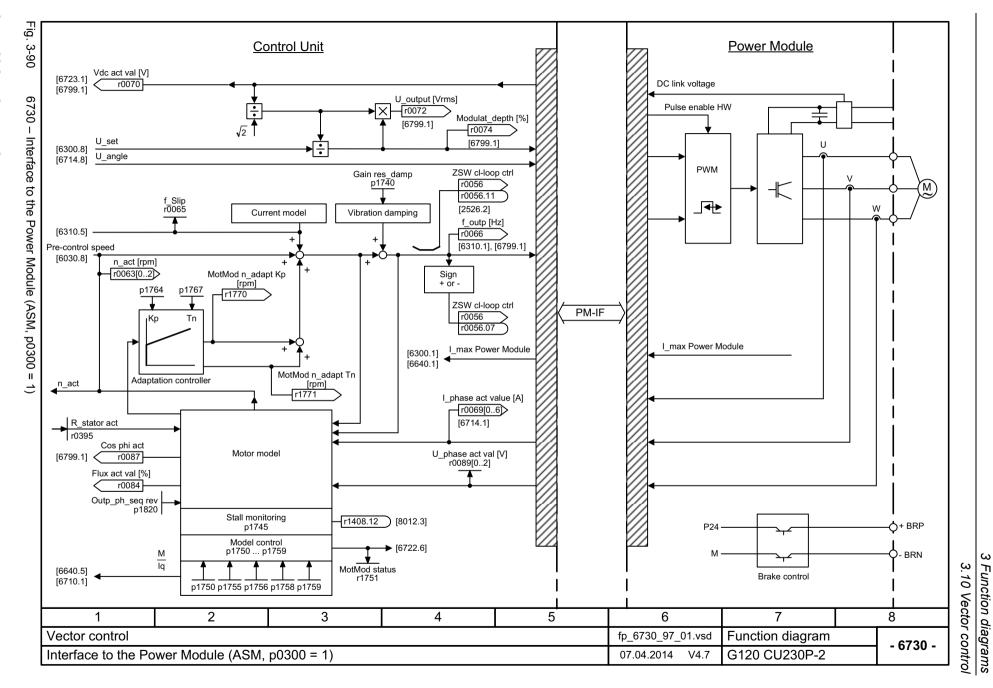

Function diagrams

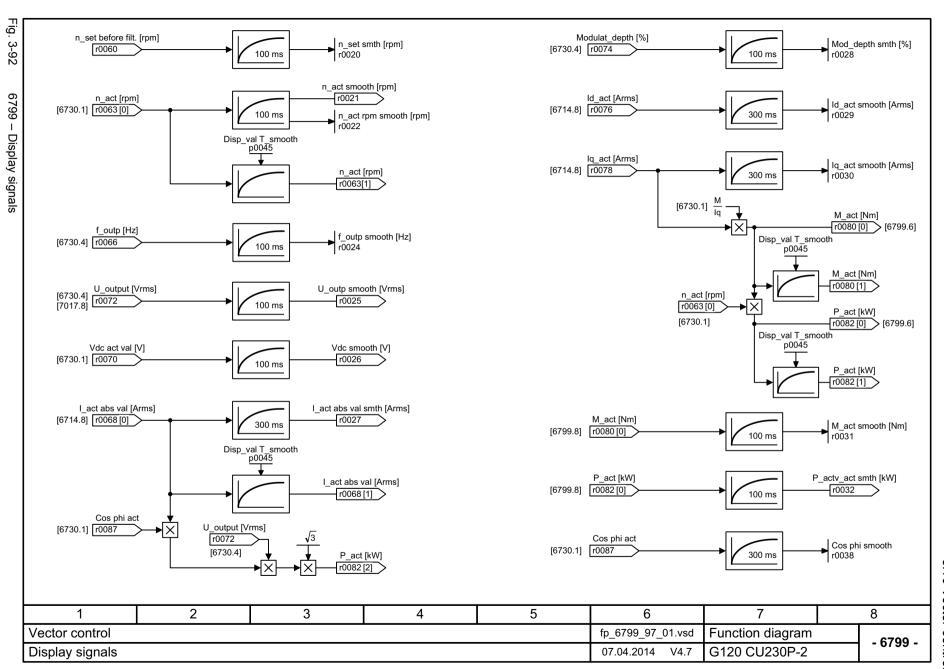

### 3.11 Technology functions

# 3.11 Technology functions

## **Function diagrams**

| 7017 – DC brake (p0300 = 1)               | 601 |
|-------------------------------------------|-----|
| 7030 – Free technology controller 0, 1, 2 | 602 |
| 7032 – Multi-zone control                 | 603 |
| 7033 – Essential service mode (ESM)       | 604 |
| 7035 – Bypass                             | 605 |
| 7036 – Cascade control                    | 606 |
| 7038 – Energy-saving mode                 | 607 |

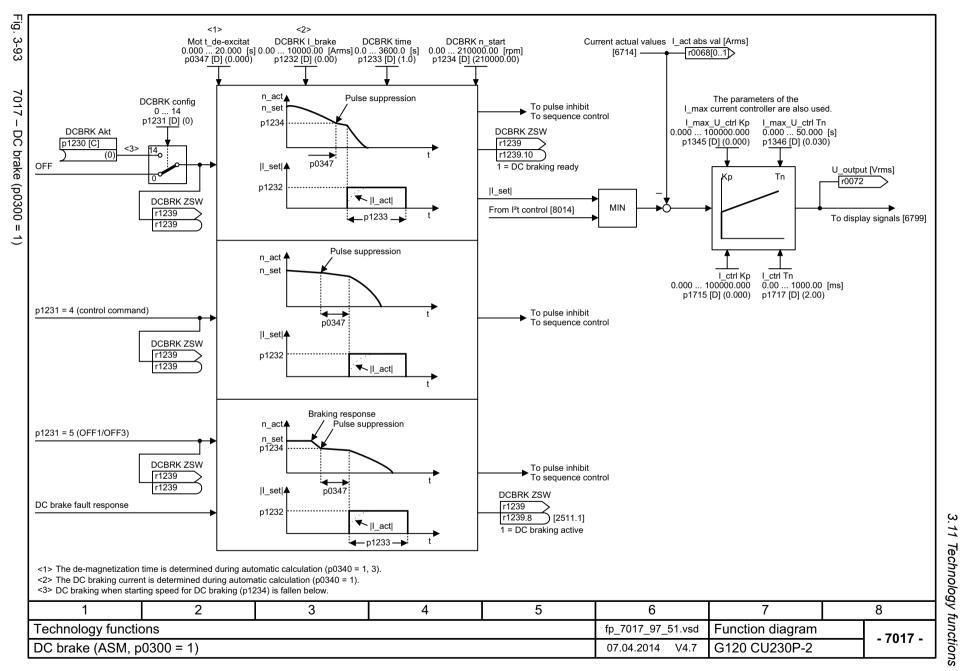

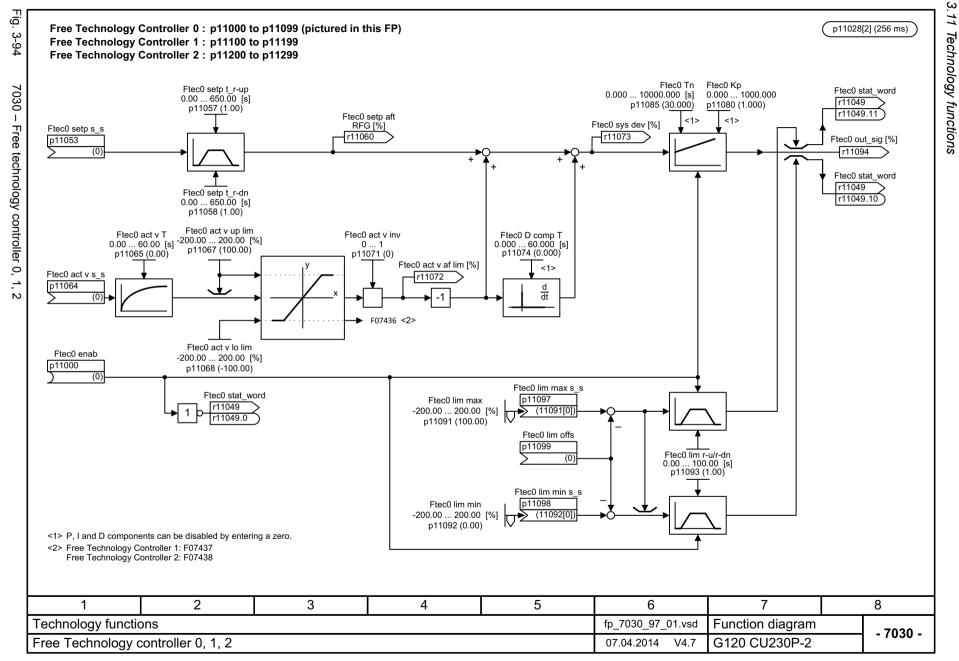

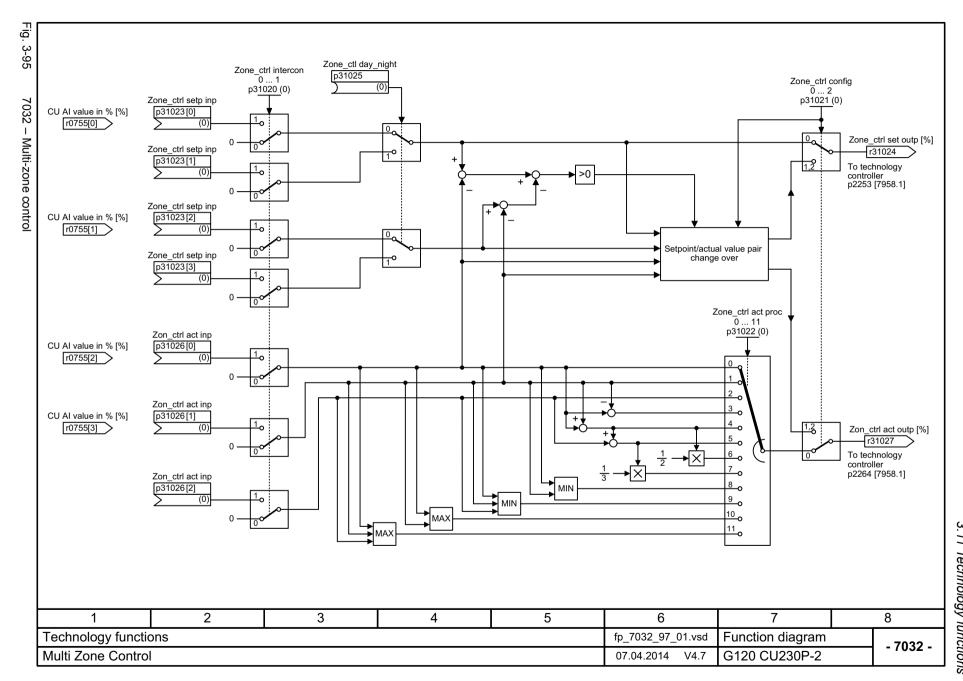

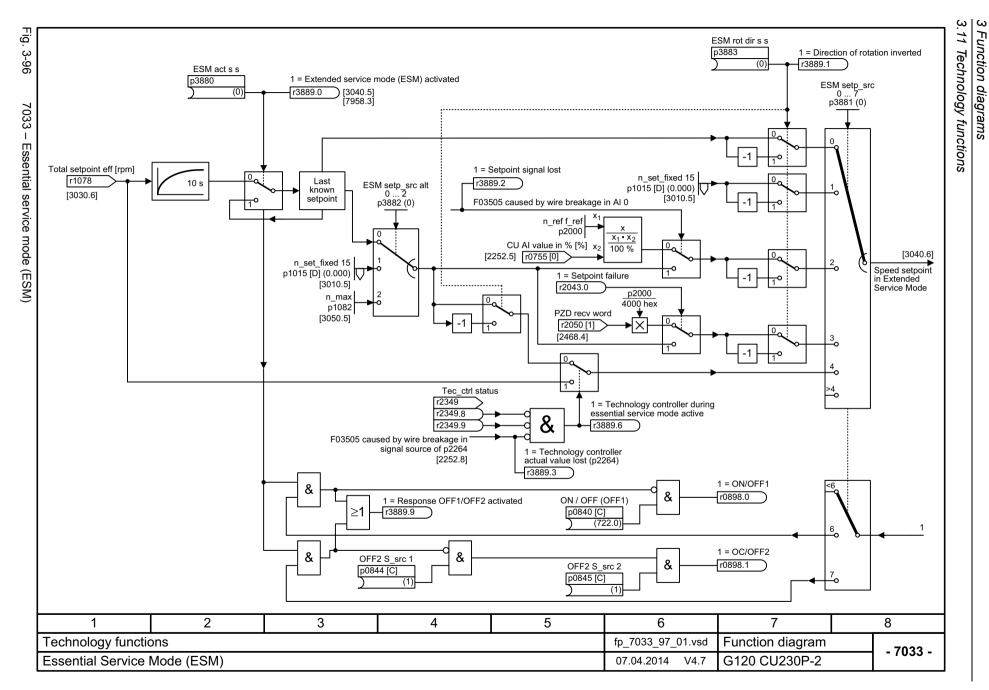

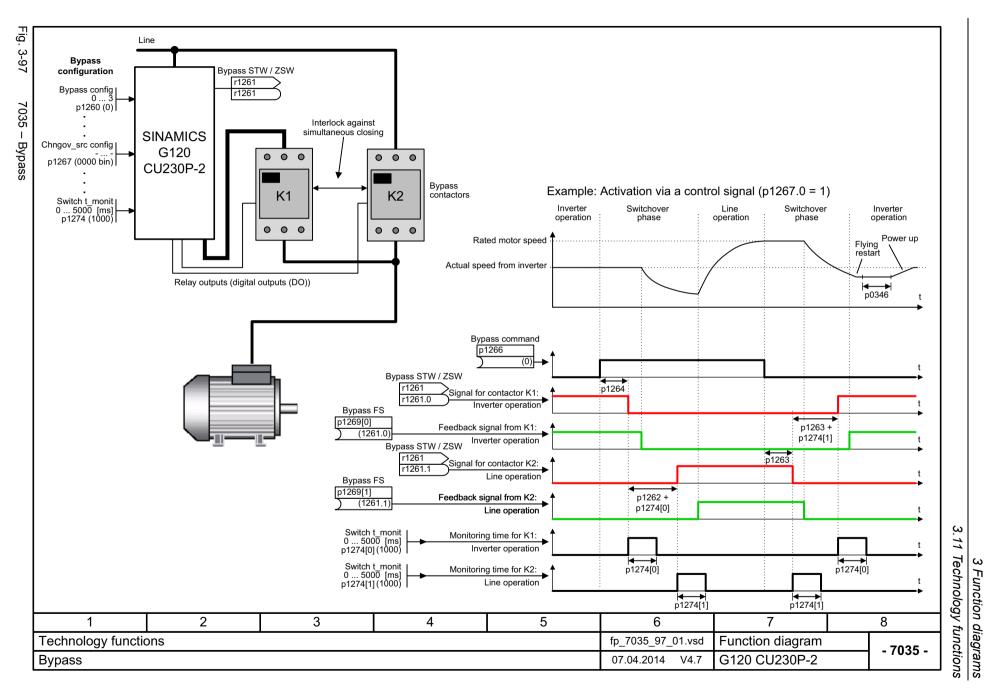

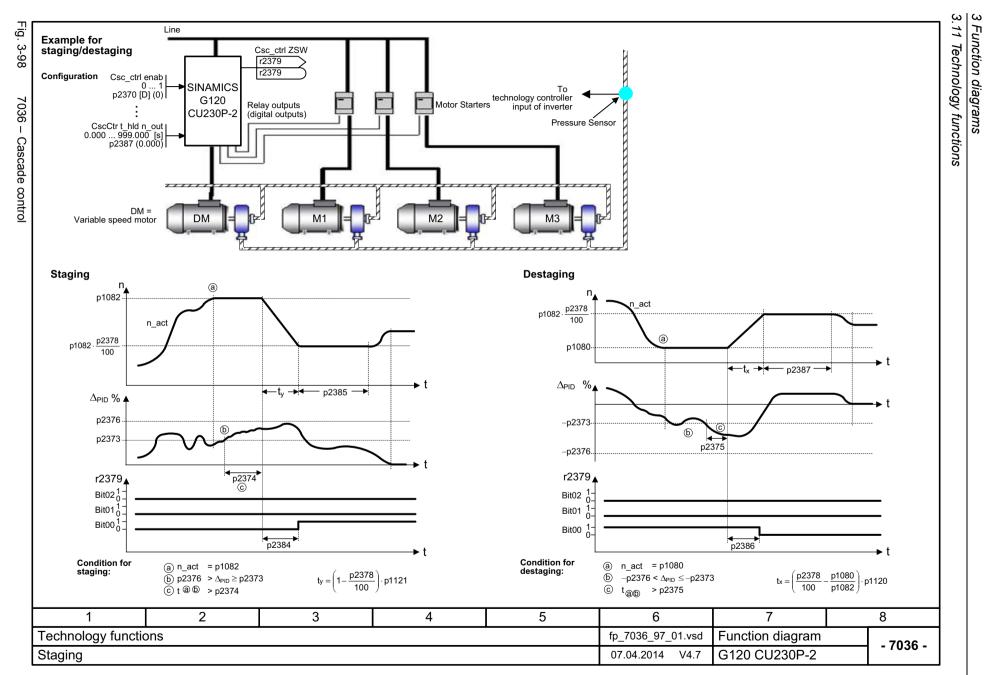

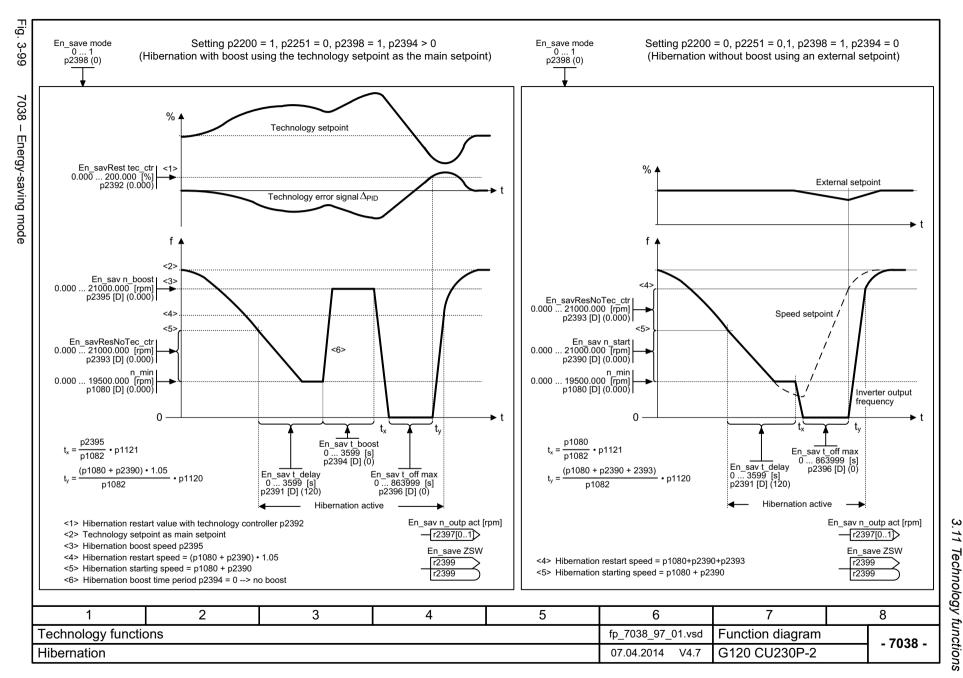

# 3.12 Free function blocks

### **Function diagrams**

| 7200 – Sampling times of the runtime groups                              | 609 |
|--------------------------------------------------------------------------|-----|
| 7210 – AND (AND function blocks with 4 inputs)                           | 610 |
| 7212 – OR (OR function blocks with 4 inputs)                             | 611 |
| 7214 – XOR (XOR function blocks with 4 inputs)                           | 612 |
| 7216 – NOT (inverter)                                                    | 613 |
| 7220 – ADD (adder with 4 inputs), SUB (subtracter)                       | 614 |
| 7222 – MUL (multiplier), DIV (divider)                                   | 615 |
| 7224 – AVA (absolute value generator)                                    | 616 |
| 7225 – NCM (numeric comparator)                                          | 617 |
| 7226 – PLI (polyline scaling)                                            | 618 |
| 7230 – MFP (pulse generator), PCL (pulse contractor)                     | 619 |
| 7232 – PDE (ON delay)                                                    | 620 |
| 7233 – PDF (OFF delay)                                                   | 621 |
| 7234 – PST (pulse stretcher)                                             | 622 |
| 7240 – RSR (RS flip-flop), DFR (D flip-flop)                             | 623 |
| 7250 – BSW (binary change-over switch), NSW (numeric change-over switch) | 624 |
| 7260 – LIM (limiter)                                                     | 625 |
| 7262 – PT1 (smoothing element)                                           | 626 |
| 7264 – INT (integrator), DIF (derivative-action element)                 | 627 |
| 7270 – LVM (double-sided limit monitor with hysteresis)                  | 628 |

|   |                                                                 | Run-time group   |                   |                   |                   |                    |                    |                        |
|---|-----------------------------------------------------------------|------------------|-------------------|-------------------|-------------------|--------------------|--------------------|------------------------|
|   |                                                                 | 1                | 2                 | 3                 | 4                 | 5                  | 6                  | RTG sampling time [mo  |
|   | Logic function blocks<br>AND, OR, XOR, NOT                      | r20001[1] = 8 ms | r20001[2] = 16 ms | r20001[3] = 32 ms | r20001[4] = 64 ms | r20001[5] = 128 ms | r20001[6] = 256 ms | RTG sampling time [ms] |
|   | Arithmetic function blocks<br>ADD, SUB, MUL, DIV, AVA, NCM, PLI | -                | -                 | -                 | -                 | Х                  | Х                  |                        |
|   | Time function blocks<br>MFP, PCL, PDE, PDF, PST                 | -                | -                 | -                 | -                 | Х                  | х                  |                        |
|   | Memory function blocks<br>RSR, DSR                              | Х                | Х                 | Х                 | Х                 | Х                  | Х                  |                        |
|   | Switch function block<br>NSW                                    | -                | -                 | -                 | -                 | Х                  | Х                  |                        |
|   | Switch function block<br>BSW                                    | Х                | Х                 | Х                 | Х                 | Х                  | Х                  |                        |
|   | Control function blocks<br>LIM, PT1, INT, DIF                   | -                | -                 | -                 | -                 | Х                  | Х                  |                        |
|   | Complex function blocks LVM                                     | -                | -                 | -                 | -                 | X                  | Х                  |                        |
|   |                                                                 |                  |                   |                   |                   |                    |                    |                        |
|   |                                                                 |                  |                   |                   |                   |                    |                    |                        |
| 1 | 2                                                               | 3                | 4                 | 5                 |                   | 6                  | 7                  | 8                      |

SINAMICS G120 CU230P-2 Control Units List Manual (LH9), 04/2014, A5E33838102B AA

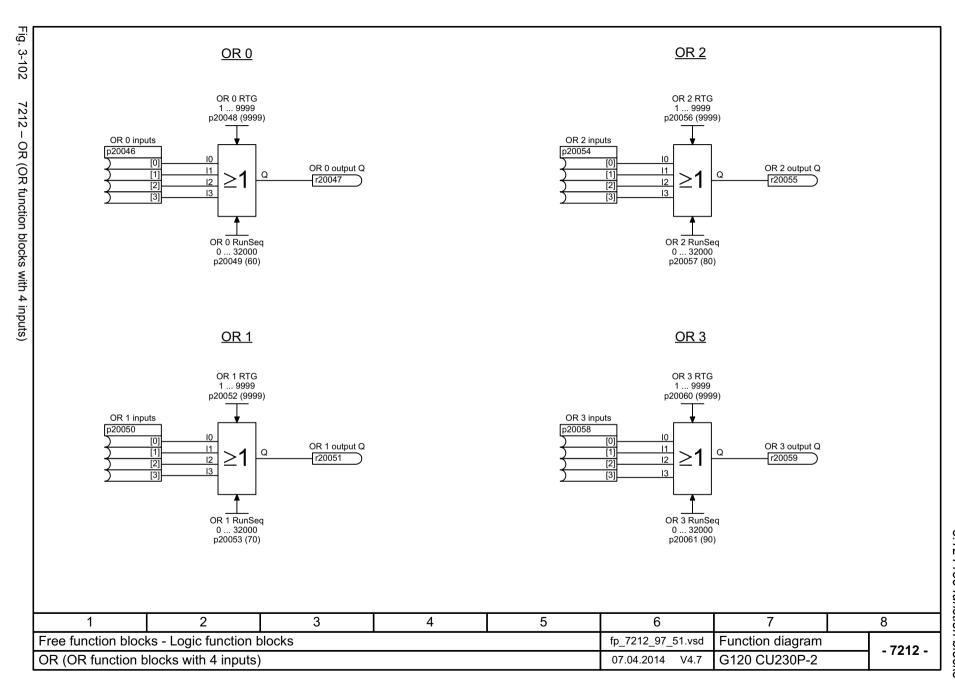

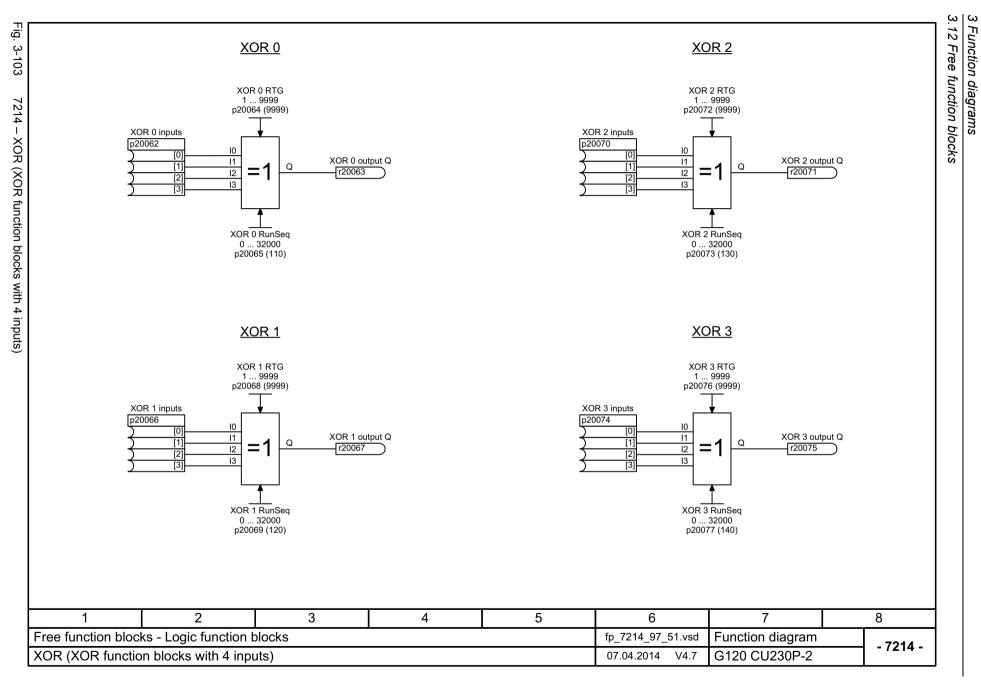

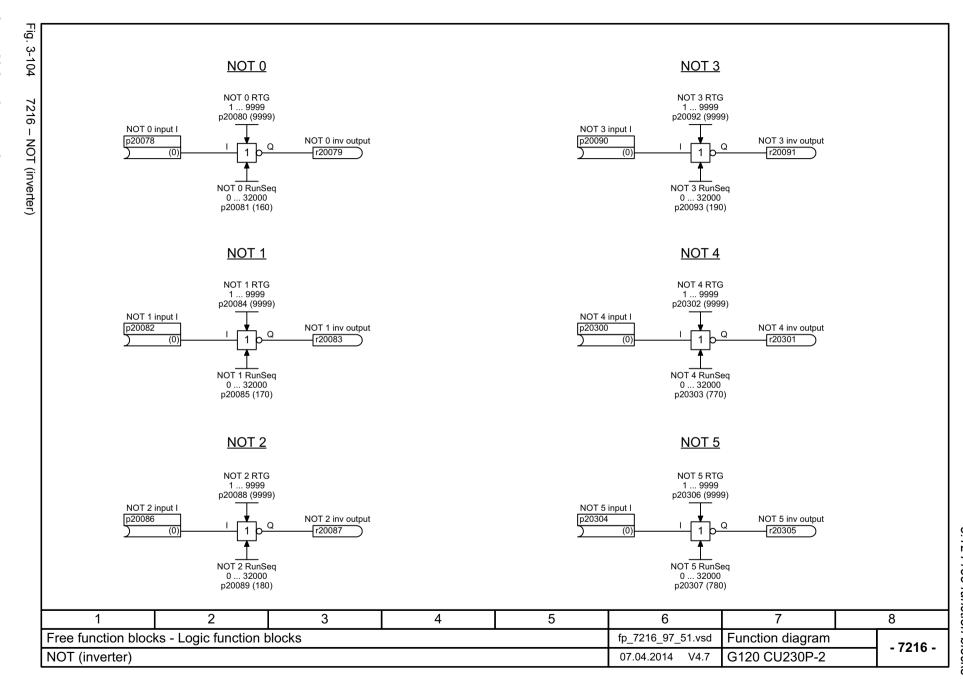

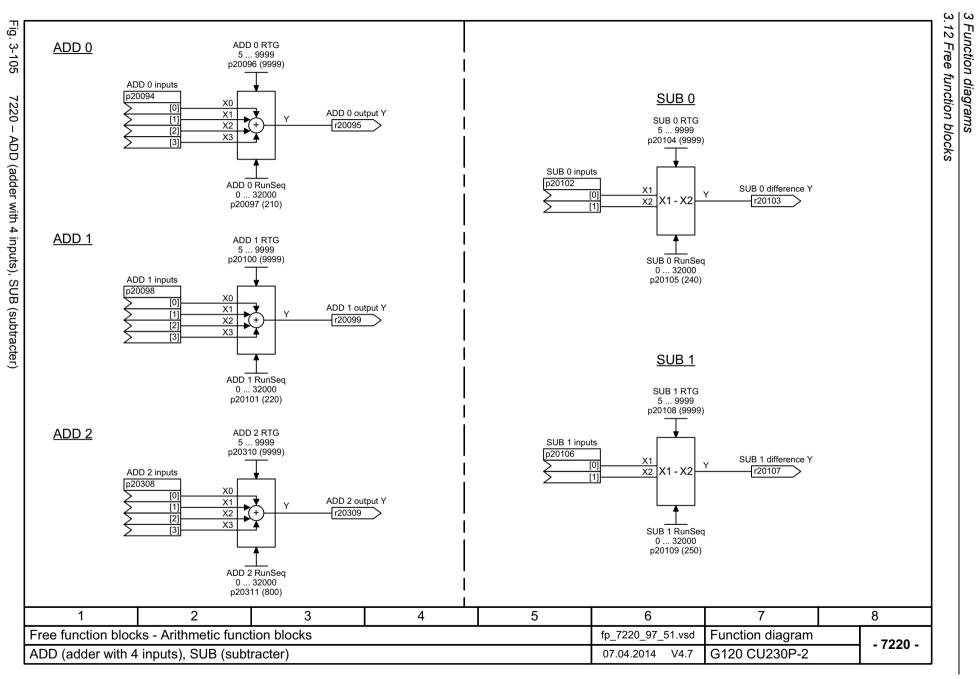

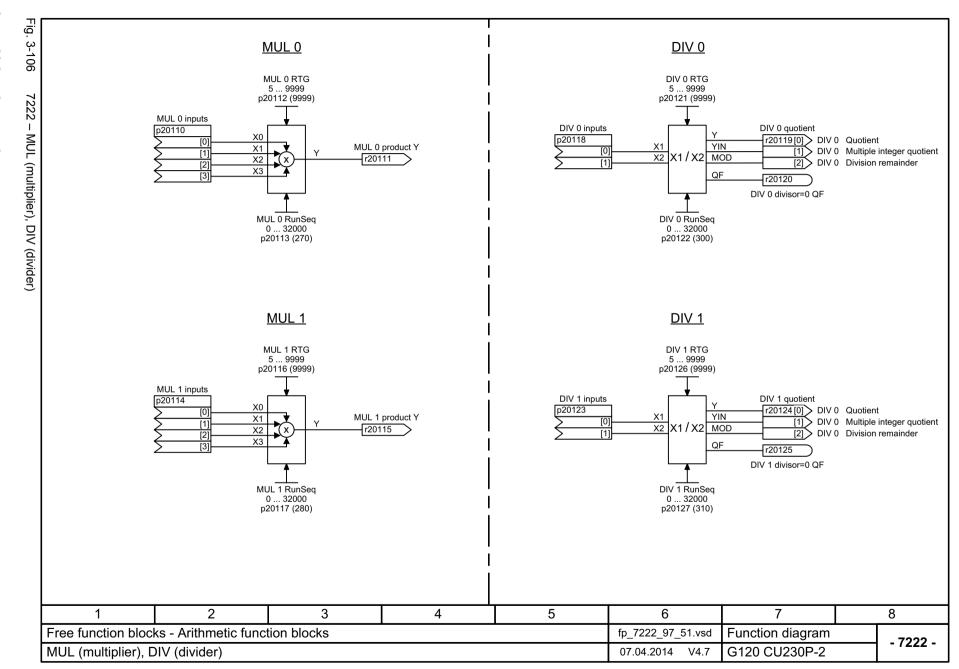

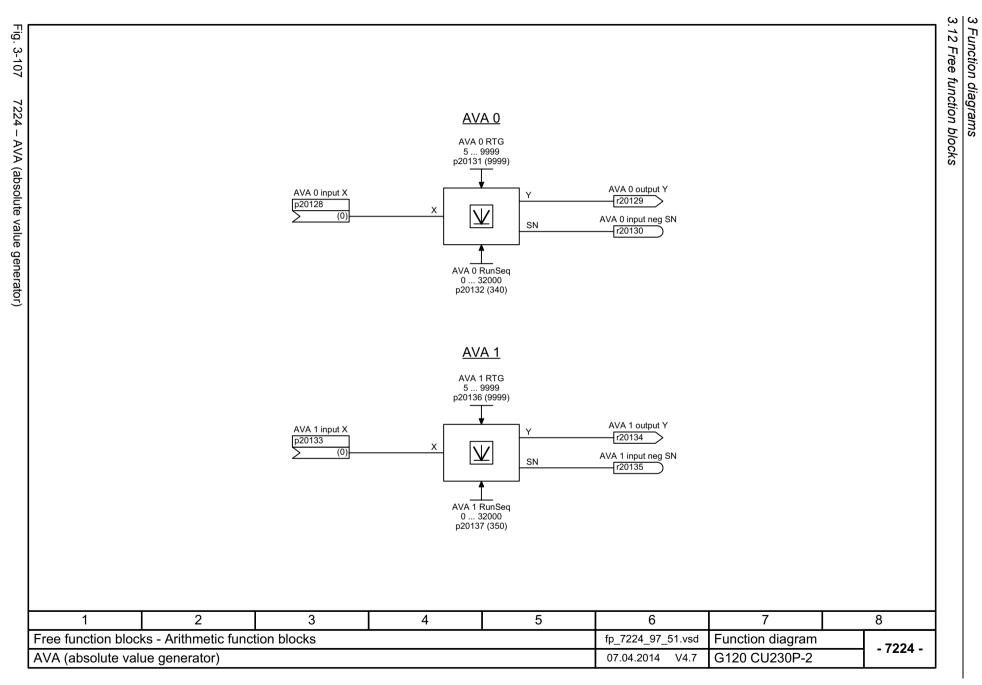

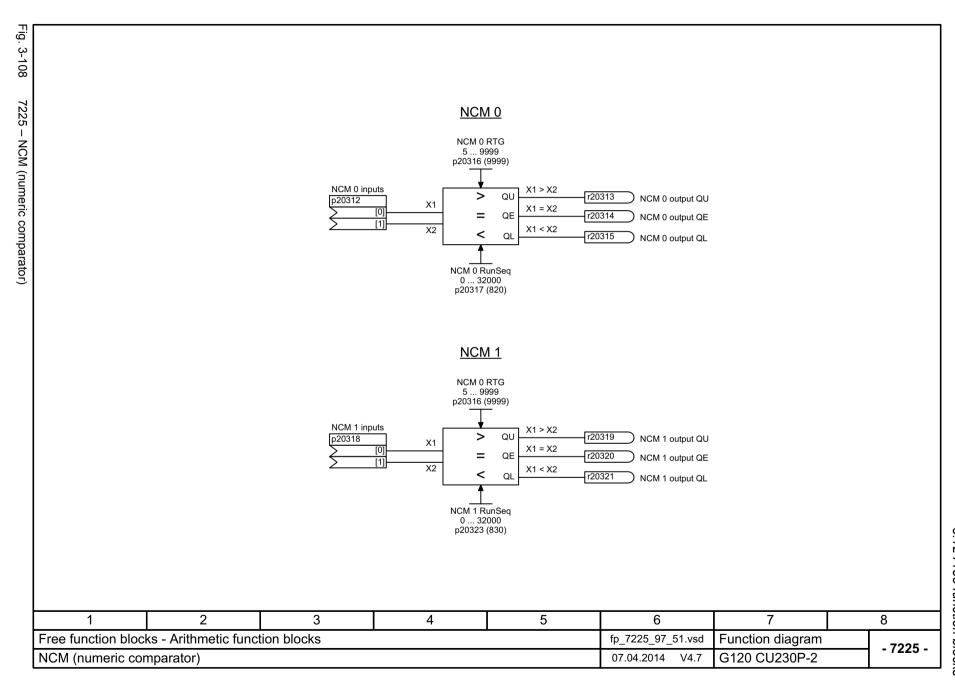

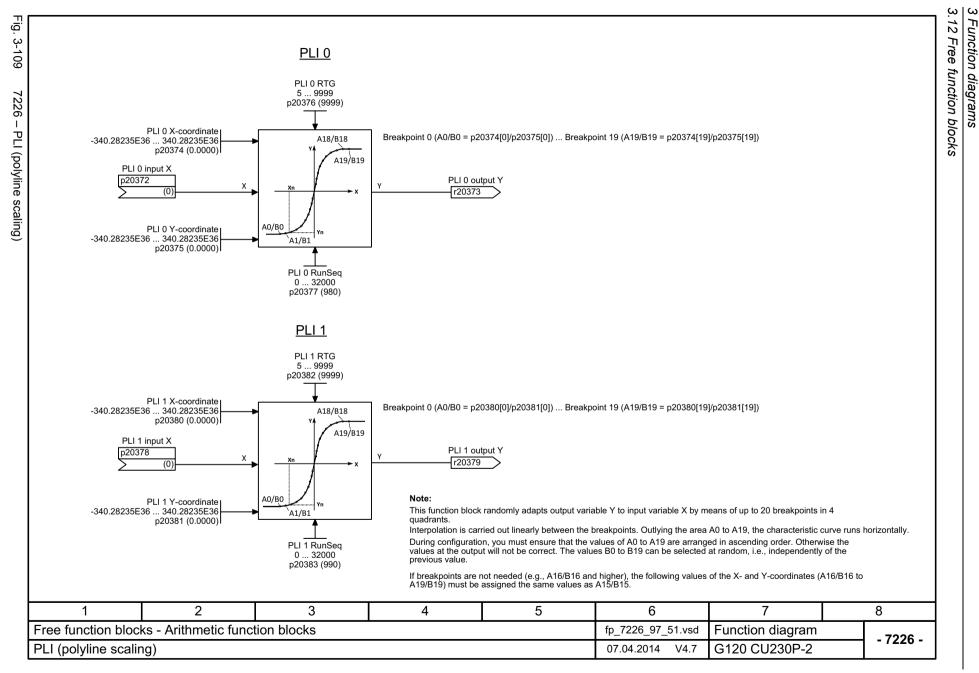

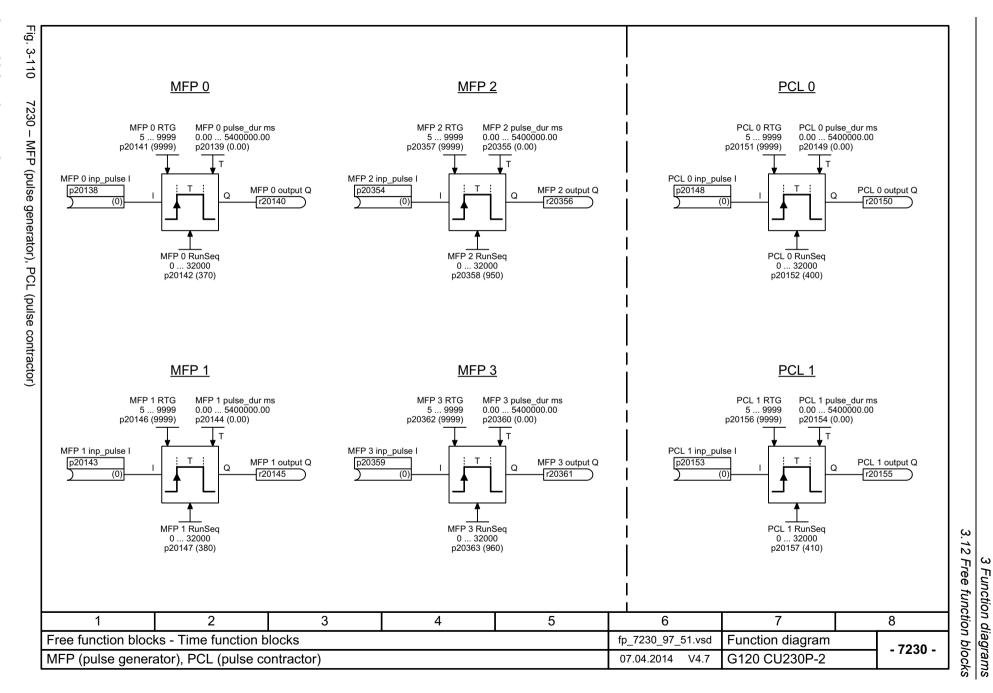

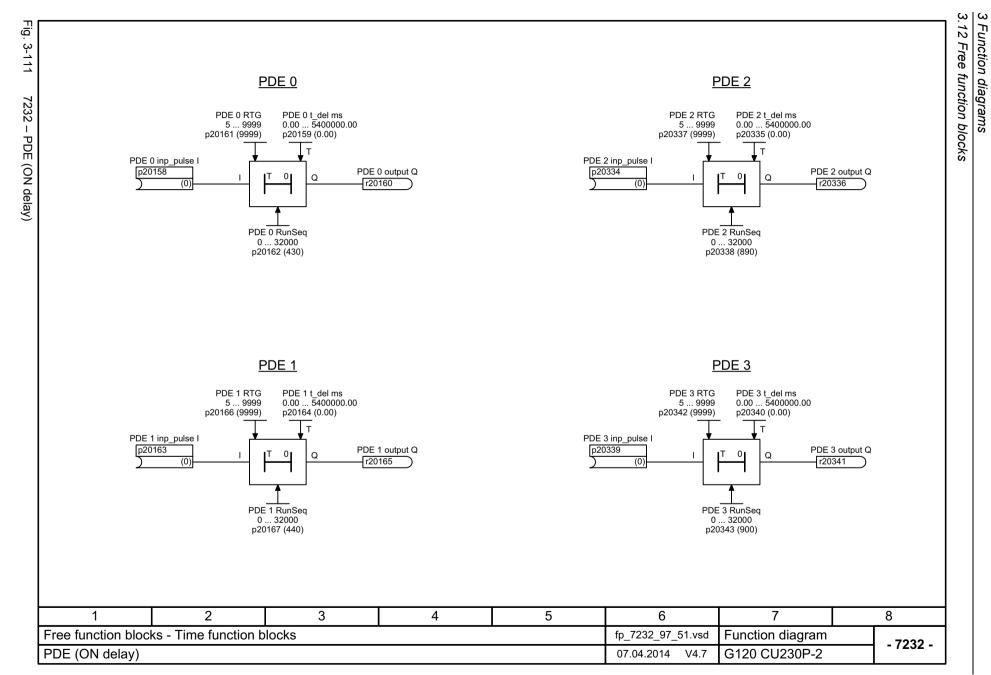

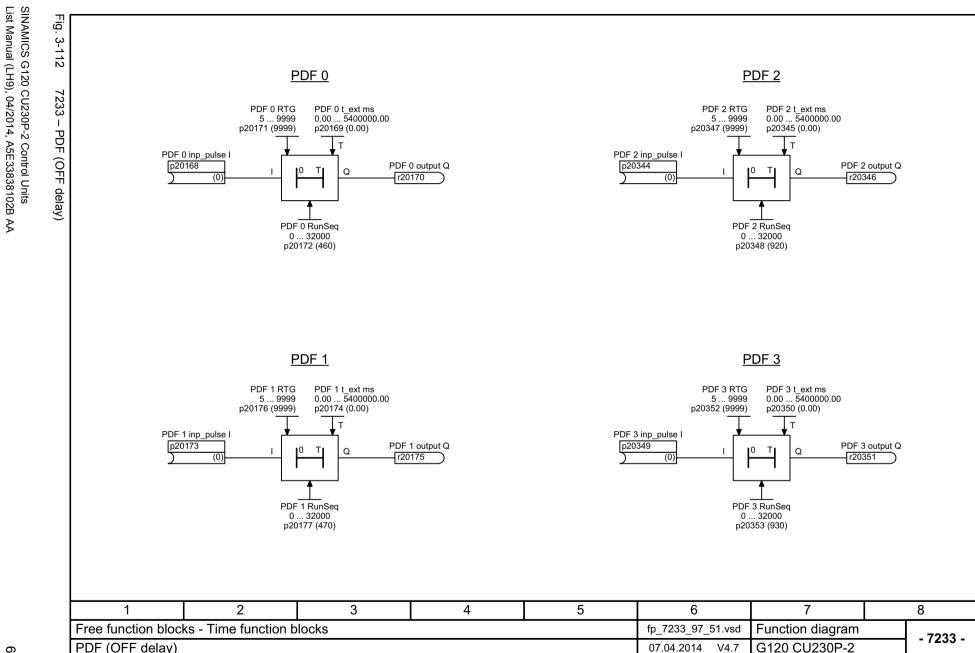

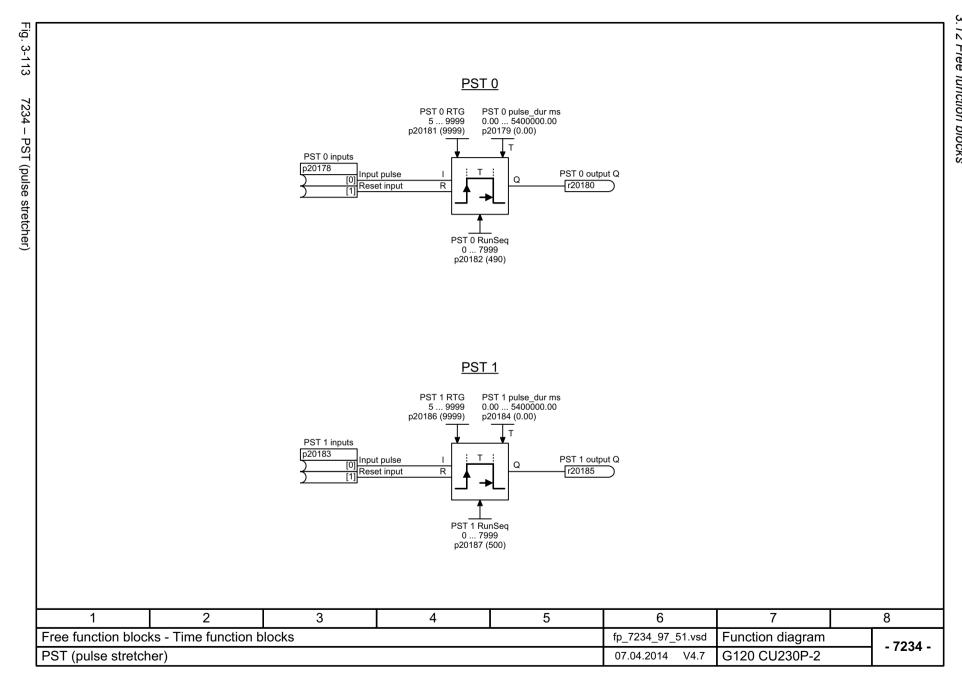

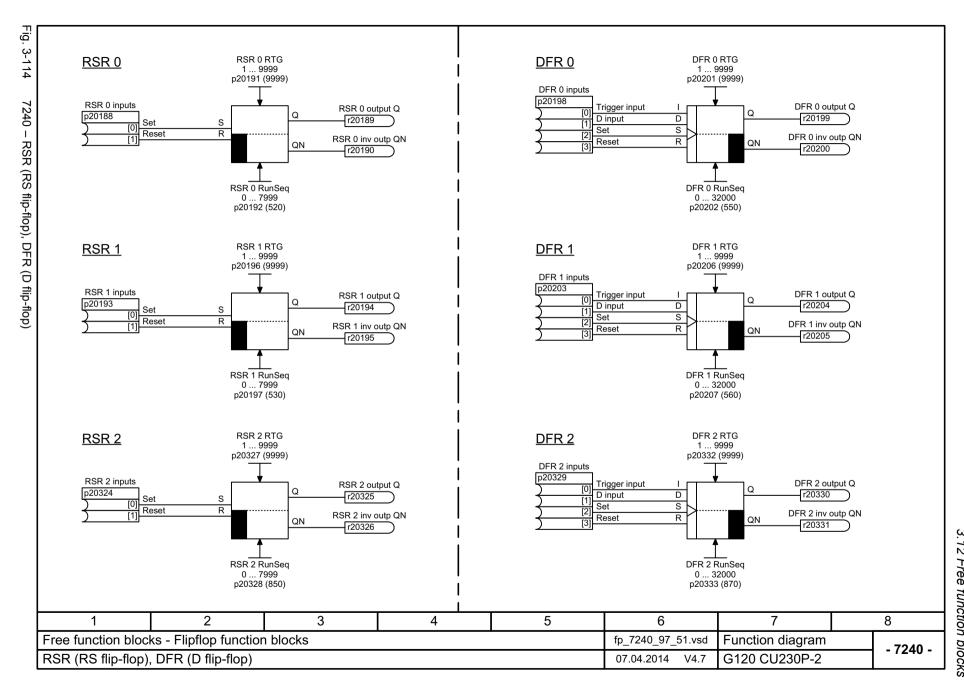

SINAMICS G120 CU230P-2 Control Units List Manual (LH9), 04/2014, A5E33838102B AA

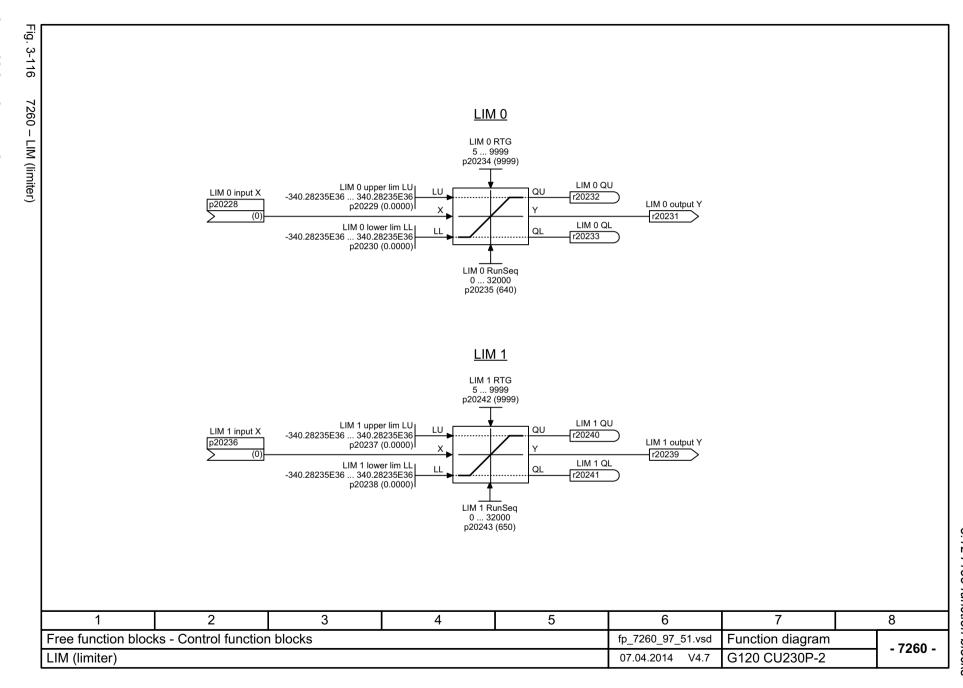

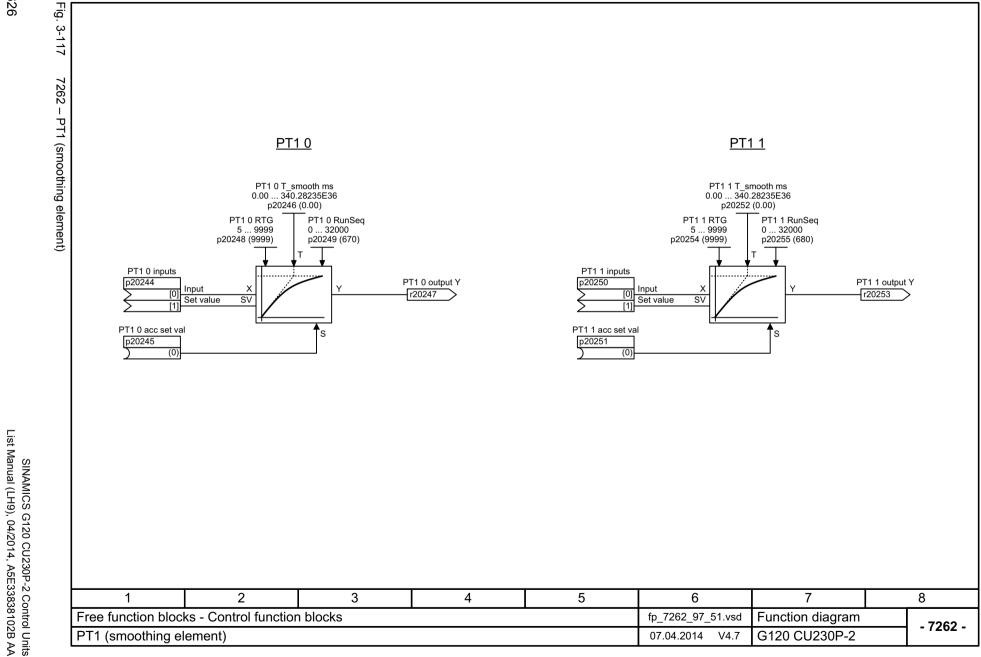

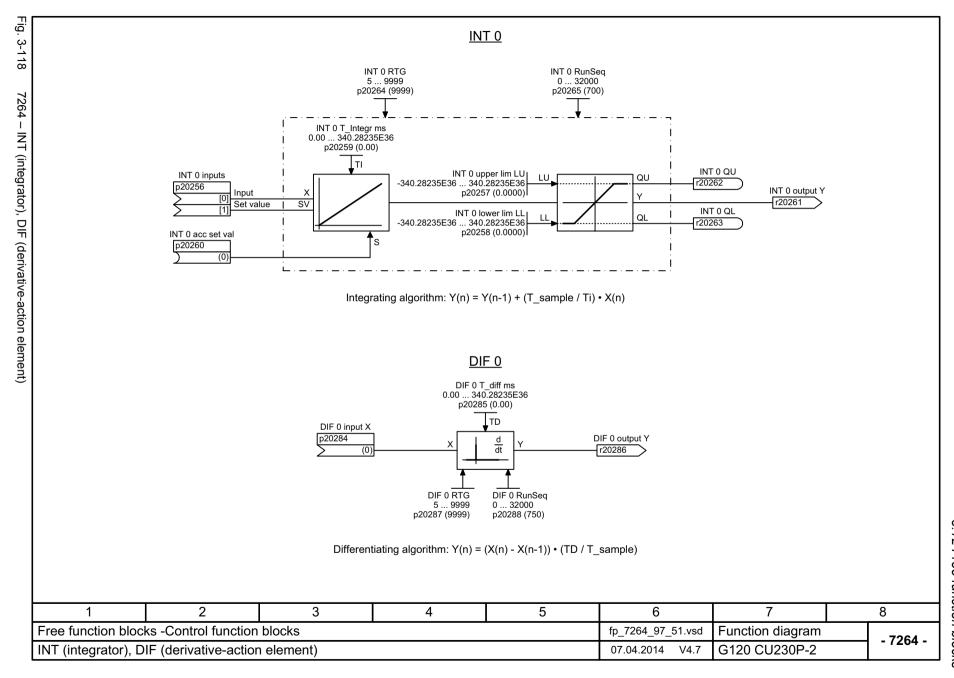

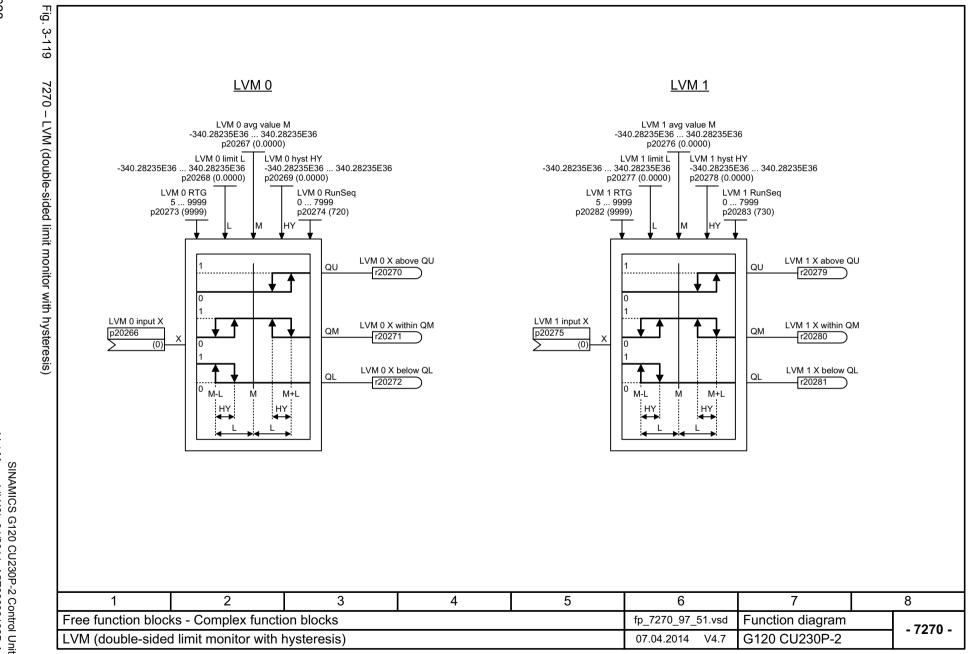

# 3.13 Technology controller

### **Function diagrams**

| 7950 – Fixed value selection binary (p2216 = 2) | 630 |
|-------------------------------------------------|-----|
| 7951 – Fixed value selection direct (p2216 = 1) | 631 |
| 7954 – Motorized potentiometer                  | 632 |
| 7958 - Closed-loop control                      | 633 |

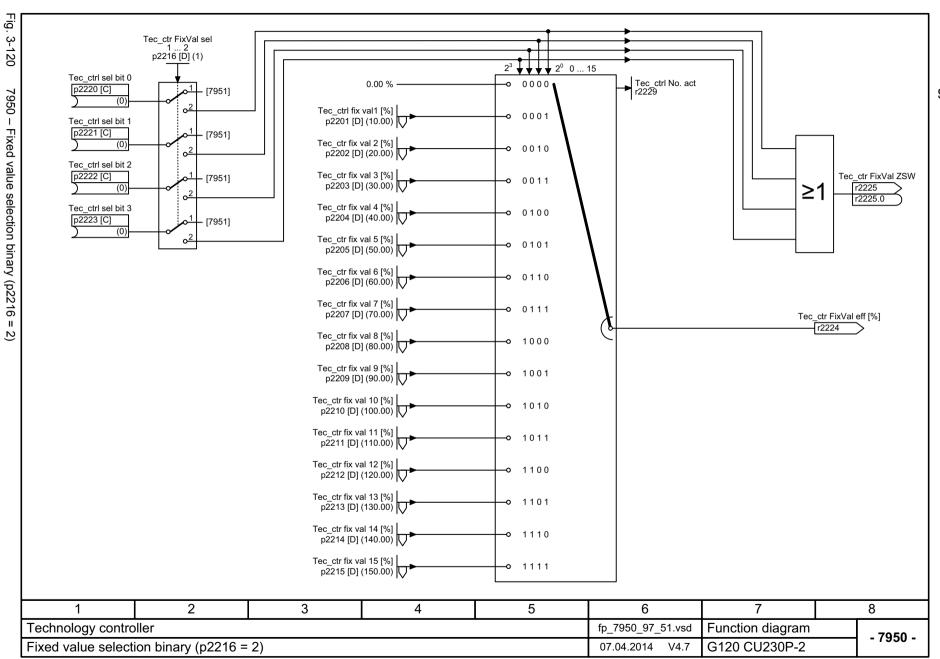

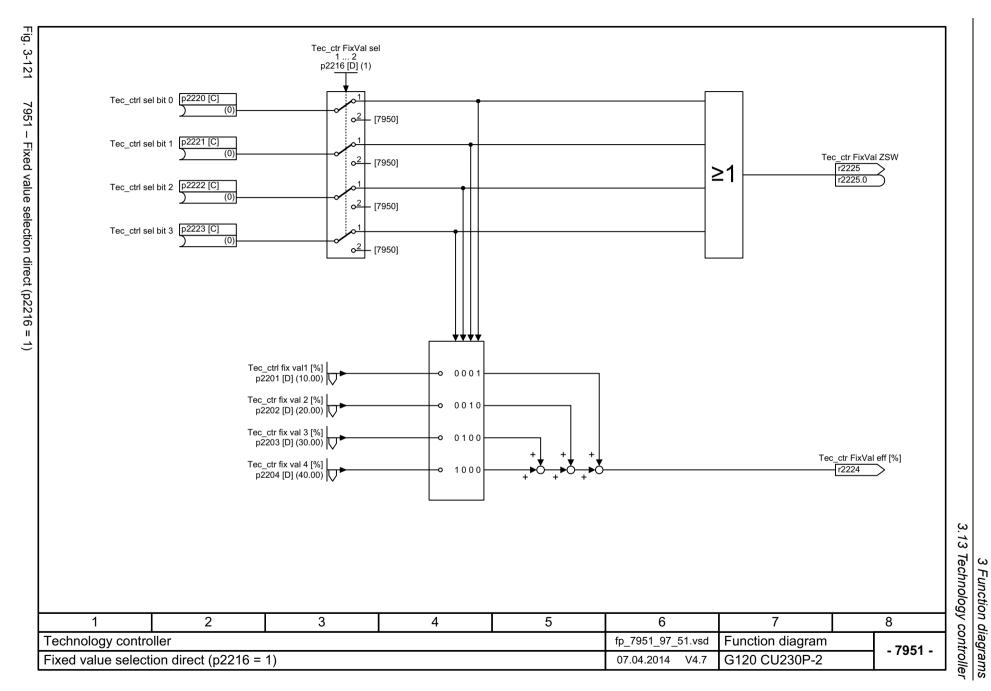

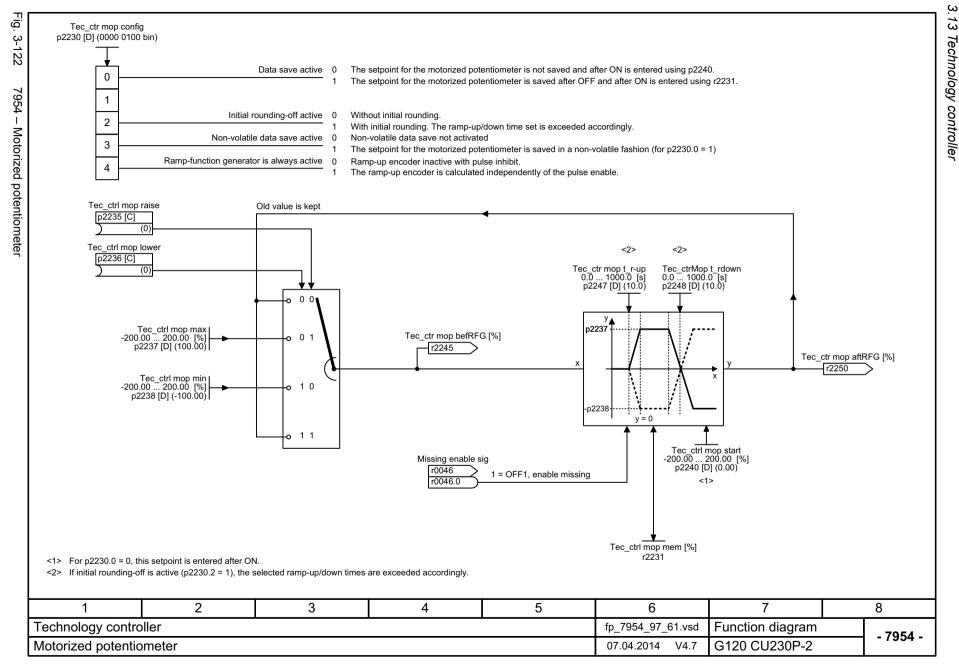

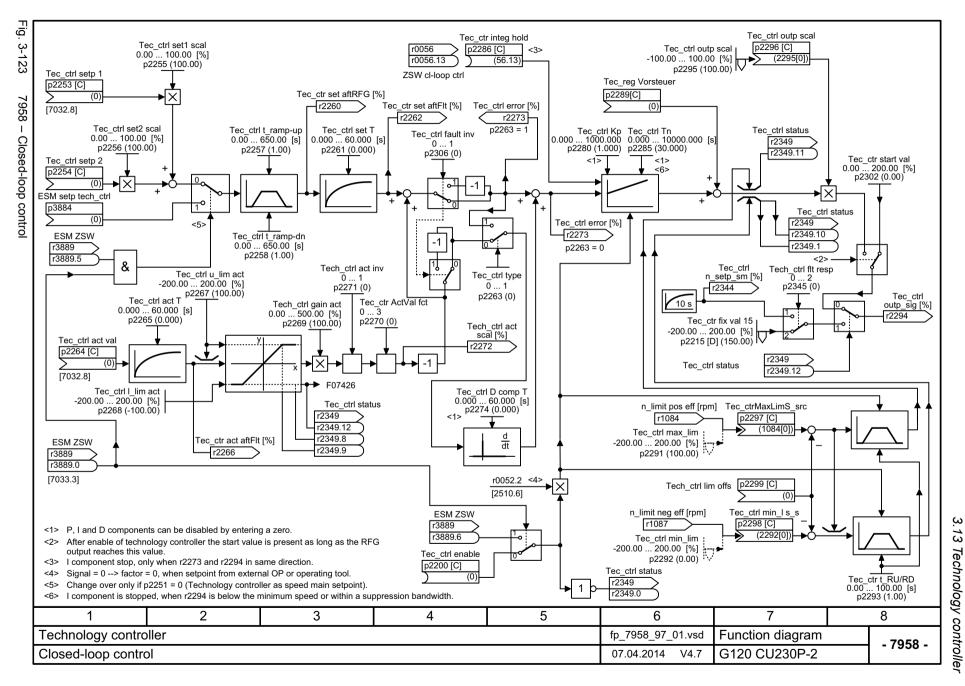

# 3.14 Signals and monitoring functions

### **Function diagrams**

| 8005 – Overview                              | 635 |
|----------------------------------------------|-----|
| 8010 – Speed signals 1                       | 636 |
| 8011 – Speed signals 2                       | 637 |
| 8012 – Torque signals, motor blocked/stalled | 638 |
| 8013 – Load monitoring                       | 639 |
| 8014 – Thermal monitoring, power unit        | 640 |
| 8016 – Thermal monitoring, motor             | 641 |
| 8017 – Thermal motor models                  | 642 |
| 8020 – Monitoring functions 1                | 643 |

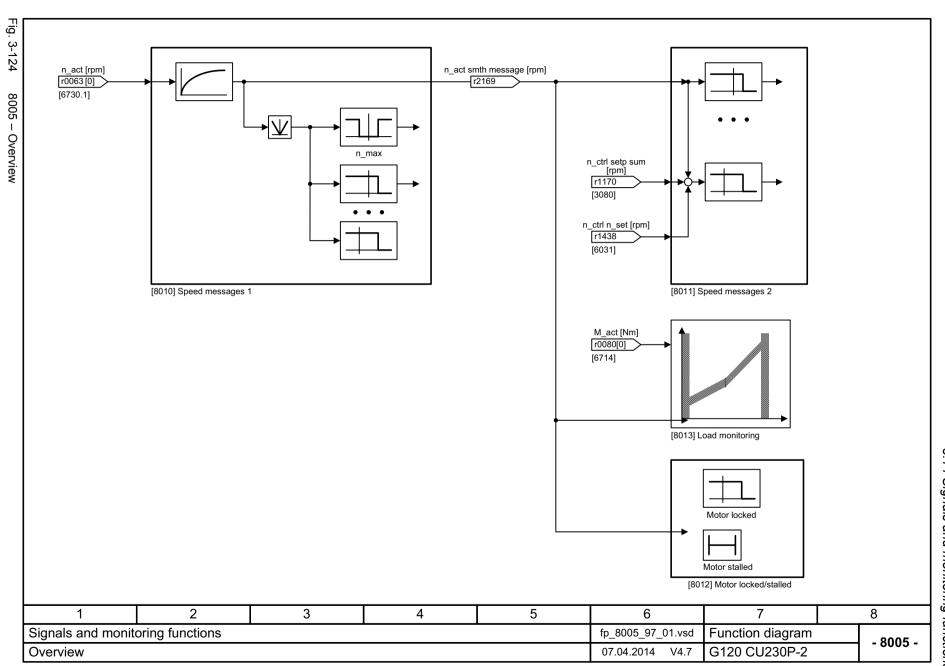

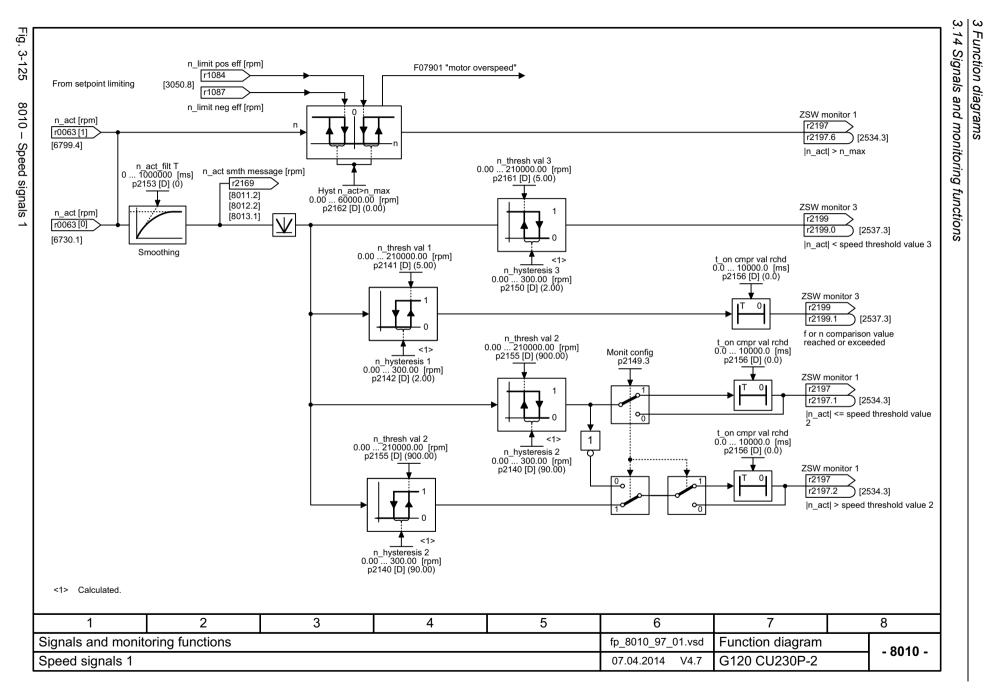

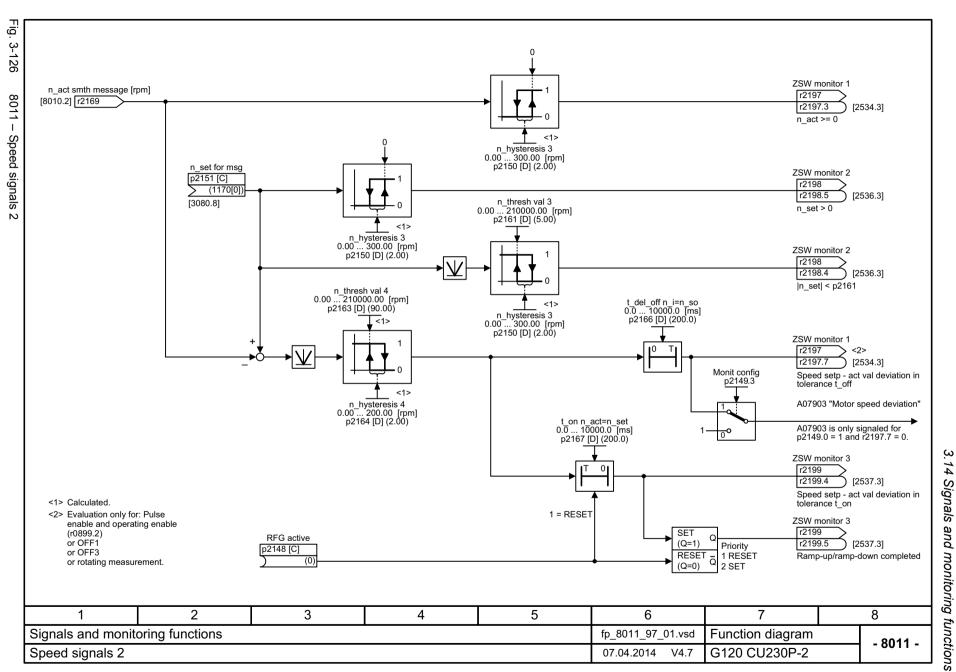

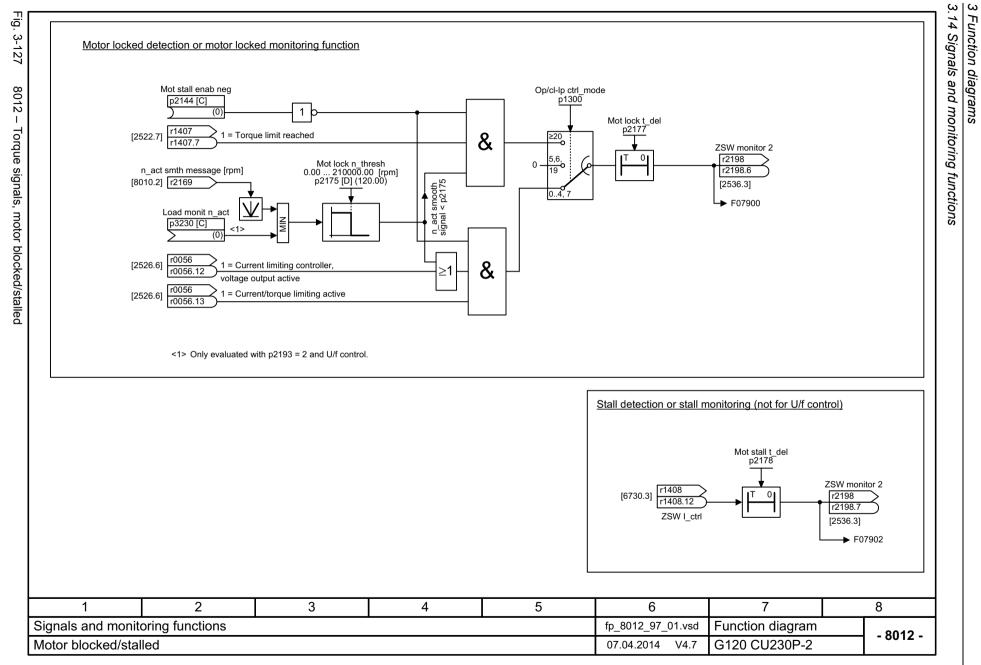

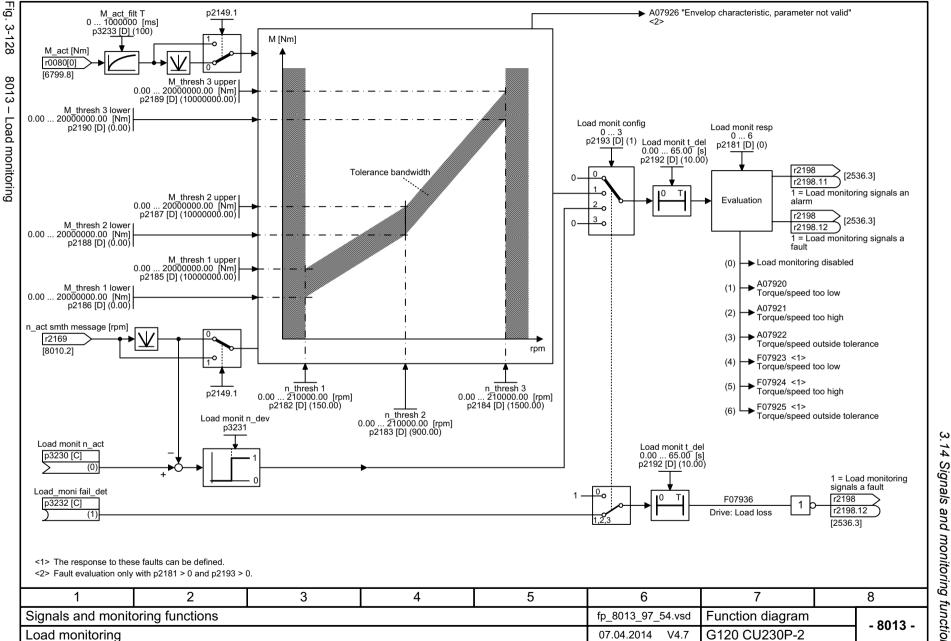

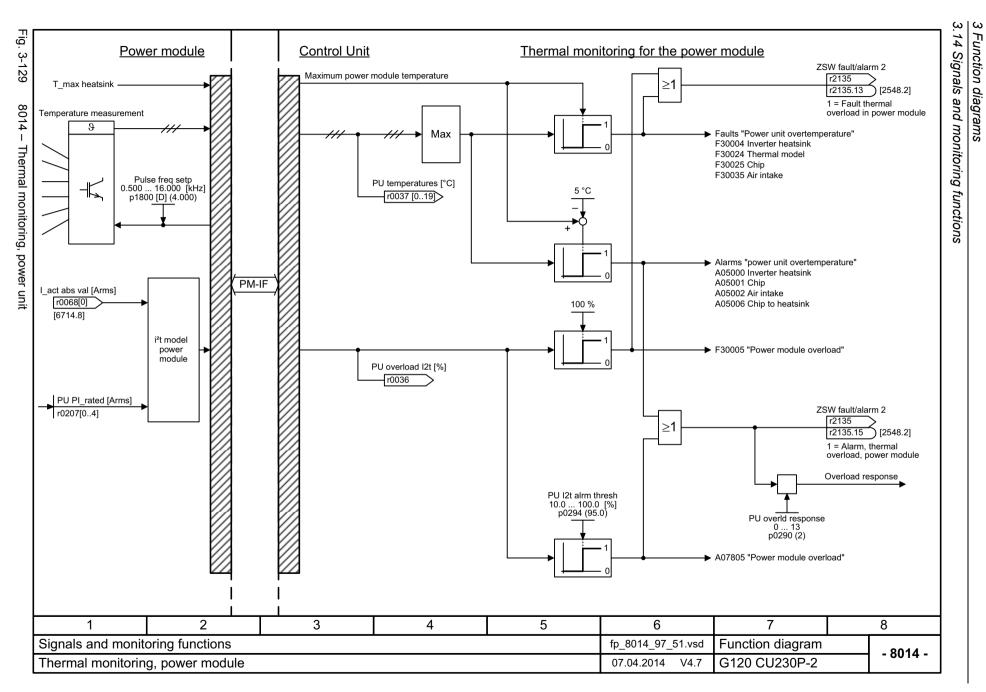

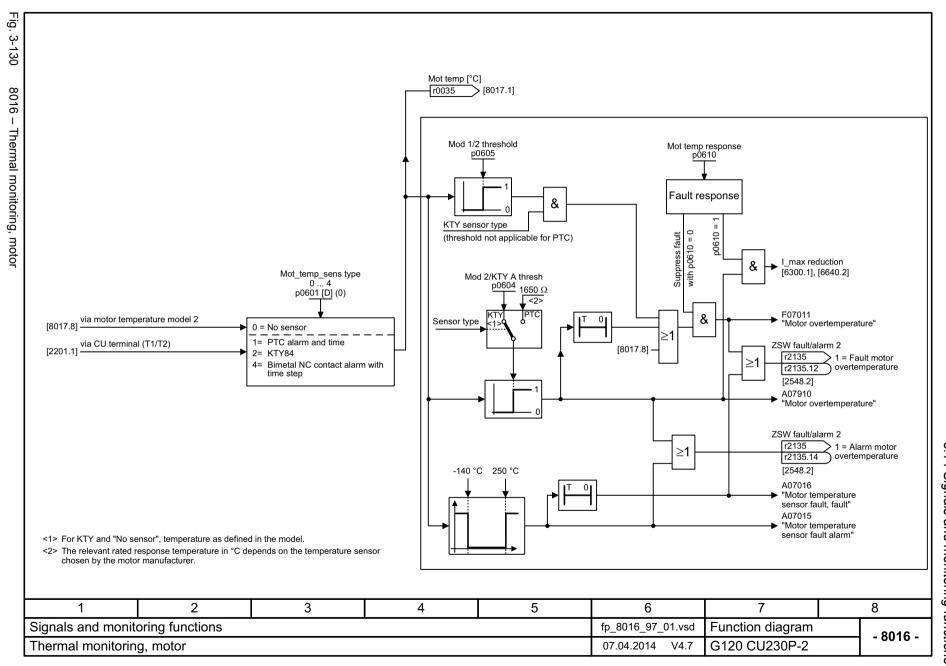

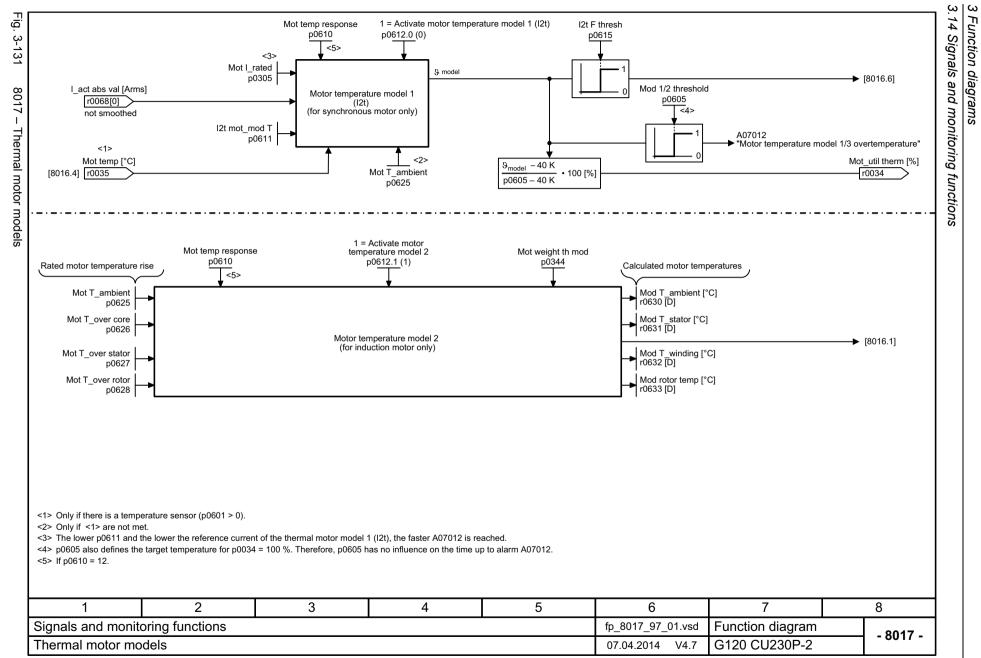

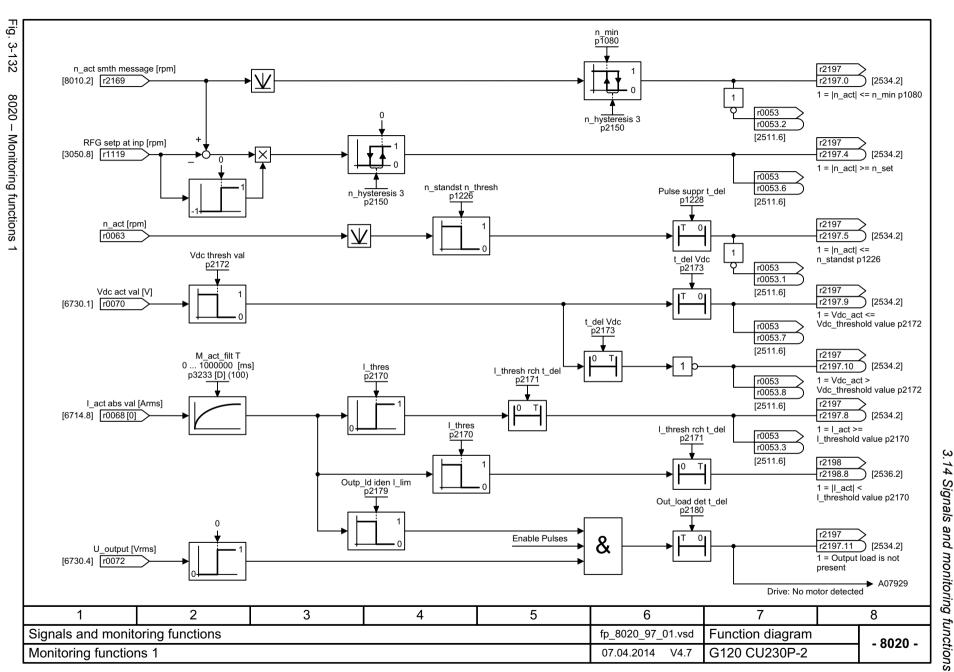

#### 3.15 Diagnostics

### 3.15 Diagnostics

### **Function diagrams**

| 8050 – Overview                           | 645 |
|-------------------------------------------|-----|
| 8060 – Fault buffer                       | 646 |
| 8065 – Alarm buffer                       | 647 |
| 8070 – Faults/alarms trigger word (r2129) | 648 |
| 8075 – Faults/alarms configuration        | 649 |

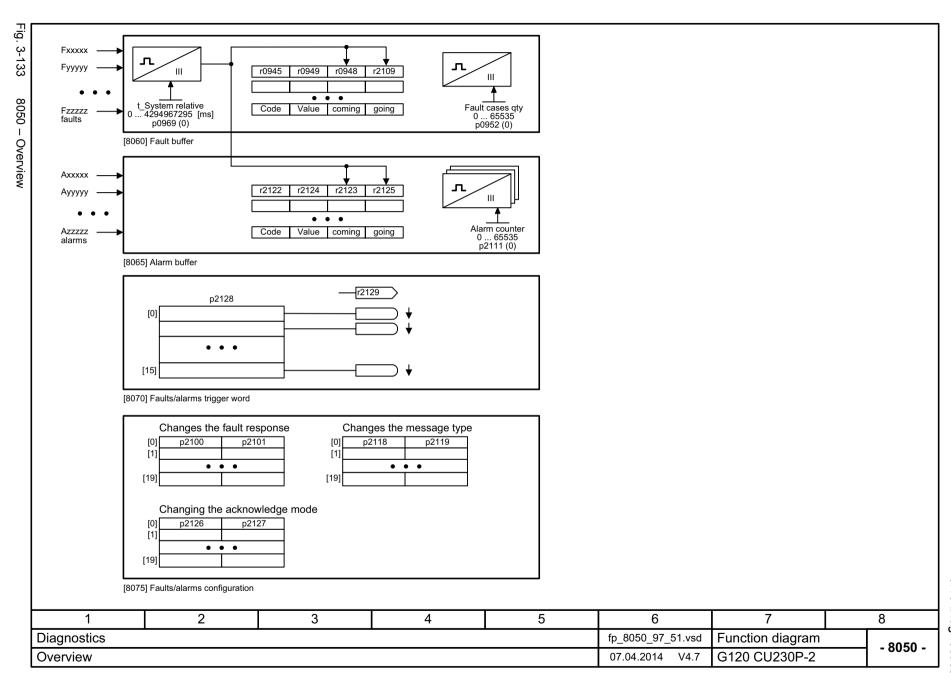

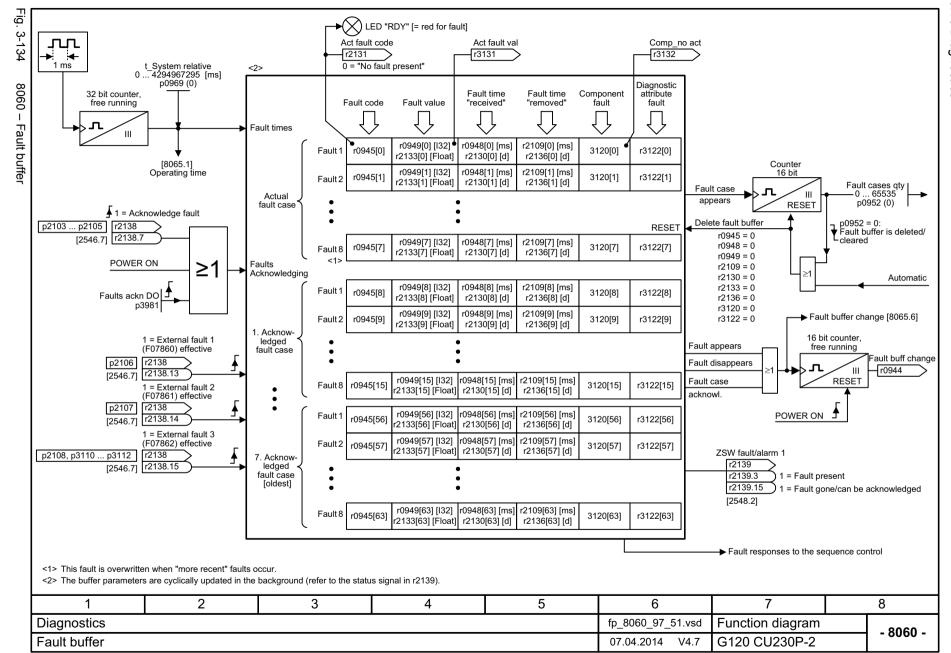

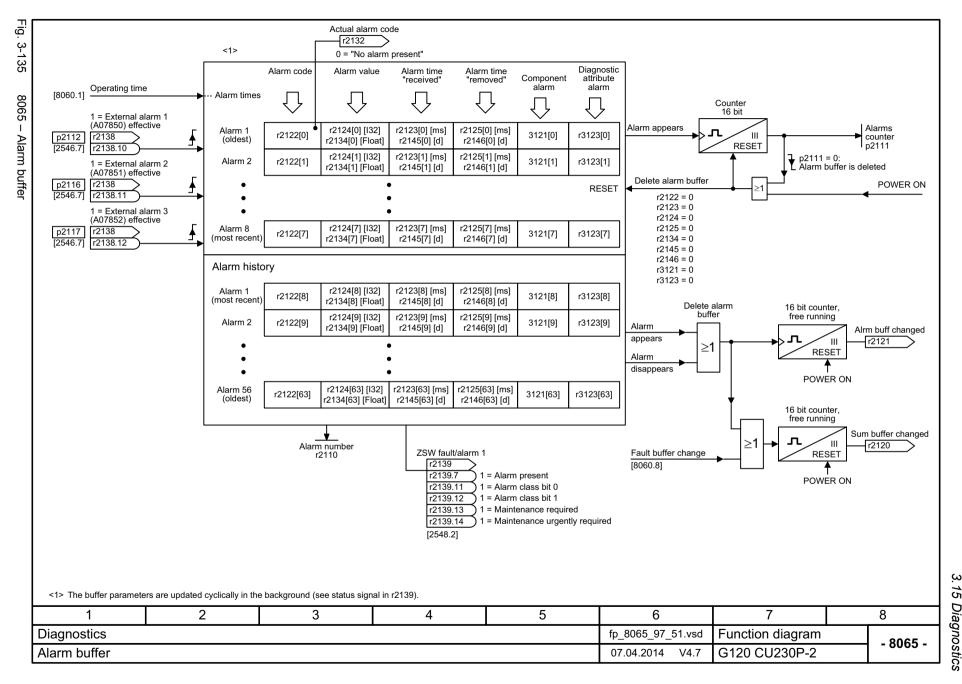

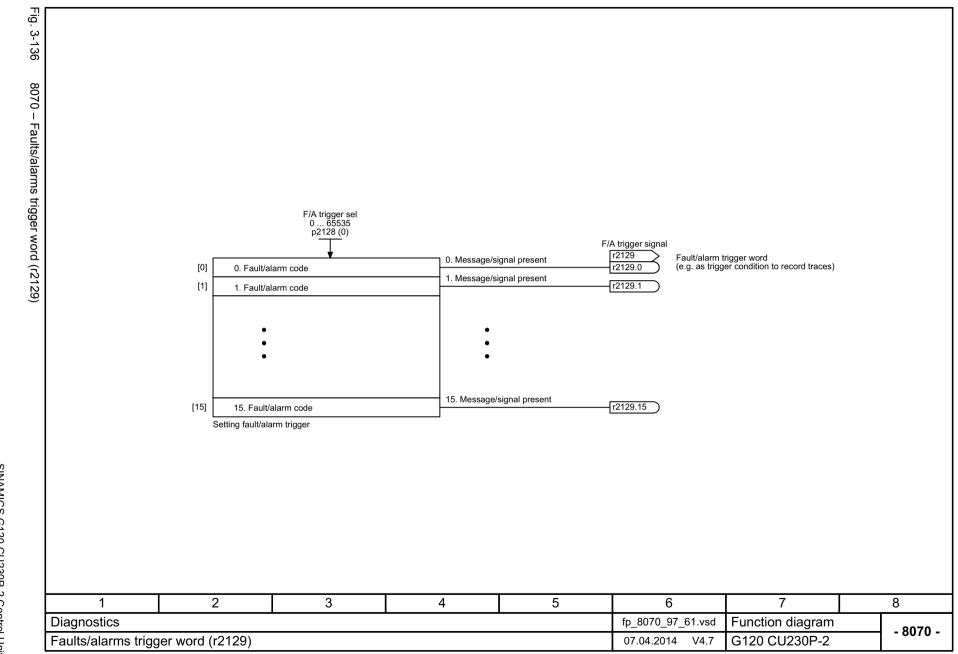

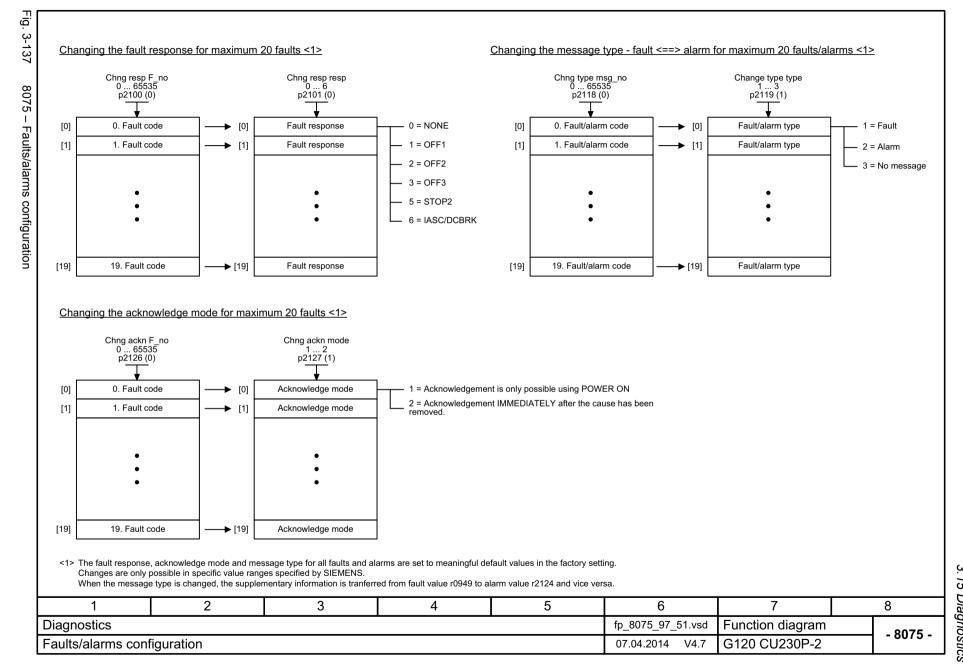

3.16 Data sets

# 3.16 Data sets

# **Function diagrams**

| 8560 – Command Data Sets (CDS) | 651 |
|--------------------------------|-----|
| 8565 – Drive Data Sets (DDS)   | 652 |

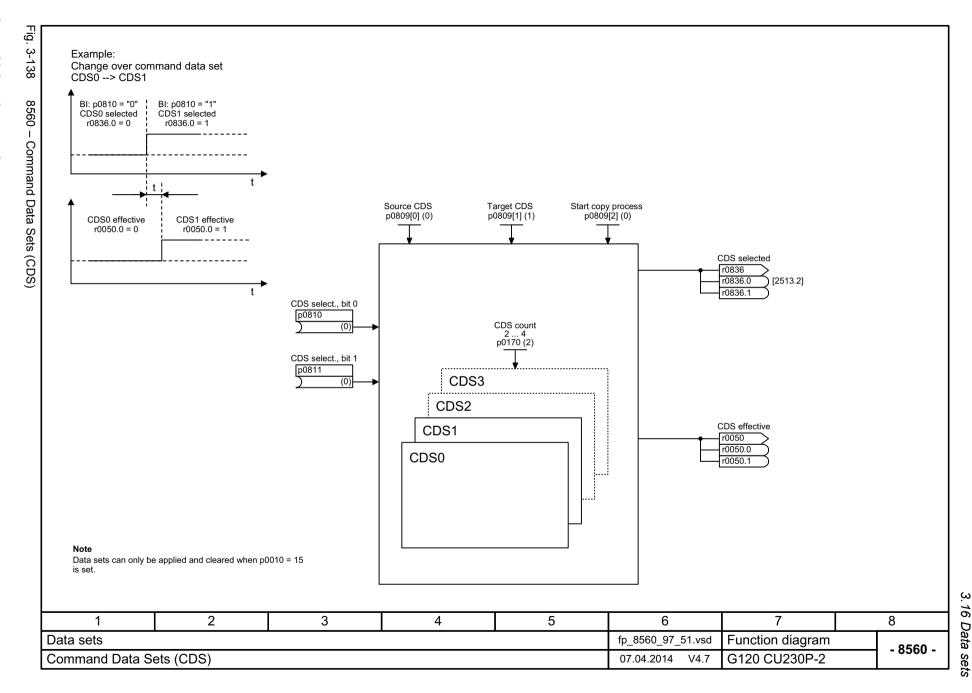

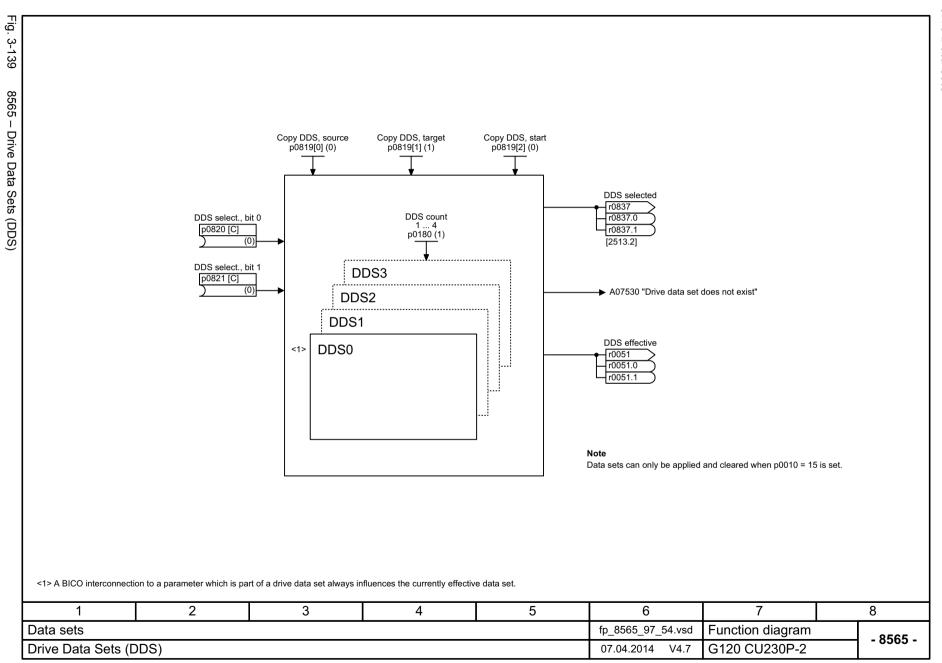

Faults and alarms

# Content

| 4.1 | Overview of faults and alarms | 654 |
|-----|-------------------------------|-----|
| 4.2 | List of faults and alarms     | 666 |

### 4.1.1 General information

### Fault and alarm displays (messages)

In the case of a fault, the drive signals the corresponding fault(s) and/or alarm(s). For example, the following methods for displaying faults and alarms are available:

- Display via the fault and alarm buffer with PROFIBUS/PROFINET
- Display online via the commissioning software
- Display and operating unit (e.g. BOP, AOP)

### Differences between faults and alarms

The differences between faults and alarms are as follows:

Table 4-1 Differences between faults and alarms

| Туре   | Description                                                                                                    |
|--------|----------------------------------------------------------------------------------------------------|
| Faults | What happens when a fault occurs?                                                                                    |
|        | The appropriate fault reaction is triggered.                                                                         |
|        | Status bit ZSW1.3 is set.                                                                                            |
|        | The fault is entered in the fault buffer.                                                                            |
|        | How are faults eliminated?                                                                                           |
|        | Remove the original cause of the fault.                                                                              |
|        | Acknowledge the fault.                                                                                               |
| Alarms | What happens when an alarm occurs?                                                                                   |
|        | Status signal ZSW1.7 is set.                                                                                         |
|        | The alarm is entered in the alarm buffer.                                                                            |
|        | How are alarms removed?                                                                                              |
|        | Alarms acknowledge themselves.  If the cause of the alarm is no longer present, they automatically reset themselves. |

### **Fault reactions**

The following fault reactions are defined:

Table 4-2 Fault reactions

| List             | PROFIdrive | Reaction                        | Description                                                                                                    |
|------------------|------------|---------------------------------|----------------------------------------------------------------------------------------------------|
| NONE             | -          | None                            | No reaction when a fault occurs.                                                                                                    |
|                  |            |                                 | Note                                                                                                    |
|                  |            |                                 | With "Basic positioner" (r0108.4 = 1), the following applies:                                                                                                    |
|                  |            |                                 | When a fault occurs with fault reaction "NONE", an active traversing task is interrupted and the system switches to tracking mode until the fault has been rectified and acknowledged.                                                         |
| OFF1             | ON/        | Brake along the                 | Closed-loop speed control (p1300 = 20, 21)                                                                                                    |
|                  | OFF        | ramp-function<br>generator down | • n_set = 0 is input immediately to brake the drive along the ramp-<br>function generator ramp down (p1121).                                                                                                    |
|                  |            | ramp followed by pulse inhibit  | When zero speed is detected, the motor holding brake (if parameterized) is closed (p1215). The pulses are suppressed when the brake application time (p1217) expires.                                                                          |
|                  |            |                                 | Zero speed is detected if the actual speed drops below the threshold (p1226) or if the monitoring time (p1227) started when the speed setpoint <= speed threshold (p1226) has expired.                                                         |
|                  |            |                                 | Torque control (p1300 = 22, 23)                                                                                                    |
|                  |            |                                 | The following applies for torque control:                                                                                                    |
|                  |            |                                 | Reaction as for OFF2.                                                                                                    |
|                  |            |                                 | When the system switches to torque control with p1501, the following applies:                                                                                                    |
|                  |            |                                 | No separate braking reaction.                                                                                                    |
|                  |            |                                 | If the actual speed value drops below the speed threshold (p1226) or the timer stage (p1227) has expired, the motor holding brake (if one is being used) is closed. The pulses are suppressed when the brake application time (p1217) expires. |
| OFF1_<br>DELAYED | -          | As for OFF1, however delayed    | Faults with this fault response only become effective after the delay time in p3136 has expired.                                                                                                    |
|                  |            |                                 | The remaining time up to OFF1 is displayed in r3137.                                                                                                    |
| OFF2             | COAST      | Internal/external               | Speed and torque control                                                                                                    |
|                  | STOP       | pulse inhibit                   | Instantaneous pulse suppression, the drive "coasts" to a standstill.                                                                                                    |
|                  |            |                                 | The motor holding brake (if one is being used) is closed immediately.                                                                                                    |
|                  |            |                                 | Switching on inhibited is activated.                                                                                                    |

Table 4-2 Fault reactions, continued

| List       | PROFIdrive | Reaction                                 | Description                                                                                                    |
|------------|------------|------------------------------------------|----------------------------------------------------------------------------------------------------|
| OFF3       | QUICK      | Braking along the                        | Closed-loop speed control (p1300 = 20, 21)                                                                                                    |
|            | STOP       | OFF3 down ramp followed by pulse inhibit | • n_set = 0 is input immediately to brake the drive along the OFF3 ramp down (p1135).                                                                                                  |
|            |            |                                          | When zero speed is detected, the motor holding brake (if parameterized) is closed. The pulses are suppressed when the closing time of the holding brake (p1217) expires.               |
|            |            |                                          | Zero speed is detected if the actual speed drops below the threshold (p1226) or if the monitoring time (p1227) started when the speed setpoint <= speed threshold (p1226) has expired. |
|            |            |                                          | Switching on inhibited is activated.                                                                                                    |
|            |            |                                          | Torque control (p1300 = 22, 23)                                                                                                    |
|            |            |                                          | Changeover to speed-controlled operation and other reactions as described for speed-controlled operation.                                                                              |
| STOP2      | -          | n_set = 0                                | n_set = 0 is input immediately to brake the drive along the OFF3 ramp down (p1135).                                                                                                    |
|            |            |                                          | The drive remains in closed-loop speed control.                                                                                                    |
| IASC/DCBRK | -          | -                                        | For synchronous motors, the following applies:                                                                                                    |
|            |            |                                          | If a fault occurs with this fault reaction, an internal armature short-circuit is triggered.                                                                                           |
|            |            |                                          | The conditions for p1231 = 4 must be observed.                                                                                                    |
|            |            |                                          | For induction motors, the following applies:                                                                                                    |
|            |            |                                          | If a fault occurs with this fault reaction, DC braking is triggered.                                                                                                    |
|            |            |                                          | DC braking must have been commissioned (p1230 to p1239).                                                                                                    |
| ENCODER    | -          | Internal/external pulse inhibit          | The fault reaction ENCODER is applied as a function of the setting in p0491.                                                                                                    |
|            |            | (p0491)                                  | Factory setting:<br>p0491 = 0> Encoder fault causes OFF2                                                                                                    |
|            |            |                                          | Notice                                                                                                    |
|            |            |                                          | When changing p0491, it is imperative that the information in the description of this parameter is carefully observed.                                                                 |

# **Acknowledging faults**

The list of faults and alarms specifies how to acknowledge each fault after the cause has been removed.

Table 4-3 Acknowledging faults

| Acknowledgemen t | Description                                                                                                    |
|------------------|----------------------------------------------------------------------------------------------------|
| POWER ON         | The fault is acknowledged via a POWER ON (switch Control Unit off and on again).                                           |
|                  | Note                                                                                                    |
|                  | If this action has not removed the fault cause, the fault is displayed again immediately after power up.                   |
| IMMEDIATELY      | Faults can be acknowledged as follows:                                                                                     |
|                  | 1 Acknowledge by setting parameter:                                                                                        |
|                  | p3981 = 0> 1                                                                                                    |
|                  | 2 Acknowledge via binector inputs:                                                                                         |
|                  | p2103 BI: 1. Acknowledge faults                                                                                            |
|                  | p2104 BI: 2. Acknowledge faults                                                                                            |
|                  | p2105 BI: 3. Acknowledge faults                                                                                            |
|                  | 3 Acknowledge via PROFIBUS control signal:                                                                                 |
|                  | STW1.7 = 0> 1 (edge)                                                                                                    |
|                  | Note                                                                                                    |
|                  | These faults can also be acknowledged by a POWER ON.                                                                       |
|                  | If the cause of the fault has not been removed, the fault will continue to be displayed after acknowledgement.             |
|                  | Safety Integrated faults     The "Safe Torque Off" (STO) function must be deselected before these faults are acknowledged. |
| PULSE INHIBIT    | The fault can only be acknowledged when the pulses are inhibited (r0899.11 = 0).                                           |
|                  | The same options are available for acknowledging as described under acknowledge IMMEDIATELY.                               |

### 4.1.2 Explanation of the list of faults and alarms

The data in the following example has been chosen at random. The information listed below is the maximum amount of information that a description can contain. Some of the information is optional.

The "List of faults and alarms" (Page 666) has the following layout:

------ Start of example -------

Axxxxx (F, N) Fault location (optional): Name

Message class: Text of the message class (number according to PROFIdrive)

Reaction: NONE Acknowledgement: NONE

Cause: Description of possible causes.

Fault value (r0949, interpret format): or alarm value (r2124, interpret format): (optional)

Information about fault or alarm values (optional).

**Remedy:** Description of possible remedies.

----- End of example

Axxxxx Alarm xxxxx

Axxxxx (F, N) Alarm xxxxx (message type can be changed in F or N)

Fxxxxx Fault xxxxx

Fxxxxx (A, N) Fault xxxxx (message type can be changed in A or N)

Nxxxxx No message

Nxxxxx (A) No message (message type can be changed in A)

A message comprises a letter followed by the relevant number.

The meaning of the letters is as follows:

- A means "Alarm"
- F means "Fault"
- N means "No message" or "Internal message"

The optional brackets indicate whether the type specified for this message can be changed and which message types can be adjusted via parameters (p2118, p2119).

Information on reaction and acknowledgement is specified independently for a message with an adjustable message type (e.g. reaction to F, acknowledgement for F).

#### Note

You can change the default properties of a fault or alarm by setting parameters.

References: /BA5/ SINAMICS G120 Operating Instructions

Frequency Converter with CU230P-2 Control Units, Section "Alarms, faults, and system messages"

The "List of faults and alarms" (Page 666) supplies information referred to the properties of a message set as default. If the properties of a specific message are changed, the corresponding information may have to be modified in this list.

### Fault location (optional): Name

The fault location (optional), the name of the fault or alarm and the message number are all used to identify the message (e.g. with the commissioning software).

### Message value:

The information provided under the message value informs you about the composition of the fault/alarm value.

#### **Example:**

Message value: Component number: %1, fault cause: %2

This message value contains information about the component number and cause of the fault. The entries %1 and %2 are placeholders, which are filled appropriately in online operation (e.g. with the commissioning software).

### Message class:

For each message, specifies the associated message class with the following structure:

Text of the message class (number according to PROFIdrive)

The message classes are transferred at different interfaces to higher-level control systems and their associated display and operating units.

The message classes that are available are shown in Table "Message classes and coding of various diagnostic interfaces" (Page 660). In addition to the text of the message class and their number according to PROFIdrive – as well as a brief help text regarding the cause and remedy – they also include information about the various diagnostic interfaces:

PN (hex)

Specifies the "Channel error type" of the PROFINET channel diagnostics.

When activating the channel diagnostics, using the GSDML file, the texts listed in the table can be displayed.

DS1 (dec)

Specifies the bit number in date set DS1 of the diagnostic alarm for SIMATIC S7.

When the diagnostic alarms are activated, the texts listed in the table can be displayed.

DP (dec)

Specifies the "Error type" of the channel-related diagnostics for PROFIBUS.

When the channel diagnostics are activated, the texts listed in the standard and the GSD file can be displayed.

ET 200 (dec)

Specifies the "Error type" of the channel-related diagnostics for the SIMATIC ET 200pro FC-2 device.

When the channel diagnostics are activated, the texts listed in the standard and the GSD file of the ET 200pro can be displayed.

• NAMUR (r3113.x)

Specifies the bit number in parameter r3113.

For the interfaces DP, ET 200, NAMUR, in some instances, the message classes are combined.

Table 4-4 Message classes and coding of various diagnostic interfaces

| Hardware/software errors (1)  A hardware or software malfunction was detected. Carry out a POWER ON for the relevant component. If it occurs again, contact the hotline.  Line fault (2)  A line supply fault has occurred (phase failure, voltage level). Check the line supply and fuses. Check the supply voltage. Check the wiring.  Supply voltage fault (3)  An electronics supply voltage fault (48 V, 24 V, 5 V) was detected. Check the wiring. Check the voltage level.  DC-link overvoltage (4)  The DC-link voltage has assumed an inadmissibly high value. Check the dimensioning of the system (line supply, reactor, voltages). Check the infeed settings.  Power electronics fault (5)  An impermissible operating state of the power electronics was detected (overcurrent, overtemperature, IGBT failure). Check compliance with the permissible load cycles. Check the ambient temperatures (fan).  Overtemperature of the electronic component (6)  The temperature in the component has exceeded the highest permissible limit. Check the ambient temperature / control cabinet ventilation.  Ground fault / inter-phase short-circuit detected (7) | PN hex) 9000 9001 9002 | DS1 (dec)<br>0<br>1 | DP (dec)  16  17  2 1 3 2 | 9<br>24<br>21<br>32 | NAMUR<br>(r3113.x)<br>0<br>1 |
|----------------------------------------------------------------------------------------------------|------------------------|---------------------|---------------------------|---------------------|------------------------------|
| A hardware or software malfunction was detected. Carry out a POWER ON for the relevant component. If it occurs again, contact the hotline.  Line fault (2)  A line supply fault has occurred (phase failure, voltage level). Check the line supply and fuses. Check the supply voltage. Check the wiring.  Supply voltage fault (3)  An electronics supply voltage fault (48 V, 24 V, 5 V) was detected. Check the wiring. Check the voltage level.  DC-link overvoltage (4)  The DC-link voltage has assumed an inadmissibly high value. Check the dimensioning of the system (line supply, reactor, voltages). Check the infeed settings.  Power electronics fault (5)  An impermissible operating state of the power electronics was detected (overcurrent, overtemperature, IGBT failure). Check compliance with the permissible load cycles. Check the ambient temperatures (fan).  Overtemperature of the electronic component (6)  The temperature in the component has exceeded the highest permissible limit. Check the ambient temperature / control cabinet ventilation.  Ground fault / inter-phase short-circuit detected (7)                               | 9001                   | 1 2                 | 17                        | 24                  | 1                            |
| POWER ON for the relevant component. If it occurs again, contact the hotline.  Line fault (2)  A line supply fault has occurred (phase failure, voltage level). Check the line supply and fuses. Check the supply voltage. Check the wiring.  Supply voltage fault (3)  An electronics supply voltage fault (48 V, 24 V, 5 V) was detected. Check the wiring. Check the voltage level.  DC-link overvoltage (4)  The DC-link voltage has assumed an inadmissibly high value. Check the dimensioning of the system (line supply, reactor, voltages). Check the infeed settings.  Power electronics fault (5)  An impermissible operating state of the power electronics was detected (overcurrent, overtemperature, IGBT failure). Check compliance with the permissible load cycles. Check the ambient temperatures (fan).  Overtemperature of the electronic component (6)  The temperature in the component has exceeded the highest permissible limit. Check the ambient temperature / control cabinet ventilation.  Ground fault / inter-phase short-circuit detected (7)                                                                                            | 9002                   | 2                   | 2 <sup>1</sup>            | 2 1                 | ·                            |
| A line supply fault has occurred (phase failure, voltage level). Check the line supply and fuses. Check the supply voltage. Check the wiring.  Supply voltage fault (3) An electronics supply voltage fault (48 V, 24 V, 5 V) was detected. Check the wiring. Check the voltage level.  DC-link overvoltage (4) The DC-link voltage has assumed an inadmissibly high value. Check the dimensioning of the system (line supply, reactor, voltages). Check the infeed settings.  Power electronics fault (5) An impermissible operating state of the power electronics was detected (overcurrent, overtemperature, IGBT failure). Check compliance with the permissible load cycles. Check the ambient temperatures (fan).  Overtemperature of the electronic component (6) The temperature in the component has exceeded the highest permissible limit. Check the ambient temperature / control cabinet ventilation.  Ground fault / inter-phase short-circuit detected (7)                                                                                                    | 9002                   | 2                   | 2 <sup>1</sup>            | 2 1                 | ·                            |
| Check the line supply and fuses. Check the supply voltage. Check the wiring.  Supply voltage fault (3)  An electronics supply voltage fault (48 V, 24 V, 5 V) was detected. Check the wiring. Check the voltage level.  DC-link overvoltage (4)  The DC-link voltage has assumed an inadmissibly high value. Check the dimensioning of the system (line supply, reactor, voltages). Check the infeed settings.  Power electronics fault (5)  An impermissible operating state of the power electronics was detected (overcurrent, overtemperature, IGBT failure). Check compliance with the permissible load cycles. Check the ambient temperatures (fan).  Overtemperature of the electronic component (6)  The temperature in the component has exceeded the highest permissible limit. Check the ambient temperature / control cabinet ventilation.  Ground fault / inter-phase short-circuit detected (7)                                                                                                    |                        |                     |                           |                     | 15                           |
| An electronics supply voltage fault (48 V, 24 V, 5 V) was detected. Check the wiring. Check the voltage level.  DC-link overvoltage (4)  The DC-link voltage has assumed an inadmissibly high value. Check the dimensioning of the system (line supply, reactor, voltages). Check the infeed settings.  Power electronics fault (5)  An impermissible operating state of the power electronics was detected (overcurrent, overtemperature, IGBT failure). Check compliance with the permissible load cycles. Check the ambient temperatures (fan).  Overtemperature of the electronic component (6)  The temperature in the component has exceeded the highest permissible limit. Check the ambient temperature / control cabinet ventilation.  Ground fault / inter-phase short-circuit detected (7)                                                                                                    |                        |                     |                           |                     | 15                           |
| Check the wiring. Check the voltage level.  DC-link overvoltage (4)  The DC-link voltage has assumed an inadmissibly high value. Check the dimensioning of the system (line supply, reactor, voltages). Check the infeed settings.  Power electronics fault (5)  An impermissible operating state of the power electronics was detected (overcurrent, overtemperature, IGBT failure). Check compliance with the permissible load cycles. Check the ambient temperatures (fan).  Overtemperature of the electronic component (6)  The temperature in the component has exceeded the highest permissible limit. Check the ambient temperature / control cabinet ventilation.  Ground fault / inter-phase short-circuit detected (7)                                                                                                    | 9003                   | 3                   | 3 <sup>2</sup>            | 3 <sup>2</sup>      |                              |
| The DC-link voltage has assumed an inadmissibly high value. Check the dimensioning of the system (line supply, reactor, voltages). Check the infeed settings.  Power electronics fault (5)  An impermissible operating state of the power electronics was detected (overcurrent, overtemperature, IGBT failure). Check compliance with the permissible load cycles. Check the ambient temperatures (fan).  Overtemperature of the electronic component (6)  The temperature in the component has exceeded the highest permissible limit. Check the ambient temperature / control cabinet ventilation.  Ground fault / inter-phase short-circuit detected (7)                                                                                                    | 9003                   | 3                   |                           |                     |                              |
| the dimensioning of the system (line supply, reactor, voltages). Check the infeed settings.  Power electronics fault (5)  An impermissible operating state of the power electronics was detected (overcurrent, overtemperature, IGBT failure). Check compliance with the permissible load cycles. Check the ambient temperatures (fan).  Overtemperature of the electronic component (6) The temperature in the component has exceeded the highest permissible limit. Check the ambient temperature / control cabinet ventilation.  Ground fault / inter-phase short-circuit detected (7)                                                                                                    |                        |                     | 18                        | 24                  | 2                            |
| An impermissible operating state of the power electronics was detected (overcurrent, overtemperature, IGBT failure). Check compliance with the permissible load cycles. Check the ambient temperatures (fan).  Overtemperature of the electronic component (6)  The temperature in the component has exceeded the highest permissible limit. Check the ambient temperature / control cabinet ventilation.  Ground fault / inter-phase short-circuit detected (7)                                                                                                    |                        |                     |                           |                     |                              |
| detected (overcurrent, overtemperature, IGBT failure). Check compliance with the permissible load cycles. Check the ambient temperatures (fan).  Overtemperature of the electronic component (6)  The temperature in the component has exceeded the highest permissible limit. Check the ambient temperature / control cabinet ventilation.  Ground fault / inter-phase short-circuit detected (7)                                                                                                    | 9004                   | 4                   | 19                        | 24                  | 3                            |
| The temperature in the component has exceeded the highest permissible limit. Check the ambient temperature / control cabinet ventilation.  Ground fault / inter-phase short-circuit detected (7)  90                                                                                                    |                        |                     |                           |                     |                              |
| permissible limit. Check the ambient temperature / control cabinet ventilation.  Ground fault / inter-phase short-circuit detected (7)  90                                                                                                    | 9005                   | 5                   | 20                        | 5                   | 4                            |
| ,                                                                                                    |                        |                     |                           |                     |                              |
| A ground foult / inter phase short circuit was detected in the never                                                                                                    | 9006                   | 6                   | 21                        | 20                  | 5                            |
| A ground fault / inter-phase short-circuit was detected in the power cables or in the motor windings. Check the power cables (connection). Check the motor.                                                                                                    |                        |                     |                           |                     |                              |
| Motor overload (8)                                                                                                    | 9007                   | 7                   | 22                        | 24                  | 6                            |
| The motor was operated outside the permissible limits (temperature, current, torque). Check the load cycles and set limits. Check the ambient temperature / motor cooling.                                                                                                    |                        |                     |                           |                     |                              |
| Communication to the higher-level controller faulted (9)                                                                                                    | 8000                   | 8                   | 23                        | 19                  | 7                            |
| The communication to the higher-level controller (internal coupling, PROFIBUS, PROFINET) is faulted or interrupted. Check the state of the higher-level controller. Check the communication connection/-wiring. Check the bus configuration/cycles.                                                                                                    |                        |                     |                           |                     |                              |
| Safety monitoring channel has detected an error (10)                                                                                                    | 9009                   | 9                   | 24                        | 25                  | 8                            |
| A safe operation monitoring function has detected an error.                                                                                                    |                        |                     |                           |                     |                              |

Table 4-4 Message classes and coding of various diagnostic interfaces, continued

| Text of the message class (number according to PROFIdrive)                                                                                                    | Diagnostics interface |              |             |                 |                    |  |
|----------------------------------------------------------------------------------------------------|-----------------------|--------------|-------------|-----------------|--------------------|--|
| Cause and remedy.                                                                                                    | PN<br>(hex)           | DS1<br>(dec) | DP<br>(dec) | ET 200<br>(dec) | NAMUR<br>(r3113.x) |  |
| Actual position/speed value incorrect or not available (11)                                                                                                    | 900A                  | 10           | 25          | 29              | 9                  |  |
| An illegal signal state was detected while evaluating the encoder signals (track signals, zero marks, absolute values). Check the encoder / state of the encoder signals. Observe the maximum permissible frequencies.                                                              |                       |              |             |                 |                    |  |
| Internal (DRIVE-CLiQ) communication faulted (12)                                                                                                    | 900B                  | 11           | 26          | 31              | 10                 |  |
| The internal communication between the SINAMICS components is faulted or interrupted. Check the DRIVE-CLiQ wiring. Ensure an EMC-compliant installation. Observe the maximum permissible quantity structures / cycles.                                                              |                       |              |             |                 |                    |  |
| Infeed fault (13)                                                                                                    | 900C                  | 12           | 27          | 24              | 11                 |  |
| The infeed is faulty or has failed. Check the infeed and its environment (line supply, filters, reactors, fuses). Check the infeed control.                                                                                                    |                       |              |             |                 |                    |  |
| Braking controller / Braking Module faulted (14)                                                                                                    | 900D                  | 13           | 28          | 24              | 15                 |  |
| The internal or external Braking Module is faulted or overloaded (temperature). Check the connection/state of the Braking Module. Comply with the permissible number of braking operations and their duration.                                                                      |                       |              |             |                 |                    |  |
| Line filter fault (15)                                                                                                    | 900E                  | 14           | 17          | 24              | 15                 |  |
| The line filter monitoring has detected an excessively high temperature or another impermissible state. Check the temperature / temperature monitoring. Check the configuration to ensure that it is permissible (filter type, infeed, thresholds).                                 |                       |              |             |                 |                    |  |
| External measured value / signal state outside of the permissible range (16)                                                                                                    | 900F                  | 15           | 29          | 26              | 15                 |  |
| A measured value / signal state read in via the input area (digital/analog/temperature) has assumed an impermissible value/state. Identify and check the relevant signal. Check the set thresholds.                                                                                 |                       |              |             |                 |                    |  |
| Application / technological function faulty (17)                                                                                                    | 9010                  | 16           | 30          | 9               | 15                 |  |
| The application / technological function has exceeded a (set) limit (position, velocity, torque). Identify and check the relevant limit. Check the setpoint specification of the higher-level controller.                                                                           |                       |              |             |                 |                    |  |
| Error in the parameterization/configuration/commissioning procedure (18)                                                                                                    | 9011                  | 17           | 31          | 16              | 15                 |  |
| An error was identified in the parameterization or in a commissioning procedure, or the parameterization does not match the actual device configuration. Determine the precise cause of the fault using the commissioning tool. Adapt the parameterization or device configuration. |                       |              |             |                 |                    |  |

Table 4-4 Message classes and coding of various diagnostic interfaces, continued

| Text of the message class (number according to PROFIdrive)                                                                                                    |             | Diagnostics interface |             |                 |                    |  |  |
|----------------------------------------------------------------------------------------------------|-------------|-----------------------|-------------|-----------------|--------------------|--|--|
| Cause and remedy.                                                                                                    | PN<br>(hex) | DS1<br>(dec)          | DP<br>(dec) | ET 200<br>(dec) | NAMUR<br>(r3113.x) |  |  |
| General drive fault (19)                                                                                                    | 9012        | 18                    | 9           | 9               | 15                 |  |  |
| Group fault. Determine the precise cause of the fault using the commissioning tool.                                                                                           |             |                       |             |                 |                    |  |  |
| Auxiliary unit fault (20)                                                                                                    | 9013        | 19                    | 29          | 26              | 15                 |  |  |
| The monitoring of an auxiliary unit (incoming transformer, cooling unit) has detected an illegal state. Determine the exact cause of the fault and check the relevant device. |             |                       |             |                 |                    |  |  |

<sup>1.</sup> Undervoltage condition of the electronics power supply

### Reaction: Default fault reaction (adjustable fault reaction)

Specifies the default reaction in the event of a fault.

The optional parentheses indicate whether the default fault reactions can be changed and which fault reactions can be adjusted via parameters (p2100, p2101).

#### Note

See Table "Fault reactions" (Page 655).

#### Acknowledgement: Default acknowledgement (adjustable acknowledgement)

Specifies the default method of acknowledging faults after the cause has been eliminated.

The optional parentheses indicate whether the default acknowledgement can be changed and which acknowledgement can be adjusted via parameters (p2126, p2127).

#### Note

See Table "Acknowledging faults" (Page 657).

#### Cause:

Describes the possible causes of the fault or alarm. A fault or alarm value can also be specified (optional).

Fault value (r0949, format):

The fault value is entered into the fault buffer in r0949[0...63] and specifies additional, more precise information about a fault.

Alarm value (r2124, format):

The alarm value specifies additional, more precise information about an alarm.

The alarm value is entered in the alarm buffer in r2124[0...63] and specifies additional, more precise information about an alarm.

<sup>2.</sup> Overvoltage condition of the electronics power supply

# Remedy:

Description of the methods available for eliminating the cause of the active fault/alarm

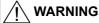

In certain cases, servicing and maintenance personnel are responsible for choosing a suitable method for eliminating the cause of faults.

## 4.1.3 Number ranges of faults and alarms

### Note

The following number ranges represent an overview of all faults and alarms used in the SINAMICS drive family.

The faults and alarms for the product described in this List Manual are described in detail in "List of faults and alarms" (Page 666).

Faults and alarms are organized into the following number ranges:

Table 4-5 Number ranges of faults and alarms

| То    | Area                                                                                                    |
|-------|----------------------------------------------------------------------------------------------------|
| 3999  | Control Unit                                                                                                    |
| 4999  | Reserved                                                                                                    |
| 5999  | Power section                                                                                                    |
| 6899  | Infeed                                                                                                    |
| 6999  | Braking Module                                                                                                    |
| 7999  | Drive                                                                                                    |
| 8999  | Option Board                                                                                                    |
| 12999 | Reserved                                                                                                    |
| 13020 | Licensing                                                                                                    |
| 13099 | Reserved                                                                                                    |
| 13102 | Know-how protection                                                                                                    |
| 19999 | Reserved                                                                                                    |
| 29999 | ОЕМ                                                                                                    |
| 30999 | DRIVE-CLiQ component power unit                                                                                                    |
| 31999 | DRIVE-CLiQ component encoder 1                                                                                                    |
| 32999 | DRIVE-CLiQ component encoder 2                                                                                                    |
|       | Note Faults that occur are automatically output as an alarm if the encoder is parameterized as a direct measuring system and does not intervene in the motor control. |
| 33999 | DRIVE-CLiQ component encoder 3                                                                                                    |
|       | Note                                                                                                    |
|       | Faults that occur are automatically output as an alarm if the encoder is parameterized as a direct measuring system and does not intervene in the motor control.      |
| 34999 | Voltage Sensing Module (VSM)                                                                                                    |
| 35199 | Terminal Module 54F (TM54F)                                                                                                    |
| 35999 | Terminal Module 31 (TM31)                                                                                                    |
| 36999 | DRIVE-CLiQ Hub Module                                                                                                    |
| 37999 | HF Damping Module                                                                                                    |
|       | 3999 4999 5999 6899 7999 8999 12999 13020 13099 13102 19999 29999 30999 31999 32999 33999 33999 34999 35199 35999 36999                                               |

Table 4-5 Number ranges of faults and alarms, continued

| of    | То    | Area                                                |
|-------|-------|-----------------------------------------------------|
| 40000 | 40999 | Controller Extension 32 (CX32)                      |
| 41000 | 48999 | Reserved                                            |
| 49000 | 49999 | SINAMICS GM/SM/GL                                   |
| 50000 | 50499 | Communication Board (COMM BOARD)                    |
| 50500 | 59999 | OEM Siemens                                         |
| 60000 | 65535 | SINAMICS DC MASTER (closed-loop DC current control) |

### 4.2 List of faults and alarms

Product: SINAMICS G120, Version: 4702900, Language: eng Objects: CU230P-2\_BT, CU230P-2\_CAN, CU230P-2\_DP, CU230P-2\_HVAC, CU230P-2\_PN

F01000 Internal software error
Message class: Hardware / software error (1)

Reaction: OFF2
Acknowledge: POWER ON

Cause: An internal software error has occurred.

Fault value (r0949, interpret hexadecimal): Only for internal Siemens troubleshooting.

**Remedy:** - evaluate fault buffer (r0945).

- carry out a POWER ON (power off/on) for all components.

- if required, check the data on the non-volatile memory (e.g. memory card).

- upgrade firmware to later version.

contact the Hotline.replace the Control Unit.

### F01001 FloatingPoint exception

Message class: Hardware / software error (1)

Reaction: OFF2
Acknowledge: POWER ON

Cause: An exception occurred during an operation with the FloatingPoint data type.

The error may be caused by the basic system or an OA application (e.g., FBLOCKS, DCC).

Fault value (r0949, interpret hexadecimal): Only for internal Siemens troubleshooting.

Note:

Refer to r9999 for further information about this fault.

r9999[0]: Fault number.

r9999[1]: Program counter at the time when the exception occurred.

r9999[2]: Cause of the FloatingPoint exception.

Bit 0 = 1: Operation invalid Bit 1 = 1: Division by zero Bit 2 = 1: Overflow Bit 3 = 1: Underflow Bit 4 = 1: Inaccurate result

Remedy: - carry out a POWER ON (power off/on) for all components.

- check configuration and signals of the blocks in FBLOCKS.

- check configuration and signals of DCC charts.

- upgrade firmware to later version.

- contact the Hotline.

F01002 Internal software error

Message class: Hardware / software error (1)

Reaction: OFF2

Acknowledge: IMMEDIATELY

Cause: An internal software error has occurred.

Fault value (r0949, interpret hexadecimal): Only for internal Siemens troubleshooting.

Remedy: - carry out a POWER ON (power off/on) for all components.

- upgrade firmware to later version.

- contact the Hotline.

F01003 Acknowledgement delay when accessing the memory

Message class: Hardware / software error (1)

Reaction: OFF2

Acknowledge: IMMEDIATELY

Cause: A memory area was accessed that does not return a "READY".

Fault value (r0949, interpret hexadecimal): Only for internal Siemens troubleshooting.

**Remedy:** - carry out a POWER ON (power off/on) for all components.

- contact the Hotline.

N01004 (F, A) Internal software error

Message class: Hardware / software error (1)

Reaction: NONE Acknowledge: NONE

Cause: An internal software error has occurred.

Fault value (r0949, hexadecimal):

Only for internal Siemens troubleshooting.

**Remedy:** - read out diagnostics parameter (r9999).

- contact the Hotline.

See also: r9999 (Software error internal supplementary diagnostics)

#### F01005 File upload/download error

Message class: Hardware / software error (1)

Reaction: NONE

Acknowledge: IMMEDIATELY

Cause: The upload or download of EEPROM data was unsuccessful.

Fault value (r0949, interpret hexadecimal):

yyxxxx hex: yy = component number, xxxx = fault cause

xxxx = 000B hex = 11 dec:

Power unit component has detected a checksum error.

xxxx = 000F hex = 15 dec:

The selected power unit will not accept the content of the EEPROM file.

xxxx = 0011 hex = 17 dec:

Power unit component has detected an internal access error.

xxxx = 0012 hex = 18 dec:

After several communication attempts, no response from the power unit component.

xxxx = 008B hex = 140 dec:

EEPROM file for the power unit component not available on the memory card.

xxxx = 008D hex = 141 dec:

An inconsistent length of the firmware file was signaled. It is possible that the download/upload has been interrupted.

xxxx = 0090 hex = 144 dec:

When checking the file that was loaded, the component detected a fault (checksum). It is possible that the file on the memory card is defective.

xxxx = 0092 hex = 146 dec:

This SW or HW does not support the selected function.

xxxx = 009C hex = 156 dec:

Component with the specified component number is not available (p7828).

xxxx = Additional values:

Only for internal Siemens troubleshooting.

Remedy: Save a suitable firmware file or EEPROM file for upload or download in folder "/ee\_sac/" on the memory card.

A01009 (N) CU: Control module overtemperature

Message class: Overtemperature of the electronic components (6)

Reaction: NONE Acknowledge: NONE

Cause: The temperature (r0037[0]) of the control module (Control Unit) has exceeded the specified limit value.

Remedy: - check the air intake for the Control Unit.

- check the Control Unit fan.

Note:

The alarm automatically disappears after the limit value has been undershot.

F01010 Drive type unknown

Message class: Error in the parameterization / configuration / commissioning procedure (18)

Reaction: NONE

Acknowledge: IMMEDIATELY

Cause: An unknown drive type was found.

**Remedy:** - replace Power Module.

carry out a POWER ON (power off/on).upgrade firmware to later version.

- contact the Hotline.

F01015 Internal software error

Message class: Hardware / software error (1)

Reaction: OFF2
Acknowledge: POWER ON

**Cause:** An internal software error has occurred.

Fault value (r0949, interpret decimal): Only for internal Siemens troubleshooting.

Remedy: - carry out a POWER ON (power off/on) for all components.

- upgrade firmware to later version.

- contact the Hotline.

A01016 (F) Firmware changed

Message class: Hardware / software error (1)

Reaction: NONE Acknowledge: NONE

Cause: At least one firmware file in the directory was illegally changed on the non-volatile memory (memory card/device

memory) with respect to the version when shipped from the factory.

Alarm value (r2124, interpret decimal): 0: Checksum of one file is incorrect.

File missing.
 Too many files.

3: Incorrect firmware version.

4: Incorrect checksum of the back-up file.

Remedy: For the non-volatile memory for the firmware (memory card/device memory), restore the delivery condition.

Note

The file involved can be read out using parameter r9925. The status of the firmware check is displayed using r9926.

See also: r9925 (Firmware file incorrect), r9926 (Firmware check status)

A01017 Component lists changed

Message class: Hardware / software error (1)

Reaction: NONE Acknowledge: NONE

Cause: On the memory card, one file in the directory /SIEMENS/SINAMICS/DATA or /ADDON/SINAMICS/DATA has been

illegally changed with respect to that supplied from the factory. No changes are permitted in this directory.

Alarm value (r2124, interpret decimal):

zyx dec: x = Problem, y = Directory, z = File name

x = 1: File does not exist.

x = 2: Firmware version of the file does not match the software version.

x = 3: File checksum is incorrect.

y = 0: Directory /SIEMENS/SINAMICS/DATA/ y = 1: Directory /ADDON/SINAMICS/DATA/

z = 0: File MOTARM.ACX
z = 1: File MOTSRM.ACX
z = 2: File MOTSLM.ACX
z = 3: File ENCDATA.ACX
z = 4: File FILTDATA.ACX
z = 5: File BRKDATA.ACX
z = 6: File DAT\_BEAR.ACX
z = 7: File CFG BEAR.ACX

Remedy: For the file on the memory card involved, restore the status originally supplied from the factory.

### F01018 Booting has been interrupted several times

Message class: Hardware / software error (1)

Reaction: NONE
Acknowledge: POWER ON

Cause: Module booting was interrupted several times. As a consequence, the module boots with the factory setting.

Possible reasons for booting being interrupted:

- power supply interrupted.

- CPU crashed.

- parameterization invalid.

Remedy: - carry out a POWER ON (power off/on). After switching on, the module reboots from the valid parameterization (if

available).

- restore the valid parameterization.

Examples:

a) Carry out a first commissioning, save, carry out a POWER ON (switch-off/switch-on).

b) Load another valid parameter backup (e.g. from the memory card), save, carry out a POWER ON (switch-

off/switch-on).

Note:

If the fault situation is repeated, then this fault is again output after several interrupted boots.

### A01019 Writing to the removable data medium unsuccessful

Message class: Hardware / software error (1)

Reaction: NONE Acknowledge: NONE

Cause: The write access to the removable data medium was unsuccessful.

Remedy: Remove and check the removable data medium. Then run the data backup again.

### A01020 Writing to RAM disk unsuccessful

Message class: Hardware / software error (1)

Reaction: NONE Acknowledge: NONE

Cause: A write access to the internal RAM disk was unsuccessful.

Remedy: Adapt the file size for the system logbook to the internal RAM disk (p9930).

See also: p9930 (System logbook activation)

A01021 Removable data medium as USB data storage medium from the PC used

Message class: General drive fault (19)

Reaction: NONE Acknowledge: NONE

Cause: The removable data medium is used as USB data storage medium from a PC

As a consequence, the drive cannot access the removable data medium. When backing up, the configuration data

cannot be saved on the removable data medium.

Fault value (r0949, interpret decimal):

1: The know-how protection as well as the copy protection for the removable data medium is active. Backup is

inhibited.

2: The configuration data are only backed up in the Control Unit.

See also: r7760 (Write protection/know-how protection status), r9401 (Safely remove memory card status)

Remedy: Deactivate the USB connection to the PC and back up the configuration data.

Note

The alarm is automatically canceled when disconnecting the USB connection or when removing the removable data

medium

See also: r9401 (Safely remove memory card status)

F01023 Software timeout (internal)

Message class: Hardware / software error (1)

Reaction: NONE

Acknowledge: IMMEDIATELY

Cause: An internal software timeout has occurred.

Fault value (r0949, interpret decimal): Only for internal Siemens troubleshooting.

**Remedy:** - carry out a POWER ON (power off/on) for all components.

- upgrade firmware to later version.

- contact the Hotline.

A01028 (F) Configuration error

Message class: Error in the parameterization / configuration / commissioning procedure (18)

Reaction: NONE Acknowledge: NONE

Cause: The parameterization that was downloaded was generated with a different module type (Order No., MLFB).

**Remedy:** Save parameters in a non-volatile fashion (p0971 = 1).

F01030 Sign-of-life failure for master control

Message class: Communication error to the higher-level control system (9)
Reaction: OFF3 (IASC/DCBRK, NONE, OFF1, OFF2, STOP2)

Acknowledge: IMMEDIATELY

Cause: For active PC master control, no sign-of-life was received within the monitoring time.

The master control was returned to the active BICO interconnection.

**Remedy:** Set the monitoring time higher at the PC or, if required, completely disable the monitoring function.

For the commissioning software, the monitoring time is set as follows:

<Drive> -> Commissioning -> Control panel -> Button "Fetch master control" -> A window is displayed to set the

monitoring time in milliseconds.

Notice:

The monitoring time should be set as short as possible. A long monitoring time means a late response when the

communication fails!

F01033 Units changeover: Reference parameter value invalid

Message class: Error in the parameterization / configuration / commissioning procedure (18)

Reaction: NONE
Acknowledge: IMMEDIATELY

Cause: When changing over the units to the referred representation type, it is not permissible for any of the required

reference parameters to be equal to 0.0

Fault value (r0949, parameter):

Reference parameter whose value is 0.0.

See also: p0505 (Selecting the system of units), p0595 (Technological unit selection)

Remedy: Set the value of the reference parameter to a number different than 0.0.

See also: p0304, p0305, p0310, p0596, p2000, p2001, p2002, p2003, r2004

F01034 Units changeover: Calculation parameter values after reference value change

unsuccessful

Message class: Error in the parameterization / configuration / commissioning procedure (18)

NONE Reaction:

Acknowledge: **IMMEDIATELY** 

Cause: The change of a reference parameter meant that for an involved parameter the selected value was not able to be re-

calculated in the per unit representation. The change was rejected and the original parameter value restored.

Fault value (r0949, parameter):

Parameter whose value was not able to be re-calculated.

See also: p0304, p0305, p0310, p0596, p2000, p2001, p2002, p2003, r2004

Remedy: - Select the value of the reference parameter such that the parameter involved can be calculated in the per unit

representation.

- Technology unit selection (p0595) before changing the reference parameter p0596, set p0595 = 1.

See also: p0304, p0305, p0310, p0596, p2000, p2001, p2002, p2003, r2004

#### A01035 (F) ACX: Parameter back-up file corrupted

Message class: Hardware / software error (1)

NONE Reaction: NONE Acknowledge:

When the Control Unit is booted, no complete data set was found from the parameter back-up files. The last time that Cause:

the parameterization was saved, it was not completely carried out.

It is possible that the backup was interrupted by switching off or withdrawing the memory card.

Alarm value (r2124, interpret hexadecimal):

ddccbbaa hex: aa = 01 hex

Power up was realized without data backup. The drive is in the factory setting.

aa = 02 hex:

The last available internal backup data record was loaded. The parameterization must be checked. It is recommended that the parameterization is downloaded again.

aa = 0.3 hex

The last available data record from the memory card was loaded. The parameterization must be checked.

An invalid data backup was loaded from the memory card into the drive. The drive is in the factory setting.

dd. cc. bb:

Only for internal Siemens troubleshooting.

See also: p0971 (Save parameters)

Remedy: - Download the project again with the commissioning software.

- save all parameters (p0971 = 1 or "copy RAM to ROM").

See also: p0971 (Save parameters)

#### F01036 (A) ACX: Parameter back-up file missing

Message class: Hardware / software error (1) Reaction: NONE (OFF1, OFF2, OFF3)

Acknowledge: **IMMEDIATELY** 

Cause: When downloading the device parameterization, a parameter back-up file PSxxxyyy.ACX associated with a drive

object cannot be found.

Fault value (r0949, interpret hexadecimal): Byte 1: yyy in the file name PSxxxyyy.ACX yyy = 000 --> consistency back-up file

yyy = 001 ... 062 --> drive object number

yyy = 099 --> PROFIBUS parameter back-up file

Byte 2, 3, 4:

Only for internal Siemens troubleshooting.

Remedy: If you have saved the project data using the commissioning software, carry out a new download for your project.

Save using the function "Copy RAM to ROM" or with p0971 = 1

This means that the parameter files are again completely written into the non-volatile memory.

Note:

If the project data have not been backed up, then a new first commissioning is required.

#### F01038 (A) ACX: Loading the parameter back-up file unsuccessful

Message class: Hardware / software error (1)
Reaction: NONE (OFF1, OFF2, OFF3)

Acknowledge: IMMEDIATELY

Cause: An error has occurred when downloading PSxxxyyy.ACX or PTxxxyyy.ACX files from the non-volatile memory.

Fault value (r0949, interpret hexadecimal):
Byte 1: yyy in the file name PSxxxyyy.ACX
yyy = 000 --> consistency back-up file
yyy = 001 ... 062 --> drive object number
yyy = 099 --> PROFIBUS parameter back-up file

Byte 2:

255: Incorrect drive object type.

254: Topology comparison unsuccessful -> drive object type was not able to be identified.

Reasons could be:

- Incorrect component type in the actual topology

- Component does not exist in the actual topology.

- Component not active.

Additional values:

Only for internal Siemens troubleshooting.

Byte 4, 3:

Only for internal Siemens troubleshooting.

**Remedy:**- If you have saved the project data using the commissioning software, download the project again. Save using the

function "Copy RAM to ROM" or with p0971 = 1 so that all of the parameter files are again completely written to the non-volatile memory.

- replace the memory card or Control Unit.

### F01039 (A) ACX: Writing to the parameter back-up file was unsuccessful

Message class: Hardware / software error (1)
Reaction: NONE (OFF1, OFF2, OFF3)

Acknowledge: IMMEDIATELY

Writing to at least one parameter back-up file PSxxxyyy.\*\*\* in the non-volatile memory was unsuccessful.

- In the directory /USER/SINAMICS/DATA/ at least one parameter back-up file PSxxxyyy.\*\*\* has the "read only" file attribute and cannot be overwritten.

- There is not sufficient free memory space available.

- The non-volatile memory is defective and cannot be written to.

Fault value (r0949, interpret hexadecimal):

dcba hex

a = yyy in the file names PSxxxyyy.\*\*\*
a = 000 --> consistency back-up file
a = 001 ... 062 --> drive object number
a = 099 --> PROFIBUS parameter back-up file
b = xxx in the file names PSxxxyyy.\*\*\*
b = 000 --> data save started with p0971 = 1
b = 010 --> data save started with p0971 = 10
b = 011 --> data save started with p0971 = 11
b = 012 --> data save started with p0971 = 11

Cause:

d, c

Only for internal Siemens troubleshooting.

Remedy:

- check the file attribute of the files (PSxxxyyy.\*\*\*, CAxxxyyy.\*\*\*, CCxxxyyy.\*\*\*) and, if required, change from "read

only" to "writeable".

- check the free memory space in the non-volatile memory. Approx. 80 kbyte of free memory space is required for

every drive object in the system.

- replace the memory card or Control Unit.

F01040 Save parameter settings and carry out a POWER ON

Message class: Error in the parameterization / configuration / commissioning procedure (18)

Reaction: OFF2
Acknowledge: POWER ON

Cause: A parameter has been changed that requires the parameters to be backed up and the Control Unit to be switched

OFF and ON again.

Remedy: - Save parameters (p0971).

- carry out a POWER ON (power off/on) for the Control Unit.

### F01042 Parameter error during project download

Message class: Error in the parameterization / configuration / commissioning procedure (18)

Reaction: OFF2 (NONE, OFF1, OFF3)

Acknowledge: IMMEDIATELY

Cause: An error was detected when downloading a project using the commissioning software (e.g. incorrect parameter

value).

For the specified parameter, it was detected that dynamic limits were exceeded that may possibly depend on other

parameters.

Fault value (r0949, interpret hexadecimal):

ccbbaaaa hex aaaa = Parameter

bb = Index cc = fault cause

0: Parameter number illegal.

1: Parameter value cannot be changed.

2: Lower or upper value limit exceeded.

3: Sub-index incorrect.

4: No array, no sub-index.

5: Data type incorrect.

6: Setting not permitted (only resetting).

7: Descriptive element cannot be changed.

9: Descriptive data not available.

11: No master control.

15: No text array available.

17: Task cannot be executed due to operating state.

20: Illegal value.

21: Response too long.

22: Parameter address illegal.

23: Format illegal.

24: Number of values not consistent.

108: Unit unknown. Additional values:

Only for internal Siemens troubleshooting.

**Remedy:** - enter the correct value in the specified parameter.

- identify the parameter that restricts the limits of the specified parameter.

F01043 Fatal error at project download

Message class: Error in the parameterization / configuration / commissioning procedure (18)

**Reaction:** OFF2 (OFF1, OFF3) **Acknowledge:** IMMEDIATELY

Cause: A fatal error was detected when downloading a project using the commissioning software.

Fault value (r0949, interpret decimal):

1: Device status cannot be changed to Device Download (drive object ON?).

2: Incorrect drive object number.

8: Maximum number of drive objects that can be generated exceeded.

11: Error while generating a drive object (global component).12: Error while generating a drive object (drive component).

13: Unknown drive object type.

14: Drive status cannot be changed to "ready for operation" (r0947 and r0949).

15: Drive status cannot be changed to drive download.

16: Device status cannot be changed to "ready for operation".

18: A new download is only possible if the factory settings are restored for the drive unit.

20: The configuration is inconsistent.

21: Error when accepting the download parameters.

22: SW-internal download error.

100: The download was canceled, because no write requests were received from the commissioning client (e.g. for communication error).

Additional values:

Only for internal Siemens troubleshooting.

**Remedy:** - use the current version of the commissioning software.

- modify the offline project and download again (e.g. compare the motor and Power Module in the offline project and

on the drive).

- change the drive state (is a drive rotating or is there a message/signal?).

- carefully note any other messages/signals and remove their cause.

- boot from previously saved files (switch-off/switch-on or p0970).

F01044 CU: Descriptive data error

Message class: Hardware / software error (1)

Reaction: OFF2
Acknowledge: POWER ON

Cause: An error was detected when loading the descriptive data saved in the non-volatile memory.

Remedy: Replace the memory card or Control Unit.

A01045 Configuring data invalid

Message class: Hardware / software error (1)
Reaction: NONE

Acknowledge: NONE

Cause: An error was detected when evaluating the parameter files PSxxxyyy.ACX, PTxxxyyy.ACX, CAxxxyyy.ACX, or

CCxxxyyy.ACX saved in the non-volatile memory. Because of this, under certain circumstances, several of the saved

parameter values were not able to be accepted. Also see r9406 up to r9408.

Alarm value (r2124, interpret hexadecimal): Only for internal Siemens troubleshooting.

Remedy: - Check the parameters displayed in r9406 up to r9408, and correct these if required.

- Restore the factory setting using (p0970 = 1) and re-load the project into the drive unit.

Then save the parameterization in STARTER using the "Copy RAM to ROM" function or with p0971 = 1. This

overwrites the incorrect parameter files in the non-volatile memory – and the alarm is withdrawn.

A01049 It is not possible to write to file

Message class: Hardware / software error (1)

Reaction: NONE Acknowledge: NONE

Cause: It is not possible to write into a write-protected file (PSxxxxxx.acx). The write request was interrupted.

Alarm value (r2124, interpret decimal):

Drive object number.

Remedy: Check whether the "write protected" attribute has been set for the files in the non-volatile memory under

.../USER/SINAMICS/DATA/... When required, remove write protection and save again (e.g. set p0971 to 1).

F01054 CU: System limit exceeded

Message class: Error in the parameterization / configuration / commissioning procedure (18)

Reaction: OFF2

Acknowledge: IMMEDIATELY

Cause: At least one system overload has been identified.

Fault value (r0949, interpret decimal): 1: Computing time load too high (r9976[1]).

5: Peak load too high (r9976[5]).

Note:

As long as this fault is present, it is not possible to save the parameters (p0971).

Remedy: Re fault value = 1, 5:

- reduce the computing time load of the drive unit (r9976[1] and r9976[5]) to under 100 %.

- check the sampling times and adjust if necessary (p0115, p0799, p4099).

- de-activate function modules.

- de-activate drive objects.

- remove drive objects from the target topology.

- note the DRIVE-CLiQ topology rules and if required, change the DRIVE-CLiQ topology.

When using the Drive Control Chart (DCC) or free function blocks (FBLOCKS), the following applies

- the computing time load of the individual run-time groups on a drive object can be read out in r21005 (DCC) or r20005 (FBLOCKS).

- if necessary, the assignment of the run-time group (p21000, p20000) can be changed in order to increase the sampling time (r21001, r20001).

- if necessary, reduce the number of cyclically calculated blocks (DCC) and/or function blocks (FBLOCKS).

A01066 Buffer memory: 70% fill level reached or exceeded

Message class: General drive fault (19)

Reaction: NONE Acknowledge: NONE

**Cause:** The non-volatile buffer memory for parameter changes is filled to at least 70%.

This can also occur if the buffer memory is active (p0014 = 1) and parameters are continually changed via a fieldbus

system.

**Remedy:** If required, de-activate and clear the buffer memory (p0014 = 0).

If required, clear the buffer memory (p0014 = 2).

In the following cases, the entries in the buffer memory are transferred into the ROM and then the buffer memory is

cleared: - p0971 = 1

- power down/power up the Control Unit See also: p0014 (Buffer memory mode)

A01067 Buffer memory: 100 % fill level reached

Message class: General drive fault (19)

Reaction: NONE Acknowledge: NONE

Cause: The non-volatile buffer memory for parameter changes is filled to 100%.

All additional parameter changes will no longer be taken into account in the non-volatile buffer memory. However,

parameter changes can still be made in the volatile memory (RAM).

This can also occur if the buffer memory is active (p0014 = 1) and parameters are continually changed via a fieldbus

system.

**Remedy:** If required, de-activate and clear the buffer memory (p0014 = 0).

If required, clear the buffer memory (p0014 = 2).

In the following cases, the entries in the buffer memory are transferred into the ROM and then the buffer memory is

cleared: - p0971 = 1

- power down/power up the Control Unit See also: p0014 (Buffer memory mode)

F01068 CU: Data memory memory overflow

Message class: Error in the parameterization / configuration / commissioning procedure (18)

Reaction: OFF2

Acknowledge: IMMEDIATELY

Cause: The utilization for a data memory area is too large.

Fault value (r0949, interpret binary):

Bit 0 = 1: High-speed data memory 1 overloaded Bit 1 = 1: High-speed data memory 2 overloaded Bit 2 = 1: High-speed data memory 3 overloaded Bit 3 = 1: High-speed data memory 4 overloaded

**Remedy:** - de-activate the function module.

- de-activate drive object.

- remove the drive object from the target topology.

A01069 Parameter backup and device incompatible

Message class: Error in the parameterization / configuration / commissioning procedure (18)

Reaction: NONE Acknowledge: NONE

Cause: The parameter backup on the memory card and the drive unit do not match.

The module boots with the factory settings.

Example:

Devices A and B. are not compatible and a memory card with the parameter backup for device A is inserted in device

B.

**Remedy:** - insert a memory card with compatible parameter backup and carry out a POWER ON.

- insert a memory card without parameter backup and carry out a POWER ON.

- If required, withdraw the memory card and carry out POWER ON.

- save the parameters (p0971 = 1).

F01072 Memory card restored from the backup copy

Message class: General drive fault (19)

Reaction: NONE

Acknowledge: IMMEDIATELY

Cause: The Control Unit was switched-off while writing to the memory card. This is why the visible partition became

defective.

After switching on, the data from the non-visible partition (backup copy) were written to the visible partition.

Remedy: Check that the firmware and parameterization is up-to-date.

A01073 (N) POWER ON required for backup copy on memory card

Message class: General drive fault (19)

Reaction: NONE Acknowledge: NONE

Cause: The parameter assignment on the visible partition of the memory card has changed.

In order that the backup copy on the memory card is updated on the non-visible partition, it is necessary to carry out

a POWER ON or hardware reset (p0972) of the Control Unit.

Note:

It is possible that a new POWER ON is requested via this alarm (e.g. after saving with p0971 = 1).

Remedy: - carry out a POWER ON (power off/on) for the Control Unit.

- carry out a hardware reset (RESET button, p0972).

A01098 RTC: Date and time setting required

Message class: Error in the parameterization / configuration / commissioning procedure (18)

Reaction: NONE Acknowledge: NONE

Cause: The power supply for the Control Unit was interrupted for an extended period. The date and time displayed on the

real-time clock are no longer accurate.

Note:

This alarm is only output when p8405 = 1 (factory setting). See also: p8405 (Activate/de-activate RTC alarm A01098)

**Remedy:** Set the date and time on the real-time clock.

Note:

RTC: Real-time clock

See also: p8400 (RTC time), p8401 (RTC date)

F01105 (A) CU: Insufficient memory

Message class: Error in the parameterization / configuration / commissioning procedure (18)

Reaction: OFF1
Acknowledge: POWER ON

Cause: Too many data sets are configured on this Control Unit.

Fault value (r0949, interpret decimal): Only for internal Siemens troubleshooting.

**Remedy:** - reduce the number of data sets.

F01107 Save to memory card unsuccessful

Message class: Hardware / software error (1)

Reaction: NONE

Acknowledge: IMMEDIATELY

Cause: A data save to the memory card was not able to be successfully carried out.

- Memory card defective

- Insufficient space on memory card. Fault value (r0949, interpret decimal):

1: The file on the RAM was not able to be opened.2: The file on the RAM was not able to be read.

3: A new directory could not be created on the memory card.4: A new file could not be created on the memory card.

5: A new file could not be written on the memory card.

Remedy: - try to save again.

- replace the memory card or Control Unit.

F01112 CU: Power unit not permissible

Message class: Error in the parameterization / configuration / commissioning procedure (18)

Reaction: NONE
Acknowledge: IMMEDIATELY

Cause: The connected power unit cannot be used together with this Control Unit.

Fault value (r0949, interpret decimal): 1: Power unit is not supported (e.g. PM340).

**Remedy:** Replace the power unit that is not permissible by a component that is permissible.

F01120 (A) Terminal initialization has failed

Message class: Hardware / software error (1)

Reaction: OFF1 (OFF2)

Acknowledge: IMMEDIATELY (POWER ON)

Cause: An internal software error occurred while the terminal functions were being initialized.

Fault value (r0949, interpret hexadecimal): Only for internal Siemens troubleshooting.

**Remedy:** - carry out a POWER ON (power off/on) for all components.

- upgrade firmware to later version.

contact the Hotline.replace the Control Unit.

F01152 CU: Invalid constellation of drive object types

Message class: Error in the parameterization / configuration / commissioning procedure (18)

Reaction: NONE
Acknowledge: POWER ON

Cause: It is not possible to simultaneously operate drive object types SERVO, VECTOR and HLA.

A maximum of 2 of these drive object types can be operated on a Control Unit.

**Remedy:** - power down the unit.

- restrict the use of drive object types SERVO, VECTOR, HLA to a maximum of 2.

- re-commission the unit.

F01205 CU: Time slice overflow

Message class: Hardware / software error (1)

Reaction: OFF2
Acknowledge: POWER ON

Cause: Insufficient computation time.

Fault value (r0949, interpret hexadecimal): Only for internal Siemens troubleshooting.

Remedy: Contact the Hotline.

F01250 CU: CU-EEPROM incorrect read-only data

Message class: Hardware / software error (1)

**Reaction:** NONE (OFF2) **Acknowledge:** POWER ON

Cause: Error when reading the read-only data of the EEPROM in the Control Unit.

Fault value (r0949, interpret decimal): Only for internal Siemens troubleshooting.

**Remedy:** - carry out a POWER ON.

- replace the Control Unit.

A01251 CU: CU-EEPROM incorrect read-write data

Message class: Hardware / software error (1)

**Reaction:** NONE **Acknowledge:** NONE

Cause: Error when reading the read-write data of the EEPROM in the Control Unit.

Alarm value (r2124, interpret decimal): Only for internal Siemens troubleshooting.

**Remedy:** For alarm value r2124 < 256, the following applies:

- carry out a POWER ON. - replace the Control Unit.

For alarm value r2124 >= 256, the following applies:

- clear the fault memory (p0952 = 0).

- replace the Control Unit.

F01257 CU: Firmware version out of date

Message class: Error in the parameterization / configuration / commissioning procedure (18)

Reaction: OFF2
Acknowledge: POWER ON

Cause: The Control Unit firmware is too old.

Fault value (r0949, interpret hexadecimal): bbbbbbaa hex: aa = unsupported component

aa = 01 hex = 1 dec:

The firmware being used does not support the Control Unit.

aa = 02 hex = 2 dec:

The firmware being used does not support the Control Unit.

aa = 03 hex = 3 dec:

The firmware being used does not support the Power Module.

aa = 04 hex = 4 dec:

The firmware being used does not support the Control Unit.

Remedy: Re fault value = 1, 2, 4:

- Upgrade the firmware of the Control Unit.

For fault value = 3:

- Upgrade the firmware of the Control Unit.
- Replace the Power Module by a component that is supported.

### F01340 Topology: Too many components on one line

Message class: Error in the parameterization / configuration / commissioning procedure (18)

Reaction: NONE

Acknowledge: IMMEDIATELY

Cause: For the selected communications clock cycle, too many DRIVE-CLiQ components are connected to one line of the

Control Unit.

Fault value (r0949, interpret hexadecimal):

xyy hex: x = fault cause, yy = component number or connection number.

1yy:

The communications clock cycle of the DRIVE-CLiQ connection on the Control Unit is not sufficient for all read

transfers.

2yy:

The communications clock cycle of the DRIVE-CLiQ connection on the Control Unit is not sufficient for all write

transfers.

Зуу:

Cyclic communication is fully utilized.

4yy:

The DRIVE-CLiQ cycle starts before the earliest end of the application. An additional dead time must be added to the control. Sign-of-life errors can be expected.

The conditions of operation with a current controller sampling time of 31.25  $\mu s$  have not been maintained.

5vv

Internal buffer overflow for net data of a DRIVE-CLiQ connection.

6yy:

Internal buffer overflow for receive data of a DRIVE-CLiQ connection.

7уу

Internal buffer overflow for send data of a DRIVE-CLiQ connection.

8yy:

The component clock cycles cannot be combined with one another

900

The lowest common multiple of the clock cycles in the system is too high to be determined.

901.

The lowest common multiple of the clock cycles in the system cannot be generated with the hardware.

Remedy:

- check the DRIVE-CLiQ wiring.
- Reduce the number of components on the DRIVE-CLiQ line involved and distribute these to other DRIVE-CLiQ sockets of the Control Unit. This means that communication is uniformly distributed over several lines.

Re fault value = 1yy - 4yy in addition:

- increase the sampling times (p0112, p0115, p4099). If necessary, for DCC or FBLOCKS, change the assignment of the run-time group (p21000, p20000) so that the sampling time (r21001, r20001) is increased.
- if necessary, reduce the number of cyclically calculated blocks (DCC) and/or function blocks (FBLOCKS).
- reduce the function modules (r0108).
- establish the conditions for operation with a current controller sampling time of 31.25 μs (at the DRIVE-CLiQ line, only operate Motor Modules and Sensor Modules with this sampling time and only use a permitted Sensor Module (e.g. SMC20, this means a 3 at the last position of the order number)).
- For an NX, the corresponding Sensor Module for a possibly existing second measuring system should be connected to a free DRIVE-CLiQ socket of the NX.

Re fault value = 8yy in addition:

- check the clock cycles settings (p0112, p0115, p4099). Clock cycles on a DRIVE-CLiQ line must be perfect integer multiples of one another. As clock cycle on a line, all clock cycles of all drive objects in the previously mentioned parameters apply, which have components on the line involved.

Re fault value = 9yy in addition:

- check the clock cycles settings (p0112, p0115, p4099). The lower the numerical value difference between two clock cycles, the higher the lowest common multiple. This behavior has a significantly stronger influence, the higher the numerical values of the clock cycles.

F01505 (A) BICO: Interconnection cannot be established

Message class: Error in the parameterization / configuration / commissioning procedure (18)

Reaction: NONE

Acknowledge: IMMEDIATELY

Cause: A PROFIdrive telegram has been set (p0922).

An interconnection contained in the telegram was not able to be established.

Fault value (r0949, interpret decimal): Parameter receiver that should be changed.

**Remedy:** Establish another interconnection.

F01510 BICO: Signal source is not float type

Message class: Error in the parameterization / configuration / commissioning procedure (18)

Reaction: NONE
Acknowledge: IMMEDIATELY

Cause: The requested connector output does not have the correct data type. This interconnection is not established.

Fault value (r0949, interpret decimal):

Parameter number to which an interconnection should be made (connector output).

Remedy: Interconnect this connector input with a connector output having a float data type.

F01511 (A) BICO: Interconnection with different scalings

Message class: Error in the parameterization / configuration / commissioning procedure (18)

Reaction: NONE

Acknowledge: IMMEDIATELY

Cause: The requested BICO interconnection was established. However, a conversion is made between the BICO output and

BICO input using the reference values.

- the BICO output has different normalized units than the BICO input.

- message only for interconnections within a drive object.

Example:

The BICO output has, as normalized unit, voltage and the BICO input has current.

This means that the factor p2002/p2001 is calculated between the BICO output and the BICO input.

p2002: contains the reference value for current p2001: contains the reference value for voltage

Fault value (r0949, interpret decimal):

Parameter number of the BICO input (signal sink).

Remedy: Not necessary.

F01512 BICO: No scaling available

Message class: Error in the parameterization / configuration / commissioning procedure (18)

Reaction: OFF2
Acknowledge: POWER ON

Cause: An attempt was made to determine a conversion factor for a scaling that does not exist.

Fault value (r0949, interpret decimal):

Unit (e.g. corresponding to SPEED) for which an attempt was made to determine a factor.

Remedy: Apply scaling or check the transfer value.

F01513 (N, A) BICO: Interconnection cross DO with different scalings

Message class: Error in the parameterization / configuration / commissioning procedure (18)

Reaction: NONE

Acknowledge: IMMEDIATELY

Cause: The requested BICO interconnection was established. However, a conversion is made between the BICO output and

BICO input using the reference values.

An interconnection is made between different drive objects and the BICO output has different normalized units than

the BICO input or the normalized units are the same but the reference values are different.

Example 1:

BICO output with voltage normalized unit, BICO input with current normalized unit, BICO output and BICO input lie in different drive objects. This means that the factor p2002/p2001 is calculated between the BICO output and the BICO

nput.

p2002: contains the reference value for current p2001: contains the reference value for voltage

Example 2:

BICO output with voltage normalized unit in drive object 1 (DO1), BICO input with voltage normalized unit in drive object 2 (DO2). The reference values for voltage (p2001) of the two drive objects have different values. This means

that the factor p2001(DO1)/p2001(DO2) is calculated between the BICO output and the BICO input.

p2001: contains the reference value for voltage, drive objects 1, 2

Fault value (r0949, interpret decimal):

Parameter number of the BICO input (signal sink).

Remedy: Not necessary.

A01514 (F) BICO: Error when writing during a reconnect

Message class: Error in the parameterization / configuration / commissioning procedure (18)

Reaction: NONE Acknowledge: NONE

Cause: During a reconnect operation (e.g. while booting or downloading - but can also occur in normal operation) a

parameter was not able to be written to.

Example:

When writing to BICO input with double word format (DWORD), in the second index, the memory areas overlap (e.g.

p8861). The parameter is then reset to the factory setting.

Alarm value (r2124, interpret decimal):

Parameter number of the BICO input (signal sink).

Remedy: Not necessary.

F01515 (A) BICO: Writing to parameter not permitted as the master control is active

Message class: Error in the parameterization / configuration / commissioning procedure (18)

Reaction: NONE
Acknowledge: IMMEDIATELY

Cause: When changing the number of CDS or when copying from CDS, the master control is active.

Remedy: If required, return the master control and repeat the operation.

A01590 (F) Drive: Motor maintenance interval expired

Message class: General drive fault (19)

Reaction: NONE Acknowledge: NONE

Cause: The selected service/maintenance interval for this motor was reached.

Alarm value (r2124, interpret decimal):

Motor data set number.

See also: p0650 (Actual motor operating hours), p0651 (Motor operating hours maintenance interval)

Remedy: carry out service/maintenance and reset the service/maintenance interval (p0651).

F01662 Error internal communications

Message class: Hardware / software error (1)

Reaction: OFF2
Acknowledge: POWER ON

Remedy:

Cause: A module-internal communication error has occurred.

Fault value (r0949, interpret hexadecimal): Only for internal Siemens troubleshooting. - carry out a POWER ON (power off/on).

- upgrade firmware to later version.

- contact the Hotline.

A01900 (F) PROFIBUS: Configuration telegram error

Message class: Error in the parameterization / configuration / commissioning procedure (18)

Reaction: NONE Acknowledge: NONE

Cause: A PROFIBUS master attempts to establish a connection using an incorrect configuring telegram.

Alarm value (r2124, interpret decimal):

2: Too many PZD data words for input or output. The number of possible PZD is specified by the number of indices in

r2050/p2051.

3: Uneven number of bytes for input or output.

211: Unknown parameterizing block.

Additional values:

Only for internal Siemens troubleshooting.

**Remedy:** Check the bus configuration on the master and the slave sides.

Re alarm value = 2:

Check the number of data words for input and output.

Re alarm value = 211:

Ensure offline version <= online version.

F01910 (N, A) Fieldbus interface setpoint timeout

Message class:Communication error to the higher-level control system (9)Reaction:OFF3 (IASC/DCBRK, NONE, OFF1, OFF2, STOP2)

Acknowledge: IMMEDIATELY

Cause: The reception of setpoints from the fieldbus interface has been interrupted.

- bus connection interrupted.

- communication partner switched off.

CU230P-2 DP:

- PROFIBUS master set into the STOP state.

See also: p2040 (Fieldbus interface monitoring time), p2047 (PROFIBUS additional monitoring time)

**Remedy:** Ensure bus connection has been established and switch on communication peer.

CU230P-2 BT, CU230P-2 HVAC:

- if required, adapt p2040.

CU230P-2 DP:

- set the PROFIBUS master to the RUN state.

- slave redundancy: For operation on a Y link, it must be ensured that "DP alarm mode = DPV1" is set in the slave

parameterization.

A01920 (F) PROFIBUS: Interruption cyclic connection

Message class: Communication error to the higher-level control system (9)

Reaction: NONE Acknowledge: NONE

Cause: The cyclic connection to the PROFIBUS master is interrupted.

Remedy: Establish the PROFIBUS connection and activate the PROFIBUS master in the cyclic mode.

Note:

If there is no communication to a higher-level control system, then p2030 should be set = 0 to suppress this

message.

See also: p2030 (Field bus int protocol selection)

A01945 PROFIBUS: Connection to the Publisher failed

Message class: Communication error to the higher-level control system (9)

Reaction: NONE Acknowledge: NONE

Cause: For PROFIBUS peer-to-peer data transfer, the connection to at least one Publisher has failed.

Alarm value (r2124, interpret binary):

Bit 0 = 1: Publisher with address in r2077[0], connection failed.

...

Bit 15 = 1: Publisher with address in r2077[15], connection failed.

Remedy: Check the PROFIBUS cables.

See also: r2077 (PROFIBUS diagnostics peer-to-peer data transfer addresses)

F01946 (A) PROFIBUS: Connection to the Publisher aborted

Message class: Communication error to the higher-level control system (9)

**Reaction:** OFF1 (NONE, OFF2, OFF3) **Acknowledge:** IMMEDIATELY (POWER ON)

Cause: The connection to at least one Publisher for PROFIBUS peer-to-peer data transfer in cyclic operation has been

aborted.

Fault value (r0949, interpret binary):

Bit 0 = 1: Publisher with address in r2077[0], connection aborted.

...

Bit 15 = 1: Publisher with address in r2077[15], connection aborted.

**Remedy:** - check the PROFIBUS cables.

- check the state of the Publisher that has the aborted connection.

See also: r2077 (PROFIBUS diagnostics peer-to-peer data transfer addresses)

A02050 Trace: Start not possible

Message class: Error in the parameterization / configuration / commissioning procedure (18)

Reaction: NONE Acknowledge: NONE

**Cause:** The trace has already been started.

**Remedy:** Stop the trace and, if necessary, start again.

A02051 Trace: recording not possible as a result of know-how protection

Message class: Error in the parameterization / configuration / commissioning procedure (18)

Reaction: NONE Acknowledge: NONE

Cause: TRACE recording is not possible as at least one signal or trigger signal being used is under know-how protection.

Alarm value (r2124, interpret decimal):

1: Recorder 0 2: Recorder 1 3: Recorders 0 and 1

Remedy: - Temporarily activate or deactivate know-how protection (p7766).

- Include the signal in the OEM exception list (p7763, p7764).

- Where relevant do not record of the signal.

See also: p7763 (KHP OEM exception list number of indices for p7764), p7764 (KHP OEM exception list)

A02055 Trace: Recording time too short

Message class: Error in the parameterization / configuration / commissioning procedure (18)

Reaction: NONE Acknowledge: NONE

Cause: The trace duration is too short.

The minimum is twice the value of the trace clock cycle.

Remedy: Check the selected recording time and, if necessary, adjust.

A02056 Trace: Recording cycle too short

Message class: Error in the parameterization / configuration / commissioning procedure (18)

Reaction: NONE Acknowledge: NONE

Cause: The selected recording clock cycle is lower than the basic clock cycle 500µs.

**Remedy:** Increase the value for the trace cycle.

A02057 Trace: Time slice clock cycle invalid

Message class: Error in the parameterization / configuration / commissioning procedure (18)

Reaction: NONE Acknowledge: NONE

Cause: The time slice clock cycle selected does not match any of the existing time slices.

**Remedy:** Enter an existing time slice clock cycle. The existing time slices can be read out via p7901.

See also: r7901 (Sampling times)

A02058 Trace: Time slice clock cycle for endless trace not valid

Message class: Error in the parameterization / configuration / commissioning procedure (18)

**Reaction:** NONE **Acknowledge:** NONE

Cause: The selected time slice clock cycle cannot be used for the endless trace

Remedy: Enter the clock cycle of an existing time slice with a cycle time >= 2 ms for up to 4 recording channels or >= 4 ms

from 5 recording channels per trace.

The existing time slices can be read out via p7901.

See also: r7901 (Sampling times)

A02059 Trace: Time slice clock cycle for 2 x 8 recording channels not valid

Message class: Error in the parameterization / configuration / commissioning procedure (18)

Reaction: NONE Acknowledge: NONE

Cause: The selected time slice clock cycle cannot be used for more than 4 recording channels.

Remedy: Enter the clock cycle of an existing time slice with a cycle time >= 4 ms or reduce the number of recording channels

to 4 per trace.

The existing time slices can be read out via p7901.

See also: r7901 (Sampling times)

A02060 Trace: Signal to be traced missing

Message class: Error in the parameterization / configuration / commissioning procedure (18)

Reaction: NONE Acknowledge: NONE

Cause: - a signal to be traced was not specified.

- the specified signals are not valid.

**Remedy:** - specify the signal to be traced.

- check whether the relevant signal can be traced.

A02061 Trace: Invalid signal

Message class: Error in the parameterization / configuration / commissioning procedure (18)

Reaction: NONE Acknowledge: NONE

Cause: - the specified signal does not exist.

- the specified signal can no longer be traced (recorded).

**Remedy:** - specify the signal to be traced.

- check whether the relevant signal can be traced.

A02062 Trace: Invalid trigger signal

Message class: Error in the parameterization / configuration / commissioning procedure (18)

Reaction: NONE Acknowledge: NONE

Cause: - a trigger signal was not specified.

- the specified signal does not exist.

- the specified signal is not a fixed-point signal.

- the specified signal cannot be used as a trigger signal for the trace.

**Remedy:** Specify a valid trigger signal.

A02063 Trace: Invalid data type

Message class: Error in the parameterization / configuration / commissioning procedure (18)

**Reaction:** NONE **Acknowledge:** NONE

Cause: The specified data type to select a signal using a physical address is invalid.

Remedy: Use a valid data type.

A02070 Trace: Parameter cannot be changed

Message class: Error in the parameterization / configuration / commissioning procedure (18)

Reaction: NONE Acknowledge: NONE

Cause: The trace parameter settings cannot be changed when the trace is active.

**Remedy:** - stop the trace before parameterization.

- if required, start the trace.

A02075 Trace: Pretrigger time too long

Message class: Error in the parameterization / configuration / commissioning procedure (18)

Reaction: NONE Acknowledge: NONE

Cause: The selected pretrigger time must be shorter than the trace time.

Remedy: Check the pretrigger time setting and change if necessary.

F02080 Trace: Parameterization deleted due to unit changeover

Message class: Error in the parameterization / configuration / commissioning procedure (18)

Reaction: NONE
Acknowledge: IMMEDIATELY

Cause: The trace parameterization in the drive unit was deleted due to a unit changeover or a change in the reference

parameters.

Remedy: Restart trace.

A02095 MTrace 0: multiple trace cannot be activated

Message class: Error in the parameterization / configuration / commissioning procedure (18)

Reaction: NONE Acknowledge: NONE

Cause: The following functions or settings are not permissible in conjunction with a multiple trace (trace recorder 0):

measuring functionlong-time trace

trigger condition "immediate recording start" (IMMEDIATE)
 trigger condition "start with function generator" (FG\_START)

**Remedy:**- if required, deactivate the multiple trace (p4840[0] = 0).
- deactivate function or setting that is not permissible

### A02096 MTrace 0: cannot be saved

Message class: Error in the parameterization / configuration / commissioning procedure (18)

Reaction: NONE Acknowledge: NONE

Cause: It is not possible to save the measurement results of a multiple trace on the memory card (trace recorder 0).

A multiple trace is not started or is canceled. Alarm value (r2124, interpret decimal): 1: Memory card cannot be accessed.

- card is not inserted or is blocked by a mounted USB drive.

3: data save operation to slow.

- a second trace has been completed before the measurement results of the first trace were able to be saved.

- writing the measurement result files to the card is blocked by the parameter save.

4: Data save operation canceled.

- for instance, the file required for the data save operation was not able to be found.

**Remedy:** - insert or remove the memory card.

- use a larger memory card.

configure a longer trace time or use an endless trace.avoid saving parameters while a multiple trace is running.

- check whether other functions are presently accessing measurement result files.

## A02097 MTrace 1: multiple trace cannot be activated

Message class: Error in the parameterization / configuration / commissioning procedure (18)

Reaction: NONE Acknowledge: NONE

Cause: The following functions or settings are not permissible in conjunction with a multiple trace (trace recorder 1):

measuring functionlong-time trace

trigger condition "immediate recording start" (IMMEDIATE)
 trigger condition "start with function generator" (FG\_START)
 if required, deactivate the multiple trace (p4840[1] = 0).

Remedy: - if required, deactivate the multiple trace (p4840[1] = 0)

- deactivate function or setting that is not permissible

### A02098 MTrace 1: cannot be saved

**Message class:** Error in the parameterization / configuration / commissioning procedure (18)

Reaction: NONE Acknowledge: NONE

Cause: It is not possible to save the measurement results of a multiple trace on the memory card (trace recorder 1).

A multiple trace is not started or is canceled. Alarm value (r2124, interpret decimal): 1: Memory card cannot be accessed.

- card is not inserted or is blocked by a mounted USB drive.

3: data save operation to slow.

- a second trace has been completed before the measurement results of the first trace were able to be saved.
- writing the measurement result files to the card is blocked by the parameter save.
- 4: Data save operation canceled.
- for instance, the file required for the data save operation was not able to be found.

**Remedy:** - insert or remove the memory card.

- use a larger memory card.
- configure a longer trace time or use an endless trace.
- avoid saving parameters while a multiple trace is running.
- check whether other functions are presently accessing measurement result files.

# A02099 Trace: Insufficient Control Unit memory

Message class: Error in the parameterization / configuration / commissioning procedure (18)

Reaction: NONE Acknowledge: NONE

Cause: The memory space still available on the Control Unit is no longer sufficient for the trace function.

**Remedy:** Reduce the memory required, e.g. as follows:

- reduce the trace time.

- increase the trace clock cycle.
- reduce the number of signals to be traced.

## A02150 OA: Application cannot be loaded

Message class: Hardware / software error (1)

Reaction: NONE Acknowledge: NONE

Cause: The system was not able to load an OA application.

Alarm value (r2124, interpret hexadecimal):

16:

The interface version in the DCB user library is not compatible to the DCC standard library that has been loaded.

Only for internal Siemens troubleshooting.

Remedy: - carry out a POWER ON (power off/on) for all components.

- upgrade firmware to later version.

- contact the Hotline. Re alarm value = 16:

Load a compatible DCB user library (compatible to the interface of the DCC standard library).

Note:

OA: Open Architecture

# F02151 (A) OA: Internal software error

Message class:Hardware / software error (1)Reaction:OFF2 (NONE, OFF1, OFF3)Acknowledge:IMMEDIATELY (POWER ON)

Cause: An internal software error has occurred within an OA application.

Fault value (r0949, interpret hexadecimal): Only for internal Siemens troubleshooting.

**Remedy:** - carry out a POWER ON (power off/on) for all components.

- upgrade firmware to later version.

contact the Hotline.replace the Control Unit.

Note:

OA: Open Architecture

F02152 (A) OA: Insufficient memory

Message class: Hardware / software error (1)

Reaction: OFF1

Acknowledge: IMMEDIATELY (POWER ON)

Cause: Too many functions have been configured on this Control Unit (e.g. too many drives, function modules, data sets, OA

applications, blocks, etc).

Fault value (r0949, interpret decimal): Only for internal Siemens troubleshooting.

**Remedy:** - change the configuration on this Control Unit (e.g. fewer drives, function modules, data sets, OA applications,

blocks, etc).

- use an additional Control Unit.

Note:

OA: Open Architecture

F03000 NVRAM fault on action

Message class: Hardware / software error (1)

Reaction: NONE

Acknowledge: IMMEDIATELY

Cause: A fault occurred during execution of action p7770 = 1 or 2 for the NVRAM data.

Fault value (r0949, interpret hexadecimal): yyxx hex: yy = fault cause, xx = application ID

yy = 1:

The action p7770 = 1 is not supported by this version if Drive Control Chart (DCC) is activated for the drive object

concerned. yy = 2:

The data length of the specified application is not the same in the NVRAM and the backup.

yy = 3:

The data checksum in p7774 is not correct.

yy = 4:

No data available to load.

**Remedy:** - Perform the remedy according to the results of the troubleshooting.

- If necessary, start the action again.

F03001 NVRAM checksum incorrect

Message class: Hardware / software error (1)

Reaction: NONE

Acknowledge: IMMEDIATELY

Cause: A checksum error occurred when evaluating the non-volatile data (NVRAM) on the Control Unit.

The NVRAM data affected was deleted.

**Remedy:** Carry out a POWER ON (power off/on) for all components.

F03505 (N, A) Analog input wire breakage

Message class: External measured value / signal state outside the permissible range (16)

Reaction: OFF1 (NONE, OFF2)
Acknowledge: IMMEDIATELY (POWER ON)

Cause: The wire-break monitoring for an analog input has responded.

The input current of the analog input has undershot the threshold value parameterized in p0761[0...3].

p0756[0]: Analog input 0 p0756[1]: Analog input 1 p0756[2]: Analog input 2

Fault value (r0949, interpret decimal):

vxxx dec

y = analog input (0 = analog input 0 (AI 0), 1 = analog input 1 (AI 1), 2 = analog input 2 (AI 2))

xxx = component number (p0151)

Note:

For the following analog input type, the wire breakage monitoring is active:

p0756[0...1] = 1 (2 ... 10 V with monitoring) p0756[0...2] = 3 (4 ... 20 mA with monitoring)

**Remedy:** Check the connection to the signal source for interruptions.

Check the magnitude of the injected current - it is possible that the infed signal is too low.

The input current measured by the analog input can be read in r0752[x].

A03510 (F, N) Calibration data not plausible

Message class: Hardware / software error (1)

**Reaction:** NONE **Acknowledge:** NONE

Cause: During booting, the calibration data for the analog inputs is read and checked with respect to plausibility.

At least one calibration data point was determined to be invalid.

**Remedy:** - power down/power up the power supply for the Control Unit.

Note:

If it reoccurs, then replace the module. In principle, operation could continue.

The analog channel involved possibly does not achieve the specified accuracy.

## A03520 (F, N) Temperature sensor fault

Message class: External measured value / signal state outside the permissible range (16)

Reaction: NONE Acknowledge: NONE

Cause: When evaluating the temperature sensor, an error occurred.

It is expected that an LG-Ni1000 temperature sensor (p0756[2...3] = 6) or PT1000 p0756[2...3] = 7 is connected via

the analog input.

Alarm value (r2124, interpret decimal):

33: Analog input 2 (Al2) wire breakage or sensor not connected.
34: Analog input 2 (Al2) measured resistance too low (short circuit).
49: Analog input 3 (Al3) wire breakage or sensor not connected.
50: Analog input 3 (Al3) measured resistance too low (short circuit).

See also: p0756 (CU analog inputs type)

**Remedy:** - make sure that the sensor is connected correctly.

- check the sensor for correct function and if required, replace.

- change over the analog input to type "no sensor connected" (p0756 = 8).

## A05000 (N) Power unit: Overtemperature heat sink AC inverter

Message class: Power electronics faulted (5)

Reaction: NONE Acknowledge: NONE

Cause: The alarm threshold for overtemperature at the inverter heat sink has been reached. The response is set using

p0290.

If the temperature of the heat sink increases by an additional 5 K, then fault F30004 is initiated.

Remedy: Check the following:

- is the ambient temperature within the defined limit values?

- have the load conditions and the load duty cycle been appropriately dimensioned?

- has the cooling failed?

A05001 (N) Power unit: Overtemperature depletion layer chip

Message class: Power electronics faulted (5)

Reaction: NONE Acknowledge: NONE

Cause: Alarm threshold for overtemperature of the power semiconductor in the AC converter has been reached.

Note:

- The response is set using p0290.

- If the depletion layer temperature increases by an additional 15 K, then fault F30025 is triggered.

Remedy: Check the following:

- is the ambient temperature within the defined limit values?

- have the load conditions and the load duty cycle been appropriately dimensioned?

has the cooling failed?pulse frequency too high?

See also: r0037 (Power unit temperatures), p0290 (Power unit overload response)

A05002 (N) Power unit: Air intake overtemperature

Message class: Power electronics faulted (5)

Reaction: NONE Acknowledge: NONE

Cause: For chassis power units, the following applies:

The alarm threshold for the air intake overtemperature has been reached. For air-cooled power units, the threshold is

42 °C (hysteresis 2 K). The response is set using p0290.

If the air intake temperature increases by an additional 13 K, then fault F30035 is output.

Remedy: Check the following:

- is the ambient temperature within the defined limit values?

- has the fan failed? Check the direction of rotation.

A05003 (N) Power unit: Internal overtemperature

Message class: Power electronics faulted (5)

Reaction: NONE Acknowledge: NONE

**Cause:** For chassis power units, the following applies:

The alarm threshold for internal overtemperature has been reached.

If the temperature inside the power unit increases by an additional 5 K, then fault F30036 is triggered.

Remedy: Check the following:

- is the ambient temperature within the defined limit values?

- has the fan failed? Check the direction of rotation.

A05004 (N) Power unit: Rectifier overtemperature

Message class: Power electronics faulted (5)

Reaction: NONE Acknowledge: NONE

Cause: The alarm threshold for the overtemperature of the rectifier has been reached. The response is set using p0290.

If the temperature of the rectifier increases by an additional 5 K, then fault F30037 is triggered.

Remedy: Check the following:

- is the ambient temperature within the defined limit values?

- have the load conditions and the load duty cycle been appropriately dimensioned?

- has the fan failed? Check the direction of rotation.

- has a phase of the line supply failed?

- is an arm of the supply (incoming) rectifier defective?

A05006 (N) Power unit: Overtemperature thermal model

Message class: Power electronics faulted (5)

Reaction: NONE Acknowledge: NONE

Cause: The temperature difference between the chip and heat sink has exceeded the permissible limit value (blocksize

power units only).

Depending on p0290, an appropriate overload response is initiated.

See also: r0037 (Power unit temperatures)

Remedy: Not necessary.

The alarm disappears automatically once the limit value is undershot.

Note:

If the alarm does not disappear automatically and the temperature continues to rise, this can result in fault F30024.

See also: p0290 (Power unit overload response)

A05065 (F, N) Voltage measured values not plausible

Message class: Power electronics faulted (5)

Reaction: NONE Acknowledge: NONE

Cause: The voltage measurement does not supply any plausible values and is not used.

Alarm value (r2124, interpret bitwise binary):

Bit 1: Phase U Bit 2: Phase V Bit 3: Phase W

**Remedy:** The following parameterization must be made in order to deactivate the alarm:

- Deactivate voltage measurement (p0247.0 = 0).

- Deactivate flying restart with voltage measurement (p0247.5 = 0) and deactivate fast flying restart (p1780.11 = 0).

F06310 (A) Supply voltage (p0210) incorrectly parameterized

Message class: Network fault (2)
Reaction: NONE (OFF1, OFF2)
Acknowledge: IMMEDIATELY (POWER ON)

Cause: The measured DC voltage lies outside the tolerance range after pre-charging has been completed.

Permissible range: 1.16 \* p0210 < r0070 < 1.6 \* p0210

Note

The fault can only be acknowledged when the drive is powered down.

See also: p0210 (Drive unit line supply voltage)

**Remedy:** - check the parameterized supply voltage and if required change (p0210).

- check the line supply voltage.

See also: p0210 (Drive unit line supply voltage)

A06921 (N) Braking resistor phase unsymmetry

Message class: Braking Module faulted (14)

Reaction: NONE Acknowledge: NONE

Cause: - the three resistors of the braking chopper are not symmetrical.

- DC link voltage oscillations caused by fluctuating loads of the connected drives.

**Remedy:** - check the feeder cables to the braking resistors.

- If required, increase the value for detecting dissymmetry (p1364).

F06922 Braking resistor phase failure

Message class: Braking Module faulted (14)

Reaction: NONE
Acknowledge: IMMEDIATELY

Cause: A phase failure for the brake resistor was detected.

Fault value (r0949, interpret decimal):

11: Phase U 12: Phase V 13: Phase W

See also: p3235 (Phase failure signal motor monitoring time)

**Remedy:** Check the feeder cables to the braking resistors.

F07011 Drive: Motor overtemperature

Message class: Motor overload (8)

Reaction: OFF2 (NONE, OFF1, OFF3, STOP2)

Acknowledge: IMMEDIATELY

Cause: KTY:

The motor temperature has exceeded the fault threshold (p0605) or a timer after the alarm threshold was exceeded (p0604) has expired. The response parameterized in p0610 becomes active. The alarm is withdrawn if the response threshold for wire breakage or sensor not connected is exceeded (R > 2120 Ohm).

PTC or bimetallic NC contact:

The response threshold of 1650 Ohm was exceeded or the NC contact opened and a timer has expired. The

response parameterized in p0610 becomes active.

Possible causes:
- Motor is overloaded

motor ambient temperature too high.
Wire break or sensor not connected
Fault value (r0949, interpret decimal):

00.

The motor temperature model 1 (l2t) signals an overtemperature (p0612.0 = 1, p0611 > 0, p0615 reached).

See also: p0604, p0605, p0612, p0625, p0626, p0627, p0628

**Remedy:** - Reduce the motor load.

- check the ambient temperature and the motor ventilation.

- check the wiring and the connection of the PTC or bimetallic NC contact.

See also: p0604, p0605, p0612, p0625, p0626, p0627, p0628

A07012 (N) Drive: Motor temperature model 1 overtemperature

Message class: Motor overload (8)

Reaction: NONE Acknowledge: NONE

Cause: The thermal I2t motor model for synchronous motors identified that the alarm threshold was exceeded.

See also: r0034 (Motor utilization thermal), p0605 (Mot\_temp\_mod 1/2 threshold), p0611 (I2t motor model thermal

time constant), p0612 (Mot\_temp\_mod activation)

**Remedy:** - check the motor load and if required, reduce

check the motor ambient temperature.check the thermal time constant (p0611).

- check the alarm threshold for motor temperature model 1 (I2t) (p0605).

See also: r0034 (Motor utilization thermal), p0605 (Mot\_temp\_mod 1/2 threshold), p0611 (I2t motor model thermal

time constant), p0612 (Mot\_temp\_mod activation)

A07014 (N) Drive: Motor temperature model configuration alarm

Message class: Motor overload (8)

Reaction: NONE Acknowledge: NONE

Cause: A fault has occurred in the configuration of the motor temperature model.

Alarm value (r2124, interpret decimal):

1:

All motor temperature models: It is not possible to save the model temperature

See also: p0610 (Motor overtemperature response)

Remedy: - set the response for motor overtemperature to "Alarm and fault, no reduction of I\_max" (p0610 = 2).

See also: p0610 (Motor overtemperature response)

A07015 Drive: Motor temperature sensor alarm

Message class: External measured value / signal state outside the permissible range (16)

Reaction: NONE Acknowledge: NONE

**Cause:** An error was detected when evaluating the temperature sensor set in p0601.

With the fault, the time in p0607 is started. If the fault is still present after this time has expired, then fault F07016 is

output; however, at the earliest, 50 ms after alarm A07015.

Possible causes:

wire breakage or sensor not connected (KTY: R > 2120 Ohm).
 measured resistance too low (PTC: R < 20 Ohm, KTY: R < 50 Ohm).</li>

**Remedy:** - make sure that the sensor is connected correctly.

- check the parameterization (p0601).

See also: r0035 (Motor temperature), p0601 (Motor temperature sensor type)

F07016 Drive: Motor temperature sensor fault

Message class: External measured value / signal state outside the permissible range (16)

Reaction: OFF1 (NONE, OFF2, OFF3, STOP2)

Acknowledge: IMMEDIATELY

Cause: An error was detected when evaluating the temperature sensor set in p0601.

Possible causes:

wire breakage or sensor not connected (KTY: R > 2120 Ohm).
 measured resistance too low (PTC: R < 20 Ohm, KTY: R < 50 Ohm).</li>

Note:

If alarm A07015 is present, the time in p0607 is started. If the fault is still present after this time has expired, then fault

F07016 is output; however, at the earliest, 50 ms after alarm A07015.

**Remedy:** - make sure that the sensor is connected correctly.

- check the parameterization (p0601).

- induction motors: De-activate temperature sensor fault (p0607 = 0).

See also: r0035 (Motor temperature), p0601 (Motor temperature sensor type)

F07080 Drive: Incorrect control parameter

Message class: Error in the parameterization / configuration / commissioning procedure (18)

Reaction: NONE

Acknowledge: IMMEDIATELY (POWER ON)

Cause: The closed-loop control parameters have been parameterized incorrectly (e.g. p0356 = L\_spread = 0).

Fault value (r0949, interpret decimal):

The fault value includes the parameter number involved.

The following parameter numbers only occur as fault values for vector drives:

p0310, for synchronous motors: p0341, p0344, p0350, p0357

The following parameter numbers do not occur as fault values for synchronous motors:

p0354, p0358, p0360

See also: p0310, p0311, p0341, p0344, p0350, p0354, p0356, p0357, p0358, p0360, p0640, p1082, p1300

**Remedy:** Modify the parameter indicated in the fault value (r0949) (e.g. p0640 = current limit > 0).

See also: p0311, p0341, p0344, p0350, p0354, p0356, p0358, p0360, p0640, p1082

F07082 Macro: Execution not possible

Message class: Error in the parameterization / configuration / commissioning procedure (18)

Reaction: NONE

Acknowledge: IMMEDIATELY

Cause: The macro cannot be executed.

Fault value (r0949, interpret hexadecimal):

ccccbbaa hex:

cccc = preliminary parameter number, bb = supplementary information, aa = fault cause

Fault causes for the trigger parameter itself:

19: Called file is not valid for the trigger parameter.

20: Called file is not valid for parameter 15.

21: Called file is not valid for parameter 700.

22: Called file is not valid for parameter 1000.

23: Called file is not valid for parameter 1500.

24: Data type of a TAG is incorrect (e.g. Index, number or bit is not U16).

Fault causes for the parameters to be set:

25: Error level has an undefined value.

26: Mode has an undefined value.

27: A value was entered as string in the tag value that is not "DEFAULT".

31: Entered drive object type unknown.

32: A device was not able to be found for the determined drive object number.

34: A trigger parameter was recursively called.

35: It is not permissible to write to the parameter via macro.

36: Check, writing to a parameter unsuccessful, parameter can only be read, not available, incorrect data type, value range or assignment incorrect.

37: Source parameter for a BICO interconnection was not able to be determined.

38: An index was set for a non-indexed (or CDS-dependent) parameter.

39: No index was set for an indexed parameter.

41: A bit operation is only permissible for parameters with the parameter format DISPLAY\_BIN.

42: A value not equal to 0 or 1 was set for a BitOperation.

43: Reading the parameter to be changed by the BitOperation was unsuccessful.

51: Factory setting for DEVICE may only be executed on the DEVICE.

61: The setting of a value was unsuccessful.

**Remedy:** - check the parameter involved.

- check the macro file and BICO interconnection.

See also: p0015, p1000

F07083 Macro: ACX file not found

Message class: Error in the parameterization / configuration / commissioning procedure (18)

Reaction: NONE
Acknowledge: IMMEDIATELY

Cause: The ACX file (macro) to be executed was not able to be found in the appropriate directory.

Fault value (r0949, interpret decimal):

Parameter number with which the execution was started.

See also: p0015, p1000

Remedy: - check whether the file is saved in the appropriate directory on the memory card.

F07084 Macro: Condition for WaitUntil not fulfilled

Message class: Error in the parameterization / configuration / commissioning procedure (18)

Reaction: NONE

Acknowledge: IMMEDIATELY

Cause: The WaitUntil condition set in the macro was not fulfilled in a certain number of attempts.

Fault value (r0949, interpret decimal):

Parameter number for which the condition was set.

**Remedy:** Check and correct the conditions for the WaitUntil loop.

F07086 Units changeover: Parameter limit violation due to reference value change

Message class: Error in the parameterization / configuration / commissioning procedure (18)

Reaction: NONE

Acknowledge: IMMEDIATELY

Cause: A reference parameter was changed in the system. This resulted in the fact that for the parameters involved, the

selected value was not able to be written in the per unit notation.

The values of the parameters were set to the corresponding violated minimum limit/maximum limit or to the factory

setting.

Possible causes:

- the steady-state minimum limit/maximum limit or that defined in the application was violated.

Fault value (r0949, parameter):

Diagnostics parameter to display the parameters that were not able to be re-calculated.

See also: p0304, p0305, p0310, p0596, p2000, p2001, p2002, p2003, r2004

Remedy: Check the adapted parameter value and if required correct.

F07088 Units changeover: Parameter limit violation due to units changeover

Message class: Error in the parameterization / configuration / commissioning procedure (18)

Reaction: NONE

Acknowledge: IMMEDIATELY

Cause: A changeover of units was initiated. This resulted in a violation of a parameter limit

Possible causes for the violation of a parameter limit:

- When rounding off a parameter corresponding to its decimal places, the steady-state minimum limit or maximum

limit was violated.

- inaccuracies for the data type "FloatingPoint".

In these cases, when the minimum limit is violated then the parameter value is rounded up and when the maximum

limited is violated the parameter value is rounded down.

Fault value (r0949, interpret decimal):

Diagnostics parameter r9451 to display all parameters whose value had to be adapted.

See also: p0100 (IEC/NEMA mot stds), p0505 (Selecting the system of units), p0595 (Technological unit selection)

**Remedy:** Check the adapted parameter values and if required correct.

See also: r9451 (Units changeover adapted parameters)

A07089 Changing over units: Function module activation is blocked because the units have

been changed over

Message class: Error in the parameterization / configuration / commissioning procedure (18)

Reaction: NONE Acknowledge: NONE

Cause: An attempt was made to activate a function module. This is not permissible if the units have already been changed

over.

See also: p0100 (IEC/NEMA mot stds), p0505 (Selecting the system of units)

**Remedy:** Restore units that have been changed over to the factory setting.

A07200 Drive: Master control ON command present

Message class: Error in the parameterization / configuration / commissioning procedure (18)

Reaction: NONE Acknowledge: NONE

Cause: The ON/OFF1 command is present (no 0 signal).

The command is either influenced via binector input p0840 (current CDS) or control word bit 0 via the master control.

Remedy: Switch the signal via binector input p0840 (current CDS) or control word bit 0 via the master control to 0.

F07220 (N, A) Drive: Master control by PLC missing

Message class: Communication error to the higher-level control system (9)

Reaction: OFF1 (NONE, OFF2, OFF3, STOP2)

Acknowledge: IMMEDIATELY

Cause: The "master control by PLC" signal was missing in operation.

- interconnection of the binector input for "master control by PLC" is incorrect (p0854).

- the higher-level control has withdrawn the "master control by PLC" signal.

- data transfer via the fieldbus (master/drive) was interrupted.

Remedy: - check the interconnection of the binector input for "master control by PLC" (p0854).

- check the "master control by PLC" signal and, if required, switch in.

- check the data transfer via the fieldbus (master/drive).

Note:

If the drive should continue to operate after withdrawing "master control by PLC" then fault response must be parameterized to NONE or the message type should be parameterized as alarm.

F07300 (A) Drive: Line contactor feedback signal missing

Message class: Auxiliary unit faulted (20)

Reaction: OFF2 (NONE)
Acknowledge: IMMEDIATELY

Cause: - the line contactor was not able to be closed within the time in p0861.

- the line contactor was not able to be opened within the time in p0861.

- the line contactor dropped out during operation

- the line contactor has closed although the drive converter is powered down.

**Remedy:** - check the setting of p0860.

- check the feedback circuit from the line contactor.

- increase the monitoring time in p0861.

See also: p0860 (Line contactor feedback signal), p0861 (Line contactor monitoring time)

F07311 Bypass motor switch

Message class: Application / technological function faulted (17)

Reaction: OFF2

Acknowledge: IMMEDIATELY

**Cause:** Fault value (r0949, interpret bitwise binary):

Bit 1: Switch "Closed" feedback signal missing.

Bit 2: Switch "Open" feedback signal missing.

Bit 3: Switch feedback signal too slow.

After switching, the system waits for the positive feedback signal. If the feedback signal is received later than the

specified time, then a fault trip (shutdown) is issued.

Bit 6: Drive switch feedback signal not consistent with the bypass state. \\

The drive switch is closed when switching-on or when switching-in the motor.

See also: p1260 (Bypass configuration), r1261 (Bypass control/status word), p1266 (Bypass control command), p1267 (Bypass changeover source configuration), p1269 (Bypass switch feedback signal), p1274 (Bypass switch

monitoring time)

**Remedy:** - check the transfer of the feedback signals.

- check the switch.

F07312 Bypass LSS:

Message class: Application / technological function faulted (17)

Reaction: OFF2

Acknowledge: IMMEDIATELY

**Cause:** Fault value (r0949, interpret bitwise binary):

Bit 1: Switch "Closed" feedback signal missing. Bit 2: Switch "Open" feedback signal missing. Bit 3: Switch feedback signal too slow.

After switching, the system waits for the positive feedback signal. If the feedback signal is received later than the specified time, then a fault trip (shutdown) is issued.

Bit 6: Line Side Switch feedback signal not consistent with the bypass state.

When switching-on or when switching-in the motor, the line side switch is closed without this having been requested

from the bypass.

See also: p1260 (Bypass configuration), r1261 (Bypass control/status word), p1266 (Bypass control command), p1267 (Bypass changeover source configuration), p1269 (Bypass switch feedback signal), p1274 (Bypass switch

monitoring time)

**Remedy:** - check the transfer of the feedback signals.

- check the switch.

F07320 Drive: Automatic restart interrupted

Message class: Application / technological function faulted (17)

Reaction: OFF2

Acknowledge: IMMEDIATELY

Cause: - The specified number of restart attempts (p1211) has been completely used up because within the monitoring time

(p1213) the faults were not able to be acknowledged. The number of restart attempts (p1211) is decremented at

each new start attempt.

- there is no active ON command.

- the monitoring time for the power unit has expired (p0857).

- when exiting commissioning or at the end of the motor identification routine or the speed controller optimization, the

drive unit is not automatically powered up again.

Fault value (r0949, interpret hexadecimal): Only for internal Siemens troubleshooting.

Remedy: - increase the number of restart attempts (p1211). The actual number of starting attempts is displayed in r1214.

- increase the delay time in p1212 and/or the monitoring time in p1213.

- issue an ON command (p0840).

- either increase or disable the monitoring time of the power unit (p0857).

- Reduce the delay time for resetting the start counter (p1213[1]) so that fewer faults are registered in the time

interval.

A07321 Drive: Automatic restart active

Message class: Application / technological function faulted (17)

Reaction: NONE Acknowledge: NONE

Cause: The automatic restart (AR) is active. When the line supply returns and/or the causes of the existing faults are

removed the drive is automatically restarted. The pulses are enabled and the motor starts to rotate.

For p1210 = 26, restarting is realized with the delayed setting of the ON command.

Remedy: - the automatic restart (AR) should, if required, be inhibited (p1210 = 0).

- an automatic restart can be directly interrupted by withdrawing the power-on command (BI: p0840).

- for p1210 = 26: by withdrawing the OFF2- / OFF3 control commands.

A07325 Drive: Energy-saving mode active - drive automatically switched-on again

Message class: Application / technological function faulted (17)

Reaction: NONE Acknowledge: NONE

Cause: The "energy-saving mode" function is active (p2398). The drive automatically powers itself up again as soon as the

restart conditions are present.

See also: p2398 (Energy-saving mode), r2399 (Energy-saving mode status would)

Remedy: Not necessary.

The alarm disappears when the motor is restarted automatically or when the motor is manually switched off.

F07330 Flying restart: Measured search current too low

Message class: Application / technological function faulted (17)

Reaction: OFF2 (NONE, OFF1)
Acknowledge: IMMEDIATELY

Cause: During a flying restart, it was identified that the search current reached is too low.

It is possible that the motor is not connected.

Remedy: Check the motor feeder cables.

F07331 Flying restart: Function not supported

Message class: Error in the parameterization / configuration / commissioning procedure (18)

Reaction: OFF2 (NONE, OFF1)
Acknowledge: IMMEDIATELY

Cause: It is not possible to power up with the motor rotating (no flying restart). In the following cases, the "flying restart"

function is not supported:

Perm.-magnet synch. motors (PEM): operation with U/f char. and sensorless vector control.

**Remedy:** De-activate the "flying restart" function (p1200 = 0).

A07353 Drive: DC quantity control deactivated

Message class: Motor overload (8)

Reaction: NONE Acknowledge: NONE

Cause: The DC quantity control has deactivated itself.

The manipulated variable of the DC quantity control was at its limit.

**Remedy:** Optimize the DC quantity controller (Kp, Tn, bandwidth, PT2 filter).

Note:

After changing the corresponding parameters, the DC quantity control is re-enabled and the alarm is automatically

withdrawn.

See also: p3857 (DC quantity controller P gain), p3858 (DC quantity controller integral time)

A07400 (N) Drive: DC link voltage maximum controller active

Message class: Application / technological function faulted (17)

**Reaction:** NONE **Acknowledge:** NONE

Cause: The DC link voltage controller has been activated because the upper switch-in threshold has been exceeded (r1242,

r1282).

The ramp-down times are automatically increased in order to maintain the DC link voltage (r0070) within the

permissible limits. There is a system deviation between the setpoint and actual speeds.

When the DC link voltage controller is switched out (disabled), this is the reason that the ramp-function generator

output is set to the speed actual value

See also: r0056 (Status word, closed-loop control), p1240 (Vdc controller configuration (vector control)), p1280 (Vdc

controller configuration (U/f))

**Remedy:** If the controller is not to intervene:

- increase the ramp-down times.

- switch-off the Vdc\_max controller (p1240 = 0 for vector control, p1280 = 0 for U/f control).

If the ramp-down times are not to be changed:
- use a chopper or regenerative feedback unit.

A07401 (N) Drive: DC link voltage maximum controller de-activated

Message class: Application / technological function faulted (17)

Reaction: NONE Acknowledge: NONE

Cause: The Vdc\_max controller can no longer maintain the DC link voltage (r0070) below the limit value (r1242, r1282) and

was therefore switched out (disabled).

- the line supply voltage is permanently higher than specified for the power unit.

- the motor is permanently in the regenerative mode as a result of a load that is driving the motor.

Remedy: - check whether the input voltage is within the permissible range (if required, increase the value in p0210).

- check whether the load duty cycle and load limits are within the permissible limits.

A07402 (N) Drive: DC link voltage minimum controller active

Message class: Application / technological function faulted (17)

Reaction: NONE Acknowledge: NONE

Cause: The DC link voltage controller has been activated as the lower switch-in threshold has been undershot (r1246,

r1286).

The kinetic energy of the motor is used to buffer the DC link. The drive is therefore braked.

See also: r0056 (Status word, closed-loop control), p1240 (Vdc controller configuration (vector control)), p1280 (Vdc

controller configuration (U/f))

**Remedy:** The alarm disappears when power supply returns.

F07405 (N, A) Drive: Kinetic buffering minimum speed not reached

Message class: Application / technological function faulted (17)

Reaction: OFF2 (IASC/DCBRK, NONE, OFF1, OFF3, STOP2)

Acknowledge: IMMEDIATELY

Cause: During kinetic buffering the speed fell below minimum speed (p1257 or p1297 for vector drives with U/f control) and

the line supply did not return.

Remedy: Check the speed threshold for the Vdc\_min controller (kinetic buffering) (p1257, p1297).

See also: p1257 (Vdc\_min controller speed threshold), p1297 (Vdc\_min controller speed threshold (U/f))

F07406 (N, A) Drive: Kinetic buffering maximum time exceeded

 Message class:
 Application / technological function faulted (17)

 Reaction:
 OFF3 (IASC/DCBRK, NONE, OFF1, OFF2, STOP2)

Acknowledge: IMMEDIATELY

Cause: The maximum buffer time (p1255 and p1295 for vector drives with U/f control) has been exceeded without the line

supply having returned.

Remedy: Check the time threshold for Vdc-min controller (kinetic buffering) (p1255, p1295).

See also: p1255 (Vdc\_min controller time threshold), p1295 (Vdc\_min controller time threshold (U/f))

A07409 Drive: U/f control, current limiting controller active

Message class: Application / technological function faulted (17)

Reaction: NONE Acknowledge: NONE

Cause: The current limiting controller of the U/f control was activated because the current limit was exceeded.

**Remedy:** The alarm automatically disappears after one of the following measures:

- increase current limit (p0640).

- reduce the load.

- slow down the ramp up to the setpoint speed.

F07410 Drive: Current controller output limited

Message class: Application / technological function faulted (17)

Reaction: OFF2 (NONE, OFF1)
Acknowledge: IMMEDIATELY

Cause: The condition "I\_act = 0 and Uq\_set\_1 longer than 16 ms at its limit" is present and can be caused by the following:

- motor not connected or motor contactor open.

- motor data and motor configuration (star-delta) do not match.

no DC link voltage present.power unit defective.

- the "flying restart" function is not activated.

**Remedy:** - connect the motor or check the motor contactor.

- check the motor parameterization and the connection type (star-delta).

- check the DC link voltage (r0070).

- check the power unit.

- activate the "flying restart" function (p1200).

## F07411 Drive: Flux setpoint not reached when building up excitation

Message class: Application / technological function faulted (17)

Reaction: OFF2

Acknowledge: IMMEDIATELY

Cause: When quick magnetizing is configured (p1401.6 = 1) the specified flux setpoint is not reached although 90% of the

maximum current is specified.

- incorrect motor data.

- motor data and motor configuration (star-delta) do not match.

- the current limit has been set too low for the motor.

- induction motor (encoderless, open-loop controlled) in I2t limiting.

- power unit is too small.

- the magnetizing time is too short.

**Remedy:** - correct the motor data. Perform motor data identification and rotating measurement.

check the motor configuration.
correct the current limits (p0640).
reduce the induction motor load.
if necessary, use a larger power unit.

- check motor supply cable.

check power unit.increase p0346.

# A07416 Drive: Flux controller configuration

Message class: Error in the parameterization / configuration / commissioning procedure (18)

Reaction: NONE Acknowledge: NONE

Cause: The configuration of the flux control (p1401) is contradictory.

Alarm value (r2124, interpret hexadecimal):

ccbbaaaa hex aaaa = Parameter bb = Index cc = fault cause

1: Quick magnetizing (p1401.6) for soft starting (p1401.0). 2: Quick magnetizing for flux build-up control (p1401.2).

3: Quick magnetizing (p1401.6) for Rs identification after restart (p0621 = 2).

Remedy: Re fault cause = 1:

- Shut down soft start (p1401.0 = 0).

- Shut down quick magnetizing (p1401.6 = 0).

Re fault cause = 2:

- De-energize flux build-up control (p1401.2 = 0).

- Shut down quick magnetizing (p1401.6 = 0).

Re fault cause = 3:

- Re-parameterize Rs identification (p0621 = 0, 1)

- Shut down quick magnetizing (p1401.6 = 0).

## F07426 (A)

### Technology controller actual value limited

Message class: Reaction: Application / technological function faulted (17) OFF1 (IASC/DCBRK, NONE, OFF2, OFF3)

Acknowledge:

**IMMEDIATELY** 

Cause:

The actual value for the technology controller, interconnected via connector input p2264, has reached a limit.

Fault value (r0949, interpret decimal):

upper limit reached.
 lower limit reached.

Remedy:

- adapt the limits to the signal level (p2267, p2268).

- Check the actual value normalization (p0595, p0596).

- Deactivate evaluation of the limits (p2252 bit 3)

See also: p0595 (Technological unit selection), p0596 (Technological unit reference quantity), p2264 (Technology controller actual value), p2267 (Technology controller upper limit actual value), p2268 (Technology controller lower

limit actual value)

### A07427

### Motor switch-in alarm

Message class:

Application / technological function faulted (17)

Reaction:
Acknowledge:

NONE NONE

Alarm value (r2124, interpret decimal):

1: The technology controller is not active or is not being used to control the main setpoint (see p2251).

2:

The operating time limits have been exceeded in at least one external motor.

Remedy:

Cause:

Re alarm value = 1:

- enable technology controller (p2200).

- set technology controller mode p2251 = 0 (main setpoint).

Re alarm value = 2:

- increase p2381, p2382 or set p2380 = 0.

# A07428 (N) Message class:

# Technology controller parameterizing error

Reaction: NON

Error in the parameterization / configuration / commissioning procedure (18) NONE

Acknowledge:

NONE

Cause:

The technology controller has a parameterizing error.

Alarn

Alarm value (r2124, interpret decimal):

1:

The upper output limit in p2291 is set lower than the lower output limit in p2292.

Remedy:

Re alarm value = 1:

Set the output limit in p2291 higher than in p2292.

See also: p2291 (Technology controller maximum limiting), p2292 (Technology controller minimum limiting)

# F07435 (N)

### Drive: Setting the ramp-function generator for sensorless vector control

Message class: Application / technological function faulted (17)

Reaction: OFF2 (IASC/DCBRK, NONE, OFF1, OFF3)

Acknowledge:

**IMMEDIATELY** 

Cause:

During operation with sensorless vector control (r1407.1) the ramp-function generator was stopped (p1141). An internal setting command of the ramp-function generator output caused the set setpoint speed to be frozen.

Remedy: - de-activate the holding command for the ramp-function generator (p1141).

- suppress the fault (p2101, p2119). This is necessary if the ramp-function generator is held using jogging and the

speed setpoint is simultaneously inhibited (r0898.6).

F07436 (A) Free tec\_ctrl 0 actual value limited

Message class: Application / technological function faulted (17)

Reaction: OFF1 (IASC/DCBRK, NONE, OFF2, OFF3)

Acknowledge: IMMEDIATELY

Cause: The actual value for the free technology controller 0 has reached the limit.

The signal source for the actual value is set via connector input p11064.

Fault value (r0949, interpret decimal):

1: The actual value has reached the upper limit.

2: The actual value has reached the lower limit.

Remedy: - adapt the limit settings to the actual value signal (p11067, p11068).

- check the scaling of the actual value signal.

- check the signal source setting for the actual value (p11064).

See also: p11064 (Free tec\_ctrl 0 actual value signal source), p11067 (Free tec\_ctrl 0 actual value upper limit),

p11068 (Free tec\_ctrl 0 actual value lower limit)

## F07437 (A) Free tec\_ctrl 1 actual value limited

Message class: Application / technological function faulted (17)
Reaction: OFF1 (IASC/DCBRK, NONE, OFF2, OFF3)

Acknowledge: IMMEDIATELY

Cause: The actual value for the free technology controller 1 has reached the limit.

The signal source for the actual value is set via connector input p11164.

Fault value (r0949, interpret decimal):

The actual value has reached the upper limit.
 The actual value has reached the lower limit.

Remedy: - adapt the limit settings to the actual value signal (p11167, p11168).

- check the scaling of the actual value signal.

- check the signal source setting for the actual value (p11164).

See also: p11164 (Free tec\_ctrl 1 actual value signal source), p11167 (Free tec\_ctrl 1 actual value upper limit),

p11168 (Free tec\_ctrl 1 actual value lower limit)

# F07438 (A) Free tec\_ctrl 2 actual value limited

Message class: Application / technological function faulted (17)

Reaction: OFF1 (IASC/DCBRK, NONE, OFF2, OFF3)

Acknowledge: IMMEDIATELY

Cause: The actual value for the free technology controller 2 has reached the limit.

The signal source for the actual value is set via connector input p11264.

Fault value (r0949, interpret decimal):

1: The actual value has reached the upper limit.

2: The actual value has reached the lower limit.

**Remedy:** - adapt the limit settings to the actual value signal (p11267, p11268).

check the scaling of the actual value signal.check the signal source setting for the actual value (p11264).

See also: p11264 (Free tec\_ctrl 2 actual value signal source), p11267 (Free tec\_ctrl 2 actual value upper limit),

p11268 (Free tec\_ctrl 2 actual value lower limit)

# A07530 Drive: Drive Data Set DDS not present

Message class: Error in the parameterization / configuration / commissioning procedure (18)

Reaction: NONE Acknowledge: NONE

Cause: The selected drive data set is not available (p0837 > p0180). The drive data set was not changed over.

See also: p0180 (Number of Drive Data Sets (DDS)), p0820 (Drive Data Set selection DDS bit 0), p0821 (Drive Data

Set selection DDS bit 1), r0837 (Drive Data Set DDS selected)

**Remedy:** - select the existing drive data set.

- set up additional drive data sets.

A07531 Drive: Command Data Set CDS not present

Message class: Error in the parameterization / configuration / commissioning procedure (18)

Reaction: NONE
Acknowledge: NONE

Cause: The selected command data set is not available (p0836 > p0170). The command data set was not changed over.

See also: p0810 (Command data set selection CDS bit 0), p0811 (Command data set selection CDS bit 1), r0836

(Command Data Set CDS selected)

**Remedy:** - select the existing command data set.

- set up additional command data sets.

F07800 Drive: No power unit present

Message class: Error in the parameterization / configuration / commissioning procedure (18)

Reaction: NONE

Acknowledge: IMMEDIATELY

Cause: The power unit parameters cannot be read or no parameters are stored in the power unit.

Note

This fault also occurs if an incorrect topology was selected in the commissioning software and this parameterization

is then downloaded to the Control Unit.

See also: r0200 (Power unit code number actual)

**Remedy:** - carry out a POWER ON (power off/on) for all components.

Check the power unit and replace if necessary.check the Control Unit, and if required replace it.

- after correcting the topology, the parameters must be again downloaded using the commissioning software.

### F07801 Drive: Motor overcurrent

Message class: Motor overload (8)

Reaction: OFF2 (NONE, OFF1, OFF3)

Acknowledge: IMMEDIATELY

Cause: The permissible motor limit current was exceeded.

effective current limit set too low.current controller not correctly set.

- U/f operation: Up ramp was set too short or the load is too high.
- U/f operation: Short-circuit in the motor cable or ground fault.
- U/f operation: Motor current does not match current of power unit.

- Switch to rotating motor without flying restart function (p1200).

Note:

Limit current = 2 x minimum (p0640, 4 x p0305 x p0306) >= 2 x p0305 x p0306

Remedy: - check the current limits (p0640).

vector control: Check the current controller (p1715, p1717).U/f control: Check the current limiting controller (p1340 ... p1346).

- increase the up ramp (p1120) or reduce the load.

- check the motor and motor cables for short-circuit and ground fault.

- check the motor for the star-delta configuration and rating plate parameterization.

- check the power unit and motor combination.

- Choose "flying restart" function (p1200) if switched to rotating motor.

F07802 Drive: Infeed or power unit not ready

Message class:Infeed faulted (13)Reaction:OFF2 (NONE)Acknowledge:IMMEDIATELY

Cause: After an internal power-on command, the infeed or drive does not signal ready.

monitoring time is too short.DC link voltage is not present.

- associated infeed or drive of the signaling component is defective.

- supply voltage incorrectly set.

**Remedy:** - increase the monitoring time (p0857).

- ensure that there is a DC link voltage. Check the DC link busbar. Enable the infeed.

- replace the associated infeed or drive of the signaling component.

- check the line supply voltage setting (p0210). See also: p0857 (Power unit monitoring time)

A07805 (N) Drive: Power unit overload I2t

Message class: Power electronics faulted (5)

Reaction: NONE Acknowledge: NONE

Cause: Alarm threshold for I2t overload (p0294) of the power unit exceeded.

The response parameterized in p0290 becomes active. See also: p0290 (Power unit overload response)

**Remedy:** - reduce the continuous load.

- adapt the load duty cycle.

- check the assignment of the motor and power unit rated currents.

F07806 Drive: Regenerative power limit exceeded (F3E)

Message class:Power electronics faulted (5)Reaction:OFF2 (IASC/DCBRK)Acknowledge:IMMEDIATELY

Cause: For blocksize power units, types PM250 and PM260, the regenerative rated power r0206[2] was exceeded for more

than 10 s.

See also: r0206 (Rated power unit power), p1531 (Power limit regenerative)

**Remedy:** - increase the down ramp.

- reduce the driving load.

- use a power unit with a higher regenerative feedback capability.

- for vector control, the regenerative power limit in p1531 can be reduced so that the fault is no longer triggered.

### F07807 Drive: Short-circuit/ground fault detected

Message class: Ground fault / inter-phase short-circuit detected (7)

Reaction: OFF2 (NONE)
Acknowledge: IMMEDIATELY

Cause: A phase-phase short-circuit or ground fault was detected at the motor-side output terminals of the converter.

Fault value (r0949, interpret decimal):

Short-circuit, phases U-V
 Short-circuit, phases U-W
 Short-circuit, phases V-W
 Ground fault with overcurrent

1xxxx: Ground fault with current in phase U detected (xxxx = component of the current in phase V in per mille) 2xxxx: Ground fault with current in phase V detected (xxxx = component of the current in phase U in per mille)

Note:

Also when interchanging the line and motor cables is identified as a motor-side short circuit.

Connecting to a motor that is either not de-energized or partially de-energized is possibly detected as ground fault.

**Remedy:** - check the motor-side converter connection for a phase-phase short-circuit.

- rule-out interchanged line and motor cables.

- check for a ground fault.

For a ground fault:

- do not enable the pulses when connecting to a rotating motor without the "Flying restart" function activated (p1200).

- increase the de-energization time (p0347).

- If required, deactivate the monitoring (p1901).

F07810 Drive: Power unit EEPROM without rated data

Message class: Hardware / software error (1)

Reaction: NONE

Acknowledge: IMMEDIATELY

Cause: No rated data are stored in the power unit EEPROM.

See also: p0205 (Power unit application), r0206 (Rated power unit power), r0207 (Rated power unit current), r0208

(Rated power unit line supply voltage), r0209 (Power unit maximum current)

Remedy: Replace the power unit or inform Siemens Customer Service.

A07850 (F) External alarm 1

Message class: External measured value / signal state outside the permissible range (16)

Reaction: NONE Acknowledge: NONE

Cause: The condition for "External alarm 1" is satisfied.

Note:

The "External alarm 1" is initiated by a 1/0 edge via binector input p2112.

See also: p2112 (External alarm 1) Eliminate the causes of this alarm.

A07851 (F) External alarm 2

Message class: External measured value / signal state outside the permissible range (16)

Reaction: NONE Acknowledge: NONE

Remedy:

Remedy:

Remedy:

Remedy:

Cause: The condition for "External alarm 2" is satisfied.

Note:

The "External alarm 2" is initiated by a 1/0 edge via binector input p2116.

See also: p2116 (External alarm 2) Eliminate the causes of this alarm.

A07852 (F) External alarm 3

Message class: External measured value / signal state outside the permissible range (16)

Reaction: NONE Acknowledge: NONE

Cause: The condition for "External alarm 3" is satisfied.

Note:

The "External alarm 3" is initiated by a 1/0 edge via binector input p2117.

See also: p2117 (External alarm 3) Eliminate the causes of this alarm.

F07860 (A) External fault 1

Message class: External measured value / signal state outside the permissible range (16)

Reaction: OFF2 (IASC/DCBRK, NONE, OFF1, OFF3, STOP2)

Acknowledge: IMMEDIATELY (POWER ON)

Cause: The condition for "External fault 1" is satisfied.

Note:

The "External fault 1" is initiated by a 1/0 edge via binector input p2106.

See also: p2106 (External fault 1) - eliminate the causes of this fault.

- eliminate the causes of this lat

- acknowledge fault.

F07861 (A) External fault 2

Message class: External measured value / signal state outside the permissible range (16)

Reaction: OFF2 (IASC/DCBRK, NONE, OFF1, OFF3, STOP2)

Acknowledge: IMMEDIATELY (POWER ON)

Cause: The condition for "External fault 2" is satisfied.

Note:

The "External fault 2" is initiated by a 1/0 edge via binector input p2107.

See also: p2107 (External fault 2)

Remedy: - eliminate the causes of this fault.

- acknowledge fault

F07862 (A) External fault 3

Message class: External measured value / signal state outside the permissible range (16)

Reaction: OFF2 (IASC/DCBRK, NONE, OFF1, OFF3, STOP2)

Acknowledge: IMMEDIATELY (POWER ON)

Cause: The condition for "External fault 3" is satisfied.

Note:

The "External fault 3" is initiated by a 1/0 edge via the following parameters.

- AND logic operation, binector input p2108, p3111, p3112.

- switch-on delay p3110.

See also: p2108 (External fault 3), p3110 (External fault 3 power-up delay), p3111 (External fault 3 enable), p3112

(External fault 3 enable negated)

**Remedy:** - eliminate the causes of this fault.

- acknowledge fault.

F07900 (N, A) Drive: Motor blocked

Message class: Application / technological function faulted (17)

Reaction: OFF2 (NONE, OFF1, OFF3, STOP2)

Acknowledge: IMMEDIATELY

Cause: Motor has been operating at the torque limit longer than the time specified in p2177 and below the speed threshold in

p2175.

This signal can also be triggered if the speed is oscillating and the speed controller output repeatedly goes to its limit. It may also be the case that thermal monitoring of the power unit reduces the current limit (see p0290), thereby

causing the motor to decelerate.

See also: p2175 (Motor blocked speed threshold), p2177 (Motor blocked delay time)

**Remedy:** - check that the motor can freely move.

- check the effective torque limit (r1538, r1539).

- check the parameter, message "Motor blocked" and if required, correct (p2175, p2177).

- check the direction of rotation enable signals for a flying restart of the motor (p1110, p1111).

- for U/f control: check the current limits and acceleration times (p0640, p1120).

F07901 Drive: Motor overspeed

Message class: Application / technological function faulted (17)

Reaction: OFF2 (IASC/DCBRK)
Acknowledge: IMMEDIATELY

Cause: The maximum permissible speed was either positively or negatively exceeded.

The maximum permissible positive speed is formed as follows: Minimum (p1082, CI: p1085) + p2162. The maximum permissible negative speed is formed as follows: Maximum (-p1082, CI: 1088) - p2162.

**Remedy:** The following applies for a positive direction of rotation:

- check r1084 and if required, correct p1082, CI:p1085 and p2162.

The following applies for a negative direction of rotation:

- check r1087 and if required, correct p1082, CI:p1088 and p2162. Activate pre-control of the speed limiting controller (p1401.7 = 1).

Increase the hysteresis for the overspeed signal p2162. This upper limit is dependent upon the maximum motor

speed p0322 and the maximum speed p1082 of the setpoint channel.

F07902 (N, A) Drive: Motor stalled

Message class: Application / technological function faulted (17)

Reaction: OFF2 (IASC/DCBRK, NONE, OFF1, OFF3, STOP2)

Acknowledge: IMMEDIATELY

Cause: The system has identified that the motor has stalled for a time longer than is set in p2178.

Fault value (r0949, interpret decimal):

1: Reserved.

2: Stall detection using r1408.12 (p1745) or via (r0084 ... r0083).

See also: p2178 (Motor stalled delay time)

Remedy: Steps should always be taken to ensure that both motor data identification and the rotating measurement were

carried out (see p1900, r3925).

- check whether the drive stalls solely due to the load in controlled mode or when the speed setpoint is still zero. If yes, then increase the current setpoint using p1610.

- if the motor excitation time (p0346) was significantly reduced and the drive stalls when it is switched on and run immediately, p0346 should be increased again.
- check whether a line phase failure is affecting power unit PM230, PM250, PM260.
- check whether the motor cables are disconnected (see A07929).

If there is no fault, then the fault tolerance (p1745) or the delay time (p2178) can be increased.

- check the current limits (p0640, r0067, r0289). If the current limits are too low, then the drive cannot be magnetized.
- If the fault occurs with fault value 2 when the motor accelerates very quickly to the field weakening range, the deviation between the flux setpoint and flux actual value can be reduced and, in turn, the message prevented, by reducing p1596 or p1553.

## A07903 Drive: Motor speed deviation

Message class: Application / technological function faulted (17)

Reaction: NONE Acknowledge: NONE

Cause: The absolute value of the speed difference from the setpoint (p2151) and the speed actual value (r2169) exceeds the

tolerance threshold (p2163) longer than tolerated (p2164, p2166).

The alarm is only enabled for p2149.0 = 1.

Possible causes:

- the load torque is greater than the torque setpoint.
- when accelerating, the torque/current/power limit is reached. If the limits are not sufficient, then it is possible that the drive has been dimensioned too small.
- for closed-loop torque control, the speed setpoint does not track the speed actual value.
- for active Vdc controller.

For U/f control, the overload condition is detected as the I\_max controller is active.

See also: p2149 (Monitoring configuration)

**Remedy:** - increase p2163 and/or p2166.

- increase the torque/current/power limits.
- for closed-loop torque control: The speed setpoint should track the speed actual value.
- de-activate alarm with p2149.0 = 0.

## A07910 (N) Drive: Motor overtemperature

Message class: Motor overload (8)

Reaction: NONE Acknowledge: NONE

Cause: KTY or no sensor:

The measured motor temperature or the temperature of the motor temperature model 2 has exceeded the alarm threshold (p0604). The response parameterized in p0610 becomes active.

PTC or bimetallic NC contact:

The response threshold of 1650 Ohm was exceeded or the NC contact opened.

Alarm value (r2124, interpret decimal): 11: No output current reduction. 12: Output current reduction active.

See also: p0604 (Mot\_temp\_mod 2/KTY alarm threshold), p0610 (Motor overtemperature response)

Remedy: - check the motor load.

- check the motor ambient temperature.

- check KTY84

- check overtemperatures of the motor temperature model 2 (p0626 ... p0628).

See also: p0612 (Mot\_temp\_mod activation), p0625 (Motor ambient temperature during commissioning), p0626 (Motor overtemperature, stator core), p0627 (Motor overtemperature, stator winding), p0628 (Motor overtemperature

rotor winding)

A07920 Drive: Torque/speed too low

Message class: Application / technological function faulted (17)

Reaction: NONE
Acknowledge: NONE
Cause: For p2193 = 1:

The torque deviates from the torque/speed envelope characteristic (too low).

For p2193 = 2:

The speed signal from the external encoder (refer to p3230) deviates from the speed (r2169) (too low).

See also: p2181 (Load monitoring response)

**Remedy:** - check the connection between the motor and load.

- adapt the parameterization corresponding to the load.

A07921 Drive: Torque/speed too high

Message class: Application / technological function faulted (17)

Reaction: NONE
Acknowledge: NONE

**Cause:** For p2193 = 1:

The torque deviates from the torque/speed envelope characteristic (too high).

For p2193 = 2:

The speed signal from the external encoder (refer to p3230) deviates from the speed (r2169) (too high).

**Remedy:** - check the connection between the motor and load.

- adapt the parameterization corresponding to the load.

A07922 Drive: Torque/speed out of tolerance

Message class: Application / technological function faulted (17)

Reaction: NONE
Acknowledge: NONE
Cause: For p2193 = 1:

The torque deviates from the torque/speed envelope characteristic.

For p2193 = 2:

The speed signal from the external encoder (refer to p3230) deviates from the speed (r2169).

**Remedy:** - check the connection between the motor and load.

- adapt the parameterization corresponding to the load.

F07923 Drive: Torque/speed too low

Message class: Application / technological function faulted (17)

Reaction: OFF1 (NONE, OFF2, OFF3)

Acknowledge: IMMEDIATELY Cause: For p2193 = 1:

The torque deviates from the torque/speed envelope characteristic (too low).

For p2193 = 2:

The speed signal from the external encoder (refer to p3230) deviates from the speed (r2169) (too low).

**Remedy:** - check the connection between the motor and load.

- adapt the parameterization corresponding to the load.

F07924 Drive: Torque/speed too high

Message class: Application / technological function faulted (17)

Reaction: OFF1 (NONE, OFF2, OFF3)

Acknowledge: IMMEDIATELY Cause: For p2193 = 1:

The torque deviates from the torque/speed envelope characteristic (too high).

For p2193 = 2:

The speed signal from the external encoder (refer to p3230) deviates from the speed (r2169) (too high).

**Remedy:** - check the connection between the motor and load.

- adapt the parameterization corresponding to the load.

F07925 Drive: Torque/speed out of tolerance

Message class: Application / technological function faulted (17)

Reaction: OFF1 (NONE, OFF2, OFF3)

Acknowledge: IMMEDIATELY Cause: For p2193 = 1:

The torque deviates from the torque/speed envelope characteristic.

For p2193 = 2:

The speed signal from the external encoder (refer to p3230) deviates from the speed (r2169).

**Remedy:** - check the connection between the motor and load.

- adapt the parameterization corresponding to the load.

A07927 DC braking active

Message class: Application / technological function faulted (17)

Reaction: NONE Acknowledge: NONE

Cause: The motor is braked with DC current. DC braking is active.

1)

A message with response DCBRK is active. The motor is braked with the braking current set in p1232 for the duration set in in p1233. If the standstill threshold p1226 is undershot, then braking is prematurely canceled.

2)

DC braking has been activated at binector input p1230 with the DC braking set (p1230 = 4). Braking current p1232 is

injected until this binector input becomes inactive.

Remedy: Not necessary.

The alarm automatically disappears once DC braking has been executed.

A07929 (F) Drive: No motor detected

Message class: Application / technological function faulted (17)

Reaction: NONE
Acknowledge: NONE

Cause: The absolute current value is so small after enabling the inverter pulses that no motor is detected.

Note:

In the case of vector control and an induction motor, this alarm is followed by the fault F07902.

See also: p2179 (Output load identification current limit)

**Remedy:** - check the motor feeder cables.

- reduce the threshold value (p2179), e.g. for synchronous motors.

- check the voltage boost of the U/f control (p1310).

- carry out a standstill measurement to set the stator resistance (p0350).

F07936 Drive: load failure

Message class: Application / technological function faulted (17)

Reaction: OFF1 (NONE, OFF2, OFF3)

Acknowledge: IMMEDIATELY

Cause: The load monitoring has detected a load failure.

Remedy: - check the sensor.

- if necessary, de-activate the load monitoring (p2193).

See also: p2193 (Load monitoring configuration), p3232 (Load monitoring failure detection)

F07950 (A) Motor parameter incorrect

Message class: Error in the parameterization / configuration / commissioning procedure (18)

Reaction: NONE

Acknowledge: IMMEDIATELY

Cause: The motor parameters were incorrectly entered while commissioning (e.g. p0300 = 0, no motor)

Fault value (r0949, interpret decimal):

Parameter number involved.

See also: p0300, p0301, p0304, p0305, p0307, p0310, p0311, p0314, p0316, p0320, p0322, p0323

Remedy: Compare the motor data with the rating plate data and if required, correct.

F07967 Drive: Incorrect pole position identification

Message class: Error in the parameterization / configuration / commissioning procedure (18)

Reaction: OFF2 (NONE, OFF1)
Acknowledge: IMMEDIATELY

Cause: A fault has occurred during the pole position identification routine.

Only for internal Siemens troubleshooting.

Remedy: Carry out a POWER ON.

F07968 Drive: Lq-Ld measurement incorrect

Message class: Error in the parameterization / configuration / commissioning procedure (18)

Reaction: OFF2

Acknowledge: IMMEDIATELY

Cause: A fault has occurred during the Lq-Ld measurement.

Fault value (r0949, interpret decimal):

10: Stage 1: The ratio between the measured current and zero current is too low.

12: Stage 1: The maximum current was exceeded.

15: Second harmonic too low.

16: Drive converter too small for the measuring technique.

17: Abort due to pulse inhibit.

**Remedy:** For fault value = 10:

Check whether the motor is correctly connected.

Replace the power unit involved. De-activate technique (p1909).

For fault value = 12:

Check whether motor data have been correctly entered.

De-activate technique (p1909).

For fault value = 16:

De-activate technique (p1909).

For fault value = 17: Repeat technique.

F07969 Drive: Incorrect pole position identification

Message class: Error in the parameterization / configuration / commissioning procedure (18)

Reaction: OFF2

Acknowledge: IMMEDIATELY

Cause: A fault has occurred during the pole position identification routine.

Fault value (r0949, interpret decimal):

Current controller limited
 Motor shaft locked.

10: Stage 1: The ratio between the measured current and zero current is too low.11: Stage 2: The ratio between the measured current and zero current is too low.

12: Stage 1: The maximum current was exceeded.

- 13: Stage 2: The maximum current was exceeded.
- 14: Current difference to determine the +d axis too low.
- 15: Second harmonic too low.
- 16: Drive converter too small for the measuring technique.
- 17: Abort due to pulse inhibit.
- 18: First harmonic too low.
- 20: Pole position identification requested with the motor shaft rotating and activated "flying restart" function.

### Remedy:

For fault value = 1:

Check whether the motor is correctly connected.

Check whether motor data have been correctly entered.

Replace the power unit involved.

For fault value = 2:

Bring the motor into a no-load condition.

For fault value = 10:

When selecting p1980 = 4: Increase the value for p0325. When selecting p1980 = 1: Increase the value for p0329.

Check whether the motor is correctly connected.

Replace the power unit involved.

For fault value = 11:

Increase the value for p0329.

Check whether the motor is correctly connected.

Replace the power unit involved.

For fault value = 12:

When selecting p1980 = 4: Reduce the value for p0325.

When selecting p1980 = 1: Reduce the value for p0329.

Check whether motor data have been correctly entered.

For fault value = 13:

Reduce the value for p0329.

Check whether motor data have been correctly entered.

For fault value = 14:

Increase the value for p0329.

For fault value = 15:

Increase the value for p0325.

Motor not sufficiently anisotropic, change the technique (p1980 = 1 or 10).

For fault value = 16:

Change the technique (p1980).

For fault value = 17:

Repeat technique.

For fault value = 18:

Increase the value for p0329.

Saturation not sufficient, change the technique (p1980 = 10).

For fault value = 20:

Before carrying out a pole position identification routine ensure that the motor shaft is absolutely stationary (zero speed).

#### A07976

# **Drive: Fine encoder calibration activated**

Message class: Error in the parameterization / configuration / commissioning procedure (18)

Reaction: NONE

Reaction: NONE
Acknowledge: NONE

Cause:

The alarm indicates the phases of the fine encoder calibration using the alarm value.

Alarm value (interpret decimal):

- 1: Fine encoder calibration active.
- 2: Rotating measurement started (set the setpoint speed > 40 % rated motor speed).
- 3: Rotating measurement lies within the speed and torque range.
- 4: Rotating measurement successful: pulse inhibit can be initiated to accept the values.

5: Fine encoder calibration is calculated.

10: Speed too low, rotating measurement interrupted.12: Torque too high, rotating measurement interrupted.

Remedy: Re alarm value = 10:

Increase the speed. Re alarm value = 12:

Bring the drive into a no-load condition.

A07980 Drive: Rotating measurement activated

Message class: Error in the parameterization / configuration / commissioning procedure (18)

Reaction: NONE Acknowledge: NONE

Cause: The rotating measurement (automatic speed controller optimization) is activated.

The rotating measurement is carried out at the next power-on command.

Note:

During the rotating measurement it is not possible to save the parameters (p0971).

See also: p1960 (Rotating measurement selection)

Remedy: Not necessary.

The alarm disappears automatically after the speed controller optimization has been successfully completed or for

the setting p1900 = 0.

A07981 Drive: Enable signals for the rotating measurement missing

Message class: Error in the parameterization / configuration / commissioning procedure (18)

Reaction: NONE Acknowledge: NONE

**Cause:** The rotating measurement cannot be started due to missing enable signals.

For p1959.13 = 1, the following applies:

enable signals for the ramp-function generator missing (see p1140 ... p1142).
enable signals for the speed controller integrator missing (see p1476, p1477).

**Remedy:** - acknowledge faults that are present.

- establish missing enable signals.

See also: r0002 (Drive operating display), r0046 (Missing enable sig)

F07983 Drive: Rotating measurement saturation characteristic

Message class:Error in the parameterization / configuration / commissioning procedure (18)Reaction:OFF1 (NONE, OFF2)

Acknowledge: IMMEDIATELY

Cause: A fault has occurred while determining the saturation characteristic.

Fault value (r0949, interpret decimal):

1: The speed did not reach a steady-state condition.

2: The rotor flux did not reach a steady-state condition.

3: The adaptation circuit did not reach a steady-state condition.

4: The adaptation circuit was not enabled.

5: Field weakening active.

6: The speed setpoint was not able to be approached as the minimum limiting is active.

7: The speed setpoint was not able to be approached as the suppression (skip) bandwidth is active.

8: The speed setpoint was not able to be approached as the maximum limiting is active.

9: Several values of the determined saturation characteristic are not plausible.

10: Saturation characteristic could not be sensibly determined because load torque too high.

**Remedy:** For fault value = 1:

- the total drive moment of inertia is far higher than that of the motor (p0341, p0342).

De-select rotating measurement (p1960), enter the moment of inertia p0342, re-calculate the speed controller p0340

= 4 and repeat the measurement.

Re fault value = 1 ... 2:

- increase the measuring speed (p1961) and repeat the measurement.

Re fault value = 1 ... 4:

- check the motor parameters (rating plate data). After the change: Calculate p0340 = 3.
- check the moment of inertia (p0341, p0342). After the change: Calculate p0340 = 3.
- carry out a motor data identification routine (p1910).
- if required, reduce the dynamic factor (p1967 < 25 %).

For fault value = 5:

- the speed setpoint (p1961) is too high. Reduce the speed.

For fault value = 6:

- adapt the speed setpoint (p1961) or minimum limiting (p1080).

For fault value = 7:

- adapt the speed setpoint (p1961) or suppression (skip) bandwidths (p1091 ... p1094, p1101).

For fault value = 8:

- adapt the speed setpoint (p1961) or maximum limit (p1082, p1083 and p1086).

Re fault value = 9, 10:

- the measurement was carried out at an operating point where the load torque is too high. Select a more suitable operating point, either by changing the speed setpoint (p1961) or by reducing the load torque. The load torque may not be varied while making measurements.

Note

The saturation characteristic identification routine can be disabled using p1959.1.

See also: p1959 (Rotating measurement configuration)

#### F07984

### Drive: Speed controller optimization, moment of inertia

Message class: Reaction:

Error in the parameterization / configuration / commissioning procedure (18)

Acknowledge:

OFF1 (NONE, OFF2)

**IMMEDIATELY** 

Cause:

A fault has occurred while identifying the moment of inertia.

Fault value (r0949, interpret decimal):

- 1: The speed did not reach a steady-state condition.
- 2: The speed setpoint was not able to be approached as the minimum limiting is active.
- 3. The speed setpoint was not able to be approached as the suppression (skip) bandwidth is active.
- 4. The speed setpoint was not able to be approached as the maximum limiting is active.
- 5: It is not possible to increase the speed by 10% as the minimum limiting is active.
- 6: It is not possible to increase the speed by 10% as the suppression (skip) bandwidth is active.
- 7: It is not possible to increase the speed by 10% as the maximum limiting is active.
- 8: The torque difference after the speed setpoint step is too low in order to be able to still reliably identify the moment of inertia.
- 9: Too few data to be able to reliably identify the moment of inertia.
- 10: After the setpoint step, the speed either changed too little or in the incorrect direction.
- 11: The identified moment of inertia is not plausible.

### Remedy:

For fault value = 1:

- check the motor parameters (rating plate data). After the change: Calculate p0340 = 3.
- check the moment of inertia (p0341, p0342). After the change: Calculate p0340 = 3.
- carry out a motor data identification routine (p1910).
- if required, reduce the dynamic factor (p1967 < 25 %).

Re fault value = 2, 5:

- adapt the speed setpoint (p1965) or adapt the minimum limit (p1080).

Re fault value = 3, 6:

- adapt the speed setpoint (p1965) or suppression (skip) bandwidths (p1091 ... p1094, p1101).

Re fault value = 4, 7:

- adapt the speed setpoint (p1965) or maximum limit (p1082, p1083 and p1086).

For fault value = 8:

- the total drive moment of inertia is far higher than that of the motor (refer to p0341, p0342). De-select rotating measurement (p1960), enter the moment of inertia p0342, re-calculate the speed controller p0340 = 4 and repeat the measurement.

For fault value = 9:

- check the moment of inertia (p0341, p0342). After the change, re-calculate (p0340 = 3 or 4).

For fault value = 10:

- check the moment of inertia (p0341, p0342). After the change: Calculate p0340 = 3.

Note:

The moment of inertia identification routine can be disabled using p1959.2.

See also: p1959 (Rotating measurement configuration)

F07985 Drive: Speed controller optimization (oscillation test)

Message class: Error in the parameterization / configuration / commissioning procedure (18)

Reaction: OFF1 (NONE, OFF2)
Acknowledge: IMMEDIATELY

Cause: A fault has occurred during the vibration test.

Fault value (r0949, interpret decimal):

1: The speed did not reach a steady-state condition.

- 2: The speed setpoint was not able to be approached as the minimum limiting is active.
- 3: The speed setpoint was not able to be approached as the suppression (skip) bandwidth is active.
- 4: The speed setpoint was not able to be approached as the maximum limiting is active.
- 5: Torque limits too low for a torque step.

6: No suitable speed controller setting was found.

**Remedy:** For fault value = 1:

- check the motor parameters (rating plate data). After the change: Calculate p0340 = 3.

- check the moment of inertia (p0341, p0342). After the change: Calculate p0340 = 3.
- carry out a motor data identification routine (p1910).
- if required, reduce the dynamic factor (p1967 < 25 %).

For fault value = 2:

- adapt the speed setpoint (p1965) or adapt the minimum limit (p1080).

For fault value = 3:

- adapt the speed setpoint (p1965) or suppression (skip) bandwidths (p1091 ... p1094, p1101).

For fault value = 4:

- adapt the speed setpoint (p1965) or maximum limit (p1082, p1083 and p1086).

For fault value = 5:

- increase the torque limits (e.g. p1520, p1521).

For fault value = 6:

- reduce the dynamic factor (p1967).

- disable the vibration test (p1959.4 = 0) and repeat the rotating measurement.

See also: p1959 (Rotating measurement configuration)

F07986 Drive: Rotating measurement ramp-function generator

Message class: Error in the parameterization / configuration / commissioning procedure (18)

Reaction: OFF1 (NONE, OFF2)
Acknowledge: IMMEDIATELY

Cause: During the rotating measurements, problems with the ramp-function generator occurred.

Fault value (r0949, interpret decimal):

1: The positive and negative directions are inhibited.

**Remedy:** For fault value = 1:

Enable the direction (p1110 or p1111).

F07988 Drive: Rotating measurement, no configuration selected

Message class: Error in the parameterization / configuration / commissioning procedure (18)

**Reaction:** OFF2 (NONE, OFF1) **Acknowledge:** IMMEDIATELY

**Cause:** When configuring the rotating measurement (p1959), no function was selected. **Remedy:** Select at least one function for automatic optimization of the speed controller (p1959).

See also: p1959 (Rotating measurement configuration)

F07990 Drive: Incorrect motor data identification

Message class: Error in the parameterization / configuration / commissioning procedure (18)

Reaction: OFF2 (NONE, OFF1)
Acknowledge: IMMEDIATELY

Cause: A fault has occurred during the identification routine.

Fault value (r0949, interpret decimal):

- 1: Current limit value reached.
- 2: Identified stator resistance lies outside the expected range 0.1 ... 100% of Zn.
- 3: Identified rotor resistance lies outside the expected range 0.1 ... 100% of Zn.
- 4: Identified stator reactance lies outside the expected range 50  $\dots$  500 % of Zn.
- 5: Identified magnetizing reactance lies outside the expected range 50 ... 500 % of Zn.
- 6: Identified rotor time constant lies outside the expected range 10 ms ... 5 s.
- 7: Identified total leakage reactance lies outside the expected range 4 ... 50 % of Zn.
- 8: Identified stator leakage reactance lies outside the expected range 2  $\dots$  50% of Zn.
- 9: Identified rotor leakage reactance lies outside the expected range 2 ... 50% of Zn.
- 10: Motor has been incorrectly connected.
- 11: Motor shaft rotates
- 12: Ground fault detected.
- 15: Pulse inhibit occurred during motor data identification
- 20: Identified threshold voltage of the semiconductor devices lies outside the expected range 0 ... 10 V.
- 30: Current controller in voltage limiting.
- 40: At least one identification contains errors. The identified parameters are not saved to prevent inconsistencies.
- 60: Incorrect power stack data for the converter output voltage calibration
- 61: Incorrect measured values for the converter output voltage calibration

Note:

Percentage values are referred to the rated motor impedance:

Zn = Vmot.nom / sqrt(3) / Imot,nom

Remedy:

Re fault value = 1 ... 40:

- check whether motor data have been correctly entered in p0300, p0304 ... p0311.
- is there an appropriate relationship between the motor power rating and that of the power unit? The ratio of the power unit to the rated motor current should not be less than 0.5 and not be greater than 4.
- check connection type (star-delta).

Re fault value = 4, 7:

- check whether the inductance in p0233 is correctly set.
- check whether motor has been correctly connected (star-delta).

Re fault value = 11 in addition:

- Deactivate oscillation monitoring (p1909.7 = 1).

For fault value = 12:

- check the power cable connections.
- check the motor.
- check the CT.

# A07991 (N) Drive: Motor data identification activated

Message class: Error in the parameterization / configuration / commissioning procedure (18)

Reaction: NONE Acknowledge: NONE

Cause: The motor data identification routine is activated.

The motor data identification routine is carried out at the next power-on command.

If rotating measurement is selected (see p1900, p1960), it will not be possible to save the parameter assignment. Once motor data identification has been completed or de-activated, the option to save the parameter assignment will be made available again.

See also: p1910 (Motor data identification selection)

Remedy: Not necessary.

The alarm automatically disappears after the motor data identification routine has been successfully completed or for

the setting p1900 = 0.

A07994 (F, N) Drive: motor data identification not performed

Message class: Error in the parameterization / configuration / commissioning procedure (18)

Reaction: NONE Acknowledge: NONE

Cause: The "vector control" mode has been selected and a motor data identification has still not been performed.

The alarm is initiated when changing the drive data set (see r0051) in the following cases:

- vector control is parameterized in the actual drive data set (p1300 >= 20).

and

- motor data identification has still not been performed in the actual drive data set (see r3925).

Note

For SINAMICS G120, a check is made and an alarm is output also when exiting commissioning and when the system

powers up

**Remedy:** - Perform motor data identification (see p1900).

- If required, parameterize "U/f control" (p1300 < 20).

- switch over to a drive data set, in which the conditions do not apply.

F08010 (N, A) CU: Analog-to-digital converter

Message class: Hardware / software error (1)

Reaction: OFF1 (IASC/DCBRK, NONE, OFF2, OFF3, STOP2)

Acknowledge: IMMEDIATELY (POWER ON)

Cause: The analog-to-digital converter on the Control Unit has not supplied any converted data.

**Remedy:** - check the power supply.

- replace Control Unit.

F08501 (N, A) PROFINET: Setpoint timeout

Message class: Communication error to the higher-level control system (9)

Reaction: OFF3 (IASC/DCBRK, NONE, OFF1, OFF2, STOP2)

Acknowledge: IMMEDIATELY

Cause: The reception of setpoints from PROFINET has been interrupted.

bus connection interrupted.controller switched off.

- controller set into the STOP state.

**Remedy:** - Restore the bus connection and set the controller to RUN.

- check the set monitoring time if the error persists (p2040).

F08502 (A) PROFINET: Monitoring time sign-of-life expired

Message class: Communication error to the higher-level control system (9)

**Reaction:** OFF1 (OFF2, OFF3) **Acknowledge:** IMMEDIATELY

Cause: The monitoring time for the sign-of-life counter has expired.

The connection to the PROFINET interface was interrupted.

**Remedy:** - carry out a POWER ON (power off/on).

- contact the Hotline.

A08511 (F) PROFINET: Receive configuration data invalid

Message class: Error in the parameterization / configuration / commissioning procedure (18)

Reaction: NONE Acknowledge: NONE

Cause: The drive unit did not accept the receive configuration data.

Alarm value (r2124, interpret decimal):

Return value of the receive configuration data check.

2: Too many PZD data words for output or input. Maximum of 12 words are possible.

3: Uneven number of bytes for input or output.

Remedy: Check the receive configuration data.

Re alarm value = 2:

- Check the number of data words for output and input.

A08526 (F) PROFINET: No cyclic connection

Message class: Communication error to the higher-level control system (9)

Reaction: NONE Acknowledge: NONE

Cause: There is no connection to a PROFINET controller.

**Remedy:** Establish the cyclic connection and activate the controller with cyclic operation.

Check the parameters "Name of Station" and "IP of Station" (r61000, r61001).

A08565 PROFINET: Consistency error affecting adjustable parameters

Message class: Error in the parameterization / configuration / commissioning procedure (18)

Reaction: NONE Acknowledge: NONE

Cause: A consistency error was detected when activating the configuration (p8925) for the PROFINET interface. The

currently set configuration has not been activated.

Alarm value (r2124, interpret decimal):

0: general consistency error

1: error in the IP configuration (IP address, subnet mask or standard gateway)

2: Error in the station names.

3: DHCP was not able to be activated, as a cyclic PROFINET connection already exists.

4: a cyclic PROFINET connection is not possible as DHCP is activated.

See also: p8920 (PN Name of Station), p8921 (PN IP address of station), p8922 (PN Default Gateway of Station),

p8923 (PN Subnet Mask of Station)

Remedy: - Check the required interface configuration (p8920 and following), correct if necessary, and activate (p8925).

or

- Reconfigure the station via the "Edit Ethernet node" screen form (e.g. with STARTER commissioning software).

See also: p8925 (PN interface configuration)

# F08700 (A) CAN: Communications error

Message class: Communication error to the higher-level control system (9)

Reaction: OFF3 (NONE, OFF1, OFF2)

Acknowledge: IMMEDIATELY

Cause: A CAN communications error has occurred.

Fault value (r0949, interpret decimal):

1: The error counter for the send telegrams has exceeded the BUS OFF value 255. The bus disables the CAN

controller.

- bus cable short circuit.

- incorrect baud rate.

- incorrect bit timing

2: The master no longer interrogated the CAN node status longer than for its "life time". The "life time" is obtained

from the "guard time" (p8604[0]) multiplied by the "life time factor" (p8604[1]).

- bus cable interrupted.

- bus cable not connected.

- incorrect baud rate.

- incorrect bit timing.

- master fault.

Note:

The fault response can be set as required using p8641.

See also: p8604 (CAN life guarding), p8641 (CAN Abort Connection Option Code)

Remedy: - check the bus cable

- check the baud rate (p8622).

- check the bit timing (p8623).

- check the master.

The CAN controller must be manually restarted with p8608 = 1 after the cause of the fault has been resolved! See also: p8608 (CAN Clear Bus Off Error), p8622 (CAN bit rate), p8623 (CAN Bit Timing selection)

F08701 CAN: NMT state change

Message class: Communication error to the higher-level control system (9)

Reaction: OFF3

Acknowledge: IMMEDIATELY

Cause: A CANopen NMT state transition from "operational" to "pre-operational" or after "stopped".

Fault value (r0949, interpret decimal):

1: CANopen NMT state transition from "operational" to "pre-operational".2: CANopen NMT state transition from "operational" to "stopped".

Note

In the NMT state "pre-operational", process data cannot be transferred and in the NMT state "stopped", no process

data and no service data can be transferred.

Remedy: Not necessary.

Acknowledge the fault and continue operation.

F08702 (A) CAN: RPDO Timeout

Message class: Communication error to the higher-level control system (9)

Reaction: OFF3 (NONE, OFF1, OFF2)

Acknowledge: IMMEDIATELY

Cause: The monitoring time of the CANopen RPDO telegram has expired because the bus connection was either interrupted

or the CANopen Master was switched-off.

See also: p8699 (CAN: RPDO monitoring time)

Remedy: - check the bus cable

- check the master.

- If required, increase the monitoring time (p8699).

A08751 (N) CAN: Telegram loss

Message class: Communication error to the higher-level control system (9)

Reaction: NONE Acknowledge: NONE

Cause: The CAN controller has lost a receive message (telegram).

**Remedy:** Reduce the cycle times of the receive messages.

A08752 CAN: Error counter for error passive exceeded

Message class: Communication error to the higher-level control system (9)

Reaction: NONE Acknowledge: NONE

Cause: The error counter for the send or receive telegrams has exceeded the value 127.

Remedy: - check the bus cable

- set a higher baud rate (p8622).

- check the bit timing and if required optimize (p8623).

See also: p8622 (CAN bit rate), p8623 (CAN Bit Timing selection)

A08753 CAN: Message buffer overflow

Message class: Communication error to the higher-level control system (9)

**Reaction:** NONE **Acknowledge:** NONE

Cause: A message buffer overflow.

Alarm value (r2124, interpret decimal):

Non-cyclic send buffer (SDO response buffer) overflow.
 Non-cyclic receive buffer (SDO receive buffer) overflow.

3: Cyclic send buffer (PDO send buffer) overflow.

Remedy: - check the bus cable.

- set a higher baud rate (p8622).

- check the bit timing and if required optimize (p8623).

Re alarm value = 2:

- reduce the cycle times of the SDO receive messages.

- SDO request from master only after SDO feedback for previous SDO request.

See also: p8622 (CAN bit rate), p8623 (CAN Bit Timing selection)

A08754 CAN: Incorrect communications mode

Message class: Error in the parameterization / configuration / commissioning procedure (18)

Reaction: NONE Acknowledge: NONE

Cause: In the "operational" mode, an attempt was made to change parameters p8700 ... p8737.

**Remedy:** Change to the "pre-operational" or "stopped" mode.

A08755 CAN: Obj cannot be mapped

Message class: Error in the parameterization / configuration / commissioning procedure (18)

Reaction: NONE Acknowledge: NONE

Cause: The CANopen object is not provided for the Process Data Object (PDO) Mapping.

Remedy: Use a CANopen object intended for the PDO mapping or enter 0.

The following objects can be mapped in the Receive Process Data Object (RPDO) or Transmit Process Data Object

(TPDO):

- RPDO: 6040 hex, 6060 hex, 60FF hex, 6071 hex; 5800 hex - 580F hex; 5820 hex - 5827 hex

5837 hex

Only sub-index 0 of the specified objects can be mapped.

Note:

As long as A08755 is present, the COB-ID cannot be set to valid.

A08756 CAN: Number of mapped bytes exceeded

Message class: Error in the parameterization / configuration / commissioning procedure (18)

Reaction: NONE Acknowledge: NONE

Cause: The number of bytes of the mapped objects exceeds the telegram size for net data. A max. of 8 bytes is permissible.

**Remedy:** Map fewer objects or objects with a smaller data type.

 $See \ also: p8710, p8711, p8712, p8713, p8714, p8715, p8716, p8717, p8730, p8731, p8732, p8733, p8734, p8735, p8736, p8736, p8737, p8737, p8737, p8738, p8738, p8$ 

p8736, p8737

A08757 CAN: Set COB-ID invalid

Message class: Error in the parameterization / configuration / commissioning procedure (18)

Reaction: NONE Acknowledge: NONE

**Cause:** For online operation, the appropriate COB-ID must be set invalid before mapping.

Example:

Mapping for RPDO 1 should be changed (p8710[0]). --> set p8700[0] = C00006E0 hex (invalid COB-ID)

--> set p8710[0] as required. --> p8700[0] enter a valid COB-ID

Remedy: Set the COB-ID to invalid.

A08759 CAN: PDO COB-ID already available

Message class: Error in the parameterization / configuration / commissioning procedure (18)

Reaction: NONE Acknowledge: NONE

Cause: An existing PDO COB-ID was allocated.

Remedy: Select another PDO COB-ID.

A08760 CAN: maximum size of the IF PZD exceeded

Message class: Error in the parameterization / configuration / commissioning procedure (18)

Reaction: NONE Acknowledge: NONE

Cause: The maximum size of the IF PZD was exceeded.

Alarm value (r2124, interpret decimal):

1: error for IF PZD receive.2: error for IF PZD send.

Note: IF: interface

Remedy: Map fewer process data in PDO.

Apply one of the following options to delete the alarm:

- POWER ON (off/on).

- carry out a warm restart (p0009 = 30, p0976 = 2). - execute CANopen NMT command reset node.

- change CANopen NMT state.

- delete alarm buffer [0...7] (p2111 = 0).

A08800 PROFlenergy energy-saving mode active

Message class: Communication error to the higher-level control system (9)

Reaction: NONE Acknowledge: NONE

Cause: The PROFlenergy energy-saving mode is active

Alarm value (r2124, interpret decimal):

Mode ID of the active PROFlenergy energy-saving mode.

See also: r5600 (Pe energy saving mode ID)

Remedy: The alarm automatically disappears when the energy-saving mode is exited.

Note:

After receiving the PROFlenergy command "End\_Pause" via PROFINET, the energy-saving mode is exited.

A08802 PROFlenergy not possible to switch off incremental encoder supply

Message class: Communication error to the higher-level control system (9)

Reaction: NONE Acknowledge: NONE

Cause: The incremental encoder is used for the closed-loop position control. This means that its power supply cannot be

switched off during the PROFlenergy energy-saving mode, otherwise it would lose its position actual value.

Alarm value (r2124, interpret decimal):

Encoder number

**Remedy:** The alarm automatically disappears when the energy-saving mode is exited.

Note:

After receiving the PROFlenergy command "End\_Pause" via PROFINET, the energy-saving mode is exited.

F13009 Licensing OA application not licensed

Message class: Error in the parameterization / configuration / commissioning procedure (18)

Reaction: OFF1

Acknowledge: IMMEDIATELY

Cause: At least one OA application which is under license does not have a license.

Note:

Refer to r4955 and p4955 for information about the installed OA applications.

Remedy: - enter and activate the license key for OA applications under license (p9920, p9921).

- if necessary, de-activate unlicensed OA applications (p4956).

F13100 Know-how protection: Copy protection error

Message class: Error in the parameterization / configuration / commissioning procedure (18)

Reaction: OFF1

Acknowledge: IMMEDIATELY

Cause: The know-how protection with copy protection for the memory card is active.

An error has occurred when checking the memory card.

Fault value (r0949, interpret decimal): 0: A memory card is not inserted.

1: An invalid memory card is inserted (not SIEMENS).

2: An invalid memory card is inserted.

3: The memory card is being used in another Control Unit.

12: An invalid memory card is inserted (OEM input incorrect, p7769).

13: The memory card is being used in another Control Unit (OEM input incorrect, p7759).

See also: p7765 (KHP configuration)

Remedy: Re fault value = 0, 1:

- Insert the correct memory card and carry out POWER ON.

Re fault value = 2, 3, 12, 13: - contact the responsible OEM.

- Deactivate copy protection (p7765) and acknowledge the fault (p3981).

- Deactivate know-how protection (p7766 ... p7768) and acknowledge the fault (p3981).

Note:

In general, the copy protection can only be changed when know-how protection is deactivated.

KHP: Know-How Protection

See also: p3981 (Faults acknowledge drive object), p7765 (KHP configuration)

F13101 Know-how protection: Copy protection cannot be activated

Message class: Error in the parameterization / configuration / commissioning procedure (18)

Reaction: NONE

Acknowledge: IMMEDIATELY

Cause: An error occurred when attempting to activate the copy protection for the memory card.

Fault value (r0949, interpret decimal): 0: A memory card is not inserted.

1: An invalid memory card is inserted (not SIEMENS).

Note:

KHP: Know-How Protection

**Remedy:** - Insert a valid memory card.

- Try to activate copy protection again (p7765).

See also: p7765 (KHP configuration)

F13102 Know-how protection: Consistency error of the protected data

Message class: Error in the parameterization / configuration / commissioning procedure (18)

Reaction: OFF1

Acknowledge: IMMEDIATELY

Cause: An error was identified when checking the consistency of the protected files. As a consequence, the project on the

memory card cannot be run.

Fault value (r0949, interpret hexadecimal):

yyyyxxxx hex: yyyy = object number, xxxx = fault cause

xxxx = 1:

A file has a checksum error.

xxxx = 2:

The files are not consistent with one another.

xxxx = 3

The project files, which were loaded into the file system via load (download from the memory card), are inconsistent.

Note:

KHP: Know-How Protection

Remedy: - Replace the project on the memory card or replace project files for download from the memory card.

- Restore the factory setting and download again.

F30001 Power unit: Overcurrent

Message class: Power electronics faulted (5)
Reaction: OFF2

Acknowledge: IMMEDIATELY

Cause: The power unit has detected an overcurrent condition.

- closed-loop control is incorrectly parameterized.
- motor has a short-circuit or fault to ground (frame).
- U/f operation: Up ramp set too low.
- U/f operation: rated current of motor much greater than that of power unit.
- High discharge and post-charging current for line supply voltage interruptions.
- High post-charging currents for overload when motoring and DC link voltage dip.
- Short-circuit currents at power-on due to the missing line reactor.
- power cables are not correctly connected.
- power cables exceed the maximum permissible length.
- power unit defective.line phase interrupted.

Fault value (r0949, interpret bitwise binary):

Bit 0: Phase U. Bit 1: Phase V. Bit 2: Phase W.

Bit 3: Overcurrent in the DC link.

Note:

Fault value = 0 means that the phase with overcurrent is not recognized.

**Remedy:** - check the motor data - if required, carry out commissioning.

- check the motor circuit configuration (star/delta).
- U/f operation: Increase up ramp.
- U/f operation: Check assignment of rated currents of motor and power unit.
- check the line supply quality.
- Reduce motor load.
- Correct connection of line reactor.
- check the power cable connections.
- check the power cables for short-circuit or ground fault.
- check the length of the power cables.
- replace power unit.
- check the line supply phases.

### F30002 Power unit: DC link voltage overvoltage

Message class: DC link overvoltage (4)

Reaction: OFF2

Acknowledge: IMMEDIATELY

Cause: The power unit has detected an overvoltage condition in the DC link.

- motor regenerates too much energy.

- line supply voltage too high.
- line phase interrupted.
- DC-link voltage control switched off.
- dynamic response of DC-link voltage controller excessive or insufficient.

Fault value (r0949, interpret decimal): DC link voltage at the time of trip [0.1 V]. -increase the ramp-down time (p1121).

- set the rounding times (p1130, p1136). This is particularly recommended in U/f operation to relieve the DC link

voltage controller with rapid ramp-down times of the ramp-function generator.

- Activate the DC link voltage controller (p1240, p1280).

Remedy:

- adapt the dynamic response of the DC-link voltage controller (p1243, p1247, p1283, p1287).

- check the line supply voltage and setting in p0210.

- check and correct the phase assignment at the power unit.
- check the line supply phases.

See also: p0210 (Drive unit line supply voltage), p1240 (Vdc controller configuration (vector control))

F30003 Power unit: DC link voltage undervoltage

Message class: Infeed faulted (13)

Reaction: OFF2

Acknowledge: IMMEDIATELY

Cause: The power unit has detected an undervoltage condition in the DC link.

- line supply failure

- line supply voltage below the permissible value.

- line phase interrupted.

Note:

The monitoring threshold for the DC link undervoltage is the minimum of the following values:

- for a calculation, refer to p0210.

**Remedy:** - check the line supply voltage

- check the line supply phases.

See also: p0210 (Drive unit line supply voltage)

### F30004 Power unit: Overtemperature heat sink AC inverter

Message class: Power electronics faulted (5)

Reaction: OFF2

Acknowledge: IMMEDIATELY

Ackilowiedge.

Cause: The temperature of the power unit heat sink has exceeded the permissible limit value.

- insufficient cooling, fan failure.

- overload.

- ambient temperature too high.
- pulse frequency too high.

Fault value (r0949):

Temperature [1 bit = 0.01 °C]. - check whether the fan is running.

Remedy: - check whether the fan is run - check the fan elements.

- check whether the ambient temperature is in the permissible range.

- check the motor load.

- reduce the pulse frequency if this is higher than the rated pulse frequency.

Notice:

This fault can only be acknowledged after this alarm threshold for alarm A05000 has been undershot.

See also: p1800 (Pulse frequency setpoint)

#### F30005 Power unit: Overload I2t

Message class: Power electronics faulted (5)

Reaction: OFF2

Acknowledge: IMMEDIATELY

Cause: The power unit was overloaded (r0036 = 100 %).

- the permissible rated power unit current was exceeded for an inadmissibly long time.

- the permissible load duty cycle was not maintained.

Fault value (r0949, interpret decimal):

I2t [100 % = 16384].

**Remedy:** - reduce the continuous load.

- adapt the load duty cycle.

- check the motor and power unit rated currents.

- reduce the current limit (p0640).

- during operation with U/f characteristic: reduce the integral time of the current limiting controller (p1341).

See also: r0036 (Power unit overload I2t), r0206 (Rated power unit power), p0307 (Rated motor power)

F30011 Power unit: Line phase failure in main circuit

Message class: Network fault (2)
Reaction: OFF2 (OFF1)
Acknowledge: IMMEDIATELY

Cause: At the power unit, the DC link voltage ripple has exceeded the permissible limit value.

Possible causes:

- A line phase has failed.

- The 3 line phases are inadmissibly unsymmetrical.

- The capacitance of the DC link capacitor forms a resonance frequency with the line inductance and the reactor

integrated in the power unit.

- the fuse of a phase of a main circuit has ruptured.

- A motor phase has failed.

Fault value (r0949, interpret decimal): Only for internal Siemens troubleshooting.

**Remedy:** - check the main circuit fuses.

- Check whether a single-phase load is distorting the line voltages.

- Detune the resonant frequency with the line inductance by using an upstream line reactor.

- Dampen the resonant frequency with the line inductance by switching over the DC link voltage compensation in the software (see p1810) – or increase the smoothing (see p1806). However, this can have a negative impact on the torque ripple at the motor output.

- check the motor feeder cables.

F30012 Power unit: Temperature sensor heat sink wire breakage

Message class: Power electronics faulted (5)

Reaction: OFF1 (OFF2)
Acknowledge: IMMEDIATELY

**Cause:** The connection to a heat sink temperature sensor in the power unit is interrupted.

Fault value (r0949, interpret hexadecimal):

Bit 0: Module slot (electronics slot)

Bit 1: Air intake
Bit 2: Inverter 1
Bit 3: Inverter 2
Bit 4: Inverter 3
Bit 5: Inverter 4
Bit 6: Inverter 5
Bit 7: Inverter 6
Bit 8: Rectifier 1
Bit 9: Rectifier 2

Remedy: Contact the manufacturer.

F30013 Power unit: Temperature sensor heat sink short-circuit

Message class: Power electronics faulted (5)

Reaction: OFF1 (OFF2)
Acknowledge: IMMEDIATELY

Cause: The heat sink temperature sensor in the power unit is short-circuited.

Fault value (r0949, interpret hexadecimal):

Bit 0: Module slot (electronics slot)

Bit 1: Air intake Bit 2: Inverter 1 Bit 3: Inverter 2 Bit 4: Inverter 3 Bit 5: Inverter 4 Bit 6: Inverter 5 Bit 7: Inverter 6

Bit 8: Rectifier 1 Bit 9: Rectifier 2

Remedy: Contact the manufacturer.

F30015 (N, A) Power unit: Phase failure motor cable

Message class: Application / technological function faulted (17)

Reaction: OFF2 (NONE, OFF1, OFF3)

Acknowledge: IMMEDIATELY

Cause: A phase failure in the motor feeder cable was detected.

The signal can also be output in the following cases:

- The motor is correctly connected, but the drive has stalled in U/f control. In this case, a current of 0 A is possibly measured in one phase due to asymmetry of the currents.

- the motor is correctly connected, however the closed-speed control is instable and therefore an oscillating torque is

generated. Note:

Chassis power units do not feature phase failure monitoring.

**Remedy:** - check the motor feeder cables.

- increase the ramp-up or ramp-down time (p1120) if the drive has stalled in U/f control.

- check the speed controller settings.

A30016 (N) Power unit: Load supply switched out

Message class: Network fault (2)

Reaction: NONE Acknowledge: NONE

Cause: The DC link voltage is too low.

Alarm value (r2124, interpret decimal): DC link voltage at the time of trip [0.1 V].

**Remedy:** Under certain circumstances, the AC line supply is not switched on.

### F30017 Power unit: Hardware current limit has responded too often

Message class: Power electronics faulted (5)

Reaction: OFF2

Acknowledge: IMMEDIATELY

Cause: The hardware current limitation in the relevant phase (see A30031, A30032, A30033) has responded too often. The

number of times the limit has been exceeded depends on the design and type of power unit.

- closed-loop control is incorrectly parameterized.

- fault in the motor or in the power cables.

- the power cables exceed the maximum permissible length.

motor load too highpower unit defective.

Fault value (r0949, interpret binary):

Bit 0: Phase U
Bit 1: Phase V
Bit 2: Phase W

Remedy: - check the motor data.

- check the motor circuit configuration (star-delta).

- check the motor load.

- check the power cable connections.

- check the power cables for short-circuit or ground fault.

- check the length of the power cables.

- replace power unit.

F30021 Power unit: Ground fault

Message class: Ground fault / inter-phase short-circuit detected (7)

Reaction: OFF2

Acknowledge: IMMEDIATELY

Cause: The Power unit has detected a ground fault.

Possible causes:

- ground fault in the power cables.

- Ground fault at the motor.

- CT defective.

- when the brake closes, this causes the hardware DC current monitoring to respond.

- short-circuit at the braking resistor. Fault value (r0949, interpret decimal):

0:

- the hardware DC current monitoring has responded.

- short-circuit at the braking resistor.

> 0:

Absolute value, summation current [32767 = 271 % rated current].

**Remedy:** - check the power cable connections.

check the motor.check the CT.

- check the cables and contacts of the brake connection (a wire is possibly broken).

- check the braking resistor.

See also: p0287 (Ground fault monitoring thresholds)

F30022 Power unit: Monitoring U\_ce

Message class: Ground fault / inter-phase short-circuit detected (7)

Reaction: OFF2
Acknowledge: POWER ON

Cause: In the power unit, the monitoring of the collector-emitter voltage (U\_ce) of the semiconductor has responded.

Possible causes:

- fiber-optic cable interrupted.

- power supply of the IGBT gating module missing.

short-circuit at the power unit output.
defective semiconductor in the power unit.
Fault value (r0949, interpret binary):

Bit 0: Short-circuit in phase U Bit 1: Short circuit in phase V Bit 2: Short-circuit in phase W

Bit 3: Light transmitter enable defective Bit 4: U\_ce group fault signal interrupted

See also: r0949 (Fault value)

**Remedy:** - check the fiber-optic cable and if required, replace.

- check the power supply of the IGBT gating module (24 V).

- check the power cable connections.

- select the defective semiconductor and replace.

F30024 Power unit: Overtemperature thermal model

Message class: Power electronics faulted (5)

Reaction: OFF2

Acknowledge: IMMEDIATELY

Cause: The temperature difference between the heat sink and chip has exceeded the permissible limit value.

- the permissible load duty cycle was not maintained.

- insufficient cooling, fan failure.

- overload.

- ambient temperature too high.

- pulse frequency too high.

See also: r0037 (Power unit temperatures)

Remedy:

- adapt the load duty cycle.
- check whether the fan is running.
- check the fan elements.
- check whether the ambient temperature is in the permissible range.
- check the motor load.
- reduce the pulse frequency if this is higher than the rated pulse frequency.
- if DC braking is active: reduce braking current (p1232).

### F30025 Power unit: Chip overtemperature

Message class: Power electronics faulted (5)

Reaction: OFF2

IMMEDIATELY

Acknowledge: Cause:

The chip temperature of the semiconductor has exceeded the permissible limit value.

- the permissible load duty cycle was not maintained.
- insufficient cooling, fan failure.
- overload.
- ambient temperature too high.
- pulse frequency too high.

Fault value (r0949, interpret decimal):

Temperature difference between the heat sink and chip [0.01 °C].

Remedy:

- adapt the load duty cycle.
- check whether the fan is running.
- check the fan elements.
- check whether the ambient temperature is in the permissible range.
- check the motor load.
- reduce the pulse frequency if this is higher than the rated pulse frequency.

Notice:

This fault can only be acknowledged after this alarm threshold for alarm A05001 has been undershot.

See also: r0037 (Power unit temperatures)

### F30027

#### Power unit: Precharging DC link time monitoring

Message class: Infeed faulted (13)

Reaction:

OFF2

Acknowledge:

**IMMEDIATELY** 

Cause:

The power unit DC link was not able to be pre-charged within the expected time.

- 1) There is no line supply voltage connected.
- 2) The line contactor/line side switch has not been closed.
- 3) The line supply voltage is too low.
- 4) Line supply voltage incorrectly set (p0210).
- 5) The pre-charging resistors are overheated as there were too many pre-charging operations per time unit.
- 6) The pre-charging resistors are overheated as the DC link capacitance is too high.
- 7) The DC link has either a ground fault or a short-circuit.
- 8) Pre-charging circuit may be defective.

Fault value (r0949, interpret binary):

yyyyxxxx hex:

yyyy = power unit state

- 0: Fault status (wait for OFF and fault acknowledgement).
- 1: Restart inhibit (wait for OFF).
- 2: Overvoltage condition detected -> change into the fault state.
- 3: Undervoltage condition detected -> change into the fault state.
- 4: Wait for bridging contactor to open -> change into the fault state.
- 5: Wait for bridging contactor to open -> change into restart inhibit.

- 6: Commissioning.
- 7: Ready for pre-charging.
- 8: Pre-charging started, DC link voltage less than the minimum switch-on voltage.
- 9: Pre-charging, DC link voltage end of pre-charging still not detected.
- 10: Wait for the end of the de-bounce time of the main contactor after pre-charging has been completed.
- 11: Pre-charging completed, ready for pulse enable.
- 12: Reserved.
- xxxx = Missing internal enable signals, power unit (inverted bit-coded, FFFF hex -> all internal enable signals available)
- Bit 0: Power supply of the IGBT gating shut down.
- Bit 1: Ground fault detected.
- Bit 2: Peak current intervention.
- Bit 3: I2t exceeded.
- Bit 4. Thermal model overtemperature calculated.
- Bit 5: (heat sink, gating module, power unit) overtemperature measured.
- Bit 6: Reserved.
- Bit 7: Overvoltage detected.
- Bit 8: Power unit has completed pre-charging, ready for pulse enable.
- Bit 9: Reserved.
- Bit 10: Overcurrent detected.
- Bit 11: Reserved.
- Bit 12: Reserved.
- Bit 13: Vce fault detected, transistor de-saturated due to overcurrent/short-circuit.
- Bit 14: Undervoltage detected.

See also: p0210 (Drive unit line supply voltage)

#### Remedy:

In general:

- check the line supply voltage at the input terminals.
- check the line supply voltage setting (p0210).
- wait until the pre-charging resistors have cooled down. For this purpose, preferably disconnect the infeed unit from the line supply.

Re 5):

- carefully observe the permissible pre-charging frequency (refer to the appropriate Equipment Manual).

Re 6)

- check the capacitance of the DC link and, if necessary, reduce it in accordance with the maximum permissible DC link capacitance (see relevant Equipment Manual).

Re 7):

- check the DC link for a ground fault or short circuit.

See also: p0210 (Drive unit line supply voltage)

#### A30030

### Power unit: Internal overtemperature alarm

Message class: Reaction: Power electronics faulted (5) NONE

Acknowledge:

NONE

Cause:

The temperature inside the drive converter has exceeded the permissible temperature limit.

- insufficient cooling, fan failure.
- overload.
- ambient temperature too high.

Alarm value (r2124, interpret decimal):

Only for internal Siemens troubleshooting.

Remedy:

- possibly use an additional fan.
- check whether the ambient temperature is in the permissible range.

Notice:

This fault can only be acknowledged once the permissible temperature limit minus  $5\ K$  has been fallen below.

A30031 Power unit: Hardware current limiting in phase U

Message class: Power electronics faulted (5)

Reaction: NONE Acknowledge: NONE

Cause: Hardware current limit for phase U responded. The pulsing in this phase is inhibited for one pulse period.

- closed-loop control is incorrectly parameterized.

- fault in the motor or in the power cables.

- the power cables exceed the maximum permissible length.

motor load too highpower unit defective.

Note:

Alarm A30031 is always output if, for a Power Module, the hardware current limiting of phase U, V or W responds.

**Remedy:** - check the motor data and if required, recalculate the control parameters (p0340 = 3). As an alternative, run a motor

data identification (p1910 = 1, p1960 = 1).
- check the motor circuit configuration (star/delta).

- check the motor load.

- check the power cable connections.

- check the power cables for short-circuit or ground fault.

- check the length of the power cables.

A30032 Power unit: Hardware current limiting in phase V

Message class: Power electronics faulted (5)

Reaction: NONE Acknowledge: NONE

Remedy:

Cause: Hardware current limit for phase V responded. The pulsing in this phase is inhibited for one pulse period.

- closed-loop control is incorrectly parameterized.

- fault in the motor or in the power cables.

- the power cables exceed the maximum permissible length.

motor load too highpower unit defective.

Note:

Alarm A30031 is always output if, for a Power Module, the hardware current limiting of phase U, V or W responds.

Check the motor data and if required, recalculate the control parameters (p0340 = 3). As an alternative, run a motor

data identification (p1910 = 1, p1960 = 1).

- check the motor circuit configuration (star/delta).

- check the motor load.

- check the power cable connections.

- check the power cables for short-circuit or ground fault.

- check the length of the power cables.

A30033 Power unit: Hardware current limiting in phase W

Message class: Power electronics faulted (5)

Reaction: NONE Acknowledge: NONE

Cause: Hardware current limit for phase W responded. The pulsing in this phase is inhibited for one pulse period.

- closed-loop control is incorrectly parameterized.

- fault in the motor or in the power cables.

- the power cables exceed the maximum permissible length.

motor load too highpower unit defective.

Note

Alarm A30031 is always output if, for a Power Module, the hardware current limiting of phase U, V or W responds.

Remedy: - check the motor data and if required, recalculate the control parameters (p0340 = 3). As an alternative, run a motor

data identification (p1910 = 1, p1960 = 1).

- check the motor circuit configuration (star/delta).

- check the motor load.

- check the power cable connections.

- check the power cables for short-circuit or ground fault.

- check the length of the power cables.

A30034 Power unit: Internal overtemperature

Message class: Power electronics faulted (5)

Reaction: NONE Acknowledge: NONE

**Cause:** The alarm threshold for internal overtemperature has been reached.

If the temperature inside the unit continues to increase, fault F30036 may be triggered.

- ambient temperature might be too high.

- insufficient cooling, fan failure. Fault value (r0949, interpret decimal): Only for internal Siemens troubleshooting.

**Remedy:** - check the ambient temperature.

- check the fan for the inside of the unit.

F30035 Power unit: Air intake overtemperature

Message class: Power electronics faulted (5)

Reaction: OFF1 (OFF2)
Acknowledge: IMMEDIATELY

Cause: The air intake in the power unit has exceeded the permissible temperature limit.

For air-cooled power units, the temperature limit is at 55 °C.

ambient temperature too high.insufficient cooling, fan failure.Fault value (r0949, interpret decimal):

Temperature [0.01 °C].

**Remedy:** - check whether the fan is running.

- check the fan elements.

- check whether the ambient temperature is in the permissible range.

Notice:

This fault can only be acknowledged after this alarm threshold for alarm A05002 has been undershot.

F30036 Power unit: Internal overtemperature

Message class: Power electronics faulted (5)

Reaction: OFF2

Acknowledge: IMMEDIATELY

Cause: The temperature inside the drive converter has exceeded the permissible temperature limit.

- insufficient cooling, fan failure.

overload

ambient temperature too high.
 Fault value (r0949, interpret decimal):
 Only for internal Siemens troubleshooting.

**Remedy:** - check whether the fan is running.

- check the fan elements.

- check whether the ambient temperature is in the permissible range.

Notice:

This fault can only be acknowledged once the permissible temperature limit minus 5 K has been fallen below.

F30037 Power unit: Rectifier overtemperature

Message class: Power electronics faulted (5)

Reaction: OFF2

Acknowledge: IMMEDIATELY

Cause: The temperature in the rectifier of the power unit has exceeded the permissible temperature limit.

- insufficient cooling, fan failure.

- overload.

ambient temperature too high.line supply phase failure.

Fault value (r0949, interpret decimal):

Temperature [0.01 °C].

**Remedy:** - check whether the fan is running.

- check the fan elements.

- check whether the ambient temperature is in the permissible range.

check the motor load.check the line supply phases.

Notice:

This fault can only be acknowledged after this alarm threshold for alarm A05004 has been undershot.

A30042 Power unit: Fan has reached the maximum operating hours

Message class: Power electronics faulted (5)

Reaction: NONE Acknowledge: NONE

Cause: The maximum operating time of at least one fan will soon be reached, or has already been exceeded.

Fault value (r0949, interpret binary):

Bit 0: heat sink fan will reach the maximum operating time in 500 hours.

Bit 1: heat sink fan has exceeded the maximum operating time.

Bit 8: internal device fan will reach the maximum operating time in 500 hours.

Bit 9: internal device fan has exceeded the maximum operating time.

Note:

The maximum operating time of the heat sink fan in the power unit is displayed in p0252.

The maximum operating time of the internal device fan in the power unit is internally specified and is fixed.

**Remedy:** For the fan involved, carry out the following:

- replace the fan.

- reset the operating hours counter (p0251, p0254).

A30049 Power unit: Internal fan faulty

Message class: Auxiliary unit faulted (20)

Reaction: NONE Acknowledge: NONE

Cause: The internal fan has failed.

**Remedy:** Check the internal fan and replace if necessary.

F30051 Power unit: Motor holding brake short circuit detected

Message class: External measured value / signal state outside the permissible range (16)

Reaction: OFF2
Acknowledge: IMMEDIATELY

Cause: A short-circuit at the motor holding brake terminals has been detected.

Fault value (r0949, interpret decimal): Only for internal Siemens troubleshooting.

Remedy: - check the motor holding brake for a short-circuit.

- check the connection and cable for the motor holding brake.

F30052 EEPROM data error

Message class: Hardware / software error (1)

Reaction: OFF2
Acknowledge: POWER ON

Cause: EEPROM data error of the power unit module.

Fault value (r0949, interpret decimal):

0, 2, 3, 4:

The EEPROM data read in from the power unit module is inconsistent.

1:

EEPROM data is not compatible to the firmware of the Control Unit.

Remedy: Replace power unit module.

F30055 Power unit: Braking chopper overcurrent

Message class: Braking Module faulted (14)

Reaction: OFF2

Acknowledge: IMMEDIATELY

Cause: An overcurrent condition has occurred in the braking chopper.

Remedy: - check whether the braking resistor has a short circuit.

- for an external braking resistor, check whether the resistor may have been dimensioned too small.

Note:

The braking chopper is only enabled again at pulse enable after the fault has been acknowledged.

A30057 Power unit: Line asymmetry

Message class: Network fault (2)

Reaction: NONE Acknowledge: NONE

Cause: Frequencies have been detected on the DC link voltage that would suggest line asymmetry or failure of a line phase.

It is also possible that a motor phase has failed.

Fault F30011 is output if the alarm is present and at the latest after 5 minutes.

The precise duration depends on the power unit type and the particular frequencies. For booksize and chassis power

units, the duration also depends on how long the alarm has been active.

Alarm value (r2124, interpret decimal): Only for internal Siemens troubleshooting.

**Remedy:** - check the line phase connection.

- check the motor feeder cable connections.

If there is no phase failure of the line or motor, then line asymmetry is involved.

- reduce the power in order to avoid fault F30011.

F30059 Power unit: Internal fan faulty

Message class: Auxiliary unit faulted (20)

Reaction: OFF2

Acknowledge: IMMEDIATELY

Cause: The internal power unit fan has failed and is possibly defective.

**Remedy:** Check the internal fan and replace if necessary.

A30065 (F, N) Voltage measured values not plausible

Message class: Power electronics faulted (5)

Reaction: NONE Acknowledge: NONE

Cause: The voltage measurement supplies values that are not plausible

Bit01: Phase U. Bit02: Phase V. Bit03: Phase W.

**Remedy:** - Deactivate voltage measurement (p247.0 = 0).

- Deactivate flying restart with voltage measurement (p247.5 = 0) and deactivate fast flying restart (p1780.11 = 0).

F30071 No new actual values received from the Power Module

Message class: Internal (DRIVE-CLiQ) communication error (12)

Reaction: OFF2

Acknowledge: IMMEDIATELY

Cause: More than one actual value telegram from the power unit module has failed.

Remedy: Check the interface (adjustment and locking) to the power unit module.

F30072 Setpoints can no longer be transferred to the Power Module

Message class: Internal (DRIVE-CLiQ) communication error (12)

Reaction: OFF2

Acknowledge: IMMEDIATELY

Cause: More than one setpoint telegram was not able to be transferred to the power unit module.

Remedy: Check the interface (adjustment and locking) to the power unit module.

F30074 (A) Communication error between the Control Unit and Power Module

Message class: Internal (DRIVE-CLiQ) communication error (12)

Reaction: NONE

Acknowledge: IMMEDIATELY

Cause: Communications between the Control Unit (CU) and Power Module (PM) via the interface no longer possible. The

CU may have been withdrawn or is incorrectly inserted.

Fault value (r0949, interpret hexadecimal):

0 hex:

- a Control Unit with external 24 V supply was withdrawn from the Power Module during operation.

- with the Power Module switched off, the external 24 V supply for the Control unit was interrupted for some time.

1 hex:

The Control Unit was withdrawn from the Power Module during operation, although the encoderless safe motion monitoring functions are enabled. This is not supported. After re-inserting the Control Unit in operation,

communications to the Power Module no longer possible.

20A hex

The Control Unit was inserted on a Power Module, which has another code number.

20B hex:

The Control Unit was inserted on a Power Module, which although it has the same code number, has a different

serial number. The Control Unit executes an automatic warm restart to accept the new calibration data.

**Remedy:** For fault value = 0 and 20A hex:

Insert the Control Unit on an appropriate Power Module and continue operation. If required, carry out a POWER ON

of the Control Unit.

For fault value = 1 hex:

Carry out a POWER ON of the Control Unit.

F30075 Configuration of the power unit unsuccessful

Message class: Internal (DRIVE-CLiQ) communication error (12)

Reaction: OFF2

Acknowledge: IMMEDIATELY

Cause: A communication error has occurred while configuring the power unit using the Control Unit. The cause is not clear.

Fault value (r0949, interpret decimal):

0:

The output filter initialization was unsuccessful.

1:

Activation/deactivation of the regenerative feedback functionality was unsuccessful.

**Remedy:** - acknowledge the fault and continue operation.

- if the fault reoccurs, carry out a POWER ON (switch off/on).

- if required, replace the power unit.

F30080 Power unit: Current increasing too quickly

Message class: Power electronics faulted (5)

Reaction: OFF2

Acknowledge: IMMEDIATELY

Cause: The power unit has detected an excessive rate of rise in the overvoltage range.

closed-loop control is incorrectly parameterized.motor has a short-circuit or fault to ground (frame).

- U/f operation: Up ramp set too low.

- U/f operation: rated current of motor much greater than that of power unit.

- power cables are not correctly connected.

- power cables exceed the maximum permissible length.

- power unit defective.

Fault value (r0949, interpret bitwise binary):

Bit 0: Phase U. Bit 1: Phase V. Bit 2: Phase W.

**Remedy:** - check the motor data - if required, carry out commissioning.

- check the motor circuit configuration (star-delta)

- U/f operation: Increase up ramp.

- U/f operation: Check assignment of rated currents of motor and power unit.

- check the power cable connections.

- check the power cables for short-circuit or ground fault.

- check the length of the power cables.

- replace power unit.

F30081 Power unit: Switching operations too frequent

Message class: Power electronics faulted (5)

Reaction: OFF2

Acknowledge: IMMEDIATELY

Cause: The power unit has executed too many switching operations for current limitation.

- closed-loop control is incorrectly parameterized.

- motor has a short-circuit or fault to ground (frame).

- U/f operation: Up ramp set too low.

- U/f operation: rated current of motor much greater than that of power unit.

- power cables are not correctly connected.

- power cables exceed the maximum permissible length.

- power unit defective.

Fault value (r0949, interpret bitwise binary):

Bit 0: Phase U. Bit 1: Phase V. Bit 2: Phase W.

**Remedy:** - check the motor data - if required, carry out commissioning.

- check the motor circuit configuration (star-delta)

- U/f operation: Increase up ramp.

- U/f operation: Check assignment of rated currents of motor and power unit.

- check the power cable connections.

- check the power cables for short-circuit or ground fault.

- check the length of the power cables.

- replace power unit.

F30105 PU: Actual value sensing fault

Message class: Power electronics faulted (5)

Reaction: OFF2

Acknowledge: IMMEDIATELY

Cause: At least one incorrect actual value channel was detected on the Power Stack Adapter (PSA).

The incorrect actual value channels are displayed in the following diagnostic parameters.

Remedy: Evaluate the diagnostic parameters.

If the actual value channel is incorrect, check the components and if required, replace.

A30502 Power unit: DC link overvoltage

Message class: DC link overvoltage (4)

Reaction: NONE Acknowledge: NONE

Cause: The power unit has detected overvoltage in the DC link on a pulse inhibit.

device connection voltage too high.
 line reactor incorrectly dimensioned.
 Alarm value (r0949, interpret decimal):
 DC link voltage [1 bit = 100 mV].
 See also: r0070 (Actual DC link voltage)
 check the device supply voltage (p0210).

Remedy:

- check the device supply voltage (p0210).

- check the dimensioning of the line reactor.

See also: p0210 (Drive unit line supply voltage)

F30662 Error in internal communications

Message class: Hardware / software error (1)

Reaction: OFF2
Acknowledge: POWER ON

Remedy:

Cause: A module-internal communication error has occurred.

Fault value (r0949, interpret hexadecimal):
Only for internal Siemens troubleshooting.
- carry out a POWER ON (power off/on).

- upgrade firmware to later version.

- contact the Hotline.

F30664 Error while booting

Message class: Hardware / software error (1)

Reaction: OFF2
Acknowledge: POWER ON

Cause: An error has occurred during booting.

Fault value (r0949, interpret hexadecimal): Only for internal Siemens troubleshooting. - carry out a POWER ON (power off/on).

Remedy: - carry out a POWER ON (power off/on).
- upgrade firmware to later version.

- contact the Hotline.

N30800 (F) Power unit: Group signal Message class: Power electronics faulted (5)

Reaction: OFF2 Acknowledge: NONE

**Cause:** The power unit has detected at least one fault.

Remedy: Evaluate the other messages that are presently available.

F30802 Power unit: Time slice overflow

Message class: Hardware / software error (1)

Reaction: OFF2

Acknowledge: IMMEDIATELY

Cause: A time slice overflow has occurred.

Fault value (r0949, interpret decimal):

xx: Time slice number xx

Remedy: - carry out a POWER ON (power off/on) for all components.

- upgrade firmware to later version.

- contact the Hotline

F30804 (N, A) Power unit: CRC

Message class: Hardware / software error (1)

**Reaction:** OFF2 (OFF1, OFF3) **Acknowledge:** IMMEDIATELY

Cause: A CRC error has occurred for the power unit.

Remedy: - carry out a POWER ON (power off/on) for all components.

- upgrade firmware to later version.

- contact the Hotline.

F30805 Power unit: EEPROM checksum error

Message class: Hardware / software error (1)

Reaction: OFF2

Acknowledge: IMMEDIATELY

Cause: Internal parameter data is corrupted.

Fault value (r0949, interpret hexadecimal):

01: EEPROM access error.

02: Too many blocks in the EEPROM.

Remedy: Replace the module.

F30809 Power unit: Switching information not valid

Message class: Hardware / software error (1)

Reaction: OFF2

Acknowledge: IMMEDIATELY

Cause: For 3P gating unit, the following applies:

The last switching status word in the setpoint telegram is identified by the end ID. Such an end ID was not found.

Remedy: - carry out a POWER ON (power off/on) for all components.

- upgrade firmware to later version.

- contact the Hotline.

A30810 (F) Power unit: Watchdog timer

Message class: Hardware / software error (1)

Reaction: NONE Acknowledge: NONE

Cause: When booting it was detected that the cause of the previous reset was an SAC watchdog timer overflow.

**Remedy:** - carry out a POWER ON (power off/on) for all components.

- upgrade firmware to later version.

- contact the Hotline.

F30850 Power unit: Internal software error

Message class: Hardware / software error (1)
Reaction: OFF1 (NONE, OFF2, OFF3)

Acknowledge: POWER ON

Cause: An internal software error has occurred in the power unit.

Fault value (r0949, interpret decimal): Only for internal Siemens troubleshooting.

Remedy: - replace power unit.

- if required, upgrade the firmware in the power unit.

- contact the Hotline.

F30903 Power unit: I2C bus error occurred

Message class: Hardware / software error (1)

Reaction: OFF2 (IASC/DCBRK, NONE, OFF1, OFF3, STOP2)

Acknowledge: IMMEDIATELY

Cause: Communications error with an EEPROM or A/D converter.

Fault value (r0949, interpret hexadecimal):

80000000 hex:

- internal software error.

00000001 hex ... 0000FFFF hex:

- module fault.

Remedy: Re fault value = 80000000 hex:

- upgrade firmware to later version.

Re fault value = 00000001 hex ... 0000FFFF hex:

- replace the module.

A30920 (F) Temperature sensor fault

Message class: Power electronics faulted (5)

Reaction: NONE Acknowledge: NONE

Cause: When evaluating the temperature sensor, an error occurred.

Alarm value (r2124, interpret decimal):

1: Wire breakage or sensor not connected (KTY: R > 2120 Ohm). 2: Measured resistance too low (PTC: R < 20 Ohm, KTY: R < 50 Ohm).

Remedy: - make sure that the sensor is connected correctly.

- replace the sensor.

F30950 Power unit: Internal software error

Message class: Hardware / software error (1)

Reaction: OFF2
Acknowledge: POWER ON

Cause: An internal software error has occurred.

Fault value (r0949, interpret decimal): Information about the fault source. Only for internal Siemens troubleshooting.

**Remedy:** - If necessary, upgrade the firmware in the power unit to a later version.

- contact the Hotline.

A30999 (F, N) Power unit: Unknown alarm

Message class: Power electronics faulted (5)

Reaction: NONE Acknowledge: NONE

Cause: An alarm occurred on the power unit that cannot be interpreted by the Control Unit firmware.

This can occur if the firmware on this component is more recent than the firmware on the Control Unit.

Alarm value (r2124, interpret decimal):

Alarm number.

Note:

If required, the significance of this new alarm can be read about in a more recent description of the Control Unit.

**Remedy:** - replace the firmware on the power unit by an older firmware version (r0128).

- upgrade the firmware on the Control Unit (r0018).

F35950 TM: Internal software error

Message class: Hardware / software error (1)

Reaction: OFF2 (NONE)
Acknowledge: POWER ON

Cause: An internal software error has occurred.

Fault value (r0949, interpret decimal): Information about the fault source. Only for internal Siemens troubleshooting.

**Remedy:** - If necessary, upgrade the firmware in the Terminal Module to a later version.

- contact the Hotline.

A50010 (F) PROFINET Name of Station invalid

Message class: Communication error to the higher-level control system (9)

Reaction: NONE Acknowledge: NONE

Cause: PROFINET Name of Station is invalid.

Remedy: Correct the name of the station (p8920) and activate (p8925 = 2).

See also: p8920 (PN Name of Station)

F50510 FBLOCKS: Logon of the run-time group rejected

Message class: General drive fault (19)

Reaction: OFF2

Acknowledge: IMMEDIATELY

Cause: When the run-time groups of the free function blocks attempted to log on with the sampling time management, the

logon of at least one run-time group was rejected.

Too many different hardware sampling times may have been assigned to the free function blocks.

Remedy: - Check number of available hardware sampling times (T\_sample < 8 ms) (r7903).

F50511 FBLOCKS: Memory no longer available for free function blocks

Message class: General drive fault (19)

Reaction: OFF2

Acknowledge: IMMEDIATELY

Cause: When the free function blocks were activated, more memory was requested than was available on the Control Unit.

Remedy: Not necessary.

A50513 (F) FBLOCKS: Run sequence value already assigned

Message class: General drive fault (19)

Reaction: NONE Acknowledge: NONE

Cause: An attempt was made to assign a run sequence value already assigned to a function block on this drive object to

another additional function block on the same drive object. A run sequence value can only be precisely assigned to

one function block on one drive object.

Remedy: Set another value that is still available on this drive object for the run sequence.

A50517 FBLOCKS: Int. meas. active

Message class: General drive fault (19)

Reaction: NONE Acknowledge: NONE

Cause: A Siemens internal measurement has been activated.

Remedy: Carry out a POWER ON (power off/on) for the Control Unit involved.

F50518 FBLOCKS: Sampling time of free run-time group differs at download

Message class: General drive fault (19)

Reaction: NONE

Acknowledge: IMMEDIATELY

Cause: In the STARTER/SCOUT project that was downloaded, the hardware sampling time of a free run-time group (1 <=

p20000[i] <= 256) was set to a value that was either too low or too high. The sampling time must be between 1 ms and the value r20003 - r20002.

If the sampling time of the selected free run-time group is < 1 ms, the equivalent value of 1 ms is used.

If the value  $\geq$ = r20003, then the sampling time is set to the next higher or the same software sampling time  $\geq$ =

r21003.

Fault value (r0949, interpret decimal):

Number of the p20000 index of the run-time group where the sampling time is incorrectly set.

Number of the run-time group = fault value + 1

**Remedy:** - correctly set the sampling time of the run-time group.

- if required, take all of the blocks from the run-time group.

Note:

Fault F50518 only detects an incorrectly parameterized run-time group. If, after correcting p20000[i] in the project, this error occurs again at download, then the run-time group involved should be identified using the fault value

(r0949) and the sampling time correctly set.

Appendix

# Content

| A.1 | ASCII table (characters that can be displayed) | 742 |
|-----|------------------------------------------------|-----|
| A.2 | Motor code list                                | 745 |
| A.3 | List of abbreviations                          | 746 |

# A.1 ASCII table (characters that can be displayed)

The following table includes the decimal and hexadecimal notation of ASCII characters that can be displayed (printable).

Table A-1 ASCII table (characters that can be displayed)

| Character | Decimal | Hexadecimal | Meaning                                   |
|-----------|---------|-------------|-------------------------------------------|
|           | 32      | 20          | Space                                     |
| !         | 33      | 21          | Exclamation mark                          |
| "         | 34      | 22          | Quotation mark                            |
| #         | 35      | 23          | Number sign                               |
| \$        | 36      | 24          | Dollar                                    |
| %         | 37      | 25          | Percent                                   |
| &         | 38      | 26          | Ampersand                                 |
| ,         | 39      | 27          | Apostrophe, closing single quotation mark |
| (         | 40      | 28          | Opening parenthesis                       |
| )         | 41      | 29          | Closing parenthesis                       |
| *         | 42      | 2A          | Asterisk                                  |
| +         | 43      | 2B          | Plus                                      |
| ,         | 44      | 2C          | Comma                                     |
| -         | 45      | 2D          | Hyphen, minus                             |
|           | 46      | 2E          | Period, decimal point                     |
| /         | 47      | 2F          | Slash, slant                              |
| 0         | 48      | 30          | Digit 0                                   |
| 1         | 49      | 31          | Digit 1                                   |
| 2         | 50      | 32          | Digit 2                                   |
| 3         | 51      | 33          | Digit 3                                   |
| 4         | 52      | 34          | Digit 4                                   |
| 5         | 53      | 35          | Digit 5                                   |
| 6         | 54      | 36          | Digit 6                                   |
| 7         | 55      | 37          | Digit 7                                   |
| 8         | 56      | 38          | Digit 8                                   |
| 9         | 57      | 39          | Digit 9                                   |
| :         | 58      | 3A          | Colon                                     |
| ;         | 59      | 3B          | Semicolon                                 |
| <         | 60      | 3C          | Less than                                 |
| II        | 61      | 3D          | Equals                                    |
| >         | 62      | 3E          | Greater than                              |
| ?         | 63      | 3F          | Question mark                             |
| @         | 64      | 40          | Commercial At                             |

Table A-1 ASCII table (characters that can be displayed), continued

| Character | Decimal | Hexadecimal | Meaning                       |
|-----------|---------|-------------|-------------------------------|
| Α         | 65      | 41          | Capital letter A              |
| В         | 66      | 42          | Capital letter B              |
| С         | 67      | 43          | Capital letter C              |
| D         | 68      | 44          | Capital letter D              |
| E         | 69      | 45          | Capital letter E              |
| F         | 70      | 46          | Capital letter F              |
| G         | 71      | 47          | Capital letter G              |
| Н         | 72      | 48          | Capital letter H              |
| I         | 73      | 49          | Capital letter I              |
| J         | 74      | 4A          | Capital letter J              |
| K         | 75      | 4B          | Capital letter K              |
| L         | 76      | 4C          | Capital letter L              |
| М         | 77      | 4D          | Capital letter M              |
| N         | 78      | 4E          | Capital letter N              |
| 0         | 79      | 4F          | Capital letter O              |
| Р         | 80      | 50          | Capital letter P              |
| Q         | 81      | 51          | Capital letter Q              |
| R         | 82      | 52          | Capital letter R              |
| S         | 83      | 53          | Capital letter S              |
| Т         | 84      | 54          | Capital letter T              |
| U         | 85      | 55          | Capital letter U              |
| V         | 86      | 56          | Capital letter V              |
| W         | 87      | 57          | Capital letter W              |
| Х         | 88      | 58          | Capital letter X              |
| Y         | 89      | 59          | Capital letter Y              |
| Z         | 90      | 5A          | Capital letter Z              |
| [         | 91      | 5B          | Opening bracket               |
| \         | 92      | 5C          | Backslash                     |
| ]         | 93      | 5D          | Closing bracket               |
| ^         | 94      | 5E          | Circumflex                    |
|           | 95      | 5F          | Underline                     |
| í         | 96      | 60          | Opening single quotation mark |
| а         | 97      | 61          | Small letter a                |
| b         | 98      | 62          | Small letter b                |
| С         | 99      | 63          | Small letter c                |
| d         | 100     | 64          | Small letter d                |

# A.1 ASCII table (characters that can be displayed)

Table A-1 ASCII table (characters that can be displayed), continued

| Character | Decimal | Hexadecimal | Meaning        |
|-----------|---------|-------------|----------------|
| е         | 101     | 65          | Small letter e |
| f         | 102     | 66          | Small letter f |
| g         | 103     | 67          | Small letter g |
| h         | 104     | 68          | Small letter h |
| i         | 105     | 69          | Small letter i |
| j         | 106     | 6A          | Small letter j |
| k         | 107     | 6B          | Small letter k |
| I         | 108     | 6C          | Small letter I |
| m         | 109     | 6D          | Small letter m |
| n         | 110     | 6E          | Small letter n |
| О         | 111     | 6F          | Small letter o |
| р         | 112     | 70          | Small letter p |
| q         | 113     | 71          | Small letter q |
| r         | 114     | 72          | Small letter r |
| S         | 115     | 73          | Small letter s |
| t         | 116     | 74          | Small letter t |
| u         | 117     | 75          | Small letter u |
| V         | 118     | 76          | Small letter v |
| w         | 119     | 77          | Small letter w |
| х         | 120     | 78          | Small letter x |
| У         | 121     | 79          | Small letter y |
| z         | 122     | 7A          | Small letter z |
| {         | 123     | 7B          | Opening brace  |
| I         | 124     | 7C          | Vertical line  |
| }         | 125     | 7D          | Closing brace  |
| ~         | 126     | 7E          | Tilde          |

# A.2 Motor code list

Table A-2 Motor code for synchronous motors

| Order number       | Motor type (p0300) | Motor code (p0301) |
|--------------------|--------------------|--------------------|
| 1LE400x-1ABxx-xxxx | 204                | 20401              |
| 1LE400x-1BBxx-xxxx | 204                | 20402              |

#### Note

The following list of abbreviations includes all abbreviations and their meanings used in the entire SINAMICS family of drives.

| Abbreviation | Source of abbreviation                                    | Meaning                                                 |
|--------------|-----------------------------------------------------------|---------------------------------------------------------|
| Α            |                                                           |                                                         |
| A            | Alarm                                                     | Alarm                                                   |
| AC           | Alternating Current                                       | Alternating current                                     |
| ADC          | Analog Digital Converter                                  | Analog-digital converter                                |
| Al           | Analog Input                                              | Analog input                                            |
| AIM          | Active Interface Module                                   | Active Interface Module                                 |
| ALM          | Active Line Module                                        | Active Line Module                                      |
| AO           | Analog Output                                             | Analog output                                           |
| AOP          | Advanced Operator Panel                                   | Advanced Operator Panel                                 |
| APC          | Advanced Positioning Control                              | Advanced Positioning Control                            |
| AR           | Automatic Restart                                         | Automatic restart                                       |
| ASC          | Armature Short-Circuit                                    | Armature short-circuit                                  |
| ASCII        | American Standard Code for Information Interchange        | American standard code for information interchange      |
| AS-i         | AS-Interface (Actuator Sensor Interface)                  | AS-interface (open bus system in automation technology) |
| ASM          | Asynchronmotor                                            | Induction motor                                         |
| В            |                                                           |                                                         |
| BB           | Betriebsbedingung                                         | Operating condition                                     |
| BERO         | -                                                         | Proximity switch                                        |
| BI           | Binector Input                                            | Binector input                                          |
| BIA          | Berufsgenossenschaftliches Institut für Arbeitssicherheit | BG-Institute for Occupational Safety and Health         |
| BICO         | Binector Connector Technology                             | Binector connector technology                           |
| BLM          | Basic Line Module                                         | Basic Line Module                                       |
| ВО           | Binector Output                                           | Binector output                                         |
| BOP          | Basic Operator Panel                                      | Basic Operator Panel                                    |
| С            |                                                           |                                                         |
| С            | Capacitance                                               | Capacitance                                             |
| C            | -                                                         | Safety message                                          |
| CAN          | Controller Area Network                                   | Serial bus system                                       |
| CBC          | Communication Board CAN                                   | Communication Board CAN                                 |
| CBE          | Communication Board Ethernet                              | Communication Board PROFINET (Ethernet)                 |
| CD           | Compact Disk                                              | Compact disk                                            |
| CDS          | Command Data Set                                          | Command data set                                        |
| CF card      | CompactFlash card                                         | CompactFlash card                                       |
| CI           | Connector Input                                           | Connector input                                         |

| Abbreviation | Source of abbreviation                              | Meaning                                             |
|--------------|-----------------------------------------------------|-----------------------------------------------------|
| CLC          | Clearance Control                                   | Clearance control                                   |
| CNC          | Computer Numerical Control                          | Computer-supported numerical control                |
| CO           | Connector Output                                    | Connector output                                    |
| CO/BO        | Connector Output / Binector Output                  | Connector/binector output                           |
| COB ID       | CAN Object Identification                           | CAN object identification                           |
| CoL          | Certificate of License                              | Certificate of License                              |
| COM          | Common contact of a changeover relay                | Center contact on a changeover contact              |
| COMM         | Commissioning                                       | Commissioning                                       |
| CP           | Communications Processor                            | Communications processor                            |
| CPU          | Central Processing Unit                             | Central processing unit                             |
| CRC          | Cyclic Redundancy Check                             | Cyclic redundancy check                             |
| CSM          | Control Supply Module                               | Control Supply Module                               |
| CU           | Control Unit                                        | Control Unit                                        |
| CUA          | Control Unit Adapter                                | Control Unit Adapter                                |
| CUD          | Control Unit DC MASTER                              | Control Unit DC MASTER                              |
| D            |                                                     |                                                     |
| DAC          | Digital Analog Converter                            | Digital-analog converter                            |
| DC           | Direct Current                                      | Direct current                                      |
| DCB          | Drive Control Block                                 | Drive Control Block                                 |
| DCBRK        | DC Brake                                            | DC braking                                          |
| DCC          | Drive Control Chart                                 | Drive Control Chart                                 |
| DCN          | Direct Current Negative                             | Direct current negative                             |
| DCP          | Direct Current Positive                             | Direct current positive                             |
| DDS          | Drive Data Set                                      | Drive data set                                      |
| DI           | Digital Input                                       | Digital input                                       |
| DI/DO        | Digital Input / Digital Output                      | Bidirectional digital input/output                  |
| DMC          | DRIVE-CLiQ Hub Module Cabinet                       | DRIVE-CLiQ Hub Module Cabinet                       |
| DME          | DRIVE-CLiQ Hub Module External                      | DRIVE-CLiQ Hub Module External                      |
| DMM          | Double Motor Module                                 | Double Motor Module                                 |
| DO           | Digital Output                                      | Digital output                                      |
| DO           | Drive Object                                        | Drive object                                        |
| DP           | Decentralized Peripherals                           | Distributed peripherals                             |
| DPRAM        | Dual Ported Random Access Memory                    | Dual-port random access memory                      |
| DQ           | DRIVE-CLiQ                                          | DRIVE-CLiQ                                          |
| DRAM         | Dynamic Random Access Memory                        | Dynamic random access memory                        |
| DRIVE-CLiQ   | Drive Component Link with IQ                        | Drive Component Link with IQ                        |
| DSC          | Dynamic Servo Control                               | Dynamic Servo Control                               |
| DTC          | Digital Time Clock                                  | Timer                                               |
| E            | -                                                   |                                                     |
| EASC         | External Armature Short-Circuit                     | External armature short-circuit                     |
| EDS          | Encoder data set                                    | Encoder data set                                    |
| EEPROM       | Electrically Erasable Programmable Read-Only Memory | Electrically Erasable Programmable Read-Only-Memory |
|              | . toda only monory                                  | . toata only monory                                 |

| Abbreviation | Source of abbreviation                | Meaning                                                                                                   |
|--------------|---------------------------------------|----------------------------------------------------------------------------------------------------|
| EGB          | Elektrostatisch gefährdete Baugruppen | Electrostatic sensitive devices                                                                           |
| ELCB         | Earth Leakage Circuit-Breaker         | Residual current operated circuit breaker                                                                 |
| ELP          | Earth Leakage Protection              | Ground-fault monitoring                                                                                   |
| EMC          | Electromagnetic Compatibility         | Electromagnetic compatibility                                                                             |
| EMF          | Electromotive Force                   | Electromotive force                                                                                       |
| EMK          | Elektromotorische Kraft               | Electromotive force                                                                                       |
| EMV          | Elektromagnetische Verträglichkeit    | Electromagnetic compatibility                                                                             |
| EN           | Europäische Norm                      | European standard                                                                                         |
| EnDat        | Encoder-Data-Interface                | Encoder interface                                                                                         |
| EP           | Enable Pulses                         | Enable pulses                                                                                             |
| EPOS         | Einfachpositionierer                  | Basic positioner                                                                                          |
| ES           | Engineering System                    | Engineering system                                                                                        |
| ESB          | Ersatzschaltbild                      | Equivalent circuit diagram                                                                                |
| ESD          | Electrostatic Sensitive Devices       | Electrostatic sensitive devices                                                                           |
| ESM          | Essential Service Mode                | Essential service mode                                                                                    |
| ESR          | Extended Stop and Retract             | Extended stop and retract                                                                                 |
| F            |                                       |                                                                                                    |
| F            | Fault                                 | Fault                                                                                                    |
| FAQ          | Frequently Asked Questions            | Frequently asked questions                                                                                |
| FBLOCKS      | Free Blocks                           | Free function blocks                                                                                      |
| FCC          | Function Control Chart                | Function control chart                                                                                    |
| FCC          | Flux Current Control                  | Flux current control                                                                                      |
| FD           | Function Diagram                      | Function diagram                                                                                          |
| F-DI         | Fail-safe Digital Input               | Fail-safe digital input                                                                                   |
| F-DO         | Fail-safe Digital Output              | Fail-safe digital output                                                                                  |
| FEM          | Fremderregter Synchronmotor           | Separately excited synchronous motor                                                                      |
| FEPROM       | Flash EPROM                           | Non-volatile write and read memory                                                                        |
| FG           | Function Generator                    | Function generator                                                                                        |
| FI           | -                                     | Residual current                                                                                          |
| FOC          | Fiber-Optic Cable                     | Fiber-optic cable                                                                                         |
| FP           | Funktionsplan                         | Function diagram                                                                                          |
| FPGA         | Field Programmable Gate Array         | Field programmable gate array                                                                             |
| FW           | Firmware                              | Firmware                                                                                                  |
| G            |                                       |                                                                                                    |
| GB           | Gigabyte                              | Gigabyte                                                                                                  |
| GC           | Global Control                        | Global control telegram (broadcast telegram)                                                              |
| GND          | Ground                                | Reference potential for all signal and operating voltages, usually defined as 0 V (also referred to as M) |
| GSD          | Generic Station Description           | Generic Station Description: Describes the features of a PROFIBUS slave                                   |
| GSV          | Gate Supply Voltage                   | Gate supply voltage                                                                                       |
| GUID         | Globally Unique Identifier            | Globally unique identifier                                                                                |

| Abbreviation | Source of abbreviation                    | Meaning                                                      |
|--------------|-------------------------------------------|--------------------------------------------------------------|
| Н            |                                           |                                                              |
| HF           | High Frequency                            | High frequency                                               |
| HFD          | Hochfrequenzdrossel                       | High-frequency reactor                                       |
| HLA          | Hydraulic Linear Actuator                 | Hydraulic linear drive                                       |
| HLG          | Hochlaufgeber                             | Ramp-function generator                                      |
| HM           | Hydraulic Module                          | Hydraulic Module                                             |
| HMI          | Human Machine Interface                   | Human machine interface                                      |
| HTL          | High-Threshold Logic                      | Logic with high fault threshold                              |
| HW           | Hardware                                  | Hardware                                                     |
| 1            |                                           |                                                              |
| i. V.        | In Vorbereitung                           | Under development: This property is currently not available  |
| I/O          | Input/Output                              | Input/output                                                 |
| I2C          | Inter-Integrated Circuit                  | Internal serial data bus                                     |
| IASC         | Internal Armature Short-Circuit           | Internal armature short-circuit                              |
| IBN          | Inbetriebnahme                            | Commissioning                                                |
| ID           | Identifier                                | Identification                                               |
| IE           | Industrial Ethernet                       | Industrial Ethernet                                          |
| IEC          | International Electrotechnical Commission | International Electrotechnical Commission                    |
| IF           | Interface                                 | Interface                                                    |
| IGBT         | Insulated Gate Bipolar Transistor         | Bipolar transistor with insulated control electrode          |
| IGCT         | Integrated Gate-Controlled Thyristor      | Semiconductor power switch with integrated control electrode |
| IL           | Impulslöschung                            | Pulse suppression                                            |
| IP           | Internet Protocol                         | Internet protocol                                            |
| IPO          | Interpolator                              | Interpolator                                                 |
| IT           | Isolé Terre                               | Non-grounded three-phase line supply                         |
| IVP          | Internal Voltage Protection               | Internal voltage protection                                  |
| J            |                                           |                                                              |
| JOG          | Jogging                                   | Jogging                                                      |
| K            |                                           |                                                              |
| KDV          | Kreuzweiser Datenvergleich                | Data cross-check                                             |
| KHP          | Know-How Protection                       | Know-how protection                                          |
| KIP          | Kinetische Pufferung                      | Kinetic buffering                                            |
| Kp           | -                                         | Proportional gain                                            |
| KTY          | -                                         | Special temperature sensor                                   |
| L            |                                           |                                                              |
| L            | -                                         | Symbol for inductance                                        |
| LED          | Light Emitting Diode                      | Light-emitting diode                                         |
| LIN          | Linear motor                              | Linear motor                                                 |
| LR           | Lageregler                                | Position controller                                          |
| LSB          | Least Significant Bit                     | Least significant bit                                        |
| LSC          | Line-Side Converter                       | Line-side converter                                          |

| Abbreviation | Source of abbreviation                                                           | Meaning                                                                                                    |
|--------------|----------------------------------------------------------------------------------|----------------------------------------------------------------------------------------------------|
| LSS          | Line-Side Switch                                                                 | Line-side switch                                                                                            |
| LU           | Length Unit                                                                      | Length unit                                                                                                 |
| LWL          | Lichtwellenleiter                                                                | Fiber-optic cables                                                                                          |
| M            |                                                                                  |                                                                                                    |
| M            | -                                                                                | Symbol for torque                                                                                           |
| M            | Mass                                                                             | Reference potential for all signal and operating voltages, usually defined as 0 V (also referred to as GND) |
| MB           | Megabyte                                                                         | Megabyte                                                                                                    |
| MCC          | Motion Control Chart                                                             | Motion Control Chart                                                                                        |
| MDI          | Manual Data Input                                                                | Manual data input                                                                                           |
| MDS          | Motor Data Set                                                                   | Motor data set                                                                                              |
| MLFB         | Maschinenlesbare Fabrikatebezeichnung                                            | Machine-readable product code                                                                               |
| MM           | Motor Module                                                                     | Motor Module                                                                                                |
| MMC          | Man-Machine Communication                                                        | Man-machine communication                                                                                   |
| MMC          | Micro Memory Card                                                                | Micro memory card                                                                                           |
| MSB          | Most Significant Bit                                                             | Most significant bit                                                                                        |
| MSC          | Motor-Side Converter                                                             | Motor-side converter                                                                                        |
| MSCY_C1      | Master Slave Cycle Class 1                                                       | Cyclic communication between master (class 1) and slave                                                     |
| MSR          | Motorstromrichter                                                                | Motor-side converter                                                                                        |
| MT           | Messtaster                                                                       | Probe                                                                                                    |
| N            |                                                                                  |                                                                                                    |
| N. C.        | Not Connected                                                                    | Not connected                                                                                               |
| N            | No Report                                                                        | No report or internal message                                                                               |
| NAMUR        | Normenarbeitsgemeinschaft für Mess- und Regeltechnik in der chemischen Industrie | Standardization association for measurement and control in chemical industries                              |
| NC           | Normally Closed (contact)                                                        | NC contact                                                                                                  |
| NC           | Numerical Control                                                                | Numerical control                                                                                           |
| NEMA         | National Electrical Manufacturers Association                                    | Standardization body in the US                                                                              |
| NM           | Nullmarke                                                                        | Zero mark                                                                                                   |
| NO           | Normally Open (contact)                                                          | NO contact                                                                                                  |
| NSR          | Netzstromrichter                                                                 | Line-side converter                                                                                         |
| NVRAM        | Non-Volatile Random Access Memory                                                | Non-volatile read/write memory                                                                              |
| 0            |                                                                                  |                                                                                                    |
| OA           | Open Architecture                                                                | Software component (technology package) which provides additional functions for the SINAMICS drive system   |
| OAIF         | Open Architecture Interface                                                      | Version of the SINAMICS firmware from which the OA-application can be used                                  |
| OASP         | Open Architecture Support Package                                                | Expands the STARTER commissioning tool by the corresponding OA-application                                  |
| OC           | Operating Condition                                                              | Operating condition                                                                                         |
| OEM          | Original Equipment Manufacturer                                                  | Original equipment manufacturer                                                                             |

| Abbreviation | Source of abbreviation             | Meaning                                                                                                    |
|--------------|------------------------------------|----------------------------------------------------------------------------------------------------|
| OLP          | Optical Link Plug                  | Bus connector for fiber-optic cable                                                                         |
| OMI          | Option Module Interface            | Option Module Interface                                                                                     |
| Р            |                                    |                                                                                                    |
| p            | -                                  | Setting parameters                                                                                          |
| P1           | Processor 1                        | CPU 1                                                                                                    |
| P2           | Processor 2                        | CPU 2                                                                                                    |
| PB           | PROFIBUS                           | PROFIBUS                                                                                                    |
| PcCtrl       | PC Control                         | Master control                                                                                              |
| PD           | PROFIdrive                         | PROFIdrive                                                                                                  |
| PDS          | Power unit Data Set                | Power unit data set                                                                                         |
| PE           | Protective Earth                   | Protective ground                                                                                           |
| PELV         | Protective Extra-Low Voltage       | Safety extra-low voltage                                                                                    |
| PEM          | Permanenterregter Synchronmotor    | Permanent-magnet synchronous motor                                                                          |
| PG           | Programmiergerät                   | Programming device                                                                                          |
| PI           | Proportional Integral              | Proportional integral                                                                                       |
| PID          | Proportional Integral Differential | Proportional integral differential                                                                          |
| PLC          | Programmable Logic Controller      | Programmable logic controller                                                                               |
| PLL          | Phase-Locked Loop                  | Phase-locked loop                                                                                           |
| PM           | Power Module                       | Power Module                                                                                                |
| PN           | PROFINET                           | PROFINET                                                                                                    |
| PNO          | PROFIBUS Nutzerorganisation        | PROFIBUS user organization                                                                                  |
| PPI          | Point-to-Point Interface           | Point-to-point interface                                                                                    |
| PRBS         | Pseudo Random Binary Signal        | White noise                                                                                                 |
| PROFIBUS     | Process Field Bus                  | Serial data bus                                                                                             |
| PS           | Power Supply                       | Power supply                                                                                                |
| PSA          | Power Stack Adapter                | Power Stack Adapter                                                                                         |
| PTC          | Positive Temperature Coefficient   | Positive temperature coefficient                                                                            |
| PTP          | Point-To-Point                     | Point-to-point                                                                                              |
| PWM          | Pulse Width Modulation             | Pulse width modulation                                                                                      |
| PZD          | Prozessdaten                       | Process data                                                                                                |
| Q            |                                    |                                                                                                    |
| R            |                                    |                                                                                                    |
| r            | -                                  | Display parameters (read only)                                                                              |
| RAM          | Random Access Memory               | Read/write memory                                                                                           |
| RCCB         | Residual Current Circuit Breaker   | Residual current operated circuit breaker                                                                   |
| RCD          | Residual Current Device            | Residual current operated circuit breaker                                                                   |
| RCM          | Residual Current Monitor           | Residual current monitor                                                                                    |
| RFG          | Ramp-Function Generator            | Ramp-function generator                                                                                     |
| RJ45         | Registered Jack 45                 | Term for an 8-pin socket system for data transmission with shielded or non-shielded multiwire copper cables |
| RKA          | Rückkühlanlage                     | Cooling unit                                                                                                |
| RLM          | Renewable Line Module              | Renewable Line Module                                                                                       |

| Abbreviation | Source of abbreviation            | Meaning                                                                                                    |
|--------------|-----------------------------------|----------------------------------------------------------------------------------------------------|
| RO           | Read Only                         | Read only                                                                                                    |
| ROM          | Read-Only Memory                  | Read-only memory                                                                                                    |
| RPDO         | Receive Process Data Object       | Receive process data object                                                                                                    |
| RS 232       | Recommended Standard 232          | Interface standard for cable-connected serial data transmission between a sender and receiver (also known as EIA232)                                                          |
| RS485        | Recommended Standard 485          | Interface standard for a cable-connected differential, parallel, and/or serial bus system (data transmission between a number of senders and receivers, also known as EIA485) |
| RTC          | Real-Time Clock                   | Real-time clock                                                                                                    |
| RZA          | Raumzeigerapproximation           | Space vector approximation                                                                                                    |
| s            |                                   |                                                                                                    |
| S1           | -                                 | Continuous duty                                                                                                    |
| S3           | -                                 | Intermittent duty                                                                                                    |
| SAM          | Safe Acceleration Monitor         | Safe acceleration monitoring                                                                                                    |
| SBC          | Safe Brake Control                | Safe brake control                                                                                                    |
| SBH          | Sicherer Betriebshalt             | Safe operating stop                                                                                                    |
| SBR          | Safe Brake Ramp                   | Safe brake ramp monitoring                                                                                                    |
| SBT          | Safe Brake Test                   | Safe brake test                                                                                                    |
| SCA          | Safe Cam                          | Safe cam                                                                                                    |
| SD Card      | SecureDigital Card                | Secure digital memory card                                                                                                    |
| SDI          | Safe Direction                    | Safe motion direction                                                                                                    |
| SE           | Sicherer Software-Endschalter     | Safe software limit switches                                                                                                    |
| SG           | Sicher reduzierte Geschwindigkeit | Safely-limited speed                                                                                                    |
| SGA          | Sicherheitsgerichteter Ausgang    | Safety-related output                                                                                                    |
| SGE          | Sicherheitsgerichteter Eingang    | Safety-related input                                                                                                    |
| SH           | Sicherer Halt                     | Safe standstill                                                                                                    |
| SI           | Safety Integrated                 | Safety Integrated                                                                                                    |
| SIL          | Safety Integrity Level            | Safety integrity level                                                                                                    |
| SLM          | Smart Line Module                 | Smart Line Module                                                                                                    |
| SLP          | Safely-Limited Position           | Safely limited position                                                                                                    |
| SLS          | Safely-Limited Speed              | Safely-limited speed                                                                                                    |
| SLVC         | Sensorless Vector Control         | Vector control without encoder                                                                                                    |
| SM           | Sensor Module                     | Sensor Module                                                                                                    |
| SMC          | Sensor Module Cabinet             | Sensor Module Cabinet                                                                                                    |
| SME          | Sensor Module External            | Sensor Module External                                                                                                    |
| SMI          | Sensor Module Integrated          | SINAMICS Sensor Module Integrated                                                                                                    |
| SMM          | Single Motor Module               | Single Motor Module                                                                                                    |
| SN           | Sicherer Software-Nocken          | Safe software cam                                                                                                    |
| SOS          | Safe Operating Stop               | Safe operating stop                                                                                                    |
| SP           | Service Pack                      | Service pack                                                                                                    |
| SP           | Safe Position                     | Safe position                                                                                                    |
| SPC          | Setpoint Channel                  | Setpoint channel                                                                                                    |

| Abbreviation | Source of abbreviation              | Meaning                                                                                   |
|--------------|-------------------------------------|-------------------------------------------------------------------------------------------|
| SPI          | Serial Peripheral Interface         | Serial peripheral interface                                                               |
| SPS          | Speicherprogrammierbare Steuerung   | Programmable Logic Controller                                                             |
| SS1          | Safe Stop 1                         | Safe stop 1 (monitored for time and ramp)                                                 |
| SS2          | Safe Stop 2                         | Safe stop 2                                                                               |
| SSI          | Synchronous Serial Interface        | Synchronous serial interface                                                              |
| SSM          | Safe Speed Monitor                  | Safe feedback from speed monitor                                                          |
| SSP          | SINAMICS Support Package            | SINAMICS support package                                                                  |
| STO          | Safe Torque Off                     | Safe torque off                                                                           |
| STW          | Steuerwort                          | Control word                                                                              |
| Т            |                                     |                                                                                           |
| ТВ           | Terminal Board                      | Terminal Board                                                                            |
| TIA          | Totally Integrated Automation       | Totally Integrated Automation                                                             |
| TM           | Terminal Module                     | Terminal Module                                                                           |
| TN           | Terre Neutre                        | Grounded three-phase line supply                                                          |
| Tn           | -                                   | Integral-action time                                                                      |
| TPDO         | Transmit Process Data Object        | Transmit process data object                                                              |
| TT           | Terre Terre                         | Grounded three-phase line supply                                                          |
| TTL          | Transistor-Transistor Logic         | Transistor-transistor logic                                                               |
| Tv           | -                                   | Derivative action time                                                                    |
| U            |                                     |                                                                                           |
| UL           | Underwriters Laboratories Inc.      | Underwriters Laboratories Inc.                                                            |
| UPS          | Uninterruptible Power Supply        | Uninterruptible power supply                                                              |
| USV          | Unterbrechungsfreie Stromversorgung | Uninterruptible power supply                                                              |
| UTC          | Universal Time Coordinated          | Universal time coordinated                                                                |
| V            |                                     |                                                                                           |
| VC           | Vector Control                      | Vector control                                                                            |
| Vdc          | -                                   | DC-link voltage                                                                           |
| VdcN         | -                                   | Partial DC-link voltage, negative                                                         |
| VdcP         | -                                   | Partial DC-link voltage, positive                                                         |
| VDE          | Verband Deutscher Elektrotechniker  | Association of German Electrical Engineers                                                |
| VDI          | Verein Deutscher Ingenieure         | Association of German Engineers                                                           |
| VPM          | Voltage Protection Module           | Voltage Protection Module                                                                 |
| Vpp          | Volt peak to peak                   | Volt peak-to-peak                                                                         |
| VSM          | Voltage Sensing Module              | Voltage Sensing Module                                                                    |
| W            |                                     |                                                                                           |
| WEA          | Wiedereinschaltautomatik            | Automatic restart                                                                         |
| WZM          | Werkzeugmaschine                    | Machine tool                                                                              |
| X            |                                     |                                                                                           |
| XML          | Extensible Markup Language          | Extensible Markup Language (standard language for Web publishing and document management) |

| Abbreviation | Source of abbreviation | Meaning     |  |
|--------------|------------------------|-------------|--|
| Υ            |                        |             |  |
| Z            |                        |             |  |
| ZK           | Zwischenkreis          | DC link     |  |
| ZM           | Zero Mark              | Zero mark   |  |
| SW           | Zustandswort           | Status word |  |

# Index

| Numbers                                                | 2441                                                    |
|--------------------------------------------------------|---------------------------------------------------------|
| 1020                                                   | STW1 control word interconnection (p2038 = 2), 524      |
| Explanation of the symbols (part 1), 500               | 2442                                                    |
| 1021                                                   | STW1 control word interconnection (p2038 = 0), 525      |
| Explanation of the symbols (part 2), 501               | 2446                                                    |
| 1022                                                   | STW3 control word interconnection, 526                  |
| Explanation of the symbols (part 3), 502               | 2450                                                    |
| 1030                                                   | PZD send signals interconnection, 527                   |
| Handling BICO technology, 503                          | 2451 (**2022 = 2) 500                                   |
| 2201                                                   | ZSW1 status word interconnection (p2038 = 2), 528       |
| Connection overview, 505                               | 2452 75:W4 status word interconnection (n2028 = 0), 520 |
| 2221                                                   | ZSW1 status word interconnection (p2038 = 0), 529 2456  |
| Digital inputs, electrically isolated (DI 0 DI 5), 506 |                                                         |
| 2242                                                   | ZSW3 status word interconnection, 530 2468              |
| Digital outputs (DO 0 DO 2), 507                       | Receive telegram, free interconnection via BICO         |
| 2251                                                   | (p0922 = 999), 531                                      |
| Analog inputs 0 1 (Al 0 Al 1), 508                     | 2470                                                    |
| 2252<br>Analog input 2 (AL2), 500                      | Send telegram, free interconnection via BICO            |
| Analog input 2 (Al 2), 509<br>2256                     | (p0922 = 999), 532                                      |
| Digital inputs (DI 11 DI 12), 510                      | 2472                                                    |
| 2261                                                   | Status words, free interconnection, 533                 |
| Analog outputs 0 1 (AO 0 AO 1), 511                    | 2501                                                    |
| 2270                                                   | Control word, sequence control, 549                     |
| Temperature evaluation LG-Ni1000/PT1000 (Al3),         | 2503                                                    |
| 512                                                    | Status word, sequence control, 550                      |
| 2272                                                   | 2505                                                    |
| Two-wire control, 513                                  | Control word, setpoint channel, 551                     |
| 2273                                                   | 2510                                                    |
| Three-wire control, 514                                | Status word 1 (r0052), 552                              |
| 2275                                                   | 2511                                                    |
| PM330 - digital inputs (DI 0 DI 4), digital outputs    | Status word 2 (r0053), 553                              |
| (DO 0 DO 1), 515                                       | 2512                                                    |
| 2381                                                   | Control word 1 (r0054), 554                             |
| Control commands and interrogation commands,           | 2513                                                    |
| 517                                                    | Control word 2 (r0055), 555                             |
| 2382                                                   | 2522                                                    |
| States, 518                                            | Status word, speed controller, 556                      |
| 2401                                                   | 2526                                                    |
| PROFIdrive / PROFIBUS overview, 520                    | Status word, closed-loop control, 557                   |
| 2410                                                   | 2530<br>Status word, algood loop current central, 559   |
| PROFIBUS (PB) / PROFINET (PN), addresses and           | Status word, closed-loop current control, 558           |
| diagnostics, 521                                       | 2534 Status word, monitoring functions 1, 559           |
| 2420 Tolograms and process data (PZD), 522             | 2536                                                    |
| Telegrams and process data (PZD), 522                  | Status word, monitoring functions 2, 560                |
| 2440 PZD receive signals interconnection, 523          | Status word, monitoring functions 2, 500                |
| PZD receive signals interconnection, 523               |                                                         |

| 2537                                                     | 6320                                                                      |
|----------------------------------------------------------|---------------------------------------------------------------------------|
| Status word, monitoring functions 3, 561 2546            | Vdc_max controller and Vdc_min controller (PM230/PM240/PM330), (U/f), 587 |
| Control word, faults/alarms, 562<br>2548                 | 6490                                                                      |
| Status word, faults/alarms 1 and 2, 563                  | Speed control configuration, 588 6491                                     |
| 2610                                                     | Flux controller configuration, 589                                        |
| Sequence control - Sequencer, 564<br>2634                | 6630 Upper/lower torque limit, 590                                        |
| Sequence control - Missing enable signals, 565           | 6640                                                                      |
| 3001                                                     | Current/power/torque limits                                               |
| Overview of setpoint channel, 567<br>3010                | , 591<br>6700                                                             |
| Fixed speed setpoints, binary selection (p1016 = 2), 568 | Current control, overview, 592<br>6710                                    |
| 3011                                                     | Current setpoint filter, 593                                              |
| Fixed speed setpoints, direct selection, 569             | 6714                                                                      |
| 3020 Motorized potentiometer, 570                        | lq and ld controllers, 594<br>6722                                        |
| 3030                                                     | Field weakening characteristic, Id setpoint (ASM,                         |
| Main/supplementary setpoint, setpoint scaling,           | p0300 = 1), 595                                                           |
| jogging, 571<br>3040                                     | 6723 Field weakening controller, flux controller (ASM,                    |
| Direction limitation and direction reversal, 572         | p0300 = 1), 596                                                           |
| 3050                                                     | 6730                                                                      |
| Skip frequency bands and speed limitations, 573 3070     | Interface to the Power Module (ASM, p0300 = 1), 597                       |
| Extended ramp-function generator, 574 3080               | 6797 Closed-loop DC quantity control, 598                                 |
| Ramp-function generator selection, -status word,         | 6799                                                                      |
| -tracking, 575                                           | Display signals, 599                                                      |
| 6020 Speed control and generation of the torque limits,  | 7017<br>DC brake (p0300 = 1), 601                                         |
| overview, 577                                            | 7030                                                                      |
| 6030                                                     | Free technology controller 0, 1, 2, 602                                   |
| Speed setpoint, droop, 578<br>6031                       | 7032<br>Multi-zone control, 603                                           |
| Pre-control balancing, acceleration model, 579           | 7033                                                                      |
| 6040                                                     | Essential service mode (ESM), 604                                         |
| Speed controller with/without encoder, 580 6050          | 7035<br>Bygges 605                                                        |
| Kp_n-/Tn_n adaptation, 581                               | Bypass, 605<br>7036                                                       |
| 6060                                                     | Cascade control, 606                                                      |
| Torque setpoint, 582                                     | 7038                                                                      |
| 6220  Vdc max controller and Vdc min controller (vector  | Energy-saving mode, 607<br>7200                                           |
| control, PM230/PM240/PM330), 583                         | Sampling times of the runtime groups, 609                                 |
| 6300                                                     | 7210                                                                      |
| U/f control, overview, 584<br>6301                       | AND (AND function blocks with 4 inputs), 610 7212                         |
| U/f characteristic and voltage boost, 585                | OR (OR function blocks with 4 inputs), 611                                |
| 6310                                                     | 7214                                                                      |
| Resonance damping and slip compensation (U/f), 586       | XOR (XOR function blocks with 4 inputs), 612 7216                         |
| 500                                                      | NOT (inverter), 613                                                       |

| 7220                                                  | 8014                                                |
|-------------------------------------------------------|-----------------------------------------------------|
| ADD (adder with 4 inputs),                            | Thermal monitoring, power unit, 640                 |
| SUB (subtracter), 614                                 | 8016                                                |
| 7222                                                  | Thermal monitoring, motor, 641                      |
| MUL (multiplier),                                     | 8017                                                |
| DIV (divider), 615                                    | Thermal motor models, 642                           |
| 7224                                                  | 8020                                                |
|                                                       |                                                     |
| AVA (absolute value generator), 616                   | Monitoring functions 1, 643                         |
| 7225                                                  | 8050                                                |
| NCM (numeric comparator), 617                         | Diagnostics overview, 645                           |
| 7226                                                  | 8060                                                |
| PLI (polyline scaling), 618                           | Fault buffer, 646                                   |
| 7230                                                  | 8065                                                |
| MFP (pulse generator),                                | Alarm buffer, 647                                   |
| PCL (pulse contractor), 619                           | 8070                                                |
| 7232                                                  | Faults/alarms trigger word (r2129), 648             |
| PDE (ON delay), 620                                   | 8075                                                |
| 7233                                                  | Faults/alarms configuration, 649                    |
|                                                       | <u> </u>                                            |
| PDF (OFF delay), 621                                  | 8560                                                |
| 7234                                                  | Command Data Sets                                   |
| PST (pulse stretcher), 622                            | (CDS), 651                                          |
| 7240                                                  | 8565                                                |
| RSR (RS flip-flop),                                   | Drive Data Sets                                     |
| DFR (D flip-flop), 623                                | (DDS), 652                                          |
| 7250                                                  | 9204                                                |
| BSW (binary change-over switch),                      | Receive telegram, free PDO mapping, 535             |
| NSW (numeric change-over switch), 624                 | 9206                                                |
| 7260                                                  | Receive telegram, Predefined Connection Set         |
|                                                       | (p8744 = 1), 536                                    |
| LIM (limiter), 625                                    |                                                     |
| 7262                                                  | 9208                                                |
| PT1 (smoothing element), 626                          | Send telegram, free PDO mapping (p8744 = 2), 537    |
| 7264                                                  | 9210                                                |
| INT (integrator),                                     | Send telegram, Predefined Connection Set            |
| DIF (derivative-action element), 627                  | (p8744 = 1), 538                                    |
| 7270                                                  | 9220                                                |
| LVM (double-sided limit monitor with hysteresis), 628 | Control word, CANopen, 539                          |
| 7950                                                  | 9226                                                |
| Fixed value selection binary (p2216 = 2), 630         | Status word, CANopen, 540                           |
| 7951                                                  | 9310                                                |
| Fixed value selection direct (p2216 = 1), 631         | Configuration, addresses and diagnostics, 542       |
| 7954                                                  | 9342                                                |
|                                                       |                                                     |
| Motorized potentiometer, 632                          | STW1 control word interconnection, 543              |
| 7958                                                  | 9352                                                |
| Control, 633                                          | ZSW1 status word interconnection, 544               |
| 8005                                                  | 9360                                                |
| Overview, signals and monitoring functions, 635       | Receive telegram, free interconnection via BICO     |
| 8010                                                  | (p0922 = 999), 545                                  |
| Speed signals 1, 636                                  | 9370                                                |
| 8011                                                  | Send telegram, free interconnection via BICO (p0922 |
| Speed signals 2, 637                                  | = 999), 546                                         |
| 8012                                                  | 9372                                                |
|                                                       |                                                     |
| Torque signals, motor blocked/stalled, 638            | Status words, free interconnection, 547             |
| 8013                                                  |                                                     |
| Load monitoring, 639                                  |                                                     |

| A                                             | Control                                   |
|-----------------------------------------------|-------------------------------------------|
| Acknowledgement                               | Technology controller, 633                |
| Adjustable, 662                               | Vector, 576                               |
| Default, 662                                  | Control words, 516, 519                   |
| IMMEDIATELY, 657                              | Converter                                 |
| POWER ON, 657                                 | Binector/connector, 533                   |
| PULSE INHIBIT, 657                            | Connector/binector, 531                   |
| Adjustable parameters, 13                     | Cxxxxx, 658                               |
| Alarm                                         | _                                         |
| Cause, 662                                    | D                                         |
| Display, 654                                  | Data Set, 650                             |
| Explanation of list, 658                      | Command data set, CDS, 19                 |
| Fault location, 659                           | Drive Data Set, DDS, 19                   |
| General information, 654                      | Motor Data Set, MDS, 19                   |
| How to distinguish an alarm from a fault, 654 | Power unit Data Set, PDS, 19              |
| List of all alarms, 666                       | Data set, 650                             |
| Message class, 659                            | Command data set, 19                      |
| Message value, 659                            | Drive data set, 19                        |
| Name, 659                                     | Motor data set, 19                        |
| Number, 658                                   | Power unit data set, 19                   |
| Number range, 664                             | Data type (parameters), 16                |
| Remedy, 663                                   | DC brake (p0300 = 1), 601                 |
| Alarm buffer, 644                             | DCBRK, 656                                |
| Alarm value, 662                              | DDS, (Drive Data Set), 650, 652           |
| Analog inputs, 504                            | DDS, drive data set, 19                   |
| Analog outputs, 504  Analog outputs, 504      | Dependency (parameter), 22                |
| ASCII table, 742                              | Description (parameter), 21               |
| Axxxx, 658                                    | Digital inputs, 504                       |
| AXXX, 030                                     | Digital outputs, 504                      |
| В                                             | Direction limitation, 566                 |
| BI, Binector Input, 14                        | Direction reversal, 566                   |
| BICO technology, 503                          | Directory                                 |
| Binector                                      | ASCII table, 742                          |
| Input (BI), 14                                | Complete table of contents, 5             |
| Output (BO), 14                               | Index, 755                                |
| Bit field (parameter), 22                     | List of abbreviations, 746                |
| BO, Binector Output, 14                       | Table of contents, function diagrams, 494 |
| Bypass, 605                                   | Display                                   |
| Буразэ, 000                                   | Alarms, 654                               |
| C                                             | Faults, 654                               |
| Calculated, 16                                | Display parameters, 13                    |
| Can be changed (parameters), 18               | Drive data sets, 650                      |
| CANopen, 534, 541                             | Dynamic index (parameters), 19            |
| Cascade control, 606                          | Dynamic mask (parameters), 10             |
| CDS, (Command Data Set), 19, 650, 651         | E                                         |
| CI, Connector Input, 14                       | ENCODER, 656                              |
| Closed-loop DC quantity control, 598          | Energy-saving mode, 607                   |
| CO, Connector Output, 14                      | Essential service mode (ESM), 604         |
| CO/BO, Connector/Binector Output, 14          | · ,                                       |
| Command data sets, 650                        | F                                         |
| Connector                                     | Factory setting, 21                       |
| Input (CI), 14                                | Fault                                     |
| Output (CO), 14                               | Acknowledgement, 657, 662                 |
| Jaipat (00), 17                               | Cause, 662                                |
|                                               | Display, 654                              |

Explanation of list, 658 AVA (absolute value generator), 616 Fault location, 659 BSW (binary switch), 624 DFR (D flip-flop), 623 Fault reaction, 655, 662 General information, 654 DIF (derivative action element), 627 How to distinguish a fault from an alarm, 654 DIV (divider), 615 List of all faults, 666 INT (integrator), 627 Message class, 659 LIM (limiter), 625 Message value, 659 LVM (double-sided limit monitor with hysteresis), 628 Name, 659 MFP (pulse generator), 619 MUL (multiplier), 615 Number, 658 Number range, 664 NCM (numeric comparator), 617 Remedy, 663 NOT (inverter), 613 Fault buffer, 644 NSW (numeric change-over switch), 624 Configuration, 646 OR. 611 Fault value, 662 PCL (pulse contractor), 619 Faults/alarms configuration, 644 PDE (ON delay), 620 PDF (OFF delay), 621 Faults/alarms triggering (r2129), 644 Fixed speed setpoints, 566 PLI (polyline scaling), 618 Fixed values, 630, 631 PST (pulse stretcher), 622 Free function blocks, 608 PT1 (smoothing element), 626 Free interconnection, status words, 533 RSR (RS flip-flop), 623 Free technology controller 0, 1, 2, 602 Sampling times of the runtime groups, 609 Function diagram (parameters), 21 SUB (subtracter), 614 Function diagrams, CANopen XOR (exclusive OR), 612 Control word, CANopen, 539 Function diagrams, general information Receive telegram, free PDO mapping, 535 Explanation of the symbols (part 1), 500 Receive telegram, Predefined Connection Set Explanation of the symbols (part 2), 501 (p8744 = 1), 536Explanation of the symbols (part 3), 502 Send telegram, free PDO mapping (p8744 = 2), 537 Handling BICO technology, 503 Send telegram, Predefined Connection Set Function diagrams, input/output terminals Connection overview, 505 (p8744 = 1), 538Status word, CANopen, 540 Digital inputs (DI 11 ... DI 12), 510 Function diagrams, data sets Digital inputs, electrically isolated (DI 0 ... DI5), 506 Command Data Sets Digital outputs (DO 0 ... DO 2), 507 (CDS), 651 Three-wire control, 514 **Drive Data Sets** Two-wire control, 513 (DDS), 652 Function diagrams, internal control/status words Function diagrams, diagnostics Control word 1 (r0054), 554 Alarm buffer, 647 Control word 2 (r0055), 555 Fault buffer, 646 Control word, faults/alarms, 562 Faults/alarms configuration, 649 Control word, sequence control, 549 Faults/alarms trigger word (r2129), 648 Control word, setpoint channel, 551 Sequence control - Missing enable signals, 565 Overview, 645 Function diagrams, fieldbus interface Sequence control - Sequencer, 564 Configuration, addresses and diagnostics, 542 Status word 1 (r0052), 552 Receive telegram, free interconnection via BICO Status word 2 (r0053), 553 (p0922 = 999), 545Status word, closed-loop control, 557 Send telegram, free interconnection via BICO (p0922 Status word, closed-loop current control, 558 Status word, faults/alarms 1 and 2, 563 = 999), 546Status words, free interconnection, 547 Status word, monitoring functions 1, 559 STW1 control word interconnection, 543 Status word, monitoring functions 2, 560 ZSW1 status word interconnection, 544 Status word, monitoring functions 3, 561 Function diagrams, free function blocks Status word, sequence control, 550 Status word, speed controller, 556 ADD (adder with 4 inputs), 614 AND, 610

| Function diagrams, PROFIdrive                        | Essential service mode (ESM), 604                  |
|------------------------------------------------------|----------------------------------------------------|
| Overview, 520                                        | Free technology controller 0, 1, 2, 602            |
| PROFIBUS (PB) / PROFINET (PN), addresses and         | Multi-zone control, 603                            |
| diagnostics, 521                                     | Function diagrams, vector control                  |
| PZD receive signals interconnection, 523             | Closed-loop DC quantity control, 598               |
| PZD send signals interconnection, 527                | Current control, overview, 592                     |
| Receive telegram, free interconnection via BICO      | Current setpoint filter, 593                       |
| (p0922 = 999), 531                                   | Current/power/torque limits                        |
| Send telegram, free interconnection via BICO         | , 591                                              |
| (p0922 = 999), 532                                   | Display signals, 599                               |
| Status words, free interconnection, 533              | Field weakening characteristic, Id setpoint (ASM,  |
| STW1 control word interconnection (p2038 = 0), 525   |                                                    |
| STW1 control word interconnection (p2038 = 2), 524   | ·                                                  |
| STW3 control word interconnection, 526               | p0300 = 1), 596                                    |
| Telegrams and process data (PZD), 522                | Flux controller configuration, 589                 |
| ZSW1 status word interconnection (p2038 = 0), 529    | Interface to the Power Module (ASM, p0300 = 1),    |
| ZSW1 status word interconnection (p2038 = 2), 528    | 597                                                |
| ZSW3 status word interconnection, 530                | Iq and Id controllers, 594                         |
| Function diagrams, PROFlenergy                       | Kp_n-/Tn_n adaptation, 581                         |
| Control commands and interrogation commands,         | Pre-control balancing, acceleration model, 579     |
| 517                                                  | Resonance damping and slip compensation (U/f),     |
| States, 518                                          | 586                                                |
| Function diagrams, setpoint channel                  | Speed control and generation of the torque limits, |
| Direction limitation and direction reversal, 572     | overview, 577                                      |
| Fixed speed setpoints, binary selection (p1016 = 2), | Speed control configuration, 588                   |
| 568                                                  | Speed controller with/without encoder, 580         |
| Fixed speed setpoints, direct selection, 569         | Speed setpoint, droop, 578                         |
| Main/supplementary setpoint, setpoint scaling,       | Torque setpoint, 582                               |
| jogging, 571                                         | U/f characteristic and voltage boost, 585          |
| Motorized potentiometer, 570                         | U/f control, overview, 584                         |
| Overview, 567                                        | Upper/lower torque limit, 590                      |
|                                                      | Vdc_max controller and Vdc_min controller          |
| Ramp-function generator (extended), 574              | <del>-</del>                                       |
| Ramp-function generator selection, -status word,     | (PM230/PM240/PM330), (U/f), 587                    |
| -tracking, 575                                       | Vdc_max controller and Vdc_min controller (vector  |
| Skip frequency bands and speed limitations, 573      | control, PM230/PM240/PM330), 583                   |
| Function diagrams, signals and monitoring functions  | Fxxxx, 658                                         |
| Load monitoring, 639                                 | G                                                  |
| Monitoring functions 1, 643                          | General information                                |
| Overview, 635                                        | about parameters, 12                               |
| Speed signals 1, 636                                 | on faults and alarms, 654                          |
| Speed signals 2, 637                                 | on function diagrams, 499                          |
| Thermal monitoring, motor, 641                       | on function diagrams, 400                          |
| Thermal monitoring, power unit, 640                  | 1                                                  |
| Thermal motor models, 642                            | IASC, 656                                          |
| Torque signals, motor blocked/stalled, 638           | Index                                              |
| Function diagrams, technology controller             | Parameters, 13                                     |
| Control, 633                                         | Index (parameters), 21                             |
| Fixed value selection binary (p2216 = 2), 630        | Industrial security, 9                             |
| Fixed value selection direct (p2216 = 1), 631        | Input/output terminals, 504                        |
| Motorized potentiometer, 632                         | Analog input 2 (Al 2), 509                         |
| Function diagrams, technology functions              | Analog inputs, 504                                 |
| Bypass, 605                                          | Analog inputs 0 1 (Al 0 Al 1), 508                 |
| Cascade control, 606                                 | Analog outputs 0 1 (AO 0 AO 1), 500                |
| DC brake (p0300 = 1), 601                            | Digital inputs, 504                                |
| Energy-saving mode, 607                              | Digital inputs, 504                                |

| PM330 - digital inputs (DI 0 DI 4), digital outputs (DO 0 DO 1), 515 Temperature evaluation LG-Ni1000/PT1000 (AI3), | Faults, 664 Parameters, 24 Number ranges of faults and alarms, 664  |
|----------------------------------------------------------------------------------------------------|---------------------------------------------------------------------|
| 512                                                                                                    | •                                                                   |
| Internal control words, 548                                                                                         | 0                                                                   |
| Internal control/status words, 548                                                                                  | OFF1, 655                                                           |
| 1                                                                                                    | OFF1_DELAYED, 655                                                   |
| J                                                                                                    | OFF2, 655                                                           |
| Jogging, 566, 571                                                                                                   | OFF3, 656                                                           |
| L                                                                                                    | P                                                                   |
| Linked parameters, 13                                                                                               | Parameters                                                          |
| List                                                                                                    | Access level, 15                                                    |
| Abbreviations, 746                                                                                                  | Bit field, 22                                                       |
| ASCII table, 742                                                                                                    | Calculated, 16                                                      |
| Binector inputs (BI parameters), 477                                                                                | Can be changed, 18                                                  |
| Binector outputs (BO parameters), 481                                                                               | Command data sets, 468                                              |
| Command data sets, 468                                                                                              | CU/PM variants, 14                                                  |
| Connector inputs (CI parameters), 479                                                                               | Data type, 16                                                       |
| Connector outputs (CO parameters), 482                                                                              | Dependency, 22                                                      |
| Connector/binector outputs (CO/BO parameters),                                                                      | Description, 21                                                     |
| 486                                                                                                    | Drive data sets, 469                                                |
| Drive data sets, 469                                                                                                | Dynamic index, 19                                                   |
| Faults and alarms, 666                                                                                              | Full name, 14                                                       |
| Message ranges, 664                                                                                                 | Function diagram, 21                                                |
| Motor data sets, 474                                                                                                | Index, 13, 21                                                       |
| Parameter ranges, 24                                                                                                | Linked parameters, 13                                               |
| Parameters for quick commissioning, 490                                                                             | List for quick commissioning, 490                                   |
| Parameters for write protection and know-how                                                                        | List of all parameters, 27                                          |
| protection, 488                                                                                                    | List of the binector inputs, 477                                    |
| Parameters, all, 27                                                                                                 | List of the binector outputs, 477 List of the binector outputs, 481 |
| Power unit data sets, 476                                                                                           | List of the connector inputs, 479                                   |
| List of abbreviations, 746                                                                                          | List of the connector outputs, 479                                  |
| Load monitoring, 634                                                                                                | List of the connector/binector outputs, 486                         |
| Load Monitoring, 654                                                                                                | •                                                                   |
| M                                                                                                    | Motor data sets, 474                                                |
| Manufacturer-specific telegrams, 522                                                                                | Number, 13                                                          |
| MDS, Motor Data Set, 19                                                                                             | Number range, 24 Parameter values, 21                               |
| Message buffer, 644                                                                                                 |                                                                     |
| Message class, 659                                                                                                  | Power unit data sets, 476 Recommendation, 21                        |
| Message value, 659                                                                                                  | Safety guidelines, 22                                               |
| Monitoring functions, 634                                                                                           | , ,                                                                 |
| Motorized potentiometer, 566, 632                                                                                   | Scaling, 18                                                         |
| Multi-zone control, 603                                                                                             | Short name, 14                                                      |
| Width-Zone Control, Coo                                                                                             | Unit group, 19                                                      |
| N                                                                                                    | Unit selection, 19                                                  |
| Name                                                                                                    | Values, 21                                                          |
| Alarm, 659                                                                                                    | Password for access level 4, 15                                     |
| Fault, 659                                                                                                    | PDS, (Power unit Data Set), 19                                      |
| Number                                                                                                    | Process data, 516, 519                                              |
| Alarm, 658                                                                                                    | PROFIBUS, 516, 519                                                  |
| Fault, 658                                                                                                    | PROFIdrive, 516, 519                                                |
| Parameters, 13                                                                                                    | PROFILET 540, 540                                                   |
| Number range                                                                                                    | PROFINET, 516, 519                                                  |
| Alarms, 664                                                                                                    | pxxxx, 13                                                           |
| •                                                                                                    |                                                                     |

| Q                                       | •                                          |
|-----------------------------------------|--------------------------------------------|
| Quick commissioning (parameters), 490   | Technology controller, 629                 |
| R                                       | Technology functions, 600                  |
| Ramp-function generator, 566            | Telegrams, 516, 519                        |
| Reaction to faults, 655                 | Temperature evaluation, 504                |
| Resetting faults, 662                   | Thermal monitoring, 634                    |
| rxxxx, 13                               | Torque signals, 634                        |
| 1222, 10                                | U                                          |
| S                                       | Unit (parameter), 19                       |
| Safety instructions                     | US, 520                                    |
| Fundamental, 7                          | 30,023                                     |
| General, 8                              | V                                          |
| Industrial security, 9                  | Values (parameter), 21                     |
| Safety instructions (parameter), 22     | Vector control                             |
| Scaling, 18                             | Current setpoint filter, 593               |
| Setpoint channel, 566                   | Droop, 578                                 |
| Signals, 634                            | lq and ld controllers, 594                 |
| Skip frequency bands, 566               | Kp_n-/Tn_n adaptation, 581                 |
| Speed control                           | Speed control configuration, 588           |
| Vector, 576                             | Speed controller with/without encoder, 580 |
| Speed signals, 634                      | Table of contents, 576                     |
| Standard telegrams, 522                 | Torque setpoint, 582                       |
| Status words                            | Version                                    |
| Free interconnection via BICO, 516, 519 | List of all parameters, 27                 |
| Internal, 548                           | List of faults and alarms, 666             |
| STOP2, 656                              |                                            |

Siemens AG Industry Sector Drive Technologies Motion Control Systems P.O. Box 3180 91050 ERLANGEN GERMANY Subject to change © Siemens AG 2008 - 2014

Find out more on SINAMICS G120P by scanning the QR code.

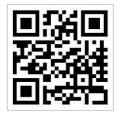